## Introducción a los sistemas de control

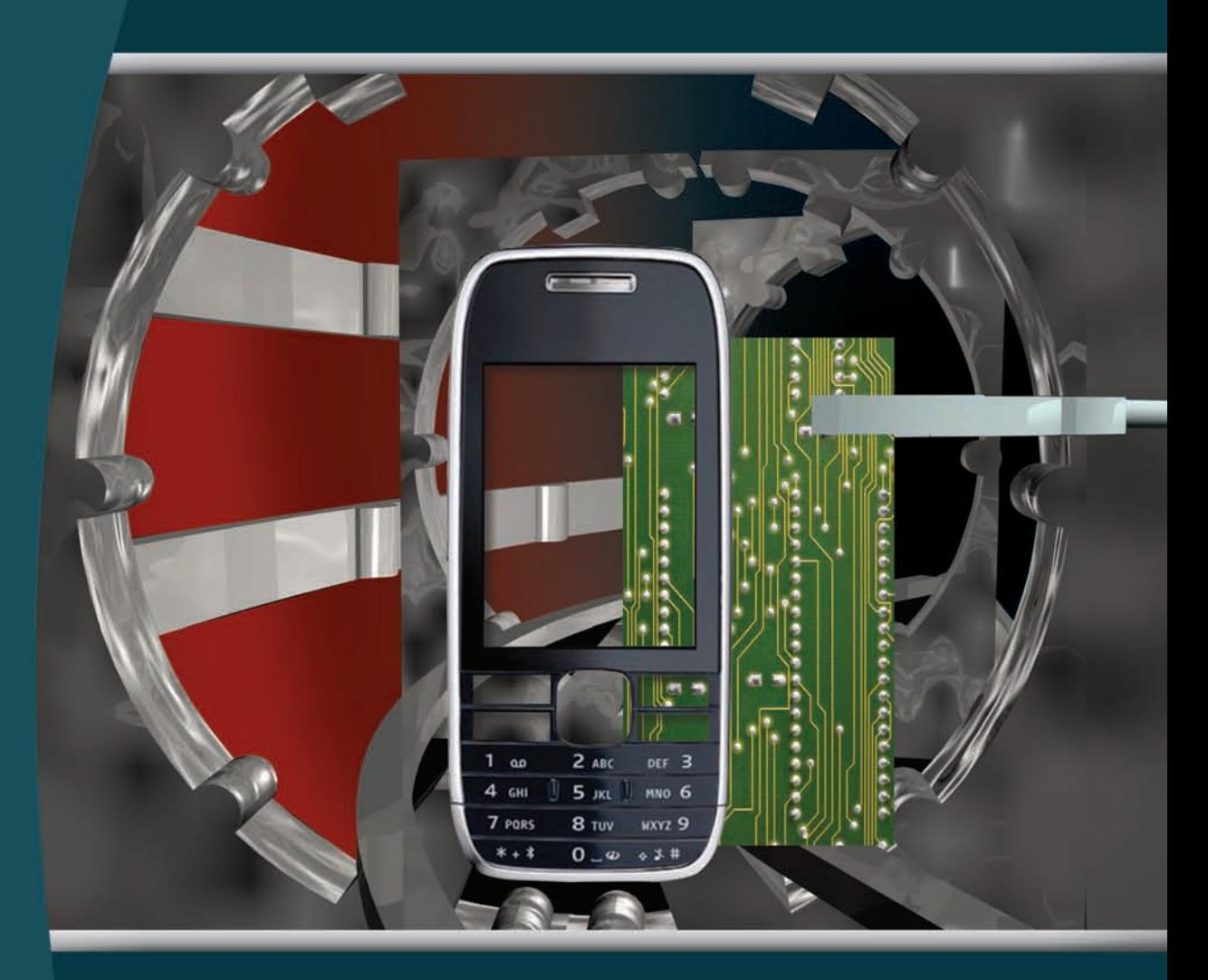

Conceptos, aplicación y simulación con **MATLAB** 

Ricardo Hernández Gaviño

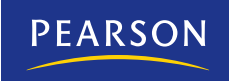

## **Introducción a los sistemas de control: Conceptos, aplicaciones y simulación con MATLAB**

## **Ing. Ricardo Hernández Gaviño**

Instituto Tecnológico de Aguascalientes

**REVISIÓN TÉCNICA**

**Ricardo Hurtado Rangel Ricardo Yáñez Mendoza**

Academia de Control y Automatización Escuela Superior de Ingeniería Mecánica y Eléctrica Instituto Politécnico Nacional, Campus Zacatenco

## **Prentice Hall**

México • Argentina • Brasil • Colombia • Costa Rica • Chile • Ecuador España • Guatemala • Panamá • Perú • Puerto Rico • Uruguay • Venezuela

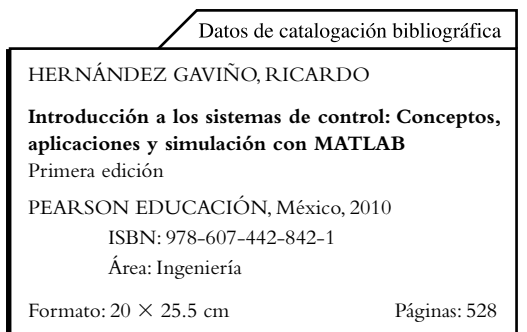

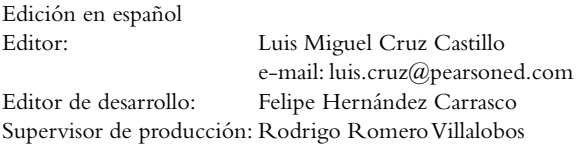

#### PRIMERA EDICIÓN, 2010

D.R. © 2010 por Pearson Educación de México, S.A. de C.V. Atlacomulco 500-5o. piso Col. Industrial Atoto 53519, Naucalpan de Juárez, Estado de México

Cámara Nacional de la Industria Editorial Mexicana. Reg. núm. 1031.

Prentice Hall es una marca registrada de Pearson Educación de México, S.A. de C.V.

Reservados todos los derechos. Ni la totalidad ni parte de esta publicación pueden reproducirse, registrarse o transmitirse, por un sistema de recuperación de información, en ninguna forma ni por ningún medio, sea electrónico, mecánico, fotoquímico, magnético o electroóptico, por fotocopia, grabación o cualquier otro, sin permiso previo por escrito del editor.

El préstamo, alquiler o cualquier otra forma de cesión de uso de este ejemplar requerirá también la autorización del editor o de sus representantes.

ISBN VERSIÓN IMPRESA: 978-607-442-842-1 ISBN E-BOOK: 978-607-442-843-8 ISBN E-CHAPTER: 978-607-442-844-5

PRIMERA IMPRESIÓN Impreso en México. Printed in Mexico. 1 2 3 4 5 6 7 8 9 0 - 13 12 11 10

**Prentice Hall** es una marca de

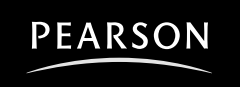

 **www.pearsoneducacion.net ISBN: 978-607-442-842-1**

IN MEMORIAM RICARDO HERNÁNDEZ GAVIÑO

Con profundo agradecimiento para:

## M. en C. PEDRO PABLO MARTÍNEZ PALACIOS

por su invaluable apoyo al realizar las gestiones para la edición de esta obra.

### DR. JORGE OROZCO MORA

por su exhaustivo trabajo de revisión de contenidos de la presente obra.

## **AGRADECIMIENTOS**

A mi esposa Rocío y a mis hijas Paulina y Tania. Quisiera hacer un reconocimiento a todos aquellos estudiantes que durante muchas generaciones han hecho posible que tanto ellos como yo nos hayamos ido adentrando en el fascinante mundo del control automático. También quiero manifestar mi profundo agradecimiento a todas las personas que de alguna manera me alentaron a realizar y concluir este trabajo, ya sea tanto por sus valiosos consejos y aportaciones, como por sus conocimientos profundos en diferentes campos, no sólo de la ciencia, sino de la vida en general. Les agradezco también su profunda sencillez como seres humanos. Entre todas aquellas personas que me han ayudado, quiero agradecer a Rubén Medina Barrera, Gastón Lefranc Hernández, Estela Guerreiro S. Bicho, Chiharu Ishii, Laura García Arroyo, Germán Ortega Chávez, Carlos Couto, Abelardo del Pozo Quintero, Luis Miguel Fernández, Yolanda González Adame, Carlos Alberto Soto Becerra, Cutberto Noé Nájera Cisneros, Esther Álvarez, María Teresa Salazar Razo, María Teresa Orvañanos Guerrero, Gerardo Romo Luévano, Francisco Miguel García Guevara, Jesús Castañuela Fuentes, Marco Antonio Rodríguez Guzmán, José Luis Enríquez Estrada, Juan Manuel Jaime Díaz, J. Jesús Trujillo Ibarra, Eduardo García Ledezma, Leonel Hugo Favila Herrera, Javier Hugo Patiño Patiño, Mario Ávila Parra, Jorge Medina Valtierra, Juna Ma. Lomelí Soto, Alfonso Recio Lozano (in memoriam), Gilberto Rodríguez Domínguez, Francisco Javier Villalobos Piña, Gustavo Sosa Serna, Héctor Ulises Rodríguez Marmolejo, Roberto Ramírez Jiménez, Octavio Valdés Valadez, Jesús Mario Flores Verduzco, J. Fernando Medina Pérez, Juan Manuel Sánchez Isaías, Javier Gerson Zapiaín Salinas, J. Jesús Bernal de la Rosa y Armando Capetillo Zamora.

Muchas gracias a todos ustedes.

Sinceramente,

Ricardo Hernández Gaviño

## <span id="page-7-0"></span>**PRÓLOGO**

Las asignaturas relacionadas con el campo de la automatización constituyen revisiones, reformas periódicas y actualizaciones de los programas de estudio del Instituto Tecnológico de Aguascalientes y del sistema de Institutos Tecnológicos a nivel nacional.

 Con respecto a las materias que componen la carrera de Ingeniería Electrónica del Instituto Tecnológico de Aguascalientes, el plan de estudios incluye cinco materias relacionadas con los sistemas de control. A nivel licenciatura, estas materias comprenden Control I (Fundamentos, análisis y diseño en régimen transitorio), Control II (análisis y diseño de respuesta en frecuencia y de espacio de estado), Diseño de sistemas de control (análisis y diseño de sistemas continuos y discretos) y PLC's (controles lógicos programables); a nivel de posgrado, se imparte la materia de Teoría de control (análisis de sistemas lineales escalares y multivariables).

 La bibliografía relacionada con el tema es muy amplia y, en la gran mayoría de casos, está compuesta por libros que tratan el tema casi siempre desde un punto de vista eminentemente teórico, dejando a un lado el aspecto práctico, aun cuando éste es de gran importancia. Por lo anterior, el objetivo del autor fue elaborar un libro de texto cuyo enfoque fuera mucho más práctico, además de cubrir a fondo el aspecto teórico. Para tal efecto se incluyeron diversos módulos para implementar prototipos con los cuales fuera posible construir y ajustar los diferentes tipos de controladores: P (Proporcional), PI (Proporcional-Integral), PD (Proporcional-Derivativo) y PID (Proporcional-Integral-Derivativo), así como controles sí-no.

 Además, el enfoque del texto pretende analizar los sistemas de control utilizando algún software relacionado, por lo que el trabajo elaborado incluye el manejo de MATLAB en sus distintas opciones, MATLAB como herramienta de programación (*workspace*), así como *Simulink*.

 Un objetivo adicional del libro radica en que está dirigido a diferentes tipos de licenciaturas que incluyen la materia de Teoría de control en su plan de estudios; por ejemplo, Ingeniería Electrónica, Ingeniería Eléctrica, Ingeniería en Mecatrónica e Ingeniería en Sistemas Computacionales. Asimismo, el libro se dirige a licenciaturas que ofrecen salidas laterales con especialización en automatización y control. Además, puede utilizarse como texto complementario en Ingeniería Mecánica, Ingeniería Química, Ingeniería en Materiales y algunas otras.

 Este libro busca ser una introducción a la apasionante área del control automático, tratando de explicar los diversos conceptos de una manera simple y directa. Aunque las ecuaciones y los conceptos son respaldados por su fundamento matemático, también se da gran importancia a la interpretación física del concepto analítico implicado.

Como comentario final con respecto a la forma en que el presente texto fue organizado y elaborado, cabe aclarar que todos los problemas planteados incluyen su solución, la cual, en la gran mayoría de los casos, se presenta y desarrolla paso a paso, de tal manera que sea una guía útil para que el alumno adquiera la confianza y destreza suficientes para profundizar en los diversos temas, y a la vez adquiera la motivación necesaria para adentrarse en el área del control automático.

## <span id="page-8-0"></span>**INTRODUCCIÓN**

Este libro pretende, ante todo, ser un curso introductorio y multidisciplinario enfocado hacia el control de procesos y la automatización de sistemas.

 La obra fue escrita y diseñada especialmente para cubrir la materia de Control I, basándose estrictamente en el programa de estudios que rige a nivel nacional al sistema de Institutos Tecnológicos, el cual es periódicamente revisado y actualizado, así como a las restantes materias que conforman los diversos planes y programas de estudio. De esta forma, dicha disciplina, por su importancia, permanece vigente y acorde con los grandes avances tecnológicos propios de la época.

 Como se mencionó, el libro es un curso introductorio al apasionante área del control automático. La primera parte del texto se enfoca directamente en introducir los conceptos esenciales propios del área sin dejar a un lado el aspecto práctico, ya que, mediante dos prototipos que se presentan desde el capítulo inicial, el estudiante encontrará gran satisfacción en construir sus primeros sistemas autorregulables; con esta motivación, el alumno proseguirá hacia temas más complejos propios de la materia. Los diversos capítulos tratados están avalados por un sólido respaldo matemático, el cual se expone desde una perspectiva diferente a la convencional, esto es, la herramienta matemática se explica desde un punto de vista físico. Este enfoque implica un paso trascendental en la interpretación de las ecuaciones y, sobre todo, de los resultados obtenidos. De esta forma, el estudiante podrá desarrollar la habilidad de relacionar la aparente frialdad de la abstracción matemática con una lógica en la interpretación física correspondiente; esto supone una transición de gran relevancia para comprender la aplicación de las matemáticas desde el punto de vista de la ingeniería.

 Un factor adicional de esta obra radica en la inclusión, casi en la totalidad de los capítulos que la conforman, de la importante herramienta de la simulación, no sólo en el caso de los conceptos primarios, sino también para procesos y sistemas automáticos. Para ello se utiliza el software de MATLAB y una de sus principales utilerías, *Simulink*, cubriendo con ello la representación en bloques de las diversas configuraciones, tanto en lazo abierto como en lazo cerrado.

Antes de entrar en materia, y a manera de comentario final, al término de cada capítulo se presenta la solución de cada problema propuesto; en la mayoría de los casos, la solución se expone paso a paso.

 Los temas cubiertos en los capítulos que conforman esta obra se indican a continuación.

#### **1. Introducción a los sistemas de control**

A manera de inicio, este capítulo básicamente presenta la notación y el vocabulario propios de la materia, así como los conceptos generales. Intencionalmente, en este capítulo se evitan tanto el lenguaje matemático como la introducción de ecuaciones; sin embargo, se da gran relevancia a la aplicación práctica mediante amplificadores operacionales con la finalidad de llevar a cabo la construcción de dos diferentes tipos de controles: sí-no (para obtener un sistema automático de iluminación, o bien, un dispositivo autorregulable de temperatura) y un sistema de control automático de velocidad de un motor de CD ajustable según las necesidades del usuario, mediante variaciones de ganancia.

#### **2. Transformada de Laplace**

La herramienta indispensable utilizada en el análisis de los sistemas de control desde el punto de vista clásico es la transformada de Laplace; por tal motivo se expone el tema correspondiente dando gran importancia a la interpretación física de dicha herramienta matemática. Además, al término del capítulo se incluyen diversos comandos de MAT-LAB relacionados con el dominio "*s*". Una vez que el estudiante haya adquirido el concepto de la transformación así como su correspondiente significado físico, la simulación con MATLAB le resultará altamente motivante.

#### **3. Modelos matemáticos de sistemas físicos**

Este capítulo fue escrito pensando en darle una gran importancia y aplicación al control en los muy diversos campos de la ingeniería. Además, contiene la esencia del trascendental paso de representar un modelo físico hacia su correspondiente equivalente matemático; para entonces, el estudiante habrá adquirido la habilidad suficiente para sortear con éxito la representación de la abstracción matemática de su equivalente físico. El capítulo contiene una amplia diversidad de modelos, así como atrasos de tiempo y no linealidades. En este sección se introduce *Simulink*, una herramienta de MATLAB mediante la cual es posible representar a manera de bloques un conjunto de ecuaciones diferenciales interactuantes (en el dominio tiempo), o bien, funciones de transferencia a manera de bloques (propias del dominio "*s*"). De esta forma, será posible enviar el modelo desde *Simulink* hacia MATLAB, el cual llevará a cabo la extracción del sistema respectivo para obtener la función de transferencia resultante a manera de sistemas SISO (una entrada – una salida), o bien, en forma de sistemas MIMO (multientradas – multisalidas).

#### **4. Reducción de sistemas**

En este capítulo se analiza el importante concepto de obtener la función de transferencia de lazo cerrado *T(s)* mediante el método de Mason aplicado a los diagramas de flujo de señales, o bien, a los diagramas de bloques. Además, se trata el tema del álgebra de bloques, la cual tiene como finalidad reducir a un solo bloque un conjunto de funciones de transferencia individuales. El capítulo termina con la sintaxis propia de MATLAB para llevar a cabo la simplificación de modelos, así como de la herramienta Simulink donde se procede a extraer el sistema desde Simulink hacia MATLAB.

#### **5. Características de respuesta de los sistemas**

Los sistemas pueden catalogarse desde muy diversos puntos de vista; en este capítulo dicha clasifi cación se llevará a cabo con respecto al orden de la ecuación diferencial que define al sistema (independientemente del principio físico implicado); así, existirán modelos de primer orden, segundo orden, etcétera. Dependiendo del orden de la ecuación diferencial, la respuesta del sistema tendrá características propias, por lo que en cada caso se incluirán los parámetros propios de cada configuración. La teoría de control clásica establece que todo sistema de orden superior, en algunos casos, puede aproximarse a comportamientos propios de sistemas de segundo orden, por lo cual se tratarán los modelos que pueden o no ser representados como sistemas de orden dos. El capítulo continúa con una herramienta de modelado de sistemas, con la cual, partiendo de que se tiene acceso a la respuesta en tiempo de un determinado sistema (mediante una tarjeta de adquisición de datos), se procede a presentar diversas técnicas para llegar a obtener una aproximación matemática de la función de transferencia de lazo cerrado *T*(*s*) del modelo real, independientemente de su grado.

#### **6. Criterio de estabilidad de Routh–Hurwitz y lugar geométrico de raíces**

Este capítulo se inicia con la presentación del método propuesto por Routh y Hurwitz, el cual se caracteriza por ser una herramienta de muy fácil aplicación para determinar la estabilidad absoluta de polinomios característicos de grado *n* relacionados con los denominadores de funciones de transferencia de lazo cerrado *T*(*s*), incluso para sistemas en los cuales la ganancia se hace variar en un intervalo específi co de valores. El capítulo

continúa con la presentación del importante concepto de *lugar geométrico de raíces* (LGR), procedimiento de gran relevancia para el diseño de sistemas de control en régimen transitorio. A continuación y a manera de homenaje, se presenta el método de W. R. Evans, el cual es un procedimiento sumamente ingenioso para llevar a cabo el objetivo mencionado. Para finalizar el capítulo se mencionan los diversos comandos que MAT-LAB emplea para el análisis y diseño de los sistemas de control mediante el LGR.

#### **7. Análisis de error y sensibilidad**

Una característica propia de las configuraciones de control es la relacionada con el error de estado estable que presentan los sistemas para diversas clases de entradas y de acuerdo con el tipo de sistema empleado. Así, se procederá a cuantificar dicho error, tanto para sistemas sin retroalimentación como con retroalimentación unitaria. Además la sección correspondiente introduce el concepto de constantes de error: de posición, de velocidad y de aceleración.

La retroalimentación conlleva diversas características específicas; una de ellas es la baja sensibilidad del sistema para variaciones de parámetros específicos de la propia configuración. De esta forma, en esta sección se introduce y desarrolla el concepto de la sensibilidad del sistema para variaciones de sus parámetros, para así proceder a cuantificar dicha sensibilidad.

#### **8. Modos de control y diseño de controladores**

Una vez que se ha diseñado un sistema de control, puede suceder que el comportamiento de la configuración presente características no deseadas en su régimen transitorio  $y/o$ en su error de estado estable. Por esa razón, es necesario adicionar al sistema un elemento que trate de corregir dichas desviaciones. Se procede a definir los diferentes modos de control, como son las acciones proporcional, integral y derivativa, así como combinaciones entre éstos para formar los controladores: Proporcional-Integral (PI), Proporcional-Derivativo (PD) y Proporcional-Integral-Derivativo (PID).

 Una vez que se han establecido las características individuales de los diversos controladores y sus posibles combinaciones, se procede a considerar los diversos criterios clásicos empíricos existentes para sintonizar los diferentes tipos de controladores aplicando los métodos de Ziegler-Nichols y el de Cohen-Coon; además, se toma como ejemplo el diseño de un sistema de control con base en especificaciones particulares de diseño.

#### **9. Curva de márgenes de ganancia y márgenes de fase**

Este capítulo inicia con una innovadora herramienta, o bien, con un punto de vista diferente asociado a la optimización en análisis y diseño de los sistemas de control: curvas de márgenes de ganancia y márgenes de fase (GMPMC). La característica principal de esta nueva herramienta, introducida en términos de márgenes de ganancia y márgenes de fase, es que presenta diversas particularidades y aplicaciones, tales como análisis de sistemas en rangos infinitos de variaciones de ganancias, sintonización individualizada de ganancia para cada configuración específica en vez de utilizar métodos generalizados. La calibración de cada sistema se lleva a cabo comparando las características de comportamiento introducidas por el usuario con respecto a las particularidades y limitaciones propias de cada configuración. Una aplicación adicional del método presentado consiste en aproximar polinomios de grados superiores a polinomios de segundo grado, teniendo implícito el compromiso de que tal aproximación tenga exactamente el mismo margen de fase del sistema original. Puesto que la aproximación a segundo grado se lleva a cabo en rangos infi nitos de ganancia *K*, la elección de la ganancia dependerá de la frecuencia de operación deseada. Una última característica del método presentado de aproximación polinómica es que tal reducción se lleva a cabo tanto en la salida final como en las variables

de salida intermedias; su principal aplicación es en el análisis de espacio de estado. El capítulo finaliza con dos archivos .m para optimizar y reducir polinomios de grado n.

 Para terminar esta introducción, se anexa la siguiente dirección de correo electrónico, en la cual serán bienvenidos todos sus comentarios:

electronica@ita.mx

# **Contenido**

## **[Prólogo vi](#page-7-0) [Introducción vii](#page-8-0)**

#### **[1 Introducción](#page-16-0)** a los **sistemas** de **control 1**

- 1.1 Conceptos generales 2
- 1.2 Representación en diagramas de bloques 3
- 1.3 Clasificación de los sistemas de control 5
- 1.4 Implementación de un control de ganancia ajustable para regular la velocidad de un motor de CD 10
- 1.5 Problemas 15
- 1.6 Referencias 17
- 1.7 Soluciones a los problemas del capítulo 1 18

## **[2 Transformada](#page-38-0)** de **Laplace 23**

- 2.1 Interpretación del número *s* 24
- 2.2 Concepto intuitivo de estabilidad 27
- 2.3 Interpretación del diagrama de polos y ceros 29
- 2.4 Propiedades de la transformada de Laplace e interpretación 31
- 2.5 Transformada inversa de Laplace 38
- 2.6 Relación entre entrada, sistema y salida 47
- 2.7 Teoremas de valor inicial y final 52
- 2.8 Transformada de Laplace con Matlab 55
- 2.9 Problemas 67
- 2.10 Referencias 69
- 2.11 Soluciones a los problemas del capítulo 2 70

### **[3 Modelos matemáticos](#page-90-0)** de **sistemas físicos 75**

- 3.1 Introducción al modelado de sistemas físicos 76
- 3.2 Sistemas físicos definidos por medio de ecuaciones diferenciales de segundo orden 77
- 3.3 Sistemas interactuantes 86
- 3.4 Sistemas híbridos 88
- 3.5 Transmisores de energía 97
- 3.6 Potenciómetro 104
- 3.7 Sistemas diversos 105
- 3.8 Linealización de sistemas no lineales 113
- 3.9 Sistemas no lineales 118
- 3.10 Atraso de tiempo (aproximación de Padé) 121
- 3.11 Funciones de transferencia para configuraciones con amplificadores operacionales 125
- 3.12 Problemas 127
- 3.13 Referencias 131
- 3.14 Soluciones a los problemas del capítulo 3 132

#### **[4 Reducción](#page-156-0)** de **sistemas 141**

- 4.1 Introducción a la representación de sistemas 142
- 4.2 Sistemas SISO y MIMO 143
- 4.3 Reducción de diagramas de flujo de señales (método de Mason) 145
- 4.4 Álgebra de bloques 153
- 4.5 Relación entre funciones de transferencia individuales y de lazo cerrado 160
- 4.6 Uso de Matlab y Simulink en la simplificación de sistemas 160
- 4.7 Problemas 168
- 4.8 Referencias 172
- 4.9 Soluciones a los problemas del capítulo 4 173

#### **[5 Características](#page-198-0)** de **respuesta** de los **sistemas 183**

- 5.1 Introducción 184
- 5.2 Sistemas de primer orden 185
- 5.3 Sistemas de segundo orden 195
- 5.4 Sistemas de grado superior 221
- 5.5 Problemas 230
- 5.6 Referencias 233
- 5.7 Soluciones a los problemas del capítulo 5 234

#### **6 Criterio** de **estabilidad** de **Routh-Hurwitz** y **[lugar geométrico](#page-258-0)**  de **raíces 243**

- 6.1 Introducción 244
- 6.2 Método de Routh-Hurwitz 244
- 6.3 Lugar geométrico de raíces (LGR) 255
- 6.4 Lugar geométrico de raíces con Matlab 281
- 6.5 Diseño de sistemas de control mediante el LGR 282
- 6.6 Estabilidad relativa, márgenes de ganancia y fase 292
- 6.7 Generalización del LGR (variación de parámetros distintos a la ganancia  $K$ ) 298
- 6.8 Contorno de raíces 301
- 6.9 Problemas 305
- 6.10 Referencias 309
- 6.11 Soluciones a los problemas del capítulo 6 310

#### **7 Análisis** de **error** y **[sensibilidad 325](#page-340-0)**

- 7.1 Introducción 326
- 7.2 Error de estado estable en función de *T*(*s*) 327
- 7.3 Efectos de la retroalimentación en la estabilidad 342
- 7.4 Problemas 349
- 7.5 Referencias 352
- 7.6 Soluciones a los problemas del capítulo 7 353

#### **8 Modos** de **control** y **diseño** de **[controladores 361](#page-376-0)**

- 8.1 Introducción 362
- 8.2 Acciones de control 363
- 8.3 Combinación de las acciones de control 366
- 8.4 Criterios de sintonización de controladores 371
- 8.5 Problemas 382
- 8.6 Referencias 387
- 8.7 Soluciones a los problemas del capítulo 8 388

#### **[9 Curva](#page-416-0)** de **márgenes** de **ganancia** y de **fase 401**

- 9.1 Introducción a la CMGMF 402
- 9.2 Concepto de CMGMF 402
- 9.3 Comportamiento de sistemas en función de CMGMF 409
- 9.4 Reducción de polinomios característicos de grado *n* a grados menores con la aplicación de la curva de márgenes de ganancia y de fase para rangos infinitos de ganancia 411
- 9.5 Diseño de controladores luego de considerar variaciones infinitas de ganancia y aplicar el concepto de la curva de márgenes de ganancia y márgenes de fase 422
- 9.6 Problemas 437
- 9.7 Referencias 439
- 9.8 Soluciones a los problemas del capítulo 9 440

#### **[A1 Introducción](#page-470-0)** a **MATLAB 455**

- A1.1 Introducción a MATLAB 456
- A1.2 Notación matricial 460
- A1.3 Tablas y gráficas con MATLAB 467
- A1.4 Archivos .*m* 480
- A1.5 Referencias 486

#### **[A2 Introducción](#page-502-0)** a **Simulink 487**

- A2.1 Introducción a Simulink 488
- A2.2 Representación de sistemas de control en Simulink 491
- A2.3 Extracción de modelos desde Simulink hacia MATLAB 498
- A2.4 Empaquetamiento de subsistemas 505
- A2.5 Referencias 508

#### **[Bibliografía general 509](#page-524-0)**

# **Introducción** a los **sistemas** de **control**

## **INTRODUCCIÓN**

En este capítulo se hace una introducción al estudio de los sistemas de control. Además, se definen y analizan ejemplos de sistemas de control de lazo abierto y lazo cerrado, así como los elementos a considerar para que el control automático pueda llevarse a la práctica.

## Contenido

<span id="page-16-0"></span>**1**

- Conceptos generales.
- Representación en diagramas de bloques de los sistemas de control.
- Clasificación de los sistemas de control.
- Implementación práctica de un control automático.
- Problemas.
- Referencias del capítulo 1.
- Soluciones a los problemas del capítulo 1.

## **Objetivos**

- Introducir los conceptos asociados con los sistemas de control.
- Identificar sistemas de control de lazo abierto y de lazo cerrado.
- Identificar los diferentes elementos que forman parte de un sistema de control.
- Representación en bloques de una ecuación diferencial de orden *n*.
- Definición de sistemas lineales.
- Implementación de un sistema de control para regular la velocidad de un motor de CD.

## **CONCEPTOS GENERALES 1.1**

*r* (*t* )

Un sistema de control automático es una interconexión de elementos que forman una configuración denominada *sistema*, de tal manera que el arreglo resultante es capaz de controlarse por sí mismo.

 Un sistema o componente del sistema susceptible de ser controlado, al cual se le aplica una señal *r*(*t* ) a manera de entrada para obtener una respuesta o salida *y*(*t* ), puede representarse mediante bloques (figura 1.1).

> $r(t) =$  entrada  $g(t) =$ sistema  $\gamma(t) =$ salida

*g* (*t* )

**Sistema o proceso**

**Figura 1.1**  La salida del sistema se debe a la interacción de la entrada con el proceso.

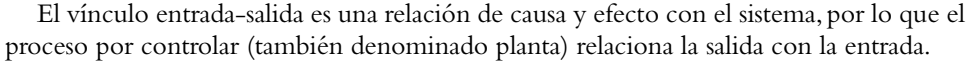

 Las entradas típicas aplicadas a los sistemas de control son: *escalón*, *rampa* e *impulso*, según se muestra en la figura 1.2.

**Figura 1.2**  Distintos tipos de entradas aplicadas a los sistemas de control.

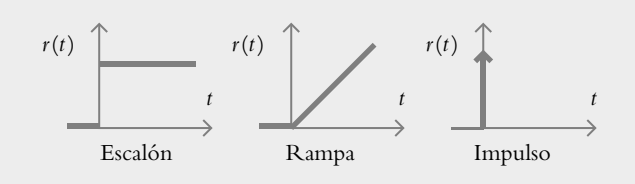

 La *entrada escalón* indica un comportamiento o una referencia constantes introducidos al sistema, mientras que la *entrada rampa* supone una referencia con variación continua en el tiempo, y la *entrada impulso* se caracteriza por ser una señal de prueba con magnitud muy grande y duración muy corta. La función *respuesta impulso* o *función de transferencia* es la representación matemática del sistema.

 Básicamente, el problema de control consiste en seleccionar y ajustar un conjunto específico de elementos tal que, al interconectarse, el sistema resultante deberá comportarse de una manera específica.

#### ∞ **EJEMPLO 1.1**

Para el control de nivel mostrado de la figura 1.3, identifique la entrada, la salida y el problema de control.

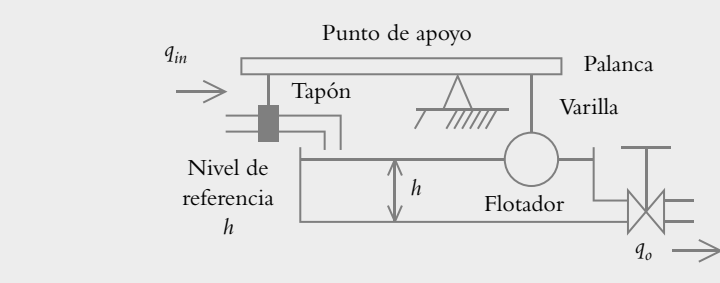

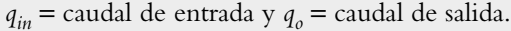

**Figura 1.3**  Control automático de nivel en un tanque.

#### *Solución:*

El problema de control consiste en seleccionar tres elementos *—flotador*, *palanca* y *tapón*—, así como en ajustar el punto de apoyo de la palanca para que la altura del líquido en el tanque se mantenga constante a pesar de las variaciones en el nivel *h*.

 El proceso por controlar es el nivel del tanque, mientras la entrada al sistema es el nivel de referencia deseado (el cual se ajusta con base en las necesidades del usuario), que está indicado por la longitud de la varilla en cuyo extremo se encuentra el flotador; la salida del sistema es el nivel real del recipiente.

#### ∞ **EJEMPLO 1.2**

Para un sistema de control cuya finalidad es mantener constante la temperatura *T* de una habitación, según se muestra en la figura 1.4, determine la entrada y la salida del sistema. Los elementos de que consta el sistema son un calentador y un termostato.

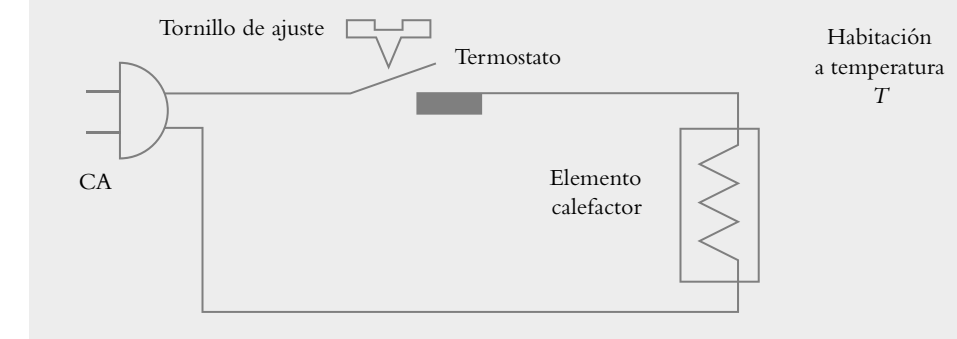

#### *Solución:*

La entrada es la temperatura de referencia, que se indica mediante la separación de los metales que conforman el termostato y que con el tornillo de ajuste puede calibrarse de acuerdo con las necesidades del usuario. La salida es la temperatura real de la habitación.

## **1.2 REPRESENTACIÓN EN DIAGRAMAS DE BLOQUES**

La representación de los sistemas por medio de diagramas de bloques se utiliza para describir, gráficamente, las partes de las que consta un sistema, así como sus interconexiones.

 El bloque en sí contiene la descripción, el nombre del elemento o el símbolo de la operación matemática que se ejecuta sobre la entrada  $r(t)$  para producir la salida  $y(t)$ (fi gura 1.5a). El punto de suma se utiliza cuando a un bloque se le aplican dos o más entradas, en tanto que el bloque se sustituye por un círculo, cuya salida representa la suma algebraica de las entradas (figura 1.5b). El punto de reparto, representado por un punto, se usa cuando una señal se bifurca para aplicarse a más de un bloque (figura 1.5c).

**Figura 1.4**  Control automático de temperatura con termostato.

**Figura 1.5**  Elementos de los diagramas de bloques.

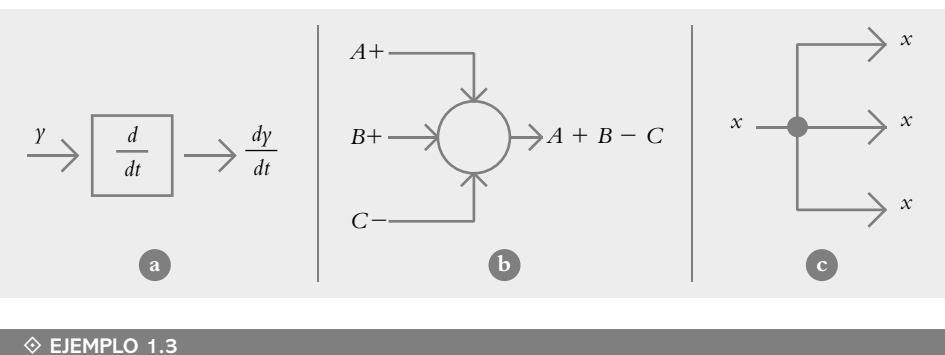

Represente la ecuación diferencial en bloques:

$$
m\frac{d^2y}{dt^2} + b\frac{dy}{dt} + ky = f(t)
$$

#### *Solución:*

Para obtener la representación en bloques de la ecuación diferencial considerada, será necesario reordenar la ecuación original para que en el miembro izquierdo resultante quede únicamente la derivada de mayor orden:

$$
\frac{d^2\gamma}{dt^2} = \frac{1}{m} \left[ -b\frac{dy}{dt} - ky + f(t) \right]
$$
\n(1.1)

El miembro derecho de la ecuación (1.1) está constituido por la suma algebraica (que se realiza mediante un punto de suma) de los elementos −*b*(*dy/dt* ), −*ky* y *f* (*t* ), de tal manera que el resultado de la adición de todos los elementos multiplicados por (1/m) debe ser igual a  $d^2\gamma/dt^2$ , según se muestra en la figura 1.6.

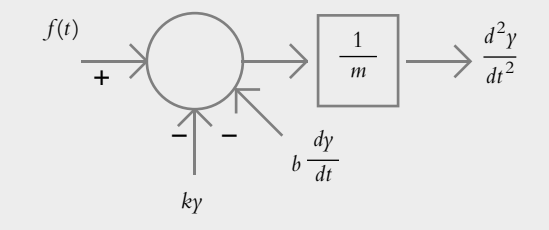

 La solución de una ecuación diferencial (correspondiente a la salida del sistema) supone obtener una expresión de la variable dependiente y libre de derivadas, por lo que se procederá a integrar dos veces el término  $d^2\gamma/dt^2$ , de donde se obtiene *dy/dt* después de la primera integración. Al término de la segunda integración se tendrá una expresión de la variable dependiente y libre de toda derivada, lo que constituye la solución de la ecuación diferencial.

 Si retroalimentamos *dy/dt*, junto con la variable *y* y multiplicamos ambos, respectivamente, por *b* y *k*, se completará el diagrama de bloques que se muestra en la figura 1.7.

**Figura 1.6**  Suma algebraica de los elementos que forman la ecuación (1.1).

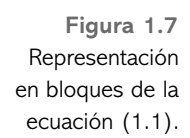

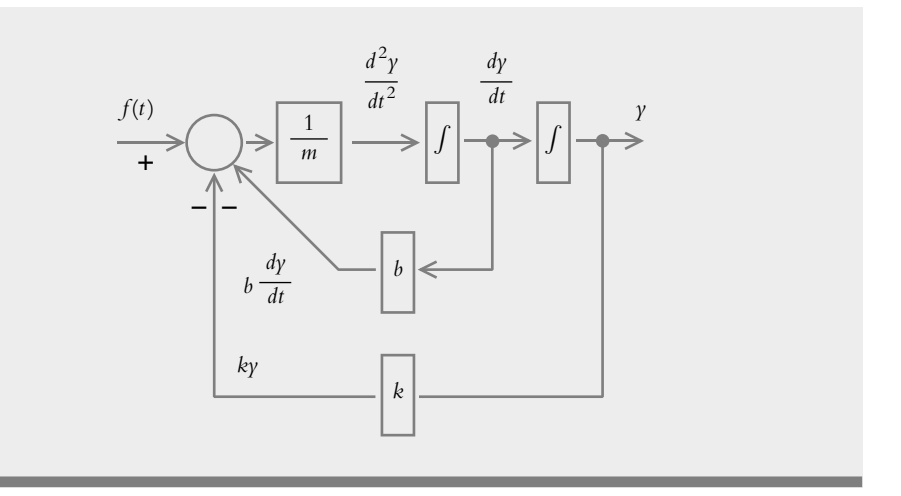

## **CLASIFICACIÓN DE LOS SISTEMAS DE CONTROL 1.3**

Los sistemas de control se clasifican en sistemas de lazo abierto (o no automáticos) y sistemas de lazo cerrado (retroalimentados o automáticos). Para llevar a cabo dicha clasificación, se hace la siguiente definición:

**Acción de control:** Es la cantidad dosificada de energía que afecta al sistema para producir la salida o la respuesta deseada.

*a*) Sistema de control de lazo abierto.

Es aquel sistema en el cual la acción de control es, en cierto modo, independiente de la salida. Este tipo de sistemas por lo general utiliza un regulador o actuador con la finalidad de obtener la respuesta deseada (figura 1.8).

**Figura 1.8** Sistema de lazo abierto para controlar el tueste de un pan, el proceso a controlar.

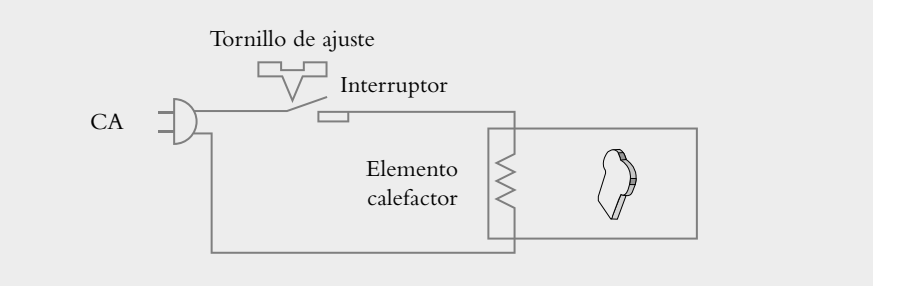

 La capacidad que tales sistemas tienen para ejecutar una acción con exactitud depende de su calibración. En general, los sistemas de lazo abierto están regulados por base de tiempo. Como ejemplo de dichos sistemas se citan los tostadores de pan, las lavadoras (¿au tomá ticas?), los hornos de microondas y los semáforos convencionales.

*b*) Sistema de control de lazo cerrado.

Es aquel sistema en el cual la acción de control depende de la salida. Dicho sistema utiliza un sensor que detecta la respuesta real para compararla, entonces, con una referencia a manera de entrada. Por esta razón, los sistemas de lazo cerrado se denominan sistemas retroalimentados. El término *retroalimentar* significa comparar; en este caso, la salida real se compara con respecto al comportamiento deseado, de tal forma que si el sistema lo requiere se aplica una acción correctora sobre el proceso por controlar. La figura 1.9 muestra la configuración de un sistema retroalimentado.

**Figura 1.9**  Diagrama de bloques de un sistema retroalimentado. *r*

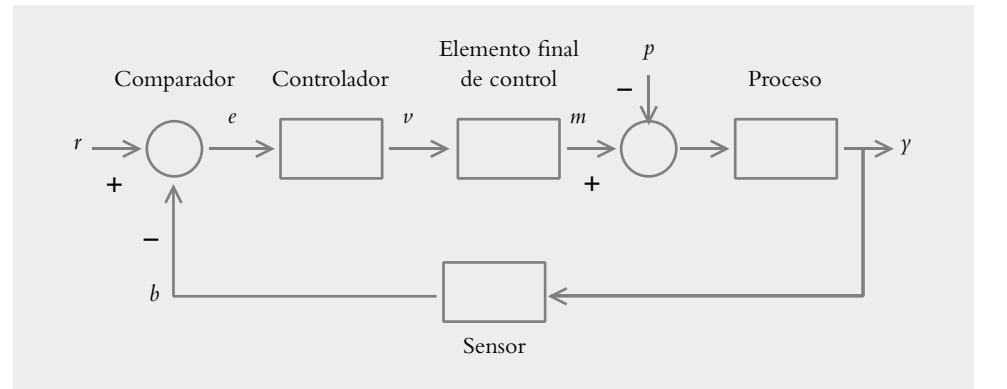

Definamos las siguientes variables:

- *r*(*t*) = Entrada de referencia.
- $e(t)$  = Señal de error.
- $v(t)$  = Variable regulada.
- *m*(*t*) = Variable manipulada.
- *p*(*t*) = Señal de perturbación.
- $y(t)$  = Variable controlada.
- *b*(*t*) = Variable de retroalimentación como resultado de haber detectado la variable controlada por medio del sensor.

Con respecto a la figura anterior, la entrada de referencia *r* se compara con la variable de retroalimentación *b*. El comparador lleva a cabo la suma algebraica de *r* − *b*, con lo cual genera la señal de error *e*, variable que ejerce su efecto sobre el controlador. Esto da lugar a la variable regulada *v*, que se aplica al elemento final de control y produce la variable manipulada *m*; la función de dicha variable es suministrar la cantidad de energía necesaria al proceso por controlar. La variable controlada *y* resulta de ajustar el comportamiento del proceso.

 Los bloques comparador y controlador forman parte de una misma unidad, la cual recibe el nombre genérico de *controlador*.

 Como ejemplos de sistemas de lazo cerrado se citan: el refrigerador, el calentador de agua casero, el llenado de un tinaco por medio de una bomba y el control de temperatura de una habitación por medio de termostato.

Para convertir al tostador de pan (figura 1.8) de lazo abierto a lazo cerrado, es necesario agregar un sensor que detecte las variaciones en el color del pan durante el proceso de tostado, así como un comparador para evaluar el grado de tueste real del pan con respecto al grado de tueste deseado (referencia introducida por el usuario). De esta manera, si hay una diferencia entre las dos cantidades, se efectuará la acción de dosificación de energía requerida hasta que la salida real sea igual a la referencia. Por esta razón se dice que la acción de control aplicada al proceso por controlar es dependiente de la salida. La figura 1.10 muestra al tostador que ahora es en realidad automático, ya que se han agregado un sensor (celda fotoeléctrica) y un comparador.

**Figura 1.10**  Sistema de control del grado de tueste de un pan.

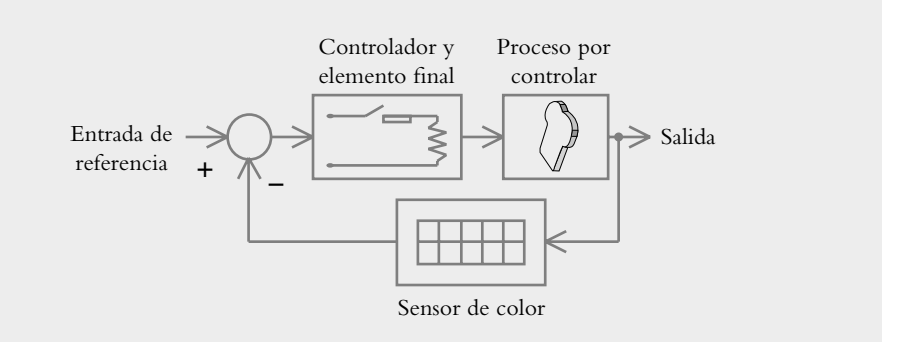

 En teoría, todo sistema de lazo abierto puede convertirse a lazo cerrado; sin embargo, la limitante es el sensor, ya que no siempre es posible detectar la salida del proceso.

Las características de los sistemas de lazo cerrado son:

- Aumento de exactitud en el control del proceso.
- Sensibilidad reducida en las variaciones de las características del sistema.
- Efectos reducidos de la no linealidad y la distorsión.
- Aumento de ancho de banda del sistema.
- Tendencia a la inestabilidad.

La interpretación de lo anterior se da a continuación:

#### *Aumento de exactitud en el control del proceso.*

La retroalimentación atenúa el error para lograr el objetivo de control.

#### *Sensibilidad reducida en las variaciones de las características del sistema*.

Se refiere a que, dentro de ciertos límites, uno o varios componentes del sistema pueden sustituirse por elementos semejantes al componente original, sin que se aprecien resultados signifi cativos en el desempeño del sistema resultante (en el capítulo 7 se trata a fondo el tema).

#### *Efectos reducidos de la no linealidad y la distorsión*.

Los efectos de la no linealidad y de la distorsión, dentro de ciertos rangos, pueden ser no signifi cativos debido a la retroalimentación, ya que ésta tiende a ajustar la respuesta del sistema.

#### *Aumento de ancho de banda del sistema*.

Con la retroalimentación, el rango de operación del sistema en el dominio de la frecuencia  $\omega$  se incrementa.

#### *Tendencia a la inestabilidad*.

Salvo las anteriores características, el único problema, pero grave, que causa la retroalimentación es la tendencia del sistema a la inestabilidad.

#### ∞ **EJEMPLO 1.4**

Para el sistema de control de nivel que utiliza un solenoide, habrá que obtener la representación en bloques del sistema, según se muestra en la figura 1.11.

**Figura 1.11**  Control de nivel mediante solenoide.

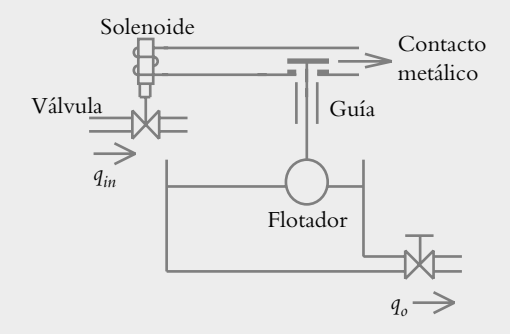

#### *Solución:*

El nivel de referencia se establece por medio de la varilla que sujeta al flotador en un extremo y, por el otro, a un contacto metálico que actúa como interruptor eléctrico. De esta manera, cuando el nivel es lo suficientemente bajo, el interruptor cierra el circuito, lo que ocasiona que el solenoide se active; entonces, la válvula se abre y permite el paso del flujo de entrada para restablecer el nivel deseado. El diagrama de bloques resultante se muestra en la figura 1.12.

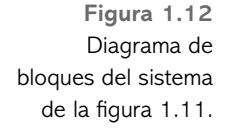

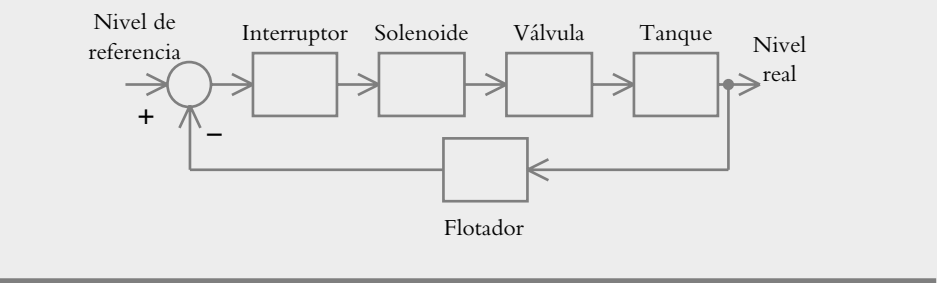

#### ∞ **EJEMPLO 1.5**

Analice el comportamiento del sistema de la figura 1.13, para identificar el proceso por controlar, así como las variables que intervienen en el sistema.

**Figura 1.13** Control de posición angular  $\theta$  de una carga.

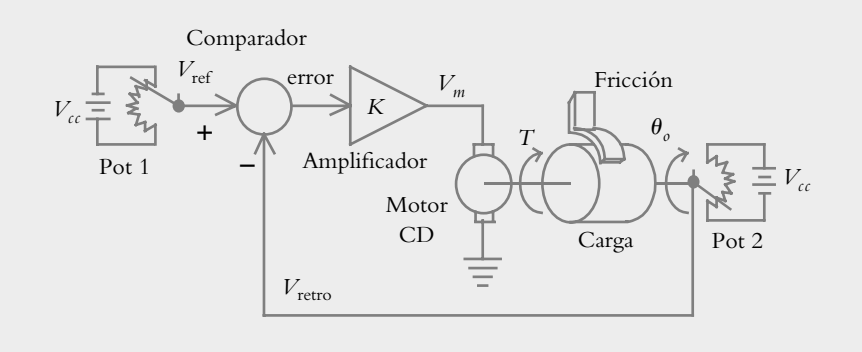

#### *Solución:*

El proceso por controlar es la posición angular  $\theta$  de la carga; las distintas variables que intervienen en el funcionamiento del sistema se muestran en el diagrama de bloques de la figura 1.14.

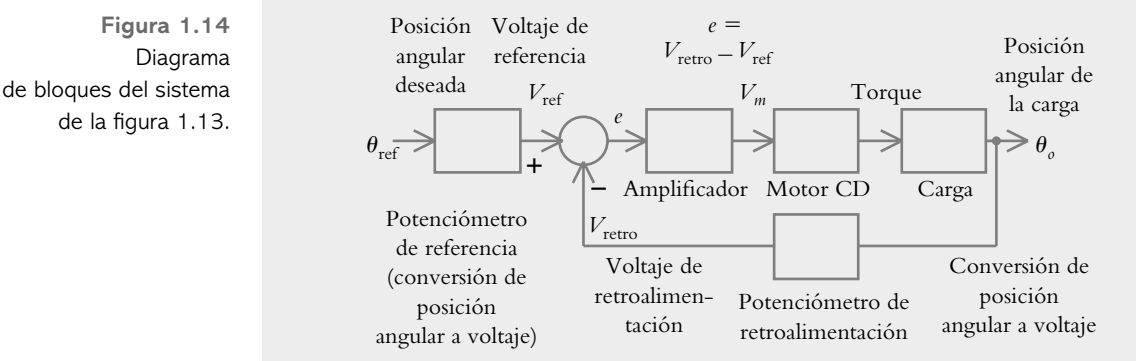

#### ∞ **EJEMPLO 1.6**

El sistema mostrado en la figura 1.15 es semejante al del ejemplo anterior, pero habrá que analizar el comportamiento de la configuración, lo cual permite identificar el proceso por controlar.

Plataforma de masa *m* a posicionar en *x*(*t*)

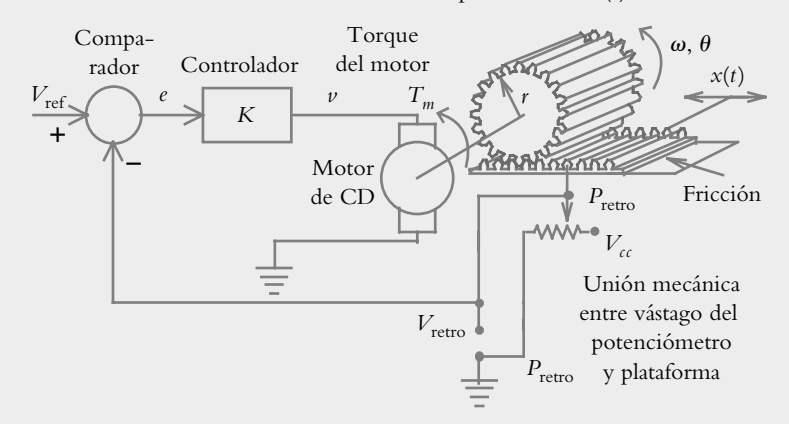

*Solución:*

El proceso por controlar es la posición de traslación  $x(t)$  de la plataforma de masa *m*, donde el engrane movido por el motor hace contacto mecánico con la plataforma, de manera que se lleva cabo una conversión de movimiento de rotación a traslación. El error  $e$  se amplifica  $K$  veces produciendo el voltaje  $v$ .

**Figura 1.15**  Sistema de posicionamiento de una plataforma mediante la conversión de movimiento de rotación a traslación.

## 1.4 IMPLEMENTACIÓN DE UN CONTROL DE GANANCIA **AJUSTABLE PARA REGULAR LA VELOCIDAD DE UN MOTOR DE CD**

La figura 1.16 representa el diagrama esquemático de un sistema de control en lazo cerrado de velocidad de un motor de CD. El correspondiente diagrama de bloques se muestra en la figura 1.17.

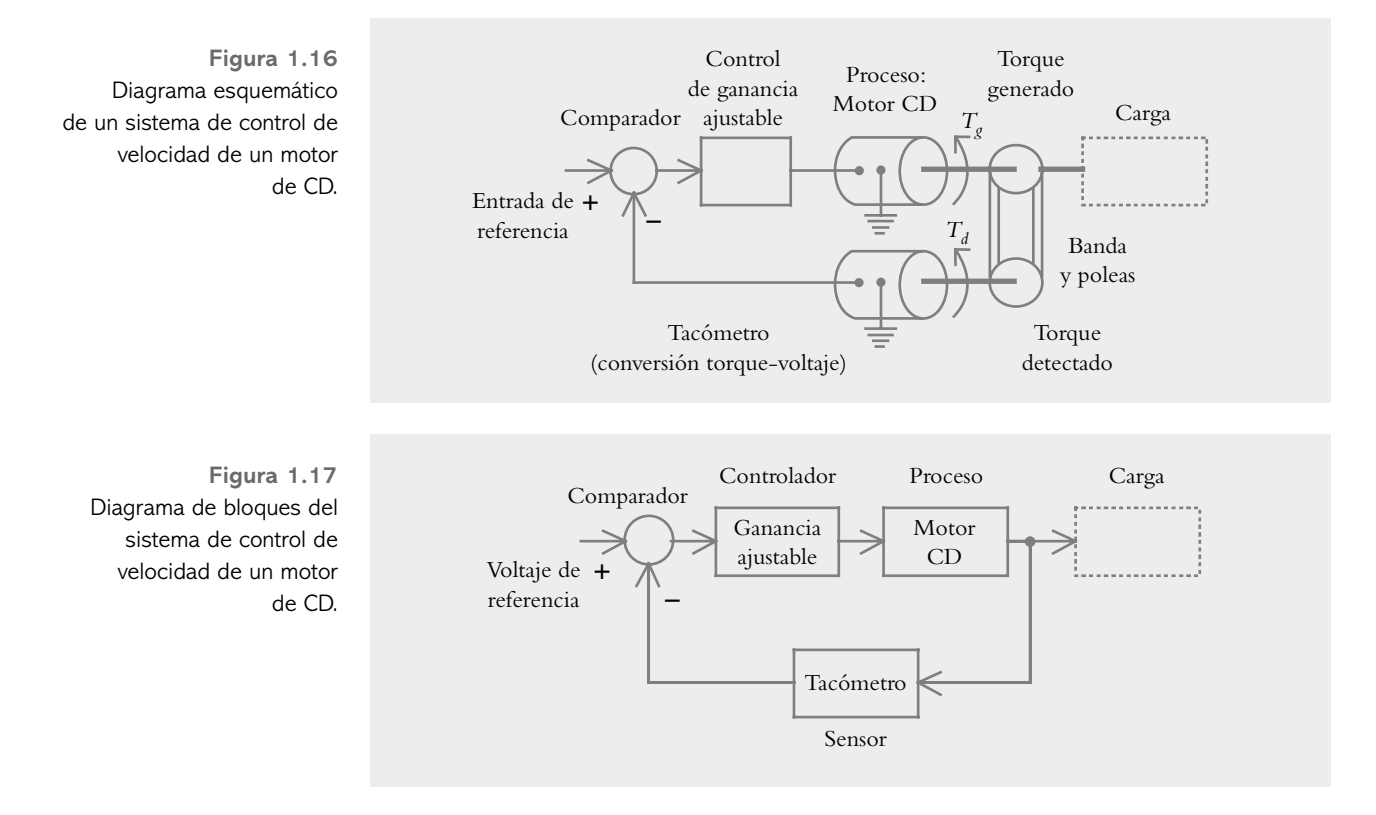

Para poner en marcha el sistema de la figura 1.16, se considerarán las siguientes configuraciones:

- Entrada de referencia (o comportamiento deseado)
- Comparador
- Amplificador de ganancia ajustable

**1.** Entrada de referencia (o comportamiento deseado)

En los sistemas de control de lazo cerrado se espera que el proceso por controlar alcance un cierto valor de estado estable, una vez que se haya extinguido el régimen transitorio. Puesto que las formas de onda de estado estable y de entrada son iguales (aunque no necesariamente de la misma magnitud), es necesario que el usuario introduzca una entrada que indique una referencia; en este caso será una señal tipo escalón. Lo anterior se obtiene con un potenciómetro de 10 K $\Omega$  al aplicar un voltaje de  $V_{cc} = \pm 5\nu$ , como se indica en la figura 1.18. El voltaje de salida  $V<sub>o</sub>$  es el voltaje de referencia ajustable  $r(t)$ , que se aplicará al sistema de control de velocidad.

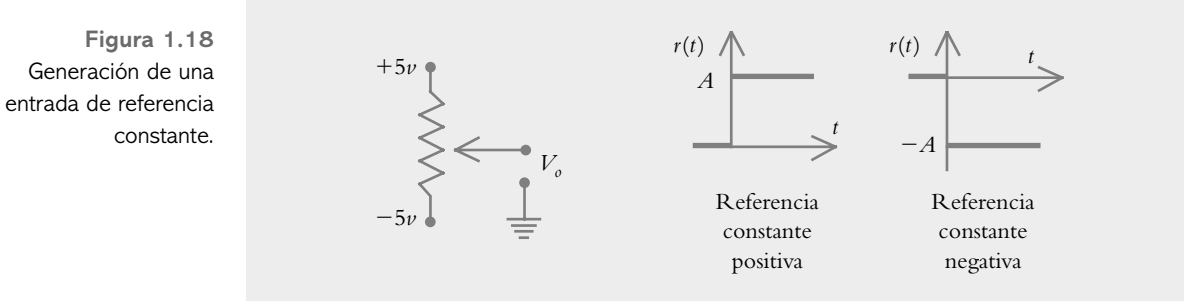

**2.** Comparador

En todas las configuraciones en donde se muestren amplificadores operacionales se usará el amplificador operacional MC1741 (o LM741), mientras que la identificación de sus terminales se observa en la figura 1.19.

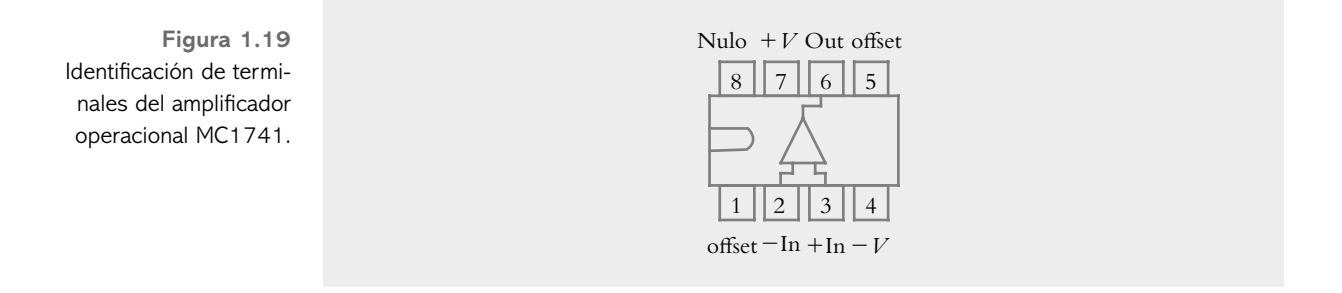

 Todo sistema susceptible de ser automatizado requiere de un sumador algebraico, el cual compara la entrada de referencia *r*(*t* ) con la salida del sistema *y*(*t* ), para que, en el caso de que haya alguna diferencia entre dichas señales (señal de error distinta de cero), el controlador dosifique la energía suministrada al proceso por medio del elemento final de control.

La puesta en marcha del comparador se logra mediante un amplificador operacional en configuración de sumador algebraico, donde las resistencias *R* son de 100 K $\Omega$ , según se indica en la figura 1.20.

**Figura 1.20**  Amplificador operacional como sumador algebraico (comparador).

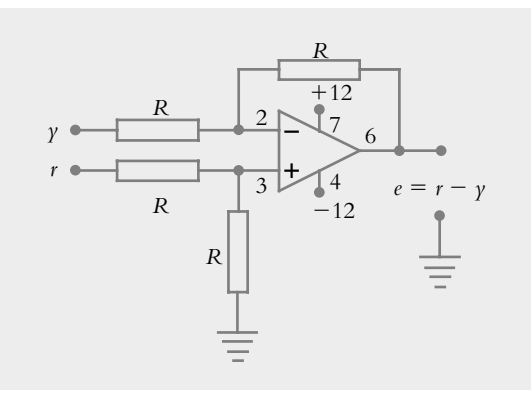

#### **3.** Amplificador de ganancia ajustable

Uno de los resultados más importantes de los sistemas retroalimentados es el hecho de llevar a cabo variaciones de ganancia, con lo que se logrará modificar las características de respuesta de los sistemas de control. En principio se muestra un amplificador cuya ganancia está dada por la función de transferencia *G*(*s*) = − impedancia de retroalimentación *R*2 /impedancia de entrada *R*<sub>1</sub>: *G*(*s*) = −*R*<sub>2</sub> /*R*<sub>1</sub>.

El circuito mostrado en la figura 1.21 es un amplificador operacional conectado como amplificador inversor. Se aprecia que el voltaje de salida en el terminal 6, dado por *V<sub>o</sub>* = (−*R*<sub>2</sub>/*R*<sub>1</sub>)*V<sub>i</sub>*, corresponde al voltaje de entrada *V<sub>i</sub>* amplificado (*R*<sub>2</sub>/*R*<sub>1</sub>) veces, pero con polaridad invertida; esto es, como el amplificador operacional está conectado en configuración de entrada inversora, la terminal número 3 de entrada no inversora está referida a tierra.

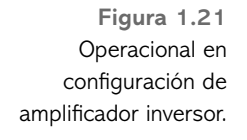

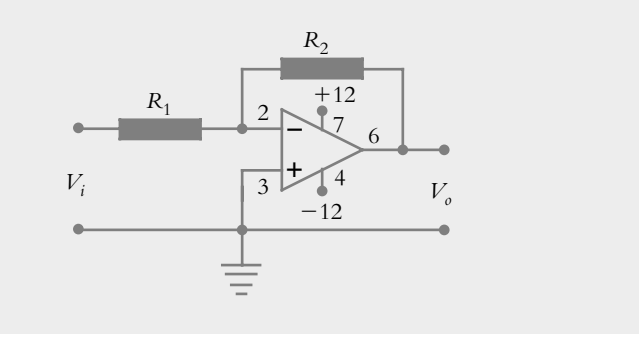

Para corregir el signo negativo de la configuración anterior (figura 1.21), se debe emplear otro amplificador inversor en cascada (figura 1.22), con ganancia unitaria, considerando que  $R_1 = 10 \text{ K}\Omega$ .

Para la etapa del amplificador en sí (figura 1.22),  $R_2$  se elige de 1 K $\Omega$ , y  $R_3$  es una resistencia variable (potenciómetro lineal) de 100 K $\Omega$ , con lo que es posible variar la ganancia del amplificador en un rango de  $0 < K_n < 100$  unidades. Lo anterior es precisamente un control proporcional  $K_p$ , cuya función de transferencia es:

$$
G(s) = K_p = -\frac{R_3}{R_2}
$$
 (1.2)

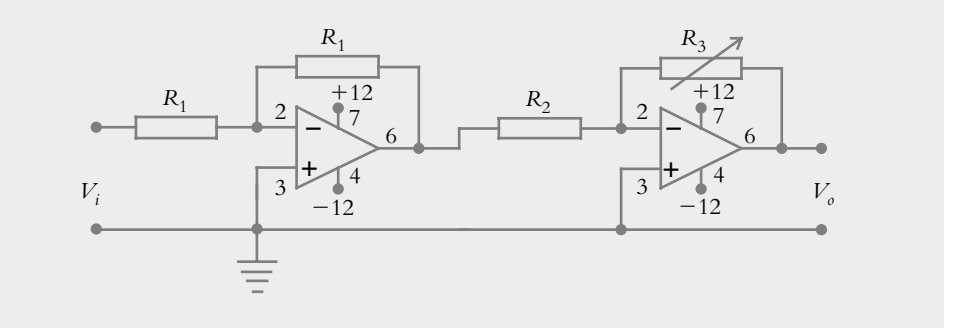

**Figura 1.22**  Control proporcional con ganancia ajustable,  $R_1 = 10 \text{ K}\Omega$ ,  $R_2 = 1 \text{ K}\Omega$  $y R_3 = 100$  KΩ.

> La variación de ganancia de voltaje no tendrá la potencia necesaria para mover al motor de CD, por lo que se hace necesario colocar un amplificador de potencia. Esto se

logra al agregar dos transistores de potencia: PNP y NPN (TIP32 y TIP31, respectivamente). La identificación de terminales se observa en la figura 1.23.

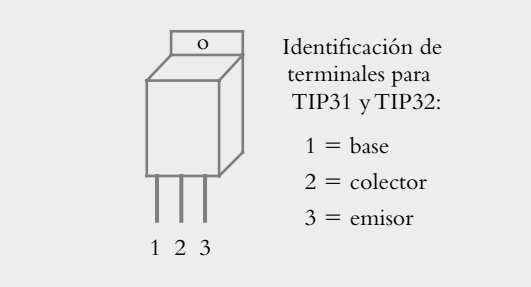

La figura 1.24 contiene el circuito amplificador de potencia conectado a la salida del conjunto de amplificadores operacionales.

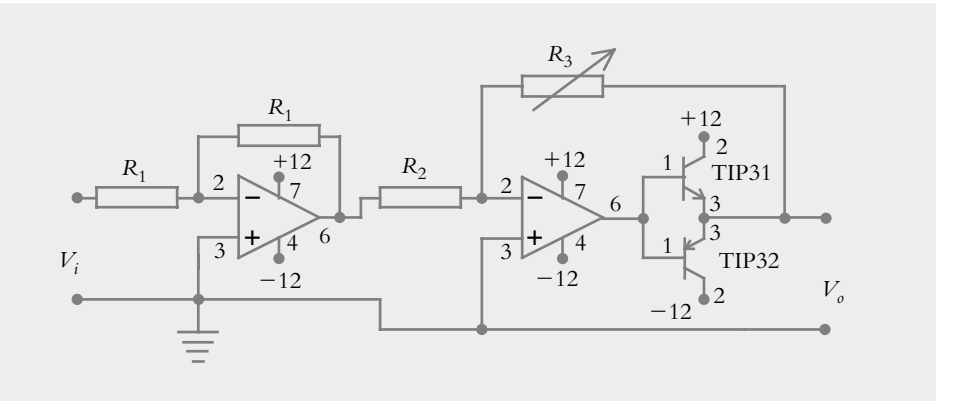

 El proceso por controlar es propiamente la velocidad del motor, por lo que se considera un motor de CD de imán permanente, con características de 6 a 12 voltios y máximo de 1 ampere.

 Para lograr una regulación automática de velocidad se deberá agregar un sensor cuya función será detectar el torque producido por el motor y generar un voltaje proporcional a dicho torque. Tal comportamiento corresponde a un tacómetro, y puede ponerse en marcha por medio de un motor de CD adicional, conectado al revés; este segundo motor debe tener características análogas al primero de ellos. La configuración resultante se observa en la figura 1.25.

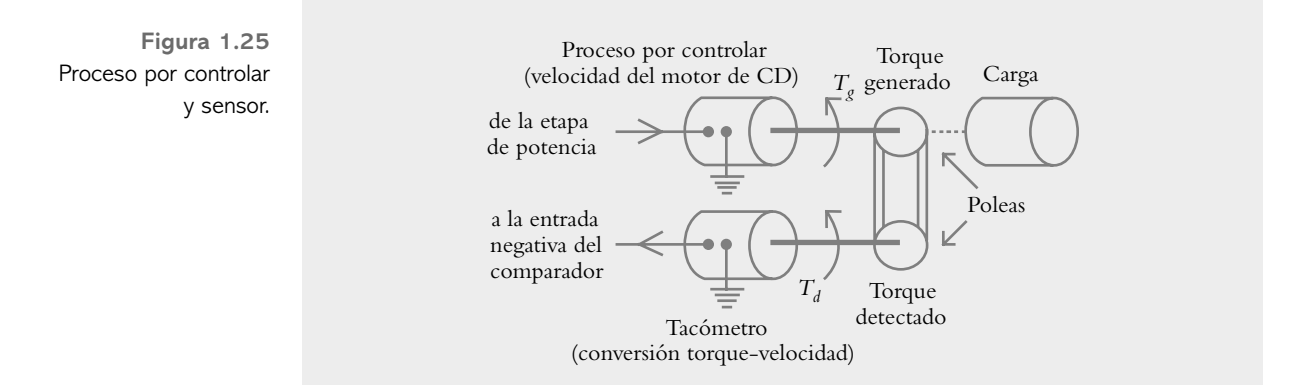

**Figura 1.23**  Identificación de terminales de los transistores de potencia.

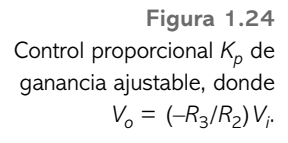

**Figura 1.26**  Sistema retroalimentado de control de velocidad; las etapas I a V son, respectivamente: la referencia, el comparador, la ganancia ajustable, el proceso por controlar y el sensor.

Una vez que se han definido y puesto en marcha individualmente todos y cada uno de los elementos a considerar para formar una configuración de lazo cerrado, se procederá a llevar a cabo la conexión entre componentes con el propósito de obtener la configuración final.

Habrá que conectar la entrada de referencia (figura 1.18) con alimentación de  $+5 \text{ y}$ −5 voltios (para dar mayor resolución a la entrada), de tal forma que el usuario logre ajustar la velocidad y la dirección de giro resultante del sistema según sus necesidades, el comparador (figura 1.20), el amplificador de ganancia ajustable y etapa de potencia (figura 1.24), el proceso por controlar (motor de CD) y el tacómetro a manera de sensor (figura 1.25). De esta manera, al retroalimentar la salida del tacómetro al terminal 2 del comparador se obtiene la configuración completa que se observa en la figura 1.26.

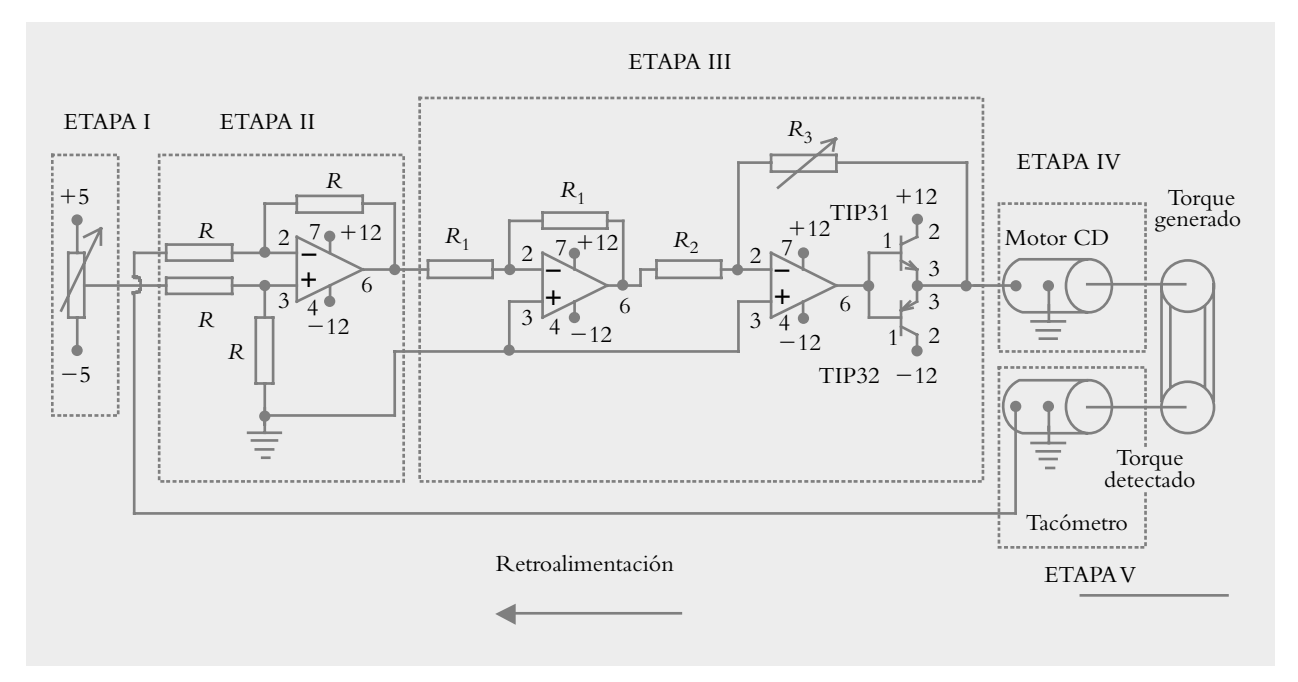

## **1.5 PROBLEMAS**

**1.1** Indique tres ejemplos de sistemas de control de lazo abierto y lleve a cabo la representación en sus respectivos diagramas esquemáticos.

**1.2** Indique tres ejemplos de sistemas de control de lazo cerrado y represéntelos en sus respectivos diagramas esquemáticos y de bloques.

**1.3** Para los siguientes sistemas de control, identifique la entrada, la salida y el proceso por controlar:

*a*) Un tostador de pan convencional.

- *b*) Una plancha.
- *c*) Un refrigerador.
- *d*) Una lavadora de ropa.

**1.4** Con respecto al problema 1.3, indique si los sistemas respectivos son de lazo abierto o de lazo cerrado.

**1.5** Con respecto a los sistemas de lazo abierto, ¿cuál sería la finalidad de agregarles sensores?

**1.6** Represente en bloques la ecuación diferencial:

$$
L\frac{d^2q}{dt^2} + R\frac{dq}{dt} + \frac{1}{C}q = v(t)
$$

que corresponde a un circuito RLC (véase capítulo 3, sección 3.2.1).

**1.7** El sistema mostrado en la figura 1.27 tiene como finalidad controlar la temperatura de un horno. Describa su funcionamiento e indique si corresponde a un lazo abierto o a un lazo cerrado. El principio físico del funcionamiento del sistema es que el mercurio (contenido en el tubo capilar) es conductor de la electricidad.

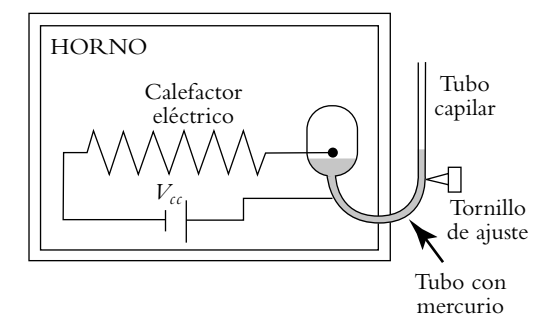

**Figura 1.27** Control de temperatura de un horno.

**1.8** Investigue la puesta en marcha de un comparador utilizando amplificadores operacionales.

**1.9** Investigue en qué consiste un control SÍ-NO (**ON-OFF**) y cite un ejemplo de este tipo de control.

**1.10** En cuanto a las características de los sistemas de lazo cerrado mencionados en la sección 1.3, explique los conceptos de:

- Sensibilidad reducida a las variaciones en las características del sistema.
- Efectos reducidos de la no linealidad y la distorsión.
- Aumento de ancho de banda del sistema.
- Tendencia a la inestabilidad.

**1.11** La figura 1.3 muestra un control de nivel donde el problema de control consiste en seleccionar el punto de apoyo de la palanca. Analice el sistema y presente otra opción para el problema de control.

1.12 Con respecto a la figura 1.28, ponga en marcha un sistema de lazo cerrado para que las persianas se abran cuando salga el Sol. Dibuje el diagrama de bloques respectivo.

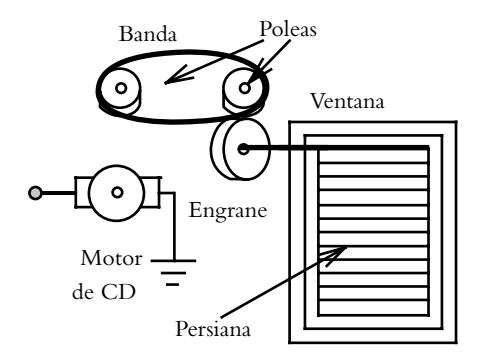

**Figura 1.28** Sistema: motor, poleas, engrane y persianas.

**1.13** El solenoide está compuesto por varios subsistemas, con la función de convertir voltaje a desplazamiento de traslación (figura 1.29).

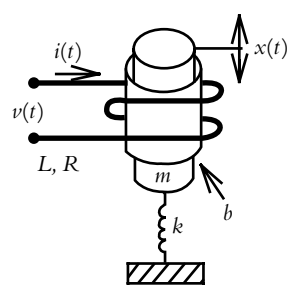

**Figura 1.29** Solenoide compuesto por elementos eléctricos, transductor y elementos mecánicos.

 El primer subsistema es la parte eléctrica, lo cual se representa así:

$$
L\frac{di}{dt} + Ri = v(t)
$$
 (a)

La salida de este subsistema es la entrada del siguiente, un transductor (o convertidor de energía), en donde  $K<sub>s</sub>$ es la constante del solenoide:

$$
f(t) = K_s \, i(t) \tag{b}
$$

 La salida de este subsistema es la entrada de la parte mecánica:

$$
m\frac{d^2x}{dt^2} + b\frac{dx}{dt} + kx = f(t)
$$
 (c)

 Obtenga el diagrama de bloques que muestre la interacción entre las ecuaciones (a), (b) y (c).

1.14 Defina las características de los elementos que forman la configuración de un sistema de lazo cerrado, según lo indica la figura 1.9.

**1.15** Con respecto al sistema de la figura 1.13, defina: entrada de referencia, señal de error, variable regulada, variable manipulada, variable controlada y variable de retroalimentación.

**1.16** El control de temperatura de lazo cerrado de un intercambiador de calor se muestra en la figura 1.30. Obtenga el diagrama de bloques correspondiente.

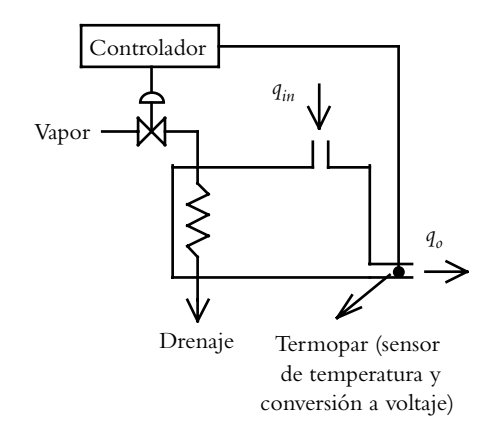

**Figura 1.30** Control de temperatura de lazo cerrado de un intercambiador de calor.

## **REFERENCIAS 1.6**

#### **Conceptos generales:**

Distefano, J. J.; Stubberaud, A. R. y Williams, I. J., *Feedback and control systems*, serie Schaum, McGraw-Hill, 1995.

Harrison, H. L. y Bollinger, J. G., *Controles automáticos*, Trillas, 1981.

Rodríguez Ávila, J. E., *Introducción a la ingeniería de control automático*, McGraw-Hill, 1998.

#### **Representación en diagramas de bloques:**

Barrientos, A.; Sanz, R.; Matía, F. y Gambao, E., *Control de sistemas continuos, problemas resueltos*, McGraw-Hill, 1996.

Cusidó, A. R., *Control de procesos*, Alfaomega, 1999.

#### **Clasifi cación de los sistemas de control:**

Davis, S. A., *Retroalimentación y sistemas de control*, Fondo Educativo Interamericano, 1977.

Rohrs, Ch. E.; Melsa, J. L. y Schultz, D. G., *Sistemas de control lineal*, McGraw-Hill, 1994.

Suárez García, R., *Prácticas fundamentales de control lineal*, Alhambra, 1977.

#### **Puesta en marcha de un control de ganancia ajustable:**

Contreras Montes, J. A., *Introducción a la implementación de controladores PID analógicos*, www.controlautomatico.net.

#### **Amplifi cadores operacionales:**

Gutiérrez Buides, M., *Ejercicios sobre circuitos amplifi cadores*, Instituto Superior Politécnico José A. Echevarría, 2001.

## **1.7 SOLUCIONES A LOS PROBLEMAS DEL CAPÍTULO 1**

**1.1** Como ejemplo de un sistema de lazo abierto, se citará un solo caso, el que corresponde a la lavadora "automática", que en realidad no lo es, puesto que el usuario programa el ciclo de lavado con base en tiempo (figura I.1).

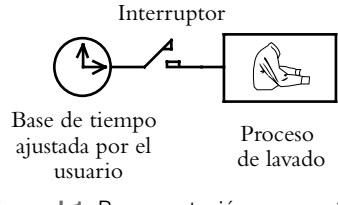

**Figura I.1** Representación esquemática del proceso de lavado.

 La acción de control (en sí, la ejecución u operación de lavado) no está en función de la salida real del proceso (grado de limpieza obtenido), sino de la entrada del sistema expresado como tiempo de lavado, por lo que la acción de control es independiente de la salida.

**1.2** En este caso se citará un solo ejemplo de sistemas de lazo cerrado, que corresponde a un sistema de control de la temperatura en un acuario (figura I.2).

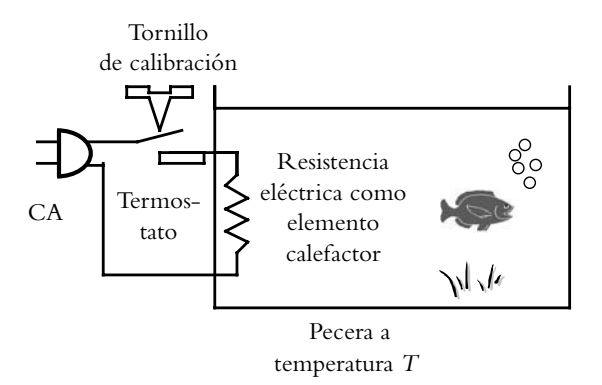

**Figura I.2** Control de temperatura por medio de un termostato.

La acción de control (aplicación de energía calorífica al tanque) depende de la temperatura real del agua, detectada (sensada) en todo momento por el termostato (que realiza dos funciones: la de comparador y la de sensor), de manera tal que, si el sistema lo requiere, la acción de control se ejecutará sobre el proceso (figura I.3).

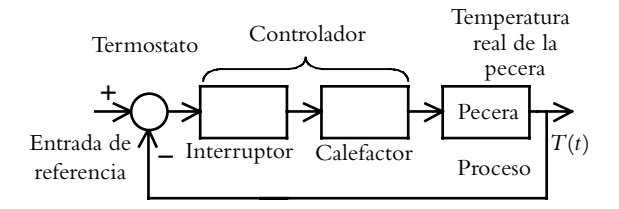

**Figura I.3** Diagrama de bloques de un control de temperatura de una pecera.

**1.3(c)** La entrada, la salida y el proceso por controlar en el refrigerador corresponde a:

*Entrada*: temperatura de referencia indicada por el usuario.

*Salida*: temperatura real del refrigerador.

*Proceso por controlar*: ajustar la perilla de referencia del refrigerador para lograr y mantener la temperatura requerida.

**1.4** Los sistemas de lazo abierto son:

- *a*) El tostador de pan (sin retroalimentación).
- *d*) La lavadora de ropa.

Los sistemas de lazo cerrado son:

- *b*) La plancha con termostato.
- *c* ) El refrigerador.

**1.5** El objetivo de agregar un sensor a los sistemas de lazo abierto es detectar la salida real del proceso para, posteriormente, compararla con una referencia. Teóricamente, todo lazo abierto puede convertirse en lazo cerrado; sin embargo, la limitante es el sensor, ya que no siempre es posible detectar cierto tipo de variables.

**1.6** La representación en bloques de la ecuación diferencial indicada se presenta a continuación en la figura I.4.

$$
L\frac{d^2q}{dt^2} + R\frac{dq}{dt} + \frac{1}{C}q = v(t)
$$

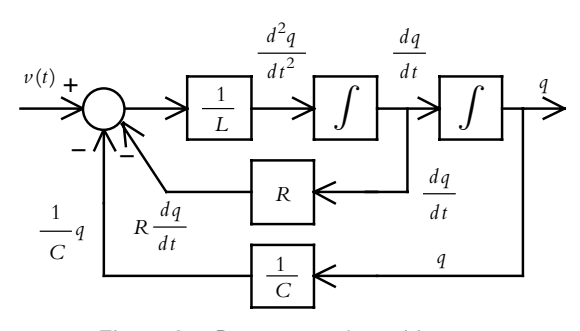

**Figura I.4** Representación en bloques del circuito RLC.

**1.7** El incremento de temperatura en el horno de la figura 1.27 ocasiona que la columna de mercurio se desplace por el tubo capilar, con lo que se interrumpe el contacto eléctrico entre los terminales de la resistencia. Esto se debe a que el mercurio es conductor de electricidad, lo que hace que cese el suministro de calor. El sistema es de lazo cerrado.

**1.8** Para poner en marcha un sistema retroalimentado es necesario disponer de un comparador que haga las veces de punto de suma algebraico.

 Un comparador es un circuito que monitorea dos voltajes de entrada: uno de ellos es el voltaje de referencia, *V*ref ; el otro se conoce como voltaje de retroalimentación,  $V_{\text{retro}}$ . Este tipo de comparador se utiliza, entre otras cosas, para poner en marcha sistemas de control SÍ-NO (véase el problema 1.9).

Cuando el voltaje  $V_{\text{retro}}$  sobrepasa o cae por debajo del voltaje  $V_{ref}$ , la salida del comparador  $V_o$  cambia de estado. Por lo anterior, es posible obtener un comparador en configuración no inversora o inversora; en ambos casos se utiliza el amplificador operacional de uso general MC1741. La aplicación de este tipo de sistema se considera en el problema 1.9.

*a*) Comparador en configuración no inversora.

Cuando el voltaje de retroalimentación *V*<sub>retro</sub> sobrepasa el valor del voltaje de referencia  $V_{\text{ref}}$  (considerado fijo y ajustado por el usuario), el voltaje de salida del comparador *Vo* cambiará de un estado bajo a un estado alto, lo que se muestra en la figura I.5a.

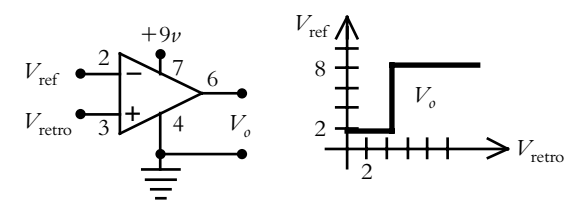

Figura I.5a Comparador en configuración no inversora.

#### *b*) Comparador en configuración inversora.

Cuando el voltaje de referencia,  $V_{ref}$ , excede al valor del voltaje de retroalimentación, V<sub>retro</sub>, el voltaje de salida del comparador *V*<sub>o</sub> cambiará de un estado alto a un estado bajo (figura I.5b).

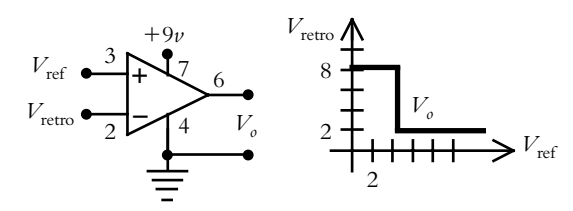

Figura I.5b Comparador en configuración inversora.

**1.9** Un sistema SÍ-NO (**ON-OFF**) es aquel en el que el elemento final de control sólo tiene dos posiciones: ENCENDIDO-APAGADO, a diferencia de otro tipo de control cuya acción es proporcional con respecto al error. La figura I.6 representa un control de nivel regulado por un control SÍ-NO, mientras que la figura 1.3 muestra un control proporcional; en ambos casos, la variable controlada es la misma.

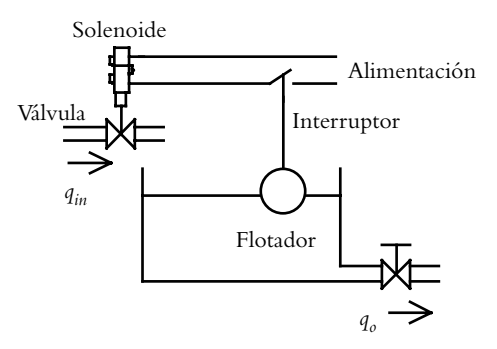

**Figura I.6** Control de nivel SÍ-NO.

 El comportamiento del sistema de nivel considerado puede expresarse por medio de una ecuación diferencial. Si el nivel del líquido  $h(t)$  en el tanque es inferior al requerido, se introduce un flujo  $q_{in}$  distinto de cero, con lo cual la ecuación diferencial será no homogénea. Cuando el nivel en el tanque es el requerido, no se aplica flujo de entrada, por lo que en este caso se considera una ecuación diferencial homogénea. La respuesta *h*(*t* ) del sistema de nivel se observa en la figura I.7.

La ecuación diferencial se define para dos entradas diferentes:

$$
A\frac{dh}{dt} + \frac{1}{R}h = \begin{cases} = q_{in}(t) \\ \\ = 0 \end{cases}
$$

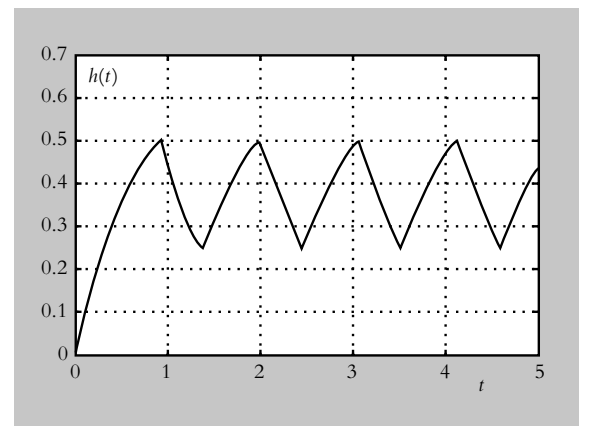

**Figura I.7** Comportamiento del control de nivel SÍ-NO.

 Como ejemplo adicional, se analizarán cada una de las etapas que componen el diagrama eléctrico de un control SÍ-NO de iluminación, como el que se observa en la figura I.8. La lista de componentes es:

*Celda fotoeléctrica.*  $CI = MC1741.$ Relevador = 1 polo 2 tiros del tipo normalmente abierto. *T* = Transistor 2N222A (NPN). *Foco*.  $R_1 = 100 \text{ K}\Omega$ .  $R_2 = 1$  K.Q.  $R_3 = 47 \Omega$ . *Potenciómetro (lineal)* = 1  $\text{M}\Omega$ .

 La función que lleva a cabo cada una de las secciones del circuito se describe a continuación:

#### **ETAPA I**

La celda fotoeléctrica es el sensor del sistema, que se comporta como detector de luz y como transductor, ya que convierte las variaciones de luz incidente en variaciones de resistencia eléctrica.

 El divisor de voltaje formado por la celda fotoeléctrica y la resistencia  $R_1$  tiene como objetivo convertir a voltaje la variación de luz que es suministrada por el sensor. De esta forma, el voltaje de salida del divisor se retroalimenta hacia el comparador.

El valor de  $R_1$  se elige de tal manera que su resistencia sea menor que la mayor resistencia de la fotocelda a incidencia máxima de luz, a la vez que *R*1 sea mayor que la menor resistencia de la fotocelda a incidencia mínima de luz.

#### **ETAPA II**

En este paso se procesa la información de dos señales *V*ref y *V*retro :

 La primera de ellas proviene de un potenciómetro, cuya salida *V*ref es la entrada de referencia del sistema en donde el usuario elige la sensibilidad deseada.

La segunda señal  $V_{\text{retro}}$  está dada por la salida del divisor de voltaje, que corresponde al comportamiento real del sistema; dicha señal es la procesada en la ETAPA I.

#### **ETAPA III**

Esta sección corresponde a la comparación entre dos señales de entrada: la señal de referencia  $r(t)$ :  $V_{ref}$  y la señal de retroalimentación  $y(t)$ :  $V_{\text{retro}}$  proveniente del divisor de voltaje.

 La salida del comparador se denomina señal de error, que se representa por *e*(*t* ) e indica la diferencia entre la señal de referencia  $r(t)$  y la de retroalimentación  $y(t)$ .

#### **ETAPA IV**

Según la salida del comparador, ya sea alta o baja, el transistor se comporta como un interruptor. En estado de no conducción del transistor, el relevador no se activa, por lo que sus contactos permanecen normalmente abiertos y viceversa.

#### **ETAPA V**

Cuando el relevador se activa por la conducción del transistor, su contacto, normalmente abierto, se conmuta hacia la posición de cerrado; así, el circuito se cierra y el foco se enciende.

*NOTA*: Al intercambiar las entradas del comparador, el circuito resultante será un detector de luz.

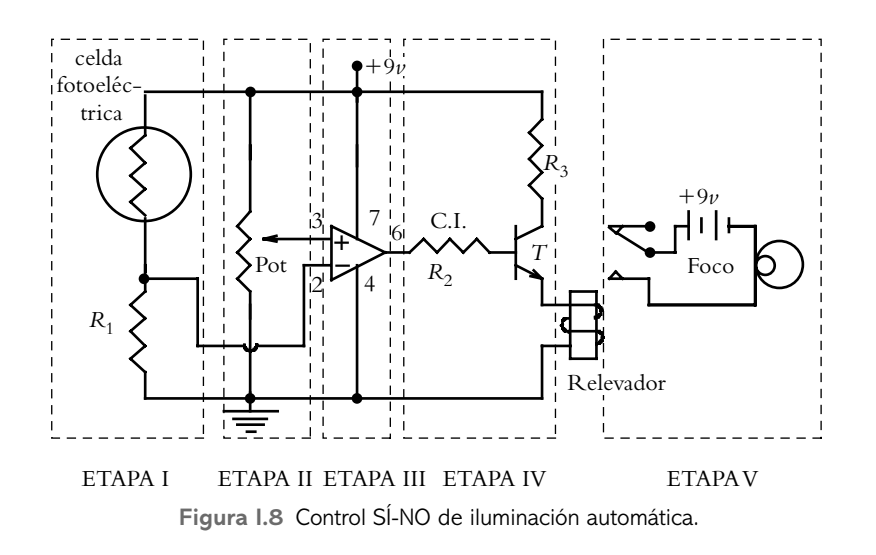
*NOTA*: Como alternativa del sistema de control de la figura I.8, al cambiar la celda fotoeléctrica por un termistor, la configuración resultante será un circuito de control SÍ-NO de temperatura, mientras el foco deberá sustituirse por un elemento calefactor.

**1.10** La interpretación de las características de los sistemas de lazo cerrado son:

*Sensibilidad reducida en las variaciones de las características del sistema*.

Esto se refiere a que, dentro de ciertos límites, uno o varios componentes del sistema pueden sustituirse por elementos semejantes al componente original sin que se aprecien resultados significativos en el desempeño del sistema equivalente resultante.

*Efectos reducidos de la no linealidad y la distorsión*.

Los efectos de la no linealidad y de la distorsión, dentro de ciertos límites, pueden no ser significativos por la retroalimentación.

*Aumento de ancho de banda del sistema*.

Con la retroalimentación, el rango de operación del sistema en el dominio de la frecuencia se ve incrementado.

#### *Tendencia a la inestabilidad*.

El único efecto negativo de los sistemas de lazo cerrado es que, con la retroalimentación, un sistema que en lazo abierto es estable puede convertirse en inestable.

**1.11** Una alternativa para ajustar el sistema de nivel correspondiente consiste en modificar la longitud de la varilla entre flotador y palanca de apoyo.

**1.12** El sistema a poner en marcha es muy semejante al circuito de la figura 1.26, salvo que en la etapa IV (de esa misma figura) el proceso por controlar debe sustituirse por las persianas, en tanto el sensor habrá de ser una celda fotoeléctrica para formar un divisor de voltaje.

**1.13** La interacción entre las ecuaciones (a), (b) y (c) se presenta en la figura I.9.

**1.14** Las características de los elementos que integran la configuración de los sistemas de lazo cerrado son:

*Comparador*: Lleva a cabo, mediante una suma algebraica, la diferencia entre la entrada de referencia  $r(t)$  y la variable de retroalimentación *b*(*t* ), con lo que genera una señal de error  $e(t)$ .

*Controlador*: Este elemento genera una variable regulada  $v(t)$  como consecuencia de la señal de error  $e(t)$  recibida.

*Elemento final de control*: Dosifica y suministra la cantidad de energía necesaria  $m(t)$  al proceso por controlar para obtener una determinada variable controlada *y*(*t* ).

*Sensor*: Detecta (y en su caso acondiciona) la variable controlada  $y(t)$ , luego produce la variable de retroalimentación  $b(t)$ .

*Proceso*: En sí, representa al elemento o la variable a controlar, para que su comportamiento se apegue a determinadas especificaciones de funcionamiento. Los procesos susceptibles de ser controlados son de muy diversa índole; por ejemplo, temperatura, nivel, presión, fuerza, caudal, velocidad y desplazamiento (de rotación o traslación), concentración, humedad, distancia e iluminación.

*Perturbación*: Señales externas  $p(t)$  indeseables (y en muchos casos inevitables) que afectan el proceso.

**1.15** En cuanto al sistema de la figura 1.13, con éste se asocian las siguientes variables:

*Entrada de referencia*: Ajusta el potenciómetro de entrada para fijar el comportamiento deseado del sistema a manera de voltaje  $V_{ref}$ .

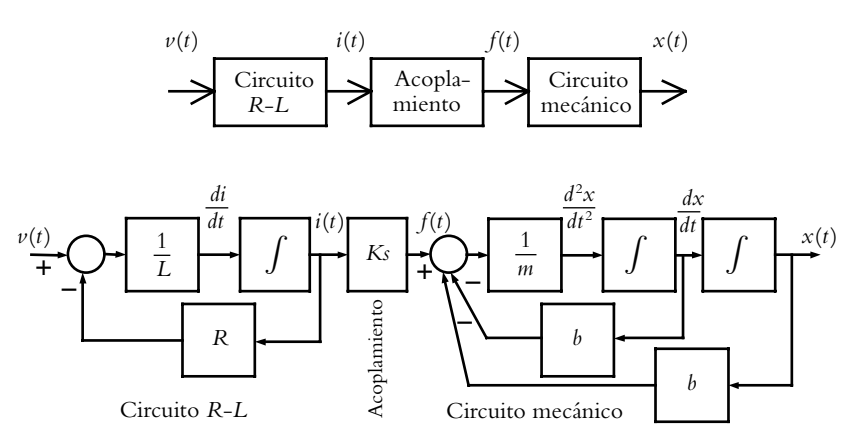

**Figura I.9** Diagrama de bloques del sistema solenoide.

*Variable controlada*: Comportamiento real del sistema representado por el desplazamiento angular  $\theta_0$  de la carga.

*Señal de error*: Voltaje *e*, como resultado de la suma  $V_{\text{ref}} - V_{\text{retro}}$ .

*Variable regulada*: Señal resultante de amplificar el error e por medio del controlador *K*.

*Variable manipulada*: Señal a manera de torque aplicada a la carga.

*Variable controlada*: Posición angular real  $\theta_0$  de la carga.

*Variable de retroalimentación*: La posición real de la carga es detectada y convertida a voltaje por medio del potenciómetro (sensor) para producir el voltaje  $V_{\text{retro}}$ , que se enviará al comparador.

1.16 La figura I.10 muestra el diagrama de bloques de un intercambiador de calor cuya temperatura se regula en forma automática.

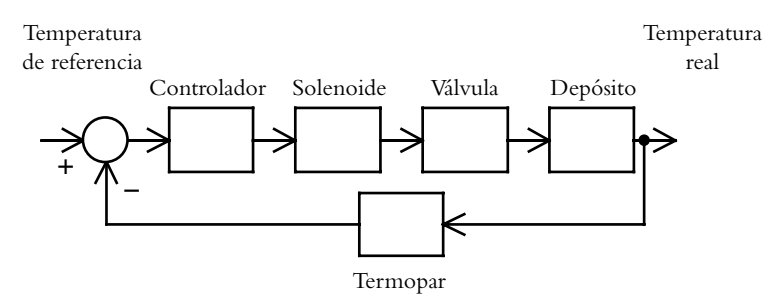

**Figura I.10** Diagrama de bloques de un intercambiador de calor en configuración de lazo cerrado.

# **Transformada** de **Laplace**

## **INTRODUCCIÓN**

En este capítulo se hace una relación entre ecuaciones diferenciales lineales de orden *n* y sus transformaciones al dominio *s* mediante el operador de Laplace, así como de sus diversas propiedades, con particular atención en las interpretaciones físicas respectivas. El capítulo termina con aplicaciones de Matlab relacionadas con la transformada de Laplace.

## Contenido

**2**

- Interpretación del número *s*.
- Concepto intuitivo de estabilidad.
- Interpretación del diagrama de polos y ceros.
- Propiedades de la transformada de Laplace y sus interpretaciones.
- Transformada inversa de Laplace.
- Relación entre entrada, sistema y salida.
- Teoremas de valores inicial y final.
- Transformada de Laplace con Matlab.
- Problemas.
- Referencias del capítulo 2.
- Soluciones a los problemas del capítulo 2.

## **Objetivos**

- Relacionar la transformada de Laplace con las ecuaciones diferenciales lineales de orden *n*.
- Interpretar el significado físico de la transformada de Laplace y sus propiedades.
- Representar funciones racionales en el plano *s*.
- Introducir el concepto de *estabilidad*.
- Utilizar Matlab y Simulink para el análisis de sistemas en el dominio *s*.

## **INTERPRETACIÓN DEL NÚMERO** *S* **2.1**

Las ecuaciones diferenciales ordinarias y parciales se utilizan en la descripción matemática de los sistemas físicos en el dominio *tiempo*.

 Una ecuación diferencial ordinaria (EDO) es aquella que contiene una sola variable independiente, mientras que una ecuación diferencial parcial (EDP) tendrá dos o más variables independientes. Ejemplos de EDO:

*a*) Ecuación de un sistema hidráulico donde *A*, *C q* , *a* y *g* son constantes:

$$
A\,\frac{dh}{dt} = -C_q \,a\sqrt{2\,gh} \tag{a}
$$

*b*) Ecuación de un circuito *R*-*L*-*C*, donde *L*, *R* y *C* son constantes.

$$
L\frac{d^2q}{dt^2} + R\frac{dq}{dt} + \frac{1}{C}q = v(t)
$$
 (b)

Como ejemplo de EDP se considera:

*c* ) Ecuación de onda donde *a* es constante:

$$
a^2 \frac{\partial^2 u}{\partial x^2} = \frac{\partial^2 u}{\partial t^2}
$$
 (c)

Para clasificar las ecuaciones diferenciales, se definen los siguientes términos:

 El *orden* de una ecuación diferencial es el orden de la mayor derivada contenida en la ecuación.

 El *grado* de una ecuación diferencial es el exponente de la mayor derivada contenida en la ecuación.

 Una ecuación diferencial *lineal* está formada por la suma de términos lineales. Un término lineal es aquel que es de primer grado para las variables dependientes y sus derivadas; no hay productos y funciones trascendentales de las variables dependientes. Esto se puede comprobar aplicando el teorema de superposición.

 Una ecuación diferencial es *homogénea* si la variable dependiente y sus derivadas están en todos y cada uno de los términos de la ecuación; en caso contrario, se dice que la ecuación diferencial es *no homogénea*.

#### ∞ **EJEMPLO 2.1**

Clasifique las ecuaciones (a), (b) y (c) según su orden, grado, linealidad y homogeneidad.

#### *Solución de a***)***:*

Para clasificar una ecuación diferencial es necesario que el exponente de la variable dependiente sea un número entero, por lo que la ecuación (a) se rescribe como:

$$
\left(A\frac{dh}{dt}\right)^2 = C_q^{2} a^2 (2gh)
$$

*Orden 1*: Orden de la mayor derivada contenida en la ecuación.

*Grado 2*: Exponente de la mayor derivada contenida en la ecuación.

*Lineal* no: Una ecuación diferencial es lineal si el exponente de la variable dependiente y de todas sus derivadas es de primer grado, condición que no cumple el exponente de *Adh*/*dt*, cuyo grado es 2.

*Homogénea* sí: La variable dependiente *h* está en todos y cada uno de los términos de la ecuación diferencial.

#### *Solución de b***)***:*

$$
L\frac{d^2q}{dt^2} + R\frac{dq}{dt} + \frac{1}{C}q = v(t)
$$

Es una ecuación de orden 2, grado 1, lineal y no homogénea.

#### *Solución de c***)***:*

$$
a^2 \frac{\partial^2 u}{\partial x^2} = \frac{\partial^2 u}{\partial t^2}
$$

Es una ecuación de orden 2, grado 1, lineal y homogénea.

Una ecuación diferencial lineal de orden *n* es de la forma:

$$
a_n(t)\frac{d^n y}{dt^n} + a_{n-1}(t)\frac{d^{n-1} y}{dt^{n-1}} + \dots + a_1(t)\frac{d y}{dt} + a_o(t) y = b_o r(t)
$$
 (2.1)

en la cual los coeficientes son sus variables.

Si los coeficientes  $a_n(t)$ ,  $a_{n-1}$  (*t*),…,  $a_1(t)$  y  $a_0(t)$  son constantes, la expresión resultante será una ecuación diferencial lineal de orden *n* con coeficientes constantes:

$$
a_n \frac{d^n y}{dt^n} + a_{n-1} \frac{d^{n-1} y}{dt^{n-1}} + \dots + a_1 \frac{d y}{dt} + a_0 y = b_0 r(t)
$$
 (2.2)

El término que hace no homogénea a una ecuación diferencial es de suma importancia en los sistemas de control, ya que  $b_0 r(t)$  se interpreta como la entrada que se le aplica al sistema y la interacción entrada-sistema produce la salida *y*(*t* ), según se muestra en la figura 2.1.

#### ∞ **EJEMPLO 2.2**

Interprete el significado físico de los términos de la ecuación diferencial (2.2), que es lineal de orden *n* y tiene coeficientes constantes.

#### *Solución:*

La ecuación (2.2) consta de una entrada de forma  $b_0$   $r(t)$ , que se aplica a un sistema definido por  $g(t)$  para producir la respuesta  $y(t)$ . Lo anterior se muestra en la figura 2.1.

$$
\left(a_n \frac{d^n}{dt^n} + a_{n-1} \frac{d^{n-1}}{dt^{n-1}} + \dots + a_1 \frac{d}{dt} + a_0\right) \gamma = b_o r(t)
$$
  
systema  
slida entrada

**Figura 2.1**  Interpretación de la relación entrada-sistemasalida.

El término *g*(*t*) representa al sistema, y corresponde a la descripción matemática de las características físicas de un determinado proceso físico.

Resolver una ecuación diferencial supone determinar una expresión para la variable dependiente  $y(t)$  libre de derivadas.

La transformada de Laplace convierte una función  $g(t)$  del dominio tiempo, definida para tiempos mayores o iguales a cero, en una función *G*(*s*) propia del dominio *s* mediante la integral impropia:

$$
L\left\{g(t)\right\} = \int_{0}^{\infty} g(t)e^{-st} dt = G(s)
$$
\n(2.3)

 De esta forma, si la integral existe, se dice que *G*(*s*) es la transformada de Laplace de la función  $g(t)$ . El factor *s* es un número complejo:  $s = s + j\omega$ , por lo cual toda función  $G(s)$  puede representarse en el plano cartesiano *s* según se muestra en la figura 2.2.

 $\int_{A} \omega$  Plano *s* 

*U*

Si un sistema  $g(t)$  es lineal, su correspondiente función racional polinomial  $G(s)$ , denominada *función de transferencia*, tendrá la forma:

$$
G(s) = K \frac{(b_m s^m + b_{m-1} s^{m-1} + b_1 s + b_o)}{a_n s^n + a_{n-1} s^{n-1} + a_1 s + a_o} e^{-}
$$
 (2.4)

donde:

*K* = constante del sistema.  $B_m s^m + b_{m-1} s + \ldots + b_1 s + b_o$  = polinomio del numerador de grado *m*.  $A_n^m s^n + a_{n-1}^{m-1} s + \ldots + a_1 s + a_0 =$  polinomio del denominador de grado *n*. *T* = atraso de tiempo (se presenta cuando el sistema no reacciona instantáneamente a una entrada); en este caso, se considerará que *T* = 0, luego se analizará el caso para atrasos de tiempo  $T \neq 0$ .

 La transformada de Laplace convierte una ecuación diferencial de orden *n* en una ecuación algebraica de grado equivalente al orden de la ecuación diferencial, por lo que los polinomios del numerador y el denominador de *G*(*s*), ecuación (2.4), pueden representarse por medio de sus respectivas raíces:

$$
G(s) = K \frac{(s+z_0)(s+z_1)\cdots}{(s+p_0)(s+p_1)\cdots} \tag{2.5}
$$

A las raíces del polinomio del numerador se les llama *ceros*, los cuales se representan por círculos en el plano *s*. A las raíces del polinomio del denominador se les denomina *polos* y se representan por un símbolo a manera de *cruz* en el plano *s*.

**Figura 2.2**  Plano *s* compuesto por un eje real  $\sigma$  y un eje imaginario *jω*.

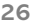

## **CONCEPTO INTUITIVO DE ESTABILIDAD 2.2**

En el dominio *tiempo*, se dice que un sistema  $g(t)$  es estable si su límite existe cuando *t*→∞:

$$
\lim_{t \to \infty} g(t) \neq \infty.
$$

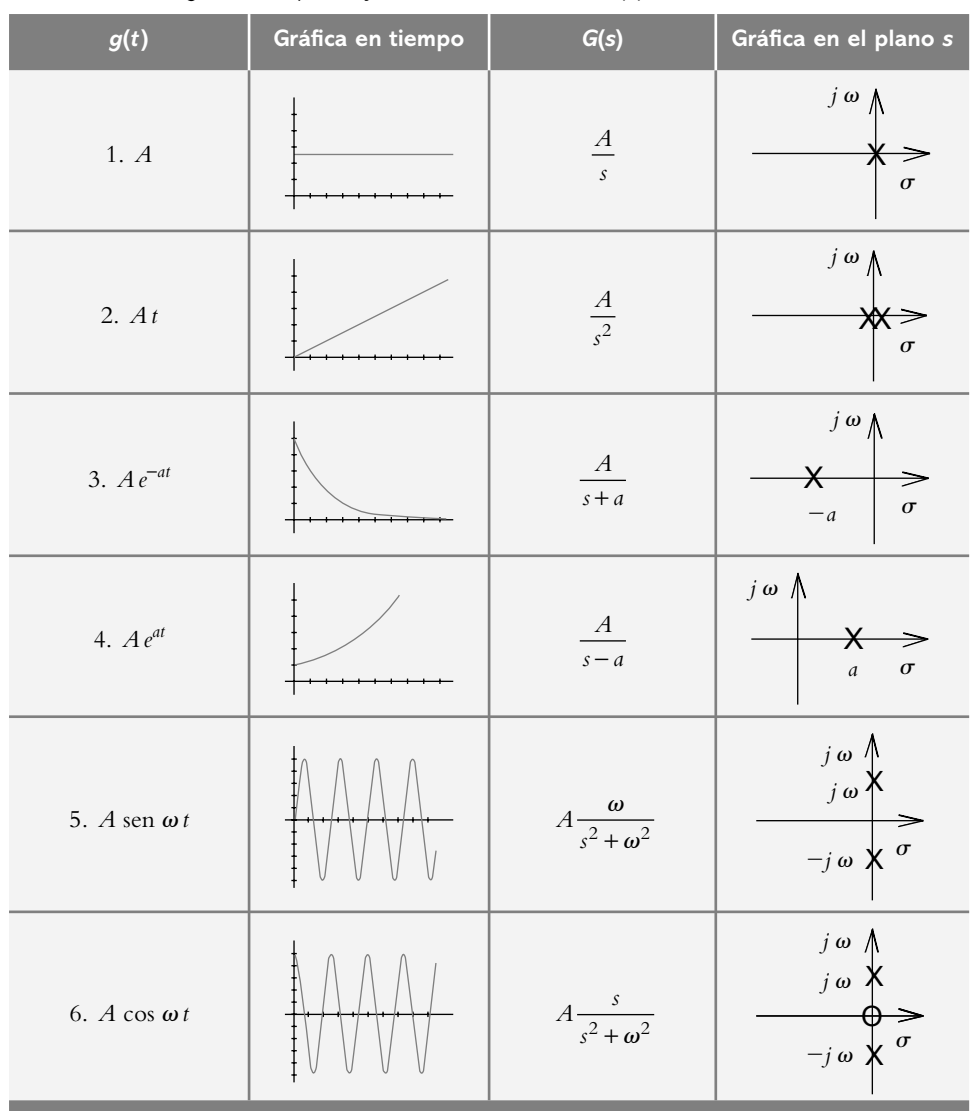

**Tabla 2.1** Diagrama de polos y ceros de funciones *G*(*s*).

Considerando sistemas representados genéricamente por  $g(t)$ , con coeficientes de magnitud  $A$  y definidos para tiempos mayores o iguales que cero (como los sistemas representados en la tabla 2.1), se tienen los siguientes casos:

#### *Sistemas estables:*

Puesto que los límites de los sistemas  $g(t) = A y g(t) = A exp(-at)$  existen y son, respectivamente, *A* y 0, los sistemas asociados son estables (figura 1 y figura 3 de la tabla 2.1), lo que corresponde a sistemas cuyo comportamiento es predecible.

#### *Sistemas inestables:*

Para el caso de  $g(t) = At y g(t) = Ae^{at}$ , cuyos límites tienden a infinito, sus respectivos sistemas serán inestables (figura 2 y figura 4 de la tabla 2.1). Lo anterior significa que no es posible predecir su comportamiento.

#### *Sistemas marginalmente estables:*

Los límites de  $g(t) = A$  sen ( $\omega t$ ) y  $g(t) = A$  cos ( $\omega t$ ) no tienden a infinito, por lo que no son inestables, pero como no se puede saber en qué parte dentro del intervalo (*A*, −*A*) está su valor final, los sistemas tampoco serán estables (figura 5 y figura 6 de la tabla 2.1). Con estas dos condiciones, los sistemas asociados se denominarán marginalmente estables.

 El concepto de estabilidad se puede visualizar más fácilmente en el dominio *s*, ya que un sistema siempre será *estable* si todos sus polos están a la izquierda del eje *j-*, o bien, si existe un polo simple en el origen; cualquier otra combinación de polos hará que el sistema se considere inestable.

Un sistema es *inestable* si tiene cuando menos un polo a la derecha del eje *j* $\omega$ , polos complejos repetidos dos o más veces en el eje *jo*, o dos o más polos en el origen.

 Un sistema es *marginalmente estable* si tiene polos complejos conjugados simples en el eje jo, es decir, polos imaginarios conjugados o con parte real igual a cero [véase tabla 2.1 en *A* sen  $(\omega t)$  y *A* cos  $(\omega t)$ ].

La figura 2.3 muestra el diagrama de polos y ceros de los sistemas:

$$
G_1(s) = \frac{s+4}{s^3 + 6s^2 + 17s + 13} = \frac{s+4}{(s+1.1312)(s^2 + 4.8688s + 11.4926)}
$$
 (a)

$$
G_2(s) = \frac{s}{s^3 + 15s^2 + 88s + 224}
$$
 (b)

El cero del sistema  $G_1(s)$  es:  $z_1 = -4$ , mientras que sus polos son:  $p_1 = -1.1312$  y *p*<sub>2,3</sub> = −2.4344 ± 2.3593 *j*, lo que hace estable al sistema.

El cero de *G*<sub>2</sub>(*s*) es: *z*<sub>1</sub> = 0, en tanto que los polos son:  $p_1 = -7$  y  $p_{2,3} = -4 \pm 4$  *j*, lo que hace estable al sistema.

 Cabe mencionar que son los polos los que determinan la estabilidad de los sistemas, es decir, si hay ceros en *j-* o a la derecha del plano *s*, el sistema seguirá estable. El valor de la constante *K* del sistema se puede indicar dentro de un rectángulo colocado a la derecha del plano *s*; si dicho cuadro no se encuentra, se supone que *K* = 1.

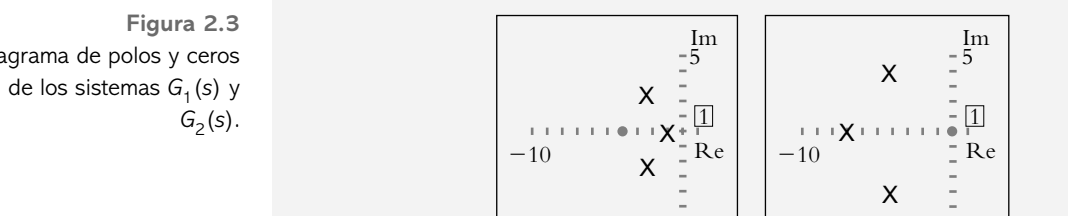

 Por lo anterior, todo sistema *G*(*s*) puede representarse en su respectivo diagrama de polos y ceros. De manera análoga, a partir de cualquier diagrama de polos y ceros es posible obtener su correspondiente sistema *G*(*s*), de la forma:

$$
G(s) = \frac{K(s+z_o)(s+z_1)\cdots}{(s+p_o)(s+p_1)\cdots}
$$

Diagrama de polos y ceros

#### ∞ **EJEMPLO 2.3**

Para el diagrama de polos y ceros representado en la figura 2.4, obtenga una expresión analítica del sistema *G*(*s*) correspondiente *P.*

**Figura 2.4** Diagrama de polos y ceros de un determinado sistema *G*(*s*).

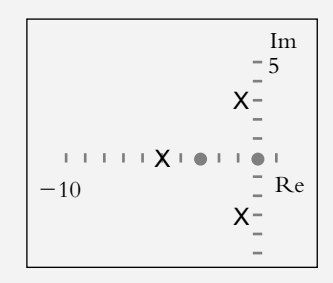

#### *Solución:*

Los ceros del sistema son:

 $Z_1 = 0$ , por lo que le corresponde un factor en *s* de la forma: *s*. *Z*<sub>2</sub> = −3, por lo que le corresponde un factor en *s* de la forma: *s* + 3.

El numerador es:  $s(s + 3) = s^2 + 3s = 0$ .

Los polos del sistema son:

*p*<sub>1</sub> = −5, por lo que le corresponde un factor en *s* de la forma: *s* + 5. *p*<sub>2,3</sub> = −1 ± 3*j*, correspondiente a un par de polos complejos conjugados; se procederá entonces a encontrar el polinomio en *s* que contenga dichos polos:

Si rescribimos una de las raíces complejas en términos de *s*,

*s* = −1+3*j*, *s* +1 = 3*j*,  $(s + 1)^2$  =  $(3j)^2$ ,  $s^2$  + 2*s* + 1 = −9

donde el polinomio cuadrático es:  $s^2 + 2s + 10 = 0$ .

El denominador completo es de la forma:  $(s + 5)$   $(s^2 + 2s + 10) = 0$ . La función de transferencia *G*(*s*) del sistema corresponde a la función racional:

$$
G(s) = \frac{s(s+3)}{(s+5)(s^2+2s+10)} = \frac{s^2+3s}{s^3+7s^2+20s+50}
$$

## **INTERPRETACIÓN DEL DIAGRAMA 2.3 DE POLOS Y CEROS**

Al polo más cercano al eje *j*o se le denomina *polo dominante*, ya que es el elemento que ejerce mayor efecto sobre el sistema.

#### Parte real

Los sistemas:  $g_1(t) = e^{-0.5t}$  y  $g_2(t) = e^{-2t}$  están representados en las figuras 2.5a (graficados en el dominio tiempo) y en las figuras 2.5b (representados en el plano s).

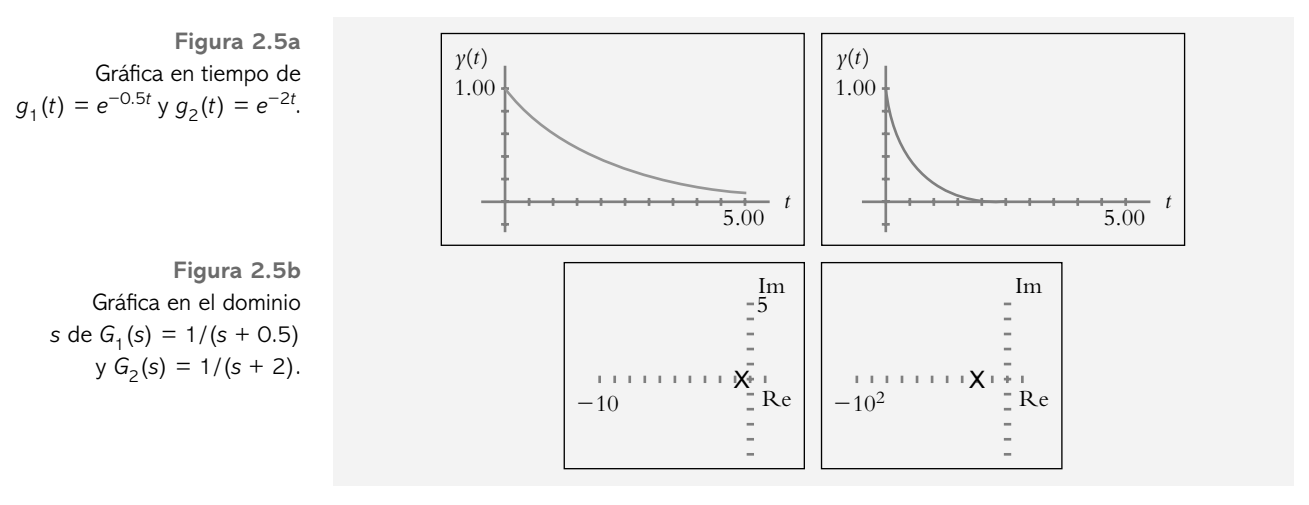

En el dominio *tiempo* ambas funciones,  $g_1(t)$  y  $g_2(t)$ , tienen valor final nulo, pero  $g_2(t)$ alcanza más rápidamente dicho valor final.

 Al relacionar este comportamiento con respecto al dominio *s*, se establece que la posición del polo dominante es un indicativo de la velocidad de respuesta del sistema; esto es, cuanto más cerca esté el polo dominante del eje *jo*, más lento será el sistema, y cuanto más alejado hacia la izquierda del eje jo se encuentre el polo dominante, más rápido será el sistema. Posteriormente se establecerá en forma cuantitativa la velocidad de respuesta del sistema.

### Parte imaginaria

Sean las funciones en tiempo:  $g_1(t) = \text{sen}(t)$  y  $g_2(t) = \text{sen}(2t)$ , representadas gráficamente en la figura 2.6a, y sus respectivas transformadas:  $G_1(s) = 1/(s^2 + 1)$  y  $G_2(s) = 2/(s^2 + 4)$ , cuyas representaciones en el plano *s* se muestran en la figura 2.6b.

**Figura 2.6a**  Gráfica en tiempo  $de g_1(t) = \text{sen}(t)$  $y g_2(t) = \text{sen}(2t).$ 

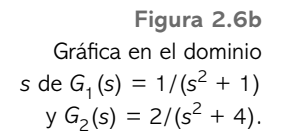

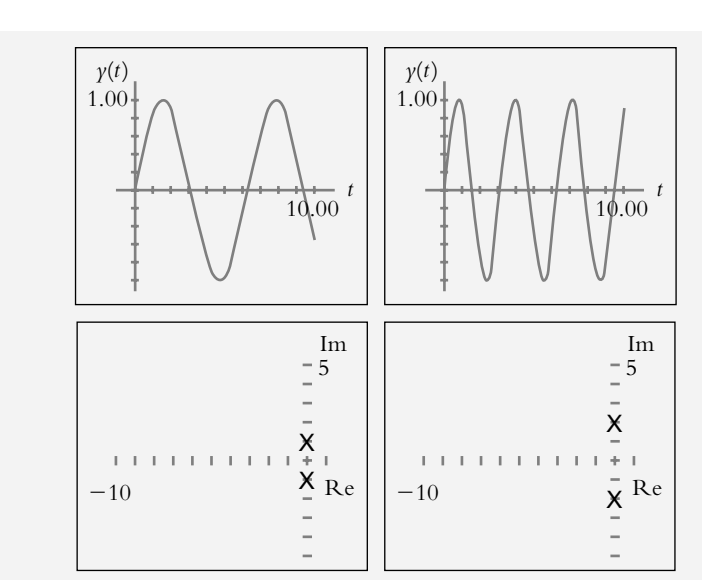

Las frecuencias angulares de oscilación de los sistemas  $g_1(t)$  y  $g_2(t)$  son  $\omega = 1$  radián/ seg y  $\omega = 2$  radianes/seg respectivamente; al relacionar este comportamiento con respecto al dominio *s*, se establece que la parte imaginaria del polo dominante corresponde a la frecuencia angular de oscilación  $\omega$  del sistema.

## **PROPIEDADES DE LA TRANSFORMADA DE LAPLACE 2.4 E INTERPRETACIÓN**

## 2.4.1 Corrimiento en frecuencia (o primer teorema de traslación)

Propiedad

$$
L\left\{g(t) e^{\pm a t}\right\} = G(s\mu a)
$$
 (2.6)

 Tal propiedad supone un producto de dos funciones, donde uno de los términos deberá ser una función exponencial (creciente o decreciente) y el otro término podrá ser cualquier otra función que no sea exponencial, por ejemplo, potencias de *t* o funciones  $\det$  la forma sen  $(\omega t)$  o cos  $(\omega t)$ .

Demostración

$$
L\left\{g(t)e^{-a t}\right\} = \int_0^\infty g(t)e^{-a t}e^{-st} dt = \int_0^\infty g(t)e^{-(s+a) t} dt
$$
  
como  $L\left\{g(t)\right\} = \int_0^\infty g(t)e^{-s t} dt = G(s)$   
 $L\left\{g(t)e^{-(s+a) t}\right\} = G(s+a)$ 

 Para transformar funciones de la forma de un producto *g*(*t*) por exponenciales, crecientes o decrecientes, se obtiene la transformada de Laplace  $G(s)$  de la función  $g(t)$ , como si estuviera aislada, y a continuación se sustituye *s* por (*s* + *a*) o (*s* − *a*), lo que depende de que la exponencial sea *e* (−*a t* ) o *e* (*a t* ) , respectivamente.

∞ **EJEMPLO 2.4**

Obtenga la transformada de Laplace de  $L\left\{e^{-4t}\cos(2t)\right\}$ .

#### *Solución:*

La transformada de Laplace de la función aislada  $g(t) = \cos(2t)$  corresponde a:

$$
G(s) = L\left\{\cos(2t)\right\} = \frac{s}{s^2 + 4}
$$

Para determinar la transformada de Laplace de la función original

$$
g(t) = e^{-4t} \cos(2t)
$$

se sustituye *s* por *s* + 4 en la expresión:

$$
G(s) = \frac{s}{s^2 + 4}
$$

con lo que se obtiene: 
$$
\frac{(s+4)}{(s+4)^2+4}
$$
.  
∴  $L\left\{e^{-4t}\cos(2t)\right\} = \frac{(s+4)}{(s+4)^2+4} = \frac{s+4}{s^2+8s+20}$ .

#### Interpretación

Con respecto al dominio *tiempo*, el hecho de multiplicar una función no exponencial por una función exponencial, en el dominio *s*, equivale a recorrer los polos y ceros del sistema un número *a* veces hacia la izquierda o la derecha (según corresponda al signo de la exponencial asociada *e* (−*<sup>a</sup> <sup>t</sup>* ) o *e* ( *<sup>a</sup> <sup>t</sup>* ), respectivamente, sobre el eje real del plano *s*.

La figura 2.7a, que corresponde a  $cos(2t)$ , muestra un sistema libre oscilatorio, cuyo equivalente en el dominio *s* presenta un par de polos conjugados sobre el eje jo.

En relación con la función *e*<sup>(−0.5 *t*)</sup>cos (2*t*), cuya gráfica en tiempo es la de un sistema amortiguado, se representa en la figura 2.7b junto con su equivalente en el dominio *s*. Esta última gráfica muestra un corrimiento a la izquierda en sus respectivos polos y ceros con respecto a la función de la gráfica 2.7a.

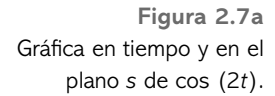

**Figura 2.7b**  Gráfica en tiempo y en el plano *s* de *e*–0.5*t* cos (2*t*).

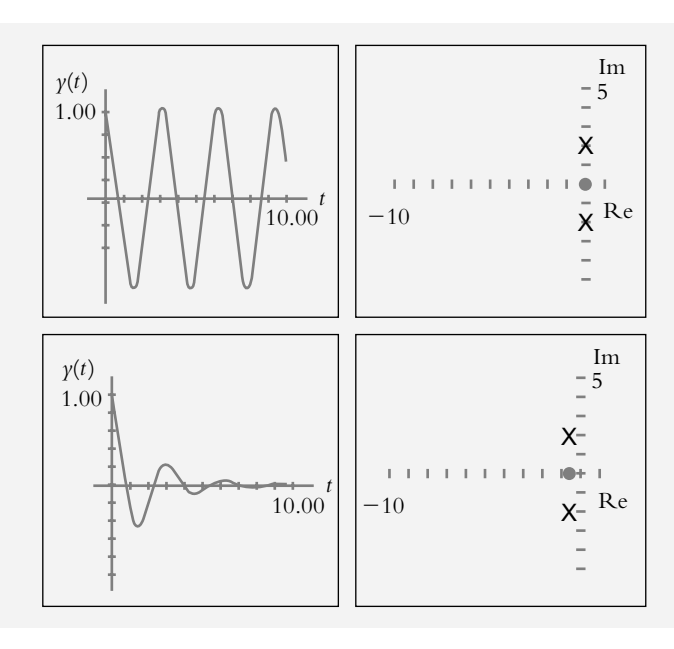

## 2.4.2 Corrimiento en tiempo (o segundo teorema de traslación)

La función *escalón unitario*  $U(t)$  define como:

$$
U(t) = \begin{cases} 0 & \text{para} & t < 0 \\ 1 & \text{para} & t > 0 \end{cases}
$$

 La función *escalón unitario* recorrido en el tiempo *T* unidades hacia la derecha, representada de forma  $U(t - T)$ , se define como:

$$
U(t-T) = \begin{cases} 0 & \text{para} & t < T \\ 1 & \text{para} & t > T \end{cases}
$$

donde *T* es el corrimiento en tiempo, lo que significa simplemente una función recorrida *T* unidades a la derecha del *eje t*. La figura 2.8 muestra una función arbitraria recorrida *T* unidades en el eje del tiempo.

**Figura 2.8** Gráfica de una función *g*(*t*) recorrida *T* unidades a la derecha:  $g(t-T)$  $U(t-T)$ .

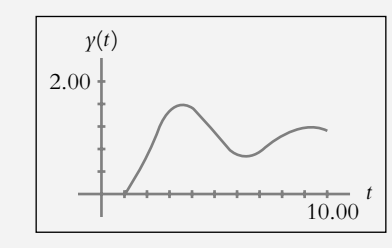

Propiedad La transformada de Laplace de una función recorrida en tiempo:

$$
f(t) = \begin{cases} g(t-T) & \text{para} \quad t > T \\ 0 & \text{para} \quad t < T \end{cases}
$$

corresponde a:

 $L\left\{f(t)\right\} = e^{-sT} G(s)$  (2.7)

Demostración

$$
L\left\{f(t)\right\} = \int_0^\infty f(t)e^{-st}dt = \int_0^T (0)e^{-st}dt + \int_T^\infty g(t-T)e^{-st}dt
$$

Al hacer que *t* − *T* = *u* y *dt* = *du*, y sustituyendo en la ecuación anterior:

$$
L\left\{f(t)\right\} = \int_0^\infty g(u) e^{-s(u+T)} du = e^{-s} \int_0^\infty g(u) e^{-su} du
$$

por definición:  $L\left\{ g\left(t\right)\right\} = \int_{0}^{\infty} g\left(u\right)e^{-su} du = G(s)$ 

$$
\therefore L\left\{f(t)\right\} = e^{-sT} \int_0^\infty g(u) e^{-su} du = e^{-st} G(s)
$$

Para transformar funciones de la forma:

$$
f(t) = \begin{cases} g(t-T) & \text{para} \quad t > T \\ 0 & \text{para} \quad t < T \end{cases}
$$

o su equivalente *g*(*t* − *T* )*U*(*t* − *T* ), se obtiene la transformada de Laplace *G*(*s*) de la función *g*(*t* ), como si estuviera aislada, y a continuación *G*(*s*) se multiplica por *e* <sup>−</sup>*sT*, donde *T* es el corrimiento en tiempo.

#### ∞ **EJEMPLO 2.5**

Obtenga la transformada de Laplace de la función recorrida en tiempo  $2\pi$  unidades y definida como:  $g(t) = \text{sen } (t - 2\pi) U(t - 2\pi)$ .

#### *Solución:*

La transformada de Laplace de la función aislada  $g(t) =$ sen (*t*) es:

$$
L\left\{\text{sen } t\right\} = \frac{1}{s^2 + 1}
$$

Además, si se considera que el corrimiento en tiempo  $T = 2\pi$ , en el dominio *s*, equivale a multiplicar *G*(*s*) por  $e^{-2\pi s}$ , el resultado es:

$$
L\left\{\text{sen}(t-\pi)U(t-2\pi)\right\} = \frac{1}{s^2+1}e^{-2\pi s}
$$

#### Interpretación

El hecho de recorrer en tiempo una función *g*(*t* ), en el dominio *s*, equivale a multiplicar la función transformada *G*(*s*) por la exponencial *e* <sup>−</sup>*sT*.

 Esta propiedad tiene importancia especial por el efecto que presenta el atraso en tiempo de hacer menos estable o incluso inestable a un sistema, tema que se tratará posteriormente (aproximación de Padé, capítulo 3, sección 3.10).

## 2.4.3 Transformada de derivadas

Propiedad

$$
L{g'(t)} = sG(s) - g(0)
$$
\n
$$
L\left\{g''(t)\right\} = s^2 G(s) - s g(0) - g'(0)
$$
\n(2.8)

En general,

$$
L\left\{g^{n}(t)\right\} = s^{n}G(s) - s^{n-1}g(0) - s^{n-2}g'(0) - \dots - s g^{n-2}(0) - g^{n-1}(0)
$$

donde  $g(0), g'(0), g''(0), \ldots$  son condiciones iniciales.

Demostración

$$
L\left\{g'(t)\right\} = \int_{o}^{\infty} g'(t) e^{-s \, t} dt
$$

Al establecer

$$
u = e^{-st}
$$
  
\n
$$
dv = g'(t) dt
$$
  
\n
$$
du = -se^{-st} dt
$$
  
\n
$$
v = g(t)
$$

para resolver por partes la integral anterior, se tiene:

$$
L\left\{g'(t)\right\} = \int_0^\infty g'(t)e^{-s\ t}dt = g(t)e^{-s\ t}\Big|_0^\infty + s\int_0^\infty g(t)e^{-s\ t}dt
$$
  
 
$$
\therefore L\left\{g'(t)\right\} = s\ G(s) - g(0).
$$

#### Interpretación

Si las condiciones iniciales  $g(0), g'(0), \ldots$  se hacen cero, derivar en el dominio *tiempo* equivale a multiplicar por *s* en el dominio *s*. Tal propiedad es sumamente importante, ya que se utiliza para transformar ecuaciones diferenciales al dominio *s*.

#### ∞ **EJEMPLO 2.6**

Para el sistema masa-resorte-amortiguador de la figura 2.9, obtenga la función de transferencia *G*(*s*) (nombre dado a la función racional que representa a un sistema compuesto por polos y ceros y es el cociente de la salida sobre la entrada en el dominio de Laplace), donde se supone cero en todas las condiciones iniciales. Además, obtenga una expresión del desplazamiento *X*(*s*) de la masa *m*, cuando se le aplica una entrada a manera de fuerza *f* (*t* )*.*

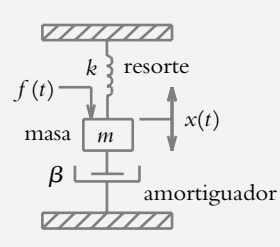

#### *Solución:*

El sistema masa-resorte-amortiguador, representado por la ecuación (2.9) y su transformación, corresponde a:

$$
m\frac{d^2x}{dt^2} + \beta \frac{dx}{dt} + k x = f(t)
$$
(2.9)  

$$
m\left[s^2X(s) - s x(0) - x'(0)\right] + \beta[s X(s) - x(0)] + k X(s) = F(s)
$$

 Pero si hacemos cero las condiciones iniciales y reordenamos la ecuación, la salida *X*(*s*) es igual al producto de la entrada *F*(*s*) por el sistema *G*(*s*):

**Figura 2.10** Diagrama de bloques con salida *X*(*s*).

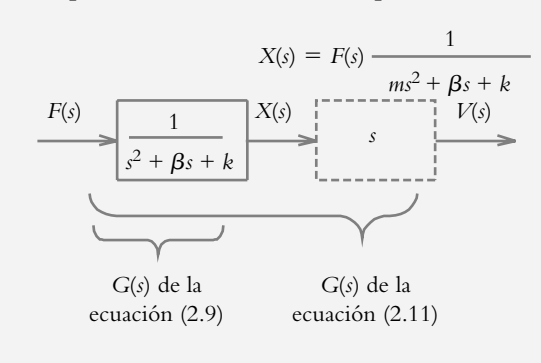

**Figura 2.9** Sistema masa-resorteamortiguador.

## 2.4.4 Transformada de integrales

Propiedad

$$
L\left\{\int_0^t g(u) du\right\} = \frac{G(s)}{s}
$$
\n(2.10)

Demostración

$$
\text{Sea: } f(t) = \int_0^t g(u) \, du,
$$

tal que si derivamos la expresión anterior  $f'(t) = g(t)$ , consideramos que  $f(0) = 0$  y aplicamos la propiedad de transformación de derivadas:

$$
L\left\{f'(t)\right\} = sL\left\{f(t)\right\} - f(0) = G(s)
$$

$$
\therefore L\left\{f(t)\right\} = \frac{G(s)}{s}
$$

#### ∞ **EJEMPLO 2.7**

Para el sistema masa-resorte-amortiguador de la figura 2.9 definido por la ecuación 2.11, obtenga la función de transferencia *G*(*s*), donde suponemos cero para todas las condiciones iniciales; además, determine una expresión de la velocidad *V*(*s*) cuando se le aplica una fuerza *F*(*s*).

$$
m\frac{dv}{dt} + \beta v + k \int_0^t v(u) du = f(t)
$$
 (2.11)

*Solución:*

Si transformamos la ecuación (2.11),

$$
m\left[sV(s)-v(0)\right]+\beta V(s)+\frac{k}{s}V(s)=F(s)
$$

y reordenamos la expresión considerando cero las condiciones iniciales:

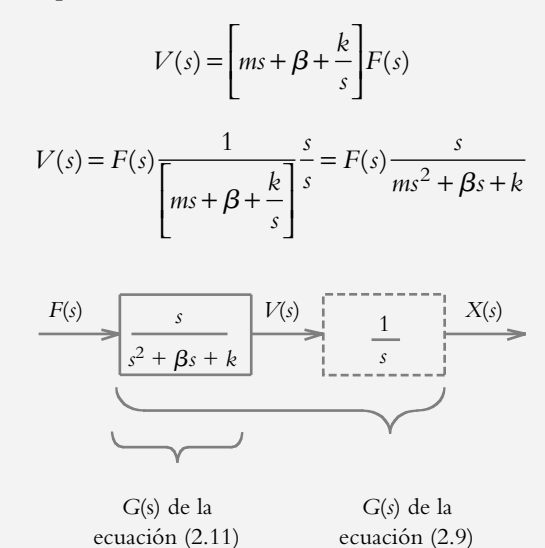

**Figura 2.11**  Diagrama de bloques con salida *V*(*s*).

#### Interpretación

El efecto de integrar en el tiempo equivale a dividir entre *s* en el dominio *s*. Esta propiedad se utiliza para transformar ecuaciones integrodiferenciales al dominio *s*, según se demostró con la ecuación (2.11).

 La relación entre la ecuación (2.9), cuya salida es el desplazamiento *X*(*s*), y la ecuación (2.11), cuya salida es la velocidad *V*(*s*), es la siguiente:

 $\nu$ 

La relación entre desplazamiento *x* y velocidad *v* está dada por:

$$
=\frac{dx}{dt}
$$
 (2.12)

Si despejamos  $dx$ , se tiene:  $dx = v$  *d t* de tal manera que al integrar:

$$
x = \int_{o}^{t} \nu(u) du \tag{2.13}
$$

Para el diagrama de la figura 2.10, la salida es el desplazamiento *X(s*). Si se deriva el desplazamiento, según la ecuación (2.12), en el dominio *s* equivale a multiplicar por *s*, por lo que se obtiene  $V(s)$  como salida final.

La salida de la figura 2.11 es  $V(s)$ ; si se integrara, la salida final sería el desplazamiento *X*(*s*); en el dominio *s*, integrar equivale a dividir.

La tabla 2.2 muestra la relación entre funciones  $g(t)$  y sus transformadas  $G(s)$ , así como algunas de sus propiedades.

| g(t)              | G(s)                           |
|-------------------|--------------------------------|
| A U(t)            | $A\frac{1}{s}$                 |
| At                | $A\frac{1}{s^2}$               |
| $At^n$            | $A\frac{n!}{s^{n+1}}$          |
| $Ae^{-at}$        | $A \frac{1}{s+a}$              |
| $Ae^{at}$         | $A\frac{1}{s-a}$               |
| A sen $\omega t$  | $A\frac{\omega}{s^2+\omega^2}$ |
| $A \cos \omega t$ | $A\frac{s}{s^2+\omega^2}$      |
| $e^{\pm at}$      | $\frac{1}{s\mu a}$             |

**Tabla 2.2** Pares de transformadas de Laplace.

**The State** 

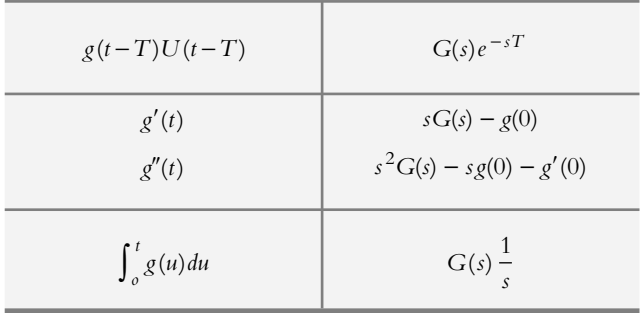

## **TRANSFORMADA INVERSA DE LAPLACE 2.5**

Si  $L \{ g(t) \} = G(s)$  se dice que  $g(t)$  es la transformada inversa de la función *G*(*s*); esto es,

$$
L^{-1}\left\{\left. G\left( s\right) \right\} =g\left( t\right)
$$

El símbolo L<sup>-1</sup> representa la transformada inversa de Laplace definida por:

$$
L^{-1}\Big\{G(s)\Big\} = \frac{1}{2\pi j} \int_{\sigma-j\pi}^{\sigma+j\pi} G(s)e^{st} ds = g(t)
$$
 (2.14)

La tabla 2.2 de transformaciones directas se modifica levemente para obtener la respectiva tabla 2.3 de transformaciones inversas.

| G(s)                      | g(t)                              |
|---------------------------|-----------------------------------|
| $A\frac{1}{s}$            | A U(t)                            |
| $A\frac{1}{s^2}$          | At                                |
| $A\frac{1}{s^{n+1}}$      | $A\frac{t^n}{n!}$                 |
| $A \frac{1}{s+a}$         | $Ae^{-at}$                        |
| $A \frac{1}{s-a}$         | $Ae^{+at}$                        |
| $A\frac{1}{s^2+\omega^2}$ | $\frac{A}{\omega}$ sen $\omega t$ |
| $A\frac{s}{s^2+\omega^2}$ | $A \cos \omega t$                 |

**Tabla 2.3** Pares de transformadas inversas de Laplace.

 Para obtener las correspondientes transformadas inversas de Laplace de funciones *G*(*s*) se utiliza la tabla 2.3.

#### ∞ **EJEMPLO 2.8**

Obtenga las transformadas inversas  $g(t)$  de las siguientes funciones  $G(s)$ :

a) 
$$
G(s) = \frac{4}{s+6}
$$
  
\nb)  $G(s) = \frac{2}{s^4}$   
\nc)  $G(s) = \frac{2s}{s^2+3}$   
\nd)  $G(s) = \frac{3}{s^2+16}$   
\ne)  $G(s) = \frac{2s+4}{s^3} + \frac{3s-14}{s^2+9}$   
\nf)  $G(s) = \frac{8}{2s-3} + \frac{6s-10}{16s^2+9}$   
\nSolution:  
\nSi se utiliza la tableau 2.3 de transformaciones inversas:  
\na)  $g(t) = 4e^{-6t}$   
\nb)  $g(t) = \frac{2}{3!}t^3 = \frac{1}{3}t^3$   
\nc)  $g(t) = 2\cos\sqrt{3}t$   
\nd)  $g(t) = \frac{3}{4}\sin 4t$   
\ne)  $G(s) = \frac{2}{s^2} + \frac{4}{s^3} + \frac{3s}{s^2+9} - \frac{14}{s^2+9}$  con lo cual:  
\n $\therefore g(t) = 2t + 2t^2 + 3\cos 3t - \frac{14}{3}\sin 3t$   
\nf)  $G(s) = \frac{8}{2} \frac{1}{s-3/2} + \frac{6}{16} \frac{(s-10/6)}{(s^2+9/16)}$   
\n $G(s) = \frac{4}{s-3/2} + \frac{3}{8} \left[ \frac{s}{s^2+9/16} - \frac{5/3}{s^2+9/16} \right]$   
\n $g(t) = 4e^{(3/2)t} + \frac{3}{8} \left[ \cos\sqrt{(9/16)} t - \frac{5}{3} \frac{1}{\sqrt{(9/16)}} \sin\sqrt{(9/16)} t \right]$   
\n $\therefore g(t) = 4e^{(3/2)t} + \frac{3}{8} \cos(3/4)t - \frac{5}{6} \sin(3/4)t$ 

## 2.5.1 Propiedad de corrimiento en frecuencia

Entre las diversas propiedades de la transformada inversa de Laplace se encuentra el *corrimiento en frecuencia* (o primer teorema de traslación), que es la única propiedad que se considerará en virtud de su importancia en el análisis de los sistemas de control.

Si  $L^{-1}\Big\{G(s)\Big\} = g(t)$  entonces:

$$
L^{-1}\Big\{G(s\,\mu\,a)\Big\} = g(t)e^{\pm\,a\,t} \tag{2.15}
$$

#### ∞ **EJEMPLO 2.9**

Obtenga las transformadas inversas  $g(t)$  de las siguientes funciones  $G(s)$ :

a) 
$$
G(s) = \frac{1}{s^2 + 2s + 10}
$$
  
\nb)  $G(s) = \frac{6s + 4}{s^2 + 4s + 20}$   
\nc)  $G(s) = \frac{4s + 20}{s^2 + 8s + 16}$   
\nd)  $G(s) = \frac{s + 1}{s^2 + s + 1}$ 

#### *Solución:*

Sea un polinomio en *s* de grado 2 con coeficiente unitario en el término en mayor grado:  $s^2 + bs + c = 0$ , cuyas raíces son:

$$
s_{1,2} = \frac{-b \pm \sqrt{b^2 - 4c}}{2}
$$

*a*) Si  $b^2 > 4c$ , el radical  $\sqrt{b^2 - 4c} > 0$ , cuyas raíces reales son:  $s_1 = \frac{-b + \sqrt{b^2 - 4c}}{2}$  $= \frac{-b + \sqrt{b^2 - 4c}}{2}$  y  $s_2 = \frac{-b - \sqrt{b^2 - 4c}}{2}$  $=\frac{-b-\sqrt{b^2-4}}{2}$ 

*b*) Si  $b^2 = 4c$ , el radical  $\sqrt{b^2 - 4c} = 0$ , con raíces reales repetidas:

$$
s_1 = s_2 = \frac{-b}{2}
$$

*c*) Si  $b^2 < 4c$ , el radical  $\sqrt{b^2 - 4c} < 0$ , por lo que las raíces serán complejas conjugadas:

$$
s_1 = \frac{-b + j\sqrt{4c - b^2}}{2} \qquad \text{y} \qquad s_2 = \frac{-b - j\sqrt{4c - b^2}}{2}
$$

El procedimiento de solución se establece para el inciso *a*):

$$
G(s) = \frac{1}{s^2 + 2s + 10}
$$
:

**1.** Determine el tipo de polos de *G*(*s*); si éstos son reales, repetidos o complejos, el corrimiento en frecuencia estará siempre implícito:

Como  $\sqrt{2^2 - 4(10)} < 0$ , sus raíces serán complejas:  $s_{1,2} = \frac{-2 \pm j \sqrt{40 - 4}}{2} = \frac{-2 \pm j \sqrt{36}}{2} = -1 \pm 3 j$ 2  $2 \pm j \sqrt{36}$  $n_1 = \frac{-2 \pm j \sqrt{40 - 4}}{2} = \frac{-2 \pm j \sqrt{36}}{2} = -1 \pm 3$ 

**2.** Como ya se ha determinado que las raíces del polinomio del denominador de *G*(*s*) son complejas, se procede a completar un binomio de forma ( $s \pm a$ )<sup>2</sup> +  $\omega^2 = 0$  o  $(s^2 + 2as + a^2 + \omega^2 = 0)$ , donde *a* es el coeficiente del término en *s* del polinomio considerado dividido entre dos, y  $\omega^2$  es un número que hay que

proponer, tal que  $a^2 + \omega^2$  sea igual al término independiente del denominador considerado:

$$
s^2 + 2s + 10 = (s+1)^2 + 9 = 0
$$

por lo cual:  $G(s) = \frac{1}{s^2 + 2s + 10} = \frac{1}{(s+1)^2 + 10}$  $2 s + 10$ 1  $x^2 + 2s + 10 \quad (s+1)^2 + 3^2$ 

**3.** La transformada inversa de:

$$
g(t) = L^{-1} \left\{ \frac{1}{s^2 + 3^2} \right\} = \frac{1}{3} \text{sen } 3t
$$

Sin embargo, se requiere evaluar la transformada inversa de:

$$
L^{-1}\left\{\frac{1}{(s+1)^2+9}\right\}
$$

La propiedad de traslación:  $L^{-1}\{G(s + a)\} = f(t) e^{-at}$  (en este caso, *a* = 1), indica que *G*(*s* + *a*), del dominio *s*, equivale en el dominio *tiempo* a multiplicar  $g(t)$  por  $e^{-at}$  para obtener  $g(t)$   $e^{-at}$ .

$$
\therefore g(t) = L^{-1} \left\{ \frac{1}{(s+1)^2 + 9} \right\} = \frac{1}{3} e^{-t} \operatorname{sen} 3t
$$
  
b)  $G(s) = \frac{6s+4}{s^2 + 4s + 20}$ 

Es conveniente, en tal caso, expresar en forma unitaria los coeficientes de los términos de mayor grado de los polinomios del numerador y el denominador de *G*(*s*).

$$
G(s) = \frac{6s+4}{s^2+4s+20} = 6\frac{(s+2/3)}{s^2+4s+20}
$$

**1.** Identifique el tipo de raíz de  $s^2 + 4s + 20 = 0$ :

Ya que  $\sqrt{4^2 - 4(20)}$  < 0 las raíces son complejas:

$$
s_{1,2} = \frac{-4 \pm j\sqrt{16 - 80}}{2} = \frac{-4 \pm \sqrt{-64}}{2} = -2 \pm 4j
$$

**2.** Rescriba el denominador en la forma  $(s \pm a)^2 + \omega^2 = 0$ , lo que corresponde a (*s* + 2)2 + 16 = 0. Además, el número *s* del numerador deberá sustituirse por (*s* + 2), que queda expresado como (*s* + 2) −4/3, lo cual corresponde al numerador original (*s* + 2/3). De esta forma,

$$
G(s) = 6\left[\frac{s + 2/3}{s^2 + 4s + 20}\right] = 6\left[\frac{(s + 2) - 4/3}{(s + 2)^2 + 16}\right]
$$

$$
G(s) = 6\left[\frac{(s+2)}{(s+2)^2 + 16} - \frac{4/3}{(s+2)^2 + 16}\right]
$$

**3.** Para obtener la transformada inversa de *G*(*s*), hay que recordar que el número  $G(s + a)$  del dominio *s* equivale, en el dominio *tiempo*, a multiplicar  $g(t)$  por *e* <sup>−</sup>*at* para obtener *g*(*t* ) *e* −*at*.

$$
g(t) = L^{-1} \left\{ 6 \left[ \frac{(s+2)}{(s+2)^2 + 16} - \frac{4/3}{(s+2)^2 + 16} \right] \right\} =
$$
  
 
$$
\therefore \quad g(t) = 6e^{-2t} \cos 4t - 2e^{-2t} \sin 4t
$$

c) 
$$
G(s) = \frac{4s+20}{s^2+8s+16} = 4\frac{(s+5)}{s^2+8s+16}
$$

**1.** Determine el tipo de raíz de  $s^2 + 8s + 16 = 0$ .

Debido a que el 
$$
\sqrt{8^2 - 16(4)} = 0
$$
, las raíces son reales repetidas:  $s_1 = s_2 = -4$ .

**2.** Rescriba el denominador:

Como  $s^2 + 8s + 16 = (s \pm 4)^2 = 0$ , el binomio al cuadrado corresponde al denominador de *G*(*s*).

**3.** Si reordenamos términos y sustituimos *s* por (*s* + 4) en el numerador, para no alterar el factor  $(s + 5) = (s + 4) + 1$ :

$$
G(s) = 4\left[\frac{(s+5)}{(s+4)^2}\right] = 4\left[\frac{(s+4)+1}{(s+4)^2}\right] = 4\left[\frac{(s+4)}{(s+4)^2} + \frac{1}{(s+4)^2}\right]
$$

y así se obtiene la transformada:

$$
g(t) = L^{-1} \left\{ 4 \left[ \frac{1}{(s+4)} + \frac{1}{(s+4)^2} \right] \right\} =
$$
  
 
$$
\therefore \qquad g(t) = 4 \left( e^{-4t} + te^{-4t} \right)
$$

d) 
$$
G(s) = \frac{s+1}{s^2 + s + 1}
$$

Se factoriza el denominador  $(s + 1/2)^2 + 3/4 = 0$ , se sustituye *s* por  $(s + 1/2)$ en el numerador y se completa, de manera que  $(s + 1) = (s + 1/2) + 1/2$ , y se tiene:

$$
G(s) = \frac{(s+1/2)+1/2}{(s+1/2)^2+3/4}
$$
  

$$
g(t) = L^{-1} \left\{ \frac{(s+1/2)}{(s+1/2)^2+3/4} + \frac{1}{2} \frac{1}{(s+1/2)^2+3/4} \right\} =
$$
  

$$
\therefore \qquad g(t) = e^{-(t/2)} \left( \cos \frac{\sqrt{3}}{2} t + \frac{\sqrt{3}}{3} \sin \frac{\sqrt{3}}{2} t \right)
$$

## 2.5.2 Descomposición en fracciones parciales

En ocasiones ocurre que *G*(*s*) es de tal forma que la transformada inversa no puede determinarse directamente; sin embargo, puede descomponerse en expresiones más sencillas si aplicamos el método denominado *descomposición en fracciones parciales*.

 Sea *G*(*s*) una función racional y estrictamente propia, lo cual corresponde a que el grado del polinomio del numerador *P*(*s*) sea menor al grado del polinomio del denominador *Q*(*s*).

**Caso I.** *G*(*s*) tiene polos reales distintos:

$$
G(s) = \frac{P(s)}{Q(s)} = \frac{P(s)}{(s+p_1)(s+p_2)\cdots(s+p_n)}
$$

La descomposición en fracciones parciales es de la forma:

$$
G(s) = \frac{A}{(s+p_1)} + \frac{B}{(s+p_2)} + \dots + \frac{N}{(s+p_n)}
$$
(2.16)

donde *A*, *B*, ..., *N* coeficientes por determinar.

∞ **EJEMPLO 2.10**

Obtenga la transformada inversa de  $G(s) = \frac{2s^2 - 4}{(s+1)(s-2)(s-3)}$ .  $2 s^2 - 4$  $1)(s-2)(s-3)$ 2

#### *Solución:*

Como los polos de *G*(*s*) son reales y distintos, definidos como  $p_1 = -1$ ,  $p_2 = 2$  y *p*<sup>3</sup> = 3 (el orden en el subíndice es intrascendente y arbitrario), es posible aplicar la descomposición en fracciones parciales, según lo indica la ecuación (2.16):

$$
F(s) = \frac{2s^2 - 4}{(s+1)(s-2)(s-3)} = \frac{A}{s+1} + \frac{B}{s-2} + \frac{C}{s-3}
$$
  

$$
2s^2 - 4 = A(s-2)(s-3) + B(s+1)(s-3) + C(s+1)(s-2)
$$

 Si sustituimos en la expresión anterior el número *s* por los valores de los polos  $p_1 = -1$ ,  $p_2 = 2$  y  $p_3 = 3$ , respectivamente:

para  $p_1 = -1$ :

$$
2(-1)^2 - 4 = A(-1-2)(-1-3); \t -2 = (-3)(-4)A
$$
  
\n
$$
\therefore A = -\frac{1}{6}
$$

para  $p_2 = 2$ :

2(2)<sup>2</sup> - 4 = B(2+1)(2-3); 4 = (3)(-1)B  
∴ B = 
$$
-\frac{4}{3}
$$

para  $p_3 = 3$ :

$$
2(3)^{2} - 4 = C(3+1)(3-2); \qquad 14 = (4)(1)C
$$
  

$$
\therefore C = \frac{7}{2}
$$

 Al obtener los valores de *A*, *B* y *C*, la transformada inversa *L*−<sup>1</sup> {*G*(*s*)} puede evaluarse directamente:

$$
g(t) = L^{-1} \left\{ \frac{-1/6}{(s+1)} - \frac{4/3}{(s-2)} + \frac{7/2}{(s-3)} \right\} =
$$
  
 
$$
\therefore \qquad g(t) = -\frac{1}{6}e^{-t} - \frac{4}{3}e^{2t} + \frac{7}{2}e^{3}
$$

**Caso II.** *G*(*s*) tiene *n* polos reales repetidos:

$$
G(s) = \frac{P(s)}{Q(s)} = \frac{P(s)}{(s+p)^n}
$$

La descomposición en fracciones parciales es de la forma:

$$
G(s) = \frac{A}{(s+p)} + \frac{B}{(s+p)^2} + \dots + \frac{N}{(s+p)^n}
$$
\n(2.17)

donde *A*, *B*, ..., *N* son los coeficientes por determinar.

#### ∞ **EJEMPLO 2.11**

Por descomposición en fracciones parciales, obtenga la transformada inversa de:

$$
G(s) = \frac{2s^2 + 6s + 5}{(s+2)(s+1)^2}
$$

#### *Solución:*

Para tal expresión se combinan los dos primeros casos, uno de los polos de *G*(*s*) es real distinto:  $p_1$  = −2, mientras los dos polos restantes son reales repetidos:  $p_2$  = *p*<sub>3</sub> = −1, por lo que la descomposición en fracciones parciales se hará según las ecuaciones (2.16) y (2.17):

$$
G(s) = \frac{2s^2 + 6s + 5}{(s+2)(s+1)^2} = \frac{A}{(s+2)} + \frac{B}{(s+1)} + \frac{C}{(s+1)^2}
$$
  

$$
2s^2 + 6s + 5 = A(s+1)^2 + B(s+1)(s+2) + C(s+2)
$$
 (a)

Si sustituimos el número *s* en la ecuación (a) por los valores de los polos  $p_1 =$  $-2 y p_2 = -1$ , respectivamente:

para  $p_1 = -2$ :

$$
2(-2)^2 + 6(-2) + 5 = A(-2+1)^2; \qquad 8-12+5=A
$$

 $\therefore$   $A = 1$ 

para  $p_2 = -1$ :

$$
2(-1)^{2} + 6(-1) + 5 = C(-1+2); \qquad 2 - 6 + 5 = C
$$
  

$$
\therefore C = 1
$$

Por el método de sustitución del número *s* por el valor correspondiente de los polos, no es posible evaluar todos los coeficientes cuando se presentan repeticiones de los polos. Así que se procederá a desarrollar la ecuación (a) para generar un conjunto de tres ecuaciones con tres incógnitas, dos de las cuales ya se conocen:

$$
2s2 + 6s + 5 = As2 + 2As + A + Bs2 + 3Bs + 2B + Cs + 2C
$$

Si agrupamos los términos independientes en  $s$  y en  $s^2$  y los igualamos con los coeficientes respectivos del miembro derecho:

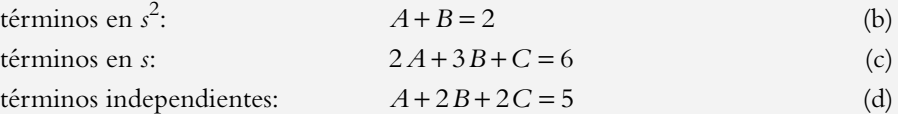

Conocidas *A* y *C*, se obtiene el coeficiente *B*, ya que no es necesario resolver el sistema de ecuaciones (b), (c) y (d):

$$
A + B = 2 \qquad \therefore \qquad B = 2 - A = 1
$$

$$
G(s) = \frac{1}{(s+2)} + \frac{1}{(s+1)} + \frac{1}{(s+2)^2}
$$

A partir de la ecuación anterior, se evalúa *L*−<sup>1</sup> {*G*(*s*)}:

$$
\therefore \qquad g(t) = e^{-2t} + e^{-t} + t e^{-t}
$$

**Caso III.** *G*(*s*) tiene polos complejos distintos:

$$
G(s) = \frac{P(s)}{Q(s)} = \frac{P(s)}{(s^2 + b_1 s + c_1)(s^2 + b_2 s + c_2) \cdots (s^2 + b_n s + c_n)}
$$

mientras la descomposición en fracciones parciales de la forma:

$$
G(s) = \frac{As + B}{(s^2 + b_1 s + c_1)} + \frac{Cs + D}{(s^2 + b_2 s + c_2)} + \frac{Ms + N}{(s^2 + b_n s + c_n)}
$$
(2.18)

y *A*, *B*, ..., *N* son los coeficientes por determinar.

∞ **EJEMPLO 2.12**

Obtenga 
$$
L^{-1}
$$
 
$$
\left\{ G(s) = \frac{s^2 + 2s + 3}{(s^2 + 2s + 2)(s^2 + 2s + 5)} \right\}.
$$

#### *Solución:*

La expresión *G*(*s*) tiene dos pares de polos complejos distintos, por lo que la ecuación original se descompondrá de acuerdo con (2.18):

$$
G(s) = \frac{s^2 + 2s + 3}{(s^2 + 2s + 2)(s^2 + 2s + 5)} = \frac{As + B}{(s^2 + 2s + 2)} = \frac{Cs + D}{(s^2 + 2s + 5)}
$$

Para determinar los coeficientes *A*, *B*, *C* y *D* de la expresión anterior, se genera un conjunto de cuatro ecuaciones con cuatro incógnitas:

$$
s2 + 2s + 3 = As3 + 2As2 + 5As + Bs2 + 2Bs + 5B +
$$
  
+Cs<sup>3</sup> + 2Cs<sup>2</sup> + 2Cs + Ds<sup>2</sup> + 2Ds + 2D

Si agrupamos términos independientes en *s*, en *s*<sup>2</sup> y en *s*<sup>3</sup>, además de agruparlos con los coeficientes respectivos del miembro derecho:

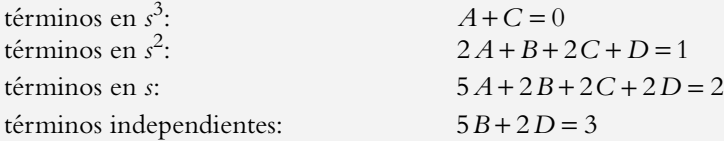

se obtiene el sistema de ecuaciones representado en la matriz (a), la cual llevamos a la forma escalonada o escalonada reducida, matriz (b), por medio de la aplicación de sucesiones de operaciones elementales entre matrices.

$$
\begin{bmatrix} 1 & 0 & 1 & 0 & 0 \ 2 & 1 & 2 & 1 & 1 \ 5 & 2 & 2 & 2 & 2 \ 0 & 5 & 0 & 2 & 3 \end{bmatrix}
$$
 (a) 
$$
\begin{bmatrix} 1 & 0 & 0 & 0 & 0 \ 0 & 1 & 0 & 0 & 1/3 \ 0 & 0 & 1 & 0 & 0 \ 0 & 0 & 0 & 1 & 2/3 \end{bmatrix}
$$
 (b)

De la matriz escalonada reducida se obtienen los coeficientes:  $A = 0$ ,  $B = 1/3$ ,  $C = 0$  y  $D = 2/3$ , por lo que  $G(s)$  queda expresada como:

$$
G(s) = \frac{1/3}{(s^2 + 2s + 2)} + \frac{2/3}{(s^2 + 2s + 5)}
$$
  
 
$$
\therefore \qquad g(t) = \frac{1}{3}e^{-t} \left(\text{sen } t + \text{sen } 2t\right)
$$

**Caso IV.** *G*(*s*) tiene polos complejos repetidos:

$$
G(s) = \frac{P(s)}{Q(s)} = \frac{P(s)}{(s^2 + bs + c)^n}
$$

La descomposición en fracciones parciales es de la forma:

$$
G(s) = \frac{As+B}{(s^2 + bs + c)} + \frac{Cs+D}{(s^2 + bs + c)^2} + \dots + \frac{Ms+N}{(s^2 + bs + c)^n}
$$
(2.19)

donde *A*, *B*, ..., *N* son los coeficientes por determinar.

 Cabe aclarar que generalmente en el caso de polos complejos repetidos, para obtener la transformada inversa de *G*(*s*), es conveniente utilizar un método diferente, por ejemplo, el desarrollo de Heaveside.

## **RELACIÓN ENTRE ENTRADA, SISTEMA Y SALIDA 2.6**

Todo sistema *g*(*t* ) lineal de orden *n*, invariante en el tiempo, al que se aplica una entrada  $r(t)$ , queda representado por una ecuación diferencial lineal de orden  $n$  con coeficientes constantes y no homogénea. El término que hace no homogénea a la ecuación diferencial corresponde a la entrada *r*(*t* ) que se aplica al sistema. La relación entrada-sistemasalida se indica en la figura 2.12.

 Con respecto a los sistemas de control, la entrada (o comportamiento deseado) puede ser:

- *a*) Una referencia constante, representada matemáticamente como una función *escalón:*  $r(t) = AU(t)$ , cuya transformada de Laplace es  $R(s) = A/s$ .
- *b*) Una referencia variable (utilizada en sistemas de velocidad constante, por ejemplo sistemas de rastreo) representada matemáticamente como una función *rampa*  $r(t) = AtU(t)$ , cuya transformada de Laplace es  $R(s) = A/s^2$ .

**Figura 2.12** Relación entradasistema-salida.

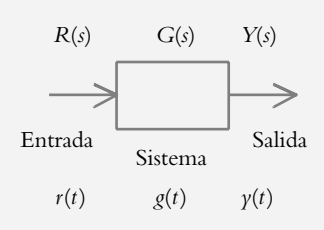

- *c* ) Una referencia variable, por ejemplo un sistema de aceleración constante, cuyo equivalente matemático es la función *parabólica r*(*t* ) = *At*<sup>2</sup> *U*(*t* ), cuya transformada de Laplace es *R*(*s*) = *A*2!/*s*<sup>3</sup>.
- *d*) Una entrada especial, denominada *función impulso*, representada matemáticamente como  $r(t) = A\delta(t)$ , con transformada de Laplace  $R(s) = A$ .

 Con respecto al sistema en sí, corresponde al número *g*(*t* ) en el dominio *tiempo*, o por su equivalente *G*(*s*) en el dominio *s*.

 La interacción de la entrada con el sistema produce la respuesta o salida *Y*(*s*), la cual puede expresarse en el dominio *tiempo* o en el dominio *s*. En este libro la salida *Y*(*s*) se obtendrá en el dominio *s*, como resultado del producto de la entrada *R*(*s*) por el sistema  $G(s)$ :  $Y(s) = R(s) G(s)$ .

 La salida *y*(*t* ) en el dominio *tiempo* puede determinarse al aplicar la transformada inversa al producto  $Y(s) = R(s) G(s)$ :

$$
\gamma(t) = L^{-1}\{R(s)G(s)\}\
$$

o bien, al aplicar el teorema de convolución, si se utilizan funciones defi nidas en el dominio *tiempo*.

Sea la entrada *r*(*t* ) aplicada al sistema *g*(*t* ), siendo la salida *y*(*t* ):

$$
\gamma(t) = L^{-1} \left\{ R(s) * G(s) \right\} = \int_{0}^{t} r(\tau) g(t - \tau) d\tau
$$
\n(2.20)

 Obtenga la respuesta de un sistema en el dominio *s* con transformada de Laplace o en el dominio *tiempo* por medio del teorema de convolución. Al final, ambos procedimientos presentan el mismo resultado; sin embargo, este libro se enfoca en la interpretación y el análisis de sistemas en el plano *s*, por lo que se dará prioridad al análisis con transformada de Laplace.

#### ∞ **EJEMPLO 2.13**

Obtenga la respuesta *y*(*t* ) por medio del teorema de convolución para un sistema definido por:

$$
\frac{dx}{dt} = -2x + 4r(t)
$$

con condición inicial  $x(0) = 5$ , donde la entrada es un escalón  $r(t) = 5 U(t)$ , cuya salida es  $y(t) = 6 x(t)$ .

#### *Solución:*

Al transformar al dominio *s* la ecuación diferencial,

$$
\frac{dx}{dt} = -ax + br(t)
$$
  
s X(s) - x(0) = -a X(s) + b R(s)

y al reagrupar,  $X(s) = \frac{x(0)}{s+a} + b R(s) * \frac{1}{s+a}$ 0)  $1 R(1 + 1)$ 

Si se aplica la transformada inversa:

$$
x(t) = L^{-1} \left\{ \frac{x(0)}{s+a} + b \ R(s) * \frac{1}{s+a} \right\}
$$

el producto de dos funciones en *s* (indicado por el símbolo \*) es la convolución en el dominio *t*:

$$
x(t) = x(0) e^{-at} + \text{convolucion}\left[e^{-at}, br(t)\right]
$$
  

$$
\therefore \qquad x(t) = x(0) e^{-at} + \int_0^t e^{-a(t-\tau)} br(t) d\tau \tag{2.21}
$$

Esta ecuación es la expresión de  $x(t)$  después de aplicar la convolución. Si se sustituyen los valores específicos del problema:

$$
x(t) = 5e^{-2t} + \int_0^t e^{-2(t-\tau)} \cdot (20) d\tau
$$
  
\n
$$
x(t) = 5e^{-2t} + 20e^{-2t} \int_0^t e^{2\tau} d\tau
$$
  
\n
$$
x(t) = 5e^{-2t} + \frac{20}{2}e^{-2t} \cdot e^{2\tau} \Big|_0^t
$$
  
\n
$$
x(t) = 5e^{-2t} + 10e^{-2t} \Big( e^{2\tau} - 1 \Big)
$$

por lo que *x*(*t*) está dada por:  $x(t) = 10 - 5e^{-2t}$ 

Como la salida es  $y(t) = 6 x(t)$ , la respuesta del sistema es:

$$
\gamma(t) = 60 - 30e^{-2t}
$$

Ya se comentó que la salida de un sistema corresponde a:

$$
Y(s) = R(s)G(s)
$$
\n<sup>(2.22)</sup>

lo que lleva a varias conclusiones.

#### **1.** *Función respuesta impulso*.

Sean una entrada  $r(t) = \delta(t)$ , cuya transformada de Laplace es  $R(s) = 1$ , y  $G(s)$  un sistema desconocido, por lo que la salida *Y*(*s*) será:

$$
Y(s) = R(s)G(s) = G(s)
$$
\n(2.23)

es decir, que si es posible graficar la salida, ésta será igual al sistema *g*(*t*), lo que supone que ahora se conocerá *g*(*t* ). La respuesta de un sistema a una entrada impulso se denomina *función respuesta impulso* (*o función de transferencia*), como se indica a continuación.

#### **2.** *Función de transferencia.*

La función de transferencia es una expresión matemática que es el cociente de la salida sobre la entrada en el dominio *s* considerando cero a las condiciones iniciales; para sistemas lineales e invariantes en el tiempo, contiene información sobre las características físicas de un sistema *G*(*s*), expresado como una función racional que vincula un numerador (el cual contiene los ceros del sistema) y un denominador (el cual incluye los polos del sistema). La función de transferencia o función respuesta impulso se obtiene a partir de la ecuación (2.23).

#### **3**. *Salida Y*(*s*) *como resultado del producto entrada por sistema.*

Cuando se aplica una entrada *R*(*s*) a un sistema *G*(*s*), como resultado se obtiene una expresión en el dominio *s* de la salida *Y*(*s*) o respuesta del sistema; sin embargo, es necesario saber determinadas características de la respuesta en el dominio tiempo *y*(*t* ), para lo cual habrá que aplicar la transformada inversa a *Y*(*s*) con la finalidad de obtener tal información.

Para un sistema estable, la respuesta  $y(t)$  del sistema a una entrada  $r(t)$  consta de dos componentes: *régimen transitorio* (o natural) y *régimen de estado estable* (o forzado); lo anterior se muestra en la figura 2.13.

**Figura 2.13**  Componentes de respuesta de un sistema estable a entrada escalón.

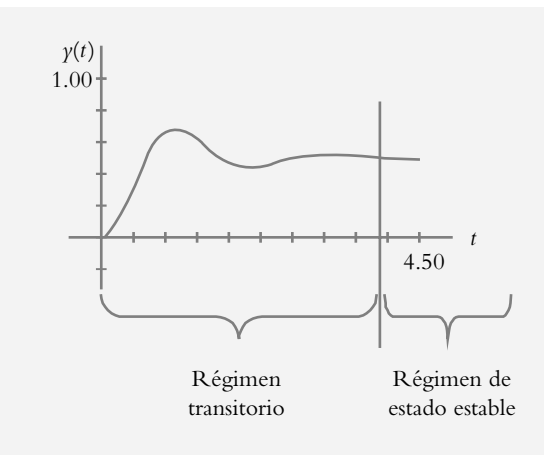

La respuesta total del sistema está formada por:

$$
\gamma(t) = \gamma_{\text{transitoria}}(t) + \gamma_{\text{estado estable}}(t)
$$

tal que si el sistema es estable, el régimen transitorio se extinguirá cuando *t* → ∞ por lo cual:

$$
\gamma(\infty) = \lim_{t \to \infty} \gamma(t) = \gamma_{\text{extado estable}}(t)
$$

en donde la forma de onda de *y*(∞) es de la misma forma que la entrada *r*(*t* ), pero no necesariamente de la misma amplitud.

 En este punto resulta importante poner énfasis en que de cualquier expresión racional *Y*(*s*) es posible *proponer* la estructura de la respuesta  $y(t)$  con base en las raíces del denominador de *Y*(*s*), el cual está compuesto por los polos de *G*(*s*) y el denominador de la transformada de Laplace de la entrada: escalón ( $\hat{R}(s) = A/s$ ), rampa ( $R(s) = A/s^2$ ), parábola (*R*(*s*) = 2!*A*/*s* 3 ), …, etcétera.

#### ∞ **EJEMPLO 2.14**

Proponga la estructura de  $y(t)$  a partir de las siguientes expresiones de respuesta *Y*(*s*).

a) 
$$
Y(s) = \frac{10}{s(s^2 + 7s + 10)}
$$
  
\nb)  $Y(s) = \frac{50}{s(s+4)^2(s^2 + 2s + 5)}$   
\nc)  $Y(s) = \frac{10}{s^2(s+3)(s^2 + 2s + 17)}$ 

#### *Solución:*

En los dos primeros incisos se supondrá que las raíces de *Y*(*s*) están constituidas por una raíz en el origen (debido a una entrada escalón) y las restantes raíces corresponderán a los polos del sistema. En el último inciso, la entrada será una función rampa, que genera dos polos en el origen, mientras las raíces restantes corresponderán a los polos del sistema.

a) 
$$
Y(s) = \frac{10}{s(s^2 + 7s + 10)} = \frac{10}{s(s+2)(s+5)} = \frac{A}{s} + \frac{B}{(s+2)} + \frac{C}{(s+5)}
$$

Después de haber descompuesto en fracciones parciales la expresión original, la estructura de la respuesta es:

$$
\gamma(t) = L^{-1} \left\{ Y(s) = \frac{A}{s} + \frac{B}{(s+2)} + \frac{C}{(s+5)} \right\} = A + Be^{-2t} + Ce^{-5t}
$$

como el sistema es estable, *G*(*s*) = *numerador*/[(*s* + 2)(*s* + 5)], sus componentes *Be<sup>−2t</sup>* + *e*<sup>−5*t*</sup> se extinguirán cuando *t* → ∞, prevaleciendo el valor de estado estable: A, el cual existe, es finito y tiene la misma forma de la entrada. La función del numerador es dar valores a los coeficientes *A*, *B* y *C*. Lo importante fue haber propuesto la respuesta, lo cual será de utilidad cuando se aplique el teorema de valor final para cuantificar el coeficiente A.

b) 
$$
Y(s) = \frac{50}{s(s+4)^2(s^2+2s+5)}
$$

Si descomponemos en fracciones parciales la expresión anterior

$$
Y(s) = \frac{A}{s} + \frac{B}{(s+4)} + \frac{C}{(s+4)^2} + \frac{Ds+E}{(s^2+2s+5)}
$$

se propone la solución:

$$
\gamma(t) = A + B e^{-4t} + C t e^{-4t} + e^{-t} \left( D \cos 2t + E \sin 2t \right)
$$

*c*)  $Y(s) = \frac{10}{s^2 (s+3)(s^2+2s+17)}$  para este caso, se propondrá directamente  $\gamma(t)$ :

$$
\gamma(t) = A + Bt + Ce^{-3t} + e^{-t} (D\cos 4t + E\sin 4t)
$$

## **TEOREMAS DE VALOR INICIAL Y FINAL 2.7**

Con respecto a la respuesta en tiempo, su información útil radica en que nos permite conocer los valores inicial  $y(0)$  y final  $y(\infty)$  de la salida  $y(t)$ . Sin embargo, tales valores se pueden determinar directamente de la expresión *Y*(*s*), donde se omite tanto la obtención de  $y(t)$  como la aplicación de lím  $y(t)$  y de lím  $y(t)$ .

 $t \rightarrow 0$ *t* →∞ Lo anterior es posible por medio de la aplicación de los teoremas de valor inicial y valor final. De esta forma, tales teoremas permiten cuantificar directamente la respuesta inicial  $y(0)$  y la respuesta final  $y(\infty)$  de un sistema desde el dominio *s* sin necesidad de recurrir al dominio *tiempo*.

## 2.7.1 Teorema de valor inicial (TVI)

Si consideramos que  $y(t)$  es la respuesta del sistema a una cierta entrada, entonces el TVI establece que:

$$
\gamma(0) = \lim_{t \to 0} \gamma(t) = \lim_{s \to \infty} sY(s)
$$
\n(2.24)

Demostración

Sea *y*(*t* ) una función analítica, esto es, una función que posee *n* derivada, por lo que puede representarse como una serie de Taylor:

$$
\gamma(t) = a_o + a_1 t + \frac{a_2 t^2}{2!} + \frac{a_3 t^3}{3!} + \dots
$$
\n(2.25)

donde el valor inicial  $\gamma(0) = a_0$  se obtiene al aplicar el límite a  $\gamma(t)$  cuando  $t \rightarrow \infty$ , cuyo valor es el que se debe obtener a partir de *Y*(*s*).

 Para lograr el resultado anterior desde el dominio *s*, se procede de la siguiente manera, transformando la ecuación (2.25):

$$
Y(s) = \frac{a_o}{s} + \frac{a_1}{s^2} + 2! \frac{a_2}{s^3} + \dotsb
$$
 (2.26)

Al multiplicar esta ecuación por *s*, salvo el primer término, los restantes quedarán divididos entre *s*, o entre potencias de *s*:

$$
sY(s) = a_o + \frac{a_1}{s} + 2! \frac{a_2}{s^2} + \dots
$$
\n(2.27)

Si se aplica el límite a "*sY(s)*" cuando *s* → ∞, se obtiene el valor inicial *a*<sub>o</sub>:

$$
\lim_{s \to \infty} sY(s) = a_o = \gamma(0),
$$

cuyo resultado concuerda con el valor inicial obtenido desde el dominio *tiempo*.

#### ∞ **EJEMPLO 2.15**

Obtenga el valor inicial de *Y*(*s*) aplicando el TVI:

$$
Y(s) = \frac{4 s^3 + 5 s + 18}{3 s^4 + 12 s^3 + 15 s^2 + 24 s + 10}
$$

#### *Solución:*

El valor inicial se obtiene al aplicar la ecuación (2.24) a *Y*(*s*):

$$
y(o) = \lim_{s \to \infty} sY(s) = \lim_{s \to \infty} s \frac{4s^3 + 5s + 18}{3s^4 + 12s^3 + 15s^2 + 24s + 10} =
$$
  

$$
\lim_{s \to \infty} \frac{4s^4 + 5s^2 + 18s}{3s^4 + 12s^3 + 15s^2 + 24s + 10}
$$

 Al aplicar directamente el límite a la expresión anterior cuando *s*→*∞*, se obtiene una indeterminación, por lo se procede a multiplicar numerador y denominador por el recíproco del término en *s* de mayor grado, esto es, 1/*s* 4 . A partir de esto es posible cuantificar el valor inicial  $y(0)$ :

$$
\therefore y(o) = \lim_{s \to \infty} \frac{4 + \frac{5}{s^2} + \frac{18}{s^3}}{3 + \frac{12}{s} + \frac{15}{s^2} + \frac{24}{s^3} + \frac{10}{s^4}} = \frac{4}{3}
$$

## 2.7.2 Teorema de valor final (TVF)

El TVF establece:

$$
\gamma(\infty) = \lim_{t \to \infty} \gamma(t) = \lim_{s \to 0} sY(s)
$$
\n(2.28)

siempre y cuando  $\lim y(t)$  exista.

$$
t\!\rightarrow\!\infty
$$

Demostración Sea una función  $f(t)$ , tal que:

$$
\lim_{t \to \infty} \int_{0}^{t} f'(u) du = \lim_{t \to \infty} f(u) \Big|_{0}^{t} = \lim_{t \to \infty} \Big[ f(t) - f(0) \Big] =
$$
  
 
$$
\therefore \lim_{t \to \infty} \int_{0}^{t} f'(u) du = \lim_{t \to \infty} f(t) - f(0) \tag{2.29}
$$

Por otro lado,

$$
\lim_{t \to \infty} \int_{0}^{t} f'(u) du = \lim_{s \to 0} \int_{0}^{\infty} f'(u) e^{-su} du
$$

Al considerar la ecuación (2.8), se obtiene la transformada de Laplace de una derivada:

$$
\lim_{t \to \infty} \int_{0}^{t} f'(u) du = \lim_{s \to 0} \left[ s F(s) - f(0) \right] = \lim_{s \to 0} s F(s) - f(0)
$$
(2.30)  
Al igualar (2.29) y (2.30),  $\lim_{t \to \infty} f(t) - f(0) = \lim_{s \to 0} s F(s) - f(0)$   
 $\therefore \lim_{t \to \infty} f(t) = \lim_{s \to 0} s F(s) = f(\infty)$ 

∞ **EJEMPLO 2.16**

Obtenga el valor final de  $Y(s) = \frac{12s^2 + 12s + 5}{s^4 + 6s^3 + 11s^2 + 6s}$ .  $12 s^2 + 12 s + 5$  $6 s^3 + 11 s^2 + 6$ 2  $4+6s^3+11s^2$ 

#### *Solución:*

Se aplica el TVF, ecuación (2.28), a *Y*(*s*):

$$
\gamma(\infty) = \lim_{t \to \infty} \gamma(t) = \lim_{s \to 0} sY(s) = \lim_{s \to 0} s \frac{12s^2 + 12s + 5}{s(s^3 + 6s^2 + 11s + 6)}
$$
  
 
$$
\therefore \quad \gamma(\infty) = \lim_{s \to 0} \frac{12s^2 + 12s + 5}{s^3 + 6s^2 + 11s + 6} = \frac{5}{6}
$$

 Para comprobar la validez del resultado anterior, hay que determinar si el límite de *y*(*t* ) existe cuando *t*→*∞*, por lo que se propondrá *y*(*t* ):

$$
Y(s) = \frac{12 s^2 + 12 s + 5}{s^4 + 6s^3 + 11s^2 + 6s} = \frac{A}{s} + \frac{B}{s+1} + \frac{C}{s+2} + \frac{D}{s+3}
$$
  
 
$$
\therefore \quad \gamma(t) = A + Be^{-t} + Ce^{-2t} + DCe^{-3t}
$$

y si se aplica el límite de  $\gamma(t)$  si  $t \rightarrow ∞$ , se obtiene el valor final  $\gamma(∞)$ , el cual existe y es igual a *A*, que corresponderá al valor obtenido de 5/6 al aplicar el TVF.

#### ∞ **EJEMPLO 2.17**

Obtenga el valor final de *Y*(*s*) =  $\frac{15}{s^4 + 6s^2 + 20s}$  $x^4 + 6s^2 + 20$ 

#### *Solución:*

Al aplicar el TVF a *Y*(*s*):

$$
\gamma(\infty) = \lim_{s \to 0} sY(s) = \lim_{s \to 0} s \frac{15}{s(s^3 + 6s + 20)} = \frac{3}{4}
$$

 La validez del resultado anterior se obtiene si *y*(*t*) existe cuando *t*→*∞*, por lo que se propondrá, por inspección, a *y*(*t* ) y se evaluará dicho límite. Las raíces del

polinomio  $s^4 + 6s^2 + 20s = s(s^3 + 6s + 20) = 0$  se obtienen por división sintética:

$$
\begin{array}{rrr|r} 1 & 0 & 6 & 20 \\ -2 & 4 & -20 & -2 \\ \hline 1 & -2 & 10 & 0 \end{array}
$$

cuyas raíces del denominador de *Y*(*s*) son  $r_1 = 0$ ,  $r_2 = -2$ ,  $r_3 = 1 + 3j$  y  $r_4 = 1 - 3j$ , por lo que su respuesta en tiempo se obtiene de

$$
Y(s) = \frac{15}{s^4 + 6s^2 + 20s} = \frac{A}{s} + \frac{B}{s+2} + \frac{Cs+D}{s^2 - 2s + 10}
$$
  
 
$$
\therefore y(t) = A + Be^{-2t} + e^t (C \cos 3t + D \sin 3t)
$$

El término  $e^t$ [*C* cos (3*t*) + *D* sen (3*t*)] corresponde a una senoide con envolvente exponencial creciente, lo que hace que *y*(*∞*) sea una indeterminación. Por lo tanto, resultado del TVF no es válido.

## **TRANSFORMADA DE LAPLACE CON MATLAB 2.8**

En esta sección se presentará la sintaxis de diversos comandos de Matlab para aplicarlos en diferentes campos de la transformada de Laplace.

## 2.8.1 Evaluación de raíces

El comando *roots* determina las raíces de polinomios de grado *n* (tabla 2.4).

**Tabla 2.4** Sintaxis del comando *roots*.

| Comando  | <b>Función</b>                                                                                                    | Ejemplo                                      | <b>Ejecución</b>                                                                                     |
|----------|----------------------------------------------------------------------------------------------------|----------------------------------------------|----------------------------------------------------------------------------------------------------|
| roots(p) | Si <i>p</i> es un vector fila<br>con los coeficientes<br>del polinomio $p(s)$ ,<br>$roots(p)$ es un vector<br>columna con las<br>raíces del polinomio<br>$p(s)$ . | Polinomio:<br>$s^3 + 10 s^2 + 15 s$<br>$+20$ | $p = [1 10 15 20]$<br>$r = roots(p)$<br>$r = -8.5141$<br>$-0.7429 + 1.3406$ j<br>$-0.7429 - 1.3406j$ |

#### ∞ **EJEMPLO 2.18**

Obtenga los polos y los ceros del sistema:

$$
G(s) = \frac{s+4}{s^3 + 6s^2 + 17s + 13}
$$

#### *Solución:*

>> % Obtención de los ceros y polos de *G*(*s*) >> % Definición del numerador como vector fila:  $>>$  num = [1 4]; >> % Definición del denominador como vector fila  $\geq$  den = [1 6 17 13]; >> % Obtención de la raíz del numerador o "cero"  $>> z = \text{roots}(\text{num})$  $z = -4$ >> % Obtención de las raíces del denominador o "polos"  $>> p = roots(den)$  $p = -1.1312$  −2.4344+2.3593 j −2.4344−2.3593 j

## 2.8.2 Obtención de polinomios a partir de sus raíces

El comando *poly* obtiene el polinomio de las raíces dadas (tabla 2.5).

**Tabla 2.5** Sintaxis del comando *poly*.

| Comando | <b>Función</b>                                                                                                    | Ejemplo                 | <b>Ejecución</b>                                   |
|---------|----------------------------------------------------------------------------------------------------|-------------------------|----------------------------------------------------|
| poly(p) | $Si$ r es un vector<br>columna que con-<br>tiene las raíces de un<br>polinomio, $poly(r)$ es<br>un vector fila con<br>los coeficientes del<br>polinomio. | raíces:<br>$-1, -2, -3$ | $r = [-1, -2, -3]$<br>$p = poly(r)$<br>[1 6 1 1 6] |

#### ∞ **EJEMPLO 2.19**

Obtenga el polinomio asociado a las siguientes raíces:  $r_1 = -0.5$ ,  $r_2 = -2$ ,  $r_3 = -1.5$ + 3*j* y *r* <sup>4</sup> = −1.5 −3*j.*

#### *Solución:*

>> % Obtención del polinomio asociado a las raíces r1, r2, r3 y r4. >> % Definición de las raíces como vector columna >> r = [−0.5; −2; −1.5+3j; −1.5−3j];  $p = poly(r)$ 1.0000 5.5000 19.7500 31.1250 11.2500

lo que equivale al polinomio de grado 4:

 $s^4$  + 5.5  $s^3$  + 19.75  $s^2$  + 31.125  $s$  + 11.25
# 2.8.3 Convolución

El comando *conv* lleva a cabo el producto de funciones representadas en el dominio *s* (tabla 2.6).

**Tabla 2.6** Sintaxis del comando *conv*.

| Comando   | <b>Función</b>                               | <b>Ejemplo</b>                      | <b>Ejecución</b>                                                    |
|-----------|----------------------------------------------|-------------------------------------|---------------------------------------------------------------------|
| conv(p,q) | Producto de<br>funciones en<br>el dominio s. | $n(s) =$<br>$(s2 + 8 s + 2)(s + 3)$ | $p = [1 8 2];$<br>$q = [1 3];$<br>$n = conv(p,q)$<br>$=[1 11 26 6]$ |

#### ∞ **EJEMPLO 2.20**

Represente el denominador de:

$$
H(s) = \frac{s^2 + 6s + 15}{(s+4)(s^2 + 2s + 5)}
$$

como un polinomio de grado 3, multiplicando (convolución) los polinomios del denominador.

#### *Solución:*

 $>>$  % El producto de  $(s+4)(s^2+2s+5)$  corresponde a >> % la convolución:  $\gg$  den = conv([1 4],[1 2 5]) den = 1 6 13 20

## ∞ **EJEMPLO 2.21**

Obtenga el producto resultante de  $(s + 2)(3s + 5)(s^2 + 2s + 10)$ .

## *Solución:*

 $>>$  % La convolución de  $(s + 2)(3s + 5)(s^2 + 2s + 10)$  se lleva a cabo:  $>> p = \text{conv}(\text{conv}([1 2], [3 5]), [1 2 10])$ p= 3 17 62 130 100

Lo que corresponde a:

$$
3s^4 + 17s^3 + 62s^2 + 130s + 100
$$

# 2.8.4 Representación de polinomios como función racional

El comando *printsys* representa como función racional en *s* a la relación de polinomios *numerador/denominador* (tabla 2.7).

**Tabla 2.7** Sintaxis del comando *printsys*.

| Comando       | <b>Función</b>                                                                  | Ejemplo                                                     | <b>Ejecución</b>                                                                                                  |
|---------------|---------------------------------------------------------------------------------|-------------------------------------------------------------|----------------------------------------------------------------------------------------------------|
| printsys(n,d) | Presentación<br>de numerador<br>/ denominador<br>en forma de<br>cocientes en s. | $n(s) = s^2 + 3s + 2$<br>$d(s) =$<br>$s^3 + 3s^2 + 4s + 12$ | $num = [1 3 2];$<br>den = $[1 3 4 12]$ ;<br>printsys(num,den)<br>$s^2 + 3s + 2$<br>$s^{3}$ + 3 $s^{2}$ + 4 s + 12 |

## ∞ **EJEMPLO 2.22**

Represente  $H(s) = \frac{s^2 + 6s + 15}{(s+4)(s^2 + 2s + 5)}$  $+4)(s^2+2s+$ 2 2  $\frac{6^{2}+6s+15}{4(s^{2}+2s+5)}$  como una relación de polinomios en *s*.

#### *Solución:*

 $>>$  % H(s) = ( $s \land 2 + 6s + 15$ )/ $(s + 4)(s \land 2 + 2s + 5)$  $\gg$  num = [1 6 15];  $\gg$  den = conv([1 4],[1 2 5]) den = 1 6 13 20 >> *printsys*(num,den) num/den =  $s^2 + 6 s + 15$  ----------------------  $s^3 + 6 s^2 + 13 s + 20$ 

# 2.8.5 Representación de polos y ceros en el plano *s*

El comando *pzmap* efectúa la representación gráfica de polos y ceros en el plano *s* de una función racional previamente definida.

| Comando    | <b>Función</b>                                                | Ejemplo                                                           | <b>Ejecución</b>                                                             |
|------------|---------------------------------------------------------------|-------------------------------------------------------------------|------------------------------------------------------------------------------|
| pzmap(n,d) | Gráfica de polos y<br>ceros en el plano s<br>de $n(s)/p(s)$ . | $num = s^2 - 4s + 20$<br>$den =$<br>$(s^2 + 2s + 10)(s)$<br>$+5)$ | $num = [1 -4 20];$<br>den = $conv([1 2 10],$<br>$[1\;5]$ ;<br>pzmap(num,den) |

**Tabla 2.8** Sintaxis del comando *pzmap*.

## ∞ **EJEMPLO 2.23**

Obtenga la representación gráfica en el plano *s* de los polos y ceros de:

$$
G(s) = \frac{s^2 - 4s + 20}{(s+5)(s^2 + 2s + 10)}
$$

## *Solución:*

>> num = [1 −4 20]; den = conv([1 2 10],[1 5]); >> printsys(num,den) num/den =  $s^2 - 4s + 20$  ----------------------  $s^3 + 7 s^2 + 20 s + 50$ >> numraices=roots(num) numraices =  $2.0000 + 4.0000i$  2.0000 − 4.0000i >> denraices=roots(den) denraices = −5.0000 −1.0000 + 3.0000i  $-1.0000 - 3.0000i$ >> pzmap(num,den), >> % Personalización de coordenadas >> axis([−6 3 −5 5]) % ([Xmin Xmax Ymin Ymax]) ])

La figura 2.14 muestra la representación gráfica de los polos y ceros de *G*(*s*).

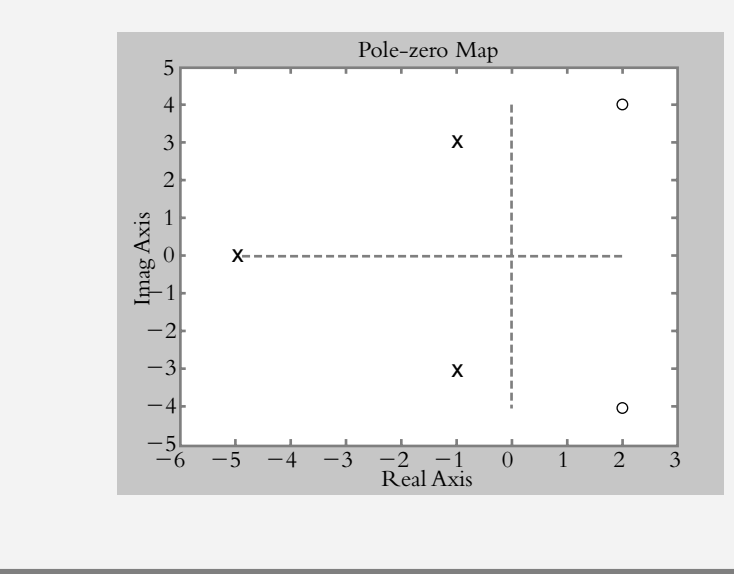

**Figura 2.14** Diagrama de polos y ceros del ejemplo 2.23.

# 2.8.6 Descomposición en fracciones parciales

Expansión en fracciones parciales de una función de transferencia 2.8.6a

La función de transferencia *G*(*s*) se descompone en fracciones parciales con el comando *residue*: *[r, p, k]* = *residue(num, den)*, tabla 2.9:

$$
G(s) = \frac{b_m s^m + b_{m-1} s^{m-1} + \dots + b_o}{a_n s^n + a_{n-1} s^{n-1} + \dots + a_o}
$$

con lo cual *G*(*s*) puede expresarse como:

$$
G(s) = \frac{P(s)}{Q(s)} = \frac{r(1)}{s - p(1)} + \frac{r(2)}{s - p(2)} + \dots + \frac{r(n)}{s - p(n)} + k(s)
$$
(2.31)

donde:

 $r(n)$  = coeficientes de los numeradores. *p*(*n*) = polos del sistema:  $(s - p_1)$ ,  $(s - p_2)$ , …  $k$  = residuo.

**Tabla 2.9** Sintaxis del comando *residue*.

| Comando                            | <b>Función</b>                                                                                                    | Ejemplo                                       | <b>Ejecución</b>                                                                                                    |
|------------------------------------|----------------------------------------------------------------------------------------------------|-----------------------------------------------|----------------------------------------------------------------------------------------------------|
| $[r, p, k] =$<br>residue(num, den) | Sea $G(s)$ una<br>función<br>$P(s)/Q(s)$ , el<br>comando<br>residue<br>descompone<br>en fracciones<br>parciales<br>a $G(s)$ . | $G(s) =$<br>$P(s)/Q(s) =$<br>$5/(s^2 + 2s)$ . | $num = [5];$<br>den = $[1 2 0]$ ;<br>$[r, p, k] =$<br>residue(num, den)<br>$r = -2.5000$<br>2.5000<br>$p = -2$<br>$\left( \right)$<br>$k = \lceil \rceil$<br>lo que equivale a:<br>$\frac{P(s)}{Q(s)} = \frac{-2.5}{s+2} + \frac{2.5}{s}$<br>residuo $= 0$ . |

#### ∞ **EJEMPLO 2.24**

Descomponga en fracciones parciales:

$$
G(s) = \frac{P(s)}{Q(s)} = \frac{5s^2 - 15s - 11}{s^4 - 5s^3 + 6s^2 + 4s - 8}
$$

```
Solución:
>> num = [5 −15 −11]; den = [1 − 5 6 4 − 8]; [r,p,k] = residue(num,den)
r = 0.3333
   4.0000
  −7.0000
  −0.333
p = 2.0000
   2.0000
   2.0000
  −1.0000
k =>> % que corresponde a:
>> % G(s) = 0.3333/(s-2) + 4/(s-2)^{2} - 7/(s-2)^{3} - 0.3333/(s+1)
```
## 2.8.6b Conversión de fracciones parciales a función racional

El comando [*num,den*] = *residue*(*r, p, k*) convierte las fracciones parciales en funciones racionales  $G(s) = P(s)/Q(s)$  (tabla 2.10).

**Tabla 2.10** Sintaxis adicional del comando *residue*.

| Comando                            | <b>Función</b>                                                                                                    | Ejemplo                                                  | Ejecución                                                                                                    |
|------------------------------------|----------------------------------------------------------------------------------------------------|----------------------------------------------------------|----------------------------------------------------------------------------------------------------|
| $[num, den] =$<br>residue(r, p, k) | Para una función que<br>ha sido representada<br>en fracciones parciales:<br>$\frac{r(1)}{s-p(1)} +$<br>$\frac{r(2)}{r(2)}$<br>$s - p(2)$<br>$+\cdots+ k(s)$<br>el comando residue se<br>usa para obtener<br>una función racional<br>P(s)<br>Q(s) | $\frac{P(s)}{Q(s)} =$<br>$\frac{-1}{s+10} + \frac{1}{s}$ | $r = [-1 1];$<br>$p = [-10 0];$<br>$k = [0];$<br>$[num, den] =$<br>residue(r, p, k)<br>$num =$<br>$\Omega$<br><sup>10</sup><br>$den =$<br>$\mathbf{1}$<br>10<br>$\Omega$<br>10<br>$s^2 + 10 s$ |

#### ∞ **EJEMPLO 2.25**

Obtenga la función racional *P*(*s*)/*Q*(*s*) que dio origen a la función representada en forma de fracciones parciales:

$$
G(s) = \frac{-2.3750}{s+10} + \frac{3}{s+5} - \frac{0.6250}{s+2}
$$

```
Solución:
\Rightarrow r = [-2.3750 3 -0.6250];
>> p = [-10 -5 -2];>> k = [0];>> [num,den] = residue(r,p,k)
num =
    0 10 5
den =
    1 17 80 100
>> printsys(num,den)
num/den =
        10 s + 5\overline{\phantom{a}} , where \overline{\phantom{a}}s^3 + 17 s^2 + 80 s + 100>> raicesden = roots(den)
raicesden =
   −10.0000
   −5.0000
   −2.0000
```
por lo que la función racional es:

$$
G(s) = \frac{P(s)}{Q(s)} = \frac{10s + 5}{(s + 2)(s + 5)(s + 10)}
$$

# 2.8.7 Teoremas de valor inicial y final

Una leve modificación del comando *poly* (sección 2.8.2) produce una instrucción adicional, *polyval*, cuya función es la de cuantificar un polinomio para valores específicos de *s*. Tal instrucción se aplicará para obtener el valor inicial  $\gamma$ (0), así como el valor final *y*(∞) de *Y*(*s*).

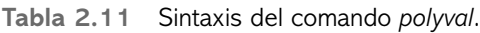

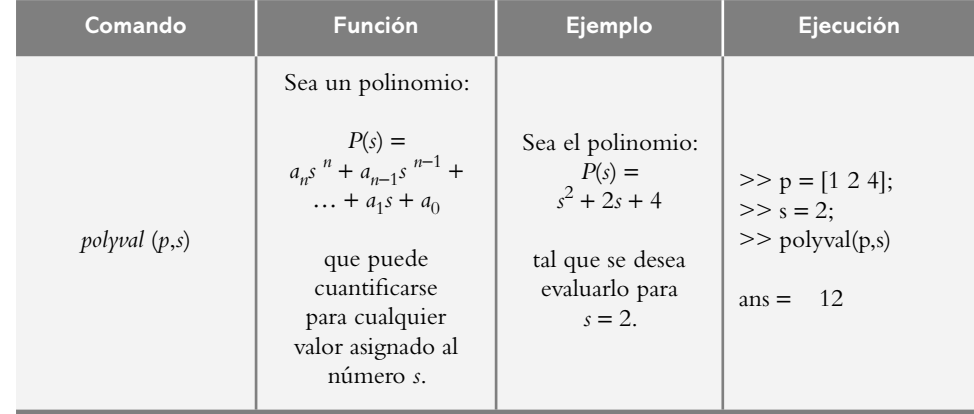

## 2.8.7a Teorema de valor inicial

Para obtener el valor inicial de una función dada, por ejemplo, cuando *y*(*t* ) *t*→ 0, según se indicó mediante la ecuación (2.24), la salida *Y*(*s*) multiplicada por *s* se cuantifica para un valor tendiente a infinito, de manera que se define una variable *inf* como un valor grande.

∞ **EJEMPLO 2.26** Obtenga el valor inicial  $Y(s) = \frac{4s^3 + 5s + 18}{3s^4 + 12s^3 + 15s^2 + 24s + 15s^2}$  $4 s^3 + 5 s + 18$  $3 s<sup>4</sup> + 12 s<sup>3</sup> + 15 s<sup>2</sup> + 24 s + 10$ 3  $4+12s^3+15s^2$ *Solución:* Al multiplicar *Y*(*s*) por *s:*  $sY(s) = \frac{4s^4 + 5s^2 + 18s}{3s^4 + 12s^3 + 15s^2 + 24s +$  $4 s<sup>4</sup> + 5 s<sup>2</sup> + 18$  $3 s<sup>4</sup> + 12 s<sup>3</sup> + 15 s<sup>2</sup> + 24 s + 10$  $4 + 5 \cdot 2$  $4+12s^3+15s^2$ evaluando la expresión cuando *s*→*∞* (véase el ejemplo 2.15):  $\gg$  num = [4 0 5 18 0]; >> den = [3 12 15 24 10];  $\gg$  inf = 1000000; >> valorinicial = polyval(num,inf)/polyval(den,inf) valorinicial =

## 2.8.7b Teorema de valor final

1.3333

El valor final de una función determinada, por ejemplo, cuando  $\gamma(t)$  *t* →  $\infty$ , representado por la ecuación (2.28), se obtiene al multiplicar la respuesta del sistema *Y*(*s*) por *s* y evaluar el resultado cuando *s*→ 0 utilizando nuevamente la función *polyval*. Lo anterior se llevará a cabo con Matlab.

∞ **EJEMPLO 2.27**

Obtenga el valor final  $\gamma(\infty)$  de  $Y(s) = \frac{10s^2 + 5s + 8}{s^4 + 4s^3 + 16^2 + 4s}$  $10 s^2 + 5 s + 8$  $4 s^3 + 16^2 + 4$ 2  $4+4\sqrt{3}+16^2$ 

## *Solución:*

Al multiplicar el numerador de *Y*(*s*) por *s*:

$$
sY(s) = \frac{s(10s^2 + 5s + 8)}{s(s^3 + 4s^2 + 16s + 4)}
$$

y evaluar los polinomios cuando *s*→ 0:

 $\gg$  num = [10 5 8];  $\gg$  den = [1 4 16 4];  $\gg$  valorfinal = polyval(num,0)/polyval(den,0)  $valorfinal = 2$ el valor final es:  $\gamma(\infty) = \lim \gamma(t) = \lim sY(s) = 2$ *t s* →∞ →  $s \rightarrow 0$ 

 Para comprobar la validez del resultado anterior, esto es que el límite de *y*(*t* ) exista cuando *t*→*∞*, se considera que las raíces del denominador de *Y*(*s*) se componen de la interacción de la entrada *s* (denominador de la transformada de una entrada escalón) con la transformada del sistema, lo cual origina los polos de *G*(*s*). Si dichos polos están a la izquierda del plano *s*, el sistema será estable y la condición de que lím  $y(t)$  exista será satisfecha.

 $\gg$  densistema = [1 4 16 4]; >> polos=roots(densistema)  $polos =$  −1.8667 + 3.3941i −1.8667 − 3.3941i −0.2666

*t* →∞

 Los polos del sistema están a la izquierda del plano *s*, por lo que sus componentes en tiempo se extinguirán cuando *t*→*∞* y la respuesta del sistema tenderá a un valor final finito de dos unidades.

#### ∞ **EJEMPLO 2.28**

Obtenga el valor final *γ*(∞) del ejemplo 2.17 en la aplicación de Matlab:

$$
Y(s) = \frac{15}{s^4 + 6s^2 + 20s}
$$

#### *Solución:*

El producto *sY*(*s*) es:

$$
sY(s) = \frac{15s}{s(s^3 + 6s + 20)}
$$

y al evaluar la expresión anterior cuando *s*→ 0:

 $\gg$  num = [15]; den = [1 0 6 20];  $\gg$  valorfinal = polyval(num,0)/polyval(den,0) valorfinal  $= 0.7500$ 

La posición de los polos asociados al sistema:  $s^3 + 6s + 20 = 0$ , corresponde a:

>> densistema=[1 0 6 20]; >> polos=roots(densistema) polos =  $1.0000 + 3.0000i$  1.0000 − 3.0000i −2.0000

Ante la existencia de polos a la derecha del plano *s*, en este caso,  $p_1 = 1 + 3j$  y  $p_2$  $= 1 - 3j$ , se sabe que el sistema es inestable, por lo que el valor final de la respuesta tenderá a infinito y el resultado que arroja el teorema de valor final es incorrecto.

## 2.8.8 Transformada de Laplace

Con Matlab es posible determinar las transformadas de Laplace directa e inversa, respectivamente, con la utilización de los comandos: *laplace* e *ilaplace*, junto con la instrucción *syms*, que genera variables simbólicas; por ejemplo, *t* y *s* (para transformar del dominio *t* al dominio *s*) y *s* y *t* (para transformar del dominio *s* al dominio *t*).

2.8.8a Transformada directa de Laplace

∞ **EJEMPLO 2.29**

Transforme al dominio *s*:  $\gamma(t) = 8 \text{sen}(4t) - 5 \text{cos}(4t)$ .

## *Solución:*

>> % Para obtener la transformada de Laplace Y(s), el comando syms >> % generan las variables *t* y *s* para pasar del dominio *t* al dominio *s* >> syms *t s*

 $\gg$  % La notación con minúscula supone una función definida en *t* >> y=8\*sen(4\*t)−5\*cos(4\*t);

>> % y la notación con mayúscula indica una función transformada  $>> Y = laplace(y)$ 

$$
Y = 32/(s^2 + 16) - 5's/(s^2 + 16)
$$

$$
\text{Por lo tanto, } L\left\{8 \text{sen}(4\,t) - 5 \cos(4\,t)\right\} = \frac{32}{s^2 + 16} - \frac{5\,s}{s^2 + 16}
$$

## 2.8.8b Transformada inversa de Laplace

∞ **EJEMPLO 2.30**

Obtenga la transformada inversa  $Y(s) = \frac{6s-4}{s^2+4s+4}$  $6 s - 4$  $x^2 + 4s + 20$ 

#### *Solución:*

>> % La transformada inversa de Laplace se obtiene con el comando >> % syms que genera variables *s* y *t* para pasar del dominio *s* al *t* >> syms *s t* >> % La notación con mayúscula supone funciones en *s* >> Y=(6\*s−4)/(s^2+4\*s+20); y=ilaplace(Y)  $y = 6*exp(-2*t)*cos(4*t) - 4*exp(-2*t)*sen(4*t))$  $\therefore L^{-1}\left\{\frac{6s-1}{2}\right\}$  $+ 4 s +$  $\overline{\phantom{a}}$ ⎨ ⎪  $\overline{\mathsf{I}}$  $\mathsf{l}$  $\left\{ \right.$ ⎭⎪  $L^{-1} \left\{ \frac{6s-4}{s^2+4s+20} \right\} = 6e^{-2t} \cos 4t - 4e^{-2t}$  $\left\{ \frac{6s-4}{s-2t} \right\}$  = 6e<sup>-2t</sup> cos 4t - 4e<sup>-2</sup>  $4 s + 20$  $6 e^{-2t} \cos 4t - 4 e^{-2t} \sin 4t$ 

# 2.8.9 Solución de ecuaciones diferenciales

Con el comando *dsolve* se resuelven las ecuaciones diferenciales.

∞ **EJEMPLO 2.31**

Resuelva la ecuación diferencial  $dy / dt + 2y = 5$  con  $y(0) = 2$ .

#### *Solución:*

 $>> y = dsolve('Dy+2*y = 5'; y(0) = 2')$  $y = \frac{5}{2} - \frac{1}{2} \exp(-2 \cdot t)$ 

## **2.9 PROBLEMAS**

**2.1** Indique cuál es la interpretación física de una función de transferencia *G*(*s*), donde dicho número está expresado como una función racional.

**2.2** Indique el significado de la variable compleja *s*.

**2.3** ¿Cuál es el significado físico de los ejes real e imaginario del plano *s*?

**2.4** Represente en el plano *s* las siguientes funciones de transferencia e indique si los sistemas asociados son estables o inestables:

a) 
$$
G(s) = 25 \frac{(s^2 - 16)}{(s + 1.5)(s + 3)^2(s^2 + 2s + 5)}
$$
  
b)  $G(s) = -2.5 \frac{(s^2 + 4)}{s(s - 0.5)(s + 2.5)^2(s^2 + 2s + 10)^2}$ 

**2.5** ¿Qué es un polo dominante?

**2.6** Indique la relación entre una ecuación diferencial lineal, una no homogénea y una de orden *n* con respecto a una función de transferencia *G*(*s*) en forma de función racional.

**2.7** Para el diagrama de polos y ceros de la figura 2.15, obtenga su función de transferencia *G*(*s*).

**2.8** ¿Cuál es la interpretación física del término que hace no homogénea una ecuación diferencial?

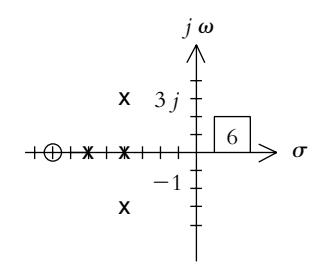

**Figura 2.15** Diagrama de polos y ceros correspondientes a cierta función *G*(*s*) por determinar.

**2.9** Para los siguientes sistemas descritos por sus correspondientes ecuaciones diferenciales lineales y no homogéneas, obtenga sus funciones de transferencia *G*(*s*) como una relación de salida *Y*(*s*) entre entrada *R*(*s*).

a) 
$$
\frac{d^2y}{dt^2} + 9\frac{dy}{dt} + 20y = r(t)
$$
  
b) 
$$
\left[\frac{d^3}{dt^3} + 15\frac{d^2}{dt^2} + 71\frac{d}{dt} + 105\right]y(t) = \left[\frac{d}{dt} + 2\right]r(t)
$$

**2.10** Con respecto al problema 2.9, inciso *b*), ¿cuál es la interpretación física del miembro derecho de la ecuación?

**2.11** Obtenga los polos y ceros del problema 2.9, inciso *b*).

**2.12** Para las siguientes funciones de transferencia, obtenga las correspondientes ecuaciones diferenciales:

a) 
$$
G(s) = \frac{Y(s)}{R(s)} = \frac{10}{(s+1)(s+3)(s^2+2s+5)}
$$
  
b)  $G(s) = \frac{(s^2+6s+8)}{(s+3)(s+5)(s^2+s+5)}$ 

**2.13** Obtenga la transformada de Laplace de las siguientes funciones:

a) 
$$
g(t) = 4e^{3-2t}
$$
  
b)  $g(t) = 2t^2 + e^{5t}$   
c)  $g(t) = \cos\left(\frac{2n\pi}{T}t\right)$  donde *n*,  $\pi$  y *T* son constants.

d) 
$$
g(t) = \cos(\omega t + \theta)
$$
 donde  $\theta$  es constante.

*Sugerencia*:  $\cos(\omega t + \theta) = \cos \omega t \cos \theta - \sin \omega t \sin \theta$ 

$$
e) \quad g(t) = \left(t+2\right)^2 e^{-t}
$$

**2.14** Obtenga las transformadas inversas de Laplace de:

a) 
$$
G(s) = \frac{2}{s^4}
$$
  
b)  $G(s) = \frac{5s+4}{s^3} + \frac{2s-18}{s^2+16}$   
c)  $G(s) = \frac{3s+2}{4s^2+12s+9}$ 

**2.15** Por descomposición en fracciones parciales, obtenga  $g(t)$ :

a) 
$$
G(s) = \frac{s^2 - s - 3}{s(s - 1)(s + 3)}
$$
 b)  $G(s) = \frac{6s^2 + 26s + 8}{s^3 + 4s^2 + 14s + 20}$   
c)  $G(s) = \frac{10s^2 + 51s + 56}{(s + 4)(s + 2)^2}$ 

**2.16** Resuelva las siguientes ecuaciones diferenciales por medio de la transformada de Laplace:

*a*)  $\frac{dy}{dt} + 3y = 4U(t)$ , considere  $y(0) = 0$  y posteriormente  $y(0) = -2.$ *b*)  $\frac{dy}{dt}$  $\frac{2}{2} + 9\frac{dy}{dt} + 20y = \delta(t)$  $\frac{1}{2} + 9 \frac{d}{dt} + 20 \gamma = \delta(t)$ , con  $\gamma(0) = \gamma'(0) = 0$ .  $\int$ *c*)  $\frac{dy}{dt}$  $\frac{dy}{dt} + 8y = \frac{dr}{dt}$ *dt dr dt dr*  $\frac{2}{2}$  + 2 $\frac{dy}{dt}$  + 8 y =  $\frac{dr^3}{dt^3}$  + 3  $\frac{dr^2}{dt^2}$  + 10  $\frac{dr}{dt}$  + 15 r (t 2 3 3 2  $+2\frac{d\vec{r}}{dt}+8\gamma=\frac{d\vec{r}}{dt^3}+3\frac{d\vec{r}}{dt^2}+10\frac{d\vec{r}}{dt}+15\gamma(t), \text{ su-}$ ponga una entrada  $r(t) = \delta(t)$  y considere todas las condiciones iniciales cero.

**2.17** Para el siguiente sistema, escriba un código en Matlab para que los polos y ceros de *G(s)* sean graficados en el plano *s*:

$$
G(s) = \frac{6s^2 + 26s + 8}{s^3 + 4s^2 + 14s + 20}
$$

2.18 Para el siguiente sistema, grafique con Matlab su respuesta, considerando una entrada escalón y una entrada impulso:

$$
G(s) = \frac{10}{(s+1)(s+3)(s^2+2s+5)}
$$

**2.19** Resuelva la siguiente ecuación diferencial; para ello, utilice Matlab:

$$
\frac{d\gamma^2}{dt^2} + 2\frac{d\gamma}{dt} + 10\gamma = 2U(t)
$$

para condiciones iniciales: *a*)  $\gamma(0) = \gamma'(0) = 0$  y *b*)  $\gamma(0) =$  $-2, y'(0) = 0.$ 

## **REFERENCIAS 2.10**

## **Transformada de Laplace:**

Ayres, F., *Teoría y problemas de ecuaciones diferenciales*, serie Schaum, McGraw-Hill, 1969.

Betz, H.; Burcham, P. B. y Ewing, G. M., *Ecuaciones diferenciales con aplicaciones*, Harla, 1977.

Edwards, C. D. y Penney, D. E., *Ecuaciones diferenciales elementales con aplicaciones*, Prentice Hall, 1986.

Haykin, S. y Van Veen, B., *Señales y sistemas*, Limusa Wiley, 2001.

Spiegel, M. R., *Transformadas de Laplace*, serie Schaum, McGraw-Hill, 1991.

Zill, D., *Ecuaciones diferenciales con aplicaciones de modelado*, Thompson, 2002.

Zoher, Z., Karu, *Signals and Systems Made Ridiculously Simple*, ZiZi Press, Cambridge, MA, 2002.

#### **Transformada de Laplace con Matlab:**

Biran, A. y Breiner, M., *Matlab for engineers*, Addison-Wesley, 1995.

Etter, D. M., *Solución de problemas de ingeniería con Matlab*, Pearson Educación, 1998.

Hanselman, D., *Mastering Matlab 6, a comprehensive tutorial and reference*, Prentice Hall, 2001.

Leonard, N. E. y Levine, W. S., *Using Matlab to analyze and design control systems*, Addison-Wesley, 1995.

Stonick, V. y Bradley, K., *Labs for Signals and Systems Using Matlab*, PWS Publishing Company, 1996.

## **2.11 SOLUCIONES A LOS PROBLEMAS DEL CAPÍTULO 2**

**2.1** La función de transferencia es una representación matemática (proveniente de transformar una ecuación diferencial lineal de orden *n al dominio de la frecuencia, en condiciones iniciales cero*) de las características físicas de un sistema y se expresa como el cociente de la salida sobre la entrada.

**2.2** La variable compleja *s* es igual a un término real y a un número imaginario  $\omega$ ; por lo tanto,  $s = \sigma + j\omega$ .

**2.3** El eje real se asocia con la velocidad de respuesta de un sistema con respecto a la posición de su(s) polo(s) dominante(s), mientras la parte imaginaria se relaciona con la frecuencia angular de oscilación del sistema.

**2.4** Los parámetros del sistema del inciso *a*) son: la constante del sistema,  $K = 25$ ; los ceros,  $z_1 = 4$  y  $z_2 =$  $-4$ ; los polos,  $p_1 = -1.5$ ,  $p_2 = p_3 = -3$  y  $p_{4.5} = -1 \pm 2j$ . El diagrama de polos y ceros se muestra en la figura II.1 (donde el polo ubicado en *s* = −3 es un polo doble).

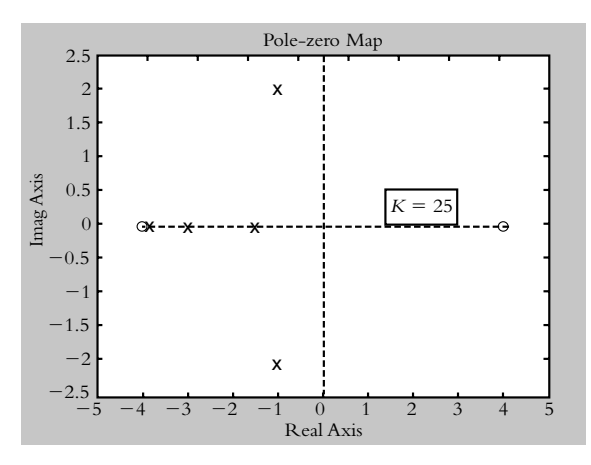

**Figura II.1** Diagrama en el plano "*s*" (problema 2.4*a*).

La función de transferencia equivale a:

$$
G(s) = 25 \frac{(s^2 - 16)}{s^5 + 9.5s^4 + 38s^3 + 87s^2 + 117 + 67.5}
$$

por lo que el sistema es estable.

Los parámetros del sistema del inciso *b*) son:

*K* = −2.5; los ceros son  $z_{1,2} = \pm 2j$ ; los polos se localizan en  $p_1 = 0$ ,  $p_2 = 0.5$ ,  $p_3 = p_4 = -2.5$  y  $p_{5,6} = p_{7,8} = -1 \pm \frac{1}{2}$ 3*j*, por lo que el sistema es inestable.

**2.5** Un polo dominante es aquel que ejerce el mayor efecto en la respuesta transitoria del sistema, que es a la vez el polo más cercano al origen del plano *s*.

**2.6** La transformada de Laplace convierte una ecuación diferencial lineal de orden *n* en una ecuación algebraica (relación de polinomios denominada función racional) del mismo grado que el orden de la ecuación diferencial original:

$$
\left[\frac{d^{n}}{dt^{n}} + a_{n-1} \frac{d^{n-1}}{dt^{n-1}} + \dots + a_1 \frac{d}{dt} + a_0 \right] y =
$$
\n
$$
\left[\frac{d^{m}}{dt^{m}} + b_{m-1} \frac{d^{m-1}}{dt^{m-1}} + \dots + b_1 \frac{d}{dt} + b_0 \right] r(t)
$$

con lo que al transformar al dominio *s*, se obtiene una función racional:

$$
G(s) = \frac{Y(s)}{R(s)} = \frac{s^m + b_{m-1} s^{m-1} + \dots + b_1 s + b_0}{s^n + a_{n-1} s^{n-1} + \dots + a_1 s + a_0}
$$

 Si el grado del polinomio del denominador es mayor o igual que el grado del polinomio del numerador, se dice que la función racional es propia. Si el grado del numerador es mayor al grado del denominador, se trata de una función racional impropia.

**2.7** La constante del sistema es  $K = 6$ , hay un cero  $z =$ −8 y su factor en *s* es (*s* + 8). Con respecto a los polos, dos de ellos son reales distintos de forma  $p_1 = -4$  y  $p_2$ = −6, y sus factores en *s* son (*s* + 4) y (*s* + 6), respectivamente. Los polos restantes son complejos conjugados, *p*3,4 = −4 ± 3*j*. Para determinar un polinomio cuadrático específico que contenga este par de raíces se procede de la siguiente forma: *s* = −4 + 3*j*, donde hay que eliminar el número *j*, por lo cual se rescribe la ecuación como *s* + 4 = 3*j*. Al elevar al cuadrado esta expresión, se tiene:  $(s + 4)^2 = (3j)^2$ . Al igualar a cero el resultado, se obtiene la expresión final:  $s^2 + 8s + 25 = 0$ .

$$
\therefore G(s) = 6 \frac{(s+8)}{(s+4)(s+6)(s^2+8s+25)}
$$
  
o 
$$
G(s) = \frac{6s+48}{s^4+18s^3+129s^2+442s+600}
$$

**2.8** El término que hace no homogénea a una ecuación diferencial es el miembro derecho de la ecuación diferencial:

$$
a_n \frac{d^n y}{dt^n} + a_{n-1} \frac{d^{n-1} y}{dt^{n-1}} + \dots + a_1 \frac{d y}{dt} + a_0 y = b_0 r(t)
$$

 $y$   $b_qr(t)$  se interpreta como la entrada que se le aplica al sistema.

**2.9** Las funciones de transferencia son:

a) 
$$
G(s) = \frac{Y(s)}{R(s)} = \frac{1}{s^2 + 9s + 20}
$$
  
b)  $G(s) = \frac{Y(s)}{R(s)} = \frac{s+2}{s^3 + 15s^2 + 71s + 105}$ 

**2.10** La interpretación del miembro derecho de:

$$
\left[\frac{d^3}{dt^3} + 15\frac{d^2}{dt^2} + 71\frac{d}{dt} + 105\right] y(t) = \left[\frac{d}{dt} + 2\right] r(t)
$$

es que al sistema se le aplica una entrada de *2r*(*t* ) unidades más la derivada de la entrada *dr*(*t* )/*d t*.

**2.11** Una opción es utilizar división sintética, método que es adecuado cuando las raíces son enteras y reales. Una alternativa es escribir el siguiente código en Matlab:

 $\gg$  num=[1 2] >> den=[1 15 71 105]; >> printsys(num,den) num/den =  $s + 2$  $s^3 + 15 s^2 + 71 s + 105$ >> z=roots(num)  $z =$  −2 >> p=roots(den)  $p =$  −7.0000 −5.0000 −3.0000

siendo el cero,  $z_1 = -2$ , y los polos:  $p_1 = -3$ ,  $p_2 = -5$  y  $p_3 = -7$ .

**2.12** Las ecuaciones diferenciales asociadas a las funciones de transferencia son:

*a*)  $\gg$  num=[10]; >> den=conv(conv([1 1],[1 3]),[1 2 5]); >> printsys(num,den) num/den = 10

$$
s^2 + 6 s^3 + 16 s^2 + 26 s + 15
$$

siendo la ecuación diferencial:

$$
\left[\frac{d^4}{dt^4} + 6\frac{d^3}{dt^3} + 16\frac{d^2}{dt^2} + 26\frac{d}{dt} + 15\right] \gamma(t) = 10 \ r(t)
$$
\n
$$
b) \left[\frac{d^4}{dt^4} + 9\frac{d^3}{dt^3} + 28\frac{d^2}{dt^2} + 55\frac{d}{dt} + 75\right] \gamma(t) = \left[\frac{d^2}{dt^2} + 6\frac{d}{dt} + 8\right] r(t)
$$

**2.13** Las correspondientes funciones *G*(*s*) transformadas son:

a) 
$$
G(s) = 4e^3 \frac{1}{s+2}
$$
  
\nb)  $G(s) = \frac{4}{s^3} + \frac{1}{s-5}$   
\nc)  $G(s) = \frac{s}{s^2 + \left(\frac{2n\pi}{T}\right)^2}$   
\nd)  $G(s) = \frac{s \cos \theta - \omega \sin \theta}{s^2 + \omega^2}$   
\ne)  $G(s) = \frac{2}{(s-1)^3} + \frac{4}{(s-1)^2} + \frac{4}{s-1}$ 

**2.14** Las correspondientes funciones transformadas  $g(t)$ son:

a) 
$$
g(t) = \frac{1}{3}t^3
$$
  
\nb)  $g(t) = 5t + 2t^2 + 2\cos(4t) - \left(\frac{9}{2}\right)\text{sen}(4t)$   
\nc)  $g(t) = \frac{3}{4}e^{-3t/2} - \frac{5}{8}te^{-3t/2}$ 

**2.15** La descomposición en fracciones parciales y la respectiva transformación inversa son:

a) 
$$
G(s) = \frac{1}{s} - \frac{3/4}{(s-1)} + \frac{3/4}{(s+3)}
$$
 y  $g(t) = 1 - \frac{3}{4}e^{t} + \frac{3}{4}e^{-3t}$ 

 El código en Matlab para obtener la descomposición en fracciones parciales es:

>> num=[1 −1 −3]; >> den=conv([1 −1 0],[1 3]) den = 1 2 −3 0 >> [r,p,k]=residue(num,den)  $r =$  0.7500 −0.7500 1.0000  $p =$  −3.0000 1.0000 0  $k = \Box$ *b*)  $G(s) = \frac{6s^2 + 26s + 8}{s^3 + 4s^2 + 14s + 20} = \frac{1}{s^3}$  $s(s) = \frac{6s^2 + 26s + 8}{s^3 + 4s^2 + 14s + 20} = \frac{-2}{s+2} + \frac{8s + 4}{(s^2 + 2s)}$ +  $6 s^2 + 26 s + 8$  $4 s^2 + 14 s + 20$ 2 2  $x^2+26s+8$  -2,  $8s+14$  $3 + 4s^2 + 14s + 20$   $s + 2$   $(s^2 + 2s + 10)$ ∴  $g(t) = -2 e^{-2t} + 8 e^{-t} \cos(3t) + 2 e^{-t} \sin(3t)$ *c*)  $G(s) = \frac{10s^2 + 51s + 56}{s^3 + 8s^2 + 20s + 16} = \frac{3}{s+4} + \frac{7}{s+2} - \frac{7}{(s+4)^2}$ 3 4 7 2  $x^2 + 51s + 56$  3 7 3  $3+8s^2+20s+16$   $s+4$   $s+2$   $(s+2)^2$ ∴  $g(t) = 3 e^{-4 t} + 7 e^{-2 t} - 3 t e^{-2 t}$ 

**2.16** Las soluciones de las ecuaciones diferenciales por el método de la transformada de Laplace son:

*a*) Transformando la ecuación diferencial

$$
\frac{dy}{dt} + 3y = 4U(t)
$$

 $sY(s) + \gamma(0) + 3Y(s) = 4 / s$  para  $\gamma(0) = 0$ . Al reagrupar,

$$
Y(s) = \frac{4}{s(s+3)}
$$

 Al descomponer en fracciones parciales y transformar al dominio tiempo, se obtiene:

$$
\gamma(t) = \frac{4}{3} \left( 1 - e^{-3t} \right)
$$

Para  $\gamma(0) = -2$ :  $Y(s) = \frac{-2s+4}{s(s+3)}$  $\frac{2s+4}{(s+3)}$  y  $\gamma(t) = \frac{4}{3} - \frac{10}{3} e^{-3t}$ 10 3 3

*b*) Al transformar la ecuación diferencial

$$
\frac{d\gamma^2}{dt^2} + 9\frac{d\gamma}{dt} + 20\gamma = \delta(t),
$$

 $con y(0) = y'(0) = 0$ , reagrupando y descomponiendo en fracciones parciales:

$$
Y(s) = \frac{1}{s+4} - \frac{1}{s+5}
$$
  

$$
\therefore \qquad \gamma(t) = e^{-4t} - e^{-5t}
$$

que es la respuesta del sistema a una entrada impulso  $\delta(t)$ .

*c* ) Al transformar la ecuación diferencial,

$$
\frac{dy^{2}}{dt^{2}} + 2\frac{dy}{dt} + 8y = \frac{dr^{3}}{dt^{3}} + 3\frac{dr^{2}}{dt^{2}} + 10\frac{dr}{dt} + 15r(t)
$$

y reordenarla, se obtiene una función racional impropia, ya que el grado del polinomio del numerador es mayor al grado del polinomio del denominador:

$$
Y(s) = \frac{s^3 + 3s^2 + 10s + 15}{s^2 + 2s + 8}
$$

por lo que se procede a efectuar el cociente, de donde se obtiene:

$$
Y(s) = s + 1 + \frac{7}{s^2 + 2s + 8} = s + 1 + \frac{7}{(s + 1)^2 + 7}
$$

$$
\therefore \qquad \gamma(t) = \frac{d\,\delta(t)}{dt} + \delta(t) + \frac{\sqrt{7}}{7} \, e^{-\,t} \, \text{sen} \sqrt{7} \, t
$$

2.17 Para el sistema: 
$$
G(s) = \frac{6s^2 + 26s + 8}{s^3 + 4s^2 + 14s + 20}
$$

el código en Matlab para graficar sus polos y ceros se indica a continuación. El diagrama en el plano *s* se muestra en la figura II.2.

>> num=[6 26 8]; den=[1 4 14 20]; >> z=roots(num) z = −4.0000 −0.3333 >> p=roots(den) p = −1.0000 + 3.0000i −1.0000 −3.0000i −2.0000 >> pzmap(num,den) >> axis([−4.5 0.5 −4 4])

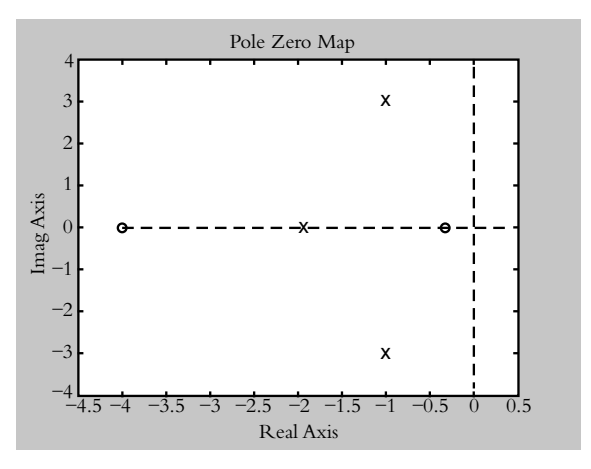

**Figura II.2** Diagrama en el plano *s* (problema 2.17).

**2.18** Para el sistema 
$$
G(s) = \frac{10}{(s+1)(s+3)(s^2+2s+5)}
$$

*a*) La respuesta al escalón se muestra en la figura II.3.

 $\gg$  num=[10]; >> den=conv(conv([1 1],[1 3]),[1 2 5]) den = 1 6 16 26 15 >> step(num,den)

*b*) La respuesta al impulso se muestra en la figura II.4.

>> impulse(num,den)

 Al integrar la respuesta al impulso, se obtiene la respuesta al escalón. Si se deriva la respuesta al escalón, se obtiene la respuesta al impulso.

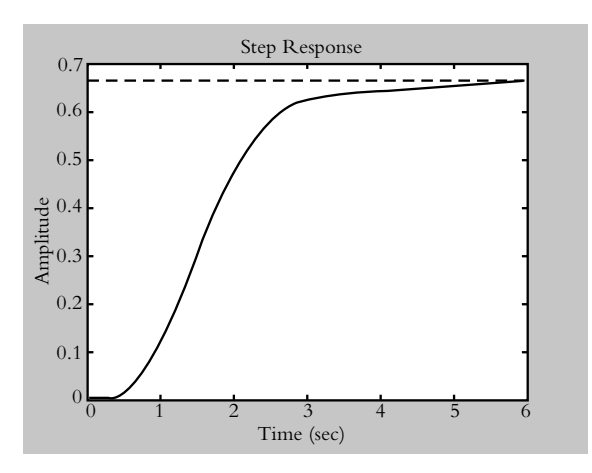

**Figura II.3** Respuesta al escalón del sistema *G*(*s*).

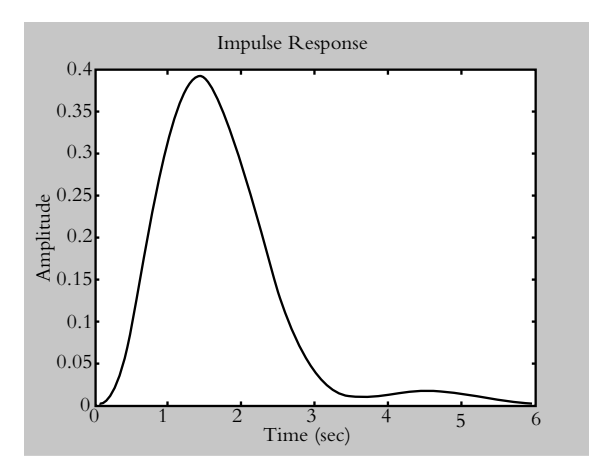

**Figura II.4** Respuesta al impulso del sistema *G*(*s*).

**2.19** Para resolver ecuaciones diferenciales con Matlab se utiliza el comando *dsolve*, donde el símbolo *D* indica la primera diferenciación de la variable dependiente, *D2* la segunda diferenciación de la variable dependiente, etcétera. La combinación de *dsolve* con el símbolo *Dn* (según el orden y la estructura de cada ecuación diferencial) permite determinar su solución con Matlab.

Con respecto a: 
$$
\frac{dy^2}{dt^2} + 2\frac{dy}{dt} + 10y = 2 U(t)
$$
la sintaxis

para resolver la ecuación es:

$$
\gamma = dsolve('D2\gamma + 2\gamma D\gamma + 10\gamma = 2')
$$

En caso de que existan condiciones iniciales, se escribe:

$$
\gamma=dsolve('D2\gamma+2*D\gamma+10*y=2';D\gamma(0)=\gamma_1';\gamma(0)=\gamma_0')
$$

 Si no se declaran condiciones iniciales, el resultado se muestra como una solución general.

 Para resolver la ecuación correspondiente, se considerarán dos casos:

*a*) Condiciones iniciales iguales a cero:  $\gamma(0) = 0$  y  $\gamma'(0) =$ 0.

 $>>\%$  Condiciones iniciales  $\gamma(0) = \gamma'(0) = 0$  $>>$  y=dsolve('D2y+2\*Dy+10\*y=2','Dy(0)=0','y(0)=0')

 $y =$ 

1/5−1/15\*exp(−t)\*sin(3\*t)−1/5\*exp(−t)\*cos(3\*t)  $\gg$  simple(y) % que es un comando que simplifica la

expresión resultante,

>> % en este caso, no es necesario utilizar tal comando. ans =  $1/5-1/15*exp(-t)*sin(3*t)-1/5*exp(-t)*cos(3*t)$ 

>> % Comando gráfico para presentar la variable dependiente *y* en un

>> % rango de valores en términos de la variable independiente *t*

 $\gg$  ezplot $(y, [0, 6])$ 

>> % Comando para personalizar los ejes de la gráfica.  $>>$  axis([0 6 0 0.3])

La fi gura II.5 muestra la gráfi ca de la respuesta *y*(*t* )−*t*.

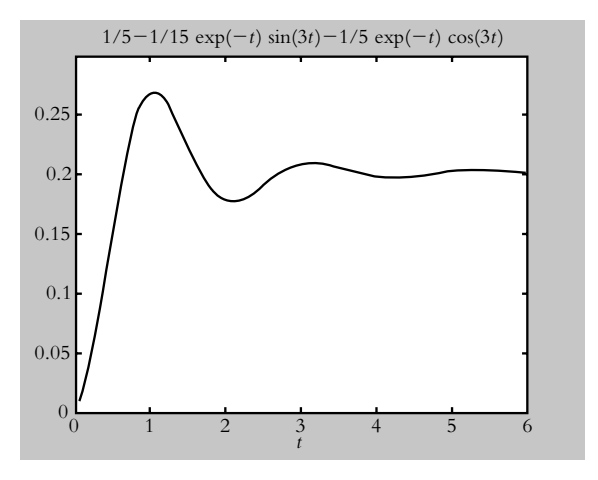

Figura II.5 Representación gráfica de la solución de la ecuación diferencial:  $dy^2/dt^2 + 2dy/dt + 10y = 2U(t)$ , con todas sus condiciones iniciales iguales a cero.

*b*) Condiciones iniciales:  $\gamma(0) = -2$  y  $\gamma'(0) = 0$ .

 $\gg$  %Condiciones iniciales y(0)= -2, y'(0)=0.  $>>$  y=dsolve('D2y+2\*Dy+10\*y=2','Dy(0)=0','y(0)=  $-2'$ 

y = 
$$
1/5-11/15*exp(-t)*sin(3*t)-11/5*exp(-t)*cos(3*t)
$$

 $\gg$  ezplot(y,[0 6]) >> axis([0 6 −2.2 1.2]) La fi gura II.6 muestra la gráfi ca de la respuesta *y*(*t* )−*t*.

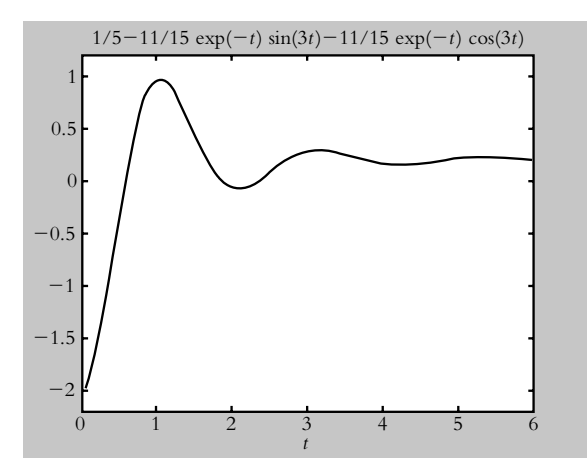

Figura II.6 Representación gráfica de la solución de la ecuación diferencial:  $dy^2/dt^2 + 2dy/dt + 10y = 2U(t)$ , con condiciones iniciales:  $y(0) = -2 y y'(0) = 0$ .

 En este punto, cabe hacer la siguiente aclaración: la entrada que se aplica al sistema que se somete a consideración es del tipo escalón con magnitud de dos unidades; la razón de escribir  $r(t) = 2U(t)$ , y no simplemente  $r(t) = 2$ , es que, en forma analítica, el número 2 indica

una magnitud definida en el rango (–∞,∞), y la transformación de Laplace que se utiliza para resolver ecuaciones diferenciales (transformada unilateral de Laplace) se define para  $t \geq 0$ .

 Para asegurar que al sistema se le aplique una entrada de tales características, independientemente del tipo de señal (escalón, rampa o parabólica), la entrada por aplicar se multiplicará por la función *U*(*t* ), que de acuerdo con las propiedades de la función escalón unitario:

$$
U(t) = \begin{cases} 0 & \text{para} & t < 0 \\ 1 & \text{para} & t > 0 \end{cases}
$$

 La señal definida para tiempos negativos se multiplicará por cero, lo que hace nula la entrada en la región negativa, mientras que para tiempos positivos, la entrada se multiplicará por la unidad, por lo que en *t* ≥ 0 la magnitud de la entrada permanecerá sin cambios:

$$
2U(t) = \begin{cases} 0 & \text{para} & t < 0 \\ 2 & \text{para} & t > 0 \end{cases}
$$

 Por lo anterior, las siguientes entradas son válidas:  $b_0 U(t)$ ,  $b_0 t U(t)$ ,  $b_0 t^2 U(t)$ , etcétera, en tanto que los productos anteriores *no* se interpretan en forma convencional.

# **Modelos matemáticos** de **sistemas físicos**

## **INTRODUCCIÓN**

Este capítulo presenta los principios para obtener modelos matemáticos (en forma de ecuaciones diferenciales lineales) que describan el comportamiento de diversos sistemas físicos. Se considera también el concepto de linealización de sistemas no lineales.

## Contenido

- Introducción al modelado de sistemas físicos.
- Sistemas descritos por ecuaciones diferenciales de segundo orden.
- Sistemas mixtos.
- Sistemas interactuantes.
- Sistemas diversos.
- Sistemas lineales.
- Sistemas no lineales.
- Linealización.
- Matlab y Simulink en el modelado de sistemas físicos.
- Problemas.
- Referencias del capítulo 3.
- Soluciones a los problemas del capítulo 3.

## **Objetivos**

- Representar sistemas físicos mediante ecuaciones diferenciales lineales de orden *n*.
- Introducir al estudiante a los sistemas no lineales y a la linealización.
- Analizar la aproximación de Padé.
- Estudiar la aproximación de funciones de transferencia a partir de las respuestas reales de los sistemas.
- Utilizar Matlab como herramienta de modelado de sistemas físicos.

## **INTRODUCCIÓN AL MODELADO DE SISTEMAS FÍSICOS 3.1**

Uno de los aspectos más importantes de la ingeniería es poder representar un fenómeno físico en forma matemática, ya que así es posible llevar a cabo un análisis cuantitativo del sistema y determinar sus características, su comportamiento y sus limitaciones; además, en dado caso, también será posible buscar alternativas para mejorar el funcionamiento del sistema. Para dar este paso primero es necesario identificar la variable o las variables que ocasionan el cambio en el sistema y después establecer una hipótesis empírica o basada en alguna ley física que permita representar al sistema en forma matemática.

 Como punto de partida, se considera la ecuación empírica propuesta por Newton con referencia a la ley de variación de temperatura de un objeto (ya sea calentamiento o enfriamiento). Dicha ley establece que la variación de temperatura de un cuerpo es proporcional a la diferencia de su temperatura y la del medio que lo rodea (esto es, la temperatura ambiente  $T_a$  se considera como constante):

$$
\frac{dT}{dt} \propto T - T_a
$$

o bien:

$$
\frac{dT}{dt} = k(T - T_a) \tag{3.1}
$$

donde *k* es una constante de proporcionalidad, la cual, por un lado, permite igualar las magnitudes de ambos miembros de la ecuación, pero también hace que coincidan dimensionalmente los respectivos miembros de la ecuación; además, el número *k* contiene las características propias de cada sistema.

#### ∞ **EJEMPLO 3.1**

Un líquido dentro de un recipiente está a una temperatura inicial de 300 °F, luego, en el tiempo *t* = 0 el recipiente es llevado a una habitación donde la temperatura ambiente es de 70 °F y tres minutos después, la temperatura del líquido es de 200 °F. A partir de esto habrá que obtener:

- *a*) Una ecuación diferencial que indique el comportamiento del sistema.
- *b*) La representación gráfica de la variación de la temperatura del líquido con respecto al tiempo.

#### *Solución:*

*a*) La ecuación diferencial que define al sistema es:

$$
\frac{dT}{dt} = k(T - 70), \text{ para } T(t = 0) = 300 \text{ y } T(t = 3) = 200
$$

La solución de la ecuación (3.1) es: *T*(*t* ) <sup>=</sup> *C e*−*kt* <sup>=</sup> *Ta*

La constante *C* = 230 se obtiene de la primera de las condiciones iniciales, mientras que el número *k* = −0.19018 (constante del sistema) se evalúa utilizando la segunda condición inicial.

$$
\therefore T(t) = 230 e^{-0.19018 t} + 70
$$

*b*) La representación gráfica de la variación de la temperatura del líquido con respecto al tiempo se muestra en la figura 3.1.

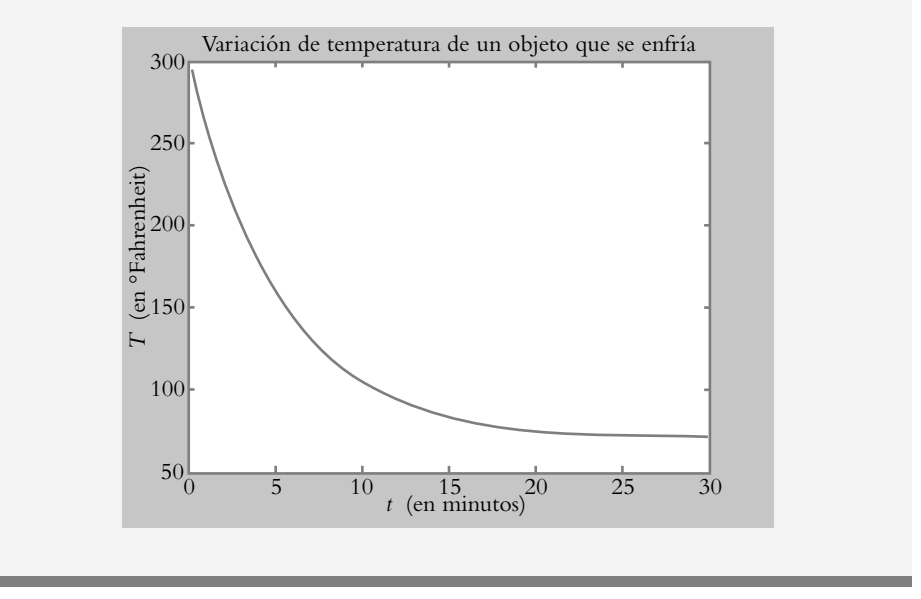

**Figura 3.1** Representación gráfica de la variación de temperatura de un líquido que se enfría.

## **SISTEMAS FÍSICOS DEFINIDOS POR MEDIO DE 3.2 ECUACIONES DIFERENCIALES DE SEGUNDO ORDEN**

En esta sección se presentarán tres modelos matemáticos que tienen gran relevancia en el análisis y el diseño de los sistemas de control: el sistema eléctrico, el sistema mecánico de traslación y el sistema mecánico de rotación.

 Las ecuaciones que se obtendrán se basan en principios físicos que permitirán desarrollar un modelo matemático para cada uno de los sistemas en particular.

## 3.2.1 Sistema eléctrico RLC (resistencia-inductanciacapacitancia)

La ecuación de equilibrio del sistema eléctrico queda definida por la ley de Kirchhoff, la cual establece que la suma algebraica de voltajes es igual a cero; pensemos en esto con respecto al circuito *RLC* de la figura 3.2, al cual se le aplica un voltaje  $V_i(t)$ , y se considera como la salida la corriente *i*(*t* ).

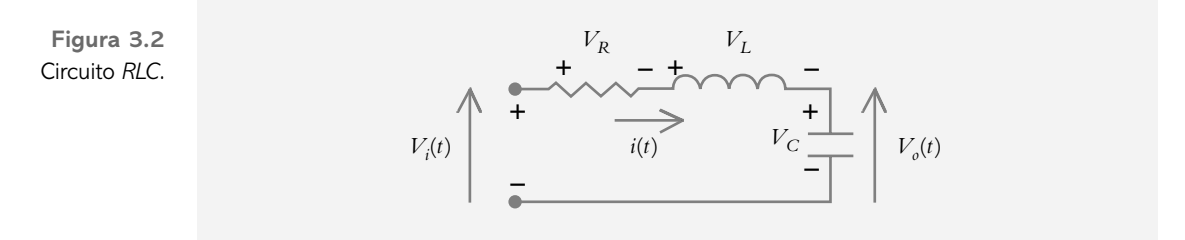

Los voltajes en la resistencia, la inductancia y el capacitor son:

$$
V_R = R \ i, \ V_L = L \frac{di}{dt} \quad \text{y} \quad V_C = \frac{1}{C} \int_0^t i(u) \, du.
$$

De acuerdo con la ley de Kirchhoff, la suma de los voltajes  $V_L + V_R + V_C$  es igual a  $v_i(t)$ :

$$
L\frac{di}{dt} + Ri + \frac{1}{C} \int_0^t i(u) du = v_i(t)
$$
 (3.2)

cuya función de transferencia es:

$$
G(s) = \frac{I(s)}{V_i(s)} = \frac{1}{L s + R + \frac{1}{sC}} \frac{1/s}{1/s} = \frac{s}{L s^2 + R s + \frac{1}{C}}
$$
(3.3)

 La ecuación integro-diferencial (ecuación 3.2) puede expresarse como ecuación diferencial al relacionar la corriente *i* con la carga *q*:

$$
i = \frac{d\,q}{d\,t}
$$

Si se integra la ecuación anterior, se obtiene una expresión para la carga:

$$
q(t) = \int_0^t i(u) \, du
$$

y al sustituir la corriente  $i(t)$  por su equivalente, en términos de carga  $q(t)$ , la ecuación (3.2) queda expresada como una ecuación diferencial de segundo orden en términos de la carga  $q(t)$ :

$$
L\frac{d^2 q}{dt^2} + R\frac{dq}{dt} + \frac{1}{C}q = \nu_i(t)
$$
\n(3.4)

y al transformar al dominio *s*, la función de transferencia es:

$$
G(s) = \frac{Q(s)}{V_i(s)} = \frac{1}{L s^2 + R s + \frac{1}{C}}
$$
(3.5)

 Las ecuaciones (3.2) y (3.4) no son iguales, aunque sí equivalentes, ya que al resolver la ecuación (3.2) se obtiene una expresión para *i*(*t*) y, si se integra dicha variable, el resultado se expresa en función de la carga *q*(*t* ). De manera análoga, la solución de la ecuación  $(3.4)$  está en función de la carga  $q(t)$ , por lo que al derivar tal expresión, el resultado queda expresado en términos de la corriente *i*(*t* ).

La tabla 3.1 muestra las variables, los coeficientes, los símbolos y las unidades del sistema eléctrico *RLC*.

| <b>Símbolos</b>    | <b>Variables y</b><br>coeficientes | <b>Unidades</b> |  |
|--------------------|------------------------------------|-----------------|--|
| $\boldsymbol{\nu}$ | Voltaje                            | volts           |  |
| $\boldsymbol{i}$   | Corriente                          | amperes         |  |
| R                  | Resistencia                        | ohms            |  |
| L                  | Inductancia                        | henrys          |  |
| C                  | Capacitancia                       | farads          |  |

**Tabla 3.1** Sistema eléctrico.

## Sistema mecánico de traslación (sistema masa-3.2.2 resorte-amortiguador)

En esta sección se considerarán tanto el sistema libre oscilatorio (formado por un resorte y una masa) como los sistemas amortiguados (compuestos de resorte, masa y amortiguador); ambos comportamientos se relacionan con los sistemas mecánicos de traslación.

Sistema masa-resorte (sistema libre oscilatorio) 3.2.2a

Sea un sistema masa-resorte como el mostrado en la figura 3.3, del cual se obtendrá su modelo matemático.

**Figura 3.3** Sistema masa-resorte al que se le aplica una fuerza *f*(*t*).

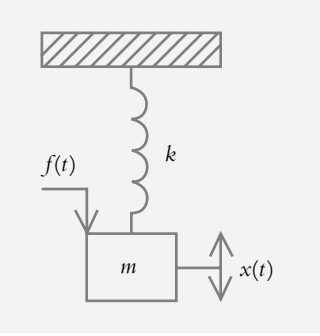

 El resorte, que tiene una longitud *l* y una constante *k*, está inicialmente en reposo, según se muestra en la figura 3.4*a*).

**Figura 3.4** Comportamiento del sistema masa-resorte cuando se le aplica un desplazamiento *x*(0) a manera de condición inicial.

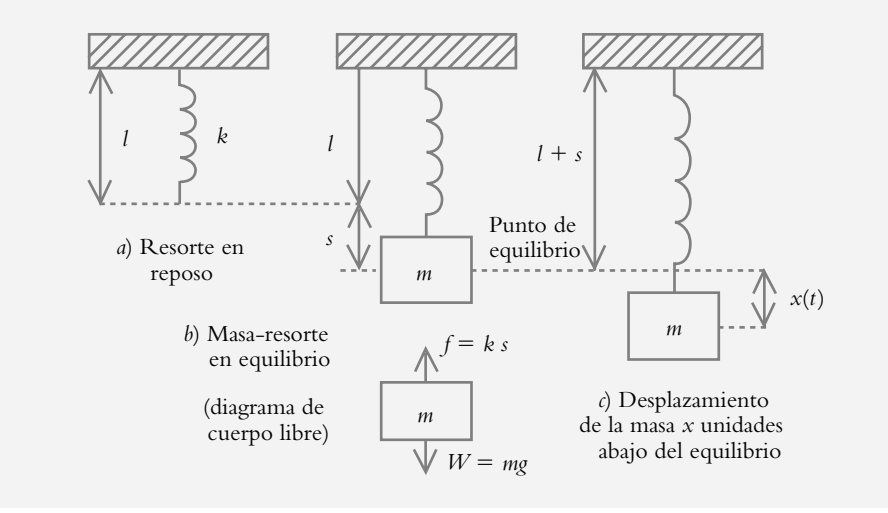

 Al resorte se le sujeta una masa *m* cuyo peso es *W* = *mg*. Puesto que existen dos fuerzas iguales, pero de sentido contrario, el sistema alcanza el equilibrio según se indica en la figura 3.4*b*).

 Se considerará que el desplazamiento de la masa hacia abajo del equilibrio es positivo y que el desplazamiento de la masa hacia arriba del reposo es negativo. A partir de la segunda ley de Newton:  $ma = f_{\text{neta}}$ , donde  $f_{\text{neta}}$  es la suma algebraica de  $f = ks$  (ley de Hook) y de  $W = mg$ :

$$
ma = fneta, \qquad m\frac{d^2x}{dt^2} = mg - ks = 0
$$

como las fuerzas *W* = *mg* y *f* = *ks* son iguales, pero de sentido contrario, se anulan entre sí, por lo que el sistema alcanza el reposo (figura 3.4*b*).

 Para romper el equilibrio del sistema, hay dos posibilidades: la primera de ellas sería aplicar una fuerza externa *f* (*t* ), o bien, la segunda posibilidad es que, sin ejercer ninguna fuerza, al sistema se le pueden aplicar condiciones iniciales; esto es, en el tiempo *t* = 0 se desplaza la masa hacia abajo (*x*(0) > 0) o hacia arriba (*x*(0) < 0) del punto de equilibrio y/o a la masa se le aplica una velocidad inicial hacia abajo (*x*-(0) > 0) o hacia arriba (*x*-(0) < 0) del punto de equilibrio. Como la función de transferencia supone hacer cero todas las condiciones iniciales, en esta única ocasión no se despreciarán tales condiciones iniciales para observar su efecto sobre el sistema.

 Al desplazar la masa hacia abajo del equilibrio una distancia *x*(0) > 0, el sistema deja de estar en reposo, según se muestra en la figura 3.4*c*; lo anterior queda expresado en la siguiente ecuación:

$$
m\frac{d^2x}{dt^2} = mg - ks - kx = 0, \text{ when } m\frac{d^2x}{dt^2} + kx = 0
$$
  

$$
\therefore \frac{d^2x}{dt^2} + \omega^2 x = 0
$$
 (3.6)

donde

$$
\omega^2 = \frac{k}{m} \tag{3.7}
$$

El número  $\omega$  (en radianes/segundo) es de gran importancia en el análisis, ya que indica la frecuencia angular de oscilación del sistema.

∞ **EJEMPLO 3.2**

Para cierto sistema masa-resorte definido por:

$$
\frac{d^2x}{dt^2} + 36x = 0
$$

obtenga y grafique el desplazamiento  $x(t)$  de la masa para las siguientes condiciones iniciales:

*a*)  $x(0) = 5$  cm y  $x'(0) = 0$ . *b*)  $x(0) = 0$  y  $x'(0) = -3$  cm/seg. *c*)  $x(0) = 4$  cm y  $x'(0) = -20$  cm/seg.

#### *Solución:*

*a*) Al transformar la ecuación diferencial y reordenando:

$$
s^2 X(s) - s x(0) - x'(0) + 36 X(s) = 0
$$
 con  $x(0) = 5$  y  $x'(0) = 0$   
 $X(s)(s^2 + 36) = 5s$ ,  $X(s) = \frac{5s}{s^2 + 36}$   
 $\therefore x(t) = 5 \cos(6t)$ 

La figura 3.5a representa el *desplazamiento*  $x(t)$  de la masa *m*, la cual nos indica que la masa en el tiempo *t* = 0 se suelta desde un punto que está cinco unidades abajo del punto de equilibrio.

**Figura 3.5a** Gráfica de  $x(t) = 5 \cos(6t)$ .

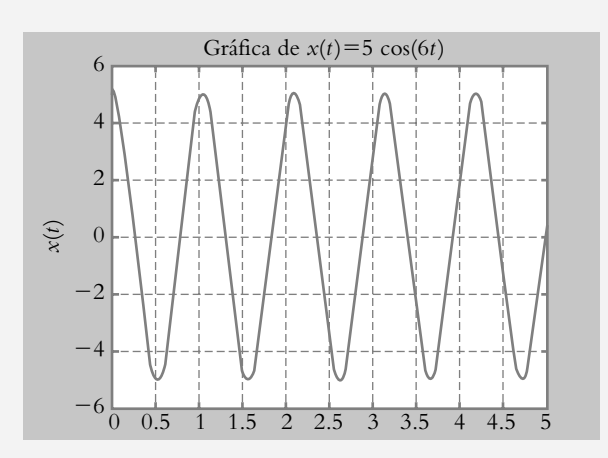

*b*) En este caso, después de transformar la ecuación diferencial y sustituir la condición inicial respectiva, se obtiene:

$$
X(s) = \frac{-3}{s^2 + 36}
$$
  
\n
$$
\therefore \qquad x(t) = -0.5 \text{ sen (6t)}
$$

La figura 3.5b representa el desplazamiento  $x(t)$  de la masa, mientras la gráfica indica que en *t* = 0, ésta se encuentra en el reposo, pero se le aplica una velocidad inicial hacia arriba.

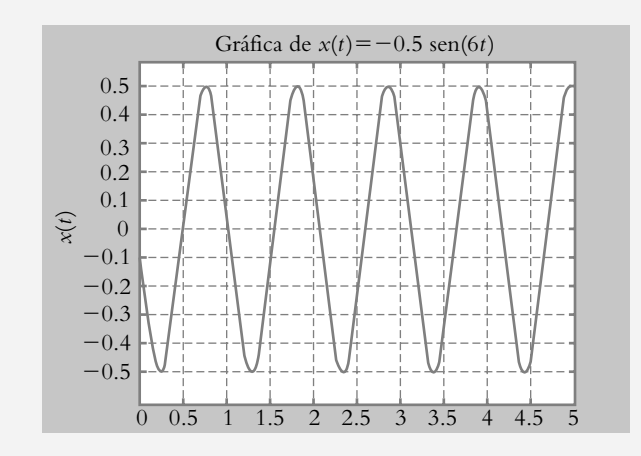

**Figura 3.5b** Gráfica de  $x(t) = -0.5$  sen (6*t*).

> *c*) La figura 3.5c muestra el movimiento de la masa *m*, el cual consta de componentes iniciales de desplazamiento y velocidad diferentes de cero, de ahí que *x*(*t* ) está dado como:

$$
x(t) = 4 \cos(6t) - 3.333 \text{ sen} (6t)
$$

La expresión anterior puede representarse de forma más simple, tanto para interpretarse como para graficarse; sea la expresión general:

$$
A \cos(\omega t) + B \sin(\omega t) = C \cos(\omega t - \phi)
$$
 (3.8)

donde

$$
C = \sqrt{A^2 + B^2} \tag{3.9}
$$

$$
y \phi = \tan^{-1} \left( \frac{B}{A} \right) \tag{3.10}
$$

$$
\therefore \qquad x(t) = 5.206 \cos (6t - 219.80^{\circ})
$$

La ecuación (3.8) indica una amplitud resultante *C*, obtenida por medio de la ecuación (3.9), así como un desfasamiento de la senoide, dado como  $\phi$  y que se evalúa utilizando la ecuación (3.10).

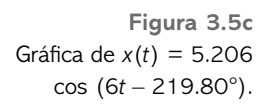

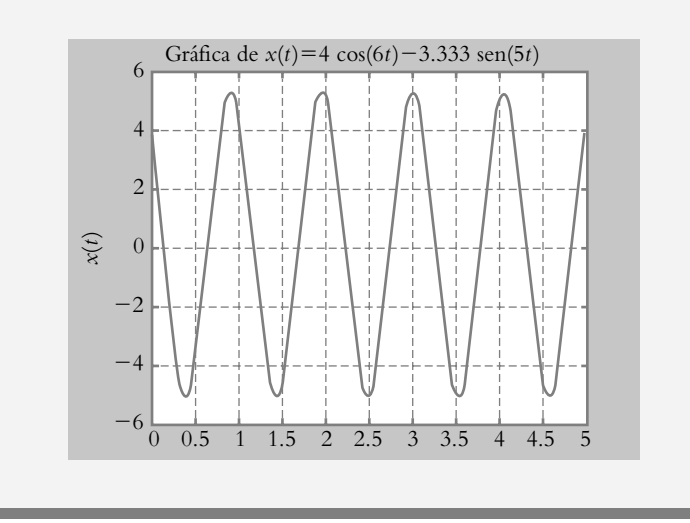

Como conclusión de la sección, diremos que las gráficas de las figuras 3.5a, b y c muestran un comportamiento libre oscilatorio, lo cual no ocurre en la realidad, ya que el movimiento de la masa tiende a decrecer y a hacerse cero cuanto *t*→∞; esto es, la ecuación (3.6) habrá de modificarse agregándole un componente adicional, es decir, un factor de amortiguamiento.

## Sistema masa-resorte-amortiguador (sistema amortiguado) 3.2.2b

Para obtener un modelo matemático más próximo a la realidad, se introduce una fuerza de amortiguamiento  $f_{\beta}$ , la cual es proporcional a la velocidad instantánea:

$$
f_{\beta} = \beta \frac{dx}{dt}
$$

 En este caso, se supone una fricción denominada viscosa, la cual presenta una fuerza que frena el movimiento en forma proporcional a la velocidad instantánea. De esta manera, al agregar  $f_B$  a la ecuación (3.6), se obtiene:

$$
m\frac{d^2x}{dt^2} + \beta\frac{dx}{dt} + kx = f(t)
$$
\n(3.11)

que es la ecuación diferencial que define un sistema masa-resorte-amortiguador (o sistema amortiguado), al cual se le aplica una fuerza externa *f*(*t* ); lo anterior se muestra en la figura 3.6.

**Figura 3.6** Sistema amortiguado formado por: masaresorte-amortiguador.

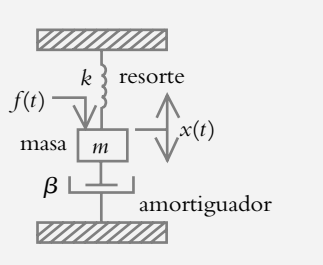

La ecuación (3.11) puede expresarse en términos de velocidad  $v(t)$  en lugar del desplazamiento *x*(*t* ); ambas variables pueden relacionarse mediante la expresión:

$$
v = \frac{dx}{dt}
$$

de modo que al integrar la ecuación anterior:

$$
x = \int_0^t v(u) \, du
$$

y al sustituir  $v(t)$  en la ecuación (3.11) se obtiene una ecuación integro-diferencial en términos de la nueva variable dependiente  $v(t)$ . Esto queda expresado por la ecuación (3.12).

$$
m\frac{dv}{dt} + \beta v + k \int_0^t v(u) \, du = f(t) \tag{3.12}
$$

Las funciones de transferencia de las ecuaciones (3.11) y (3.12) son:

$$
G(s) = \frac{X(s)}{F(s)} = \frac{1}{ms^2 + \beta s + k}
$$
\n(3.13)

$$
G(s) = \frac{V(s)}{F(s)} = \frac{s}{ms^2 + \beta s + k}
$$
 (3.14)

 Como se recordará de las secciones 2.4.3 y 2.4.4, la función de transferencia de la ecuación (3.13) se puede relacionar con la ecuación (3.14) al multiplicar (3.13) por *s*, ya que en el dominio *tiempo* corresponde a derivar el desplazamiento *x*(*t* ), que es precisamente la velocidad *v*(*t* ).

 De manera análoga, si se integra la velocidad, esto es, la ecuación (3.14), y se divide entre *s*, se obtiene el desplazamiento *x*(*t* ) dado por la ecuación (3.13).

La tabla 3.2 muestra las variables, los coeficientes, los símbolos y las unidades del sistema mecánico de traslación, esto es, un sistema masa-resorte-amortiguador.

**Tabla 3.2** Sistema mecánico de traslación.

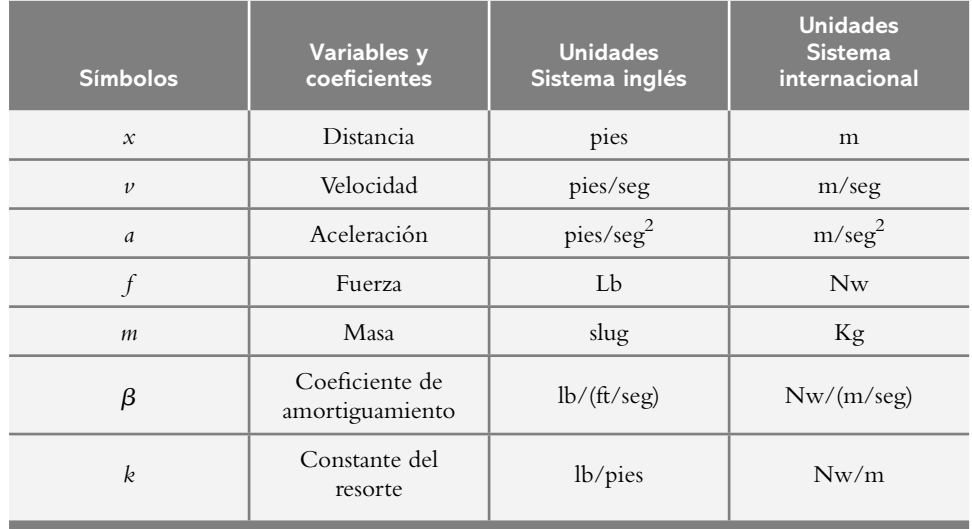

## Sistema mecánico de rotación 3.2.3

Los sistemas mecánicos de traslación y rotación (figura 3.7) son muy semejantes, salvo que se consideran variables de rotación. Las siguientes ecuaciones se expresan en términos de desplazamiento angular, ecuación (3.15) y de velocidad angular, ecuación (3.16).

$$
J\frac{d^2\theta}{dt^2} + b\frac{d\theta}{dt} + k\theta = \tau(t)
$$
 (3.15)

$$
J\frac{d\omega}{dt} + b\ \omega + K\int_0^t \omega\ (u)\,du = \tau\ (t) \tag{3.16}
$$

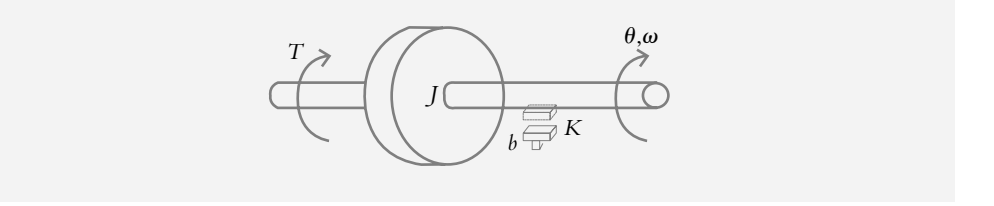

La tabla 3.3 indica las variables, los coeficientes, los símbolos y las unidades del sistema mecánico de rotación.

**Tabla 3.3** Sistema mecánico de rotación.

| <b>Símbolos</b>  | <b>Variables y</b><br>coeficientes | <b>Unidades</b><br>Sistema inglés | <b>Unidades</b><br><b>Sistema</b><br>internacional |
|------------------|------------------------------------|-----------------------------------|----------------------------------------------------|
| $\theta$         | Desplazamiento<br>angular          | rad                               | rad                                                |
| $\omega$         | Velocidad angular                  | rad/seg                           | rad/seg                                            |
| $\alpha$         | Aceleración angular                | rad/ $seg2$                       | rad/sec <sub>g</sub> <sup>2</sup>                  |
| $\tau$           | Torque                             | lb-pie                            | $Nw-m$                                             |
|                  | Momento de inercia                 | slug-pie $^2$                     | $Kg-m^2$                                           |
| $\boldsymbol{b}$ | Coeficiente de<br>amortiguamiento  | $lb$ -ft/ $(\text{rad/sec})$      | $Nw-m/(rad/sec)$                                   |
| K                | Constante de<br>torsión            | lb-pies/rad                       | $Nw-m/rad$                                         |

Las funciones de transferencia de las ecuaciones (3.15) y (3.16) son:

$$
G(s) = \frac{\Theta(s)}{T(s)} = \frac{1}{Js^2 + b s + K}
$$
\n(3.17)

$$
G(s) = \frac{\Omega(s)}{T(s)} = \frac{s}{\int s^2 + b \, s + K}
$$
\n(3.18)

**Figura 3.7** Sistema mecánico de rotación.

## **SISTEMAS INTERACTUANTES 3.3**

Sea el sistema mostrado en la figura 3.8, el cual consta de varias masas interconectadas con elementos (resortes y/o amortiguadores) propios y/o compartidos con otra(s) masa(s).

**Figura 3.8** Sistema mecánico interactuante de traslación.

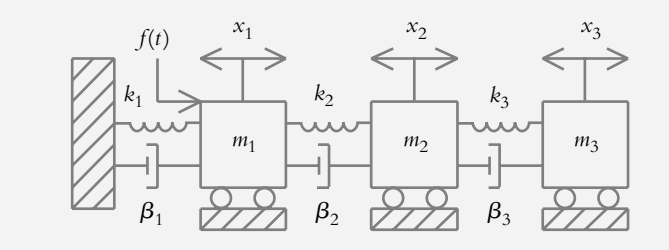

Se pretende obtener el conjunto de ecuaciones diferenciales que definen al sistema.

## ∞ **EJEMPLO 3.3**

Para el sistema que se muestra en la figura 3.8, obtenga el conjunto de ecuaciones diferenciales del sistema considerando cero todas las condiciones iniciales. Tal modelo supone interacción entre elementos: flujo bidireccional entre variables o acoplamiento finito entre cargas.

#### *Solución:*

El sistema de la figura 3.8 consta de tres masas:  $m_1$ ,  $m_2$  y  $m_3$ , las cuales tienen elementos interconectados, ya sean propios y/o compartidos. Partiremos de este hecho para obtener el conjunto de ecuaciones diferenciales que definen al sistema.

Con respecto a la masa  $m_1$ , su diagrama de cuerpo libre se muestra en la figura 3.9.

> $m_1 \frac{d^2x_1}{dx^2}$  $k_1x_1$ *x*1  $(x_1 - x_2)$  $k_1(x_1 - x_2)$ *f*(*t*) *d*  $\frac{d}{dt}$   $t^2$  $\beta_1$   $dx_1$   $\gamma$   $\gamma$   $\beta_2$ *d t m*1 *d t*

La masa  $m_1$  tiene como elementos propios al resorte  $k_1$  y al amortiguador  $\beta_1$ , descritos, respectivamente, como:

$$
f_{k_1} = k_1 x_1
$$
 y  $f_{\beta_1} = \beta_1 \frac{dx_1}{dt}$ 

Con respecto a los elementos compartidos entre las masas  $m_1$  y  $m_2$ , están el resorte  $k_2$  y el amortiguador  $\beta_2$ :

**Figura 3.9** Diagrama de cuerpo libre para la masa  $m_1$ .

$$
f_{k_2} = k_2(x_1 - x_2)
$$
 y  $f_{\beta_2} = \beta_2 \frac{d}{dt}(x_1 - x_2)$ 

Puesto que la variable dependiente asociada a la masa  $m_1$  es el desplazamiento  $x_1(t)$ , cuando algún elemento está compartido con otra masa, se considera una diferencia neta de desplazamientos ( $x_1 - x_2$ ) dando prioridad a la variable dependiente asociada a la masa bajo consideración. Finalmente, a la masa *m*1 se le aplica una fuerza externa  $f(t)$ .

De las consideraciones anteriores, para la masa  $m_1$ , se tiene:

$$
m_1 \frac{d^2 x_1}{dt^2} + \beta_1 \frac{dx_1}{dt} + k_1 x_1 +
$$
  
+
$$
\beta_2 \frac{d}{dt} (x_1 - x_2) + k_2 (x_1 - x_2) = f(t)
$$
 (a)

Para la masa *m*<sub>2</sub> se establece la siguiente ecuación:

$$
m_2 \frac{d^2 x_2}{dt^2} + \beta_2 \frac{d}{dt} (x_2 - x_1) + k_2 (x_2 - x_1) +
$$
  
+ 
$$
\beta_3 \frac{d}{dt} (x_2 - x_3) + k_3 (x_2 - x_3) = 0
$$
 (b)

y para la masa  $m_3$ :

$$
m_3 \frac{d^2 x_3}{dt^2} + \beta_3 \frac{d}{dt}(x_3 - x_2) + k_3(x_3 - x_2) = 0
$$
 (c)

 Al transformar al dominio *s* las ecuaciones (a), (b) y (c), y reordenándolas, se obtiene una expresión para las salidas  $X_1(s)$ ,  $X_2(s)$  y  $X_3(s)$ , que representan los desplazamientos respectivos de cada una de las masas:

$$
X_1(s) = F(s) \frac{1}{m_1 s^2 + (\beta_1 + \beta_2)s + (k_1 + k_2)} + K_2(s) \frac{\beta_2 s + k_2}{m_1 s^2 + (\beta_1 + \beta_2)s + (k_1 + k_2)}
$$
(d)

$$
X_2(s) = X_1(s) \frac{\beta_2 s + k_2}{m_2 s^2 + (\beta_2 + \beta_3)s + (k_2 + k_3)} +
$$

$$
+ X_3(s) \frac{\beta_3 s + k_3}{m_2 s^2 + (\beta_2 + \beta_3) s + (k_2 + k_3)}
$$
 (e)

$$
X_3(s) = X_2(s) \frac{\beta_3 s + k_3}{m_3 s^2 + \beta_3 s + k_3}
$$
 (f)

## **SISTEMAS HÍBRIDOS 3.4**

Los sistemas denominados híbridos son aquellos compuestos por elementos eléctricos y mecánicos (ya sean de traslación o rotación), lo que da como resultado el solenoide y el motor de CD.

## 3.4.1 Solenoide

Un solenoide está formado por un circuito eléctrico, un acoplamiento electromecánico (transductor) y un sistema mecánico de traslación, según se muestra en la figura 3.10.

 Para obtener el modelo matemático del solenoide, se considerarán tres etapas: un circuito *R*-*L*, la transducción (conversión de energía eléctrica a mecánica) y la parte mecánica de traslación.

## **1.** Parte eléctrica:

Consta de una bobina de inductancia *L* y una resistencia *R*:

$$
L\frac{di}{dt} + R \ i = \nu(t) \tag{3.19}
$$

circuito eléctrico y un sistema mecánico de traslación.

Solenoide formado por un

**Figura 3.10**

cuya representación en el dominio *s* es:

$$
I(s) = V(s) \frac{1}{L s + R}
$$
\n
$$
(3.20)
$$

#### **2.** Acoplamiento electromecánico:

Un solenoide polarizado produce una fuerza electromotriz proporcional a la corriente en la bobina; la siguiente ecuación indica la conversión de energía eléctrica a energía mecánica:

$$
f_s = K_s i \tag{3.21}
$$

donde el número *Ks* (Nw/amp) es la constante del solenoide. Si se transforma la ecuación (3.21):

$$
F_s(s) = K_s I(s) \tag{3.22}
$$

## **3.** Parte mecánica de traslación:

Consta de una masa *m*, la cual tiene rozamiento *b* con el envolvente de la bobina, y un resorte (con constante *k*), el cual restablece la posición original de la masa una vez que cesa la excitación *v*(*t* ):

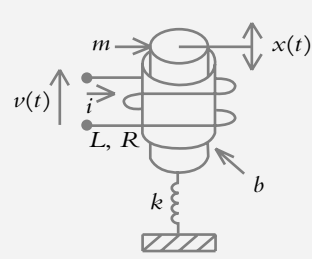

$$
m\frac{d^2 x}{dt^2} + b\frac{dx}{dt} + k x = f(t)
$$
 (3.23)

a la que le corresponde la siguiente expresión en el dominio *s*:

$$
X(s) = F(s) \frac{1}{ms^2 + bs + k}
$$
 (3.24)

 La representación en bloques de las ecuaciones (3.20), (3.22) y (3.24) se muestra en la figura  $(3.11)$ .

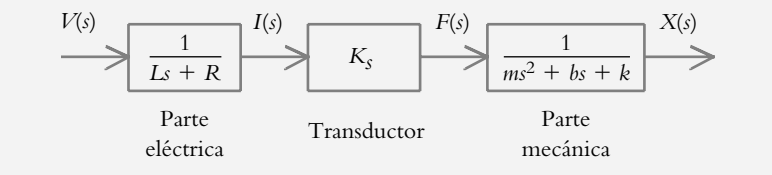

Cuando el flujo de información entre elementos es unidireccional, se dice que entre bloques existe una impedancia infinita (que impide la bidireccionalidad de información o interacción entre componentes). Esto permite simplificar la configuración de los bloques de la figura 3.11 (bloques en serie, capítulo 4, sección 4), de donde se obtiene la representación equivalente mostrada en la figura 3.12. La desventaja de dicha simplificación es que las variables intermedias *I*(*s*) y *F*(*s*) se pierden.

**Figura 3.12**  Diagrama de bloques simplificado del solenoide.

$$
V(s) \rightarrow K_s
$$
  
\n
$$
(Ls+R) (ms^2 + bs + k)
$$
 X(s)

La ecuación diferencial equivalente asociada a la figura 3.12 es:

$$
\left[ \frac{d^3}{dt^3} + \left( \frac{b}{m} + \frac{R}{L} \right) \frac{d^2}{dt^2} + \left( \frac{k}{m} + \frac{bR}{mL} \right) \frac{d}{dt} + \frac{Rk}{Lm} \right] x = K_s V(s) \tag{3.25}
$$

#### ∞ **EJEMPLO 3.4**

Simule el comportamiento del solenoide al cual se le acopla una masa *M*, según se muestra en la figura 3.13. Considere que la fuerza contraelectromotriz que se genera en la bobina es proporcional a la velocidad instantánea. Los datos se dan a continuación:

**Figura 3.13** Masa *M* sujeta a un solenoide.

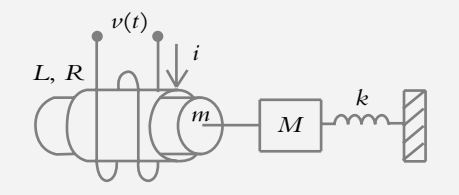

**Figura 3.11** Diagrama de bloques de los componentes del solenoide.

| Características:       |                    |                                |
|------------------------|--------------------|--------------------------------|
| $L = 0.1 \text{ hy}$   | $R = 0.25 \Omega$  | $K_v = 0.45 \text{ v/(m/seg)}$ |
| $m = 0.15 \text{ Kg}$  | $M = 5 \text{ Kg}$ | $K_f = 0.45 \text{ Nw/amp}$    |
| $k = 0.8 \text{ Nw/m}$ | $v = 5 \text{ v}$  |                                |

#### *Solución:*

**1.** Parte eléctrica:

 $L \frac{di}{i}$  $\frac{dv}{dt} + Ri + v_b = v(t)$  (3.26)

donde

$$
v_b = K_v \frac{dx}{dt}
$$
 (3.27)

es el voltaje de la fuerza contraelectromotriz proporcional a la velocidad instantánea. Al sustituir la ecuación (3.27) en la ecuación (3.26) y reordenando:

$$
\frac{di}{dt} = \frac{1}{L} \left[ -Ri - K_v \frac{dx}{dt} = v(t) \right]
$$
\n(3.28)

El circuito eléctrico asociado a la ecuación (3.26) se muestra en la figura 3.14.

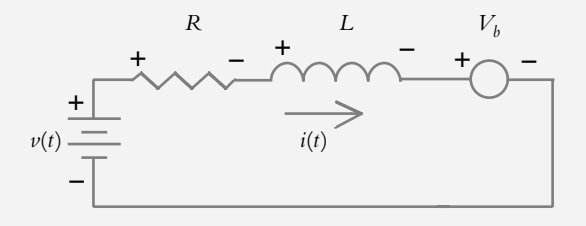

**2.** Acoplamiento electromecánico:

$$
f(t) = Kf i(t) \tag{3.29}
$$

**3.** Parte mecánica:

$$
(m+M)\frac{d^2x}{dt^2} + b\frac{dx}{dt} + kx = f(t)
$$
\n(3.30)

Al considerar que el amortiguamiento  $b = 0$ , sustituimos la ecuación (3.29) en la ecuación (3.30) y reordenamos:

$$
\frac{d^2x}{dt^2} = \frac{1}{m+M}[-kx + k_f i(t)]
$$
\n(3.31)

Las ecuaciones (3.28) y (3.31) se representan en Simulink, según muestra la figura 3.15, con la finalidad de llevar a cabo una simulación del sistema acoplado a una masa *M*.

#### **Nota:**

Aunque es posible introducir el valor de los coeficientes del sistema en Simulink, éstos se escribirán desde Matlab; se llevarán a cabo extracciones del modelo

**Figura 3.14** Representación de la parte eléctrica del solenoide.

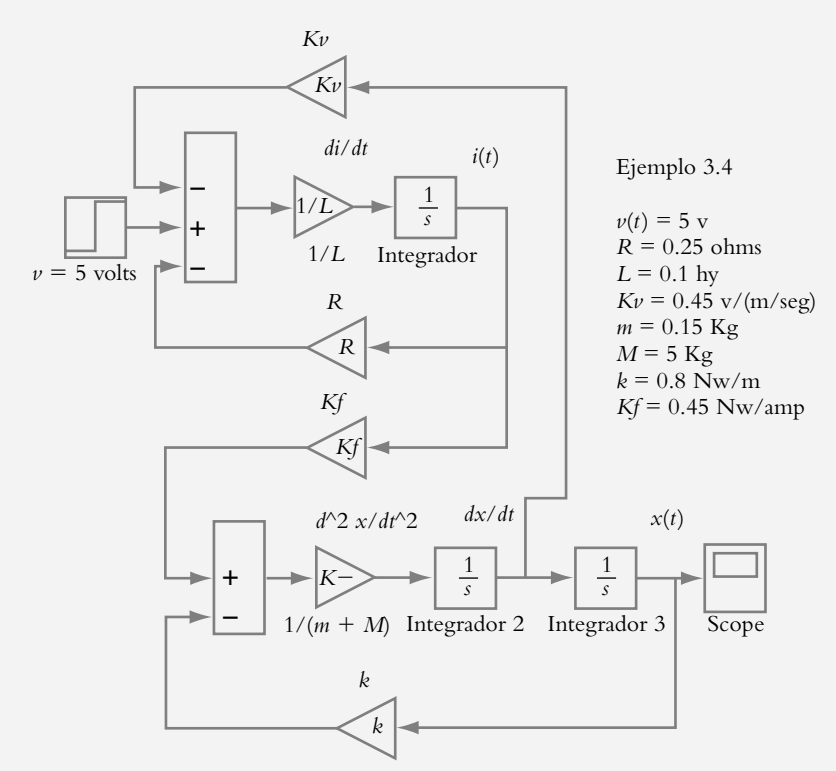

en forma de función de transferencia, o bien, se cambiarán los coeficientes desde Matlab.

 El código escrito previamente en Matlab, para que pueda ejecutarse el archivo de Simulink (véase el apéndice A2), es:

 >> *v*=5; *L*=0.1; *R*=0.25; *m*=0.15; *M*=5; *k*=0.8;  $>> K<sub>v</sub>=0.45; K<sub>f</sub>=0.45;$ 

La figura 3.16 muestra gráficamente el comportamiento del sistema.

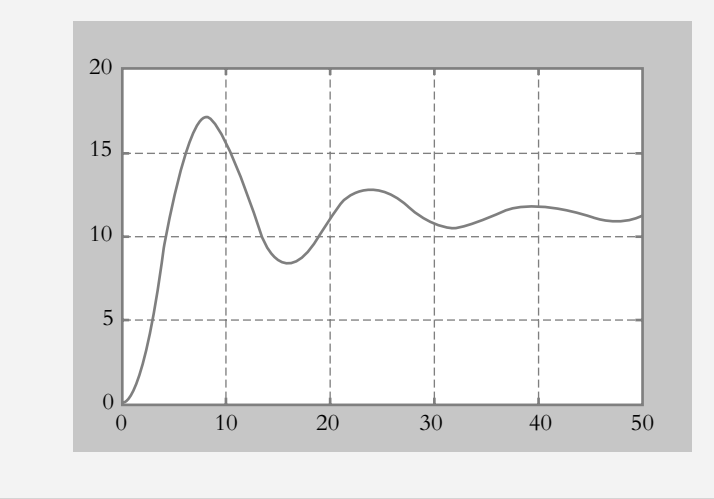

**Figura 3.15**  Representación en Simulink de las ecuaciones (3.28) y (3.31).

**Figura 3.16**  Simulación del comportamiento del solenoide.

# 3.4.2 Motor de CD

Un motor de CD es un dispositivo formado por un circuito eléctrico y un sistema mecánico de rotación. Su finalidad es la de proporcionar torque a una carga. En esta sección se considerarán dos versiones del motor de CD: aquél controlado por corriente de campo y el correspondiente controlado por corriente de armadura. Además, se incluirá una entrada adicional a la entrada de referencia, esto es, una entrada de perturbación, que equivale a una entrada no deseada, pero inevitable, y se analizará su efecto sobre el sistema.

## 3.4.2a Motor de CD controlado por corriente de campo

En este caso se supondrá un motor de CD controlado por corriente de campo. La figura 3.17 muestra el diagrama respectivo.

 $v_c$  $(i)$   $i(t)$   $L_c$ *Rc Vb*  $\ddagger$ Ξ fricción carga  $\omega, \theta$ *La Ra i a*(*t*)  $v_a(t)$ *V*

 El motor de CD es un dispositivo que proporciona energía, a manera de torque, a una carga. La función de transferencia del motor se establece como una aproximación lineal de un motor real.

 Para obtener el modelo matemático del motor de CD se considerarán tres etapas: la primera consta de un circuito *R*-*L*, a continuación viene la etapa de transducción y posteriormente un sistema mecánico de rotación con carga acoplada. El voltaje de entrada  $v_c(t)$  se aplica a las terminales de campo.

**1.** Parte eléctrica:

Consta de una bobina de inductancia  $L_c$  y una resistencia  $R_c$ :

$$
L_c \frac{di_c}{dt} + R_c i_c = v_c(t)
$$

cuya representación en el dominio *s* es:

$$
I_c(s) = V_c(s) \frac{1}{(sL_c + R_c)}
$$
\n(3.32)

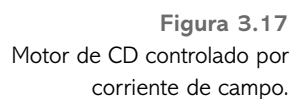
La representación en bloques se muestra en la figura 3.18a.

**Figura 3.18a**  Representación en bloques de la ecuación (3.32).

**2.** Acoplamiento electromecánico:

El flujo  $\Phi$  en el entrehierro del motor es proporcional a la corriente de campo  $i_c$ , de manera que:

$$
\Phi = K_{c} i_{c}
$$

El par o torque  $T_m$  desarrollado por el motor se relaciona en forma lineal con el flujo y con la corriente de armadura *i a* :

$$
T_m = K_a i_a(t) K_c i_c(t)
$$

Haciendo constante a la corriente de armadura  $i_a$ , la corriente de campo  $i_c$  se considera como entrada, con lo que se obtendrá gran amplificación de potencia:

$$
T_m(s) = (K_a K_c I_a) I_c(s) = K_m I_c(s)
$$
\n(3.33)

donde *Km* es la constante del motor.

El torque  $T_m(s)$  del motor se aplica como torque  $T_c(s)$  a la carga; sin embargo, ésta también recibe un torque de perturbación *T p* (*s*) (como entrada indeseable, pero inevitable):

$$
T_m(s) = T_c(s) + T_p(s) \qquad \text{o} \qquad T_c(s) = T_m(s) - T_p(s) \tag{3.34}
$$

La representación en bloques de las ecuaciones (3.33) y (3.34) se muestra en la figura 3.18b.

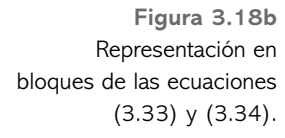

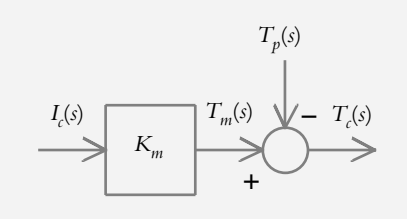

**3.** Parte mecánica de rotación (carga):

El torque *T*<sub>c</sub>(s) aplicado a la carga, que es básicamente un sistema de rotación, produce un desplazamiento angular  $\Theta$  (*s*):

$$
\Theta(s) = \mathbf{T}_c(s) \frac{1}{(s^2 J + bs)}
$$
\n(3.35)

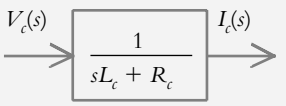

y la figura 3.18c representa en bloques las ecuaciones  $(3.34)$  y  $(3.35)$ .

**Figura 3.18c** Bloque correspondiente al componente de rotación (carga).

> La conexión entre los bloques de las figuras 3.18a, 3.18b y 3.18c se muestra en la figura 3.19. La función de transferencia resultante de la combinación motor-carga, al hacer cero la entrada de perturbación, es:

$$
\frac{\Theta(s)}{V_c(s)} = \frac{K_m}{(sL_c + R_c)(Js^2 + bs)}
$$
(3.36)

 La función de transferencia que asocia la entrada de perturbación con el sistema, haciendo cero el voltaje de campo  $V_c(s)$ , es:

*Tp*(*s*)  $T_c(s)$   $\boxed{1}$   $\Theta(s)$  $\ddot{}$  $T_m(s)$   $\sqrt{}$ *Km*  $V_c(s)$   $I_c(s)$ (*s*) 1  $sL_c + R_c$  $Js^2 + bs$ 

$$
\frac{\Theta(s)}{\mathcal{T}_p(s)} = -\frac{1}{(Js^2 + bs)}
$$
(3.37)

De las ecuaciones (3.36) y (3.37), se concluye que la respuesta total del sistema  $\Theta(s)$ está dada por:

$$
\Theta(s) = V_c(s) \frac{K_m}{(sL_c + R_c)(Js^2 + bs)} - T_p(s) \frac{1}{(Js^2 + bs)}
$$
(3.38)

3.4.2b Motor de CD controlado por corriente de armadura

El motor de CD controlado por corriente de armadura  $i_a$  supone una corriente de campo *i c* constante, por lo que el torque del motor está expresado por:

$$
T_m(s) = (K_a K_c I_c) I_a(s) = K_m I_a(s)
$$
\n(3.39)

La corriente de armadura *i*<sub>a</sub> se relaciona con el voltaje de entrada aplicado a la armadura por:

$$
V_a(s) = (sL_a + R_a)I_a(s) + V_b(s)
$$
\n(3.40)

donde *Vb* (*s*) es el voltaje de la fuerza contraelectromotriz, que es proporcional a la velocidad  $\omega(s)$  del motor:

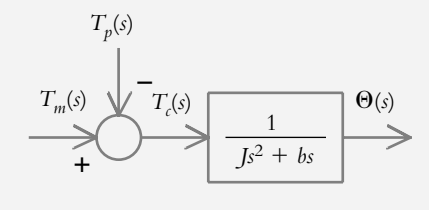

**Figura 3.19** Diagrama de bloques del motor de CD controlado por corriente de campo.

$$
V_b(s) = K_b \omega(s) \tag{3.41}
$$

De acuerdo con las ecuaciones (3.40) y (3.41), la corriente de armadura será:

$$
I_a(s) = \frac{V_a(s) - K_b \omega(s)}{s L_a + R_a}
$$
\n(3.42)

Utilizando las ecuaciones (3.34) y (3.35):

$$
T_c(s) = T_m(s) - T_p(s)
$$
\n(3.34)

$$
\Theta(s) = \mathbf{T}_c(s) \frac{1}{(s^2 J + bs)}
$$
\n(3.35)

La figura 3.20 muestra las relaciones del motor de CD controlado por corriente de armadura: ecuaciones (3.42), (3.34), (3.35) y (3.39).

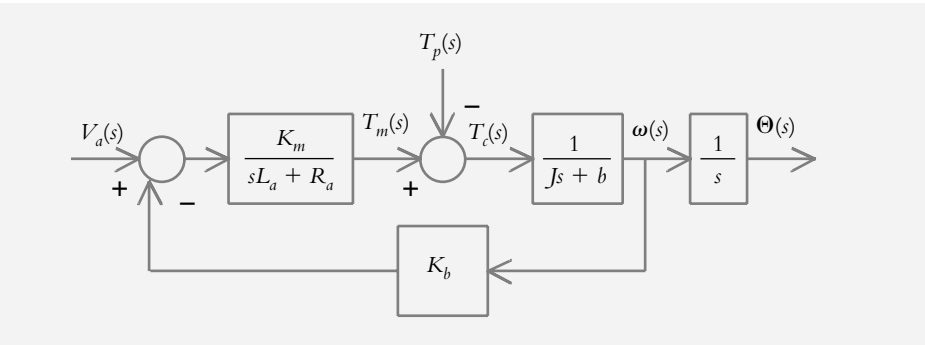

**Figura 3.20** Diagrama de bloques del motor de CD controlado por corriente de armadura.

### ∞ **EJEMPLO 3.5**

Represente en Simulink el comportamiento de un motor de CD controlado por corriente de armadura considerando el torque de perturbación nulo, cuyos datos se dan a continuación:

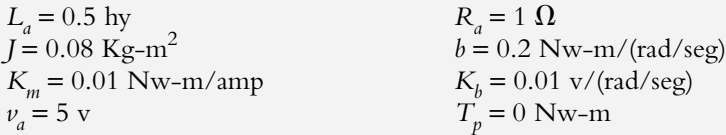

#### *Solución:*

Las ecuaciones a utilizar son:

$$
L_a \frac{di_a}{dt} + R_a i_a + V_b(t) = v_a(t)
$$

donde

$$
V_b(t) = K_b \omega(t)
$$
  
\n
$$
\therefore \frac{di_a}{dt} = \frac{1}{L_a} \Big[ -R_a \dot{i}_a - K_b \omega(t) + v_a(t) \Big]
$$
 (3.43)

El torque del motor relacionado con la corriente de armadura es:

$$
T_m(t) = K_m I_a(t),
$$

por lo que la carga expresada en términos de la velocidad angular, ecuación (3.35), da por resultado:

$$
\frac{d\omega}{dt} = \frac{1}{J} \left[ -b\,\omega + K_m \, i_a \right] \tag{3.44}
$$

.

Las ecuaciones (3.43) y (3.44) son las que se representan en Simulink, según se muestra en la figura 3.21.

 El código escrito previamente en Matlab para que logre ejecutarse el archivo de Simulink es:

>> va=5; La=0.5; Ra=1; J=0.08; b=0.2; >> Km=0.01; Kb=0.01;

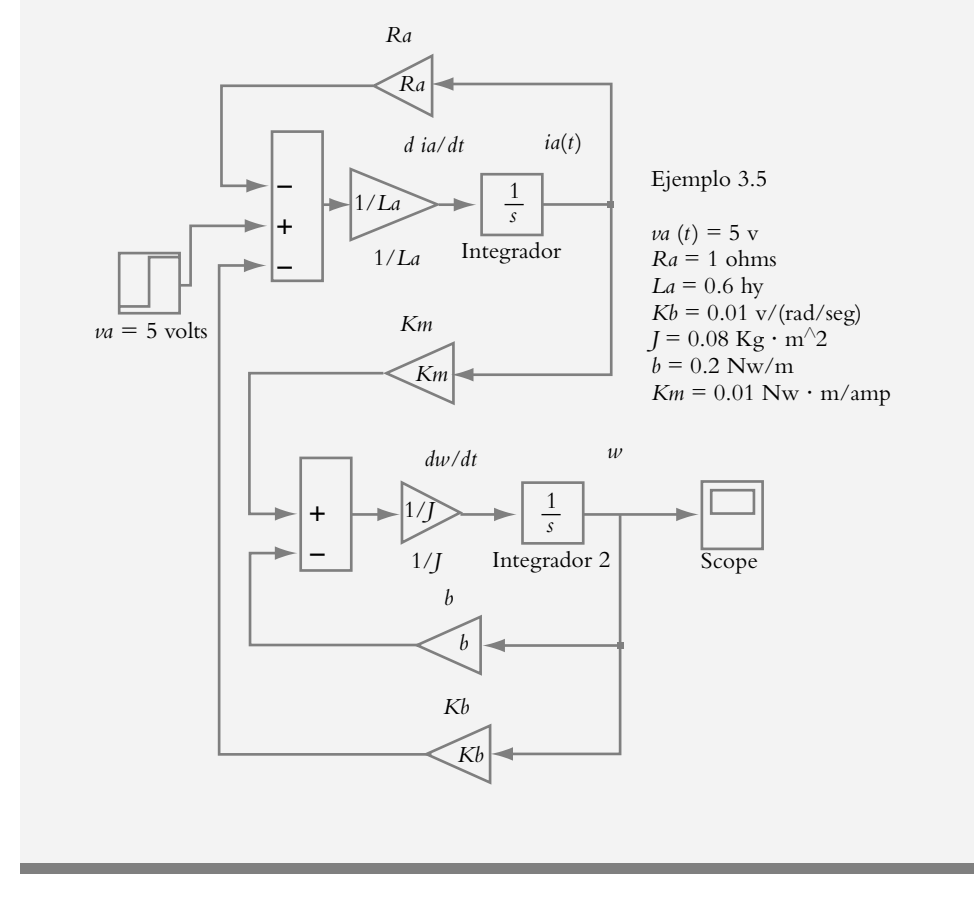

**Figura 3.21** Representación en Simulink de las ecuaciones (3.43) y  $(3.44)$ .

La figura 3.22 muestra gráficamente el comportamiento del sistema.

## **TRANSMISORES DE ENERGÍA 3.5**

Los dispositivos denominados transmisores de energía, como transformadores eléctricos, palancas (sistemas mecánicos de traslación) y engranes (sistemas mecánicos de rotación), pueden verse como elementos de acoplamiento para lograr la máxima transferencia de energía.

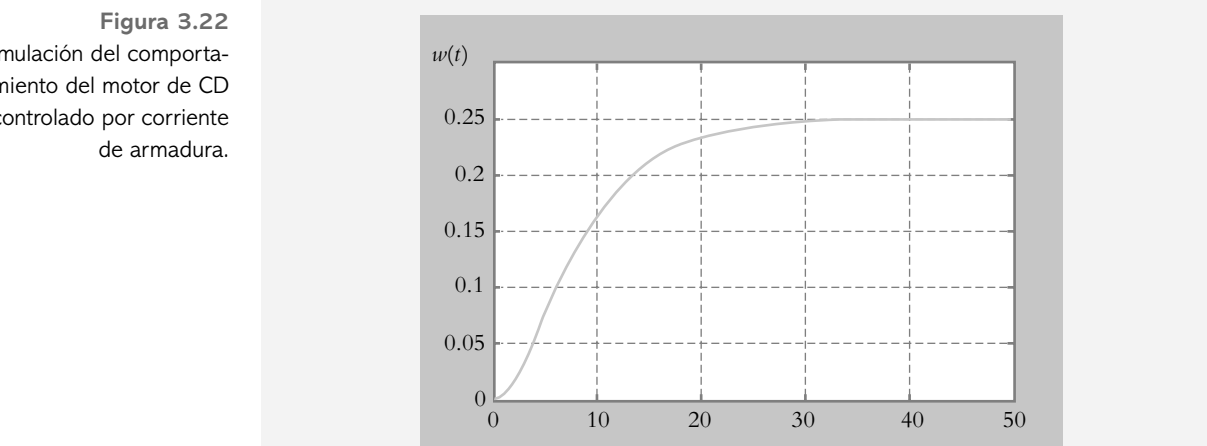

# 3.5.1 Transformador

Primero se considerará el transformador eléctrico (figura 3.23), ya que la forma en la que se obtienen sus ecuaciones se relaciona con los engranes, de suma importancia en los sistemas de control.

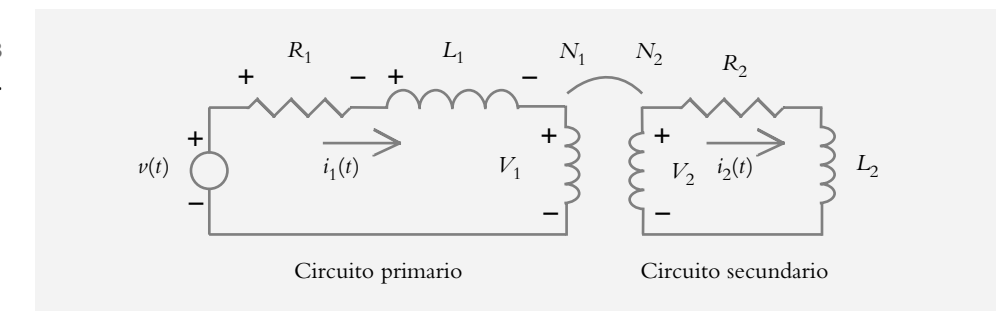

Las relaciones entre los voltajes  $v_1$  y  $v_2$ , las corrientes  $i_1$  e  $i_2$  y los números de vueltas  $N_{\rm 1}$  y  $N_{\rm 2}$  en el primario y secundario del transformador son:

$$
\begin{array}{c}\n \frac{v_2}{v_1} = \frac{N_2}{N_1} \\
 \frac{i_2}{i_1} = \frac{N_1}{N_2}\n \end{array}
$$
\n(3.45)

Simulación del comportamiento del motor de CD controlado por corriente

### **Figura 3.23** Transformador eléctrico.

Así, las ecuaciones del primario y del secundario son, respectivamente:

$$
L_1 \frac{di_1}{dt} + R_1 i_1 + \nu_1 = \nu(t)
$$
\n(3.46)

y

$$
L_2 \frac{di_2}{dt} + R_2 i_2 + v_2 = 0 \tag{3.47}
$$

De las ecuaciones (3.45),  $v_2$  se escribe en términos de  $v_1$ , e  $i_2$  en función de  $i_1$ :

$$
\nu_2 = \nu_1 \frac{N_2}{N_1} \qquad e \qquad i_2 = -i_1 \frac{N_1}{N_2} \tag{3.48}
$$

Así, al sustituir (3.48) en (3.47):

$$
L_2 \left(\frac{N_1}{N_2}\right)^2 \frac{di_1}{dt} + R_2 \left(\frac{N_1}{N_2}\right)^2 i_1 = v_1
$$
 (3.49)

De esta forma, las variables del secundario (*i*<sub>2</sub> y *v*<sub>2</sub>) quedan expresadas en términos de las variables del primario (*i* <sup>1</sup> y *v*2), de manera que sustituir la ecuación (3.49) en la ecuación (3.46) equivale a reflejar el secundario hacia el primario:

$$
\left[L_1 + \left(\frac{N_1}{N_2}\right)^2 L_2\right] \frac{di_1}{dt} + \left[R_1 + \left(\frac{N_1}{N_2}\right)^2 R_2\right] i_1 = v(t)
$$
 (3.50)

Los términos de la ecuación (3.50), que contienen al coeficiente  $(N_1/N_2)^2$  corresponden a elementos que pasaron del secundario al primario; la figura 3.24 muestra el circuito equivalente.

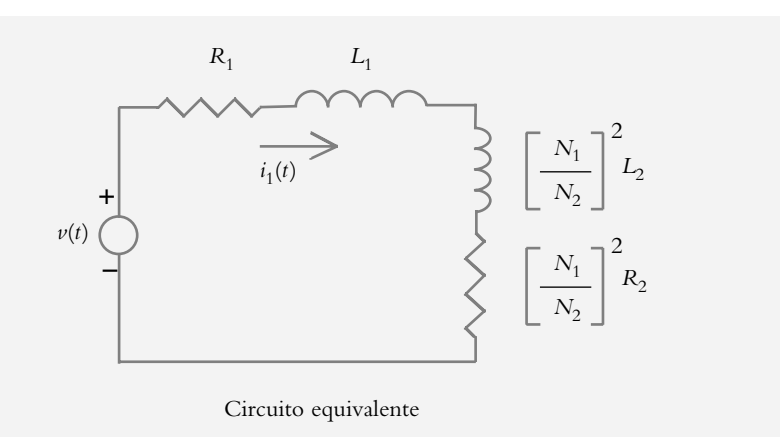

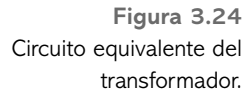

# 3.5.2 Engranes

Los engranes y las bandas que están sobre una polea son dispositivos mecánicos que transmiten energía desde una parte del sistema a otra, en una forma tal que se alteran la fuerza, el par, la velocidad y el desplazamiento angular. La figura 3.25 ilustra dos engranes acoplados; la inercia y la fricción de los engranes se despreciarán momentáneamente en el caso ideal considerado.

Para obtener el circuito equivalente de la figura 3.25, se procederá de manera análoga al transformador analizado en la sección 3.5.1.

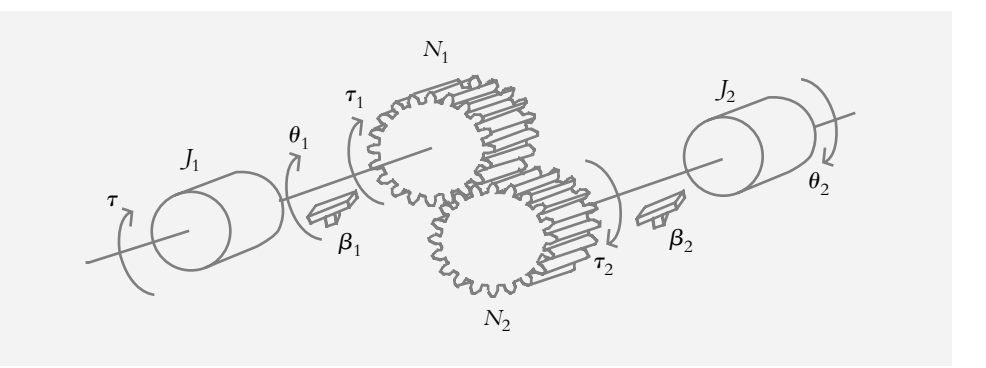

**Figura 3.25** Sistema mecánico de rotación acoplado con engranes.

> Las relaciones entre los torques  $\tau_1$  y  $\tau_2$ , los desplazamientos angulares  $\theta_1$  y  $\theta_2$  y los números de dientes *N*1 y *N*2 de los engranes son:

$$
\frac{\tau_2}{\tau_1} = \frac{N_2}{N_1}
$$
\n
$$
\frac{N_2}{N_1} = -\frac{\theta_1}{\theta_2}
$$
\n(3.51)

Así, las ecuaciones del primario y secundario son, respectivamente:

$$
J_1 \frac{d^2 \theta_1}{dt^2} + \beta_1 \frac{d\theta_1}{dt} + \tau_1 = \tau
$$
 (3.52)

$$
J_2 \frac{d^2 \theta_2}{dt^2} + \beta_2 \frac{d\theta_2}{dt} + \tau_2 = 0
$$
 (3.53)

De acuerdo con las ecuaciones (3.51),  $\tau_2$  se escribe en términos de  $\tau_1$ , y  $\theta_2$  en función de  $\theta_1$ :

$$
\tau_2 = \tau_1 \frac{N_2}{N_1}
$$
 \t\t y \t\t  $\theta_2 = -\theta_1 \frac{N_1}{N_2}$  \t\t (3.54)

Al sustituir (3.54) en (3.53) y al reordenar:

$$
J_2 \left(\frac{N_1}{N_2}\right)^2 \frac{d^2\theta_1}{dt^2} + \beta_2 \left(\frac{N_1}{N_2}\right)^2 \frac{d\theta_1}{dt} = \tau_1
$$
 (3.55)

$$
\therefore \left[ J_1 + \left( \frac{N_1}{N_2} \right)^2 J_2 \right] \frac{d^2 \theta_1}{dt^2} + \left[ \beta_1 + \left( \frac{N_1}{N_2} \right)^2 \beta_2 \right] \frac{d \theta_1}{dt} = \tau
$$
 (3.56)

Los términos de la ecuación (3.56) que contienen el coeficiente  $(N_1/N_2)^2$  son elementos que pasaron del secundario hacia el primario; en la figura 3.26 se aprecia el circuito equivalente de la figura 3.25.

**Figura 3.26** Sistema equivalente con la carga reflejada al primario.

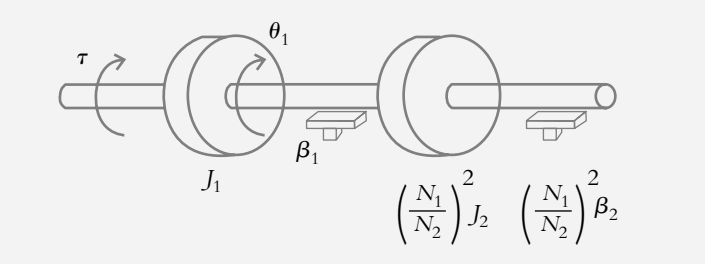

#### ∞ **EJEMPLO 3.6**

Obtenga el circuito equivalente y la función de transferencia resultante para el sistema mostrado en la figura 3.27, para lo que hay que considerar:

*J*

 $\theta_2$ 

*D*

Q

*a*) Masa despreciable de los engranes.

*V*

 $\theta_1$ 

*N*1

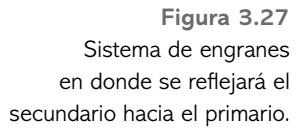

### *Solución:*

El circuito equivalente se obtiene de la ecuación (3.56), que anula los términos inexistentes en la figura 3.27, por lo que a los términos que provienen del secundario se les añadirá el coeficiente  $(N_1/N_2)^2$ :

 $N<sub>2</sub>$ 

$$
\left[J_1 + \left(\frac{N_1}{N_2}\right)^2 J_2\right] \frac{d^2\theta_1}{dt^2} + \left[\beta_1 + \left(\frac{N_1}{N_2}\right)^2 \beta_2\right] \frac{d\theta_1}{dt} = \tau
$$

*a*) Masa despreciable de los engranes:

∴ ⎛ ⎝ ⎜  $\overline{a}$ ⎠  $\int \int \frac{d^2}{1\cdot^2}$  $\overline{\mathcal{N}}$  $\lambda$  $\left(\frac{N_1}{N_2}\right)^2 \left(J\frac{d^2}{dt^2} + \beta \frac{d}{dt}\right)\theta_1 =$ *dt d dt* 1 2  $\int_{a}^{2}$   $\int$   $d^{2}$  $\frac{1}{2} + \beta \frac{d}{dt} \theta_1 = \tau$ 

 $\tau$ 

*b*) Masa no despreciable de los engranes:

A los engranes se les asociará su correspondiente momento de inercia,  $J_{N1}$  y  $J_{N2}$ , respectivamente, lo que da por resultado:

$$
\int_{N_1} f(x) dx = \int_{N_2} f(x) dx
$$
  
\n
$$
= \int_{N_1}^{N_1} \left( \frac{N_1}{N_2} \right)^2 \left( \frac{d^2 \theta_1}{dt^2} + \left( \frac{N_1}{N_2} \right)^2 \beta \frac{d \theta_1}{dt} \right)
$$
  
\n
$$
= \left( \frac{N_1}{N_2} \right)^2 \beta \qquad \text{y}
$$

⎝ ⎜

*N*

Si hacemos:  $\beta_{\text{equiv}} = \frac{1}{N} \begin{bmatrix} \beta \end{bmatrix}$ 

$$
J_{\text{equiv}} = \left[ J_{N1} + \left( \frac{N_1}{N_2} \right)^2 \left( J + J_{N2} \right) \right],
$$

⎠

2

la función de transferencia corresponderá a:

$$
G(s) = \frac{\Theta(s)}{\Theta(s)} = \frac{1}{s \left( \int_{\text{equiv}} s + \beta_{\text{equiv}} \right)}
$$

 Como opción de transmisión de energía, la rotación se convierte en traslación mediante el sistema mostrado en la figura 3.28, donde  $r$  es el radio del engrane,  $\theta$  el movimiento angular, y *x* el desplazamiento de traslación resultante:

$$
x = r\theta \tag{3.57}
$$

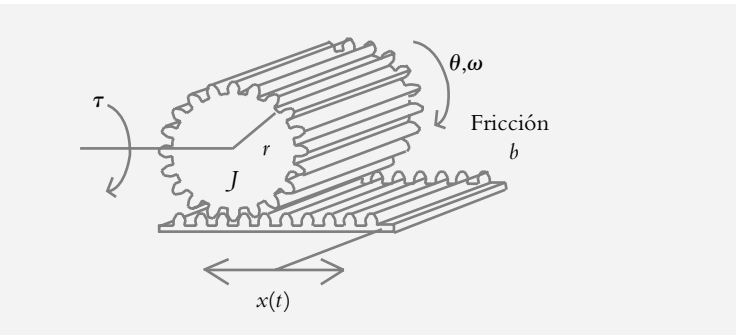

**Figura 3.28** Conversión de movimiento de rotación a movimiento de traslación.

# 3.5.3 Palanca

La palanca mostrada en la figura 3.29 transmite las fuerzas y el movimiento mecánico de traslación. Las relaciones entre las fuerzas  $f_1 y f_2$ , los desplazamientos  $x_1 y x_2$ , así como las distancias  $d_1$  y  $d_2$  se indican en las ecuaciones (3.58):

$$
-\frac{f_2}{f_1} = \frac{d_1}{d_2} \quad y \quad \frac{d_1}{d_2} = -\frac{x_1}{x_2}
$$
 (3.58)

**Figura 3.29** La palanca como transmisor de movimiento de traslación.

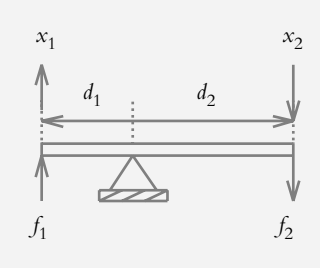

#### ∞ **EJEMPLO 3.7**

Para el sistema mostrado en la figura (3.30), obtenga una representación en Simulink de la ecuación diferencial que define al sistema.

**Figura 3.30** Sistema masa-resorteamortiguador acoplado a una palanca.

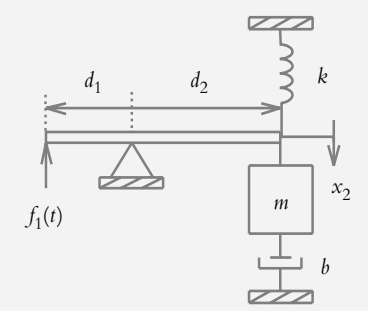

Características:

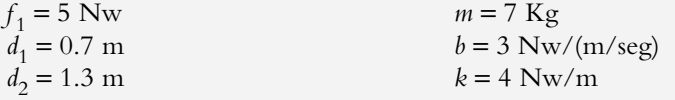

### *Solución:*

De la ecuación (3.58), se escribe la respectiva representación del sistema (véase el apéndice A2 para representar ecuaciones diferenciales en Simulink):

$$
\frac{d^2 x_2}{dt^2} = \frac{1}{m} \left[ -b \frac{dx_2}{dt} - k x_2 - \frac{d_1}{d_2} f_1 \right]
$$
 (a)

La figura 3.31 muestra el resultado de representar (a) en Simulink.

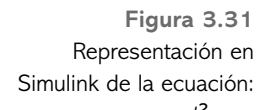

$$
\frac{d^2x_2}{dt^2} = \frac{1}{2\pi\sqrt{3}} \left[ -3\frac{dx_2}{dt} - 4x_2 - \frac{0.7}{1.3}(5) \right].
$$

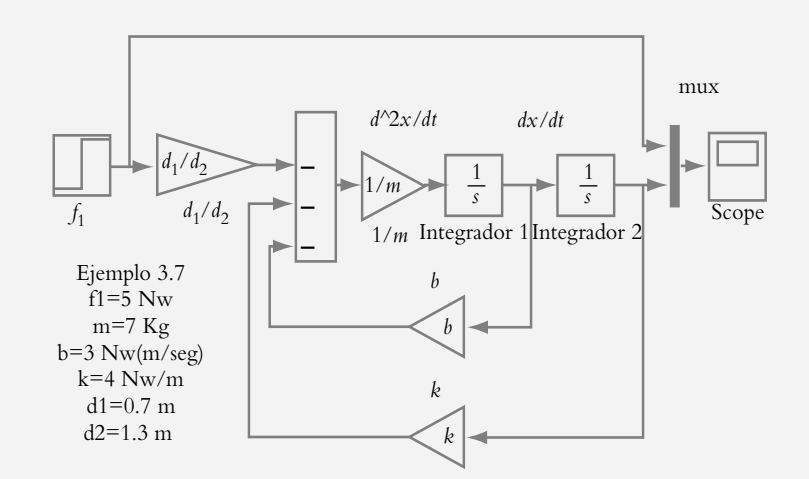

 El código escrito previamente en Matlab para que pueda ejecutarse el archivo de Simulink es:

 $>> f1=5;$ >> m=7;  $>> b=3;$  $>> k=4;$  $>>$  d1=0.7;  $>>$  d2=1.3;

La figura 3.32 muestra gráficamente el comportamiento del sistema; con un multiplexor ("mux", que permite representar simultáneamente dos o más señales) se grafica tanto la entrada constante de 5 Nw como el desplazamiento  $x_2(t)$ , cuyo valor de estado estable es de −0.7015 m.

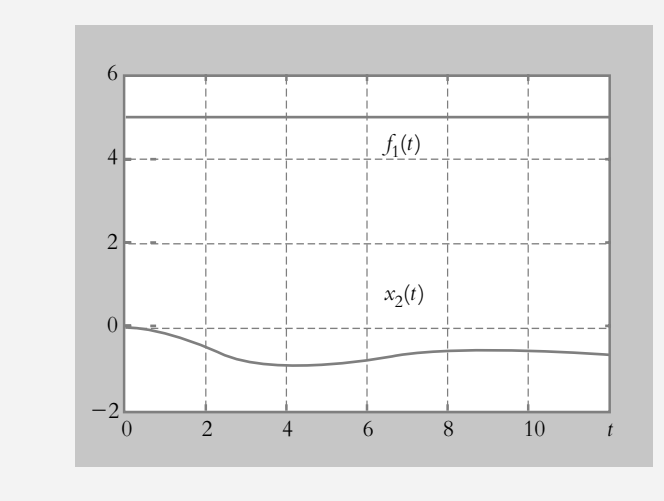

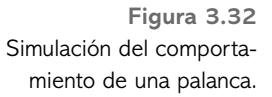

## **POTENCIÓMETRO 3.6**

El potenciómetro, cuyo símbolo se muestra en la figura 3.33a, es un elemento que queda descrito por una ecuación diferencial de orden cero, esto es, por medio de una relación algebraica, en donde el voltaje de salida *V*<sub>o</sub> es proporcional al desplazamiento del cursor del potenciómetro, el cual puede ser de rotación (figura 3.33b) o de traslación (figura 3.33c).

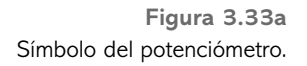

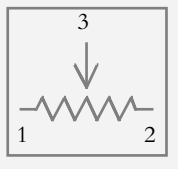

**Figura 3.33b** Potenciómetro de rotación.

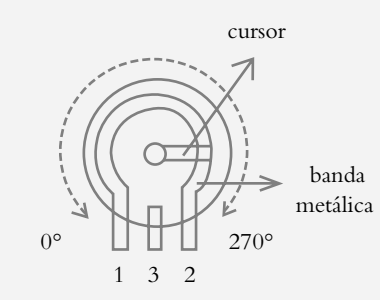

**Figura 3.33c** Potenciómetro de traslación.

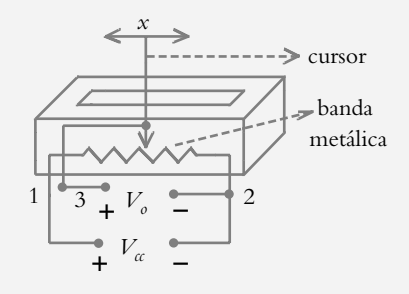

El comportamiento del potenciómetro de rotación queda definido por:

$$
V_o = \frac{\theta}{\theta_{\text{max}}} V_\alpha \tag{3.59}
$$

donde

 $\theta$  = Desplazamiento angular del cursor.

- $\theta_{\text{max}}$  = Valor máximo que puede desplazarse el cursor.
- *V*<sub>o</sub> = Voltaje de salida medido entre la posición del cursor (terminal 3) y la referencia (terminal 2).

 El potenciómetro de rotación puede ser lineal o logarítmico. En el primer caso, la resistencia varía en forma proporcional a la posición del cursor; en el segundo caso, la variación de resistencia es de forma logarítmica. Lo anterior se muestra en la figura 3.34.

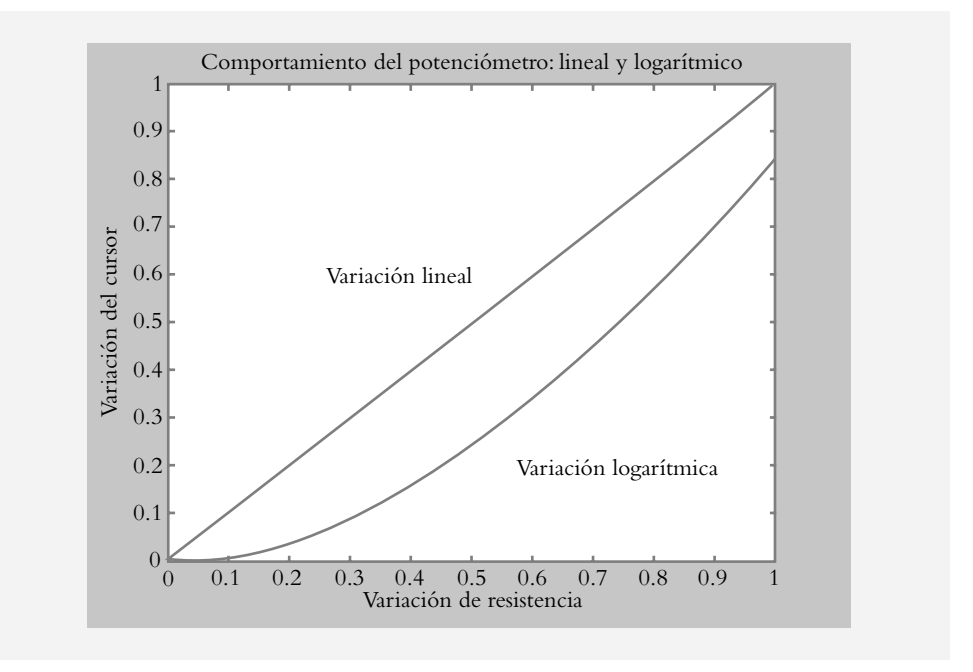

**Figura 3.34** Características de comportamiento lineal y logarítmico del potenciómetro de rotación.

El comportamiento del potenciómetro de traslación se define por:

$$
V_o = \frac{x}{x_{\text{max}}} V_\alpha \tag{3.60}
$$

donde

- $V_a$  = Voltaje de salida medido entre la posición del cursor (terminal 3) y la referencia (terminal 2).
- *x* = Desplazamiento de traslación del cursor.
- *x*máx = Valor máximo al que puede desplazarse el cursor.

## **SISTEMAS DIVERSOS 3.7**

Los procesos a controlar implican una gran diversidad de áreas multidisciplinarias, por lo que en esta sección se tratarán algunos modelos matemáticos que serán de utilidad en diferentes campos.

# Sistema de mezcla 3.7.1

Al mezclar dos soluciones de distintas concentraciones, se da origen a la mezcla descrita por una ecuación diferencial de primer orden que define la concentración  $q(t)$  resultante, según muestra la figura 3.35.

**Figura 3.35** Mezcla de dos sustancias de concentraciones diferentes.

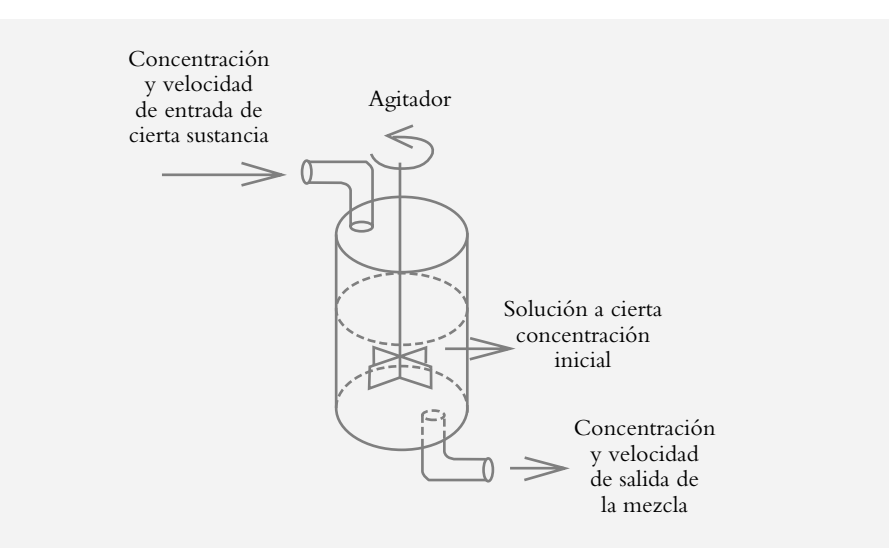

 Sea *q*(*t* ) la concentración de cierta sustancia en cualquier momento, por lo que la velocidad de cambio de concentración *q*(*t* ) corresponde a:

$$
\frac{d q}{d t} = \begin{cases} \text{razón de entrada} \\ \text{de la sustancia} \end{cases} - \begin{cases} \text{razón de salida} \\ \text{de la sustancia} \end{cases} = R_1 - R_2 \tag{3.61}
$$

donde la razón de entrada *R*1 es el producto de la concentración y la velocidad de entrada de la solución, mientras que la razón de salida R<sub>2</sub> es el producto de la concentración y la velocidad con la que sale la solución mezclada.

### ∞ **EJEMPLO 3.8**

Sea un tanque lleno con ocho litros de agua salada en el cual están disueltos dos kg de sal. Una solución de salmuera (agua salada) con tres kg de sal por litro entra al tanque a una velocidad de 4 l/min, mientras la mezcla bien agitada sale a la misma velocidad con la que entra. Obtenga una expresión para la variación de concentración con respecto al tiempo.

#### *Solución:*

De acuerdo con la ecuación (3.61) se tiene:

 $R_1$  = (Concentración de entrada)  $\times$  (Velocidad de entrada):

$$
R_1 = 3\frac{\text{Kg}}{1} \times 4\frac{1}{\text{min}} = 12\frac{\text{Kg}}{\text{min}}
$$

 $R_2$  = (Concentración de salida) × (Velocidad de salida):

$$
R_2 = \frac{q}{8} \frac{\text{Kg}}{1} \times 4 \frac{1}{\text{min}} = \frac{q}{2} \frac{\text{Kg}}{\text{min}}
$$

$$
\frac{dq}{dt} = R_1 - R_2 = 12 - \frac{q}{2} \qquad \qquad \frac{dq}{dt} + \frac{q}{2} = 12 \qquad \qquad \text{con} \quad q(0) = 2
$$

Si transformamos y reagrupamos la ecuación anterior:

$$
Q(s) = \frac{2s + 12}{s(s + 0.5)}
$$

y aplicamos transformada inversa:

$$
q(t) = 24 - 22 e^{-0.5 t}
$$
 Kg

Como alternativa, se evaluará la concentración resultante q(t) con Matlab y la utilización de los comandos *dsolve* y *syms*.

*a*) Comando *dsolve*.

```
>> % dsolve, comando para resolver ecuaciones diferenciales
>> q=dsolve('Dq=−0.5*q+12','q(0)=2')
q =24−22*exp(−1/2*t)
>> % El siguiente comando simplifica la expresión en caso necesario:
\gg q=simple(q)
q =24 - 22*exp(-1/2*t)>> Matlab trata de dar mejor aspecto a la expresión con pretty.
>> pretty(q)
                   24 - 22 \exp(-1/2 t)>> % ezplot grafica la variable dependiente en rango a < t < b
>> % definido por el usuario.
>> ezplot(q,[0 15])>> axis([0 15 0 25])
>> grid
b) Comando syms:
>> syms s t
>> Y=(2*s+12)/(s^2+0.5*s); y=ilaplace(Y)
```
- $y = 24 22*exp(-1/2*t)$
- >> t=[0:0.01:15]; q=24−22.\*exp(−0.5\*t);

```
\gg plot(t,q), grid
```

$$
\gg \text{title}("variación de concentración q(t))
$$

>> xlabel('t, tiempo (minutos)'), ylabel('q, concentración en Kg')

La gráfica de  $q(t)$  se muestra en la figura 3.36.

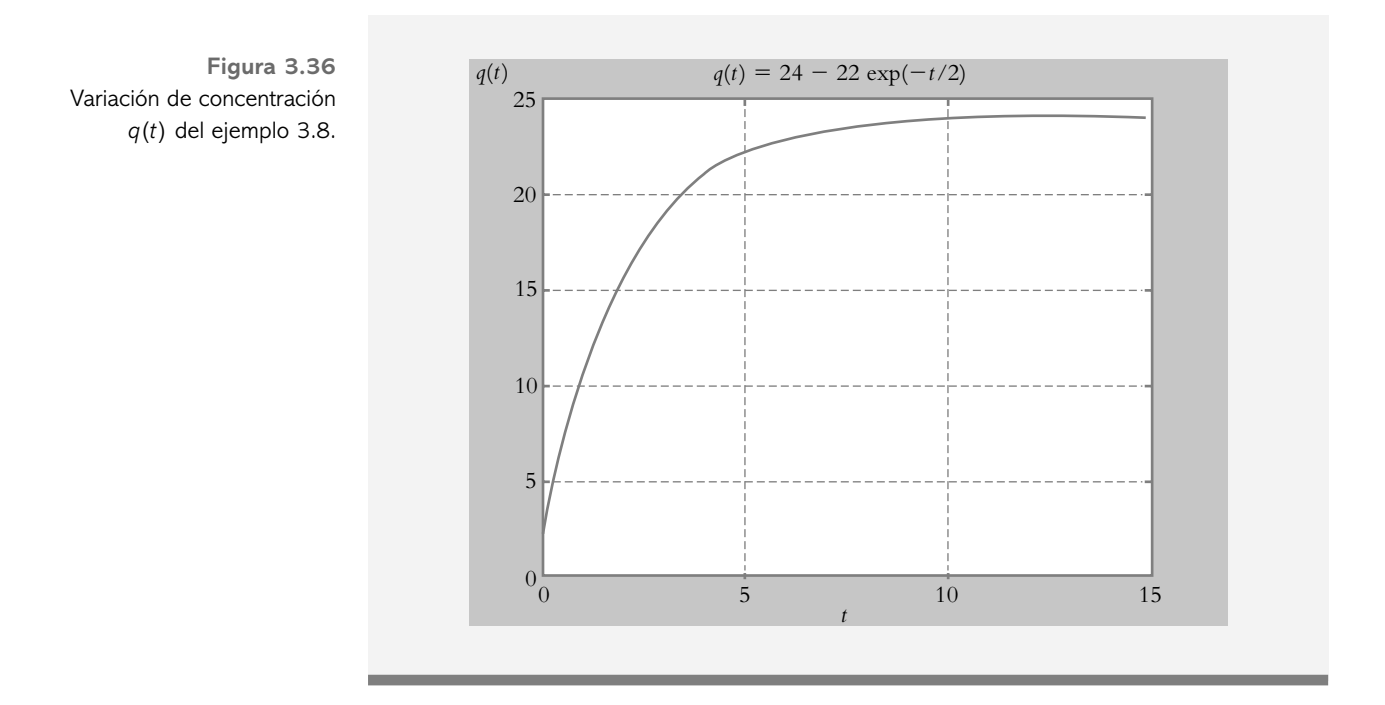

# 3.7.2 Servomecanismo hidráulico

La figura 3.37 muestra un servomecanismo hidráulico. En principio, el eje que contiene las válvulas bloquea todo flujo. Si se desplaza el eje una distancia x a la derecha, habrá un fl ujo de aceite hacia el cilindro y hará que el pistón de área *A* se mueva a la derecha, mientras que el exceso de aceite fluirá a través de la válvula de retorno (no mostrada en la figura).

 Considerando positivo el desplazamiento *x* del eje de válvulas hacia la derecha, se procederá a obtener el modelo matemático del sistema. Sea la ecuación de gasto *q* que relaciona la velocidad *v* con la que un fluido pasa a través de una tubería de cierta área *A*:

$$
q = A v = C_q A v_{\text{teórica}} \tag{3.62}
$$

donde

 $q =$  Gasto a través de la válvula (m<sup>3</sup>/seg).

 $\hat{A}$  = Área de la sección transversal por donde pasa el fluido (m<sup>2</sup>).

*v* = Velocidad real con la que un fluido pasa a través de un orificio (m/seg).

 $C_q$  = Coeficiente de descarga (0.6 a 0.8),  $v = Cq v_{\text{teórica}}$  = velocidad real.

El producto de  $v_{\text{teórica}}$  por el coeficiente de descarga  $C_q$  proporciona la velocidad  $v$ real del fluido.

El principio de Torricelli establece que la velocidad *v* de un fluido a través de un orifi cio de área *a* (con bordes agudos en el fondo de un tanque lleno con un líquido hasta una altura *h*) es igual a:

$$
v = \sqrt{2gh} \tag{3.63}
$$

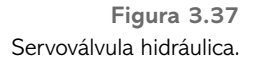

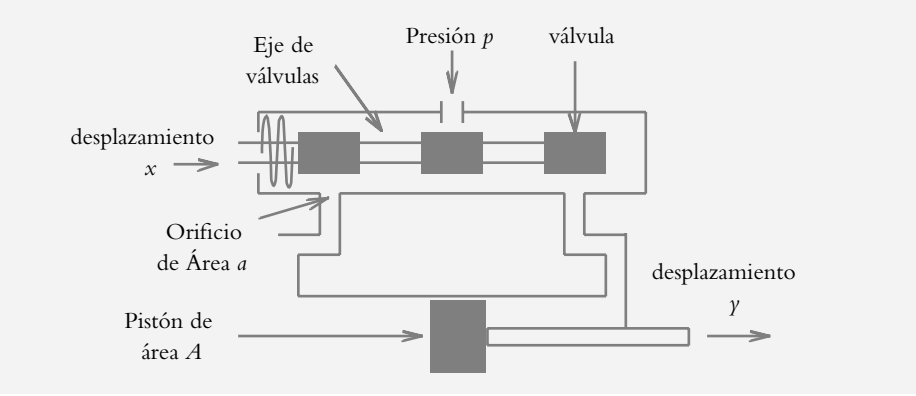

La ecuación (3.62) se particularizará, primero, para el paso del fluido a través del orificio de área a y, después, para el paso del fluido que moverá al pistón de área A.

### Primera parte

Se emplean las ecuaciones (3.62) y (3.63), considerando que en el eje de válvulas el área *a* del orificio (figura 3.38) es el producto de su anchura  $w$  (constante) por el desplazamiento *x* (variable) del eje de válvulas:

$$
q = C_q a V_{\text{teórica}} = C_q w x \sqrt{2 g h}
$$
 (3.64)

Si se relaciona la altura *h* con la presión  $p$  y el peso específico  $\gamma$  con la densidad  $\rho$ (donde *g* es la gravedad), se tiene:

$$
h = \frac{p}{\gamma} \qquad h = \frac{p}{\rho g}
$$

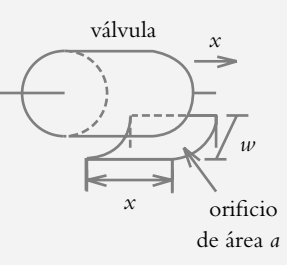

y de la ecuación (3.63),

$$
v = \sqrt{2gh} = \sqrt{\frac{2gp}{\rho g}} = \sqrt{\frac{2p}{\rho}}
$$
 (3.65)

Al sustituir la ecuación (3.65) en la ecuación (3.64):

$$
q = C_q w x \sqrt{\frac{2 p}{\rho}}
$$
 (3.66)

Si la caída de presión es constante, entonces se define la constante de válvula *K*<sub>v</sub>:

**Figura 3.38** Paso del fluido a través de un orificio de área *a*.

$$
K_{\nu} = C_q w \sqrt{\frac{2p}{\rho}} \tag{3.67}
$$

$$
\therefore \qquad q = K_{\nu} x \tag{3.68}
$$

Segunda parte

Considerando nuevamente la ecuación (3.62), particularizada cuando el fluido pasa hacia la cámara donde se encuentra el pistón de área *A*:

$$
q = A \ v = A \ \frac{dy}{dt} \tag{3.69}
$$

Al igualar las ecuaciones (3.68) y (3.69):

$$
K_{\nu} x = A \frac{d\gamma}{dt},
$$
  
\n
$$
\therefore \frac{d\gamma}{dt} = \frac{K_{\nu}}{A} x
$$
 (3.70)

 Al transformar tal expresión, se encuentra que el sistema se comporta como un integrador, según se muestra en la figura 3.39.

$$
Y(s) = X(s) \frac{K_v / A}{s}
$$

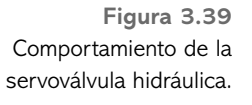

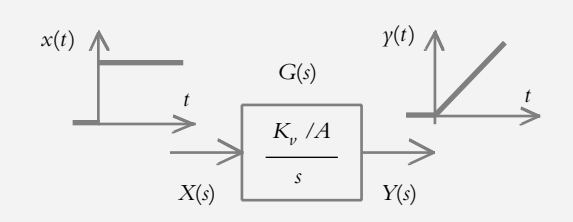

# Sistema térmico 3.7.3

Sea el sistema térmico mostrado en la figura 3.40 y definido por:

$$
q_{in} = q_h + q_p, \text{(Kcal)} \tag{3.71}
$$

Considerando la resistencia térmica *R* (°C /Kcal):

$$
R = \frac{T_h - T_A}{q_p} \tag{3.72}
$$

**Figura 3.40** Sistema térmico.

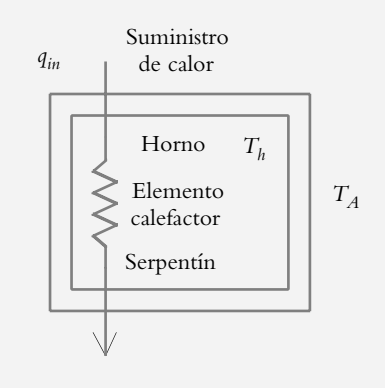

o bien, al hacer  $T = T_h - T_A$ :

$$
R = \frac{T}{q_p} \tag{3.73}
$$

donde

 $q_{in}$  = Flujo de entrada de energía calorífica (Kcal).

 $q_h$  = Energía calorífica empleada para calentar al horno (Kcal).

 $q_p$  = Energía calorífica perdida (Kcal).

 $T_h$  = Temperatura del horno (°C).

 $T_A$  = Temperatura del medio ambiente (°C).

 Sea *C* la capacidad térmica del horno (Kcal/°C), que corresponde a la propiedad de almacenar calor en su interior, de manera que el suministro de energía *qh* ocasionará un incremento en la temperatura *T* del horno:

$$
C\frac{dT}{dt} = q_h \tag{3.74}
$$

 Así, al sustituir las ecuaciones (3.73) y (3.74) en la ecuación (3.71) y al reordenar los términos:

$$
C\frac{dT}{dt} + \frac{1}{R}T = q_{in}
$$
\n(3.75)

por lo que su función de transferencia es:

$$
G(s) = \frac{T(s)}{Q_{in}(s)} = \frac{1/C}{s + 1/RC}
$$
\n(3.76)

La expresión dada por la ecuación (3.75) puede expresarse de manera alterna sustituyendo (3.72) y (3.74) en (3.71):

$$
C\frac{dT}{dt} + \frac{1}{R}T_A = q_{in} + \frac{1}{R}T_h
$$

lo que indica la variación de temperatura del horno, por lo cual *T* = *TA*.

$$
\therefore C\frac{dT}{dt} + \frac{1}{R}T = q_{in} + \frac{1}{R}T_h
$$
\n(3.77)

# Sistema hidráulico 3.7.4

Sea un tanque de área *A*, con un orificio de sección transversal *a* en el fondo del recipiente, según se muestra en la figura 3.41. Se pretende obtener una expresión para la variación del nivel *h* con respecto al tiempo.

 En relación con la ecuación (3.62), la cual indica el gasto que tiene que ver con la velocidad con la cual un fluido pasa a través de un orificio de área a:

$$
q = A v = V t, \left[ \text{m}^3/\text{seg} \right] \tag{3.78}
$$

donde

 $t =$  Tiempo (seg).

- q = Gasto a través de la válvula (m<sup>3</sup>/seg).
- $\hat{A}$  = Área de la sección transversal por donde pasa el fluido (m<sup>2</sup>).
- $\nu$  = Velocidad de un fluido a través de un orificio (m<sup>2</sup>/seg).
- $V =$  Volumen del recipiente  $(m<sup>3</sup>)$ .

**Figura 3.41** Sistema que indica la variación de nivel *h* en un recipiente.

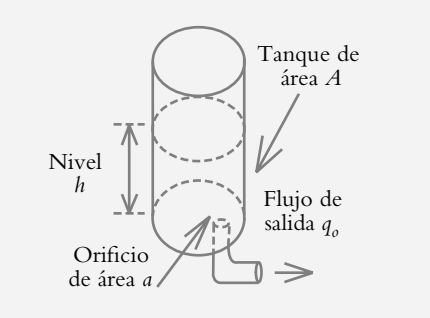

Para establecer la ecuación que define al sistema, se considera que la cantidad acumulada *dV/dt* es igual a la diferencia entre el flujo de entrada  $q_{in}$  y el flujo de salida  $q_o$ :

$$
\frac{dV}{dt} = \text{(flujo de entrada)} - \text{(flujo de salida)}
$$

Pero al decrecer el nivel, el área permanece constante, por lo cual:

$$
A\,\frac{d\,h}{d\,t} = q_{in} - q_{o}
$$

Para el flujo de salida, se rescribe la ecuación (3.62) como:

$$
A\frac{d h}{dt} = q_i - C_q a v_{\text{teórica}}
$$
\n(3.79)

donde

 $h =$  Nivel del fluido almacenado (m).  $A =$  Sección transversal del tanque  $(m^2)$ .  $a = \text{Área del orificio de salida del fluido (m<sup>2</sup>).}$  $C_q v_{\text{teórica}} = \text{Velocidad real} = v \text{ (m/seg}^2).$ 

y tomando en cuenta la ley de Torricelli (ecuación 3.63):

$$
A\frac{d h}{dt} = q_i - aC_q \sqrt{2gh}
$$
\n(3.80)

 Para obtener la función de transferencia de un sistema, el primer requisito que hay que satisfacer es que la ecuación sea lineal. La ecuación (3.80) es una ecuación diferencial no lineal, por lo que en principio no es posible llevar a cabo la transformación. Para obtener su correspondiente función de transferencia, habrá que linealizar dicha expresión.

## **LINEALIZACIÓN DE SISTEMAS NO LINEALES 3.8**

Desde un punto de vista general, muy pocos sistemas reales son estrictamente lineales; sin embargo, en el modelado de sistemas se sacrifica la descripción de la ecuación diferencial, que define un determinado proceso físico, para representarlo a manera de una ecuación diferencial ordinaria.

# 3.8.1 Antecedentes (serie de Taylor)

La serie de Taylor establece que cualquier función analítica puede representarse como una serie infinita de la forma:

$$
f(x) = f(c) + f'(c)(x - c) + f''(c)\frac{(x - c)^2}{2!} + \dots + f^{(n)}(c)\frac{(x - c)^n}{n!}
$$

$$
f(x) = \sum_{n=0}^{\infty} \frac{d^n f}{dx^n} \frac{(x - c)^n}{n!}
$$
(3.81)

donde *c* es una constante alrededor de la cual se lleva a cabo la aproximación, (*x*-*c* ) representa un intervalo, y la exactitud de la aproximación estará en función de qué tan pequeño sea el intervalo elegido.

#### ∞ **EJEMPLO 3.9**

Represente la serie de Taylor para  $f(x) = (x)^{1/2}$  en el intervalo  $(x-c)$  con  $c = 4$ , y con la aproximación obtenida evalúe  $(4.0625)^{1/2}$ .

#### *Solución:*

Al evaluar  $f(c)$ ,  $f'(c)$ , ...

$$
f(x) = x^{1/2}
$$
  
\n
$$
f'(x) = \frac{1}{2}x^{-1/2}
$$
  
\n
$$
f'(4) = 1/4
$$
  
\n
$$
f''(x) = -\frac{1}{4}x^{-3/2}
$$
  
\n
$$
f''(4) = -1/32
$$
  
\n
$$
f'''(4) = -1/32
$$
  
\n
$$
f'''(4) = 3/256
$$

para sustituirlos en la ecuación (3.81):

$$
f(x) = \sqrt{x} = 2 + \frac{1}{4}(x-4) - \frac{1}{32} \frac{(x-4)^2}{2!} + \frac{3}{256} \frac{(x-4)^3}{3!} + \dots
$$
 (a)

Una vez que la función  $f(x) = (x)^{1/2}$  se ha desarrollado en serie de Taylor, se procederá a evaluar  $(4.0625)^{1/2}$ :

$$
\sqrt{4.0625} = 2 + \frac{1}{4}(0.0625) - \frac{1}{32} \frac{(0.0625)^2}{2!} + \frac{3}{256} \frac{(0.0625)^3}{3!} + \dots
$$
  

$$
\sqrt{4.0625} = 2 + 0.015625 - 0.1035156 \times 10^{-5} + 0.768371 \times 10^{-7} + \dots
$$

$$
\therefore \sqrt{4.0625} = 2.015564442
$$

 Es importante hacer notar la rápida convergencia de la serie, ya que aunque ésta es infinita, se puede considerar que sólo los primeros términos de la serie son los que en realidad ejercen influencia sobre el resultado de la aproximación. Lo anterior se debe precisamente a que en el intervalo (*x*-*c* ), a la variable *x* se le asignan valores cercanos a la constante *c*. El concepto de intervalo será fundamental en el proceso de linealización, como se verá en la sección siguiente.

# 3.8.2 Linealización

El objetivo de esta sección es linealizar una ecuación no lineal, por ejemplo, la ecuación (3.80), alrededor de un punto específico denominado punto de operación.

Sea un sistema no lineal, como el mostrado en la figura 3.42, donde  $y(t)$  es la respuesta de un sistema  $g(t)$  a una entrada  $x(t)$ :

$$
\gamma(t) = g(x(t))
$$

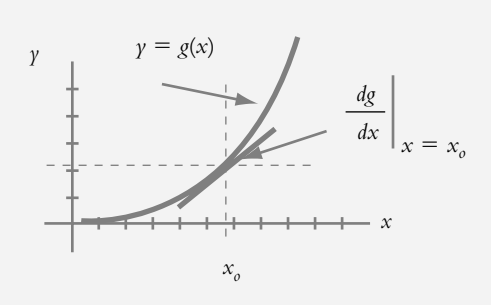

**Figura 3.42** *y* Representación de un sistema no lineal.

Se designa un punto de operación  $x_0$  con un intervalo pequeño (*x*-*x*<sub>0</sub>), en un segmento casi lineal de la curva no lineal, pero como esa curva es continua puede representarse como serie de Taylor mediante la ecuación (3.81):

$$
\gamma = g(x) = g(x_o) + \frac{dg}{dx}(x - x_o) + \frac{d^2 g}{dx^2} \frac{(x - x_o)^2}{2!} + \dots
$$
 (3.82)

donde la pendiente de la curva en el punto de operación es  $x_0$  (figura 3.42):

$$
\left. \frac{d\,g}{d\,x} \right|_{x=x_0}
$$

Una aproximación razonable de la ecuación (3.82) es:

$$
y \approx g(x_o) + \frac{d g}{dx}(x - x_o)
$$
\n(3.83)

siempre y cuando el intervalo (*x*−*x*<sub>o</sub>) sea lo suficientemente pequeño.

La justificación analítica de la aproximación de la serie de Taylor, que lleva a la ecuación (3.83) se da a continuación.

Al hacer  $g(x_0) = \gamma_0$  y sustituir en la ecuación (3.83) se tiene:

$$
\gamma \approx \gamma_o + m(x - x_o) \tag{3.84}
$$

donde *m* es la pendiente de la tangente en el punto de operación *xo* :

$$
\therefore \qquad m = \frac{\gamma - \gamma_o}{x - x_o} = \frac{\Delta \gamma}{\Delta x}
$$

que es precisamente la definición analítica de la diferenciación.

#### ∞ **EJEMPLO 3.10**

Linealice la ecuación  $y(x) = 3x^3 - 2x^2 + 2$  en el punto de operación  $x_0 = 2$ .

#### *Solución:*

Primeramente se evalúa  $y(x) = 3x^3 - 2x^2 + 2$  en  $x_0 = 2$ .

$$
\gamma(x=2) = 3x^3 - 2x^2 + 2 = 18 = \gamma_o \tag{a}
$$

Si se deriva la expresión original para evaluarse en  $x_0 = 2$  para obtener la pendiente de la tangente *m* en dicho punto:

$$
y'(x) = 9x^2 - 4x \text{ por lo tanto}, \quad m = y'(x = 2) = 28
$$
 (b)

 Al sustituir (a) y (b) en la ecuación (3.84) para *xon* = 2, la aproximación linealizada es  $y(x) = 28x - 38$  que se muestra en la figura 3.43.

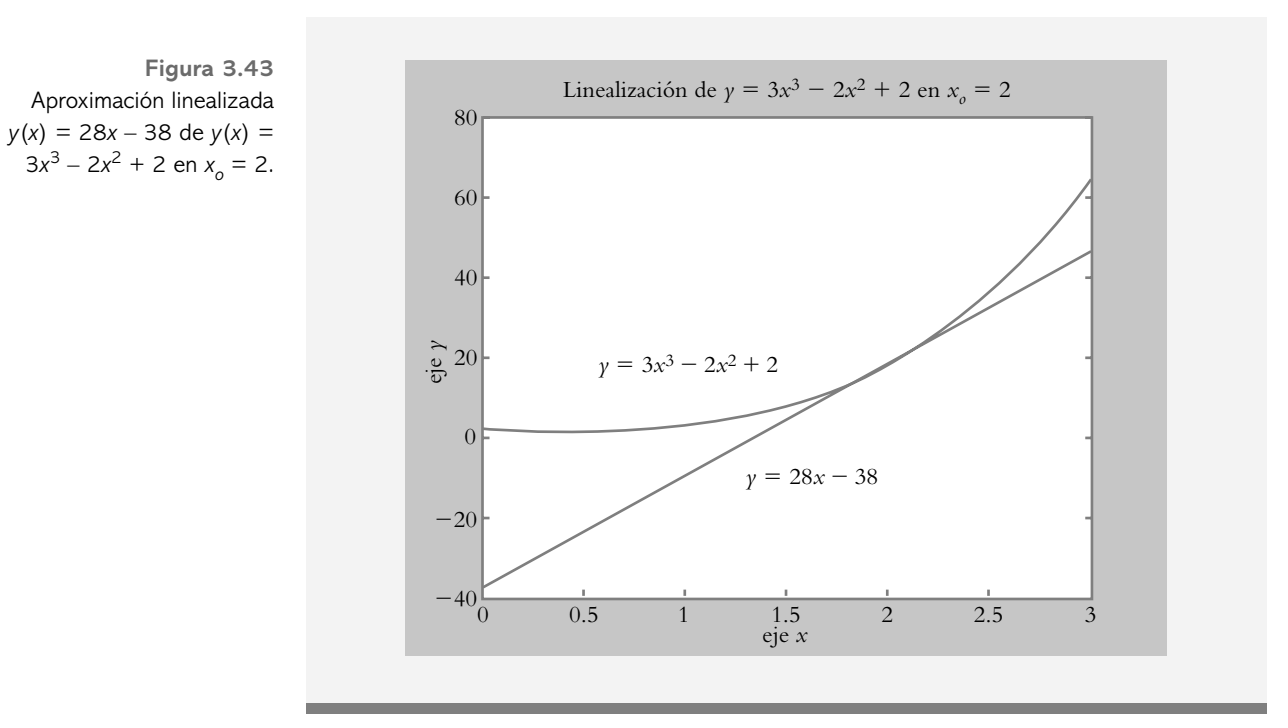

### ∞ **EJEMPLO 3.11**

Obtenga una expresión linealizada, así como la función de transferencia para el sistema de nivel definido por la ecuación (3.80) y representado en la figura 3.44:

$$
A\frac{d h}{dt} = q_i - aC_q \sqrt{2gh}
$$
 (3.80)

#### *Solución:*

El término que hace no lineal a la ecuación (3.80) es el factor:

$$
q_o = a C_q \sqrt{2gh} \quad \text{o bien,} \quad q_o = K \sqrt{h} \tag{3.85}
$$

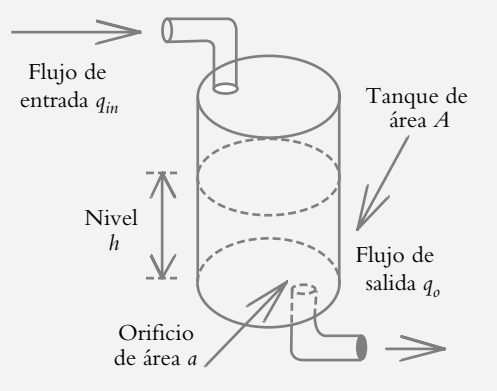

**Figura 3.44**  Sistema de nivel representado por la ecuación (3.80).

por lo que se linealizará alrededor del punto de operación  $h_o$ .

 Al rescribir la ecuación (3.83) en términos de las variables propias del sistema hidráulico:

$$
q_o \approx q(h_o) + \frac{dq}{dt}\Big|_{h=h_o} (h - h_o)
$$
 (3.86)

La derivada de  $q_o$ , ecuación (3.85), evaluada en  $h = h_o$  es:

$$
\frac{d q_o}{dh} = \frac{1}{2} K h^{-1/2} \Big|_{h=h_o} = \frac{K}{2 \sqrt{h_o}} = \frac{1}{R_h}
$$
\n(3.87)

donde *Rh* = Resistencia hidráulica, por lo que (3.86) se convierte en

$$
q_o \approx q(h_o) + \frac{1}{R_h}(h - h_o)
$$
 (3.88)

Si se sustituye (3.88) en (3.80):

$$
A\frac{d h}{dt} = q_i - \left[ q(h_o) + \frac{1}{R}(h - h_o) \right]
$$

y se reagrupan términos:

$$
A\frac{d h}{dt} + \frac{1}{R}(h - h_o) = q_i - q(h_o)
$$
 (3.89)

La siguiente definición se utilizará para obtener la representación final linealizada del sistema considerado.

Variables de desviación: La variable de desviación se define como la diferencia entre el valor de la variable y su valor en estado estable.

Al introducir las variables de desviación *Q* y *H*:

$$
Q = q_i - q(h_o) \qquad y \qquad H = h - h_o
$$

y considerar que *Ad*(*h*−*h<sub>o</sub>*)/*dt* = *AdH*/*dt*, ya que *h<sub>o</sub>* es constante, la ecuación (3.89) se convierte en:

$$
A\frac{dH}{dt} + \frac{1}{R}H = Q \tag{3.90}
$$

donde

$$
q_o = \frac{h}{R} \tag{3.91}
$$

 La ecuación (3.90) es una expresión linealizada, razón por la cual puede transformarse al dominio *s*:

$$
sH(s) + \frac{1}{AR}H(s) = \frac{1}{A}Q(s)
$$
  
 
$$
\therefore G(s) = \frac{H(s)}{Q(s)} = \frac{1/A}{s + 1/AR}
$$
 (3.92)

## **SISTEMAS NO LINEALES 3.9**

Como se mencionó, en realidad los sistemas físicos se comportan en forma no lineal; por ejemplo, el caso del resorte, cuya relación fuerza-compresión se ilustra en la figura 3.45. En el mejor de los casos puede considerarse que la conducta del resorte es lineal sólo en una región de su curva.

**Figura 3.45** Comportamiento de un resorte: **1.** Resorte lineal. **2.** Resorte ablandado. **3.** Resorte endurecido.

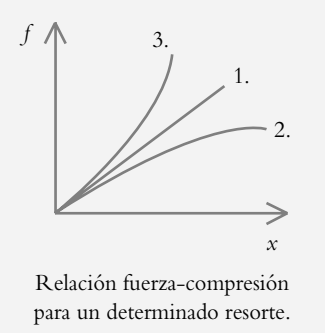

 El comportamiento ideal del resorte, dado por la relación fuerza-compresión, supone una recta de pendiente *k*, según se muestra en la figura 3.45(1), por lo que la derivada de la fuerza con respecto a la compresión es una constante *k*. Para un resorte ablandado, fi gura 3.45(2), la rigidez disminuye con el desplazamiento *x*, por lo que *k* será función de *x*: *k* = *k*(*x*), es decir, la misma dependencia de *k* se produce en un resorte endurecido, fi gura 3.45(3), donde la rigidez aumenta en función de *x*.

 Para determinar la linealidad de un sistema, se deben satisfacer las siguientes condiciones:

- **1.** *Principio de superposición*: Si una entrada  $x_1$  produce una salida  $y_1$ , y una entrada  $x_2$ ocasiona una salida  $\gamma_2$ , las salidas  $\gamma_1 + \gamma_2$  serán consecuencia de la suma de las entradas  $x_1 + x_2$ .
- **2.** *Propiedad de homogeneidad (o escalamiento)*: Si una entrada *x* produce una salida *y*, el múltiplo de la entrada deberá producir una salida *y*.

 Si ambas propiedades se cumplen, se dice que el sistema es lineal. Para analizar los sistemas no lineales hay diversas opciones:

- **1.** Linealización (sección 3.8.1).
- **2.** Función descriptiva.
- **3.** Plano de fase.

# 3.9.1 Diferentes tipos de no linealidades

Los distintos tipos de no linealidades se pueden clasificar desde los puntos de vista mecánico, eléctrico, hidráulico, neumático, etcétera.

3.9.1a No linealidades de sistemas mecánicos

Al inicio de la sección 3.9 se indicó el comportamiento no lineal del resorte; sin embargo, existen conductas adicionales en *k* = *k*(*x*).

**1.** *Zona muerta*. Para un sistema masa-resorte, se dice que se presenta una *zona muerta* cuando la masa no establece contacto con los resortes para distancias menores de ± *d*, según se indica en la figura 3.46.1. La figura 3.46.2 ilustra el comportamiento de un sistema con zona muerta.

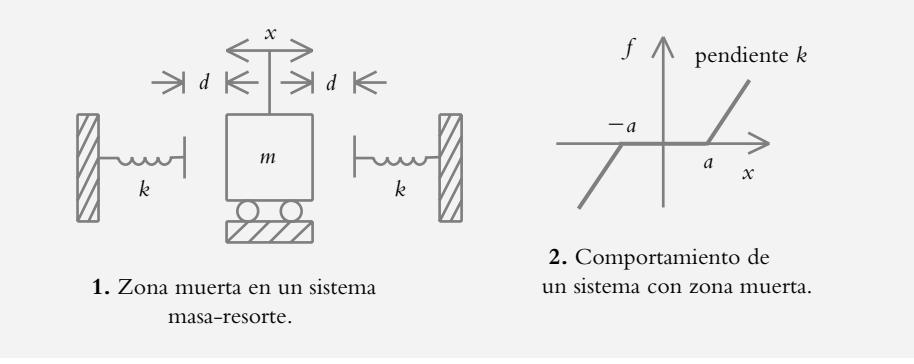

 Cabe mencionar que el efecto de zona muerta se presenta con frecuencia en los engranes.

2. *Topes elásticos*. Este efecto se presenta cuando hay dos conjuntos de resortes (figura 3.47.1); el primero de ellos está en contacto con la masa y el conjunto restante pone de manifiesto su efecto para desplazamientos de la masa mayores que  $\pm d$ . La figura 3.47.2 ilustra el comportamiento gráfico.

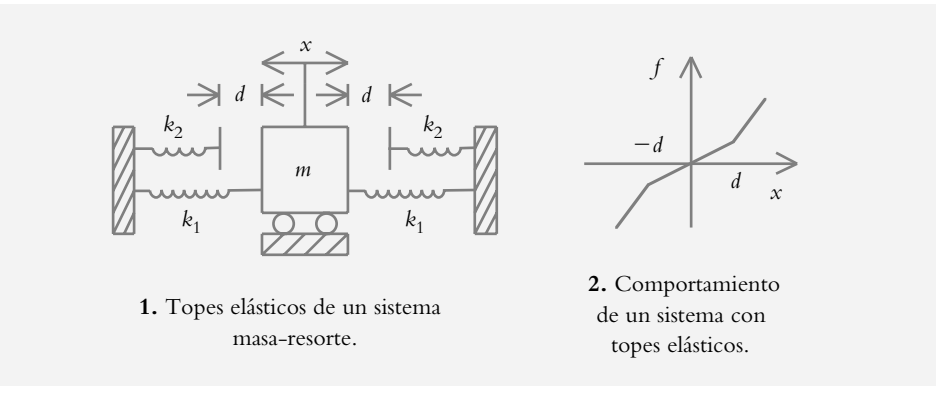

#### ∞ **EJEMPLO 3.12**

Por medio de Simulink, determine la respuesta al escalón unitario de un sistema masa-resorte: *G p* (*s*). Considere dicho sistema con efecto de topes elásticos y sin tal efecto; los topes elásticos se definen en el rango de −0.5 < *d* < 0.5.

$$
G_p(s) = \frac{9.5}{s^2 + 0.8}
$$

#### *Solución:*

La representación en Simulink del sistema se muestra en la figura 4.48.1, y el comportamiento del sistema se presenta en la figura 4.48.2, donde la gráfica inferior corresponde al efecto de los topes elásticos.

**Figura 3.47** Efecto de los topes elásticos en un sistema masa-resorte.

**Figura 3.46**

Efecto de zona muerta en un sistema masa-resorte.

**Figura 3.48** Análisis del comportamiento de un sistema con no linealidad del tipo de topes elásticos.

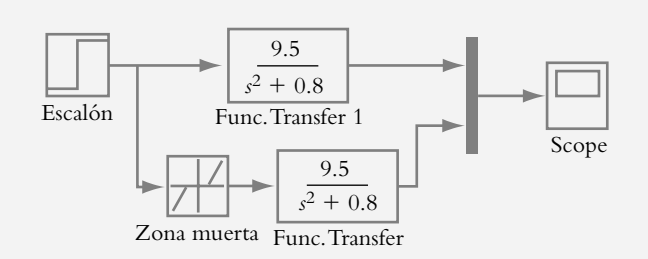

**1.** Diagrama en Simulink de un sistema masa-resorte con topes elásticos y sin éstos.

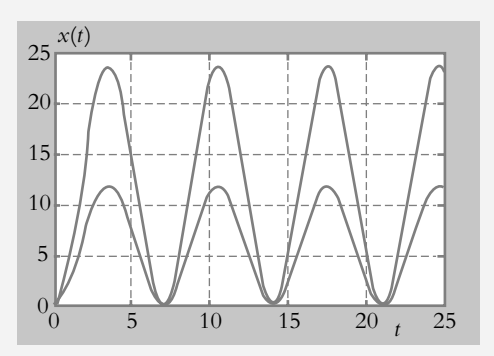

2. Representación gráfica del comportamiento de un sistema masa-resorte: sin topes elásticos (gráfica superior) y con topes elásticos (gráfica inferior).

3.9.1b No linealidades de sistemas eléctricos

En el caso eléctrico se mencionarán los efectos de histéresis (no necesariamente exclusivo de los sistemas eléctricos) y saturación.

**1.** *Histéresis*. Retraso que experimenta un fenómeno con respecto a la causa que lo genera, lo cual provoca que la magnitud resultante dependa de los estados anteriores del sistema. El área contenida por la curva de histéresis es un indicativo de la disipación de energía en cada ciclo.

Este fenómeno ocurre en los amplificadores magnéticos, donde el flujo magnético queda limitado para incrementos de corriente; lo anterior se ilustra en la figura 3.49.

**Figura 3.49** Ciclo de histéresis de un elemento magnético.

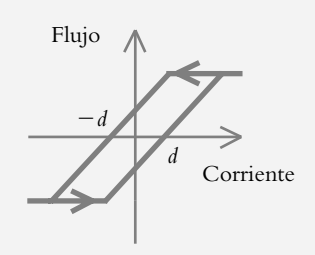

**2.** *Saturación*. Comportamiento alineal descrito por tres regiones: zona de operación, donde la relación salida-entrada es proporcional; región de corte, donde la salida es nula o muy pequeña para variaciones de entrada; y zona de saturación, que limita la magnitud de la salida. Véase la figura 3.50.

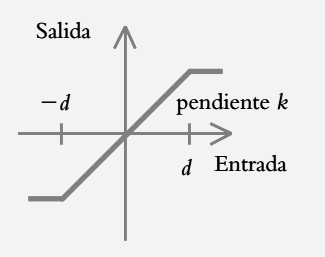

 En amplifi cadores electrónicos, dependiendo de su aplicación, el dispositivo puede diseñarse para operar en la región proporcional, o bien, en las zonas de saturación o corte.

## **ATRASO DE TIEMPO (APROXIMACIÓN DE PADÉ) 3.10**

Hasta ahora se ha supuesto que la respuesta de los sistemas a una entrada es instantánea, lo cual en algunos casos no es del todo cierto, ya que se presenta el efecto de atraso de tiempo *T*. Considere el sistema mostrado en la figura 3.51, compuesto por una banda que transporta un determinado material suministrado por una tolva colocada a una distancia *d* del extremo de la banda, la cual se desplaza a una cierta velocidad *v*.

> Banda transportadora *d* Motor CD o o o o o o o  $\begin{bmatrix} 0 & 0 & 0 \\ 0 & 0 & 0 \end{bmatrix}$ o o o <sup>o</sup> o o  $^{\circ}$  o o o o o o *v qin qout*

El atraso de tiempo *T* se debe a la relación distancia-velocidad:

$$
T = \frac{d}{\nu}, \left[ \frac{m}{m / \text{seg}} = \text{seg} \right]
$$
 (3.93)

Desde el punto de vista matemático (véase el capítulo 2, sección 2.4.2), la respuesta  $y(t)$  a un atraso de tiempo *T* se representa por:

$$
\gamma(t) = x(t - T)
$$

por lo que la función de transferencia *G*(*s*), que relaciona el gasto de salida *qout* con el gasto de entrada *qin*, es:

$$
G(s) = e^{-sT} \tag{3.94}
$$

**Figura 3.50** Curva de saturación que muestra la relación salida-entrada de un sistema.

**Figura 3.51** Sistema con atraso de tiempo *T* debido a la relación distancia/velocidad.

 La ecuación anterior es una función irracional, por lo que se procederá a obtener un equivalente a forma racional, considerando la representación en serie de Mc Laurin de una exponencial *e x* :

$$
e^{x} = \sum_{n=0}^{\infty} x^{n} = 1 + x + \frac{x^{2}}{2!} + \frac{x^{3}}{3!} + \dots + \frac{x^{n}}{n!}
$$

Al sustituir *x* por −*sT*:

$$
e^{-sT} = \frac{1}{e^{sT}} = \frac{1}{1 + sT + \frac{(sT)^2}{2!} + \frac{(sT)^3}{3!} + \dots}
$$
(3.95)

Esto nos lleva a obtener diferentes aproximaciones con respecto a la forma de truncar la serie infinita:

Aproximación de primer grado:

$$
e^{-sT} \approx \frac{1}{1+sT}
$$

Aproximación de segundo grado:

$$
e^{-sT} \approx \frac{1}{1 + sT + \frac{(sT)^2}{2!}}
$$

#### ∞ **EJEMPLO 3.13**

Al utilizar la ecuación (3.95), obtenga y grafique las aproximaciones de grado 1, 2 y 3, para lo cual habrá de considerarse un atraso de tiempo *T* = 2 segundos.

#### *Solución:*

El código en Matlab para generar la respuesta (figura 3.52) de las aproximaciones para un atraso de tiempo de dos segundos es:

>> % Aprox grado1: G1=1/(2s+1) >> % Aprox grado2: G2=1/(2s^2+2s+1) >> % Aprox grado3: G3=1/((4/3)s^3+2s^2+2s+1)  $>>$  num=[1]; >> den1=[2 1]; den2=[2 2 1]; den3=[(4/3) 2 2 1];  $>>$  G1=tf(num,den1) Transfer function: 1  $\overline{\phantom{a}}$  $2 s + 1$  $>>$  G2=tf(num,den2) Transfer function: 1  $\overline{\phantom{a}}$  $2 s^2 + 2 s + 1$ 

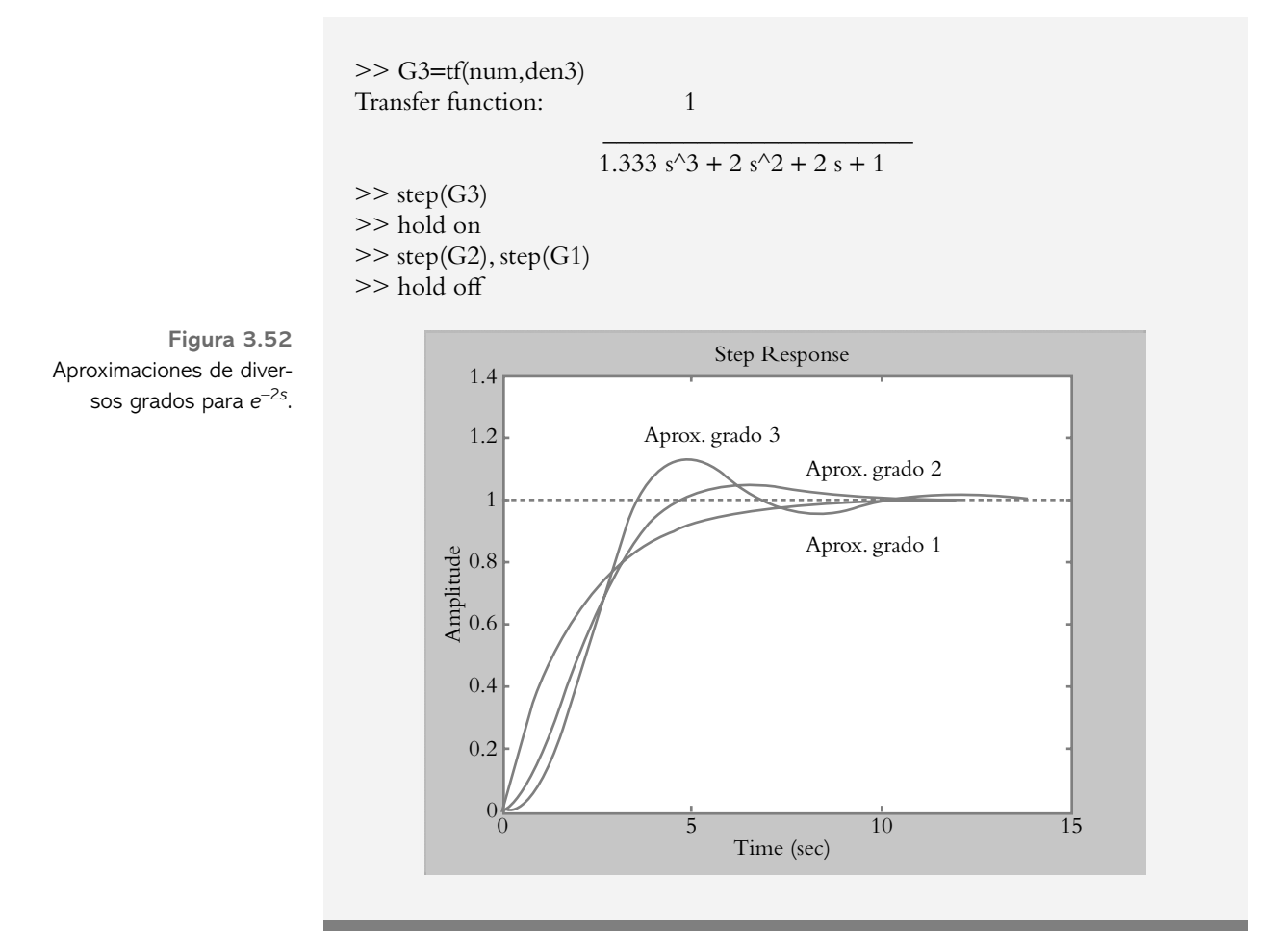

 Para obtener una aproximación más cercana al comportamiento real del atraso de tiempo, el número  $e^x$  se representa por:

$$
e^{-x} = e^{-x/2} e^{-x/2} = \frac{e^{-x/2}}{e^{x/2}}
$$

Al sustituir *x* por *sT*, se obtiene la siguiente expresión:

$$
e^{-sT} = \frac{e^{-sT/2}}{e^{sT/2}} = \frac{1 - (sT/2) + \frac{(sT/2)^2}{2!} - \frac{(sT/2)^3}{3!} + \dots}{1 + (sT/2) + \frac{(sT/2)^2}{2!} + \frac{(sT/2)^3}{3!} + \dots}
$$
(3.96)

Esto da lugar a la aproximación de Padé de grado 1, grado 2, etcétera. Con Matlab es posible obtener directamente la aproximación de Padé del grado requerido *n* para un atraso de tiempo *T* con la instrucción:

$$
pade(T, n) \tag{3.97}
$$

#### ∞ **EJEMPLO 3.14**

Con Matlab obtenga la aproximación de Padé para *n* = 3, el diagrama de polos y ceros de la función racional correspondiente, así como la respuesta al escalón unitario, considerando que el atraso de tiempo es de *T* = 2 segundos.

#### *Solución:*

>> pzmap(Gpade3) >> step(Gpade3,5)

El código en Matlab para obtener las aproximaciones de Padé de grado 3, correspondiente a *e*<sup>-2s</sup>, se indica a continuación; la gráfica de polos y ceros de muestra en la figura 3.53a y la respuesta al escalón se presenta en la gráfica 3.53b.

>> % Definición del atraso T  $>> T=2$ ; >> % Defi nición del grado de la aproximación de Padé  $>>$  n=3; >> [numpade3,denpade3]=pade(T,n); >> Gpade3=tf(numpade3,denpade3) Transfer function:  $-s^3 + 6 s^2 - 15 s + 15$  $s^3 + 6 s^2 + 15 s + 15$ >> z=roots(numpade3)  $z =$  1.8389 + 1.7544i 1.8389 − 1.7544i 2.3222 >> p=roots(denpade3)  $p =$  −1.8389 + 1.7544i −1.8389 − 1.7544i −2.3222

**Figura 3.53a**  Aproximación de Padé de tercer grado para *e*–2*<sup>s</sup>* .

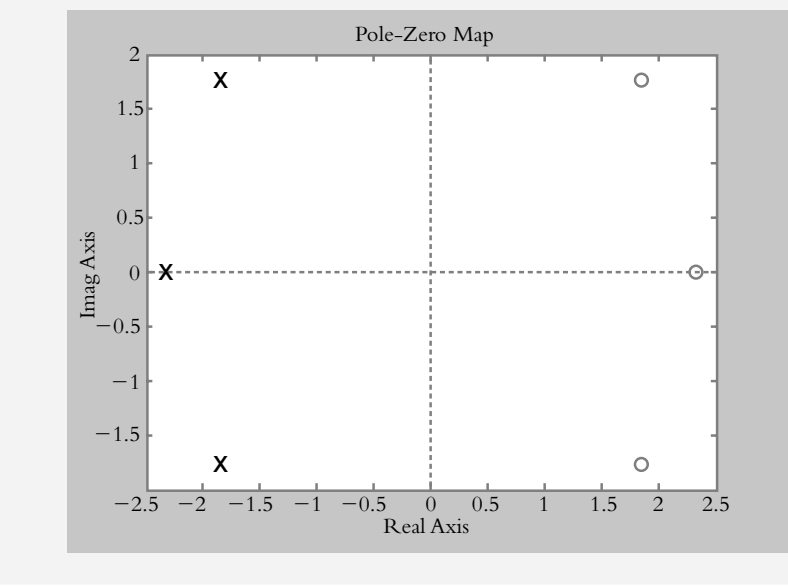

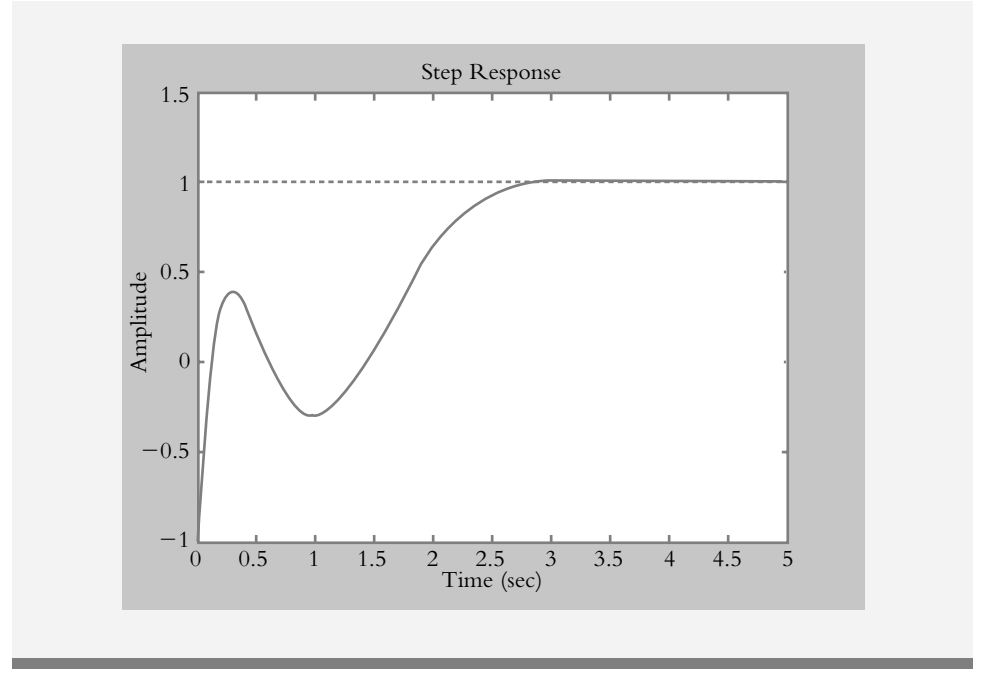

### **Figura 3.53b**  Respuesta al escalón de la función irracional *e*–2*<sup>s</sup>* .

## **FUNCIONES DE TRANSFERENCIA PARA 3.11 CONFIGURACIONES CON AMPLIFICADORES OPERACIONALES**

En la sección 1.4 se consideraron diferentes configuraciones para poner en acción un control retroalimentado de velocidad. En esta sección se analizarán configuraciones adicionales con el amplificador operacional MC1741 para obtener funciones de transferencia (tabla 3.4). Para eliminar el signo negativo de cada función de transferencia, deberá tomarse en cuenta la adición de un amplificador con ganancia unitaria.

El punto de partida para todas y cada una de las configuraciones por obtener se basa en utilizar al amplificador operacional en configuración de entrada inversora. Según se muestra en la figura 3.54, la diversidad de funciones de transferencia resultantes radica en considerar impedancias de retroalimentación  $Z_{\text{retro}}$  e impedancias de entrada  $Z_{in}$ compuestas, según cada caso, de componentes diversos.

**Figura 3.54** Amplificador operacional en configuración de entrada inversora con función de transferencia:

$$
G(s) = -\frac{Z_{\text{retro}}}{Z_{in}}.
$$

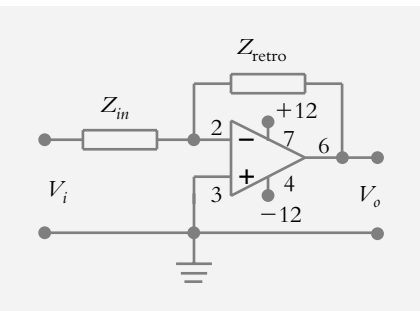

### Tabla 3.4 Diversas funciones de transferencia a partir del amplificador operacional MC1741.

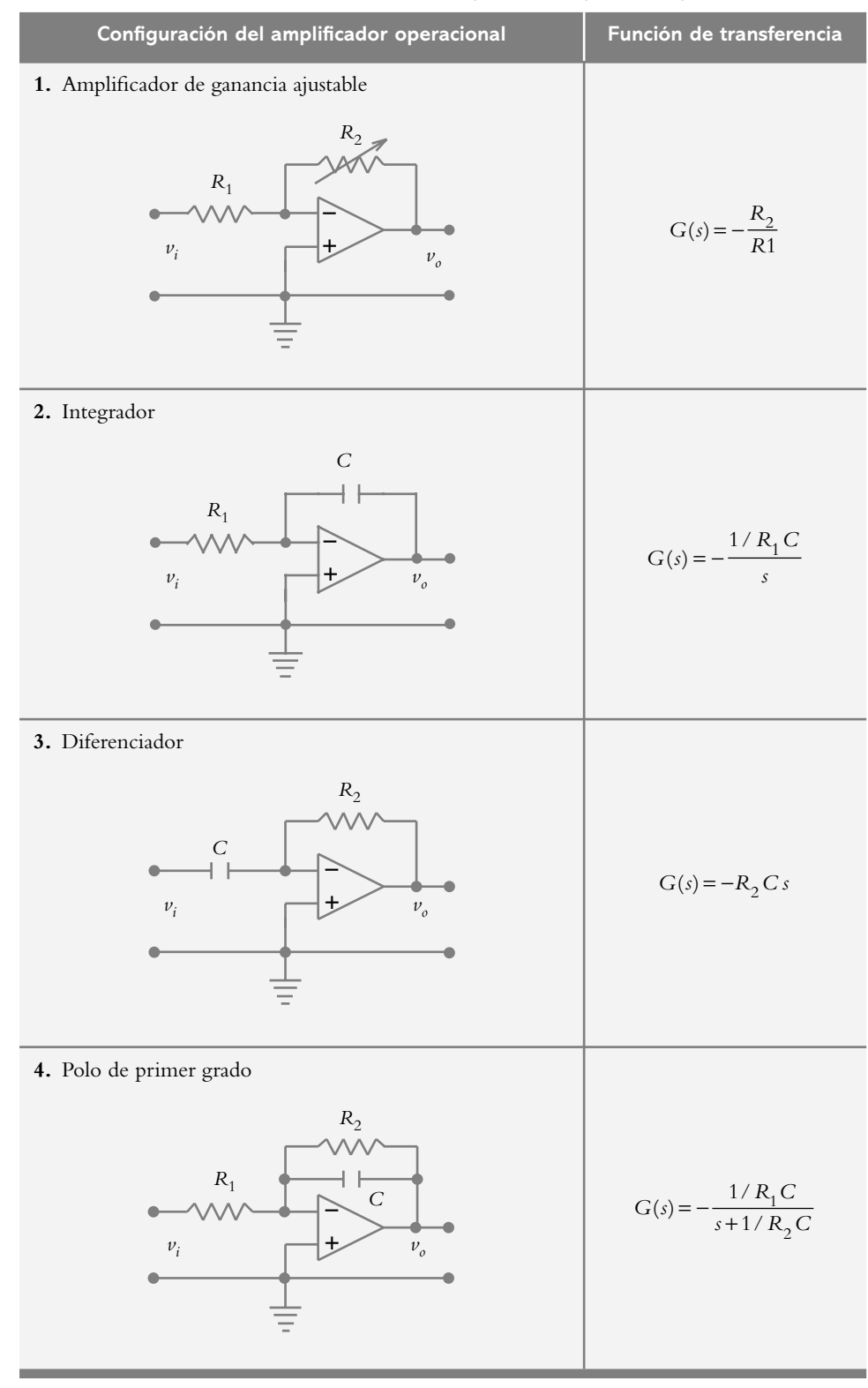

### **3.12 PROBLEMAS**

**3.1** Obtenga las ecuaciones diferenciales del sistema de la figura 3.55 así como su representación en transformada de Laplace.

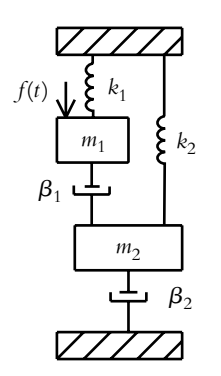

**Figura 3.55** Sistema mecánico de traslación con elementos interactuantes.

**3.2** Desde un punto de vista matemático, los conjuntos de ecuaciones diferenciales e integro-diferenciales tienen, respectivamente, la misma solución matemática; la diferencia estriba en la interpretación física, que obviamente es distinta en cada caso:

$$
L\frac{d^2q}{dt^2} + R\frac{dq}{dt} + \frac{1}{C}q = v_i(t)
$$
  

$$
L\frac{di}{dt} + R\ i + \frac{1}{C}\int_0^t i(u)\ du = v_i(t)
$$
  

$$
u\frac{d^2x}{dt^2} + R\ dx + h\ dx = f(t)
$$

$$
m\frac{d^2x}{dt^2} + \beta \frac{dx}{dt} + kx = f(t)
$$
  

$$
m\frac{dv}{dt} + \beta v + k \int_0^t v(u) du = f(t)
$$

$$
J\frac{d^2\theta}{dt^2} + \beta\frac{d\theta}{dt} + k\theta = \tau(t)
$$

$$
\int \frac{d\omega}{dt} + \beta \omega + K \int_0^t \omega \left( u \right) du = \tau \left( t \right)
$$

 La semejanza entre ecuaciones permite establecer analogías, las cuales se muestran en la tabla 3.5. Con respecto a lo anterior, se habrá de obtener el equivalente eléctrico del sistema de la figura 3.55.

| <b>Sistema</b>    | Sistema mecánico              | Sistema mecánico                        |
|-------------------|-------------------------------|-----------------------------------------|
| eléctrico         | de traslación                 | de rotación                             |
| Voltaje           | Fuerza                        | Torque                                  |
| V                 | F                             | T                                       |
| Corriente         | Velocidad                     | Velocidad                               |
| I                 | V                             | angular $\omega$                        |
| Carga             | Desplazamiento                | Desplazamiento                          |
| Q                 | X                             | angular $\theta$                        |
| Resistencia       | Amortiguamiento               | Amortiguamiento                         |
| R                 | ß                             | ß                                       |
| Inductancia<br>Ι. | Masa<br>M                     | Momento<br>de inercia<br>$\overline{1}$ |
| Capacitancia<br>C | Constante<br>del resorte<br>K | Torsión<br>K                            |

**Tabla 3.5** Analogías electromecánicas de traslación y rotación.

**3.3** Con respecto al ejemplo 3.4, haga una extracción del sistema utilizando Simulink para determinar su función de transferencia.

**3.4** Obtenga las ecuaciones diferenciales del sistema de la figura 3.56 y su representación en transformada de Laplace.

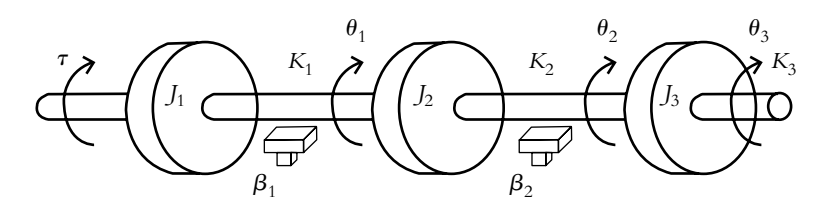

**Figura 3.56** Sistema mecánico de rotación interactuante.

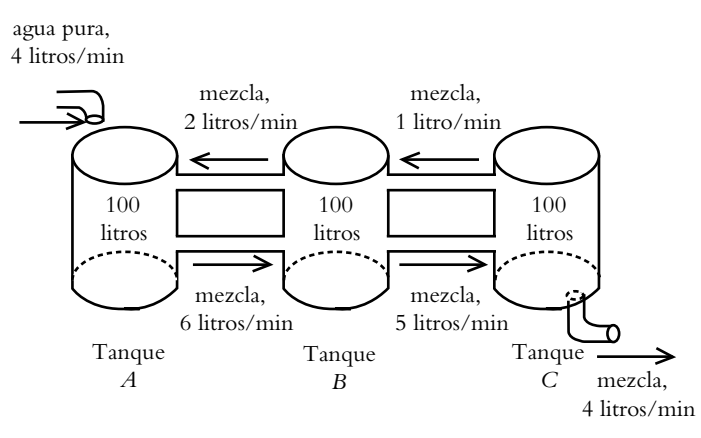

**Figura 3.57** Sistema de tres tanques interconectados.

**3.5** Obtenga las ecuaciones diferenciales del sistema de la figura 3.57, en términos de las concentraciones  $q_1(t)$ ,  $q_2(t)$  y  $q_3(t)$ . Las concentraciones y las velocidades se expresan, respectivamente, en Kg/l y en l/min.

**3.6** Realice el diagrama de bloques del sistema mostrado en la figura 3.58, ante lo cual hay que suponer que las masas de los engranes son despreciables.

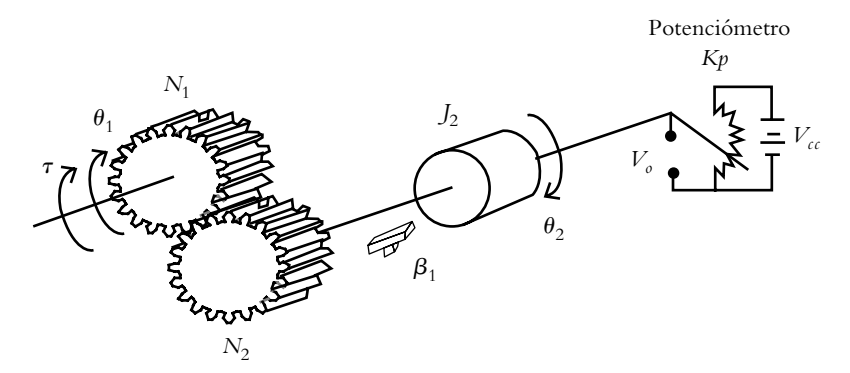

**Figura 3.58** Sistema de rotación con engranes y potenciómetro.

**3.7** Sea el sistema térmico mostrado en la figura 3.59, consistente en una cámara de calentamiento con capacitancia térmica *C* (Kcal/°C) y resistencia térmica *R* (°C seg/Kcal), en la cual entra un cierto fluido a temperatura  $\theta_i$  (°C) y abandona el recipiente con temperatura  $\theta_0$  (°C); la cámara es calentada por una resistencia eléctrica que provee energía calorífica  $T_h$  (Kcal/seg); de ahí, obtenga la ecuación diferencial que gobierna al sistema y sus valores finales si  $T_h$  = 25 Kcal/seg.

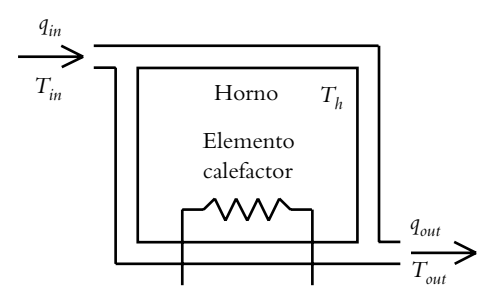

**Figura 3.59** Parámetros del sistema: *qin* = 10 °C,  $R = 3$  °C/Kcal,  $C = 15$  Kcal/°C,  $T_h = 25$  Kcal/seg.

**3.8** Represente en Simulink el comportamiento del sistema del problema 3.7; además, considere la energía calorífica que aporta la resistencia  $T_h = 0$  y  $T_h = 25$  Kcal/ seg; este último valor tiene un retardo de 10 segundos.

**3.9** Sea un termistor con características como las mostradas en la tabla 3.6; obtenga su modelo linealizado para una temperatura *T* = 10 °C, así como la resistencia del termistor para pequeñas variaciones de temperatura; por ejemplo, *T* = 5 °C. Considere además, que el termistor se rige por la ecuación:

$$
R(T) = R_{o} e^{-kT}
$$

donde

*k* = constante del termistor

- $R$  = resistencia del termistor a una temperatura *T* (°C)
- $R_0$  = resistencia del termistor a una temperatura de referencia (ohms).
| <b>Temperatura</b><br>$\overline{C}$ | Resistencia<br>$\Omega$ |
|--------------------------------------|-------------------------|
| $-50$                                | 329,200                 |
| $-45$                                | 247,500                 |
| $-40$                                | 188,400                 |
| $-35$                                | 144,000                 |
| $-30$                                | 111,300                 |
| $-25$                                | 86,390                  |
| $-20$                                | 67,740                  |
| $-15$                                | 53,390                  |
| $-10$                                | 42,450                  |
| $-5$                                 | 33,890                  |
| $\overline{0}$                       | 27,280                  |
| 5                                    | 22,050                  |
| 10                                   | 17,960                  |
| 15                                   | 15,680                  |
| 20                                   | 12,090                  |
| 25                                   | 10,000                  |
| 30                                   | 8,313                   |
| 35                                   | 6,941                   |
| 40                                   | 5,828                   |
| 45                                   | 4,912                   |
| 50                                   | 4,161                   |
| 55                                   | 3,537                   |
| 60                                   | 3,021                   |
| 65                                   | 2,589                   |
| 70                                   | 2,229                   |
| 75                                   | 1,924                   |
| 80                                   | 1,669                   |
| 85                                   | 1,451                   |
| 90                                   | 1,366                   |
| 95                                   | 1,108                   |
| 100                                  | 973.5                   |
| 105                                  | 857.5                   |
| 110                                  | 757.9                   |

**Tabla 3.6** Características del termistor:  $R(T = 25 \text{ °C}) = 10,000 \Omega$ .

**3.10** Obtenga el conjunto de ecuaciones diferenciales que definen al sistema hidráulico no interactuante mostrado en la figura 3.60, así como una expresión en el dominio *s* para cada salida  $H_1(s)$  y  $H_2(s)$ .

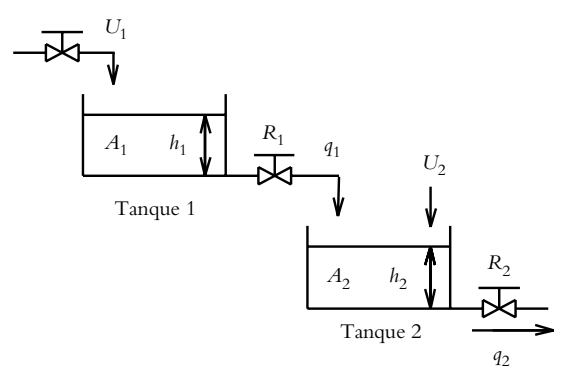

**Figura 3.60** Sistema de dos tanques no interactuantes.

**3.11** Con respecto al problema 3.10, obtenga mediante Simulink las funciones de transferencia respectivas, así como las gráficas de los niveles  $h_1(t)$  y  $h_2(t)$ , además de cuantificar los valores finales  $h_1(\infty)$  y  $h_2(\infty)$ .

Para ello, considere los siguientes datos:

$$
A_1 = 50 \,\mathrm{m}^2 \qquad A_2 = 65 \,\mathrm{m}^2
$$

*A*1

$$
R_1 = 0.4 \,\mathrm{m}^2 / \,\mathrm{seg}
$$
  $R_2 = 0.6 \,\mathrm{m}^2 / \,\mathrm{seg}$ 

$$
U_1 = 50 \text{ m}^3 / \text{seg}
$$
  $U_2(t) = \begin{cases} 0 & \text{m}^3 / \text{seg} \\ 65 & \text{m}^3 / \text{seg} \end{cases}$ 

**3.12** Deduzca la función de transferencia *G*(*s*) de las configuraciones mostradas en la figura 3.61.

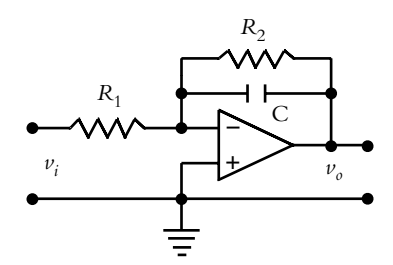

**Figura 3.61a** Arreglo correspondiente a un polo recorrido hacia la izquierda del origen.

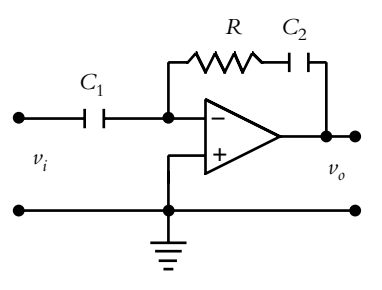

**Figura 3.61b** Arreglo correspondiente a un cero recorrido hacia la izquierda del origen.

### 3.13 Diseñe un amplificador operacional en la configuración mostrada en la figura 3.62.

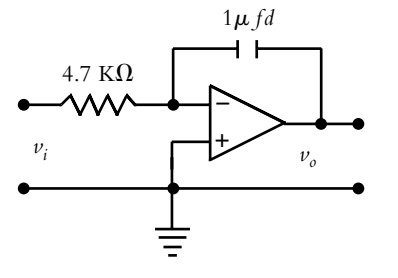

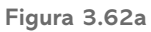

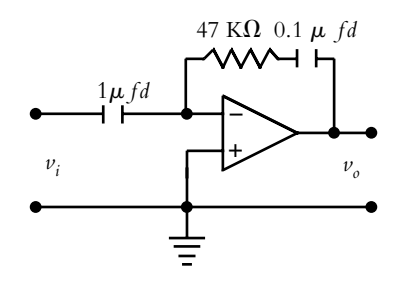

**Figura 3.62b**

# **3.13 REFERENCIAS**

Ashish, T., *Modern control design with Matlab & Simulink*, John Wiley & Sons Ltd., 2002.

Barrientos, A., Sanz, R., Matía, F. y Gambao, E., *Control de sistemas continuos, problemas resueltos*, McGraw-Hill, 1996.

Canales R., R. y Barrera R., R., *Análisis de sistemas dinámicos y control automático*, Limusa, 1980.

Coughanowr R., D., *Process systems analysis and control*, McGraw-Hill, 1991.

D'Azzo, J. J. y Houpis, C. H., *Feedback control systems, analysis and synthesis*, McGraw-Hill, 1985.

Gourishankar, B., *Conversión de energía electromecánica*, Alfaomega, 1998.

Lewis, P. H. y Chang, Y., *Sistemas de control en ingeniería*, Prentice Hall, 1999.

Mahalanabis, A. K., *Introducción a la ingeniería de sistemas*, Limusa, 1987.

Roca, C. A., *Control de procesos*, Alfaomega, 1999.

Rodríguez R., F. J., *Dinámica de sistemas*, Trillas, 1989.

Smith, A. C. y Corripio B., A., *Control automático de procesos, teoría y práctica*, Limusa, 1997.

Umez-Eronini, Eronini, *Dinámica de sistemas y control*, Thomson Learning, 2001.

# **3.14 SOLUCIONES A LOS PROBLEMAS DEL CAPÍTULO 3**

3.1 Las ecuaciones diferenciales asociadas a la figura 3.55 son:

$$
m_1 \frac{d^2 x_1}{dt^2} + \beta_1 \frac{d}{dt} (x_1 - x_2) + k_1 x_1 = f(t)
$$
 (a)

$$
m_2 \frac{d^2 x_2}{dt^2} + \beta_2 \frac{dx_2}{dt} + \beta_1 \frac{d}{dt} (x_2 - x_1) + k_2 x_2 = 0
$$
 (b)

Si se reordenan sus transformadas, las salidas del sistema son:

$$
X_1(s) = F(s) \frac{1}{m_1 s^2 + \beta_1 s + k_1} + X_2(s) \frac{\beta_1 s}{m_1 s^2 + \beta_1 s + k_1}
$$
 (c)  

$$
X_2(s) = X_1(s) \frac{\beta_1 s}{m_2 s^2 + (\beta_1 + \beta_2)s + k_2}
$$
 (d)

**3.2** Si se utilizan las analogías electromecánicas de la tabla 3.5, el circuito eléctrico equivalente resultante se muestra en la figura III.1.

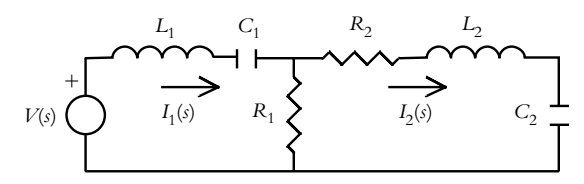

**Figura III.1** Analogía eléctrica del sistema de la figura 3.55.

**3.3** El solenoide mostrado en la figura III.2 queda representado en Simulink, según se muestra en la figura III.3.

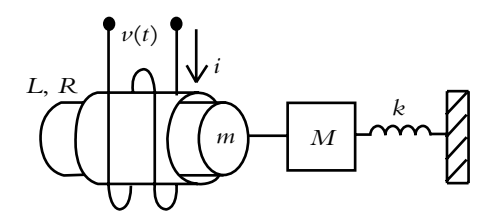

**Figura III.2** Diagrama esquemático del solenoide.

Solenoide definido por: <u>di</u>  $\frac{di}{dt} = \frac{1}{L}$   $-Ri - K_v \frac{dx}{dt}$  $=\frac{1}{L}\left[-R\,i-K_{\nu}\frac{dx}{dt}+\nu(t)\right]$  $\frac{1}{L}$   $\left[ -R\,i - K\,v\,\frac{dx}{dt} + v(t) \right],$  $f(t) = K_f i(t)$  *y*  $(m+M)\frac{d^2x}{dt^2} + b\frac{dx}{dt} + kx = f(t).$  $f(x+h) \frac{d^2 x}{dt^2} + b \frac{dx}{dt} + kx = f(t)$ 2

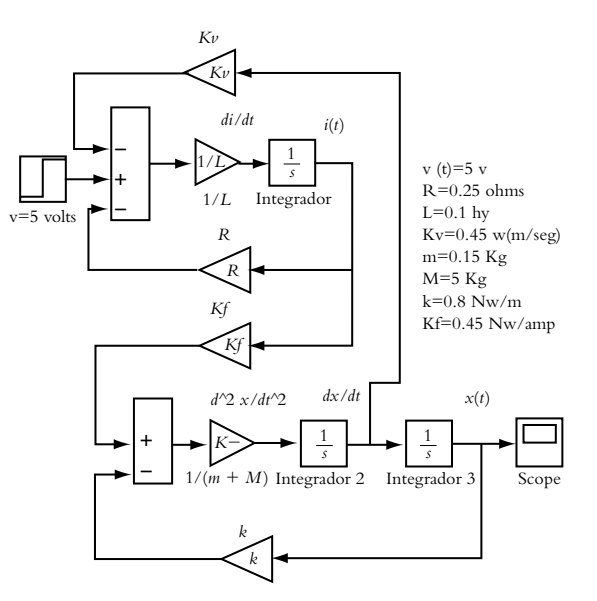

**Figura III.3** Representación en Simulink del solenoide.

Con respecto a la figura III.3, grabada con el nombre de *cap3prob3a*, se procede a sustituir el bloque *step* por el elemento *in* y el bloque *scope* por el elemento *out* (tanto *in* como *out* se ubican en el menú *Signals* & *Systems*); el archivo resultante se renombra como *cap3prob3b*, según se muestra en la figura III.4.

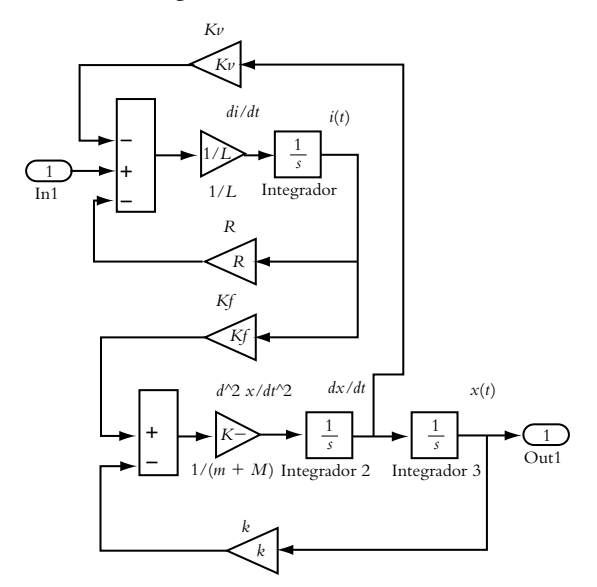

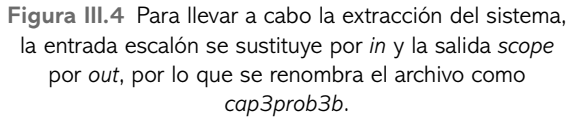

 Una vez que el sistema se ha guardado en disco como *cap3prob3b*, antes de ejecutarlo, deben declararse todos los parámetros del sistema en la ventana principal de Matlab:

>> % definición de los parámetros del sistema

 $>> v=5$ ; R=0.25; L=0.1; Kv=0.45;

 $\gg$  m=0.15; M=5; k=0.8; Kf=0.45;

>> % El comando "linmod" lleva a cabo una conversión del diagrama

>> % en Simulink (denominado en este caso 'cap3prob3b') >> % a una representación en espacio de estado  $[A,B,C,D]$ 

>> [A,B,C,D]=linmod('cap3prob3b');

>> % La instrucción [num,den]=ss2tf(A,B,C,D) convierte la

>> % representación de espacio de estado a función racional

 $\gg$  [num,den]=ss2tf(A,B,C,D);

>> printsys(num,den)

num/den =

6.6613 e−016 s + 0.87379

 $\overline{\phantom{a}}$  ,  $\overline{\phantom{a}}$  ,  $\overline{\phantom{a}}$  $s^3 + 2.5 s^2 + 0.54854 s + 0.38835$ 

por lo tanto, la función de transferencia del solenoide es:

$$
G(s) = \frac{0.87379}{s^3 + 2.5s^2 + 0.54854s + 0.38835}
$$

 En este momento resulta adecuado mencionar las diferentes alternativas para representar a los sistemas lineales; por ejemplo, un sistema masa-resorte-amortiguador puede representarse:

**1.** En forma de ecuación diferencial de orden *n*:

$$
m\frac{d^2x}{dt^2} + \beta\frac{dx}{dt} + kx = f(t)
$$

**2.** En forma de función de transferencia:

$$
G(s) = \frac{X(s)}{F(s)} = \frac{1}{ms^2 + \beta s + k}
$$

**3.** En forma de *n* ecuaciones diferenciales de primer orden:

$$
\frac{dx_1}{dt} = x_2 \quad y \quad \frac{dx_2}{dt} = -\frac{\beta}{m}x_2 - \frac{k}{m}x_1 + \frac{k}{m}f(t)
$$

**4.** En forma de matriz de estado:

$$
\begin{bmatrix} \mathbf{v} \\ x_1 \\ x_2 \end{bmatrix} = \begin{bmatrix} 0 & 1 \\ -\frac{k}{m} & -\frac{\beta}{m} \end{bmatrix} \begin{bmatrix} x_1 \\ x_2 \end{bmatrix} + \begin{bmatrix} 0 \\ \frac{k}{m} \end{bmatrix} f(t),
$$

$$
y = \begin{bmatrix} \frac{1}{m} & 0 \end{bmatrix} \begin{bmatrix} x_1 \\ x_2 \end{bmatrix}
$$

**3.4** El conjunto de ecuaciones diferenciales que definen al sistema de la figura 3.56 es:

$$
J_1 \frac{d^2 \theta_1}{dt^2} + \beta_1 \frac{d}{dt} (\theta_1 - \theta_2) + K_1 (\theta_1 - \theta_2) = \mathbf{T}(t) \quad \text{(a)}
$$
  

$$
J_2 \frac{d^2 \theta_2}{dt^2} + \beta_1 \frac{d}{dt} (\theta_2 - \theta_1) + K_1 (\theta_2 - \theta_1) +
$$
  

$$
+ \beta_2 \frac{d}{dt} (\theta_2 - \theta_3) + K_2 (\theta_2 - \theta_3) = 0 \quad \text{(b)}
$$

$$
J_3 \frac{d^2 \theta_3}{dt^2} + \beta_2 \frac{d}{dt} (\theta_3 - \theta_2) + K_2 (\theta_3 - \theta_2) + K_3 \theta_3 = 0
$$
 (c)

 Si se transforman las ecuaciones (a), (b) y (c), se considera cero a todas las condiciones iniciales y se reagrupan términos, se tiene:

$$
\Theta_1(s) = T(s) \frac{1}{J_1 s^2 + \beta_1 s + K_1} + \Theta_2(s) \frac{\beta_1 s + K_1}{J_1 s^2 + \beta_1 s + K_1}
$$
\n(d)

$$
\Theta_2(s) = \Theta_1(s) \frac{\beta_1 s + K_1}{\int_2 s^2 + (\beta_1 + \beta_2) s + (K_1 + K_2)} + \beta_3(s) \frac{\beta_2 s + K_2}{\int_2 s^2 + (\beta_1 + \beta_2) s + (K_1 + K_2)} +
$$
 (e)

$$
\Theta_3(s) = \Theta_2(s) \frac{\beta_2 s + K_2}{J_3 s^2 + \beta_2 s + (K_2 + K_3)}
$$
 (f)

**3.5** El conjunto de ecuaciones diferenciales que definen al sistema de la figura 3.57 es:

$$
\frac{d q_1}{dt} + \frac{3}{50} q_1 = \frac{1}{50} q_2 \tag{a}
$$

$$
\frac{d q_2}{dt} + \frac{7}{100} q_2 = \frac{3}{50} q_1 + \frac{1}{100} q_3
$$
 (b)

$$
\frac{d q_3}{dt} + \frac{1}{20} q_3 = \frac{1}{20} q_2
$$
 (c)

**3.6** El diagrama de bloques correspondiente al sistema de rotación con engranes y potenciómetro se muestra en la figura III.5.

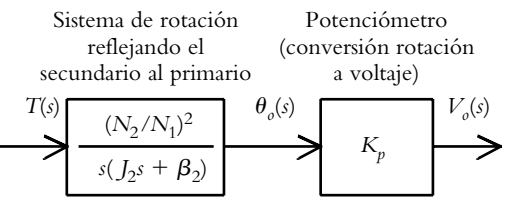

**Figura III.5** Diagrama de bloques del sistema de la figura 3.58.

**3.7** Sea la ecuación (3.77)  $C\frac{dT}{dt} + \frac{1}{R}T = q_{in} + \frac{1}{R}T_{h}$ , la cual se rescribe como:

$$
\frac{dT}{dt} + \frac{1}{RC}T = \frac{1}{C}q_{in} + \frac{1}{RC}T_h
$$

Al transformar y reordenar  $(q_{in} y T_h)$  son entradas escalón):

$$
T(s) = \frac{10}{s} \frac{1/15}{s + 1/45} + \frac{25}{s} \frac{1/45}{s + 1/45}
$$
 (a)

Factor proveniente de la resistencia eléctrica.

y al aplicar TVF, las contribuciones son:

$$
T(\infty) = 30^{\circ}\text{C} + 25^{\circ}\text{C} = 55^{\circ}\text{C}.
$$

**3.8** La ecuación a representar es:

$$
\frac{dT}{dt} = \frac{1}{RC} \bigg[ -T + R q_{in} + T_h \bigg].
$$

Para *T<sub>h</sub>* = 0 Kcal/seg, el sistema se muestra en la figura III.6a y su comportamiento en la figura III.6b.

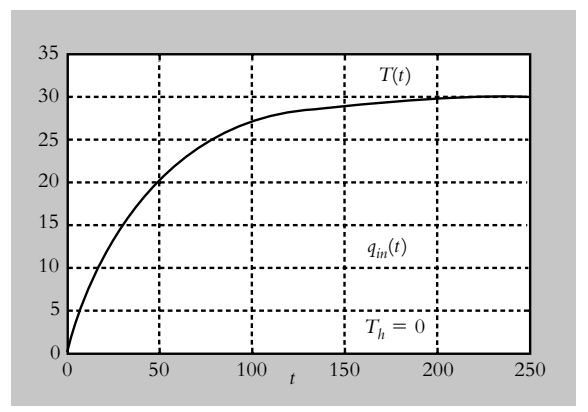

**Figura III.6b** Respuesta del sistema para  $T_h = 0$ .

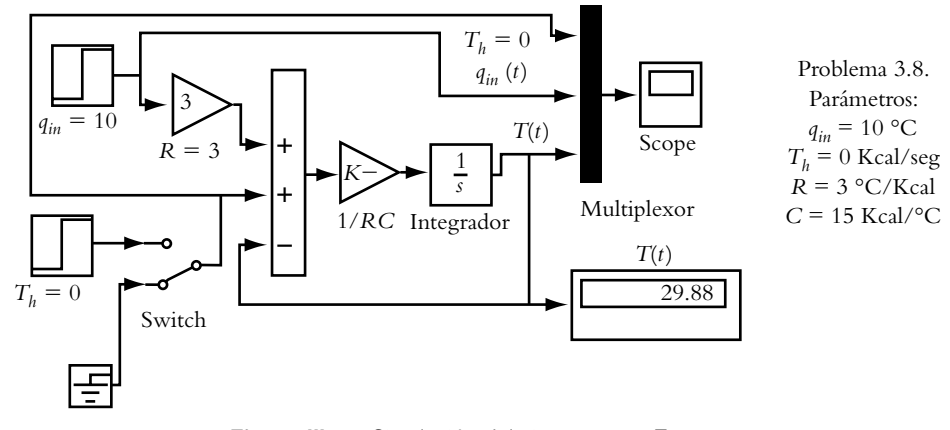

**Figura III.6a** Simulación del sistema para  $T_h = 0$ .

Para *T<sub>h</sub>* = 25 Kcal/seg, el sistema se muestra en la figura III.6c y su comportamiento en la figura III.6d.

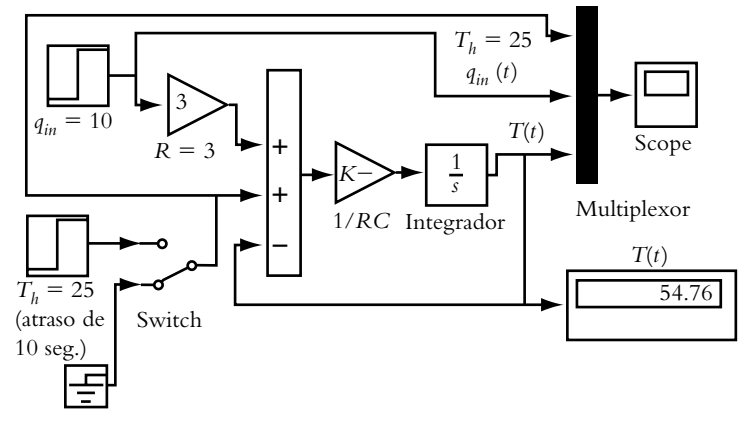

**Figura III.6c** Simulación del sistema para  $T_h = 25$  °C.

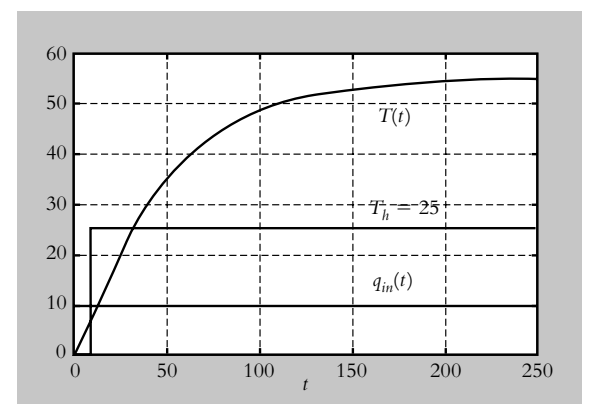

**Figura III.6d** Respuesta del sistema para  $T_h = 25$  °C.

**3.9** Los termistores son dispositivos semiconductores altamente no lineales, con un elevado coeficiente de temperatura, por lo que experimentan cambios muy grandes de resistencia aun para variaciones pequeñas de temperatura  $R(T)$ .

Los termistores, según su aplicación, pueden clasificarse de la siguiente manera:

1. NTC: coeficiente negativo de temperatura (utilizados como sensores de temperatura).

2. PTC: coeficiente positivo de temperatura (usados como dispositivos de protección).

 Para termistores del tipo NTC, la relación entre su resistencia y la temperatura está dada por la ecuación:

$$
R(T) = R_{o} e^{-kT}
$$
 (a)

 Para obtener un modelo linealizado del termistor, considerando por ejemplo una temperatura *T* = 10 °C (en este caso se eligió la región menos lineal del sistema), primero se procede a determinar la constante *k* del dispositivo con respecto a la ecuación (a):

Donde:

 $R_0$  = Resistencia del termistor a temperatura de referencia; en este caso:

$$
R_0(T=0\textdegree\textnormal{C})=27280\ \Omega.
$$

 $R(T) =$  Resistencia a temperatura *T*:  $R(T = 10 \degree C) =$  $17960 \Omega$ .

$$
k = \frac{-\ln(R(T)/R_o)}{T} = \frac{-\ln(17960/27280)}{10} = 0.0418
$$
 (b)

 La figura III.7 muestra el comportamiento teórico, ecuación (a), y el comportamiento real (tabla 3.6), del termistor bajo consideración.

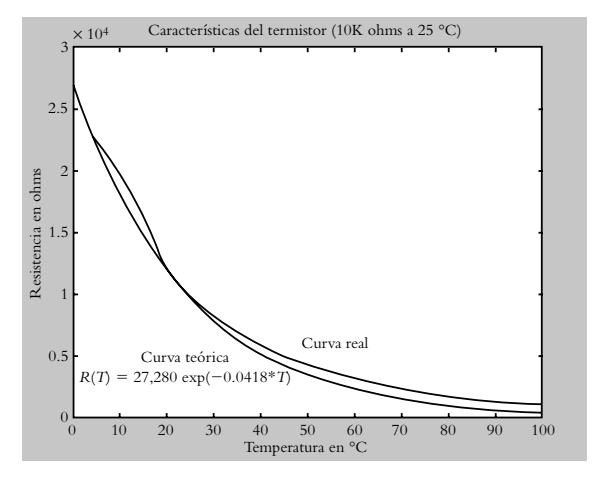

**Figura III.7** Comportamiento del termistor (para *T* = 10 °C), valores teórico y real (tabla 3.6).

El código en Matlab, escrito para mostrar las gráficas anteriores, es:

>> % Valores de temperaturas desde 0 a 100 °C en intervalos de 5° C:

>> T=[0 5 10 15 20 25 30 35 40 45 50 55 60 65 70 75 80 85 90 95 100];

>> % Valores de resistencia en el intervalo considerado de temperaturas:

>> Rreal=[27280 22050 17960 15680 12090 10000 8313 6941 5828 4912 4161 3537 3021 2589 2229 1924 1669 1451 1366 1108 973.5];

>> % Gráfica de temperatura - resistencia real >> plot(T,Rreal)

>> % Instrucción para retener una imagen y poder empalmar

>> % gráficas posteriores sin que se borre la primera gráfica.

>> hold on

>> % Etiquetas para los ejes T y R.

>> xlabel('temperatura en °C'); ylabel('resistencia en ohms');

#### **>> % Título de la gráfi ca.**

>> title('Características del termistor (10K ohms a 25  $^{\circ}$ C)')

#### $\gg$  % Colocación de texto sobre la gráfica del **comportamiento real.**

>> text(50,6000,'Curva real')

>> % Serie de instrucciones para graficar la ecuación (a) conociendo k.

>> % Rango e intervalo de valores para el eje t.

 $\gg$  t=[0:5:100];

>> % Asignación del valor correspondiente de la constante del termistor.

 $>> k=0.0418$ ;

>> %Ecuación (teórica) por graficar.

>> r=27280\*exp(−k\*t);

>> % Gráfica de temperatura – resistencia teórica  $\gg$  plot(t,r)

>> % Colocación de texto sobre la gráfica del comportamiento teórico.

>> text(10,6000,'Curva teorica'),

**>> text(2,4000, 'R(T)=27,280 exp(−0.0418\*T)')** >> % Desactivación de la instrucción hold on >> hold off

 A continuación se procederá a linealizar la ecuación (a) en *T* = 10° C, tomando en cuenta:

 $R_0(T=0^{\circ} \text{ C}) = 27280 \text{ }\Omega.$  $R(T) = R_0 e^{-kT} = 27280 e^{-0.0418 T}$ .  $R'(T) = 27280 (-0.0418) e^{-0.0418 T}$ .

Si se particulariza la ecuación (3.83):

$$
R(T) = 27280 e^{-0.0418 T} \Big|_{T=10} -1140.304 e^{-0.0418 T} \Big|_{T=10}
$$
  
(T-10) ::  $R(T) = 17960.12159 - 750.733$  (T-10) (c)

 A partir de la ecuación (c), se obtiene una aproximación de la resistencia del termistor a una temperatura de  $T = 5^{\circ}$ C:

$$
\therefore R_{\text{teórica}} (T = 5^{\circ}C) = 17960.12159 -
$$
  
-750.733 (5 – 10) = 21713.787  $\Omega$ 

donde el valor real es  $R(T=5 °C) = 22050 \Omega$  (la discrepancia de valores se debe a que se eligió precisamente la región menos lineal del termistor).

**3.10** Para obtener las ecuaciones diferenciales que definen al sistema de dos tanques no interactuantes, se parte de las ecuaciones (3.90) y (3.91):

$$
A_1 \frac{dh_1}{dt} + \frac{1}{R_1} h_1 = U_1 y A_2 \frac{dh_2}{dt} + \frac{1}{R_2} h_2 = U_2 + \frac{1}{R_1} h_1
$$

Las salidas  $H_1(s)$  y  $H_2(s)$  son:

$$
H_1(s) = U_1(s) \frac{1/A_1}{s + 1/A_1R_1}
$$
  

$$
H_2(s) = U_2(s) \frac{1/A_2}{s + 1/A_2R_2} + H_1(s) \frac{1/A_2R_1}{s + 1/A_2R_2}
$$

**3.11** Como en este problema se pretende hacer una extracción del modelo (en forma de funciones de transferencia) desde Simulink hacia Matlab, es necesario definir previamente los parámetros del sistema desde el espacio de trabajo de Matlab:

 $>> U1=50; U2=0;$  $>> A1=50; A2=65;$  $>> R1=0.4; R2=0.6;$ 

 A continuación se procede a representar en Simulink las siguientes ecuaciones diferenciales (figura III.8a).

$$
\frac{dh_1}{dt} = \frac{1}{A_1} \left[ U_1 - \frac{1}{R_1} h_1 \right] y
$$

$$
\frac{dh_2}{dt} = \frac{1}{A_2} \left[ U_2 + \frac{1}{R_1} h_1 - \frac{1}{R_2} h_2 \right]
$$

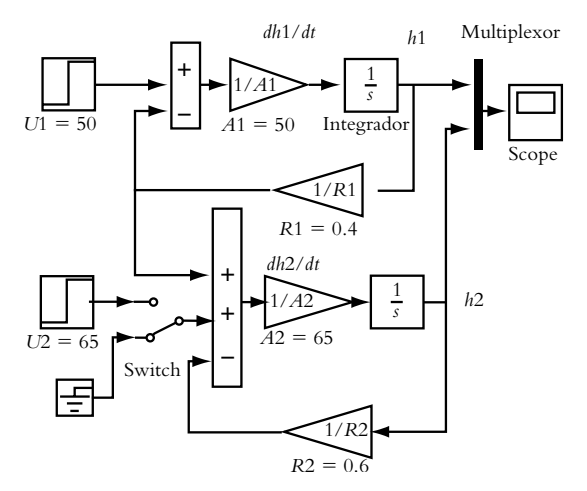

**Figura III.8a** Representación en Simulink de las ecuaciones diferenciales que definen al sistema de dos tanques no interactuantes, la entrada  $U_2 = 0$ . Archivo grabado como *cap3prob11a*.

El comportamiento en la variación de los niveles  $h_1(t)$  $y h<sub>2</sub>(t)$  se presenta en la figura III.8b.

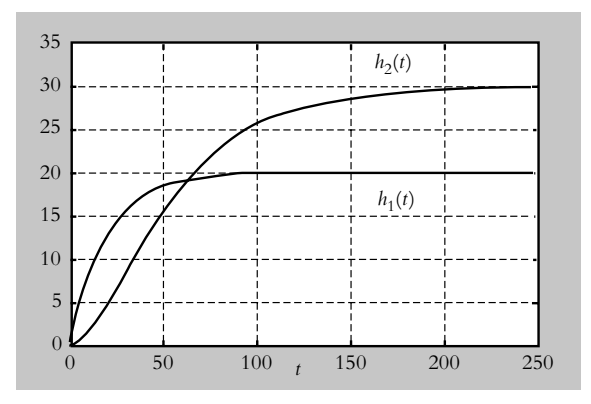

**Figura III.8b** Comportamiento de los niveles  $h_1(t)$ y *h*<sub>2</sub>(*t*), así como los valores finales: *h*<sub>1</sub>(∞) = 20 m (gráfica inferior) y  $h_2(\infty) = 30$  m (gráfica superior) del sistema de dos tanques no interactuantes.

 Si se considera el modelo en Simulink, guardado con el nombre de *cap3prob11a*, se procede a sustituir las entradas escalón *U*1 y *U*2, por los elementos *In1* e *In2*, respectivamente, así como las salidas *h*<sub>1</sub> y *h*<sub>2</sub>, por los componentes *Out1* y *Out2* (los elementos *In* y *Out* se encuentran en la librería de *Signals and Systems*).

 El diagrama resultante de las sustituciones indicadas es almacenado en memoria con el nombre de *cap3prob11b*, según se muestra en la figura III.8c.

 Para obtener una extracción del modelo en Simulink en forma de funciones de transferencia, se escribe el siguiente conjunto de instrucciones en la ventana de trabajo de Matlab, con lo cual, además, será posible cuantificar analíticamente los respectivos valores finales: los niveles  $h_1(\infty) = 20 \text{ m y } h_2(\infty) = 30 \text{ m}.$ 

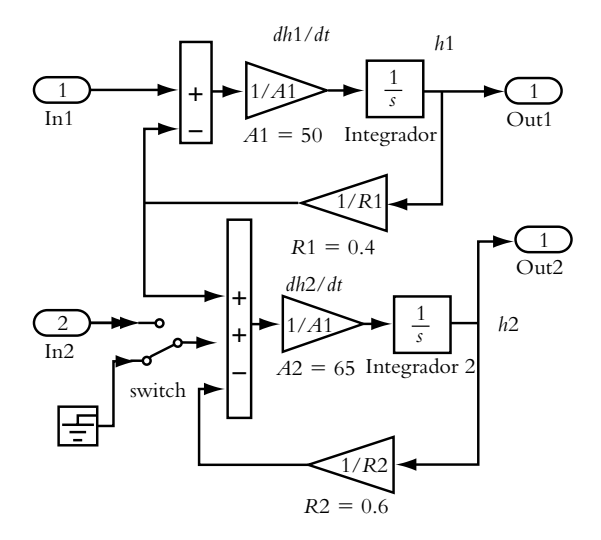

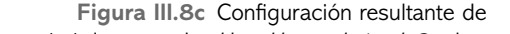

sustituir las entradas *U*1 y *U*2 por *In1* e *In2* y las salidas *h*<sub>1</sub> y *h*<sub>2</sub> por *Out1* y *Out2*, por lo que el diagrama resultante almacenado en disco se guarda como *cap3prob11b*.

>> % Con la instrucción *linmod* (acompañada del nombre del archivo)

>> % es posible obtener con Matlab una representación en forma de

>> % función de transferencia siempre y cuando tanto las entradas como las

>> % salidas hayan sido sustituidas, respectivamente, por los bloques *In* y

>> % *Out* de la librería *Signals and Systems*

>> % [A,B,C,D]=linmod(*cap3prob11b*) da por resultado la conversión del

>> % diagrama en Simulink a notación de espacio de estado.

>> [A,B,C,D]=linmod (*cap3prob11b*);

>> % El siguiente comando convierte la notación de espacio de estado a

>> % notación de función de transferencia: ss2tf (A, B, C, D, opcional)

>> % El término opcional se utiliza cuando al sistema se le aplican

>> % dos o más entradas, siendo éste nuestro caso: >> [num1,den1]=ss2tf(A,B,C,D,1); >> printsys(num1,den1) num(1)/den = 0.02 s + 0.00051282

 $\overline{\phantom{a}}$  , where  $\overline{\phantom{a}}$ s^2 + 0.075641 s + 0.0012821

Con respecto al tanque 1 y para la entrada  $U_1$ , se tiene:

$$
G_1(s) = \frac{H_1(s)}{U_1(s)} = \frac{0.00051282}{s^2 + 0.075641s + 0.0012821}
$$
 (a)

el nivel  $H_1(s)$  corresponde a:

$$
H_1(s) = U_1(s)G_1(s) = U_1(s)\frac{0.00051282}{s^2 + 0.075641s + 0.0012821}
$$
 (b)

Al sustituir  $U_1(s) = \frac{50}{s}$  y aplicar el teorema de valor final:

$$
h_1(\infty) = \lim_{s \to 0} s \frac{50}{s} \frac{0.00051282}{s^2 + 0.075641s + 0.0012821} = 20 \text{ m (c)}
$$

Con respecto al segundo resultado que arroja Matlab (tanque 2 y entrada *U*1), ya que se cuenta con dos entradas, se tiene:

 $num(2)/den =$  −1.3878e−017 s + 0.00076923  $\overline{\phantom{a}}$  , where  $\overline{\phantom{a}}$ 

 $s^2 + 0.075641 s + 0.0012821$ 

lo que se asocia con la función de transferencia  $G_2(s)$  =  $H_2(s)/U_1(s)$ :

$$
G_2(s) = \frac{H_2(s)}{U_1(s)} = \frac{0.00076923}{s^2 + 0.075641s + 0.0012821}
$$
 (d)

El nivel  $H_2(s)$  corresponde a:

$$
H_2(s) = U_1(s) \frac{0.00076923}{s^2 + 0.075641s + 0.0012821} +
$$

$$
U_2(s) \frac{0.00076923}{s^2 + 0.075641s + 0.0012821}
$$
 (e)

Si se sustituye  $U_1(s) = \frac{50}{s}$  y  $U_2(s) = 0$  para aplicar el teorema de valor final:

$$
h_2(\infty) = \lim_{s \to 0} s \frac{50}{s} \frac{0.00076923}{s^2 + 0.075641s + 0.0012821} = 30 \text{ m (f)}
$$

Como se tienen dos entradas:  $U_1(s)$  y  $U_2(s)$ , el segundo resultado que proporciona Matlab debido a  $U_2(s)$  es:

>> [num2,den2]=ss2tf(A,B,C,D,2); % Instrucción para la segunda entrada: >> printsys(num2,den2)  $num(1)/den =$  0  $\overline{\phantom{a}}$  , we can assume that the contract of the contract of the contract of the contract of the contract of the contract of the contract of the contract of the contract of the contract of the contract of the contract  $s^2 + 0.075641 s + 0.0012821$  $num(2)/den =$ 0

 $\overline{\phantom{a}}$  , where  $\overline{\phantom{a}}$  $s^2 + 0.075641 s + 0.0012821$ 

 Al tomar en cuenta que el sistema bajo análisis presenta dos entradas:  $U_1(s)$  y  $U_2(s)$ , y dos salidas,  $H_1(s)$  y  $H_2(s)$ , las respuestas del sistema<sup>1</sup> serán de la forma:

$$
H_1(s) = U_1(s)G_{11}(s) + U_2(s)G_{12}(s)
$$
  
\n
$$
H_{_2(s)} = U_1(s)G_{21}(s) + U_2(s)G_{22}(s)
$$
  
\n
$$
H_1(s) = U_1(s)\frac{0.02s + 0.00051282}{s^2 + 0.075641s + 0.0012821} + 0
$$
  
\n
$$
H_2(s) = U_1(s)\frac{0.00076923}{s^2 + 0.075641s + 0.0012821} + 0
$$

 Para completar el problema, se considerará a continuación el cambio de posición en el interruptor para una entrada  $U_2 \neq 0$  aplicada al tanque 2, con lo cual  $U_2 =$ 65 m3 /seg. El procedimiento de análisis y simulación es semejante al caso anterior; la figura III.9a indica la modificación a realizar en el interruptor.

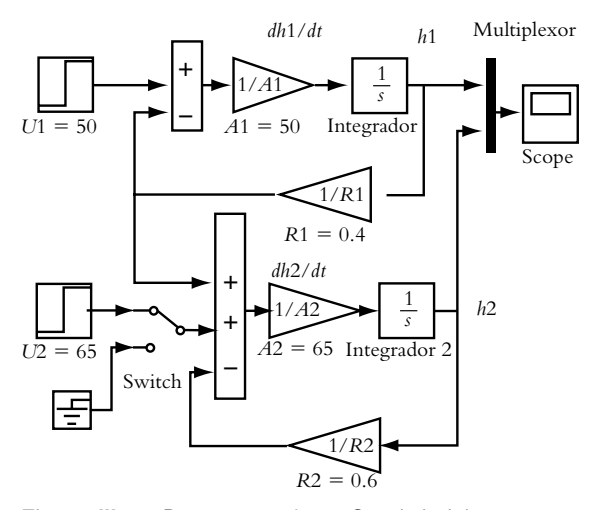

**Figura III.9a** Representación en Simulink del sistema no interactuante para  $U_2 \neq 0$ .

La figura III. 9b presenta la variación en los niveles  $h_1(t)$  y  $h_2(t)$ , donde se puede observar que los valores finales de los niveles son, respectivamente:  $h_1(\infty) = 20$ m y  $h_2$ (∞) = 70 m.

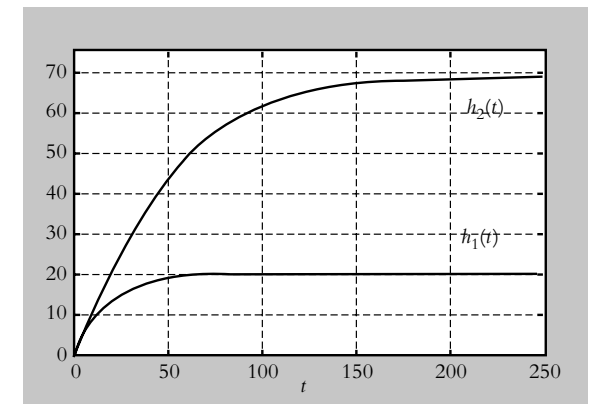

**Figura III.9b** Niveles  $h_1(\infty) = 20$  m (gráfica inferior) y *h*<sub>2</sub>(∞) = 70 m (gráfica superior) del sistema de dos tanques no interactuantes.

Con respecto al diagrama de la figura III.9a, se procede a sustituir las entradas y las salidas, respectivamente, por *In1*, *In2* y *Out1*, *Out2*. El diagrama resultante (no mostrado) se graba como *cap3prob11c*. El código en Matlab para llevar a cabo la extracción del modelo es:

>> U1=50; U2=65;A1=50; A2=65;R1=0.4; R2=0.6; >> [A,B,C,D]=linmod (*cap3prob11c'*; >> [num1,den1]=ss2tf(A,B,C,D,1); % Para la entrada U1. >> printsys(num1,den1)  $num(1)/den =$  $0.02$  s +  $0.00051282$  \_\_\_\_\_\_\_\_\_\_\_\_\_\_\_\_\_\_\_\_\_\_\_\_\_  $s^2 + 0.075641 s + 0.0012821$  $num(2)/den =$  −1.3878e-017 s + 0.00076923  $\overline{\phantom{a}}$  , where  $\overline{\phantom{a}}$ s^2 + 0.075641 s + 0.0012821

>> Para la entrada U2:

>> [num2,den2]=ss2tf(A,B,C,D,2); % Para la entrada U2.

>> printsys(num2,den2)

0

 $num(1)/den =$ 

 \_\_\_\_\_\_\_\_\_\_\_\_\_\_\_\_\_\_\_\_\_\_\_\_\_  $s^2 + 0.075641 s + 0.0012821$  $num(2)/den =$  $0.015385$  s +  $0.00076923$ 

 $\overline{\phantom{a}}$  , where  $\overline{\phantom{a}}$  $s^2 + 0.075641 s + 0.0012821$ 

1 Para la representación de sistemas multientrada-multisalida (MIMO), consulte el capítulo 4, sección 4.2.

$$
\therefore H_1(s) = U_1(s) \frac{0.02 s + 0.00051282}{s^2 + 0.075641 s + 0.0012821}
$$

$$
H_2(s) = U_1(s) \frac{0.00076923}{s^2 + 0.075641 s + 0.0012821} + U_2(s) \frac{0.015385 s + 0.00076923}{s^2 + 0.075641 s + 0.0012821}
$$

**3.12** Las funciones de transferencia de los arreglos mostrados en la figura 3.61 corresponden a:

a) 
$$
G(s) = -\frac{1/R_1C}{s+1/R_2C}
$$
  
b)  $G(s) = -RC_1(s+1/RC_2)$ 

3.13 El resultado de los diseños asociados a la figura 3.62, en cada caso son:

a) 
$$
G(s) = -\frac{212.76}{s}
$$
  
b)  $G(s) = -0.047(s + 212.76)$ 

# **4**

# **Reducción** de **sistemas**

# **INTRODUCCIÓN**

En este capítulo se presentan dos procedimientos para simplificar sistemas: el método de Mason y el álgebra de bloques, tanto para sistemas de una entrada y una salida (SISO: *single input single output*) como para sistemas multientradas y multisalidas (MIMO: *multi input multi output*). La parte final introduce la herramienta de Matlab Simulink, la cual permitirá representar sistemas en forma de bloques, ya sea como funciones de transferencia o directamente por medio de ecuaciones diferenciales. Esto servirá para interactuar con Matlab con la finalidad de obtener descripciones de sistemas en forma de funciones de transferencia, o bien, como modelado en espacio de estado (a manera de *n* conjuntos de ecuaciones diferenciales de primer orden).

# Contenido

- Diagramas de flujo de señales (reducción por el método de Mason).
- Diagramas de bloques (reducción por álgebra de bloques).
- Sistemas SISO y MIMO.
- Uso de Matlab y Simulink en la obtención de funciones de transferencia de lazos abiertos y cerrados.
- Problemas.
- Referencias del capítulo 4.
- Soluciones a los problemas del capítulo 4.

# **Objetivos**

- Representar sistemas mediante diagramas de flujo de señales y diagramas de bloques, así como mediante simplificación de sistemas.
- Utilizar Matlab y Simulink como herramientas en el modelado y la simplificación de sistemas físicos.

# **4.1 INTRODUCCIÓN A LA REPRESENTACIÓN DE SISTEMAS**

Un sistema de control está compuesto por varios subsistemas, representados en el dominio *s* por un conjunto interconectado de funciones de transferencia individuales *G*(*s*). Al sistema equivalente se le dará el nombre de función de transferencia resultante o bien, por su importancia, el de función de transferencia de lazo cerrado *T*(*s*).

 Para determinar la relación entre entrada(s), sistema(s) y salida(s), es conveniente representar todo el conjunto en forma de diagrama, lo cual puede ser a manera de diagramas de flujo de señales (DFS) o de diagrama de bloques (DB).

 En principio, tanto el DB como el DFS proporcionan exactamente la misma información sobre un determinado sistema; la ventaja del DB radica en que provee de manera gráfica la relación entre variables, subsistemas y salidas; mientras que el DFS permite, por un lado, dibujar más fácilmente un conjunto de ecuaciones transformadas al dominio *s*, además de hacer posible determinar la función de transferencia resultante de lazo cerrado *T*(*s*) "en un solo paso" mediante la aplicación del método de Mason.

 Los elementos que conforman todo diagrama de bloques son las variables de entrada y salida que interactúan con el punto de suma, los bloques y los puntos de reparto. Con respecto al DFS, sólo existen las ramas, que corresponden propiamente a los bloques, y los nodos que actúan como variables de entrada y de salida, como puntos de suma y como puntos de reparto. Las figuras 4.1a y 4.1b muestran las equivalencias entre ambos diagramas.

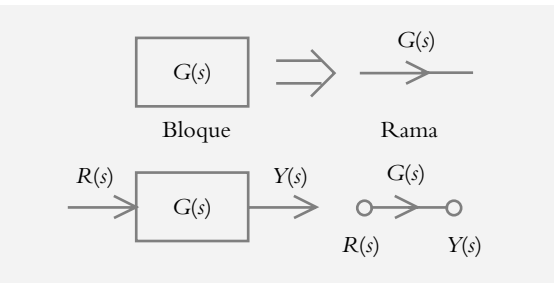

La figura 4.1a muestra la equivalencia entre bloque y ramas, así como la definición de variables de entrada *R*(*s*) y salida *Y*(*s*) por medio de nodos.

La figura 4.1b indica la correspondencia entre punto de suma y punto de reparto del DB, con respecto a los nodos del DFS. En esta representación es necesario añadir a cada rama su correspondiente función de transferencia individual *G*(*s*); además, se observa que los nodos efectúan diversas funciones como nodos de entrada y salida, como nodo a manera de sumador algebraico y como nodo como punto de reparto.

> $R_2(s)$  $R_2(s)$ *R*(*s*) *R*(*s*) 1  $\ddagger$  $\bigcap$  $R_1(s)$  $R_1(s)$ *R*(*s*)  $^{+}$ 1  $-\sqrt{R(s)}$   $\longrightarrow$   $1$   $\longrightarrow$   $1$ *R*(*s*) 1 1 1  $R_3(s)$ *R*(*s*) *R*(*s*)  $R_3(s)$

**Figura 4.1a** Relación entre bloque y rama; en el DFS, los nodos indican las variables de entrada y salida.

> **Figura 4.1b**  Relación entre punto de suma y punto de reparto del diagrama de bloques con el nodo del DFS.

# **SISTEMAS SISO Y MIMO 4.2**

Una de varias alternativas para clasificar los sistemas de control es con respecto a su número de entradas y salidas. Cuando un sistema tiene una sola entrada y una sola salida se denomina sistema SISO (*single input single output*); cuando posee varias entradas y varias salidas se llama sistema MIMO (*multi input multi output*).

 Para sistemas SISO, la función de transferencia *G*(*s*) corresponde a la relación salidaentrada escrita directamente como:

$$
G(s) = \frac{Y(s)}{R(s)}\Big|_{\text{condics. } \text{iniciales}=0} \tag{4.1}
$$

Sin embargo, para sistemas MIMO se requiere introducir subíndices para identificar tanto al número de salida *i* como al número de entrada *j* con respecto a la posición de la función de transferencia individual *Gij*(*s*), asociada a una salida y a una entrada específicas:

$$
G_{i,j}(s) = \frac{Y_i(s)}{R_j(s)}
$$
(4.2)

donde el subíndice *i* corresponde a la salida bajo consideración y el subíndice *j* designa la entrada respectiva. Con base en lo anterior, un sistema MIMO tiene la siguiente estructura en la que se consideran *n* salidas y *m* entradas:

$$
Y_1(s) = R_1(s)G_{11}(s) + R_2(s)G_{12}(s) + \dots + R_m(s)G_{1m}(s)
$$
  
\n
$$
Y_2(s) = R_1(s)G_{21}(s) + R_2(s)G_{22}(s) + \dots + R_m(s)G_{2m}(s)
$$
  
\n
$$
\vdots \qquad \vdots \qquad \dots \qquad \vdots
$$
  
\n
$$
Y_n(s) = R_1(s)G_{n1}(s) + R_2(s)G_{n2}(s) + \dots + R_m(s)G_{nm}(s)
$$
  
\n(4.3)

Con esta notación se identifica con claridad la ubicación y la relación de cada función de transferencia individual *Gij*(*s*) con la salida y la entrada respectivas.

Como ejemplo, G<sub>12</sub>(s) es la función de transferencia que relaciona la salida 1 con la entrada 2; *G*<sub>21</sub>(*s*) relaciona la salida 2 con la entrada 1, etcétera.

Para sistemas con una sola entrada y *n* salidas, las ecuaciones son:

$$
Y_1(s) = R_1(s)G_{11}(s)
$$
  
\n
$$
Y_2(s) = R_1(s)G_{21}(s)
$$
  
\n
$$
\vdots \qquad \vdots
$$
  
\n
$$
Y_n(s) = R_1(s)G_{n1}(s)
$$

mientras que para un sistema con *m* entradas y una sola salida son:

$$
Y_1(s) = R_1(s)G_{11}(s) + R_2(s)G_{12}(s) + \dots + R_m(s)G_{1m}(s)
$$

#### ∞ **EJEMPLO 4.1**

Para el siguiente conjunto de ecuaciones en el dominio *s*, obtenga su correspondiente DFS y DB.

$$
X_1(s) = 2R_1(s) - X_2(s)\frac{1}{s^2 + 4}
$$
  
\n
$$
X_2(s) = X_1(s)\frac{1}{s+2} + R_2(s) - Y(s)\frac{1}{s}
$$
  
\n
$$
Y(s) = X_2(s)\frac{1}{s^2 + 10}
$$
\n(1)

donde:

 $R_1(s)$  y  $R_2(s)$  son entradas iniciales.  $X_1(s)$  y  $X_2(s)$  son salidas y/o entradas intermedias. *Y*(s) es la salida final.

*Solución:*

Los DFS pueden representarse de múltiples formas; sin embargo, es conveniente uniformizar tal representación: el flujo de información siempre se considerará de izquierda a derecha, pero habrá que comenzar por la(s) entrada(s) inicial(es); a continuación se indicarán las variables intermedias y finalmente la(s) salida(s) final(es). El DFS del conjunto de ecuaciones (1) se muestra en la figura 4.2a.

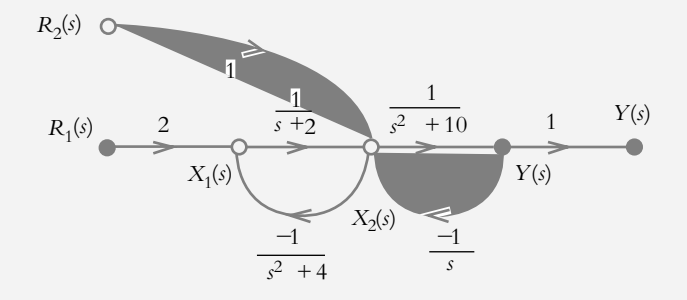

**Figura 4.2a** DFS del conjunto de ecuaciones (1).

> Para graficar ecuaciones en su respectivo diagrama de flujo de señales, por ejemplo:

$$
X_1(s) = 2R_1(s) - X_2(s)\frac{1}{s^2 + 4}
$$

hay que tomar en cuenta varias consideraciones: el miembro izquierdo de cada ecuación representa una salida y cada término del miembro derecho es una suma de elementos, compuesto cada uno de ellos por una combinación de entradafunción de transferencia. La representación del miembro derecho se lleva a cabo por etapas: una entrada específica  $R_1(s)$  se considera diferente de cero, y las entradas restantes, en este caso  $X_2(s)$ , se igualan a cero, de manera que la entrada  $R_1(s)$ , por la función de transferencia individual  $G_{11}(s) = 2$ , produce parte de la salida  $X_1(s)$ . Una vez representado el primer término, se procede a graficar el siguiente factor,

para lo que habrá que considerar ahora a la entrada  $X_2(s)$  como diferente de cero, mientras que la entrada *R*1(*s*) se hace igual a cero, con lo cual el producto de la entrada  $X_2(s)$  por la correspondiente función de transferencia individual  $G_{12}(s)$  =  $1/(s^2 + 4)$  produce la parte restante de la salida  $X_1(s)$ . Lo anterior se ilustra en la figura 4.2b.

**Figura 4.2b**  Representación gráfica de la ecuación  $X_1(s) = 2R_1(s) X_2(s)$ <sup> $\frac{1}{s^2}$ </sup>  $(s)$   $\frac{1}{s^2 + 4}$ .

$$
R_1(s)
$$
 2  
 $X_1(s)$   
 $X_2(s)$   
 $x_2$   
 $x_3$   
 $x_3$   
 $x_4$ 

 Al proceder de manera análoga con las ecuaciones restantes, se completa el respectivo DFS. Para enfatizar al nodo de salida *Y*(*s*), se suele agregar otro nodo *Y*(*s*) unido por medio de una función de transferencia unitaria, que no altera en nada el valor de la variable *Y*(*s*).

 La representación en diagrama de bloques del conjunto de ecuaciones (1) se presenta en la figura 4.2c.

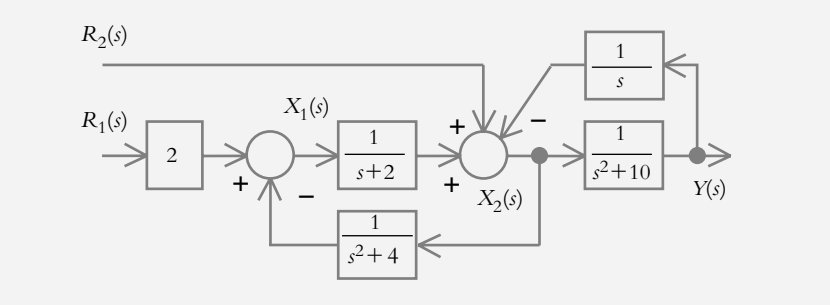

# **REDUCCIÓN DE DIAGRAMAS DE FLUJO 4.3 DE SEÑALES (MÉTODO DE MASON)**

La finalidad de representar un sistema de control en DFS o DB no sólo es proveer una representación gráfica de las relaciones entre variables y subsistemas procedentes de un conjunto de ecuaciones; también debe hacer posible obtener una función de transferencia equivalente (en forma de función racional formada por un único numerador y un único denominador, ya sea en forma de bloque o de rama) a la que por su importancia se le llamará *función de transferencia de lazo cerrado* y que está representada por *T*(*s*)*.*

 Para obtener la función de transferencia de lazo cerrado *T*(*s*) de un sistema, se empleará el método de Mason y posteriormente la simplifi cación de bloques por medio del álgebra correspondiente (sección 4.4).

 El método de Mason es un procedimiento mediante el cual es posible determinar funciones de transferencia de lazo cerrado *T*(*s*) de sistemas SISO, pero también puede

**Figura 4.2c**  Diagrama de bloques resultante de graficar el conjunto de ecuaciones (1). aplicarse a sistemas MIMO para obtener las correspondientes funciones de transferencia de lazo cerrado  $T_{ij}(s)$ . El procedimiento de Mason se define con la ecuación (4.4).

$$
T(s) = \frac{P_1 \Delta_1 + P_2 \Delta_2 + \dots + P_i \Delta_i}{\Delta} \tag{4.4}
$$

donde:

- *Pi* = ganancia de la trayectoria *i* considerada
- $\Delta$  = determinante
- $\Delta_i$  = cofactor asociado a la trayectoria *i*
- *T*(*s*) = función de transferencia de lazo cerrado

 Para lograr utilizar la ecuación (4.4) a un determinado DFS, o bien, a un DB (sin ser convertido a DFS), a continuación se definen los siguientes términos, que se aplicarán simultáneamente al DFS mostrado en la figura 4.3.

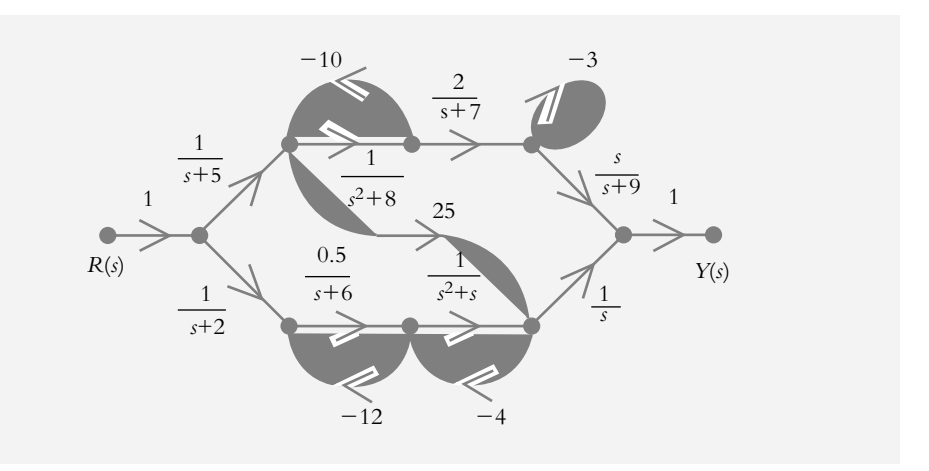

**Figura 4.3**  DFS del que se definirán los conceptos asociados al método de Mason.

# **Trayectoria**

Una trayectoria es cualquier recorrido unidireccional que va desde la entrada hasta la salida; al recorrerla, no es posible pasar por un mismo nodo más de una vez (esto es para evitar recorridos cerrados que se definirán luego como ciclos). El número y el orden asignados a cada trayectoria son arbitrarios. Para el ejemplo considerado, la figura 4.4 muestra las tres trayectorias existentes en el DFS de la figura 4.3.

#### Ganancia de trayectoria *Pi*

Es el producto de las funciones de transferencia individuales que forman cada trayectoria. Para el caso considerado se tienen tres ganancias de trayectoria:

La ganancia *P*1 de la trayectoria 1 es:

$$
P_1 = \left(1\right) \left(\frac{1}{s+5}\right) \left(\frac{1}{s^2+8}\right) \left(\frac{2}{s+7}\right) \left(\frac{s}{s+9}\right) \left(1\right)
$$
  
 
$$
\therefore P_1 = \frac{2s}{(s+5)(s^2+8)(s+7)(s+9)}
$$

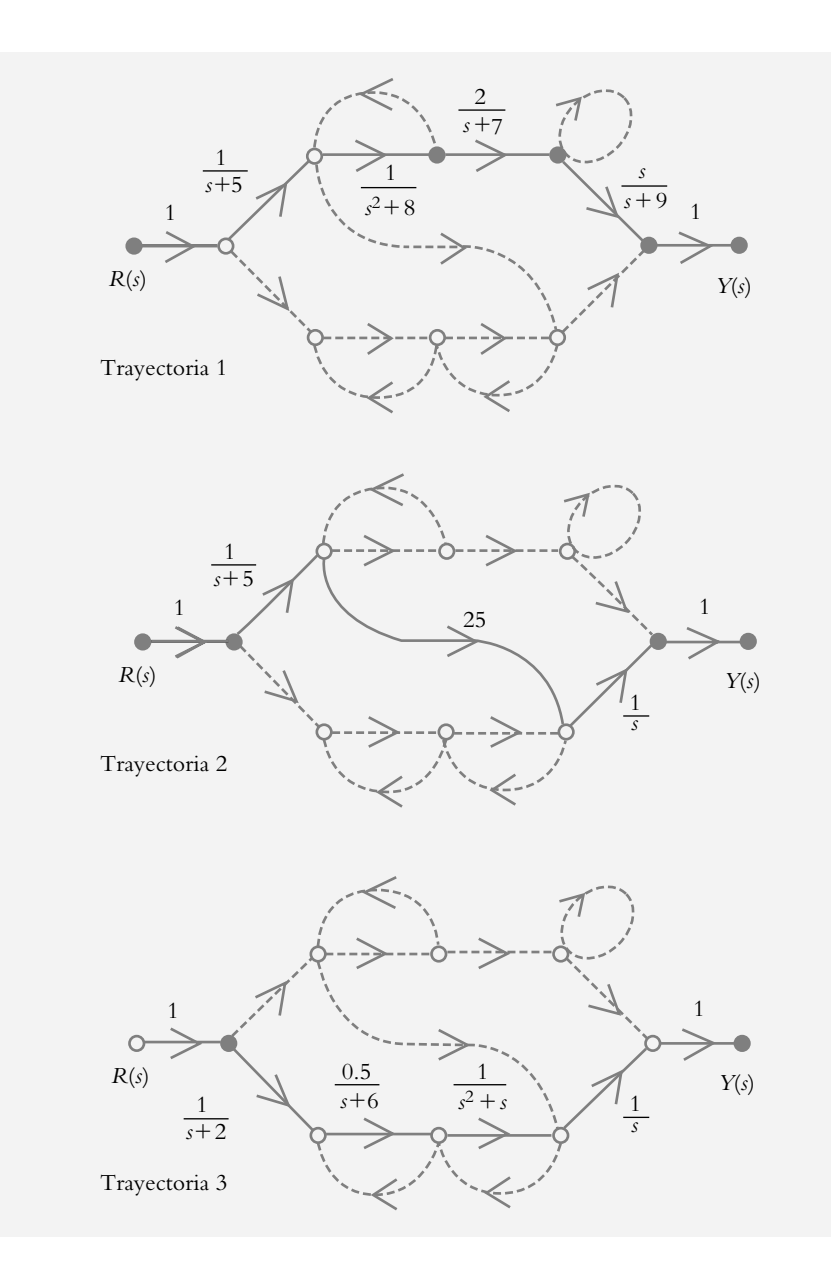

**Figura 4.4**  Trayectorias del DFS correspondiente.

La ganancia  $P_2$  de la trayectoria 2 corresponde a:

$$
P_2 = \left(1\right) \left(\frac{1}{s+5}\right) \left(25\right) \left(\frac{1}{s}\right) \left(1\right) = \frac{25}{s(s+5)}
$$

Para la tercera trayectoria, su ganancia  $P_3$  es:

$$
P_3 = \left(1\right) \left(\frac{1}{s+2}\right) \left(\frac{0.5}{s+6}\right) \left(\frac{1}{s^2+s}\right) \left(\frac{1}{s}\right) \left(1\right)
$$
  

$$
\therefore P_3 = \frac{0.5}{s(s+2)(s+6)(s^2+s)}
$$

# **Ciclo**

Un ciclo es todo recorrido unidireccional cerrado que empieza y termina en el mismo nodo, de manera tal que al recorrerse no es posible pasar por un mismo nodo más de una vez. El número dado a cada ciclo es arbitrario. La figura 4.5 muestra los ciclos del DFS correspondiente.

#### Ganancia de ciclo *Li*

Es el producto de las funciones de transferencia individuales que componen cada ciclo; para el caso considerado, la ganancia *L*1 del primer ciclo es:

$$
L_1 = \left(-10\right) \left(\frac{1}{s^2 + 8}\right) = \frac{-10}{s^2 + 8}
$$

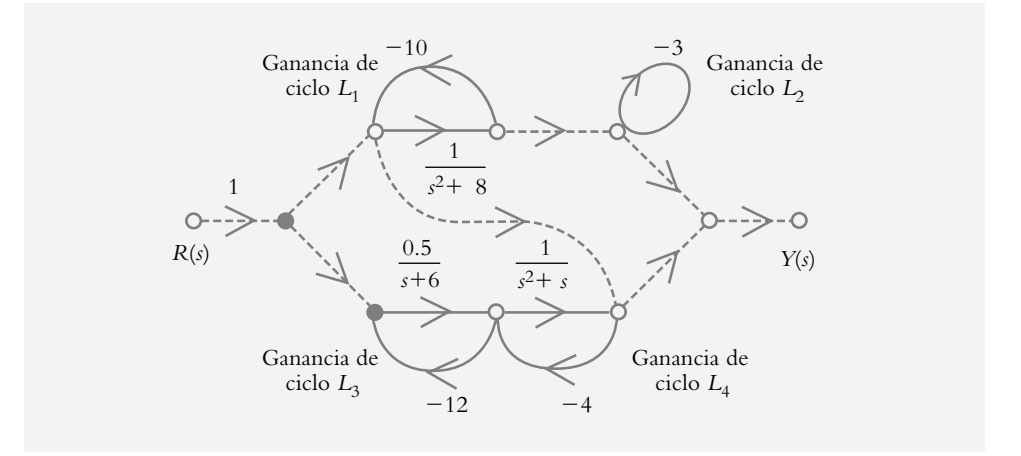

Con respecto a la ganancia *L*<sub>2</sub> del segundo ciclo:

$$
L_2 = -3
$$

Para la ganancia L<sub>3</sub> del tercer ciclo:

$$
L_3 = \left(\frac{0.5}{s+6}\right) \left(-12\right) = \frac{-6}{s+6}
$$

La ganancia *L*<sub>4</sub> del cuarto ciclo corresponde a:

$$
L_4 = \left(-4\right) \left(\frac{1}{s^2 + s}\right) = \frac{-4}{s^2 + s}
$$

## Determinante ∆

Para evaluar el determinante  $\Delta$  del DFS respectivo es necesario el siguiente concepto: dos ciclos se tocan entre sí cuando éstos tienen en común un mismo nodo; en caso contrario, se dice que los ciclos no se tocan entre sí. De acuerdo con lo anterior, el determinante  $\Delta$  de un DFS se define como:

**Figura 4.5**  Ciclos del DFS considerado.

 $\Delta = 1 - (suma de las ganancias de todos los ciclos) + (suma de los productos de las$ ganancias de todas las combinaciones de dos ciclos que no se toquen entre sí) − (suma de los productos de las ganancias de todas las combinaciones de tres ciclos que no se toquen entre  $s_i$ ) + ...

El determinante  $\Delta$  del DFS bajo estudio es:

$$
\begin{aligned} \Delta = 1 - (L_1 + L_2 + L_3 + L_4) + (L_1 L_2 + L_1 L_3 + L_1 L_4 + L_2 L_3 + L_2 L_4) - \\ - (L_1 L_2 L_3 + L_1 L_2 L_4) \end{aligned}
$$

y si se sustituyen valores:

$$
\Delta = 1 - \left(\frac{-10}{s^2 + 8} - 3 - \frac{6}{s + 6} - \frac{4}{s^2 + s}\right) +
$$
  
+ 
$$
\left[\frac{30}{s^2 + 8} + \frac{60}{(s^2 + 8)(s + 6)} + \frac{40}{(s^2 + 8)(s^2 + s)} + \frac{18}{(s + 6)} + \frac{12}{(s^2 + s)}\right] -
$$
  
- 
$$
\left(\frac{-180}{(s^2 + 8)(s + 6)} + \frac{-120}{(s^2 + 8)(s^2 + s)}\right)
$$

Cofactor ∆*<sup>i</sup>*

Se considera que un ciclo y una trayectoria se tocan entre sí cuando ambos tienen en común un mismo nodo. Este concepto se utiliza para definir el cofactor asociado a cada trayectoria (habrá tantos cofactores como trayectorias). El cofactor de una trayectoria es el determinante del DFS formado por la supresión de todos los ciclos que toquen a la trayectoria bajo consideración. La figura 4.6 muestra los ciclos que no tocan a la trayectoria respectiva.

Por lo anterior, el cofactor  $\Delta_i$  asociado a la trayectoria *i* es:

-*<sup>i</sup>* = 1 − (suma de las ganancias de todos los ciclos que no tocan la trayectoria considerada) + (suma de los productos de las ganancias de todas las combinaciones de dos ciclos que no toquen a la trayectoria considerada y que no se toquen entre sí) − (suma de los productos de las ganancias de todas las combinaciones de tres ciclos que no toquen a la trayectoria considerada y que no se toquen entre sí) + ...

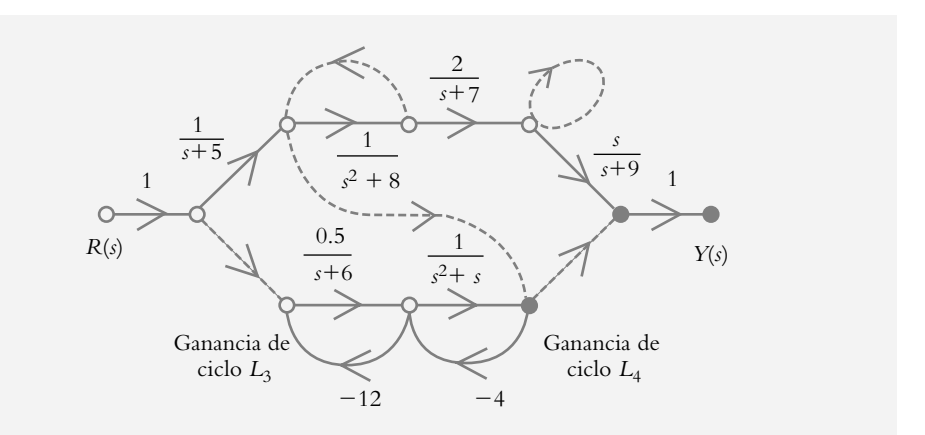

**Figura 4.6a**  Ciclos que no tocan a la trayectoria  $P_1$ .

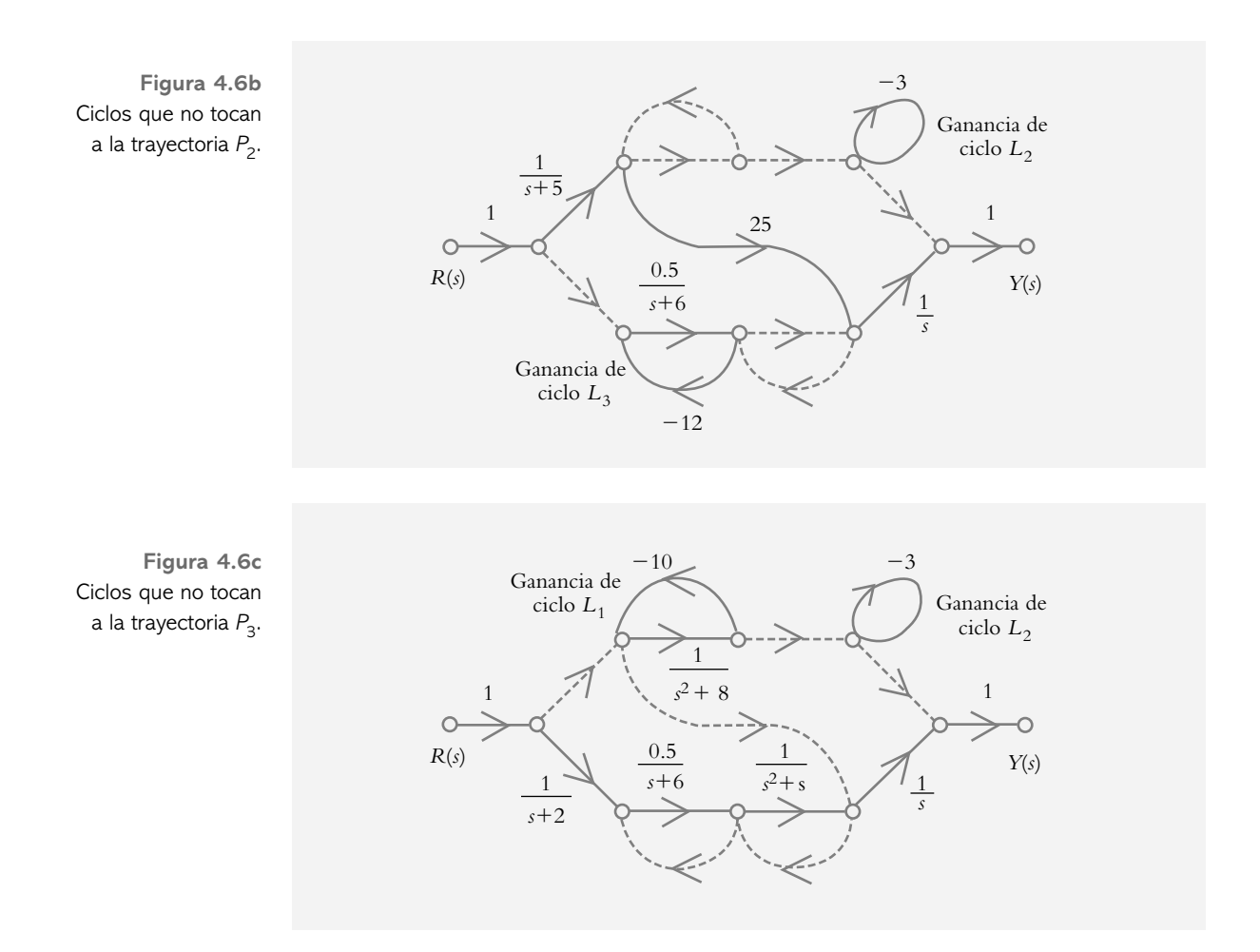

 Veamos cuáles son los cofactores de cada una de las tres trayectorias. De la figura 4.6a, el cofactor  $\Delta^{}_{1}$  para la primera trayectoria es:

$$
\Delta_1 = 1 - (L_3 + L_4) = 1 - \left( -\frac{6}{s + 6} - \frac{4}{s^2 + s} \right)
$$

El cofactor  $\Delta_2$  para la trayectoria 2, según la figura 4.6b es:

$$
\Delta_2 = 1 - (L_2 + L_3) + (L_2 L_3) = 1 - \left(-3 - \frac{6}{s + 6}\right) + \left((-3)\left[-\frac{6}{s + 6}\right]\right)
$$

De la figura 4.6c, para la trayectoria 3, su cofactor  $\Delta_3$  es:

$$
\Delta_3 = 1 - (L_1 + L_2) + (L_1 L_2) = 1 - \left(\frac{-10}{s^2 + 8} - 3\right) + \left(\frac{-10}{s^2 + 8}\right)(-3)\right)
$$

Una vez que se han cuantificado todos y cada uno de los elementos que conforman la ecuación (4.4), se procede a evaluar *T*(*s*):

$$
T(s) = \frac{P_1 \Delta_1 + P_2 \Delta_2 + P_3 \Delta_3}{\Delta}
$$

#### ∞ **EJEMPLO 4.2**

Para el siguiente conjunto de ecuaciones transformadas, obtenga su respectivo DFS y posteriormente su función de transferencia de lazo cerrado *T*(*s*) utilizando el método de Mason.

$$
X_1(s) = R_1(s) - 4 X_2(s) - 5 X_3(s)
$$
  
\n
$$
X_2(s) = X_1(s) \frac{1}{s+2}
$$
  
\n
$$
X_3(s) = 10 X_2(s) - 12 Y_1(s)
$$
  
\n
$$
Y_1(s) = X_3(s) \frac{1}{s+5}
$$
 (1)

donde:

*R*1(*s*) es una entrada inicial.  $X_1(s)$ ,  $X_2(s)$  y  $X_3(s)$  son salidas y/o entradas intermedias.  $Y_1(s)$  es la salida final.

#### *Solución:*

La figura 4.7 muestra el DFS del conjunto de ecuaciones bajo consideración.

**Figura 4.7**  DFS del conjunto de ecuaciones (1).

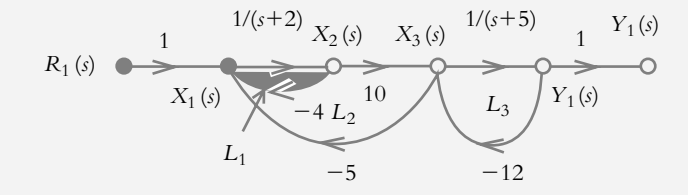

 Para obtener la función de transferencia de lazo cerrado *T*(*s*), al aplicar el método de Mason se definen la ganancia de trayectoria, P<sub>1</sub>, la ganancia de ciclos  $(L_1, L_2, y L_3)$ , el determinante  $\Delta$  y el cofactor  $\Delta_1$ .

Ganancia de trayectorias *P*<sub>1</sub>:

$$
P_1 = \frac{10}{(s+2)(s+5)}
$$

Ganancias de ciclos:

$$
L_1 = \frac{-4}{s+2}
$$
,  $L_2 = \frac{-50}{s+2}$  y  $L_3 = \frac{-12}{s+5}$ 

Determinante  $\Delta$ :

$$
\Delta = 1 - (L_1 + L_2 + L_3) + (L_1 L_3) = \frac{s^2 + 73s + 352}{(s+2)(s+5)}
$$

El cofactor  $\Delta_1$  asociado a la trayectoria  $P_1$  es:

 $\Delta_1 = 1$ 

Al conocer todos los términos de la ecuación:

$$
T(s) = \frac{P_1 \Delta_1}{\Delta}
$$

se procede a obtener la función de transferencia de lazo cerrado *T*(*s*):

$$
T(s) = \frac{10}{s^2 + 73s + 352}
$$
 (2)

 Es importante enfatizar que los polos de lazo cerrado no son los polos de lazo abierto; si se conoce la función de transferencia de lazo cerrado *T*(*s*) expresada por la ecuación (2), es posible determinar la respuesta al escalón con Matlab. La figura 4.8 muestra dicha gráfica.

>> % Respuesta al escalón unitario del sistema  $>>$  % de lazo cerrado T(s) =  $10/(s^2 + 73s + 352)$  $\gg$  numlc=[10]; % Definición del numerador de T(s)  $\geq$  denlc=[1 73 352]; % Definición del denominador de T(s) >> printsys(numlc,denlc) 10  $\overline{\phantom{a}}$ 

$$
s^2 + 73s + 352
$$
  
> % B computes a length of a T

 $>>$  % Respuesta al escalón de T(s):Y(s)=R(s)\*T(s)

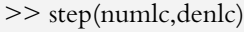

**Figura 4.8** Respuesta al escalón unitario del sistema de lazo cerrado

$$
T(s) = \frac{10}{s^2 + 73s + 352}.
$$

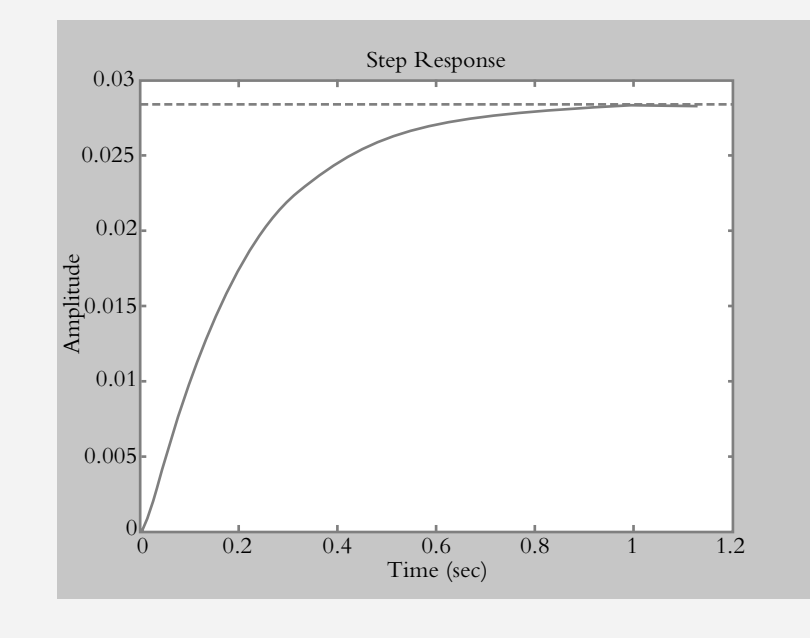

Como alternativa, para determinar una expresión analítica de la respuesta  $y(t)$ al escalón unitario  $r(t) = U(t)$ :

$$
\gamma(t) = L^{-1}\left\{ Y(s) = R(s)T(s) = \frac{10}{s(s^2 + 73s + 352)} \right\}
$$

se hace uso del comando ilaplace (véase el capítulo 2, sección 2.8.8b):

>> % Para obtener la transformada inversa de Laplace de Y (s),

>> % con el comando syms se generan las variables s y t

>> % para pasar del dominio *s* al dominio *t*

>> syms s t

>> % la notación con mayúscula supone una función defi nida en *s*

 $>>$ Y=10/(s^3+73\*s^2+352\*s);

>> % la notación con minúscula indica una

>> % función transformada al dominio *t*

 $>>$  y=ilaplace(Y)

 $y = 0.028 + 0.00235*exp(-67.8089*t) - 0.0307*exp(-5.1911*t)$ 

 Como conclusión, el conjunto de ecuaciones (1) fue reducido a una expresión equivalente *T*(*s*) dada por la ecuación (2). De no existir tal herramienta, para determinar la respuesta  $y(t)$  se tendría que resolver el conjunto (1) de ecuaciones simultáneas: ya sea por el método de Laplace, o bien expresar las ecuaciones en el dominio tiempo:

$$
x_1(t) = r_1(t) - 4x_2(t) - 5x_3(t)
$$

$$
\left(\frac{d}{dt} + 2\right) x_2 = x_1(t)
$$

$$
x_3(t) = 10x_2(t) - 12y_1(t)
$$

$$
\left(\frac{d}{dt} + 5\right) y_1 = x_3(t)
$$

# **ÁLGEBRA DE BLOQUES 4.4**

Para llevar a cabo la reducción a un solo bloque de un determinado diagrama de bloques, es necesario aplicar lo que se conoce como álgebra de bloques, esto es, hay que reducir paso a paso el diagrama original hasta llegar a un único bloque equivalente denominado función de transferencia de lazo cerrado *T*(*s*).

A continuación se listan algunas de las reglas del álgebra de bloques.

**1.** Cambio de puntos de suma (figura 4.9).

Cambio de puntos de suma.

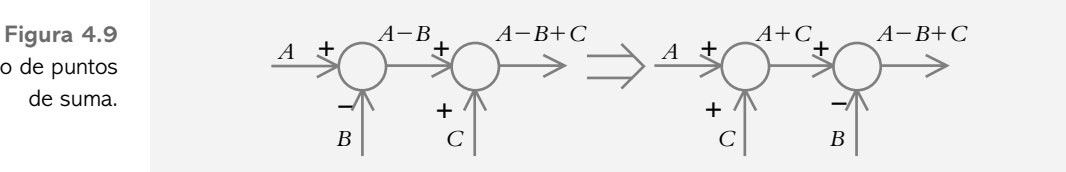

#### 2. Movimiento del punto de suma (figura 4.10).

**Figura 4.10**  Movimiento de puntos de suma.

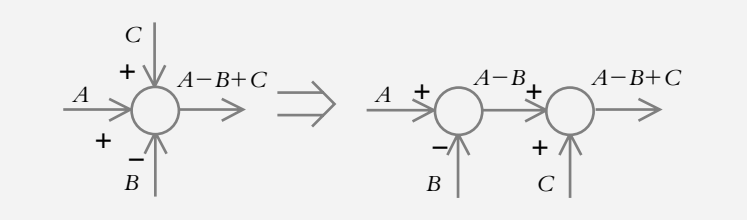

**3.** Movimiento de punto de reparto y generación de doble punto de suma (figura 4.11).

**Figura 4.11**  Movimiento de punto de reparto y generación de doble punto de suma.

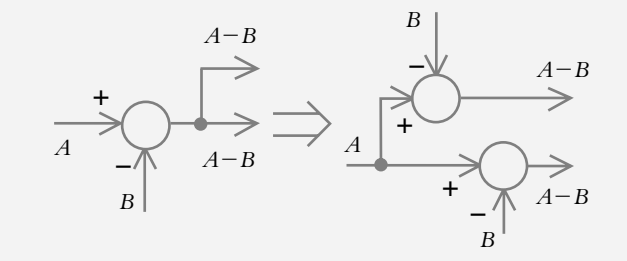

4. Bloques en paralelo (figura 4.12).

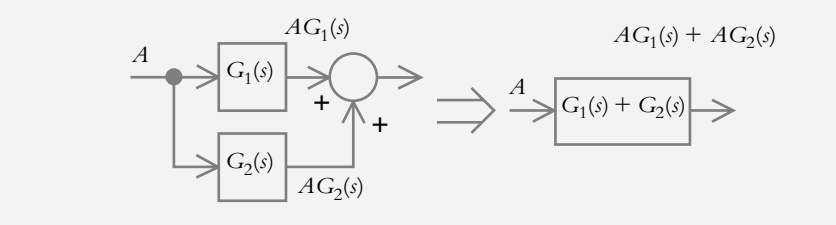

**5.** Bloques en serie (figura 4.13).

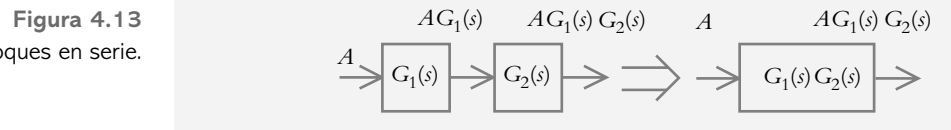

**6.** Movimiento del bloque fuera del punto de suma (figura 4.14).

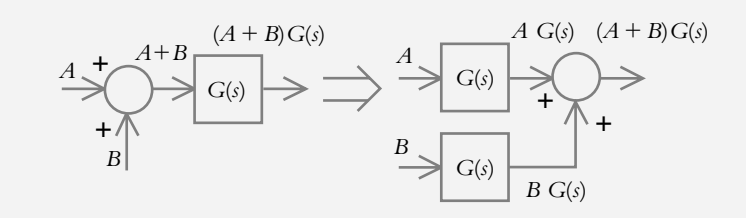

**Figura 4.14**  Extracción de un bloque hacia fuera del punto de suma.

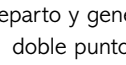

**Figura 4.12**  Bloques en paralelo.

Bloques en serie.

#### **7.** Movimiento del bloque a la derecha del punto de suma (figura 4.15).

**Figura 4.15**  Inserción del bloque hacia la derecha del punto de suma.

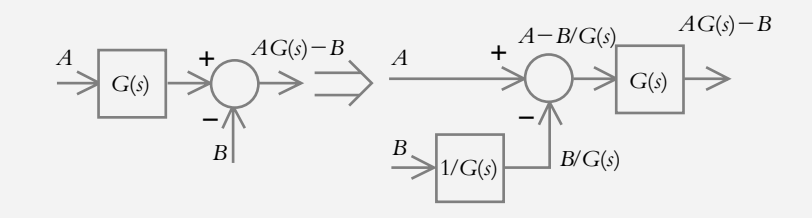

8. Inserción del bloque hacia el punto de reparto (figura 4.16).

**Figura 4.16**  Inserción del bloque hacia la derecha de un punto de reparto.

**Figura 4.17** Extracción de bloque desde un punto de reparto.

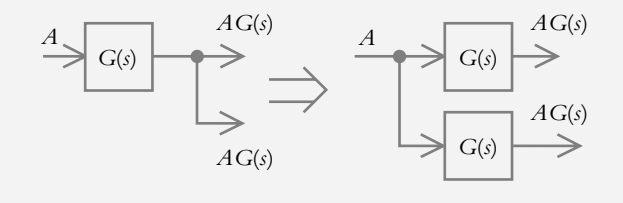

**9.** Extracción del bloque fuera de un punto de reparto (figura 4.17).

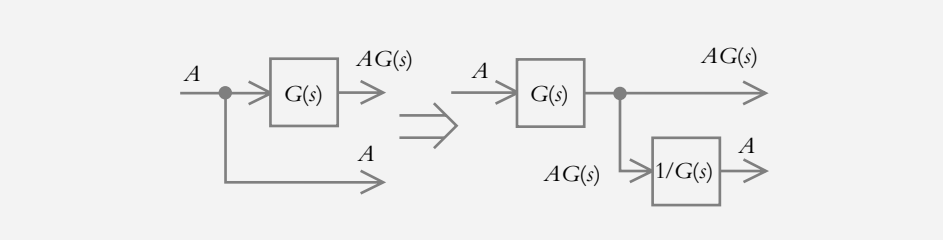

10. Extracción de bloque de configuración en paralelo (figura 4.18).

**Figura 4.18** Extracción de bloque en configuración en paralelo.

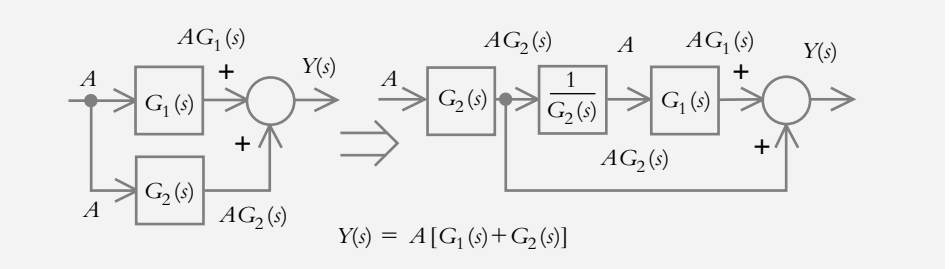

11. Configuración típica de un sistema con retroalimentación negativa y su función de transferencia de lazo cerrado  $T(s)$  (figura 4.19).

Probablemente la configuración de un sistema retroalimentado sea la más importante, por su aplicación a los sistemas de control de lazo cerrado. Salvo la simplificación de la configuración en turno, las anteriores reducciones, por sí solas, son obvias para obtener la representación equivalente en bloques.

Con respecto a la figura 4.19, se definirán las siguientes variables y funciones de transferencia individuales *G*(*s*) y *H*(*s*).

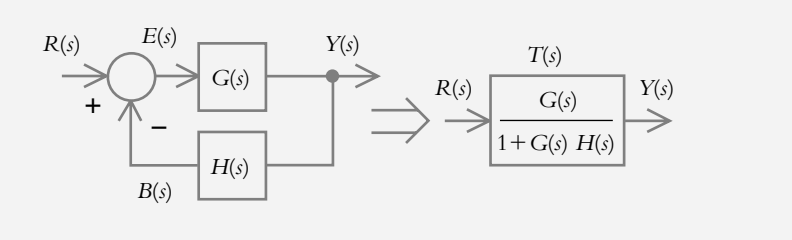

**Figura 4.19**  Configuración de un sistema con retroalimentación negativa y su función de transferencia equivalente de lazo cerrado *T*(*s*).

> La interpretación de la figura 4.19 es la siguiente. El punto de suma compara la variable detectada *B*(*s*) con la entrada de referencia *R*(*s*), de lo que se obtiene una señal de error *E*(*s*) [idealmente tal señal debe ser cero, lo que indica que la salida *Y*(*s*) o el comportamiento real del sistema es igual a la referencia *R*(*s*) o comportamiento deseado]. El error *E*(*s*) actúa sobre la función de transferencia de trayectoria directa *G*(*s*), lo que produce la respuesta *Y*(*s*) del sistema. La salida *Y*(*s*) es detectada por un sensor, denominado función de transferencia de retroalimentación *H*(*s*), cuya respuesta *B*(*s*) es enviada al comparador.

$$
Y(s) = E(s)G(s)
$$
 (a)

$$
E(s) = R(s) - B(s)
$$
 (b)

$$
B(s) = Y(s)H(s)
$$
 (c)

Al sustituir (b) en (a):

$$
Y(s) = G(s) \left[ R(s) - B(s) \right]
$$
 (d)

(c) en (d):

$$
Y(s) = R(s)G(s) - G(s) \left[ Y(s)H(s) \right]
$$
 (e)

y al reordenar la ecuación (e):

$$
Y(s) + Y(s) G(s)H(s) = R(s)G(s)
$$
  

$$
Y(s)[1 + G(s)H(s)] = R(s)G(s)
$$

Toda función de transferencia representa la relación salida/entrada:

$$
T(s) = \frac{Y(s)}{R(s)} = \frac{G(s)}{1 + G(s)H(s)}
$$
(4.5)

La ecuación anterior supone una simplificación de la configuración original. Por su importancia, al número *T*(*s*) se le da el nombre especial de *función de transferencia de lazo cerrado*, la cual está representada por *T*(*s*)*.*

 En el caso de que la salida *Y*(*s*) se retroalimentara directamente hacia el comparador, según se observa en la figura 4.20, se trataría de un sistema con retroalimentación unitaria, esto es, *H*(*s*) = 1, cuya correspondiente función de transferencia de lazo cerrado es *T*(*s*):

$$
T(s) = \frac{Y(s)}{R(s)} = \frac{G(s)}{1 + G(s)}
$$
\n(4.6)

**Figura 4.20**  Sistema de control con retroalimentación unitaria.

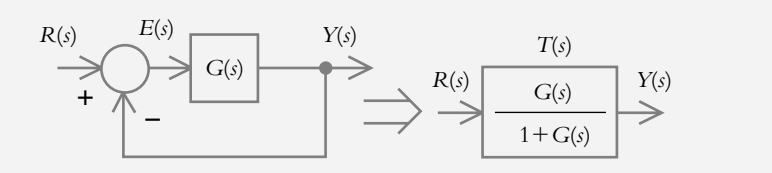

**12.** Conversión de un sistema con retroalimentación no unitaria a un sistema con retroalimentación unitaria, figura 4.21.

 En muchas ocasiones resulta muy conveniente representar un sistema expresado originalmente con retroalimentación no unitaria en forma de sistema retroalimentado unitariamente, como se muestra a continuación (figura 4.21).

**Figura 4.21**  Conversión de un sistema con retroalimentación no unitaria a forma unitaria.

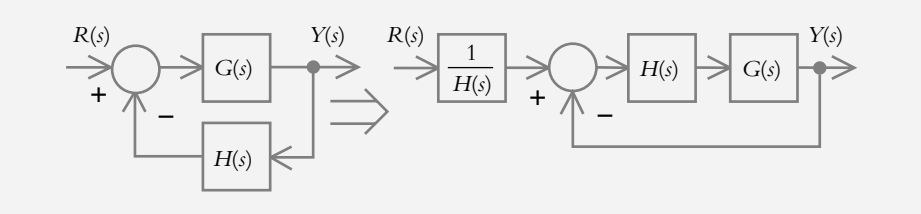

#### ∞ **EJEMPLO 4.3**

Utilice álgebra de bloques para reducir a un solo bloque [función de transferencia de lazo cerrado *T*(*s*)] los diagramas de las siguientes figuras.

*a*) Para este caso, además, obtenga los polos de lazo abierto *G*(*s*), así como los polos de lazo cerrado *T*(*s*).

**Figura 4.22**

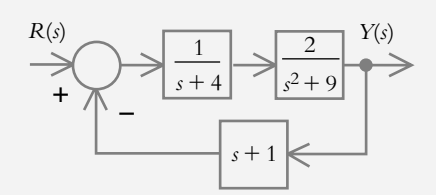

#### *Solución:*

El diagrama de la figura 4.22 corresponde a la configuración típica de un sistema retroalimentado, por lo que se procederá a definir la función de transferencia de trayectoria directa *G*(*s*), así como la función de transferencia de trayectoria de retroalimentación *H*(*s*); luego se aplicará directamente la ecuación (4.5) para obtener la reducción del diagrama y, por ende, *T*(*s*).

$$
G(s) = \frac{2}{(s+4)(s^2+9)} \qquad \text{y} \qquad H(s) = s+1
$$

 Al aplicar la ecuación (4.5) se obtiene la función de transferencia de lazo cerrado  $T(s)$ :

$$
T(s) = \frac{G(s)}{1 + G(s)H(s)} = \frac{\frac{2}{(s+4)(s^2+9)}}{1 + \frac{2(s+1)}{(s+4)(s^2+9)}}
$$
  
 
$$
\therefore T(s) = \frac{2}{s^3 + 4s^2 + 11s + 38}
$$

Los polos de lazo abierto Pla (trayectoria directa) son:

 $>>$  numg = [2]; >> deng = [1 4 9 36]; >> Pla = roots(deng)

 $Pla =$  −4.0000  $0.0000 + 3.0000i$ 0.0000 − 3.0000i

Los polos de lazo cerrado Plc son:

>> numlc= [2]; >> denlc= [1 4 11 38]; >> Plc= roots(denlc)

 $Plc =$ 

 −3.7614 −0.1193 + 3.1762i −0.1193 − 3.1762i

*b*) Reduzca el diagrama de bloques de la figura 4.23a.

**Figura 4.23a**

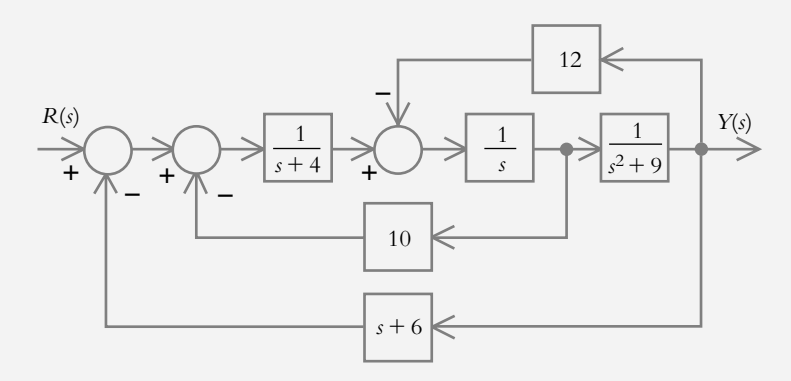

#### *Solución:*

El punto de suma asociado a la función de transferencia individual  $G_1(s) = 12$ , se reposiciona entre los dos primeros puntos de suma (figura 4.23b).

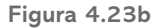

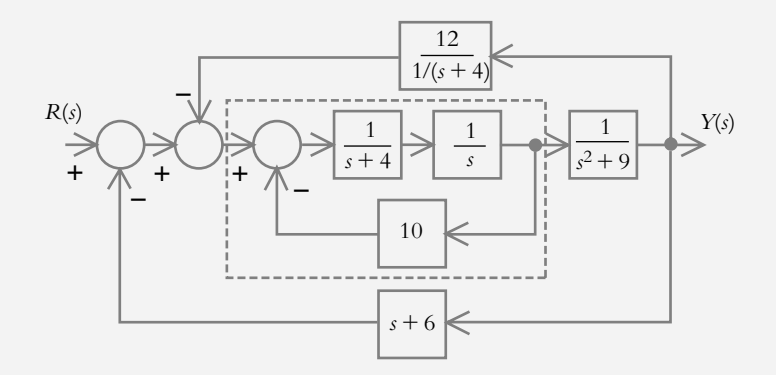

Los bloques enmarcados (figura 4.23b) pueden reducirse a una función de transferencia parcial  $T_1(s)$  mediante la ecuación (4.5):

$$
T_1(s) = \frac{G(s)}{1 + G(s)H(s)} = \frac{1}{s^2 + 4s + 10}
$$

La figura 4.23c muestra el resultado de sustituir la función de transferencia parcial  $T_1(s)$ , con lo que nuevamente se puede simplificar la configuración si se utiliza una vez más la ecuación (4.5):

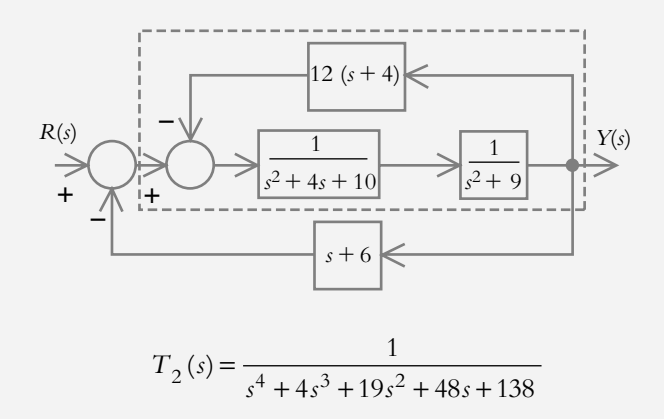

La configuración resultante se muestra en la figura 4.23d.

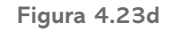

**Figura 4.23c**

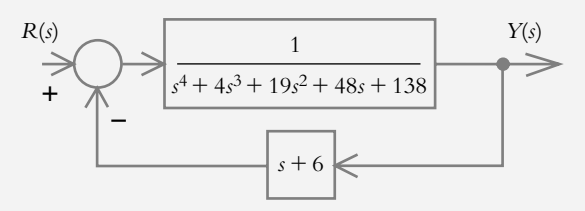

Finalmente, la función de transferencia de lazo cerrado *T*(*s*) es:

$$
T(s) = \frac{1}{s^4 + 4s^3 + 19s^2 + 49s + 144}
$$

 Para concluir el tema relacionado con la reducción de sistemas, es posible decir que el método de Mason permite obtener la función de transferencia de lazo cerrado *T*(*s*) en "un solo paso"; además, para aplicar dicho procedimiento no necesariamente debe partirse de un DFS, también es posible proceder desde un diagrama de bloques sin tener que convertirlo a DFS. Por otro lado, la reducción de sistemas mediante álgebra de bloques supone una aplicación sucesiva de reglas del álgebra de bloques, con el inconveniente de que hay que redibujar el diagrama resultante cada vez que se haya aplicado una operación particular.

# **RELACIÓN ENTRE FUNCIONES DE TRANSFERENCIA 4.5 INDIVIDUALES Y DE LAZO CERRADO**

La relación entre configuraciones de sistemas retroalimentados, ya sea en DB o mediante DFS, se muestra en la figura 4.24.

**Figura 4.24** Relación entre diagrama de bloques y diagrama de flujo de señales para un sistema retroalimentado.

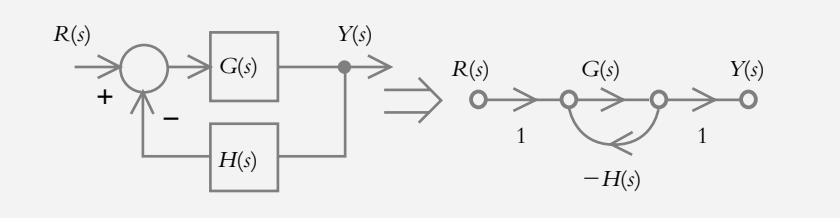

Con respecto a la ecuación (4.5):

$$
T(s) = \frac{Y(s)}{R(s)} = \frac{G(s)}{1 + G(s)H(s)}
$$
(4.5)

se definirán los siguientes términos:

*T*(*s*) = Función de transferencia de lazo cerrado.

*G*(*s*) = Función de transferencia de trayectoria directa.

*H*(*s*) = Función de transferencia de trayectoria de retroalimentación.

 $1 + G(s)H(s) = 0$ , ecuación característica (contiene los polos de lazo cerrado).

 $G(s)H(s)$  = Función de transferencia de lazo abierto.

 El número *G*(*s)H*(*s*) merece los siguientes comentarios. Físicamente, este producto no tiene ninguna interpretación; sin embargo, matemáticamente, tal expresión llega a ser muy importante en virtud de su gran similitud con la ecuación característica  $1 + G(s)H(s) = 0.$ 

# **USO DE MATLAB Y SIMULINK EN LA SIMPLIFICACIÓN 4.6 DE SISTEMAS**

En esta sección se manipularán bloques con Matlab y Simulink para obtener funciones de transferencia de sistemas SISO y MIMO.

# 4.6.1 Uso de Matlab para simplificar diagramas de bloques

Los comandos a utilizar en esta sección serán: *series*, *parallel*, *cloop* y *feedback*; sus aplicaciones se tratarán a continuación.

**1.** Bloques en serie (*series*). Sea un sistema formado por dos bloques en serie (figura 4.25).

**Figura 4.25** Bloques en serie.

$$
\xrightarrow{A G_1(s)} G_2(s) \rightarrow G_2(s)
$$

Considerando:

$$
G_1(s) = \frac{num1}{den1} = \frac{10}{s^2 + 5s + 100} \qquad \text{y} \qquad G_2(s) = \frac{num2}{den2} = \frac{s + 12}{8s + 25}
$$

 Para obtener la función racional resultante *num/den* con Matlab, se escribe el siguiente código:

>> % Comando "series" para obtener la función de transferencia

>> % resultante de dos bloques en serie: num/den

 $>>$  % Definición de G1(s):

>> num1=[10]; den1=[1 5 100];

 $>>$  % Definición de G2(s):

```
>> num2=[1 12]; den2=[8 25];
```
>> % Función de transferencia resultante: num/den:

>> [num,den]=series(num1,den1,num2,den2);

>> printsys(num,den)

num/den =

 $10 s + 120$ 

 $\overline{\phantom{a}}$  , which is a set of the set of the set of the set of the set of the set of the set of the set of the set of the set of the set of the set of the set of the set of the set of the set of the set of the set of th  $8 s^{3} + 65 s^{2} + 925 s + 2500$ 

**2.** Bloques en paralelo ( *parallel* ). Sea un sistema formado por dos bloques en paralelo (figura 4.26).

**Figura 4.26** Bloques en paralelo.

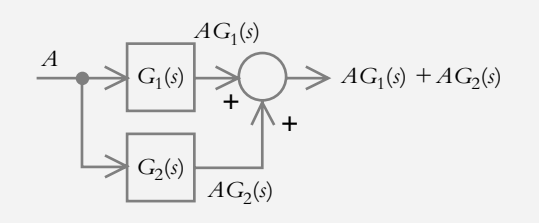

Considerando

$$
G_1(s) = \frac{num1}{den1} = \frac{25}{s^2 + 2s + 10} \qquad \text{y} \qquad G_2(s) = \frac{num2}{den2} = \frac{10s}{s^2 + 25}
$$

 Para obtener la función de transferencia resultante *num/den* con Matlab, se escribe el siguiente código:

>> % Comando "parallel" para obtener la función de transferencia

>> % resultante de dos bloques en paralelo: num/den

 $>>$  % Definición de G1(s):

- >> num1=[25]; den1=[1 2 10];
- $>>$  % Definición de G2(s):
- >> num2=[10 0]; den2=[1 0 25];

>> % Función de transferencia resultante: num/den:

>> [num,den]=parallel(num1,den1,num2,den2);

>> printsys(num,den)

 $num/den =$ 

 $10 s^{3} + 45 s^{2} + 100 s + 625$ 

$$
\frac{}{s^{4} + 2 s^{3} + 35 s^{2} + 50 s + 250}
$$

**3.** Sistema retroalimentado unitariamente (*cloop*). Sea un sistema con retroalimentación unitaria (figura 4.27).

**Figura 4.27** Sistema con retroalimentación unitaria.

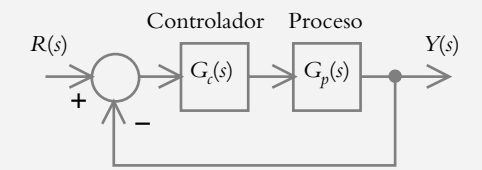

Con respecto a:

$$
G_c(s) = \frac{numc}{denc} = \frac{2.5(s + 0.5)}{s} \qquad \text{y} \qquad G_p(s) = \frac{nump}{denp} = \frac{3}{(s + 2)(s + 3)}
$$

Para determinar la función de transferencia resultante *num/den* con Matlab, se escribe el código:

>> % Comando *cloop* para obtener la función de transferencia resultante

>> % de un sistema con retroalimentación unitaria: num/den

 $>>$  % Definición de Gc(s):

>> numc=2.5\*[1 0.5]; denc=[1 0];

 $>>$  % Definición de Gp(s):

>> nump=[3]; denp=conv([1 2],[1 3]);

>> % Función de transferencia resultante de dos bloques en serie:

>> [nums,dens]=series(numc,denc,nump,denp);

>> printsys(nums,dens)

num/den =

 $7.5 s + 3.75$  $\frac{1}{2}$ 

 $s^3 + 5 s^2 + 6 s$ 

>> % Función de transferencia con retroalimentación unitaria: num/den,

>> % el signo negativo indica que se usa retroalimentación negativa.

>> [num,den]=cloop(nums,dens,−1);

>> printsys(num,den)

num/den =

 $7.5 s + 3.75$ 

 $s^3 + 5 s^2 + 13.5 s + 3.75$ 

**4.** Sistema con retroalimentación no unitaria ( *feedback*). Sea un sistema con retroalimentación no unitaria (figura 4.28).

**Figura 4.28** Sistema de control con retroalimentación no unitaria.

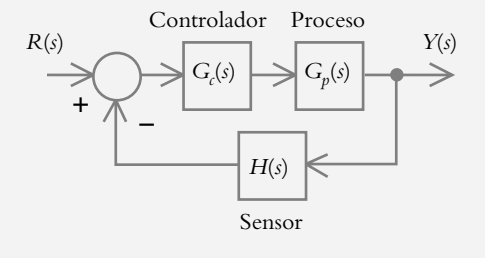

Considerando:

$$
G_c(s) = \frac{numc}{denc} = \frac{s + 2.5}{s}, \qquad G_p(s) = \frac{nump}{denp} = \frac{3}{s^2 + s + 20}
$$
  

$$
y \qquad H(s) = \frac{numh}{denh} = \frac{10}{s + 1}
$$

 Para obtener la función de transferencia resultante *num/den*, se escribe el siguiente código:

>> % Comando *feedback* para obtener la función de transferencia

>> resultante de un sistema con retroalimentación no unitaria: num/den

 $>>$  % Definición de Gc(s):

>> numc=[1 2.5]; denc=[1 0];

 $>>$  % Definición de Gp(s):

>> nump=[3]; denp=[1 1 20];

 $>>$  % Definición de H(s):

>> numh=[10]; denh=[1 1];

>> % Función de transferencia resultante de dos bloques en serie:

>> [nums,dens]=series(numc,denc,nump,denp);

>> printsys(nums,dens)

num/den =

 $3 s + 7.5$ 

>> % Función de transferencia con retroalimentación no unitaria: num/den,

>> % el signo negativo indica retroalimentación negativa.

>> [num,den]=feedback(nums,dens,numh,denh,−1);

>> printsys(num,den)

 $s^3 + s^2 + 20 s$ 

#### num/den =

$$
3 s^{2} + 10.5 s + 7.5
$$

$$
s^2 + 2s^3 + 21s^2 + 50s + 75
$$

4.6.2 Uso de Simulink para extraer la función de transferencia resultante para sistemas SISO y MIMO

#### ∞ **EJEMPLO 4.4**

Para el sistema de dos tanques interactuantes que se ilustra en la figura 4.29, donde se particularizarán las siguientes ecuaciones:

$$
A\frac{dh}{dt} = q_i - q_o \qquad \text{y} \qquad q_o = \frac{h}{R}
$$

obtenga las funciones de transferencia del sistema de dos entradas y dos salidas, así como los niveles  $h_1(t)$  y  $h_2(t)$ . Considere también los siguientes datos:

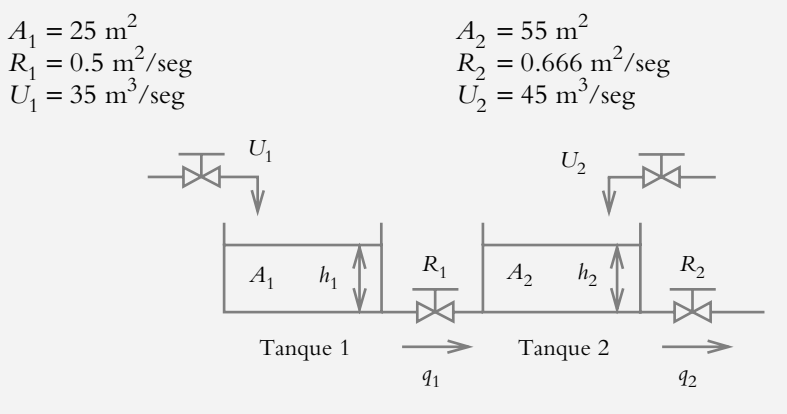

**Figura 4.29**  Sistema de nivel interactuante.

#### *Solución:*

Con respecto al tanque 1:

$$
A_1 \frac{dh_1}{dt} = U_1 - \left(\frac{h_1 - h_2}{R_1}\right)
$$
 (a)

Para el tanque 2:

$$
A_2 \frac{dh_2}{dt} = U_2 + \left(\frac{h_1 - h_2}{R_1}\right) - \frac{h_2}{R_2}
$$
 (b)

por lo que las ecuaciones a ser representadas en Simulink (archivo grabado como 'cap4Ej4a') y mostradas en la figura 4.30.1 son:

$$
\frac{dh_1}{dt} = \frac{1}{A_1} \left[ \frac{-h_1}{R_1} + \frac{h_2}{R_1} + U_1 \right] \quad y
$$
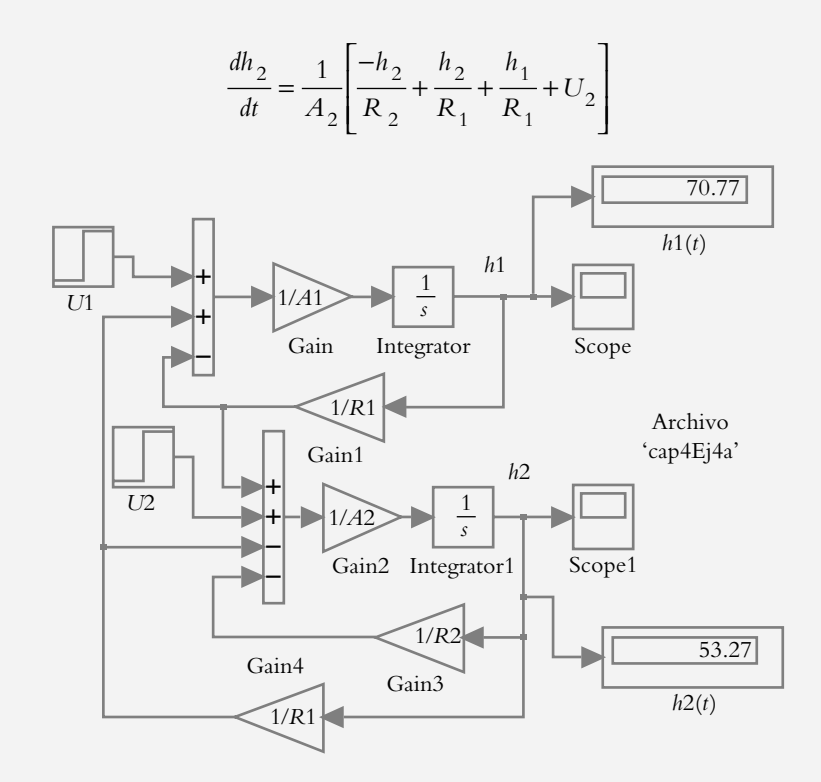

 Antes de ejecutar el programa "cap4Ej4a" en Simulink, se deberá escribir el siguiente código desde la ventana de trabajo de Matlab:

>> A1=25; A2=55; >> R1=0.5; R2=0.666; >> U1=35; U2=45;

La figura 4.30.2 muestra las variaciones de los niveles en los tanques 1 y 2:  $h_1(t)$  $y h_2(t)$ .

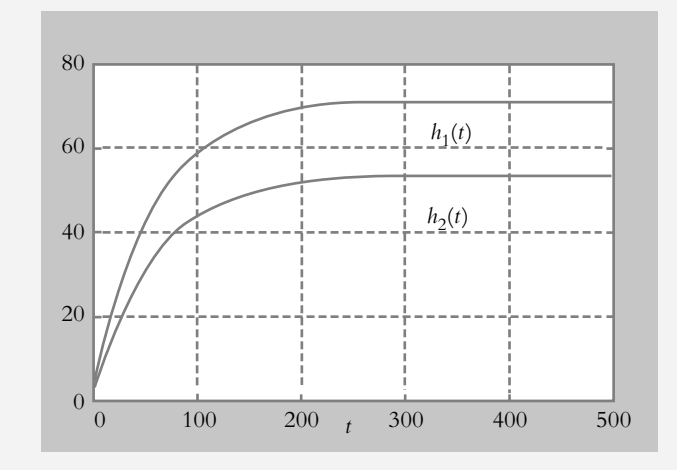

 Con respecto al archivo en Simulink guardado con el nombre de "cap4Ej4a", se procede a sustituir las entradas: *U*1 y *U*2, por los elementos *In1*, *In2* de la librería

**Figura 4.30.1** Representación en Simulink del sistema interactuante.

**Figura 4.30.2** Variación en los niveles *h*<sub>1</sub>(*t*) (gráfica superior) y  $h<sub>2</sub>(t)$  (gráfica inferior).

*Signals & Systems*; además, se sustituyen las salidas:  $h_1$  y  $h_2$ , por los elementos *Out1* y *Out2*, que de igual forma proceden de la librería *Signals* & *Systems*. Una vez que se han realizado los cambios indicados, se renombra y guarda en memoria el modelo resultante como "cap4Ej4b", según se muestra en la figura 4.30.3.

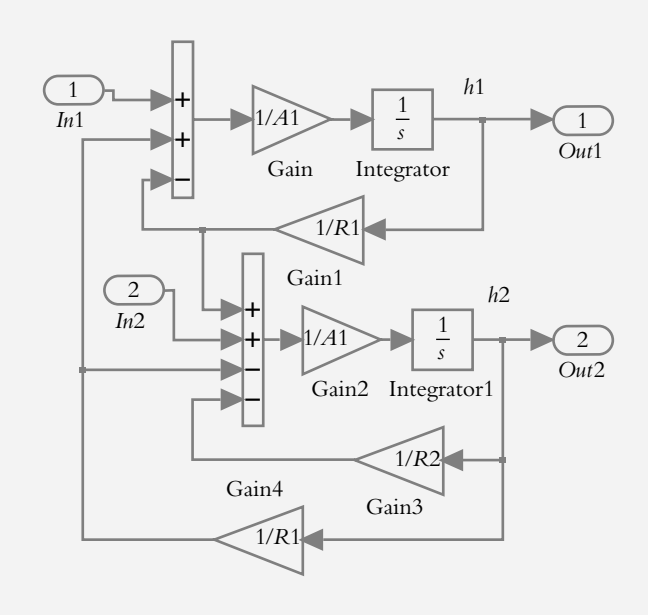

**Figura 4.30.3** Modelo de Simulink grabado como cap4Ej4b para obtener las funciones de transferencia desde Matlab con la instrucción *linmod*.

> Debido a que se tiene un sistema con dos entradas y dos salidas, los correspondientes niveles  $H_1(s)$  y  $H_2(s)$  quedarán descritos por:

$$
H_1(s) = U_1(s) T_{11}(s) + U_2(s) T_{12}(s)
$$
  
(c)  

$$
H_2(s) = U_1(s) T_{21}(s) + U_2(s) T_{22}(s)
$$

Para obtener una extracción del modelo de la figura 4.30.3., en forma de funciones de transferencia, se utiliza la instrucción *linmod* y posteriormente el comando *ss2tf* (que convierte representaciones en espacio de estado a funciones de transferencia). El siguiente código escrito en la ventana de trabajo de Matlab lleva a cabo la extracción desde Simulink hacia Matlab:

- $>> [A,B,C,D] = limmod('cap4Ej4b');$
- >> % El siguiente comando convierte notación de espacio de estado a
- >> % notación de función de transferencia: ss2tf(A, B, C, D, opcional).
- >> % El término opcional se utiliza cuando al sistema se le aplican

>> % dos o más entradas:

- >> % Para la primera entrada, opcional=1
- >> [num1,den1]=ss2tf(A, B, C, D, 1);
- >> printsys(num1,den1)

```
>> printsys(num1,den1)
num(1)/den =0.04 s + 0.0025465s^2 + 0.14366 s + 0.002184num(2)/den = −2.7756e-017 s + 0.0014545
\overline{\phantom{a}} , where \overline{\phantom{a}}s^2 + 0.14366 s + 0.002184\gt>> % Para la segunda entrada, opcional = 2
>> [num2,den2]=ss2tf(A,B,C,D,2);
>> printsys(num2,den2)
num(1)/den = −2.7756e-017 s + 0.0014545
\overline{\phantom{a}} , where \overline{\phantom{a}}s^2 + 0.14366 s + 0.002184num(2)/den =0.018182 s + 0.0014545\overline{\phantom{a}} , where \overline{\phantom{a}}s^2 + 0.14366 s + 0.002184
```
 La interpretación de los resultados se da a continuación. Para la entrada opcional = 1, Matlab proporciona las funciones de transferencia  $T_{11}(s)$  y  $T_{21}(s)$ :

$$
T_{11}(s) = \frac{0.04 \, s + 0.0025465}{s^2 + 0.14366 \, s + 0.002184}
$$
\n
$$
T_{21}(s) = \frac{0.0014545}{s^2 + 0.14366 \, s + 0.002184}
$$

 Y con la entrada opcional = 2, Matlab entrega las funciones de transferencia  $T_{12}(s)$  y  $T_{22}(s)$ :

$$
T_{12}(s) = \frac{0.0014545}{s^2 + 0.14366 s + 0.002184}
$$

$$
T_{22}(s) = \frac{0.018182 s + 0.0014545}{s^2 + 0.14366 s + 0.002184}
$$

Una vez que se han obtenido las funciones de transferencia  $T_{11}(s)$ ,  $T_{12}(s)$ ,  $T_{21}(s)$ y  $T_{22}(s)$ , y ya conocidas las entradas  $U_1(s)$  y  $U_2(s)$ , de acuerdo con las ecuaciones (c), se puede verificar fácilmente que los niveles de estado estable son  $h_1(\infty)$  = 70.77 m y  $h_2(\infty) = 53.27$  m.

## **4.7 PROBLEMAS**

**4.1** Indique la diferencia entre función de transferencia de trayectoria directa *G*(*s*) y función de transferencia de lazo cerrado *T*(*s*).

**4.2** Explique la diferencia entre polos de lazo abierto y polos de cerrado.

**4.3** Enumere las ventajas de obtener la función de transferencia de lazo cerrado *T*(*s*) por el método de Mason, en comparación con el método de reducción de bloques aplicando el álgebra respectiva. Utilice un sistema representado en forma de diagrama de bloques o en forma de diagrama de flujo de señales.

**4.4** Obtenga *G*(*s*) y *T*(*s*), así como sus respectivos polos y ceros para la configuración mostrada en la figura 4.31.

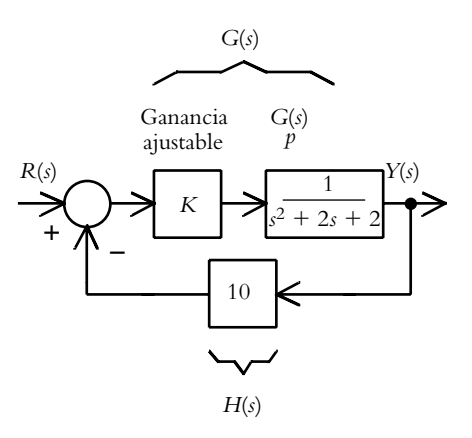

**Figura 4.31** Sistema retroalimentado con ganancia ajustable *K*.

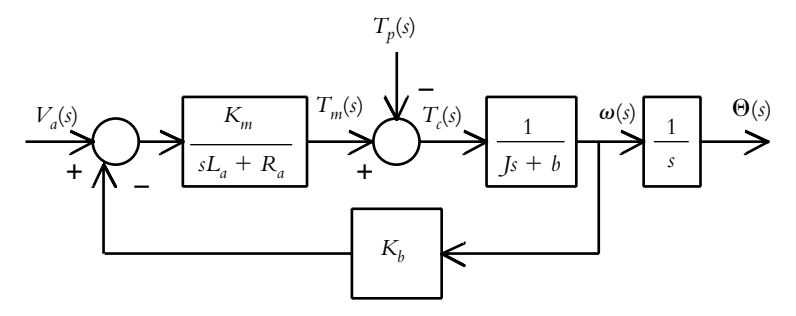

**Figura 4.32** Motor de CD controlado por corriente de armadura;  $T_p$  es una entrada de perturbación.

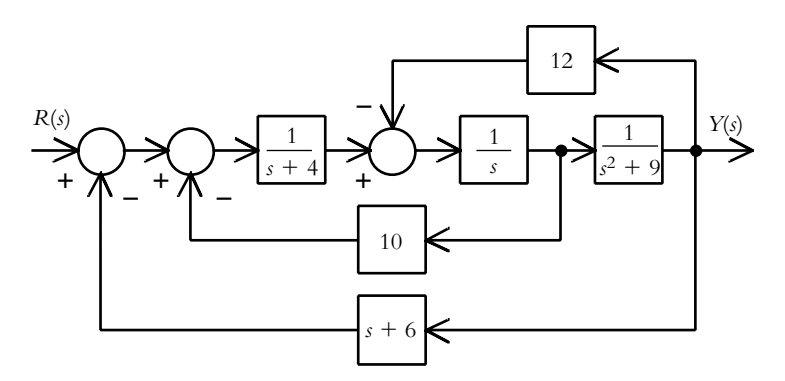

**Figura 4.33** Diagrama de bloques de un determinado sistema.

**4.5** Para un motor controlado por corriente de armadura (sección 3.4.2b) y según se muestra en la figura 4.32, obtenga sus respectivas funciones de transferencia  $T_{11}(s)$  y  $T_{12}(s)$ , de manera que el desplazamiento angular corresponda a:

$$
\Theta(s) = V_a(s) \ T_{11}(s) + T_p(s) \ T_{12}(s)
$$

4.6 Aplique el método de Mason al sistema de la figura 4.33.

**4.7** Obtenga las funciones de transferencia  $T_{11}(s)$ ,  $T_{12}(s)$ ,  $T_{21}(s)$  y  $T_{22}(s)$  correspondientes al DFS de la figura 4.34.

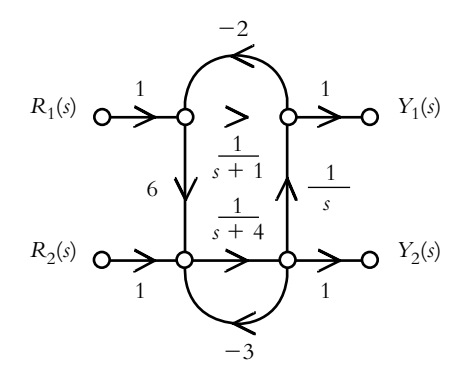

Figura 4.34 Diagrama de flujo de señales de un sistema de dos entradas y dos salidas.

**4.8** Sea un sistema hidráulico formado por dos tanques interactuantes de áreas  $A_1$  y  $A_2$  respectivamente, según se muestra en la figura 4.35; obtenga su representación en diagrama bloques o en diagrama de flujo de señales.

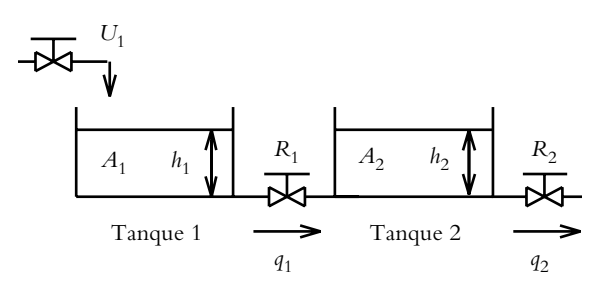

**Figura 4.35** Sistema interactuante formado por dos tanques.

**4.9** Con respecto al problema 4.8, obtenga la función de transferencia de lazo cerrado  $T(s) = H_2(s)/U_1(s)$ , ya sea por álgebra de bloques o por el método de Mason.

**4.10** Obtenga la representación en diagrama de bloques o en diagrama de flujo de señales del siguiente conjunto de ecuaciones diferenciales, que definen un determinado sistema retroalimentado.

$$
\frac{dx_1(t)}{dt} = x_2(t),
$$

$$
\frac{dx_2(t)}{dt} = x_3(t),
$$

$$
\frac{dx_3(t)}{dt} = -20x_1(t) - 2x_2(t) - 4x_3(t) + r(t)
$$

$$
y \qquad y(t) = 0.8x_1(t) + 2x_3(t)
$$

4.11 Represente el diagrama de bloques de la figura 4.36 en su equivalente diagrama de flujo de señales.

*dt*

4.12 Para la configuración de la figura 4.37, obtenga la función de transferencia de lazo cerrado *T*(*s*) utilizando Matlab.

4.13 La figura 4.38 muestra un sistema de lazo cerrado cuyo objetivo es posicionar una plataforma de masa *m* por conversión de movimiento de rotación a traslación; las ecuaciones que definen el sistema son:

$$
e(t) = \nu_{ref}(t) - \nu_{refro} = \nu_{ref}(t) - K_p x(t)
$$
 (a)

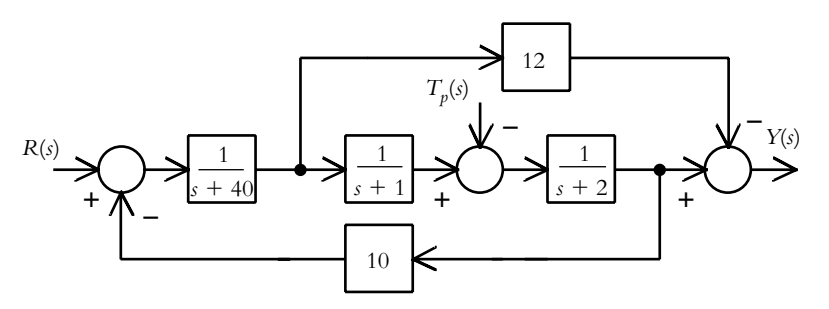

**Figura 4.36** Diagrama de bloques a ser representado como DFS.

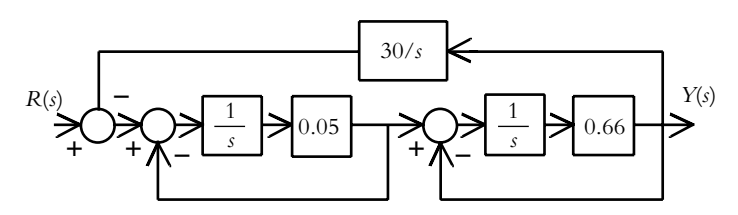

**Figura 4.37** Diagrama de bloques a ser sintetizado con Matlab.

#### Plataforma de masa *m* a posicionar en *x*(*t*)

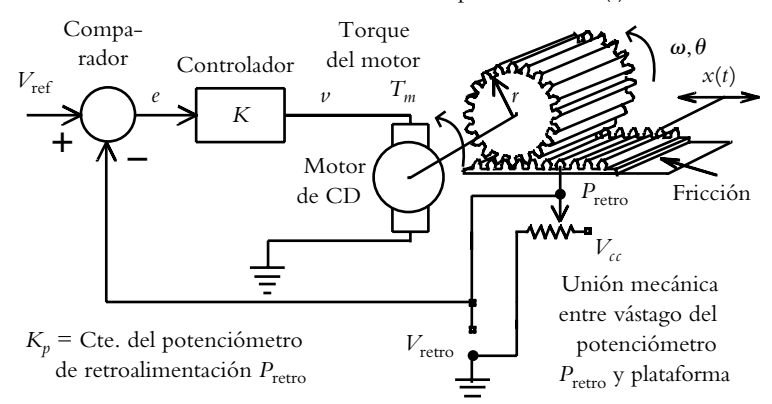

Figura 4.38 Sistema en configuración de lazo cerrado para controlar la posición de traslación *x*(*t*) de la plataforma de masa *m*, donde el motor produce un voltaje  $V_a = K_a \omega(t)$ .

donde  $e(t)$  es el error como suma algebraica de la referencia y la posición real de la plataforma de masa *m*, y *K <sup>p</sup>* es la constante del potenciómetro.

$$
v(t) = K e(t)
$$
 (b)

siendo *K* la ganancia del controlador que, como inicio, se supondrá unitaria.

$$
\left(\frac{LK_T + K_a K_f}{K_T}\right)\frac{di_m}{dt} + Ri_m = e(t) - K_a \omega(t) \quad (c)
$$

(ecuación de un motor de CD controlado por corriente de armadura)

$$
\left(J + mr^2\right) \frac{d\omega}{dt} + br^2 \omega = K_f i_m \tag{d}
$$

(ecuación que relaciona la velocidad angular con la carga)

$$
\omega = \frac{d\theta}{dt} \tag{e}
$$

(relación velocidad angular-posición angular)

$$
x = r\theta \tag{f}
$$

(ecuación de conversión de rotación a traslación), don $de^{-1}$ 

 $v(t)_{\text{ref}}$  = voltaje de referencia

 $v(t)$ <sub>retro</sub> = voltaje de retroalimentación

 $e(t)$  = señal de error: suma algebraica de  $v(t)_{ref} - v(t)_{retro}$ 

*R* = resistencia del circuito de armadura del motor

*L* = inductancia del circuito de armadura del motor

- $i_m(t)$  = corriente de armadura del motor  $K_a$  = constante de proporcionalidad debido a la fuerza
- contraelectromotriz

 $V_a$  = voltaje de la fuerza contraelectromotriz:  $K_a \omega(t)$ 

 $K_f$  = constante que relaciona el torque del motor con la corriente  $i_m(t)$ 

 $\theta(t)$  = desplazamiento angular del cilindro de radio *r* 

 $\omega(t)$  = velocidad angular suministrada por el motor al cilindro de radio *r*

$$
r = \text{radio del cilindro}
$$

*J* = momento de inercia del cilindro

- *b* = fricción entre cilindro y plataforma
- *m* = masa de la plataforma
- $x(t)$  = desplazamiento real de la plataforma
- *K <sup>p</sup>* =constante del potenciómetro de retroalimentación
- $K$  = control proporcional de ganancia ajustable, en este caso unitaria

Obtenga la representación en bloques del sistema de la figura 4.38.

**4.14** Con respecto al problema 4.13, usando Matlab y Simulink, obtenga la función de transferencia de lazo cerrado y la respuesta al escalón unitario de acuerdo con los siguientes datos:

$$
v_{ref}(t) = 1 \text{ volt} \nL = 0.1 \text{ hy} \nI = 3 \text{ Kg} \cdot \text{m}^2
$$
\n
$$
b = 5 \text{ Nw/(m/seg)} \nm = 2 \text{ Kg}
$$
\n
$$
r = 0.5 \text{ m} \nK_t = 1 \text{ Nw-m/rad}
$$
\n
$$
K_a = 0.6 \text{ v-seg/rad} \nK_f = 0.6 \text{ Nw-m/amp}
$$
\n
$$
K_p = 0.5 \text{ volt/m} \nK = 1 \text{ unidad}
$$

<sup>1</sup> La deducción de las ecuaciones (a) a (f ) se presenta en el apéndice A2.

**4.15** Por medio de Simulink, encapsule en un subsistema a los elementos que se muestran en la figura 4.39 empleando el elemento *subsystem* de la librería *Signals and Systems;* luego, con el subsistema resultante, complete la configuración que se muestra en la figura 4.38.

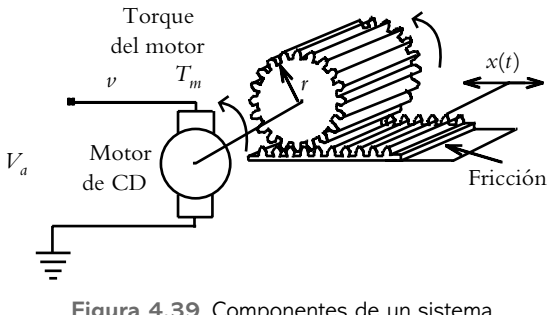

**Figura 4.39** Componentes de un sistema a ser encapsulados en un subsistema.

**4.16** Obtenga la función de transferencia de lazo cerrado del sistema mostrado en la figura 4.40. Utilice la aproximación de Padé de tercer grado, donde hay que considerar un atraso de tiempo de 0.5 segundos.

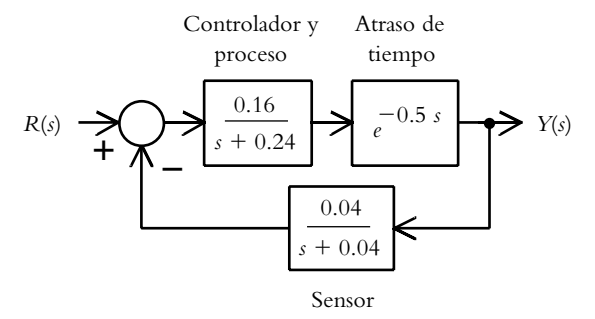

**Figura 4.40** Sistema con atraso de tiempo.

## **REFERENCIAS 4.8**

Bishop, R. H., *Modern control systems analysis* & *design using MATLAB* & *simulink*, Addison-Wesley, 1997.

Dorf, R. C., *Modern control systems*, Addison-Wesley, 1998.

Kuo, B. C., *Sistemas de control automático*, Prentice Hall, 1996.

## **4.9 SOLUCIONES A LOS PROBLEMAS DEL CAPÍTULO 4**

**4.1** El término "función de transferencia de trayectoria directa", representado por *G(s)*, se refiere a los elementos que componen dicha trayectoria; además, *G*(*s*) puede representar también algún subsistema. El término función de transferencia de lazo cerrado *T*(s) indica la función resultante de haber simplificado un sistema en un solo bloque o rama.

**4.2** Los polos de lazo abierto indican las raíces del polinomio resultante de multiplicar los denominadores de todas las funciones de transferencia individuales  $G_1(s)$ , *G*2(*s*), etcétera, que componen la trayectoria directa *G*(*s*)  $(figura IV.1)$ .

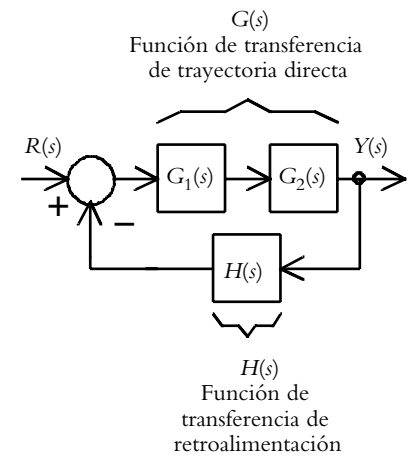

**Figura IV.1** Funciones de transferencias de trayectoria directa *G*(*s*) y de trayectoria de retroalimentación *H*(*s*).

 Los polos de lazo cerrado representan a las raíces del denominador de

$$
T(s) = \frac{Y(s)}{R(s)} = \frac{G(s)}{1 + G(s)H(s)}
$$

donde interviene la función de transferencia de la trayectoria de retroalimentación *H*(*s*).

**4.3** La ventaja del método de Mason, con respecto a la manipulación de bloques por medio de su álgebra respectiva, radica en que mediante la obtención de ganancias de trayectorias *Pi* , ganancias de ciclos *Li* , determinante ∆ y cofactores ∆*<sup>i</sup>* es posible obtener "en un solo paso" la función de transferencia de lazo cerrado *T*(*s*). Esto se lleva a cabo ya sea a partir de un diagrama de bloques (sin redibujar el sistema a DFS), o bien a través de un diagrama de flujo de señales, pero en ambos casos hay que aplicar la ecuación:

$$
T(s) = \frac{P_1 \Delta_1 + P_2 \Delta_2 + P_3 \Delta_3 + \cdots}{\Delta}
$$

**4.4** La función de transferencia de trayectoria directa es:

$$
G(s) = \frac{K}{s^2 + 2s + 2}
$$

cuyos polos de lazo abierto son *p*1,2 = −1± *j*, en los que las variaciones de ganancia no afectan la posición de dichos polos.

 Para obtener la función de transferencia de lazo cerrado, se aplica la ecuación (4.5):

$$
T(s) = \frac{\frac{K}{s^2 + 2s + 2}}{1 + \frac{10K}{s^2 + 2s + 2}} = \frac{K}{s^2 + 2s + (2 + 10K)}
$$

La ecuación característica  $s_2 + 2s + (2 + 10K) = 0$  contiene los polos de lazo cerrado. Se observa que dichos polos dependen del valor asignado a la ganancia ajustable *K*, por lo que el número de polos será infinito; por ejemplo,

Si  $K = 0.1$ , se tendrán polos complejos conjugados:

$$
p_{1,2} = -1 \pm 1.4142j.
$$

Si  $K = 1$ , se tendrán polos complejos conjugados:

$$
p_{1,2} = -1 \pm 3.3166j.
$$

Si  $K = 2$ , se tendrán polos complejos conjugados:

$$
p_{1,2} = -1 \pm 4.5826j.
$$

 El hecho de que la posición de los polos de lazo cerrado dependa de una ganancia ajustable *K* permitirá gran versatilidad en el diseño de sistemas de control (como se verá en el capítulo correspondiente a lugar geométrico de raíces).

 Por otra parte, como el numerador de las ecuaciones es de orden 0 (constante o polinomio de grado 0), no hay ceros, por eso no se calculan.

**4.5** Las funciones de transferencia asociadas a la siguiente ecuación:

$$
\Theta(s) = V_a(s) T_{11}(s) + T_p(s) T_{12}(s)
$$

corresponden a:

$$
T_{11}(s) = \frac{\Theta(s)}{V_a(s)} = \frac{K_m}{s \left[ J L_a s^2 + (L_a b + R_a J)s + (R_a b + K_m K_b) \right]}
$$

$$
T_{12}(s) = \frac{\Theta(s)}{T_p(s)} = \frac{-(L_a s + R_a)}{s \left[ J L_a s^2 + (L_a b + R_a J)s + (R_a b + K_m K_b) \right]}
$$

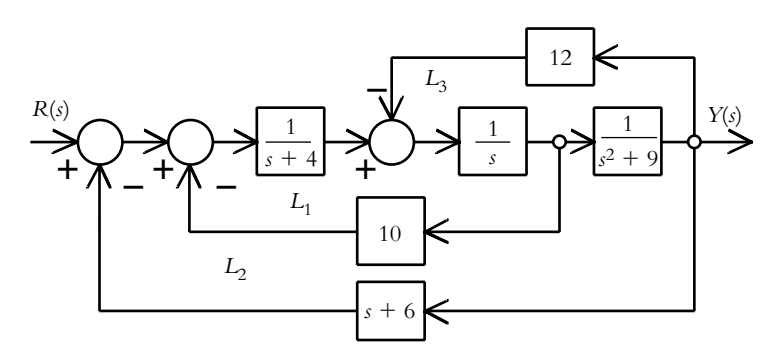

**Figura IV.2** Al diagrama de bloques se le asocia una trayectoria y tres ciclos.

4.6 Al diagrama de bloques de la figura IV.2 se le designa una única trayectoria, donde se define como  $P_1$  su ganancia de trayectoria respectiva; además, se definen tres ciclos cuyas ganancias de ciclo correspondientes son *L*1,  $L_2$  y  $L_3$ .

Ganancia de trayectoria  $P_1$ :

$$
P_1 = \frac{1}{s(s+4)(s^2+9)}
$$

Ganancias de ciclos:

$$
L_1 = \frac{-10}{s(s+4)}, L_2 = \frac{-(s+6)}{s(s+4)(s^2+9)} \text{ y } L_3 = \frac{-12}{s(s^2+9)}
$$

 A partir de lo anterior es posible evaluar el determinante ∆, aunque hay que considerar que todos los ciclos se tocan entre sí:

$$
\Delta = 1 + (L_1 + L_2 + L_3) = \frac{s^4 + 4s^3 + 19s^2 + 49s + 144}{s(s+4)(s^2+9)}
$$

 Como la única trayectoria toca a los tres ciclos, su cofactor respectivo es  $\Delta_1 = 1$ .

Al aplicar la ecuación (4.4), se obtiene

$$
T(s) = \frac{1}{s^4 + 4s^3 + 19s^2 + 49s + 144}
$$

**4.7** Las salidas del sistema son de la forma:

$$
Y_1(s) = R_1(s)T_{11}(s) + R_2(s)T_{12}(s)
$$
  

$$
Y_2(s) = R_1(s)T_{21}(s) + R_2(s)T_{22}(s)
$$

Para evaluar *T*<sub>11</sub>(*s*) se hará referencia a las figuras IV.3a y IV.3b, que muestran respectivamente los diferentes ciclos y las diversas trayectorias.

Las ganancias de las trayectorias  $P_1$  y  $P_2$  son:

$$
P_1 = \frac{1}{s+1}
$$
  $y$   $P_2 = \frac{6}{s(s+4)}$ 

Las ganancias de los ciclos  $L_1, L_2$  y  $L_3$  son:

$$
L_1 = \frac{-2}{s+1}
$$
,  $L_2 = \frac{-3}{s+4}$  y  $L_3 = \frac{-12}{s(s+4)}$ 

El determinante ∆ corresponde a:

$$
\Delta = 1 - (L_1 + L_2 + L_3) + (L_1 L_2) = \frac{s^3 + 10s^2 + 33s + 12}{s(s+1)(s+4)}
$$

El cofactor  $\Delta_1$  asociado a la trayectoria  $P_1$  es:

$$
\Delta_1 = 1 - (L_2) = \frac{s+7}{s+4}
$$

mientras que para la trayectoria  $P_2$ , su cofactor correspondiente es:

$$
\Delta_2 = 1
$$

 De acuerdo con la ecuación (4.4), la función de transferencia  $T_{11}(s)$  es:

$$
T_{11}(s) = \frac{s^2 + 13s + 6}{s^3 + 10s^2 + 33s + 12}
$$

y las funciones de transferencia restantes al modificar los DFS son:

$$
T_{12}(s) = \frac{s+1}{s^3 + 10s^2 + 33s + 12},
$$
  
\n
$$
T_{21}(s) = \frac{6s(s+1)}{s^3 + 10s^2 + 33s + 12}
$$
  
\n
$$
T_{22}(s) = \frac{s(s+3)}{s^3 + 10s^2 + 33s + 12}
$$

 Como solución alternativa, se utilizan Matlab y Simulink para obtener las cuatro funciones de transferencia resultantes: *T*<sub>11</sub>(*s*), *T*<sub>21</sub>(*s*), *T*<sub>12</sub>(*s*) y *T*<sub>22</sub>(*s*). La representación

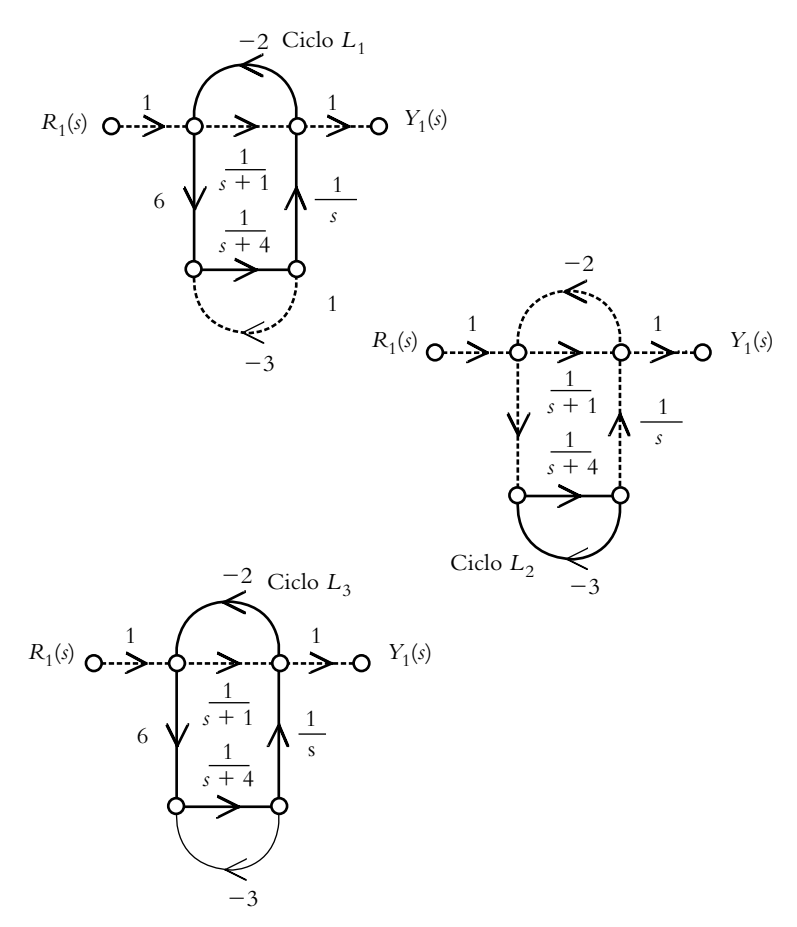

**Figura IV.3a** Diferentes ciclos del DFS del problema considerado.

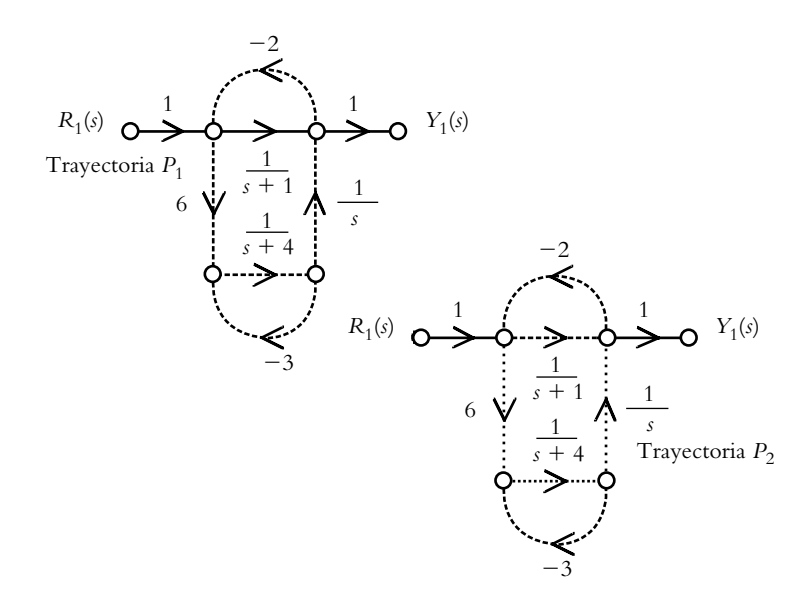

**Figura IV.3b** Diferentes trayectorias del DFS del problema considerado.

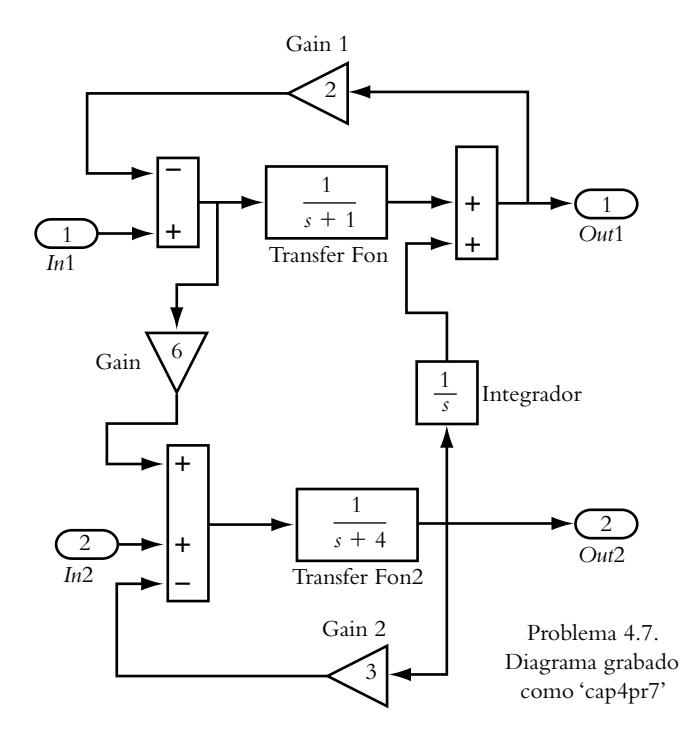

**Figura IV.4a** Representación en Simulink del DFS del problema 4.7.

en Simulink de la figura 4.34 se muestra en la figura IV.4a y el código escrito en MATLAB es:

```
>> [A,B,C,D]=linmod('cap4Pr7');
>> [num1,den1]=ss2tf(A,B,C,D,1); % Para la entrada R1(s)
>> printsys(num1,den1)
num(1)/den =s^2 + 13 s + 6s^3 + 10 s^2 + 33 s + 12
```
 $num(2)/den =$  $6 s^2 + 6 s + 7.816e - 014$ 

 $s^3 + 10 s^2 + 33 s + 12$ 

Esto equivale a las funciones de transferencia  $T_{11}(s)$  y  $T_{21}(s)$ , relacionadas con las salidas  $Y_1(s)$  y  $Y_2(s)$  y la entrada  $R_1(s)$ :

$$
T_{11}(s) = \frac{s^2 + 13s + 6}{s^3 + 10s^2 + 33s + 12}
$$
  
y 
$$
T_{21}(s) = \frac{6s(s+1)}{s^3 + 10s^2 + 33s + 12}
$$

>> [num2,den2]=ss2tf(A,B,C,D,2); % Para la entrada R2(s) >> printsys(num2,den2)  $num(1)/den =$  $7.1054e-015 s^2 + 1 s + 1$ 

 $s^{3} + 10 s^{2} + 33 s + 12$ 

 $num(2)/den =$  $1 s^2 + 3 s + 5.3291e - 015$  $s^3 + 10 s^2 + 33 s + 12$ 

 Esto corresponde a las funciones de transferencia *T*<sub>12</sub>(*s*) y *T*<sub>22</sub>(*s*) asociadas a las salidas *Y*<sub>1</sub>(*s*) y *Y*<sub>2</sub>(*s*) con la entrada  $R_2(s)$ :

$$
T_{12}(s) = \frac{s+1}{s^3 + 10s^2 + 33s + 12}
$$
  
y 
$$
T_{22}(s) = \frac{s(s+3)}{s^3 + 10s^2 + 33s + 12}
$$

El sistema de la figura IV.4a puede encapsularse en un solo bloque, que se denomina subsistema, por medio del elemento *subsystem* de la librería *Signals and Systems* (figura IV.4b). El procedimiento de encapsulamiento se describirá en la solución del problema 4.15.

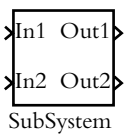

Figura IV.4b Encapsulamiento del sistema de la figura IV.4a en un solo subsistema con dos entradas y dos salidas.

**4.8** Con respecto al sistema interactuante bajo estudio, las ecuaciones que lo definen se particularizarán para cada uno de los tanques a partir de

$$
A\frac{dh}{dt} = q_i - q_o \qquad (1) \quad y \qquad q_o = \frac{h}{R} \qquad (2)
$$

 Para el tanque 1 las ecuaciones anteriores quedan expresadas como:

$$
A_1 \frac{dh_1}{dt} = U_1 - q_1 \quad \text{y} \qquad q_1 = \frac{(h_1 - h_2)}{R_1}
$$

por lo que al transformar y reagrupar las ecuaciones anteriores se obtiene:

$$
H_1(s) = \frac{1}{A_1 s} \left[ U_1(s) - Q_1(s) \right]
$$
 (a)

y

$$
Q_1(s) = \frac{1}{R_1} \left[ H_1(s) - H_2(s) \right]
$$
 (b)

Para el segundo tanque, sus ecuaciones particularizadas son:

$$
A_2 \frac{dh_2}{dt} = q_1 - q_2 \quad \text{y} \qquad q_2 = \frac{h_2}{R_2}
$$

 Después de transformar y reagrupar las ecuaciones anteriores:

$$
H_2(s) = \frac{1}{A_2 s} \left[ Q_1(s) - Q_2(s) \right]
$$
 (c)

y

$$
Q_2(s) = \frac{1}{R_2} H_2(s)
$$
 (d)

La representación en bloques de las ecuaciones (a), (b), (c)  $y$  (d) se muestra en la figura IV.5a.

La figura IV.5b muestra el diagrama de bloques resultante.

**4.9** La función de transferencia *T*(*s*) se obtiene por:

#### *a*) Álgebra de bloques.

La figura IV.6 muestra uno de los resultados intermedios tras haber aplicado alguna de las reglas del álgebra de bloques.

*b*) Método de Mason.

La ganancia de la única trayectoria es:

$$
P_1 = \frac{1}{A_1 A_2 R_1 R_2 s^2}
$$

Las ganancias de los ciclos  $L_1, L_2$  y  $L_3$  son:

$$
L_1 = \frac{-1}{A_1 R_1 s}
$$
,  $L_2 = \frac{-1}{A_2 R_2 s}$   $y$   $L_3 = \frac{-1}{A_2 R_1 s}$ 

 Por cualquiera de los dos métodos presentados, la función de transferencia de lazo cerrado *T*(*s*) resultante es:

$$
T(s) = \frac{Q_2(s)}{U_1(s)} =
$$
  

$$
\frac{1}{A_1 A_2 R_1 R_2 s^2 + (A_1 R_1 + A_2 R_2 + A_1 R_2)s + 1}
$$

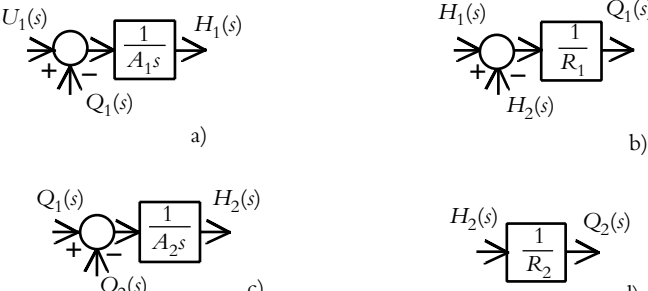

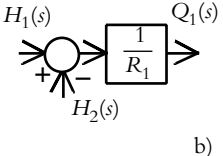

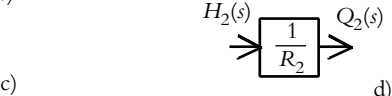

**Figura IV.5a** Representación en bloques de las ecuaciones (a), (b), (c ) y (d).

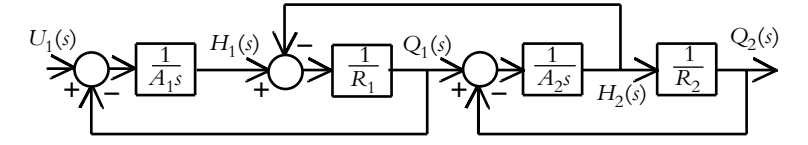

**Figura IV.5b** Diagrama de bloques resultante de dos tanques interactuantes.

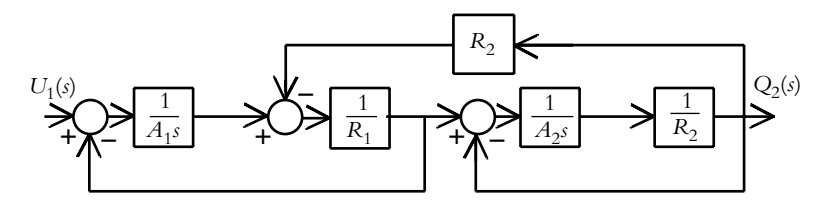

Figura IV.6 Diagrama de bloques simplificado.

La ecuación anterior tiene como salida a Q<sub>2</sub>(s), el cual se relaciona con el nivel *H*<sub>2</sub>(*s*) por medio de la ecuación:

$$
Q_2(s) = \frac{1}{R_2} H_2(s)\pi \therefore T(s) = \frac{H_2(s)}{U_1(s)} =
$$
  

$$
\frac{R_2}{A_1 A_2 R_1 R_2 s^2 + (A_1 R_1 + A_2 R_2 + A_1 R_2) s + 1}
$$

**4.10** El DFS correspondiente del conjunto de ecuaciones consideradas se muestra en la figura IV.7.

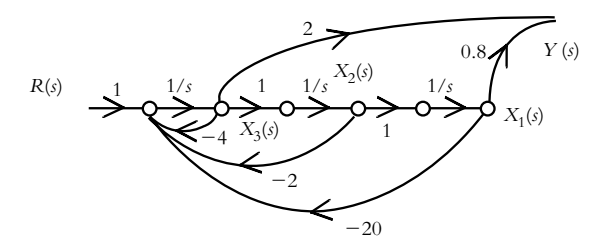

Figura IV.7 Diagrama de flujo de señales resultante.

**4.11** El respectivo DFS se presenta en la figura IV.8.

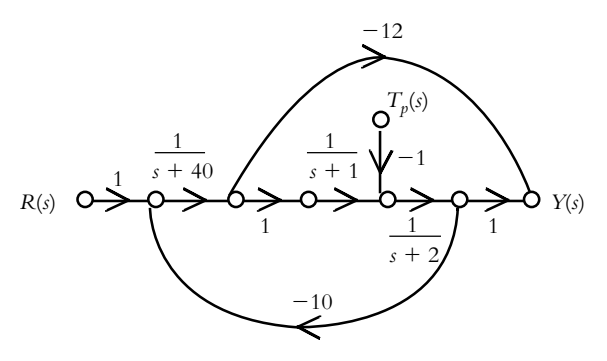

Figura IV.8 Diagrama de flujo de señales equivalente.

**4.12** El código en Matlab para obtener la función de transferencia resultante de lazo cerrado *T*(*s*) es:

>> % Definición de los elementos que forman la primera función

>> % de transferencia con retroalimentación unitaria: >> numg1=[0.05]; deng1=[1 0];

>> % tf(g) convierte un sistema lineal invariante

>> % en tiempo (LTI) a función racional >> g1=tf(numg1,deng1)

Transfer function: 0.05

 $\overline{\phantom{a}}$ s

> >> % Definición de los elementos que forman la segunda función

>> % de transferencia con retroalimentación unitaria:

>> numg2=[0.66]; deng2=[1 0];

>> g2=tf(numg2,deng2)

Transfer function:

0.66  $\frac{1}{2}$ 

s

>> % Evaluación de la primera función de transferencia >> % con retroalimentación unitaria: T1

>> [numT1,denT1]=cloop(numg1,deng1,−1);

- >> % representación como función racional de T1
- >> printsys(numT1,denT1)

num/den =

0.05

 $\frac{1}{2}$  $s + 0.05$ 

>> % Evaluación de la segunda función de transferencia >> % con retroalimentación unitaria T2

>> [numT2,denT2]=cloop(numg2,deng2,−1);

- >> % representación como función racional de T2
- >> printsys(numT2,denT2)

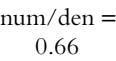

 $\frac{1}{2}$  $s + 0.66$ 

>> % Representación en serie de T1 y T2

>> [nums,dens]=series(numT1,denT1,numT2,denT2);

>> printsys(nums,dens)

num/den = 0.033

```
\frac{1}{2}s^2 + 0.71 s + 0.033
```
 $>>$  % Definición del elemento H(s) que forma la función

>> % de transferencia con retroalimentación no unitaria >> numh=[30]; denh=[1 0]; >> h=tf(numh,denh)

Transfer function:

30

$$
\overline{\mathbf{s}}
$$

>> % Evaluación de los bloques en serie T1 y T2 junto con el

>> % elemento con retroalimentación no unitaria

>> [numT,denT]=feedback(nums,dens,numh,denh,-1); >> printsys(numT,denT)

num/den =

0.033 s

 $\overline{\phantom{a}}$  , where  $\overline{\phantom{a}}$  $s^3 + 0.71 s^2 + 0.033 s + 0.99$ 

**4.13** Las siguientes ecuaciones representan las transformaciones de las ecuaciones (a), (b), (c), (d) y (e) del problema original:

$$
E(s) = V_{\text{ref}}(s) - K_p X(s)
$$
 (1)

$$
V(s) = KE(s)
$$
 (2)

$$
I_m(s) = \frac{K_T}{(LK_T + K_a K_f)s + R K_T} \left[ KE(s) - K_a \omega(s) \right]
$$
\n(3)

$$
\omega(s) = I_m(s) \frac{K_f}{\left(J + mr^2\right) s + br^2}
$$
(4)

$$
\Theta(s) = \frac{1}{s}\omega(s) \tag{5}
$$

$$
X(s) = r \, \Theta(s) \tag{6}
$$

 La representación en diagrama de bloques de las ecuaciones anteriores en el dominio *s* se muestra en la figura IV.9, donde:

$$
G_1(s) = \frac{K_T}{\left(LK_T + K_a K_f\right) s + RK_T}
$$

$$
G_2(s) = \frac{K_f}{\left(J + m r^2\right) s + br^2}
$$

**4.14** La función de transferencia de lazo cerrado *T*(*s*) del sistema retroalimentado de la figura 4.38 puede obtenerse con Matlab a partir de la representación del sistema en Simulink, la cual puede llevarse a cabo de dos formas:

*a*) Con respecto a la representación en bloques de un conjunto de ecuaciones en el dominio *s*, según se muestra en la figura IV.9.

$$
E(s) = V_{\text{ref}}(s) - K_p X(s)
$$
 (1)

$$
V(s) = KE(s) \tag{2}
$$

#### **Nombre: cap4Prob13.mdl**

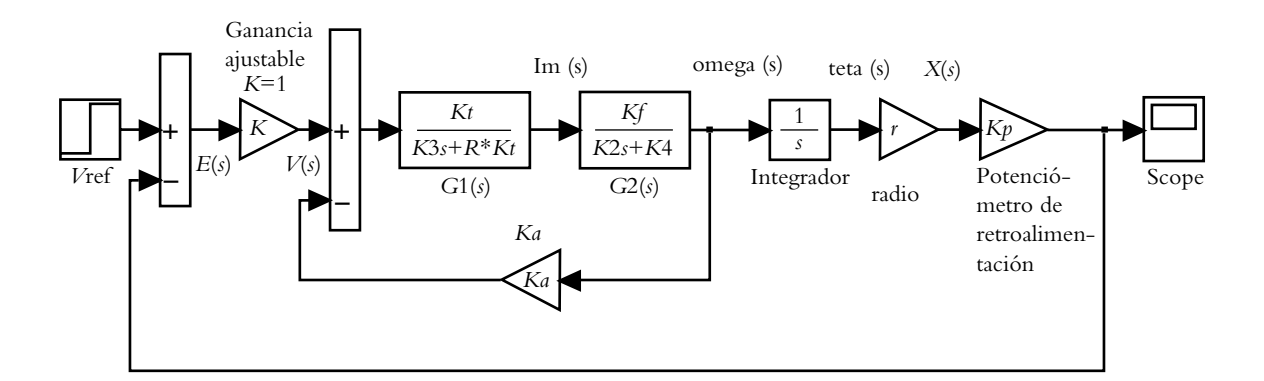

| $Vref=1$ volt. | $I = 3$ Kg m2.                                | $Kt = 1$ Nw-m/rad.    |
|----------------|-----------------------------------------------|-----------------------|
| $L = 0.1$ hy.  | $b = 5$ Nw (m/seg).                           | $Ka = 0.6$ v-seg/rad. |
| $R = 1$ ohm.   | $m = 2$ Kg.                                   | $Kf=0.6$ Nw-m/amp.    |
| $K = 1$        | $r = 0.5$ m.                                  | $Kp = 0.5$ volt/m.    |
|                | $K2 = J + m^* r^2$ $K3 = L^* K t + K a^* K f$ | $K4 = b^*r^2$         |

**Figura IV.9** Diagrama de bloques del sistema de posicionamiento de la plataforma de masa *m*.

$$
I_m(s) = \frac{K_T}{(LK_T + K_a K_f)s + RK_T} \left[KE(s) - K_a \omega(s)\right](3)
$$

$$
\omega(s) = I_m(s) \frac{K_f}{\left(J + mr^2\right) s + br^2}
$$
(4)

$$
\Theta(s) = \frac{1}{s}\omega(s) \tag{5}
$$

$$
X(s) = r \Theta(s) \tag{6}
$$

*b*) Con respecto a la representación en bloques del conjunto de ecuaciones diferenciales, mostrado en la figura IV.10, donde la entrada *step* y la salida *scope* se sustituirán por *In1* y *Out1*, respectivamente, para llevar a cabo la extracción del modelo desde Matlab.

$$
e(t) = \nu_{\text{ref}}(t) - \nu_{\text{retro}} = \nu_{\text{ref}}(t) - K_p x(t)
$$
 (1)

$$
v(t) = K e(t) \tag{2}
$$

$$
\left(\frac{LK_T + K_a K_f}{K_T}\right) \frac{di_m}{dt} \tag{3}
$$

$$
\left(J + mr^2\right) \frac{d\omega}{dt} + br^2 \omega = K_f i_m \tag{4}
$$

$$
\omega = \frac{d\theta}{dt} \tag{5}
$$

$$
x = r\theta \tag{6}
$$

 Para llevar a cabo la extracción del modelo en Simulink a través de Matlab, en su espacio de trabajo se procede primeramente a declarar las constantes del sistema:

>> L=0.1; R=1; Vref=1; J=3; b=5; m=2; r=0.5; >> Kt=1; Kf=0.6; Ka=0.6; Kp=0.5; K=1; >> K2=J+m∗r^2; K3=L∗Kt+Ka∗Kf; K4=b∗r^2;

 Para obtener la función de transferencia *T*(*s*) del sistema, se escribe el siguiente conjunto de instrucciones, luego de sustituir la entrada *step* y la salida *scope* del sistema por *In1* y *Out1* (de la librería *Signals and Systems*), respectivamente, y guardado en memoria el archivo resultante con el nombre *cap4Prob14c* (figura IV.10).

>> % Instrucción usada cuando se ha representado en Simulink un conjunto >> % de ecuaciones diferenciales: >> [A,B,C,D]=linmod('cap4Prob14c');

>> % Conversión de notación de espacio de estado a función de

>> % transferencia

 $\gg$  [num,den]=ss2tf(A,B,C,D);

>> printsys(num,den)

(Cuando la representación en Simulink proviene de un conjunto de ecuaciones transformadas al dominio *s*, se utiliza directamente la instrucción "[num,den]=linmod ('cap4Prob14b')".

num/den = −8.8818e-016 s^2 − 4.4409e-016 s <sup>+</sup> 0.093168 \_\_\_\_\_\_\_\_\_\_\_\_\_\_\_\_\_\_\_\_\_\_\_\_\_\_\_\_\_\_\_\_\_\_\_\_\_\_\_\_\_

 $s^3$  + 2.5311  $s^2$  + 1 s + 0.093168

Lo que equivale a: 0.093168

$$
\frac{}{s^{3} + 2.5311 \, s^{2} + 1 \, s + 0.093168}
$$

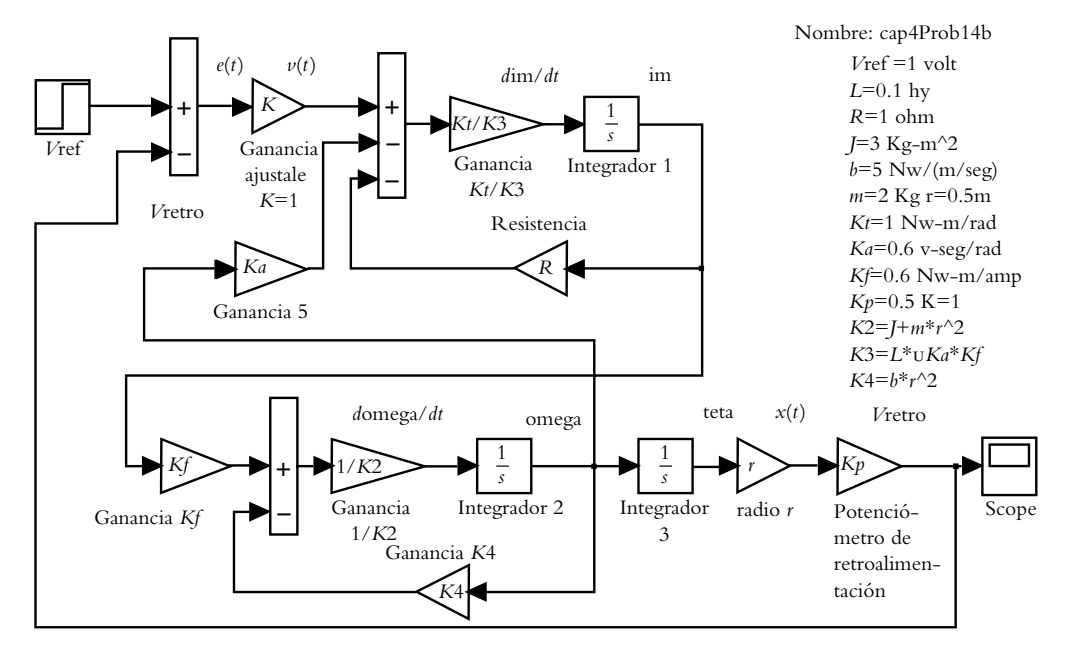

**Figura IV.10** Diagrama en Simulink a partir de un conjunto de ecuaciones diferenciales del sistema de posicionamiento de la plataforma de masa *m*.

La respuesta al escalón:  $V_{ref} = 1$  volt, se indica en la figura IV.11.

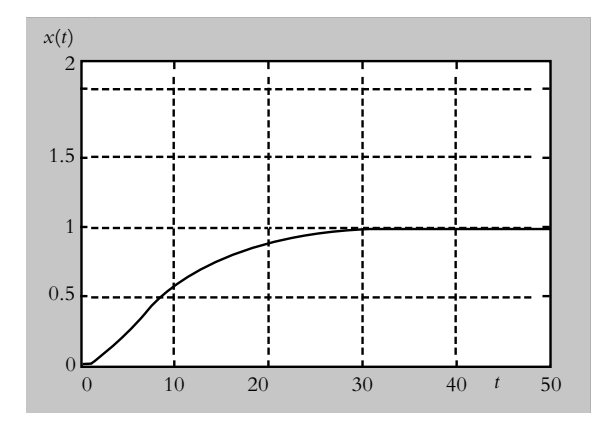

**Figura IV.11** Respuesta al escalón del sistema de la figura 4.38.

4.15 El procedimiento para encapsular la configuración seleccionada en un subsistema es el siguiente:

**1.** Con respecto a los elementos por incluir dentro de un subsistema (en donde en forma previa se han sustituido tanto la entrada *Step* como la salida *Scope* por los elementos *In1* y *Out1*, respectivamente), se procede a seleccionarlos y copiarlos con la opción *Edit* → *Select all* y *Edit*  $\rightarrow$  *Copy*, como se muestra en la figura IV.12a.

**2.** Luego, se procede a abrir un nuevo documento en Simulink, donde se coloca al elemento *Subsystem* localizado en la librería de *Signals and Systems*, según se muestra en la figura IV.12b.

**3.** A continuación se procede a hacer doble clic con el ratón en el elemento *subsystem*, con lo que se genera una nueva ventana: *untitled/SubSystem*, Esta ventana es precisamente el lugar en el que se pegarán los elementos seleccionados de el primer paso (*Edit* → *Paste*). Véase la figura IV.12c. Una vez que se ha llevado a cabo este paso, la ventana *untitled/SubSystem* se cierra, por lo que de esta manera queda incrustada en el subsistema la configuración elegida.

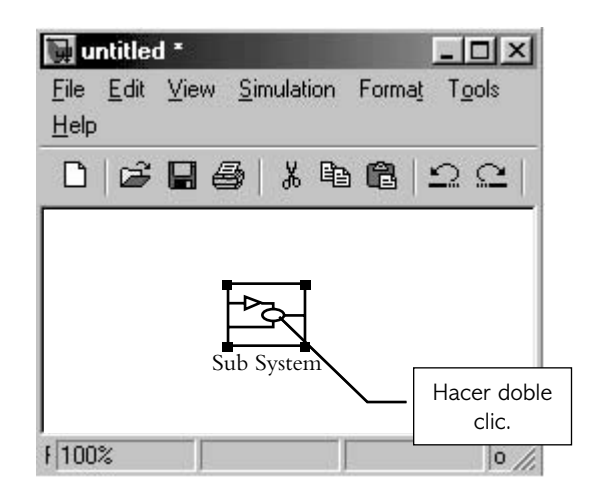

**Figura IV.12b** Nuevo documento en donde se coloca al elemento *Subsystem*.

**4.** Una vez que el subsistema contiene los elementos seleccionados (figura IV.12c), se procede a adicionarle los componentes exteriores de la configuración de la figura 4.38, como se observa en la figura IV.12d.

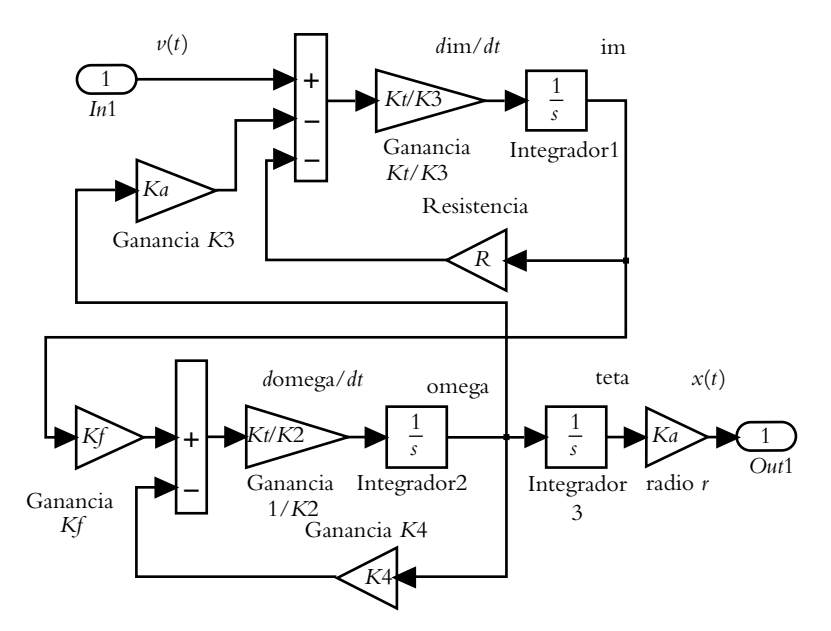

**Figura IV.12a** Elementos seleccionados para ser pegados dentro del elemento *Subsystem*.

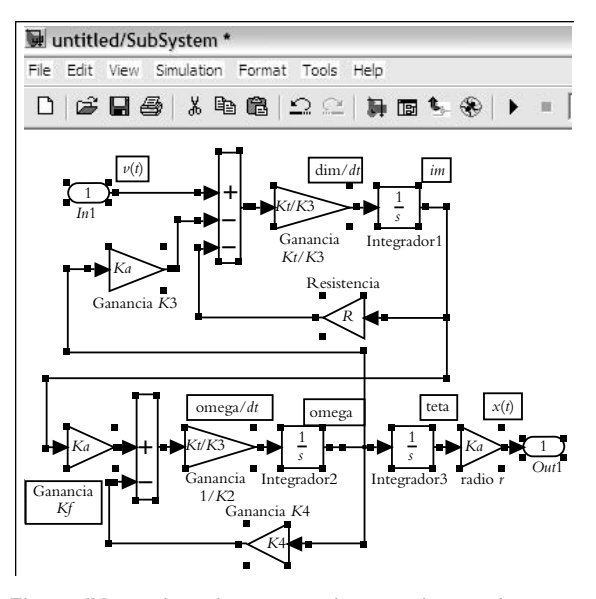

**Figura IV.12c** Los elementos seleccionados en el primer paso se pegan en la ventana *untitled/SubSystem*, con lo que el subsistema queda definido.

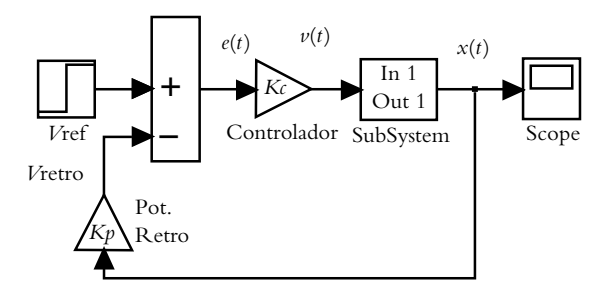

Figura IV.12d Sistema equivalente a la configuración retroalimentada de la figura 4.38.

4.16 El sistema de la figura 4.40 puede simularse en Matlab de dos formas.

**1.** Escribiendo el siguiente código en el espacio de trabajo de Matlab:

 $>>$  % Definición de Gproc(s)=0.16/(s+0.24) >> numproc=[0.16]; denproc=[1 0.24]; >> % Aproximación racional de Padé de tercer grado para T=0.5.

>> [nump,denp]=pade(0.5,3); >> printsys(nump,denp)

 $num/den =$  $-1 s^3 + 24 s^2 - 240 s + 960$  $s^{3}$  + 24  $s^{2}$  + 240 s + 960

>> % Equivalente en serie de Gproc(s) junto con la aproximación de Padé

>> [numg,deng]=series(numproc,denproc,nump,denp); >> printsys(numg,deng)

num/den =

 $-0.16$  s^3 + 3.84 s^2 − 38.4 s + 153.6

$$
\frac{}{s^4 + 24.24 \, s^3 + 245.76 \, s^2 + 1017.6 \, s + 230.4}
$$

 $>>$  % Definición de H(s)=0.04/(s+0.04)

>> numh=[0.04]; denh=[1 0.04];

>> % Obtención de la función de transferencia de lazo cerrado

>> [numT,denT]=feedback(numg,deng,numh,denh,−1); >> printsys(numT,denT)

num/den =

 $-0.16$  s^4 + 3.8336 s^3 - 38.2464 s^2 + 152.064  $s + 6.144$  $\overline{\phantom{a}}$  , where the contract of the contract of the contract of the contract of the contract of the contract of the contract of the contract of the contract of the contract of the contract of the contract of the contr

 $s^{5}$  + 24.28  $s^{4}$  + 246.7232  $s^{3}$  + 1027.584  $s^{2}$  +  $269.568 s + 15.36$ >> step(numT,denT)

 La respuesta al escalón del sistema resultante se muestra en la figura IV.13a.

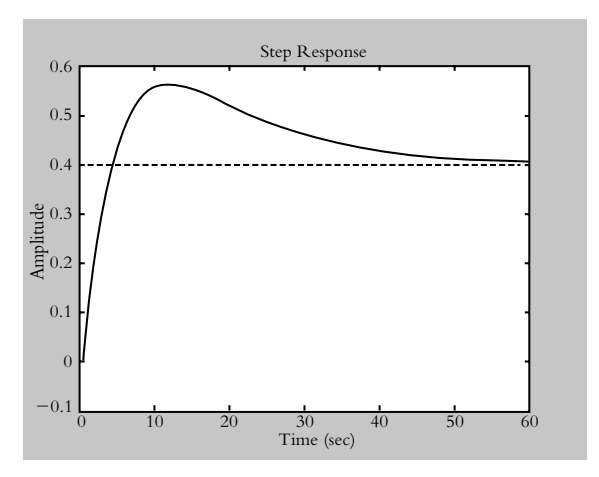

**Figura IV.13a** Respuesta al escalón del sistema de lazo cerrado.

**2.** Al representar en Simulink al sistema con el uso del elemento *Transport Delay* de la librería *Continuous*, según se muestra en la figura IV.13b.

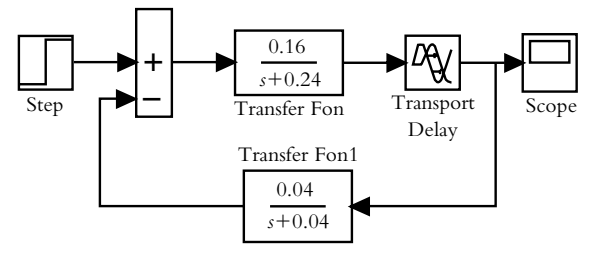

**Figura IV.13b** Representación en Simulink del sistema de la figura 4.40.

# **Características**  de **respuesta** de los **sistemas**

# **INTRODUCCIÓN**

En este capítulo se clasifican y presentan las características de respuesta de los diferentes tipos de sistemas, definidos por sus correspondientes ecuaciones diferenciales de orden *n*; además, se analizan los comportamientos en lazo abierto y lazo cerrado de los sistemas de primero y segundo órdenes y en general de orden *n*. Se concluye con el análisis de la respuesta de los sistemas al escalón para obtener una aproximación analítica de la función de transferencia correspondiente.

## Contenido

- Clasificación de los sistemas.
- Características de respuesta de los sistemas de primer orden.
- Características de respuesta de los sistemas de segundo orden.
- Características de respuesta de los sistemas de orden *n*.
- Comportamiento en lazo abierto y lazo cerrado de los sistemas.
- Aproximación analítica de la respuesta real de un sistema.
- Diseño de sistemas de control.
- Problemas.
- Referencias del capítulo 5.
- Soluciones a los problemas del capítulo 5.

## **Objetivos**

- Clasificar los sistemas de control con respecto a la ecuación diferencial de orden *n* que los define.
- Determinar las características de la respuesta de los sistemas, tanto en lazo abierto como en lazo cerrado.
- Estudiar la aproximación de la función de transferencia de un sistema a partir de su respuesta real al escalón.
- Analizar el diseño de sistemas retroalimentados.
- Usar Matlab como herramienta de análisis de sistemas.

## **5.1 INTRODUCCIÓN**

Una posible clasificación de los sistemas de control puede darse con respecto al principio físico que los define. Así, se tendrían sistemas mecánicos, eléctricos, hidráulicos, neumáticos, térmicos, biológicos, etcétera. Otra probable clasifi cación es con respecto al orden de la ecuación diferencial que define a cada sistema, siendo esta última opción nuestro punto de partida.

 Se dice que una ecuación diferencial de orden cero corresponde a una relación proporcional entre variables de salida y entrada, por lo que se tendrá un sistema de orden cero; por ejemplo, el caso del potenciómetro:

$$
\nu_{o}(t) = K_{p} \theta(t)
$$

donde *K p* es la constante del potenciómetro.

Los sistemas de primer orden son aquellos que quedan definidos por medio de ecuaciones diferenciales de primer orden; por ejemplo, un sistema térmico, un sistema hidráulico, uno eléctrico, etcétera:

$$
C\frac{dT}{dt} + \frac{1}{R}T = q_{in}, \qquad A\frac{dh}{dt} + \frac{1}{R}h = q_{in}, \qquad L\frac{di}{dt} + Ri = \nu(t).
$$

De manera análoga, los sistemas de segundo orden son aquellos que se definen por me dio de ecuaciones diferenciales de segundo orden, por ejemplo, el caso de los sistemas me cá ni cos, tanto de rotación como de traslación, o bien, la combinación de dos sistemas de primer orden, por ejemplo, el caso de dos tanques (sean o no interactuantes).

$$
J\frac{d^2\theta}{dt^2} + \beta\frac{d\theta}{dt} + k\theta = \tau(t) \qquad m\frac{d^2x}{dt^2} + \beta\frac{dx}{dt} + kx = f(t).
$$

 Los sistemas de orden superior (de tercer orden en adelante) se generan cuando varios subsistemas interactúan entre sí; por ejemplo, el caso del solenoide, considerado como un sistema híbrido, cuyo diagrama de bloques se muestra en la figura 5.1, donde el sistema resultante queda definido por medio de una ecuación diferencial de tercer orden:

$$
\left[\frac{d^3}{dt^3} + \left(\frac{b}{m} + \frac{R}{L}\right)\frac{d^2}{dt^2} + \left(\frac{k}{m} + \frac{bR}{mL}\right)\frac{d}{dt} + \frac{Rk}{Lm}\right]x = K_s V(s)
$$

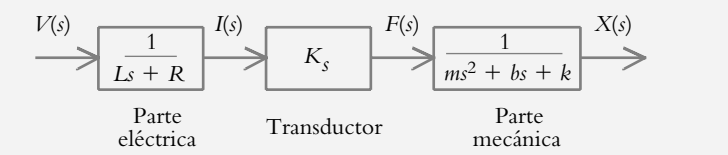

**Figura 5.1** Diagrama de bloques de un sistema híbrido (solenoide) correspondiente a una ecuación diferencial de tercer orden.

### **SISTEMAS DE PRIMER ORDEN 5.2**

Un sistema de primer orden es aquel que queda definido por una ecuación diferencial de primer orden:

$$
a\frac{dy}{dt} + by = cr(t)
$$
\n(5.1)

Al considerar constantes a los coeficientes *a*, *b* y *c*, se determinará la función de transferencia *G*(*s*) del sistema que transforma al dominio *s* la ecuación (5.1) , suponiendo cero a la condición inicial *y*(0). Para obtener *G*(*s*) en términos de los polos del sistema, se hace unitario el coeficiente de la mayor derivada contenida en la ecuación diferencial:

y

$$
sY(s) + (b/a)Y(s) = (c/a)R(s)
$$
  
\n
$$
Y(s) = R(s)\frac{(c/a)}{s + (b/a)}
$$
  
\n
$$
G(s) = \frac{Y(s)}{R(s)} = \frac{(c/a)}{s + (b/a)} = \frac{(c/a)}{s + a_o}
$$
 (5.2)

donde el polo de la función de transferencia *G*(*s*) es  $p = -a_o = -(b/a)$ .

La ecuación (5.2) se rescribe como:

$$
G(s) = \frac{c/a}{s + b/a} \frac{a/b}{a/b} = \frac{c/b}{(a/b)s + 1} = \frac{K}{\tau s + 1}
$$
(5.3)

donde

 $K =$  Ganancia del sistema (factor de amplificación entre salida y entrada). *-* = Constante de tiempo del sistema (segundos).

La ecuación (5.3) queda expresada en términos de la constante de tiempo  $\tau$  del sistema (el número  $\tau$  se tratará más a fondo dentro de poco; al conocer  $\tau$  será posible determinar la velocidad de respuesta del sistema).

 Una vez establecida la función de transferencia *G*(*s*) del sistema, se procederá a determinar su respuesta o salida  $\gamma(t)$  cuando se aplica una entrada escalón  $r(t) = A U(t)$ .

La respuesta del sistema se obtiene al reordenar la ecuación (5.2):

$$
Y(s) = R(s)G(s) = \frac{A\left(c/a\right)}{s(s+b/a)}
$$

Al aplicar descomposición en fracciones parciales:

$$
Y(s) = \frac{A(c/a)}{s(s+b/a)} = \frac{C_1}{s} + \frac{C_2}{s+b/a} = \frac{A(c/b)}{s} - \frac{A(c/b)}{s+b/a}
$$
  

$$
L^{-1}\left\{Y(s)\right\} = \gamma(t) = A(c/b)\left[1 - e^{-(b/a)t}\right]
$$
(5.4)

o su equivalente en términos de la ganancia del sistema *K* = *c/b* y de su constante de tiempo  $\tau = a/b$ :

$$
\gamma(t) = AK \left[1 - e^{-t/\tau}\right] \tag{5.5}
$$

Si el sistema es estable, su valor final será:

$$
\gamma(\infty) = \lim_{t \to \infty} \gamma(t) = A K
$$

 De las ecuaciones (5.4) o (5.5), es posible determinar directamente la respuesta al escalón de un sistema de primer orden si se conoce *A*, *K* y *-*.

∞ **EJEMPLO 5.1**

Considerando un sistema de primer orden definido por:

$$
G(s) = \frac{2.9276}{s + 0.2336}
$$

obtenga la respuesta del sistema cuando se le aplica una entrada escalón *r*(*t* ) = 9  $U(t)$ , así como su valor final  $\gamma(\infty)$ .

#### *Solución:*

La función de transferencia se representa en términos de K y  $\tau$ :

$$
G(s) = \frac{2.9276}{s + 0.2336} \frac{1/0.2336}{1/0.2336} = \frac{12.5325}{4.28 \, s + 1}
$$

 $K =$  Ganancia del sistema  $= 12.5325$  $\tau$  = Constante de tiempo del sistema = 4.28

y para una entrada  $r(t) = 9 U(t)$ , se tiene que  $A = 9$ .

La respuesta del sistema se obtiene al sustituir los valores de *K*,  $\tau$  y *A* en la ecuación (5.5):

$$
\gamma(t) = 9 * 12.5325 \left( 1 - e^{-t/4.28} \right) = 112.7925 \left( 1 - e^{-0.2336t} \right)
$$

por lo que su valor final es:  $\gamma(\infty) = 112.7925$ .

 Para determinar las características generales de la respuesta al escalón de un sistema de primer orden, se normalizará la ecuación (5.5) haciendo *AK* = 1; además, se considerará que  $a_0 = 1/\tau$ , con lo cual se obtiene:

$$
\gamma(t) = \left[1 - e^{-a_0 t}\right] \tag{5.6}
$$

donde la respuesta  $y(t)$  del sistema consta de dos términos: un factor exponencial decreciente *e* <sup>−</sup>*<sup>t</sup>* [el cual queda defi nido por las características particulares del sistema *G*(*s*), denominado componente transitorio] y un valor constante igual a la unidad [que corresponde a la forma de onda de la entrada *r*(*t* ) y recibe el nombre de régimen de estado estable]. La gráfica de  $y(t)$  se observa en la figura 5.2.

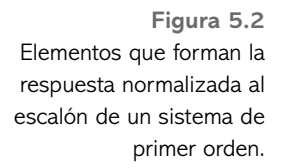

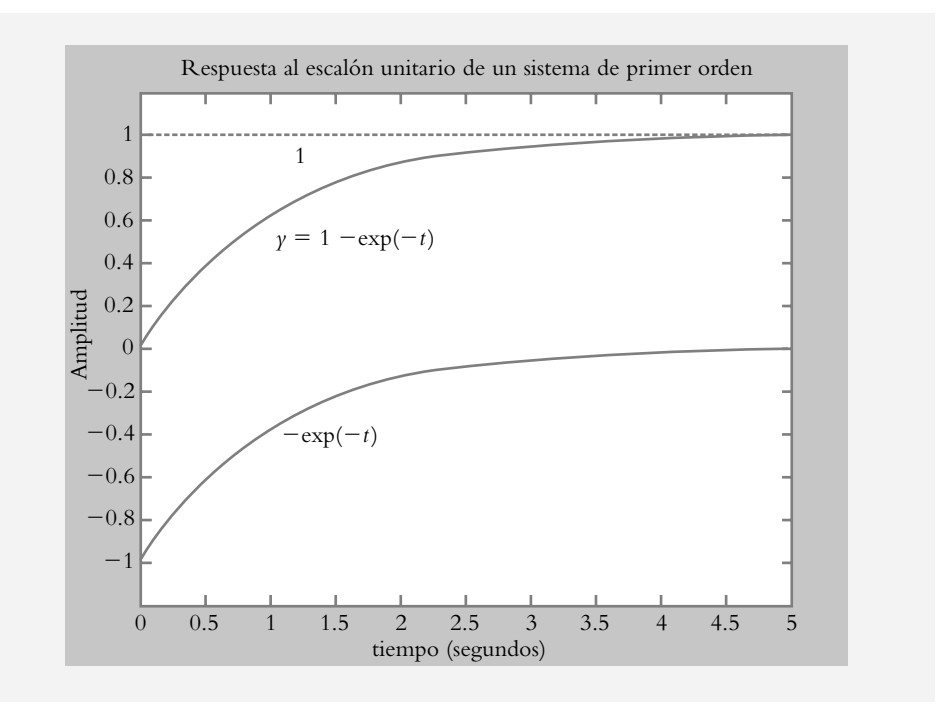

 $\gamma(t) = \gamma_{\text{régimen}}(t) + \gamma_{\text{régimen}}$ <br>transitorio de estado estable  $(5.7)$ 

 La figura 5.3 muestra los regímenes transitorio (o respuesta natural) y de estado estable (o respuesta forzada) de  $\gamma(t) = 1 - e^{-t}$ .

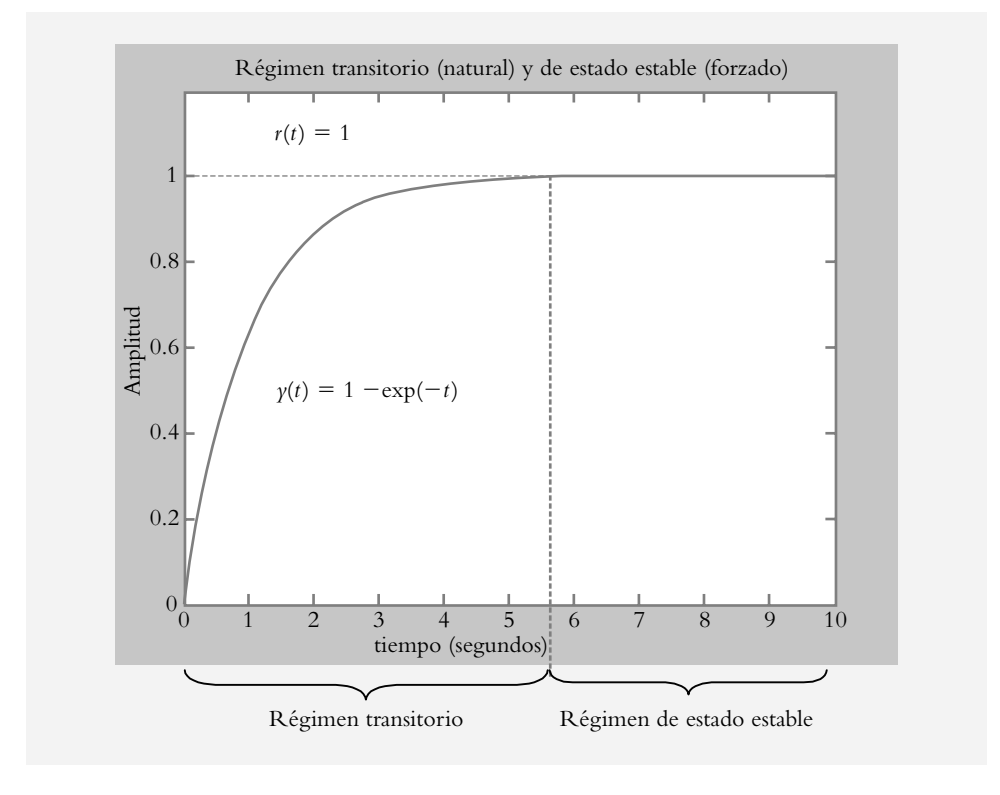

**Figura 5.3** Componentes de la respuesta de un sistema al escalón.

# 5.2.1 Constante de tiempo  $\tau$

Habrá que considerar nuevamente la ecuación (5.6), la cual será cuantificada para diversos valores de *ao* .

 Para alcanzar el régimen de estado estable, teóricamente se requiere que *t* →∞; sin embargo, resulta importante determinar un valor práctico de tiempo en el que el sistema alcance su valor final, por lo que se evaluará la ecuación (5.6) para distintos valores de tiempo:  $t = 1/a_0$ ,  $t = 2/a_0$ ,  $t = 3/a_0$  y  $t = 4/a_0$ . Lo anterior se muestra en la gráfica de la figura 5.4:

$$
\gamma(t = 1/a_o) = \left[1 - e^{-1}\right] = 63.212\% \gamma(\infty)
$$

$$
\gamma(t = 2/a_o) = \left[1 - e^{-2}\right] = 86.646\% \gamma(\infty)
$$

$$
\gamma(t = 3/a_o) = \left[1 - e^{-3}\right] = 95.502\% \gamma(\infty)
$$

$$
\gamma(t = 4/a_o) = \left[1 - e^{-4}\right] = 98.168\% \gamma(\infty)
$$

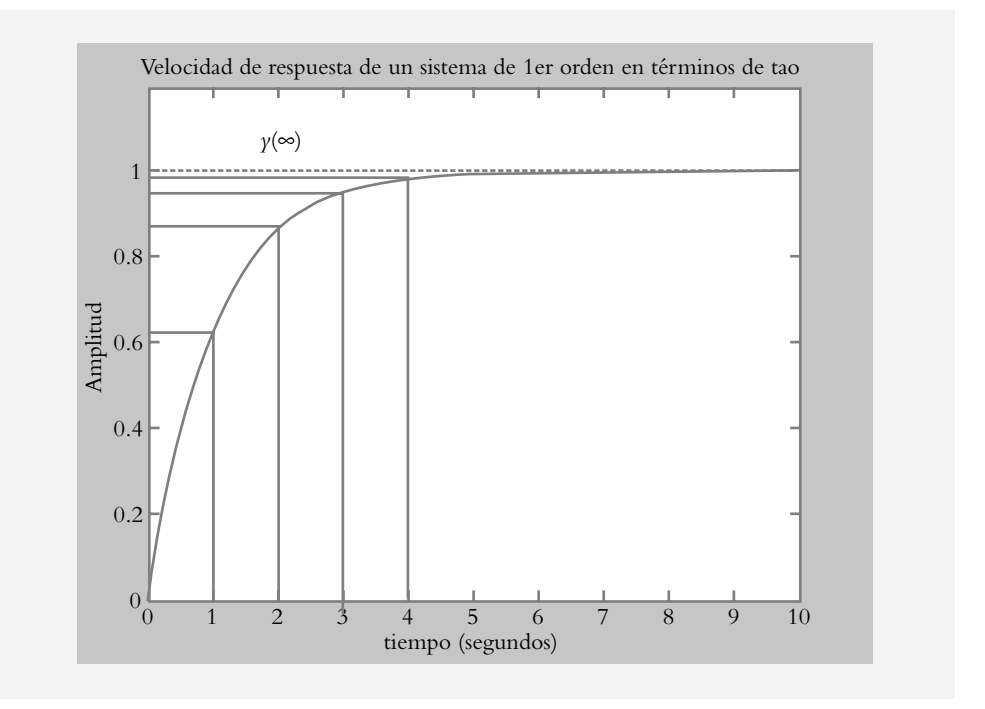

**Figura 5.4** Porcentaje de respuesta alcanzado para diversos valores de tiempo:  $t = 1/a<sub>0</sub>$ ,  $t = 2/a_0$ ,  $t = 3/a_0$  y  $t = 4/a_0$ .

> Con respecto a la ecuación (5.3), se define al número  $\tau$  y se le denomina constante de tiempo del sistema (segundos):

$$
\tau = \frac{1}{(b \ / a)} = \frac{a}{b} \tag{5.8}
$$

Para fines prácticos, se dice que el tiempo de asentamiento ta es el tiempo que requiere el sistema para alcanzar su valor final, y corresponde a cuatro constantes de tiempo:

$$
t_a = 4\,\tau\tag{5.9}
$$

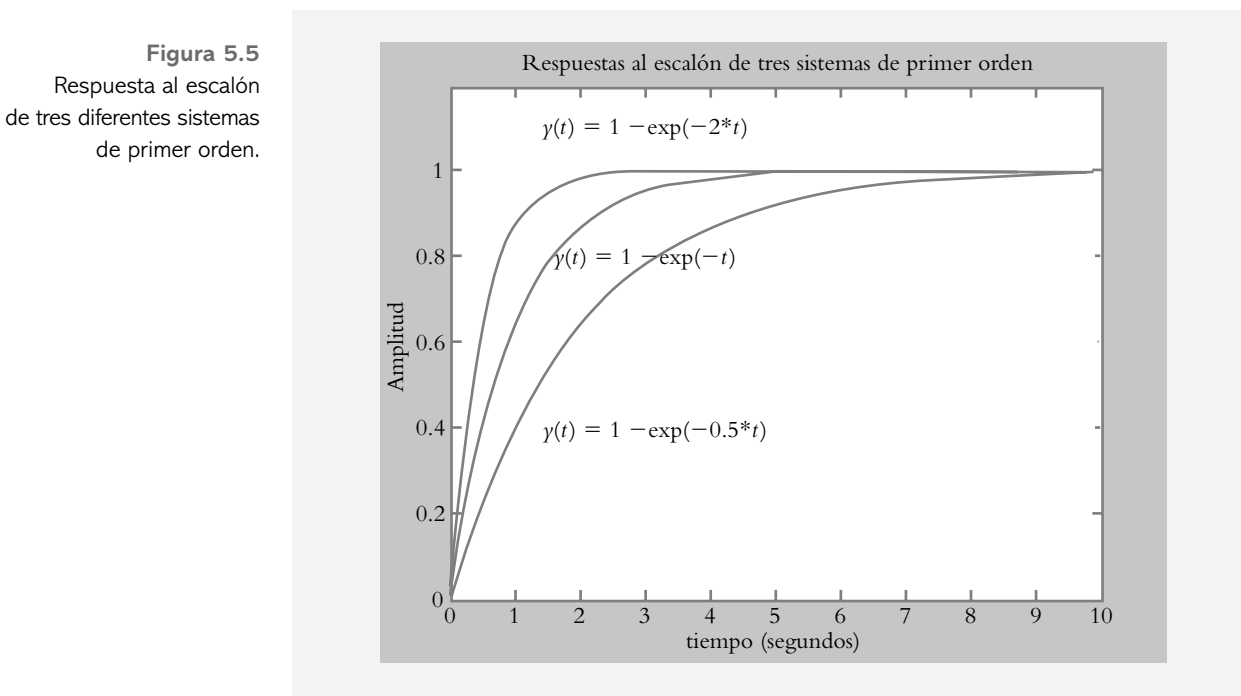

La figura 5.5 muestra la respuesta al escalón de tres sistemas de primer orden para diferentes constantes de tiempo:

$$
G_1(s) = \frac{1}{s+0.5} \text{ donde } \tau = 1/0.5 = 2 \text{ seg} \quad y \quad t_a = 4\tau = 8 \text{ seg.}
$$
  

$$
G_2(s) = \frac{1}{s+1} \text{ donde } \tau = 1 \text{ seg} \quad y \quad t_a = 4\tau = 4 \text{ seg.}
$$
  

$$
G_3(s) = \frac{1}{s+2} \text{ donde } \tau = 1/2 = 0.5 \text{ seg} \quad y \quad t_a = 4\tau = 2 \text{ seg.}
$$

#### ∞ **EJEMPLO 5.2**

Sea un circuito *L*, *R* al cual se le aplican 10 voltios de entrada:

$$
L\frac{di}{dt} + Ri = v(t)
$$

Obtenga:

*a*) El tiempo en el que el sistema alcanza su valor final práctico.

*b*) El valor final  $i(\infty)$ ,

considerando que  $L = 50$  hy y  $R = 1000 \Omega$ .

#### *Solución:*

*a*) Se sustituyen valores en la ecuación original y reordenan términos:

$$
\frac{di}{dt} + 20i = 0.2\tag{1}
$$

$$
\tau = 1 / a_o = 1 / 20 = 0.05 \text{ seg.}
$$

Para que el sistema alcance su valor final práctico se requiere un tiempo  $t_a$  =  $4\tau = 0.2$  seg.

b) Al aplicar el teorema de valor final a la ecuación (1) después de haber transformado al dominio *s*:

$$
i(\infty) = \lim_{t \to \infty} i(t) = \lim_{s \to 0} sI(s) = \lim_{t \to \infty} s \frac{0.2}{s} \frac{1}{(s+20)} = 0.01
$$
amp.

# 5.2.2 Aproximación teórica de una curva de respuesta real

Si se conoce la respuesta real de un sistema al escalón (por ejemplo, con una tarjeta de adquisición de datos), es posible obtener la representación analítica del sistema en forma de función de transferencia *G(s)*. A continuación se definirán dos métodos para lograr tal propósito.

 $y(\infty)$ Aproximación teórica de la curva de respuesta real Amplitud tiempo (segundos)  $\overline{0}$  $\Omega$ 0.2 0.4 0.6 0.8 1 2 4 6 8 10 12

**Figura 5.6** Obtención de *t* a partir de la respuesta real al escalón de un sistema de primer orden. **1.** Método de la constante de tiempo *-*.

Si se considera el hecho de que cuando transcurre una constante de tiempo el sistema ha alcanzado el 63.212% de su valor final (como se muestra en la figura 5.6), se procede a trazar una recta paralela a la abscisa *t* que corresponda al 63.212% del valor final  $\gamma(\infty)$  hasta que corte la curva de respuesta; en ese punto se proyecta una recta paralela a la ordenada hasta que corte el eje de tiempo *t*, que es el punto del valor de la constante de tiempo *-*.

**2.** Método de la pendiente máxima.

En este caso se traza una recta con pendiente máxima, desde el origen sobre la curva de respuesta hasta cortar la recta de valor final  $y(\infty)$ , y en el punto de cruce se traza una recta perpendicular a la abscisa *t*, hasta cortar el eje del tiempo, cuyo punto es el valor de la constante de tiempo  $\tau$ .

## Sistema de primer orden en lazo abierto y en lazo cerrado 5.2.3

En esta sección se estudiará el comportamiento de un sistema de primer orden  $G_p(s)$ , tanto en lazo abierto como en lazo cerrado, cuando al sistema se le aplica una ganancia ajustable *G<sub>c</sub>*(*s*) (según se muestra en la figura 5.7); dicha ganancia ajustable, a la postre, se definirá como un control proporcional *K* y desempeñará un papel relevante en el diseño de los sistemas de control.

**Figura 5.7** Sistema de lazo abierto con ganancia ajustable *K*.

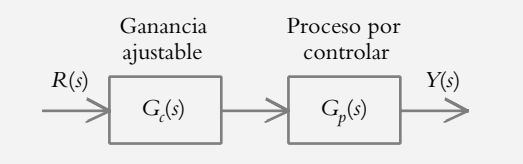

Análisis en lazo abierto

Se pretende establecer el comportamiento del sistema de lazo abierto representado en la fi gura 5.7 cuando la ganancia ajustable *K* varía en un determinado rango de valores.

Tanto la ganancia ajustable  $G_c(s) = K$  (no confundir la ganancia ajustable con la ganancia del sistema) como el proceso por controlar *G<sub>p</sub>(s)* (ecuación 5.2), quedan definidos como:

$$
G_c(s) = K
$$
  $y$   $G_p(s) = \frac{c/a}{s + (b/a)} = \frac{b_o}{s + a_o}$ 

Por lo que la función de transferencia de lazo abierto resultante es:

$$
G(s) = Gc(s)Gp(s) = \frac{Kb_o}{s + a_o}
$$
\n(5.10)

 Para llevar a cabo el análisis del comportamiento del sistema, se considerarán los siguientes parámetros:

$$
K = \text{Ganancia ajustable: } 0 < K < 5, \quad b_0 = 0.25 \quad \text{y} \quad a_0 = 2.
$$

La figura 5.8 muestra la respuesta del sistema al escalón unitario. Se observa que las variaciones de ganancia no afectan la velocidad de respuesta del sistema, ya que su polo permanece en la misma posición; lo que sí varía es la magnitud de la respuesta de estado estable.

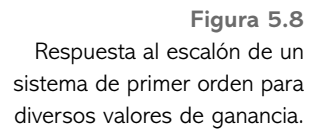

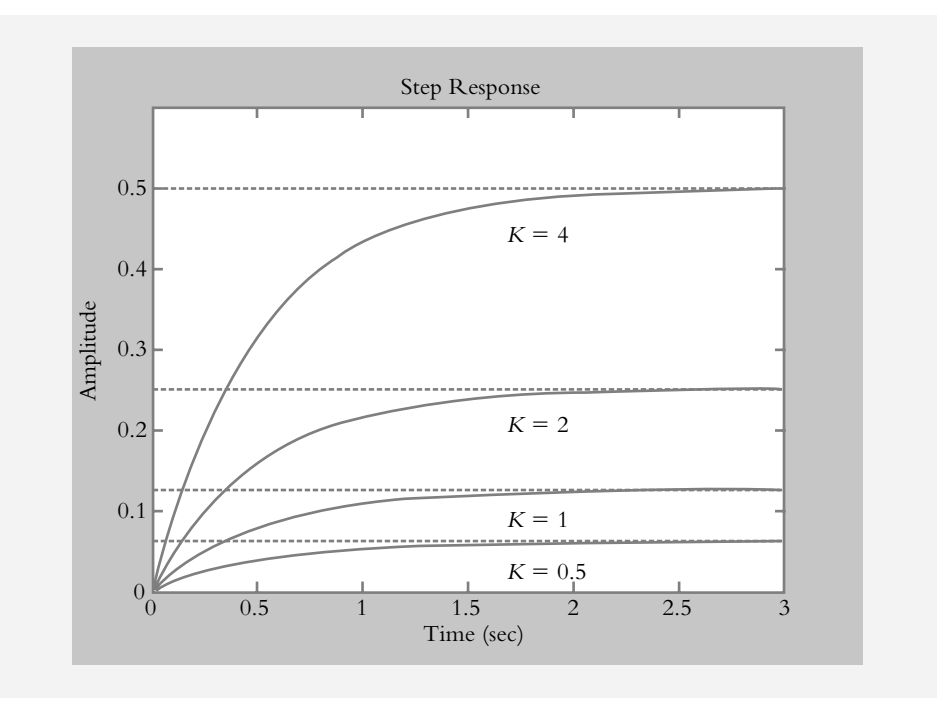

Análisis en lazo cerrado

Para el sistema con retroalimentación unitaria de la figura 5.9, se consideran los mismos parámetros que en el caso anterior:

$$
G(s) = \frac{K(c/a)}{s + (b/a)} = \frac{Kb_o}{s + a_o} = \frac{0.25 K}{s + 2} \quad y \quad H(s) = 1
$$

por lo que al aplicar la ecuación

$$
T(s) = \frac{G(s)}{1 + G(s)H(s)}
$$

la función de transferencia de lazo cerrado resultante es:

$$
T(s) = \frac{0.25 K}{s + (2 + 0.25 K)}
$$
\n(5.11)

 Del resultado anterior, se observa que el polo del sistema de lazo cerrado es *p* = −(2 + 0.25 K), el cual, además de estar en función de los coeficientes  $a_0 y b_0$ , depende también de la ganancia ajustable *K* dentro del rango elegido: 0 < *K* < 5.

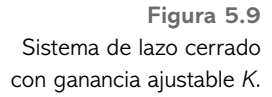

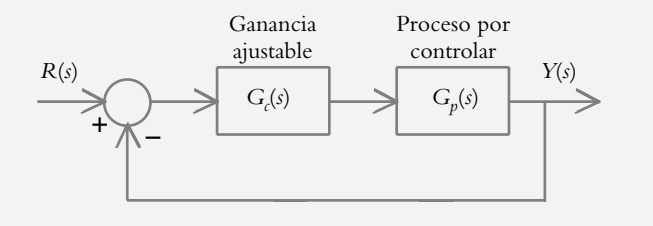

La figura 5.10 ilustra la respuesta al escalón del sistema de lazo cerrado para diversos valores de *K*.

**Figura 5.10** Comportamiento del sistema en lazo cerrado cuando se varía la ganancia dentro del rango  $0 < K < 5$ .

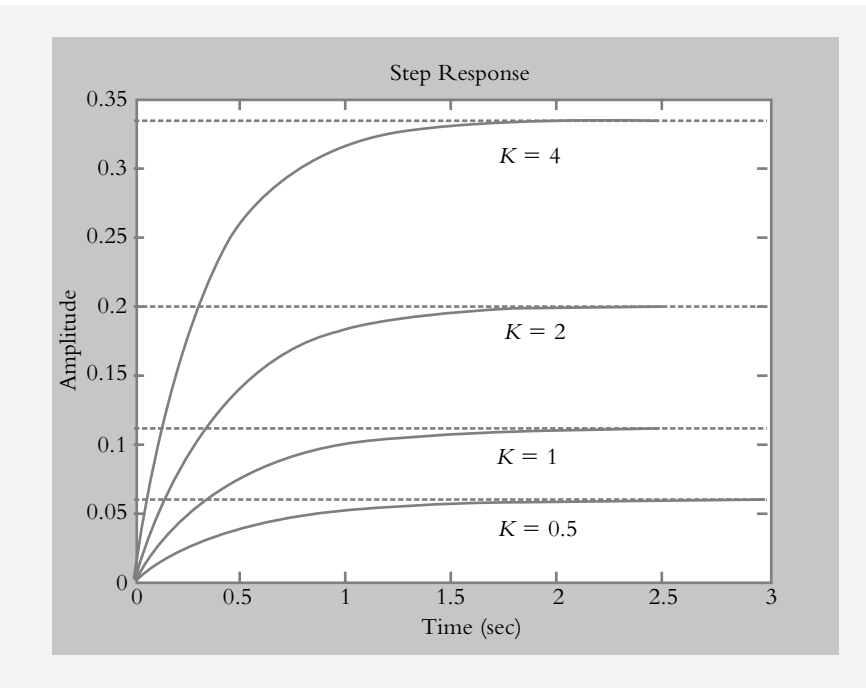

 El polo de lazo cerrado, denominador de la ecuación (5.11), se desplazará hacia la izquierda del eje real, como consecuencia del incremento de la ganancia *K*, por lo que la velocidad del sistema se hace cada vez menos lenta (figura 5.10). La figura 5.11 muestra el diagrama de los polos de lazo cerrado del sistema considerado.

Root Locus Imag Axis Real Axis Polo de lazo abierto  $p = -2$ Desplazamiento del polo de lazo cerrado hacia la izquierda del eje real debido a incrementos de ganancia *K*  $-5$  $\theta$ 1 0.2 0.4 0.6 0.8  $-4.5$  $-0.8$  $-0.6$  $-0.4$  $-0.2$  $-4$   $-3.5$   $-3$   $-2.5$   $-2$   $-1.5$   $-1$   $-0.5$  0 xx x xxx xxxxxx x

**Figura 5.11** Variación en la ubicación del polo de lazo cerrado como consecuencia del incremento de ganancia.

Una aplicación inmediata de dicha gráfica es que brinda información sobre el comportamiento total del sistema (características y limitaciones propias), por lo que es posible ajustar la ganancia *K* para que el sistema responda a una determinada velocidad de respuesta. Lo anterior se logra al seleccionar un polo específico de lazo cerrado; su recíproco dará información de la constante de tiempo  $\tau$  asociada, con lo cual se conocerá 4 $\tau$ , que representa el tiempo que requiere el sistema para alcanzar su valor final práctico.

 A la representación de los polos de lazo cerrado en el plano *s* se le denomina *lugar geométrico de raíces* (*root locus*) y constituye una herramienta de suma importancia en el diseño de sistemas de control, ya que la gráfica resultante indica el comportamiento total de un determinado sistema para variaciones, en principio, de ganancia *K*. En este punto cabe enfatizar que la gráfica de lugar geométrico es continua.

#### ∞ **EJEMPLO 5.3**

Para la gráfica de la figura 5.11, que representa los polos de lazo cerrado de *T*(*s*) = 0.25 *K/*[*s* + (2 + 0.25 *K*)], por medio de Matlab, determine la ganancia requerida para que el sistema tenga una velocidad de respuesta de:

*a*)  $4\tau = 1.1560$  segundos.

*b*)  $4\tau = 2.666$  segundos.

#### *Solución:*

Para  $T(s) = 0.25 K/[s + (2 + 0.25 K)]$ , la gráfica de la figura 5.12 indica la variación de posición del polo de lazo cerrado cuando varía *K*, ya que la ubicación del polo es *p* = −(2 + 0.25 *K*); esto hace posible elegir cualquier punto en el eje real ubicado a la izquierda del polo de lazo abierto *p* = −2.

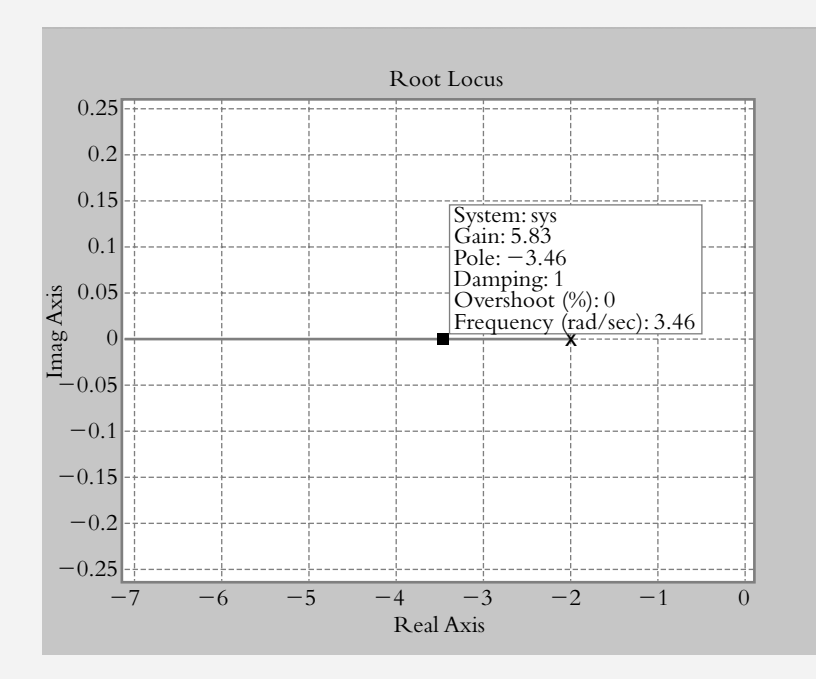

*a*) Para que el sistema en lazo cerrado alcance el 98.16% de  $\gamma$ (∞) en 4 $\tau$  = 1.1560 segundos, es necesario determinar la constante de tiempo  $\tau$  correspondiente: *-* = 1.1560/4 = 0.289 segundos. El número 1/*-* es 3.46 y corresponde a colocar

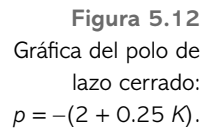

el polo en *p* = −3.46. La figura 5.12 muestra que la ganancia requerida en el punto seleccionado es de *K* = 5.83 unidades, si se ubica el puntero del ratón sobre la gráfica de Matlab.

*b*) Es imposible colocar al polo de lazo cerrado *p* = 1/(2.666/4) = −1.5, ya que no existe lugar geométrico en ese punto.

## **SISTEMAS DE SEGUNDO ORDEN 5.3**

Un sistema de segundo orden es aquel que queda definido por medio de una ecuación diferencial de segundo orden:

$$
\frac{d^2 y}{dt^2} + a_1 \frac{dy}{dt} + a_0 y = b_0 r(t)
$$
\n(5.12)

 Al transformar la ecuación anterior al dominio *s*, considerando condiciones iniciales cero y aplicando una entrada *r*(*t* ), se tiene:

$$
Y(s) = R(s)G(s) = R(s)\frac{b_o}{s^2 + a_1 s + a_o}
$$
\n(5.13)

Así, la función de transferencia correspondiente es:

$$
G(s) = \frac{Y(s)}{R(s)} = \frac{b_o}{s^2 + a_1 s + a_o}
$$
\n(5.14)

donde las raíces del polinomio característico  $s^2 + a_1 s + a_0 = 0$  (polos de *G(s)*) se evalúan según:

$$
p_{1,2} = \frac{-a_1 \pm \sqrt{a_1^2 - 4a_o}}{2}
$$

Los posibles polos resultantes pueden ser:

*a*) Polos reales distintos si  $a_1^2 > 4 a_0$ , sistema sobreamortiguado:

$$
p_1 = \frac{-a_1 + \sqrt{a_1^2 - 4a_o}}{2} \quad \text{y} \quad p_2 = \frac{-a_1 - \sqrt{a_1^2 - 4a_o}}{2}
$$

El polinomio característico es  $s^2 + a_1s + a_0 = (s + p_1)(s + p_2) = 0$ , de manera que al aplicar al sistema una entrada escalón unitario, su respuesta será:

$$
Y(s) = R(s)G(s) = \frac{1}{s} \frac{1}{(s+p_1)(s+p_2)}
$$
(5.15)

y en el dominio tiempo, la salida *y*(*t* ) es de la forma:

$$
\gamma(t) = A + B e^{-p_1 t} + C e^{-p_2 t} \tag{5.16}
$$

#### ∞ **EJEMPLO 5.4**

Para el sistema definido por  $G(s) = 1/(s^2 + 3s + 2)$ , obtenga su diagrama de polos y ceros, así como la respuesta al escalón unitario.

#### *Solución:*

El sistema *G*(*s*) tiene un par de polos reales distintos:

$$
G(s) = \frac{1}{(s^2 + 3s + 2)} = \frac{1}{(s+1)(s+2)}
$$

Su diagrama de polos y ceros se presenta en la figura 5.13a. La respuesta al escalón se obtiene según:

$$
Y(s) = R(s)G(s) = \frac{1}{s} \frac{1}{(s^2 + 3s + 2)} = \frac{1}{s(s+1)(s+2)}
$$

Y al aplicar descomposición en fracciones parciales:

$$
Y(s) = \frac{1}{s(s+1)(s+2)} = \frac{1/2}{s} - \frac{1}{s+1} + \frac{1/2}{s+2}
$$

 Por lo tanto, la respuesta al escalón unitario del sistema de segundo grado, según se muestra en la figura 5.13b, es:

1

2

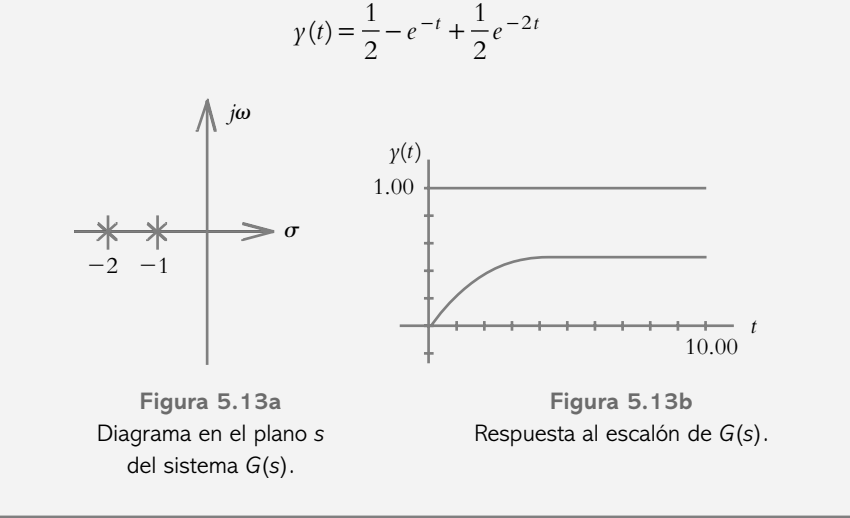

**Figura 5.13** Características del sistema  $G(s) = 1/(s^2 + 3s + 2)$  y su respuesta al escalón.

*b*) Polos reales repetidos si  $a_1^2 = 4a_0$ , sistema críticamente amortiguado:

$$
p_1 = p_2 = \frac{-a_1}{2}
$$

Por lo que el polinomio característico  $s^2 + a_1 s + a_0 = (s+p)^2 = 0$ , y al aplicar al sistema una entrada escalón unitario, tendrá una respuesta de la forma:

$$
Y(s) = R(s)G(s) = \frac{1}{s} \frac{1}{(s+p)^2}
$$
\n(5.17)

y en el dominio tiempo la salida  $y(t)$  es:

$$
\gamma(t) = A + B e^{-p t} + C t e^{-p t} \tag{5.18}
$$

∞ **EJEMPLO 5.5**

Para el sistema definido por  $G(s) = 6/(s^2 + 4s + 4)$ , obtenga su diagrama de polos y ceros, así como su respuesta al escalón unitario.

#### *Solución:*

Los polos de *G*(*s*) son reales repetidos:

$$
G(s) = \frac{6}{(s^2 + 4s + 4)} = \frac{6}{(s+2)^2}
$$

Su diagrama en el plano *s* se aprecia en la figura 5.14a. La respuesta al escalón unitario se evalúa a partir de:

$$
L^{-1}\left\{\gamma(s) = R(s)G(s) = \frac{6}{s(s+2)^2} = \frac{3/2}{s} - \frac{3/2}{s+2} - \frac{3}{(s+2)^2}\right\}
$$
  
 
$$
\therefore \quad \gamma(t) = \frac{3}{2} - \frac{3}{2}e^{-2t} - 3te^{-2t}
$$

La respuesta críticamente amortiguada se muestra en la figura 5.14b.

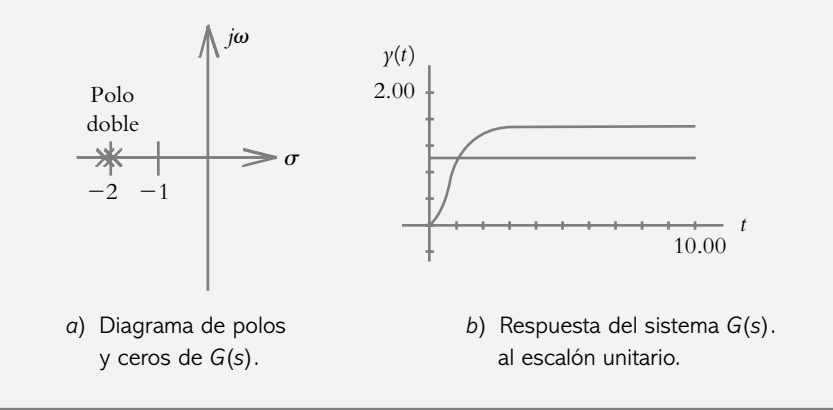

**Figura 5.14** Representación en el plano s del sistema *G*(*s*), así como su respuesta al escalón unitario.

*c*) Polos complejos si  $a_1^2 < 4a_0$ , sistema subamortiguado:

$$
p_1 = \frac{-a_1 + j\sqrt{4a_o - a_1^2}}{2} \quad \text{y} \quad p_2 = \frac{-a_1 + j\sqrt{4a_o - a_1^2}}{2}
$$

El polinomio característico  $s^2 + a_1 s + a_0 = 0$  corresponde a [ $s + (a_1/2) - j(4a_0 - j)$  $a_1^2$ <sup>2</sup>/2/2] [*s* + (*a*<sub>1</sub>/2) + *j*(4*a*<sub>0</sub> − *a*<sub>1</sub><sup>2</sup>)<sup>1/2</sup>/2] = 0, de manera que al aplicar al sistema una entrada escalón unitario, su respuesta *Y*(*s*) es de la forma:

$$
Y(s) = R(s)G(s) = \frac{1}{s} \frac{1}{s^2 + a_1 s + a_o}
$$
(5.19)

Al descomponer en fracciones parciales se tiene:

$$
Y(s) = \frac{1/a_o}{s} - \frac{\left(1/a_o\right)\left[s + a_1\right]}{s^2 + a_1 s + a_o} = \frac{1/a_o}{s} - \frac{1}{a_o} \frac{\left(s + \frac{a_1}{2}\right) + \frac{a_1}{2}}{\left(s + \frac{a_1}{2}\right)^2 + \left(a_o - \left(\frac{a_1}{2}\right)^2\right)}
$$

Al hacer  $\alpha^2 = a_o - (a_1 / 2)^2$ , la salida  $\gamma(t)$  corresponde a:

$$
\gamma(t) = \frac{1}{a_o} \left\{ 1 - e^{-(a_1/2)t} \left[ \cos \alpha t + \frac{a_1/2}{\alpha} \sin \alpha t \right] \right\}
$$
(5.20)

#### ∞ **EJEMPLO 5.6**

Para el sistema definido a continuación, obtenga su diagrama de polos y ceros, así como su respuesta al escalón unitario.

$$
G(s) = \frac{10}{s^2 + 2s + 5}
$$

#### *Solución:*

El sistema *G*(*s*) tiene un par de polos complejos:  $p_{1,2} = −1 ± 2j$ ; su diagrama de polos y ceros se presenta en la figura 5.15a.

La respuesta al escalón se obtiene según:

$$
Y(s) = R(s)G(s) = \frac{1}{s} \frac{10}{(s^2 + 2s + 5)}
$$

Y al aplicar descomposición en fracciones parciales:

$$
Y(s) = \frac{10}{s(s^2 + 2s + 5)} = \frac{A}{s} + \frac{Bs + C}{s^2 + 2s + 5}
$$

$$
Y(s) = \frac{2}{s} - \left[\frac{2s + 4}{s^2 + 2s + 5}\right] = \frac{2}{s} - 2\left[\frac{(s + 1) + 1}{(s + 1)^2 + 4}\right]
$$

 Por lo tanto, la respuesta al escalón unitario del sistema de segundo grado, según se observa en la figura 5.15b, es:

$$
\gamma(t) = 2\left[1 - e^{-t}\left(\cos 2t + \frac{1}{2}\sin 2t\right)\right]
$$

# 5.3.1 Amortiguamiento y frecuencia natural no amortiguada

Sea un sistema de segundo orden, por ejemplo, el sistema mecánico de traslación masaresorte-amortiguador, representado por:

$$
m\frac{d^2x}{dt^2} + \beta\frac{dx}{dt} + kx = f(t)
$$
\n(5.21)

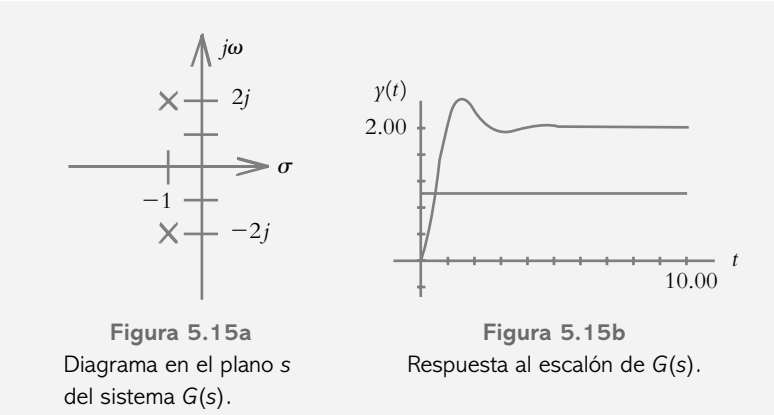

La figura correspondiente es la 5.16.

**Figura 5.15** Características del sistema  $G(s) = 10/(s^2 + 2s + 5),$ así como su respuesta al escalón unitario.

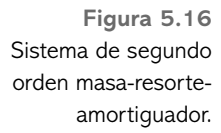

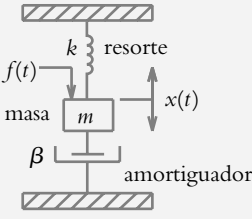

Si se transforma al dominio *s*, el desplazamiento de la masa está dado por:

$$
X(s) = F(s) \frac{1}{m s^2 + \beta s + k}
$$
 (5.22)

y la función de transferencia del sistema es:

$$
G(s) = \frac{X(s)}{F(s)} = \frac{1}{m s^2 + \beta s + k}
$$
\n(5.23)

Todo polinomio característico puede expresarse en términos del amortiguamiento  $\lambda$ y de la frecuencia natural no amortiguada *n*:

$$
m s^2 + \beta s + k = s^2 + \frac{\beta}{m} s + \frac{k}{m} = 0
$$

Para el término independiente, se define la frecuencia natural no amortiguada  $\omega_n$ como:

$$
\omega_n = \sqrt{\frac{k}{m}}
$$
, (radians/seg) o bien,  $\omega_n^2 = \frac{k}{m}$  (5.24)

Con respecto al término en *s*, se define el amortiguamiento  $\lambda$ :

$$
\frac{\beta}{m} \frac{\sqrt{k}}{\sqrt{k}} = \frac{\beta \sqrt{k}}{\sqrt{m} \sqrt{m} \sqrt{k}} = \sqrt{\frac{k}{m}} \frac{\beta}{\sqrt{km}} = \omega_n \frac{\beta}{\sqrt{km}}
$$

$$
\lambda = \frac{1}{2} \frac{\beta}{\sqrt{km}}
$$
(5.25)

Por lo que el polinomio característico original queda expresado como:

$$
s^{2} + \frac{\beta}{m}s + \frac{k}{m} = s^{2} + 2\lambda\omega_{n}s + \omega_{n}^{2} = 0
$$
 (5.26)

 Todo polinomio cuadrático que implique polos complejos (sistema subamortiguado) puede escribirse según se indica a continuación:

$$
s^{2} + a_{1}s + a_{o} = (s + a)^{2} + \omega^{2} = 0
$$
\n(5.27)

donde *a* representa al amortiguamiento real del sistema y  $\omega$  corresponde a su frecuencia angular de oscilación.

#### ∞ **EJEMPLO 5.7**

Factorice el polinomio característico  $G(s) = 25/(s^2 + 4s + 25)$  según la ecuación 5.27; determine tanto *a* como  $\omega$  y grafique  $g(t)$ .

#### *Solución:*

Al rescribir *G*(*s*) según la ecuación (5.27) y transformar:

$$
g(t) = L^{-1} \left\{ \frac{25}{s^2 + 4s + 25} = \frac{25}{(s+2)^2 + 21} \right\} = \frac{25}{\sqrt{21}} e^{-2t} \text{ sen } (\sqrt{21} t),
$$

el amortiguamiento real es *a* = 2 asociado a la exponencial decreciente  $e^{-2t}$ , mientras la frecuencia angular de oscilación corresponde a  $\omega = 4.5825$  rad/seg. La figura 5.17 es su representación gráfica.
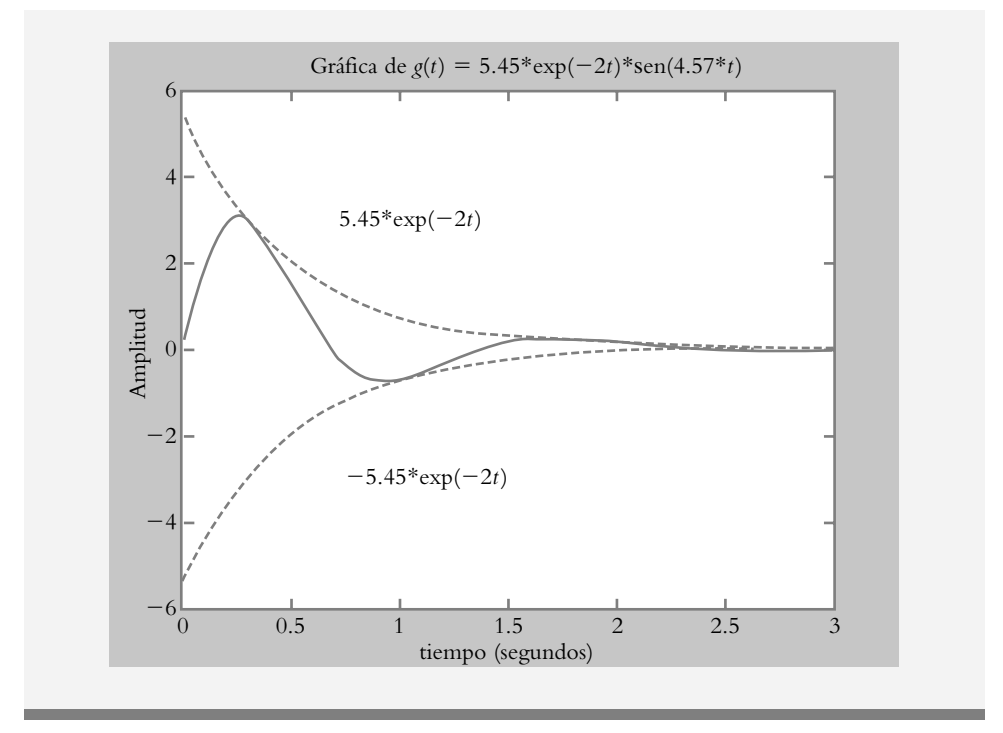

Sea un polinomio característico:

 $s^2 + a_1 s + a_o = 0$ 

tal que si sus polos son complejos, el polinomio puede representarse como:

$$
(s+a)^2 + \omega^2 = s^2 + 2as + (a^2 + \omega^2) = 0
$$
\n(5.28)

Si se igualan las ecuaciones (5.26) y (5.28):

$$
s^{2} + 2as + (a^{2} + \omega^{2}) = s^{2} + 2\lambda \omega_{n} s + \omega_{n}^{2}
$$

 Al agrupar respectivamente los términos independientes y los términos en *s* de ambas ecuaciones:

Términos independientes:

$$
a^2 + \omega^2 = \omega_n^2 \tag{5.29}
$$

Términos en *s*:

$$
a = \lambda \omega_n \tag{5.30}
$$

De acuerdo con las ecuaciones (5.29) y (5.30):

$$
\omega = \omega_n \sqrt{1 - \lambda^2} \tag{5.31}
$$

**Figura 5.17** Sistema subamortiguado con envolvente exponencial decreciente *e*–2*<sup>t</sup>* y frecuencia angular de oscilación a  $\omega$  = 4.5825 rad/seg.

 La interpretación de la ecuación (5.29) corresponde a la representación en el plano *s* de un círculo con centro en el origen y radio  $\omega_n$ , según se muestra en la figura 5.18; sin embargo, el semicírculo a la derecha del plano respectivo no es de interés, ya que representa sistemas inestables.

 Las ecuaciones (5.30) y (5.31) corresponden a la abscisa y la ordenada (partes real e imaginaria, respectivamente) de las raíces complejas conjugadas consideradas, según lo muestra también la figura 5.18.

**Figura 5.18** A cada punto sobre el semicírculo le corresponden valores de  $\lambda$ ,  $w_p$ ,  $\omega$  y a.

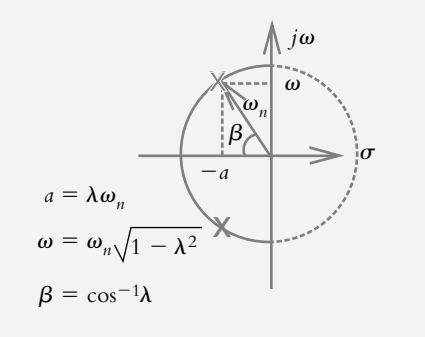

La importancia del número  $\lambda$  radica en que se le pueden asignar diferentes valores, con lo cual el comportamiento resultante del sistema será totalmente distinto. Por lo anterior, se considerarán todas las posibles variaciones del amortiguamiento  $\lambda$ .

Los polos de la ecuación característica  $s^2 + 2\lambda \omega_n s + \omega_n^2 = 0$  son:

$$
s_{1,2} = -\lambda \omega_n \pm \omega_n \sqrt{\lambda^2 - 1}
$$
 (5.32)

donde las raíces resultantes serán función del factor de amortiguamiento  $\lambda$ :

*a*) Respuesta libre oscilatoria para  $\lambda = 0$ , ya que los polos resultantes son complejos con parte real nula:

$$
s_{1,2} = \pm j \omega_n \tag{5.33}
$$

*b*) Respuesta críticamente amortiguada cuando  $\lambda = 1$ , cuyos polos son reales repetidos:

$$
s_{1,2} = -\omega_n \tag{5.34}
$$

*c*) Respuesta sobreamortiguada si  $\lambda > 1$ , siendo sus polos reales distintos:

$$
s_{1,2} = -\lambda \omega_n \pm \omega_n \sqrt{\lambda^2 - 1}
$$
 (5.35)

*d* ) *Respuesta subamortiguada* si 0 < < 1, sus polos resultantes serán complejos conjugados con parte real distinta de cero:

$$
s_{1,2} = -\lambda \omega_n \pm j \omega_n \sqrt{1 - \lambda^2}
$$
 (5.36)

La figura 5.19 señala la ubicación de los polos resultantes para variaciones de  $\lambda$  de acuerdo con las ecuaciones (5.33) a (5.36). Vale la pena enfatizar que para el caso en el que el amortiguamiento sea  $0 < \lambda < 1$  y  $\lambda > 1$ , en ambas situaciones, se tienen números infinitos de posibilidades.

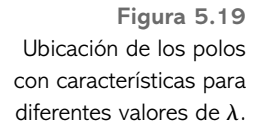

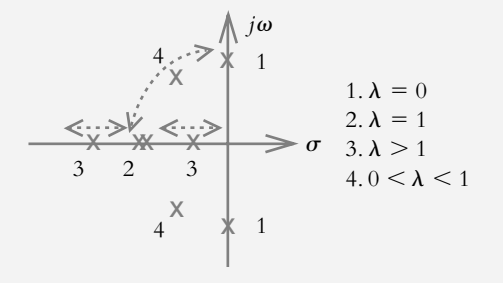

De acuerdo con la figura 5.19, para  $0 < \lambda < 1$ , los polos característicos están en cualquier punto dentro de un semicírculo de radio  $\omega_n$  con centro en el origen del plano *s*. Para  $\lambda = 0$ , las raíces se ubican en el eje imaginario; para  $\lambda = 1$ , hay un par de polos reales repetidos localizados en el eje real negativo, y para  $\lambda > 1$ , dos polos reales distintos a lo largo del eje real negativo.

 Un conjunto de curvas de respuestas normalizadas al escalón para sistemas de segundo orden se muestra en la figura 5.20. Para  $\lambda = 0$ , se presenta una oscilación continua que corresponde a un comportamiento marginalmente estable, donde es la única curva. Cuando  $\lambda = 1$ , se dice que el sistema es amortiguado en forma crítica, y la curva de respuesta resultante también es única. Para el caso en que  $\lambda > 1$ , se obtiene un comportamiento sobreamortiguado, y sus gráficas de respuesta son infinitas. Por último, cuando  $0 < \lambda < 1$  se considera que el sistema se comporta de manera subamortiguada, también con infinitas posibilidades de respuesta.

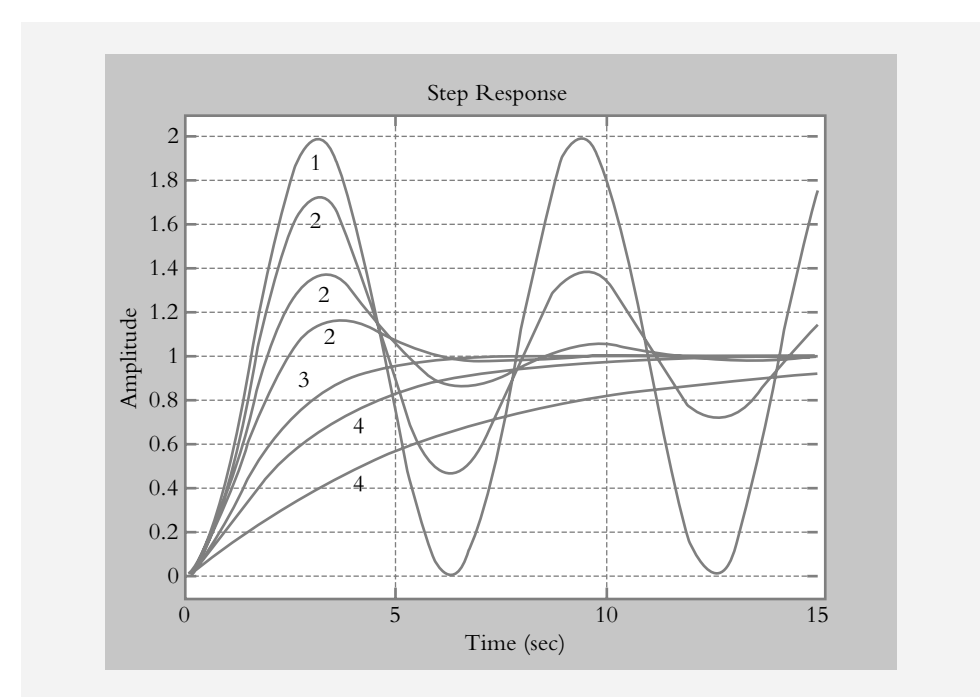

**Figura 5.20** Curvas de respuesta al escalón de un sistema normalizado de segundo orden para diferentes valores de  $\lambda$ . Los polinomios característicos considerados son: **1.** Sistema libre oscilatorio:  $s^2 + 1 = 0$ . **2.** Sistema subamortiquado:  $s^2$  + 0.2*s* + 1 = 0  $y s<sup>2</sup> + s + 1 = 0.$ **3.** Sistema críticamente amortiguado:  $s^2 + 2s + 1 = 0$ . **4.** Sistema sobreamortiquado:  $s^2 + 2.2s + 1 = 0$  $y s<sup>2</sup> + 3s + 1 = 0.$ 

#### ∞ **EJEMPLO 5.8**

Para los siguientes sistemas *G*(*s*)*,* determine si corresponden a comportamientos: sobreamortiguados, críticamente amortiguados, subamortiguados o marginalmente estables (con raíces imaginarias y parte real igual a cero).

a) 
$$
G(s) = \frac{10}{s^2 + 0.5s + 10}
$$
   
 b)  $G(s) = \frac{2.5}{s^2 + 25}$ 

c) 
$$
G(s) = \frac{0.25}{s^2 + 1.5s + 0.5}
$$
 d)  $G(s) = \frac{0.0512}{s^2 + 0.32s + 0.0256}$ 

#### *Solución:*

Para determinar el comportamiento de los sistemas, se utilizará la ecuación:

$$
p_{1,2} = \frac{-a_1 \pm \sqrt{a_1^2 - 4a_o}}{2}
$$

donde el radical es el elemento que determinará el tipo de sistema resultante.

- *a*) Como  $0.5^2 < 4(10)$ , el sistema es subamortiguado y sus polos son complejos: *p*<sub>1,2</sub> = −0.25 ± 3.1524 *j*.
- *b*) En este caso, como el polinomio característico carece de término en *s*, el sistema resultante tendrá un par de polos conjugados con parte real nula:  $(0)^2 < 4(25)$ . Por lo tanto, el sistema marginalmente estable y sus polos son:  $p_{1,2} = \pm 5$  *j*.
- *c*) Puesto que  $1.5^2 > 4(0.5)$ , el sistema es sobreamortiguado y sus polos reales distintos son:  $p_1 = -0.5$  y  $p_2 = -1$ .
- *d*) En este caso,  $0.32^2 = 4(0.0256)$ , por lo que el sistema es críticamente amortiguado teniendo sus polos repetidos en  $p_1 = p_2 = -0.16$ .

# 5.3.2 Parámetros de diseño para los sistemas de segundo orden

Para diseñar sistemas de control, es necesario identificar determinados parámetros de comportamiento en régimen transitorio, así como especificar ciertas condiciones que el sistema debe satisfacer. Una de las señales de prueba más comunes para este tipo de análisis es la entrada escalón unitario. La respuesta al escalón de un sistema subamortiguado de segundo orden se tomará como referencia, cuyo comportamiento se representa en la figura 5.21. Con respecto a dicha gráfica, se definen los siguientes términos:

#### **Máximo pico de sobreimpulso** *MP*

Es la máxima sobredesviación de la respuesta del sistema con respecto a su valor final  $\gamma(\infty)$ .

#### **Tiempo pico** *Tp*

Es el tiempo que requiere el sistema para alcanzar su máximo pico de sobreimpulso.

**Figura 5.21** Respuesta subamortiguada de un sistema de segundo orden para una entrada escalón unitario, donde se indica el máximo pico de sobreimpulso *MP*, el tiempo pico *Tp*, el tiempo de elevación *Te* y el tiempo de asentamiento *Ta*. Se considera que la respuesta *y*(∞) es igual a la unidad.

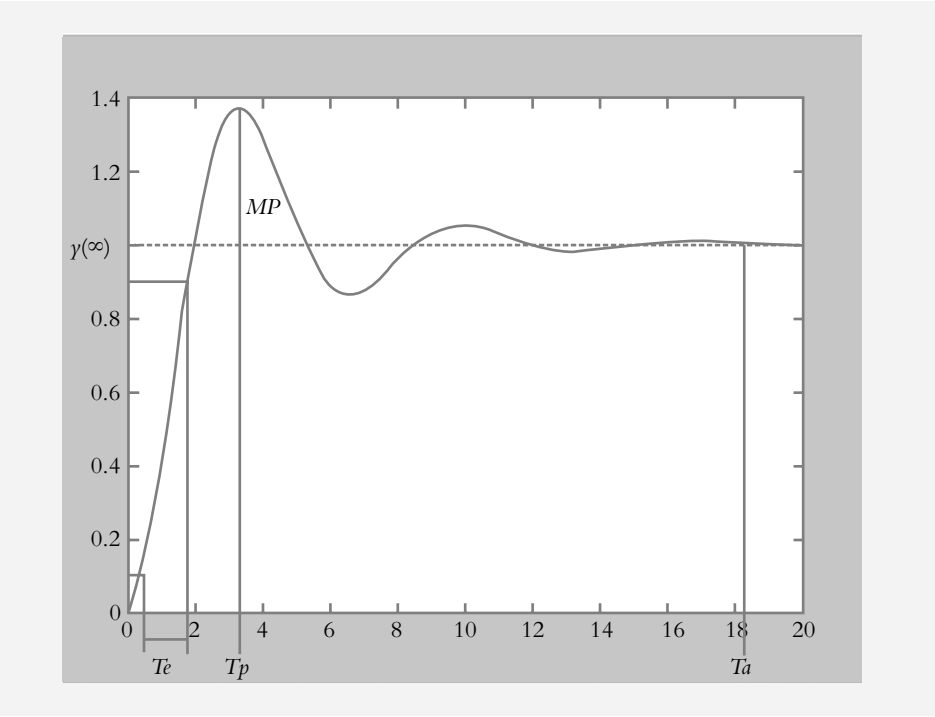

## **Tiempo de asentamiento** *Ta*

Tiempo que necesita el sistema para que alcance su valor final práctico; esto es, el tiempo para que transcurran cuatro constantes de tiempo.

#### **Tiempo de elevación** *Te*

Tiempo requerido por el sistema para que su respuesta pase del 10 al 90% de su valor final

 La tabla 5.1 incluye los diferentes parámetros asociados a los distintos tipos de sistemas amortiguados; los resultados presentados se asocian directamente con la figura 5.20.

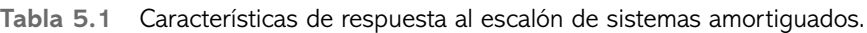

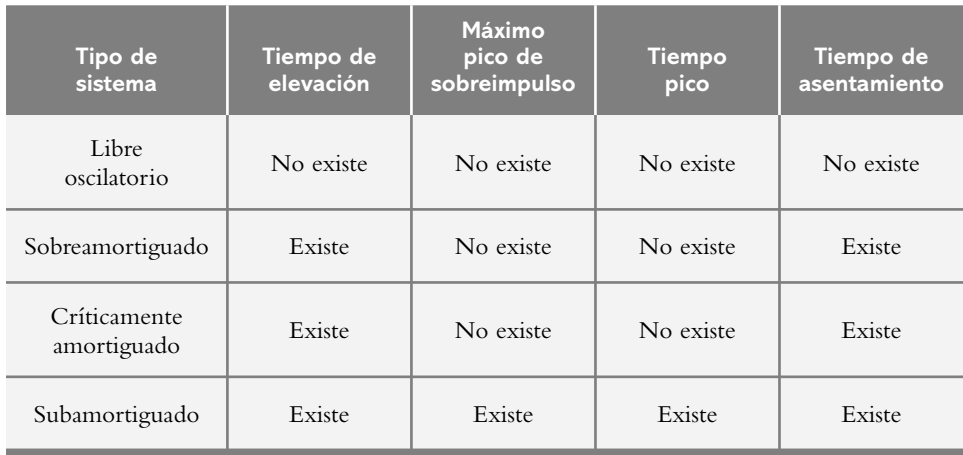

A continuación se determinarán expresiones analíticas para poder cuantificar los parámetros definidos previamente.

 Sea un sistema subamortiguado de segundo grado al que se le aplica retroalimentación unitaria, de manera que su función de transferencia de lazo cerrado resultante está dada por la ecuación (5.37).

$$
T(s) = \frac{\omega_n^2}{s^2 + 2\lambda \omega_n s + \omega_n^2}
$$
 (5.37)

Para obtener la respuesta al escalón unitario, se considera que:

$$
Y(s) = R(s)T(s) = \frac{\omega_n^2}{s\left(s^2 + 2\lambda\omega_n s + \omega_n^2\right)}
$$
(5.38)

Si se lleva a cabo la descomposición en fracciones parciales:

$$
Y(s) = \frac{\omega_n^2}{s\left(s^2 + 2\lambda\omega_n s + \omega_n^2\right)} = \frac{A}{s} + \frac{Bs + C}{s^2 + 2\lambda\omega_n s + \omega_n^2}
$$

$$
Y(s) = \frac{1}{s} - \frac{(s + \lambda\omega_n) + \lambda\omega_n}{\left(s + \lambda\omega_n\right)^2 + \omega_n^2\left(1 - \lambda^2\right)}
$$

De manera que la respuesta en tiempo está dada por:

$$
\gamma(t) = 1 - e^{-\lambda \omega_n t} \left[ \cos \omega_n \sqrt{1 - \lambda^2} t + \frac{\lambda}{\sqrt{1 - \lambda^2}} \sin \omega_n \sqrt{1 - \lambda^2} t \right]
$$

 La expresión anterior puede representarse de una manera más cómoda al aplicar la siguiente identidad trigonométrica:

$$
A\cos\omega t + B\sin\omega t = \sqrt{A^2 + B^2} \sin(\omega t \pm \phi)
$$
 (a)

donde  $\phi = \text{tg}^{-1} \left( \pm \frac{1}{\sqrt{2}} \right)$ ⎝ ⎜  $\overline{a}$  $\text{tg}^{-1}\left(\pm\frac{A}{B}\right)$ 

Así que si se escribe  $y(t)$  y, según la ecuación (a), se obtiene:

$$
\gamma(t) = 1 - \frac{1}{\sqrt{1 - \lambda^2}} e^{-\lambda \omega_n t} \operatorname{sen}\left(\omega_n \sqrt{1 - \lambda^2} t + \phi\right)
$$
(5.39)  
donde  $\phi = \operatorname{tg}^{-1}\left(\frac{\sqrt{1 - \lambda^2}}{\lambda}\right)$ 

Para obtener el valor máximo de  $y(t)$ , se calcula el valor de tiempo en donde la amplitud tiene un máximo (véase la figura 5.21), lo cual equivale a determinar el tiempo t

en el cual la velocidad es cero,  $\gamma'(t) = 0$ . La derivada de la ecuación (5.39) se obtiene fácilmente si se aplica la transformada de Laplace de derivadas a la ecuación (5.38) (véase el capítulo 2, sección 2.4.3):

$$
L\left\{\gamma'(t)\right\} = sY(s)\Big|_{\gamma(0)=0}
$$

Por lo tanto, la derivada de la ecuación (5.39) es:

$$
\gamma'(t) = \frac{\omega_n}{\sqrt{1 - \lambda^2}} e^{-\lambda \omega_n t} \operatorname{sen} \omega_n \sqrt{1 - \lambda^2} t \tag{5.40}
$$

 La expresión anterior corresponde a la respuesta del sistema para una entrada impulso. Las gráficas de la figura 5.22 presentan las respuestas para entradas escalón e impulso, respectivamente.

El valor de tiempo para el cual la respuesta tiene un máximo está dado por:

$$
\operatorname{sen}\omega_n\sqrt{1-\lambda^2}t=0
$$

lo cual se satisface si:

$$
\omega_n \sqrt{1 - \lambda^2} \, t = \pi
$$

 Por lo tanto, el tiempo en el que se presenta la máxima amplitud corresponde al tiempo pico *Tp* dado por:

$$
T_p = \frac{\pi}{\omega_n \sqrt{1 - \lambda^2}} = \frac{\pi}{\omega} \tag{5.41}
$$

Respuesta al escalón  $\frac{1}{\text{Amplitude}}$  $\begin{array}{c} \Lambda \end{array}$ <br> $\begin{array}{c} \Lambda \end{array}$ tiempo Respuesta al impulso  $\overline{0}$ 0  $-0.5\frac{1}{0}$ 1 0.5 1 1.5 2 4 6 8 10 12 14 16 18 20 0 2 4 6 8 10 12 14 16 18 20 tiempo

**Figura 5.22** Respuesta de un sistema subamortiguado de segundo orden para entrada escalón (gráfica superior) y para entrada impulso (gráfica inferior).

 El máximo pico de sobreimpulso *MP*, expresado en porcentaje, se consigue a partir de la siguiente condición:

$$
MP = \frac{\gamma_{\text{max}}(t) - \gamma(\infty)}{\gamma(\infty)} \tag{5.42}
$$

donde el valor máximo de la respuesta *y*máx(*t* ) se obtiene al sustituir el valor de *Tp* dado por la ecuación (5.41) en la ecuación (5.39).

$$
\gamma_{\text{max}}(t) = 1 - \frac{1}{\sqrt{1 - \lambda^2}} e^{-\lambda \pi / \sqrt{1 - \lambda^2}}
$$
(5.43)

Si se sustituye la ecuación (5.43) en la ecuación (5.42) y se considera que el valor final de la respuesta es  $\gamma(\infty) = 1$ :

$$
MP = \frac{\gamma_{\text{max}}(t) - \gamma(\infty)}{\gamma(\infty)} = e^{-\lambda \pi / \sqrt{1 - \lambda^2}} \quad (%) \tag{5.44}
$$

 La ecuación anterior indica que el máximo pico de sobreimpulso *MP* está en función del amortiguamiento  $\lambda$ : *MP*( $\lambda$ ). Lo anterior hace suponer que es posible obtener una expresión en la que  $\lambda$  se encuentre en función de *MP*:  $\lambda$ (*MP*).

Al aplicar logaritmos naturales a la ecuación (5.44),

$$
\ln(MP) = -\lambda \pi / \sqrt{1 - \lambda^2} ; \left[ \ln(MP) \right]^2 (1 - \lambda^2) = (-\lambda \pi)^2
$$

$$
\left[ \ln(MP) \right]^2 - \lambda^2 \left[ \ln(MP) \right]^2 = (-\lambda \pi)^2
$$

$$
\left[ \ln(MP) \right]^2 = \lambda^2 \left\{ \pi^2 + \left[ \ln(MP) \right]^2 \right\}
$$

$$
\therefore \lambda = \sqrt{\frac{\left[ \ln(MP) \right]^2}{\pi^2 + \left[ \ln(MP) \right]^2}}
$$
(5.45)

 Como norma de diseño, se considera que el máximo pico de sobreimpulso *MP* no debe exceder del 10%, ya que incrementos en este porcentaje suponen sistemas con escaso amortiguamiento que producen oscilaciones excesivas en la respuesta del sistema.

Para cuantificar el tiempo de asentamiento *Ta* —esto es, el tiempo que le lleva a un sistema subamortiguado alcanzar su valor final práctico—, se considera que a dicho sistema le toma cuatro constantes de tiempo. Con respecto a la figura 5.18, se observa que la parte real de los polos complejos es  $a = \lambda \omega_n$ , cuyo recíproco es precisamente la constante de tiempo  $\tau$ . Por lo tanto,

$$
\therefore T_a = 4\,\tau = \frac{4}{a} = \frac{4}{\lambda \,\omega_n} \tag{5.46}
$$

 Finalmente, en lo que respecta al tiempo de elevación *Te*, en principio no hay una forma analítica para poder cuantificar tal información, pero existen varias alternativas para determinar dicho parámetro.

Para polinomios cuadráticos, el término  $\omega_n$  se considerará unitario, por lo que la ecuación (5.37) quedará normalizada:

$$
T(s) = \frac{\omega_n^2}{s^2 + 2\lambda \omega_n s + \omega_n^2} = \frac{1}{s^2 + 2\lambda s + 1}
$$

donde la respuesta al escalón unitario (ecuación 5.39) es:

$$
\gamma(t) = 1 - \frac{1}{\sqrt{1 - \lambda^2}} e^{-\lambda t} \operatorname{sen}\left(\sqrt{1 - \lambda^2} t + \phi\right)
$$

Ahora se procederá a evaluar por software el tiempo requerido por el sistema para alcanzar el 10% y el 90% del valor su final  $\gamma$ (∞); para ello, hay que considerar diversos valores de amortiguamiento  $\lambda$  dentro del rango  $0 < \lambda < 1$ , según se indica en el archivo m.5.1.

### **Archivo m.5.1.**

% Nombre: Televación.m % Obtención del tiempo de elevación *Te*. clc 'Obtención de 10%Yfinal y 90%Yfinal' Wn=1; % Frecuencia normalizada lamda=input('Indicar lamda: ');  $num=[Wn^2];$ den=[1 2\*lamda\*Wn Wn^2]; % Conversión a función racional g=tf(num,den); printsys(num,den) 'Presionar ENTER para continuar' pause 'Cálculo de 10% Yfinal' ValorFinal=polyval(num,0)/polyval(den,0) [y,x,t]=step(num,den); % Cálculo de 10%Yfinal n=1; while y(n)<0.1\*ValorFinal, n=n+1; end % Cálculo de 90%Yfinal m=1; while  $y(m) < 0.9*$ Valorfinal,  $m=m+1$ : end  $t10=t(n)$  $y10=y(n)$  $t90=t(m)$  $y90=y(m)$ Televacion=t(m)-t(n) Yprom=y(m)-y(n) 'Fin'

## La tabla 5.2 presenta los resultados obtenidos.

| $\pmb{\lambda}$ | $y(10\%)$ | $t(10\%)$ | y(90%)       | $t(90\%)$ | $Te = t(0.9) - t(0.1)$ |
|-----------------|-----------|-----------|--------------|-----------|------------------------|
| $\overline{0}$  | 0.1910    | 0.6283    | $\mathbf{1}$ | 1.5708    | 0.9425                 |
| 0.1             | 0.1833    | 0.6283    | 0.9074       | 1.5708    | 0.9425                 |
| 0.2             | 0.1760    | 0.6283    | 1.0523       | 1.8850    | 1.2566                 |
| 0.3             | 0.1692    | 0.6283    | 0.9540       | 1.8850    | 1.2566                 |
| 0.4             | 0.1197    | 0.5298    | 0.9813       | 2.1193    | 1.5895                 |
| 0.5             | 0.1601    | 0.6358    | 0.9729       | 2.3313    | 1.6955                 |
| 0.6             | 0.1123    | 0.5298    | 0.9336       | 2.4725    | 1.9427                 |
| 0.7             | 0.1369    | 0.6055    | 0.9190       | 2.7248    | 2.1193                 |
| 0.8             | 0.1050    | 0.5298    | 0.9095       | 3.0465    | 2.5167                 |
| 0.9             | 0.1221    | 0.5887    | 0.9010       | 3.4145    | 2.8258                 |
| 1.0             | 0.1338    | 0.6358    | 0.9024       | 3.9208    | 3.2850                 |

**Tabla 5.2** Resultados de la respuesta 10% *y*(∞) y 90% *y*(∞) para diversos valores de λ, tiempo de elevación *Te* en segundos.

 Como segunda opción, el tiempo de elevación *Te* puede evaluarse directamente a partir de la curva de respuesta al escalón, según muestra la correspondiente figura 5.20. Una alternativa adicional $^1$  es obtener una aproximación polinomial, ya sea de primero o segundo grados:

$$
Te \omega_n = 2.5 \lambda + 0.8 \tag{5.47a}
$$

$$
Te \omega_n = 2.917 \lambda^2 - 0.4167 \lambda + 1 \tag{5.47b}
$$

La figura 5.23 es la gráfica de amortiguamiento  $\lambda$  *vs Te*  $\omega_n$  del comportamiento real y de las aproximaciones de primero y segundo grados.

<sup>1</sup> Kuo, Benjamín C., *Sistemas de Control Automático*, Prentice Hall, 1996.

**Figura 5.23** Gráficas real y aproximada del tiempo de elevación *Te* y frecuencia natural no amortiguada normalizada  $\omega$ <sub>n</sub> con respecto al amortiguamiento  $\lambda$  dentro del rango  $0 < \lambda < 1$ .

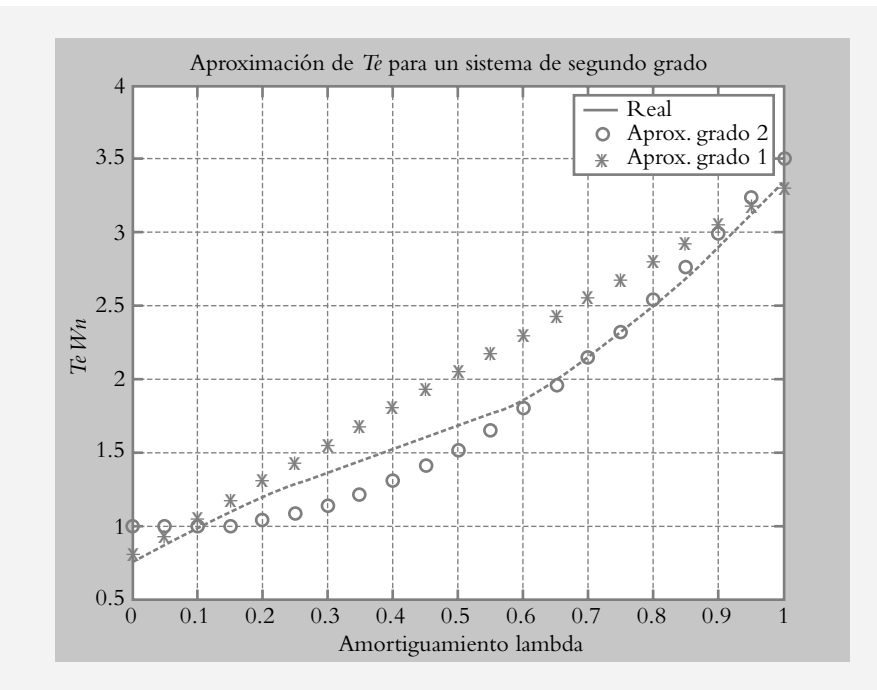

## ∞ **EJEMPLO 5.9**

Para los siguientes sistemas descritos por sus respectivas funciones de transferencia de lazo cerrado, obtenga el tiempo de elevación *Te*, el tiempo pico *Tp*, el máximo pico de sobreimpulso *MP* y el tiempo de asentamiento *Ta*.

a) 
$$
T(s) = \frac{81}{s^2 + 2s + 81}
$$
  
b)  $T(s) = \frac{64}{3s^2 + 18s + 192}$   
c)  $T(s) = \frac{25}{s^2 + 10s + 25}$ 

## *Solución:*

*a*) Para cuantificar los parámetros *Te*, *Tp*, *MP* y *Ta*, antes es necesario determinar los valores de  $\lambda$ ,  $\omega_n$  y  $\omega$ , por lo que se considerará el polinomio característico de segundo grado descrito por la ecuación (5.26) para ser igualado, coeficiente a coeficiente, con el polinomio característico bajo consideración.

Los correspondientes coeficientes entre los polinomios son:

$$
s^{2} + 2\lambda \omega_{n} s + \omega_{n}^{2} = 0 \quad y \quad s^{2} + 2s + 81 = 0:
$$

Términos independientes:  $\omega_n^2 = 81$ , por lo cual  $\omega_n = 9$ .

Términos en *s*:  $2\lambda \omega_n = 2$ ; por lo tanto  $\lambda = 0.1111$ .

Para determinar  $\omega$  se utiliza la ecuación (5.31):

$$
\omega = \omega_n \sqrt{1 - \lambda^2}
$$
, de donde se obtiene  $\omega = 8.9442$ .

 Tiempo elevación, ecuación (5.47a): *T e n*  $=\frac{2.5\lambda + 0.8}{\omega} = 0.1197 \text{ seg.}$ 

Tiempo pico (ecuación 5.41):  $Tp = \frac{\pi}{\omega} = 0.3512$  seg. Máximo pico de sobreimpulso (ecuación 5.44):

$$
MP = e^{-\lambda \pi / \sqrt{1 - \lambda^2}} = 70.38\%.
$$

Tiempo asentamiento *Ta* (ecuación 5.46):  $T_a = \frac{4}{\lambda \omega_n} = 4$  seg.

 La figura 5.24 muestra el comportamiento del sistema analizado cuando se le aplica una entrada escalón unitario.

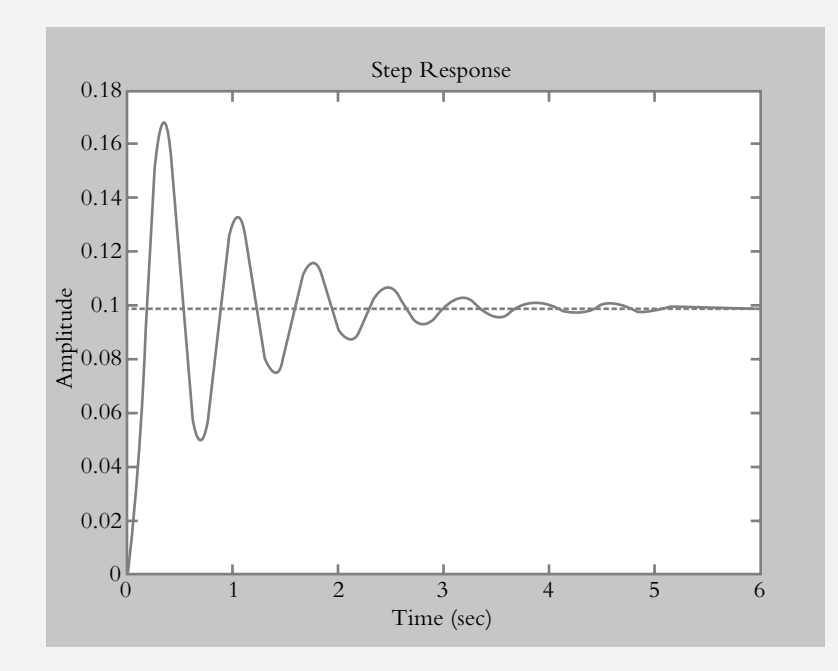

**Figura 5.24** Respuesta al escalón del sistema de lazo cerrado definido por  $T(s) = 81/(s^2 + 2s + 81)$ .

> Mediante el siguiente archivo *m* es posible cuantificar los parámetros *Te*, *Tp*, *MP* y *Ta* de un polinomio de segundo grado; por ejemplo, del caso inmediato anterior según se muestra a continuación.

## **Archivo m.5.2.**

% Nombre:ParámetrosGrado2.m clc 'Parámetros de un sistema subamortiguado' 'Definición de  $T(s)$ , introducir datos entre corchetes' numT=input('Indicar polinomio numerador: '); denT=input('Indicar polinomio denominador: ');

```
% Cálculo del valor final
ValorFinal=polyval(numT,0)/polyval(denT,0);
%
% Cálculo y almacenamiento de valores
[y, x, t] = step(numT, denT);% Cálculo del tiempo de elevación Te, seg.
p=1;
   while y(p)<0.1*ValorFinal,
    p=p+1; end
q=1;
   while y(q)<0.9*ValorFinal,
     q=q+1;
  end
Te=t(q)-t(p)\%% Cálculo del tiempo pico Tp, seg.
[Y, k] = max(y);Tp=t(k)\%% Cálculo del máximo pico de sobreimpulso MP en %
MP=100*(Y-ValorFinal)/ValorFinal
% Cálculo del tiempo de asentamiento Ta, seg.
a=length(t);
  while (y(a) > 0.9816*ValorFinal) & (y(a) < 1.01831*ValorFinal)a = a - 1;
  end
Ta=t(a)'Resultados:'
Te= 0.1396
Tp= 0.3491
MP= 70.3679
Ta= 3.9185
'Presionar Enter para finalizar'
```
*b*) Con respecto a  $T(s) = \frac{64}{3s^2 + 18s + 192}$ , es conveniente hacer unitario el coe-

fi ciente asociado al término de mayor grado en el denominador para igualar coeficientes con la ecuación (5.26):

$$
T(s) = \frac{21.333}{s^2 + 6s + 64}
$$

y para determinar  $\lambda$ ,  $\omega$ <sub>n</sub> y  $\omega$ , se utiliza la ecuación (5.26):

$$
s^{2} + 2\lambda \omega_{n} s + \omega_{n}^{2} = 0 \text{ y } s^{2} + 6s + 64 = 0
$$

donde  $\omega_n = 8$ ,  $\lambda = 0.375$  y  $\omega = 7.4161$ , a partir de lo cual es posible cuantificar *Te*, *Tp*, *MP* y *Ta*:

$$
Te = \frac{2.917 \lambda^2 - 0.4167 \lambda + 1}{\omega_n} = 0.1567 \text{ seg}, \qquad T_p = \frac{\pi}{\omega} = 0.4236 \text{ seg},
$$
  

$$
MP = e^{-\lambda \pi / \sqrt{1 - \lambda^2}} = 28.05\% \qquad \text{y} \qquad T_a = \frac{4}{\lambda \omega_n} = 1.333 \text{ seg}.
$$

*c*) El sistema definido por  $T(s) = \frac{25}{s^2 + 10s + 25} = \frac{25}{(s+5)}$  $10s + 25$  $\frac{25}{(s+5)^2} = \frac{25}{(s+5)^2}$  corresponde a un siste-

 ma con raíces reales iguales, el cual carece de máximo pico de sobreimpulso y de tiempo pico, por lo que sólo se evaluarán *Te* y *Ta*.

Determinando  $\omega_n = 5$  y  $\lambda = 1$ , se cuantifican  $Te = 0.66$  seg y  $Ta = 0.8$  seg.

# Sistema de segundo grado en lazo abierto 5.3.3 y en lazo cerrado

Para alterar el comportamiento de un sistema de segundo grado *T*(*s*) sin modificar sus características físicas propias, se le agregará un amplificador de ganancia ajustable *K*, tanto en lazo abierto como en lazo cerrado, para observar la diferencia entre configuraciones.

Análisis en lazo abierto

Se pretende determinar el comportamiento en lazo abierto de un sistema de segundo grado, cuando se le agrega una ganancia ajustable *K*, según se indica en la figura 5.25.

**Figura 5.25** Sistema de segundo grado con ganancia ajustable en configuración de lazo abierto.

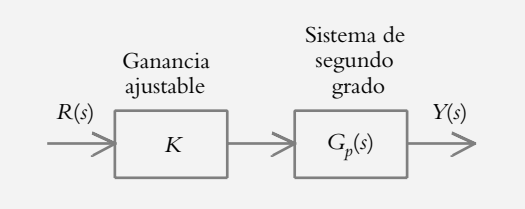

La ganancia ajustable  $Ky$  el proceso por controlar quedan definidos respectivamente como:

$$
G_c(s) = K \t y \t G_p(s) = \frac{\omega_n^2}{s(s + 2\lambda \omega_n)}
$$

Su función de transferencia equivalente es:

$$
G(s) = \frac{K\omega_n^2}{s(s+2\lambda\omega_n)}
$$
(5.48)

 Para llevar a cabo el análisis del comportamiento del sistema, se considerarán los siguientes parámetros:

$$
K = \text{Ganancia ajustable: } 0 < K < 10, \quad \lambda = 0.5 \quad \text{y} \quad \omega_n = 2.
$$

La figura 5.26 muestra la respuesta del sistema al escalón unitario; en la gráfica respectiva se observa que, independientemente de la ganancia *K* asignada, el sistema es incapaz por completo de seguir la referencia de entrada.

**Figura 5.26** Respuesta al escalón unitario de un sistema de segundo grado para variaciones de ganancia.

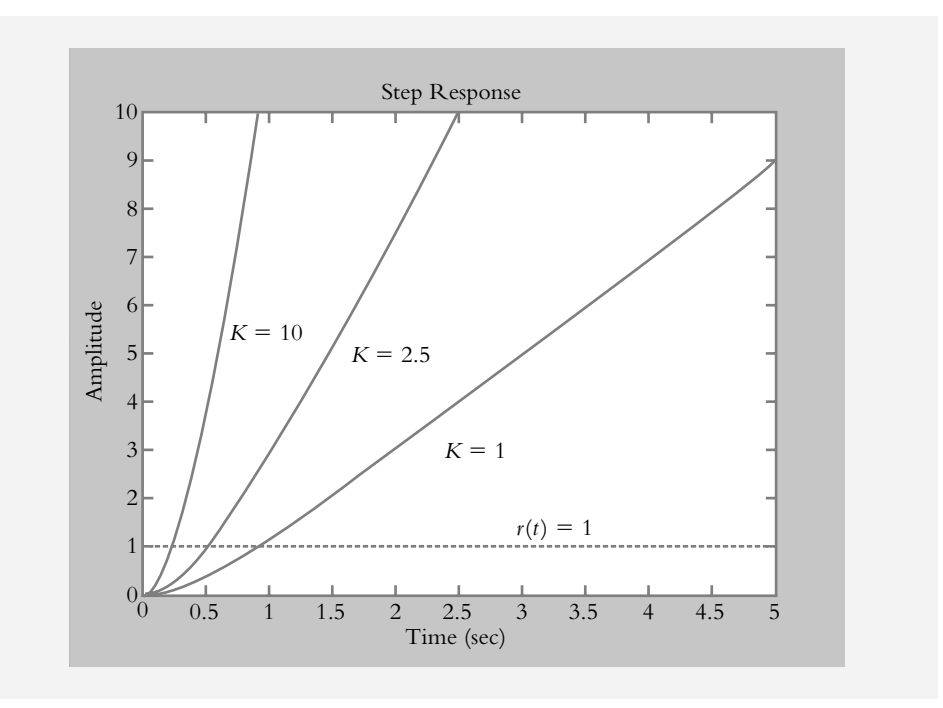

Análisis en lazo cerrado

Para el sistema con retroalimentación unitaria mostrado en la figura 5.27, se considera que:

$$
G_c(s) = K
$$
,  $G_p(s) = \frac{\omega_n^2}{s(s + 2\lambda \omega_n)}$  y  $H(s) = 1$ 

Por lo que la función de transferencia de lazo cerrado *T*(*s*) es:

$$
T(s) = \frac{\frac{K\omega_n^2}{s(s+2\lambda\omega_n)}}{1 + \frac{K\omega_n^2}{s(s+2\lambda\omega_n)}} = \frac{K\omega_n^2}{s^2 + 2\lambda\omega_n s + K\omega_n^2}
$$
(5.49)

donde se deberá observar que los polos de lazo cerrado, además de estar en función de los coeficientes de la ecuación característica, dependen del valor asignado a la ganancia ajustable *K*.

**Figura 5.27** Sistema de segundo grado con ganancia ajustable en configuración de lazo cerrado.

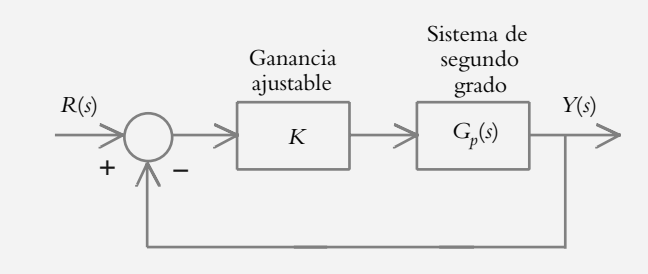

### ∞ **EJEMPLO 5.10**

Analice el comportamiento del sistema definido por la ecuación 5.49, donde  $\lambda = 1.3416$ ,  $\omega_n = 1.118$  rad/seg, para considerar variaciones de ganancia en el intervalo  $0 < K < 10$ .

### *Solución:*

Para los parámetros considerados, las funciones de transferencia de lazo abierto y lazo cerrado son, respectivamente:

$$
G(s) = \frac{1.25K}{s^2 + 3s} \qquad y \qquad T(s) = \frac{1.25K}{s^2 + 3s + 1.25K}
$$

Los polos de lazo cerrado dependen de la ganancia *K*. La figura 5.28 muestra los desplazamientos de los polos de lazo cerrado para incrementos de ganancia. En esa figura se observa que es posible elegir el comportamiento del sistema, ya sea como sobreamortiguado (I), con amortiguamiento crítico (II) o subamortiguado (III).

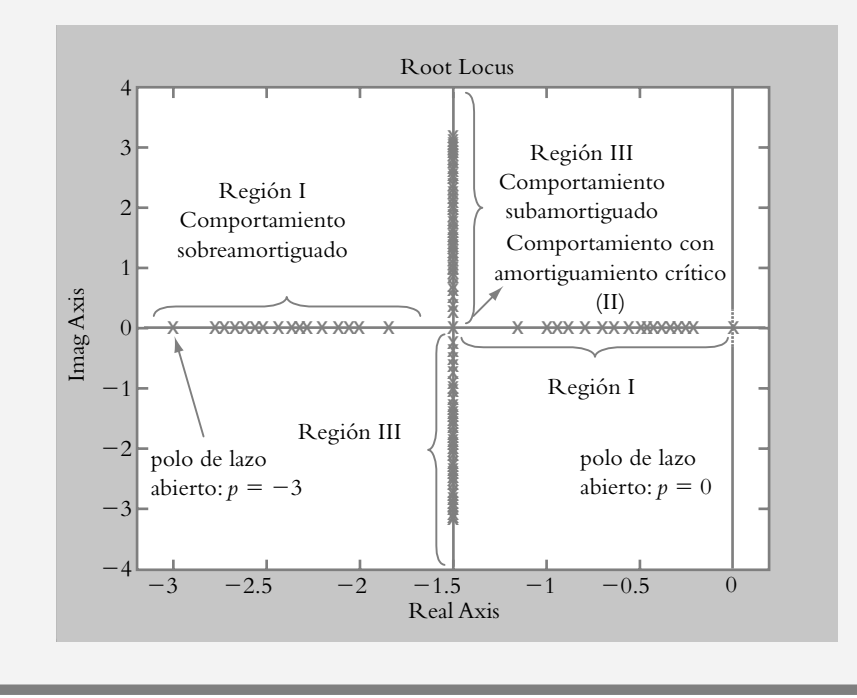

**Figura 5.28** Desplazamiento de los polos de lazo cerrado como consecuencia de variaciones en la ganancia *K*, por lo que es posible seleccionar la ganancia adecuada para obtener un comportamiento específico.

La gráfica de la figura 5.29 muestra las diversas respuestas de un sistema de segundo orden, en confi guración de lazo cerrado *T*(*s*), para distintos valores de ganancia *K*. Cuando se aplica al sistema una entrada escalón unitario, la función de transferencia de lazo cerrado es:

$$
T(s) = \frac{1.25 K}{s^2 + 3s + 1.25 K}
$$
\n(5.50)

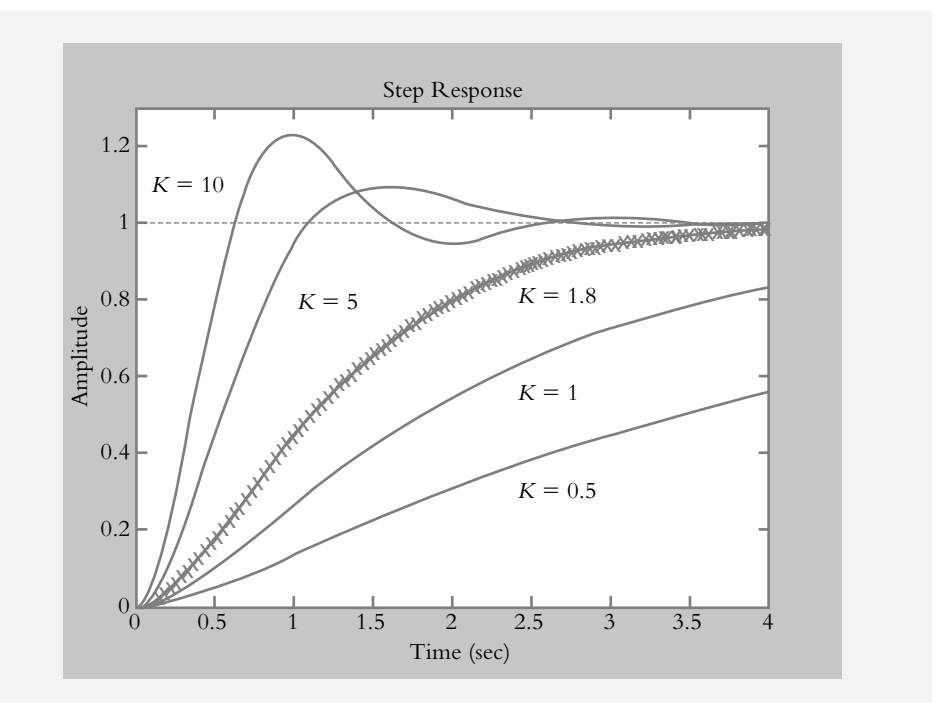

**Figura 5.29** Respuestas de un sistema de segundo orden (ecuación 5.50) al escalón unitario: sobreamortiguadas (0 < *K* < 1.8), críticamente amortiguadas  $(K = 1.8)$ y subamortiguadas  $(K > 1.8)$ .

#### ∞ **EJEMPLO 5.11**

Para el sistema de lazo cerrado definido por la ecuación (5.50), determine la ganancia *K* para que el comportamiento sea:

- *a*) Críticamente amortiguado.
- *b*) Subamortiguado con frecuencia angular de oscilación  $\omega = 1.5$  rad/seg.

#### *Solución:*

*a*) Para que el sistema en lazo cerrado se comporte como críticamente amortiguado, se requiere que sus polos sean reales repetidos y que se ubiquen en *s* = −1.5, según se observa en la figura 5.28, por lo que la ecuación característica correspondiente es:

$$
(s+1.5)^2 = s^2 + 3s + 2.25 = 0
$$
 (a)

Al igualar términos independientes del polinomio característico bajo consideración de la ecuación (5.50) y el respectivo de la ecuación (a):

$$
s2 + 3s + 1.25K = 0 \t y \t s2 + 3s + 2.25 = 0
$$

se obtiene el valor requerido de la ganancia igualando los términos independientes donde  $(1.25K = 2.25)$ , por lo que  $K = 1.8$ . La figura 5.30 muestra el comportamiento deseado.

*b*) La figura 5.28 y el resultado del inciso anterior indican que en lazo cerrado el sistema se comportará como subamortiguado para el rango de ganancias: 1.8 < *K* < *∞*, por lo que es posible asignar al sistema polos complejos conjugados y, por ende, una frecuencia angular de oscilación  $\omega$ , que específicamente en este caso será de 1.5 rad/seg.

La ganancia por determinar es la correspondiente al polo de lazo cerrado ubicado en *p* = −1.5 ± 1.5*j*. El polinomio relacionado con dichos polos se obtiene a partir de  $(s + 1.5)^2 = (1.5j)^2$ , por lo que el polinomio resultante es:

$$
s^2 + 3s + 4.5 = 0
$$
 (b)

Al igualar coeficientes de los términos independientes y en *s* de las ecuaciones (5.26) y (b), se obtienen los parámetros  $\omega_n$  y  $\lambda$ :

$$
s^{2} + 2\lambda \omega_{n} s + \omega_{n}^{2} = 0 \quad y \quad s^{2} + 3s + 4.5 = 0
$$

Términos independientes:  $\omega_n^2 = 4.5$  ∴  $\omega_n = 2.1213$  rad/seg.

Términos en *s*: 2*-* $\omega_n = 3$  ∴  $\lambda = 0.7071$ .

Como comprobación de los resultados obtenidos, si se conocen  $\lambda$  y  $\omega_n$ , se determina  $\omega$  según indica la ecuación (5.31):

$$
\omega = \omega_n \sqrt{1 - \lambda^2} = 1.5 \text{ rad/secg}.
$$

 Por último, se calcula la ganancia requerida *K* igualando los términos independientes de la ecuación (5.26) y del polinomio característico

 $s^2$  + 3*s* + 1.25*K* : 1.25*K* =  $\omega_n^2$  ∴ *K* = 3.6 unidades

La figura 5.30a muestra el diagrama en Simulink multiplexando las salidas, mientras la figura 5.30b presenta las respuestas al escalón unitario.

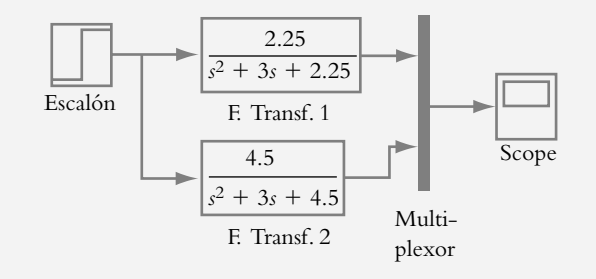

**Figura 5.30a** Diagrama en Simulink de los incisos *a*) y *b*).

**Figura 5.30b** Respuestas al escalón para los incisos *a*) y *b*).

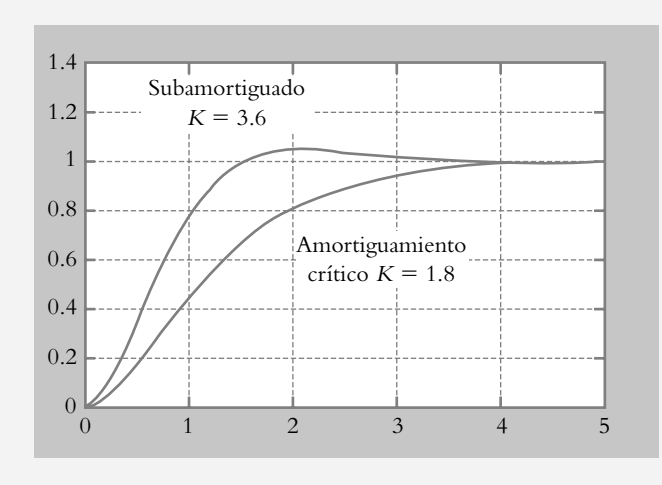

 Como alternativa de diseño, se utiliza Matlab. Para obtener el desplazamiento de los polos de lazo cerrado, como consecuencia de incrementos en la ganancia (lugar geométrico de raíces), se escribe el siguiente código:

>> num=[1.25]; den=[1 3 0]; % Datos de G(s)=1.25/(s^2+3s) >> g=tf(num,den); % Representación a función de transferencia >> K=(0:0.1:10); % Rango de variación de K en intervalos de 0.1  $\gg$  rlocus(g,K) % Comportamiento de polos de lazo cerrado >> axis([-3.1 0.1 -1.6 1.6]) % Ajuste de ejes

La figura 5.31 muestra el lugar geométrico de raíces del sistema analizado. Matlab no sólo presenta la gráfica de la posición de los polos de lazo cerrado cuando varía la ganancia, sino que además, posicionando el puntero del ratón en cualquier segmento del lugar geométrico, Matlab exhibe información referente al punto elegido.

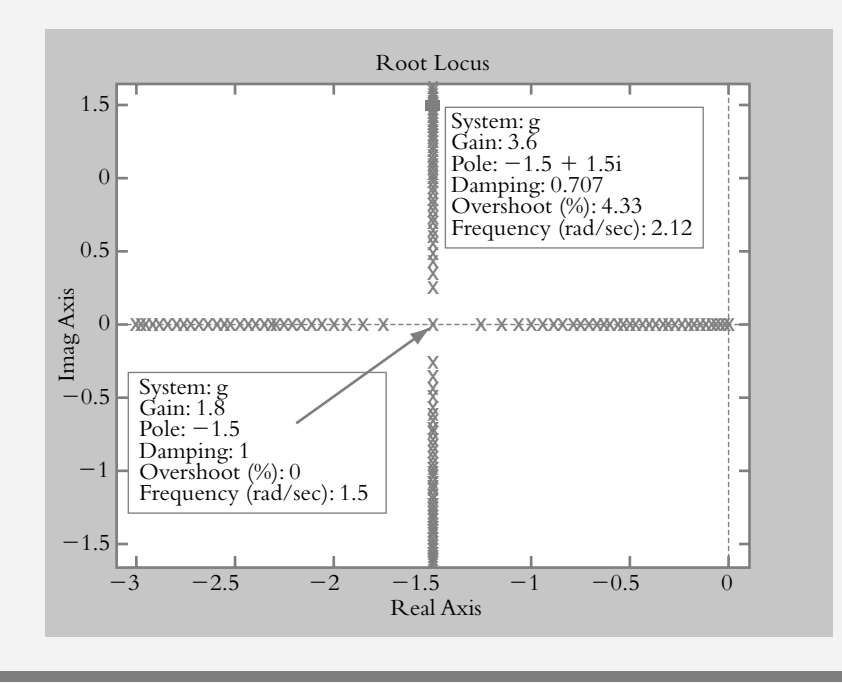

**Figura 5.31** Lugar geométrico de raíces del sistema definido por la ecuación (5.50).

# 5.3.4 Aproximación teórica de una curva de respuesta real de un sistema subamortiguado

Una forma de determinar una aproximación analítica de un sistema desconocido, en este caso de segundo orden, es a partir del análisis de su curva de respuesta, siempre y cuando esté disponible, por ejemplo, mediante una tarjeta de adquisición de datos.

∞ **EJEMPLO 5.12**

Determine la función de transferencia de lazo cerrado *T*(*s*) del sistema que se ilustra en la figura 5.32.

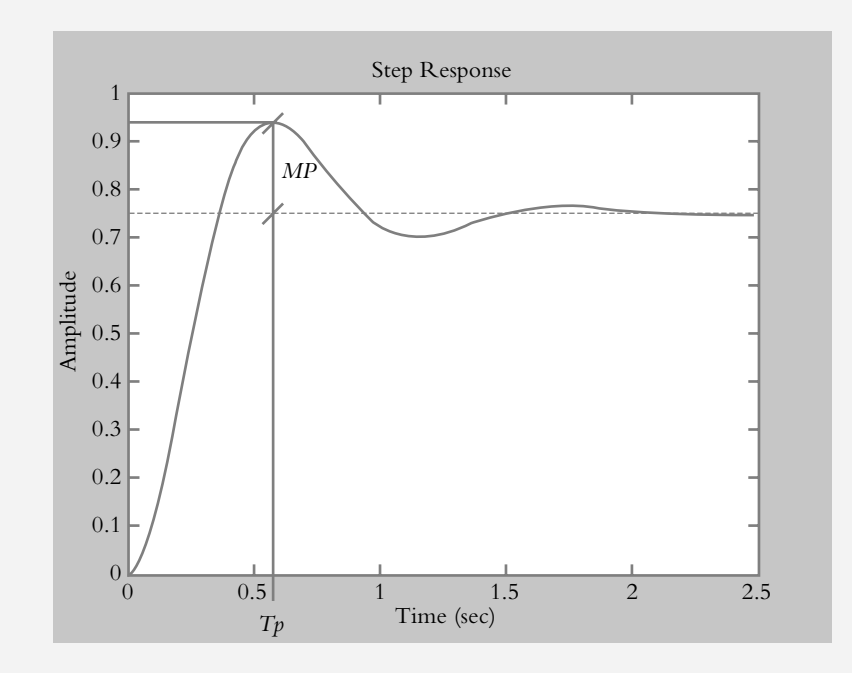

## *Solución:*

La respuesta de estado estable es  $y(\infty) = 0.75$  unidades, el máximo pico de sobreimpulso *MP* es del 25% y el tiempo pico *Tp* corresponde a 0.5684 seg.

Si se toma en consideración que el amortiguamiento  $\lambda$  es función de *MP*:  $\lambda(MP)$ , es posible cuantificar el amortiguamiento  $\lambda$ , en tanto que a partir de  $\omega(Tp)$ , se puede determinar  $\omega$ :

De las ecuaciones 5.45 y 5.41, respectivamente:

$$
\lambda = \sqrt{\frac{\left[\ln(MP)\right]^2}{\pi^2 + \left[\ln(MP)\right]^2}} = \sqrt{\frac{\left[\ln(0.75)\right]^2}{\pi^2 + \left[\ln(0.75)\right]^2}} = 0.4037
$$
  

$$
T p = \frac{\pi}{\omega}, \text{ por lo cual: } \omega = \frac{\pi}{T_p} = 5.527 \text{ rad/seg.}
$$

**Figura 5.32** Respuesta al escalón de un sistema desconocido.

Una vez que se han cuantificado  $\lambda$  y  $\omega$  , se procede a evaluar  $\omega_n$ , para lo cual se utiliza la ecuación (5.31):

$$
\omega = \omega_n \sqrt{1 - \lambda^2}
$$
, por lo que  $\omega_n = \frac{\omega}{\sqrt{1 - \lambda^2}} = 6.041 \text{ rad/secg.}$   

$$
T(s) = \frac{\gamma(\infty) \omega_n^2}{s^2 + 2\lambda \omega_n s + \omega_n^2} = \frac{27.37}{s^2 + 4.877 s + 36.49}
$$

## **SISTEMAS DE GRADO SUPERIOR 5.4**

Como sistemas de grado superior se entenderá como todo polinomio característico de grado mayor a 2, el cual podrá estar compuesto únicamente por polos y/o polos y ceros; esto último siempre y cuando permita que la función de transferencia resultante sea propia, esto es, que prevalezca una mayoría de polos con respecto a ceros.

 A los sistemas de grado superior también es posible asociarles parámetros como tiempo pico, máximo pico de sobreimpulso, tiempo de elevación y tiempo de asentamiento. Sin embargo, en vez de desarrollar ecuaciones para determinar tales características, se prefiere aproximar polinomios de segundo grado que se comporten de manera aproximada a los polinomios de grado superior mediante el concepto de *polos dominantes*.

 El polo o los polos dominantes de un sistema (capítulo 2, sección 2.3) son los elementos que, por su cercanía con el origen del plano *s*, ejercen mayor efecto sobre el comportamiento transitorio del sistema, de tal manera que mientras los polos restantes de la configuración respectiva estén cada vez más alejados hacia la izquierda de los polos dominantes, su efecto tendrá cada vez menor influencia sobre el comportamiento transitorio del sistema. Por lo anterior, se supondrá que si los polos restantes que componen un sistema de grado superior están cuando menos seis veces alejados de los polos dominantes del sistema, su efecto será insignificante. Lo anterior se muestra en la figura 5.33.

**Figura 5.33** Representación en el plano *s* de un sistema de grado cinco. Su comportamiento se aproxima a un sistema de segundo grado debido a la presencia de los polos dominantes complejos.

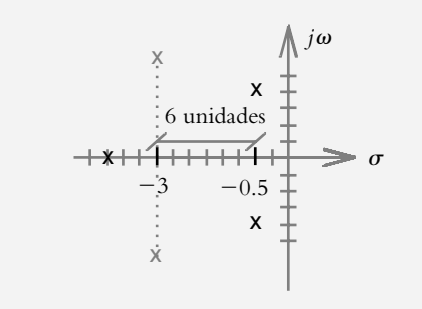

#### ∞ **EJEMPLO 5.13**

Para los siguientes sistemas de grado superior, si es posible, determine la validez de una aproximación analítica de segundo grado.

a) 
$$
T(s) = \frac{56.16}{(s^2 + 9s + 84.25)(s^2 + s + 2)}
$$
,  $\gamma(\infty) = 0.3332$ .  
b)  $T(s) = \frac{4}{(s + 2.8)(s^2 + 3s + 2.5)}$ ,  $\gamma(\infty) = 0.5714$ .

#### *Solución:*

*a*) Los polos de los polinomios característicos son:

para 
$$
s^2 + s + 2 = 0
$$
:  
para  $s^2 + 9s + 84.25 = 0$ :  $p_{3,4} = -4.5000 \pm 8.0000j$ 

 A partir de lo anterior, se observa que la parte real del primer polinomio se localiza en el eje real del plano *s* en −0.5, mientras que la parte real del polo asociado al segundo polinomio se ubica en −4.5, por lo que existe una separación entre polos mayor a la sugerida. En consecuencia, *T*(*s*) puede aproximarse como una función de transferencia de segundo grado:

$$
T'(s) = \frac{56.16}{(s^2 + 9s + 84.25)(s^2 + s + 2)} = \frac{56.16}{84.25(s^2 + s + 2)}
$$
 (a)

 La figura 5.34a muestra la respuesta al escalón unitario de la función original y de la aproximación obtenida definida por la ecuación *a*), mientras que la figura 5.34b representa la respuesta al escalón de las funciones de transferencia individuales:

$$
T_1(s) = \frac{0.66640}{s^2 + s + 2} \qquad \text{y} \qquad T_2(s) = \frac{28.0721}{s^2 + 9s + 84.25}
$$

 El siguiente archivo *m* indica el código en Matlab empleado para obtener la figura 5.34.

#### **Archivo m.5.3**.

% Nombre: cap5Ejem13 num1=[56.16]; den1=conv([1 9 84.25],[1 1 2]);  $T1=tf(num1,den1);$ num2=[56.16/84.25]; den2=[1 1 2]; T2=tf(num2,den2); subplot(211)  $step(T1,T2)$ axis([0 8 0 0.5]) num3=[28.0721]; den3=[1 9 84.25]; T3=tf(num3,den3); num4=[0.6664]; den4=[1 1 2];  $T4=tf(num4,den4);$ subplot(212)  $step(T3,T4)$  $axis([0 8 0 0.5])$ 

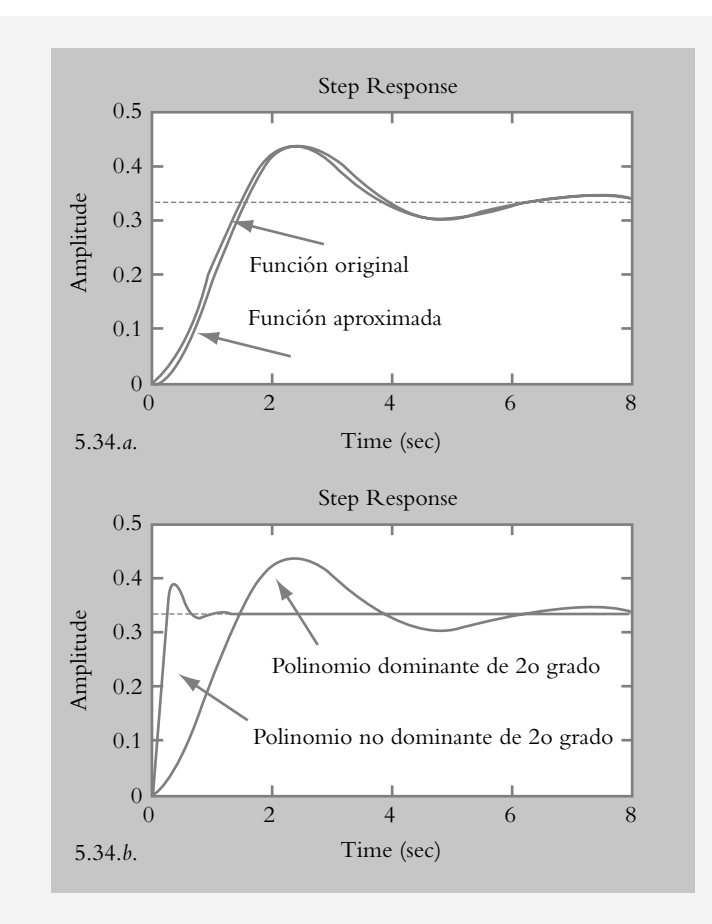

*b*) Los polos dominantes de la ecuación característica correspondiente son  $p_{1,2}$  = −1.5 ± 0.5*j*, cuya parte real es muy cercana (mucho menor al límite propuesto) al tercer polo  $p_3 = -2.8$ . Por lo tanto, la aproximación a segundo grado no es posible.

# Efecto de los ceros en funciones de transferencia 5.4.1

La consecuencia en la adición de ceros en un sistema se manifiesta únicamente como una alteración en los coeficientes de la respuesta transitoria, sin ejercer efecto alguno en la respuesta del sistema en el régimen de estado estable. Como ejemplo, se determinará la respuesta al escalón unitario de los sistemas  $T_1(s)$  y  $T_2(s)$ :

$$
Y_1(s) = \frac{2}{s(s+5)}
$$
  $Y_2(s) = \frac{s+2}{s(s+5)}$ 

 En el primer caso, la descomposición en fracciones parciales arroja el siguiente resultado:

$$
Y_1(s) = \frac{2}{s(s+5)} = \frac{2/5}{s} - \frac{2/5}{s+5}
$$
  
so es 
$$
y_1 = 0.4(1 - e^{-5t})
$$
 (a)

cuya respuesta en tiemp

**Figura 5.34** Respuesta al escalón del sistema original y aproximado del ejemplo

5.13*a*.

y para la segunda expresión,

$$
Y_2(s) = \frac{s+2}{s(s+5)} = \frac{2/5}{s} + \frac{3/5}{s+5}
$$

Su respuesta en tiempo corresponde a:  $y_2 = 0.4 + 0.6e^{-5t}$ 

$$
\gamma_2 = 0.4 + 0.6 e^{-5 t}
$$
 (b)

La representación de (a) y (b) se muestra en la figura 5.35, donde se observa que el efecto de la adición del cero se manifiesta sólo en el régimen transitorio.

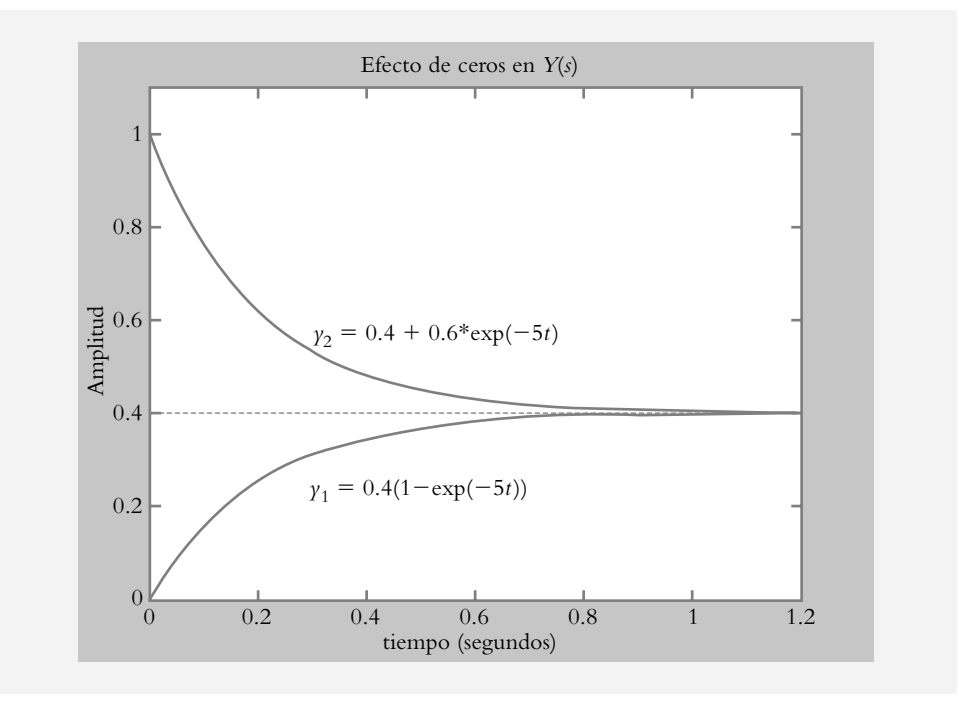

**Figura 5.35** La adición de ceros en el sistema únicamente modifica el régimen transitorio, mientras el estado estable permanece inalterable.

> Una vez establecido que el efecto de los ceros es modificar los coeficientes del transitorio del sistema, se procederá a obtener una metodología de análisis para contrarrestar, si es posible, el efecto del cero mediante su eliminación con un polo específico. Esto último será posible siempre y cuando el coeficiente asociado al término exponencial, que tuvo su origen en el polo susceptible de eliminarse con el cero bajo consideración, sea de una magnitud despreciable.

#### ∞ **EJEMPLO 5.14**

Para los siguientes sistemas *T*(*s*), determine si es posible la aproximación a una respuesta escalón de un sistema de segundo grado libre de ceros:

a) 
$$
T(s) = \frac{8.75(s+2)}{(s+1.75)(s+2.5)(s+4)}
$$
  
b) 
$$
T(s) = \frac{9.925(s+2)}{(s+1.985)(s+2.5)(s+4)}
$$

#### *Solución:*

*a*) Al considerar que al sistema *T*(*s*) se le aplica una entrada escalón unitario y se lleva a cabo la descomposición en fracciones parciales, la respuesta *Y*(*s*) queda expresada como:

$$
Y(s) = \frac{8.75(s+2)}{s(s+1.75)(s+2.5)(s+4)} = \frac{1}{s} - \frac{0.7407}{s+1.75} - \frac{1.5555}{s+2.5} + \frac{1.2962}{s+4}
$$
 (a)

Al aplicar transformada inversa, se obtiene la respuesta en tiempo:

$$
\gamma(t) = 1 - 0.7407 e^{-1.75 t} - 1.5555 e^{-2.5 t} + 1.2962 e^{-4 t}
$$
 (b)

 Al pretender eliminar el factor (*s* + 2) que contiene al cero *z* = −2, con el término (s + 1.75) que contiene al polo *p* = −1.75, el objetivo es conseguir un resultado semejante al obtenido en (b):

$$
Y_1(s) = \frac{8.75 \times 2}{1.75 \, s \, (s+2.5)(s+4)} = \frac{1}{s} - \frac{2.6666}{s+2.5} + \frac{1.6666}{s+4}
$$
 (c)

cuya respuesta en tiempo es:

$$
\gamma_1(t) = 1 - 2.6666 e^{-2.5 t} + 1.6666 e^{-4 t}
$$
 (d)

Se concluye que la magnitud del coeficiente de la exponencial asociada al polo ubicado en *s* = −1.75 de la ecuación (b) no puede despreciarse, ya que no es insignificante con respecto a los coeficientes de los transitorios restantes. Por consiguiente, en este caso, la cancelación entre el cero *z* = −2 y el polo *p* = −1.75 no puede llevarse a cabo.

Por lo tanto,  $T_1(s) = \frac{8.75 \times 2}{1.75(s + 2.5)(s + 4)}$  es una aproximación no válida.

*b*) Al llevar a cabo un análisis semejante al del inciso anterior:

$$
Y(s) = \frac{9.925(s+2)}{s(s+1.985)(s+2.5)(s+4)} = \frac{1}{s} - \frac{0.07223}{s+1.985} - \frac{2.5695}{s+2.5} + \frac{1.6418}{s+4},
$$

su correspondiente expresión en tiempo es:

$$
y(t) = 1 - 0.07223e^{-1.985t} - 2.5695e^{-2.5t} + 1.6418e^{-4t}
$$
 (a)

 El objetivo es eliminar el cero del factor (*s* + 2) con el polo asociado a (*s* + 1.985):

$$
Y_1(s) = \frac{9.925 \cdot 2}{1.985 s (s + 2.5)(s + 4)} = \frac{1}{s} - \frac{2.6666}{s + 2.5} + \frac{1.6666}{s + 4}
$$

y la transformación al dominio tiempo:

$$
\gamma_1(t) = 1 - 2.6666 e^{-2.5t} + 1.6666 e^{-4t}
$$
 (b)

 Al comparar los resultados entre las ecuaciones (a) y (b), se observa que la magnitud del coeficiente de la exponencial relacionada con el polo ubicado en *s* = −1.985 es insignificante con respecto a los coeficientes de los transitorios restantes, por lo que la cancelación entre el cero *z* = −2 y el polo *p* = −1.985 es válida.

## 5.4.2 Aproximación teórica de curvas de respuesta real de sistemas de grado superior

Una forma de determinar una aproximación analítica de la respuesta al escalón de sistemas de grados mayores o iguales a 2 a partir de una curva de respuesta real es considerar que el sistema de grado *n* está formado por *n* subsistemas de primer grado interconectados en serie. La gráfica de la figura 5.36 muestra respuestas críticamente amortiguadas de sistemas de grado 2 hasta grado 7.

**Figura 5.36** Respuestas normalizadas críticamente amortiguadas para entradas escalón unitario de sistemas de grado 2 a grado 7.

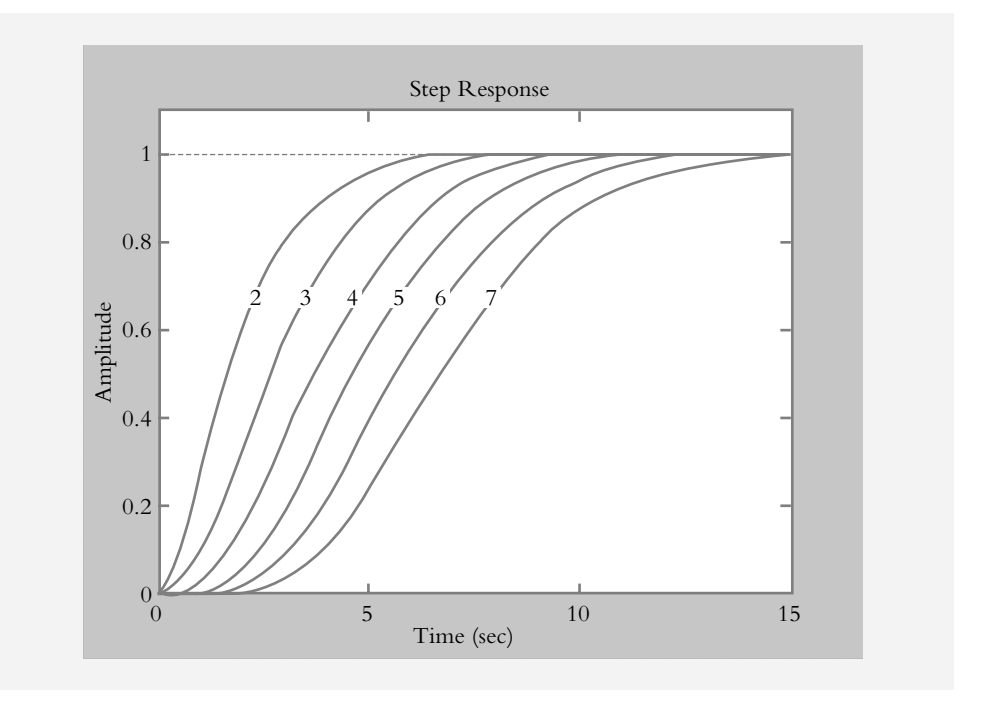

En la figura anterior se observa la semejanza entre la respuesta del sistema de segundo grado con respecto a las respuestas de sistemas de grados superiores, salvo que conforme se incrementa el grado del sistema, la respuesta tiende a retrasarse cada vez más (tiempo de atraso) en su despegue para empezar a alcanzar su valor final (tiempo de crecimiento exponencial).

Definiendo los parámetros:

```
Ta = tiempo de atraso y
```
*Tc e* = tiempo de crecimiento exponencial.

Asociado a cada respuesta (figura 5.37), es posible obtener un modelo matemático aproximado a la función de transferencia que dio origen a tal comportamiento.

**Figura 5.37** Tiempo de atraso *Ta* y tiempo de crecimiento exponencial *Tce* para un sistema críticamente amortiguado de grado *n*.

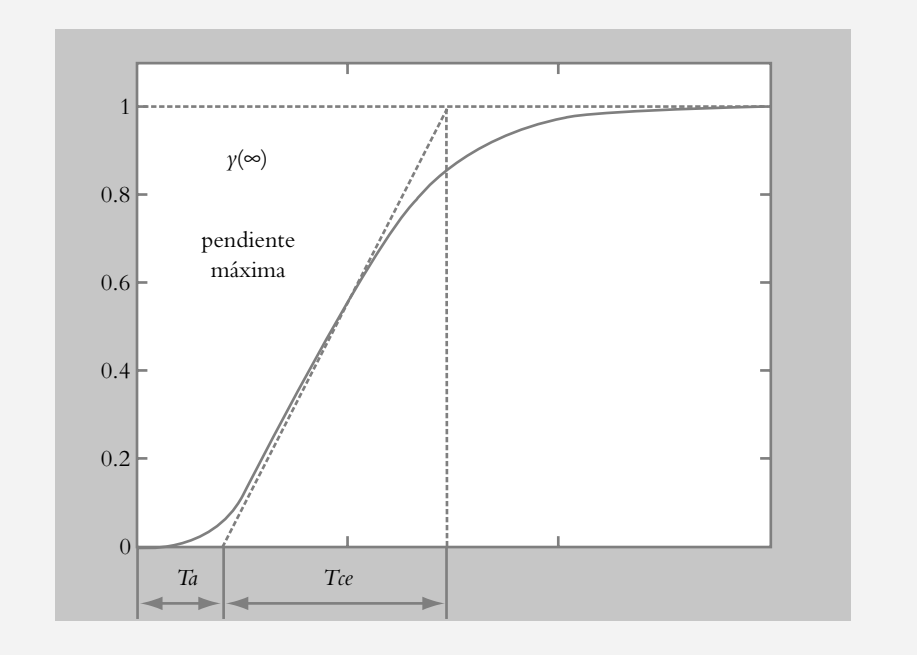

A la curva de respuesta de la figura anterior se le asigna su pendiente máxima. El tiempo de atraso *Ta* es el intervalo de tiempo que transcurre desde que el sistema empieza su respuesta al escalón hasta que alcanza el punto en el que la pendiente máxima cruza al eje *t*. El tiempo de crecimiento exponencial *Tc e* es el intervalo de tiempo que transcurre desde el cruce de la pendiente máxima, con el eje *t*, hasta el punto en que dicha pendiente máxima alcanza el valor final  $\gamma(\infty)$ .

Una vez cuantificados los números *Ta* y *Tce*, mediante la tabla 5.3, es posible obtener la constante de tiempo  $\tau$  de un sistema críticamente amortiguado de grado  $n \geq 2$  definido como:

$$
T(s) = \left[\frac{\gamma(\infty)}{(\tau \ s + 1)}\right]^n.
$$
\n(5.51)

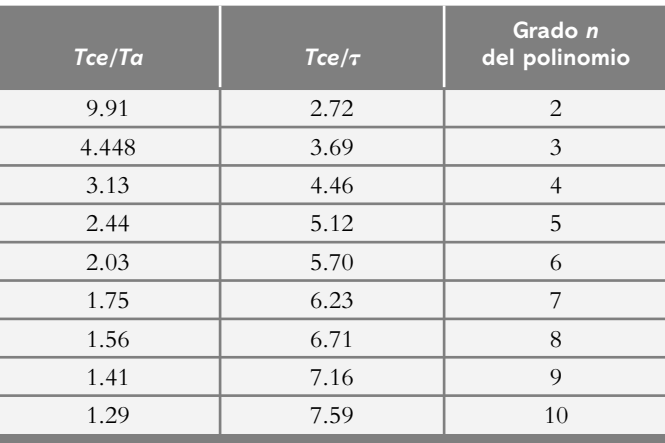

**Tabla 5.3** Aproximación de la constante de tiempo  $\tau$  de un sistema críticamente amortiguado de grado mayor o igual a 2, a partir de los parámetros *Ta* y *Tce*.

 Para facilitar la ubicación de la relación *Tc e/Ta* y el grado del polinomio asociado, se incluye la figura 5.38, que es la representación gráfica de la tabla 5.3.

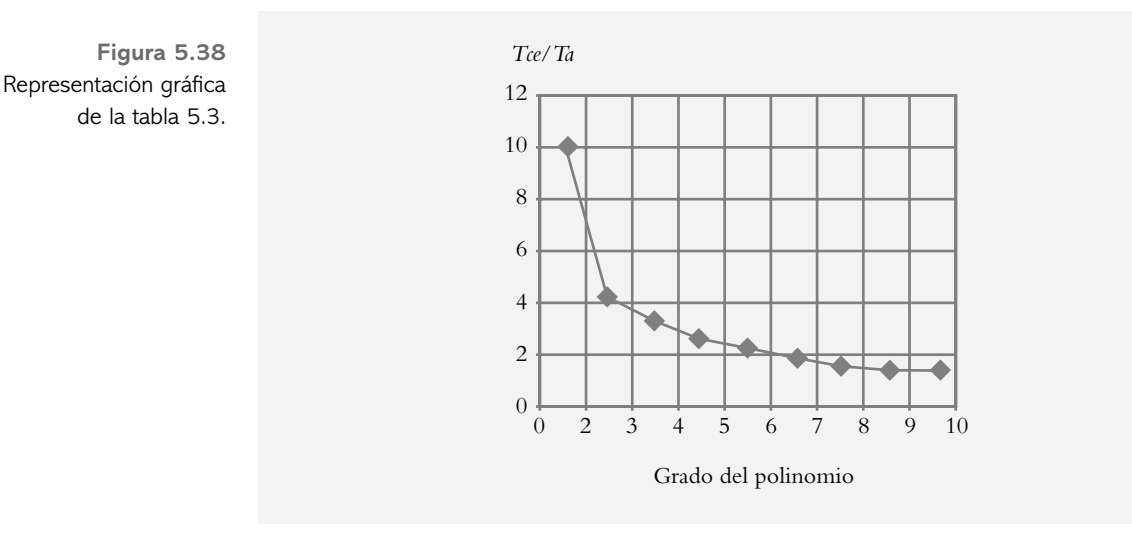

### ∞ **EJEMPLO 5.15**

Determine una aproximación teórica de la función de transferencia *T*(*s*) de un sistema desconocido cuya curva de respuesta al escalón se presenta en la figura 5.39.

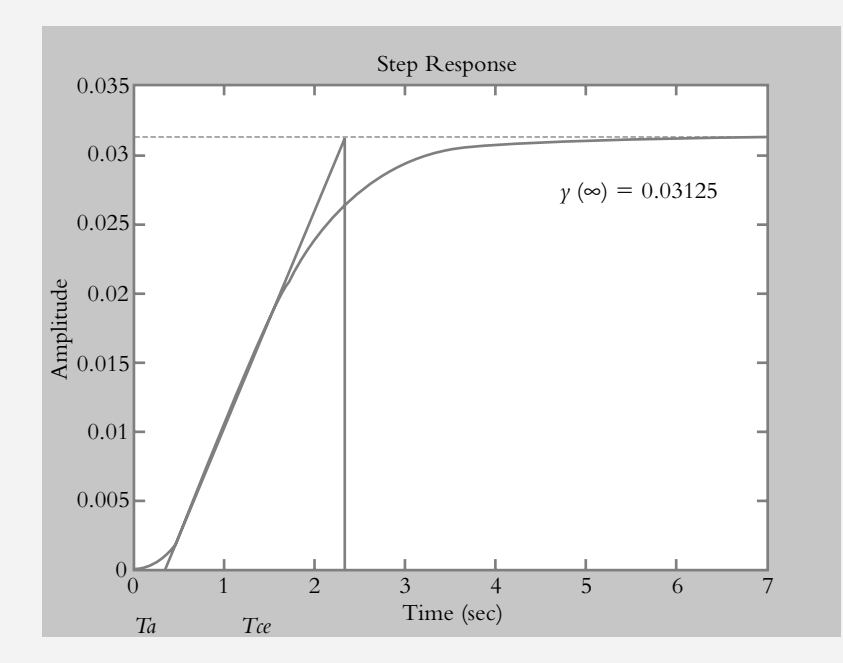

### *Solución:*

Para obtener una aproximación teórica de la función de transferencia de lazo cerrado *T*(*s*) que dio origen a la respuesta al escalón de la figura 5.39, se procederá a determinar los parámetros *Ta* y *Tc e*, considerando que la respuesta de estado estable es  $\gamma(\infty) = 0.03125$  unidades.

**Figura 5.39** Curva de respuesta al escalón de un sistema desconocido.

Obtención de *Ta*:

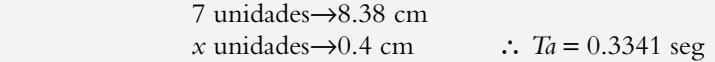

Obtención de *Tce*:

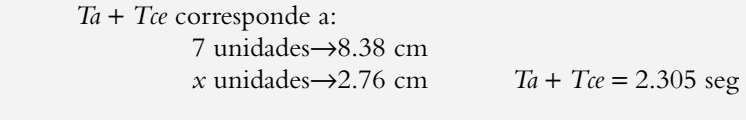

$$
\therefore
$$
 *Tce* = 2.305 - 0.3341 = 1.9709 seg

 Al evaluar el cociente *Tce*/*Ta* = 5.899 es posible saber primero que al polinomio por determinar le corresponde un grado *n* = 3 por medio de la tercera columna de la tabla 5.3 (y/o con el auxilio de la figura 5.38). A partir de la segunda columna de la misma tabla, se obtiene que el cociente  $Tce/\tau = 3.69$ , por lo que  $\tau = 0.534$  seg.

De la ecuación (5.51) se obtiene la función de transferencia *T*(*s*):

$$
T(s) = \frac{0.03125^3}{(0.534 s + 1)^3} = \frac{0.05852^3}{(s + 1.8726)^3}
$$

## **5.5 PROBLEMAS**

**5.1** ¿Es posible modificar las características de respuesta de un sistema sin hacerle modificaciones físicas?

**5.2** ¿Cómo se relacionan las respuestas de los sistemas para entradas: impulso, escalón y rampa?

**5.3** Para un sistema  $G(s) = 0.75/(s + 3)$ , obtenga sus respuestas  $y(t)$  para entradas:

*a*)  $r(t) = 1.3333 \delta(t)$ , entrada impulso.

*b*)  $r(t) = 3.5$  *U*(*t*), entrada escalón.

 $r(r) = 2tU(t)$ , entrada rampa.

**5.4** Resuelva el problema anterior con Matlab con la finalidad de obtener expresiones analíticas para las diversas entradas consideradas y sus correspondientes representaciones gráficas.

**5.5** Obtenga la función de transferencia *T*(*s*) de la curva de respuesta al escalón de la figura 5.40.

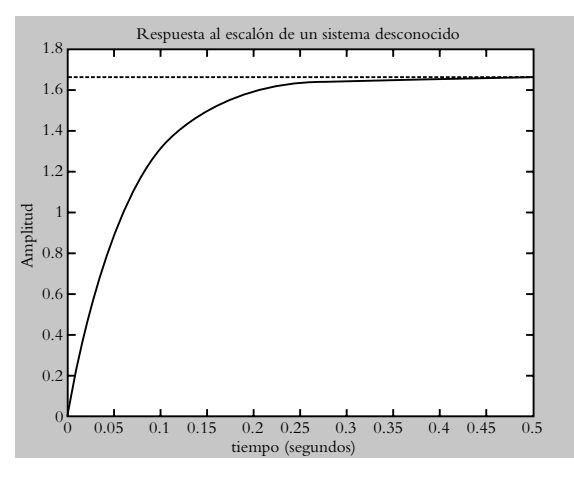

**Figura 5.40** Respuesta al escalón de un sistema desconocido.

**5.6** La configuración mostrada en la figura 5.41 presenta las siguientes características: la servoválvula entrega un flujo de  $0.0165 \text{ m}^3/\text{seg}$  por cada volt que le es suministrado, con respecto al tanque, que tiene un área  $A = 24$  m<sup>2</sup> y presenta una resistencia hidráulica *R* = 0.75 seg/m2 . El sensor utilizado en el arreglo es un potenciómetro lineal de traslación; además, mediante un divisor de voltaje, el nivel *h* se convierte en el voltaje de salida  $v_{out} = 0.565$  voltios/m.

 Estudie el comportamiento del sistema en lazo abierto y en lazo cerrado: analíticamente y en Simulink. Para lazo abierto, aplique una entrada *vin* = 12 voltios; en lazo cerrado, añada un controlador de ganancia ajustable *K*, así como un sumador algebraico para comparar la señal de retroalimentación *Vout* con un voltaje de entrada a manera de referencia  $V_{\text{ref}} = 5$  voltios. El requisito que deberá satisfacer el sistema resultante es que su velocidad

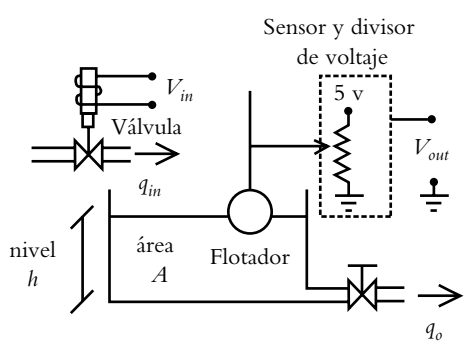

**Figura 5.41** Sistema de control de nivel.

de respuesta práctica habrá de estar dentro del rango de  $20 < Ta < 30$  segundos.

**5.7** Clasifique los siguientes sistemas con respecto a su comportamiento: sobreamortiguado, críticamente amortiguado o subamortiguado.

a) 
$$
T(s) = \frac{1.24}{s^2 + 0.7s + 2.14}
$$
 b)  $T(s) = \frac{0.786}{s^2 + 5s + 3.01}$   
c)  $T(s) = \frac{1.275}{0.3s^2 + 0.513s + 0.2167}$ 

**5.8** Para sistemas de segundo grado, en lazo cerrado y al que se le varía la ganancia *K*, lo cual permite seleccionar algunos de los siguientes comportamientos: críticamente amortiguado, sobreamortiguado y subamortiguado. ¿Cuál comportamiento elegiría usted y por qué?

**5.9** Para los sistemas que se indican a continuación, obtenga los parámetros: λ, ω<sub>n</sub>, ω y *a*.

a) 
$$
T(s) = \frac{1.24}{s^2 + 0.7s + 2.14}
$$
 b)  $T(s) = \frac{3s + 1.5}{4s^2 + 6s + 12.5}$ 

**5.10** Para los siguientes sistemas, determine el valor del coeficiente *k*, de manera que la configuración resultante tenga la característica de respuesta indicada:

a) 
$$
T(s) = \frac{8.124}{s^2 + 12s + k}
$$
 para  $\lambda = 0.56$ .  
b)  $T(s) = \frac{s + 8k}{2s^2 + 4ks + 21}$  para  $\omega = 3$  rad/seg.

**5.11** Para los siguientes sistemas, obtenga los parámetros: máximo pico de sobreimpulso, tiempo pico, tiempo de elevación y tiempo de asentamiento.

a) 
$$
T(s) = \frac{1.24}{s^2 + 0.7s + 2.14}
$$
 b)  $T(s) = \frac{4}{3s^2 + 25s + 100}$ 

**5.12** Para el sistema de la figura 5.42, ajuste la ganancia *K* con la finalidad de que la configuración resultante tenga un amortiguamiento de  $\lambda = 0.6$ .

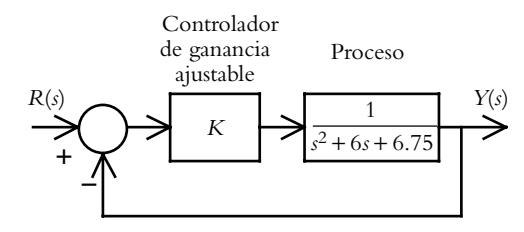

**Figura 5.42** Sistema por ajustar para lograr un determinado comportamiento.

- **5.13** Para el sistema mostrado en la figura 5.43:
- *a*) Ajuste las ganancias *K* y *K*<sub>1</sub> de tal manera que el sistema resultante presente una respuesta al escalón del 10% de máximo pico de sobreimpulso *MP*, así como un tiempo pico *Tp* de 1.5 seg.
- *b*) Interprete el significado del bloque que se encuentra en la trayectoria de retroalimentación definido por:  $H(s) = K_1(s + 1/K_1).$

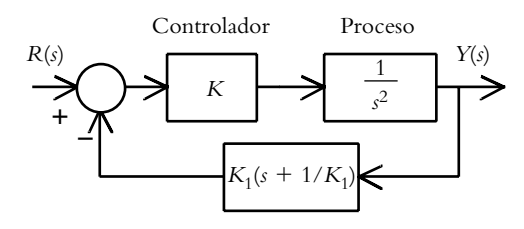

**Figura 5.43** Sistema de lazo cerrado con retroalimentación no unitaria.

**5.14** Repita el problema 5.13, pero en vez de colocar el bloque que se encuentra en la trayectoria de retroalimentación, ubíquelo en la trayectoria directa; asimismo, lleve a cabo el diseño del sistema con las mismas consideraciones que el problema 5.13. Por último, compare los resultados de las respuestas al escalón unitario de los problemas 5.13 y 5.14.

**5.15** Utilizando amplificadores operacionales (véase el problema 3.12 del capítulo 3), obtenga una configuración que se comporte como función de transferencia *G*(*s*) = *KK*  $(s + 1/K_1)$  *y* calcule los valores de sus componentes considerando que *K* = 6.7392 y *K*<sub>1</sub> = 0.4552.

**5.16** Para la configuración de la figura 5.44, llamada sistema de control en cascada (o tacométrica, si el torque de un motor se aplica a un tacómetro), ajuste las ganancias *K* y *K*1 de tal manera que el sistema tenga un tiempo de asentamiento *Ta* ≤ 6 seg. *a*) Considere que la retroalimentación intermedia no existe. *b*) Considere la configuración completa.

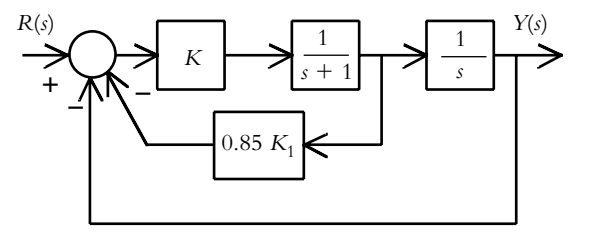

**Figura 5.44** Sistema de control en cascada para ajustes de ganancias que permitan satisfacer las especificaciones de funcionamiento.

**5.17** Obtenga la función de transferencia *T*(*s*) cuya curva de respuesta al escalón se muestra en la figura 5.45.

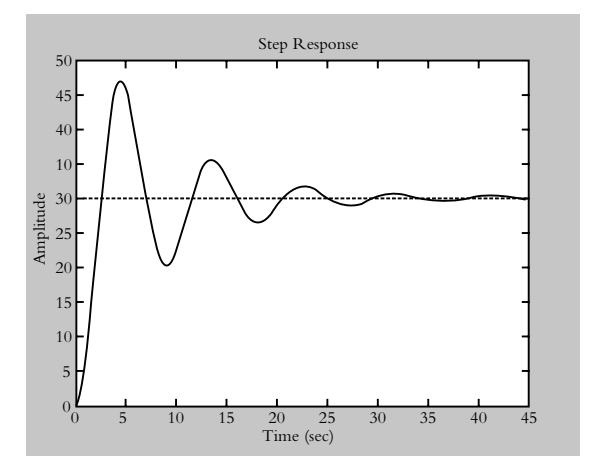

**Figura 5.45** Respuesta al escalón de un sistema desconocido.

**5.18** Toda función de transferencia de primer grado puede expresarse tanto en notación de polos,  $G(s) = (c/a)/$ (*s* + *ao* ), según muestra la ecuación (5.2), como en su notación equivalente de constante de tiempo, *G*(*s*) = *K/*(*s* + 1), de acuerdo con la ecuación (5.3). A partir de una función de transferencia de segundo grado (ecuación 5.37):

$$
T(s) = \frac{\omega_n^2}{s^2 + 2\lambda \omega_n s + \omega_n^2}
$$

obtenga una expresión que permita visualizar la constante de tiempo  $\tau$  y el amortiguamiento  $\lambda$  respectivos. Aplique al sistema el resultado obtenido:

$$
T(s) = \frac{1}{s^2 + 3s + 2}
$$

**5.19** Para las siguientes expresiones *T*(*s*), determine si es posible aproximar las funciones de transferencia originales de grado *n* a grado 2; en caso afirmativo, grafique la función original y su aproximación.

a) 
$$
T(s) = \frac{16.25}{(s+6.5)(s^2+4s+10)}
$$
  
b)  $T(s) = \frac{33}{(s+16.5)(s^2+4s+10)}$ 

**5.20** Para las siguientes expresiones *T*(*s*), determine si es posible la cancelación del cero con alguno de los polos del sistema respectivo:

a) 
$$
T(s) = \frac{100(s + 2.4)}{(s + 2)(s + 3)(s + 5)}
$$
 b)  $T(s) = \frac{32(s + 3.98)}{(s + 2)(s + 4)^2}$ 

**5.21** Con respecto a una configuración cuya descripción matemática se desconoce y que presenta una respuesta al escalón, según lo indica la figura 5.46, obtenga una aproximación analítica de la función de transferencia *T*(*s*) del sistema.

**5.22** Obtenga una expresión de la función de transferencia *T*(*s*) del sistema, cuya respuesta al escalón aparece en la figura 5.47.

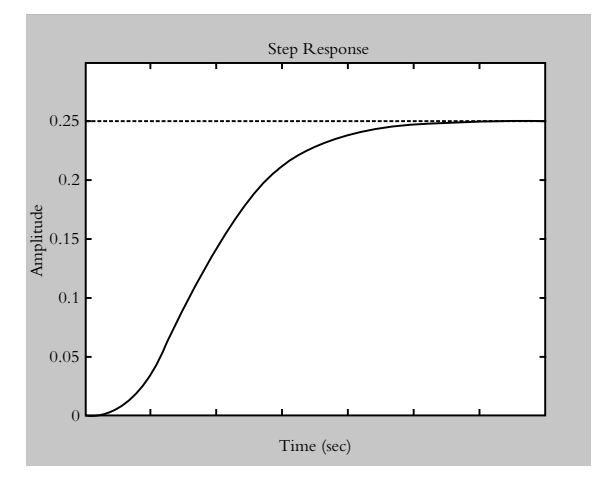

 **Figura 5.47** Respuesta al escalón de un sistema desconocido.

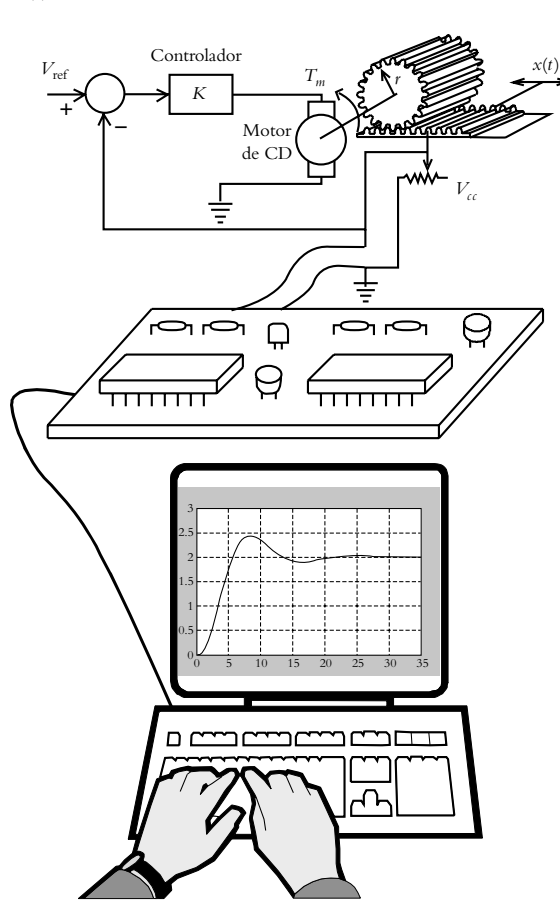

**Figura 5.46** Obtención de la respuesta de un sistema desconocido mediante una tarjeta de adquisición de datos.

## **REFERENCIAS 5.6**

Haykin, S. y Van Veen, B., *Señales y sistemas*, Limusa Wiley, 2001.

Kuo, B., *Sistemas automáticos de control*, Prentice Hall, 1996.

Ogata, K., *Modern Control Engineering*, Prentice Hall, 1990.

Ogata, K., *Solving control engineering problems with Matlab*, Prentice Hall, 1994.

## **5.7 SOLUCIONES A LOS PROBLEMAS DEL CAPÍTULO 5**

**5.1** Las características físicas de todo sistema están implícitas en *G*(*s*) dependen de la ecuación característica:

$$
G(s) = \frac{Kb_o}{s^n + a_{n-1}s^{n-1} + \dots + a_1s + a_o}
$$

 Sus coeficientes son los que condicionan el comportamiento del sistema, por lo que aparentemente la contestación a la pregunta sería: **no** es posible cambiar las características de respuesta de un sistema **sin** llevar a cabo transformaciones físicas en éste. Sin embargo, tal respuesta no es cierta, ya que al retroalimentar a un sistema, y considerar un elemento de ganancia ajustable *K*, el efecto inmediato es que las raíces de la ecuación característica del polinomio resultante, además de estar en función de sus coeficientes, dependen del valor asignado a la ganancia *K*. Esto se traduce en que es factible modificar las características de respuesta del sistema **sin** efectuar alteraciones físicas en la configuración. Lo anterior se puede corroborar mediante el análisis de los sistemas de primero y segundo grados en lazo cerrado que se realizó en las secciones 5.2.3 y 5.3.3.

 Por lo anterior, la ecuación característica de un sistema retroalimentado es de la forma:

$$
s^{n} + a_{n-1} s^{n-1} + \dots + a_1 s + (a_0 + K) = 0
$$

**5.2** La integral de la función impulso  $A\delta(t)$  corresponde al escalón *AU*(*t* ), en tanto que la integral del escalón da como resultado la función rampa *AtU*(*t* ). Al integrar la rampa, se obtiene la función parabólica *At* <sup>2</sup> *U*(*t* ), etcétera. Las relaciones anteriores pueden aplicarse en sentido contrario, esto es, en vez de integrar una determinada expresión, ésta se deriva, lo que da como resultado que la derivada de *At* <sup>2</sup> *U*(*t* ) produzca la función rampa; la derivada de la rampa da como resultado la función escalón, y la derivada de *AU*(*t* ) genera la función impulso.

 De lo anterior se concluye que al conocer la respuesta de un sistema al escalón, si esta expresión se deriva, se obtiene la respuesta al impulso (véanse las ecuaciones 5.39 y 5.40); o bien, si se integra la expresión de la respuesta al escalón, se obtendrá la respuesta a entrada rampa.

**5.3** Las transformadas de Laplace de las diversas entradas consideradas son, respectivamente:

 $L{1.3333 \delta(t)} = 1.3333, L{3.5 U(t)} = 3.5/s y L{2tU(t)}$  $= 2/s^2$ , por lo que las distintas respuestas  $\gamma(t) = L^{-1}\{Y(s)$  $= R(s) * G(s)$ } para cada una de las entradas anteriores corresponden a:

*a*) Para la entrada impulso  $r(t) = 1.3333 \delta(t)$ :

$$
\gamma(t) = L^{-1} \left\{ Y(s) = R(s)G(s) = 1.333 \frac{0.75}{s+3} = \frac{1}{s+3} \right\} = e^{-3t}
$$

*b*) Para la entrada escalón  $r(t) = 3.5$   $U(t)$ :

$$
\gamma(t) = L^{-1} \left\{ Y(s) = R(s)G(s) = \frac{2.625}{s(s+3)} \right\} = 0.875 \left( 1 - e^{-3t} \right)
$$

*c*) Para la entrada rampa  $r(t) = 2 t U(t)$ :

$$
\gamma(t) = L^{-1} \left\{ Y(s) = \frac{1.5}{s^2 (s+3)} \right\} = -0.166 + 0.5t + 0.166e^{-3t}
$$

**5.4** El siguiente archivo *m* muestra el código para determinar tanto las respuestas analíticas como la representación gráfica de éstas.

% Nombre: Vprob4 clc, clf %'Respuesta del sistema  $G(s)=0.75/(s+3)$  para diversas entradas' syms s t  $G=0.75/(s+3);$ 'Respuesta impulso' yimpulso=ilaplace(1.3333\*G) ezplot(yimpulso,[0 2]) %'Presionar ENTER para continuar' pause %'Respuesta escalón: r1(t)=3.5'  $R1 = 3.5/s$ ; Y1=G\*R1; yescalon=ilaplace(Y1) hold on ezplot(yescalon,[0 2]) %'Presionar ENTER para continuar' pause %'Respuesta rampa: r2(t)=2t'  $R2=2/s^2$ ; Y2=G\*R2; yrampa=ilaplace(Y2) ezplot(yrampa,[0 2]) axis([0 2 0 1]) %'Presionar ENTER para finalizar'

La ejecución del archivo *m* y su representación gráfica (figura V.1) se muestran a continuación:

Ejecución del archivo Vprob4:

Respuesta al impulso: yimpulso = exp(*–*3\*t) Respuesta escalón: r1(t)=3.5 yescalón = 7/8-7/8\*exp(*–*3\*t)

Respuesta rampa: r2(t)=2t yrampa = 1/2\*t*–*1/6+1/6\*exp(*–*3\*t) **5.5** Para obtener una aproximación analítica que describa el comportamiento del sistema desconocido mostrado en la figura 5.40, la gráfica se ajustará a centímetros por medio de las proporciones que a continuación se indican:

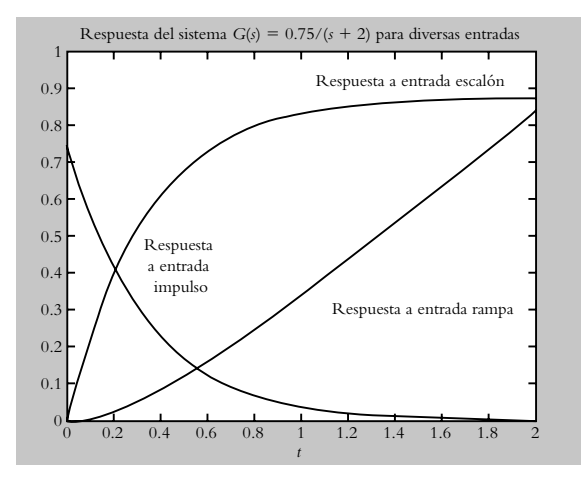

**Figura V.1** Respuestas del sistema  $G(s) = 0.75/(s + 3)$ para las diversas entradas consideradas.

**1.** Cálculo del valor final  $\gamma$  (∞). 1.8 unidades — 6.74 cm *x* unidades — 6.24 cm ∴  $\gamma(\infty) = 1.6664$ .

**2.** Cálculo del 63.212% de *y* (∞).

1.6664 unidades — 100%<br>  $x \text{ unidades} - 63.212\%$  $\therefore$  63.212%  $\gamma$  (∞) = 1.0534 unidades, donde 1.049 unidades corresponde a 3.96 cm.

#### **3.** Cálculo de  $\tau$ .

Una vez determinado el 63.212% del valor final de la respuesta, se traza una recta paralela a la abscisa *t* hasta cortar la curva de respuesta, y en ese punto se traza una recta perpendicular a la ordenada, que corresponderá al valor de la constante de tiempo  $\tau$  :

0.5 unidades — 8.6 cm

 $\tau$  unidades — 1.1 cm  $\therefore \tau = 0.06395$  segundos

Por lo tanto, la función de transferencia buscada es:

$$
T(s) = \frac{\gamma(\infty)}{\tau \ s + 1} = \frac{1.6664}{0.06395 s + 1} = \frac{26.0564}{s + 15.6363}
$$

**5.6** Primeramente se describirán las funciones de transferencia individuales que componen al sistema de la figura 5.41, de acuerdo con el diagrama de bloques mostrado en la figura V.2.

Función de transferencia de la servoválvula *G<sub>v</sub>*(*s*):

$$
G_{v}(s) = \frac{Q_{in}(s)}{V_{in}(s)} = 0.016
$$

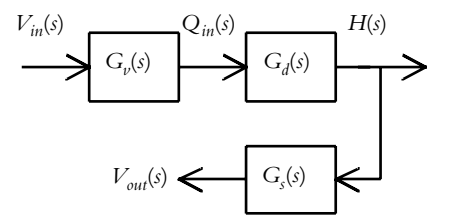

**Figura V.2** Diagrama de bloques del sistema de la figura 5.41.

Función de transferencia del depósito *G<sub>d</sub>*(*s*), ecuación (3.92):

$$
G_d(s) = \frac{H(s)}{Q_m(s)} = \frac{1/A}{s + 1/AR} = \frac{0.041666}{s + 0.05555}
$$

o en términos de constante de tiempo:

$$
G_d(s) = \frac{H(s)}{Q_{in}(s)} = \frac{0.75}{18s + 1}
$$

Función de transferencia del sensor  $G<sub>s</sub>(s)$ :

$$
G_s(s) = \frac{V_{out}(s)}{H(s)} = 0.565
$$

Para la salida  $V_{out}(s)$ , la función de transferencia de lazo abierto es:

$$
G(s) = \frac{V_{out}(s)}{V_{in}(s)} = G_{\nu}(s)G_d(s)G_s(s) = \frac{0.000388}{s + 0.0555} = \frac{0.007}{18s + 1}
$$
\n(a)

Si se considera la entrada constante  $v_{in} = 12$  voltios, según la ecuación (5.5), la salida  $v_{out}(t)$  es:

$$
v_{out}(t) = 0.084 \left(1 - e^{-0.5555 t}\right)
$$
 (b)

 Si se considera como salida el nivel *h*, su función de transferencia de lazo abierto corresponde a:

$$
G(s) = \frac{H(s)}{V_{in}(s)} = G_v(s)G_d(s) = \frac{0.012375}{18s + 1}
$$
 (c)

de manera que la respuesta a la entrada *vin* = 12 voltios es de la forma:

$$
h(t) = 0.1485(1 - e^{-0.5555 t})
$$
 (d)

 La constante de tiempo del sistema, según las ecuaciones (a) o (c), corresponde a  $\tau = 18$  seg, por lo que la configuración en lazo abierto demorará 4  $\tau$  = 72 seg en alcanzar su valor final práctico. En consecuencia, el comportamiento obtenido está fuera del rango requerido de respuesta del sistema.

 El diagrama en Simulink del comportamiento del sistema en lazo abierto, así como las curvas de respuesta  $v_{out}(t)$  y  $h(t)$  se presentan, respectivamente, en las figuras V.3 y V.4.

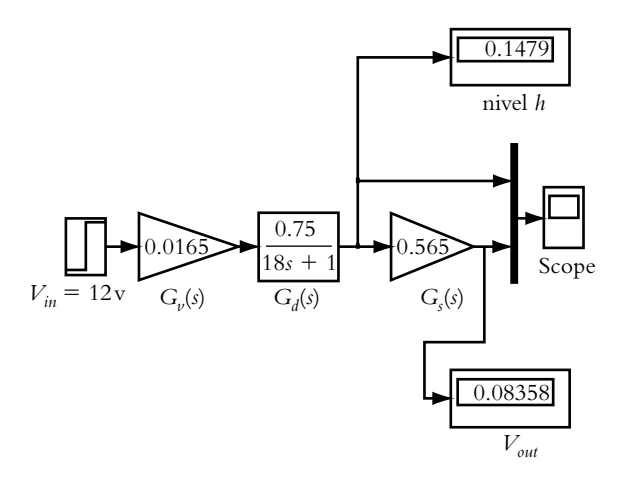

**Figura V.3** Representación en Simulink del sistema de lazo abierto.

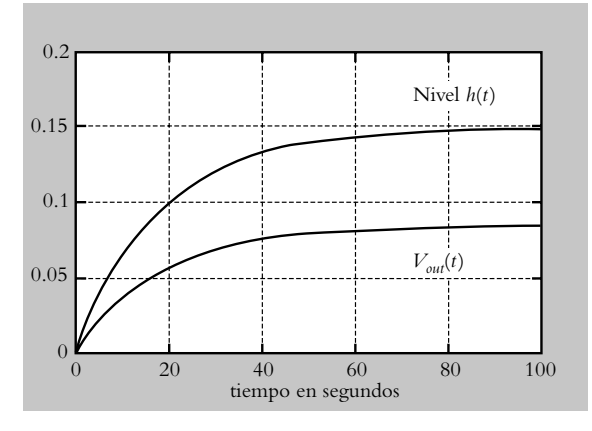

**Figura V.4** Curvas de respuesta del sistema: nivel  $h(t)$  y  $v_{out}(t)$ .

Para satisfacer las especificaciones de diseño se procede a retroalimentar al sistema original, con lo cual se obtiene la configuración mostrada en la figura V.5 (se añadieron el comparador y la ganancia ajustable *K*).

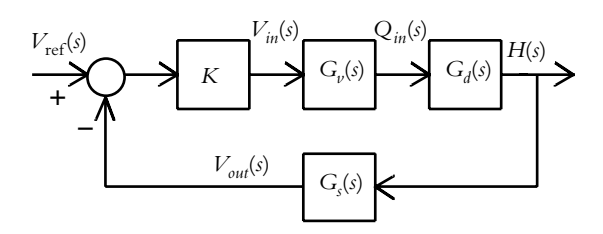

**Figura V.5** Sistema de control de nivel con ganancia ajustable *K*.

 La función de transferencia de lazo cerrado *T*(*s*) se evalúa de acuerdo con la ecuación (4.5), considerando que la función de transferencia de trayectoria directa *G*(*s*) queda expresada por medio de:

$$
G(s) = KG_{v}(s)G_{d}(s) = \frac{0.0006875 K}{s + 0.05555}
$$

y la función de transferencia de la trayectoria de retroalimentación *H*(*s*) es:

$$
H(s) = 0.565
$$

Por lo tanto,

$$
T(s) = \frac{H(s)}{V_{in}(s)} = \frac{\frac{0.0006875 K}{s + 0.05555}}{1 + \frac{(0.0006875 K)(0.56555)}{s + 0.05555}}
$$

$$
= \frac{0.0006875 K}{s + (0.05555 + 0.0003884 K)}
$$

 Para predecir el comportamiento del sistema en lazo cerrado y determinar si es posible que éste sea capaz de satisfacer el requisito de velocidad de respuesta, se obtiene su correspondiente lugar geométrico de raíces (LGR), según muestra la figura V.6 (en el capítulo correspondiente, se tratará a fondo el tema del LGR).

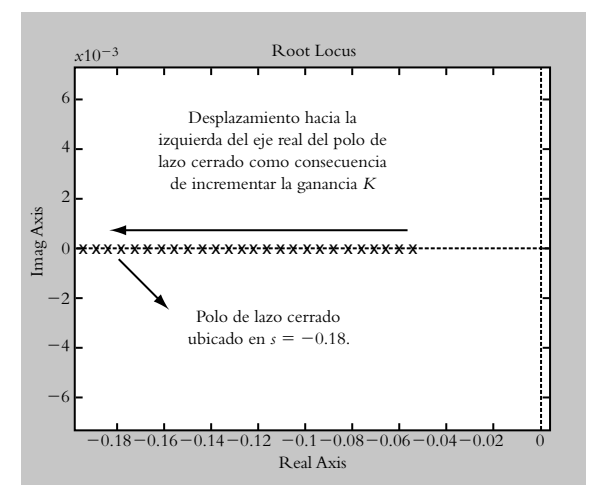

**Figura V.6** Lugar geométrico de raíces del sistema de la figura V.5.

La figura anterior indica que, con incrementos de ganancia, el polo de lazo cerrado puede ubicarse, por ejemplo, en *s* = *–*0.18. El recíproco de tal valor corresponde a la constante de tiempo del sistema, esto es,  $\tau = 1/0.18 =$ 5.5555 seg, por lo que el tiempo de respuesta que requiere el sistema para alcanzar el 98.16% del valor final es de  $4 \tau = 22.246$  seg, un valor que está dentro del rango esta-
blecido. La ganancia requerida para que el sistema opere exactamente en  $s = -0.18$ , aunque puede cuantificarse analíticamente, en este problema se evaluará con Matlab utilizando la instrucción *rlocfind*, lo que permite posicionar el punto exacto sobre el LGR, mientras Matlab entregará la ganancia requerida en el punto seleccionado.

 En el capítulo concerniente, se mostrará con detalle el procedimiento y aplicación del LGR, ya que es de suma importancia en el análisis y el diseño de sistemas de control. Para el caso que nos compete, la ganancia en el punto *s* = −0.18 corresponde a *K* = 320.4171.

 Una vez evaluada la ganancia ajustable *K* requerida, se procede a sustituir tal valor en la función de transferencia de lazo cerrado:

$$
T(s)\Big|_{K=320.4171} = \frac{0.0006875}{s + (0.05555 + 0.0003884 \, K)} = \frac{0.22028}{s + 0.18}
$$

$$
T(s)\Big|_{K=320.4171} = \frac{1.2237}{5.5555s+1}
$$

 La respuesta del sistema *h*(*t*) para una entrada de referencia  $v_{\text{ref}} = 5$  voltios corresponde a:

$$
h(t) = 6.1188 \left( 1 - e^{-0.18 \ t} \right)
$$

 El análisis en Simulink en lazo cerrado, así como sus curvas de respuesta  $h(t)$  y  $v_{out}(t)$  se muestran, respectivamente, en las figuras V.7 y V.8.

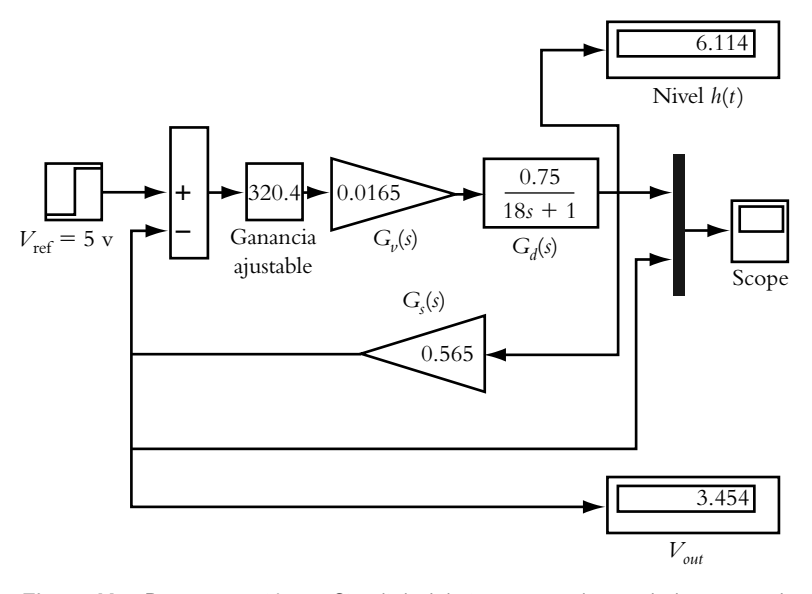

**Figura V.7** Representación en Simulink del sistema resultante de lazo cerrado.

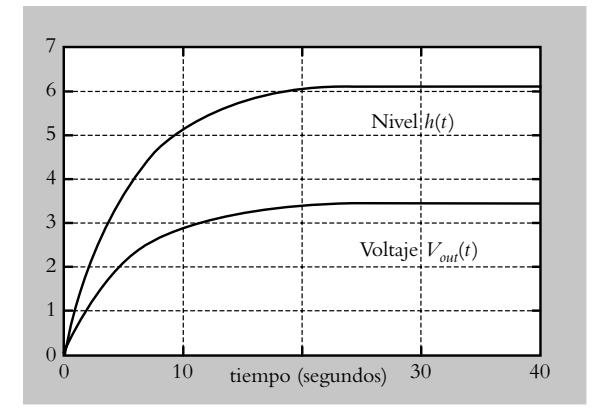

**Figura V.8** Curvas de respuesta del sistema retroalimentado con ganancia *K* = 320.4241: nivel  $h(t)$  y  $v_{out}(t)$ .

**5.7** Los polos que definen al tipo de sistema con respecto a su comportamiento dependen de la relación entre los coeficientes  $a_0$  y  $a_1$ , asociados al radical de la ecuación:

$$
p_{1,2} = \frac{-a_1 \pm \sqrt{a_1^2 - 4a_o}}{2}
$$

- *a*) Puesto que (0.7)2<4(2.14), el sistema es subamortiguado.
- *b*) Para este caso,  $(5)2>4(3.01)$ , es un sistema sobreamortiguado.
- *c*) Antes de clasificar al sistema, se procederá a hacer unitario el coeficiente del término de mayor grado:  $0.3s<sup>2</sup> + 0.51s + 0.21675 = s<sup>2</sup> + 1.7s + 0.7225 = 0.$ Como consecuencia de lo anterior,  $(1.7)^2 = 4(0.7225)$ , y el sistema es críticamente amortiguado.

**5.8** De acuerdo con la figura 5.28, un sistema retroalimentado de segundo grado puede tener polos reales distintos, polos reales repetidos o polos complejos (con parte real igual o distinta de cero).

 Para contestar la pregunta respectiva, se asociará a cada posible comportamiento el concepto de polo dominante y, por ende, su recíproco  $\tau$ , es decir, la constante de tiempo del sistema, así como el hecho de que a cada valor de *K*, dentro de todas las posibles variaciones de ganancia, afectará individualmente al polinomio característico *s* <sup>2</sup> +  $a_1s + (a_2 + K) = 0.$ 

 El sistema sobreamortiguado tiene dos polos reales distintos, por lo cual necesariamente uno de ellos, el dominante, estará más cercano del origen del plano *s* que el restante. Al incrementar la ganancia *K*, los polos tienden a encontrarse; sin embargo, en todo su recorrido en el eje  $\tau$ , hasta casi encontrarse, el polo dominante hace que el sistema sea el más lento dentro de todos los posibles comportamientos en la región *s* (véase la figura 5.28).

 Un sistema subamortiguado se caracteriza por tener un par de polos complejos conjugados, de tal manera que los incrementos de ganancia modifican sólo la parte imaginaria de los polos, con lo que aumentan su frecuencia angular de oscilación  $\omega$  (véase la figura 5.28). Al permanecer constante la parte real de los polos conjugados, se asegura la misma velocidad de respuesta $^2$  que un sistema críticamente amortiguado.

 Un sistema con amortiguamiento crítico tiene sus dos polos reales en el mismo punto del eje real del plano *s*, presentando la máxima velocidad de respuesta de la configuración y esta elección sería óptima, pero como la conducta críticamente amortiguada se presenta sólo para un valor único de *K*,  $(a_1)^2 = 4(a_0 + K)$ , es posible que al tratar de obtener un comportamiento críticamente amortiguado con base en un cálculo analítico, por imprecisiones en el modelado del sistema, se corra el riesgo del que el sistema opere en la región sobreamortiguada. Por lo tanto, se prefiere asignar un valor de ganancia levemente mayor al calculado para trabajar en la región subamortiguada.

**5.9** Para determinar los parámetros  $\lambda$ ,  $\omega_n$ ,  $\omega$  y *a*, cada ecuación característica considerada [denominador de *G*(*s*)] siempre se comparará con la expresión general de segundo grado definida por la ecuación (5.26).

*a*) Con respecto al polinomio generalizado de segundo grado y el polinomio característico sometido a consideración:

$$
s^{2} + 2\lambda \omega_{n} s + \omega_{n}^{2} = 0
$$
 (a)

$$
s^2 + 0.7s + 2.14
$$
 (b)

se compararán los términos en *s,* así como los términos independientes de las ecuaciones (a) y (b):

Términos independientes:  $\omega_n^2 = 2.14$ ; por lo tanto,  $\omega_n =$ 1.4628 rad/seg.

Términos en *s*:  $2\lambda \omega_n = 0.7$ ; por lo tanto,  $\lambda = 0.2392$ 

 A partir de las ecuaciones (5.30) y (5.31), se evalúan *a*  $y \omega$ , respectivamente:

$$
a = \lambda \omega_n = 0.3499 \text{ seg}
$$
  
y 
$$
\omega = \omega_n (1 = \lambda^2)^{1/2} = 1.4203 \text{ rad/sec}
$$

*b*) Para este caso, los resultados son:  $\lambda = 0.4242$ ,  $\omega_n =$ 1.7677 rad/seg,  $\omega = 1.6$  rad/seg y  $a = 0.7499$  seg.

**5.10** Los polinomios característicos de cada función de  $\frac{1}{2}$  transferencia *T*(*s*) se igualarán con la expresión  $s^2 + 2\lambda \omega_n s$  $+\omega_n^2 = 0$ , considerando en cada problema su requisito de funcionamiento específico.

*a*) En este caso se requiere que el polinomio característico  $s^2 + 12s + k = 0$  tenga un amortiguamiento  $\lambda =$ 0.56.

Al agrupar términos en *s*,  $2\lambda \omega_n = 12$ , se obtiene  $\omega_n =$ 10.7142 rad/seg.

Con respecto al término independiente:  $\omega_n^2 = k$ , ∴ *k* = 114.8, la función de transferencia resultante es:

$$
T(s) = \frac{8.124}{s^2 + 12s + 114.8}
$$

 Al introducir el siguiente código, Matlab genera el respectivo diagrama de polos y ceros, de tal manera que al hacer clic en cualquiera de los polos, se genera un cuadro que presenta las características del sistema: ubicación del polo, amortiguamiento  $\lambda$ , frecuencia natural no amortiguada ω<sub>n</sub> y máximo pico de sobreimpulso (asociado a una respuesta subamortiguada al escalón). Lo anterior se muestra en la figura V.9.

*b*) En este caso, se requiere que el polinomio característico  $s^2 + 12s + k = 0$  tenga una frecuencia angular de oscilación de  $\omega = 3$  rad/seg.

 Con respecto a la ecuación característica bajo consideración, una vez que se ha hecho unitario el coeficiente del término de mayor grado, se procede de manera análoga al inciso anterior, por lo que se obtiene el siguiente resultado: *k* = 1.2247.

**5.11** A todo polinomio característico cuadrático, cuyos polos sean complejos, se le puede relacionar amortiguamiento, frecuencia natural no amortiguada y frecuencia angular de oscilación.

*a*) Para este caso, sus parámetros se evaluaron en la solución del problema 5.9 y corresponden a:

> $\lambda = 0.2392$ ,  $\omega_n = 1.4628$  rad/seg,  $\omega$  = 1.4203 rad/seg y *a* = 0.3499 seg,

 $2$  Se cumple siempre y cuando el sistema esté retroalimentado y se trate exclusivamente de un sistema de segundo grado.

 Código en Matlab para obtener las características de un sistema de segundo grado: >> num=8.124; den=[1 12 114.79]; >> T=tf(num,den) Transfer function: 8.124

-----------------  $s^2 + 12s + 114.8$ >> pzmap(T)

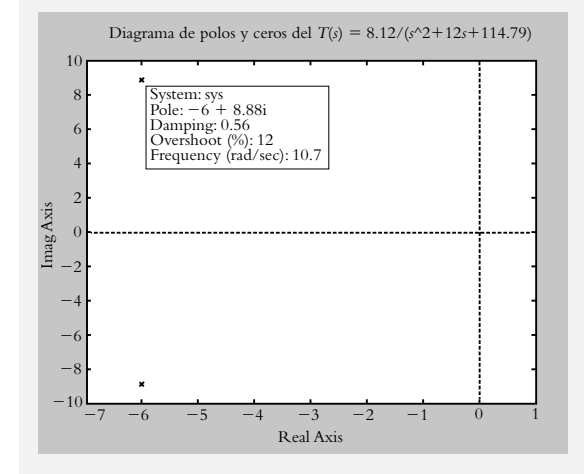

**Figura V.9** Obtención de los parámetros de un sistema de segundo grado representado en el plano *s* con Matlab.

por lo que al aplicar las ecuaciones (5.41), (5.44), (5.46) y (5.47a) se obtienen las características del sistema para entrada escalón.

$$
Tp = \frac{\pi}{\omega_n \sqrt{1 - \lambda^2}} = \frac{\pi}{\omega} = 2.2119 \text{ seg} \quad MP = e^{-\lambda \pi / \sqrt{1 - \lambda^2}} =
$$

46.119%

$$
T_a = 4\tau = \frac{4}{a} = \frac{4}{\lambda \omega_n} = 11.4318 \text{ seg} \quad Te = (2.5\lambda + 0.8) / \omega_n = 0.9557 \text{ seg}
$$

*b*) Los resultados son:

$$
Tp = \frac{\pi}{\omega} = 0.7860 \text{ seg} \quad MP = e^{-\lambda \pi / \sqrt{1 - \lambda^2}} = 3.78\%
$$
  

$$
T_a = \frac{4}{\lambda \omega_n} = 0.96 \text{ seg}
$$
  

$$
Te = (2.5 \lambda + 0.8) / \omega_n = 0.45106 \text{ seg}
$$

**5.12** Para la configuración de la figura 5.42, la función de transferencia de lazo cerrado resultante es:

$$
T(s) = \frac{K}{s^2 + 6s + (6.75 + K)}
$$

Con respecto a las ecuaciones,

$$
s^{2} + 2\lambda \omega_{n} s + \omega_{n}^{2} = 0 \quad y \quad s^{2} + 6s + (6.75 + K) = 0
$$

donde se considera que  $\lambda = 0.6$ . Se compararán los términos en *s* y los términos independientes entre ambas ecuaciones:

Términos en *s*:  $2\lambda \omega_n = 0.6$ ; por lo tanto,  $\omega_n = 5$  rad/seg. Términos independientes:  $\omega_n^2 = 25 = 6.75 + K$ , ∴  $K =$ 18.25 unidades.

 Una vez determinada la ganancia *K*, *T*(*s*) queda expresada como:

$$
T(s) = \frac{8.25}{s^2 + 6s + 25}
$$

**5.13** La función de transferencia de lazo cerrado *T*(*s*) en relación con la configuración de la figura 5.43 es:

$$
T(s) = \frac{K}{s^2 + KK_1 s + K}
$$
 (a)

*a*) De acuerdo con las especificaciones de funcionamiento,  $MP = 10\%$  y  $Tp = 1.5$  seg, es posible obtener  $\lambda$  y  $\omega$ , respectivamente, de las ecuaciones (5.45) y (5.41).

$$
\lambda = \sqrt{\frac{\left[\ln(MP)\right]^2}{\pi^2 + \left[\ln(MP)\right]^2}} = 0.5911
$$
  

$$
\mu_p = \frac{\pi}{\omega} = 1.5, \text{ con lo cual } \omega = \frac{\pi}{T_p} = 2.094 \text{ rad/sec.}
$$

*T*

al conocer  $\lambda$  y  $\omega$ , de la ecuación (5.31), se determina  $\omega_{n}$ :

$$
\omega = \omega_n \sqrt{1 - \lambda^2}
$$
, por lo cual  $\omega_n = \frac{\omega}{\sqrt{1 - \lambda^2}} = 2.596$   
rad/seg.

 El polinomio característico resultante contendrá las especificaciones particulares de funcionamiento y quedará expresado como:

$$
s^{2} + 2\lambda \omega_{n} s + \omega_{n}^{2} = s^{2} + 3.068 s + 6.7392 = 0
$$
 (b)

 Al igualar coeficientes entre el denominador de la ecuación (a) y la ecuación (b), se obtienen los valores de  $K y K_1$ :

$$
K = 6.7392
$$
 y  $K_1 = 0.4552$ 

*b*) El significado del bloque de retroalimentación  $H(s)$  =  $K_1(s + 1/K_1)$  corresponde a un cero de primer grado ubicado en  $s = −1/K_1$ , con una ganancia de  $K_1$  unidades, lo que se conoce como un control proporcional derivativo (el tema relacionado con controladores se tratará en el capítulo 8, Modos de control y diseño de controladores).

**5.14** La función de transferencia de lazo cerrado es:

$$
T(s) = \frac{K(K_1 s + 1)}{s^2 + K K_1 s + K}
$$

 Si se procede de manera análoga al problema anterior, se obtienen los siguientes valores para *K* y *K*1:

$$
K = 6.7392
$$
 y  $K_1 = 0.4552$ 

 La comparación de las respuestas al escalón para las funciones de transferencia de lazo cerrado, tanto del problema anterior como del presente, se muestran en la figura V.10.

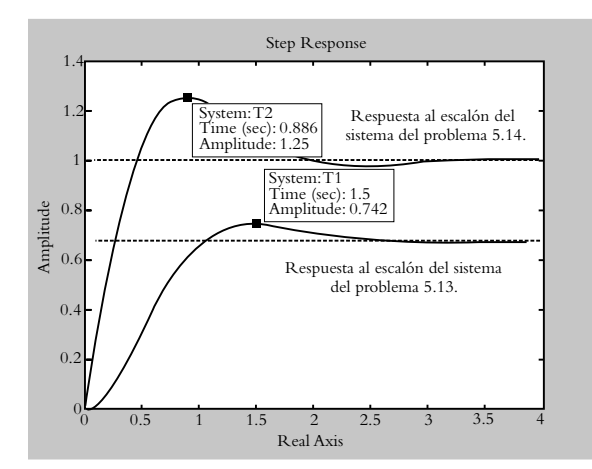

**Figura V.10** Respuestas de un sistema con adición de un cero de primer grado en trayectoria directa (gráfica superior) y en trayectoria de retroalimentación (gráfica inferior).

Al comparar los comportamientos de ambos sistemas:

$$
T(s) = \frac{K}{s^2 + KK_1 s + K}
$$
function de transferencia sin ceros (a)

$$
T(s) = \frac{K(K_1 s + 1)}{s^2 + K K_1 s + K}
$$
function de transferencia con ceros (b)

Los comportamientos de los sistemas típicos de segundo grado, a los que se hace mención en las secciones 5.3.1 y 5.3.2, se refieren exclusivamente a funciones de transferencia de segundo grado sin ceros, de ahí que el criterio aplicado en la solución del problema 5.14 no concuerde con los parámetros de diseño (*MP*, *Tp*, etcétera) ya expuestos.

**5.15** La configuración que genera un cero de primer grado (denominada control proporcional*-*derivativo) se muestra en la figura V.11.

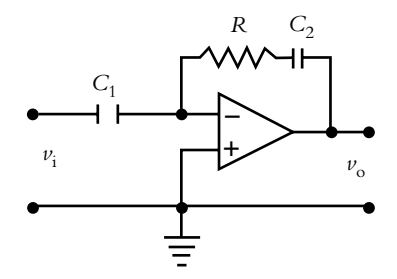

Figura V.11 Configuración del control proporcionalderivativo: *G*(*s*) = –0.306(*s* + 2.1968) = –*k*(*s* + *a*), donde  $k = RC_1$  y  $a = 1/RC_2$ .

La función de transferencia es  $G(s) = -RC_1(s + 1)$  $RC_2$ ), la cual debe corresponder<sup>3</sup> con  $G(s) = -KK_1(s +$  $1/K_1$ ) =  $-3.06(s + 2.1968)$ .

 Los valores por determinar corresponden a los elementos *R*, *C*1 y *C*2, de tal manera que se propondrá que  $C_2 = 25 \mu f d$ .

$$
a = 1/RC_2;
$$
  $R = \frac{1}{2.1968 \times 25\mu}.$   $\therefore$   $R = 18.208 K \Omega.$ 

Al determinar *R*, se procede a evaluar *C*1:

$$
k = RC_1; 0.306 = C_1 (18,208); \text{ por lo tanto,}
$$
  

$$
C_1 = 16.8 \mu \, fd.
$$

**5.16** *a*) La máxima velocidad de respuesta que puede obtenerse para el sistema, donde se omite el ciclo intermedio, es de *Ta* = 8 seg, ya que

$$
T_1(s) = \frac{0.125 K}{s^2 + s + 0.125 K} \bigg|_{K=2} = \frac{0.25}{s^2 + s + 0.25} = \frac{0.25}{(s + 0.5)^2}
$$

donde la ganancia *K* se ha ajustado para que el sistema presente su máxima velocidad de respuesta, lo cual ocurre para *K* ≥ 2 unidades. Si *K* = 2, el sistema es críticamente amortiguado con sus polos reales repetidos en *s* = −0.5, por lo que  $\tau = 2$  seg y la velocidad de respuesta es de  $4\tau$  $= 8$  seg. Con tal configuración no se satisface la especificación de funcionamiento.

*b*) Al considerar la configuración completa, la función de transferencia de lazo cerrado es:

$$
T_2(s) = \frac{0.125 K}{s^2 + (1 + 0.10625 K K_1)s + 0.125 K}
$$

Como los coeficientes del polinomio característico están en función de *K* y *K*1, el comportamiento del sistema se puede ajustar a voluntad; por ejemplo, si se requiere un comportamiento críticamente amortiguado, con una

<sup>3</sup> El signo negativo de *G*(*s*) se debe a que el operacional está en configuración inversora.

velocidad de respuesta de  $4\tau = 5$  seg, la constante de tiempo asociada es  $\tau = 1.25$  seg. El polinomio con tales características es:

$$
(s+1/\tau)^2 = (s+0.8)^2 = s^2 + 1.6s + 0.64 = 0
$$
 (a)

y el polinomio por ajustar corresponde a:

$$
s^2 + (1 + 0.10625 \, KK_1) \, s + 0.125 \, K \tag{b}
$$

 Por lo tanto, de las ecuaciones (a) y (b) se obtiene *K* = 5.12 y  $K_1 = 1.10241$ .

**5.17** La función de transferencia *T*(*s*), cuya respuesta al escalón se representa en la figura 5.45 es:

$$
T(s) = \frac{15}{s^2 + 0.3 + 0.5}
$$

**5.18** Para representar un sistema de segundo grado  $T(s)$ , en términos de la constante de tiempo  $\tau$ , se rescribe la expresión original de la siguiente forma:

$$
T(s) = \frac{\omega_n^2}{s^2 + 2\lambda \omega_n s + \omega_n^2} \frac{1/\omega_n^2}{1/\omega_n^2}
$$
 (a)

$$
T(s) = \frac{1}{\frac{1}{\omega_n^2} s^2 + \frac{2\lambda}{\omega_n} s + 1}
$$
 (b)

Al hacer que 
$$
\tau = \frac{1}{\omega_n}
$$
 y al sustituir en (b):

$$
T(s) = \frac{1}{\tau^2 + 2\lambda\tau s + 1}
$$
 (c)

 Para obtener la constante de tiempo de la función de transferencia

$$
T(s) = \frac{1}{s^2 + 3s + 2}
$$

se procede de manera análoga hasta obtener una expresión de la forma que presenta la ecuación (c):

$$
T(s) = \frac{1}{s^2 + 3s + 2} \frac{1/2}{1/2} = \frac{0.5}{0.5s^2 + 1.5s + 1}
$$

$$
\tau^2 = 0.5
$$
, por lo tanto,  $\tau = 0.7071$  y  $2\lambda \tau = 1.5$   
con lo cual  $\lambda = 1.06$ .

**5.19** Para aproximar el grado *n* de un polinomio característico a su correspondiente polinomio de grado menor, los polos dominantes deberán estar alejados cuando menos seis veces de los polos restantes.

*a*) Los polos de la ecuación característica (*s* + 6.5)(*s* <sup>2</sup> +  $4s + 10 = 0$  corresponden a  $p_1 = -6.5$  y  $p_{2,3} = -2$ ± 2.449*j*; las partes reales están muy cercanas entre sí (una distancia menor al límite propuesto). Por lo tanto, la aproximación a segundo grado no es posible.

*b*) La función de transferencia original puede aproximarse a:

$$
T(s) = \frac{33}{(s+16.5)(s^2+4s+10)} \approx \frac{2}{s^2+4s+10}
$$

La figura V.12 muestra las respuestas al escalón de la función original, así como las de su aproximación a grado menor.

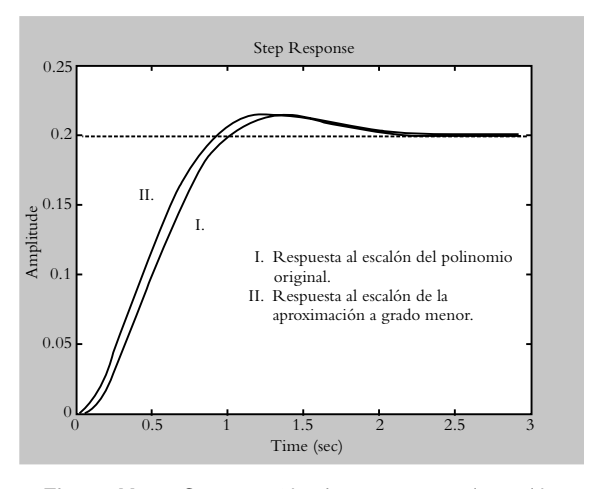

**Figura V.12** Comparación de respuestas al escalón entre funciones de transferencia original y aproximada a grado menor.

**5.20** Para determinar si es válida la cancelación entre cero y polo, se determinará el coeficiente asignado al transitorio respectivo; si su magnitud es despreciable, será indicativo de que la simplificación es correcta.

*a*) Las respuestas al escalón de las funciones de transferencia original y aproximada, donde se pretende cancelar los elementos  $(s + 2.4)/(s + 2)$ :

$$
T(s) = \frac{100(s+2.4)}{(s+2)(s+3)(s+5)}
$$
 y  $T_1(s) = \frac{100(2.4)}{2(s+3)(s+5)}$ 

se muestran a continuación:

$$
\gamma(t) = 8 - 6.666 e^{-2t} - 10 e^{-3t} + 0.866 e^{-5t}
$$

$$
\gamma_1(t) = 8 - 20 e^{-3t} + 12 e^{-5t}
$$

Puesto que la magnitud del coeficiente del transitorio *e –2t* no es despreciable, la cancelación entre polo y cero no puede llevarse a cabo.

*b*) Las respuestas al escalón de las funciones de transferencia original y aproximada, donde se pretende cancelar los elementos (*s*+3.98)/(*s*+4):

$$
T(s) = \frac{32(s+3.98)}{(s+2)(s+4)(s+4)}
$$
 y  $T_1(s) = \frac{31.84}{4(s+2)(s+4)}$ 

corresponden, respectivamente, a:

$$
\gamma(t) = 3.98 - 7.92e^{-2t} + 3.94e^{-4t} - 0.08te^{-4t}
$$

$$
\gamma_1(t) = 3.98 - 7.96e^{-2t} + 3.58e^{-4t}
$$

 En este caso, la cancelación propuesta es válida, ya que con respecto a  $y(t)$ , el coeficiente del transitorio  $e^{-4t}$  es despreciable y no se manifiesta en la respuesta  $\gamma_1(t)$ . La figura V.13 muestra el diagrama en Simulink de los sistemas *T*( $s$ ) y *T*<sub>1</sub>( $s$ ), así como sus respuestas al escalón.

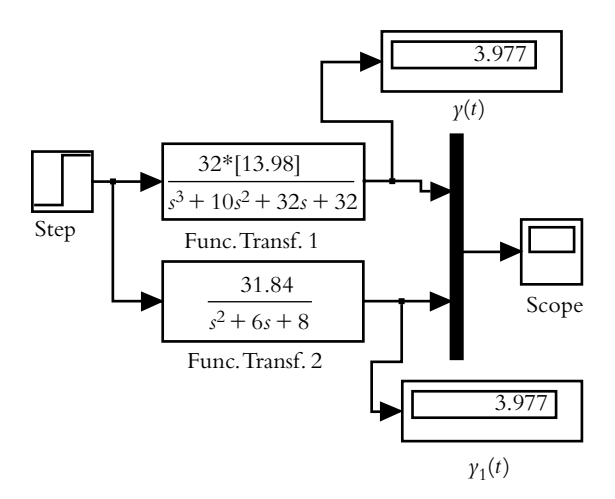

**Figura V.13a** Diagrama en Simulink de los sistemas  $T(s)$  y  $T_1(s)$ ; este último, como consecuencia de la cancelación entre el cero *z* = −3.98 y el polo *p* = −4.

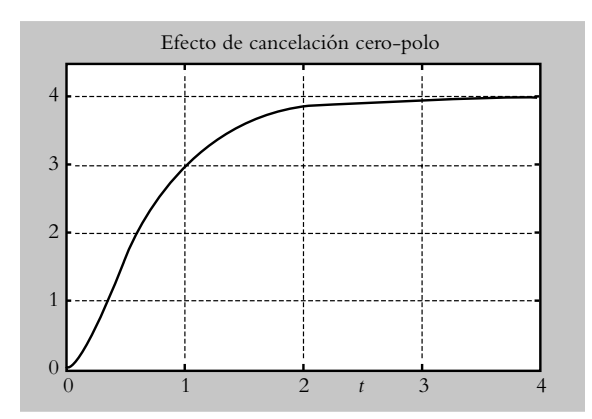

**Figura V.13b** Respuestas al escalón muy semejantes de los sistemas  $T(s)$  (original)  $y T_1(s)$  (reducido).

**5.21** Para obtener la aproximación analítica de la curva de respuesta del sistema desconocido de la figura 5.46 (la cual se repite en la figura V.14), se procede de manera semejante al ejemplo 5.15.

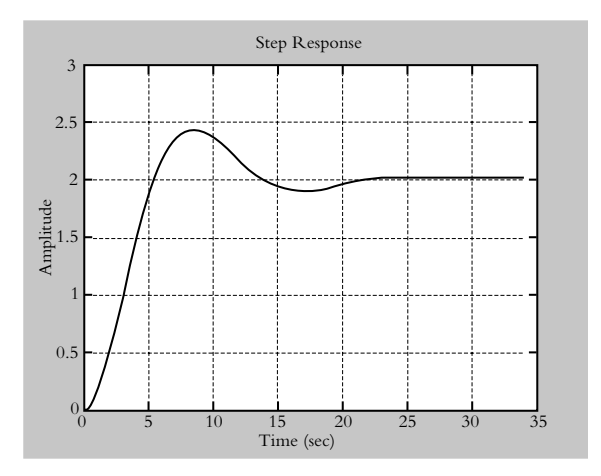

**Figura V.14** Respuesta al escalón de un sistema desconocido obtenida mediante una tarjeta de adquisición de datos.

 El máximo pico de sobreimpulso corresponde a *MP*   $= 21.896\%$ . Por otro lado, como  $\lambda(MP)$ , según se indica mediante la ecuación (5.45), se obtiene  $\lambda = 0.4352$ .

Si se conoce  $Tp = 8.4$  seg, se cuantifica  $\omega = 0.3726$ rad/seg, de acuerdo con la ecuación (5.41). Finalmente, si se aplica la ecuación (5.31) se obtiene el valor de  $\omega_n =$ 0.4136 rad/seg.

 La expresión analítica de la función de transferencia *T*(*s*), hasta hace algunos momentos desconocida, ahora ya ha sido identificada:

$$
T(s) = \frac{\gamma(\infty)\omega_n^2}{s^2 + 2\lambda\omega_n s + \omega_n^2} = \frac{0.3421}{s^2 + 0.3599 s + 0.17106}
$$

**5.22** La aproximación obtenida de la función de transferencia  $T(s)$  de la figura 5.47 corresponde a:

$$
T(s) = \frac{4}{(s+2)^4}.
$$

**6**

# **Criterio** de **estabilidad**  de **Routh-Hurwitz**  y **lugar geométrico**  de **raíces**

# **INTRODUCCIÓN**

En este capítulo se estudia el tema de la estabilidad absoluta de los sistemas de control con el método de Routh-Hurwitz y el lugar geométrico de raíces (LGR), método que es una poderosa herramienta para el diseño de sistemas de control. El LGR tiene una multitud de variantes, que van desde el ajuste de ganancia para satisfacer especificaciones de diseño, estabilidad relativa, etcétera, hasta lo que se denomina "contorno de raíces".

### Contenido

- Arreglo de Routh-Hurwitz y estabilidad absoluta.
- Casos especiales y cálculo de rangos de ganancias para los cuales los sistemas en lazo cerrado son estables.
- Concepto de LGR y método de Evans.
- Aplicaciones: diseño de sistemas mediante LGR, sistemas con retroalimentación unitaria y no unitaria, así como respuesta en tiempo para lazo cerrado.
- Estabilidad relativa (márgenes de ganancia y fase).
- Variación de parámetros distintos a la ganancia *K*.
- Problemas.
- Referencias del capítulo 6.
- Soluciones a los problemas del capítulo 6.

### **Objetivos**

- Definir el criterio de estabilidad absoluta de Routh-Hurwitz.
- Determinar el rango de valores de ganancias para los cuales los sistemas son estables.
- Definir el concepto de LGR y enfatizar en el método de Evans.
- Aplicar el concepto de LGR en sus muy diversas modalidades.

### **6.1 INTRODUCCIÓN**

Para sistemas retroalimentados, que se representan por sus respectivas funciones de transferencia de lazo cerrado *T*(*s*), el hecho más importante se relaciona con las ecuaciones características asociadas a *T*(*s*) y consiste en determinar si el sistema bajo consideración es estable, esto es, si sus polos de lazo cerrado están localizados en el semiplano izquierdo del plano *s*.

 En cuanto a los polinomios característicos, se puede establecer que los sistemas de primero y segundo grados siempre serán estables en lazo cerrado; sin embargo, a partir de ecuaciones características de tercer grado, los sistemas pueden ser o no estables, lo cual depende de la ubicación en el plano *s* de los respectivos polos de lazo cerrado de cada configuración en particular.

 Una primera alternativa para establecer la estabilidad de un sistema consiste en aplicar el método de Newton-Raphson<sup>1</sup> al polinomio característico bajo consideración, con lo que se determinaría la posición de los polos de lazo cerrado.

 Como segunda opción, con Matlab es posible obtener las raíces de cualquier polinomio de grado *n* (véase capítulo 2, sección 2.8.1. Evaluación de raíces con el comando *roots*).

 Existe una tercera opción, la cual, aunque no señala la posición de los polos de la ecuación característica bajo consideración, indica el número de raíces características que se localizan a la derecha del plano *s*. Esto se conoce como método de Routh-Hurwitz.

### **MÉTODO DE ROUTH-HURWITZ 6.2**

En la década de 1890, A. Hurwitz y E. J. Routh publicaron, en forma separada, un procedimiento numérico para determinar la estabilidad de un sistema a partir de su ecuación característica  $1 + G(s)H(s) = 0$ .

 Este método es un arreglo numérico que tiene como objetivo determinar el número de raíces de un polinomio característico que estén en el semiplano derecho del plano *s*. Por eso, al procedimiento de Routh-Hurwitz se le denomina método de estabilidad absoluta, ya que el resultado no indica la posición específica de los polos, como en el caso de los distintos métodos de evaluación de raíces de polinomios; sin embargo, aún en la actualidad es una herramienta de suma importancia, pues es posible establecer el rango de valores de ganancia ajustable *K* para los cuales los sistemas de lazo cerrado son estables.

 El primer paso para determinar la estabilidad absoluta de un polinomio característico  $1 + G(s)H(s) = 0$  es representarlo en su respectivo arreglo de Routh-Hurwitz.

Sea el polinomio característico de grado *n*:

$$
a_n s^n + a_{n-1} s^{n-1} + \dots + a_1 s + a_0 = 0 \tag{6.1}
$$

 Para comenzar el arreglo, se procede a escribir una columna de términos en *s*, iniciando con la potencia de mayor grado s<sup>n</sup> y de ahí en orden descendente hasta llegar al término independiente s<sup>0</sup>; a continuación se distribuyen en el arreglo los coeficientes  $a_n$ , *a*<sub>n−1</sub>, … *a*<sub>1</sub> y *a*<sub>0</sub> en pares de dos en dos, según se muestra en la figura 6.1.

<sup>1</sup> Nakamura S., *Análisis numérico y visualización gráfica con MATLAB*, Pearson Educación, 1997.

**Figura 6.1** Estructura del arreglo de Routh-Hurwitz.

```
s
                  a<sub>n</sub> a<sub>n−2</sub> a<sub>n−4</sub> …
s^{n-1}a<sub>n−1</sub> a<sub>n−3</sub> a<sub>n−5</sub> ⋅⋅⋅
s
n−2
\vdots…s
0
```
Después se procede a completar el arreglo, agregando los elementos  $b_1, b_2, \ldots, c_1, c_2, \ldots$ que corresponden a las filas de los elementos  $b_i$ ,  $c_i$ , etcétera y se calculan de la siguiente manera:

$$
b_1 = \frac{a_{n-1}(a_{n-2}) - a_n(a_{n-3})}{a_{n-1}}, \ b_2 = \frac{a_{n-1}(a_{n-4}) - a_n(a_{n-5})}{a_{n-1}}
$$
(6.2a)

$$
c_1 = \frac{b_1(a_{n-3}) - a_{n-1}(b_2)}{b_1}, \ c_2 = \frac{b_1(a_{n-5}) - a_{n-1}(b_3)}{b_1}
$$
 (6.2b)

La tabla continúa verticalmente hasta terminar el arreglo, pero una vez que éste ha sido completado se aplica el criterio de Routh-Hurwitz, el cual establece que el número de cambios de signos en la columna principal corresponde al número de raíces que se encuentren a la derecha del eje *j*o (semiplano derecho SPD). Lo anterior se muestra en la figura 6.2.

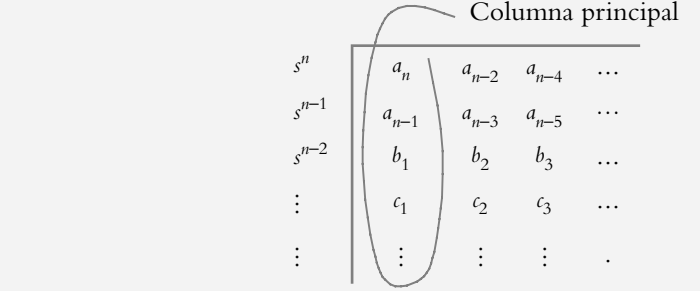

**Figura 6.2** El número de cambios de signo en los coeficientes de los elementos de la columna principal del arreglo indica la cantidad de polos a la derecha del eje *jω*.

#### ∞ **EJEMPLO 6.1**

Para los siguientes polinomios característicos, aplique el criterio de Routh-Hurwitz con la finalidad de determinar el número de polos que se encuentren en el semiplano derecho del plano *s*.

- *a*)  $s^4 + 10s^3 + 35s^2 + 50s + 24 = 0$ *b*)  $s^3 + 5s^2 + 10 = 0$
- *c*)  $s^4 + 5s^3 40s 96 = 0$

#### *Solución:*

*a*) La representación en el arreglo de Routh-Hurwitz del polinomio característico:

$$
s^4 + 10s^3 + 35s^2 + 50s + 24 = 0
$$

junto con los coeficientes  $b_1$ ,  $b_2$ ,  $c_1$  y  $d_1$  se muestra a continuación:

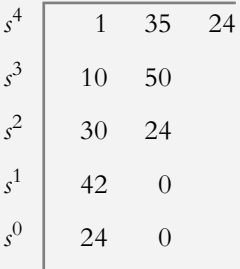

Los coeficientes  $b_1$  y  $b_2$  fueron evaluados, según indica la ecuación (6.2a), empleando las dos primeras filas del arreglo:

$$
b_1 = \frac{35(10) - 50(1)}{10} = 30, \ b_2 = \frac{24(10) - 0}{10} = 24
$$

Una vez que se conocen los elementos que forman la fila  $b_i$ , para determinar los coeficientes que darán lugar a la fila  $c_i$ , se utiliza la segunda fila del arreglo, junto con la ahora conocida fila  $b_i$ ; luego se procede según lo muestra la ecuación (6.2b):

$$
c_1 = \frac{30(50) - 24(10)}{30} = 42
$$

Para finalizar el arreglo con los elementos  $d_i$ , se manejan las dos filas inmediatas superiores a la fila por evaluar:

$$
d_1 = \frac{24(42)}{42} = 24.
$$

 Una vez que se completa el arreglo, se observa que en la columna principal no hay cambios de signo; por lo tanto, el sistema es estable, ya que tiene todos sus polos en el semiplano izquierdo (SPI).

*b*) El arreglo de Routh-Hurwitz correspondiente es:

$$
\begin{array}{c|cc}\n s^3 & 1 & 0 \\
 s^2 & 5 & 10 \\
 s^1 & -2 & 0 \\
 s^0 & 10 &\n\end{array}
$$

donde hay dos cambios de signo en la columna principal (de 5 a −2 y de −2 a 10), que hace inestable el sistema con dos polos en el SPD.

*c*) Para  $s^4 + 5s^3 - 40s - 96 = 0$ , se obtiene arreglo:

$$
\begin{array}{c|cc}\n s^4 & 1 & 0 & -96 \\
 s^3 & 5 & -40 \\
 s^2 & 8 & -96 \\
 s^1 & 20 & \\
 s^0 & -96 &\n\end{array}
$$

por lo que es inestable el sistema, pues un cambio de signo en la columna principal indica un polo en el SPD. Con Matlab puede comprobarse lo anterior de una manera muy simple:

 $>> p = [1 5 0 - 40 - 96];$  $\gg$  roots(p)  $ans =$  3.0000 −4.0000  $-2.0000 + 2.0000i$ −2.0000 − 2.0000i

# 6.2.1 Casos especiales en el análisis de Routh-Hurwitz

*a***) Ceros en la columna principal**

Sea el polinomio característico:

$$
s^4 + s^3 + 3s^2 + 3s + 10 = 0
$$

el cual es representado en su correspondiente arreglo de Routh-Hurwitz:

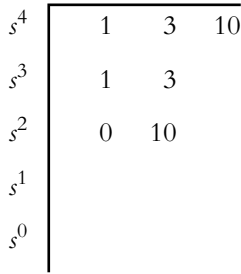

Se observa que la combinación de coeficientes para cuantificar el elemento  $b_1$  da por resultado un cero:

$$
b_1 = \frac{3-3}{1} = 0 \qquad \qquad b_2 = 10
$$

Aunque  $b_2$  es distinto de cero, los elementos de las siguientes filas no pueden evaluarse, ya que todos ellos quedarían divididos entre cero, lo que daría lugar a indeterminaciones.

Si los coeficientes que componen el numerador de  $b_1$  fueran levemente diferentes, el resultado sería distinto de cero, con lo que el arreglo podría ser completado; para concluir éste, se define el número  $\delta$ , que es casi cero, pero positivo, el cual se sustituye por el cero de la columna principal, con lo que el coeficiente  $b_1$  puede ser evaluado:

 $b_1 = \delta$ , donde  $\delta \approx 0$ , pero positivo.

De esta manera, el arreglo resultante es:

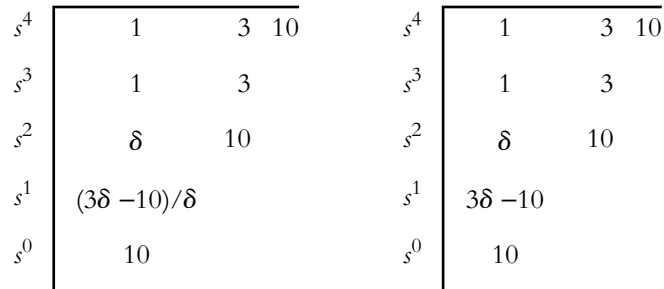

Cuando todos los elementos de una determinada fila han sido evaluados, para facilitar los cálculos, el renglón bajo consideración puede multiplicarse por cualquier número diferente de cero (en este caso, la cuarta fila se multiplicó por  $\delta$ ) sin alterar el resultado del arreglo.

Con respecto a la columna principal, ésta presenta dos cambios de signo, pues  $\delta$  es casi cero, pero positivo,  $3\delta - 10 < 0$ ; por lo tanto, el sistema es inestable con dos polos en el SPD.

 A manera de comprobación, la ubicación de los polos obtenida con Matlab corresponden a:

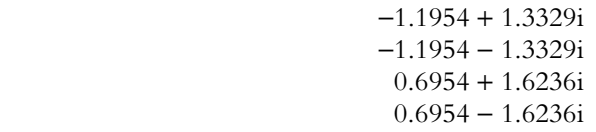

#### *b***) Terminación anticipada del arreglo**

En ocasiones, ocurre que para ciertos polinomios característicos su arreglo correspondiente finaliza en forma anticipada; esto es, antes de terminar el arreglo éste contiene una fila formada exclusivamente por ceros en alguno de sus renglones intermedios; por ejemplo, el caso del polinomio característico:

$$
s^4 + 2s^3 + 7s^2 + 4s + 10 = 0
$$

el cual es representado en su respectivo arreglo de Routh-Hurwitz:

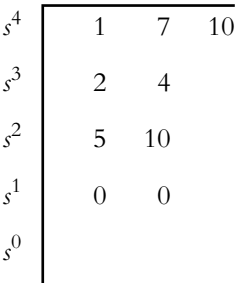

La explicación de la terminación prematura del arreglo (alguna fila intermedia compuesta totalmente por ceros) indica que existe un polinomio divisor cuyas raíces son imaginarias, 0 ± *jb*, además de dividir exactamente al polinomio característico original.

Para completar el arreglo, se procede a sustituir la fila de ceros por la derivada en s del polinomio divisor, el cual se identifica a partir del renglón inmediato anterior no nulo del arreglo; en este caso, 5*s* <sup>2</sup> + 10 (raíces complejas conjugadas en el eje imaginario:  $± 1.4142j$ :

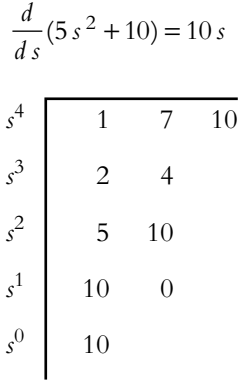

 Una vez terminado el arreglo, se observa que el sistema es estable, ya que la columna principal no presenta cambios de signo.

#### ∞ **EJEMPLO 6.2**

Para las siguientes funciones de transferencia *T*(*s*), aplique el criterio de Routh-Hurwitz a los respectivos polinomios característicos y determine la estabilidad de cada sistema, según el número de polos existentes en el semiplano derecho del plano *s*.

a) 
$$
T(s) = \frac{5}{s^4 + s^3 + 5s^2 + 5s + 10}
$$

b) 
$$
T(s) = \frac{40}{s^5 + s^4 + 7s^3 - s^2 + 12s - 20}
$$

c) 
$$
T(s) = \frac{30}{s^4 + 8s^3 + 17s^2 + 16s + 30}
$$

#### *Solución:*

*a*) El denominador de *T*(*s*) es:

$$
s^4 + s^3 + 5s^2 + 5s + 10
$$

representado en su correspondiente arreglo de Routh-Hurwitz:

$$
\begin{array}{c|cc}\n s^4 & 1 & 5 & 10 \\
 s^3 & 1 & 5 \\
 s^2 & 8 & 10 \\
 s^1 & 5\delta - 10 & 0 \\
 s^0 & 10 & & \\
 \end{array}
$$

Como hay dos cambios de signo en la columna principal del arreglo (5δ − 10 < 0), el sistema tiene dos polos en el SPD y, por ende, es inestable (caso correspondiente a ceros en la columna principal).

*b*) La ecuación característica  $1 + G(s)H(s) = 0$  relacionada con *T*(*s*) es:

*s*

$$
s^5 + s^4 + 7s^3 - s^2 + 12s - 20 = 0
$$

por lo que el arreglo de Routh-Hurwitz es el que se muestra a continuación:

$$
\begin{array}{c|cc}\n s^5 & 1 & 7 & 12 \\
 s^4 & 1 & -1 & -20 \\
 s^3 & 8 & 32 \\
 s^2 & -5 & -20 \\
 s^1 & -10 & 0 \\
 s^0 & -20\n \end{array}
$$

Es un sistema inestable por tener un polo en el SPD. El caso es una terminación prematura con polinomio divisor −5*s* <sup>2</sup> − 20.

c) Para 
$$
T(s) = \frac{30}{s^4 + 8s^3 + 17s^2 + 16s + 30}
$$

corresponde el siguiente arreglo de Routh-Hurwitz:

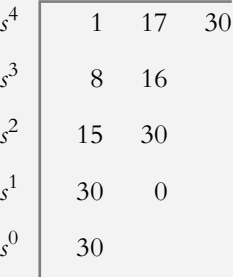

 El sistema es estable por no haber cambios de signo en la columna principal (el caso corresponde a terminación anticipada del arreglo, donde el polinomio divisor es igual a  $15s^2 + 30$ ).

#### ∞ **EJEMPLO 6.3**

Para los sistemas mostrados en la figura 6.3, obtenga una expresión para la función de transferencia de lazo cerrado y aplique el criterio de Routh-Hurwitz a los polinomios característicos resultantes.

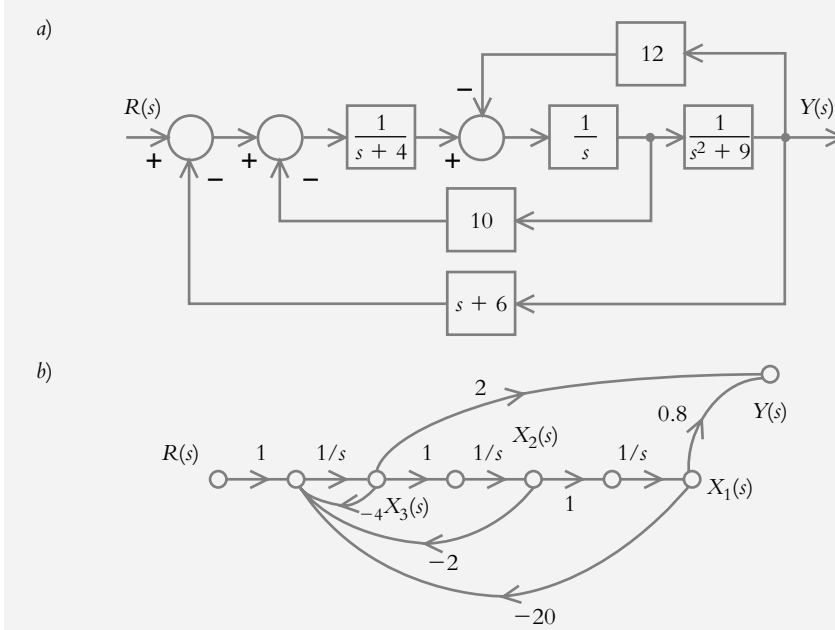

#### *Solución:*

*a*) La función de transferencia de lazo cerrado *T*(*s*) del diagrama de bloques de la figura 6.3a corresponde a:

$$
T(s) = \frac{1}{s^4 + 4s^3 + 19s^2 + 49s + 144}
$$

**Figura 6.3a**

**Figura 6.3b**

Al aplicar el método de Routh-Hurwitz se determina que el sistema es inestable por tener dos polos en el SPD.

*b*) La función de transferencia de lazo cerrado  $T(s)$  del diagrama de flujo de señales de la figura 6.3b corresponde a:

$$
T(s) = \frac{2 s^2 + 0.8}{s^3 + 4 s^2 + 2 s + 20}
$$

El resultado de aplicar el método de Routh-Hurwitz es que el sistema es inestable por tener dos polos en el SPD.

### 6.2.2 Aplicación del método de Routh-Hurwitz (ajuste de ganancia)

Para sistemas retroalimentados (como el de la figura 6.4), los polos del polinomio característico dependerán tanto de los coeficientes del polinomio original como del valor de la ganancia *K*, de tal manera que si la ganancia es ajustable para cada valor de *K*, los polos de lazo cerrado tendrán ubicaciones diferentes en el plano *s*.

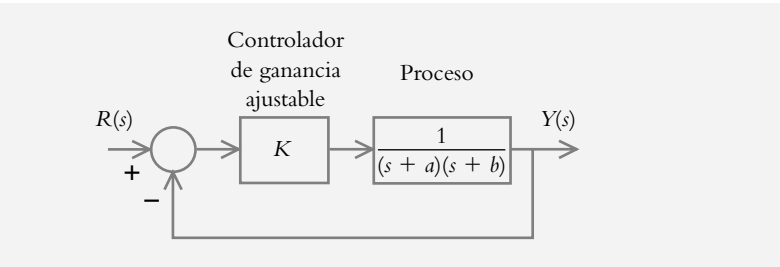

 En la introducción a este capítulo se comentó que los sistemas de primero y segundo grados siempre serán estables en lazo cerrado para toda ganancia *K* ≥ 0; sin embargo, para polinomios característicos de grado superior, los sistemas pueden serlo o no.

El hecho de que los signos de los coeficientes de polinomios característicos de grado uno y dos sean iguales (todos positivos o todos negativos) garantiza que el sistema respectivo sea estable; sin embargo, por desgracia, dicha regla no es aplicable para polinomios de grado tres en adelante. Es aquí precisamente donde el método de Routh-Hurwitz adquiere gran importancia, ya que de una manera sencilla es posible determinar todos los valores de ganancia *K* para los que los sistemas serán estables.

#### ∞ **EJEMPLO 6.4**

Determine el rango de valores de ganancia *K* para los cuales los siguientes sistemas sean estables.

a) 
$$
T(s) = \frac{K}{s^2 + 5s + K}
$$
   
b)  $T(s) = \frac{K}{s^2 + (5 + K)s + 0.5}$ 

**Figura 6.4** La ecuación característica del sistema de lazo cerrado depende de los coeficientes *a* y *b*, así como de la ganancia ajustable *K*:  $1 + G(s)H(s) = s^2 + (a + b)$  $s + (a^*b + K) = 0.$ 

c) 
$$
T(s) = \frac{2K}{s^4 + 5s^3 + 10s^2 + 20s + K}
$$
  
d) 
$$
T(s) = \frac{K(s + 2.5)}{s^3 + 3s^2 + Ks + 10}
$$
  
e) 
$$
T(s) = \frac{K(s + 0.5)}{s^4 + 2s^3 + 10s^2 + 5s + (2 + K)}
$$
  
f) 
$$
T(s) = \frac{K}{s^4 + 10s^3 + 3s^2 + Ks + 3}
$$

$$
f_{\rm{max}}
$$

*Solución:*

*a*) Para la ecuación característica perteneciente a *T*(*s*):

$$
s^2 + 5s + K = 0
$$

es condición suficiente que no haya cambios de signo en el polinomio, por lo que el sistema será estable para *K* > 0.

*b*) Con respecto al polinomio característico correspondiente:

$$
s^2 + (5 + K)s + 0.5 = 0
$$

si *K* > −5, los signos del polinomio serán todos iguales (en este caso positivos), razón suficiente para asegurar la estabilidad del sistema.

*c* ) La representación en el arreglo de Routh-Hurwitz de la ecuación característica:

$$
s^4 + 5s^3 + 10s^2 + 20s + K = 0
$$

se presenta a continuación. En este caso, la regla de los signos no es aplicable por el grado del polinomio.

$$
\begin{array}{c|cc}\n s^4 & 1 & 10 & K \\
 s^3 & 5 & 20 \\
 s^2 & 6 & K \\
 s^1 & 120 - 5K \\
 s^0 & K\n\end{array}
$$

Para que el sistema sea estable, todos los elementos de la columna principal deberán ser positivos, incluidos:

$$
K > 0 \qquad \text{y} \qquad 120 - 5K > 0
$$

De las desigualdades anteriores, se obtiene que el sistema será estable si:  $0 < K < 24$ . En caso de que  $K = 0$  o  $K = 24$ , el sistema se comporta como marginalmente estable.

- *d*) Para la ecuación característica  $s^3 + 3s^2 + Ks + 10 = 0$ , después de completar el arreglo de Routh-Hurwitz respectivo, se obtiene que el sistema es estable para  $K > 3.33333$ .
- *e*) La representación del arreglo del polinomio en turno corresponde a:

$$
\begin{array}{c|cc}\n s^4 & 1 & 10 & 2 + K \\
 s^3 & 2 & 5 \\
 s^2 & 15 & 4 + 2K \\
 s^1 & -4K + 67 & \\
 s^0 & 4 + 2K\n \end{array}
$$

De las desigualdades 4 + 2*K* > 0 y −4*K* + 67 > 0, se obtiene que el rango de ganancias para que el sistema sea estable es de:

$$
-2 < K < 16.75
$$

*f*) El arreglo del polinomio  $s^4 + 10s^3 + 3s^2 + Ks + 3 = 0$  es:

$$
\begin{array}{c|cc}\n s^4 & 1 & 3 & 3 \\
 s^3 & 10 & K \\
 s^2 & 30 - K & 30 \\
 s^1 & K^2 - 30K + 300 \\
 s^0 & 30\n \end{array}
$$

De la primer desigualdad 30 − *K* > 0, se obtiene que *K* < 30. La segunda desigualdad supone resolver la ecuación cuadrática *K* <sup>2</sup> − 30*K* + 300 = 0, lo que hace complejas las raíces encontradas:

$$
K = \frac{30 \pm 17.305 j}{2}
$$
,  $K_{1,2} = 15 \pm 8.6603 j$ 

Como no existe ningún valor real de *K* que satisfaga la desigualdad, el sistema es inestable para cualquier valor de ganancia.

### **LUGAR GEOMÉTRICO DE RAÍCES (LGR) 6.3**

En el capítulo 5 (secciones 5.2.3 y 5.3.3) se introdujo el concepto de lugar geométrico de raíces (LGR) para sistemas de primero y segundo grados, respectivamente; en esta sección se complementará y justificará dicho concepto, pero se pondrá énfasis en la condición de fase (requisito por satisfacer para generar los LGR de las diversas configuraciones), así como en la condición de magnitud (para asignar una escala a cada LGR resultante). Además, se hará una breve descripción del método de Evans (en su tiempo uno de los procedimientos más ingeniosos para desarrollar aproximaciones gráficas de comportamientos analíticos). Asimismo, se indicarán los diversos comandos en Matlab, tanto para generar los correspondientes LGR como para llevar a cabo diseños de sistemas de control para satisfacer distintas especificaciones de funcionamiento. El capítulo finaliza con aplicaciones adicionales del LGR.

# 6.3.1 Introducción al LGR: concepto y iustificación

El método del lugar geométrico de raíces (en inglés, *root locus*) es una herramienta que sirve para determinar todas las posibles raíces de una ecuación característica de 1 + *G*(*s*)*H*(*s*) = 0 cuando varía algún parámetro (en principio, la ganancia *K* de un sistema) y se utiliza para conocer el comportamiento total del sistema de lazo cerrado en régimen transitorio.

Con respecto a la representación analítica de un sistema en configuración de lazo cerrado  $T(s)$  (figura 6.5):

$$
T(s) = \frac{G(s)}{1 + G(s)H(s)}
$$
(6.3)

cuya ecuación característica es:

$$
1 + G(s)H(s) = 0\tag{6.4}
$$

en tanto que su función de transferencia de lazo abierto corresponde a:

$$
G(s)H(s) \tag{6.5}
$$

 Las últimas ecuaciones serán la base para presentar el concepto del LGR. Dada la similitud entre las ecuaciones (6.4) y (6.5), que corresponden respectivamente a la ecuación característica  $1 + G(s)H(s) = 0$  y a la función de transferencia de lazo

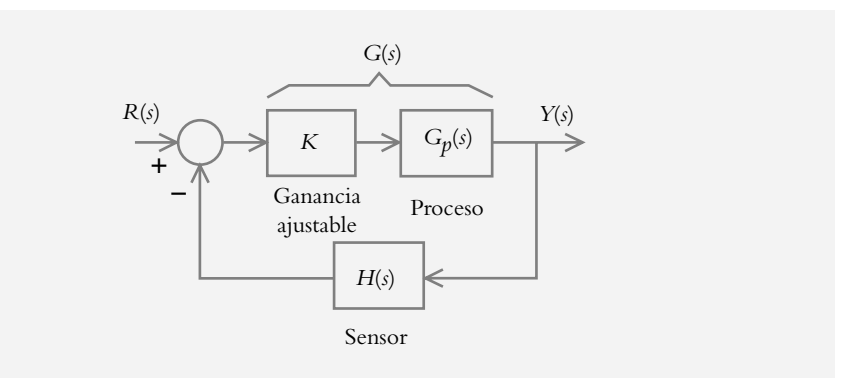

**Figura 6.5** Representación en bloques de un sistema de control de lazo cerrado.

abierto *G*(*s*)*H*(*s*), será posible analizar el comportamiento de sistemas de lazo cerrado a partir de la función de transferencia de lazo abierto, donde la ganancia *K* se supone implícita en la función de transferencia de trayectoria directa G(*s*).

Rescribiendo la ecuación (6.4):

$$
G(s)H(s) = -1\tag{6.6}
$$

que representa un número complejo en notación binómica: *a* + *jb* = −1 + *j*0, cuya parte imaginaria es igual a cero. Es bien sabido que todo número complejo admite varias representaciones: polar, exponencial y trigonométrica, por lo que se procederá a representar a la ecuación (6.6) en forma polar, cuya interpretación será la de un vector con magnitud  $r$  y dirección  $\theta$ , según se muestra en la figura 6.6.

**Figura 6.6** La representación polar del número complejo –1 + *j*0 corresponde a un vector de magnitud  $r$  y dirección  $\theta$ .

$$
\begin{array}{c}\nIm \\
\theta \wedge \\
\hline\n\uparrow \\
\hline\n\uparrow\n\end{array} \Rightarrow Re
$$

Por lo anterior, la representación polar<sup>2</sup> de la ecuación (6.6) es:

$$
G(s)H(s) = 1 \angle 180^{\circ} n \quad \text{para} \quad n = \pm 1, \pm 3, \dots, \pm (2n + 1) \tag{6.7}
$$

 La ecuación anterior es de gran relevancia, pues relaciona la ecuación característica 1 + *G*(*s*)*H*(*s*) con *G*(*s*)*H*(*s*). En la ecuación (6.7) se observan una expresión de fase y una expresión de magnitud.

#### *Condición de fase:* ∠ 180° *n*

La clave para determinar todos los posibles lugares geométricos (o polos de lazo cerrado del polinomio característico) está contenida en la condición de fase, ya que cualquier valor de *s* que satisfaga dicha relación angular será una raíz de la ecuación característica considerada.

#### *Condición de magnitud:* 1

Una vez que se han determinado todos los puntos que satisfacen la condición de fase, es posible construir el LGR. La condición de magnitud se utiliza para asignar una escala al lugar geométrico resultante, cuya aplicación directa será la de cuantificar las ganancias requeridas para operar en puntos específicos del LGR con la finalidad de satisfacer las especificaciones de funcionamiento en régimen transitorio.

La relación entre  $G(s)H(s)$  y 1 +  $G(s)H(s)$  es fundamental en el análisis de los sistemas de control. La conclusión de la ecuación (6.7) es que todo valor de *s* que satisface la multiplicidad angular dada por la función de transferencia de lazo abierto *G*(*s*)*H*(*s*), ecuación (6.5), es una raíz del polinomio característico 1 + *G*(*s*)*H*(*s*), ecuación (6.4), que contiene a los polos de lazo cerrado. Por lo tanto, para obtener la representación gráfica de todos los polos de lazo cerrado (o LGR) se parte de la representación en el plano *s* de los polos y ceros contenidos en *G*(*s*)*H*(*s*).

<sup>&</sup>lt;sup>2</sup> Para convertir un número complejo de la forma binómica *a* + *jb* a la forma polar *r* ∠  $\theta$ , se considera que la magnitud *r* y fase  $\theta$  resultantes se evalúan mediante las ecuaciones:  $r = (a^2 + b^2)^{1/2}$  y  $\theta = \text{tg}^{-1}(b/a)$ .

#### ∞ **EJEMPLO 6.5**

Para las siguientes funciones de transferencia de lazo abierto *G*(*s*)*H*(*s*):

- **1.** Obtenga los correspondientes LGR, esto es, grafique en el plano *s* todos los posibles polos de lazo cerrado.
- **2.** Calcule la ganancia *K* para que el sistema opere en el punto indicado del LGR.

a) 
$$
G(s)H(s) = \frac{K}{s+0.5}
$$
,  $s = -1.25$    
b)  $G(s)H(s) = \frac{K}{(s+2)(s+4)}$ ,  $s = -3$ .

#### *Solución:*

*a*) El primer paso para obtener el LGR es graficar en el plano *s* a los polos y ceros de la función de transferencia de lazo abierto *G*(*s*)*H*(*s*). Lo anterior se muestra en la figura 6.7a.

> Plano *s*  $-0.5$ *U*  $j\omega$

Para encontrar los lugares geométricos se debe satisfacer:

$$
G(s)H(s) = \frac{K}{s+0.5} = 1 \angle 180^{\circ} n,
$$

por lo que *G*(*s*)*H*(*s*) habrá de expresarse en notación polar para que la ecuación considerada sea congruente:

$$
G(s)H(s) = \frac{K}{|s+0.5| \angle \theta} = \frac{K}{|s+0.5|} \angle -\theta
$$

En relación con la expresión anterior, cabe enfatizar que el efecto resultante de la fase que tiene que ver con *G*(*s*)*H*(*s*) es negativa, ya que en general hay mayoría de polos con respecto a ceros, por lo que la fase resultante será la suma algebraica de las contribuciones angulares de los ceros menos las contribuciones angulares de los polos.

Con respecto a la figura 6.7a, en el plano *s* se ubican distintos puntos de prueba *Si* para determinar cuáles de ellos satisfacen el requisito de la condición de fase; esto es, que  $\theta = -180^{\circ}$ ; lo anterior se muestra en la figura 6.7b.

$$
\begin{array}{ccc}\nS_2 & j\omega & \text{Planos} \\
\theta = 180^\circ & S_1 \\
S_4 & -0.5 & S_3\n\end{array} \Rightarrow \sigma
$$

En la figura se observa que los puntos de prueba ubicados en  $S_1$ ,  $S_2$  y  $S_3$  no satisfacen el requisito de fase, ya que las contribuciones angulares en cada caso son distintas de −180°. Los ángulos del polo hacia los diversos puntos de prueba son: con respecto a  $S_1$ , se tiene un ángulo de cero grados; para el caso de  $S_2$ ,

**Figura 6.7a** Gráfi ca en el plano *s* del único polo contenido en *G*(*s*)*H*(*s*).

**Figura 6.7b** Puntos de prueba *Si* colocados en diversas posiciones en el plano *s*. el ángulo resultante es de −90°, y para *S*3, la contribución angular corresponde a −270°. El único punto que cumple con el requisito angular de −180° es *S*4; de hecho, cualquier lugar que se elija en el eje real a la izquierda del polo *p* = −0.5 (según se muestra en la figura 6.7b) será un lugar geométrico; esto es, una raíz de la ecuación característica 1 + *G*(*s*)*H*(*s*) = 0, lo que equivale a un polo de lazo cerrado.

Una vez que se ha determinado el LG correspondiente, se procede a establecer una escala para determinar la ganancia *K* necesaria para operar en algún punto específico del LG (en este caso, en *s* = −1.25), para lo cual se emplea la condición de magnitud, ecuación (6.7):

$$
G(s)H(s) = 1, \text{ particularizando: } |G(s)H(s)| = \left| \frac{K}{s+0.5} \right| = 1
$$
  

$$
\therefore K = |s+0.5|_{s=-1.25} = 0.75
$$

De acuerdo con lo anterior, la ganancia que requiere el sistema para operar exactamente en *s* = −1.25 es de 0.75 unidades.

¿Qué parámetro de referencia puede utilizarse para elegir un punto específi co sobre un determinado LGR? En este caso, la contestación a la pregunta sería obtener una determinada velocidad de respuesta por parte del sistema.

Se supone que se requiere que el sistema bajo consideración alcance su valor final práctico (4 $\tau$ ) en 3.2 seg, por lo cual  $\tau$  deberá ser igual a 3.2/4 = 0.8, cuyo recíproco es 1.25; por lo que si se ajusta la ganancia a 0.75 unidades se forzará al sistema para que en lazo cerrado opere en el punto *s* = −1.25 sobre el LGR.

*b*) La representación de polos y ceros de la función de transferencia de lazo abierto  $G(s)H(s)$ , junto con diversos puntos de prueba  $S_i$ , se muestran en la figura 6.7c.

> *S*1  $S_2$  –4  $S_3$ *S*4  $\begin{array}{ccc} \times & \bullet & \times & \bullet \\ -4 & S_3 & -2 \end{array}$   $\sigma$  $j\omega$

Para satisfacer la condición de fase, hay que considerar las contribuciones angulares de cada uno de los dos polos contenidos en *G*(*s*)*H*(*s*) con respecto a los distintos puntos de prueba.

Para *S*<sub>1</sub> la contribución angular total es de 0°, y para *S*<sub>2</sub> la suma de los ángulos polares es de −360°. Por lo tanto, ninguno de los puntos considerados son lugares geométricos.

Con respecto a *S*3, la contribución angular del polo ubicado en *s* = −4 es de 0°, mientras la contribución angular del polo que está en *s* = −2 es de −180°; por lo tanto, la suma total de las fases polares es de −180°, con lo que se satisface el requisito de fase. De hecho, cualquier punto de prueba ubicado en el eje real entre −4 < *s* < −2 corresponde a un lugar geométrico del sistema.

Los lugares geométricos también pueden tener componentes complejos, como es el caso del punto de prueba *S*4; el polo ubicado en *s* = −4 aporta una contribución angular de −45°, mientras que el polo restante contribuye con −135°. De esta manera se adquiere la contribución angular total de −180°, la cual satisface el requisito de la condición de fase.

**Figura 6.7c** Gráfi ca en el plano *s* de polos y ceros para  $G(s)H(s) = \frac{K}{(s+2)(s+4)}$ y diversos puntos de prueba.

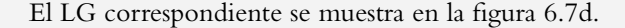

**Figura 6.7d** Lugar geométrico de raíces de  $G(s)H(s) = \frac{K}{(s+2)(s+4)}$ .

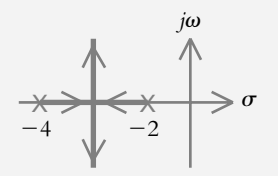

A todo LGR se le pueden asignar flechas, las cuales indican el sentido que toman los polos de lazo cerrado cuando se incrementa la ganancia *K*; además, el LGR es una gráfica continua de valores.

Al igual que en el inciso anterior, es válido formular la pregunta de cuál puede ser la referencia para elegir algún punto específi co en el LGR. Las respuestas en este caso suelen ser varias; por ejemplo, seleccionar un punto que satisfaga una velocidad de respuesta o un determinado amortiguamiento  $\lambda$  u operar bajo cierta frecuencia angular de oscilación  $\omega$ , etcétera.

A manera de ejemplo, se calculará la ganancia para que la configuración en lazo cerrado se comporte como un sistema críticamente amortiguado; esto es, que el sistema opere en *s* = −3, lo que supone un par de polos reales repetidos. De la condición de magnitud:

$$
\left| G(s)H(s) \right| = \left| \frac{K}{(s+2)(s+4)} \right| = 1,
$$
  
 
$$
\therefore K = \left| (s+2)(s+4) \right|_{s=-3} = 1
$$

De esta manera, se establece que la ganancia requerida para que el sistema se comporte como críticamente amortiguado es de *K* = 1.

Como comprobación, si se considera que  $G(s) = 1/(s + 2)(s + 4)$ ,  $H(s) = 1$  y *K* = 1, la función de transferencia de lazo cerrado es:

$$
T(s) = \frac{G(s)}{1 + G(s)H(s)} = \frac{\frac{K}{(s+2)(s+4)}}{1 + \frac{K}{(s+2)(s+4)}} = \frac{1}{(s+3)^2}
$$

Como complemento del ejercicio, se añaden diversos valores de ganancias requeridas para operar en diferentes puntos del LGR de la figura 6.7d:

$$
K = |(s+2)(s+4)|_{s=-2} = 0
$$
  
\n
$$
K = |(s+2)(s+4)|_{s=-3} = 1
$$
  
\n
$$
K = |(s+2)(s+4)|_{s=-4} = 0
$$
  
\n
$$
K = |(s+2)(s+4)|_{s=-2.5} = 0.75
$$
  
\n
$$
K = |(s+2)(s+4)|_{s=-3+j} = 2
$$
  
\n
$$
K = |(s+2)(s+4)|_{s=-3+2j} = 5
$$

Hasta ahora se ha justificado la generación del LGR a partir de satisfacer la condición de fase asociada a toda función de transferencia de lazo abierto *G*(*s*)*H*(*s*). Un método alternativo para obtener el LGR es determinar y graficar las *n* raíces del polinomio característico de grado *n*:

$$
s^n + a_{n-1} s^{n-1} + \dots + a_1 s + (a_0 + K) = 0
$$

considerando que la ganancia *K* varía en un rango infinito de valores (de hecho éste es el método que utiliza Matlab para generar los correspondientes LGR).

### 6.3.2 Método de Evans

En la sección anterior se comentó que una de las alternativas para obtener el LGR de un sistema descrito mediante su función de transferencia de lazo cerrado era simplemente determinar las *n* raíces del polinomio característico asociado de grado *n*: 1 + *G*(*s*)*H*(*s*). Esto tiene el inconveniente de que dicho cálculo debe realizarse para cada ganancia *K*, ante lo que hay que considerar que tal ganancia varía en un rango infinito de valores.

A finales de la década de 1940, Walter R. Evans<sup>3</sup> publicó varios trabajos relacionados con el comportamiento en lazo cerrado de los sistemas de control, a partir de funciones de transferencia de lazo abierto  $G(s)H(s)$ . Para ello hay que considerar variaciones infinitas de algún parámetro, en principio el de la ganancia *K*. El método propuesto por Evans es un procedimiento gráfico sumamente ingenioso, ya que, de manera paradójica, en vez de determinar las raíces de polinomios de grado *n* (que implican una gran cantidad de cálculos), mediante aproximaciones gráficas y prácticamente sin llevar a cabo ningún procedimiento analítico, logró sintetizar el concepto de lugar geométrico de raíces en un conjunto de reglas que se describen a continuación.

 Para aplicar el método de Evans y obtener el LGR correspondiente a cada sistema en particular, se tomará como punto de partida la representación en el plano *s* de los polos y ceros de la función de transferencia de lazo abierto *G*(*s*)*H*(*s*).

#### **1.** Número de ramas del LGR.

En general, un sistema de control tiene mayoría de polos con respecto a ceros. El número de ramas de un LGR será igual al número de polos contenidos en la función de transferencia de lazo cerrado; dichos polos corresponden a la cantidad de polos existentes en la función de transferencia de lazo abierto *G*(*s*)*H*(*s*). Por lo tanto, **un LG tendrá tantas ramas como polos contenidos en**  $G(s)H(s)$ **.** Por rama, se entiende toda trayectoria que sigue un determinado polo de lazo cerrado como consecuencia de la variación de ganancia, de manera que habrá tantas ramas como corresponda al grado de la función de transferencia de lazo abierto.

#### **2.** Principio y fin del LGR.

**Los LG inician en los polos y terminan en los ceros**; en ausencia de ceros, los lugares geométricos terminarán en el infinito. La función de los ceros es atraer los lugares geométricos que provienen de los polos.

 Cabe mencionar que con estas dos primeras reglas aún no es posible dibujar ningún lugar geométrico. Uno de los principales problemas para bosquejar el LGR es saber para qué configuración se aplica una determinada regla. Por ello, se tratará de especificar con claridad el porqué y el cuándo de la aplicación de cada una de las siguientes reglas. Hasta

<sup>3</sup> Evans, Walter R., *Graphical analysis of control systems, Control system synthesis by Roots Locus method*.

ahora es posible decir que las dos primeras reglas siempre son aplicables a cualquier configuración  $G(s)H(s)$ .

#### **3.** Lugares geométricos en el eje real.

**Los lugares geométricos que existen en el eje real se ubican a la izquierda de elementos impares**, pero empiezan por el elemento más alejado a la derecha.

#### Cuándo se aplica esta regla

Esta regla es aplicable siempre y cuando exista(n) polo(s) y/o cero(s) en el eje real.

#### ∞ **EJEMPLO 6.6**

Bosqueje el LGR a partir de las siguientes funciones de transferencia de lazo abierto  $G(s)H(s)$ :

a) 
$$
G(s)H(s) = \frac{K(s+2)}{(s+0.5)(s+4)}
$$
  
b)  $G(s)H(s) = \frac{K(s+2)}{s^2+2s+5}$ 

#### *Solución:*

*a*) El sistema tiene dos polos y un cero, por lo que el LG contará con dos ramas (tantas ramas como polos de lazo abierto); además, como los lugares geométricos parten de los polos y terminan en los ceros (o en el infinito, en ausencia de ceros), una rama finalizará en el cero *z* = −2, mientras que la otra acabará en el infinito.

Como existen elementos de *G*(*s*)*H*(*s*) en el eje real, dos polos ( $p_1 = -0.5$  y *p*<sub>2</sub> = −4) y un cero (*z* = −2), se aplicará la regla para ubicar los lugares geométricos a la izquierda de elementos impares comenzando por el elemento más alejado a la derecha; una de las ramas se dirigirá del polo  $p_1 = -0.5$  hacia el cero *z* = −2, en tanto que la otra irá del polo  $p_2$  = −4 hacia el infinito. Lo anterior se muestra en la figura 6.8a.

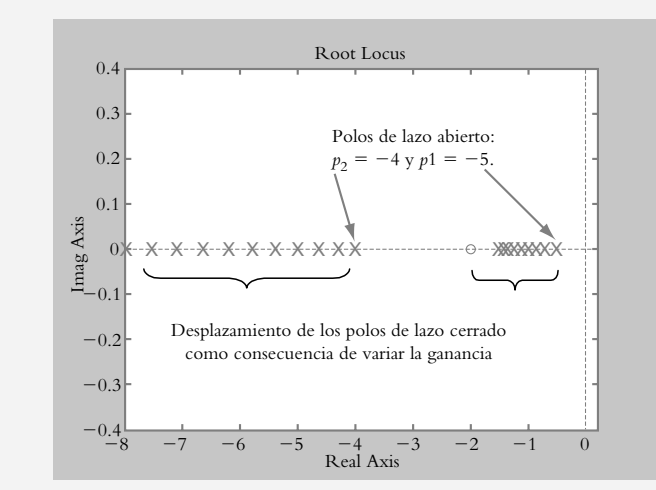

*b*) La función de transferencia de lazo abierto *G*(*s*)*H*(*s*) tiene dos polos complejos (*p*<sub>1</sub> = −1 + 2*i* y *p*<sub>2</sub> = −1 − 2*i*) y un cero (*z* = −2) en el eje real, por lo que en este eje existirá el LG desde el cero *z* = −2 hasta −∞.

**Figura 6.8a** LGR de  $G(s)H(s) = \frac{K (s + 2)}{(s + 0.5) (s + 4)}$ . 2  $(0.5)(s + 4)$ 

La figura 6.8b muestra el lugar geométrico respectivo. Con las reglas aplicadas hasta ahora, no es posible bosquejar el lugar geométrico completo ocasionado por las ramas complejas.

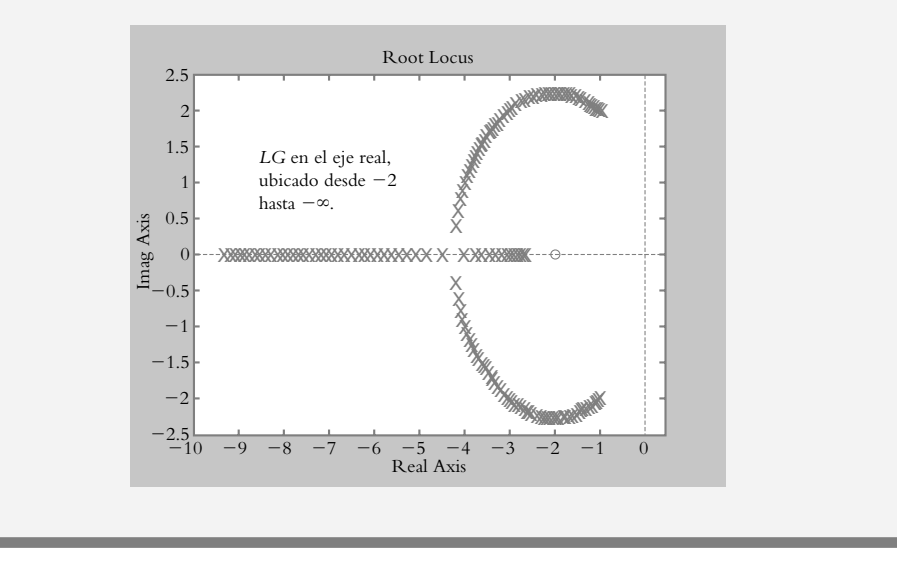

**Figura 6.8b** El LGR de  $G(s)H(s) =$  $K(s + 2)/(s<sup>2</sup> + 2s + 5)$ existe en el eje real desde *s* = –2 hasta –∞ debido a la presencia del cero *z* = –2. Los LG complejos aún no pueden ser representados con las reglas vistas hasta ahora.

**4.** Simetría de los lugares geométricos complejos.

De hecho tal propiedad, más que ser una regla, es una consecuencia lógica del conocimiento del comportamiento de los números imaginarios, por lo que es una característica de los LG complejos, donde la parte real es la misma y el componente imaginario siempre será el complejo conjugado de la rama asociada. La figura 6.9 muestra un LG cuya existencia es, mientras la contraparte correcta corresponde a la figura 6.8b.

#### Cuándo se aplica esta regla

Esta regla es aplicable siempre que haya lugares geométricos complejos; además, no es necesario determinar la parte imaginaria negativa, ya que con reflejar la rama imaginaria positiva, con respecto al eje real, se obtiene la rama complementaria.

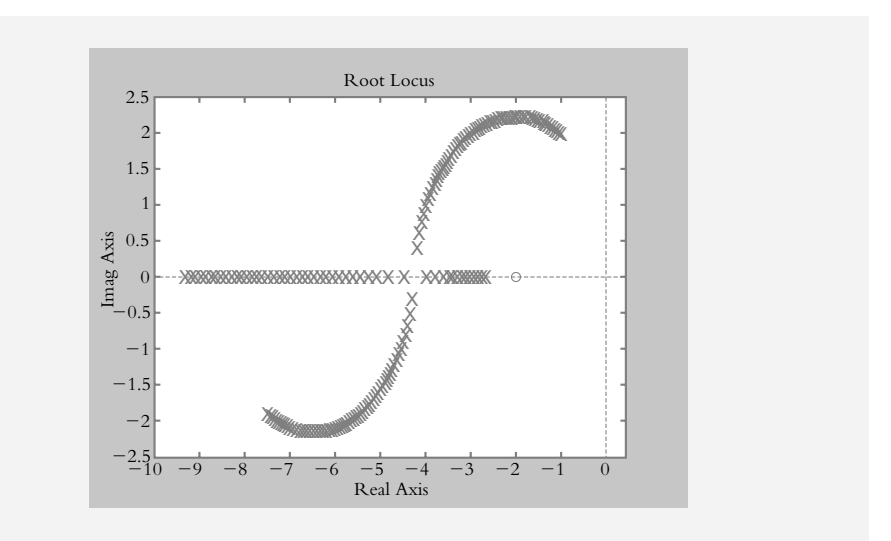

**Figura 6.9** LG imposible de ser válido, ya que la rama inferior debe ser reflejo de la rama superior con respecto a la horizontal. Reglas que se aplican cuando los lugares geométricos tienden al infinito:

#### asíntotas y centroide

Uno de los principales problemas que se presentan al bosquejar los lugares geométricos corresponde a determinar hacia dónde se dirigen las ramas cuando éstas tienden a infinito (debido a la ausencia de ceros que atraigan hacia sí los LG). El par de reglas siguientes aclarará tal disyuntiva.

#### **5.** Asíntotas.

**Para ganancias elevadas**, y en ausencia de ceros, **las ramas del lugar geométrico tienden a comportarse como líneas rectas a manera de asíntotas**, las cuales abandonan el eje real con un ángulo  $\theta$ , dado por:

$$
\theta = \frac{180 + 360k}{n - m} \tag{6.8}
$$

donde:

 $n =$  número de polos de  $G(s)H(s)$ .  $m =$  número de ceros de  $G(s)H(s)$ .  $k = 0, \pm 1, \pm 2, \pm 3,$ 

Cuándo se aplica esta regla

Esta regla es aplicable cuando haya uno o más polos que no tengan ceros hacia dónde llegar, por lo cual dichos polos tenderán al infinito. Las asíntotas se aplican junto con el centroide.

#### **6.** Centroide.

El centroide es el **punto en el eje real del cual divergen las asíntotas** y se determina mediante:

$$
\sigma = \frac{\sum_{i=1}^{n} \text{ valor de los polos}}{n-m} - \sum_{i=1}^{m} \frac{\text{ valor de los ceros}}{\text{de } G(s)H(s)}
$$
(6.9)

Cuándo se aplica esta regla

Esta regla es aplicable cuando haya uno o más polos que no tengan ceros a dónde llegar, por lo cual dichos polos tenderán al infinito. El centroide se aplica junto a las asíntotas.

#### ∞ **EJEMPLO 6.7**

Para las siguientes funciones de transferencia de lazo abierto, obtenga los respectivos lugares geométricos. Para ello, considere que la ganancia varía de cero a infinito:

*a*)  $G(s)H(s) = \frac{K}{(s+1)(s^2+s+1.5)}$  *b*)  $G(s)H(s) = \frac{Ks}{(s+1)(s^2+s+1.5)}$ *c*)  $G(s)H(s) = \frac{K(s+0.5)}{(s+2)^2(s+1)}$  $=\frac{K(s+1)}{1-s^2}$  $(+ 2)^2$  (s +  $0.5$  $(2)^2$  (s + 1)

#### *Solución:*

Para cada uno de los incisos, se indicará por qué se aplica o no cada una de las reglas vistas hasta este punto.

 Como se recordará, todo LG inicia representando en el plano *s* los polos y ceros de  $G(s)H(s)$ .

- *a*) La función de transferencia de lazo abierto tiene tres polos y carece de ceros:  $p_1 = -1$ , y  $p_{2,3} = -0.5 \pm 1.118$  *j*. Las reglas a aplicar son:
- **1. Número de ramas del LGR.** El lugar geométrico tendrá tres ramas, ya que éstas son determinadas por el número de polos de *G*(*s*)*H*(*s*).
- **2. Principio y fin del LGR.** Los lugares geométricos inician en los polos, mientras que con incrementos de ganancia y en ausencia de ceros, las tres ramas procedentes de los polos terminarán en el infinito.
- **3. Lugares geométricos en el eje real**. Como hay un elemento en el eje real, en este caso un polo *p*<sub>1</sub> = −1, habrá un LG en dicho eje situado a la izquierda de dicho polo, que se prolonga hasta −∞.
- **4. Simetría de los lugares geométricos complejos.** La existencia de polos complejos es razón suficiente para concluir que el LG respectivo tendrá componentes complejos; por lo tanto, las partes conjugadas presentarán simetría con el eje real.
- **5.** y **6. Asíntotas y centroide.** El hecho de que los lugares geométricos tiendan al infinito (regla 2), es motivo suficiente para asegurar la presencia de asíntotas, las cuales abandonarán el eje real en el punto denominado centroide.

El cálculo de las asíntotas se lleva a cabo al aplicar la ecuación (6.8), donde hay que considerar que el sistema tiene tres polos y ningún cero:

$$
\theta = \frac{180 + 360k}{n - m}
$$
 para  $k = 0, \pm 1, \pm 2, \pm 3, ...$ 

La primera pregunta con respecto a las asíntotas  $\theta$  consiste en determinar cuántos valores de *k* se toman en cuenta. La respuesta es que la ecuación se cuantifica tantas veces como ramas tiendan al infinito, por lo cual, para este caso, la ecuación se evalúa para *k* = 0, *k* = −1 y *k* = +1. (Es conveniente seguir el orden indicado; si se requirieran más valores de *k*, el siguiente número sería −2, luego +2, etcétera).

Por lo anterior, las tres asíntotas corresponden a:

$$
\theta|_{k=0} = \frac{180^{\circ}}{3-0} = 60^{\circ}
$$

$$
\theta|_{k=-1} = \frac{180^{\circ} - 360^{\circ}}{3-0} = -60^{\circ}
$$

$$
y \qquad \theta|_{k=+1} = \frac{180^{\circ} + 360^{\circ}}{3-0} = 180^{\circ}
$$

 Rigurosamente se cuantificó tres veces la ecuación (6.8); sin embargo, con haber aplicado una sola vez dicha ecuación hubiera sido suficiente, ya que si se sabe que a la izquierda de elementos impares en el eje real existe lugar geométrico, ya se tiene una de las tres asíntotas. Al aplicar la ecuación (6.8) para *k* = 0 se obtiene la segunda asíntota con inclinación de 60°; además, en virtud de la simetría de los lugares geométricos complejos con respecto al eje real, la tercera asíntota será simplemente igual a −60°.

 ¿Qué ocurriría si se siguiera evaluando la ecuación (6.8) para distintos valores de *k*? La respuesta es que simplemente se obtendrían valores múltiplos a los ya encontrados.

 Ahora que se conocen las tres asíntotas requeridas, se procederá a calcular el centroide  $\sigma$  es el punto en el eje real del cual divergen las asíntotas) de acuerdo con la ecuación (6.9):

$$
\sigma = \frac{-1 - 0.5 + 1.118j - 0.5 - 1.118j - 0}{3 - 0} = -0.6666
$$

 La figura 6.10a muestra el lugar geométrico resultante, que representa el comportamiento del sistema en lazo cerrado cuando la ganancia varía en rangos infinitos para *K* > 0. Se observa que a partir de cierto valor de ganancia, el sistema se hace inestable.

b) La función de transferencia de lazo abierto a considerar difiere del inciso anterior sólo por la adición de un cero en el origen; la inclusión de este elemento ocasionará que el LG cambie radicalmente, como se verá a continuación.

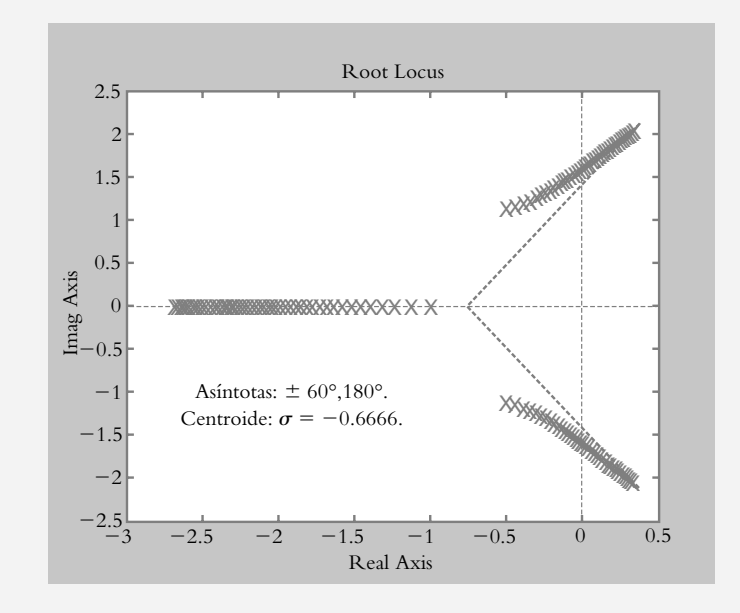

Con respecto a 
$$
G(s)H(s) = \frac{Ks}{(s+1)(s^2+s+1.5)}
$$
 se obtiene:

- **1. Número de ramas del LGR.** El LGR tendrá tres ramas.
- 2. Principio y fin del LGR. Los LG inician en los polos, una de las ramas tenderá hacia el cero y las dos restantes tenderán a infinito.
- **3. Lugares geométricos en el eje real.** Debido a la existencia de dos elementos en el eje real, habrá un LG entre el cero en el origen y el polo ubicado en *s*  $=-1.$
- **4. Simetría de los lugares geométricos complejos.** La existencia de polos complejos es motivo suficiente para concluir que el LG respectivo tendrá ramas complejas.

**Figura 6.10a** LGR de  $G(s)H(s) =$  $S(s)H(s) = \frac{R}{(s+1)(s^2+s+1.5)}$ . **5.** y **6.** Asíntotas y centroide. Dos de los tres lugares geométricos tenderán a infinito, por lo que hay que calcular la inclinación de dos asíntotas, así como la ubicación del centroide:

$$
\theta_{k=0,-1} = \pm 90^{\circ}
$$

$$
\sigma = \frac{-1 - 0.5 + 1.118j - 0.5 - 1.118j - 0}{3 - 1} = -1
$$

 El LGR respectivo se muestra en la figura 6.10b. Hay que recordar que las asíntotas son las direcciones que tienden a tomar los LG para ganancias elevadas. Hasta ahora no hay manera de calcular las trayectorias de los LG para ganancias pequeñas (posteriormente se verá la regla correspondiente: ángulos de salida de los LG.).

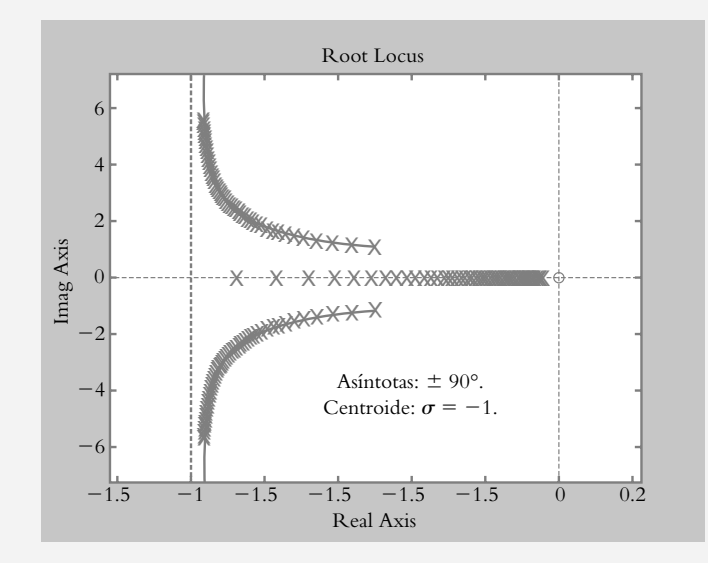

La simple inclusión del cero en el inciso *b*) modificó radicalmente la configuración del inciso *a*), haciendo que el sistema sea totalmente estable para toda ganancia. Esto hace suponer que la adición de ciertos elementos especiales (denominados controladores) dará flexibilidad al sistema para lograr satisfacer especificaciones particulares de diseño.

*c* ) Con respecto a la función de transferencia de lazo abierto:

$$
G(s)H(s) = \frac{K(s+0.5)}{(s+2)^2 (s+1)}
$$

El sistema tiene tres polos (dos de ellos repetidos) y un cero.

- **1. Número de ramas del LGR.** El LGR tendrá tres ramas.
- **2. Principio y fin del LGR.** Los LG inician en los polos, una de las ramas tenderá hacia el cero y las dos restantes tenderán a infinito.
- **3. Lugares geométricos en el eje real.** En el eje real existen tres polos y un cero. A la izquierda de los elementos impares habrá lugar geométrico, el cual se presentará entre el polo *p* = −1 y el cero *z* = −0.5.

**Figura 6.10b** LGR de  $G(s)H(s) = \frac{Ks}{(s+1)(s^2+s+1.5)}$ .

- **4. Simetría de los lugares geométricos complejos.** La existencia de polos repetidos (*p*<sub>2,3</sub> = −2), denominados polos adyacentes, ocasionará que, con incrementos de ganancia, los LG respectivos tengan ramas complejas.
- **5.** y **6. Asíntotas y centroide.** Dos de los tres lugares geométricos tenderán al infinito, por lo que hay que calcular la inclinación de dos asíntotas, así como la ubicación del centroide:

$$
\theta_{k=0,-1} = \pm 90^{\circ}
$$
  $\sigma = \frac{-1 - 2 - 2 - (-0.5)}{3 - 1} = -2.25$ 

El LGR resultante se muestra en la figura 6.10c, el cual es estable en lazo cerrado para toda ganancia *K*.

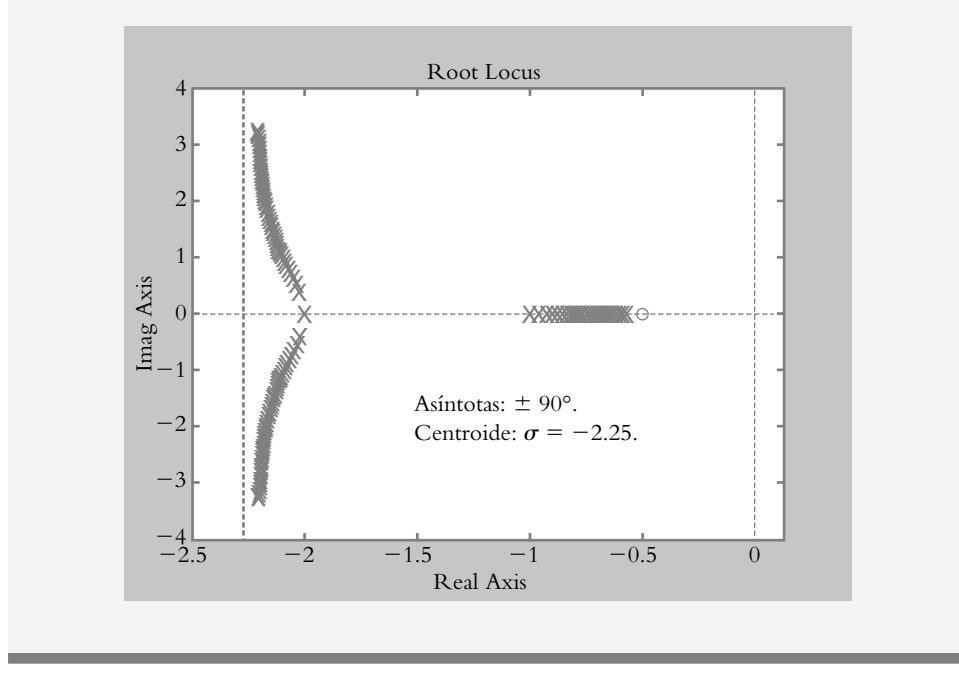

Hasta ahora se han definido y aplicado seis reglas de un total de diez, por lo que a continuación se definirán las cuatro restantes.

#### **7.** Cruce del LG con el eje imaginario.

**Figura 6.10c** LGR de

> $0.5$  $(2)^2 (s + 1)$

 $G(s)H(s) = \frac{K(s+0.5)}{(s+2)^2(s+1)}$ .

Los puntos en los cuales los lugares geométricos cruzan el eje imaginario jo, así como el valor de la ganancia *K* en dicho punto, se obtienen sustituyendo *s* por *j***o** en la ecuación característica. Esta regla es de gran importancia, ya que los valores de ganancia en el cruce del eje jo, así como la frecuencia en dicho punto, serán fundamentales en el diseño de controladores.

#### Cuándo se aplica esta regla

Esta regla se aplica cuando los lugares geométricos cruzan el eje imaginario, lo que supone que los incrementos adicionales de ganancia harán inestable al sistema. Es obvio resaltar que para sistemas siempre estables (figuras 6.10b y 6.10c) esta regla no se aplica.

#### ∞ **EJEMPLO 6.8**

Para el sistema de la figura 6.11, obtenga la ganancia con la cual el LG cruza el eje  $j\omega$ , así como la frecuencia de cruce en dicho punto.

> *R*(*s*)  $\ddagger$  $\overline{a}$  $\frac{1}{1}$   $Y(s)$  $K$   $\sqrt{(s+1)(s^2+s+1.5)}$

*Solución:*

La función de transferencia de lazo abierto es:

 $\overline{\phantom{0}}$ \_\_  $\widetilde{\phantom{a}}$ \_\_  $\overline{\phantom{0}}$ 

$$
G(s)H(s) = \frac{K}{(s+1)(s^2 + s + 1.5)}
$$

 Puesto que el bosquejo del LG se desarrolló en el ejemplo 6.7a, se procederá a determinar la ganancia en el punto de cruce con el eje *j-*, así como la frecuencia en ese punto. La función de transferencia de lazo cerrado es:

$$
T(s) = \frac{K}{s^3 + 2s^2 + 2.5s + (1.5 + K)}
$$

Para determinar el punto de cruce del LG con el eje *jo*, se procede a sustituir *s* por *j*o en la ecuación característica:

$$
(j\omega)^3 + 2(j\omega)^2 + 2.5j\omega + (1.5 + K) = 0
$$

 $\widetilde{\phantom{m}}$ 

 $\overline{\phantom{0}}$ 

La ecuación anterior puede agruparse en parte real e imaginaria:

Parte real Parte imaginaria

$$
(j\omega)\left[(j\omega)^2 + 2.5\right] + \left[2(j\omega)^2 + (1.5 + K)\right] = 0
$$

 La parte imaginaria de la ecuación anterior se utiliza para obtener el valor de frecuencia en el cruce del LG con el eje *j*ω:

$$
j\omega = \pm j\sqrt{2.5} = \pm 1.5811 j
$$
.

Si se conoce  $\omega$ , se procede a determinar la ganancia en  $\omega = 1.5811$ , pero también habrá que considerar la parte real de la ecuación anterior:

$$
1.5 + K = 2\omega^2
$$
; por lo tanto,  $K = 3.5$  unidades.

Las figuras 6.12a y 6.12b muestran la configuración en lazo cerrado del sistema y su respuesta cuando *K* = 3.5 unidades, lo que corresponde a un comportamiento marginalmente estable.

**Figura 6.11** Sistema de control del cual se pretende determinar su comportamiento en lazo cerrado para variaciones de ganancia.

**Figura 6.12a** Sistema de lazo cerrado con ganancia *K* = 3.5 unidades.

**Figura 6.12b** Respuesta libre oscilatoria del sistema para  $K = 3.5$ .

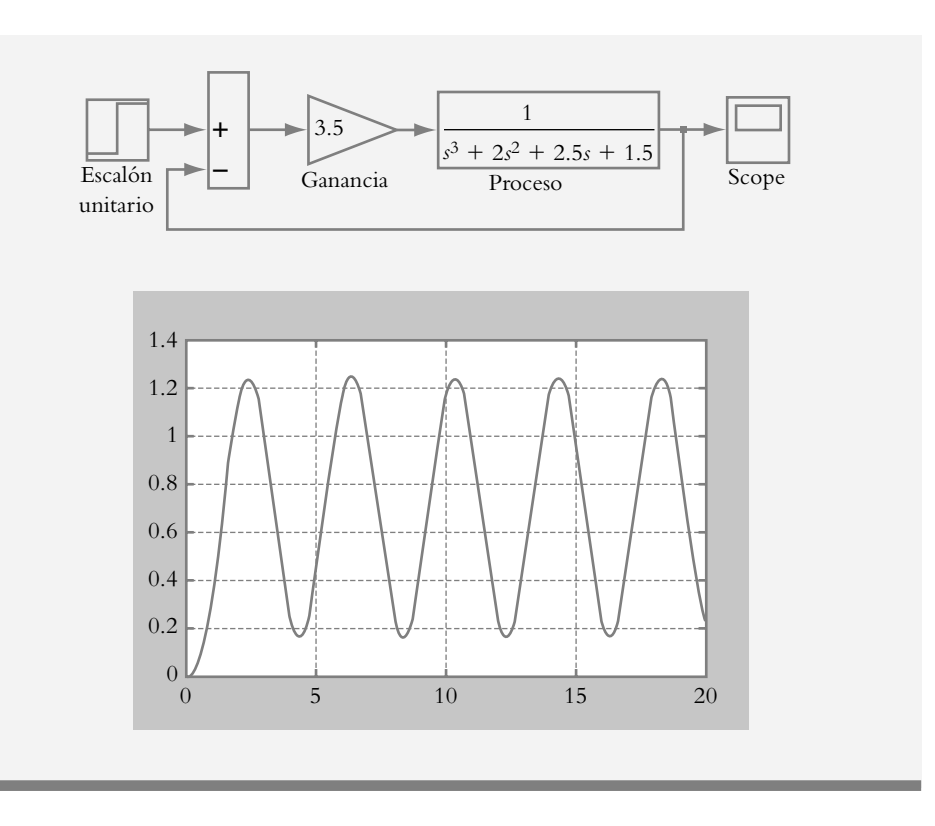

8. Angulos de salida  $\phi$  y ángulos de llegada  $\phi'$ .

#### *Con respecto a los ángulos de salida*  $\phi$ :

El ángulo de salida de una rama asociada con un polo complejo (tomado como polo bajo consideración) corresponde a la **suma de las contribuciones angulares de todos los polos restantes de** *G***(***s***)***H***(***s***) al polo bajo consideración** - **la suma de todas las contribuciones angulares de los ceros de** *G***(***s***)***H***(***s***) al polo bajo**   $\text{consideración} + \phi = 180^\circ.$ 

#### Cuándo se aplica esta regla

La presencia de polos complejos origina la existencia del ángulo de salida y corresponde al ángulo con el cual la rama asociada abandona al polo complejo con incrementos de ganancia. Por lo tanto, dicha regla se aplica cuando hay polos complejos.

#### *Con respecto al ángulos de llegada* :

El ángulo de llegada asociado a un cero complejo (tomado como cero bajo consideración) corresponde a la **suma de las contribuciones angulares de todos los polos de** *G***(***s***)***H***(***s***) al cero bajo consideración** − **la suma de todas las contribuciones**  angulares de los ceros restantes de  $G(s)H(s)$  al cero bajo consideración -  $\phi'$  $= 180^{\circ}$ .

#### Cuándo se aplica esta regla

La presencia de ceros complejos origina la existencia de ángulos de llegada y corresponde al ángulo con el cual la rama asociada, procedente de algún polo, llega al cero complejo bajo consideración. Por lo tanto, dicha regla se aplica cuando hay ceros complejos.

#### ∞ **EJEMPLO 6.9**

Para las siguientes funciones de transferencia de lazo abierto *G*(*s*)*H*(*s*), si procede, obtenga los ángulos de salida y los ángulos de llegada:

a) 
$$
G(s)H(s) = \frac{s+2}{s(s^2+2s+5)}
$$
   
 b)  $G(s)H(s) = \frac{s^2+8s+17}{s^2+2s+5}$ 

#### *Solución:*

Todo LGR empieza con la representación en el plano *s* de los polos y ceros de  $G(s)H(s)$ .

*a*) Para tal inciso se tiene un cero, ubicado en  $z_1 = -2$ , y tres polos, uno en origen,  $p_1$  = 0, y los restantes complejos  $p_{2,3}$  = −1 ± 2*j*. El hecho de contar con polos complejos asegura la existencia de ramas, las cuales abandonarán al polo complejo con un determinado ángulo de salida (cualquier polo complejo puede ser elegido como polo bajo consideración; en este caso, dicho polo será  $p_2 = -1 + 2j$ .

La figura 6.13 muestra las contribuciones angulares de los ángulos de los polos restantes, así como el ángulo del cero hacia el polo bajo consideración; el ángulo de salida asociado a  $p_2 = -1 + 2j$  es:

$$
\angle 116.56^{\circ} + \angle 90^{\circ} - \angle 63.43^{\circ} + \phi = 180^{\circ}
$$

Por lo tanto, el ángulo de salida de la rama correspondiente con el polo  $p_2$  $=-1 + 2j$  es  $\phi = 36.87^{\circ}$ , pero, debido a la simetría de los lugares geométricos complejos, el ángulo de salida de la rama que le corresponde al polo *p*<sub>3</sub> = −1  $-2j$  es de  $\phi = -36.87$ °.

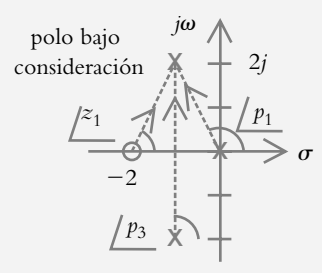

Como comentario, el LG de la función de transferencia *G*(*s*)*H*(*s*) considerada presenta las asíntotas  $\theta_{1,2} = \pm 90^{\circ}$ , ubicadas en el centroide  $\sigma = 0$ . El LG resultante se muestra en la figura 6.14.

*b*) En este caso, *G*(*s*)*H*(*s*) presenta ceros y polos complejos, respectivamente: *z*<sub>1,2</sub> = −4 ± *j* y  $p_{12}$  = −1 ± 2*j*. Los polos complejos aseguran la existencia de ramas, cuyos ángulos de salida abandonarán al polo bajo consideración con un ángulo  $\phi$ , mientras los ceros complejos confirman la presencia de ramas que llegarán al cero bajo consideración con un ángulo  $\phi'$ . Las figuras 6.15a y 6.15b muestran las contribuciones angulares para los ángulos de salida y los respectivos de llegada.

**Figura 6.13** Contribuciones angulares de los polos restantes y del cero hacia el polo considerado.

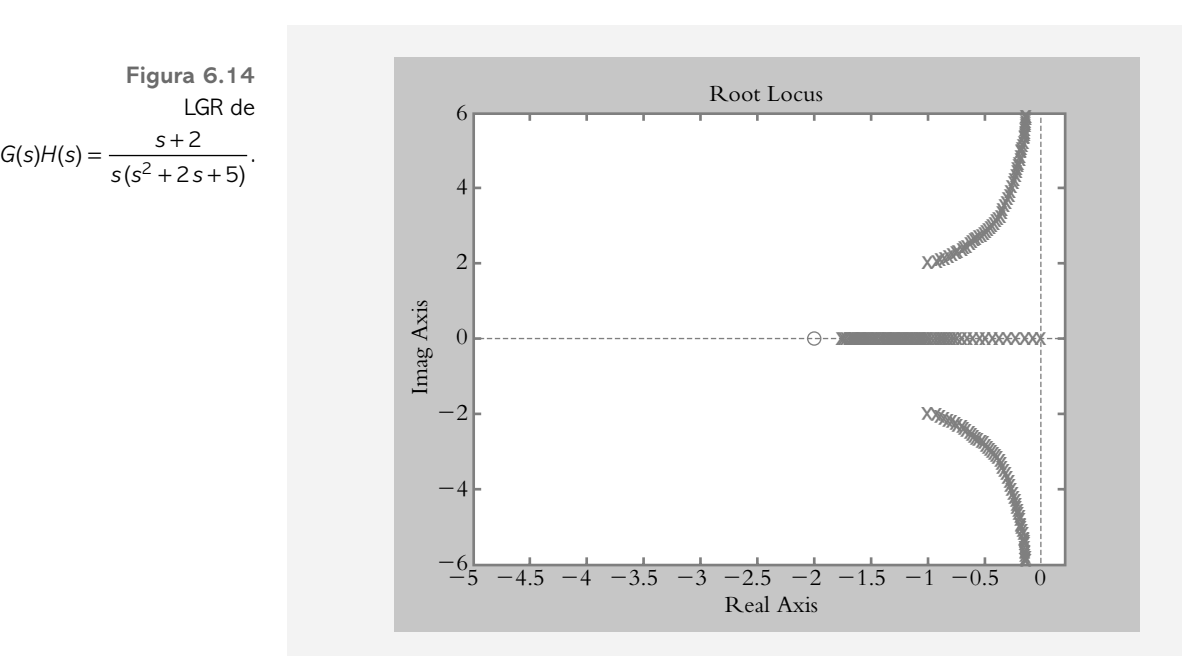

La figura 6.15a muestra la contribución angular del polo restante, así como los ángulos de los ceros hacia el polo bajo consideración. Entonces, el ángulo de salida relacionado con  $p_1 = -1 + 2j$  es:

$$
\angle p_2 - \angle z_1 - \angle z_2 + \phi = \angle 90^\circ - \angle 45^\circ - \angle 18.43^\circ + \phi = 180^\circ
$$
,

∴  $\phi = 153.43^\circ$  y el ángulo  $\phi$  del polo  $p_2 = -1-2j$  es de −153.43°.

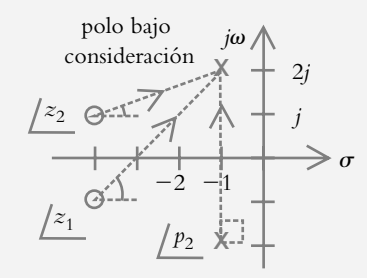

La figura 6.15b muestra las contribuciones angulares de los polos, así como el ángulo del cero complejo restante hacia el cero bajo consideración  $z_2 = −4 + j$ , donde el ángulo de llegada se relaciona con el cero *z*<sub>2</sub> = −4 + *j*:

$$
\angle p_1 + \angle p_2 - \angle z_1 - \phi' = 180
$$
  
 $\angle 198.43^{\circ} + \angle 135^{\circ} - \angle 90^{\circ} - \phi' = 180^{\circ}.$ 

Por lo tanto, el ángulo de llegada es  $\phi' = 63.43^{\circ}$ . Al cero complejo restante le corresponde un ángulo de llegada de  $\phi' = -63.43^{\circ}$ .

**Figura 6.15a** Contribuciones angulares del polo restante y de los ángulos de los ceros hacia el polo considerado.

**Figura 6.15b** Contribuciones angulares de los polos y del ángulo del cero hacia el cero bajo consideración.

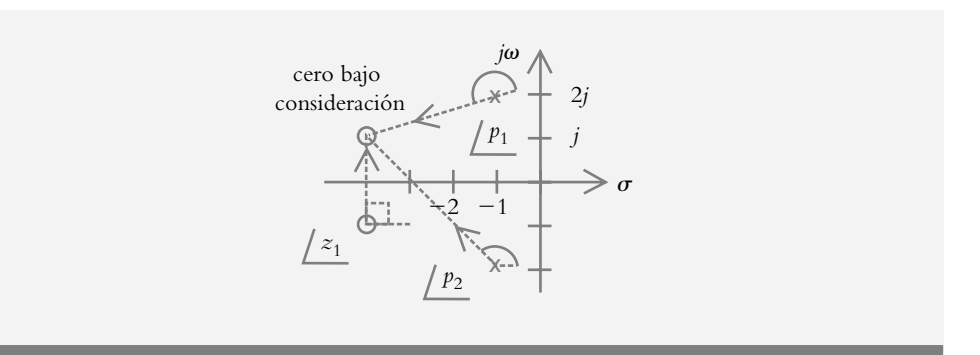

**9.** Puntos de salida y puntos de llegada.

Concepto de polos adyacentes. Con respecto a la configuración mostrada en la figura 6.16a, que consta de tres polos reales repetidos, se podría decir simplemente que el LGR correspondiente es el mostrado en la figura 6.16b; sin embargo, es conveniente hacer la siguiente consideración.

 $j\omega$ 

*U*

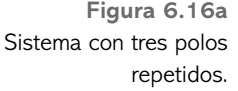

**Figura 6.16b** LGR correspondiente.

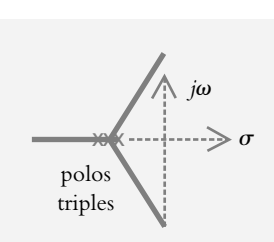

polos triples

xxx

Con respecto a la figura 6.16a, supongamos que inicialmente los polos no están en el mismo lugar, sino que se encuentran separados, pero todos ellos aún sobre el eje real, según se muestra en la figura 6.17. Ya a estas alturas, contamos con argumentos suficientes para establecer que los lugares geométricos se ubican a la izquierda de elementos impares situados en el eje real, razón por la cual observamos que entre los polos  $p_1 = -1$  y  $p_2 = -6$ ,

**Figura 6.17** Polos adyacentes y no adyacentes.

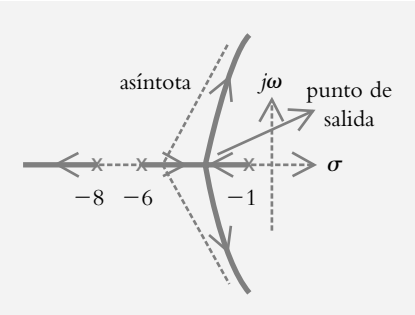

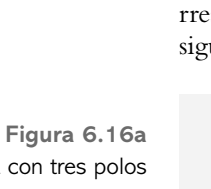
así como desde *p* = −8 hasta −∞ habrá lugares geométricos. De lo anterior, se concluye que cuando se presenta lugar geométrico entre polos  $(p_1 \, y \, p_2)$ , éstos se denominan polos adyacentes, pero al no haber lugar geométrico entre los polos  $p_2$  −6 y  $p_3$  = −8, no serán polos adyacentes.

En cuanto a la figura anterior, es posible añadir que siempre que existan polos adyacentes, los inicios de sus correspondientes lugares geométricos tenderán a encontrarse, con lo que provocarán un punto de salida, de tal manera que con incrementos de ganancia los lugares geométricos abandonarán el eje real, lo que dará lugar a ramas complejas.

 *Punto de salida (de separación o de ruptura)*. **Los lugares geométricos que salen del eje real** (como consecuencia de adyacencia entre polos) **lo harán con la ganancia máxima posible que puede presentarse entre la región real acotada por los polos adyacentes.**

#### Cuándo se aplica esta regla

La presencia de polos adyacentes asegura la existencia de puntos de salida.

Para determinar el punto de salida hay dos alternativas:

 La primera de ellas consiste en evaluar la condición de magnitud, expresada por la ecuación (6.7), para determinar el punto *s*, donde se presenta la ganancia máxima para la región acotada por los polos adyacentes:

$$
G(s)H(s) = 1 \angle 180^\circ n \tag{6.7}
$$

Al rescribir la ecuación anterior, obtenemos:

$$
G(s)H(s) = 1\tag{6.10}
$$

 En el caso de la segunda opción para determinar el punto de salida, simplemente hay que aplicar el concepto de máximos y mínimos a la ecuación (6.10).

#### ∞ **EJEMPLO 6.10**

Obtenga el punto de separación para un determinado sistema cuya función de transferencia de lazo abierto es:

$$
G(s)H(s) = \frac{K}{(s+1)(s+6)(s+8)}
$$

## *Solución:*

El LG correspondiente es precisamente el mostrado en la figura 6.17, por lo que se procederá a cuantificar el punto de salida, pero hay que aplicar los dos métodos mencionados.

*a*) Obtención de la ganancia máxima entre una región real acotada.

La región a considerar está entre los polos adyacentes  $p_1 = -1$  y  $p_2 = -6$ , por lo que se procederá a determinar el valor de *s*, en el que la ganancia sea máxima.

$$
\left|\frac{K}{(s+1)(s+6)(s+8)}\right|_s = 1
$$

 La tabla 6.1 muestra las diversas ganancias obtenidas para diferentes valores de  $-6 < s < -1$ .

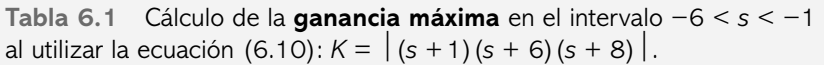

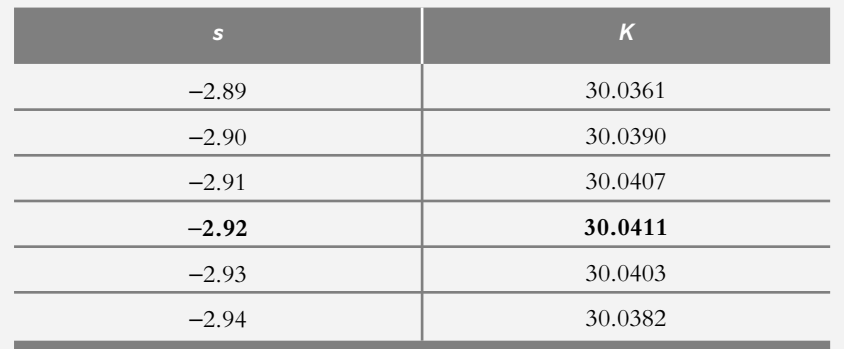

 En la tabla anterior, se observa que el punto de separación se ubica en el eje real cuando *s* = −2.92, cuya ganancia es igual a 30.0411 unidades, que corresponde a la ganancia máxima entre la región real acotada por los polos adyacentes *p*<sup>1</sup> = −1 y  $p_2 = -6.$ 

*b*) Obtención analítica de la ganancia máxima. Sea el polinomio característico de una función de transferencia de lazo cerrado:

$$
1 + G(s)H(s) = 0
$$
 (a)

donde la ganancia *K* está implícita en el factor *G*(*s*) (función de transferencia de trayectoria directa). Para el caso por analizar:

$$
1 + \frac{K}{(s+1)(s+6)(s+8)} = 0
$$
 (b)

de tal manera que si reordenamos la ecuación anterior, obtenemos:

$$
K = -(s+1)(s+6)(s+8) = -(s3 + 15s2 + 62s + 48)
$$
 (c)

 El máximo valor de ganancia *K* se obtiene al derivar la ecuación (c). Con respecto a *s*:

$$
\frac{dK}{ds} = 0\tag{d}
$$

En tanto que a partir del polinomio resultante se obtienen las raíces, las cuales indicarán el máximo o los máximos de la función:

$$
\frac{dK}{ds} = -\left[3s^2 + 30s + 62\right] = 0
$$

 Las raíces son *r* <sup>1</sup> = −7.0817 y *r* <sup>2</sup> = −2.9183, por lo que el punto de salida corresponde a *s* = −2.9183.

## Comentario sobre el punto de salida

Cuando existen dos únicos polos reales distintos sobre el eje real, el punto de salida se ubica exactamente en la media geométrica de ambos polos. La presencia de elementos adicionales, ya sean ceros o polos, modifica la posición del punto de salida, por lo cual habrá que calcularlo mediante alguno de los métodos mencionados.

*Punto de llegada*. **Las ramas de los lugares geométricos** (provenientes de polos) **llegan al eje real con una ganancia que corresponde al valor mínimo posible, dentro de un rango acotado sobre el eje real.**

Cuándo se aplica esta regla

La presencia de cuando menos un cero en el eje real asegura la aplicación de dicha regla.

∞ **EJEMPLO 6.11**

Para la siguiente configuración, expresada en forma de función de transferencia de lazo abierto, obtenga e interprete el LGR:

$$
G(s)H(s) = \frac{K(s+3)(s+6)}{s^2 + 2s + 10}
$$

## *Solución:*

La existencia de ceros reales:  $z_1 = -3$  y  $z_2 = -6$ , asegura la presencia de un punto de llegada, el cual se evaluará ya sea a partir de la condición de magnitud, dada por la ecuación (6.10), o bien, de manera analítica.

*a*) Obtención de la ganancia mínima entre los polos: *z* = −3 y *z* = −6.

A partir de la condición de magnitud: 
$$
\left| \frac{K(s+3)(s+6)}{s^2 + 2s + 10} \right| = 1.
$$

se evalúa la siguiente ecuación para −6 < *s* < −3:

$$
K = \left| \frac{(s^2 + 2s + 10)}{(s + 3)(s + 6)} \right|_s
$$
 (a)

Los resultados obtenidos se muestran en la tabla 6.2.

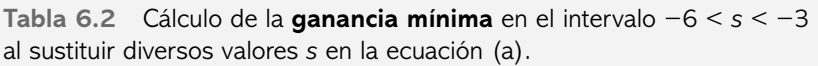

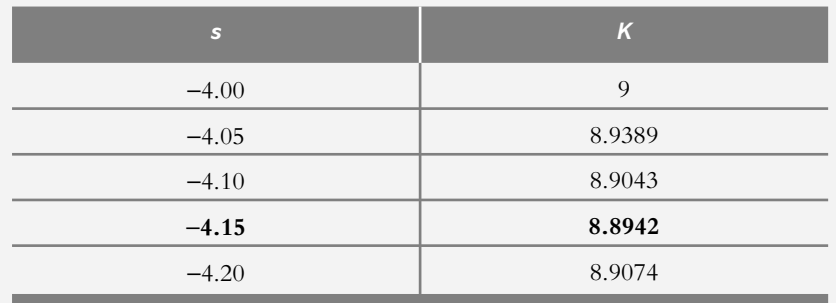

 Por los resultados mostrados, se observa que el punto de llegada está en *s* = −4.15, a la que le corresponde una ganancia de 8.8942 unidades.

*b*) Obtención analítica de la ganancia mínima.

Al reordenar la ecuación 
$$
1 + \frac{K(s+3)(s+6)}{s^2 + 2s + 10} = 0
$$
, se obtiene:  

$$
K = -\left[\frac{s^2 + 2s + 10}{s^2 + 9s + 18}\right] \text{ de tal manera que } \frac{dK}{ds} = \frac{-7s^2 - 16s + 54}{\left(s^2 + 9s + 18\right)_2}.
$$

 Las raíces del polinomio −7*s* <sup>2</sup> − 16*s* + 54 = 0 son *r* <sup>1</sup> = −4.1463 y *r* <sup>2</sup> = 1.8605 (este último resultado carece de interés), por lo que el punto de llegada corresponde a *s* = −4.1463 y la ganancia en dicho punto es *K* = 8.8942. El LGR se muestra en la figura 6.18.

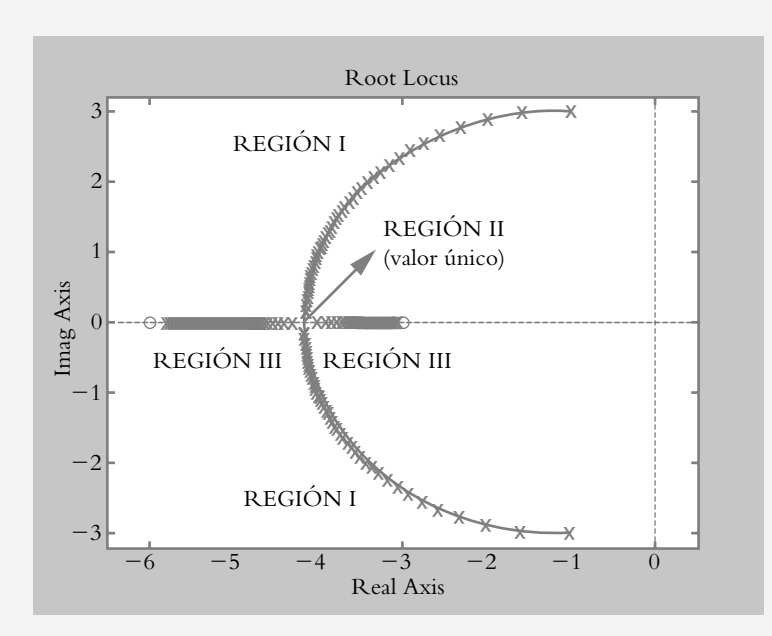

**Figura 6.18** LGR de  $G(s)H(s) = \frac{K(s+3)(s+6)}{s^2+2s+10}.$  $3)(s+6$  $2 + 2s + 10$ 

 La interpretación del LGR radica en que en lazo cerrado el sistema se comportará en forma subamortiguada para *K* < 8.8942 (REGIÓN I), mientras que cuando *K* es exactamente igual a 8.8942, el sistema se comportará como críticamente amortiguado (REGIÓN II) y si *K* > 8.8942, la respuesta del sistema será de forma sobreamortiguada (REGIÓN III). La importancia del LGR radica en que indica el comportamiento total del sistema en lazo cerrado cuando se varía la ganancia *K*, por lo que es posible elegir una región de funcionamiento que satisfaga, si es posible, los requisitos de funcionamiento. En caso de que no se cumplan las especifi caciones de operación, queda el recurso de añadir controladores (elementos que modifican el comportamiento del sistema (véase capítulo 8, sección 8.4).

### **10.** Asignación de escala al LGR.

Cualquier gráfica de lugares geométricos sin escalas carece de utilidad; por lo tanto, **a todo LGR se le debe asignar su respectiva escala**.

## Cuándo se aplica esta regla

Esta regla siempre se aplica, ya que con dicho procedimiento es posible cuantificar la ganancia en cualquier punto requerido del LGR.

 Los polinomios presentan diversas características especiales, una de ellas, la que a nosotros nos resulta de particular interés, es la siguiente: Sea un polinomio de grado *n*, **donde el coefi ciente correspondiente al término de mayor grado es unitario**:

$$
s^{n} + a_{n-1} s^{n-1} + \dots + a_1 s + a_0 = 0
$$
\n(6.11)

Las *n* raíces del polinomio (6.11) son  $r_1, r_2, \ldots, r_n$ . La suma de las *n* raíces  $r_1, r_2, ..., r_n$  es igual a:

$$
r_1 + r_2 + r_3 + \dots + r_n = \sum_{i=1}^n r_i = -a_{n-1}
$$
 (6.12)

 Para designar una escala todo LGR, primeramente se considera que la ecuación  $(6.11)$  representará los coeficientes de la ecuación característica  $1 + G(s)H(s) = 0$ , de manera que la suma de todas las raíces de dicho polinomio característico, ecuación (6.12), siempre corresponderá al coeficiente *a<sub>n</sub>*−1 multiplicado por (−1). El segundo factor a considerar, para asignar la escala relacionada con todo LGR, es la condición de magnitud definida por la ecuación (6.10), esto es:

$$
|G(s)H(s)| = 1\tag{6.10}
$$

en donde la ganancia ajustable *K* está implícita en la función de transferencia de trayectoria directa *G*(*s*).

 La asignación de escala puede llevarse a cabo mediante forma analítica o por medio gráfico (en sus orígenes, el método gráfico era primordial; en la actualidad, con Matlab resulta obsoleto).

### ∞ **EJEMPLO 6.12**

Con respecto a la siguiente función de transferencia de lazo abierto, justifique por qué se aplica o no cada una de las reglas para obtener el LGR respectivo; además, asigne la escala respectiva para diversos puntos de la configuración, por lo que  $G(s)H(s)$  es:

$$
G(s)H(s) = \frac{K}{(s+1)(s+6)(s+8)}, \text{ si se supone que } H(s) = 1.
$$

## *Solución:*

Para obtener el LGR respectivo se justificará cada regla que tenga aplicación. Todo LG empieza con el diagrama de polos y ceros de *G*(*s*)*H*(*s*), que consta de tres polos reales:  $p_1 = -1$ ,  $p_2 = -6$  y  $p_3 = -8$ .

**1. Número de ramas del LGR.** El LGR contará con tres ramas, porque  $G(s)H(s)$ tiene tres polos.

- **2. Principio y fin del LGR.** Los tres lugares geométricos terminarán en el infinito (ya que no existen ceros en la configuración).
- **3. Lugares geométricos en el eje real**. Habrá dos LG en el eje real ubicados en −6 < *s* < −1 y −∞ < *s* < −8.
- **4. Simetría de los LG complejos.** La presencia de polos adyacentes asegura que, con incrementos de ganancia, dos de las ramas tendrán comportamiento complejo, por lo cual habrá simetría de tales elementos con respecto al eje real.
- **5.** y **6. Asíntotas y centroide.** Como los tres lugares geométricos tienden al infi nito, se requieren tres asíntotas, las cuales se obtienen por medio de la ecuación (6.8), así como un centroide para ubicar el punto de divergencia de las asíntotas sobre el eje real; el centroide se obtiene por medio de la ecuación (6.9).

*Asíntotas*:  $\theta_{12} = \pm 60^{\circ}$  y  $\theta_3 = 180^{\circ}$  y el centroide está en:  $\sigma = -5$ 

**7. Cruce del LG con el eje imaginario.** Debido a que dos de las asíntotas se ubican a ±60°, se supone que con incrementos de ganancia los lugares geométricos cruzarán el eje *j-*.

 La función de transferencia de lazo cerrado *T*(*s*) asociada a *G*(*s*)*H*(*s*), donde se supone que  $H(s) = 1$  corresponde a:

$$
T(s) = \frac{K}{s^3 + 15s^2 + 62s + (48 + K)}
$$

De esta manera, al sustituir *s* por *jω*, en la ecuación característica, se obtienen tanto la ganancia *K*, en el punto de cruce con el eje imaginario *j*ω, como la frecuencia  $\omega$  en dicho punto de cruce:

$$
s^3 + 15s^2 + 62s + (48 + K)\Big|_{s=j\omega} \tag{a}
$$

Si la ganancia  $K = 882$ , el cruce del lugar geométrico con el eje *j* $\omega$  es de: ± 7.8740 *j*.

- **8. Ángulos de salida y de llegada.** Puesto que *G*(*s*)*H*(*s*) no presenta polos ni ceros complejos, no existirán ángulos de salida ni de llegada.
- **9. Puntos de salida y llegada.** La presencia de los polos adyacentes  $p_1 = -1$  y *p*<sub>2</sub> = −6 confirman la existencia de un punto de salida, el cual se ubica en *s* = −2.9183 (véase el ejemplo 6.10). Como no existen ceros en el eje real, no se presentarán puntos de llegada.

El LGR resultante se muestra en la figura 6.19.

**10. Asignación de escala al LGR.** Una vez que se tiene el LGR, se procederá a establecer una escala a dicha representación en diversos puntos del LG. Para ello, hay que utilizar tanto el procedimiento analítico como el respectivo gráfico.

 Como ya se conoce el polinomio característico descrito mediante la ecuación (a), se empleará la ecuación (6.12), por lo cual la suma de todas las raíces de la ecuación (a) será igual a:

$$
\sum_{i=1}^{n} r_i = -15
$$

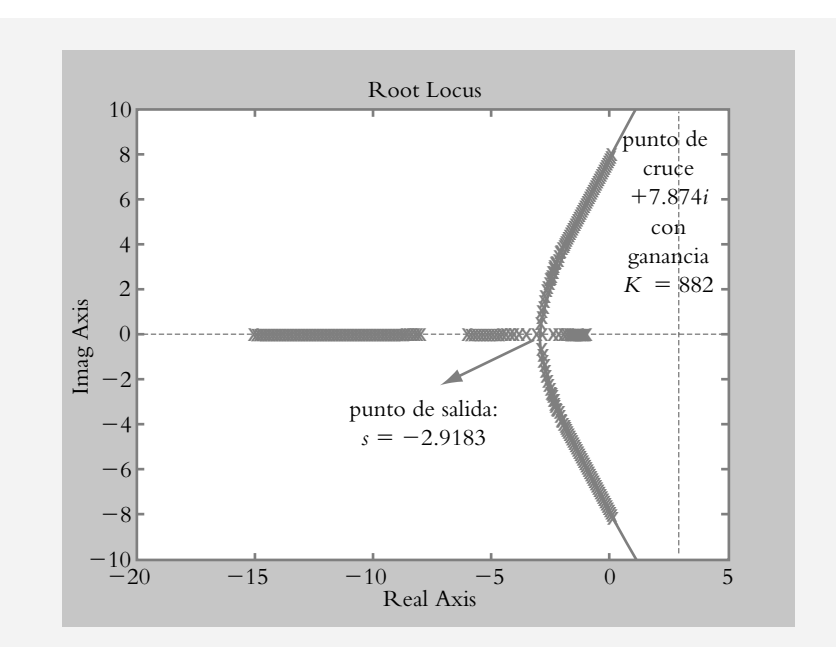

**Figura 6.19** LGR correspondiente a  $G(s)H(s) = \frac{K}{(s+1)(s+6)(s+8)}.$ 

> Ya que nuestro polinomio característico es de tercer grado, para cada ganancia *K* siempre habrá tres polos de lazo cerrado. Sabemos hasta ahora que la ganancia máxima que se le pueda asignar al sistema, antes de que se comporte en forma inestable, es de *K* = 882 unidades; para tal valor de *K* conocemos la ubicación de dos de los tres polos, *p*1,2 = 0 ±7.8740 *j*, por lo que queda pendiente la ubicación del tercer polo (obviamente también para *K* = 882). Como  $r_1 + r_2 + r_3 = -15$ :

$$
0 + 7.8740j + 0 - 7.8740j + r_3 = -15
$$
; por lo tanto,  $r_3 = -15$ .

 Lo anterior se interpreta de la siguiente forma. Con respecto a la rama que va desde *s* = −8 hasta *s* = −∞, el punto más alejado a elegir en dicha zona del eje real es de *s* = −15, ya que cualquier punto seleccionado que sea menor que *s* = −15 hará inestable al sistema.

 El rango de ganancias útiles es de 0 < *K* < 882, por lo que se procederá a determinar la ganancia para que el sistema opere en diversos puntos del LGR. ¿De qué depende la elección de tales puntos?

 La respuesta a tal pregunta es en sí la razón de ser del LGR, ya que, si conocemos el comportamiento total del sistema en lazo cerrado (significado de las ramas del lugar geométrico), sabremos si el sistema es capaz de comportarse con un determinado amortiguamiento  $\lambda$  o, a una particular frecuencia angular de oscilación  $\omega$ , relacionar la velocidad de respuesta práctica de un sistema (ya que el recíproco del polo cerrado correspondiente a una determinada rama equivale a la constante de tiempo de un sistema), determinar en qué momento un cierto(s) polo(s) pasa(n) a ser dominante(s), etcétera.

 Otro punto de interés reside en ubicar las raíces restantes de lazo cerrado cuando *s* = −2.9183 (que corresponde al punto de salida por la adyacencia entre los polos  $p_1 = -1$  y  $p_2 = -6$ ). Dicho punto de salida supone que  $p_1 = p_2 = -2.9183$ , por lo que queda pendiente determinar la posición del polo  $p_3$ . Como  $r_1 + r_2 + r_3$  $=-15$ :

$$
-2.9183 - 2.9183 + r_3 = -15
$$
; por lo tanto,  $r_3 = -9.1634$ .

 Aunque ya sabemos que la ganancia en el punto de separación es *K* = 30.0411 unidades (véase el ejemplo 6.10), mediante la condición de magnitud expresada por la ecuación (6.10) es posible verificar dicho valor de ganancia:

$$
\left| G(s)H(s) \right| = 1 \left| \frac{K}{(s+1)(s+6)(s+8)} \right| = 1
$$
 (b)  

$$
K = \left| (s+1)(s+6)(s+8) \right|_{s=-2.9183} = 30.0411
$$

 Por lo tanto, podemos observar que para cualquier punto seleccionado en el LGR es posible ubicar la posición de los polos de lazo cerrado restantes, según lo indica la ecuación (6.12), así como la ganancia que les corresponde, mediante la ecuación (6.10).

 Antes de la aparición de software para resolver este tipo de problemas, se utilizaba el método gráfico. Se seleccionaba un punto específico de una rama y se procedía a cuantificar la ganancia en dicho punto para, de esta manera, sintonizar al controlador proporcional correspondiente (según se indicará en el capítulo 8). Aunque el método gráfico es obsoleto frente al uso de Matlab, por su importancia se aplicará a continuación, una vez que se ha elegido un punto específico del LGR, *s* = −2 + 3.746 *j*, según se muestra en la figura 6.20. La ganancia en dicho punto se evalúa a partir de la condición de magnitud, ecuación (b), al multiplicar las magnitudes individuales de las contribuciones vectoriales  $|r_1|$ ,  $|r_2| \times |r_3|$  de los polos de lazo abierto hacia el punto seleccionado del LGR:

$$
K = |(s+1)(s+6)(s+8)|_{s=-2+3.746j},
$$

$$
\therefore K = |r_1||r_2||r_3| = 3.8771 \times 5.4801 \times 7.0733 = 150.2856 \text{ unidades.}
$$

**Figura 6.20** Cálculo de la ganancia *K* en *<sup>s</sup>* = \_2 + 3.746 *j*.

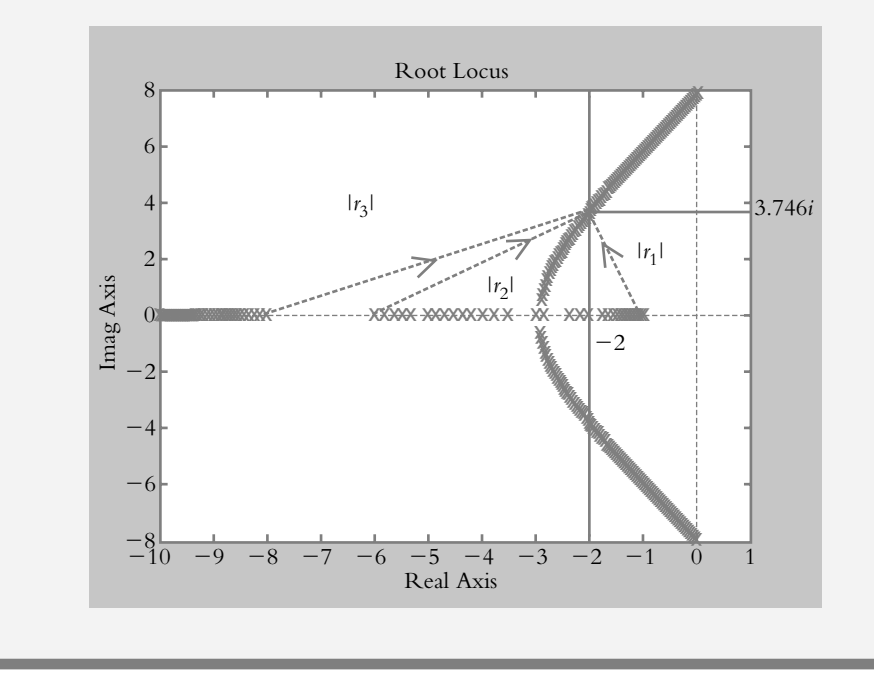

## **LUGAR GEOMÉTRICO DE RAÍCES CON MATLAB 6.4**

Es conveniente enfatizar que con la simple instrucción *rlocus*, Matlab genera el correspondiente LGR de la función de transferencia de lazo abierto *G*(*s*)*H*(*s*) por analizar. Sin embargo, es de suma importancia que antes de utilizar dicha instrucción se tenga el concepto del LGR; de ahí la importancia del método de Evans y lo expuesto en la sección 6.3.

Uso de los comandos: *rlocus(num,den), rlocus(g), rlocus(g,k)* y *axis*

∞ **EJEMPLO 6.13**

Obtenga con Matlab el LGR de:

$$
G(s)H(s) = K \frac{(s^2 + 6s + 10)}{(s + 0.5)(s + 2)(s + 4)}
$$

## *Solución:*

Para obtener el lugar geométrico de *G*(*s*)*H*(*s*) por medio de Matlab, primero se definen, mediante matrices fila, el numerador y el denominador de la función de transferencia de lazo abierto:

 $>>$  % Definición de G(s)H(s) >> num=[1 6 10]; den=conv(conv([1 0.5],[1 2]),[1 4]); >> % El comando rlocus(num,den) genera el LGR de G(s)H(s) rlocus(num,den) % Para aplicaciones posteriores, G(s)H(s) se expresa como función % racional: >> g=tf(num,den) Transfer function:  $s^2 + 6 s + 10$ 

 $>> k=0:0.1:50;$ 

>> rlocus(g,k) % LG a manera de sucesiones de polos espaciados.

>> axis([−5 0.2 −2.5 2.5]), % Comando para personalizar los ejes.

La figura 6.21. muestra el LGR resultante.

 $\_$  $s^3 + 6.5 s^2 + 11 s + 4$ 

<sup>%</sup> rlocus(num, den) y rlocus(g) generan la misma gráfica.

<sup>%</sup> Si se desea que el LGR se muestre mediante una serie de referencias % espaciadas, se define el rango de ganancias  $K$  y el intervalo deseado: % k=(0:intervalo:ganancia máxima);

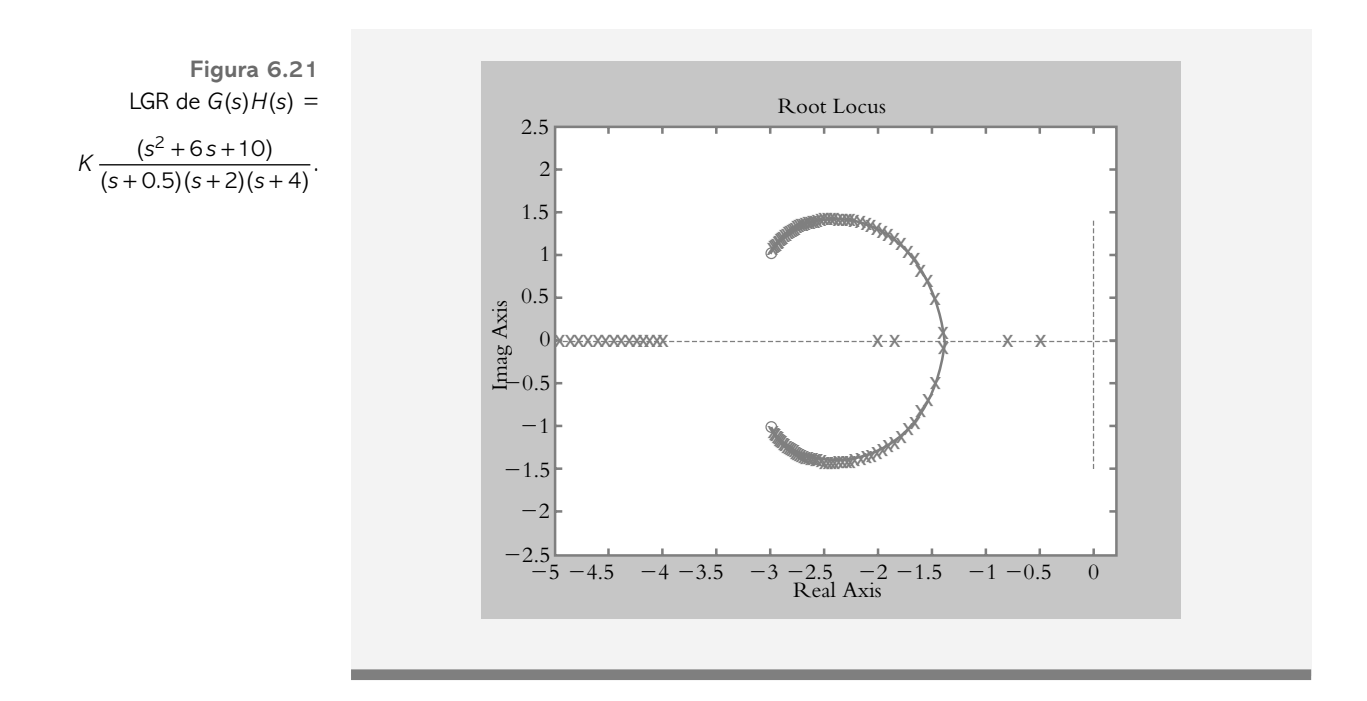

## **DISEÑO DE SISTEMAS DE CONTROL MEDIANTE 6.5 EL LGR**

El LGR indica, de manera gráfica, la evolución de un sistema en lazo cerrado para variaciones de ganancia, mientras la información suministrada en dicha gráfica muestra las características y las limitaciones propias de cada sistema, de aquí que con el conocimiento de su comportamiento es posible seleccionar un punto específico del LGR, según los requisitos a satisfacer por parte del diseñador.

# 6.5.1 Diseño de sistemas de control para satisfacer especificaciones de funcionamiento

Como parámetros de diseño, se consideran aquellos referentes al régimen transitorio: amortiguamiento  $\lambda$ , frecuencia angular de oscilación  $\omega$ , frecuencia natural no amortiguada  $\omega_n$  y constante de tiempo  $\tau$ .

 Para la etapa de diseño, Matlab toma gran relevancia, ya que con los siguientes comandos es posible ajustar la ganancia *K* para satisfacer las especificaciones de funcionamiento; las instrucciones que se utilizarán son:

 $[k, poles] =$ rlocfind(num,den) y  $[k, poles] =$ rlocfind(num,den,polo específico), sgrid y sgrid( $\lambda, \omega_n$ ).

**[***k*,*poles***]**=*rlocfi nd***(***num***,***den***).** En el LGR que se genera, Matlab muestra un cursor para que el usuario elija una ubicación específica sobre el LGR. Para ello, hay que hacer clic en el punto seleccionado, después de lo cual Matlab presenta la ganancia y la ubicación de los polos de lazo cerrado correspondientes.

**[***k*,*poles***]**=*rlocfi nd***(***num***,***den***,***polo específi co***).** Comando semejante a la instrucción anterior, sólo que en vez de que se muestre el cursor en la pantalla, Matlab indica la ganancia y los polos restantes relacionados con el *polo específi co* escrito por el usuario.

### ∞ **EJEMPLO 6.14**

Para la configuración que se muestra en la figura 6.22, ajuste la ganancia *K* del sistema para que la respuesta al escalón de lazo cerrado tenga un máximo pico de sobreimpulso *MP* = 5%; además, determine el tiempo pico *Tp* y el tiempo de asentamiento *Ta*.

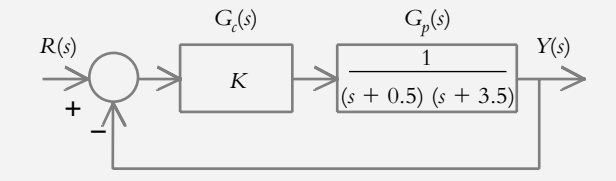

*Solución:*

Todo LGR empieza con la representación de los polos y ceros de la función de transferencia de lazo abierto *G*(*s*)*H*(*s*) en el plano *s*:

$$
G(s)H(s) = \frac{K}{(s+0.5)(s+3.5)}
$$

El amortiguamiento asociado a  $MP = 5\%$  es  $\lambda = 0.6901$ , según se demostró mediante la ecuación (5.45). El amortiguamiento puede expresarse como un vector que parte del origen, cuyo ángulo está dado por  $\beta = \cos^{-1}(\lambda)$ , de acuerdo con la figura 5.18.

El siguiente código en Matlab muestra el uso de los comandos [k,*poles*]=*rlocfind* (*num*,*den*) y [*k*,*poles*]=*rlocfi nd*(*num*,*den*,*polo específi co*), por lo que el amortiguamiento  $\lambda$  se escribirá como *b*:

 $\geq$  num=[1]; den=conv([1 0.5],[1 3.5]); % Definición de G(s)H(s)

>> rlocus(num,den) % Muestra la gráfica del LGR

>> hold on % Este comando retiene la gráfica; si se desea, es posible

 $\gg$  % empalmar gráficas adicionales: semicírculos asociados con *wn* y

>> % rectas a ciertos ángulos relacionadas con amortiguamientos

>> g=tf(num,den); % Conversión de (num,den ) a función racional

>> k=0:0.1:40; % Rango e intervalo de variaciones de ganancia *K*

 $\gg$  rlocus(g,k)

>> axis([−4 0.1 −3 3]) % Personalización de ejes

>> b=0.6901; % Definición del amortiguamiento lambda

>> % Traza sobre el LG una recta con ángulo beta asociada a lambda=b

>> plot([0 −3.5\*b],[0 3.5\*sqrt(1−b^2)],[0 −3.5\*b],[0 −3.5\*sqrt(1−b^2)])

>> % Posicionamiento del cursor sobre un punto especifico del LGR

>> [k,poles]=rlocfind(num,den)

La intersección de la recta con ángulo  $\beta$  y el LGR indica la ganancia requerida, así como la ubicación de los polos de lazo cerrado, por lo que el resultado que presenta Matlab es:

k = 6.6444 poles =  $-2.0000 + 2.0963i$ ;  $-2.0000 - 2.0963i$ 

**Figura 6.22** Sistema con retroalimentación unitaria para ser diseñado empleando el LGR.

El LGR que muestra Matlab se presenta en la figura 6.23a y la figura 6.23b es la respuesta al escalón en lazo cerrado para la ganancia elegida; el código correspondiente es:

- >> [numLC,denLC]=cloop(6.6444\*num,den,−1);
- >> printsys(numLC,denLC) 6.6444
- $\overline{\phantom{a}}$  , where  $\overline{\phantom{a}}$  $s^2 + 4s + 8.3944$
- >> hold off % Desactiva hold on, ya que se mostrará una gráfica en
- >> % referencia distinta al plano *s*, es decir, el dominio tiempo

>> step(numLC,denLC) % respuesta al escalón

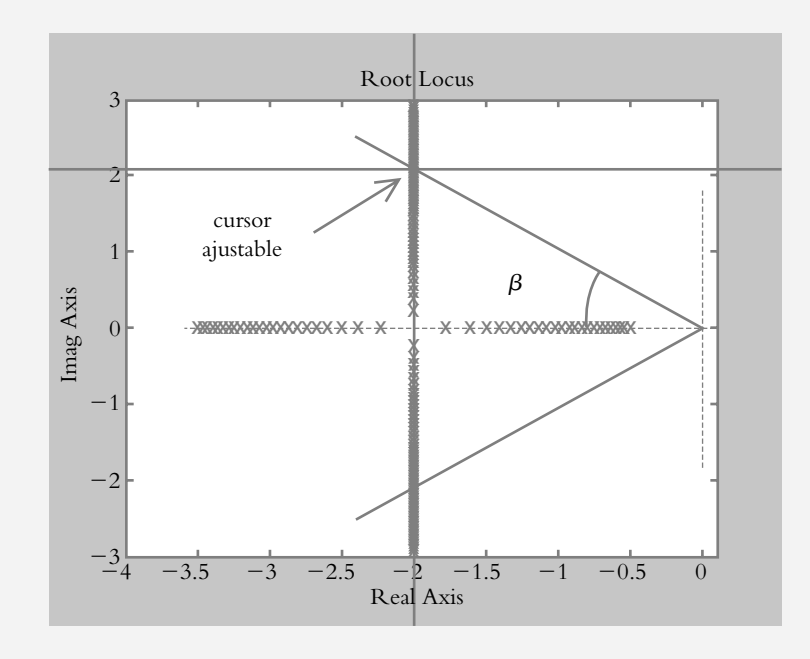

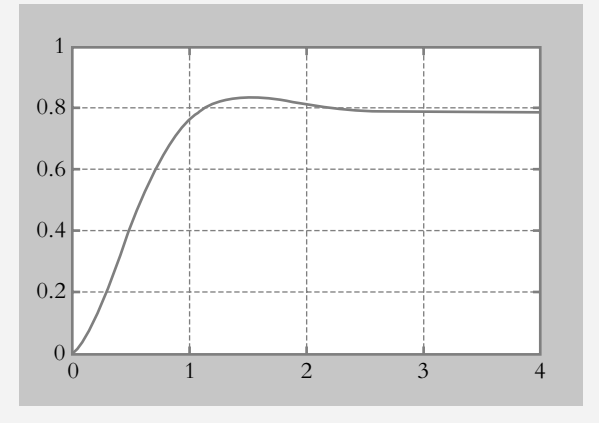

**Figura 6.23a** LGR de la configuración bajo análisis.

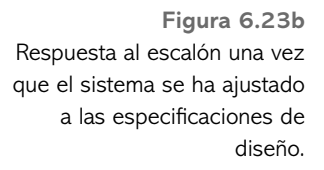

 El polinomio característico es: *s*^2 + 4*s* + 8.3944, por lo que le corresponde una frecuencia natural no amortiguada  $\omega_n = 2.8973$  rad/seg, y de acuerdo con la ecua- $\text{ción } (5.31), \omega = 2.096 \text{ rad/seg. El tiempo pico, definido por la ecuación } (5.46), y$ el tiempo de asentamiento, por ecuación (5.45), corresponden a *Tp* = 1.4982 seg  $y \text{ Ta} = 2.0 \text{ seg.}$ 

 El comando [*k*,*poles*]=*rlocfi nd*(*num*,*den*,*polo específi co*) se diferencia del anterior debido a que en lugar de colocar el cursor en un punto determinado del LGR, el usuario escribe la ubicación de algún polo específico; por ejemplo, *s* = −2, que corresponde al punto de separación del LGR. Matlab responde para dar la posición de los polos restantes y de la ganancia en dicho punto:

>> [*k*,*poles*]=*rlocfi nd*(*num*,*den*, −2)

El comando *sgrid* muestra rectas con diversos ángulos  $\beta$  relacionados con el amortiguamiento y semicírculos asociados con la frecuencia natural no amortiguada, ambos sobrepuestos al LGR, según se muestra en la figura 6.24a.

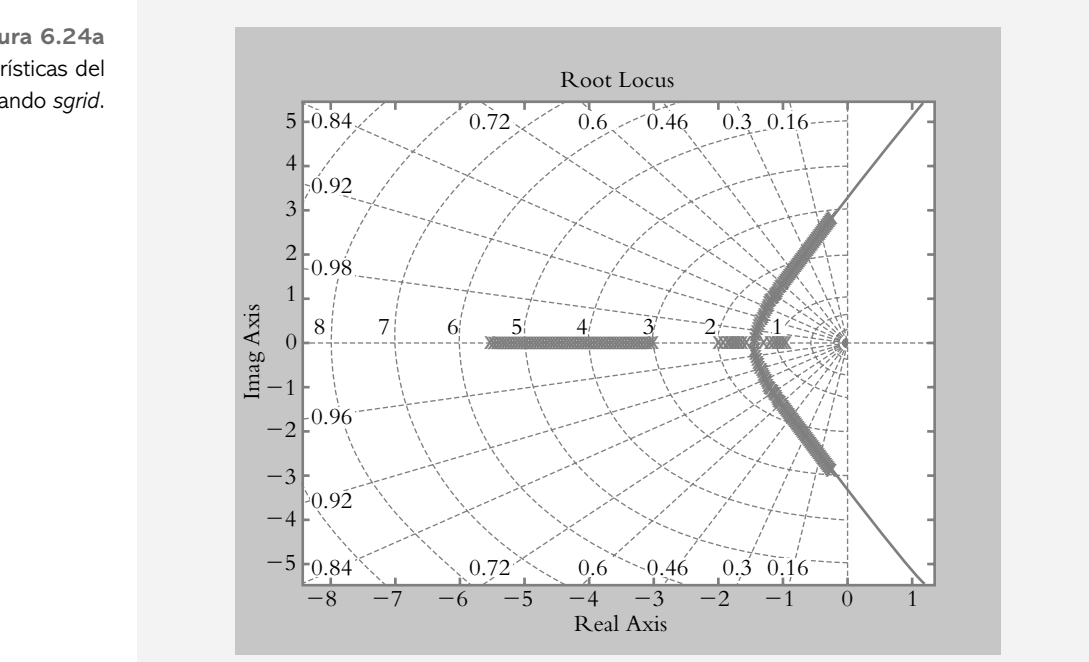

Con respecto al comando *sgrid* $(\lambda, \omega_n)$ , sus argumentos pueden personalizarse para un amortiguamiento específico y variaciones espaciadas de frecuencia natural no amortiguada o viceversa, según se indica a continuación. La figura 6.24b exhibe un amortiguamiento  $\lambda = 0.517 \ (\beta = 58.868^{\circ})$  y variaciones espaciadas de  $\omega_n$  que van desde uno hasta tres rad/seg con incrementos de 0.5 unidades.

- *a*) Argumentos para amortiguamiento  $\lambda = 0.517$  y  $\omega_n = 1:0.5:3$  rad/seg
- *b*) Argumentos para amortiguamiento  $\lambda = 0:0.2:1$  y  $\omega_n = 2$  rad/seg

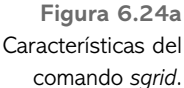

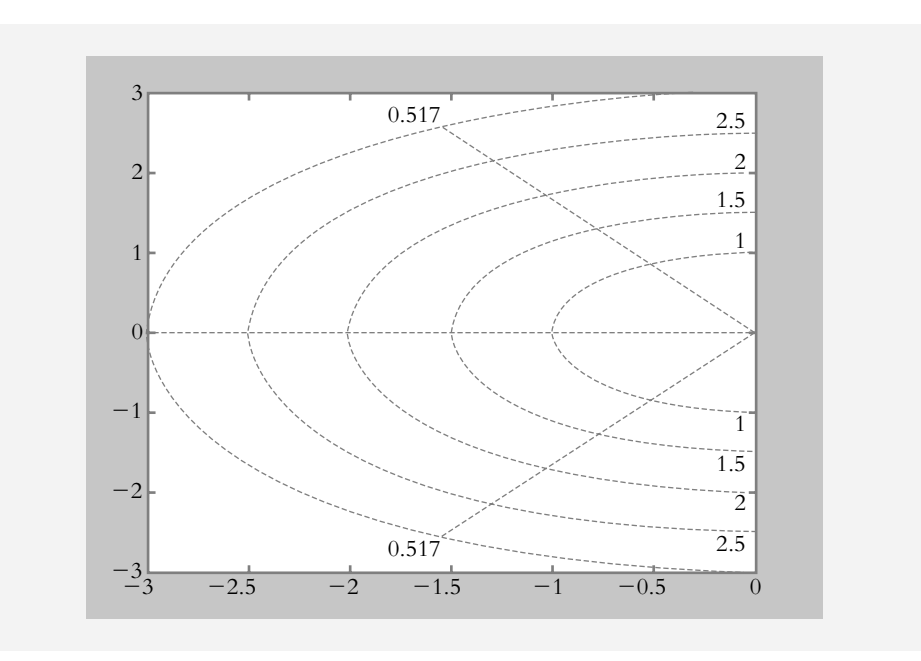

**Figura 6.24b** Retícula en el plano *s* con una recta de ángulo  $\beta$  que indica un amortiguamiento de 0.517 unidades:  $\beta = \cos^{-1}(0.517)$ , y semicírculos espaciados  $relacionados con  $\omega_{n}$ .$ 

## ∞ **EJEMPLO 6.15**

Para el sistema de la figura 6.25, obtenga el valor de ganancia *K*, de forma que el sistema presente un amortiguamiento mínimo de 0.5 unidades ( $\beta = 60^{\circ}$ ) y una constante de tiempo máxima de 1.25 seg.

Además, determine si la aproximación a un sistema de segundo grado es válida.

**Figura 6.25** Sistema que se ajustará según especificaciones.

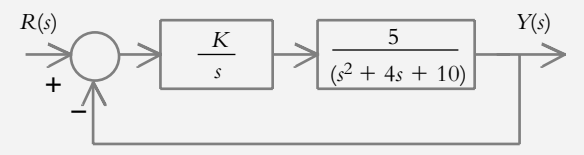

#### *Solución:*

La función de transferencia de lazo abierto *G*(*s*)*H*(*s*), pero hay que considerar que  $H(s) = 1$  corresponde a:

$$
G(s)H(s) = \frac{5}{s(s^2 + 4s + 10)}
$$

mientras su LGR se presenta en la figura 6.26.

La figura muestra dos rectas; la primera de ellas lleva implícito el amortiguamiento  $\lambda = 0.5$  ( $\beta = 60^{\circ}$ ). De acuerdo con el requisito de amortiguamiento mínimo, se supone que el ángulo relacionado con  $\lambda$  puede disminuirse, si así fuera necesario, para satisfacer las especificaciones. La segunda recta muestra la posición relacionada con la constante de tiempo requerida:  $\tau = 1.25$ , debido a que  $1/\tau = 0.8$ , lo cual nos indica que la ubicación del polo dominante en el plano *s* habrá de estar en  $s = -0.8$ .

 En la fi gura 6.26 se observa que aunque el LGR cruza tanto la línea de amortiguamiento como la correspondiente línea relacionada con el requisito de constante

**Figura 6.26** LGR del sistema considerado.

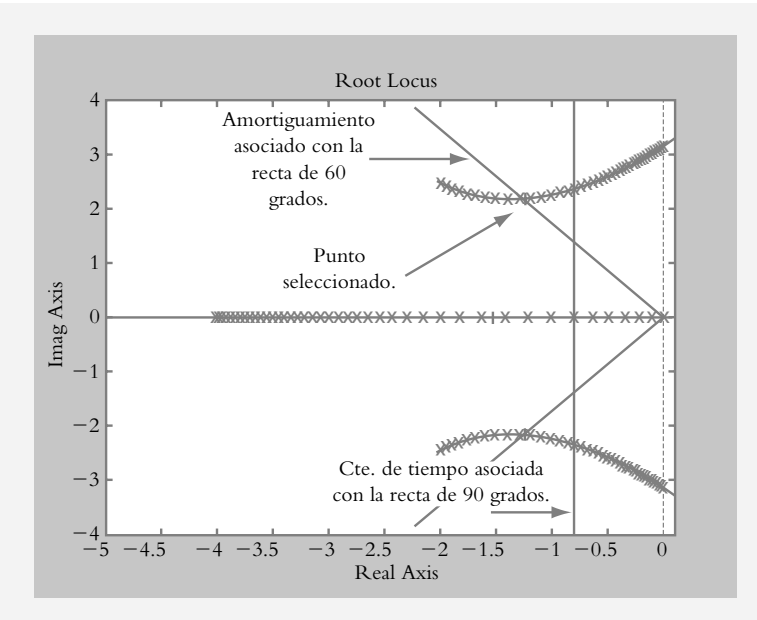

de tiempo, ambos puntos de cruce no coinciden; sin embargo, la especificación de  $\tau$  se refiere a una condición máxima. Por lo tanto, es válido disminuir la constante de tiempo, lo que supone desplazar el polo dominante de lazo cerrado hacia la izquierda para que de esta manera ambas condiciones logren ser satisfechas.

 Con el uso de la instrucción [*k*,*poles*]=*rlocfi nd*(*num*,*den*) y la posición del cursor en el punto seleccionado (figura 6.26.), Matlab proporciona los siguientes resultados para ganancia y posición de los tres polos correspondientes de lazo cerrado:

 $k = 1.8542$  $poles = -1.2610 + 2.1639i$ −1.2610 − 2.1639i −1.4780

 En consecuencia, para una ganancia *K* = 1.8542, la función de transferencia de lazo cerrado corresponde a:

$$
T(s) = \frac{9.271}{s^3 + 4s^2 + 10s + 9.271}
$$
 (a)

 Sin embargo, la aproximación a polinomio de segundo grado hecha según las especificaciones de funcionamiento no es válida, ya que el polo  $p_3$  = −1.4780 no está lo suficientemente alejado de la parte real relacionada con los polos dominantes  $p_{12} = -1.2610$  (véase sección 5.4).

 Para lograr que el sistema se comporte como un polinomio de segundo grado, se selecciona un punto en el LGR, de manera que los polos dominantes estén cuando menos seis veces alejados del polo restante. Lo anterior se logra si, por ejemplo:

```
k = 4.1997poles = -3.0000−0.5001 + 2.5980i
      −0.5001 − 2.5980i
```
La función de transferencia de lazo cerrado es:

$$
T(s) = \frac{20.998}{(s^2 + s + 7)(s + 3)} = \frac{20.9985}{s^3 + 4s^2 + 10s + 20.9985}
$$
 (b)

 Aunque dicho comportamiento, si es de segundo grado, no cumple con las especificaciones de funcionamiento, ya que  $\lambda = 0.1889$  y  $\tau = 2$  seg. Las respuestas al escalón unitario de las funciones de transferencia de lazo cerrado de las ecuaciones (a)  $y$  (b) se muestran en la figura 6.27.

**Figura 6.27** Respuesta al escalón de los sistemas de lazo cerrado definidos por las ecuaciones (a) y (b).

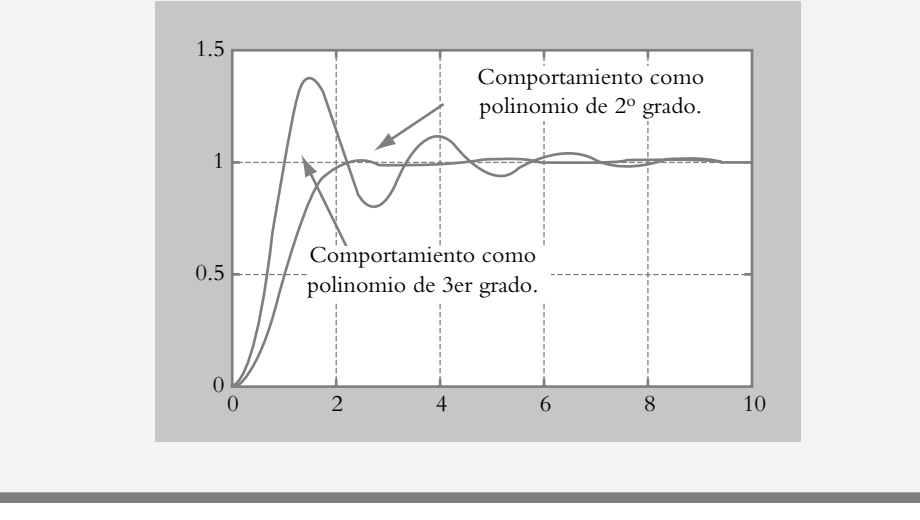

# Función de transferencia de lazo cerrado a partir 6.5.2 del LGR

Como ya se comentó, el LGR muestra el comportamiento en lazo cerrado de un sistema a partir de la función de transferencia de lazo abierto *G*(*s*)*H*(*s*). En la sección anterior se utilizó el LGR para elegir un comportamiento específico que opera en un punto particular de una determinada rama. En esta sección se obtendrán expresiones analíticas para las funciones de transferencia de lazo cerrado *T*(*s*) relacionadas con puntos particulares del lugar geométrico de raíces, tanto en forma convencional como con Matlab.

*a*) Configuración con retroalimentación unitaria. Para un sistema donde  $H(s) = 1, T(s)$  es:

$$
T(s) = \frac{G(s)}{1 + G(s)}\tag{a}
$$

donde la función de transferencia de trayectoria directa *G*(*s*) contiene un elemento de ganancia ajustable *K*, así como los polos y ceros de lazo abierto:

$$
G(s) = \frac{K(s+z_0)(s+z_1)\cdots}{(s+p_0)(s+p_1)\cdots}
$$
 (b)

 Al obtener la correspondiente función de transferencia de lazo cerrado, se observará que en la expresión resultante los ceros de lazo abierto serán los mismos que los ceros de lazo cerrado; sin embargo, los polos de lazo cerrado, obtenidos a partir de la ecuación característica 1 + *G*(*s*) = 0, serán diferentes a los polos de lazo abierto. Al sustituir (b) en (a):

$$
T(s) = \frac{\frac{K(s+z_0)(s+z_1)\cdots}{(s+p_0)(s+p_1)\cdots}}{1+\frac{K(s+z_0)(s+z_1)\cdots}{(s+p_0)(s+p_1)\cdots}} = \frac{K(s+z_0)(s+z_1)\cdots}{(s+p_0)(s+p_1)\cdots+K(s+z_0)(s+z_1)\cdots}
$$

de manera que el denominador de la expresión anterior dará lugar a los polos de lazo cerrado; esto es, la ecuación característica 1 + *G*(*s*) = 0:

$$
T(s) = \frac{K(s+z_0)(s+z_1)\cdots}{(s+\alpha_0)(s+\alpha_1)+\cdots+(s+\alpha_n)}
$$
 (c)

## ∞ **EJEMPLO 6.16**

Obtener una expresión analítica de la función de transferencia de lazo cerrado *T*(*s*) para *s* = −0.4513+2 *j*, aunque hay que considerar que *G*(*s*) es:

$$
G(s) = \frac{K(s+1)}{s^2(s+4)(s+6)}
$$

cuyo LGR se muestra en la figura 6.28.

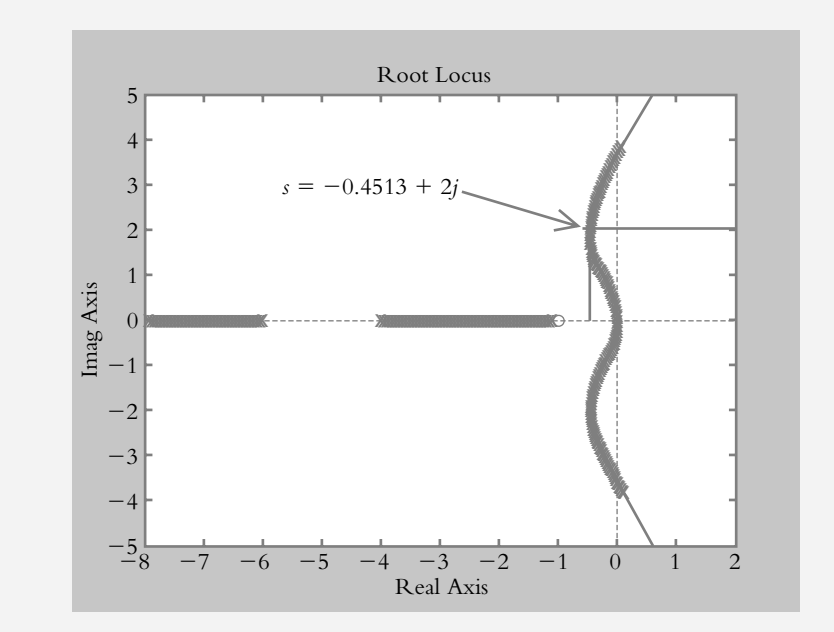

### **Figura 6.28** LGR de  $G(s) = \frac{K (s + 1)}{s^2 (s + 4) (s + 6)}$ . 1  $\frac{2(s+4)(s+6)}{s+6}$

#### *Solución:*

Por lo expuesto en la sección 6.3.2, en lo concerniente a la asignación de escala al LGR, es posible determinar la ganancia en un punto específico del LGR, ecuación (6.10.), como también se puede obtener la ubicación de los polos de lazo cerrado restantes, según se indicó por medio de la ecuación (6.12). Como alternativa, al aplicar la instrucción [*k*,*poles*]=*rocfi nd*(*num*,*den*,−0.4513+2 *j*), Matlab brinda la ganancia y la ubicación de los polos restantes de lazo cerrado de acuerdo con:

```
>> numLA=[1 1]; denLA=conv(conv([1 0 0],[1 4]),[1 6]);
>> rlocus(numLA,denLA)
>> [k,poles]=rlocfind(numLA,denLA,−0.4513+2j)
k = 48.6992poles = -7.5663-0.4513 + 2.0000i-0.4513 - 2.0000i−1.5311
```
 Al conocer la ganancia y los polos de lazo cerrado en el punto elegido, las siguientes instrucciones se escriben para obtener una expresión analítica para *T*(*s*):

```
>> numLC= 48.6992*[1 1];
>> polosLC=[−1.5311;−7.5663;−0.4513+2j;−0.4513−2j]; 
>> denLC=poly(polosLC);
>> printsys(numLC,denLC)
```
num/den =

```
48.6992 s + 48.6992
```

```
\overline{\phantom{a}} (d)
 s^4 + 10 s^3 + 23.9997 s^2 + 48.6992 s + 48.6992
```
 Como opción adicional, con el conocimiento de la ganancia *K*, puede escribirse el código:

>> [numLC,denLC]=cloop(48.6992\*numLA,denLA, −1);

el cual proporciona la expresión analítica de la función de transferencia de lazo cerrado *T*(*s*).

b) Configuración con retroalimentación no unitaria. Para un sistema donde  $H(s) \neq 1$ ,  $T(s)$  se obtiene mediante:

$$
T(s) = \frac{G(s)}{1 + G(s)H(s)}
$$
 (e)

 Para este caso, los polos y ceros de lazo abierto serán distintos a los polos y ceros de lazo cerrado. Para obtener la correspondiente expresión de función de transferencia de lazo cerrado, se procede sustituyendo *G*(*s*) y *H*(*s*) en la ecuación (e), según se muestra en el siguiente ejemplo.

### ∞ **EJEMPLO 6.17**

Obtenga una expresión analítica de la función de transferencia de lazo cerrado para *s* = −0.4513 + 2 *j*, para lo cual hay que considerar *K* = 48.6992 y además:

$$
G(s) = \frac{K(s+1)}{s^2(s+4)} \quad y \quad H(s) = \frac{1}{(s+6)}
$$

## *Solución:*

EL LGR presenta el mismo comportamiento del ejemplo anterior (figura 6.28); la diferencia estriba en la configuración resultante de la función de transferencia de lazo cerrado, la cual se obtiene al sustituir *G*(*s*) y *H*(*s*) en la ecuación (e):

$$
T(s) = \frac{48.6992 \frac{(s+1)}{s^2 (s+4)}}{1 + \frac{48.6992 (s+1)}{s^2 (s+4) (s+6)}} = \frac{48.6992 (s^2 + 7 s + 6)}{s^4 + 10 s^3 + 24 s^2 + 48.6992 s + 48.6992}
$$

 Como alternativa, al utilizar el comando *feedback* (como se indicó en el capítulo 4), es posible obtener la expresión de *T*(*s*) con Matlab:

>> numG=48.6992\*[1 1];  $\gg$  denG=conv([1 0 0],[1 4]); >> numH=[1];  $>>$  denH=[1 6]; >> [numT,denT]=feedback(numG,denG,numH,denH,−1);

# 6.5.3 Respuesta de lazo cerrado al escalón a partir del LGR

Una vez obtenida la función de transferencia de lazo cerrado a partir de la selección de un punto específico en el LGR, es posible evaluar la respuesta del sistema al escalón, tanto en forma analítica como en forma gráfica.

## ∞ **EJEMPLO 6.18**

Para los siguientes sistemas, obtenga la representación gráfica de la respuesta al escalón para una ganancia de *K* = 48.6992 en el punto *s* = −0.4513 + 2 *j*, donde:

a) 
$$
G(s) = \frac{K(s+1)}{s^2(s+4)(s+6)}
$$
 y  $H(s) = 1$ .

b) 
$$
G(s) = \frac{K(s+1)}{s^2(s+4)}
$$
 y  $H(s) = \frac{1}{(s+6)}$ .

### *Solución:*

Los lugares geométricos de los incisos *a*) y *b*) son exactamente los mismos, la diferencia estriba en la obtención de las funciones de transferencia de lazo cerrado para  $H(s) = 1$  y  $H(s) \neq 1$ . La función de transferencia de lazo cerrado del inciso *a*) se

obtuvo en la solución del ejemplo 6.16 y la correspondiente del inciso *b*) se desarrolló en el ejemplo 6.17. La siguiente instrucción, particularizada para cada numerador y denominador de lazo cerrado, genera la respuesta al escalón y se muestra en la figura 6.29.

>> step(numLC,denLC), step(numT,denT)

## **ESTABILIDAD RELATIVA, MÁRGENES DE GANANCIA 6.6 Y FASE**

Es bien sabido que un sistema es estable si todos sus polos están a la izquierda del eje  $j\omega$ , según se muestra en la figura 6.30a. Sin embargo, la región útil del plano *s* puede acotarse aún más, como lo indica la figura 6.30b, ya que polos reales situados a la izquierda del origen, pero cercanos a éste, presentan una respuesta lenta; si además los polos son complejos, la respuesta presentará un comportamiento muy oscilatorio.

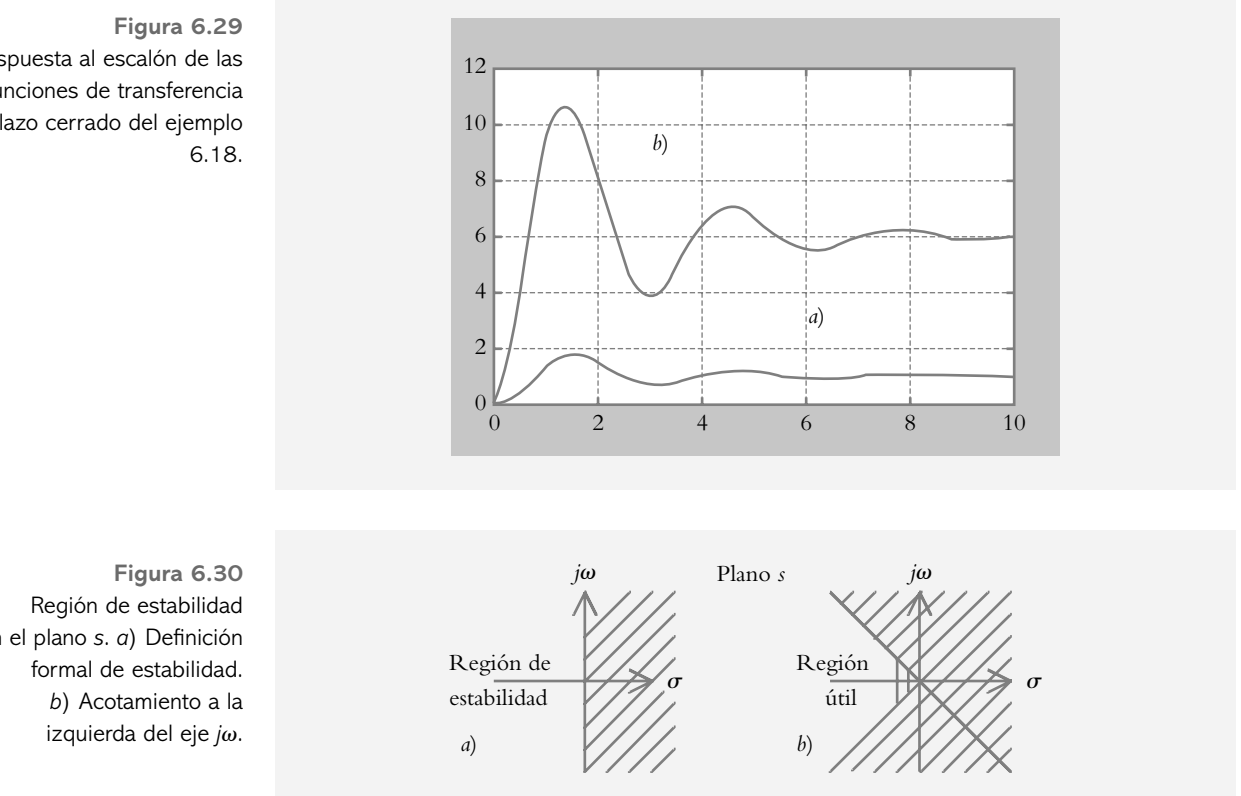

Con el objetivo de cuantificar la región útil del semiplano izquierdo, se introduce el concepto de estabilidad relativa, la cual en principio establece qué tanto se puede recorrer el eje *jo* hacia la izquierda hasta llegar al polo o los polos dominantes (si se supone que éstos son complejos). La figura 6.31 ilustra este concepto en forma gráfica.

Respuesta al escalón de las funciones de transferencia de lazo cerrado del ejemplo

en el plano *s*. *a*) Definición

 El criterio de Routh-Hurwitz es un procedimiento que indica simplemente si un sistema es estable o no, de ahí que a dicho método se le catalogue como de estabilidad absoluta.

**Figura 6.31** Concepto de estabilidad relativa.

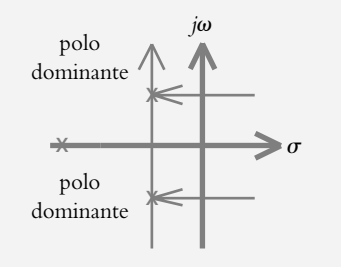

 Según se mencionó en el capítulo 2, el polo dominante es el elemento que ejerce mayor influencia sobre el sistema; si dicho polo presenta parte real e imaginaria,  $p_{12}$  = *a* + *jb*, la parte real será indicativa de la velocidad de respuesta (ya que el recíproco en valor absoluto del polo define a la constante de tiempo  $\tau$ ) y la parte imaginaria será la responsable de la frecuencia angular de oscilación  $\omega$  del sistema.

 Por lo tanto, la estabilidad relativa será un indicador de cuán estable es un sistema con respecto a los componentes real e imaginario.

Si se considera que la ganancia de diseño  $K_d$  es el factor por el que hay que multiplicar a  $G(s)H(s)$  para que el sistema opere en un punto específico del LGR (el cual se elige según las especificaciones particulares que deba satisfacer cada sistema), el margen de ganancia *MG* se define como el factor positivo por el que se multiplica la ganancia de diseño *K<sub>d</sub>* para que el sistema se torne marginalmente estable. Hay que recordar la regla que hace referencia al punto de cruce del LGR con el eje *j* $\omega$  (llamada frecuencia  $\omega_{\pi}$ ); a la ganancia en dicho punto de cruce se le denomina ganancia máxima *Ku*, por lo que será de gran importancia en la sintonización de los diferentes tipos de controladores, lo cual se expondrá en el capítulo 8.

El margen de ganancia se obtiene a partir del LGR al aplicar la siguiente ecuación:

$$
MG = \frac{\text{Ganancia máxima}}{\text{Ganancia de diseño}} = \frac{K_u}{K_d}
$$
 (6.13)

Si  $MG < 1$ , el sistema es inestable, ya que  $K_d$  excedería el valor de la ganancia máxima  $K_u$ . Para configuraciones en los que el LGR nunca cruza el eje *jo*, se dice que el sistema tiene un margen de ganancia infinito, lo cual indica que los sistemas son estables para toda ganancia, por ejemplo, los sistemas de primero y segundo grados. El rango de márgenes de ganancia recomendable está comprendido en el intervalo: 2 < *MG* < 10 unidades.

#### ∞ **EJEMPLO 6.19**

Para el sistema definido por  $G(s)H(s) = 40K/[s(s+4)(s+10)]$ , cuyo LGR se muestra en la figura 6.32, obtenga el margen de ganancia *MG* en donde se ha elegido una ganancia de diseño  $K_d = 6$  unidades (los polos de lazo cerrado para tal ganancia son  $p_{12} = -0.825 ± 4.35j$  y  $p_3 = -12.34$ ). Considere que la ganancia máxima del sistema es  $K_u = 14$  unidades y que el punto de cruce con el eje *j* $\omega$  $\omega_{\pi}$  = 6.3245 rad/seg.

**Figura 6.32** LGR de

 $G(s)H(s) = \frac{40K}{s(s+4)(s+10)}$ . 40

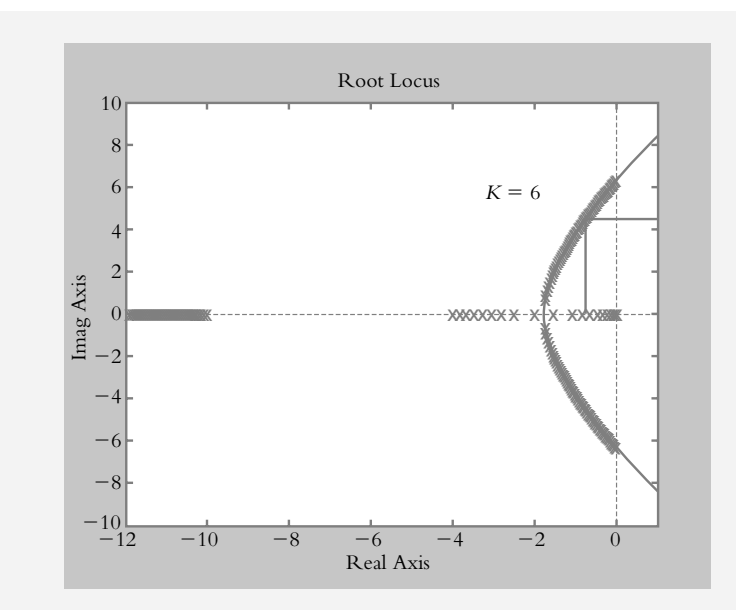

## *Solución:*

Al aplicar la ecuación (6.13), se obtiene el margen de ganancia:

$$
MG = \frac{\text{Ganancia máxima}}{\text{Ganancia de diseño } K_d} = \frac{14}{6} = 2.333 \text{ unidades.}
$$

### ¿Cómo se interpreta el resultado anterior?

La estabilidad relativa relacionada con *MG* = 2.333 unidades está muy cercana al límite inferior recomendado, razón por la cual la respuesta del sistema de lazo cerrado al escalón será oscilatoria, según se muestra en la figura 6.33. La estabilidad relativa del sistema en cuanto a margen de ganancia mejoraría si se disminuyera la ganancia de diseño *K<sub>d</sub>*. El significado del escaso margen de ganancia se relaciona con la parte real de los polos dominantes del sistema, −0.825 ± 4.35*j*, y la constante de tiempo correspondiente es:  $\tau = 1/$  | −0.825 | = 1.212 seg, por lo que el sistema alcanzará su valor final práctico en 4.848 seg. La aproximación polinómica a segundo grado es válida por la lejanía del tercer polo de lazo cerrado (*p*<sub>3</sub> = −12.34) con respecto a los polos cuadráticos dominantes.

 $\Omega$  $0 \t 1 \t 2 \t 3 \t 4 \t 5 \t 6$ 0.5 1 1.5

**Figura 6.33** Respuesta al escalón unitario del sistema *T*(*s*) = 40 *K*  $s^3 + 14 s^2 + 40 s + 40 K$ para  $K = 6$  unidades.

Para definir y cuantificar el margen de fase *MF* hay que hacer ciertas consideraciones previas. Como se mencionó en la sección 6.3.1, la ecuación (6.7) lleva implícito un factor de magnitud y un factor de fase:

$$
G(s)H(s) = 1 \angle 180^{\circ}
$$
\n
$$
(6.7)
$$

por lo que toda función de transferencia *G*(*s*)*H*(*s*) es de la forma:

$$
G(s)H(s) = K \frac{(s+z_0)(s+z_1)\cdots}{(s+p_0)(s+p_1)\cdots}
$$

que puede ser representada en forma polar:

$$
G(s)H(s) = K \frac{\left|s + z_0\right| \angle \varphi_0 \left|s + z_1\right| \angle \varphi_1 \cdots \left|s + z_j\right| \angle \varphi_j}{\left|s + p_0\right| \angle \theta_0 \left|s + p_1\right| \angle \theta_1 \cdots \left|s + p_i\right| \angle \theta_i}
$$

Cada factor  $|s + z_j| \le \phi_j$  y  $|s + p_i| \le \theta_i$  representa vectores dirigidos desde los ceros  $z_j$  y los polos  $p_i$  a puntos específicos situados en el eje *j* $\omega$ .

 La ecuación anterior queda expresada en términos de magnitudes y fases. El factor de magnitud corresponde a:

$$
|G(s)H(s)| = K \frac{|s+z_0| |s+z_1| \cdots |s+z_j|}{|s+p_0| |s+p_1| \cdots |s+p_i|}
$$

$$
|G(s)H(s)| = K \frac{\prod_{j=0}^{n} \text{ magnitudes de los vectores}}{\prod_{i=0}^{m} \text{ magnitudes de los vectores}}
$$
(6.14)  
de los polos al punto *j*ω

y el factor de fase queda representado por:

$$
\angle G(s)H(s) = \angle \varphi_0 + \angle \varphi_1 + \cdots - (\angle \theta_0 + \angle \theta_1 + \cdots +)
$$
  

$$
\angle G(s)H(s) = \sum_{i=0}^{n} \text{ ángulos de los vectores}
$$
  

$$
-\sum_{j=0}^{m} \text{ ángulos de los vectores}
$$
  
(6.15)

 La ecuación (6.14) indica que la magnitud del vector resultante es igual a la ganancia *K* multiplicada por el cociente de las magnitudes de los ceros y dividida entre las magnitudes de los polos. La ecuación (6.15) representa la fase del vector resultante debido a la suma algebraica de las contribuciones angulares de los ceros menos las contribuciones angulares de los polos.

El margen de fase MF de un sistema definido por  $G(s)H(s)$  se obtiene a partir del LGR al sustituir *s* por *j* $\omega$  para determinar el punto *j* $\omega_1$ , donde se satisfaga:

$$
\left|G(s)H(s)\right|_{s=j\omega_1}=1
$$

para el valor seleccionado de ganancia de diseño  $K_d$ :

$$
\left| \frac{(s+p_0)(s+p_1)\cdots}{(s+z_0)(s+z_1)\cdots} \right|_{s=j\omega_1} = K_d \tag{6.16}
$$

Para cuantificar el valor de  $\omega_1$  que satisfaga la ecuación anterior, en general hay que emplear algún método recurrente. Una vez que  $\omega_1$  es conocido, el margen de fase  $MF$ se obtiene a partir de la ecuación:

$$
MF = 180^{\circ} + \angle G(j\omega_1)H(j\omega_1)
$$
\n
$$
(6.17)
$$

Si *MF* < 0 el sistema es inestable, ya que ∠ *G*( $jω₁$ )*H*( $jω₁$ ) (que en general es negativo por la mayoría de polos con respecto a ceros), excedería al ángulo positivo de 180°. El rango de márgenes de fase recomendable está comprendido en el intervalo  $30^{\circ}$  < MF < 60°.

## ∞ **EJEMPLO 6.20**

Para el sistema definido por  $G(s)H(s) = 40K/[s(s + 4)(s + 10)]$ , cuyo LGR se mostró en la figura 6.32, obtenga el margen de fase MF, donde se ha elegido una ganancia de diseño  $K_d$  = 6 unidades.

### *Solución:*

La figura 6.34 contiene los vectores de los polos  $p_1 = 0$ ,  $p_2 = -4$  y  $p_3 = -10$  dirigidos al punto 3.963*j* en el eje *j* $\omega$ .

**Figura 6.34** Contribuciones de magnitudes polares al punto 3.963 *j*.

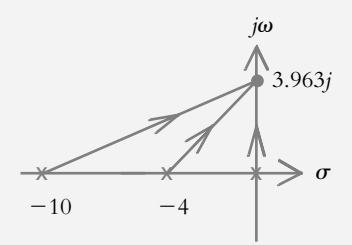

 Si se particulariza la ecuación (6.7) con respecto a la condición de magnitud y se considera que  $K = K_d = 6$  unidades:

$$
\left|\frac{40 K}{s (s+4) (s+10)}\right| = 1
$$

por lo que:

240 = producto de las magnitudes de los vectores de los polos dirigidos al punto 3.963 *j*.

$$
240 \approx 3.963 \times 5.63 \times 10.7566
$$

Habiendo determinado que el punto  $\omega_1 = 3.963j$  satisface el requisito impuesto por la ecuación (6.16), se procede a obtener la fase de ∠ *G*( $j\omega_1$ )*H*( $j\omega_1$ ) empleando la ecuación (6.15):

$$
\phi(\omega_1 = 3.963) = -90^\circ - \text{tg}^{-1} \left( \frac{\omega_1}{4} \right) - \text{tg}^{-1} \left( \frac{\omega_1}{10} \right) = -156.352^\circ
$$

Finalmente, el margen de fase se calcula como lo indica la ecuación (6.17):

$$
MF = 180^{\circ} + \angle G(j\omega_1)H(j\omega_1) = 180^{\circ} - 156.352^{\circ} = 23.647^{\circ}
$$

Los márgenes de ganancia y fase pueden definirse de una manera alternativa al llevar a cabo un análisis en frecuencia (tema no cubierto en el texto). El margen de ganancia y el margen de fase se determinan con Matlab al aplicar la instrucción:

$$
[Gm, Pm, Wcg, Wcp] = margin(num, den)
$$

donde:

Gm = margen de ganancia. Pm = margen de fase.  $Wcg = frecuencia \omega_{\pi}$ , en la que el LGR cruza el eje *j* $\omega$ .  $Wcp = frecuencia \omega_1$ , donde se cumple la condición:

$$
\left|G(s)H(s)\right|_{s=j\omega_1}=1
$$

#### ∞ **EJEMPLO 6.21**

Con Matlab, obtenga los márgenes de ganancia y fase para el sistema *G*(*s*)*H*(*s*), considerando que  $K = 6$  unidades:

$$
G(s)H(s) = \frac{40 K}{s (s + 4) (s + 10)}
$$

## *Solución:*

El siguiente código permite cuantificar directamente los márgenes de ganancia y fase con Matlab:

>> num=[240]; >> den=conv(conv([1 0],[1 4]),[1 10]); >> [Gm,Pm,Wcg,Wcp]=margin(num,den)  $Gm = 2.3333$  $Pm = 23.6516$  $Wcg = 6.3246$  $Wcp = 3.9627$ 

## **GENERALIZACIÓN DEL LGR (VARIACIÓN DE 6.7 PARÁMETROS DISTINTOS A LA GANANCIA** *K* **)**

En la sección 6.3 se comentó que, en principio, el método del lugar geométrico de raíces servía para determinar todas las posibles raíces de una ecuación característica de 1 +  $G(s)H(s) = 0$  cuando se variaba la ganancia *K* de un sistema, y de esta forma era posible conocer el comportamiento total de la configuración en lazo cerrado para el régimen transitorio. Sin embargo, el método de LGR puede utilizarse para hacer variar cualquier otro parámetro del sistema, por ejemplo, ubicar un determinado polo *p*, ajustar el amortiguamiento  $\lambda$  de un polinomio característico, etcétera.

## ∞ **EJEMPLO 6.22**

Obtenga el LGR de las configuraciones mostradas en la figura 6.35 para el intervalo indicado del parámetro ajustable respectivo.

*a*) Considere en principio *a* = −10 y *K* = 32.4854, por lo que los polos de lazo cerrado se ubicarán en *p*<sub>1</sub> = *p*<sub>2</sub> = −1.7607 y *p*<sub>3</sub> = −10.4785; por lo tanto, el sistema resultante logra aproximarse a un polinomio cuadrático. Si se mantiene fija la ganancia *K*, analice el comportamiento del parámetro a para el intervalo  $0 < a < \infty$ .

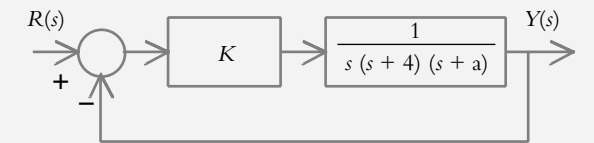

*b*) Analice las variaciones de amortiguamiento para  $0 < \lambda < \infty$ .

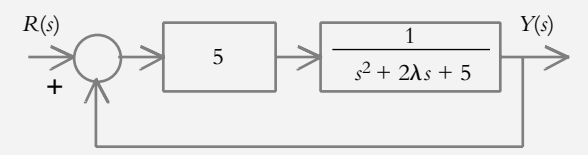

#### *Solución:*

*a*) Al considerar una ganancia fija  $K = 32.4854$  y un factor  $(s + a)$  ajustable, la función de transferencia de lazo abierto resultante es:

$$
T(s) = \frac{32.4854}{s(s+4)(s+a)}
$$
 (a)

Para graficar el lugar geométrico de raíces en función del parámetro ajustable *a*, la ecuación (a) debe escribirse de cierta forma para obtener una expresión adecuada para la nueva función de transferencia de lazo abierto *G*(*s*)*H*(*s*) resultante:

$$
T(s) = \frac{\frac{32.4854}{s(s+4)(s+a)}}{1 + \frac{32.4854}{s(s+4)(s+a)}} =
$$

**Figura 6.35a** Configuración donde se analizarán las variaciones del parámetro ajustable *a*.

**Figura 6.35b** Configuración donde se analizarán las variaciones del amortiguamiento  $\lambda$ .

$$
T(s) = \frac{32.4854}{s^3 + 4s^2 + 32.4854 + a(s^2 + 4s)}
$$
 (b)

El denominador de la ecuación (b) debe llevarse a la forma 1 + *G*(*s*)*H*(*s*) para obtener la nueva expresión *G*(*s*)*H*(*s*). Así, la ecuación (b) se multiplica y divide por el factor:

$$
\frac{1}{s^3 + 4s^2 + 32.4854}
$$

 de donde se obtiene la nueva representación de la función de transferencia de lazo cerrado  $T'(s)$ :

$$
T'(s) = \frac{\frac{32.4854}{s^3 + 4s^2 + 32.4854}}{1 + a \frac{(s^2 + 4s)}{s^3 + 4s^2 + 32.4854}}
$$

La expresión resultante para  $G(s)H(s)'$  es:

$$
G(s)H(s)' = a \frac{s(s+4)}{s^3 + 4s^2 + 32.4854}
$$
 (c)

 El LGR respectivo, que indica las variaciones del factor (*s* + *a*), se muestra en la figura 6.36; el sistema es estable si  $a > 1.4815$ .

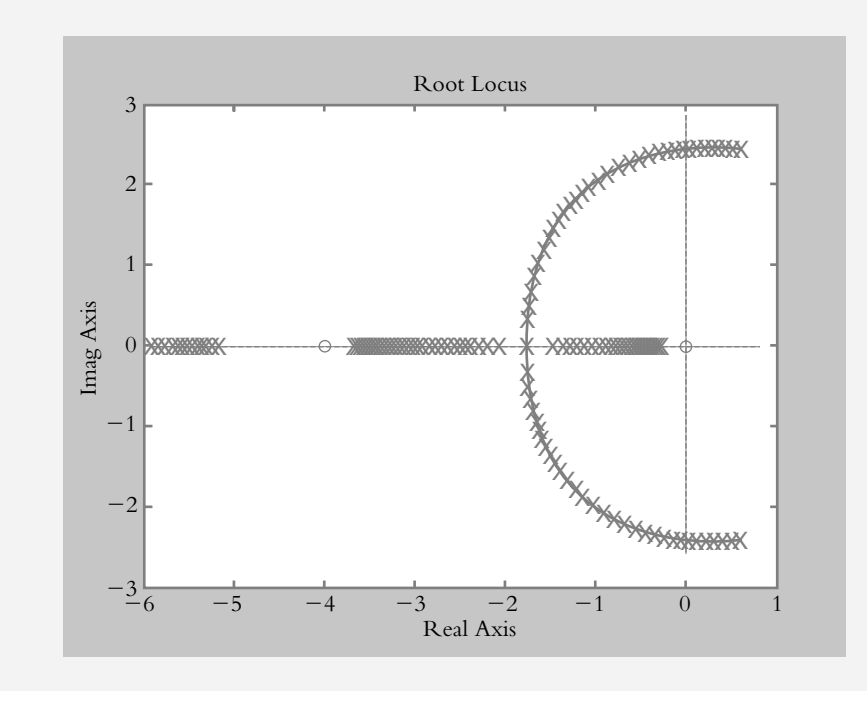

**Figura 6.36** LGR de  $G(s)H(s)' =$ *a*  $\frac{s(s+4)}{s^3+4s^2+32.4854}$ .  $(s + 4)$ 

 La tabla 6.3 muestra los polos de lazo cerrado para *a* = 5, 10 y 15 unidades, pero hay que considerar que la ganancia *K* = 32.4854 es constante.

*b*) Para este inciso, se obtendrá el LGR, para lo cual hay que tomar en cuenta que el amortiguamiento varía en el rango  $0 < \lambda < \infty$ .

**Tabla 6.3** Ubicación de los polos de lazo cerrado para el parámetro *a* = 5, 10 y 15; la ganancia *K* en todos los casos es de 32.4854 unidades.

|            | $q = 5$           | $q = 10$   | $q = 15$   |
|------------|-------------------|------------|------------|
| Polo $p_1$ | $-6.749$          | $-1.7607$  | $-0.682$   |
| Polo $p_2$ | $-1.125 + 1.881j$ | $-1.7607$  | $-3.1274$  |
| Polo $p_3$ | $-1.125 - 1.881j$ | $-10.4785$ | $-15.1906$ |

La función de transferencia de lazo cerrado de la figura 6.35b es:

$$
T(s) = \frac{\frac{5}{s^2 + 2\lambda s + 5}}{1 + \frac{5}{s^2 + 2\lambda s + 5}} = \frac{5}{s^2 + 2\lambda s + 10}
$$
 (a)

La ecuación anterior debe modificarse para encontrar una nueva representación de *G(s)H(s)'*, en términos del parámetro ajustable  $\lambda$ , para proceder a representar su respectivo LGR:

$$
T'(s) = \frac{5}{s^2 + 10 + \lambda \ 2s} \left( \frac{\frac{1}{s^2 + 10}}{\frac{1}{s^2 + 10}} \right) = \frac{\frac{5}{s^2 + 10}}{1 + \lambda \frac{2s}{s^2 + 10}}
$$
 (b)

La nueva expresión  $G(s)H(s)$ ' es:

$$
G(s)H(s)' = \lambda \frac{2s}{s^2 + 10}
$$
 (c)

El LGR de  $G(s)H(s)$ , que indica las variaciones de  $\lambda$ , se muestra en la figura 6.37. El sistema es estable para  $\lambda > 0$ . La tabla 6.4 presenta los polos de lazo cerrado para  $\lambda = 0, 3.1623$  y 5.

**Tabla 6.4** Ubicación de los polos de lazo cerrado para el parámetro  $\lambda = 0$ , 3.16 y 5.

|            | $\lambda = 0$ | $\lambda = 3.1623$ | $\lambda = 5$ |
|------------|---------------|--------------------|---------------|
| Polo $p_1$ | 3.1623j       | $-3.1623$          | $-1.127$      |
| Polo $p_2$ | 3.1623j       | $-3.1623$          | $-8.8729$     |

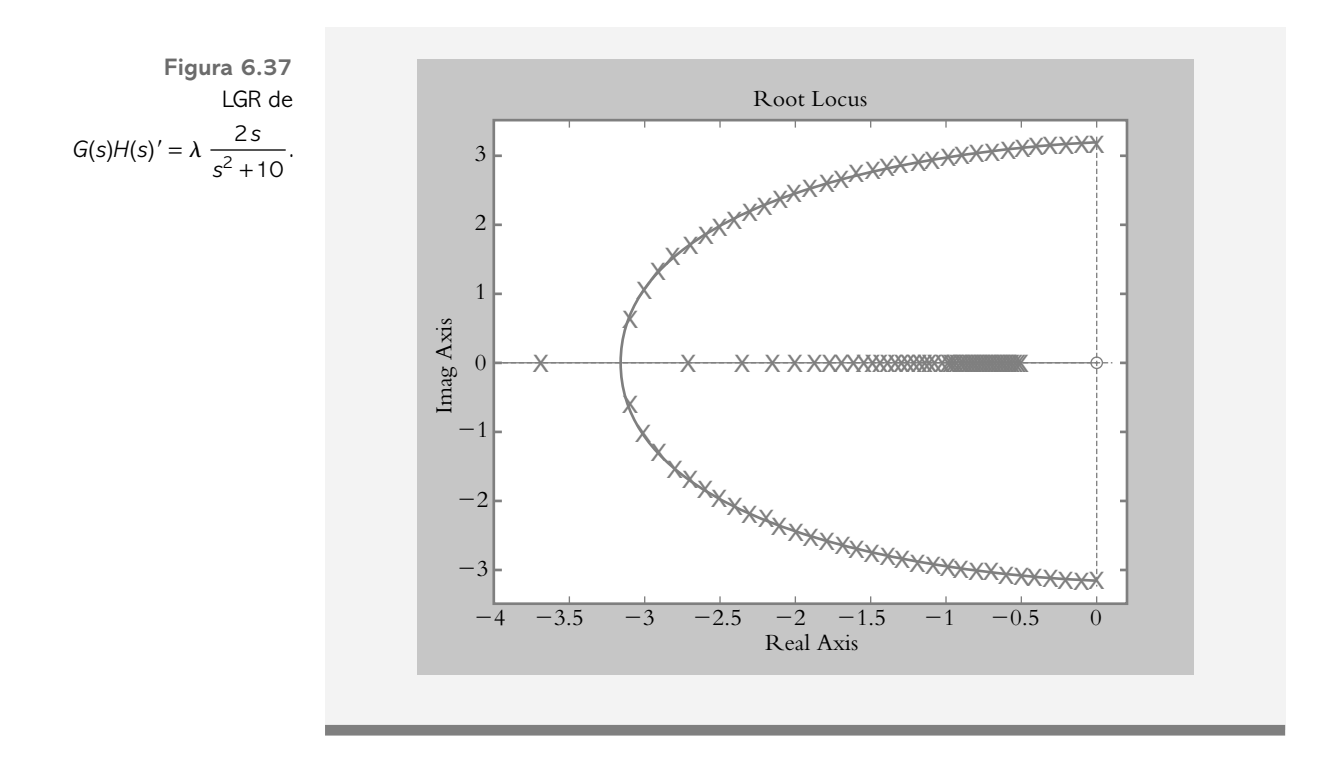

## **CONTORNO DE RAÍCES 6.8**

En la sección anterior se usó el método del LGR para determinar el comportamiento de un sistema variando un parámetro diferente a la ganancia. En esta sección, se variarán dos parámetros, de tal forma que al lugar geométrico resultante se le denominará contorno de raíces.

## ∞ **EJEMPLO 6.23**

Para el sistema mostrado en la figura 6.38, obtenga el contorno de raíces, considerando que tanto la ganancia *K* como la posición del polo relacionado con el factor (*s* + *a*) son parámetros ajustables.

**Figura 6.38** Sistema donde se consideran dos parámetros ajustables, *K* y *a*. A la configuración resultante se le denomina contorno de raíces.

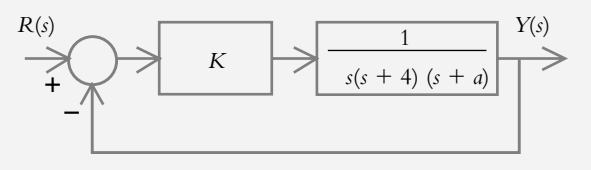

## *Solución:*

Primero se obtendrá el LGR, pero habrá que suponer variaciones de ganancia en el rango 0 < *K* < ∞ y considerar que *a* = 0, por lo que la primera función de transferencia de lazo abierto que será representada como lugar geométrico es:

$$
G(s)H(s) = \frac{K}{s(s+4)(s+a)}\bigg|_{s=0} = \frac{K}{s^2(s+4)}
$$
(a)

El LGR de *G*(*s*)*H*(*s*) que se muestra en la figura 6.39a indica que el sistema resultante en lazo cerrado siempre será inestable. La tabla 6.5 presenta la ubicación de los polos de lazo cerrado para determinadas ganancias.

**Tabla 6.5** Ubicación de los polos de lazo cerrado para *K* = 21, 118.36 y 365.77.

|            | $K = 21$          | $K = 118.36$     | $K = 365.77$  |
|------------|-------------------|------------------|---------------|
| Polo $p_1$ | $-4.8813$         | $-6.6646$        | $-8.7631$     |
| Polo $p_2$ | $0.4407 + 2.026j$ | $1.332 + 3.998j$ | $2.3816 + 6j$ |
| Polo $p_3$ | $0.4407 - 2.026j$ | $1.332 - 3.998j$ | $2.3816 - 6j$ |

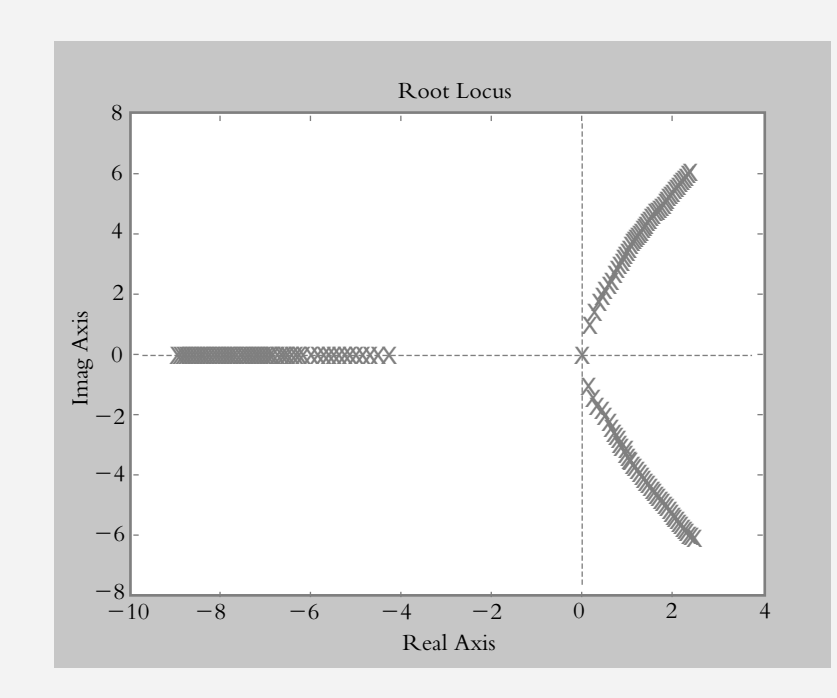

 La función de transferencia de lazo cerrado considerando al parámetro *a* ≠ 0 corresponde a:

$$
T(s) = \frac{\frac{K}{s(s+4)(s+a)}}{1 + \frac{K}{s(s+4)(s+a)}} = \frac{K}{s^3 + 4s^2 + K + a(s^2 + 4s)}
$$

donde la nueva expresión de la función de transferencia es de lazo abierto:

$$
G(s)H(s)' = a \frac{s(s+4)}{s^3 + 4s^2 + K}
$$
 (b)

**Figura 6.39a** LGR de  $G(s)H(s) = \frac{K}{s^2 (s + 4)}$ .

 A continuación se procederá a obtener el LGR de la ecuación (b), el cual se muestra en la figura 6.39b, considerando una ganancia *K* constante de 21 unidades (las variaciones en las posiciones de las ramas indican ajustes del parámetro *a* dentro del rango  $0 < a < \infty$ ).

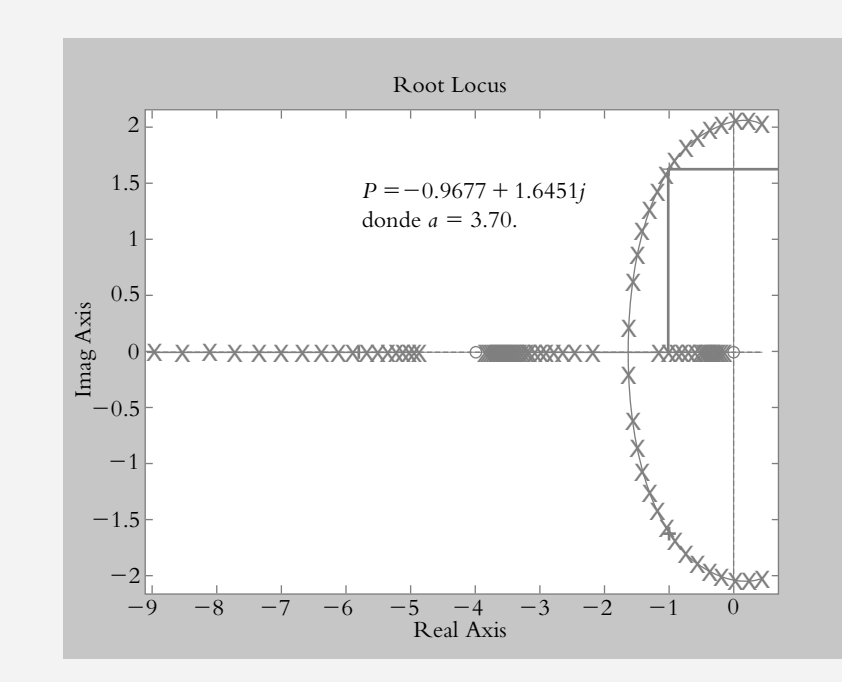

El punto seleccionado en la figura anterior es  $a = 3.70$ , con lo que la función de transferencia de lazo cerrado corresponde a:

$$
T'(s) = \frac{\frac{K}{s(s+4)(s+a)}}{1 + \frac{K}{s(s+4)(s+a)}}\Bigg|_{\substack{K=21 \text{ s}^3 + 7.7 \, s^2 + 14.8 \, s + 21}} = \frac{21}{s^3 + 7.7 \, s^2 + 14.8 \, s + 21}
$$

 Por lo tanto, si *K* = 21 y *a* = 3.70, las posiciones de los polos de lazo cerrado son  $p_1 = -5.7645, p_{2,3} = -0.9677 \pm 1.6451j.$ 

 A la representación simultánea de dos o más parámetros ajustables se le denomina contorno de raíces; para el caso analizado, se graficarán a la par los LGR de las ecuaciones (a) y (b), que están representados en la figura 6.39 $c$ .

$$
G(s)H(s) = \frac{K}{s^2(s+4)}
$$
 (a)

$$
G(s)H(s)' = a \frac{s(s+4)}{s^3 + 4s^2 + K}
$$
 (b)

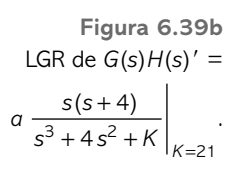

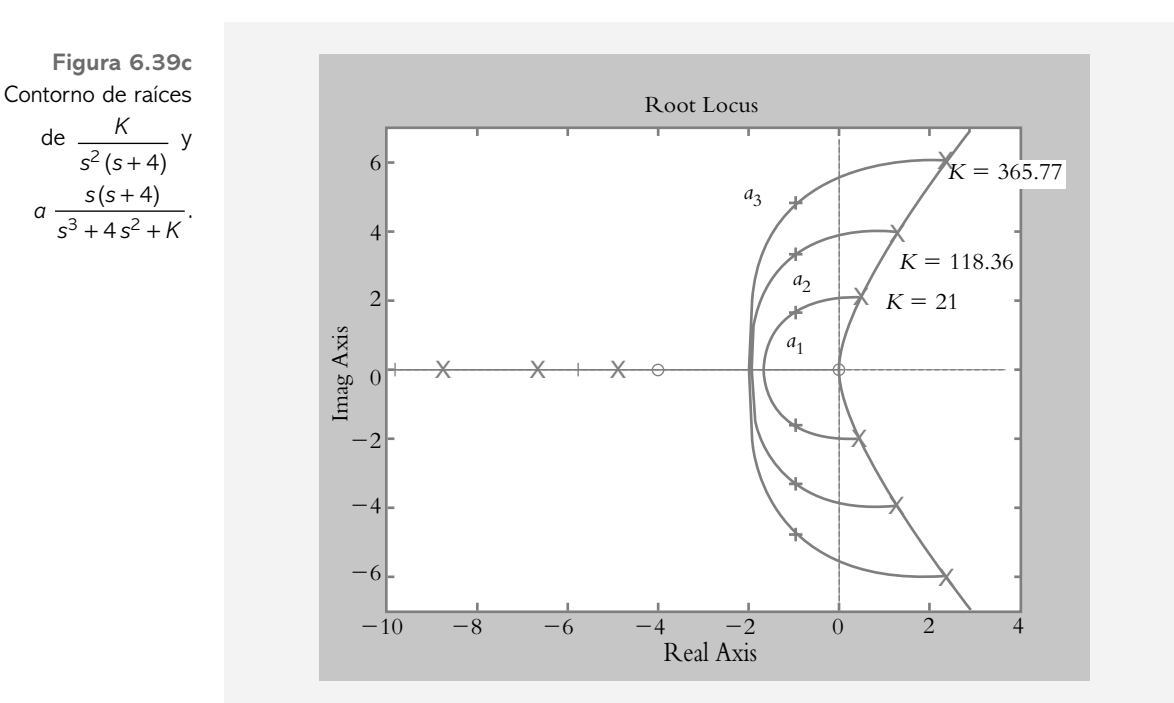

Los puntos  $a_1$ ,  $a_2$  y  $a_3$ , referidos en la figura 6.39c, se eligieron para diversos valores de *K* y *a*, que están indicados en la tabla 6.6 junto con los polos resultantes de lazo cerrado, en cada caso.

**Tabla 6.6** Ubicación de los polos de lazo cerrado para *K* = 21, 118.36 y 365.77.

|                                | $P_{1}$    | P <sub>2</sub>    | $P_{3}$           |
|--------------------------------|------------|-------------------|-------------------|
| $K = 21$<br>$a_1 = 3.70$       | $-5.7645$  | $-0.967 + 1.645i$ | $-0.967 - 1.645i$ |
| $K = 118.36$<br>$a_2 = 7.76$   | $-9.827$   | $-0.966 + 3.33j$  | $-0.966 - 3.33j$  |
| $K = 365.77$<br>$a_3 = 13.216$ | $-15.3239$ | $-0.946 + 4.793i$ | $-0.946 - 4.793i$ |
|                                |            |                   |                   |

## **6.9 PROBLEMAS**

**6.1** Para los siguientes polinomios característicos, aplique el criterio de Routh-Hurwitz con la finalidad de determinar el número de polos que se encuentran en el semiplano derecho del plano *s*.

*a*)  $s^3 + 4.5s^2 + 4s + 1.75 = 0$ 

$$
b) s3 + 4s2 + 18s + 75 = 0
$$

*c*)  $s^4 + 17.5 s^3 + 98.75 s^2 + 295.625 s + 320.25 = 0$ *d*)  $0.5s<sup>4</sup> + 7s<sup>3</sup> + 34.5s<sup>2</sup> + 67s + 39 = 0$ 

**6.2** Para las configuraciones mostradas en la figura 6.40, determine la estabilidad o inestabilidad de los sistemas, aplicando el criterio de Routh-Hurwitz al polinomio característico resultante de la función de transferencia de lazo cerrado *T*(*s*).

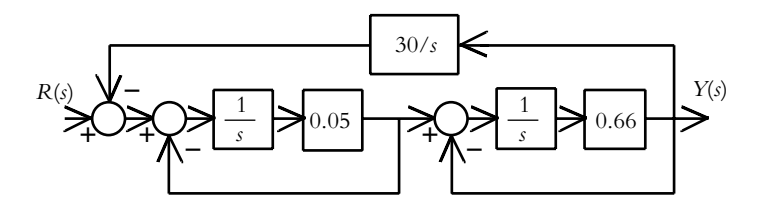

**Figura 6.40a** Diagrama de bloques por analizar.

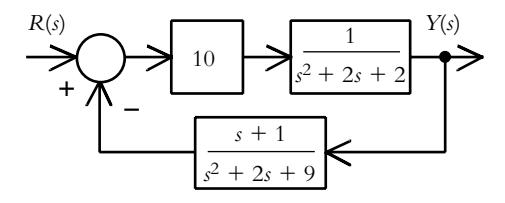

**Figura 6.40b** Diagrama de bloques por analizar.

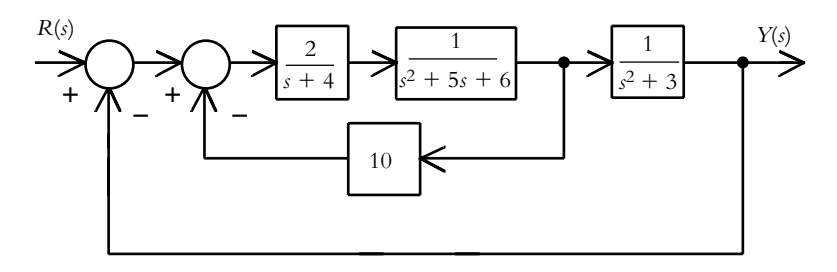

**Figura 6.40c** Diagrama de bloques por analizar.

**6.3** Por el método de Routh-Hurwitz, analice la estabilidad de los siguientes polinomios característicos:

- *a*)  $s^5 + s^3 + 2s = 0$
- *b*)  $s^4 + s^3 + 3s^2 + 3s + 10 = 0$
- *c*)  $s^5 + 2s^4 + 3s^3 + 6s^2 + 5s + 6 = 0$
- **6.4** Para los siguientes polinomios característicos, determine el rango de ganancias para los cuales los sistemas sean estables.
- *a*)  $s^4 + 10s^3 + 3s^2 + Ks + 2 = 0$ *b*)  $s^4 + 3s^3 + 8s^2 + 10s + K = 0$ *c*)  $s^4 + 12s^3 + 3s^2 + Ks + 15 = 0$

**6.5** Para las configuraciones mostradas en la figura 6.41, determine el rango de ganancias para el cual los sistemas son estables.

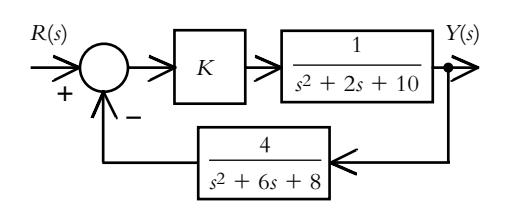

**Figura 6.41a** Diagrama de bloques por analizar.

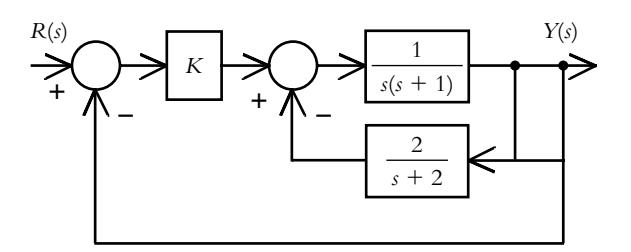

**Figura 6.41b** Diagrama de bloques por analizar.

**6.6** Sea el sistema mostrado en la figura 6.42, que representa un motor de CD controlado por corriente de armadura y el cual queda definido por:

$$
G(s) = \frac{\frac{K_T}{J L_a} b_0}{s^3 + \left(\frac{b}{J} + \frac{R_a}{L_a}\right) s^2 + \left(\frac{k}{J} + \frac{R_a b}{J L_a} + \frac{K_T^2}{J L_a}\right) s + \frac{k R_a}{J L_a}}
$$

donde:

 $J = 0.01 \text{ kg} - \text{m}^2$  $b = 0.01$  N-m/(rad/seg)  $k = 0.016$  N-m/rad  $L_a = 0.01$  hy  $R_a = 0.05 \Omega$  $K_T$  = 0.0232379 v/(rad/seg)  $b<sub>0</sub>$  = 8.606 6 × 10<sup>-3</sup> *v*.

La adición a la configuración original de un comparador, así como un amplificador de ganancia ajustable *K* y de un tacómetro hacen posible la configuración de lazo cerrado mostrada en la figura 6.42b. El acoplamiento de un tacómetro (a manera de sensor) al eje del motor permite generar un voltaje que es proporcional a la velocidad del motor (*K*tacómetro = 0.25 *v*/rad/seg). Determine el rango de valores de ganancia para los cuales el sistema es estable.

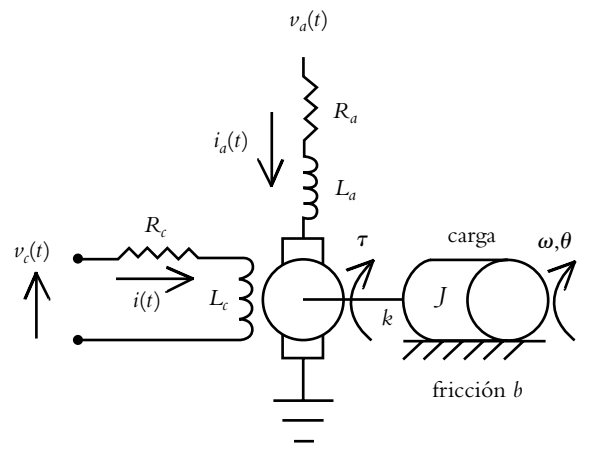

**Figura 6.42a** Motor de CD controlado por corriente de armadura.

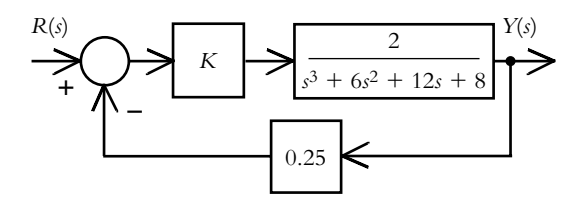

**Figura 6.42b** Sistema retroalimentado.

**6.7** ¿Cuál es el significado del lugar geométrico de raíces?

**6.8** Para las siguientes funciones de transferencia de lazo abierto, indique cuáles de las reglas propuestas por Evans se aplican para obtener el LGR correspondiente.

a) 
$$
G(s)H(s) = \frac{K(s+0.5)}{s^2(s+1)(s+3)}
$$
  
\nb)  $G(s)H(s) = \frac{K}{s(s+2)(s^2+8s+20)}$   
\nc)  $G(s)H(s) = \frac{K(s+1)(s+4)}{s(s+2)(s+3)}$ 

**6.9** Un sistema de control de la temperatura en un tanque se ilustra en la figura 6.43.

 La temperatura *T* en el tanque cambia a razón de 0.28 °C por cada 5 mv aplicados a la servoválvula. La variación de la temperatura en el tanque es de 3.5 °C/seg por cada volt aplicado. Como sensor de temperatura se utiliza un termopar tipo *J*, que genera 6.36 mv/°C, el cual se coloca a una cierta distancia del flujo de salida, por lo que se produce un atraso de tiempo  $T_d = 1.2$  seg. Obtenga:

*a*) La aproximación de Padé de tercer grado para el atraso de tiempo dado.

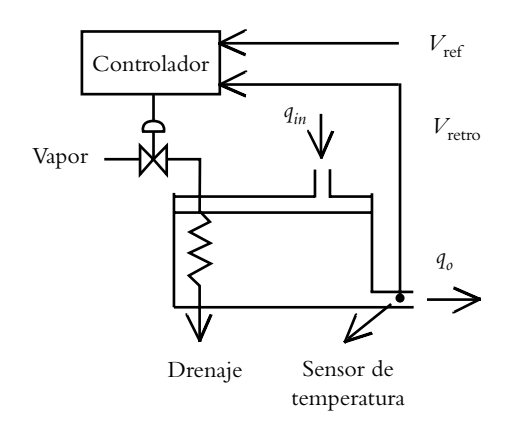

**Figura 6.43** Sistema de control de temperatura en un tanque.

*b*) El LGR de la función de transferencia de lazo abierto resultante, suponiendo que la ganancia *K* del controlador es unitaria.

**6.10** Con respecto al problema 6.9, ajuste la ganancia *K* del controlador, de tal manera que el sistema tenga un comportamiento críticamente amortiguado. Para el resultado obtenido, indique si la aproximación a polinomio cuadrático es válida.

**6.11** Escriba un archivo *m* en Matlab que lleve a cabo la solución del problema 6.10.

**6.12** Con respecto al problema 6.9, empleando Matlab, obtenga una expresión analítica para la función de transferencia de lazo cerrado *T*(*s*), considerando que la ganancia del controlador *K* es de 12.7767 unidades. Verifique que los polos de lazo cerrado estén ubicados en  $p_1 = p_2$  = −0.8958 y *p*3,4 = −3.9933 ± 3.7522 *j*. Además, obtenga la representación gráfica de la respuesta del sistema cuando se le aplica una entrada escalón unitario.

**6.13** Para un sistema con función de transferencia de lazo abierto:

$$
G(s)H(s) = \frac{K}{s(s+3)(s^2+4s+5)}
$$

ajuste la ganancia  $K$  con la finalidad de que la respuesta del sistema en lazo cerrado al escalón unitario tenga un máximo pico de sobreimpulso de 13.324%. Para el valor calculado de *K*, obtenga la frecuencia natural no amortiguada, así como la velocidad de respuesta práctica del sistema; además, indique si es válida la aproximación a polinomio cuadrático para la ganancia *K* seleccionada.

**6.14** ¿Cuál es la interpretación física del margen de fase *MF* y del margen de ganancia *MG*? ¿Qué parámetros del régimen transitorio pueden asociarse con los márgenes de fase y ganancia?

**6.15** Para las siguientes funciones de transferencia de lazo abierto, obtenga los respectivos márgenes de ganancia y fase para las ganancias de diseño  $K_d$  indicadas:

a) 
$$
G(s)H(s) = \frac{K(s+0.5)}{s^2(s+1)(s+3)}
$$
, para  $K_d = 2$  unidades.  
b)  $G(s)H(s) = \frac{K}{s(s+2)(s^2+8s+20)}$ , para  $K_d = 32$  unidades.

**6.16** ¿Cuál es el significado de la estabilidad relativa?

**6.17** Obtenga el lugar geométrico de raíces de las configuraciones ilustradas en la figura 6.44.

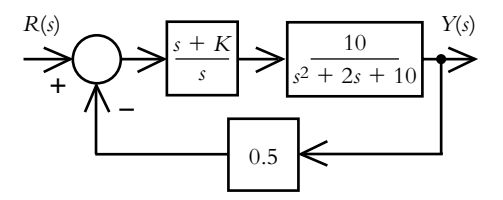

**Figura 6.44a** Diagrama de bloques para determinar su LGR.

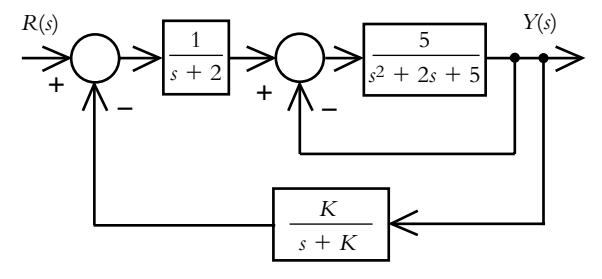

**Figura 6.44b** Diagrama de bloques para determinar su LGR.

**6.18** Obtenga el LGR de las configuraciones representadas en la figura 6.45 para el intervalo indicado del parámetro respectivo.

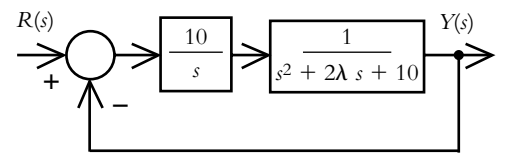

Figura 6.45a Configuración donde se analizarán las variaciones del amortiguamiento λ para el rango  $0 < \lambda < \infty$ .

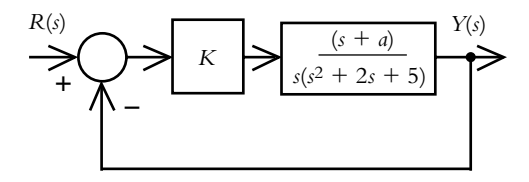

Figura 6.45b Configuración donde se analizarán las variaciones del parámetro *a* para el rango 0 < *a* < ∞.

**6.19** Para el sistema de la figura 6.45b, obtenga el contorno de raíces correspondiente, considerando que tanto la ganancia *K* como la posición del cero (*s* + *a*) son parámetros ajustables.

**6.20** Con respecto al problema 6.6, cuyo diagrama de bloques se presenta en la figura 6.46, se determinó que el rango de valores de ganancia para que el sistema fuera estable debe estar dentro del rango −16 < *K* < 128.

- *a*) Ajuste la ganancia para que el sistema se comporte como un sistema de segundo grado.
- *b*) Para el valor seleccionado de ganancia, obtenga el máximo pico de sobreimpulso, el tiempo pico, el tiempo de asentamiento y el tiempo de elevación.
- *c* ) Determine los márgenes de fase y de ganancia para el valor elegido de ganancia.
- *d* ) Encuentre una expresión analítica de la respuesta del sistema al escalón unitario.

**6.21** Escriba un archivo *m* que lleve a cabo los diferentes incisos del problema 6.20.

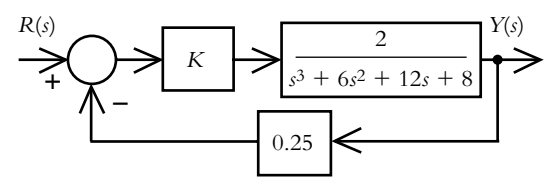

**Figura 6.46** Diagrama de bloques del sistema por analizar.

**6.22** Con respecto al sistema de control de posición de una plataforma de masa *m*, cuyo diagrama se muestra en la figura 6.47, a partir del lugar geométrico de raíces, ajuste la ganancia del controlador de tal manera que el sistema tenga una estabilidad relativa de cuando menos 0.15 unidades (véanse los problemas 4.13 y 4.14).

 Como referencia de las variables, consulte la solución del problema 4.13. Para obtener la función de transferencia de lazo abierto *G*(*s*)*H*(*s*), considere los siguientes datos:

$$
v_{ref}(t) = 1 \text{ volt}
$$
  
\n
$$
L = 0.1 \text{ hy}
$$
  
\n
$$
b = 5 \text{ Nw/(m/seg)}
$$
  
\n
$$
r = 0.5 \text{ m}
$$
  
\n
$$
K_a = 0.6 \text{ v-seg/rad}
$$
  
\n
$$
K_p = 0.5 \text{ volt/m}
$$
  
\n
$$
R = 1 \text{ }\Omega
$$
  
\n
$$
J = 3 \text{ Kg-m}^2
$$
  
\n
$$
m = 2 \text{ Kg}
$$
  
\n
$$
K_t = 1 \text{ Nw-m/rad}
$$
  
\n
$$
K_f = 0.6 \text{ Nw-m/amp}
$$

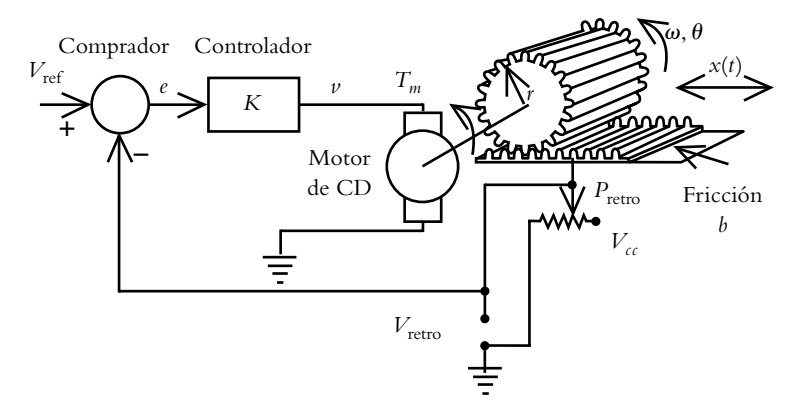

**Figura 6.47** Sistema de lazo cerrado para el control de posición de una plataforma de masa *m*.
## **REFERENCIAS 6.10**

Barrientos, A., Sanz, R., Matía, F. y Gambao, E., *Control de sistemas continuos, problemas resueltos*, McGraw-Hill, 1996.

Bishop, H. R., *Modern control systems analysis and design using MATLAB and Simulink*, Addison-Wesley, 1997.

Diestefano, J. J., Stubberaud, A. R. y Williams, I. J., *Feedback and control systems*, serie Schaum, Mc Graw-Hill, 1990.

Leonard, N. E., *Using MATLAB to analyze and design control systems*, Addison-Wesley, 1995.

Lewis, P. H. y Yang Ch., *Sistemas de control en ingeniería*, Prentice-Hall, 1999.

Nise, N. S., *Control solutions to accompany Control Systems Engineering*, John Wiley & Sons, 2004.

Ogata, K., *Solving control engineering problems with MATLAB*, Prentice Hall, 1994.

Rodríguez A., J. E., *Introducción a la ingeniería de control automático*, McGraw-Hill, 1998.

## **6.11 SOLUCIONES A LOS PROBLEMAS DEL CAPÍTULO 6**

6.1a) El arreglo de Routh-Hurwitz asociado al polinomio característico  $s^3 + 4.5s^2 + 4s + 1.75 = 0$  corresponde a:

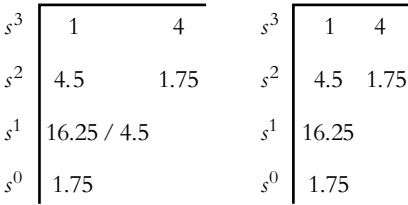

 Una vez que se han obtenido todos los componentes de una determinada fila, ésta puede multiplicarse por cualquier número diferente de cero (en este caso, la tercera fila se multiplicó por 4.5) para simplificar cálculos, lo cual no altera el resultado del arreglo. El sistema es estable por no existir cambios de signo en la columna principal.

- *b*) El polinomio característico  $s^3 + 4s^2 + 18s + 75 = 0$  es inestable por tener dos polos en el semiplano derecho.
- *c* ) El arreglo de Routh -Hurwitz asociado al polinomio característico *s* <sup>4</sup> + 17.5*s* <sup>3</sup> + 98.75*s* <sup>2</sup> + 295.625*s* +  $320.25 = 0$  es estable, ya que todos sus polos están en el semiplano izquierdo.
- *d* ) El arreglo de Routh-Hurwitz aplicado al polinomio característico  $0.5s^4 + 7s^3 + 34.5s^2 + 67s + 39 = 0$ indica que el sistema es estable.

**6.2a)** La función de transferencia de lazo cerrado de la figura 6.40a corresponde a:

$$
T(s) = \frac{0.033 s}{s^3 + 0.71 s^2 + 0.033 s + 0.99}
$$

 Al aplicar el criterio de Routh-Hurwitz al denominador de *T*(*s*), se sabe que el sistema es inestable por tener dos polos en el SPD.

**6.2b)** La función de transferencia de lazo cerrado de la figura 6.40a corresponde a:

$$
T(s) = \frac{10 s^2 + 20 s + 90}{s^4 + 4 s^3 + 15 s^2 + 32 s + 28}
$$

 El criterio de Routh-Hurwitz indica que el sistema es estable.

**6.2c)** El arreglo de Routh-Hurwitz aplicado a la ecuación característica:

$$
T(s) = \frac{2}{s^5 + 9s^4 + 29s^3 + 71s^2 + 78s + 134}
$$

corresponde a:

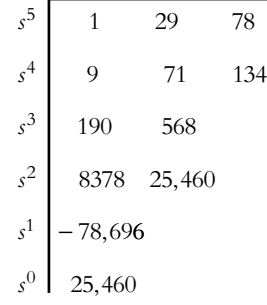

lo que indica que el sistema es inestable por tener dos polos en el SPD, ya que en la columna principal del arreglo hay dos cambios de signo.

**6.3a**) El polinomio característico  $s^5 + s^3 + 2s = 0$  representado en el arreglo de Routh-Hurwitz revela que la segunda fila está compuesta por elementos nulos, lo que indica una terminación prematura del arreglo. Para completar la configuración es necesario sustituir la fila de ceros por la derivada en *s* de los componentes de la fila inmediata anterior:

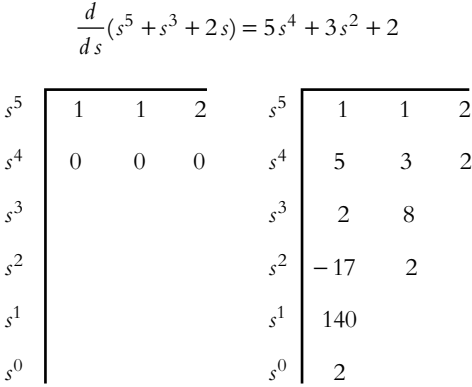

 El análisis de la columna principal indica que el sistema tiene un par de polos en el SPD, por lo que es inestable.

**6.3b)** El arreglo de Routh-Hurwitz de  $s^4 + s^3 + 3s^2 +$ 3*s* + 10 = 0 incluye un cero en la columna principal, por lo que dicho elemento nulo se sustituirá por un número  $\delta$  casi cero, pero positivo para poder concluir el arreglo:

| $s^4$          | 3  | $s^4$<br>$10\,$ |                |    | 10 |
|----------------|----|-----------------|----------------|----|----|
| $s^3$          |    | $s^3$           |                |    |    |
| $s^2$          | 10 | $s^2$           |                | 10 |    |
| s <sup>1</sup> |    | s <sup>1</sup>  | $3\delta - 10$ |    |    |
| $s^0$          |    | $s^0$           |                |    |    |

Puesto que el término 3δ − 10 < 0, el sistema tendrá dos polos en el SPD.

**6.3c)** El sistema relacionado con  $s^5 + 2s^4 + 3s^3 + 6s^2 +$  $5s + 6 = 0$  es inestable por tener dos polos en el semiplano derecho.

**6.4a)** El rango de valores de ganancia *K* para que el sistema sea estable es 10 < *K* < 20.

**6.4b)** El rango de valores de ganancia *K* para que el sistema sea estable es  $0 < K < 15.555$ .

**6.4c)** El sistema es inestable para cualquier valor de *K*.

**6.5a)** La función de transferencia de lazo cerrado correspondiente a la figura 6.41a es:

$$
T(s) = \frac{K(s^2 + 6s + 8)}{s^4 + 8s^3 + 30s^2 + 76s + (80 + 4K)}
$$

 El arreglo de Routh-Hurwitz de la ecuación característica es:

$$
\begin{array}{c|cc}\n s^4 & 1 & 30 & 80 + 4K \\
s^3 & 8 & 76 \\
s^2 & 164 & 640 + 32K \\
s^1 & 7344 - 256K \\
s^0 & 640 + 32K\n \end{array}
$$

y el análisis de la columna principal establece el rango de ganancia buscado:

$$
-20\!<\!K\!<\!28.6875.
$$

**6.5b)** La función de transferencia de lazo cerrado asociada a la figura 6.41b corresponde a:

$$
T(s) = \frac{K(s+2)}{s^3 + 3s^2 + (2+K)s + (2+2K)}
$$

 El análisis del arreglo de Routh-Hurwitz da como resultado que el sistema en lazo cerrado es estable para:

$$
K > -1.
$$

**6.6** La función de transferencia de lazo cerrado asociada a la figura 6.42b es:

$$
T(s) = \frac{2K}{s^3 + 6s^2 + 12s + (8 + 0.5K)}
$$

 Al aplicar el criterio de Routh-Hurwitz se encuentra que el rango dentro del cual el sistema es estable corresponde a:

$$
-16\!<\!K\!<\!128
$$

**6.7** El significado del LGR indica el comportamiento total del sistema en lazo cerrado en lo que respecta a la posición de los polos de lazo cerrado, los cuales cambiarán de ubicación con variaciones de ganancia. De esta manera, es posible visualizar las ventajas y desventajas de cada configuración para, en dado caso, corregir las fallas o carencias mediante la adición de controladores.

**6.8a)** Para la función de transferencia de lazo abierto:

$$
G(s)H(s) = \frac{K(s+0.5)}{s^2(s+1)(s+3)}
$$

 Todo LG empieza con el diagrama de polos y ceros de  $G(s)H(s)$ , que en este caso consta de cuatro polos reales,  $p_1 = p_2 = 0$ ,  $p_3 = -1$  y  $p_4 = -3$ , y un cero real  $z_1 = -0.5$ . Las reglas a aplicar son:

**1. Número de ramas del LGR.** El LGR contará con cuatro ramas debido a que *G*(*s*)*H*(*s*) tiene cuatro polos en lazo abierto.

2. Principio y fin del LGR. Los cuatro lugares geométricos inician en los polos de lazo abierto; tres lugares geométricos terminarán en el infinito, mientras el cuarto de ellos finalizará en el cero *z* = −0.5.

**3. Lugares geométricos en el eje real.** Existirán dos lugares geométricos en el eje real, los cuales se ubicarán a la izquierda de elementos impares localizados en dicho eje real: −1 < *s* < −0.5 y −∞ < *s* < −3.

**4. Simetría de los LG complejos.** La presencia de polos reales repetidos ( $p_1 = p_2 = 0$ , que es el caso extremo de polos adyacentes) asegura que, con incrementos de ganancia, dos de las ramas del LG tendrán comportamiento complejo, por lo que existirá simetría de estas ramas con respecto al eje real.

**5.** y **6. Asíntotas y centroide.** Como tres de los cuatro lugares geométricos tienden al infinito se requieren tres asíntotas, las cuales se obtienen por medio de la ecuación (6.8), así como un centroide para ubicar el punto de divergencia de las asíntotas sobre el eje real; el centroide se obtiene por medio de la ecuación (6.9.):

> Asíntotas:  $\theta_{12} = \pm 60^\circ$  y  $\theta_3 = -180^\circ$ ; el centroide es  $\sigma = -1.166$ .

**7. Cruce del LG con el eje imaginario.** Como dos de las asíntotas se ubican a ±60°, ello supone que con incrementos de ganancia los lugares geométricos cruzarán el eje *j*. La función de transferencia de lazo cerrado relacionada con  $G(s)H(s)$ , considerando que  $H(s) = 1$ , es:

$$
T(s) = \frac{K(s+0.5)}{s^4 + 4s^3 + 3s^2 + Ks + 0.5K}
$$

Al sustituir *s* por *j* en la ecuación característica, se obtiene tanto la ganancia *K* en el punto de cruce con el eje  $j\omega$ , como la frecuencia  $\omega$  en dicho punto de cruce:

$$
s^4 + 4s^3 + 3s^2 + Ks + 0.5K \Big|_{s = j\omega} \tag{a}
$$

El lugar geométrico cruza el eje *jω* en ω = ±*j* con una ganancia de *K* = 4 unidades. Para tal valor de *K*, los dos polos restantes de lazo cerrado se ubican en *s* = −3.4142  $y s = -0.5858$ .

**8. Ángulos de salida y de llegada.** Ya que *G*(*s*)*H*(*s*) no presenta ni polos ni ceros complejos, no habrá ángulos de salida ni de llegada.

**9. Puntos de salida y llegada.** La presencia de polos adyacentes  $p_1 = p_2 = 0$  asegura la existencia de un punto de salida, el cual se ubica en *s* = 0 (véase el ejemplo 6.10). Como no existen ceros en el eje real, no se presentarán puntos de llegada.

10. Asignación de escala al LGR. Una vez graficado el LGR, que se muestra en la figura VI.1a, se procede a establecer una escala en diversos puntos del LG, utilizando ya sea el procedimiento analítico o gráfico o con Matlab, pero hay que aplicar la instrucción [*k*,*poles*]=*rlocfi nd*(*num*,*den*,*punto seleccionado en el LGR*).

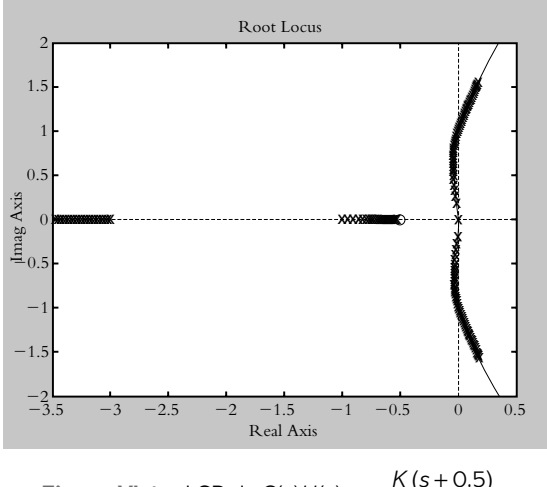

**Figura VI.1a** LGR de  $G(s)H(s) = \frac{K(s+0.5)}{s^2(s+1)(s+3)}$ .  $\frac{2}{(s+1)(s+3)}$ 

**6.8b)** La función de transferencia de lazo abierto:

$$
G(s)H(s) = \frac{K}{s(s+2)(s^2 + 8s + 20)}
$$

consta de cuatro polos,  $p_1 = 0$ ,  $p_2 = -2$ ,  $p_{3,4} = -4 \pm 2j$  y ningún cero. Se aplicarán las siguientes reglas para obtener el respectivo LGR.

**1. Número de ramas del LGR.** El LGR tendrá cuatro ramas porque *G*(*s*)*H*(*s*) cuenta con cuatro polos de lazo abierto.

**2. Principio y fin del LGR.** Los cuatro lugares geométricos terminarán en el infinito (en ausencia de ceros en la configuración).

**3. Lugares geométricos en el eje real.** Habrá dos LG en el eje real ubicados en −2 < *s* < 0.

**4. Simetría de los LG complejos.** La presencia de polos adyacentes y la existencia de polos complejos son sinónimos de la existencia de lugares geométricos complejos, por lo cual habrá cuatro ramas complejas y simétricas con respecto al eje real.

**5.** y **6. Asíntotas y centroide.** Como los cuatro lugares geométricos tienden al infinito, se requieren cuatro asíntotas y un centroide.

Asíntotas: 
$$
\theta_{1,2} = \pm 45^\circ
$$
 y  $\theta_{3,4} = \angle 45^\circ$ ;  
y el centroide está en  $\sigma = -2.5$ .

**7. Cruce del LG con el eje imaginario.** Si se considera que la función de transferencia de lazo cerrado es:

$$
T(s) = \frac{K}{s^4 + 10s^3 + 36s^2 + 40s + K}
$$

Al sustituir *s* por *jω* en la ecuación característica, se obtiene la ganancia  $K$  en el punto de cruce con el eje  $j\omega$ , así como la frecuencia  $\omega$  en dicho punto. Para  $K = 128$ unidades, el cruce del lugar geométrico está en  $j\omega = \pm 2j$ , mientras los polos restantes de lazo cerrado se encuentran en *s* = −5.0 ± 2.6458 *j*.

**8. Ángulos de salida y de llegada.** Los polos complejos de lazo abierto  $p_{3,4} = -4 \pm 2j$  presentan ángulos de salida  $\phi = \mp 198.4349^{\circ}$ . Al no haber ceros complejos, no se presentarán ángulos de llegada.

**9. Puntos de salida.** Los polos adyacentes  $p_1 = 0$  y  $p_2 =$ −2 indican la existencia de un punto de salida ubicado en *s* = −0.786. Al no haber ceros en el eje real, no se presentan puntos de llegada.

El LGR generado se muestra en la figura VI.1b.

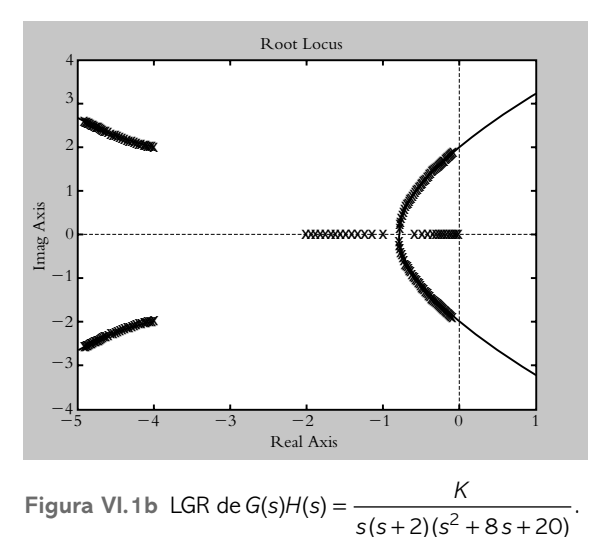

**6.8c)** El LGR de  $G(s)H(s) = \frac{K(s+1)(s+4)}{s(s+2)(s+3)}$  $1)(s + 4)$  $\frac{2(x+3)}{2(x+3)}$  se obtiene al aplicar:

**1.** El LGR tendrá tres ramas puesto que *G*(*s*)*H*(*s*) cuenta con tres polos.

**2.** Dos lugares geométricos terminarán en los ceros *z*<sub>1</sub> = −1 y *z*<sub>2</sub> = −4; el tercer lugar geométrico tenderá a infinito.

**3.** Los lugares geométricos en el eje real se ubican en −1  $< s < 0, -3 < s < -2$  y  $-\infty < s < -4$ .

**4.** Los polos adyacentes aseguran que las ramas tendrán comportamiento complejo, porque hay simetría de tales elementos con respecto al eje real.

**5.** y **6.** Las síntotas y el centroide no se aplican en este caso.

**7.** Como el sistema siempre es estable, el LG nunca cruzará el eje *j*.

**8.** Los ángulos de salida y de llegada no se presentan en dicha configuración.

**9.** Los polos adyacentes  $p_2 = -2$  y  $p_3 = -2$  producen un punto de salida en *s* = −2.5543 y el cero *z*<sub>2</sub> = −4 produce un punto de llegada en *s* = −5.6079.

 El lugar geométrico de raíces resultante se muestra en la figura VI.1c.

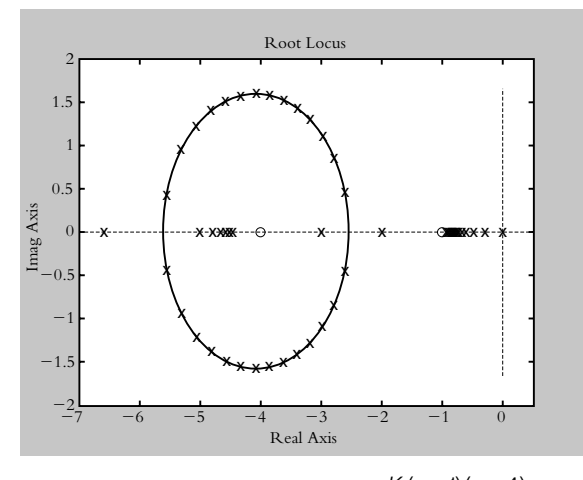

**Figura VI.1c** LGR de  $G(s)H(s) = \frac{K(s+1)(s+4)}{s(s+2)(s+3)}$ .  $1)(s + 4)$  $\frac{2(5+3)}{2(5+3)}$ 

**6.9** Primero se describirá al sistema en bloques (figura VI.2).

*a*) Para obtener la aproximación de Padé de tercer grado, si se considera que  $T<sub>d</sub>$  = 1.2 seg, se emplea la ecuación (3.97), que corresponde a:

$$
e^{-1.2 \ s} \approx \frac{-s^3 + 10 \ s^2 - 41.6667 + 69.4444}{s^3 + 10 \ s^2 + 41.6667 + 69.4444} = G_d(s)
$$
 (a)

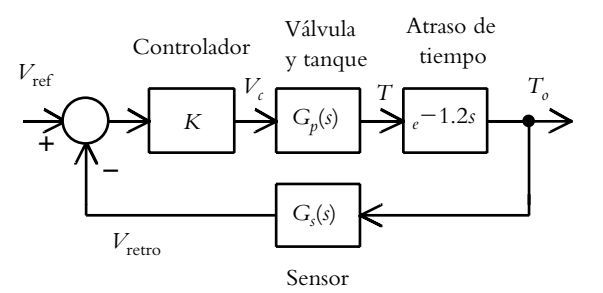

**Figura VI.2** Diagrama de bloques del sistema de control de temperatura de la figura 6.43.

*b*) La trayectoria directa *G*(*s*) está formada por el comparador, el controlador, la servoválvula, el proceso por controlar y el factor de atraso de tiempo  $T_d$ .

 Según se mencionó en el capítulo 1, el comparador junto con el controlador se denominan genéricamente controlador; en este caso, se supondrá que al inicio la ganancia *K* del controlador es unitaria.

 Función de transferencia *G p* (*s*) de la servoválvula y del proceso por controlar.

 Si se considera que el proceso de variación de temperatura puede aproximarse al comportamiento de un sistema de primer grado:

$$
G_p(s) = \frac{K_p}{\tau s + 1}
$$

según se indicó por medio de la ecuación (5.3), donde *K p* es la ganancia del sistema y  $\tau$  la constante de tiempo de  $G_p(s)$ , por lo cual:

$$
K_p(s) = \frac{0.28 \,^{\circ}\text{C}}{0.005 \, \nu} = 56 \, \frac{\,^{\circ}\text{C}}{\nu}
$$

 Al aplicar la ecuación (5.5), la respuesta al escalón de magnitud A de un sistema de primer orden es de la forma:

$$
\gamma(t) = A K_p \left( 1 - e^{-t/\tau} \right)
$$

por lo que es posible determinar el valor de  $\tau$  si se considera:

$$
\left. \frac{d\,\gamma(t)}{d\,t} \right|_{t=0} = \frac{AK_p}{\tau} \Big|_{A=1} = 3.5 \, \text{°C/seg,conlo cual}\,\tau\text{=}\,16 \,\text{seg.}
$$

El proceso  $G_p(s)$  quedará expresado como:

$$
G_p(s) = \frac{K_p}{\tau s + 1} = \frac{56}{16s + 1} = \frac{3.5}{s + 0.0625}
$$
 (b)

por lo que la función de transferencia de trayectoria directa *G*(*s*) es:

$$
G(s) = G_p(s)G_d(s) =
$$
  
= 
$$
\frac{3.5}{s + 0.0625} \frac{-s^3 + 10s^2 - 41.6667 + 69.4444}{s^3 + 10s^2 + 41.6667 + 69.4444}
$$

$$
G(s) = \frac{-3.5 s^3 + 35 s^2 - 145.8333 s + 243.0556}{s^4 + 10.0625 s^3 + 42.2917 s^2 + 72.0486 s + 4.3403}
$$
 (c)

La función de transferencia *H*(*s*) del sensor es:

$$
H(s) = 0.00636 \,\nu \, \text{/ }^{\circ}\text{C}
$$
 (d)

y el producto de las ecuaciones (c) y (d) dará la expresión de la función de transferencia de lazo abierto *G*(*s*)*H*(*s*), a partir de la cual se obtiene el LGR que se muestra en la figura VI.3.

$$
G(s)H(s) = \frac{-0.02226 s^3 + 0.2226 s^2 - 0.9275 s + 1.5458}{s^4 + 10.0625 s^3 + 42.2917 s^2 + 72.0486 s + 4.3403}
$$
\n(e)

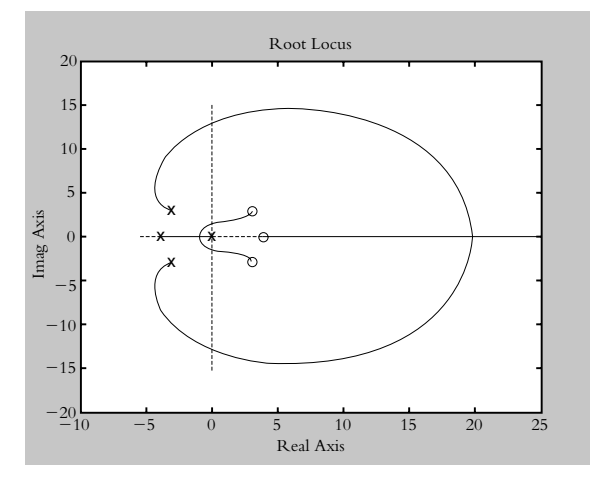

**Figura VI.3** LGR de la función de transferencia de lazo abierto descrita por la ecuación (e).

**6.10** Con respecto a la figura VI.3 se observa que el LGR tiene cuatro ramas. Para que el sistema se comporte como críticamente amortiguado, se elige una ganancia *K* de 12.7767 unidades para que el sistema opere en el punto de separación con  $p_1 = p_2 = -0.8958$ , mientras que la ubicación de los dos polos restantes de lazo cerrado corresponde a *p*3,4 = −3.9933 ± 3.7522 *j*. Como la posición de los polos reales repetidos es menor que seis veces la distancia de las partes reales de los polos restantes, la aproximación a polinomio cuadrático no es válida (si la parte real de los polos complejos fuera mayor o igual a 5.3748 la aproximación sería válida).

**6.11** El archivo m escrito para resolver el problema 6.10 con Matlab se presenta a continuación:

% Nombre: VIProb9

T=input('Definir atraso de tiempo T:');

n=input('Indicar grado de aprox de Padé: ');

[numpade,denpade]=pade(T,n);

'Función de transferencia racional como aproximación de Padé:'

printsys(numpade,denpade)

nump=input('Definir numerador del proceso Gp :'); denp=input('Definir denominador del proceso Gp :'); 'Función de transferencia del proceso Gp(s):' printsys(nump,denp) [numG,denG]=series(nump,denp,numpade,denpade); 'Función de transferencia de trayectoria directa G(s):' printsys(numG,denG) numH=input('Definir numerador Sensor H:'); denH=input('Definir denominador Sensor H:'); [numGH,denGH]=series(numG,denG,numH,denH); 'Función de transferencia de lazo abierto G(s)H(s):' printsys(numGH,denGH) 'Presionar ENTER para ver LGR' pause rlocus(numGH,denGH) axis([-10 25 -20 20]) 'Raíces asociadas al punto seleccionado y ganancia en dicho punto'

[k,poles]=rlocfind(numGH,denGH,-0.8957)

Al ejecutar el archivo anterior desde la ventana principal de Matlab, se obtiene el siguiente resultado:

Definir atraso de tiempo: 1.2

- Indicar grado de aprox de Padé: 3
- ' Función de transferencia racional como aproximación de Padé: '

num/den =  $-1 s^{3} + 10 s^{2} - 41.6667 s + 69.4444$ 

 \_\_\_\_\_\_\_\_\_\_\_\_\_\_\_\_\_\_\_\_\_\_\_\_\_\_\_\_\_\_\_\_  $s^{3}$  + 10  $s^{2}$  + 41.6667 s + 69.4444

Definir numerador del proceso Gp :[3.5] Definir denominador del proceso Gp : [1 0.0625]

'Función de transferencia del proceso Gp(s):'

num/den = 3.5  $\frac{1}{2}$ 

 $s + 0.0625$ 

'Función de transferencia de trayectoria directa G(s):'

num/den =  $-3.5$  s^3 + 35 s^2  $-$  145.8333 s + 243.0556

 $\overline{\phantom{a}}$  , and the contract of the contract of the contract of the contract of the contract of the contract of the contract of the contract of the contract of the contract of the contract of the contract of the contrac  $s^{4} + 10.0625 s^{3} + 42.2917 s^{2} + 72.0486 s + 4.3403$ 

Definir numerador del Sensor H: [0.00636] Definir denominador del Sensor H: [1]

Función de transferencia de lazo abierto G(s)H(s)

num/den =  $-0.02226$  s<sup> $\land$ </sup>3 + 0.2226 s<sup> $\land$ </sup>2 - 0.9275 s + 1.5458

\_\_\_\_\_\_\_\_\_\_\_\_\_\_\_\_\_\_\_\_\_\_\_\_\_\_\_\_\_\_\_\_\_\_\_\_\_\_\_\_\_\_\_\_  $s^{4} + 10.0625 s^{3} + 42.2917 s^{2} + 72.0486 s + 4.3403$ 

Presionar ENTER para ver LGR

'Raíces asociadas al punto seleccionado y ganancia en dicho punto'

 $k = 12.7767$ 

poles =

 −3.9933 + 3.7522i −3.9933 − 3.7522i −0.8958 −0.8957

**6.12** El siguiente código en Matlab muestra la manipulación de bloques para obtener la representación analítica de *T*(*s*), así como su respuesta al escalón unitario:

>> % Aproximación de Padé de exp(−1.2 s) >> [numpade,denpade]=pade(1.2,3); printsys(numpade, denpade)

num/den =  $-1 s^{3} + 10 s^{2} - 41.6667 s + 69.4444$ 

 \_\_\_\_\_\_\_\_\_\_\_\_\_\_\_\_\_\_\_\_\_\_\_\_\_\_\_\_\_\_\_  $s^{3} + 10 s^{2} + 41.6667 s + 69.4444$ 

>> % Controlador y proceso, donde K=12.7767 >> nump=[3.5\*12.7767]; denp=[1 0.0625]; printsys (nump,denp)

num/den = 44.7184

 $\frac{1}{2}$  $s + 0.0625$ 

>> % Función de transferencia de trayectoria directa >> [numG,denG]=series(nump,denp,numpade,denpade); >> printsys(numG,denG)

num/den =  $-44.7184 s^{3} + 447.1845 s^{2} - 1863.2688 s + 3105.4479$ \_\_\_\_\_\_\_\_\_\_\_\_\_\_\_\_\_\_\_\_\_\_\_\_\_\_\_\_\_\_\_\_\_\_\_\_\_\_\_\_\_\_\_\_  $s^{4} + 10.0625 s^{3} + 42.2917 s^{2} + 72.0486 s + 4.3403$ >> % Función de transferencia de retroalimentación >> numh=[0.00636]; denh=[1]; printsys(numh,denh) num/den = 0.00636  $\overline{\phantom{a}}$  1 >> % Función de transferencia de lazo cerrado T(s) >> [numT,denT]=feedback(numG,denG,numh,denh); >> printsys(numT,denT) num/den = −44.7184 s^3 + 447.1845 s^2 − 1863.2688 s + 3105.4479 \_\_\_\_\_\_\_\_\_\_\_\_\_\_\_\_\_\_\_\_\_\_\_\_\_\_\_\_\_\_\_\_\_\_\_\_\_\_\_\_\_\_\_\_  $s^4 + 9.7781 s^3 + 45.1358 s^2 + 60.1982 s + 24.0909$ >> % Polos de lazo cerrado >> polosLC=roots(denT) polosLC = −3.9933 + 3.7522i −3.9933 − 3.7522i −0.8974 −0.8941

La respuesta al escalón se muestra en la figura VI.4a.

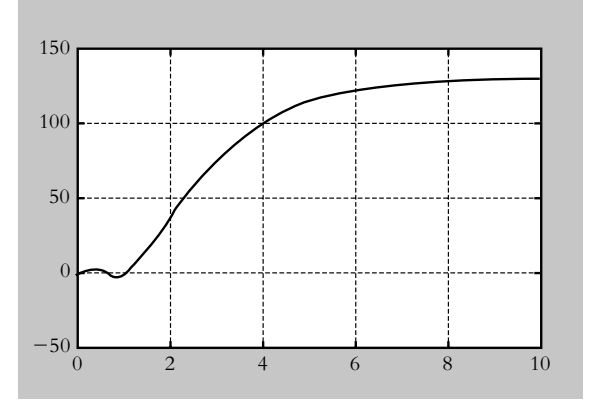

**Figura VI.4a** Respuesta al escalón unitario del sistema en configuración de lazo cerrado.

 Como alternativa de solución, el sistema puede representarse en Simulink (análogo al diagrama de bloques mostrado en la figura VI.2), una vez que se han cuantificado todos los parámetros. Ya en este punto, se procede a extraer el modelo hacia Matlab (instrucción: *linmod* ). Lo anterior se ilustra en la figura VI.4b.

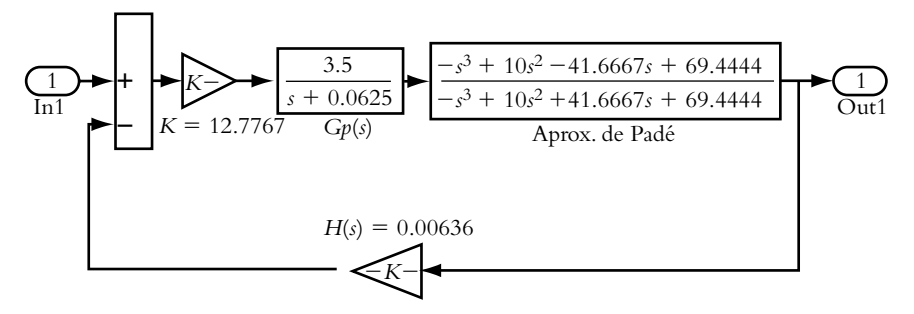

Figura VI.4b Representación en Simulink del diagrama de bloques de la figura VI.2.

**6.13** La figura VI.5 muestra el LGR de:

$$
G(s)H(s) = \frac{K}{s(s+3)(s^2+4s+5)}
$$

 El amortiguamiento relacionado con el máximo pico de sobreimpulso  $MP = 13.324$  % corresponde a  $\lambda = 0.54$ .

 El siguiente código en Matlab permitirá obtener la ganancia *K* del sistema que satisfaga la especificación de diseño:

>> num=[1]; den=conv([1 3 0],[1 4 5]); >> rlocus(num,den) >> g=tf(num,den);  $>> k=0:0.2:32;$ >> rlocus(g,k) >> zgrid >> [k,poles]=rlocfind(num,den)

 Para el punto seleccionado con el cursor, se obtienen los siguientes datos:

 $k = 8.5353$ poles = −0.4850 ± 0.7691 *j* y −3.0150 ± 1.1108 *j*.

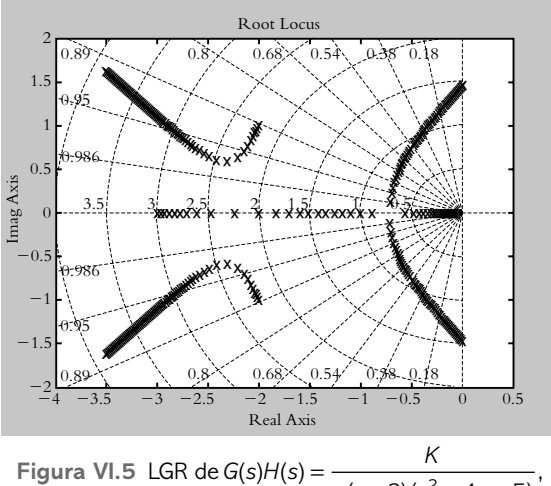

 $s(s + 3)(s<sup>2</sup> + 4s + 5)$ es decir, el comando *sgrid* permite superponer radiales (indicativo de λ) y semicírculos (sinónimo de ω<sub>n</sub>).

Los polos dominantes corresponden a  $p_{1,2} = −0.4850$ ± 0.7691 *j*, mientras que la aproximación a polinomio cuadrático es válida, ya que los polos restantes  $p_{3,4}$  = −3.0150 ± 1.1108 cubren el requisito de posición en el eje real con respecto a los polos dominantes  $p_1$ , La figura VI.5 presenta el LGR obtenido.

 La frecuencia natural no amortiguada y el tiempo de asentamiento corresponden a:

$$
\omega_n = 0.9092 \text{ ad/sec}
$$
 y  $t_a = 8.1467 \text{ seg}$ 

**6.14** El margen de fase puede relacionarse con el amortiguamiento  $\lambda$  del sistema bajo consideración. Con respecto a la función de transferencia de lazo abierto de un sistema de segundo grado:

$$
G(s)H(s) = \frac{\omega_n^2}{s(s + 2\lambda \omega_n)}
$$

lo que hace unitaria la frecuencia natural no amortiguada y varía el amortiguamiento en el rango 0 < *-* < 1, por lo que se obtienen los márgenes de fase graficados en la figura VI.6 y mostrados en la tabla VI.1.

La figura VI.6 indica una cierta relación lineal entre  $MFy \lambda$ , siempre y cuando el amortiguamiento sea menor o igual a 0.7071; por lo tanto, el margen de fase será un indicativo de la cantidad de amortiguamiento del sistema. Márgenes de fase menores de 30° suponen sistemas estables, pero con escaso amortiguamiento (por lo que la respuesta en lazo cerrado será muy oscilatoria); márgenes de fase mayores a 60° supondrán sistemas con amortiguamientos elevados, de ahí que los márgenes de fase recomendados estarán dentro del rango 30° < *MF* < 60°.

 Para interpretar el concepto de margen de ganancia *MG*, el punto de partida será la ecuación (6.13):

$$
MG = \frac{\text{Ganancia máxima}}{\text{Ganancia de diseño}} = \frac{K_u}{K_d}
$$
 (6.13)

donde *Ku* es la ganancia máxima requerida por el sistema para que su comportamiento sea marginalmente estable, y *Kd* es la ganancia de diseño, susceptible a ser ajustada según especificaciones de funcionamiento.

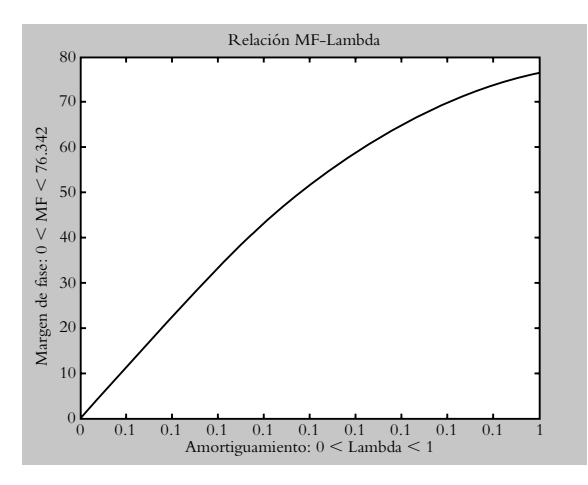

Figura VI.6 Representación gráfica de los márgenes de fase obtenidos al variar el amortiguamiento en el rango 0 < λ < 1 de la función de transferencia de lazo abierto haciendo unitario el valor de ω<sub>ρ</sub>:

$$
G(s)H(s) = \frac{\omega_n^2}{s(s+2\lambda\omega_n)} \text{ para } \lambda \le 0.7071, \lambda \approx 0.01 \text{ MF.}
$$

**Tabla VI.1** Relación entre márgenes de fase y amortiguamiento en el rango  $0 < \lambda < 1$ .

| $\lambda$ | <b>MF</b> |
|-----------|-----------|
| $\theta$  | $\theta$  |
| 0.1       | 11.419    |
| 0.2       | 22.599    |
| 0.3       | 33.269    |
| 0.4       | 43.113    |
| 0.5       | 51.822    |
| 0.6       | 59.180    |
| 0.7       | 65.152    |
| 0.8       | 69.856    |
| 0.9       | 73.508    |
| 1.0       | 76.342    |

Si a  $K_d$  se le asigna un valor igual a  $K_u$ , el margen de ganancia será igual a la unidad, por lo que el sistema se comportará en forma libre oscilatoria:  $K_d \times (1) = K_u$ .

Si  $K_d > K_u$ , el cociente  $K_u/K_d$  será menor que la unidad y el sistema resultante será inestable. Por lo tanto, la estabilidad del sistema supondrá que  $K_u/K_d$  habrá de ser mayor que la unidad.

 Valores de *MG* levemente mayores a la unidad permitirán inferir que el sistema es estable, pero con una respuesta muy lenta. Incrementos de *MG* suponen que el sistema se comportará cada vez en forma menos lenta. Valores elevados de *MG* indicarán que el sistema será cada vez más rápido en su respuesta. Por lo anterior, en general el rango de márgenes de ganancia recomendables es de 2 < *MG* < 10 unidades.

 Como conclusión a lo anterior, el margen de fase señala la cantidad de amortiguamiento del sistema cuadrático correspondiente. El margen de ganancia es indicativo de la velocidad de respuesta del sistema de segundo grado asociado; de ahí la importancia de asegurar que el comportamiento de un polinomio de grado superior llegue a ser semejante a un comportamiento cuadrático.

**6.15a)** Tanto el LGR (figura VI.1a) como la ganancia máxima *K<sub>u</sub>* = 4 unidades en el punto de cruce con el eje *j* = ±*j* del plano *s*, para la función de transferencia de lazo cerrado considerada, fueron calculados en la solución del problema 6.8*a*).

 El margen de ganancia se determina según la ecuación  $(6.13):$ 

$$
MG = \frac{K_u}{K_d}\Big|_{Kd=2} = \frac{4}{2} = 2 \text{ unidades.}
$$

El margen de fase de un sistema *G*(*s*)*H*(*s*) se obtiene del LGR al sustituir *s* por *j*ω para determinar el punto  $j\omega_1$  que satisfaga:

$$
\left| G(s)H(s) \right|_{s=j\omega_1} = \left| \frac{K(s+0.5)}{s^2 (s+1)(s+3)} \right|_{s=j\omega_1} = K_d
$$

para el valor seleccionado de ganancia de diseño  $K_d = 2$ unidades:

De acuerdo con la ecuación (6.14):

$$
|G(s)H(s)| = K \frac{\prod_{j=0}^{n} \frac{\text{magnitude} \cdot \text{de} \cdot \text{loc} \cdot \text{vectors}}{\prod_{i=0}^{m} \frac{\text{magnitude} \cdot \text{de} \cdot \text{loc} \cdot \text{loc}}{\text{de} \cdot \text{loc} \cdot \text{loc} \cdot \text{loc}}}
$$

El valor de  $\omega_1$  que satisface la ecuación anterior se determina mediante el método recurrente. En este caso,  $\omega_1 = 0.673 \text{ rad/sec}$ 

$$
\frac{0.673^2 \sqrt{0.673^2 + 1} \sqrt{0.673^2 + 3^2}}{\sqrt{0.673^2 + 0.5^2}} =
$$

$$
\frac{0.673^2 \times 1.2053 \times 3.0745}{0.8384} \approx 2
$$

como  $\omega_1$  es conocido, el margen de fase se calcula con la ecuación (6.17):

$$
MF = 180^{\circ} + \angle G(j\omega_1)H(j\omega_1)
$$

donde la fase de ∠*G*( $jω<sub>1</sub>$ ) *H*( $jω<sub>1</sub>$ ) para  $ω<sub>1</sub> = 0.673$  rad/seg es:

$$
\phi(\omega_1 = 0.673) = -180^\circ - \text{tg}^{-1}\left(\omega_1\right) - \text{tg}^{-1}\left(\frac{\omega_1}{3}\right) + \text{tg}^{-1}\left(\frac{\omega_1}{0.5}\right) = -173.1942^\circ
$$

El margen de fase es:

$$
MF = 180^{\circ} + \angle G(j\omega_1)H(j\omega_1) = 180^{\circ} - 173.1942^{\circ} = 6.8057^{\circ}
$$

**6.15b)** La ganancia máxima  $K_u = 128$  unidades en el punto de cruce ± 2*j* del LGR con el eje *j*ω del plano *s* se obtuvo en la solución del problema 6.8*b*), mientras el LGR respectivo se presentó en la figura VI.1b.

 Como alternativa, la ganancia máxima y el punto de cruce del LGR con el eje  $j\omega$  pueden determinarse mediante el método de Routh-Hurwitz.

 La representación del polinomio característico 1 +  $G(s)H(s) = 0$  es:

$$
s^4 + 10s^3 + 36s^2 + 40s + K = 0
$$

en tanto que en el arreglo de Routh-Hurwitz es:

$$
\begin{array}{c|cc}\n s^4 & 1 & 36 & K \\
s^3 & 10 & 40 \\
s^2 & 32 & K \\
s^1 & 1280 - 10K \\
s^0 & K\n\end{array}
$$

 El rango de ganancias para que el sistema sea estable es 0 < *K* < 128, por lo que la ganancia máxima *Ku* corresponde a 128 unidades.

El polinomio asociado a la fila del elemento s<sup>2</sup> del arreglo de Routh-Hurwitz es  $32s^2 + K$ ; si se considera que *K<sub>u</sub>* = 128 unidades, se encuentra que las raíces del polinomio son  $s = \pm 2j$ , que corresponden precisamente al punto de cruce del LGR con el eje *j*.

 El margen de ganancia relacionado con *MG* = 4 unidades y el margen de fase es de 52.852°, tomando en cuenta que la frecuencia que satisface la ecuación (6.16) para la ganancia  $K_d = 32$  unidades es  $\omega_1 = 0.7383$  rad/ seg.

**6.16** La estabilidad relativa es un indicativo del comportamiento del sistema en lazo cerrado en términos de los márgenes de fase y ganancia, y significan, respectivamente, todos los posibles grados de amortiguamiento y las velocidades de respuesta del sistema. Como ejemplo, se considera la función de transferencia de lazo abierto:

$$
G(s)H(s) = \frac{K}{s(s+2)(s^2 + 8s + 20)}
$$

y su comportamiento a entrada escalón para diferentes valores de ganancia.

La figura VI.7 muestra la respuesta en lazo cerrado al escalón unitario del sistema bajo análisis, para diferentes ganancias.

**6.17a)** La función de transferencia de lazo cerrado *T*(*s*), relacionada con el diagrama de bloques de la figura 6.44a, corresponde a:

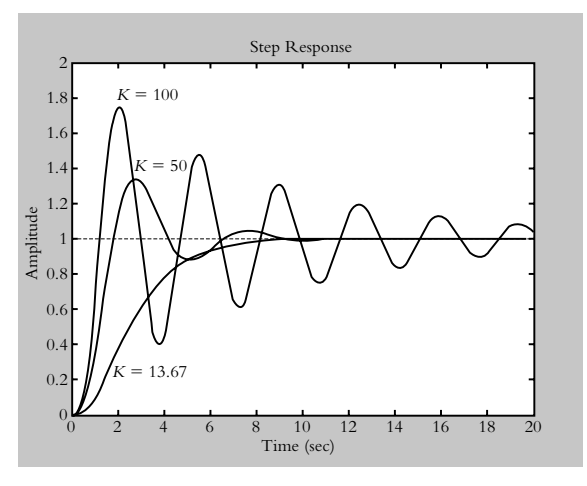

**Figura VI.7** Respuesta al escalón del sistema de lazo cerrado asociado a:  $G(s)H(s)$  =  $s(s + 2)(s<sup>2</sup> + 8s + 20)$ para diversos valores de ganancia *K*.

$$
T(s) = \frac{10 (s + K)}{s^3 + 2s^2 + 15s + 5K}
$$
 (a)

 La expresión anterior se multiplica y se divide por y entre el factor:

$$
\frac{1}{s^3+2s^2+15s}
$$

para determinar la función de transferencia de lazo abierto  $G'(s)H(s)$ :

$$
T'(s) = \frac{\frac{10(s+K)}{s(s^2+2s+15)}}{1+K\frac{5}{s(s^2+2s+15)}}
$$
 (b)

**Tabla VI.2** Interpretación física de la estabilidad relativa expresada en términos de márgenes de ganancia y fase,<sup>4</sup> si se consideran los rangos recomendables: 2 < *MG* < 10 unidades  $y 30^{\circ} < MF < 60^{\circ}.$ 

| Ganancia K | Margen de<br>ganancia MG  | Margen de<br>fase MF | <b>Comentarios</b>                                                                                                    |  |
|------------|---------------------------|----------------------|----------------------------------------------------------------------------------------------------|--|
| 13.67      | 9.364                     | 72.7722°             | MG elevado supone sistema rápido.<br>MF elevado indica sistema muy amortiguado.                                                                                                    |  |
| 50         | 2.56                      | $37.6262^{\circ}$    | MG cercano al límite inferior; se espera un sis-<br>tema lento.<br><i>MF</i> cercano a la media del rango recomendado;<br>amortiguamiento $\lambda \approx 0.01$ MF.                        |  |
| 100        | 1.28<br>$10.1302^{\circ}$ |                      | MG muy cercano al límite mínimo supone sis-<br>tema muy lento.<br>MF indica sistema muy poco amortiguado y,<br>por lo tanto, muy oscilatorio; amortiguamiento<br>$\lambda \approx 0.01$ MF. |  |

 Por lo tanto, la nueva función de transferencia de lazo abierto susceptible a ser representada por medio del LGR, que se muestra en la figura VI.8, es:

$$
G'(s)H(s) = K \frac{5}{s(s^2 + 2s + 15)}
$$
 (c)

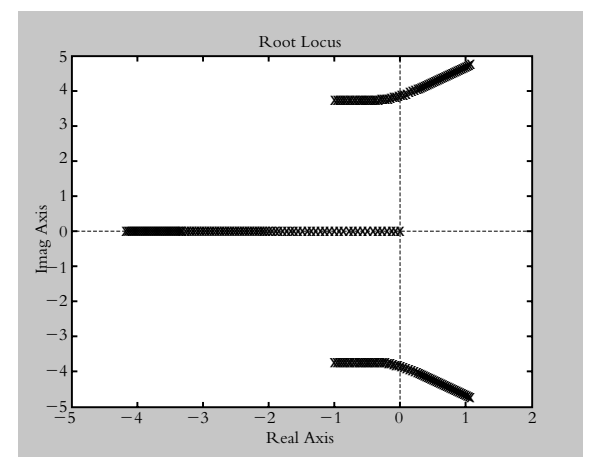

**Figura VI.8** Lugar geométrico de raíces de la ecuación (c).

**6.17b)** La función de transferencia de lazo cerrado *T*(*s*), correspondiente al diagrama de bloques de la figura 6.44b, es:

$$
T(s) = \frac{5(s+K)}{s^4 + 4s^3 + 14s^2 + 20s + K(s^3 + 4s^2 + 14s + 25)}
$$
(a)

 Para determinar una expresión de la función de transferencia de lazo abierto en función del parámetro *K*, la ecuación (a) se rescribe como:

$$
T'(s) = \frac{\frac{5(s+K)}{s(s^3+4s^2+14s+20)}}{1+K\frac{(s^3+4s^2+14s+25)}{s(s^3+4s^2+14s+20)}}
$$
 (b)

por lo que la nueva función de transferencia de lazo abierto es:

$$
G'(s)H(s) = K \frac{(s^3 + 4s^2 + 14s + 25)}{s(s^3 + 4s^2 + 14s + 20)}
$$
 (c)

El LGR respectivo (no mostrado) se obtiene, si se utiliza Matlab, por medio del siguiente código:

>> num=[1 4 14 25]; >> den=[1 4 14 20 0]; >> g=tf(num,den);  $>> k=0:0.1:10;$ >> rlocus(g,k) >> axis([−4 0.5 −4 4])

<sup>&</sup>lt;sup>4</sup> La interpretación del margen de ganancia y margen de fase empieza a partir de un comportamiento críticamente amortiguado, mediante el conocimiento previo del LGR respectivo (solución del problema 6.8*b*)

**6.18a)** La función de transferencia de lazo cerrado correspondiente a la figura 6.45a es:

$$
T(s) = \frac{10}{s^3 + 2\lambda s^2 + 10s + 10}
$$
 (a)

de tal manera que al reordenar la ecuación (a), se obtiene una expresión para la nueva función de transferencia de lazo abierto  $G'(s)H(s)$ :

$$
G'(s)H(s) = \lambda \frac{2s^2}{s^3 + 10s + 10}
$$
 (b)

 El LGR de la ecuación (b), que indica el comportamiento del sistema para variaciones de amortiguamiento  $\lambda$ , se muestra en la figura $\rm VI.9a.$ 

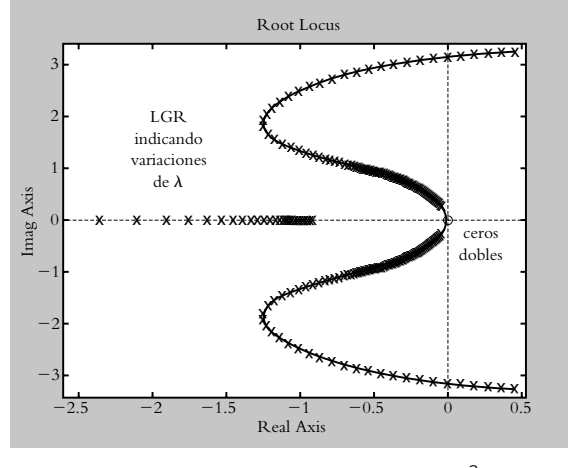

**Figura VI.9a** LGR de *G'(s)H(s)* =  $\lambda \frac{2s^2}{s^3 + 10s + 10}$ .  $\lambda \frac{2s^2}{\lambda}$  $10s + 10$ 3

 La función de transferencia de lazo cerrado de la nueva representación corresponde a:

$$
T'(s) = \frac{10}{s^3 + 2\lambda s^2 + 10s + 10}
$$
 (c)

 Por medio de la nueva ecuación característica *T* (*s*), se obtiene el valor del amortiguamiento *-* en el punto de cruce del LGR con el eje *j*.

$$
s^3 + 2\lambda s^2 + 10s + 10 = 0\Big|_{s=j\omega}
$$

El amortiguamiento en el punto de cruce es  $\lambda = 0.5$  y el cruce ocurre cuando  $j\omega = \pm 3.1622j$ .

 La tabla VI.3 señala la ubicación de algunos de los polos de lazo cerrado para variaciones de amortiguamiento  $\lambda$ .

**6.18b)** En referencia al diagrama de bloques mostrado en la figura 6.45b, se presentan dos parámetros ajustables: la ganancia *K* y la posición del cero (*s* + *a*). Como inicio, se asignará una ganancia de dos unidades y el cero se ubicará en *s* = −5, ya que para tales valores el sistema resultante en lazo cerrado, aunque de grado tres, puede aproximarse a un polinomio de segundo grado porque los polos dominantes se encuentran localizados en *s* 1,2 = −0.2105 ± 2.508 *j*, mientras que la posición del tercer polo se localiza en *s* <sup>3</sup> = −1.579.

Al mantener fijo el valor de ganancia  $K = 2$  unidades, se procede a obtener una expresión de la función de transferencia de lazo cerrado  $G'(s)H(s)$  en términos del parámetro ajustable a:

$$
G'(s)H(s) = a \frac{2}{s(s^2 + 2s + 7)}
$$
 (a)

El LGR de la ecuación (a) se muestra en la figura VI.9b.

 La función de transferencia de lazo cerrado *T* (*s*) corresponde a:

$$
T'(s) = \frac{2(s+a)}{s^3 + 2s^2 + 7s + a}
$$
 (b)

 Mediante la ecuación característica asociada se obtienen los rangos de valores del parámetro *a*, para los cuales el sistema es estable:

$$
s^{3} + 2s^{2} + 7s + a = 0 \Big|_{s = j\omega}
$$
 (c)

| Polos de lazo<br>cerrado | $\lambda = 0.5$ | $\lambda = 1.0$   | $\lambda = 2.0$   |
|--------------------------|-----------------|-------------------|-------------------|
| Polo $p_1$               | $0 + 3.1622i$   | $-0.445 + 2.968j$ | $-1.185 + 2.175i$ |
| Polo $p_2$               | $0 - 3.1622i$   | $-0.445 - 2.968j$ | $-1.185 - 2.175j$ |
| Polo $p_3$               | $-1.000$        | $-1.1096$         | $-1.6294$         |

**Tabla VI.3** Ubicación de los polos de lazo cerrado para variaciones de amortiguamiento.

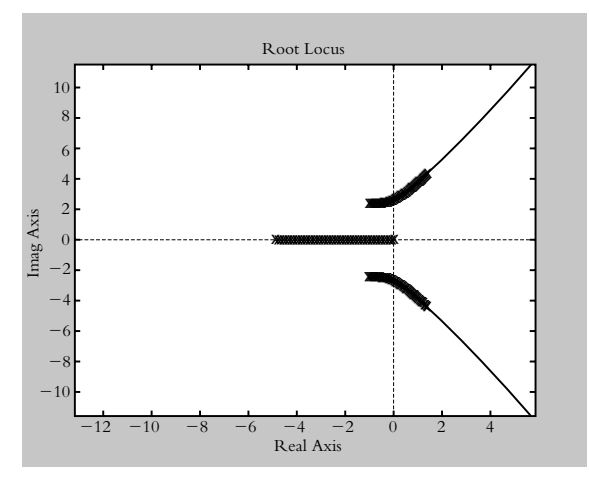

**Figura VI.9b** LGR en términos del parámetro ajustable *a* correspondiente a  $G'(s)H(s) = a \frac{2}{s(s^2 + 2s + 7)}$ .  $^{2} + 2s + 7$ 

Al sustituir  $s$  por  $j\omega$ , en la ecuación (c), se obtiene el punto de cruce del LGR con el eje *j* $\omega$ , que corresponde a  $j\omega = \pm 2.6456j$  para  $a = 7$ ; por lo tanto, para  $K = 2$  unidades, mientras si *a* < 7, el sistema será estable.

**6.19** En principio se obtiene el LGR (figura VI.10a) para variaciones de *K*, haciendo el parámetro *a* = 0, por lo que  $G(s)H(s)$  es:

$$
G(s)H(s) = \frac{K(s+a)}{s(s^2+2s+5)}\bigg|_{a=0} = \frac{K}{s^2+2s+5}
$$
 (a)

La tabla VI.4 presenta la ubicación de los polos de lazo cerrado para ganancias *K* = 2, 5 y 10 unidades, los cuales se obtienen de la representación del LGR de la figura VI.10a.

Luego de fijar la ganancia  $K = 2$  unidades, se procede a determinar una expresión para la función de transferencia de lazo abierto en términos del parámetro ajustable *a*; el correspondiente LGR de la siguiente ecuación es la misma configuración del LGR, que se ilustra en la figura VI.9b.

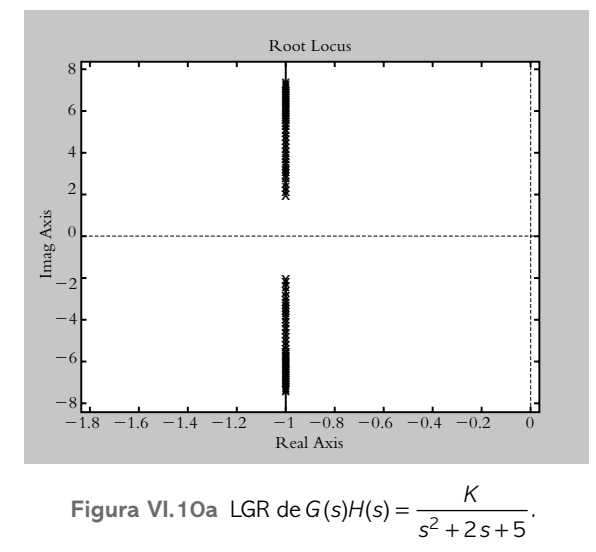

El contorno de raíces mostrado en la figura VI.10b se obtiene al empalmar los lugares geométricos de raíces obtenidos mediante la ecuación (a) (figura VI.10a), así como el lugar geométrico de la ecuación (b); esta última, para ganancias fijas  $K = 2, 5$  y 10 unidades.

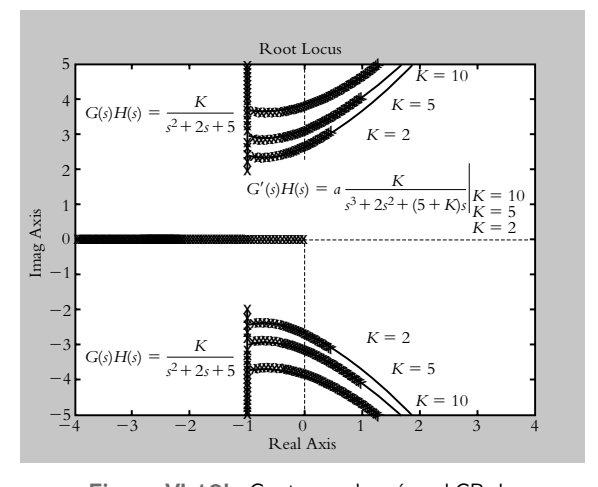

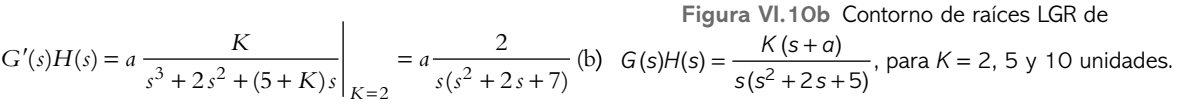

**Tabla VI.4** Ubicación de los polos de lazo cerrado para variaciones de ganancia.

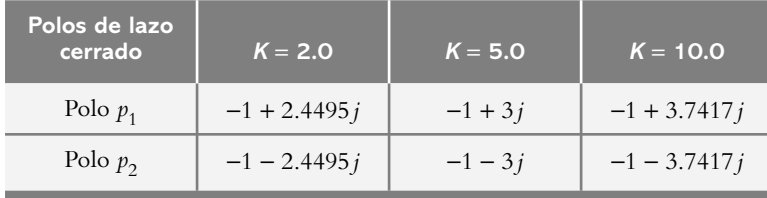

**6.20** La solución de este problema no es única, ya que se pueden elegir diversos valores de ganancias, de tal manera que el sistema resultante se comporte como un polinomio de segundo grado.

 Para construir el LGR, el punto de partida es la función de transferencia de lazo abierto *G*(*s*)*H*(*s*), la cual consta de tres polos reales repetidos ubicados en *s* = −2:

$$
G(s)H(s) = \frac{0.5K}{s^3 + 6s^2 + 12s + 8}
$$

*a*) Una de tantas posibles alternativas para que el sistema resultante en lazo cerrado tenga un comportamiento semejante al de un polinomio de segundo grado, es considerar una ganancia de 32.8422 unidades; para este caso, el LGR (no mostrado) presenta los siguientes polos dominantes de lazo cerrado: *p*<sub>1,2</sub> = −0.7291 ± 2.2012 *j* y  $p_3 = -4.5418$ . De esta forma, se satisface el requisito de que en el sistema obtenido haya un comportamiento como el del polinomio cuadrático:

$$
s_2 + 1.4582 + 5.376 = 0
$$

*b*) Para *K* = 32.8422 unidades, pero el sistema tiene implícitos los siguientes parámetros:  $\lambda = 0.3144$ ,  $\omega_n =$ 2.3186 rad/seg y  $\omega$  = 2.20098 rad/seg.

A partir de los datos anteriores, se obtienen los siguientes resultados:  $MP = 35.32\%$ ,  $T_p = 1.4273$  seg,  $T_a = 5.4862$  seg y  $T_e = 0.6840$  seg.

- *c*)  $MG = 3.898$  unidades en  $\omega = 3.4643$  rad/seg, por lo que el margen de fase es de 65.6821°, que se presenta en la frecuencia  $\omega_1 = 1.5685$  rad/seg.
- *d* ) La respuesta al escalón unitario corresponde a:

$$
\gamma(t) = 2.689 - 0.746e^{-4.541t} - 1.94e^{-0.729t}(\cos 2.2t + 1.124 \text{ sen } 2.2t)
$$

La respuesta al escalón unitario se muestra en la figura VI.10c.

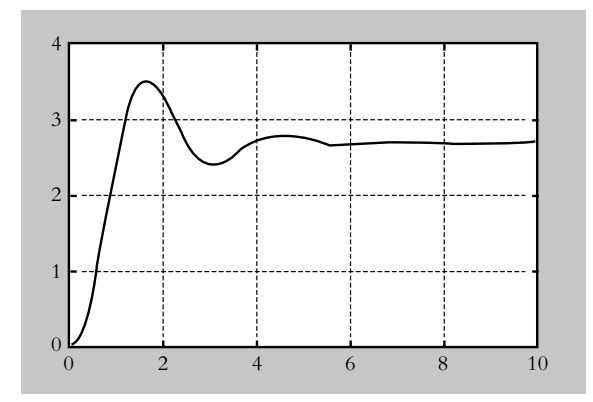

**Figura VI.10c** Respuesta al escalón del sistema en lazo cerrado, una vez que se ha ajustado la ganancia por medio del análisis del LGR, para satisfacer las especificaciones de diseño.

**6.21** Básicamente, el conjunto de instrucciones que debe contener el archivo m para resolver los diversos incisos del problema 6.20 consta de las siguientes instrucciones, una vez que se han definido las funciones de transferencia de las trayectorias: directa *G*(*s*) y de retroalimentación *H*(*s*). De esta forma, se obtiene una expresión analítica de la función de transferencia de lazo abierto.

- >> numGH=[ 0.5 × 32.8422 ]; denGH=[ 1 6 12 8 ]; GH=tf(numGH,denGH)
- >> k=0:0.5:128; % Rango e intervalo de ganancias:
- $\gg$  rlocus(GH,k);
- >> % Obtención de ganancia y ubicación deseada de polos de lazo cerrado
- >> % en algún punto específico del LGR:
- >> [k,poles]=rlocfind(GH,k,ubicación deseada de algún polo)
- >> % Obtención de los márgenes de fase y ganancia, una vez que la
- >> % ganancia ha sido seleccionada.
- >> [Gm,Pm,Wcg,Wcp]=margin(numGH,denGH)

**6.22** Primero se procederá a extraer una expresión para los elementos que forman la función de transferencia de trayectoria directa *G*(*s*), lo cual se logrará a partir del diagrama mostrado en la figura VI.11a (véase la solución del problema 4.13).

Al definir desde Matlab a los elementos:

- >> L=0.1; R=1; Vref=1; J=3; b=5; m=2; r=0.5; Kt=1; Ka=0.6; Kf=0.6; K=1;
- >> K2=J+m\*r^2; K3=L\*Kt+Ka\*Kf; K4=b\*r^2;

se utilizará Simulink para representar al sistema *G*(*s*), según se indica en la figura VI.11b; este archivo se guarda con el nombre de *cap6Prob22b*. De esta manera, se procede a efectuar la extracción del sistema hacia Matlab. El controlador *K* será cuantificado una vez que se haya obtenido el análisis del lugar geométrico de raíces respectivo de *G(s)*, de acuerdo con las especificaciones requeridas.

- $>> [A,B,C,D] = limmod('cap6Prob22b');$
- >> [numG,denG]=ss2tf(A,B,C,D);
- >> printsys(numG,denG)
- >> [A,B,C,D]=linmod('gigi6b22');
- >> [numG,denG]=ss2tf(A,B,C,D);
- >> printsys(numG,denG)

num/den =

 $4.4409e-016 s^2 + 2.2204e-016 s + 0.089286$ \_\_\_\_\_\_\_\_\_\_\_\_\_\_\_\_\_\_\_\_\_\_\_\_\_\_\_\_\_\_\_\_\_\_\_\_\_

 $s^{3}$  + 2.8571  $s^{2}$  + 1.1071 s

Por lo que la función de transferencia de lazo abierto es:

$$
G(s)H(s) = \frac{0.089286}{s^3 + 2.8571s^2 + 1.1071s} \bigg|_{H(s)=1}
$$

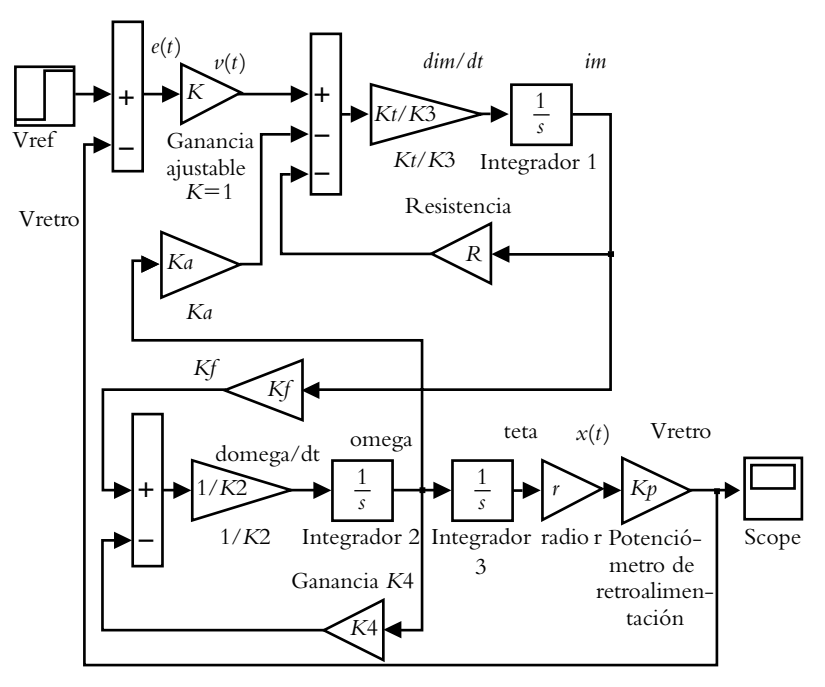

**Figura VI.11a** Sistema retroalimentado del que se obtendrá una expresión para la función de transferencia de trayectoria directa *G*(*s*).

 Una estabilidad relativa de cuando menos 0.15 unidades supone, por un lado, que los polos dominantes de lazo cerrado deben ubicarse a la izquierda del eje real en *s* = −0.15 y, por otro, que la estabilidad relativa reque-

rida supone que  $\tau = 1/0.15 = 6.666$  seg, lo que indica una velocidad de respuesta por parte del sistema de  $4\tau =$ 26.666 segundos.

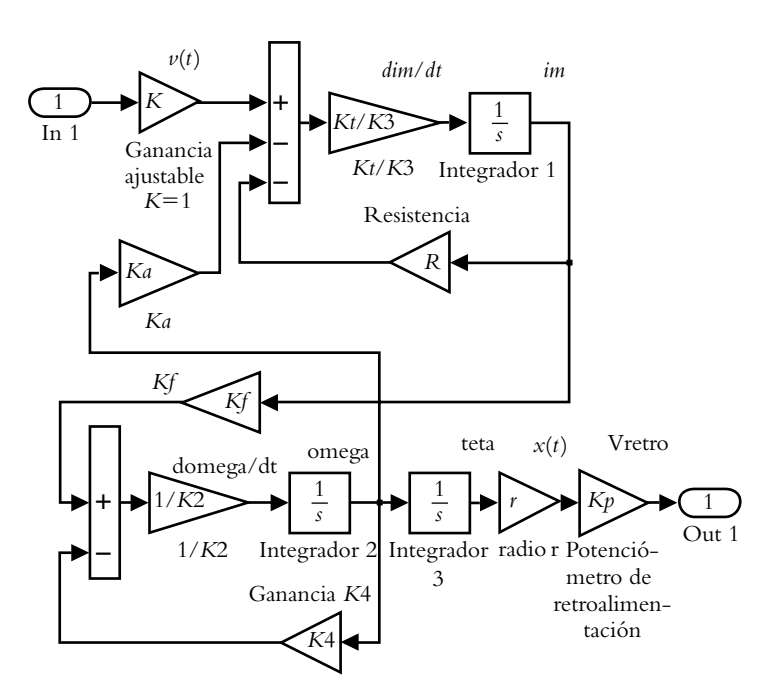

Figura VI.11b Representación en Simulink del sistema de la figura VI.11a, guardado en memoria como *cap6Prob22a*.

 El siguiente código de instrucciones en Matlab permite obtener la ganancia requerida para que el sistema en lazo cerrado tenga sus polos dominantes en las inmedia $ciones *s* = −0.15$ :

>> numGH=[0.089286]; denGH=[1 2.8571 1.1071 0]; >> rlocus(numGH,denGH) >> gh=tf(numGH,denGH);  $>> k=0:0.2:30;$ >> hold on >> rlocus(gh,k), [k,poles]=rlocfind(numGH,denGH,-1 .5+0.562j) >> axis([−2.5 0 −1 1]), hold off

 $k = 9.6930$  $poles = -2.556$ −0.1503 + 0.5621i −0.1503 − 0.5621i

La figura VI.11c muestra el LG respectivo.

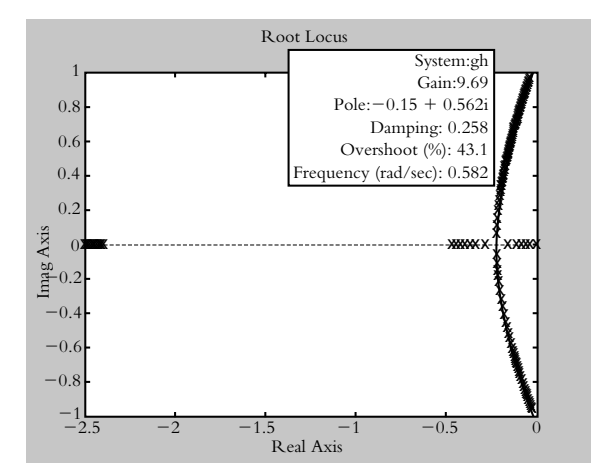

**Figura VI.11c** Lugar geométrico de raíces de

$$
G(s)H(s) = \frac{0.089286}{s^3 + 2.8571s^2 + 1.1071s}\bigg|_{H(s)=1}.
$$

 Los resultados obtenidos son: para una ganancia de *K* = 9.6930 unidades, mientras los polos de lazo cerrado se ubican en *p*<sub>1,2</sub> = −0.1503 ± 0.5621 *j* y *p*<sub>3</sub> = −2.556. Por lo tanto, la aproximación a comportamiento de segundo grado es válida. La función de transferencia de lazo cerrado corresponde a:

>> [numT,denT]=cloop(9.693\*numGH,denGH,−1); >> printsys(numT,denT)

$$
T(s) = \frac{0.86558}{s^3 + 2.8571s^2 + 1.1071s + 0.86558}
$$

La respuesta al escalón unitario se presenta en la figura VI.11d.

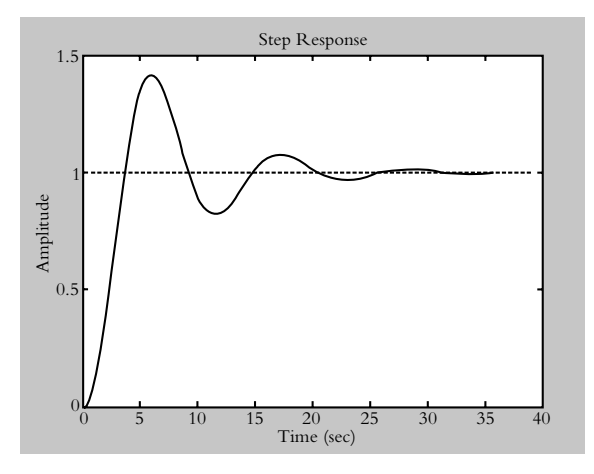

**Figura VI.11d** Respuesta del sistema a una entrada escalón unitario.

 Con respecto a los resultados obtenidos, es posible llegar a las siguientes conclusiones:

- **1.** La entrada de referencia  $r_{ref}(t) = 1$  unidad indica la ubicación deseada de la plataforma por parte del usuario, mientras la posición de estado estable de dicha plataforma es de una unidad; por lo tanto, no existe un error de estado estable con respecto al comportamiento deseado. El siguiente capítulo tratará el tema relacionado con los diferentes tipos de error y cómo eliminarlos o reducirlos.
- **2.** La respuesta del sistema es sumamente lenta, por lo que varía la ganancia del controlador proporcional *K*; no es suficiente para que el sistema responda de una manera mucho menos lenta, de aquí se desprende el concepto de agregar elementos adicionales a la confi guración original para hacer que el sistema cuente con mayor velocidad de respuesta o, en su caso, para reducir el error de la respuesta de estado estable con respecto a una entrada de referencia. Lo anterior se logra mediante la adición de diferentes tipos de controladores, tema que se tratará en el capítulo 8.

# **Análisis**  de **error**  y **sensibilidad**

## **INTRODUCCIÓN**

**7**

En este capítulo se define el concepto de error de estado estable para sistemas retroalimentados considerando diferentes tipos de entradas: escalón, rampa y parabólica. Además, se clasifican las distintas constantes de error: posición, velocidad y aceleración. Se prosigue con la introducción del concepto de sensibilidad de los sistemas debido a variaciones en sus parámetros, así como con la forma de cuantificarla. Para finalizar tomamos en cuenta los efectos de la retroalimentación en la estabilidad de los sistemas.

## Contenido

- Concepto de error de estado estable.
- Clasificación de los tipos de sistemas y constantes de error.
- Error de estado estable para sistemas con retroalimentación unitaria y no unitaria.
- Definición de la sensibilidad de los sistemas.
- Efectos en la variación de parámetros en los sistemas.
- Sensibilidad asociada al lugar geométrico de raíces.
- Problemas.
- Referencias del capítulo 7.
- Soluciones a los problemas del capítulo 7.

## **Objetivos**

- Definir el concepto de error de estado estable para diferentes tipos de entradas: escalón, rampa y parabólica.
- Clasificar los sistemas con respecto al número de integradores.
- Definir el concepto de constantes de error.
- Estudiar los efectos en la variación de parámetros en los sistemas.
- Introducir el concepto de sensibilidad.

## **7.1 INTRODUCCIÓN**

Hasta ahora se ha analizado el concepto de estabilidad en los sistemas, de tal forma que si el sistema es estable, su comportamiento se describe en el régimen transitorio, esto es, antes de que alcance su valor final. En la figura 7.1 se muestran los regímenes de un sistema estable: transitorio (natural) y de estado estable (forzado).

**Figura 7.1**  Regímenes transitorio y de estado estable para un sistema estable.

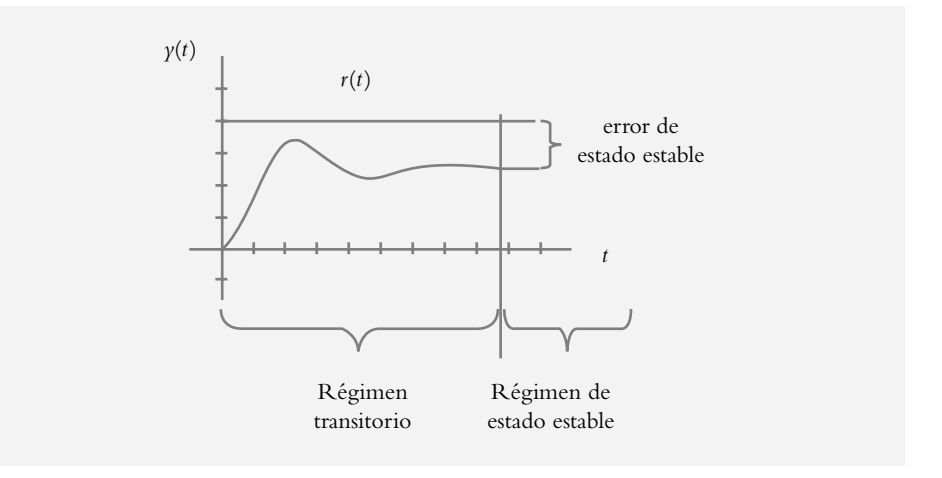

 Independientemente de las características del comportamiento transitorio de un sistema (máximo pico de sobreimpulso, tiempo de asentamiento, etcétera), hay un segundo parámetro de análisis, lo cual nos lleva a definir el error que presenta la respuesta de un sistema para diferentes tipos de entradas de referencia. Esto último indica el grado de desviación en la respuesta del sistema para diversas clases de entradas.

La figura 7.2 contiene las entradas típicas que se le pueden aplicar a los sistemas de control. Obviamente, se espera que, sin importar el tipo de entrada aplicada, el sistema presente un error de estado estable, ya sea nulo o finito, pero cercano a la referencia introducida. Por lo anterior, se procederá a desarrollar una expresión analítica que nos permita cuantificar dicho error en estado estable.

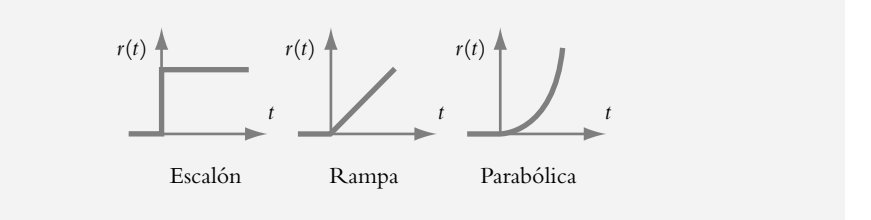

 El signifi cado físico de los diversos tipos de entradas aplicadas a los sistemas de control se interpreta así. La entrada escalón le indica al sistema una referencia o un comportamiento constantes; por ejemplo, nivel, temperatura, posición, etcétera. La entrada rampa supone una referencia que modifica su posición con respecto al tiempo, lo que equivale a una velocidad constante; por ejemplo, el cambio de posición de la Tierra con respecto al Sol. La entrada parabólica sugiere una referencia que varía su velocidad, esto es, imprime una aceleración constante; por ejemplo, la aceleración constante de un vehículo.

**Figura 7.2** Tipos de entradas aplicadas a los sistemas de control.

## **ERROR DE ESTADO ESTABLE EN FUNCIÓN DE** *T***(***S***) 7.2**

Con respecto a la figura 7.3, el error *E*(*s*) se define como la diferencia de la entrada *R*(*s*) menos la salida *Y*(*s*):

$$
E(s) = R(s) - Y(s)
$$
 (a)

 $R(s)$   $E(s)$   $Y(s)$ *G*(*s*)  $\ddagger$ <sup>-</sup> *T*(*s*) *R*(*s*) *Y*(*s*)

donde se considera que en lazo cerrado:

$$
Y(s) = R(s)T(s)
$$
 (b)

Al sustituir (b) en (a):

$$
E(s) = R(s) - Y(s) = R(s) [1 - T(s)]
$$
 (c)

se obtiene una expresión del error  $E(s)$ . En la figura 7.1 se ven los regímenes transitorio y de estado estable. Si cuantificamos el error en régimen transitorio, para pequeñas variaciones de tiempo *t*, la respuesta *y*(*t*) cambia considerablemente. Por eso, nos interesa evaluar el error, pero ya que el sistema haya alcanzado el estado estable, por lo que se aplica el teorema de valor final (véase el capítulo 2) a la ecuación (c) para obtener una expresión analítica del error de estado estable ess:

$$
e_{ss}(t) = \lim_{s \to 0} s E(s) = \lim_{s \to 0} s R(s) [1 - T(s)] \tag{7.1}
$$

#### ∞ **EJEMPLO 7.1**

Para los sistemas mostrados en la figura 7.4, obtenga los errores de estado estable para las entradas: escalón  $b_o U(t)$ , rampa  $b_o t U(t)$  y parabólica  $b_o t^2 U(t)$ .

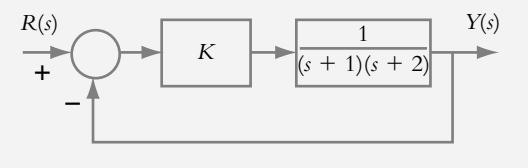

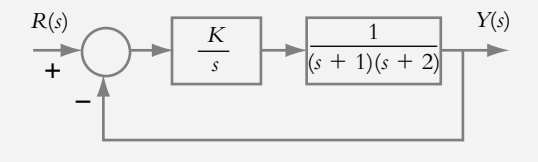

**Figura 7.4a** Diagrama de bloque con ganancia ajustable, sistema estable en lazo cerrado para toda ganancia.

**Figura 7.4b** Diagrama de bloques con ganancia ajustable, sistema estable en lazo cerrado en el rango  $0 < K < 6$ .

**Figura 7.3** Obtención de la función de transferencia de lazo cerrado *T*(*s*) a partir de un sistema con retroalimentación unitaria.

#### *Solución:*

*a*) Para aplicar la ecuación 7.1, es necesario conocer *T*(*s*), por lo cual la función de transferencia de lazo cerrado asociada al diagrama de bloques de la figura 7.4a corresponde a:

$$
T(s) = \frac{K}{s^2 + 3s + 2 + K}
$$
 (a)

Al sustituir la ecuación (a) en la ecuación 7.1:

$$
e_{ss}(t) = \lim_{s \to 0} s R(s) \Big[ 1 - T(s) \Big] = \lim_{s \to 0} s R(s) \Bigg[ \frac{s^2 + 3s + 2}{s^2 + 3s + 2 + K} \Bigg]
$$

Si  $r(t)$  es un escalón de magnitud  $b_o$ , el error de estado estable es:

$$
e_{ss}(t)\Big|_{\text{excalon}} = b_o \lim_{s \to 0} s \frac{1}{s} \left[ \frac{s^2 + 3s + 2}{s^2 + 3s + 2 + K} \right] = \frac{2b_o}{2 + K}
$$
 (b)

Al considerar una entrada rampa de magnitud  $b_o$ :

$$
e_{ss}(t)\Big|_{\text{rampa}} = b_o \lim_{s \to 0} s \frac{1}{s^2} \left[ \frac{s^2 + 3s + 2}{s^2 + 3s + 2 + K} \right] = \infty
$$
 (c)

y para una entrada parabólica también de magnitud  $b_o$ :

$$
e_{ss}(t)\Big|_{\text{parabólica}} = b_o \lim_{s \to 0} s \frac{1}{s^3} \left[ \frac{s^2 + 3s + 2}{s^2 + 3s + 2 + K} \right] = \infty
$$
 (d)

La ecuación (b) indica que para una entrada de referencia constante hay un error finito. Los resultados  $(c)$  y  $(d)$  muestran que el sistema es incapaz de seguir las entradas de referencia asociadas.

Antes de proseguir, habrá que analizar el resultado del inciso (b), que es el error de estado estable para una entrada de referencia constante. Habrá que hacer la siguiente pregunta: ¿Cuál es el valor más adecuado de ganancia *K* para que opere el sistema? Para contestar la pregunta, hasta el momento contamos con dos herramientas: el LGR y el error de estado estable. Se considerará que  $b<sub>a</sub> = 1$  en todos los casos.

El respectivo LGR (no mostrado en este análisis) indica que para una ganancia de 0.25 unidades, el sistema se comporta en forma críticamente amortiguada (*s* 1,2 = −1.5); por lo tanto, este valor o alguno otro ligeramente mayor sería una elección adecuada desde el punto de vista del comportamiento transitorio; sin embargo, el otro parámetro de análisis, el error de estado estable, indica que para  $K = 0.25$  el error de estado estable corresponde al  $88.88\%$ , resultado inadmisible por la enorme magnitud del error de estado estable.

La ecuación (b) indica que un error de estado estable pequeño se obtiene al incrementar la ganancia; por ejemplo, con *K* = 50 unidades, resulta un error de estado estable del 3.846%; no obstante, ¿cómo afecta tal incremento de ganancia al régimen transitorio? El LGR de la configuración (dos únicos polos reales y distintos) exhibe un comportamiento muy especial, ya que sólo en este único caso tanto el comportamiento críticamente amortiguado como el subamortiguado presentan la misma velocidad de respuesta. Los incrementos de ganancias modifican el transitorio con respecto a  $\lambda$ ,  $\omega$  y  $\omega$ <sub>n</sub>. La tabla 7.1 y la figura 7.5 presentan las características de respuesta del sistema para diferentes ganancias, para lo que se considera una entrada escalón unitario  $b_o U(t) = U(t)$ .

| Ganancia | $y(\infty)$ | $e_{ss}$ | Ta    | $\omega_{n}$ | $\lambda$ |
|----------|-------------|----------|-------|--------------|-----------|
| 0.25     | 0.111       | 88.88%   | 2.666 | 1.5          | 1.0       |
| 10       | 0.833       | 16.66%   | 2.666 | 3.4641       | 0.433     |
| 25       | 0.9259      | 7.40%    | 2.666 | 5.1961       | 0.2886    |
| 50       | 0.9615      | 3.846%   | 2.666 | 7.2111       | 0.208     |

**Tabla 7.1** Características de respuesta del sistema  $T(s) = \frac{K}{s^2 + 3s + 2 + K}$ .

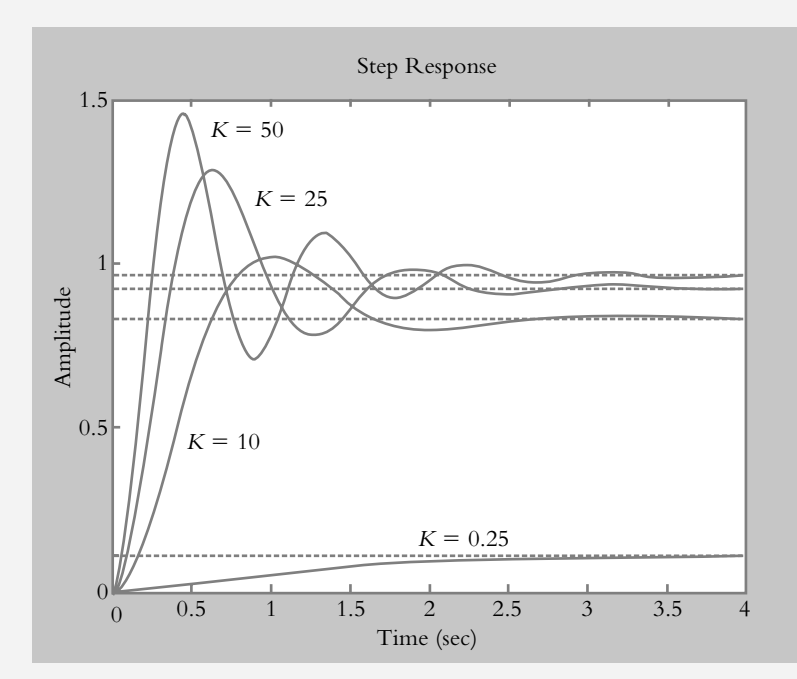

*b*) La función de transferencia de lazo cerrado correspondiente al sistema de la figura 7.4b es:

$$
T(s) = \frac{K}{s^3 + 3s^2 + 2s + K}
$$

 por lo que la expresión a evaluar, en términos del error de estado estable para diferentes entradas, es:

$$
e_{ss}(t) = \lim_{s \to 0} s R(s) \Big[ 1 - T(s) \Big] = \lim_{s \to 0} s R(s) \Bigg[ \frac{s(s^2 + 3s + 2)}{s^3 + 3s^2 + 2s + K} \Bigg]
$$

**Figura 7.5** Respuesta al escalón unitario del sistema  $T(s) = \frac{K}{s^2 + 3s + 2 + K}$ .

Para entradas escalón, rampa y parabólica, todas ellas de magnitud  $b_o$ , los errores de estado estable son:

$$
e_{ss}(t)\Big|_{\text{excdón}} = \lim_{s \to 0} s \frac{b_o}{s} \Bigg[ \frac{s(s^2 + 3s + 2)}{s^3 + 3s^2 + 2s + K} \Bigg] = 0
$$
  

$$
e_{ss}(t)\Big|_{\text{rampa}} = b_o \lim_{s \to 0} s \frac{b_o}{s^2} \Bigg[ \frac{s(s^2 + 3s + 2)}{s^3 + 3s^2 + 2s + K} \Bigg] = \frac{2b_o}{K}
$$
  

$$
e_{ss}(t)\Big|_{\text{parabólica}} = b_o \lim_{s \to 0} s \frac{b_o}{s^3} \Bigg[ \frac{s(s^2 + 3s + 2)}{s^3 + 3s^2 + 2s + K} \Bigg] = \infty
$$

Con la adición de un integrador a la configuración de la figura 7.4a, se logra que el sistema presente un error de estado estable: nulo a entrada escalón, finito a entrada rampa e infinito a entrada parabólica. El error de estado estable a entrada rampa teóricamente puede hacerse pequeño si se incrementa *K*; sin embargo, hay que tomar en cuenta que el respectivo LGR (no mostrado) indica que la ganancia máxima del sistema, antes de que éste se torne inestable, es de seis unidades. La tabla 7.2 y la figura 7.6 muestran las características de respuesta en lazo cerrado del sistema de la figura 7.4b a entrada rampa unitaria.

**Tabla 7.2** Características de respuesta a entrada rampa unitaria del sistema de la figura 7.4b.

| Ganancia | Polos de lazo cerrado                           | Aproximación válida a<br>polinomio cuadrático | $\overline{e}_{ss}$ |
|----------|-------------------------------------------------|-----------------------------------------------|---------------------|
| 0.3849   | $p_1 = p_2 = -0.4226$<br>$p_3 = -2.1547$        | No válida                                     | 5.1961              |
| 1.0      | $p_{1,2} = -0.336 \pm 0.56j$<br>$p_3 = -2.3269$ | Válida                                        | 2.0                 |
| 2.0      | $p_{1,2} = -0.239 \pm 0.85j$<br>$p_3 = -2.5218$ | Válida                                        | 1.0                 |

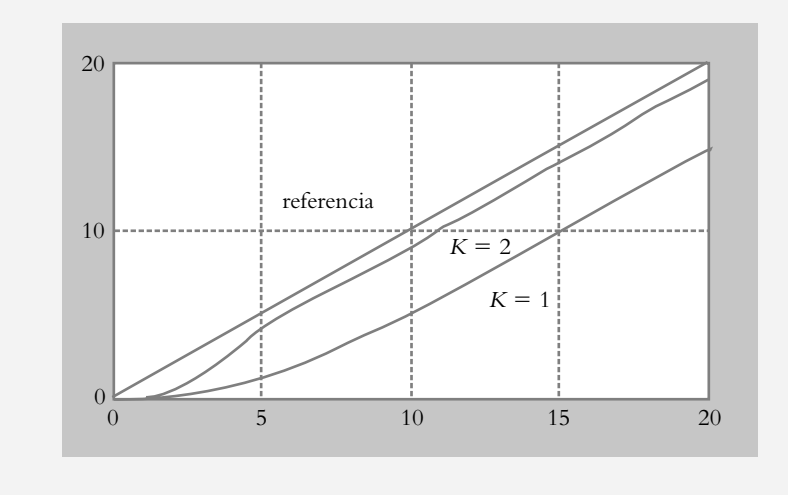

**Figura 7.6** Respuesta en lazo cerrado a entrada rampa unitaria del sistema

$$
T(s) = \frac{K}{(s^2 + 3s + 2 + K)}.
$$

## 7.2.1 Clasificación de sistema y error en función de *G(s)*

Los sistemas de control pueden catalogarse desde muchos puntos de vista, según el enfoque que se quiera dar a cada configuración. Algunas veces la clasificación se lleva a cabo de acuerdo con el principio físico que rige al sistema; en otras circunstancias, se hace según el orden de la ecuación diferencial respectiva. En esta ocasión, la clasificación se hará de acuerdo con el número de integradores contenidos en la función de transferencia de trayectoria directa *G*(*s*), lo cual facilitará la evaluación del error:

$$
G(s) = \frac{K(s+z_0)(s+z_1)\cdots}{s^n (s+p_0)(s+p_1)\cdots} \tag{7.2}
$$

Con respecto al factor s<sup>n</sup> de la ecuación anterior, el entero n representa el número de integradores contenidos en *G(s)*, a partir de lo cual se llevará a cabo la siguiente definición; si *n* = 0, se dice que el sistema es de *tipo 0*; si *n* = 1, el sistema se denomina de *tipo 1* y así sucesivamente.

Con respecto al diagrama de bloques de la figura 7.3, que representa un sistema con retroalimentación unitaria, el error se define como:

$$
E(s) = R(s) - Y(s)
$$
 (a)

donde la salida *Y*(*s*) corresponde a:

$$
Y(s) = E(s)G(s)
$$
 (b)

Al sustituir (b) en (a):  $E(s) = R(s) - E(s) G(s)$ por lo que el error *E*(*s*) queda expresado como:

$$
E(s) = R(s) \frac{1}{1 + G(s)}
$$

mientras el error de estado estable expresado en función de *G*(*s*) se obtiene a partir de la aplicación del teorema de valor final:

$$
e_{ss}(t) = \lim_{s \to 0} s E(s) = \lim_{s \to 0} s \frac{R(s)}{1 + G(s)}
$$
(7.3)

*a*) Error de estado estable para entrada escalón.

Al aplicar una entrada escalón:  $R(s) = b_o / s$ , el error de estado es:

$$
e_{ss}(t)\Big|_{\text{excalon}} = \lim_{s \to 0} s \frac{b_o}{s} \frac{1}{1 + G(s)} = \frac{b_o}{1 + \lim_{s \to 0} G(s)} \tag{7.4}
$$

Para que el error de estado estable sea cero, se requiere que:

$$
\lim_{s \to 0} G(s) = \infty \tag{7.5}
$$

Con respecto al tipo de sistema, si *n* ≥ 1, se satisface la ecuación (7.5), con lo que el error de estado estable al escalón será nulo.

En caso de que el sistema sea de tipo 0, esto es, *n* = 0:

$$
\lim_{s \to 0} G(s) = \frac{K z_o z_1 z_2 \cdots}{p_o p_1 p_2 \cdots} \tag{7.6}
$$

por lo que el error de estado estable al escalón será finito.

*b*) Error de estado estable para entrada rampa. Al aplicar una entrada rampa:  $R(s) = b_o / s^2$ , el error de estado es:

$$
e_{ss}(t)\Big|_{\text{rampa}} = \lim_{s \to 0} s \frac{b_o}{s^2} \frac{1}{1 + G(s)} = b_o \lim_{s \to 0} \frac{1}{s + s G(s)}
$$

$$
e_{ss}(t)\Big|_{\text{rampa}} = \frac{b_o}{\lim_{s \to 0} s G(s)} \tag{7.7}
$$

Para que el error de estado estable sea de cero, debe satisfacerse que:

$$
\lim_{s \to 0} sG(s) = \infty \tag{7.8}
$$

lo cual se consigue si el tipo de sistema es *n* ≥ 2.

Si el tipo de sistema es *n* = 1:

$$
\lim_{s \to 0} s(G)s = \frac{Kz_o z_1 z_2 \cdots}{p_o p_1 p_2 \cdots}
$$
\n(7.9)

Por lo que el error de estado estable a entrada rampa será finito.

En caso de que el sistema sea de tipo 0, habrá un error de estado estable infinito, ya que:

$$
\lim_{s \to 0} s \, G(s) = 0
$$

*c* ) Error de estado estable para entrada parabólica. Al aplicar una entrada parabólica:  $R(s) = 2! b_o / s_3$ , el error de estado se obtiene así:

$$
e_{ss}(t)\Big|_{\text{parabólica}} = \lim_{s \to 0} s \frac{2!b_o}{s^3} \frac{1}{1+G(s)} = 2!b_o \lim_{s \to 0} \frac{1}{s^2 + s^2 G(s)}
$$

$$
e_{ss}(t)\Big|_{\text{parabólica}} = \frac{2!b_o}{\lim_{s \to 0} s^2 G(s)} \tag{7.10}
$$

Para que el error de estado estable sea nulo, se requiere que:

$$
\lim_{s \to 0} s^2 G(s) = \infty \tag{7.11}
$$

lo cual se obtiene siempre y cuando el tipo de sistema sea *n* ≥ 3.

En el caso de que el sistema tenga dos integradores, esto es, que sea tipo 2:

$$
\lim_{s \to 0} s^2 G(s) = \frac{K z_o z_1 z_2 \cdots}{p_o p_1 p_2 \cdots} \tag{7.12}
$$

se tendrá un error de estado estable finito a entrada parabólica.

Para sistemas de tipos 0 y 1, el error de estado estable será infinito, ya que:

$$
\lim_{s \to 0} s^2 G(s) = 0
$$

#### ∞ **EJEMPLO 7.2**

Con respecto a las siguientes configuraciones mostradas en sus respectivos diagramas de bloques de la figura 7.7, obtenga los errores de estado estable para entradas escalón, rampa y parabólica; en todos los casos,  $b_0 = 2$ ; las ganancias se indican en cada configuración.

> *R*(*s*) *K*  $\ddot{}$ <sup>-</sup>  $\overline{(s + 2)}$   $Y(s)$  $(3)(s^2 + 4s + 5)$ *R*(*s*) *K*  $\ddagger$  $\frac{Y(s)}{(s + 2)(s + 4)}$  *Y*(*s*)  $10s + 41$

#### *Solución:*

<sup>-</sup>

*a*) El LGR de la configuración de la figura 7.7a (no mostrado) indica que el sistema es estable para el intervalo 0 < *K* < ∞. Como el sistema bajo consideración es de tipo 0, se espera un error de estado estable finito para una entrada escalón, para las entradas rampa y parabólica; los errores de estado estable deberán tender a infinito.

Para cuantificar el error de estado estable al escalón se utiliza la ecuación (7.6):

$$
\lim_{s \to 0} G(s) = \lim_{s \to 0} G(s) \frac{K(s+2)}{(s+3)(s^2+2s+5)} \bigg|_{K=4} = \frac{4(2)}{3(5)} = 0.5333
$$

De acuerdo con la ecuación (7.4), el error de estado estable para entrada escalón es:

$$
e_{ss}(t)\Big|_{\text{excalon}} = \lim_{s \to 0} s \frac{b_o}{s} \frac{1}{1 + G(s)} = \frac{b_o}{1 + \lim_{s \to 0} G(s)}
$$
  
 
$$
\therefore e_{ss}(t)\Big|_{\text{excalon}} = \frac{2}{1 + 0.5333} = 1.3043.
$$

**Figura 7.7a** Configuración por analizar para  $K = 4$  unidades.

**Figura 7.7b** Configuración por analizar para  $K = 5$  unidades.

La figura 7.8a contiene la representación en Simulink del sistema analizado, que considera que  $\gamma(\infty) = 0.6939$ .

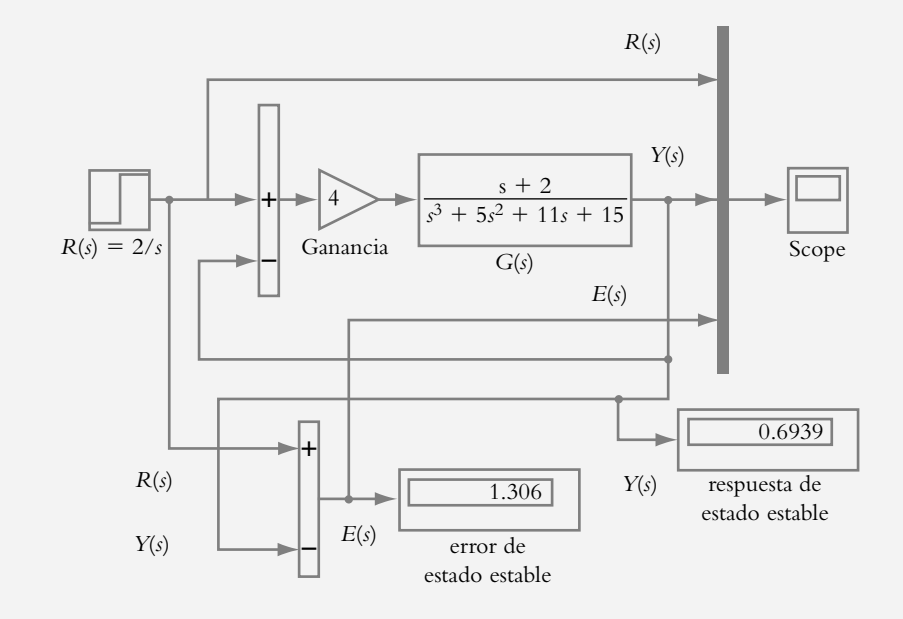

**Figura 7.8a** Representación en Simulink del sistema de la figura 7.7a; el error de estado estable para una entrada escalón de magnitud 2 corresponde a:  $e(t) = r(t) - y(t) =$  $2 - 1.3043 = 0.6957$ .

> La figura 7.8b muestra gráficamente la entrada de referencia  $r(t)$ , la salida  $\gamma(t)$ y el error *e*(*t*).

> Para evaluar el error de estado estable debido a entradas rampa y parabólica (que será infinito en ambos casos), las ecuaciones  $(7.8)$  y  $(7.11)$  indican, respectivamente:

$$
\lim_{s \to 0} s \cdot G(s) = 0 \quad \text{y} \quad \lim_{s \to 0} s^2 \cdot G(s) = 0.
$$

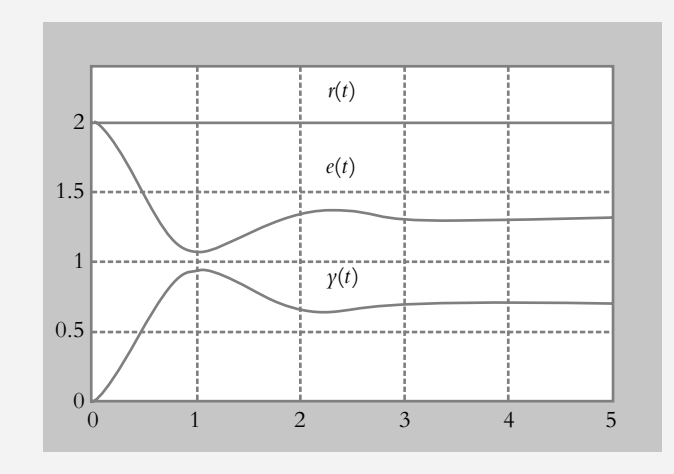

**Figura 7.8b** Representación gráfica de la entrada de referencia *r*(*t*), la salida *y*(*t*) y el error *e*(*t*) del sistema de la figura 7.7a.

> *b*) La configuración relacionada con la figura 7.7b es estable para el intervalo de ganancias  $0 < K < \infty$ . El sistema bajo consideración es de tipo 2, por lo que se esperan errores de estado estable nulos para entradas escalón y rampa, así como finito para la entrada parabólica. De la ecuación (7.5):

$$
\lim_{s \to 0} G(s) = \lim_{s \to 0} \frac{K(s+2)(s+4)}{s^2 (s^2 + 10s + 41)} \Big|_{K=5} = \infty
$$
  

$$
\therefore e_{ss}(t) \Big|_{\text{exalón}} = 0
$$

y con respecto a la ecuación (7.8):

$$
\lim_{s \to 0} s G(s) = \lim_{s \to 0} \frac{5(s+2)(s+4)}{s(s^2+10s+41)} = \infty
$$
  

$$
\therefore e_{ss}(t)|_{\text{rampa}} = 0
$$

Para cuantificar el error de estado estable a entrada parabólica, se aplica la ecuación (7.12), aunque hay que considerar que *K* = 5:

$$
\lim_{s \to 0} s^2 G(s) = \lim_{s \to 0} \frac{5(s+2)(s+4)}{s^2 + 10s + 41} = 0.9756
$$

Mediante la ecuación (7.10) se obtiene el error de estado estable para entrada parabólica. La figura 7.8c muestra el comportamiento de  $r(t)$ ,  $y(\infty)$  y  $e(\infty)$ .

$$
e_{ss}(t)
$$
|<sub>parabólica</sub> =  $\frac{2! b_o}{\lim_{s \to 0} s^2 G(s)} = \frac{2!(2)}{0.9756} = 4.10$ 

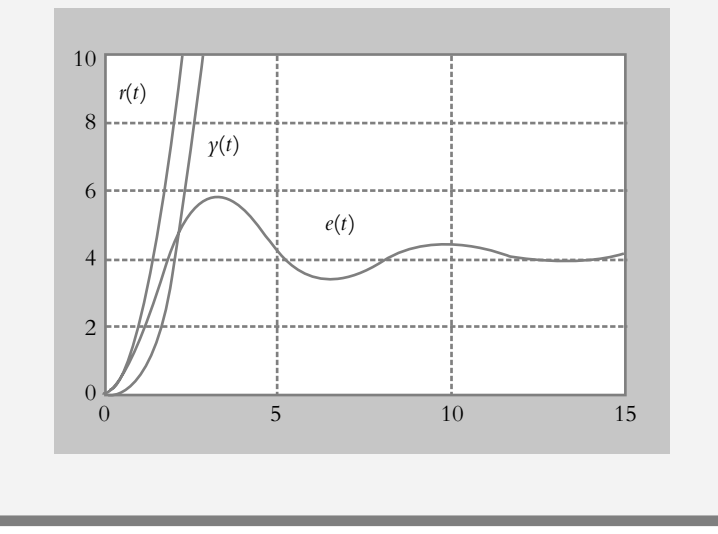

**Figura 7.8c** Representación gráfica de la entrada de referencia *r*(*t*), la salida *y*(*t*) y el error *e*(*t*) del sistema de la figura 7.7b.

## 7.2.2 Constantes de error: posición, velocidad y aceleración

Una vez que el error de estado estable queda expresado en función de *G*(*s*), es posible definir el siguiente conjunto de parámetros, a manera de constantes de error estático, que se usarán como especificaciones de diseño.

 Con referencia a la ecuación (7.4), que indica el error de estado estable para entrada escalón:

$$
e_{ss}(t)\Big|_{\text{excalon}} = \frac{b_o}{1 + \lim_{s \to 0} G(s)}\tag{7.4}
$$

Se define la constante de posición  $K_p$  como:

$$
K_p = \lim_{s \to 0} G(s) \tag{7.13}
$$

por lo que el error de estado estable al escalón queda expresado en términos de la constante de posición *K p* :

$$
e_{ss}(t)\Big|_{\text{excalon}} = \frac{b_o}{1 + K_p} \tag{7.14}
$$

La ecuación (7.7) permite cuantificar el error de estado estable para entrada rampa:

$$
e_{ss}(t)\Big|_{\text{rampa}} = \frac{b_o}{\lim_{s \to 0} s \, G(s)}\tag{7.7}
$$

A partir de ello se define la constante de velocidad  $K_{\nu}$  como:

$$
K_{\nu} = \lim_{s \to 0} s \, G(s) \tag{7.15}
$$

 De acuerdo con la expresión anterior, el error de estado estable a entrada rampa en función de la constante de velocidad  $K_{_{\!{\it p}}}$  es:

$$
e_{ss}(t)\Big|_{\text{rampa}} = \frac{b_o}{K_v} \tag{7.16}
$$

El error de estado estable para entrada parabólica queda definido mediante la ecuación (7.10):

$$
e_{ss}(t)\Big|_{\text{parabólica}} = \frac{2!b_o}{\lim_{s \to 0} s^2 G(s)}\tag{7.10}
$$

donde la constante de aceleración  $K_a$  se define por medio de:

$$
K_a = \lim_{s \to 0} s^2 G(s) \tag{7.17}
$$

 De acuerdo con la expresión anterior, el error de estado estable a entrada parabólica se expresa en función de la constante de aceleración *Ka* :

$$
e_{ss}(t)\Big|_{\text{parabólica}} = \frac{2!b_o}{K_a} \tag{7.18}
$$

 La tabla 7.3 relaciona los tipos de sistema, los errores de estado estable y las constantes de error estático para entradas escalón, rampa y parabólica.

|            |                                                                                                    | Sistema tipo O                           | Sistema tipo 1                        | Sistema tipo 2                           |
|------------|----------------------------------------------------------------------------------------------------|------------------------------------------|---------------------------------------|------------------------------------------|
| Entrada    | Error de estado<br>estable                                                                                                    | Constante de<br>error estático           | Constante de<br>error estático        | Constante de<br>error estático           |
|            |                                                                                                    | $K_p = \lim_{s \to 0} G(s)$              | $K_p = \infty$                        | $K_p = \infty$                           |
| Escalón    | $e_{ss}(t)\Big _{\text{excalon}} = \frac{b_o}{1+K_a}$                                                                                                    | $e_{ss}(t)\Big _{\text{exalón}}$         | $e_{ss}(t)\Big _{\text{excalon}} = 0$ | $e_{ss}(t)\Big _{\text{escalon}}=0$      |
|            |                                                                                                    | finito                                   |                                       |                                          |
|            |                                                                                                    | $K_{v} = 0$                              | $K_{v}=\lim_{s\rightarrow 0}sG(s)$    | $K_v = \infty$                           |
| Rampa      | $e_{ss}(t)\Big _{\text{rampa}} = \frac{b_o}{K}$                                                                                                    | $e_{ss}(t)\Big _{\text{rampa}} = \infty$ | $e_{ss}(t)\Big _{\text{rampa}}$       | $\left. e_{ss}(t)\right _{\rm{rampa}}=0$ |
|            |                                                                                                    |                                          | finito                                |                                          |
|            |                                                                                                    | $K_a = 0$                                | $K_a = 0$                             | $K_a = \lim_{s \to 0} s^2 G(s)$          |
| Parabólica | $e_{ss}(t)\Big _{\text{parabólica}} = \frac{2!b_o}{K_a} \Big  e_{ss}(t)\Big _{\text{parabólica}} = \infty \Big  e_{ss}(t)\Big _{\text{parabólica}} = \infty \Big $ |                                          |                                       | $e_{ss}(t)\Big _{\text{parab\'olica}}$   |
|            |                                                                                                    |                                          |                                       | finito                                   |

**Tabla 7.3** Relación de los diferentes tipos de sistema con respecto a errores de estado estable y constantes de error estático para entradas escalón, rampa y parabólica.

#### ∞ **EJEMPLO 7.3**

Para los sistemas mostrados en la figura 7.9, cuantifique las constantes de error estático  $K_p$ ,  $K_v$  y  $K_a$ , así como sus respectivos errores de estado estable considerando, en cada caso, que las entradas aplicadas escalón, rampa y parabólica son unitarias.

**Figura 7.9a** Sistema con ganancia  $K = 25$ .

**Figura 7.9b** Sistema con ganancia  $K = 8.0$ .

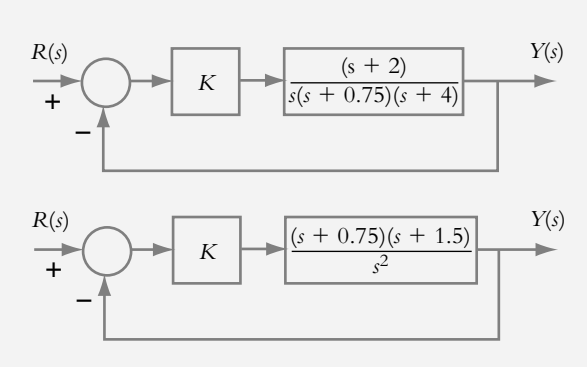

#### *Solución:*

*a*) El sistema de la figura 7.9a es de tipo 1, que es estable para  $K > 0$ . En este caso se elige una ganancia de 25 unidades. De acuerdo con las ecuaciones (7.13), (7.15) y (7.17), se evalúan, respectivamente, los coeficientes  $K_p$ ,  $K_v$  y  $K_a$ :

$$
K_p = \lim_{s \to 0} G(s) = \lim_{s \to 0} \frac{25(s+2)}{s(s+0.75)(s+4)} = \infty
$$
  

$$
K_p = \lim_{s \to 0} s G(s) = \lim_{s \to 0} \frac{25(s+2)}{(s+0.75)(s+4)} = 16.6666
$$
  

$$
K_a = \lim_{s \to 0} s^2 G(s) = \lim_{s \to 0} \frac{25s(s+2)}{(s+0.75)(s+4)} = 0
$$

Los errores de estado estable se obtienen al aplicar las ecuaciones (7.14), (7.16) y (7.18):

$$
e_{ss}(t)\Big|_{\text{excalón}} = \frac{b_o}{1 + K_p} = 0
$$

$$
e_{ss}(t)\Big|_{\text{rampa}} = \frac{b_o}{K_v} = 0.06
$$

$$
e_{ss}(t)\Big|_{\text{parabólica}} = \frac{2!b_o}{K_a} = \infty
$$

La tabla 7.4 muestra las características del sistema con respecto a los errores de estado estable para las diferentes entradas unitarias, escalón, rampa y parabólica, así como los valores de los diferentes tipos de constantes estáticas.

*b*) El sistema de la figura 7.9b es de tipo 2 y estable para  $K > 0$ ; en este caso se asigna una ganancia de 8.0 unidades.

> **Tabla 7.4** Errores de estado estable y constantes de error  $25(s + 2)$

estático para el sistema  $G(s) = \frac{25(s+2)}{s(s+0.75)(s+4)}$ .  $(0.75)(s+4)$ 

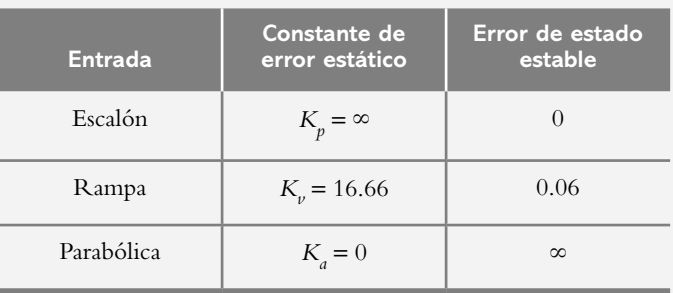

La tabla 7.5 muestra las características del sistema que viene en la figura 7.9b, en relación con los errores de estado estable para las entradas unitarias: escalón, rampa y parabólica; además, se presentan los valores de los diversos tipos de constantes estáticas.

Las constantes estáticas se evalúan de acuerdo con las ecuaciones (7.13), (7.15) y (7.17), mientras los errores de estado estable lo hacen por medio de las ecuaciones (7.14), (7.16) y (7.18).

| <b>Entrada</b> | <b>Constante de</b><br>error estático | Error de estado<br>estable |
|----------------|---------------------------------------|----------------------------|
| Escalón        | $K_p = \infty$                        | 0                          |
| Rampa          | $K_v = \infty$                        | $\left($                   |
| Parabólica     | $K_a = 9$                             | 0.2222                     |

**Tabla 7.5** Errores de estado estable y constantes de error estático para el sistema  $G(s) = \frac{8(s + 0.75)(s + 1.5)}{2}$ .

## Errores de estado estable para sistemas 7.2.3 con retroalimentación no unitaria

Sea un sistema con retroalimentación no unitaria como el que se ve en la figura 7.10a, donde el error *E*(*s*) no corresponde a la suma algebraica *E*(*s*) = *R*(*s*) − *Y*(*s*). Por lo anterior, se reconfigurará el diagrama de bloques de la figura 7.10a, de tal manera que el error resultante pueda expresarse de nuevo como la suma algebraica de la entrada *R*(*s*) menos la salida *Y*(s), que dará lugar a la configuración de la figura 7.10d.

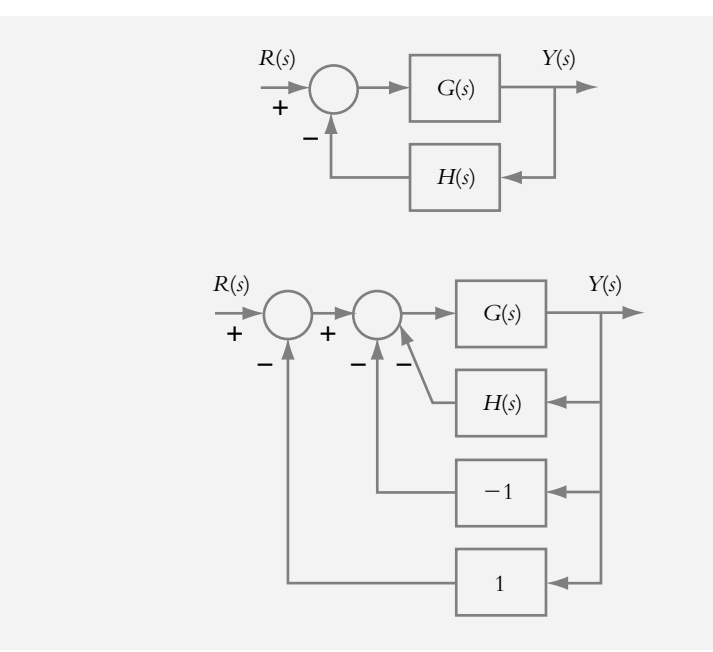

**Figura 7.10a** Sistema con retroalimentación no unitaria.

**Figura 7.10b** La adición de trayectorias (−1) y (1) no modifican al sistema original.

> Con respecto a la figura 7.10c, si se considera la trayectoria directa *G(s)* y la trayectoria *H*(*s*)−1, se obtiene la función de transferencia de trayectoria directa equivalente *G* eq(*s*):

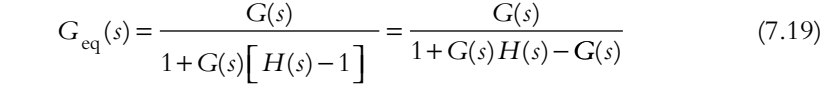

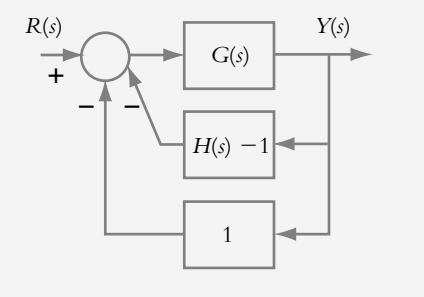

Así, en la configuración de la figura 7.10d se cumple que  $E(s) = R(s) - Y(s)$ , ya que el sistema resultante ha sido expresado en forma de una configuración con retroalimentación unitaria.

**Figura 7.10d** Sistema equivalente de una configuración con retroalimentación no unitaria expresado en forma retroalimentada unitariamente, tal que  $E(s) = R(s) - Y(s)$ .

**Figura 7.10c** Reducción del sistema de la figura 7.10b.

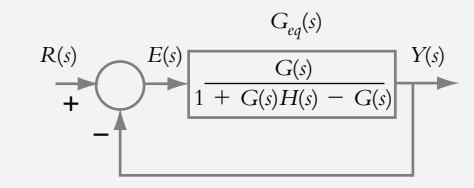

∞ **EJEMPLO 7.4**

Para el sistema que se observa en la figura 7.11a, si considera una ganancia  $K = 16$ unidades, obtenga e identifique el tipo de sistema equivalente y cuantifique el error de estado estable para las entradas unitarias escalón, rampa y parabólica.

**Figura 7.11a**  Sistema retroalimentado por analizar.

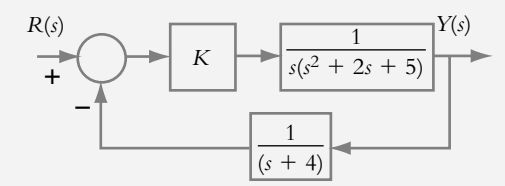

#### *Solución:*

Una vez que se determina el rango de valores de ganancia para los cuales el sistema es estable 0 < *K* < 32.222 (mediante alguno de los métodos vistos en el capítulo anterior), se procede a aplicar la ecuación (7.19) para obtener una expresión equivalente a un sistema con retroalimentación unitaria:

$$
G_{eq}(s) = \frac{\frac{K}{s(s^2 + 2s + 5)}}{1 + \frac{K}{s(s+4)(s^2 + 2s + 5)} - \frac{K}{s(s^2 + 2s + 5)}}\Bigg|_{K=16}
$$

$$
G_{eq}(s) = \frac{16(s+4)}{s^4 + 6s^3 + 13s^2 + 4s - 48}
$$
 (a)

 La ecuación (a) indica que el sistema equivalente representa un sistema tipo 0, por lo que la constante de posición es:

$$
K_p = \lim_{s \to 0} G_{\text{eq}}(s) = \lim_{s \to 0} \frac{16(s+4)}{s^4 + 6s^3 + 13s^2 + 4s - 48} = -1.333
$$

donde es finito el error de estado estable al escalón:

$$
e_{ss}(t)\Big|_{\text{exclón}} = \frac{b_o}{1 + K_p} = \frac{1}{1 - 1.333} = -3
$$

Las constantes de velocidad y aceleración serán iguales a cero:

$$
K_{v} = \lim_{s \to 0} s G_{\text{eq}}(s) = 0 \quad \text{y} \quad K_{a} = \lim_{s \to 0} s^{2} G_{\text{eq}}(s) = 0
$$

por lo que los respectivos errores de estado estable tenderán a infinito:

$$
e_{ss}(t)\Big|_{\text{rampa}} = \frac{b_o}{K_v} = \infty
$$
 y  $e_{ss}(t)\Big|_{\text{parabólica}} = \frac{2!b_o}{K_a} = \infty$ 

 La figura 7.11b es la representación en Simulink del sistema (a) con retroalimentación unitaria y la figura 7.11c muestra las salidas  $\gamma$ (∞) y  $e_{ss}$ (∞), así como la entrada de referencia escalón unitaria *r*(*t*).

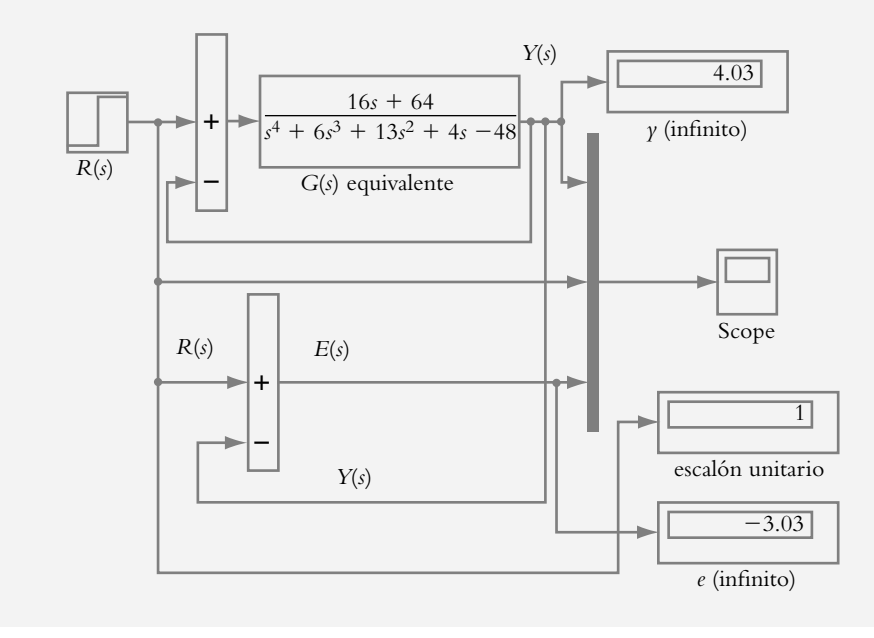

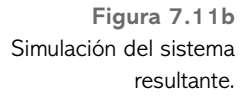

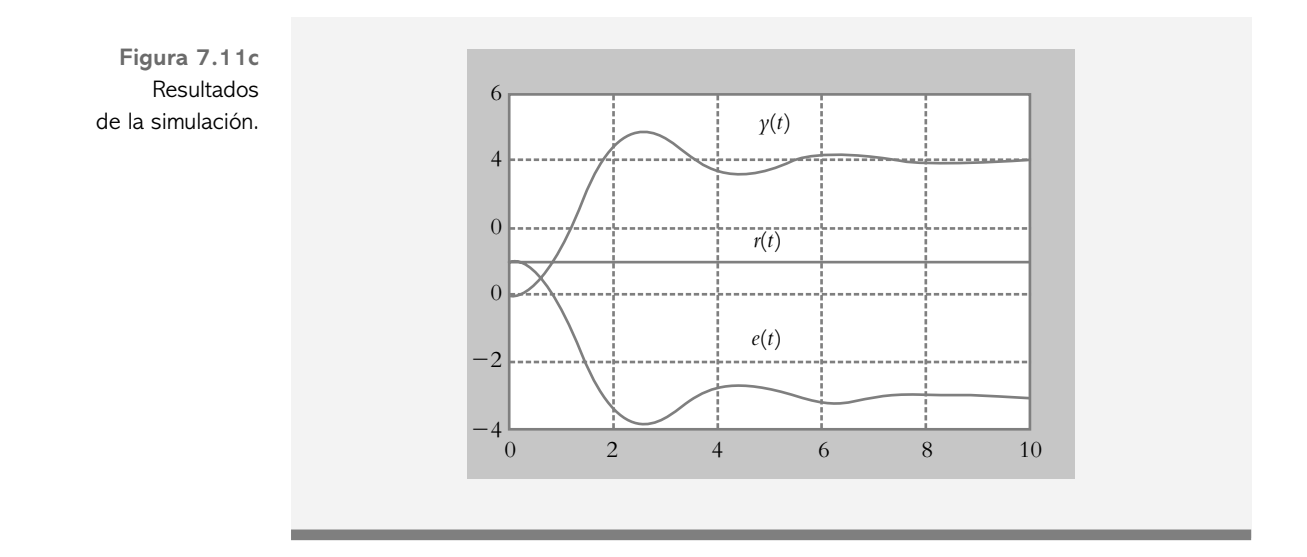

## **EFECTOS DE LA RETROALIMENTACIÓN 7.3 EN LA ESTABILIDAD**

Dentro de los efectos producidos por la retroalimentación aplicada a los sistemas de control, en el capítulo 1, sección 1.3, se mencionó que una de sus ventajas era que en lazo cerrado se presentaba una sensibilidad reducida de la variación en los parámetros del sistema. En la presente sección se explicará la forma de cuantificar la sensibilidad del sistema para diferentes variaciones en los parámetros de la configuración en lazo cerrado. En el proceso de diseño de los sistemas de control hay que tomar en cuenta la magnitud en la que las variaciones de los parámetros del sistema afectan el comportamiento del mismo. Desde un punto de vista ideal, los cambios en los parámetros del sistema, o las inexactitudes en el modelado de éste, no deben ejercer efectos apreciables sobre el propio sistema.

## 7.3.1 Sensibilidad a la variación en los parámetros del sistema

La sensibilidad *S* de la función de transferencia de lazo cerrado *T*(*s*) de un sistema SISO a los cambios de un determinado parámetro p está definida como el cociente del cambio fraccionario de *T*(*s*), con respecto al cambio fraccionario del parámetro *p* bajo consideración, cuando éste tiende a cero. Así, la sensibilidad es función de la variable compleja *s*:

$$
S_{T(s):p(s)} = \lim_{\Delta p \to 0} \frac{\text{cambio fractionario de } T(s)}{\text{cambio fractionario del parámetro } p}
$$

$$
S_{T(s):p(s)} = \lim_{\Delta p \to 0} \frac{\Delta T(s)/T}{\Delta p(s)/p} = \lim_{\Delta p \to 0} \frac{p(s)}{T(s)} \frac{\Delta T(s)}{\Delta p(s)}
$$

$$
\therefore S_{T(s):p(s)} = \frac{p(s)}{T(s)} \frac{\partial T(s)}{\partial p(s)} \tag{7.20}
$$

#### ∞ **EJEMPLO 7.5**

Para el sistema retroalimentado de la figura 7.12, determine la sensibilidad del sistema para variaciones en *G*(*s*) y en *H*(*s*), considerando que nominalmente  $G(s) = 20$  y  $H(s) = 0.5$ .

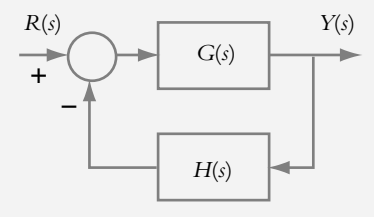

#### *Solución:*

La sensibilidad del sistema *T*(*s*) para variaciones en *G*(*s*) es:

$$
S_{T(s):G(s)} = \frac{G(s)}{T(s)} \frac{\partial T(s)}{\partial G(s)} \tag{a}
$$

por lo cual, al sustituir los valores respectivos en (a):

$$
S_{T(s):G(s)} = \frac{G(s)}{\frac{G(s)}{1+G(s)H(s)}} \frac{\partial}{\partial G(s)} \left[ \frac{G(s)}{1+G(s)H(s)} \right] =
$$
  

$$
\frac{G(s)[1+G(s)H(s)]}{G(s)} \frac{\left[ (1+G(s)H(s)) - G(s)H(s) \right]}{\left[ 1+G(s)H(s) \right]^2}
$$
  

$$
\therefore S_{T(s):G(s)} = \frac{1}{1+G(s)H(s)} \Big|_{\substack{G(s)=20 \\ H(s)=0.5}} = \frac{1}{11} = 0.09
$$
 (b)

La sensibilidad del sistema *T*(*s*) para variaciones en *H*(*s*) corresponde a:

$$
S_{T(s):H(s)} = \frac{H(s)}{T(s)} \frac{\partial T(s)}{\partial H(s)}
$$
(c)

Al sustituir valores en la ecuación (c), se tiene:

$$
S_{T(s):H(s)} = \frac{H(s)}{\frac{G(s)}{1+G(s)H(s)}} \frac{\partial}{\partial H(s)} \left[\frac{G(s)}{1+G(s)H(s)}\right] =
$$

$$
\frac{H(s)\left[1+G(s)H(s)\right]}{G(s)} \frac{-G(s)^2}{\left[1+G(s)H(s)\right]^2}
$$

**Figura 7.12** Sistema retroalimentado para cuantificar la sensibilidad en las variaciones de *G*(*s*) y de *H*(*s*).

$$
\therefore S_{T(s):H(s)} = \frac{-G(s)H(s)}{1+G(s)H(s)}\bigg|_{\substack{G(s)=20\\H(s)=0.5}} = \frac{-10}{11} = -0.9090
$$
 (d)

 De los resultados anteriores se concluye lo siguiente: con respecto a las variaciones en *G*(*s*), la función de transferencia *T*(*s*) es relativamente insensible en un factor de 0.09 unidades, mientras que las variaciones en *H*(*s*) afectan en mayor medida a *T*(*s*), en este caso, en un factor de −0.9090 unidades; el signo negativo indica que *T*(*s*) decrece con incrementos de *H*(*s*).

#### ∞ **EJEMPLO 7.6**

Con respecto al sistema mostrado en la figura 7.13, determine la sensibilidad del sistema para cambios en el parámetro *a*.

> *R*(*s*)  $\ddot{}$ <sup>-</sup>  $\overline{K}$  *Y*(*s*)  $s(s + a)$

#### *Solución:*

Para obtener la sensibilidad del sistema bajo consideración, se utiliza la ecuación (7.20), donde la función de transferencia de lazo cerrado *T*(*s*) corresponde a:

$$
T(s) = \frac{G(s)}{1 + G(s)H(s)} = \frac{K}{s^2 + a s + K}
$$
 (a)

con lo cual:

$$
\frac{\partial T(s)}{\partial a} = \frac{-K s}{(s^2 + a s + K)^2}
$$
 (b)

Al sustituir (a) y (b) en (7.20), se obtiene la expresión para la sensibilidad  $S_{T(s):a}$ :

$$
\therefore S_{T(s): a} = \frac{a}{\frac{K}{s^2 + as + K} \left(s^2 + as + K\right)^2} = \frac{-as}{s^2 + as + K}
$$

 Así, al aumentar la ganancia *K*, se reduce la sensibilidad de la función de transferencia *T*(*s*) para cambios en el parámetro *a*.

**Figura 7.13** Sistema de lazo cerrado para determinar la sensibilidad en las variaciones de *a*.
# 7.3.2 Sensibilidad del error de estado estable

La ecuación (7.20) puede modificarse con la finalidad de llevar a cabo la cuantificación de la sensibilidad del error de estado estable, para considerar tanto diferentes tipos de entradas como diversos parámetros *p*:

$$
S_{e_{ss}:p(s)} = \frac{p(s)}{e_{ss}} \frac{\partial e_{ss}}{\partial p(s)}
$$
(7.21)

∞ **EJEMPLO 7.7**

Para el sistema mostrado en la figura 7.14, determine la sensibilidad del error del estado estable al escalón unitario con respecto a variaciones de ganancia *K*, considerando que los parámetros  $a = 1$  y  $b = 2$  son valores fijos.

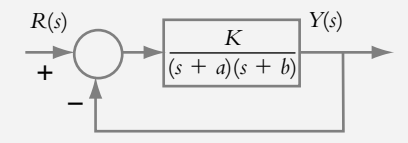

#### *Solución:*

La sensibilidad del error con respecto a las variaciones de *K* está dada por:

$$
S_{e_{ss}:K} = \frac{K}{e_{ss}} \frac{\partial e_{ss}}{\partial K}
$$
 (a)

 Como se trata de un sistema de tipo 0, el error de estado estable al escalón es finito está expresado como:

$$
e_{ss}(t)\Big|_{\text{excalon}} = \frac{1}{1+K_p} = \frac{1}{1+\frac{K}{ab}} = \frac{ab}{ab+K}
$$
 (b)

$$
\frac{\partial e_{ss}}{\partial K} = \frac{-ab}{(ab+K)^2} \tag{c}
$$

 Al sustituir las ecuaciones (b) y (c) en la ecuación (a), se obtiene la expresión de la sensibilidad del error para cambios en el parámetro *K*:

$$
S_{e:K} = \frac{K}{\frac{ab}{ab+K}} \frac{-ab}{(ab+K)^2} = \frac{-K}{ab+K}
$$
 (d)

 La ecuación (d) indica que la sensibilidad del error de estado estable al escalón para variaciones de ganancia es menor que la unidad si *a* > 0 y *b* > 0, mientras el error de estado estable decrece con aumentos de *K*. La figura 7.15 muestra variaciones de sensibilidad al incrementar *K*.

**Figura 7.14** Sistema de control para cuantificar la sensibilidad del error para variaciones de ganancia *K*.

**Figura 7.15** Representación gráfica de la variación de la sensibilidad con respecto a incrementos de ganancia *K*.

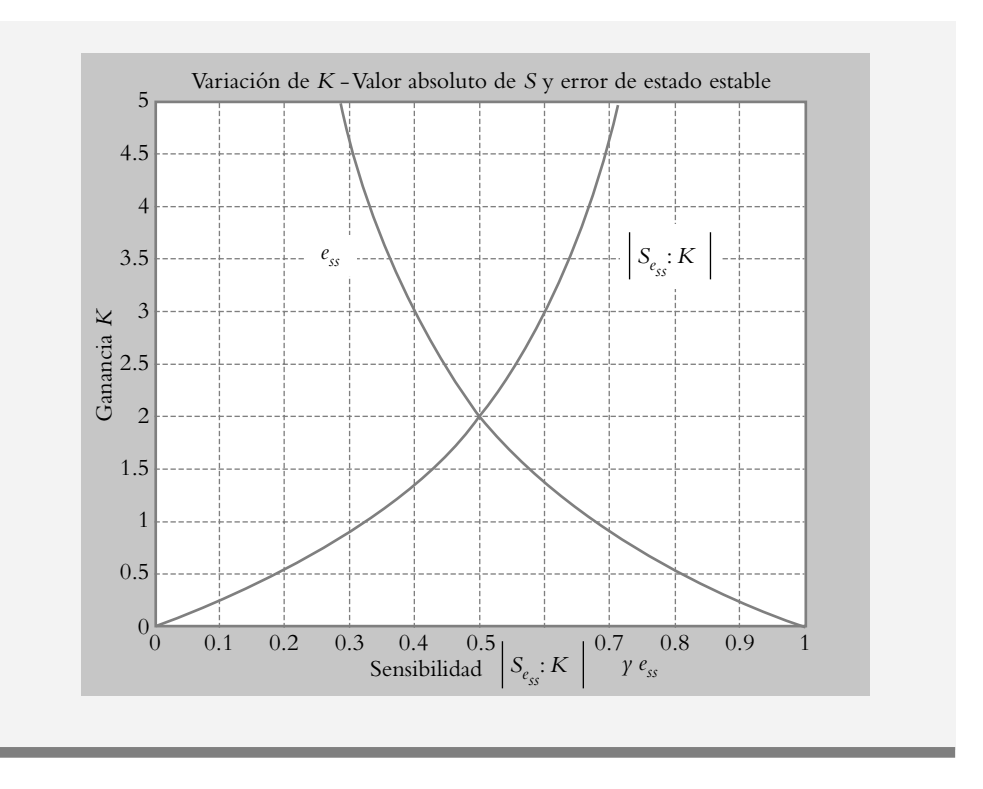

#### ∞ **EJEMPLO 7.8**

Para el sistema mostrado en la figura 7.16, determine la sensibilidad del error del estado estable con respecto a variaciones del parámetro *K*, considerando que al sistema se le aplica una entrada rampa; suponga que los parámetros *a* y *b* son fijos, pero mayores que cero.

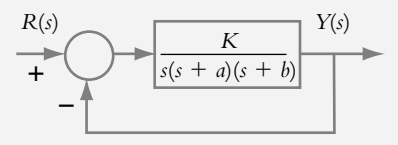

#### *Solución:*

El sistema bajo consideración es del tipo 1, por lo que el error de estado estable a entrada rampa es finito y está expresado por:

$$
e_{ss}(t)\Big|_{\text{rampa}} = \frac{1}{K_v} = \frac{ab}{K}
$$
 (a)

Por lo tanto,

$$
\frac{\partial e_{ss}}{\partial K} = \frac{-ab}{K^2}
$$
 (b)

**Figura 7.16** Sistema de control para cuantificar la sensibilidad del error para variaciones de *K*. La sensibilidad del error con respecto a las variaciones de ganancia *K* está dada por:

$$
S_{e_{ss}:K} = \frac{K}{e_{ss}} \frac{\partial e_{ss}}{\partial K}
$$
 (c)

 Si se sustituye (a) y (b) en (c), se obtiene la expresión para la sensibilidad del error del estado:

$$
\therefore S_{e_{ss}:K} = \frac{K - ab}{\frac{ab}{K}K^2} = -1
$$
 (d)

La ecuación (d) indica que los cambios en  $K$  no modifican la sensibilidad del sistema; además, la ecuación (a) indica que los incrementos de ganancia ocasionan disminución en *e*(∞).

# 7.3.3 Sensibilidad con respecto al lugar geométrico de raíces

En el capítulo anterior se trató el tema de lugar geométrico de raíces, en especial el contorno de raíces, el cual abarca el tema de variación de parámetros en el LGR, por ejemplo, la ganancia y la ubicación de alguno de los polos de *G*(*s*)*H*(*s*). Como los lugares geométricos se traducen como las posiciones de los polos de lazo cerrado al variar *K*, ahora se tratará el tema sobre la sensibilidad del LGR al variar dicha ganancia.

 A partir de una ganancia nominal *K*, la variación de ésta será en pequeños incrementos  $\Delta K$ , con lo que la posición de los polos de lazo cerrado  $p(s)$  correspondientes al respectivo LGR cambiarán de ubicación. La sensibilidad a dichas variaciones de ganancia se define como:

$$
S_{K:p(s)} = \frac{\partial p(s)}{\partial K / K} = \frac{\Delta p(s)}{\Delta K / K}
$$
 (7.22)

∞ **EJEMPLO 7.9**

Obtenga la sensibilidad del sistema definido por:

$$
G(s) = \frac{K}{s(s+2)(s^2 + 8s + 20)}
$$

 Considere una ganancia nominal de *K* = 13.6699, cuyos polos dominantes son reales repetidos:  $p_{1,2} = -0.8022$ ; los polos restantes se localizan en  $p_{3,4} = -4.214 \pm 1.0022$ 2.0918 *j*. Considere variaciones de ganancia en 2%, 4%, …, 10%.

#### *Solución:*

El LGR no es otra cosa que la representación en el plano *s* de los polos de la ecuación característica 1 + *G*(*s*)*H*(*s*) = 0, por lo que se generan conjuntos de polos de lazo cerrado para cada ganancia *K* en particular:

$$
1 + G(s)H(s) = s4 + 10s3 + 36s2 + 40s + K = 0
$$
 (a)

Para un incremento de ganancia del 10%,  $\Delta K = 1.3669$ , los polos de lazo cerrado para *K* +  $\Delta K$  se ubican en  $p'_{1,2}$  = −0.7683 ± 0.2887 *j* (polos de interés) y en *p*<sup>1</sup><sub>3,4</sub> = −4.2317 ± 2.1010*j*. La diferencia entre el polo dominante original y el polo dominante resultante al incrementar 10% la ganancia es:  $\Delta p = p_1 - p_1 =$ −0.034 − 0.2887 *j*. Por lo tanto:

$$
S_{K: p(s)} = \frac{\Delta p}{\Delta K / K} = \frac{-0.034 - 0.2887j}{1.3669 / 13.6693} = -0.34 - 2.8871j
$$

La tabla 7.6 resume los resultados para los incrementos  $\Delta K$ .

Tabla 7.6 Sensibilidad para variaciones de ganancia del sistema definido por  $G(s) = \frac{K}{s(s+2)(s^2+8s+20)}$ , donde la ganancia nominal es  $K = 13.6693$ y los polos dominantes se localizan en  $p_{1,2} = -0.8022$ .

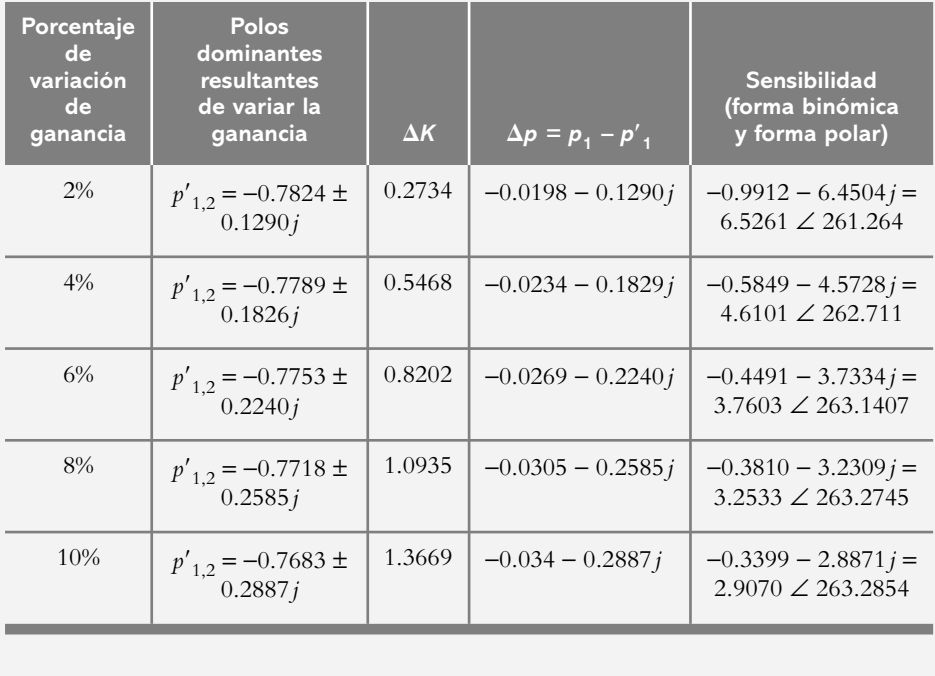

#### **7.4 PROBLEMAS**

**7.1** Para las siguientes funciones de transferencia de lazo cerrado, obtenga los errores de estado estable para entradas unitarias: escalón, rampa y parabólica.

a) 
$$
T(s) = \frac{2s+5}{(s+1)(s+2)(s+3)}
$$
  
\nb) 
$$
T(s) = \frac{4s^2+2s+6}{s^3+6s^2+11s+6}
$$
  
\nc) 
$$
T(s) = \frac{10(s+4)}{(s+1)(s+4)(s^2+2s+10)}
$$

**7.2** Para los sistemas mostrados en la figura 7.17 representados por sus respectivos diagramas de bloques, obtenga los errores de estado estable para entradas unitarias: escalón, rampa y parabólica.

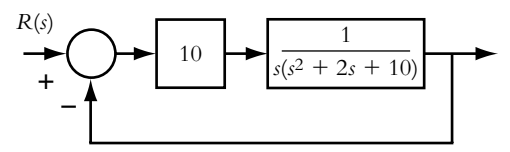

**Figura 7.17a** Diagrama de bloques por analizar.

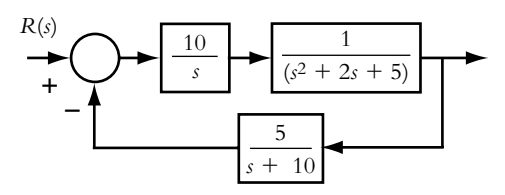

**Figura 7.17b** Diagrama de bloques por analizar.

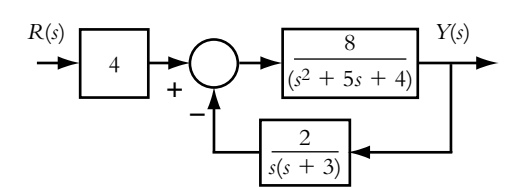

**Figura 7.17c** Diagrama de bloques por analizar.

**7.3** Para los sistemas mostrados en la figura 7.18 ajuste el valor de la ganancia para que el error de estado estable a entrada rampa sea del 5%.

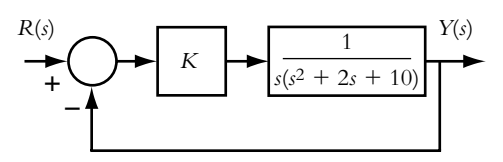

**Figura 7.18a** Sistema de control por analizar.

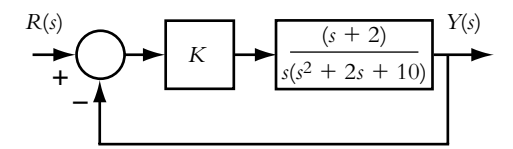

**Figura 7.18b** Sistema de control por analizar.

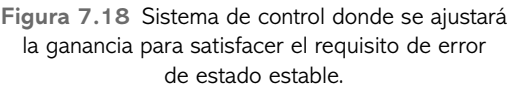

**7.4** Para los sistemas de la figura 7.19 descritos en términos de la función de transferencia de trayectoria directa *G*(*s*), ajuste *K* para obtener el error de estado estable indicado para la entrada requerida *r*(*t*).

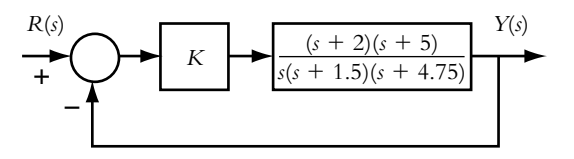

**Figura 7.19a** Ajuste de ganancia para obtener un error de estado estable de 10% a entrada rampa unitaria.

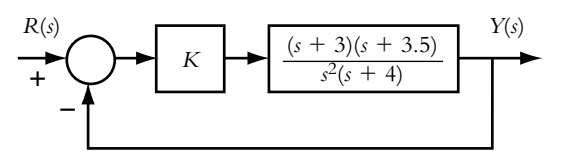

**Figura 7.19b** Ajuste de ganancia para obtener un error de estado estable de 6% a entrada parabólica unitaria.

**7.5** Para los sistemas de control mostrados en la figura 7.20 y descritos por medio de su función de transferencia de trayectoria directa *G*(*s*), determine el rango de valores para los cuales el sistema es estable e identifique el tipo de sistema; además, cuantifique las constantes de error estático  $K_p$ ,  $K_v$  y  $K_a$ , así como sus respectivos errores de estado estable, considerando que las entradas aplicadas escalón, rampa y parabólica son unitarias.

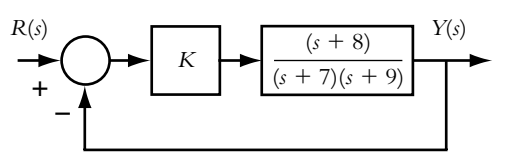

**Figura 7.20a** Sistema con ganancia  $K = 25$ .

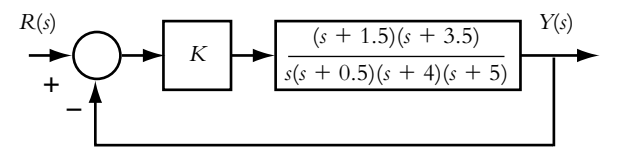

**Figura 7.20b** Sistema con ganancia *K* = 18.5.

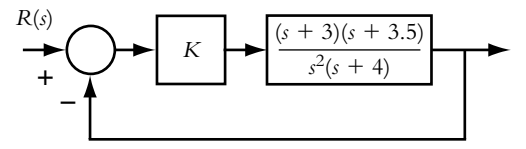

**Figura 7.20c** Sistema con ganancia  $K = 4$ .

**7.6** Para los sistemas mostrados en la figura 7.21, si éstos son estables, obtenga el error de estado estable para entradas unitarias escalón y rampa; las ganancias respectivas se indican en cada caso.

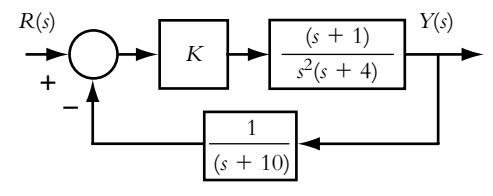

**Figura 7.21a** Sistema de control con  $K = 100$ .

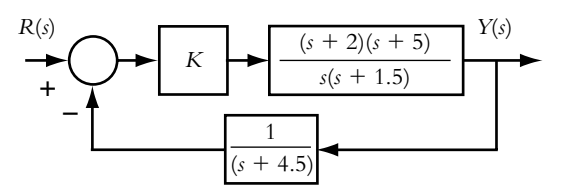

**Figura 7.21b** Sistema de control con  $K = 10$ .

**7.7** Con respecto al diagrama de la figura 7.22 que representa un sistema simplificado de control de velocidad de un motor de CD, controlado por corriente de campo y con retroalimentación tacométrica,<sup>1</sup> obtenga el error de estado estable para diferentes ganancias y las correspondientes respuestas del sistema, considerando un voltaje de referencia de 2.5 volts.

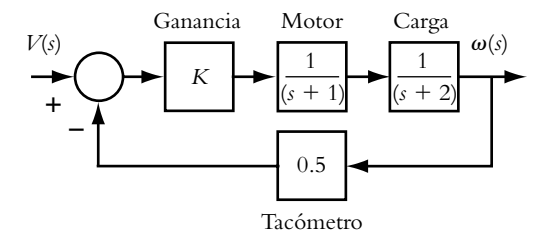

Figura 7.22 Diagrama simplificado de un sistema de control de velocidad que utiliza retroalimentación con tacómetro.

**7.8** Con respecto al sistema de control de posición de una plataforma de masa *m*, mostrado en la figura 7.23, ajuste la ganancia *K* para que el sistema se comporte en forma críticamente amortiguada. Para el valor seleccionado de *K*, cuantifique el error de estado estable al escalón de magnitud 1.5 volts (véase la solución del problema 6.22).

 Considere que las funciones de transferencia de trayectoria directa y de retroalimentación quedan definidas, respectivamente, como:

$$
G(s)H(s) = \frac{0.089286}{s^3 + 2.8571s^2 + 1.1071s} \bigg|_{H(s) = 1}
$$

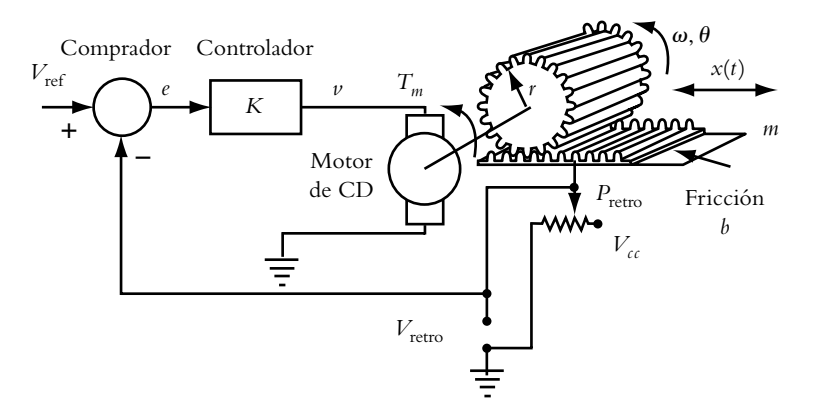

**Figura 7.23** Sistema retroalimentado para controlar la posición de la plataforma de masa *m*.

<sup>&</sup>lt;sup>1</sup> Tacómetro es un dispositivo que genera un voltaje proporcional a la velocidad angular.

7.9 Para el sistema que se observa en la figura 7.24, determine la sensibilidad del sistema para pequeñas variaciones en los coeficientes  $K_1$ ,  $K_2$  y  $p$ .

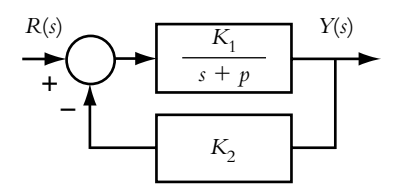

**Figura 7.24** Sistema retroalimentado, donde los valores nominales de los parámetros son:  $K_1 = 1$ ,  $K_2 = 4$  *y p = 2.* 

**7.10** Para el sistema mostrado en la figura 7.25, determine la sensibilidad tanto del sistema como del error de estado estable a entrada rampa, considerando en ambos casos variaciones de la ganancia *K*.

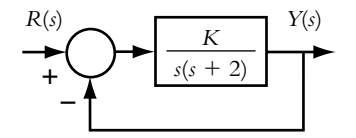

Figura 7.25 Configuración a la que se le determinará la sensibilidad del sistema y del error de estado estable al variar *K*.

7.11 Para el sistema de la figura 7.26, obtenga la sensibilidad del error de estado estable para variaciones en *K* y *a*, suponiendo entrada rampa.

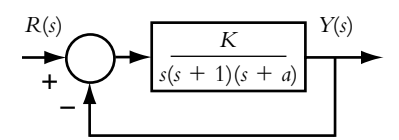

**Figura 7.26** Sistema retroalimentado, donde los valores nominales de los parámetros son: *K* = 10 y *a* = 5.

#### **REFERENCIAS 7.5**

Dorf, R. C., *Sistemas modernos de control, teoría y práctica*, Addison Wesley, 1998.

Kuo, B. C., *Sistemas de control automático*, Prentice Hall, 1996.

Lewis, P. H. y Yang Ch., *Sistemas de control en ingeniería*, Prentice Hall, 1999.

Nise, N. S., *Control systems engineering*, Wiley, 2000.

Stefani, R. T., Shahian, B., Savant, C. J. y Hostetter G. H., *Design of feedback control systems*, Oxford University Press, 2002.

## **7.6 SOLUCIONES A LOS PROBLEMAS DEL CAPÍTULO 7**

**7.1a)** En principio, se determina una expresión para el error  $E(s)$ :

$$
E(s) = R(s) \left[ 1 - \frac{2s + 5}{(s + 1)(s + 2)(s + 3)} \right] =
$$
  

$$
R(s) \left[ \frac{s^3 + 6s^2 + 9s + 1}{s^3 + 6s^2 + 11s + 6} \right]
$$

 El error de estado estable para las diferentes entradas se aplica a continuación:

$$
e_{ss}(t)\Big|_{\text{excalon}} = \lim_{s \to 0} s \frac{1}{s} \left[ \frac{s^3 + 6s^2 + 9s + 1}{s^3 + 6s^2 + 11s + 6} \right] = \frac{1}{6} = 0.16666 \text{ (a)}
$$

Esto equivale a 16.66% de diferencia entre la referencia y la respuesta, lo cual es precisamente el error de estado estable para una entrada escalón unitaria.

$$
e_{ss}(t)\Big|_{\text{rampa}} = \lim_{s \to 0} s \frac{1}{s^2} \left[ \frac{s^3 + 6s^2 + 9s + 1}{s^3 + 6s^2 + 11s + 6} \right] = \infty \tag{a}
$$

$$
e_{ss}(t)\Big|_{\text{parabólica}} = \lim_{s \to 0} s \frac{2!}{s^3} \left[ \frac{s^3 + 6s^2 + 9s + 1}{s^3 + 6s^2 + 11s + 6} \right] = \infty \quad (c)
$$

De los resultados (b) y (c), se concluye que el sistema es incapaz de seguir las entradas rampa y parabólica.

**7.1b)** El error *E*(*s*) corresponde a:

$$
E(s) = R(s) \left[ \frac{s(s^2 + 2s + 9)}{s^3 + 6s^2 + 11s + 6} \right]
$$

Los errores de estado estable a las diversas entradas son:

$$
e_{ss}(t)\Big|_{\text{excalon}} = \lim_{s \to 0} s \frac{1}{s} \left[ \frac{s(s^2 + 2s + 9)}{s^3 + 6s^2 + 11s + 6} \right] = 0
$$
  

$$
e_{ss}(t)\Big|_{\text{rampa}} = \lim_{s \to 0} s \frac{1}{s^2} \left[ \frac{s(s^2 + 2s + 9)}{s^3 + 6s^2 + 11s + 6} \right] = 1.5
$$
  

$$
e_{ss}(t)\Big|_{\text{parabolica}} = \lim_{s \to 0} s \frac{2!}{s^3} \left[ \frac{s(s^2 + 2s + 9)}{s^3 + 6s^2 + 11s + 6} \right] = \infty
$$

**7.1c)** Para el sistema considerado, los errores de estado estable son:

$$
e_{ss}(t)\Big|_{\text{excalon}} = \lim_{s \to 0} s \frac{1}{s} \left[ \frac{s(s^3 + 7s^2 + 24s + 48)}{s^4 + 7s^3 + 24s^2 + 58s + 40} \right] = 0
$$

$$
e_{ss}(t)\Big|_{\text{rampa}} = 1.2
$$

$$
e_{ss}(t)\Big|_{\text{parabólica}} = \infty
$$

**7.2a)** La función de transferencia de lazo cerrado *T*(*s*), relacionada con el diagrama de bloques de la figura 7.17a, corresponde a:

$$
T(s) = \frac{10}{s^3 + 2s^2 + 10s + 10}
$$

El error *E*(*s*) es:

$$
E(s) = R(s)\left[1 - T(s)\right] = R(s)\left[\frac{s(s^2 + 2s + 10)}{s^3 + 2s^2 + 10s + 10}\right]
$$

 Los errores de estado estable para las diferentes entradas son:

$$
e_{ss}(t)\Big|_{\text{excalon}} = \lim_{s \to 0} s \frac{1}{s} \left[ \frac{s(s^2 + 2s + 10)}{s^3 + 2s^2 + 10s + 10} \right] = 0
$$

$$
e_{ss}(t)\Big|_{\text{rampa}} = 1 \text{ y } e_{ss}(t)\Big|_{\text{parabólica}} = \infty
$$

**7.2b)** La función de transferencia de lazo cerrado *T*(*s*), correspondiente al diagrama de bloques de la figura 7.17b), y los errores de estado estable a las diferentes entradas consideradas son:

$$
T(s) = \frac{10(s+10)}{s^4 + 12s^3 + 25s^2 + 50s + 50}
$$

$$
e_{ss}(t)|_{\text{exclón}} = -1, e_{ss}(t)|_{\text{rampa}} = \infty \text{ y } e_{ss}(t)|_{\text{parabólica}} = \infty
$$

La figura VII.1 muestra la respuesta  $y(t)$  del sistema al escalón y el comportamiento del error *e*(*t*).

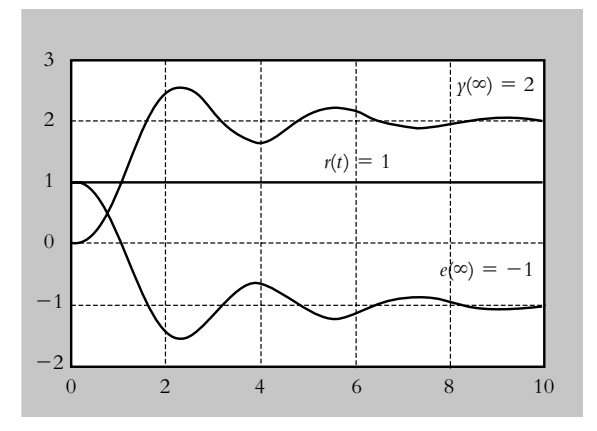

Figura VII.1 Comportamiento del sistema de la figura 7.17b, así como el error en tiempo a entrada escalón.

**7.2c)** Los errores de estado estable asociados al sistema de la figura 7.17c corresponden a:

$$
e_{ss}(t)\Big|_{\text{exclón}} = 1, e_{ss}(t)\Big|_{\text{rampa}} = \infty \quad y \quad e_{ss}(t)\Big|_{\text{parabólica}} = \infty
$$

**7.3a)** La expresión del error de estado estable en relación con el sistema de control de la figura 7.18a, para satisfacer el requisito de que el error de estado estable a entrada rampa sea del 5%, corresponde a:

$$
e_{ss}(t)
$$
|<sub>rampa</sub> =  $\lim_{s \to 0} s \frac{1}{s^2} \left[ \frac{s(s^2 + 2s + 10)}{s^3 + 2s^2 + 10s + K} \right] = \frac{10}{K} = 0.05$ 

por lo que el valor de la ganancia deberá ser

$$
K = \frac{10}{0.05} = 200
$$

 Sin embargo, el rango de variaciones de ganancia para que el sistema sea estable es de 0 < *K* < 20, por lo cual no será posible ajustar la ganancia a 200 unidades. Un valor adecuado de ganancia sería de, por ejemplo, *K* = 15 unidades, porque con este valor el sistema tendrá un comportamiento subamortiguado de segundo grado (ya que los polos dominantes se ubican en *p*<sub>1,2</sub> = −0.1973 ± 3.0541 *j*, y el tercer polo se encuentra en  $p_3 = -1.6055$ .

Para el valor seleccionado de *K* = 15, el resultado es:

$$
e_{ss}(t)
$$
 $\Big|_{\text{rampa}} = \frac{10}{15} = 0.6666$ 

lo que equivale a un error del 66.66%. En este caso, los simples ajustes de ganancia no satisfacen la especificación de funcionamiento, por lo que será necesario introducir elementos adicionales a la configuración original para cubrir el requisito de operación. Lo anterior corresponde al tema de controladores, que se tratará en el siguiente capítulo.

**7.3b)** La configuración de la figura 7.18b se modifica ligeramente con respecto al sistema de la figura 7.18a. El hecho de haber añadido el factor (*s* + 2) en la trayectoria directa del sistema (con respecto al inciso anterior), ocasiona que éste sea estable para cualquier valor de *K*. El error de estado estable a entrada rampa es:

$$
e_{ss}(t)\Big|_{\text{rampa}} = \lim_{s \to 0} s \frac{1}{s^2} \left[ \frac{s(s^2 + 2s + 10)}{s^3 + 2s^2 + (10 + K)s + 2K} \right] = \frac{10}{2K}
$$

 Para satisfacer el requisito de 5% de error de estado estable:

$$
e_{ss}(t)
$$
 $\Big|_{\text{rampa}} = \frac{10}{2K} = 0.05$ , por lo tanto,  $K = \frac{10}{2(0.05)} = 100$ 

**7.4a)** Con respecto al sistema de la figura 7.19a, para entrada rampa el error de estado estable en función de *G*(*s*), de acuerdo con la ecuación (7.9), corresponde a:

$$
\lim_{s \to 0} sG(s) = \lim_{s \to 0} s \frac{K(s+2)(s+5)}{s(s+1.5)(s+4.75)} = \frac{K(2)(5)}{(1.5)(4.75)} = 1.4035 K
$$

 Al aplicar la ecuación (7.7), se calcula el valor de *K* para obtener un error de estado de 10%:

$$
e_{ss}(t)
$$
 $|_{\text{rampa}} = \frac{b_o}{\lim_{s \to 0} s G(s)} = \frac{1}{1.4035 K} = 0.1$   
  $\therefore K = 7.125$ 

 La figura VII.2a es una representación en Simulink del sistema de la figura 7.19a, mientras la figura VII.2b corresponde al resultado de la simulación.

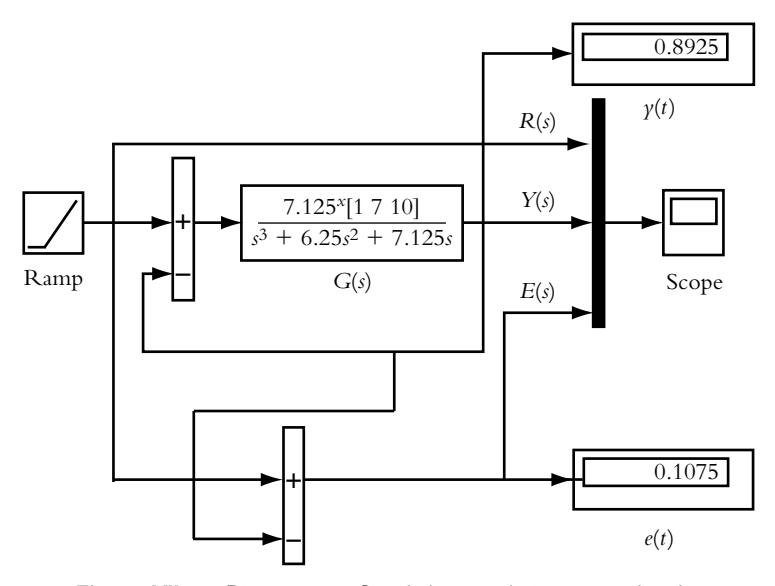

**Figura VII.2a** Diagrama en Simulink para el sistema analizado.

**7.4b)** Para el sistema de la figura 7.19b, al que se le aplica una entrada parabólica, el error de estado estable en términos de *G*(*s*), según la ecuación (7.12), se tiene que:

 $s^2 G(s) = \frac{K(3)(3.5)}{4} = 2.625 K$ 

 $=\frac{12(0)(0.5)}{4}$ 

 $^{2}G(s) = \frac{K(3)(3.5)}{4} = 2.625$ 

lím *s*

 $\rightarrow$ 

0

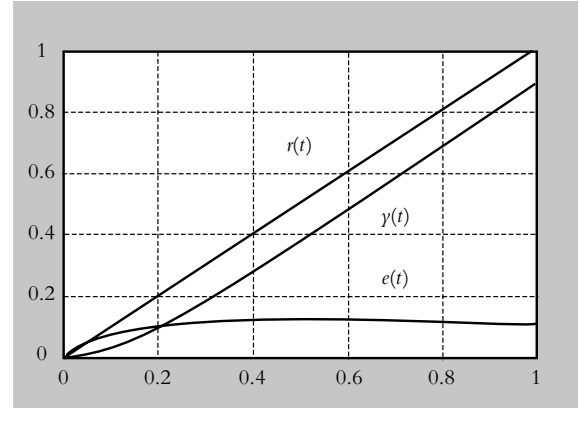

**Figura VII.2b** Representación de entrada *r*(*t*), respuesta *y*(*t*) y error *e*(*t*).

 Al aplicar la ecuación (7.10), se obtiene el valor de *K* para producir un error de estado de 6%:

$$
e_{ss}(t)\Big|_{\text{parabólica}} = \frac{2!b_o}{\lim_{s \to 0} s^2 G(s)} = \frac{2}{2.625 \, K} = 0.06
$$
  

$$
\therefore K = 12.6984
$$

**7.5a)** El sistema representado en la figura 7.20a es estable si la ganancia *K* > −7.875 y es de tipo 0.

Para  $K = 25$ , las constantes de error estático  $K_p$ ,  $K_v$  y *K<sub>a</sub>*, de acuerdo con las ecuaciones (7.13), (7.15) y (7.17), son, respectivamente:

$$
K_p = \lim_{s \to 0} G(s) = \lim_{s \to 0} \frac{K(s+8)}{(s+7)(s+9)}\Big|_{K=25} = 3.1746
$$
  

$$
K_p = \lim_{s \to 0} sG(s) = \lim_{s \to 0} s \frac{K(s+8)}{(s+7)(s+9)}\Big|_{K=25} = 0
$$
  

$$
K_a = \lim_{s \to 0} s^2 G(s) = \lim_{s \to 0} s^2 \frac{K(s+8)}{(s+7)(s+9)}\Big|_{K=25} = 0
$$

 Los errores de estado estable se obtienen al aplicar las ecuaciones (7.14), (7.16) y (7.18) son:

$$
e_{ss}(t)\Big|_{\text{exalón}} = \frac{b_o}{1 + K_p}\Big|_{\text{to}=1} = \frac{1}{1 + 3.1746} = 0.2395
$$

$$
e_{ss}(t)\Big|_{\text{rampa}} = \frac{b_o}{K_v}\Big|_{b_o = 1} = \infty
$$

$$
e_{ss}(t)\Big|_{\text{parabólica}} = \frac{2!b_o}{K_a}\Big|_{b_o} = \infty
$$

**7.5b)** El sistema representado en la figura 7.20b es estable si la ganancia  $K > 0$  y es de tipo 1. Las constantes de error estático son:

$$
K_p = \lim_{s \to 0} G(s) = \infty
$$
  

$$
K_v = \lim_{s \to 0} sG(s) = 9.7125
$$
  

$$
K_a = \lim_{s \to 0} s^2 G(s) = 0
$$

tal que si  $K = 18.5$ , para  $b<sub>o</sub> = 1$ , los errores de estado estable corresponden a:

$$
e_{ss}(t)|_{\text{exclón}} = 0
$$

$$
e_{ss}(t)|_{\text{rampa}} = 0.10296
$$

$$
e_{ss}(t)|_{\text{parbólica}} = \infty
$$

**7.5c)** El sistema representado en la figura 7.20c es estable si la ganancia *K* > 0; además, es de tipo 2. Las constantes de error estático y los errores de estado estable se indican en la tabla VII.1, considerando que  $b<sub>o</sub> = 1$  y  $K = 4$ .

**Tabla VII.1** Errores de estado estable y constantes de error estático para el sistema

$$
G(s) = \frac{4(s+3)(s+3.5)}{s^2(s+4)}.
$$

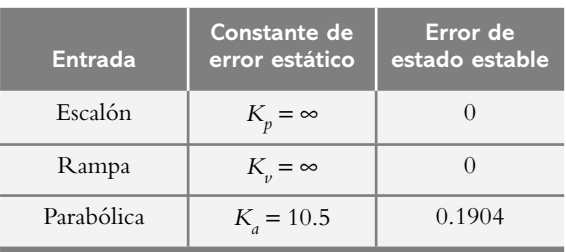

**7.6a)** Con respecto al sistema de control mostrado en la figura 7.21a, primero se determina el rango de valores de ganancia para los cuales el sistema es estable, esto es, 0 < *K* < 364, lo cual se lleva a cabo al aplicar el método de Routh-Hurwitz (o por el método aplicado en la solución del problema 6.15b). Antes de proceder a obtener el tipo de sistema y las constantes de error estático, se determina la función de transferencia de trayectoria directa equivalente *G* eq(*s*) por medio de la ecuación (7.19), ya que se tiene un sistema con retroalimentación no unitaria.

$$
G_{eq}(s) = \frac{G(s)}{1 + G(s)H(s) - G(s)} =
$$

$$
\frac{K(s+1)}{s^2(s+4)}
$$

$$
\frac{K(s+1)}{1 + \frac{K(s+1)}{s^2(s+4)(s+10)} - \frac{K(s+1)}{s^2(s+4)}}\Big|_{K=100}
$$

$$
\therefore G_{eq}(s) = \frac{100(s^2 + 11s + 10)}{s^4 + 14s^3 - 60s^2 - 1000s - 900}
$$

por lo que el sistema resultante es de tipo 0.

Las constantes de error estático  $K_p, K_v$  son, respectivamente:

$$
K_p = \lim_{s \to 0} G_{\text{eq}}(s) = -1.1111, \ K_p = 0 \ \text{y} \ \ K_a = 0.
$$

mientras los errores de estado estable corresponden a:

$$
e_{ss}(t)\Big|_{\text{exalón}} = \frac{b_o}{1 + K_p}\Big|_{b_o = 1} = \frac{1}{1 - 1.1111} = -9
$$
 (a)

$$
e_{ss}(t)\Big|_{\text{rampa}} = \frac{b_o}{K_v} = \infty \tag{b}
$$

$$
e_{\rm ss}(t)\Big|_{\rm par\'abola} = \frac{2! \, b_o}{K_a} = \infty \tag{c}
$$

 El signo negativo de la ecuación (a) indica que, en estado estable, la magnitud de la respuesta es mayor que la magnitud de la entrada de referencia; lo anterior se muestra en la figura VII.3.

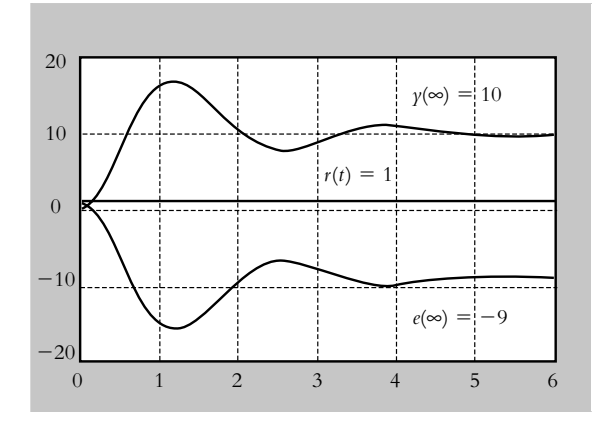

**Figura VII.3** Respuesta al escalón y comportamiento del error del sistema de la figura 7.21a.

**7.6b)** El sistema de la figura 7.21b es estable para  $K > 0$ (la figura VII.4 muestra el LGR correspondiente). La

función de transferencia de trayectoria directa equivalente *G* eq(*s*) es:

$$
G_{eq}(s) = \frac{K(s+2)(s+5)}{s(s+1.5)}
$$
  
\n
$$
G_{eq}(s) = \frac{K(s+2)(s+5)}{1 + \frac{K(s+2)(s+5)}{s(s+1.5)(s+4.5)} - \frac{K(s+2)(s+5)}{s(s+1.5)}}\Bigg|_{K=10}
$$
  
\n
$$
\therefore G_{eq}(s) = \frac{-(1.1111s^3 + 12.7778s^2 + 46.1111s + 50)}{s^3 + 11s^2 + 37.5833s + 38.8889}
$$

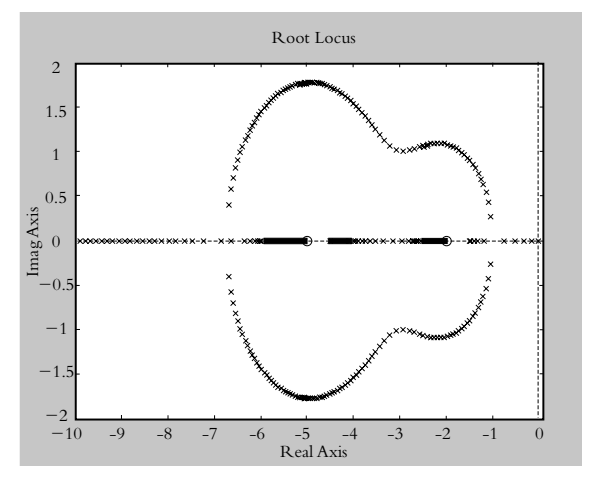

**Figura VII.4** Lugar geométrico de raíces de la función de transferencia de lazo abierto

 $G(s)H(s) = \frac{K(s+2)(s+5)}{s(s+1.5)(s+4.5)}$ .  $2)(s+5)$  $1.5$   $(s + 4.5)$ 

por lo que el sistema es de tipo 0. Las constantes de error estático  $K_p$  y  $K_v$  son, respectivamente:

$$
K_p = \lim_{s \to 0} G_{\text{eq}}(s) = \frac{K(2)(5)(4.5)}{-3.5 \, K} = -1.2857 \tag{a}
$$

$$
K_{\nu} = \lim_{s \to 0} s G_{\text{eq}}(s) = 0 \quad \text{y} \quad K_{a} = \lim_{s \to 0} s^{2} G_{\text{eq}}(s) = 0
$$

Los errores de estado estable corresponden a:

$$
e_{ss}(t)\Big|_{\text{excdon}} = \frac{1}{1 - 1.2857} = -3.5
$$
 (b)  

$$
e_{ss}(t)\Big|_{\text{rampa}} = \infty \qquad y \qquad e_{ss}(t)\Big|_{\text{parábola}} = \infty
$$

 El presente sistema tiene ciertas características especiales, la primera de ellas es con respecto al error de estado estable.

 La ecuación (a) indica que la constante de error estática es independiente de la ganancia *K*; por lo tanto, para cualquier ganancia seleccionada siempre habrá un error de estado estable constante de −3.5 unidades.

 La segunda característica especial se relaciona con el comportamiento del sistema en estado estable. Considerando que la función de transferencia de lazo cerrado del sistema de la figura 7.21b está dada por:

$$
T(s) = \frac{K(s+2)(s+4)(s+5)}{s^3 + (6+K)s^2 + (6.75+7K)s + 10K}
$$
 (c)

la respuesta de estado estable al escalón será:

$$
\gamma(\infty) = \lim_{s \to 0} s \frac{1}{s} T(s) = \frac{K(2)(4.5)(5)}{10 K} = 4.5
$$
 (d)

la cual también es independiente de *K*; por lo tanto, la variación de ganancia no afecta ni la magnitud del error de estado estable (que siempre será constante) ni la magnitud de la respuesta de estado estable (que también permanecerá constante).

 La elección de la ganancia dependerá sólo del comportamiento en régimen transitorio del sistema. La tabla VII.2 muestra los polos de lazo cerrado relacionados con el LGR de la figura VII.4.

#### **Tabla VII.2** Polos de lazo cerrado para determinadas ganancias de acuerdo con el LGR de la figura VII.4.

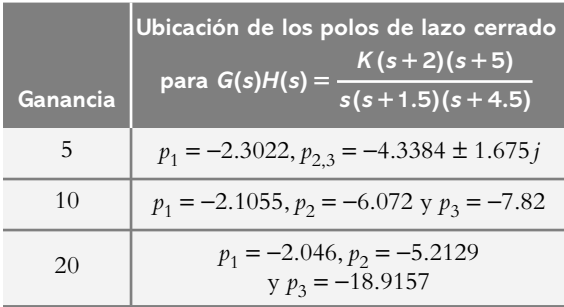

**7.7** Con respecto al sistema de control de velocidad de la figura 7.22, el error de estado estable llega a determinarse a partir de la función de transferencia de lazo cerrado *T*(*s*) o mediante la obtención de la función de transferencia de trayectoria directa equivalente *G* eq(*s*).

En el primer caso, *T*(s) queda definida por:

$$
T(s) = \frac{\omega(s)}{V(s)} = \frac{K}{s^2 + 3s + (2 + 0.5K)}
$$
 (a)

con lo que la respuesta de estado estable debida a una entrada escalón de magnitud 2.5 (al aplicar el teorema de valor final) corresponde a:

$$
\gamma(\infty) = \lim_{s \to 0} s R(s) T(s) = \lim_{s \to 0} s \frac{2.5}{s} T(s) = \frac{2.5 K}{2 + 0.5 K}
$$
 (b)

Para evaluar el error de estado estable, se obtiene una expresión para *E*(*s*):

$$
E(s) = R(s) \left[ 1 - T(s) \right] = R(s) \left[ \frac{s^2 + 3s + (2 - 0.5K)}{s^2 + 3s + (2 + 0.5K)} \right]
$$

con lo que el error de estado estable al escalón corresponde a:

$$
e(\infty)\Big|_{\text{excalon}} = \lim_{s \to 0} s E(s) = \lim_{s \to 0} s \frac{2.5}{s} \Bigg[ \frac{s^2 + 3s + (2 - 0.5 K)}{s^2 + 3s + (2 + 0.5 K)} \Bigg]
$$
  
 
$$
\therefore e(\infty)\Big|_{\text{exclon}} = \frac{2.5 (2 - 0.5 K)}{2 + 0.5 K} \tag{c}
$$

Para evaluar el error de estado estable en función de *K p* , primero se obtiene una expresión para *G* eq(*s*):

$$
G_{eq}(s) = \frac{K}{s^2 + 3s + (2 - 0.5K)}
$$

con lo cual:

$$
K_p = \lim_{s \to 0} G_{eq}(s) = \frac{K}{2 - 0.5K}
$$

por lo que el error de estado estable es:

$$
e_{ss}(t)\Big|_{\text{exalon}} = \frac{b_o}{1 + K_p}\Big|_{b_o = 25} = \frac{2.5(2 - 0.5K)}{2 + 0.5K}
$$
 (d)

 Obviamente, el resultado de la ecuación (c) es el mismo que el de la ecuación (d).

La tabla VII.3 presenta los valores finales de la respuesta y sus respectivos errores de estado estable para diferentes ganancias.

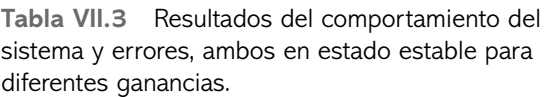

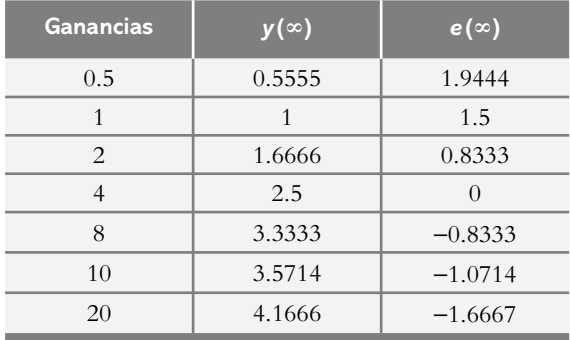

**7.8** Para el sistema de la figura 7.23, la función de transferencia de lazo cerrado es:

$$
T(s) = \frac{0.18634 \, K}{s^3 + 2.5311 s^2 + s + 0.09317 \, K}
$$

 Al considerar una entrada escalón de 1.5 volts, la respuesta de estado estable y el error de estado estable al escalón corresponden a:

$$
\gamma(\infty) = \lim_{s \to 0} s \frac{1.5}{s} T(s) = 3
$$
  
 
$$
\gamma(e(\infty)) = \lim_{s \to 0} s \frac{1.5}{s} E(s) = -1.5 \text{ unidades}
$$

Para ajustar la ganancia *K* del sistema a un comportamiento con amortiguamiento crítico se utiliza el LGR de *G*(*s*)*H*(*s*), junto con la instrucción [*k*,*poles*] = (*num*,*den*,− 0.2285], de donde se obtiene: *K* = 1.1621.

Hay que hacer notar que tanto  $\gamma(\infty)$  como  $e(\infty)$  son independientes de la ganancia; la figura VII.5 presenta el comportamiento de *r*(*t*), *y*(*t*) y de *e*(*t*).

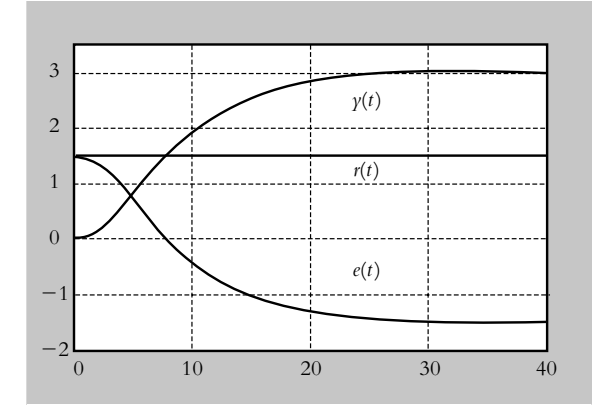

**Figura VII.5** Comportamiento de la respuesta *y*(*t*) y del error *e*(*t*) para una referencia *r*(*t*) con respecto al sistema de la figura 7.23.

**7.9** En principio, se consideran pequeñas variaciones en el parámetro  $K_1$ , por lo que a  $K_2$  y a *p* se les asignan sus respectivos valores nominales.

 A continuación se procederá a particularizar la ecuación (7.20) para determinar la sensibilidad de *T*(*s*) con respecto a  $K_1$ , por lo que se evalúa tanto  $T(s)$  como  $\frac{\partial T(s)}{\partial x}$ :

$$
\partial K_{_{1}}
$$

$$
T(s)\Big|_{K_1, K_2=4, p=2} = \frac{\frac{K_1}{s+2}}{1+\frac{4K_1}{s+2}} = \frac{K_1}{s+(2+4K_1)}
$$
 (a)

y 
$$
\frac{\partial T(s)}{\partial K_1} = \frac{s+2}{(s+2s+4K_1)^2}
$$
 (b)

En consecuencia, de la ecuación (7.20) se obtiene la expresión para la sensibilidad para variaciones del parámetro  $K_i$ :

$$
S_{T(s):K_1} = \frac{K_1}{\frac{K_1}{s+2+4K_1}} \frac{s+2}{\left(s+2+4K_1\right)^2} = \frac{s+2}{s+2+4K_1}
$$

 Para expresar la sensibilidad del sistema con respecto a variaciones del parámetro  $p$ , a los números  $K_1$  y  $K_2$  se les asignan sus valores nominales, mientras que para rescribir la ecuación (7.20) se considera que:

$$
T(s)\Big|_{p, K_1=1, K_2=4} = \frac{\frac{K_1}{s+p}}{1 + \frac{K_1 K_2}{s+p}} = \frac{1}{s + (4+p)}
$$
 (c)

$$
y \t \frac{\partial T(s)}{\partial p(s)} = \frac{-1}{(s+4+p)^2}
$$
 (d)

por lo que la sensibilidad para variaciones de *p* corresponde a:

$$
S_{T(s):p(s)} = \frac{p(s)}{T(s)} \frac{\partial T(s)}{\partial p(s)} = \frac{-p}{s+4+p}
$$

 Para cuantificar la sensibilidad del sistema para variaciones de la ganancia  $K_2$ , a los parámetros  $p \, y \, K_1$  se les asigna su valor nominal.

*K*

*T s s p K K s p Kp K s K* ( ) ( ) , , 2 1 2 1 1 1 2 <sup>2</sup> 1 1 = = <sup>2</sup> <sup>=</sup> <sup>+</sup> + + <sup>=</sup> + + (e) y ∂ <sup>∂</sup> <sup>=</sup> <sup>−</sup> + + *T s K s K* ( ) ( ) <sup>2</sup> <sup>2</sup> 2 1 2 (f )

De acuerdo con la ecuación (7.20), la sensibilidad para variaciones de  $K<sub>2</sub>$  corresponde a:

$$
S_{T(s):K_2} = \frac{K_2}{T(s)} \frac{\partial T(s)}{\partial K_2} = \frac{-K_2}{s + 2 + K_2}
$$

**7.10** Los factores *T*(*s*) y  $\frac{\partial^2}{\partial \theta^2}$  $T(s)$ *K*  $\left( s\right)$ 1 para particularizar la ecuación (7.20) y obtener la sensibilidad del sistema para variaciones en *K* son:

$$
T(s) = \frac{K}{s^2 + 2s + K} \quad \text{y} \quad \frac{\partial T(s)}{\partial K} = \frac{s^2 + 2s}{(s^2 + 2s + K)^2}
$$
\n
$$
\therefore \quad S_{T(s):K} = \frac{K}{T(s)} \frac{\partial T(s)}{\partial K} = \frac{s(s+2)}{s^2 + 2s + K} \tag{a}
$$

 En general, la sensibilidad queda representada en términos de la variable *s*. Para interpretar tal resultado se sustituye el número *s* por  $j\omega$ , lo que origina un número complejo y, como tal, tendrá magnitud  $M(\omega)$  y una fase  $\phi(\omega)$ , ambas en función de  $\omega$ . Por lo anterior, se procederá a reemplazar *s* por  $j\omega$  en la ecuación (a) y se graficarán las variaciones de magnitud con respecto a la frecuencia para diferentes valores del parámetro *K*.

$$
S_{T(s):K} = \frac{s(s+2)}{s^2 + 2s + K} \bigg|_{s=j\omega} = \frac{(j\omega)(j\omega + 2)}{(j\omega)^2 + 2(j\omega) + K} \quad (b)
$$

La magnitud de (b) corresponde a:

$$
M(\omega) = \frac{\omega \sqrt{\omega^2 + 2^2}}{\sqrt{(2\omega)^2 + (K - \omega^2)^2}}
$$
 (c)

La ecuación (c), representada en la figura VII.6 en gráfica semilogarítmica para el eje de frecuencias  $\omega$ , indica que la sensibilidad del sistema se manifiesta en la frecuencia natural no amortiguada *n*.

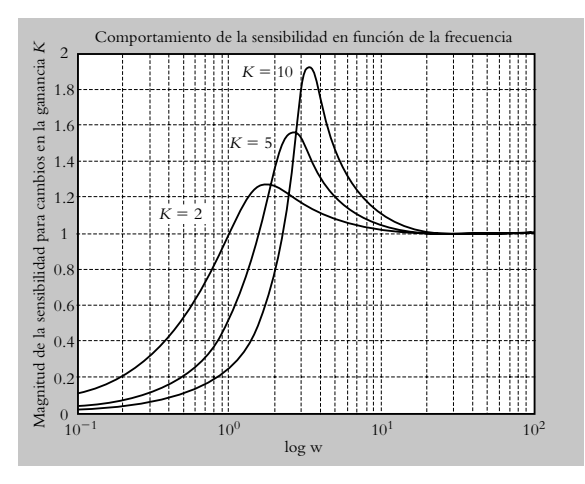

**Figura VII.6** Magnitud de la sensibilidad en términos de ω<sub>ρ</sub>.

 Al considerar el comportamiento del sistema en régimen transitorio, las variaciones de ganancia se reflejan en el polinomio característico de la función de transferencia de lazo cerrado *T*(*s*), donde el amortiguamiento *-* tiende a disminuir al aumentar la ganancia, con lo que el sistema tiende a ser cada vez más oscilatorio. La tabla VII.4 muestra las características del régimen transitorio de *T(s)* como respuesta al escalón, y la figura VII.7 presenta el comportamiento del sistema para variaciones de ganancia.

 La fase relacionada con la ecuación (b) queda expresada como:

$$
\phi(\omega) = 90^\circ + \text{tg}^{-1}(\omega/2) - \text{tg}^{-1}\left(\frac{2\omega}{K - \omega^2}\right) \qquad (d)
$$

La interpretación de la fase se relaciona con la dirección que tomarán las raíces, a medida que varíe el parámetro *K*. La tabla 7.6 del ejemplo 7.9 presenta las diversas fases de la sensibilidad del sistema a cambios en *K*.

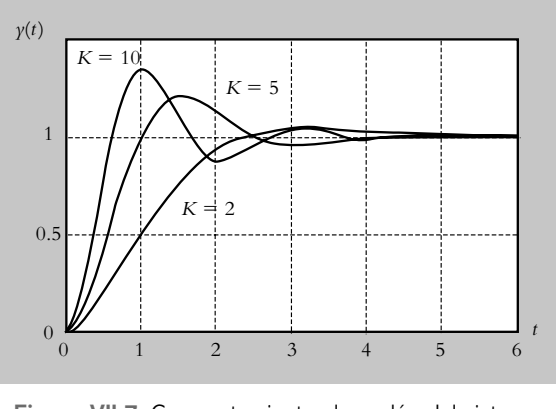

**Figura VII.7** Comportamiento al escalón del sistema  $T(s) = \frac{K}{s^2 + 2s + K}$  para diversos valores de *K*.

| Ganancia<br>Κ               | Frecuencia natural<br>no amortiguada<br>$\omega_n$ | Amortiguamiento | Máximo pico<br>de sobreimpulso<br>o MP |
|-----------------------------|----------------------------------------------------|-----------------|----------------------------------------|
| $\mathcal{D}_{\mathcal{L}}$ | 1.41142                                            | 0.7071          | 4.32%                                  |
| 5                           | 2.2361                                             | 0.4472          | 20.78%                                 |
| 10                          | 3.1622                                             | 0.3162          | 35.09%                                 |
| 15                          | 3.8730                                             | 0.2582          | 43.19%                                 |
| 20                          | 4.4721                                             | 0.2236          | 48.64%                                 |
| 50                          | 7.0711                                             | 0.1414          | 63.84%                                 |

**Tabla VII.4** Parámetros del régimen transitorio de *T*(*s*) a entrada escalón.

 Con respecto a la sensibilidad del sistema al error de estado estable para variaciones de *K*, de acuerdo con la ecuación (7.21):

$$
S_{e_{ss}:K} = \frac{K}{e_{ss}} \frac{\partial e_{ss}}{\partial K} = -1
$$
 (e)

El sistema no es sensible a variaciones de ganancia. El signo negativo de la ecuación (e) indica que el error de estado estable a entrada rampa disminuye a medida que aumenta *K*.

**7.11** Debido a que el sistema es de tipo 1, se evalúa *Kv* :

$$
K_{v} = \lim_{s \to 0} sG(s) = \frac{K}{a} \bigg|_{K=10, a=5} \left. y \ e_{ss}(t) \right|_{\text{rampa}} = \frac{1}{K_{v}} = \frac{a}{K}
$$

 Las sensibilidades del error de estado estable a variaciones de *K* y *a* son, respectivamente:

$$
S_{e:K} = \frac{K}{e} \frac{\partial e}{\partial K} = -1 \quad \text{y} \quad S_{e: a} = \frac{a}{e} \frac{\partial e}{\partial a} = 1
$$

**8**

# **Modos** de **control** y **diseño** de **controladores**

## **INTRODUCCIÓN**

En este capítulo se estudian los diversos tipos de controladores, elementos que se adicionan a la configuración original con la finalidad de mejorar las características de respuesta de los sistemas y así satisfacer las especificaciones de funcionamiento. También se analizan los efectos que los controladores ejercen sobre el sistema. Después de definir los distintos tipos de controladores, se estudiarán los métodos para su sintonización empleando los criterios de Ziegler-Nichols y Cohen-Coon.

### Contenido

- Acciones básicas de control.
- Clasificación y características de los distintos tipos de controladores.
- Controladores P, PI, PD y PID.
- Criterios para la sintonización de los controladores.
- Implementación de los diversos tipos de controladores.
- Problemas.
- Referencias del capítulo 8.
- Soluciones a los problemas del capítulo 8.

## **Objetivos**

- Definir las acciones básicas de los modos de control.
- Determinar las características de los diferentes tipos de controladores.
- Analizar la sintonización de los diversos tipos de controladores.
- Implementar los diferentes controladores utilizando amplificadores operacionales.

## **8.1 INTRODUCCIÓN**

Los controladores son elementos que se le agregan al sistema original para mejorar sus características de funcionamiento, con el objetivo de satisfacer las especificaciones de diseño tanto en régimen transitorio como en estado estable.

La primera forma para modificar las características de respuesta de los sistemas es el ajuste de ganancia (lo que posteriormente se definirá como control proporcional). Sin embargo, aunque por lo general el incremento en ganancia mejora el funcionamiento en estado estable, se produce una pobre respuesta en régimen transitorio y viceversa. Por tal motivo, es necesario agregar elementos a la simple variación de ganancia, lo cual da lugar a los diversos tipos de controladores:

- Control proporcional (P).
- Control integral (I).
- Control derivativo (D).

 Además, los controladores pueden interactuar entre sí, lo que da por resultado la formación de las siguientes configuraciones:

- Control proporcional-integral (PI).
- Control proporcional-derivativo (PD).
- Control proporcional-integral-derivativo (PID).

 Puesto que los controladores incorporan elementos adicionales al sistema a manera de polo(s) y/o cero(s), es importante establecer cuál es el efecto sobre el sistema a consecuencia de la adición de tales elementos.

# 8.1.1 Efecto en la adición de polos

El incremento en el número de polos en un sistema ocasiona que el lugar geométrico de raíces se desplace hacia la derecha del eje *j-*, lo que reduce la estabilidad relativa del sistema o, en algunos casos, lo hace inestable. Lo anterior se muestra en la figura 8.1a.

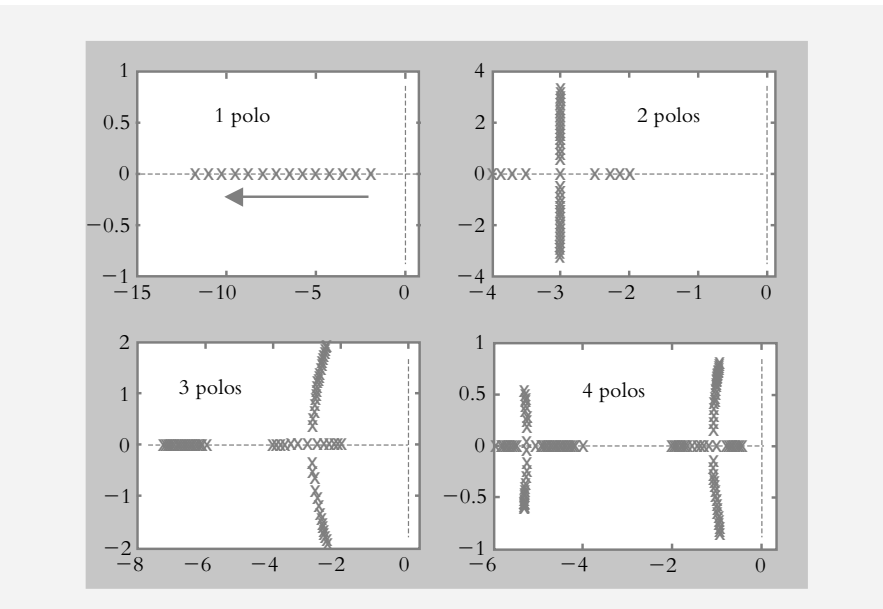

**Figura 8.1a** Tendencia a la reducción de la estabilidad relativa del sistema como consecuencia de la adición de polos.

# 8.1.2 Efecto en la adición de ceros

Incorporar ceros en un sistema produce que el lugar geométrico de raíces se desplace hacia el semiplano izquierdo, lo que hace estable o más estable al sistema. Lo anterior se muestra en la figura 8.1b.

 En términos generales, el diseño de los controladores se enfoca en la adición de ceros para mejorar la respuesta transitoria, así como la colocación de un polo en el origen para corregir el comportamiento de estado estable del sistema, según se tratará en la sección 8.3.

## **8.2 ACCIONES DE CONTROL**

Sea un sistema de lazo cerrado como el mostrado en la figura 8.2, donde el error  $E(s)$  es igual a la suma algebraica de *R*(*s*) − *B*(*s*).

El diseño del controlador consiste en modificar las características de respuesta de los elementos que se encuentran en la trayectoria directa o en la de retroalimentación, de manera tal que la respuesta de la configuración en lazo cerrado satisfaga los requisitos de funcionamiento.

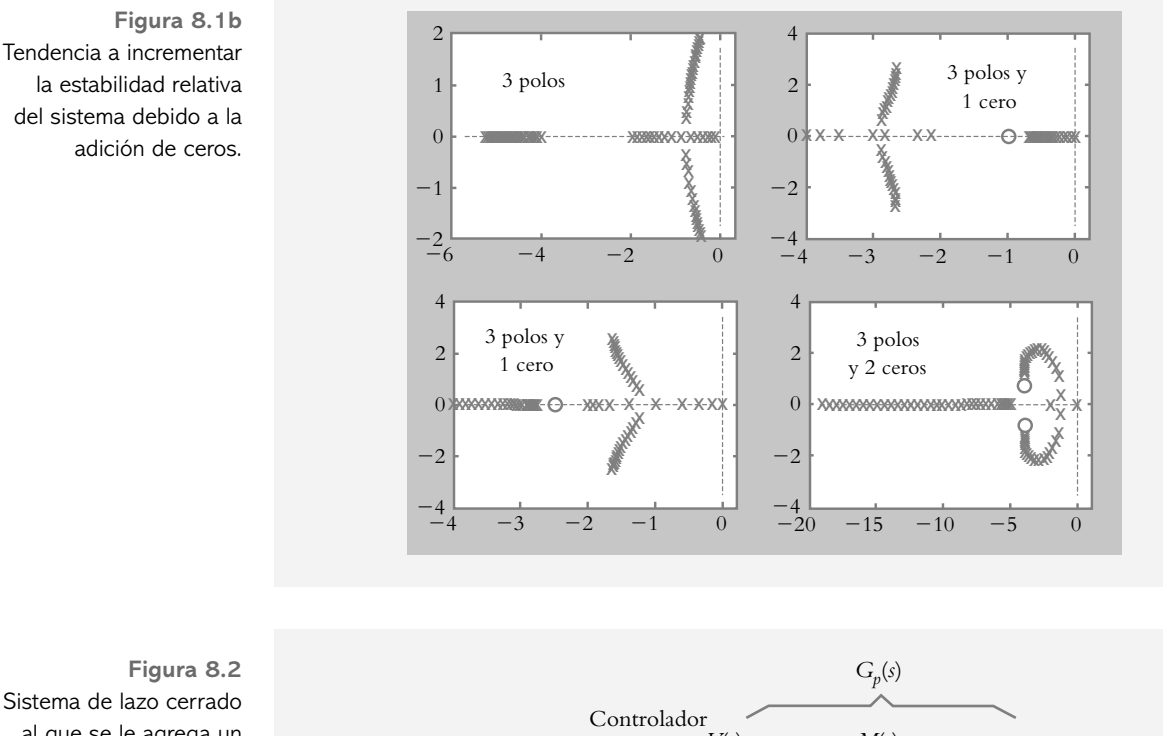

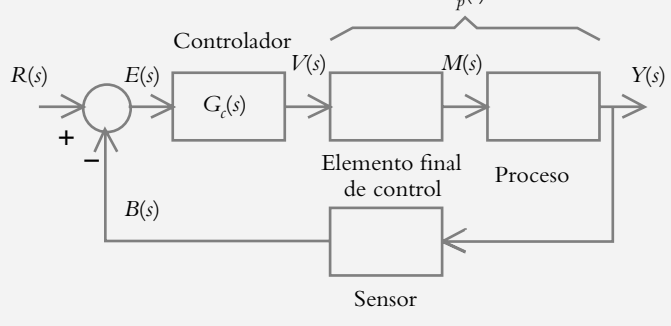

Sistema de lazo cerrado al que se le agrega un controlador G<sub>c</sub>(s) en la trayectoria directa.

# 8.2.1 Control proporcional: P

Se dice que un control es de tipo *proporcional* cuando la salida del controlador  $v(t)$  es proporcional al error *e*(*t* ):

$$
\nu(t) = K_p e(t) \tag{8.1}
$$

que es su equivalente en el dominio *s*:

$$
V(s) = K_p E(s) \quad \therefore \quad G_c(s) = \frac{V(s)}{E(s)} = K_p \tag{8.2}
$$

Puesto que la ganancia  $K_p$  del controlador es proporcional, ésta puede ajustarse según se muestra en la figura 8.3 (véase la sección 1.4 del capítulo 1). En general, para pequeñas variaciones de ganancia, aunque se logra un comportamiento aceptable en régimen transitorio, la respuesta de estado estable lleva implícita una magnitud elevada de error. Al tratar de corregir este problema, los incrementos de ganancia mejorarán las características de respuesta de estado estable en detrimento de la respuesta transitoria. Por lo anterior, aunque el control P es fácil de ajustar e implementar, no suele incorporarse a un sistema de control en forma aislada, sino más bien se acompaña de algún otro elemento, como se verá en la siguiente sección.

 $R<sub>2</sub>$ 

**Figura 8.3** Configuración del control proporcional:  $G_c(s) = -R_2/R_1.$ 

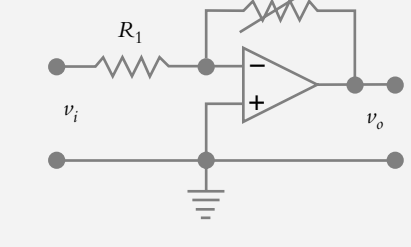

## 8.2.2 Control integral

Se dice que un control es de tipo *integral* cuando la salida del controlador *v*(*t* ) es proporcional a la integral del error *e*(*t* ):

$$
\nu(t) = K_i \int e(t) dt
$$
\n(8.3)

donde *Ki* es la ganancia del control integral. En cualquier tipo de controlador, la acción proporcional es la más importante, por lo que la constante *Ki* puede escribirse en términos de *K p* :

$$
K_i = \frac{K_p}{T_i} \tag{8.4}
$$

donde *Ti* es un factor de proporcionalidad ajustable que indica el tiempo de integración.

El equivalente en el dominio *s* de la ecuación (8.3) es:

$$
V(s) = \frac{K_i}{s} E(s) \quad \therefore \quad G_c(s) = \frac{V(s)}{E(s)} = \frac{K_i}{s} = \frac{K_p}{T_i s}
$$
(8.5)

El control integral tiende a reducir o hacer nulo el error de estado estable, ya que agrega un polo en el origen aumentando el tipo del sistema; sin embargo, dicho comportamiento muestra una tendencia del controlador a sobrecorregir el error. Así, la respuesta del sistema es de forma muy oscilatoria o incluso inestable, debido a la reducción de estabilidad relativa del sistema ocasionada por la adición del polo en el origen por parte del controlador (véase la sección 8.1). La configuración del control integral implementado con amplificador operacional se muestra en la figura 8.4.

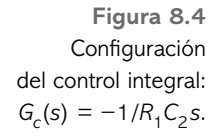

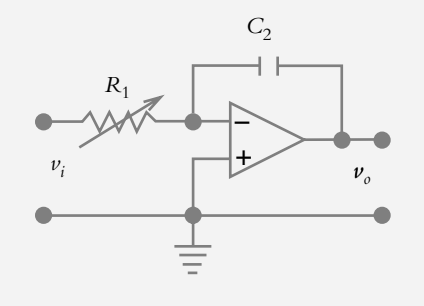

## 8.2.3 Control derivativo

Se dice que un control es de tipo *derivativo* cuando la salida del controlador  $v(t)$  es proporcional a la derivada del error *e*(*t* ):

$$
\nu(t) = K_d \frac{d\,e(t)}{dt} \tag{8.6}
$$

donde  $K_d$  es la ganancia del control derivativo. La constante  $K_d$  puede escribirse en términos de *K p* :

$$
K_d = K_p T_d \tag{8.7}
$$

donde  $T_d$  es un factor de proporcionalidad ajustable que indica el tiempo de derivación.

El equivalente de la ecuación (8.6) en el dominio *s* es:

$$
V(s) = K_d s E(s) \quad \therefore \quad G_c(s) = \frac{V(s)}{E(s)} = K_d s = K_p T_d s \tag{8.8}
$$

 El significado de la derivada se relaciona con la velocidad de cambio de la variable dependiente, que en el caso del control derivativo indica que éste responde a la rapidez de cambio del error, lo que produce una corrección importante antes de que el error sea elevado. Además, la acción derivativa es anticipativa, esto es, la acción del controlador se adelanta frente a una tendencia de error (expresado en forma de derivada). Para que el control derivativo llegue a ser de utilidad debe actuar junto con otro tipo de acción de control, ya que, aislado, el control derivativo no responde a errores de estado estable.

La configuración del control derivativo implementado con amplificador operacional se muestra en la figura 8.5.

**Figura 8.5** Configuración del control derivativo:  $G_c(s) = -R_2 C_1 s$ .

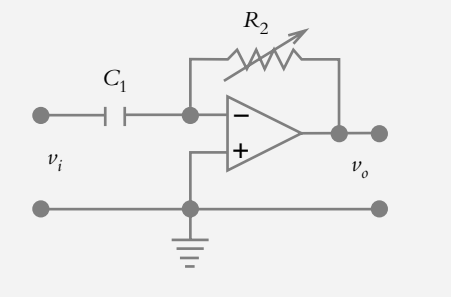

#### **COMBINACIÓN DE LAS ACCIONES DE CONTROL 8.3**

Las acciones proporcional, integral y derivativa suelen combinarse entre sí para producir los siguientes tipos de controladores.

# 8.3.1 Control proporcional-integral: PI

Se dice que un control es de tipo *proporcional*-*integral* cuando la salida del controlador  $v(t)$  es proporcional al error  $e(t)$ , sumado a una cantidad proporcional a la integral del error  $e(t)$ :

$$
\nu(t) = K_p e(t) + \frac{K_p}{T_i} \int e(t) dt
$$
\n(8.9)

de manera que al expresar la ecuación anterior en el dominio *s*, se tiene:

$$
V(s) = K_p E(s) + \frac{K_p}{T_i s} E(s)
$$
  
 
$$
\therefore G_c(s) = \frac{V(s)}{E(s)} = K_p \left[ 1 + \frac{1}{T_i s} \right] = K_p + \frac{K_p}{T_i s}
$$
(8.10)

$$
G_c(s) = \frac{V(s)}{E(s)} = K_p \left[ \frac{s + 1/T_i}{s} \right] = K_p \left[ \frac{s + (K_i / K_p)}{s} \right]
$$
(8.11)

La ecuación (8.10) corresponde a un factor proporcional  $K_p$  que actúa junto con un cero ubicado en *z* = −1/*Ti* (cuya posición es ajustable sobre el eje real a la izquierda del origen) y un polo en el origen. La representación en bloques de la ecuación (8.10) se muestra en la figura 8.6a, mientras la figura 8.6b es la representación en el plano *s* de los elementos que forman el control PI, y la figura 8.6c es la implementación del control PI.

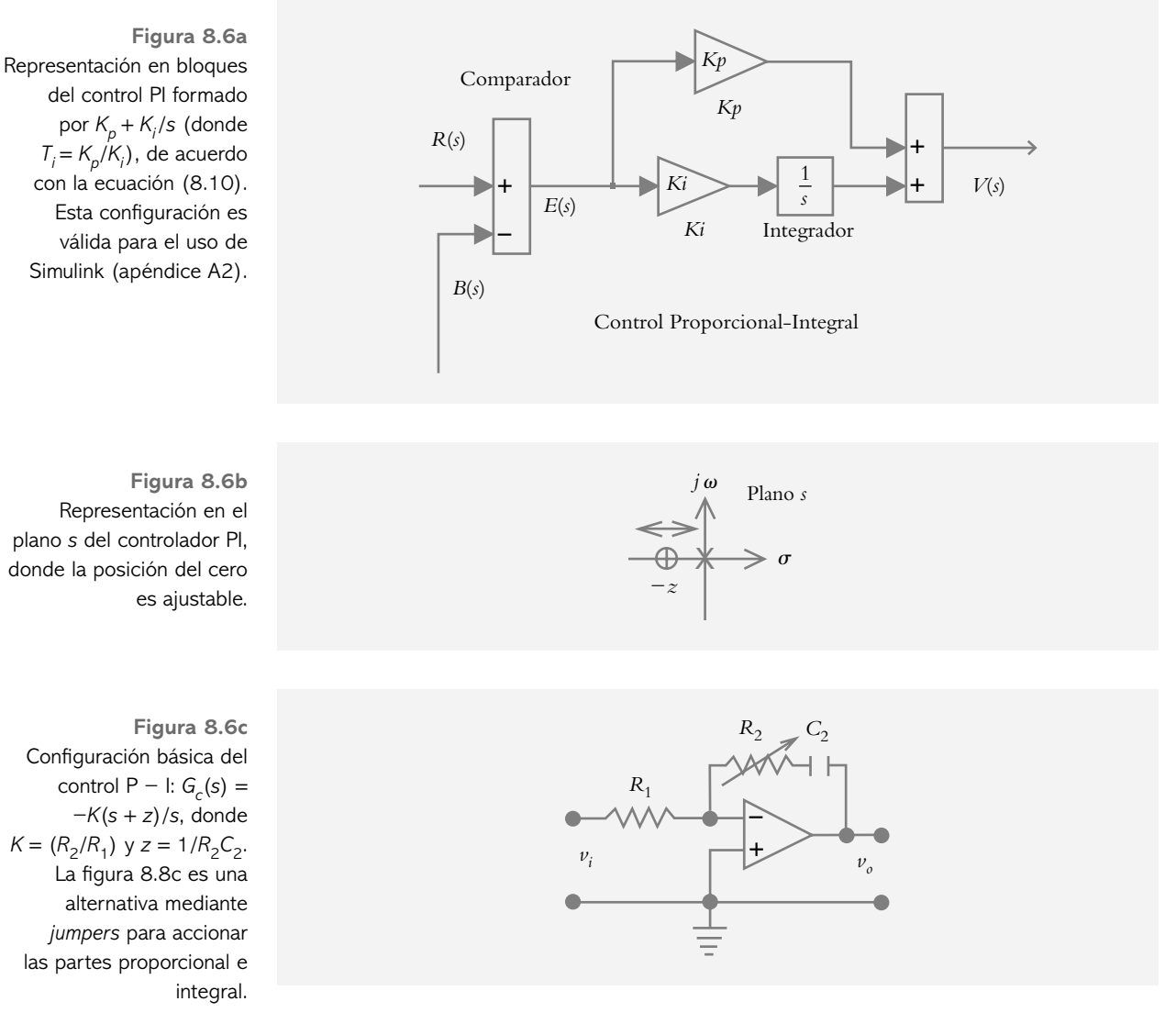

# 8.3.2 Control proporcional-derivativo: PD

Se dice que un control es de tipo *proporcional-derivativo* cuando la salida del controlador *v*(*t* ) es proporcional al error *e*(*t* )*,* sumado a una cantidad proporcional a la derivada del error  $e(t)$ :

$$
\nu(t) = K_p e(t) + K_p T_d \frac{de(t)}{dt}
$$
\n(8.12)

Al expresar la ecuación anterior en el dominio *s*, se obtiene:

$$
V(s) = K_p E(s) + K_p T_d s E(s)
$$
  
\n
$$
\therefore G_c(s) = \frac{V(s)}{E(s)} = K_p [1 + T_d s]
$$
\n(8.13)

$$
G_c(s) = \frac{V(s)}{E(s)} = K_p T_d \left[ s + 1 / T_d \right] = K_p T_d \left[ s + (K_p / K_d) \right]
$$
(8.14)

La ecuación (8.14) indica un factor proporcional  $K_p T_d$ , que actúa junto con un cero *z* = −1/T<sub>d</sub>, cuya posición es ajustable en el eje real. El diagrama de la ecuación (8.14) se muestra en la figura 8.7a, en tanto que la figura 8.7b es el diagrama de polos y ceros de los elementos que constituyen al control PD, y la figura 8.7c es la implementación del controlador PD.

**Figura 8.7a** Representación en bloques del control PD:  $K_p + K_d s$ (donde  $T_d = K_d/K_p$ ), según la ecuación (8.14). Esta configuración no es válida para su uso en Simulink: *du*/*dt* no es un cero en el origen.

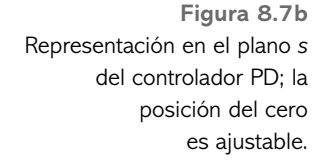

**Figura 8.7c** Configuración básica del control proporcionalderivativo:  $G_c(s) = -K(s + z)$ , donde  $K = R_2 C_1 y$ *z* = 1/ $R$ <sub>2</sub> $C$ <sub>2</sub>. La figura 8.8c muestra una alternativa adicional mediante *jumpers*, los cuales activan las partes proporcional y derivativa.

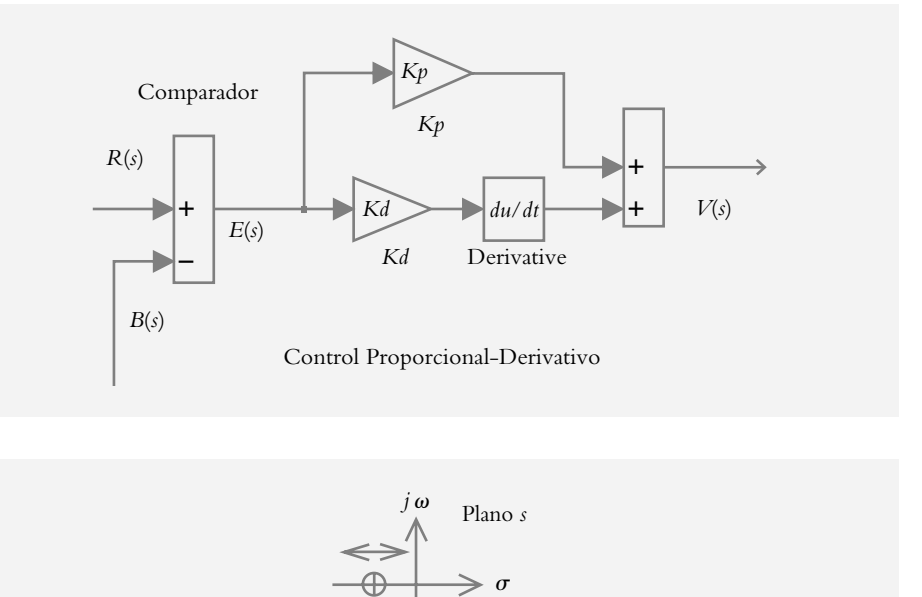

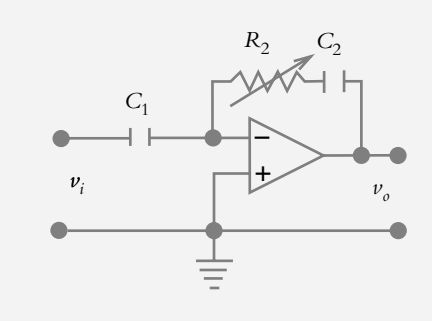

*z*

# 8.3.3 Control proporcional-integral-derivativo: PID

Se dice que un control es de tipo *proporcional-integral-derivativo* cuando la salida del controlador  $v(t)$  es proporcional al error  $e(t)$ , sumado a una cantidad proporcional a la integral del error *e*(*t* ) más una cantidad proporcional a la derivada del error *e*(*t* ):

$$
\nu(t) = K_p e(t) + \frac{K_p}{T_i} \int e(t) dt + K_p T_d \frac{d e(t)}{dt}
$$
\n(8.15)

por lo que en el dominio *s* le corresponde la expresión:

$$
V(s) = K_p E(s) + \frac{K_p}{T_i s} E(s) + K_p T_d s E(s)
$$
  
 
$$
\therefore G_c(s) = \frac{V(s)}{E(s)} = K_p \left[ 1 + \frac{1}{T_i s} + T_d s \right]
$$
(8.16)

$$
G_c(s) = \frac{V(s)}{E(s)} = K_p \left[ \frac{s + 1/T_i + T_s s}{s} \right] =
$$
  

$$
G_c(s) = \frac{V(s)}{E(s)} = K_p T_d \left[ \frac{s^2 + (1/T_d)s + 1/T_i T_d}{s} \right]
$$
(8.17)

$$
G_c(s) = K_p + \frac{K_i}{s} + K_d \, s \tag{8.18}
$$

La ecuación (8.17) indica un factor proporcional  $K_p T_d$  que actúa junto con un par de ceros (distintos, repetidos o complejos, cuya posición es ajustable en el plano *s*) y un polo en el origen. La representación en bloque de la ecuación (8.16) se muestra en la figura 8.8a; la figura 8.8b es la representación en el plano *s* del control PID, y la figura 8.8c es la implementación del control PID según la ecuación (8.18).

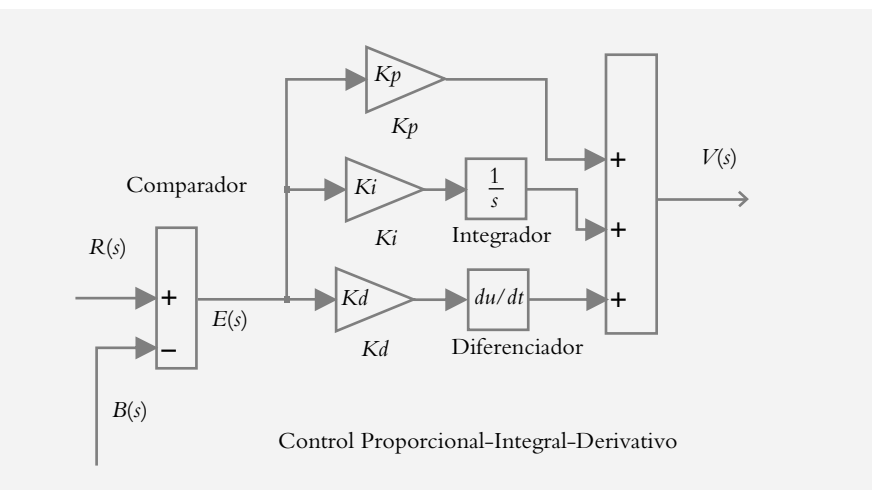

 $\ast$ 

 $\omega$ 

 $\frac{1}{2}$   $\frac{1}{2}$ 3

Plano *s* 

 $\theta$ 

**Figura 8.8a** Representación en bloques del control PID. Dicha configuración no es válida para su uso en Simulink, ya que *du*/*dt* no representa un cero (véase el apéndice A2).

**Figura 8.8b** Representación en el plano *s* del control PID; hay un polo en el origen. Los ceros pueden ser reales distintos (1), reales repetidos (2) o complejos (3).

**Figura 8.8c**  Control proporcional-integralderivativo, el *jumper* 1 activa la parte proporcional, el *jumper* 2 activa la parte integral, y el *jumper* 3 activa la parte derivativa.

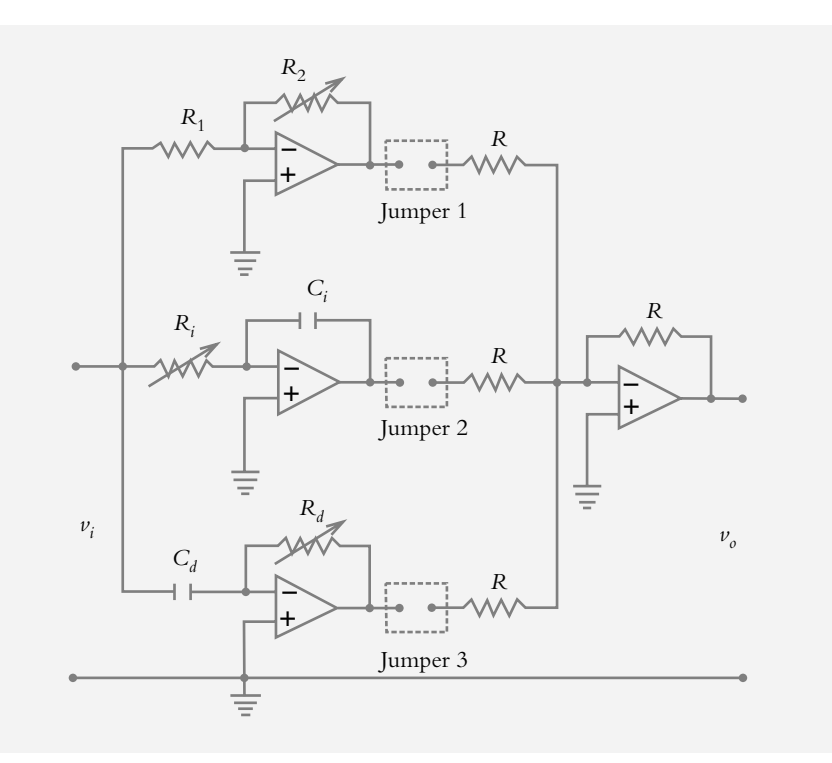

 Como conclusión, se enumeran las principales características de los diferentes tipos de controladores:  $P$ ,<sup>1</sup> PI, PD y PID.

Control proporcional

- El tiempo de elevación experimenta una pequeña reducción.
- El máximo pico de sobreimpulso se incrementa.
- El amortiguamiento se reduce.
- El tiempo de asentamiento cambia en pequeña proporción.
- El error de estado estable disminuye con incrementos de ganancia.
- El tipo de sistema permanece igual.

Control proporcional-integral

- El amortiguamiento se reduce.
- El máximo pico de sobreimpulso se incrementa.
- Decrece el tiempo de elevación.
- Se mejoran los márgenes de ganancia y fase.
- El tipo de sistema se incrementa en una unidad.
- El error de estado estable mejora por el incremento del tipo de sistema.

Control proporcional-derivativo

- El amortiguamiento se incrementa.
- El máximo pico de sobreimpulso se reduce.
- El tiempo de elevación experimenta pequeños cambios.
- Se mejoran el margen de ganancia y el margen de fase.
- El error de estado estable presenta pequeños cambios.
- El tipo de sistema permanece igual.

<sup>1</sup> En muchas ocasiones la palabra *ganancia* es sustituida por el término *banda proporcional*.

Control proporcional-integral-derivativo

• Este tipo de controlador contiene las mejores características del control proporcionalderivativo y del control proporcional-integral.

 La tabla 8.1 es una referencia con respecto al tipo de controlador a utilizar en los diversos procesos industriales.

| Tipo de<br>controlador | Proceso por controlar          |  |
|------------------------|--------------------------------|--|
| р                      | Control de nivel               |  |
| PID                    | Control de temperatura         |  |
| РI                     | Control de flujo               |  |
| РI                     | Control de presión de líquidos |  |

**Tabla 8.1** Controladores a utilizar en los procesos industriales.

## **CRITERIOS DE SINTONIZACIÓN 8.4 DE CONTROLADORES**

Una vez que se han definido las acciones de control y sus posibles combinaciones para producir los distintos tipos de controladores, se procederá a considerar algunos de los diferentes criterios para sintonizar, esto es, para asignar valores específicos a los componentes que conforman cada controlador en particular.

## 8.4.1 Criterio de Ziegler-Nichols (método de la ganancia máxima)

Este criterio de ajuste se denomina método de sintonización en lazo cerrado, ya que el controlador permanece en la trayectoria directa como elemento activo, según se muestra en la figura 8.9.

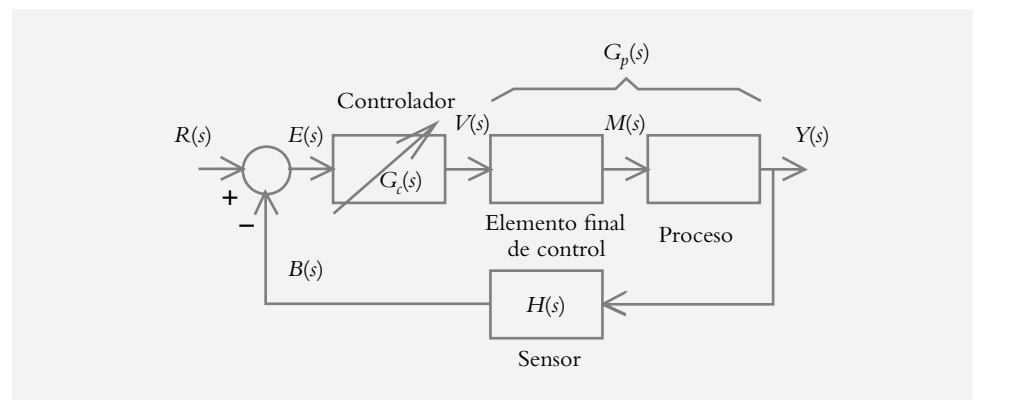

**Figura 8.9** La ganancia del controlador proporcional *Kc* se incrementa hasta llevar al sistema a un comportamiento libre oscilatorio.

> Primero se incrementa la ganancia del control proporcional *Kp* hasta que la salida del sistema se comporte como una oscilación sostenida, lo que equivale a un compor

tamiento marginalmente estable. La forma de onda libre oscilatoria es de interés tanto en la ganancia con la que el sistema presenta dicha oscilación, denominada ganancia máxima *Ku*, como con el periodo de la oscilación, denominado periodo máximo *Pu*. En el caso de que el sistema original contenga un controlador con acción integral y derivativa, se procede a cancelar ambas acciones haciendo  $T_i = \infty$  y  $T_i = 0$ . Una vez que se ha calculado *T<sub>i</sub>* y *T<sub>d</sub>*, el controlador queda sintonizado.

 Si el sistema es incapaz de alcanzar el estado de libre oscilación con incrementos de ganancia, el método de Ziegler-Nichols no se puede aplicar.

Al sustituir *s* por *j*ω, en la ecuación característica de la función de transferencia de lazo cerrado *T*(*s*), es posible determinar  $K_u$  y la frecuencia  $\omega_u$  en la cual el LGR cruza con el eje *j* $\omega$ ; el periodo  $P_u$  se obtiene mediante  $P_u = 2\pi/\omega_u$ . Una vez que se han determinado la ganancia máxima  $K_u$  y el periodo máximo  $P_u$ , los valores de  $K_c$ ,  $T_i$  y  $T_d$ pueden cuantificarse al aplicar la referencia que se muestra en la tabla 8.2 para sintonizar los diferentes tipos de controladores. En este punto, cabe mencionar que con el método de Ziegler-Nichols de la ganancia máxima no es posible ajustar al control proporcional-derivativo.

**Tabla 8.2** Sintonización de controladores mediante el método de Ziegler-Nichols (método de la ganancia máxima).

| Tipo de<br>controlador | $G_c(s)$                                  | $K_{p}$        | $T_i$           | $T_{d}$         |
|------------------------|-------------------------------------------|----------------|-----------------|-----------------|
| $\mathbf{P}$           | $K_p$                                     | $0.5 K_u$      |                 |                 |
| PI                     | $K_p\left[1+\frac{1}{T_i s}\right]$       | 0.45 $K_{\mu}$ | $rac{P_u}{1.2}$ |                 |
| PID                    | $K_p\left[1+\frac{1}{T_i s}+T_d s\right]$ | 0.6 $K_{\mu}$  | $\frac{P_u}{2}$ | $\frac{P_u}{8}$ |

#### ∞ **EJEMPLO 8.1**

Aplique el método de Ziegler-Nichols al sistema representado en la figura 8.10 para determinar los valores de los parámetros respectivos para un control:

- *a*) Proporcional.
- *b*) Proporcional-integral.
- *c* ) Proporcional-integral-derivativo.

**Figura 8.10**  Diagrama de bloques del ejemplo 8.1.

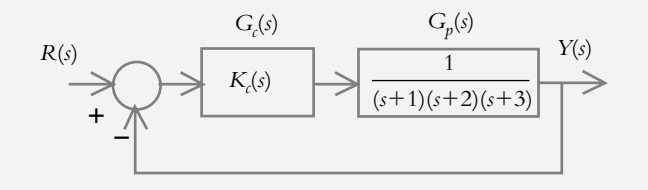

#### *Solución:*

Primero se procederá a obtener la ganancia máxima  $K_u$  y la frecuencia  $\omega_u$  correspondiente al punto en el que el lugar geométrico cruza el eje *j*ω, para lo cual se considera el denominador de la función de transferencia de lazo cerrado (o polinomio característico):

$$
T(s) = \frac{K}{s^3 + 6s^2 + 11s + (6 + K)}
$$

donde se sustituye *s* por *j-*:

$$
(j\omega)^3 + 6(j\omega)^2 + 11(j\omega) + (6 + K) = 0
$$

La expresión anterior puede separarse en las partes imaginaria y real:

$$
(j\omega)\left[\left(j\omega\right)^2 + 11\right] + \left[6(j\omega)^2 + (6+K)\right] = 0
$$

De la parte imaginaria se obtiene la frecuencia  $\omega_u$  con la que el sistema cruza el  $e^{\frac{i}{2}}$ *e*  $j\omega$ :  $\omega_{\mu} = \pm j(11)^{1/2} = \pm 3.3166j$ , con lo cual:

$$
P_u = \frac{2\pi}{\omega_u} = 1.89445
$$
 (a)

 De la parte real sale el valor de la ganancia máxima *Ku*, lo que corresponde a la ganancia que requiere el sistema para que éste se comporte en forma libre oscilatoria:

$$
6(j\omega)^{2} + (6+K) = 0 \qquad \therefore \quad K = K_{u} = 60
$$
 (b)

A partir de (a) y (b), es posible cuantificar los parámetros de cada uno de los controladores, según se muestra en la tabla 8.3.

**Tabla 8.3** Criterio de Ziegler-Nichols para sintonizar los controladores P, PI y PID para aplicarse al sistema  $G_p(s) = \frac{1}{(s+1)(s+2)(s+3)}$ .  $1)(s+2)(s+3)$ 

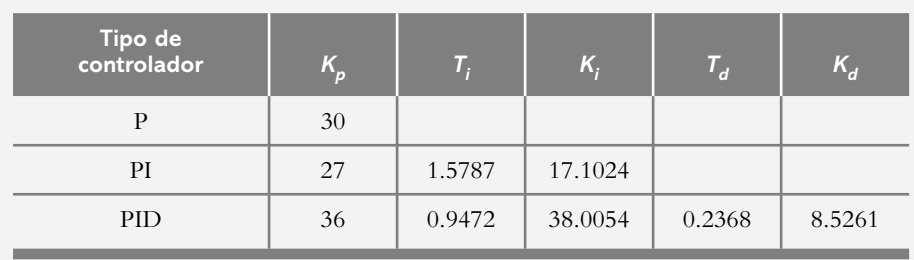

Control proporcional:

Para el control P, la ganancia  $K_p$  se ajusta a 30 unidades.

Control proporcional-integral:

El control PI, de acuerdo con la ecuación (8.10), se forma mediante la suma de una acción proporcional más una acción integral:

$$
G_c(s) = K_p + \frac{K_p}{T_i s} = K_p + \frac{K_i}{s} = 27 + \frac{17.1024}{s}
$$

 La figura 8.11a es una representación en Simulink de los diferentes controladores, que activa los interruptores y ajusta la(s) ganancia(s) en cada caso.

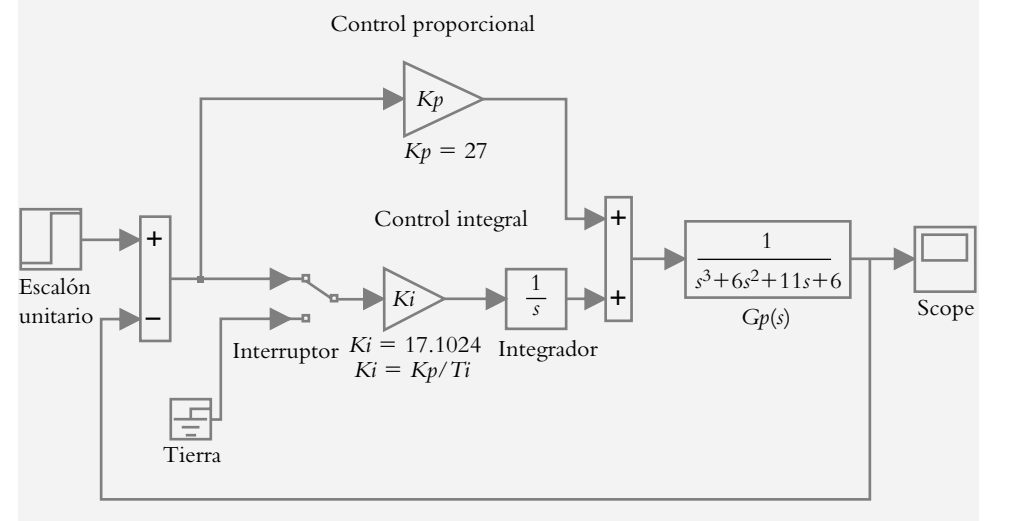

Control proporcional-integral-derivativo:

El control PID, según indica la ecuación (8.18), se forma mediante las sumas de acciones proporcional, integral y derivativa:

$$
G_c(s) = K_p + \frac{K_p}{T_i s} + K_p T_d s = 36 + \frac{38.0054}{s} + 8.5251 s
$$

 Las respuestas del sistema al escalón unitario para los diferentes tipos de controladores se muestran en las figuras 8.11b, c y d.

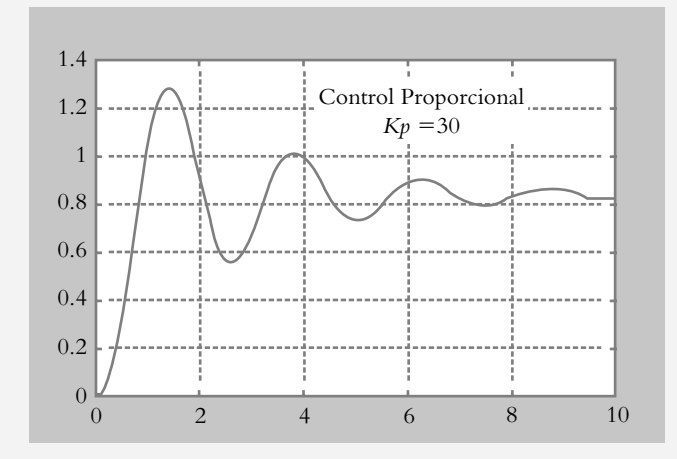

**Figura 8.11a** Sistema retroalimentado donde es posible implementar con Simulink los controladores P (proporcional) y PI (proporcional-integral) al hacer clic en el interruptor para seleccionar entre el control P o el control PI. Para este caso, se muestra el control PI después de haber aplicado el método de Ziegler-Nichols de la ganancia máxima, según los resultados correspondientes en la tabla 8.3: *Kp* = 27  $y Ki = 17.1024$ .

**Figura 8.11b** Respuesta del sistema bajo consideración que utiliza un controlador proporcional.

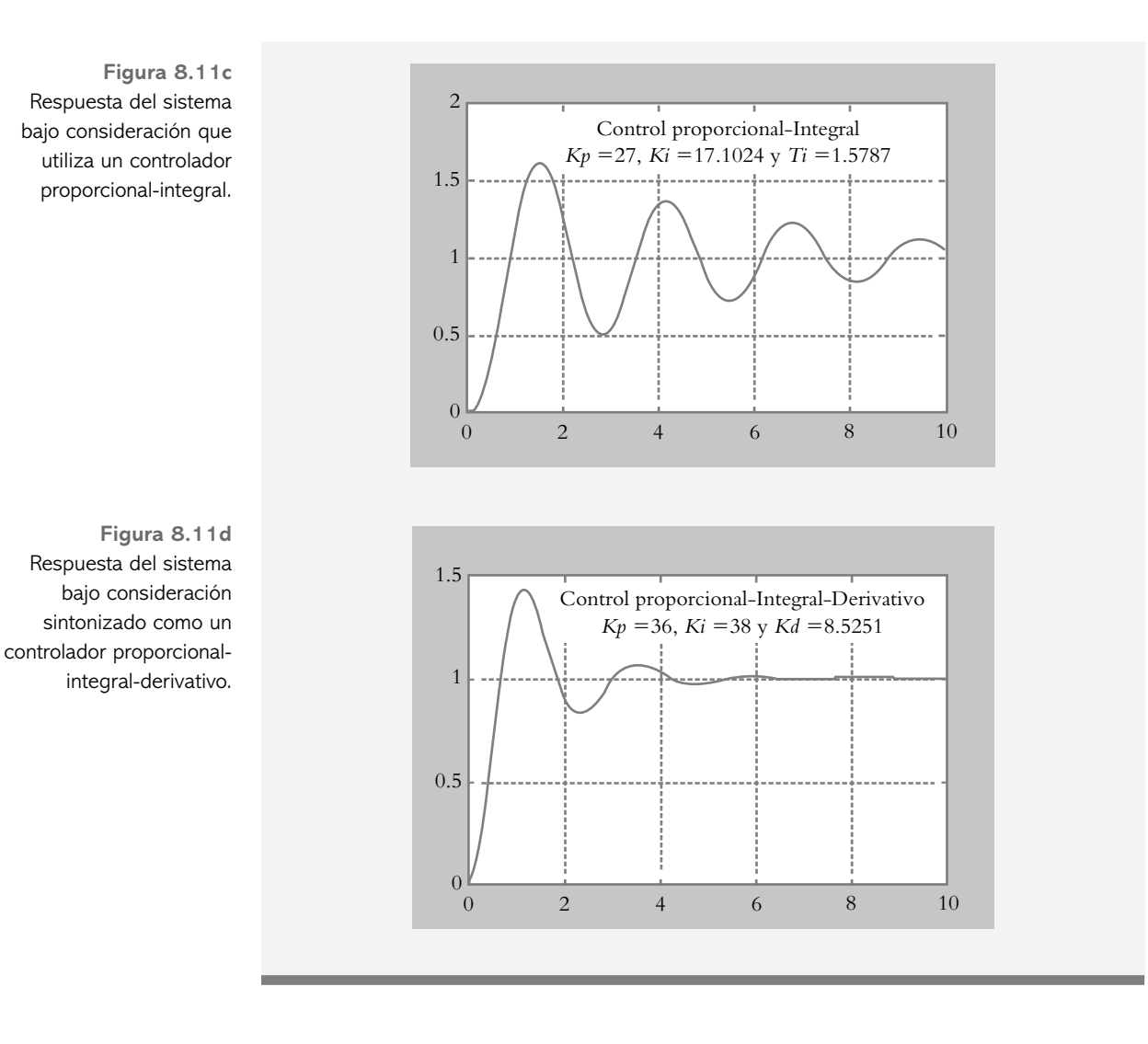

# 8.4.2 Criterio de Cohen-Coon

Este criterio de ajuste se denomina método de sintonización en lazo abierto. En él se aplica una entrada escalón *R*(*s*) directamente hacia los elementos que forman la trayectoria directa sin incluir al controlador, como se observa en la figura 8.12.

**Figura 8.12** Procedimiento para registrar la curva de reacción de un determinado sistema en lazo abierto.

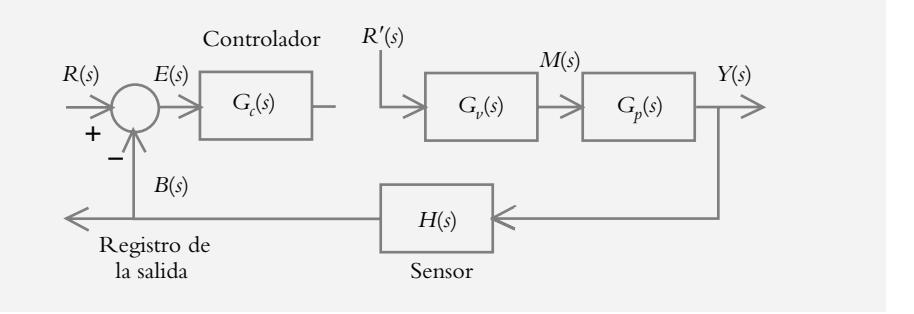

 La respuesta obtenida a la salida del sensor, denominada curva de reacción del sistema, es el punto de partida para la sintonización de los diversos tipos de controladores. Una característica típica de la curva de reacción es que presenta una forma de *S*, debido a la contribución en tiempo compuesta por la suma del atraso de tiempo propio de un sistema de primer grado con constante de tiempo  $\tau$  junto con un atraso de tiempo puro  $T_a$ , según se muestra en la figura 8.13.

$$
G_p(s) = \frac{Ke^{-T_a s}}{\tau s + 1}
$$
 (8.19)

donde:

 $K =$ ganancia del proceso  $\tau$  = constante de tiempo del sistema  $T_a$  = atraso de tiempo

$$
K = \frac{b_{\text{m\'axima}}}{r'(t)}
$$
\n(8.20)

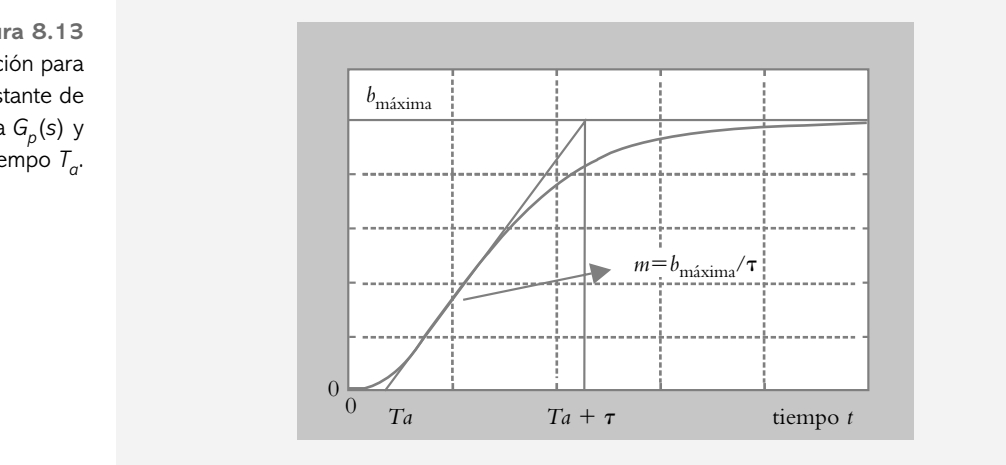

**Figura 8.13** Curva de reacción para determinar la constante de tiempo  $\tau$  del sistema  $G_p(s)$  y el atraso de tiempo *Ta*.

A partir de la curva de reacción, se dibuja una recta tangente en el punto de inflexión de la curva, de tal manera que la intersección de la recta tangente con el eje de tiempo representa el atraso de tiempo *Ta*. La constante de tiempo  $\tau$  en relación con un sistema de primer grado se obtiene de:

$$
\tau = \frac{b_{\text{m\'axima}}}{m} \tag{8.21}
$$

 Conociendo los valores de ganancia *K* del proceso, atraso de tiempo *Ta* y constante de tiempo  $\tau$  (a partir de la pendiente de la tangente *m* en el punto de inflexión), la sintonización de los diversos controladores se lleva a cabo a partir de los valores mostrados en la tabla 8.4.

| Tipo de<br>controlador | Parámetros por sintonizar                                                                                                    |
|------------------------|----------------------------------------------------------------------------------------------------|
| P                      | $K_p = \frac{\tau}{KT} \left  1 + \frac{T_a}{3\tau} \right $                                                                                             |
| PI                     | $K_p = \frac{\tau}{KT} \left[ 0.9 + \frac{T_a}{12\tau} \right]$<br>$T_i = T_a \frac{30 + 3T_a / \tau}{9 + 20T / \tau}$                                   |
| P <sub>D</sub>         | $K_p = \frac{\tau}{KT} \left[ 1.25 + \frac{T_a}{6\tau} \right]$<br>$T_d = T_a \frac{6 - 2T_a / \tau}{22 + 3T_a / \tau}$                                  |
| PID                    | $K_p = \frac{\tau}{KT}$ 1.3333 + $\frac{T_a}{4\tau}$<br>$T_i = T_a \frac{32 + 6T_a / \tau}{13 + 8T_c / \tau}; \quad T_d = \frac{4T_a}{11 + 2T_c / \tau}$ |

**Tabla 8.4** Sintonización de controladores mediante el método de Cohen-Coon.

∞ **EJEMPLO 8.2**

Para el sistema de control de la figura 8.14a, cuya curva de reacción se ilustra en la figura 8.14b, determine los parámetros de los controladores P, PI, PD y PID mediante el método de Cohen-Coon considerando que  $r'(t) = U(t)$ .

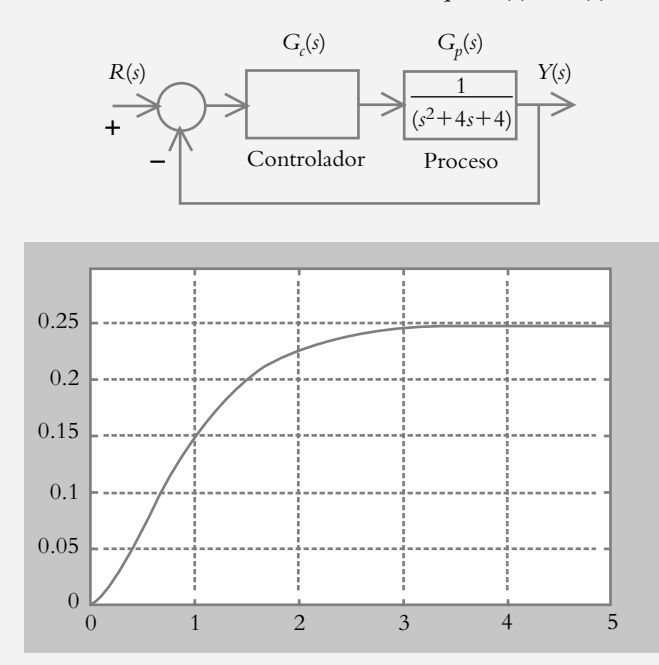

**Figura 8.14a** Diagrama de bloques del sistema por sintonizar.

**Figura 8.14b** Curva de reacción del sistema  $G_p(s) = 1/(s + 2)^2$ para una entrada escalón unitario  $r'(t) = U(t)$ .

#### *Solución:*

Primero se obtendrá el valor de la constante de tiempo  $\tau$ , así como el atraso del tiempo  $T_a$  en relación con la curva de reacción de la figura 8.14b.

La respuesta del sistema de lazo abierto *G p* (*s*) al escalón unitario está dada como:

$$
y'(t) = L^{-1}\left\{Y'(s) = \frac{1}{s(s+2)^2}\right\} = \frac{1}{4} - \frac{1}{4}e^{-2t} - \frac{1}{2}te^{-2t}
$$
 (a)

que es la primera y segunda derivadas de (a):

$$
y'(t) = te^{-2t}
$$
 (b)

•  
\n
$$
y'(t) = e^{-2t} - 2te^{-2t}
$$
 (c)

Para determinar el punto de inflexión se iguala a cero la segunda derivada:

•  

$$
y'(t) = e^{-2t} - 2te^{-2t} = 0
$$

por lo que el punto de infl exión se localiza en *t* = 1/2. Para obtener la pendiente de la tangente *m* en el punto de inflexión, se sustituye  $t = 1/2$  en la primera derivada de (a), lo cual corresponde a la ecuación (b):

$$
m = \gamma'(t = 1/2) = (1/2)e^{-2(1/2)} = 0.1839
$$

A partir del resultado anterior, es posible cuantificar el tiempo de atraso  $T_a$ . El valor de  $\gamma'(t)$  en el punto de inflexión  $t = 0.5$  es:

$$
\gamma'(t = 1/2) = \frac{1}{4} - \frac{1}{4}e^{-1} - \frac{1}{2}(0.5)e^{-1} = 0.066
$$

El valor de *t*, que corresponde a  $T_a$ , donde la pendiente de la tangente corta al eje de tiempo, se obtiene a partir de la pendiente de la tangente *m*:

$$
m = \frac{\gamma - \gamma_0}{x - x_0} = \frac{0.066 - 0}{0.5 - Ta} = 0.1839
$$
  
 
$$
\therefore T_a = 0.14
$$
 (d)

La constante de tiempo  $\tau$  se determina a partir de la ecuación (8.21), donde  $b_{\text{maxima}} = 0.25$ , de acuerdo con la figura 8.14b:

$$
\tau = \frac{b_{\text{maxima}}}{m} = \frac{0.25}{0.1839} = 1.3594
$$
 (e)

Por último, se establece la ganancia *K* del proceso, por lo cual se considera la ecuación (8.20).

$$
K = \frac{b_{\text{m\'axima}}}{r'(t)} = \frac{0.25}{1} = 0.25
$$
 (f)

Una vez determinados los valores de  $\tau$ ,  $T_a$  y *K*, utilizando la tabla 8.4, es posible cuantificar los diversos parámetros para sintonizar los diferentes tipos de controladores: P, PI, PD y PID. Los resultados se presentan en la tabla 8.5.

| Tipo de<br>controlador | $K_p$   | $T_{i}$ | $K_i$   | $T_{d}$ | $K_d$  |
|------------------------|---------|---------|---------|---------|--------|
| P                      | 40.1733 |         |         |         |        |
| PI                     | 35.2893 | 0.3837  | 91.9791 |         |        |
| PD.                    | 49.2167 |         |         | 0.0364  | 1.7895 |
| <b>PID</b>             | 52.7854 | 0.3303  | 159.793 | 0.049   | 2.6379 |

**Tabla 8.5** Sintonización de controladores empleando el criterio de Cohen-Coon.

La figura 8.15 muestra la respuesta al escalón unitario cuando cada controlador ya sintonizado se aplica al proceso *G p* (*s*).

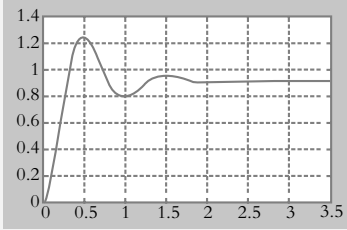

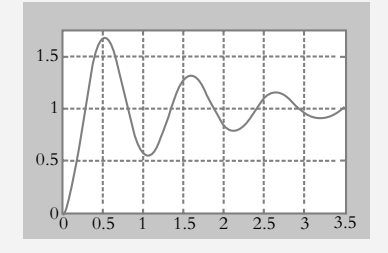

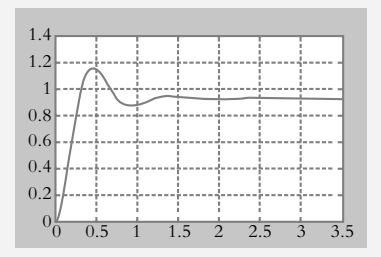

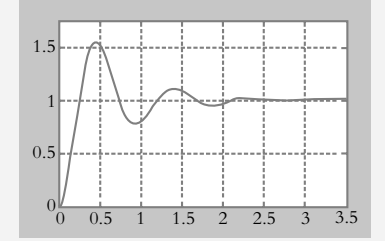

**Figura 8.15a** Respuesta del sistema regulado por un control tipo P.

**Figura 8.15b** Respuesta del sistema regulado por un control tipo PI.

**Figura 8.15c** Respuesta del sistema regulado por un control tipo PD.

**Figura 8.15d** Respuesta del sistema regulado por un control tipo PID.

# 8.4.3 Criterio de Ziegler-Nichols (curva de reacción)

Como se vio en la sección anterior, el método de sintonización de Cohen-Coon se basa en la curva de reacción, la cual puede utilizarse como punto de partida para definir un segundo procedimiento propuesto por Ziegler-Nichols, denominado también de sintonización en lazo abierto. Este procedimiento se aplica al registro gráfico de la respuesta del proceso para entrada escalón, donde es necesario determinar tanto el atraso de tiempo *T<sub>a</sub>* como la pendiente *m* de la tangente en el punto de inflexión. Una vez cuantificados los parámetros mencionados, los coeficientes de los controladores se obtienen a partir de la tabla 8.6.

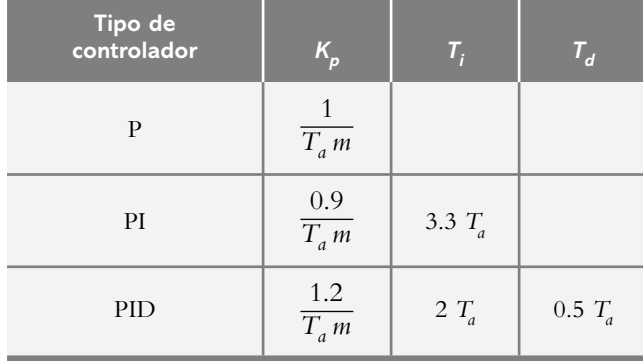

**Tabla 8.6** Sintonización de controladores mediante el método de Ziegler-Nichols (curva de reacción).

#### ∞ **EJEMPLO 8.3**

Para el sistema del ejemplo 8.2, emplee el método de sintonización de Ziegler-Nichols con base en la curva de reacción y obtenga los parámetros respectivos para sintonizar los controladores P, PI y PID, considerando que  $T_a = 0.14$  seg y *m* = 0.1839. El proceso es:

$$
G_p(s) = \frac{1}{s^2 + 4s + 4}
$$

#### *Solución:*

Considerando que los parámetros  $T_a = 0.14$  seg y  $m = 0.1839$  se justificaron en el ejemplo 8.2, con tales datos es posible completar la siguiente tabla de valores que contiene los parámetros de los controladores correspondientes.

**Tabla 8.7** Sintonización de controladores empleando el criterio de Ziegler-Nichols (por el método de la curva de reacción).

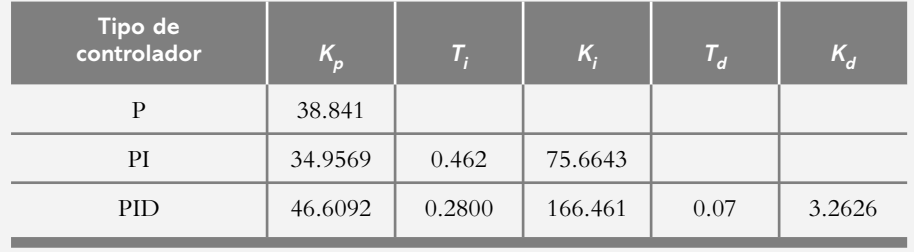
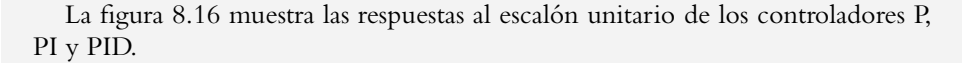

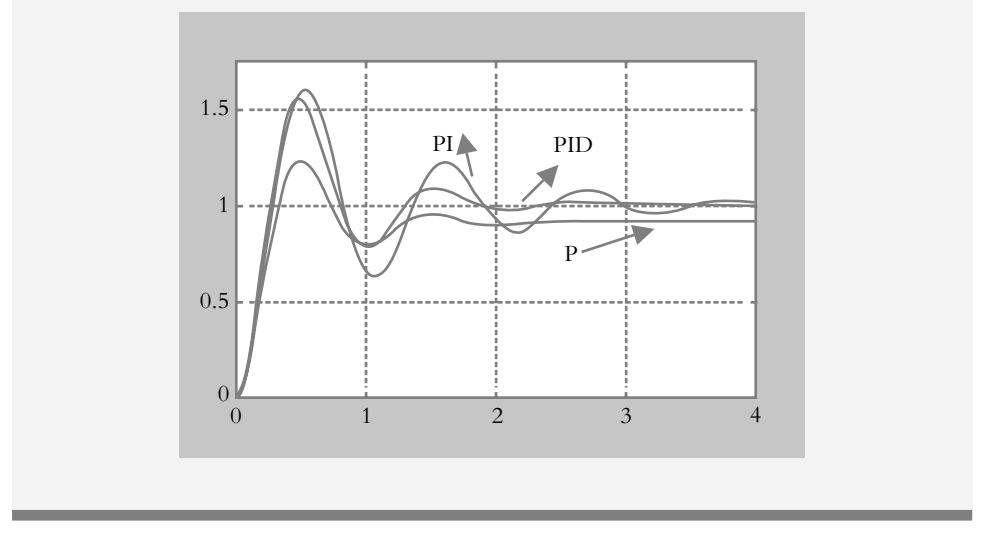

**Figura 8.16** Respuesta en lazo cerrado del sistema  $G_p(s)$ al escalón, una vez que se han sintonizado los controladores P, PI y PID.

> Como conclusión a los modos de control, así como a los diferentes tipos de sintonización, se puede decir que:

- El modo integral ofrece una corrección que es proporcional a la integral del error, según se indicó por medio de la ecuación 8.3. Dicha acción tiene la ventaja de asegurar que para un sistema de *tipo 0* se aplicará una acción de control suficiente para reducir a cero el error de estado estable; por otro lado, tal acción de control presentará un efecto desestabilizador como consecuencia de la adición de un polo en el origen.
- Con respecto al modo derivativo, se puede decir que ofrece una cierta característica predictiva o anticipativa, como lo muestra la ecuación 8.6, con lo que se genera una acción de control que es proporcional a la velocidad de cambio del error. Si bien la acción derivativa tiende a mejorar el comportamiento transitorio y le da más estabilidad al sistema, tiene la desventaja de producir elevados valores en la señal de control.
- La característica principal del control PID es que le da al sistema las mejores características, tanto del modo integral como del modo derivativo, según se indicó mediante la ecuación 8.15, sin presentar las desventajas de los modos individuales. En síntesis, el control PID es simplemente un controlador de segundo grado al que se agrega un integrador.
- Existen diversos criterios empíricos para determinar todos los parámetros de los diferentes tipos de controladores, entre los cuales se analizaron y aplicaron los métodos Ziegler-Nichols, tanto para lazo abierto (curva de reacción) como para lazo cerrado (llevar al sistema a presentar una oscilación libre) y el método de Cohen-Coon, también para lazo abierto analizando la curva de reacción.

 Cabe destacar que existen diversos procedimientos adicionales a los presentados, entre los cuales sobresale el método de Chien-Hrones-Reswick.<sup>2</sup> Independientemente del método elegido para la sintonización de los controladores, los parámetros obtenidos en primera instancia deben tomarse como un primer ajuste en el proceso del diseño.

<sup>2</sup> Stefani, T. T., Shahian, B., Savant, C. J. y Hostetter, G. H., *Design of feedback control systems*, Oxford, 2002.

### **8.5 PROBLEMAS**

**8.1** Para llevar a cabo la sintonización de los diversos controladores utilizando la curva de reacción, ya sea por el método de Ziegler-Nichols o por el criterio de Cohen-Coon, es necesario disponer de un registro gráfico de la respuesta de lazo abierto al escalón del sistema *G*(*s*), como se ilustra en la figura 8.17. Supongamos que en este caso la entrada aplicada al sistema es  $r(t) = 1$ , de tal manera que el proceso pueda representarse mediante un modelo de primer orden y con un atraso de tiempo *Ta* , de acuerdo con la ecuación (8.19):

$$
G_p(s) = \frac{Ke^{-T_a s}}{\tau s + 1}
$$

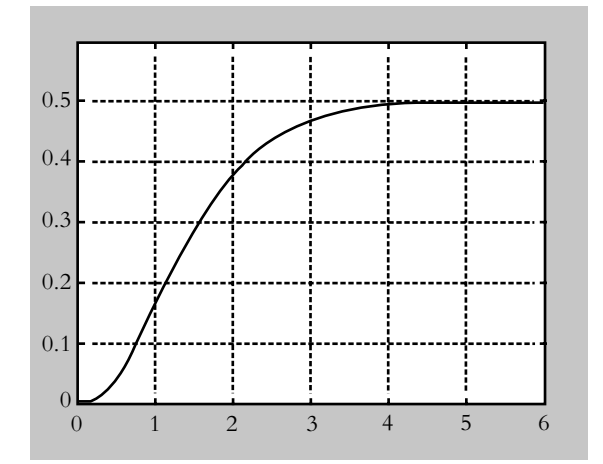

**Figura 8.17** Respuesta en lazo abierto de un sistema *G*(*s*) del sistema.

- *a*) Obtenga una aproximación analítica de la función de transferencia *G*(*s*) del sistema.
- *b*) A partir de la curva de la figura 8.17, aplique los métodos de Cohen-Coon y Ziegler-Nichols para ajustar los diferentes tipos de controladores.

**8.2** Repita el problema anterior con la aplicación del método de Ziegler-Nichols para lo cual hay que llevar el sistema a un comportamiento libre oscilatorio.

**8.3** Con respecto al problema 8.2, escriba un archivo *.m* que lleve a cabo los cálculos para aplicar el método de Ziegler-Nichols por el método de la ganancia máxima *Ku*.

8.4 Diseñe las respectivas configuraciones con amplifi cadores operacionales para obtener las funciones de transferencia respectivas, cuyos valores se indican en la tabla 8.8.

a) 
$$
G_c(s) = 27 + \frac{17.1024}{s}
$$
 b)  $G_c(s) = 49.2167 + 1.7895 s$   
\nc)  $G_c(s) = 52.7854 + 2.6379 s + \frac{159.793}{s}$ 

8.5 Considere el sistema mostrado en la figura 8.18a, que representa un motor de CD controlado por corriente de armadura y que queda definido por:

$$
G(s) = \frac{\frac{K_T}{J L_a} b_0}{s^3 + \left(\frac{b}{J} + \frac{R_a}{L_a}\right) s^2 + \left(\frac{k}{J} + \frac{R_a b}{J L_a} + \frac{K_T^2}{J L_a}\right) s + \frac{k R_a}{J L_a}}
$$

donde:

 $J = 0.01$  kg m<sup>2</sup>  $b = 0.01$  N m s,  $k = 0.016$  N m  $b_0 = 8.6066 \times 10^{-3}$   $L_a = 0.01$  hy  $R_a = 0.05$   $\Omega$ .  $K_T$  = 0.0232379 V s.

 Por los métodos de Ziegler-Nichols, obtenga los parámetros de los controladores P, PI y PID; la curva de reacción se indica en la figura 8.18b.

**8.6** Con respecto al problema 8.5, obtenga los parámetros de los controladores P, PI, PD y PID, para lo cual hay que utilizar el método de Cohen-Coon.

| Tipo de<br>controlador | $K_p$   | Τ,     | $K_i$   | $\tau_{_d}$ | $K_d$  |
|------------------------|---------|--------|---------|-------------|--------|
| PI                     | 27      | 1.5787 | 17.1024 |             |        |
| <b>PD</b>              | 49.2167 |        |         | 0.0364      | 1.7895 |
| PID                    | 52.7854 | 0.3303 | 159.793 | 0.049       | 2.6379 |

**Tabla 8.8** Parámetros para sintonizar controladores P, PI, PD Y PID.

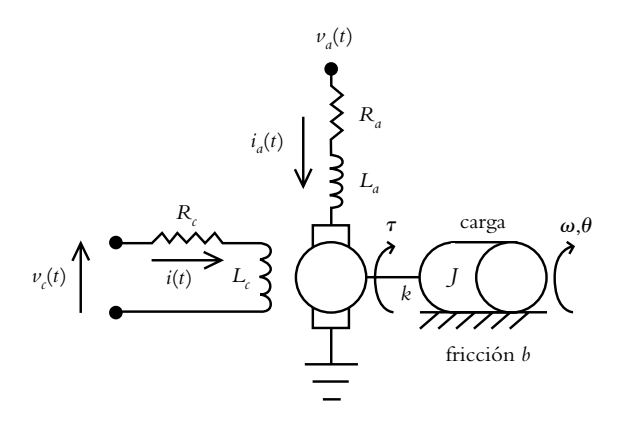

**Figura 8.18a** Diagrama de un motor de CD controlado por corriente de armadura.

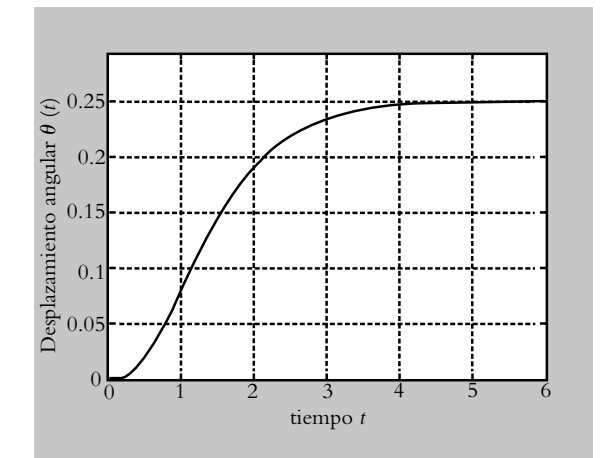

**Figura 8.18b** Curva de reacción del sistema bajo estudio.

8.7 Para el sistema mostrado en la figura 8.19, mediante el método de Ziegler-Nichols de la ganancia máxima, obtenga los parámetros del controlador proporcional. Para resolver dicho problema, considere el concepto de LGR para cuantificar la ganancia máxima y hacer un archivo .*m* que lleve a cabo el diseño considerando que:

- *a*) Atraso de tiempo  $T = 0$ .
- *b*) Atraso de tiempo *T* = 1.8 seg; para ello, utilice la aproximación de Padé de segundo grado.

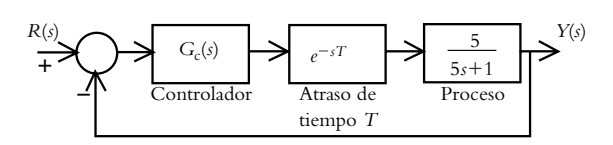

**Figura 8.19** Sistema con atraso de tiempo.

**8.8** ¿Es posible sintonizar los diferentes tipos de controladores sin utilizar los criterios preestablecidos de Ziegler-Nichols y Cohen-Coon?

**8.9** Con respecto al sistema mostrado en la figura 8.20, el controlador debe elegirse y ajustarse de tal manera que satisfaga las especificaciones de funcionamiento que se dan a continuación.

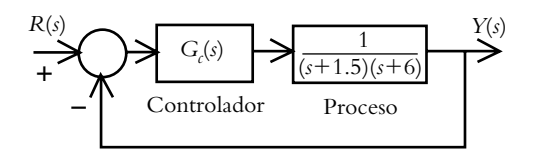

**Figura 8.20** Sistema de control donde el controlador debe elegirse y calcularse para satisfacer las especificaciones de funcionamiento.

El sistema deberá satisfacer los siguientes requisitos:

- **1.** Un máximo pico de sobreimpulso *MP* ≤ 8%.
- **2.** Un tiempo de asentamiento  $T_a \leq 3$  seg (considerando que  $T_a = 4/\lambda \omega_n$ ).
- **3.** Un error de estado estable nulo para entrada escalón.
- **4.** Un error de estado estable ≤ 25% a entrada rampa.

**8.10** Con respecto al problema 8.9, aplique el criterio de Ziegler-Nichols, basado en la curva de reacción que se muestra en la figura 8.21, y calcule los parámetros para sintonizar un controlador proporcional-integral. Por último, compare los resultados obtenidos con los del problema 8.9.

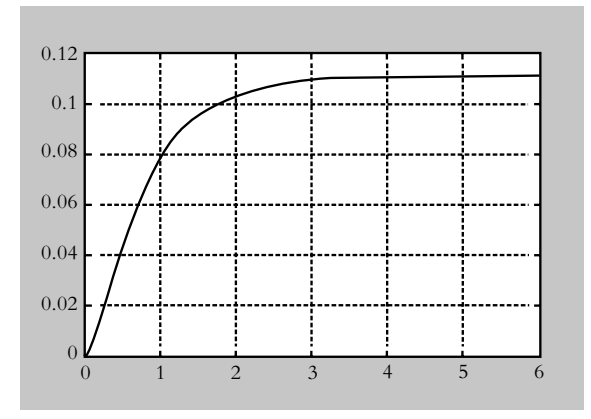

**Figura 8.21** Curva de reacción para el sistema  $G_p(s) =$ 1 como consecuencia de aplicar un escalón unitario.

**8.11** Obtenga las funciones de transferencia  $G_c(s)$  de las diversas configuraciones con amplificadores operacionales que se muestran en la figura 8.22.

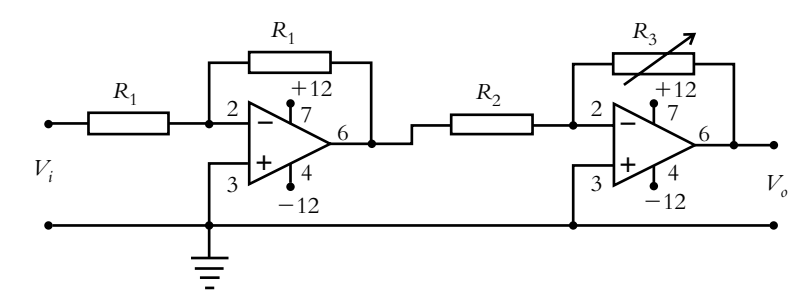

**Figura 8.22a** Considere  $R_1 = 1$  K $\Omega$ ,  $R_2 = 1$  K $\Omega$  y  $R_3 = 25$  K $\Omega$ .

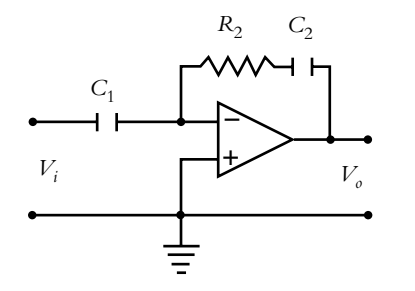

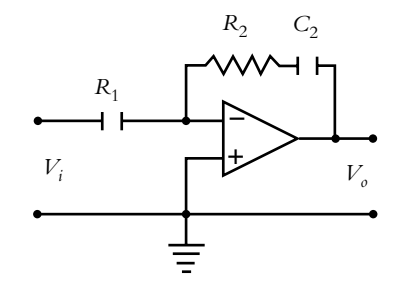

**Figura 8.22b** Considere  $R_2 = 10 \text{ K}\Omega$ ,  $C_1 = 10 \mu$  fd  $y C<sub>2</sub> = 4.7 \mu$  fd.

**Figura 8.22c** Considere  $R_1 = 1$  K $\Omega$ ,  $R_2 = 4$  K $\Omega$  $y C<sub>2</sub> = 4.7 \mu$  fd.

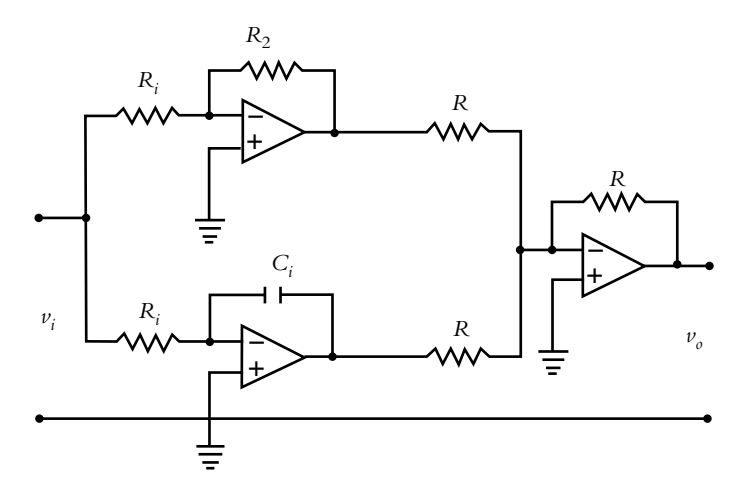

**Figura 8.22d** Considere los valores  $R = R_1 = 1$  K $\Omega$ ,  $R_2 = 2$  K $\Omega$ ,  $R_i = 5$  K $\Omega$  y  $C_i = 10$   $\mu$  fd.

8.12 Considere el sistema de control de la figura 8.23, cuyo objetivo es que la salida  $\theta_o$  siga la referencia angular  $\theta$ .

 Se pretende que el sistema tenga un error de estado estable nulo a entrada escalón y que, además, sea capaz de presentar un error de estado estable a entrada rampa menor o igual al 2%. El proceso *G p* (*s*) es:

$$
G_p(s) = \frac{1}{Js^2 + bs}
$$

Los parámetros del sistema son:

Control proporcional  $Kc = 1$ Momento de inercia  $J = 0.085 \text{ Kg-m}^2$ Amortiguamiento  $b = 0.125$  Nw-m(rad/seg) Potenciómetro de referencia = 0.8 volts Potenciómetro de  $retroalimentación = 0.8 volts$ Constante del motor  $Km = 0.94$  N-m/volt

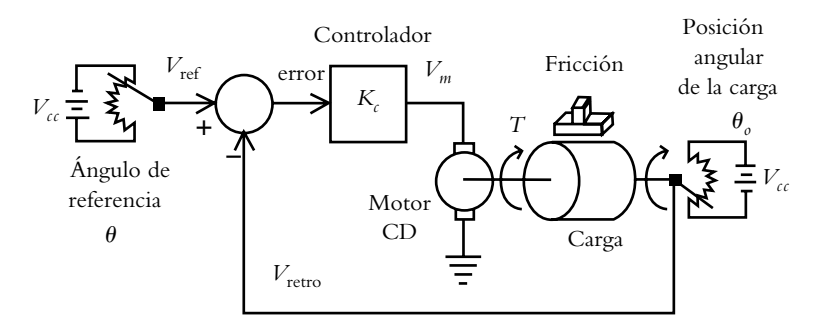

**Figura 8.23a** Sistema retroalimentado de control de posición angular.

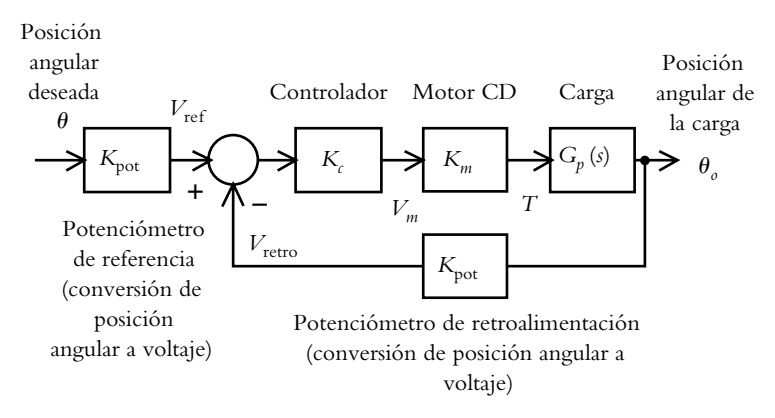

**Figura 8.23b** Diagrama de bloques del sistema de control de posición angular.

Calcule *Kc* de manera que se satisfagan las especificaciones indicadas. El diagrama de bloques del sistema se presenta en la figura 8.23b.

**8.13** En la actualidad es de gran importancia buscar fuentes opcionales de energía; una alternativa es aprovechar la energía solar para convertirla en energía eléctrica por medio de celdas fotovoltaicas. Lo anterior se ilustra en la figura 8.24a.

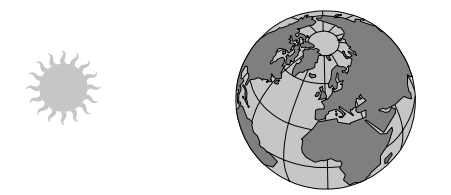

**Figura 8.24a** Energía solar que incide sobre la Tierra.

Para obtener la mayor eficiencia en la conversión de energía solar a eléctrica se requiere que las celdas fotovoltaicas estén siempre perpendiculares a los rayos solares. Por lo anterior, se necesita un sistema de control que siga la variación de posición de la Tierra con respecto al Sol, lo cual se manifiesta como una velocidad constante, esto

es, una entrada de referencia rampa. El sistema de rastreo de la figura 8.24b muestra el arreglo que se utilizará para lograr que las celdas fotovoltaicas estén siempre perpendiculares a los rayos solares a pesar del cambio de posición de la Tierra.

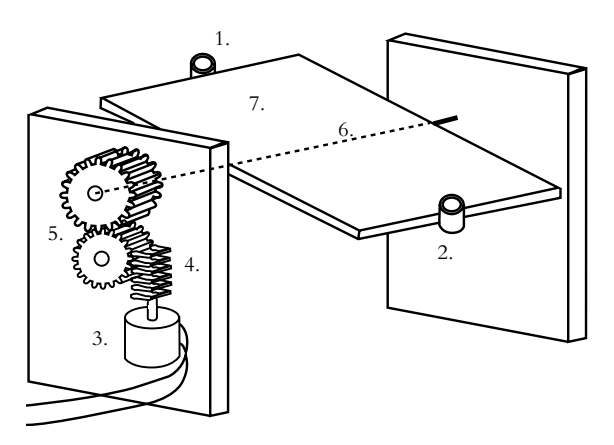

Figura 8.24b Configuración para implementar un sistema de rastreo.

La notación de la figura 8.24b y el diagrama de bloques correspondiente se indican en la solución del problema respectivo. Como el sistema es tipo 1, calcule *Kc*, de manera tal que el error de estado estable a entrada rampa sea menor o igual a 15%.

8.14 Para el sistema de la figura 8.25, ajuste los diversos controladores por el criterio de Ziegler-Nichols de la ganancia máxima.

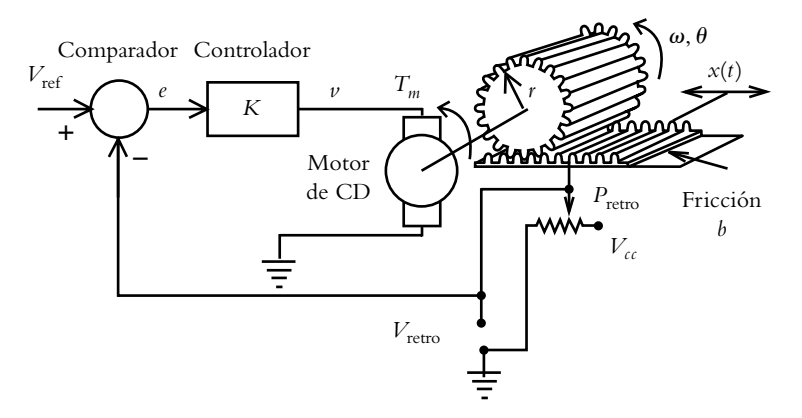

**Figura 8.25** Sistema de control al que se le añadirán los diversos controladores (véase el problema 6.22).

# **REFERENCIAS 8.6**

Kuo, B. C., *Sistemas de control automático*, Prentice-Hall, 1996.

Nise, N. S., *Control systems engineering*, Wiley, 2000.

Nise, N. S., *Control systems engineering, Matlab tutorial updated to version 6*", Wiley, 2000.

Stefani, R. T., Shahian, B., Savant, C. J. y Hostetter G. H., *Design of feedback control systems*, Oxford University Press, 2002.

# **8.7 SOLUCIONES A LOS PROBLEMAS DEL CAPÍTULO 8**

**8.1a** Según los métodos de aproximación analítica obtenidos a partir de curvas de respuesta al escalón vistas en el capítulo 5, la función de transferencia de lazo abierto *G*(*s*) queda descrita por:

$$
G(s) = \frac{4}{s^3 + 6s^2 + 12s + 8} = \frac{4}{(s+2)^3}
$$

**8.1b** Para aplicar la sintonización de controladores, a partir de los métodos que utilizan como punto de partida a la curva de reacción, es necesario determinar primeramente  $\tau$  y  $T_a$ .

La respuesta del sistema de lazo abierto  $G_p(s)$  al escalón unitario es:

$$
\gamma(t) = L^{-1} \left\{ Y(s) = \frac{4}{s(s+2)^3} \right\} = \frac{1}{2} - \frac{1}{2} e^{-2t} - t e^{-2t} - t^2 e^{-2t}
$$
\n(a)

donde la primera y segunda derivadas de (a) son:

$$
\int_{1}^{\bullet} (t) = 2t^2 e^{-2t}
$$
 (b)

$$
\int_{\gamma}^{\bullet} (t) = 4 t e^{-2 t} - 4 t^2 e^{-2 t}
$$
 (c)

El punto de inflexión se obtiene al igualar a cero la segunda derivada:

$$
\int \phi(t) = 4te^{-2t} - 4t^2e^{-2t} = 0
$$

por lo que el punto de infl exión se localiza en *t* = 1. Para determinar la pendiente de la tangente *m* en el punto de inflexión, se sustituye  $t = 1$  en la ecuación (b):

$$
m = \frac{1}{\gamma}
$$
  $(t = 1) = 0.2706$ 

A partir del resultado anterior es posible cuantificar el tiempo de atraso  $T_a$ . El valor de  $\gamma(t)$  en el punto de inflexión *t* = 1 es  $y(t = 1) = 0.1616$ .

El valor de *t*, que le corresponde a  $T_a$ , donde la pendiente de la tangente corta al eje de tiempo, se obtiene a partir de la pendiente de la tangente *m*:

$$
m = \frac{0.1616 - 0}{1 - Ta} = 0.2706 \quad \therefore \quad T_a = 0.4028 \tag{d}
$$

La constante de tiempo  $\tau$  se determina a partir de la ecuación (8.21), donde  $b_{\text{maxima}} = 0.5$ , según indica la figura  $8.17$ :

$$
\tau = \frac{b_{\text{m\'axima}}}{m} = \frac{0.5}{0.2706} = 1.8477
$$
 (e)

A partir de la ecuación (8.20), la ganancia *K* del proceso corresponde a:

$$
K = \frac{b_{\text{m\'axima}}}{r(t)} = \frac{0.5}{1} = 0.5
$$
 (f)

Una vez que se han determinado los valores de  $\tau$ ,  $T_a$ y *K* utilizando la tabla 8.4 (criterio de Cohen-Coon) y la tabla 8.6 (criterio de Ziegler-Nichols), se obtienen los parámetros para sintonizar los diferentes tipos de controladores: P, PI, PD y PID. Los resultados se presentan en las tablas VIII.1a y VIII.1b.

**8.2** Para aplicar el método de Ziegler-Nichols de la ganancia máxima, es necesario considerar una configuración de lazo cerrado, de manera tal que con incrementos de ganancia se lleva al sistema a presentar un comportamiento marginalmente estable, según lo muestra la figura VIII.1.

**Tabla VIII.1a** Sintonización de controladores P, PI, PD y PID (criterio de Cohen-Coon).

| Tipo de<br>controlador | $K_p$   | $T_i$  | $K_i$   | $T_d$  | $K_d$  |
|------------------------|---------|--------|---------|--------|--------|
| P                      | 9.8409  |        |         |        |        |
| PI                     | 8.4235  | 0.9242 | 9.1143  |        |        |
| <b>PD</b>              | 11.8012 |        |         | 0.0989 | 1.1675 |
| <b>PID</b>             | 12.7321 | 0.9100 | 13.9919 | 0.1409 | 1.7938 |

**Tipo de**   $\begin{array}{c|c|c|c|c|c} \hline \text{controlador} & K_p & T_i & K_i & T_d & K_d \ \hline \end{array}$ P 9.1745 PI 8.2571 1.3292 6.2119 PID | 11.0094 | 0.8056 | 13.6661 | 0.2014 | 2.2173

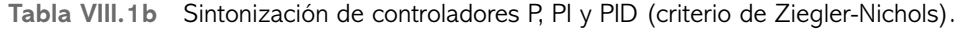

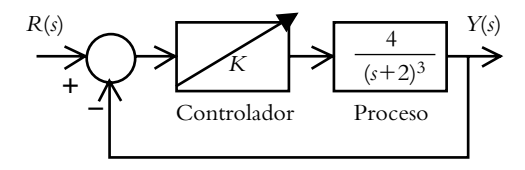

Figura VIII.1 Configuración en lazo cerrado para llevar al sistema a un comportamiento libre oscilatorio con el ajuste de la ganancia K.

La función de transferencia de lazo cerrado:

$$
T(s) = \frac{4K}{s^3 + 6s^2 + 12s + (8 + 4K)} = \frac{K'}{s^3 + 6s^2 + 12s + (8 + K')}
$$

donde  $K' = 4K$ , por lo que al sustituir *s* por *j* $\omega$  en la ecuación característica se obtienen tanto la ganancia máxima  $K_u$  como la frecuencia  $\omega_u$  asociada al comportamiento libre oscilatorio:

$$
(j\omega)^3 + 6(j\omega)^2 + 12(j\omega) + (8 + K') = 0
$$

 La expresión anterior puede separarse en dos partes, una imaginaria y otra real:

$$
(j\omega)\left[(j\omega)^2 + 12\right] + \left[6(j\omega)^2 + (8 + K')\right] = 0
$$

De la parte imaginaria se obtiene la frecuencia  $\omega_{\mu}$ , en la que el sistema cruza el eje *j* $\omega$ :  $\omega = \pm j(12)^{1/2} = \pm 3.4641j$ ; por lo tanto,  $\omega_u = 3.4641$ , a partir de lo cual, conociendo el valor de  $\omega_{\mu}$ , se procede a determinar el periodo P<sub>u</sub>:

$$
\therefore P_u = \frac{2\pi}{\omega_u} = 1.8138 \tag{a}
$$

 De la parte real, se obtiene el valor de la ganancia máxima *Ku*, lo que corresponde a la ganancia que requiere el sistema para comportarse en forma marginalmente estable:

$$
6(j\omega)^{2} + (8 + K') = 0
$$
  
\n
$$
\therefore K' = 64 \quad y \quad K_{u} = \frac{K'}{4} = \frac{64}{4} = 16
$$
 (b)

A partir de (a) y (b), así como de la tabla 8.2, es posible cuantificar los parámetros de cada uno de los controladores, los cuales se muestran en la tabla VIII.2.

**8.3** El archivo .*m* que lleva a cabo los cálculos para aplicar el criterio de Ziegler-Nichols, por el método de la ganancia máxima *Ku*, se muestra a continuación (en este

**Tabla VIII.2** Sintonización de controladores P, PI y PID por medio del criterio de Ziegler-Nichols.

| Tipo de<br>controlador |     | $\mathbf{H}_{\mathbf{u}}$ | $K_i$   |        | $K_d$  |
|------------------------|-----|---------------------------|---------|--------|--------|
| D                      | 8   |                           |         |        |        |
| PI                     | 7.2 | 1.5115                    | 4.7635  |        |        |
| PID                    | 9.6 | 0.9069                    | 10.5855 | 0.2267 | 2.1766 |

caso, los cálculos se realizan partir de la obtención del margen de ganancia MG, que equivale a *Ku*, y del hecho de que la frecuencia en que se presenta dicho margen corresponde a  $\omega$ <sub>*u*</sub>).

Ki=Kp/Ti Td=Pu/8 Kd=Kp\*Td

La ejecución del programa corresponde a:

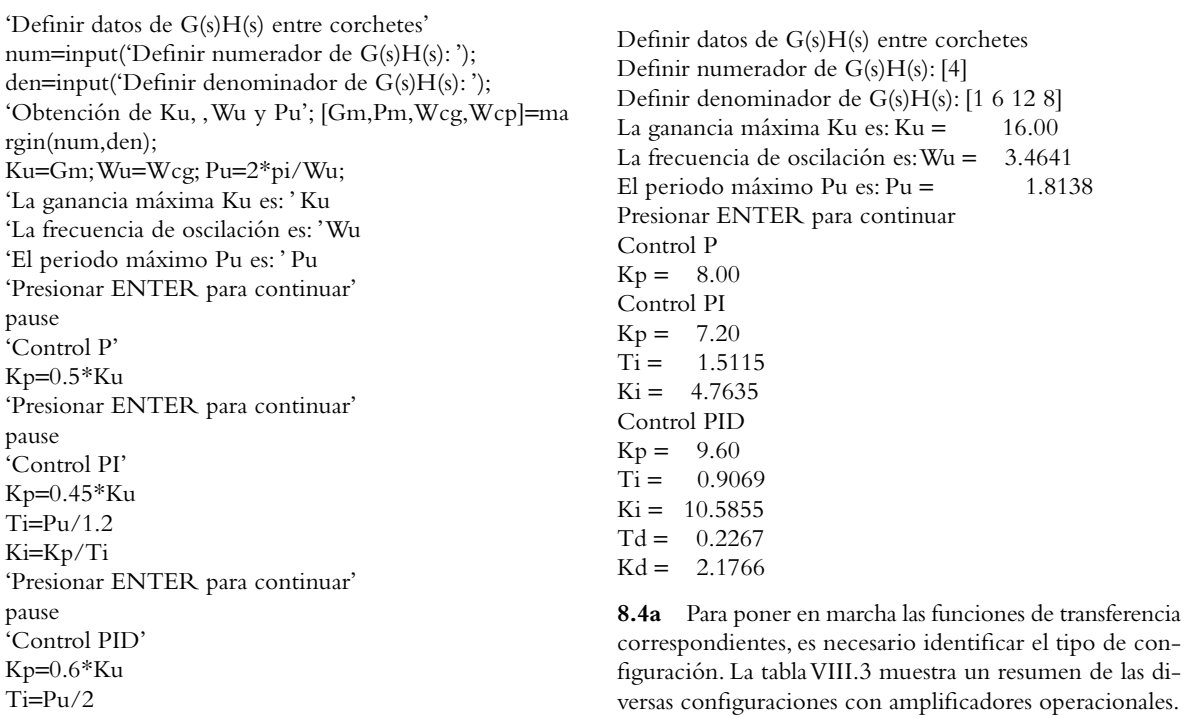

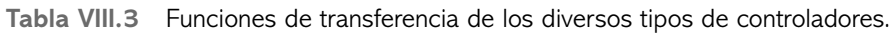

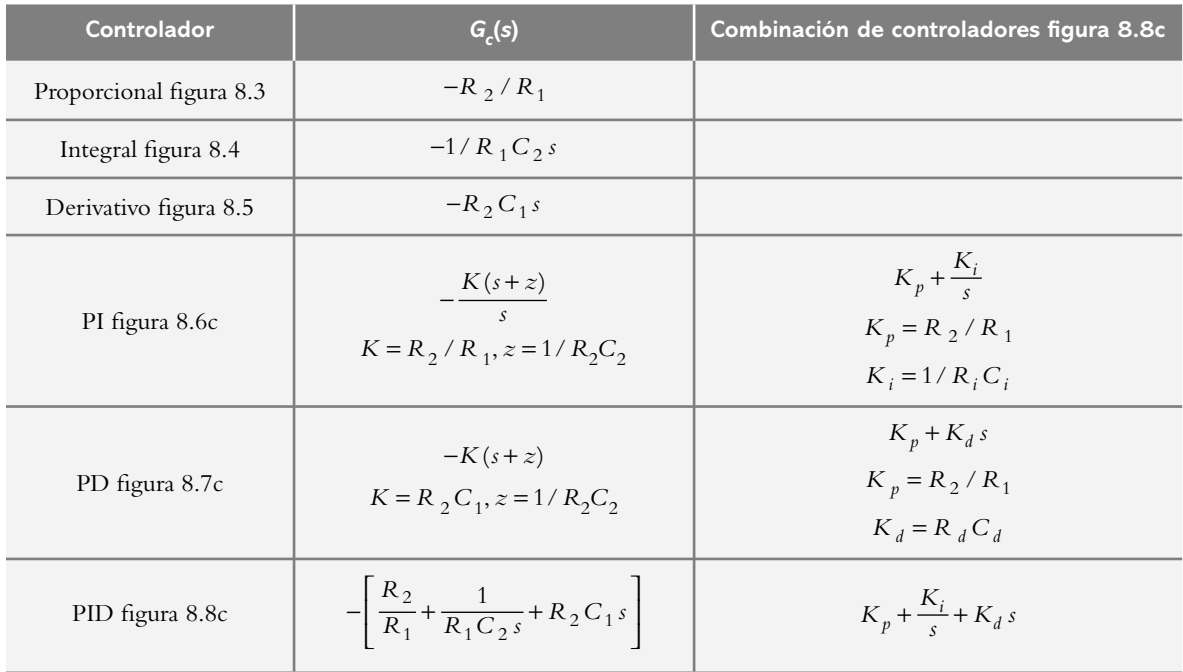

*a*) La función de transferencia corresponde a un control PI. Como primera alternativa se considera la configuración mostrada en la figura VIII.2a, mientras la adición del tercer operacional tiene la finalidad de invertir la polaridad negativa de la suma de la parte proporcional más la parte integral.

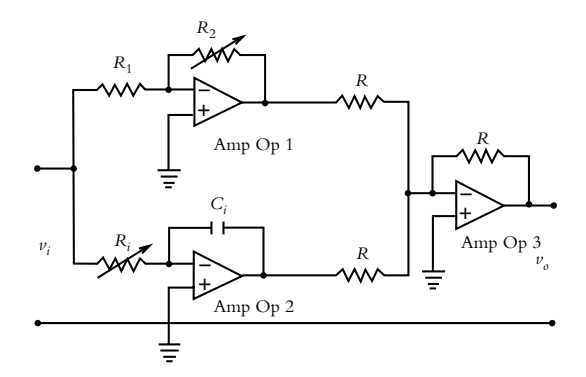

Figura VIII.2a Configuración de un control PI, las resistencias R son iguales a 1 K $\Omega$ .

 De acuerdo con la tabla VIII.3, la ecuación a considerar es:

$$
G_c(s) = K_p + \frac{K_i}{s} = 27 + \frac{17.1024}{s}
$$

donde  $K_p = 27 = R_2/R_1$  y  $K_i = 17.1024 = 1/R_i C_i$ .

 Como existen cuatro incógnitas y dos ecuaciones, se supondrá que  $R_1 = 1$  K $\Omega$  y  $C_i = 10$   $\mu$  fd, por lo que queda por determinar *R*2 y *Ri* ; en consecuencia:

$$
R_2 = 27 \text{ K}\Omega \quad \text{y} \quad R_i = 5.847 \text{ K}\Omega.
$$

 Como segunda opción, el controlador PI se implementa como indica la figura VIII.2b.

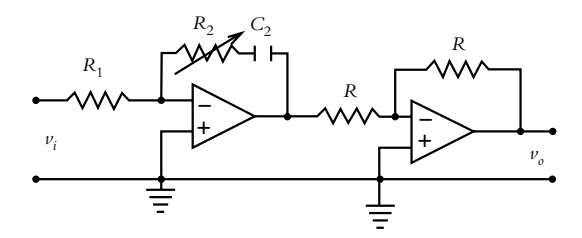

Figura VIII.2b Configuración opcional del controlador PI; las resistencias  $R$  son iguales a 1 K $\Omega$ .

 Si se aplican las ecuaciones respectivas de la tabla VIII.3, la ecuación a considerar es:

$$
G_c(s) = \frac{K(s+z)}{s} = \frac{27s + 17.1024}{s}
$$

donde  $K = R_2/R_1$  y  $z = 1/R_2C_2$ .

 En este caso, hay tres incógnitas y dos ecuaciones, por lo que se asigna a  $R_1$  el valor de 1 K $\Omega$ , lo que hace que sólo quede por determinar los valores de *R*<sub>2</sub> y *C*<sub>2</sub>, con lo cual se obtienen los siguientes valores:

$$
R_2 = 27 \text{ K}\Omega
$$
 y  $C_2 = 2.1656 \mu \text{ fd}$ 

**8.4b** La ecuación relacionada con este inciso corresponde a un controlador del tipo PD. Para este caso, el controlador se implementará mediante la suma de un elemento proporcional más un elemento derivativo.

$$
G_c(s) = K_p + K_d \, s = 49.2167 + 1.7895 \, s
$$

donde  $K_p = 49.2167 = R_2/R_1$  y  $K_d = 1.7895 = R_dC_d$ .

 Como hay cuatro incógnitas y dos ecuaciones, se asignan los siguientes valores:  $R_1 = 1$  K $\Omega$  y  $C_d = 10 \mu$  fd, a partir de lo cual se calculan los valores de los elementos restantes, que corresponden a:

$$
R_2 = 49.216 \text{ K}\Omega
$$
 y  $R_d = 178.95 \text{ K}\Omega$ .

**8.4c** La ecuación asociada a este inciso corresponde a un controlador del tipo PID, que se implementará mediante la suma de tres elementos: proporcional, integral y derivativo.

$$
G_c(s) = K_p + \frac{K_i}{s} + K_d s = 52.7854 + \frac{159.793}{s} + 2.6379 s
$$

donde  $K_p = R_2/R_1$ ,  $K_i = 1/R_iC_i$  y  $K_d = R_dC_d$ .

 Como sólo se tienen tres ecuaciones y seis incógnitas, se proponen los siguientes valores:  $R_1 = 1$  K $\Omega$ ,  $C_i = 4.7$  $\mu$  fd y  $C_d$  = 10  $\mu$  fd. A partir de ello se obtienen los siguientes resultados:

$$
R_2 = 52.7854 \text{ K}\Omega
$$
,  $R_i = 1.331 \text{ K}\Omega$  y  $R_d = 263.79 \text{ K}\Omega$ 

**8.5** El sistema bajo consideración queda descrito por la función de transferencia:

$$
G_p(s) = \frac{2}{s^3 + 6s^2 + 12s + 8}
$$

 Para aplicar el método de Ziegler-Nichols, en relación con la curva de reacción (figura 8.18b), se consideran los siguientes factores:

 La respuesta del sistema al escalón unitario que da lugar a la gráfica de la figura 8.18b procede de la transformada inversa de:

$$
\gamma(t) = L^{-1} \left\{ \frac{2}{s(s^3 + 6s^2 + 12s + 8)} \right\}
$$

$$
\gamma(t) = \frac{1}{4} - \frac{1}{4}e^{-2t} - \frac{1}{2}te^{-2t} - \frac{1}{2}t^2e^{-2t}
$$

A partir de ello se obtienen los siguientes parámetros:

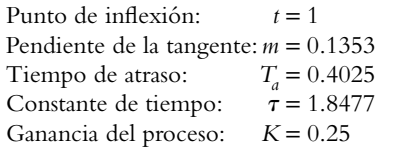

 Con los datos anteriores, y por medio de la tabla 8.6, se determinan los parámetros de los controladores P, PI y PID, cuyos resultados se muestran en la tabla VIII.4a.

 Para aplicar el método de Ziegler-Nichols, basado en el cálculo de la ganancia máxima, se consideran los siguientes factores (evaluados por el método de Routh-Hurwitz o mediante la sustitución de *s* por *j*o en la ecuación característica de la función de transferencia de lazo cerrado):

Ganancia máxima *K<sub>u</sub>* = 32 Frecuencia máxima  $\omega_u = 3.4641$ Periodo máximo *Pu* = 1.8138

 A partir de tales resultados, y mediante los datos que se incluyen en la tabla 8.2, es posible obtener los parámetros para sintonizar los controladores P, PI y PID. Los resultados se muestran en la tabla VIII.4b.

**Tabla VIII.4a** Sintonización de controladores P, PI y PID (criterio de Ziegler-Nichols de la curva de reacción).

| Tipo de<br>controlador | $K_{\scriptscriptstyle D}$ | Τ.     | $K_i$   | $\overline{I}_c$ | $K_d$  |
|------------------------|----------------------------|--------|---------|------------------|--------|
| D                      | 18.3627                    |        |         |                  |        |
| PI                     | 16.5264                    | 1.3282 | 12.4423 |                  |        |
| PID                    | 22.0352                    | 0.8050 | 27.373  | 0.2013           | 4.4346 |

**Tabla VIII.4b** Sintonización de controladores P, PI y PID (criterio de Ziegler-Nichols de la ganancia máxima).

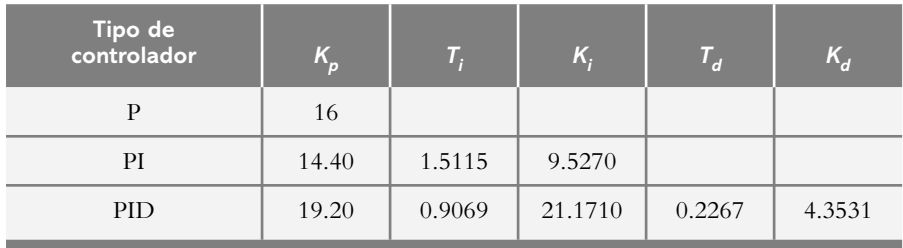

**8.6** Los parámetros para aplicar el método de Cohen-Coon se obtienen del problema anterior; sólo resta cuantificar los valores respectivos de cada controlador, para lo cual se emplea la tabla 8.4. Los resultados se indican en la tabla VIII.5.

**8.7** Con respecto al inciso *a*), donde el atraso de tiempo es nulo, y puesto que el sistema es de grado uno, no es posible aplicar el método de la ganancia máxima, ya que el sistema es estable para cualquier valor de *K*.

 En relación con el inciso *b*), el hecho de adicionarle un atraso de tiempo al sistema ocasiona que éste se haga inestable, ya que se generan elementos en el semiplano derecho del plano *s*, como lo corroborará más adelante el respectivo LGR de la figura VIII.3a.

 El atraso de tiempo (función irracional) será representado como una función racional mediante la aproximación de Padé (que en este caso será de grado dos).

 El archivo .*m* para resolver el problema se presenta a continuación; además, en forma simultánea se presentarán los resultados intermedios.

'Diseño de un sistema de control con atraso de tiempo' 'Aproximación de Padé de 2o. grado para Ta=1.8 seg.' Ta=input('Indicar atraso de tiempo (en segundos: '); GradoAprox=input('Indicar el grado de la aproximación de Padé: ');

[numPade,denPade]=pade(Ta,GradoAprox); printsys(numPade,denPade)

numPade/denPade =  $s^2$  - 3.3333 s + 3.7037

| Tipo de<br>controlador | $K_p$   | т,     | $K_i$   | $T_d$  | $K_d$  |
|------------------------|---------|--------|---------|--------|--------|
| P                      | 19.6956 |        |         |        |        |
| PI                     | 16.8593 | 0.9237 | 18.2514 |        |        |
| <b>PD</b>              | 23.6195 |        |         | 0.0989 | 2.3351 |
| <b>PID</b>             | 25.4824 | 0.9093 | 28.0230 | 0.1408 | 3.5876 |

**Tabla VIII.5** Sintonización de controladores P, PI, PD y PID (criterio de Cohen-Coon).

'Definición del proceso Gp(s)'

numProc=input('Definir numerador del proceso Gp(s):'); denProc=input('Definir denominador del proceso Gp(s):');

'Definición de la trayectoria directa G(s), sin controlador' [numG,denG]=series(numPade,denPade,numProc,denProc); printsys(numG,denG)

numG/denG =  $5 s^2 - 16.6667 s + 18.5185$ 

 $\overline{\phantom{a}}$  , and the set of the set of the set of the set of the set of the set of the set of the set of the set of the set of the set of the set of the set of the set of the set of the set of the set of the set of the s  $5 s^{3} + 17.6667 s^{2} + 21.8519 s + 3.7037$ 

'Presionar ENTER para continuar' pause 'Obtención del LGR, considerando H(s)=1' rlocus(numG,denG)

% La siguiente instrucción permite evaluar la ganancia en cualquier punto

% seleccionado del LGR; se elegirá el punto más cercano al cruce del LGR

% con el eje jw (el punto considerado se muestra en la figura VIII.3a)

 $[k, poles] = rlocfind(numG,denG)$ Select a point in the graphics window

selected\_point =  $0.0000 + 0.9719i$  $k = 1.0028$  $poles =$  −4.5265 −0.0048 + 0.9920i −0.0048 − 0.9920i

% La ganancia máxima Ku se asocia con la ganancia k Ku=k

% Del vector columna que contiene los tres polos, se extrae del arreglo el

% elemento imaginario de la segunda fila y primera columna,

% que corresponde a la frecuencia Wu:

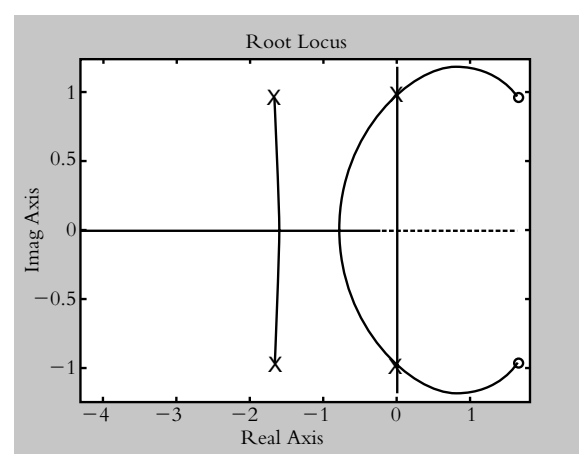

**Figura VIII.3a** Selección del punto aproximado de cruce del LGR con el eje *jω*.

poloCrucejw=poles(2:2,1:1) Wu=imag(poloCrucejw) Pu=2\*pi/Wu 'Presionar ENTER para continuar' pause

'Control P' Kprop=0.5\*Ku 'Función de transferencia de lazo cerrado T(s)' [numLCProp,denLCProp]=cloop(Kprop\*numG,denG, −1); printsys(numLCProp,denLCProp)

 $numT(s)/denT(s) =$ 2.2391 s^3 − 7.04 s^2 + 6.8811 s + 1.5686

 $\overline{\phantom{a}}$  , and the set of the set of the set of the set of the set of the set of the set of the set of the set of the set of the set of the set of the set of the set of the set of the set of the set of the set of the s  $5 s^4 + 17.6667 s^3 + 21.8519 s^2 + 3.7037 s$ 

'Respuesta de lazo cerrado al escalón' step(numLCProp,denLCProp)

 La respuesta al escalón del sistema de lazo cerrado con control proporcional se muestra en la figura VIII.3b.

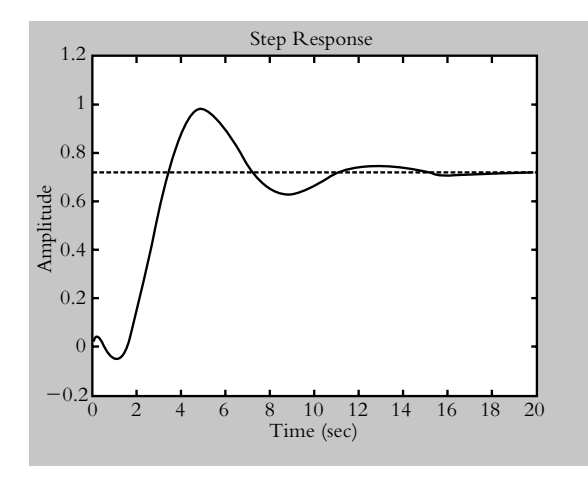

**Figura VIII.3b** Respuesta al escalón del sistema de lazo cerrado con control P.

**8.8** Los métodos de Ziegler-Nichols y el criterio de Cohen-Coon son procedimientos que pueden aplicarse a cualquier sistema en general; sin embargo, también es posible llevar a cabo la sintonización de sistemas en forma particular, para lo cual hay que apegarse a especificaciones propias de funcionamiento, como se verá en el siguiente problema.

**8.9** El sistema resultante deberá satisfacer las especificaciones de funcionamiento que se dan a continuación:

- **1.** Un máximo pico de sobreimpulso *MP* ≤ 8%.
- **2.** Un tiempo de asentamiento  $T_a \leq 3$  seg (considerando que  $T_a = 4/\lambda \omega_n$ ).
- **3.** Un error de estado estable nulo para entrada escalón.
- **4.** Un error de estado estable ≤ 25% a entrada rampa.

*a*) Elección del tipo de controlador.

El proceso considerado es:  $G_p(s) = \frac{1}{(s+1.5)(s+6)}$ 

el cual se cataloga como sistema *tipo 0*, por lo que presentará un error de estado estable finito (y distinto de cero) a entrada escalón, así como un error de estado estable infinito para entrada rampa. Por lo anterior, será necesario agregar un controlador PI (o un PID) para incrementar en una unidad al tipo de sistema (debido a la adición de un polo en el origen), con lo cual se tendrá un error de estado estable nulo a entrada escalón y un error finito para entrada rampa. El controlador será PI:

$$
G_c(s) = K_p + \frac{K_i}{s} = \frac{K_p s + K_i}{s} = \frac{K_p (s + K_i / K_p)}{s}
$$
 (a)

b) Cálculo de parámetros de acuerdo con las especificaciones.

El primer requisito de funcionamiento que hay que satisfacer es que el sistema resultante presente un máximo pico de sobreimpulso menor o igual a 8%; con este dato es posible calcular el amortiguamiento  $\lambda$ , que está dado por:

$$
\lambda = \sqrt{\frac{(\ln(MP))^2}{\pi^2 + (\ln(MP))^2}} \ge 0.6265
$$

 El segundo requisito a satisfacer corresponde al tiempo de asentamiento *Ta* [como consecuencia de estimar el valor final práctico cuando éste alcanza el 98% de  $\gamma(\infty)$ ]:

$$
Ta = \frac{4}{\lambda \omega_n} \le 3 \text{ seg; por lo tanto, } \lambda \omega_n \ge 1.3333
$$
 (b)

 El tercer requisito se satisface al considerar la incorporación de un controlador PI al sistema, según se explicó.

 Con respecto a la última condición, donde se especifica que el sistema presenta un error de estado estable a entrada rampa  $\leq 25\%$ , la constante de velocidad  $K_v$  corresponde a:

$$
K_{\nu} = \lim_{s \to \infty} s G_c(s) G_p(s) \ge \frac{1}{0.25} = 4
$$
 (c)

Una vez cuantificadas las particularizaciones requeridas, se procederá a determinar los valores que deberá tener el control PI de acuerdo con:

$$
G_c(s) = \frac{K_p(s + K_i / K_p)}{s}
$$

donde el cero debe ubicarse en  $z = -K_i/K_p$ . Por lo anterior, y con base en el criterio de Routh-Hurwitz, se obtendrán los valores de *Ki* y *K p* para que el sistema sea estable, considerando el denominador de *T*(*s*), esto es, la ecuación característica  $1 + G(s)H(s) = 0$ :

$$
T(s) = \frac{G_c(s)G_p(s)}{1 + G_c(s)G_p(s)} = \frac{\frac{K_p s + K_i}{s(s + 1.5)(s + 6)}}{1 + \frac{K_p s + K_i}{s(s + 1.5)(s + 6)}}
$$

$$
= \frac{K_p s + K_i}{s^3 + 7.5s^2 + (K_p + 9)s + K_i}
$$

$$
1 + G(s)H(s) = s^3 + 7.5s^2 + (K_p + 9)s + K_i = 0
$$

Y de acuerdo con el método de Routh-Hurwitz:

$$
\begin{array}{c|cc}\n s^3 & 1 & K_p + 9 \\
s^2 & 7.5 & K_i \\
s^1 & 7.5(K_p + 9) - K_i \\
s^0 & K_i\n\end{array}
$$

Para que el sistema sea estable se debe satisfacer que:

$$
K_i > 0
$$
 y  $K_p > \frac{K_i}{7.5} - 9$ , y considerando la ecuación (c):

$$
K_{\nu} = \lim_{s \to \infty} s \frac{K_p (s + K_i / K_p)}{s (s + 1.5) (s + 6)} = \frac{K_i}{9} > 4
$$
  
  $\therefore K_i > 36$  (d)

 Para el funcionamiento del sistema en lazo cerrado, los polos dominantes deben ubicarse, según la ecuación (b), a la izquierda del eje real:

$$
s = -\lambda \omega_n = -1.3333 \tag{e}
$$

 Con el anterior y considerando el concepto de centroide (asociado al LGR), es posible obtener información con respecto a *K p* :

$$
\sigma = \frac{\sum_{\text{de }G(s)H(s)}^{\text{polos}} - \sum_{\text{de }G(s)H(s)}^{\text{ceros}}}{n-m} = \sigma = \frac{-1.5 - 6 - (-K_i/K_p)}{2} = \frac{K_i}{2K_p} - 3.75
$$

con lo cual, según indica la ecuación (b):

$$
\sigma < -1.3333
$$
\n
$$
\frac{K_i}{2K_p} - 3.75 < -1.3333
$$
\n
$$
\therefore \frac{K_i}{K_p} < 4.8334
$$
\n(f)

Las ecuaciones (d)  $y(f)$  contienen las condiciones que se deben cumplir, así como una pauta para cuantificar  $K_i$ y *K p* .

Para satisfacer la ecuación (f ), se propone que

$$
\frac{K_i}{K_p} = 2
$$

con la ayuda del respectivo LGR (y empleando Matlab) es posible evaluar la ganancia *K p* requerida para que el sistema opere con un amortiguamiento de 0.6265. Hay que recordar que para graficar el LGR se deberá considerar a *G*(*s*)*H*(*s*), lo que corresponde al segundo término de:

$$
1 + K_p \frac{(s+2)}{s(s+1.5)(s+6)} = 0
$$

 La figura VIII.4a muestra el LGR respectivo y la ganancia para que el sistema opere con amortiguamiento de  $\lambda = 0.6265$ . Se observa que dicha ganancia es  $K_p = 19.8$ . De la ecuación (e) y considerando que *Ki* /*K <sup>p</sup>* = 2:

$$
\frac{K_i}{K_p} < 4.8334 \qquad K_i = 19.8(2) = 39.6
$$

lo cual satisface el requisito expresado por la ecuación (d), donde la ganancia debe ser *Ki* > 36.

El controlador y el proceso quedan representados:

$$
G_c(s)G_p(s) = \frac{K_p(s+K_i/K_p)}{s(s+1.5)(s+6)} = \frac{19.8(s+2)}{s(s+1.5)(s+6)}
$$

mientras que la función de transferencia de lazo cerrado *T*(*s*) corresponde a:

$$
T(s) = \frac{19.8s + 39.6}{s^3 + 7.5s^2 + 28.8s + 39.6}
$$

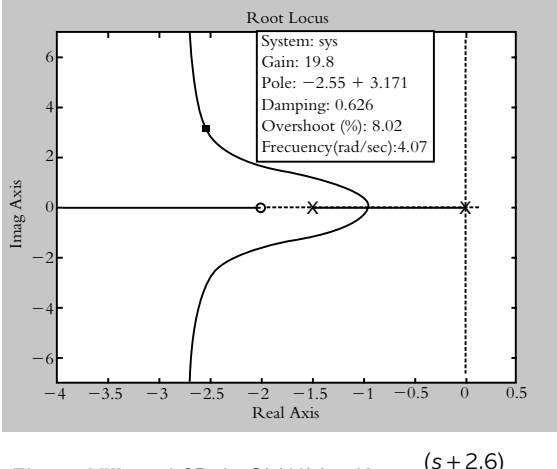

**Figura VIII.4a** LGR de *G*(s)*H*(s) =  $K_p \frac{(s+2.6)}{s(s+1.5)(s+6)}$ .  $1.5$   $(s + 6)$ 

La figura VIII.4b muestra el diagrama en Simulink del proceso al que se le ha incorporado el controlador PI. La figura VIII.4c representa la respuesta al escalón unitario del sistema.

**8.10** Los resultados de los parámetros obtenidos por el método de Ziegler-Nichols (curva de reacción) aplicados al sistema:

$$
G_p(s) = \frac{1}{(s+1.5)(s+6)}
$$

se indican en la tabla VIII.6. La figura VIII.4d compara resultados.

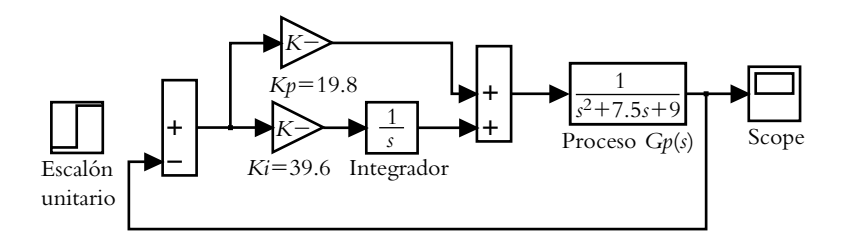

**Figura VIII.4b** Diagrama en Simulink del controlador PI sintonizado que actúa sobre el proceso *Gp*(*s*).

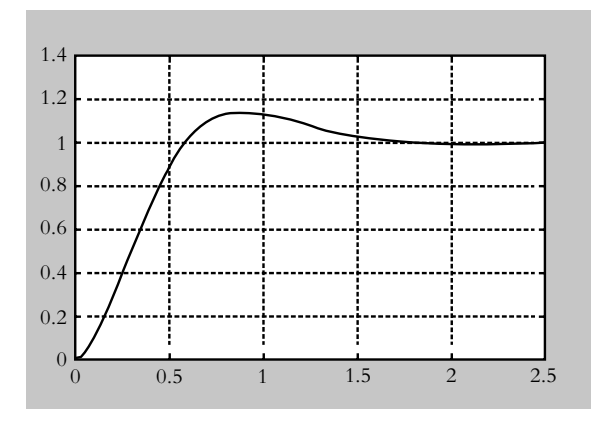

**Figura VIII.4c** Respuesta al escalón del sistema resultante.

**Tabla VIII.6** Criterio de Ziegler-Nichols para sintonizar el controlador PI.

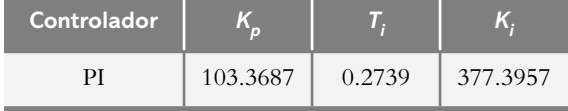

 Los métodos de Ziegler-Nichols y Cohen-Coon se aplican a cualquier sistema, por lo que se usarán como punto de partida; los mejores resultados se obtienen al sintonizar un controlador en forma particular.

 Como referencia a los resultados presentados en la tabla VIII.6, se indican los siguientes datos:

 Respuesta al escalón unitario del sistema en lazo abierto:

$$
\gamma(t) = \frac{1}{9} + \frac{1}{27} e^{-6 \ t} - \frac{4}{27} e^{-1.5 \ t}
$$

Punto de inflexión:  $t = 0.3080$ Pendiente de la tangente: *m* = 0.1049 Tiempo de atraso:  $T_a = 0.0830$ <br>Constante de tiempo:  $\tau = 1.0591$ Constante de tiempo: Ganancia del proceso: *K* = 0.1111

Los datos de constante de atraso  $T_a$ , constante de tiempo y ganancia del proceso *K* se requerirían si fuera a usarse el ajuste de Cohen-Coon.

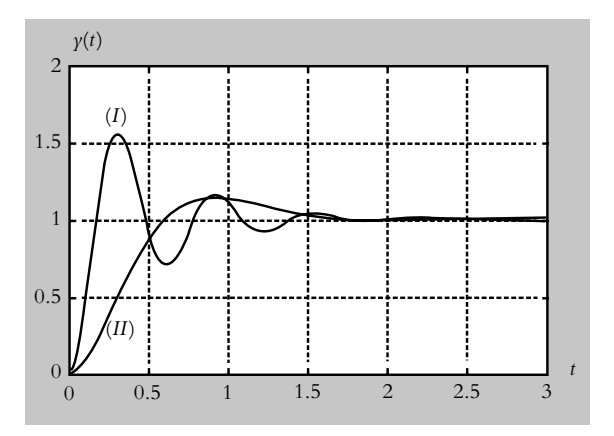

**Figura VIII.4d** Comparación de las respuestas del sistema  $G_p(s) = 1/(s^2 + 7.5s + 9)$  para diversos criterios de sintonización del controlador PI: curva (I), resultado obtenido mediante el criterio de Ziegler-Nichols; curva (II), respuesta obtenida mediante sintonización analítica particularizada (problema 8.9).

**8.11** Las funciones de transferencia  $G_c(s)$  de las configuraciones mostradas en la figura 8.22 corresponden a:

*a*) La figura 8.22a pertenece a un controlador P, al cual se le agrega un amplificador con ganancia unitaria para invertir la polaridad negativa del primer operacional. La función de transferencia *G<sub>c</sub>*(*s*) es:

$$
G_c(s) = (-1)\left(-\frac{25 K}{1 K}\right) = 25 \text{ unidades.}
$$

*b*) La configuración que se aprecia en la figura 8.22b corresponde a un controlador PD:

$$
G_c(s) = K(s+z)
$$

donde  $K = R_2 C_1$  y  $z = 1/R_2 C_2$ . De acuerdo con la tabla VIII.3:

$$
G_c(s) = K_p + K_d \, s = K_p + K_p \, T_d \, s = K_p \, T_d \, (s + 1/T_d)
$$

por lo que al sustituir valores del circuito se obtiene:

$$
G_c(s) = -0.1(s + 21.276)
$$

El signo negativo significa que no se ha agregado la etapa de inversión de polaridad.

*c*) La figura 8.22c es la configuración que describe el comportamiento de un control PI:

$$
G_c(s) = K \frac{(s+z)}{s}
$$

donde  $K = R_2/R_1$  y  $z = 1/R_2C_2$ .

$$
\therefore G_c(s) = -\frac{4(s+53.191)}{s}
$$

*d*) La figura 8.22d representa un control PI al que se le agrega un inversor de polaridad; la función de transferencia resultante es:

$$
G_c(s) = \frac{2(s+10)}{s}
$$

**8.12** El diagrama de bloques de la figura 8.23b puede simplificarse mediante álgebra de bloques al desplazar ambos potenciómetros (el de referencia y el de retroalimentación) hacia la derecha del punto de suma. Lo anterior se ilustra en la figura VIII.5.

La función de transferencia de lazo cerrado es:

$$
T(s) = \frac{K_{\text{pot}} K_m K_c}{J s^2 + b s + K_{\text{pot}} K_m K_c} =
$$

$$
=\frac{0.752 K_c}{0.085 s^2 + 0.125 s + 0.752 K_c}
$$

El error *E*(*s*) corresponde a:

$$
E(s) = R(s) \left[ \frac{s(0.085 s + 0.125)}{0.085 s^2 + 0.125 s + 0.752 K_c} \right]
$$

por lo que el error de estado estable a entrada rampa es:

$$
e_{ss}(t)\Big|_{\text{rampa}} = \lim_{s \to 0} s \frac{1}{s^2} E(s) = \frac{0.125}{0.752 K_c}
$$

 Y para que el error de estado estable a entrada rampa sea del 2%:

$$
\frac{0.125}{0.752 K_c} = 0.02, K_c = 8.311
$$

 El error de estado estable expresado en grados corresponde a:

$$
e_{ss}(t)\Big|_{\text{rampa}} = \frac{0.02 \times 180}{\Pi} = 1.1459^{\circ}
$$

- 8.13 Notación correspondiente a la figura 8.24b.
- **1.** Señal de referencia, detector que sigue una referencia de velocidad constante (variación de la posición de la Tierra con respecto al Sol). El detector puede ser cualquier elemento fotosensible (celda fotoeléctrica, fototransistor o fotodiodo).
- **2.** Sensor que detecta la posición real de la plataforma, elemento usado en la trayectoria de retroalimentación en la configuración de un sistema de control retroalimentado. El sensor puede ser cualquier elemento fotosensible (celda fotoeléctrica, fototransistor o fotodiodo).
- **3.** Motor de CD controlado por corriente de campo.
- **4.** Tornillo sinfín acoplado al eje del motor de CD.
- **5.** Juego de engranes que hacen girar el eje en donde se monta la plataforma de celdas fotovoltaicas.
- **6.** Eje transversal movido por los engranes.
- **7.** Panel de celdas fotovoltaicas.

 El circuito eléctrico utilizado para implementar el dispositivo de rastreo de una señal rampa y el sensor de posición real del panel (ambos utilizan celdas fotoeléctricas),<sup>3</sup> se indican en la figura VIII.6.

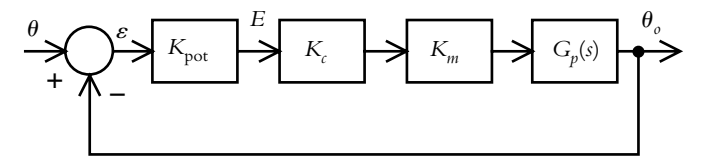

Figura VIII.5 Simplificación del sistema original.

<sup>&</sup>lt;sup>3</sup> También es posible emplear fototransistores o fotodiodos.

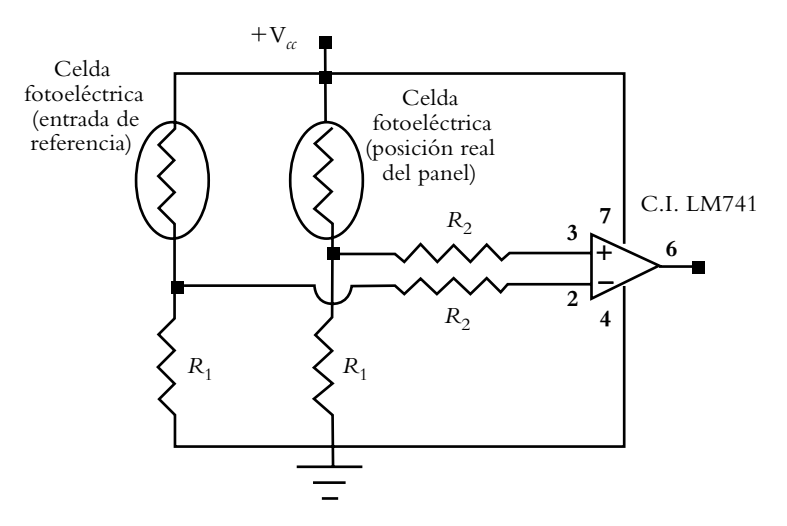

**Figura VIII.6** Arreglo de celdas fotoeléctricas para generar las señales de referencia (rampa) y posición real del panel de celdas fotovoltaicas, que sirven para aplicarse al comparador,  $R_1 = 100 \text{ K}\Omega$  y  $R_2 = 270 \text{ K}\Omega$ .

Una vez implementada la configuración de la figura VIII.6a, se procede a modificar el arreglo utilizando el circuito de la figura 1.26 del capítulo 1 y sustituyendo el arreglo de celdas fotoeléctricas por la etapa I (ya que el potenciómetro se utilizó para generar una entrada de referencia constante); la etapa II permanece de la misma forma. Por último, la salida de la etapa III se utiliza para alimentar al motor de la figura 8.24b, con lo cual queda concluido el aspecto práctico del sistema de rastreo.

 Mediante una tarjeta de adquisición de datos es factible obtener el comportamiento real del sistema de la figura 8.24b. En este caso se aplicó una entrada escalón, para lo que se calibró la ganancia ajustable del circuito con la finalidad de obtener la aproximación de un sistema de segundo orden críticamente amortiguado, según se muestra en la figura VIII.7. La aproximación analítica, de acuerdo con las técnicas respectivas que vimos en el capítulo 5, corresponde a una función de transferencia:

 $\overline{6}$ 

$$
r(t) = 1
$$
\n0.8\n0.6\n0.4\n0.2\n0.3\n0.5\n10\n15\n20  $\text{tempo}$ 

**Figura VIII.7** Comportamiento críticamente amortiguado de un sistema de segundo grado para una entrada escalón.

$$
G(s) = \frac{0.275 K}{s(s+3.25)}
$$
 (a)

La figura VIII.8a es el diagrama de bloques del sistema de rastreo que representa las diversas funciones de transferencia que lo componen.

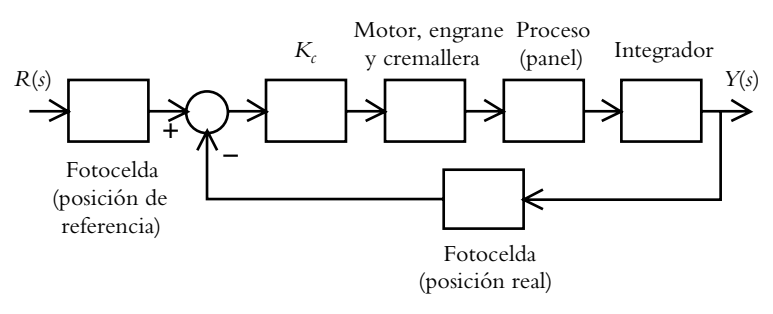

**Figura VIII.8a** Diagrama de bloques del sistema de rastreo a partir del diagrama de la figura 8.24b.

La figura VIII.8b es la simplificación del sistema, que lleva implícito el modelo matemático a manera de *G*(*s*), según lo indica la ecuación (a).

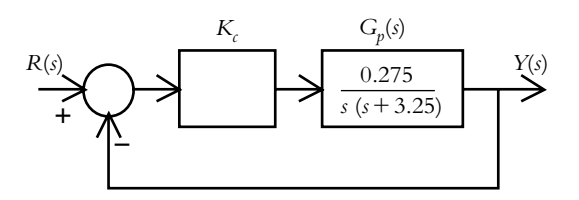

**Figura VIII.8b** Aproximación analítica del sistema de rastreo de la figura 8.24b.

 A partir del conocimiento de *G*(*s*), representado por la ecuación (a), se procede a obtener la función de transferencia de lazo cerrado *T*(*s*):

$$
T(s) = \frac{0.275 K}{s^2 + 3.25 s + 0.275 K}
$$
 (b)

 El error de estado estable a entrada rampa corresponde a:

$$
e_{ss}\Big|_{\text{rampa}} = \frac{3.25}{0.275 \, K} \tag{c}
$$

por lo que la ganancia *K* debe ajustarse a un valor de 78.78 unidades para lograr un error de estado estable a entrada rampa de 15%. La figura VIII.9 muestra el comportamiento del sistema. El error en estado estable a entrada rampa puede hacerse cero si se agrega un control PI o PID.

**8.14** Con respecto a la figura 8.25, se consideran los siguientes parámetros:

 $v_{\text{ref}}(t) = 1$  volt  $L = 0.1$  hy  $b = 5$  Nw/(m/seg)

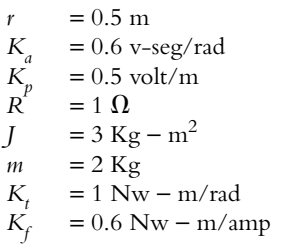

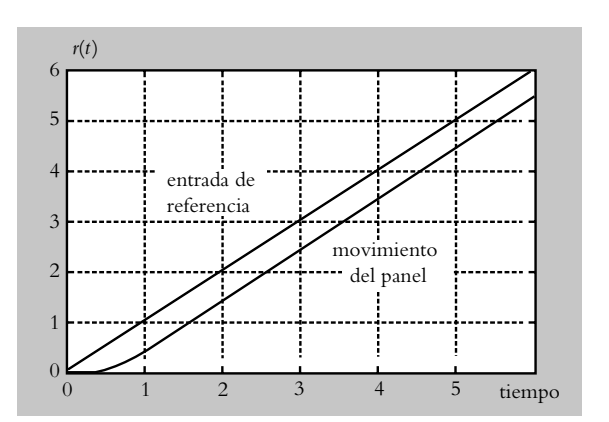

**Figura VIII.9** Comportamiento del sistema de rastreo solar con un error de estado estable de 15% a entrada rampa.

 La función de transferencia de lazo abierto *G*(*s*)*H*(*s*) se obtuvo en la solución del problema 6.22, por lo cual:

$$
G(s)H(s) = \frac{0.089286}{s^3 + 2.8571s^2 + 1.1071s} \bigg|_{H(s)=1}
$$

 Para la sintonización de los diversos controladores por el método de Ziegler-Nichols de ganancia máxima, se obtiene  $K_u = 27.0725$  y se sabe que el LGR cruza el eje *j* $\omega$  en  $\omega_{\pi}$  = 0.9985. La siguiente tabla indica los resultados.

| Tipo de<br>controlador | $\mathcal{K}_p$ | Τ,     | $K_i$  |        | $K_d$   |
|------------------------|-----------------|--------|--------|--------|---------|
| P                      | 17.3989         |        |        |        |         |
| PI                     | 15.6591         | 5.0158 | 3.1219 |        |         |
| PID                    | 20.8787         | 3.0095 | 6.9377 | 0.7524 | 15.7085 |

**Tabla VIII.7** Sintonización de controladores mediante el criterio de Ziegler-Nichols (por el método de la ganancia máxima).

# **9**

# **Curva** de **márgenes** de **ganancia**  y de **fase**

# **INTRODUCCIÓN**

En este capítulo se presenta el concepto de curva de márgenes de ganancia y márgenes de fase (CMGMF), su origen y su obtención, así como sus diversas aplicaciones en el análisis y diseño de los sistemas de control, en lo que respecta a la optimización en la elección de la ganancia y la reducción de polinomios de grado *n* a polinomios de segundo grado.

# Contenido

- Introducción a la curva de márgenes de ganancia y fase.
- Representación de la respuesta en frecuencia de un sistema de control en términos de magnitud y fase.
- Obtención de la curva de márgenes de ganancia y fase.
- Selección de la ganancia óptima en términos de la curva de márgenes de ganancia y fase.
- Reducción polinómica a grados menores con el mismo margen de fase que el polinomio característico original.
- Archivos .*m* para obtener el comportamiento total de un sistema en función de la CMGMF y para aplicar reducción polinómica.
- Problemas.
- Referencias del capítulo 9.
- Soluciones a los problemas del capítulo 9.

# **Objetivos**

- Introducir y justificar matemáticamente el concepto de CMGMF.
- Obtener un conjunto de ecuaciones que permitan predecir el comportamiento de los sistemas para variaciones infinitas de ganancia, así como la elección de una ganancia óptima con base en las características y limitaciones propias de cada configuración en términos de especificaciones particulares introducidas por el usuario.
- Llevar a cabo la reducción de grado de polinomios característicos.
- Utilizar Matlab en la optimización del diseño de sistemas y en la reducción a grados menores de polinomios característicos.

# **9.1 INTRODUCCIÓN A LA CMGMF**

El análisis clásico de los sistemas de control supone necesariamente aproximaciones gráfi cas, aunque en algunos casos su sintonización lleva implícita la aplicación de métodos empíricos y generalizados, en vez de soluciones individuales y analíticas. Sin embargo, el uso cada vez más frecuente de las computadoras tiende a ignorar el análisis convencional (denominado control cualitativo) para sustituirlo por algoritmos que, por medio de software, permitan optimizar el análisis y diseño de los sistemas de control. La finalidad del capítulo es la de introducir, demostrar y presentar una alternativa innovadora y diferente a la convencional en lo concerniente al estudio de los sistemas de control, lo cual se logrará al sintetizar el comportamiento total de éstos con respecto a sus márgenes de ganancia y fase cuando se presentan variaciones de ganancia en rangos infinitos. El resultado inmediato de la información recabada es el comportamiento general del sistema representado en una sola gráfica denominada *curva de márgenes de ganancia y de fase* (CMGMF).

 La característica principal de la curva presentada es que su obtención es inmediata para cualquier sistema lineal (con o sin atrasos de tiempo), mientras los resultados, para diversas aplicaciones, son todos analíticos y específicos para cada sistema en particular, con lo que se logra gran precisión en el diseño de dichos sistemas. Esta meta no se consigue con los métodos gráficos o empíricos tradicionales. La filosofía de tal herramienta es obtener siempre soluciones analíticas, pero sobre todo presentar soluciones en rangos infinitos de ganancias.

 La aplicación inmediata de esta curva se hará para seleccionar la ganancia óptima del sistema *G(s)* bajo consideración en términos del coeficiente de relación  $PM_{R} \xleftarrow{K_{R}} GM_{R};$ sin embargo, si se sigue el mismo principio de diseño presentado a continuación, será posible la reducción a grados menores de polinomios característicos de grado *n*. Todo lo anterior se logrará si se toman en cuenta rangos infinitos de ganancias.

# **CONCEPTO DE CMGMF 9.2**

A manera de introducción, se establecerán los principios del análisis de sistemas retroalimentados con el concepto de la CMGMF.

 Si se considera ajustable la ganancia *K*, será posible predecir el comportamiento total del sistema (incluso sus características propias y sus limitaciones), determinar los posibles márgenes de ganancia y márgenes de fase<sup>1</sup> para el intervalo completo de variaciones de ganancia, y representarlos en una gráfica denominada curva de márgenes de ganancia y de fase:  $CMGME<sup>2</sup>$ 

Con respecto a la función de transferencia de lazo abierto:

$$
G(s)H(s) = \frac{40 K}{s(s+4)(s+10)} e^{-sT}
$$
\n(9.1)

con un atraso de tiempo *T* = 1 segundo.

<sup>1</sup> El concepto de márgenes de ganancia y márgenes de fase fue introducido y desarrollado para lugar geométrico de raíces en el capítulo 6, sección 6; sin embargo, es más cómodo e ilustrativo utilizar diagramas de Bode (herramienta *ad hoc* para el análisis de sistemas en el dominio de la frecuencia) para mostrar dichos parámetros de estabilidad relativa.

<sup>2</sup> Aunque el método de la curva de márgenes de ganancia y fase fue desarrollado en forma original en el dominio de la frecuencia, en esta sección se presenta la justificación matemática para tal efecto, basado en la gráfica de Bode; sin embargo, es importante enfatizar que para fines de diseño, la consecuencia importante consistirá sólo en el resultado arrojado y en la interpretación, y no necesariamente en la sustentación teórica.

Si se sustituye *s* por *j* $\omega$  en la ecuación anterior, será posible llevar a cabo un análisis en frecuencia para determinar sus espectros de magnitud  $M(\omega)$  y fase  $\phi(\omega)$ , según se indica a continuación.

La función normalizada de la ecuación (9.1) es:

$$
G(\omega)H(\omega)_N = 40 \frac{e^{-j\omega}}{j\omega (0.25 j\omega + 1) (0.1 j\omega + 1)}
$$
(9.2)

donde las ecuaciones de magnitud *M*(ω) y fase φ(ω) están relacionadas con la ecuación (9.2), respectivamente:

$$
M(\omega) = \frac{1}{\omega \sqrt{(0.1\omega)^2 + 1} \sqrt{(0.25\omega)^2 + 1}}
$$
(9.3)

$$
\phi(\omega) = -90^0 - \tan^{-1}(0.25\omega) - \tan^{-1}(0.1\omega) - 57.3 T\omega
$$
\n(9.4)

tal que si se evalúan la magnitud  $M(\omega)^3$  y la fase  $\phi(\omega)^4$  para distintas frecuencias  $\omega_i$  se obtendrá una lista de valores, como se indica en la tabla 9.1.

**Tabla 9.1** Valores significativos de  $M(\omega)$  y  $\phi(\omega)$ , donde el margen de ganancia es  $MG = 1.227$  unidades = 1.779 db en la frecuencia  $\omega = 1.170$  rad/seg y el margen de fase es  $MF = 15.43$ , en la frecuencia  $\omega_1 = 0.968$  rad/seg.

| $\omega$ | $M(\omega)$ | $m(\omega)$<br>(db) | $\phi(\omega)$ |
|----------|-------------|---------------------|----------------|
| 0.1      | 9.9964      | 19.9969             | $-97.7346$     |
| 0.2      | 4.9928      | 13.9668             | $-105.467$     |
| 0.3      | 3.3225      | 10.4293             | $-113.196$     |
| 0.4      | 2.4856      | 7.9086              | $-120.919$     |
| 0.5      | 1.9821      | 5.9424              | $-128.635$     |
| 0.6      | 1.6453      | 4.3247              | $-136.341$     |
| 0.7      | 1.4038      | 2.9458              | $-144.037$     |
| 0.8      | 1.2218      | 1.7402              | $-151.720$     |

# Conjunto de ecuaciones para predecir el comportamiento de un sistema

Sean los siguientes parámetros para cada valor de frecuencia  $\omega_i$ :

 $M$ argen de fase de diseño:  $PM_{R}\left(\boldsymbol{\omega}_{i}\right)$ .

$$
PM_R(\omega_i) = 180^0 + \phi(\omega_i)
$$
\n(9.5)

<sup>&</sup>lt;sup>3</sup> La magnitud  $M(\omega)$  puede expresarse en decibeles  $m(\omega) = 20 \log M(\omega)$ , para que tal valor sea graficado en su respectivo diagrama de Bode (propio para el análisis en frecuencia). Con Matlab, la gráfica de Bode, así como los márgenes de ganancia y de fase se evalúan de acuerdo con: >> [mag,phase,w]=bode(numg,deng); margin(mag,phase,w). 4 El número −57.3 *T-* es el equivalente en frecuencia del atraso de tiempo *T*.

 $G$ anancia de diseño:  $K_R^{\phantom{\dagger}}\left(\boldsymbol{\omega}_i\right)$ 

$$
K_R(\omega_i) = \frac{1}{M(\omega_i)}
$$
\n(9.6)

 $M$ argen de ganancia de diseño:  $\mathrm{G} M_{\overline{R}}\left(\boldsymbol{\omega}_{i}\right)$ .

$$
GM_R(\omega_i) = \frac{GM_N}{K_R(\omega_i)}
$$
\n(9.7)

donde *GM<sub>N</sub>* (el margen de ganancia normalizado) = 1.227 unidades =  $K_a$ . *Máximo atraso de tiempo permitido: TM*.

$$
T_M = \frac{180^0 + p(\omega_i)}{57.3 \ \omega_i} \tag{9.8}
$$

Los parámetros definidos  $PM_R$ ,  $K_R$ ,  $GM_R$  y  $T_M$  ( $K_{opt}$  se agregará posteriormente) se incluyen en la tabla 9.1, lo que da por resultado la tabla 9.2. La figura 9.1 es la representación gráfica de  $PM_R$  *vs*  $GM_R$  (es decir, la CMGMF del sistema definido por 9.1) que muestra el comportamiento total del sistema para variaciones infinitas de ganancia.

|          |             |                |        |        |            | <b>UPL</b> |           |
|----------|-------------|----------------|--------|--------|------------|------------|-----------|
| $\omega$ | $M(\omega)$ | $\phi(\omega)$ | $PM_R$ | $K_R$  | $GMR$ (db) | $T_{M}$    | $K_{opt}$ |
| 0.1      | 9.9964      | $-97.734$      | 82.26  | 0.1000 | 21.776     | 14.357     |           |
| 0.2      | 4.9928      | $-105.46$      | 74.53  | 0.2003 | 15.746     | 6.504      |           |
| 0.3      | 3.3225      | $-113.19$      | 66.80  | 0.3010 | 12.209     | 3.886      |           |
| 0.4      | 2.4856      | $-120.91$      | 59.08  | 0.4023 | 9.688      | 2.578      | 0.310     |
| 0.5      | 1.9821      | $-128.63$      | 51.36  | 0.5045 | 7.722      | 1.793      | 0.246     |
| 0.6      | 1.6453      | $-136.34$      | 43.65  | 0.6078 | 6.104      | 1.270      | 0.759     |
| 0.7      | 1.4038      | $-144.03$      | 35.96  | 0.7124 | 4.725      | 0.897      |           |

**Tabla 9.2** Valores significativos de  $M(\omega)$ ,  $\phi(\omega)$ ,  $PM_R$ ,  $K_R$ ,  $GM_R$ ,  $T_M$  y  $K_{opt}$ .

La interpretación de la figura 9.1 (o su equivalente, la tabla 9.2) es tal que para cada frecuencia  $\omega_i$  al producto

$$
K_R \times G(s)H(s)_N \tag{9.9}
$$

le corresponde el par margen de fase  $PM_R$  y el margen de ganancia  $GM_R$ , que se presentan en la frecuencia  $\omega_i$ : Esto se logra al ajustar la ganancia  $K_i$  de la fila correspondiente, según se indica en la tabla 9.2.

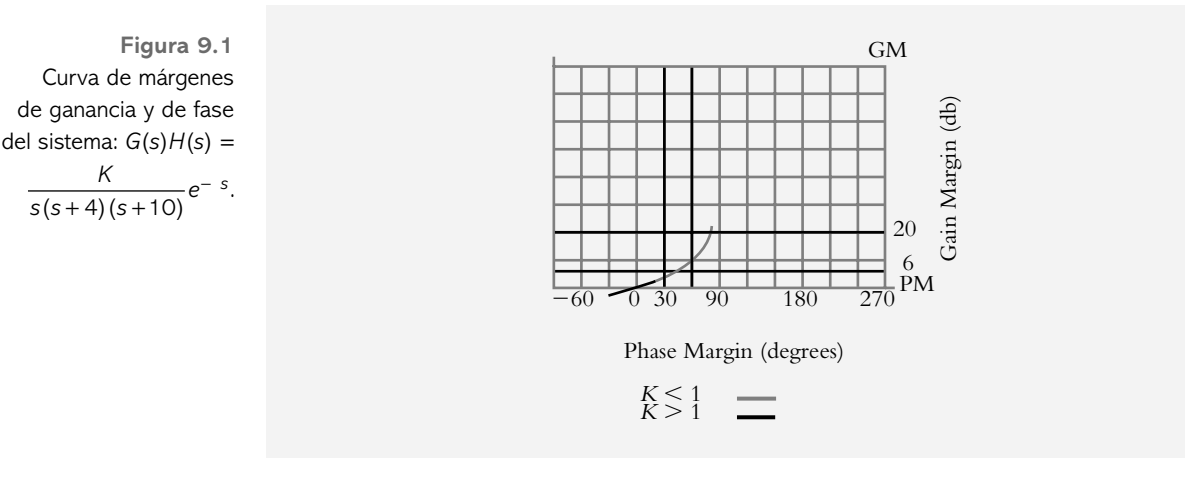

# Conjunto de ecuaciones para optimizar el comportamiento del sistema

Como cada sistema tiene diferentes funciones de transferencias y aplicaciones diversas para conseguir la ganancia óptima en cada caso, se considerarán, a manera de referencia,5 los siguientes rangos de valores: para márgenes de ganancia 2 < *GM* < 10 unidades (o 6 < *GM* < 20 db) y para márgenes de fase, el rango 30° < *PM* < 60°.

 En la actualidad existen diversos criterios para evaluar la ganancia óptima; en esta sección se propondrá un nuevo procedimiento, que se caracteriza por la individualización de cada optimización para cada sistema particular.

La elección final de la ganancia de diseño  $K_R(\omega_i)$  será función de la mejor relación entre *PMR* − *GMR* y de la magnitud de la propia ganancia, razón por la cual se introduce el término *coefi ciente de relación*:

$$
PM r \xleftarrow{Kr} \negthinspace \longrightarrow \negthinspace GM r \tag{9.10}
$$

donde el par *PMR* − *GMR* es un compromiso entre los valores propuestos por el usuario (con base en especificaciones particulares: por ejemplo,  $45^{\circ}$  y 13 db, como referencia) y las características propias de cada configuración en particular. La mejor relación entre *PM r* ← Kr → GM r será cuantificada estadísticamente para obtener la relación óp-

tima  $K_{opt}$  entre  $PM_R - GM_R$ . Una vez que las variables se escriben en términos de nuestra terminología: margen de

fase de diseño  $PM_R$ , margen de ganancia de diseño  $GM_R$  y ganancia de diseño  $K_R$ , así como las condiciones deseadas de comportamiento que son introducidas en forma de margen de fase *PM req* y margen de ganancia *GM req* requeridos, obtenemos:

$$
\sigma_{PM-GM} = (PMr - PMreq) * (GMr - GMreq) \tag{9.11}
$$

<sup>5</sup> Véase el significado de los márgenes de ganancia y los márgenes de fase en el capítulo 6, sección 6, problema 6.14.

$$
d_{PM-GM} = \sqrt{(PMr = PMreq)^2 + (GMr = GMreq)^2}
$$
\n(9.12)

$$
Kopt = \left| \frac{d_{PM-GM}}{\sigma_{PM-GM}} \right| \tag{9.13}
$$

donde  $K_{\text{out}}$  es un coeficiente que indica el punto más cercano a los márgenes requeridos de fase *PM req* y de ganancia *GM req*.

La última columna de la tabla 9.2 muestra el número  $K_{\text{opt}}$ , el cual nos indica la frecuencia  $ω<sub>i</sub>$ , donde  $K<sub>opt</sub>$  es máxima, esto es, donde se satisfacen los requisitos  $PM<sub>req</sub>$  y *GM req*, introducidos por el usuario; por lo tanto, cuando se presenta el máximo valor de  $K_{\text{opp}}$ , seleccionamos el correspondiente número de ganancia  $K_{\text{p}}(\omega_i)$  de la fila respectiva.

El significado de la tabla 9.2 es tal que para cada frecuencia  $\omega_i$ , al producto de ganancia de diseño  $K_R$ , multiplicado por la función de transferencia normalizada de lazo abierto *G*(*s*)*H*(*s*) *N*:

$$
K_R \times G(s)H(s)_N \tag{9.14}
$$

le corresponderá el margen de fase  $PM<sub>R</sub>$  y el margen de ganancia  $GM<sub>R</sub>$  predichos por la tabla 9.2 para la frecuencia particular  $\omega_i$ .

#### ∞ **EJEMPLO 9.1**

Para el siguiente sistema, expresado en términos de su función de transferencia de lazo abierto:

$$
G(s)H(s) = \frac{40 K}{s(s+4)(s+10)} e^{-T s}
$$
con atraso de tiempo  $T = 0.5$  seg.

optimice la evaluación de la ganancia *K* del controlador proporcional de acuerdo con:

- *a*) El criterio de la curva de márgenes de ganancia y de fase (se pretende que  $GM_{req} = 10$  db y  $PM_{req} = 45^{\circ}$ ).
- *b*) El criterio de Ziegler-Nichols (método de la ganancia máxima).

#### *Solución:*

En este caso se requiere que el sistema opere con un margen de fase de 45° y un margen de ganancia de 10 db. La tabla 9.3 nos indica que para satisfacer las exigencias del usuario, es necesario proponer que  $K_R = 0.7124$  (que se presenta en la frecuencia  $\omega = 0.7$ ) unidades con respecto al criterio del coeficiente de relación  $PM r \xrightarrow{Kr} GM r.$ 

Por otro lado, el método de Ziegler-Nichols sugiere una ganancia  $K<sub>R</sub> = 1.062$ unidades. La respuesta al escalón unitario de ambos resultados se muestra en la figura 9.2.

| $1$ which $\cup$ $\cup$<br>valores significatives at $r(\omega)$ , $\varphi(\omega)$ , $r \cdot \eta$ , $r \cdot \rho$ , $\omega \cdot \rho$ , $r \cdot \rho$ $y \cdot \nu_{opt}$ . |             |                |         |        |                      |             |           |
|----------------------------------------------------------------------------------------------------|-------------|----------------|---------|--------|----------------------|-------------|-----------|
| $\omega$                                                                                                    | $M(\omega)$ | $\phi(\omega)$ | $PM_R$  | $K_R$  | GM <sub>R</sub> (db) | $T_M$ (sec) | $K_{opt}$ |
| 0.3                                                                                                    | 3.322       | $-104.6$       | 75.39   | 0.301  | 16.970               | 4.386       |           |
| 0.4                                                                                                    | 2.485       | $-109.4$       | 70.54   | 0.402  | 14.449               | 3.078       |           |
| 0.5                                                                                                    | 1.982       | $-114.3$       | 65.68   | 0.504  | 12.483               | 2.293       |           |
| 0.6                                                                                                    | 1.645       | $-119.1$       | 60.84   | 0.607  | 10.865               | 1.770       |           |
| 0.7                                                                                                    | 1.403       | $-123.9$       | 56.016  | 0.7124 | 9.486                | 1.397       | 1.949     |
| 0.8                                                                                                    | 1.221       | $-128.8$       | 51.19   | 0.818  | 8.281                | 1.117       | 0.604     |
| 0.9                                                                                                    | 1.079       | $-133.6$       | 46.39   | 0.926  | 7.206                | 0.900       | 0.802     |
| 1.0                                                                                                    | 0.965       | $-138.3$       | 41.60   | 1.035  | 6.234                | 0.726       | 0.397     |
| 2.0                                                                                                    | 0.438       | $-185.1$       | $-5.17$ | 2.280  | $-0.619$             | $-0.045$    |           |
|                                                                                                    |             |                |         |        |                      |             |           |

**Tabla 9.3** Valores significativos de  $M(\omega)$ ,  $\phi(\omega)$ ,  $PM_R$ ,  $K_R$ ,  $GM_R$ ,  $T_M$  y  $K_{opt}$ .

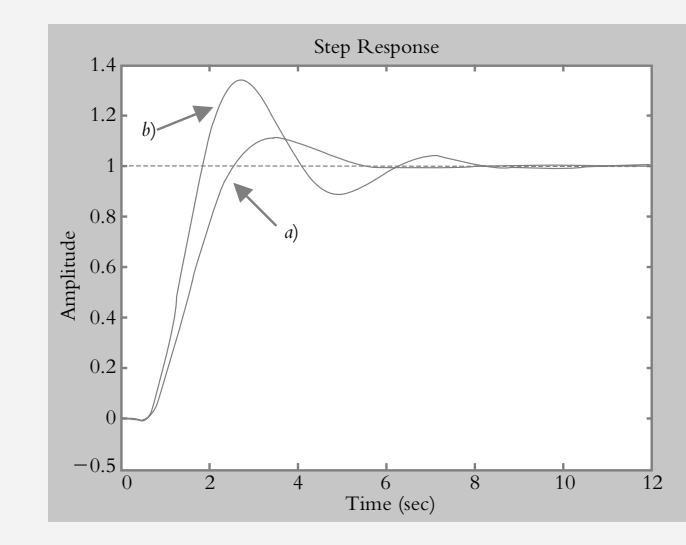

**Figura 9.2** Respuesta al escalón unitario del sistema analizado: *a*) Método de CMGMF. *b*) Criterio de Ziegler-Nichols.

El siguiente archivo .*m* fue utilizado para generar las gráficas de la figura 9.2.

% Nombre: Cap9Ej1 % Aprox. de Padé de segundo grado para T = 0.5 [numpade,denpade]=pade(0.5,2); %  $G(s)H(s)$  original numgh=40; dengh=[1 14 40 0]; % Bloques en serie % Ganancia Kr para MG=10 db y MF=45 Kr=0.7124; [numgh1,dengh1]=series(numpade,denpade,Kr\*numgh,dengh); % Función de transferencia de lazo cerrado [numT1,denT1]=cloop(numgh1,dengh1,−1); % Respuesta al escalón unitario step(numT1,denT1) hold on

'Presionar ENTER para continuar' pause % % Ganancia Kr según criterio Ziegler-Nichols Kr=1.062; [numgh2,dengh2]=series(numpade,denpade,Kr\*numgh,dengh); [numT2,denT2]=cloop(numgh2,dengh2,−1); step(numT2,denT2)  $\frac{0}{0}$ 'Presionar ENTER para finalizar' pause hold off

#### ∞ **EJEMPLO 9.2**

Para el sistema del ejemplo anterior, verifique que para una ganancia  $K_R = 0.7124$ unidades, el máximo atraso de tiempo permitido  $T<sub>M</sub>$  es de 1.3987 segundos, de acuerdo con los datos que proporciona la columna correspondiente de la tabla 9.3. El resultado que se espera es un comportamiento libre oscilatorio del sistema.

#### *Solución:*

De acuerdo con la información presentada en la tabla 9.3, se observa que si el sistema presenta un atraso de tiempo de 0.5 seg, y se diseña para que la configuración resultante opere con *GM req* = 10 db y *PM req* = 45°, por las limitaciones propias del sistema, se obtienen los resultados: *PM* = 56.016° y *GM* = 9.486 db, comportamientos que se logran con una ganancia  $K_R = 0.7124$  en la frecuencia  $\omega$  = 0.7 rad/seg. Si al atraso de tiempo original *T* = 0.5 seg se le suma un tiempo de 1.3987 segundos, el sistema, desde luego, se comportará como marginalmente estable. Lo anterior se ilustra en la figura 9.3.

 $-0.5$  $-1$ 2.5 2 1.5 1 0.5  $\Omega$  $\overline{0}$  5 10 15 20 Máximo atraso de tiempo  $T_M$  = 0.5 + 1.3987 seg. 25 30 35 40 45 50 Time (sec) Step Response Amplitude

**Figura 9.3** Sistema libre oscilatorio debido a la adición de 1.3987 seg. y al atraso de tiempo original de 0.5 segundos. Lo anterior concuerda con lo predicho en la tabla 9.3. El archivo .*m* que lleva a cabo la gráfica anterior se muestra a continuación:

% Nombre: Cap9Ej2 % Aprox. de Padé de grado dos [numpade,denpade]=pade(0.5+1.3987,2); %  $G(s)H(s)$  original num=40; den=[1 14 40 0]; % Bloques en serie %Ganancia Kr para MG=10 db y MF=45 Kr=0.712; [numgh,dengh]=series(numpade,denpade,Kr\*num,den); % Función de transferencia de lazo cerrado [numT,denT]=cloop(numgh,dengh,−1); % respuesta al escalón unitario step(numT,denT)  $axis([0 50 - 1 2.5])$ 'Presionar ENTER para finalizar' pause, hold off

# **COMPORTAMIENTO DE SISTEMAS EN FUNCIÓN 9.3 DE CMGMF**

El comportamiento de algunas configuraciones típicas en función de sus respectivos márgenes de fase se muestra en la tabla 9.4. Cuando los sistemas presentan márgenes de ganancia infinitos, el eje de  $GM_R$  se considera inexistente.

| $\omega$       | $M(\omega)$ | $\phi(\omega)$ | PMR        | $K_R$          |
|----------------|-------------|----------------|------------|----------------|
|                | 1           | $-190$         | 90         | $\mathbf{1}$   |
| $\mathbf{1}$   | 1.000       | $-90$          | 90         | $\mathbf{1}$   |
| 2              | 0.500       | $-90$          | 90         | 2              |
| 3              | 0.333       | $-90$          | 90         | 3              |
| $\overline{4}$ | 0.250       | $-90$          | 90         | $\overline{4}$ |
|                |             |                |            |                |
|                |             |                |            |                |
| $\omega$       | $M(\omega)$ | $p(\omega)$    | <b>PMr</b> | Kr             |
| $\mathbf{1}$   | 0.894       | $-26.56$       | 153.4      | 1.118          |
| 2              | 0.707       | $-45.00$       | 135.0      | 1.414          |
| 3              | 0.554       | $-5.11$        | 123.6      | 1.801          |
| $\overline{4}$ | 0.447       | $-6.98$        | 116.5      | 2.237          |
| 5              | 0.371       | $-8.60$        | 111.8      | 2.692          |

**Tabla 9.4** Comportamiento de algunos sistemas típicos en función de sus márgenes de fase resultantes  $PM_{R}$ .

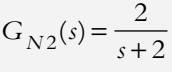

 $G_{N1}(s) = \frac{1}{s}$ 

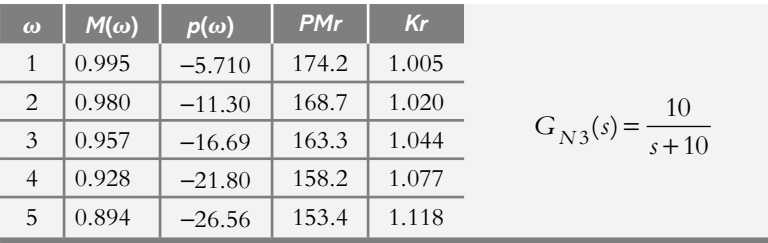

 Para las contribuciones individuales de cada sistema, es posible obtener su función respectiva, la cual es cuantificada en la totalidad de su espectro con sus características específicas y particulares de márgenes de fase *PM* y márgenes de ganancia *GM*.

 Sea la ecuación que contiene la descripción de los correspondientes márgenes de fase *PM:*

$$
\sum_{i=1}^{n} PM_i = 180(n-1) + PM_{obt}
$$
\n(9.15)

donde:

 $\sum_{i=1}^{n} PM_{i}$  = márgenes de fase de los polos y ceros de *G*(*s*)*H*(*s*).  $PM_{obt}$  = margen de fase obtenido.<br>  $n$  = número de polos y ceros  $=$  número de polos y ceros de  $G(s)H(s)$ .

La ecuación que contiene los márgenes de ganancia *GM:*

$$
GM = \frac{GM_N}{\prod_{i=1}^{n} K_{R,i}}\tag{9.16}
$$

donde:

 $\prod_{i=1}^{n} K_{R,i}$  = ganancia de los polos y ceros de *G*(*s*)*H*(*s*).

y  $GM_{\text{N}}$  = margen de ganancia normalizado.

La ecuación de la ganancia resultante  $K_R$  es:

$$
K_r = \frac{1}{\prod_{i=1}^n M(\omega_i)}\tag{9.17}
$$

Las ecuaciones (9.15), (9.16) y (9.17) son evaluadas para frecuencias específicas  $\omega_i$ .

#### ∞ **EJEMPLO 9.3**

Determine el comportamiento del sistema definido por  $G_N(s)$  para variaciones infinitas de ganancia por medio del conocimiento individual de las contribucio-

nes de sus *n* componentes, donde  $G_N(s) = \frac{20}{s(s+2)(s+10)}\Big|_{H(s)=}$  $2)(s+10)\big|_{H(s)=1}$ 

#### *Solución:*

Las características individuales del sistema se muestran en la tabla 9.5.

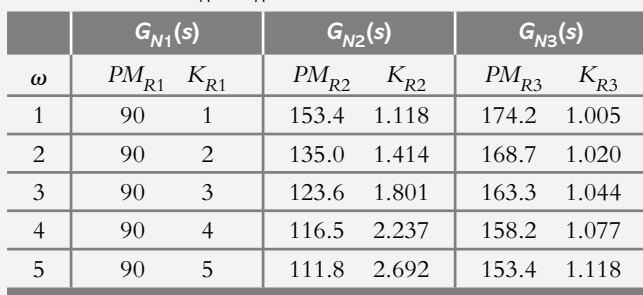

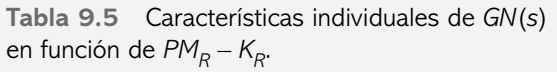

 Si se aplican las ecuaciones (9.15), (9.16) y (9.17), es posible describir el comportamiento total del sistema en función de sus márgenes de fase y márgenes de ganancia para variaciones en la ganancia *K*. Esta información se muestra en la tabla 9.6.

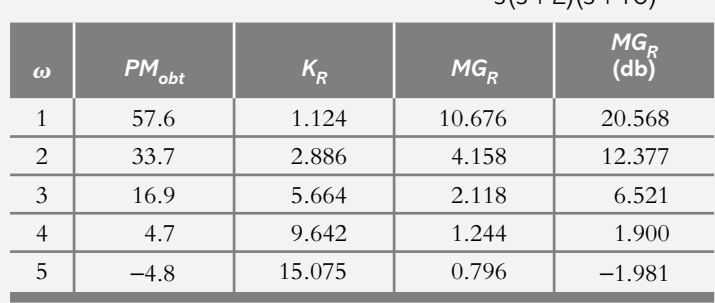

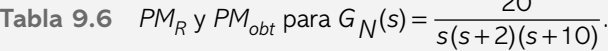

 $\sim$ 

El margen de ganancia del sistema descrito por  $G_N(s)$  corresponde a  $GM = 12$ unidades.

 El conocimiento individual del comportamiento de un sistema para variaciones de ganancia y la ecuación (9.15) se empleará en la siguiente sección para reducir el grado de polinomios característicos aplicando el concepto de la CMGMF.

# **REDUCCIÓN DE POLINOMIOS CARACTERÍSTICOS 9.4 DE GRADO** *N* **A GRADOS MENORES CON LA APLICACIÓN DE LA CURVA DE MÁRGENES DE GANANCIA Y DE FASE PARA RANGOS INFINITOS DE GANANCIA**

La finalidad de la sección es introducir un procedimiento analítico innovador para reducir el grado de cualquier polinomio característico a grados menores con la aplicación del criterio de la curva de márgenes de ganancia y de fase. La filosofía del método es la

de presentar siempre resultados analíticos en vez de aproximaciones gráficas, así como la de considerar variaciones en rangos infinitos de ganancia. Además, las aproximaciones analíticas a grados menores tendrán la característica de presentar el mismo margen de fase que el sistema original. De esta manera, será posible relacionar el margen de fase  $MF$  (parámetro del régimen de frecuencia) con el amortiguamiento  $\lambda$  (parámetro del régimen tiempo), considerando que  $\lambda \approx 0.01$  *MF*, siempre y cuando  $\lambda \leq 0.7071$  (véase la solución del problema 6.14 y la gráfica presentada en la figura VI.6, la cual relaciona  $\lambda$  con *MF*).

# 9.4.1 Método convencional para llevar a cabo aproximaciones de sistemas de grado elevado a segundo grado

La teoría de control clásica establece como referencia de diseño a los polinomios de segundo grado; sin embargo, cuando se trabaja con polinomios de grado elevado, mediante el respectivo lugar geométrico de raíces, se pretende lograr que los polos dominantes (de preferencia levemente amortiguados) estén alejados cuando menos seis veces de los polos restantes, aunque no siempre es posible llevarlo a cabo. Una alternativa para resolver el problema anterior es tratar de reducir el grado *n* de una función de transferencia a segundo grado.

Sea un sistema de grado *n* descrito por la función de transferencia:

$$
T(s)\Big|_{n} = K \frac{a_{m} s^{m} + a_{m-1} s^{m-1} + \dots + a_{1} s + a_{o}}{b_{n} s^{n} + b_{n-1} s^{n-1} + \dots + b_{1} s + b_{o}}, \text{para } n \ge m \tag{9.18}
$$

tal que la aproximación<sup>6</sup> a la función de transferencia de segundo grado será de la forma:

$$
T(s) \Big|_{q} = K \frac{c_{p} s^{p} + c_{p-1} s^{p-1} + \dots + c_{1} s + c_{o}}{d_{q} s^{q} + d_{q-1} s^{q-1} + \dots + d_{1} s + d_{o}}, \text{ para } p \le q < n \tag{9.19}
$$

Por un lado, se requiere que las respuestas de estado estable tengan la misma magnitud tanto de la función de transferencia original como de la aproximada, además de que *T*(*s*)  $\big|_q$  deberá presentar una respuesta en frecuencia lo más parecida a la función original  $T(s)\big|_n$ . Los coeficientes *c* y *d* que le corresponden a  $T(s)\big|_q$  se determinan con la aplicación las siguientes ecuaciones:

$$
M^{(k)}(s) = \frac{d^k}{ds^k} M(s)
$$
\n(9.20)

$$
\Delta^{(k)}(s) = \frac{d^k}{ds^k} \Delta(s) \tag{9.21}
$$

<sup>6</sup> Hsia, T. C., *On the Simplification of Linear Systems*, *IEEE Transactions on Automatic Control*, junio de 1972, pp. 372-374.

*M*(*s*) y Δ(*s*) representan los polinomios del numerador y del denominador de *T*(*s*)  $\frac{1}{n}$  $T(s)$   $\Big|_q$ . También se consideran las ecuaciones:

$$
M_{2q} = \sum_{k=0}^{2q} \frac{(-1)^{k+q} M^{(k)}(0) M^{(2q-k)}(0)}{k! (2q-k)!}, q = 0, 1, 2, \dots
$$
 (9.22)

$$
\Delta_{2q} = \sum_{k=0}^{2q} \frac{(-1)^{k+q} \Delta^{(k)}(0) \Delta^{(2q-k)}(0)}{k!(2q-k)!}, q = 0, 1, 2, ... \qquad (9.23)
$$

mientras los coeficientes *c* y *d* de la ecuación (9.19) se determinan al igualar:

$$
M_{2q} = \Delta_{2q} \text{ para } q = 1, 2, \dots
$$

#### ∞ **EJEMPLO 9.4**

Para el sistema definido por la siguiente función de transferencia de tercer grado, obtenga una aproximación a segundo grado:

$$
T(s)\Big|_3 = \frac{15}{(s+1)(s+3)(s+5)} = \frac{15}{s^3 + 9s^2 + 23s + 15}
$$

con la aplicación de las ecuaciones (9.20), (9.21), (9.22) y (9.23).

#### *Solución:*

La función de transferencia original se rescribe como:

$$
T(s)\Big|_{3} = \frac{1}{1 + (23/15)s + (9/15)s^{2} + (1/15)s^{3}}
$$
 (a)

y considerando que la aproximación a segundo grado corresponderá a:

$$
T(s) \Big|_2 = \frac{1}{1 + d_1 s + d_2 s^2} \tag{b}
$$

Los polinomios de la función de transferencia original, ecuación (a), y el respectivo de la aproximación, ecuación (b), son:

$$
\Delta(s) = 1 + (23/15)s + (9/15)s^{2} + (1/15)s^{3} \quad y \quad M(s) = 1 + d_{1}s + d_{2}s^{2}
$$

Los coeficientes  $\,M^{\,0}(0)\,,\,M^{\,1}(0)\,,... ,$  etcétera, se obtendrán a partir de la ecuación (9.20):  $M^{(k)}(s) = \frac{d}{t}$ *d s*  $h(x) = \frac{d^k}{1 + k} M(s)$  $f^{(k)}(s) = \frac{a}{d s k} M(s)$ .

Cálculo de  $M^0(0)$ ,  $M^1(0)$ ,  $M^2(0)$  y  $M^4(0)$ :

$$
M^0(s) = 1 + d_1 s + d_2 s^2
$$
; por lo tanto,  $M^0(0) = 1$ 

$$
M^{1}(s) = \frac{d}{ds}M(s) = d_{1} + 2d_{2} s
$$
; por lo tanto,  $M^{1}(0) = d_{1}$   
\n
$$
M^{2}(s) = \frac{d^{2}}{ds^{2}}M(s) = 2d_{2};
$$
 por lo tanto,  $M^{2}(0) = 2d_{2}$   
\n
$$
M^{3}(s) = \frac{d^{3}}{ds^{3}}M(s) = 0;
$$
 por lo tanto,  $M^{3}(0) = 0$   
\n
$$
M^{4}(s) = \frac{d^{4}}{ds^{4}}M(s) = 0;
$$
 por lo tanto,  $M^{4}(0) = 0$ .

De manera análoga, los coeficientes  $\Delta^{0}(0)$  ,  $\Delta^{1}(0)$  , etcétera, se determinan por medio de la ecuación (9.21):  $\Delta^{(k)}(s) = \frac{d^k}{ds^k} \Delta(s)$ :

Cálculo de 
$$
\Delta^{0}(0)
$$
,  $\Delta^{1}(0)$ ,  $\Delta^{2}(0)$ ,  $\Delta^{3}(0)$  y  $\Delta^{4}(0)$ :

\n
$$
\Delta^{0}(s) = 1 + (23/15)s + (9/15)s^{2} + (1/15)s^{3}
$$
\n
$$
y \Delta^{0}(0) = 1
$$
\n
$$
\Delta^{1}(s) = \frac{d}{ds}\Delta(s) = (23/15) + (18/15)s + (3/15)s^{2}
$$
\n
$$
y \Delta^{1}(0) = 23/15
$$
\n
$$
\Delta^{2}(s) = \frac{d^{2}}{ds^{2}}\Delta(s) = (18/15) + (6/15)s
$$
\n
$$
y \Delta^{2}(0) = 18/15
$$
\n
$$
\Delta^{3}(s) = \frac{d^{3}}{ds^{3}}\Delta(s) = 6/15
$$
\n
$$
y \Delta^{3}(0) = 6/15
$$
\n
$$
\Delta^{4}(s) = \frac{d^{4}}{ds^{4}}\Delta(s) = 0
$$
\n
$$
y \Delta^{4}(0) = 0
$$

La tabla 9.7 presenta los resultados de los diversos coeficientes  $M^0(0)$ ,  $M^1(0)$ , ..., etcétera, y $\Delta^{0}(0)$  ,  $\Delta^{1}(0)$  , etcétera.

| $M^{(k)}(O)$    | $\Delta^{(k)}(O)$     |
|-----------------|-----------------------|
| $M^0(0) = 1$    | $\Delta^{0}(0) = 1$   |
| $M^1(0) = d_1$  | $\Delta^1(0) = 23/15$ |
| $M^2(0) = 2d_2$ | $\Delta^2(0) = 18/15$ |
| $M^3(0) = 0$    | $\Delta^3(0) = 6/15$  |
| $M^4(0) = 0$    | $\Delta^{4}(0) = 0$   |

**Tabla 9.7** Resultados de  $M^0(0)$ ,  $M^1(0)$ , ..., etcétera, y  $\Delta^0(0)$ ,  $\Delta^1(0)$ , etcétera.

 Con respecto a las ecuaciones (9.22) y (9.23), se igualarán los resultados  $M_{2q} = \Delta_{2d}$ , para *q* = 1 y 2:

Para  $q = 1$ , si se sustituyen  $M^{0}(0)$ ,  $M^{1}(0)$ , ..., etcétera, y  $\Delta^{0}(0)$ ,  $\Delta^{1}(0)$ , ..., etcétera, las ecuaciones (9.22) y (9.23) corresponden a:

$$
M_{2q}\Big|_{q=1} = \frac{(-1)M^0(0)M^2(0)}{2!} + \frac{M^1(0)M^1(0)}{1!} + \frac{(-1)M^2(0)M^0(0)}{2!}
$$
  
\n
$$
\therefore \quad M_{2q}\Big|_{q=1} = M_2 = -2d_2 + d_1^2
$$
  
\n
$$
\Delta_{2q}\Big|_{q=1} = \frac{(-1)\Delta^0(0)\Delta^2(0)}{2!} + \frac{\Delta^1(0)\Delta^1(0)}{1!} + \frac{(-1)\Delta^2(0)\Delta^0(0)}{2!}
$$
  
\n
$$
\therefore \quad \Delta_{2q}\Big|_{q=1} = \Delta_2 = -\frac{18}{30} + \frac{529}{225} - \frac{18}{30} = \frac{259}{225}
$$

Con lo cual, de  $M_2$  y  $\Delta_2$ :

$$
-2 d_2 + d_1^2 = \frac{259}{225}
$$
 (c)

Para  $q = 2$ , las ecuaciones (9.22) y (9.23), al sustituir  $M^0(0)$ ,  $M^1(0)$ , ..., etcétera, y  $\hat{\Delta}^0(0)$  ,  $\Delta^1(0)$  , etcétera, se tiene:

$$
M_{2q}\Big|_{q=2} = M_4 = \frac{M^0(0)M^4(0)}{4!} - \frac{M^1(0)M^3(0)}{3!} + \frac{M^2(0)M^2(0)}{2!2!} - \frac{M^3(0)M^1(0)}{3!} + \frac{M^4(0)M^0(0)}{4!} = d_2^2
$$
  

$$
\Delta_{2q}\Big|_{q=2} = \Delta_4 = \frac{\Delta^0(0)\Delta^4(0)}{4!} - \frac{\Delta^1(0)\Delta^3(0)}{3!} + \frac{\Delta^2(0)\Delta^2(0)}{2!2!} - \frac{\Delta^3(0)\Delta^1(0)}{3!} + \frac{\Delta^4(0)\Delta^0(0)}{4!} = \frac{7}{45}
$$

De tal manera que de  $M_4$  y  $\Delta_4$ , se obtiene:

$$
d_2^2 = \frac{7}{45}
$$
 (d)

Por último, a partir de las ecuaciones (c) y (d) se encuentra que:

$$
d_1 = 1.3928
$$
 y  $d_2 = 0.3944$ 

con lo cual la aproximación a función de transferencia de segundo grado, ecuación (b), es de la forma:

$$
T(s) \Big|_2 = \frac{1}{1 + 1.3928 s + 0.3944 s^2}
$$

o bien:

$$
T(s)\Big|_2 = \frac{2.53549}{s^2 + 3.53144s + 2.53549} = \frac{2.53549}{(s + 1.0026)(s + 2.5288)}
$$

La figura 9.4 muestra la respuesta al escalón unitario de las funciones de transferencia original y aproximada a segundo grado.

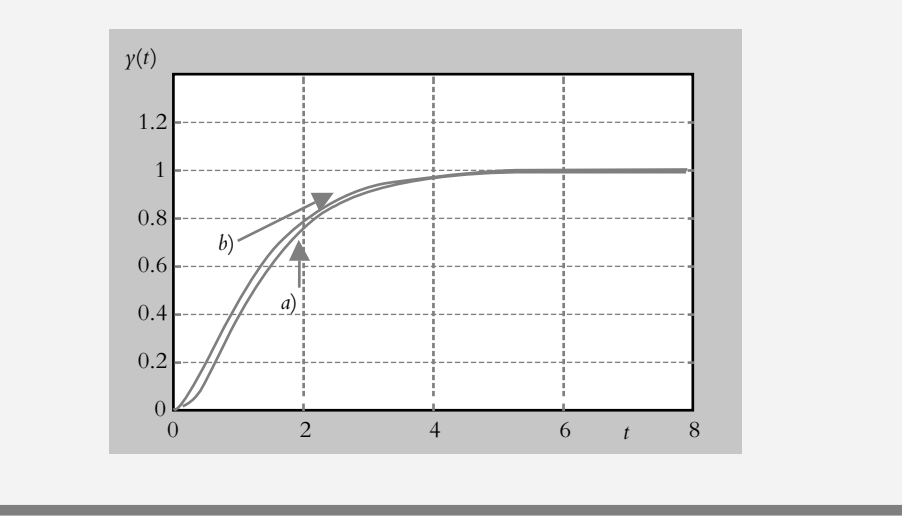

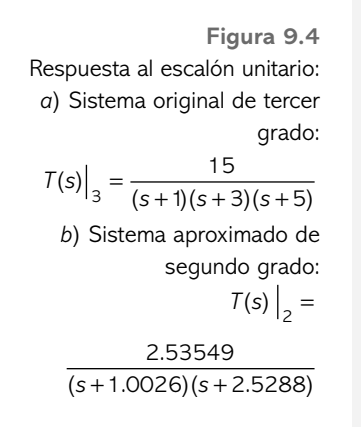

9.4.2 Reducción de polinomios característicos de grado elevado a polinomios de grados menores luego de considerar variaciones en rangos infinitos de ganancia y aplicar el concepto de la curva de márgenes de ganancia y de fase

> Sea un sistema de grado elevado descrito por su correspondiente función de transferencia de lazo cerrado:

$$
T(s) = \frac{a_m s^m + a_{m-1} s^{m-1} + \dots + a_1 s + a_0}{b_n s^n + b_{n-1} s^{n-1} + \dots + b_1 s + b_0}
$$
(9.24)

donde  $n > m$ .

Por ejemplo, el siguiente sistema de cuarto grado:

$$
T_{h=4}(s) = \frac{K}{s^4 + 10s^3 + 35s^2 + 50s + K} \bigg|_{K=50}
$$
\n(9.25)

cuya función de transferencia normalizada de trayectoria directa es:

$$
G_{h=4}(s) = \frac{K}{s(s+5)(s^2+5s+10)}\Big|_{K=50}
$$
\n(9.26)

cuyo margen de ganancia normalizado  $GM_N$  = 3 unidades = 9.543 db a la frecuencia  $\omega$  = 2.236 rad/seg. De manera similar a como se obtuvo la tabla 9.3, la tabla 9.8 muestra los valores normalizados de la ecuación (9.26), donde la ganancia normalizada  $K_n = 50$
$y K_R \times K_n$  nos indica el camino para obtener un margen de fase específico para cada frecuencia  $\omega_i$ , la razón por la que se ha añadido la última columna a la tabla 9.8.

| $\omega$ | $M(\omega)$ | $\phi(\omega)$ | $PM_R$   | $K_R$  | $GM_R$<br>(db) | $K_{R}^*$ Kn |
|----------|-------------|----------------|----------|--------|----------------|--------------|
| 0.3      | 3.320       | $-102.041$     | 77.959   | 0.3012 | 19.965         | 15.061       |
| 0.4      | 2.482       | $-106.063$     | 73.937   | 0.4029 | 17.439         | 20.146       |
| 0.5      | 1.977       | $-110.092$     | 69.908   | 0.5058 | 15.464         | 25.289       |
| 0.6      | 1.639       | $-114.129$     | 65.870   | 0.6101 | 13.835         | 30.505       |
| 0.7      | 1.396       | $-118.175$     | 61.825   | 0.7163 | 12.442         | 35.813       |
| 0.8      | 1.213       | $-122.230$     | 57.770   | 0.8247 | 11.218         | 41.233       |
| 0.9      | 1.069       | $-126.293$     | 53.706   | 0.9357 | 10.120         | 46.786       |
| 1.0      | 0.952       | $-130.365$     | 49.635   | 1.0500 | 9.1200         | 52.497       |
| 2.0      | 0.398       | $-170.838$     | 9.1623   | 2.5121 | 1.5430         | 125.60       |
| 3.0      | 0.190       | $-207.150$     | $-27.14$ | 5.2595 | $-4.876$       | 262.97       |

**Tabla 9.8** Todos los posibles comportamientos en función de *PM* − *GM* para variaciones de ganancia definidos para la ecuación (9.26)

A continuación se procederá a obtener un número infinito de aproximaciones a grados menores; cada una de ellas tendrá exactamente el mismo margen de fase que el sistema original. Cada aproximación de grado menor puede llevarse a cabo si se elige cualquier fila de la tabla 9.8. Un indicio o una sugerencia para seleccionar alguna fila específica puede ser la relación entre *PM<sub>R</sub>* − *GM<sub>R</sub>* (por ejemplo, a la frecuencia  $ω = 0.9$  rad/seg se tiene una buena relación:  $PM_R = 53.706°$  y  $GM_R = 10.120$  db) o una frecuencia  $\omega$  de operación del sistema.

 Por medio de la tabla anterior, tenemos un conocimiento total del comportamiento del sistema con tan sólo dar un vistazo a la tabla respectiva. Si se considera que  $K = K_n =$ 50 (éste es el valor de la ganancia normalizada) y  $K_R \times K_n$  es la ganancia para conseguir una respuesta específica de lazo cerrado. Una vez que se han seleccionado las características del sistema:  $K_R = 0.9357$ , *PM* = 53.706 y *GM* = 10.120 db, se procederá a obtener un polinomio de tercer grado que tiene que ver con:

$$
G_{h=4}(s)\Big|_{K_R=0.9357} = \frac{K_n K_R}{s(s+5)(s^2+5s+10)}\Big|_{K=50}
$$
  

$$
G_{h=4}(s) = \frac{46.786}{s(s+5)(s^2+5s+10)}
$$
(9.27)

Los polos del sistema original son:  $p_{1,2} = -2.5 \pm 1.9365$  *j*,  $p_3 = 0$  y  $p_4 = -5$ . Para conseguir una aproximación a tercer grado se proponen como polos principales a  $p_3 = 0$  y *p*<sub>2</sub> = −2.5 (parte real de los polos complejos). Como estos elementos tienen el efecto más significativo sobre el sistema, el tercer polo p aún es desconocido y su posición deberá calcularse:

$$
G_{h=3}(s) = \frac{2.5 |p|}{s(s+2.5)(s+p)}
$$
(9.28)

La ecuación (9.15) puede rescribirse en términos del margen de fase requerido *PM req*:

$$
\sum_{i=1}^{n} PM_{i} = 180(n-1) + PM_{req}
$$
\n(9.29)

donde:

*n* = grado del polinomio disminuido en una unidad con respecto al polinomio original.

*PM req* = margen de fase requerido.

Los valores de  $PM_1$  y  $PM_2$  (todos ellos en  $\omega = 0.9$ ) son conocidos y se presentan en la tabla 9.9, donde *PM*<sub>3</sub> es un parámetro aún por obtenerse.

**Tabla 9.9** Síntesis del comportamiento de  $GN_1(s)$  y  $GN_2(s)$ en función de sus márgenes de fase en  $\omega = 0.9$ :  $G_{N2}(s) = \frac{1}{S(s)}$  $(s) = \frac{2.5}{s(s+2.5)}$ .

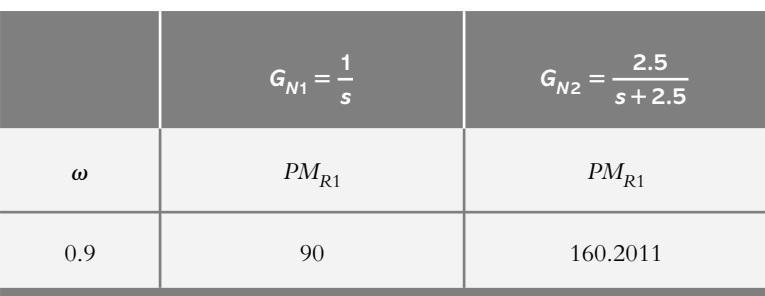

De la ecuación (9.29): *PM*<sup>1</sup> + *PM*<sup>2</sup> + *PM*<sup>3</sup> = 180°(3 − 1) + *PM req*.

$$
90^{\circ} + 160.2011^{\circ} + PM_3 = 180^{\circ}(2) + PM_{req}
$$

donde  $PM_{req} = 53.706$  (véase la tabla 9.8, donde  $\omega = 0.9$  rad/seg).

∴ *PM*<sub>3</sub> = 163.505, de tal manera que el ángulo de fase  $\phi(\omega)$  es:

$$
\phi(\omega) = 163.505 - 180 = -16.495.
$$

 Para determinar el tercer polo *p*:  $\phi(\omega)$  $=\frac{\partial |\vec{r}|\cdot\hat{r}+\hat{r}|}{\omega}$  =  $\omega$ =  $\frac{\log |\phi(\omega)|}{\omega} = 0.$  $_{0.9}$ 0 329

por lo que el polo buscado es:  $p = -\frac{1}{\alpha} = -3.03944$ 

 Por último, para que las magnitudes de estado estable del sistema original y sus sucesivas aproximaciones a grados menores sean iguales, se consideran las siguientes ecuaciones, ahora que se conoce el polo *p* = −3.0395.

$$
M_{h=3}(\omega = 0.9) = \frac{p_2 * p}{\omega \sqrt{\omega^2 + p_2^2} \sqrt{\omega^2 + p^2}}
$$
(9.30)

$$
K_{h=3} = 1 / M_{h=3}(\omega = 0.9)
$$
\n(9.31)

$$
G_{h=3}(s) = \frac{K_{h=3} * |P_2| * |P|}{s(s+p_2)(s+p)}
$$
(9.32)

 La función de transferencia de trayectoria directa *G*(*s*) de tercer grado se obtiene a partir de las ecuaciones (9.30), (9.31) y (9.32):

> $M_{h=3}(\omega = 0.9) = 1.0023$  $K_{h=3} = 1/M_{h=3} (\omega = 0.9) = 0.9976$ ∴  $G_{h=3}(s) = \frac{7.58034}{s(s+2.5)(s+3.03944)}$

 Las funciones de transferencia de lazo cerrado de cuarto grado y la aproximación de tercer grado corresponden a:

$$
T_{h=4}(s) = \frac{46.785}{s^4 + 10s^3 + 35s^2 + 50s + 46.785}
$$
(9.33)

$$
T_{h=3}(s) = \frac{7.5803}{s^3 + 5.5395 s^2 + 7.5987 s + 7.5803}
$$
(9.34)

Para aproximar la función de transferencia original, ecuación (9.33.), en una función de transferencia de lazo cerrado de segundo grado con margen de fase *PM req* = 53.706°, se aplica un procedimiento similar al anterior.

Al aplicar una vez más la ecuación (9.29), donde *n* = 2:

$$
PM_1 + PM_2 = 180^{\circ}(2 - 1) + PM_{req}
$$
  
90^{\circ} + PM\_2 = 180^{\circ}(2 - 1) + 53.706   
  $\therefore PM_2 = 143.706$ 

La contribución en fase  $\phi(\omega)$  relacionada con  $PM_2 = 143.706$  es

$$
\phi(\omega = 0.9) = -36.294^{\circ}
$$

Para determinar el polo desconocido *p* se considera:

$$
\alpha = \frac{\text{tg} |\phi(\omega)|}{\omega} \bigg|_{\omega = 0.9} = 0.8160
$$

por lo cual el polo buscado es  $p = -\frac{1}{\alpha} = -1.2254$ .

 Al particularizar las ecuaciones (9.30), (9.31) y (9.32) para que las magnitudes de los estados estables del sistema original y de su aproximación a segundo grado sean iguales se tiene que:

$$
M_{h=2}(\omega = 0.9) = \frac{p}{\omega \sqrt{\omega^2 + p^2}} = 0.8955
$$

$$
K_{h=2} = 1 / M(\omega) = 1.1166
$$

$$
G_{h=2}(s) = \frac{K_{h=2} * |P|}{s(s+p)} = \frac{1.3684}{s(s+1.2254)}
$$

 La función de transferencia de lazo cerrado de la aproximación a segundo grado corresponde a:

$$
T_{h=2}(s) = \frac{1.3684}{s^2 + 1.2254 s + 1.3684}
$$
\n(9.35)

 La figura 9.5 es la representación de las funciones de transferencia de lazo cerrado: original de grado cuarto y de las aproximaciones a grados menores, ecuaciones (9.33), (9.34) y (9.35).

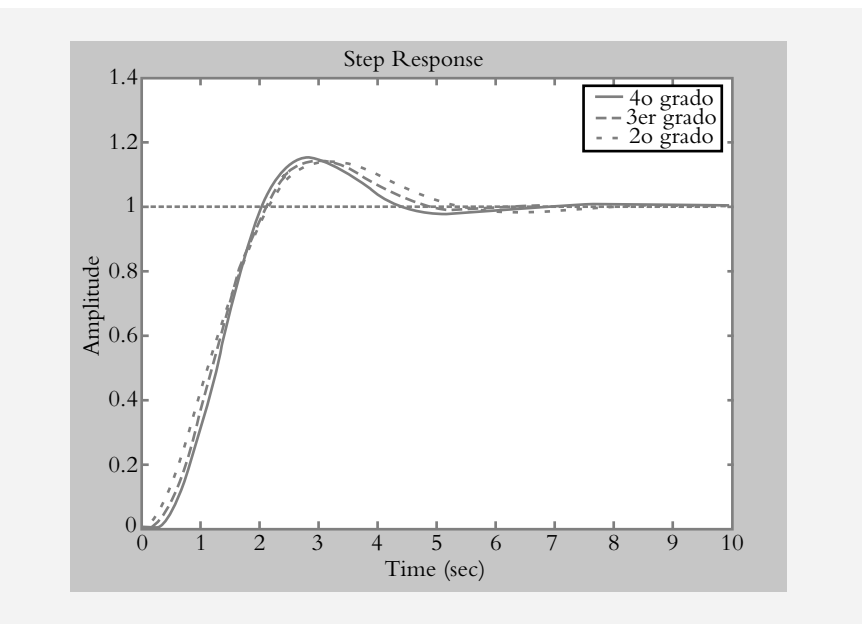

 La tabla 9.10 es un resumen de las aproximaciones a grados menores a partir del sistema original  $G_h = 4(s)$ , ecuación (9.26); en este caso, se consideraron variaciones de márgenes de fase 9.1623 < *PMR* < 65.870 (véase tabla 9.8), mientras que para cada margen de fase seleccionado, las aproximaciones tienen el mismo margen de fase que el sistema original.

La figura 9.6 es una representación gráfica de la respuesta al escalón de la función de transferencia de lazo cerrado original y de sus aproximaciones a tercer y segundo grados

**Figura 9.5** Representación de las respuestas al escalón unitario de las funciones de transferencia de lazo cerrado definidas por las ecuaciones (9.33), (9.34) y (9.35): cuarto grado (-), aproximación a tercer grado (-.-) y aproximación a segundo grado (-.), todas ellas exactamente con el mismo margen de fase de 53.706°. para diferentes márgenes de fase; se consideraron cuatro márgenes de fase: *PM* = 69.9° en  $\omega = 0.5$  rad/seg,  $PM = 61.825^{\circ}$  en  $\omega = 0.7$  rad/seg,  $PM = 53.706^{\circ}$  en  $\omega = 0.9$  rad/seg  $y PM = 9.1623°$  en  $\omega = 2$  rad/seg.

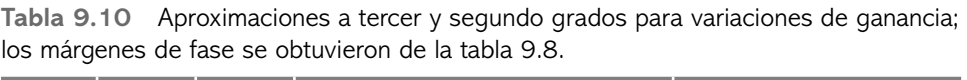

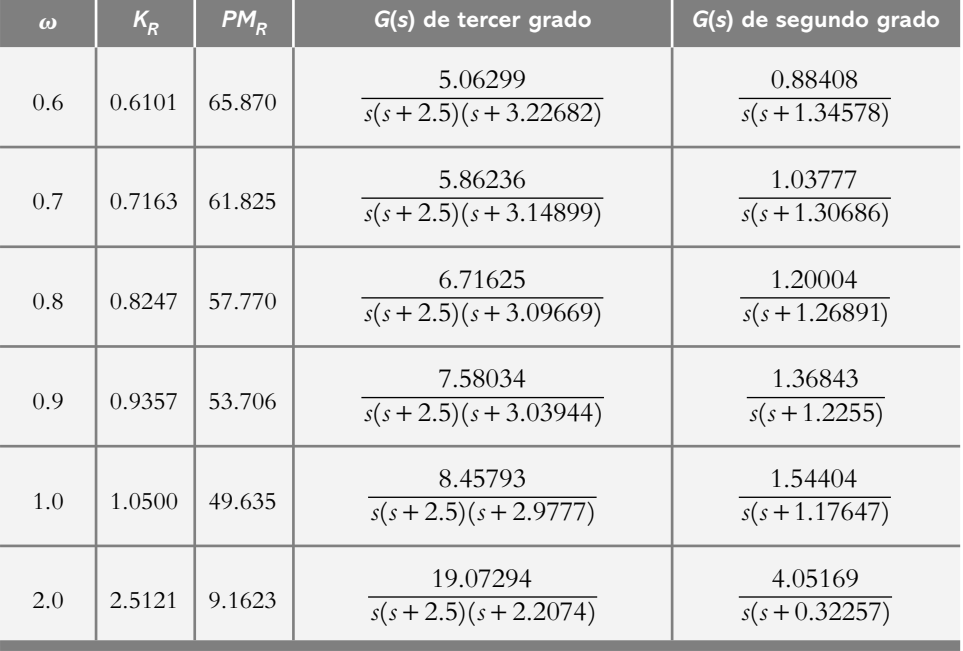

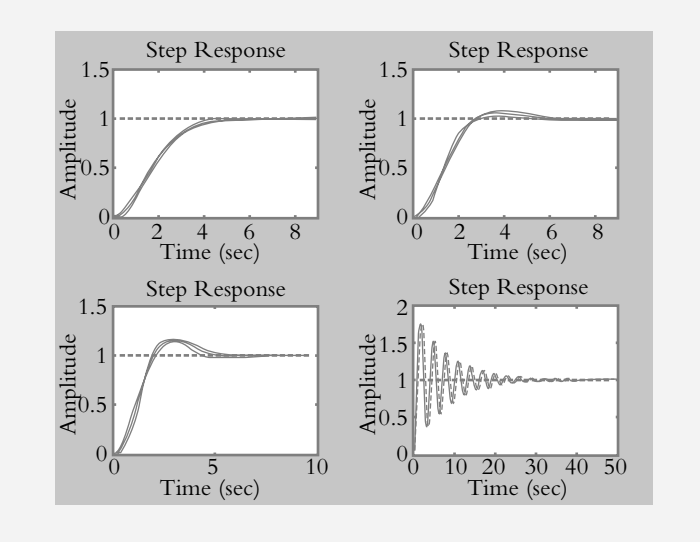

**Figura 9.6** Respuesta al escalón en lazo cerrado del sistema original y de sus aproximaciones a grados menores.

> Según se comentó en el capítulo 6 (véase la solución del problema 6.14), el margen de fase  $MF$  se relaciona con el amortiguamiento  $\lambda$  de un sistema de segundo grado. Lo anterior se lleva a cabo al hacer unitaria la frecuencia natural no amortiguada y variar el amortiguamiento en el rango  $0 < \lambda < 0.7071$ , de donde se obtiene la gráfica mostrada

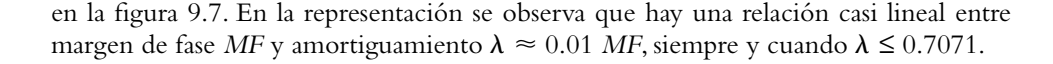

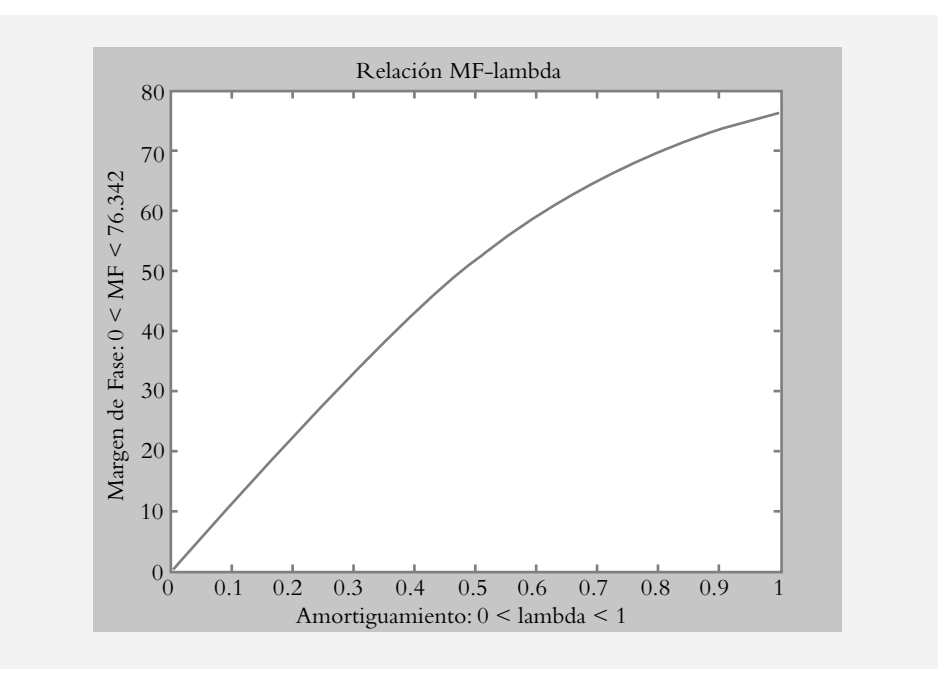

**Figura 9.7** Relación casi lineal entre margen de fase y amortiguamiento  $\lambda \approx 0.01$ *MF*, siempre que  $\lambda \leq 0.7071$ .

> Como conclusión a lo expuesto, se puede establecer que al mantener el mismo margen de fase (parámetro de dominio de la frecuencia) en las aproximaciones a grados menores con respecto al sistema original, el margen de fase *MF* se relaciona directamente con el amortiguamiento  $\lambda$  (parámetro del dominio tiempo en lo que respecta al régimen transitorio)  $\lambda \approx 0.01$ MF, siempre y cuando se respete la relación  $\lambda \leq 0.7071$ .

> Dentro del número infinito de aproximaciones a grados menores del polinomio característico original, es posible obtener un gran número de polinomios característicos de grados menores, de manera tal que los polos cuadráticos dominantes de lazo cerrado de las diversas reducciones presenten sus polos alejados cuando menos seis veces con respecto a los polos restantes, con lo cual se aseguran aproximaciones válidas al polinomio característico original en lo referente a sus polos dominantes.

#### **DISEÑO DE CONTROLADORES LUEGO 9.5 DE CONSIDERAR VARIACIONES INFINITAS DE GANANCIA Y APLICAR EL CONCEPTO DE LA CURVA DE MÁRGENES DE GANANCIA Y MÁRGENES DE FASE**

Primero se considerará la función de transferencia de lazo abierto *G*(*s*)*H*(*s*) de un sistema electromecánico simple; por ejemplo, un motor de CD controlado por corriente de armadura, y luego el objetivo será añadirle los diferentes tipos de controladores mediante una técnica analítica (y no empírica) basada en el concepto de la CMGMF. El diagrama del motor de CD se muestra en la figura 9.8, el cual se rige mediante la siguiente ecuación diferencial:

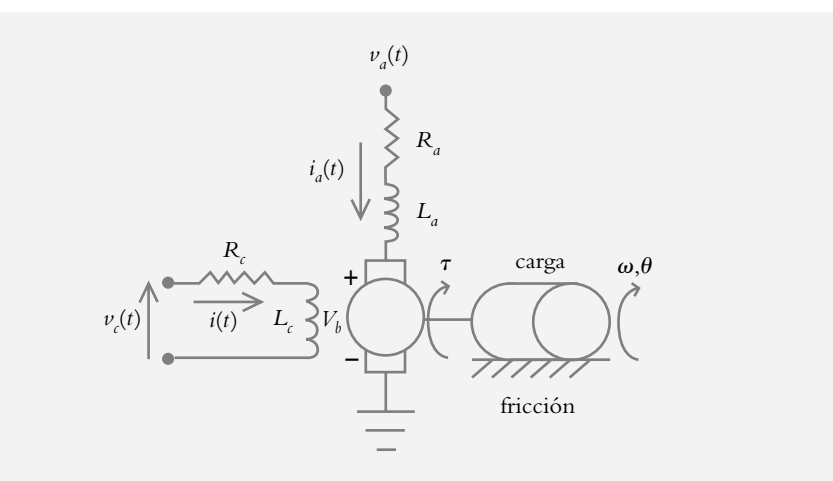

**Figura 9.8** Motor de CD controlado por corriente de armadura.

$$
\frac{d^3\gamma}{dt^3} + a_2 \frac{d^2\gamma}{dt^2} + a_1 \frac{d\gamma}{dt} + a_0 \gamma = b_0 V_a(t)
$$
 (9.36)

donde:

$$
a_2 = \frac{b}{J} + \frac{R_a}{L_a}, \quad a_1 = \frac{k}{J} + \frac{R_a b}{J L_a} + \frac{K_t^2}{J L_a}, \quad a_0 = \frac{k R_a}{J L_a} \quad y \quad b_0 = \frac{K_t}{J L_a}
$$

Los parámetros del motor de CD son:

$$
J = 0.01 kg m2, \t b = 0.01 N m s, \t k = 0.01 N m
$$
  

$$
L_a = 0.01 h y, \t R_a = 0.04 \Omega, \t K_t = 0.01732 V s \t y \t V_a = 1 v
$$

donde la función de transferencia de lazo abierto *G*(*s*)*H*(*s*) es:

$$
G(s)H(s) = \frac{173.2 \text{ K}}{(s+1)(s+2)^2}
$$
\n(9.37)

 De acuerdo con lo expuesto en la sección 9.2, es posible obtener el comportamiento del sistema para variaciones de ganancia en términos de todos sus posibles márgenes de ganancia y márgenes de fase. La CMGMF se muestra en la figura 9.9 con base en los valores de la tabla 9.11.

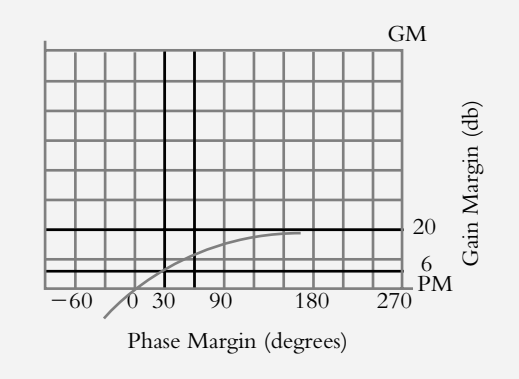

**Figura 9.9** CMGMF del sistema definido mediante la ecuación (9.37).

| $\omega$     | <b>PMr</b> | Kr     | GMr db    | Tm     | Kop    |
|--------------|------------|--------|-----------|--------|--------|
| 0.8          | 97.737     | 0.034  | 15.6475   | 2.132  | 0.3781 |
| 0.9          | 89.557     | 0.0374 | 14.9066   | 1.7366 | 0.5247 |
| $\mathbf{1}$ | 81.869     | 0.0408 | 14.136    | 1.4288 | 0.8795 |
| 1.6          | 44.68      | 0.0715 | 9.2747    | 0.4874 | 3.1936 |
| 2            | 26.566     | 0.1033 | 6.0748    | 0.2318 | 0.1543 |
| 3            | $-4.184$   | 0.2374 | $-1.1526$ |        | 0.0735 |
| 4            | $-22.833$  | 0.4761 | $-7.1988$ |        | 0.0517 |
| 5            | $-35.087$  | 0.8538 | $-12.271$ |        | 0.0415 |
| 6            | $-43.667$  | 1.404  | $-16.596$ |        | 0.0356 |
| 7            | $-49.979$  | 2.163  | $-20.348$ |        | 0.0961 |

**Tabla 9.11** Todos los posibles comportamientos del sistema para variaciones de ganancia de la función de transferencia de lazo abierto definida por la ecuación (9.37)

 La tabla anterior conlleva al diseño del controlador proporcional y nos permite elegir la ganancia más adecuada en términos de una selección de margen de fase y margen de ganancia satisfactoria para una ganancia específica; en este caso, para *Kr* = 0.0715. La figura 9.10 es la respuesta de lazo cerrado al escalón para la ganancia indicada antes.

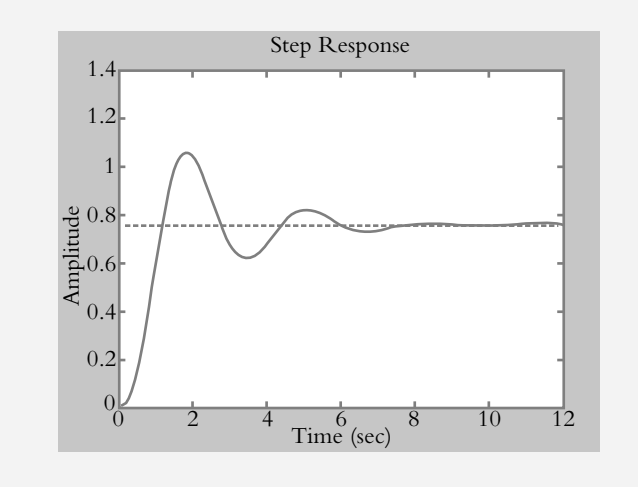

**Figura 9.10** Respuesta en lazo cerrado al escalón con *PM* = 44.68° y *GM* = 2.27 db para una ganancia *Kr* = 0.0715 unidades.

### 9.5.1 Metodología en el diseño de controladores con la CMGMF

Para obtener tanto un diseño analítico de los diversos tipos de controladores: P, PD, PI y PID, como para cada configuración particular de un sistema de control específico e individual, consideraremos de nuevo la ecuación de márgenes de fase (9.15), aunque ahora con una interpretación diferente:

$$
\sum_{i=1}^{n} PM_{i} = 180(n-1) + PMreq
$$
\n(9.38)

donde:

 $\sum_{i=1}^{n} PM_i$  = márgenes de fase de todos los polos y ceros de *G*(*s*)*H*(*s*) junto con el cero o los ceros y el polo en el origen de cada configuración del controlador *Gc*(*s*) en turno.

*PM*  $=$  margen de fase requerido.

*n*  $\qquad' =$  número de polos y ceros de *G*(*s*)*H*(*s*) y del controlador *Gc*(*s*) considerado.

La ecuación (9.38) nos indica que tenemos dos parámetros desconocidos.

- *a*) El primero de ellos es el margen de fase del cero (*s* + *z*) para los controladores PD y PI; el margen de fase de los ceros cuadráticos (*s*^2 + *b*1*s* + *bo*) para el controlador PID, y el margen de fase debido al polo en el origen para los controlador PI y PID.
- *b*) El segundo factor desconocido es el margen de fase requerido *PM req*.

#### Metodología

En un principio se propone un bosquejo tentativo del LGR a la función de transferencia original *G*(*s*)*H*(*s*), con la adición en cada caso de los elementos propios de cada controlador *Gc*(*s*) en particular. Es importante enfatizar que la ubicación final del cero (o los ceros) de los diversos controladores será evaluada analíticamente luego de aplicar el criterio de la CMGMF para conocer su influencia en el resultado final.

 Una vez que se conoce la ubicación tentativa del cero (o los ceros), se tomará en cuenta la tabla de CMGMF, la cual indica todos los posibles márgenes de fase *PMr* para variaciones de ganancia *Kr*. A la tabla 9.11 se le añadirán dos nuevas columnas. La primera de ellas nos dirá el margen de fase requerido *PMreq* cuando se añada un elemento (o elementos) del controlador; por ejemplo, un cero debido al controlador PD. El resultado de esta nueva columna es que nos proveerá de información sobre todas las nuevas posibilidades de los márgenes de fase, de manera tal que simplemente se seleccionará el margen de fase más adecuado entre el rango 30° < *PM* < 60°, ya que se han cuantifi cado todas las alternativas de los posibles márgenes de fase. Considerando la ecuación (9.38):

$$
\sum_{i=1}^{n} PM_{i} = 180(n - 1) + PMreq
$$

es posible obtener el margen de fase del cero (*s* + *z*): *PM*cero.

$$
PM_{\text{zero}} = 180*(n-1) + PM_{\text{req}} - PM_{\text{de elements}} \text{restantes}
$$

 Ya que se ha determinado uno de los parámetros desconocidos (margen de fase requerido *PMreq*), la segunda columna por añadir tendrá como objetivo indicar la posición del cero (*s* + *z*) aplicando el siguiente conjunto de ecuaciones.

$$
\phi(\omega) = PM \text{zero} -180 \tag{9.39}
$$

$$
\text{alfa} = \text{tg}[\phi(\omega)]/\omega \tag{9.40}
$$

$$
zero = -1/alfa \tag{9.41}
$$

 En las siguientes secciones se aplicará el criterio de la CMGMF para la obtención analítica de los diferentes parámetros de cada uno de los diversos tipos de controladores para el sistema definido por la función de transferencia de lazo abierto  $G(s)H(s)$ :

$$
G(s)H(s) = \frac{173.2 \text{ K}}{(s+1)(s+2)^2}
$$
\n(9.37)

## 9.5.2a Diseño del controlador PD

- **1.** Un bosquejo del lugar geométrico de raíces sugiere primero que el cero del controlador PD podría colocarse tentativamente en *s* = −1.75.
- **2.** A la tabla 9.11 se le añadirán dos nuevas columnas. La primera de ellas es el margen de fase requerido *PMreq*, según lo indica la ecuación (9.38), porque se conoce el valor tentativo del cero del controlador PD (*s* + 1.75), cero que se ha agregado a la función de transferencia de lazo abierto original. En este caso, se elegirá el valor de margen de fase requerido *PMreq* = 43.5376, según se muestra en la tercera columna de la tabla 9.12 para la frecuencia  $\omega = 4$  rad/seg.
- **3.** La segunda columna añadida indicará la forma de obtener todas las posibles ubicaciones del cero del controlador PD aplicando las ecuaciones (9.39), (9.40) y (9.41); esto dará origen a la cuarta columna de la tabla 9.12.

 Es importante señalar que para cada cero de fase mínima de la cuarta columna de la tabla 9.12, la función de transferencia de lazo abierto resultante tendrá exactamente el mismo margen de fase seleccionado; en este caso, de 43.5376. La tabla 9.13 es una sinopsis de *G*(*s*)*H*(*s*) incluyendo *Gc*(*s*) que representa la función de transferencia del controlador PD.

**Tabla 9.12** La tabla 9.11 se modifica al agregar dos nuevas columnas. La primera es resultado de agregar *PMr* al margen de fase del cero del controlador, hecho que proporciona el margen de fase requerido  $PMreg(\omega = 4) = 43.5735^{\circ}$ . La segunda columna añadida indica las diferentes posiciones del cero del controlador; en este caso, *s* = –1.75 para  $ω = 4$  rad/seg.

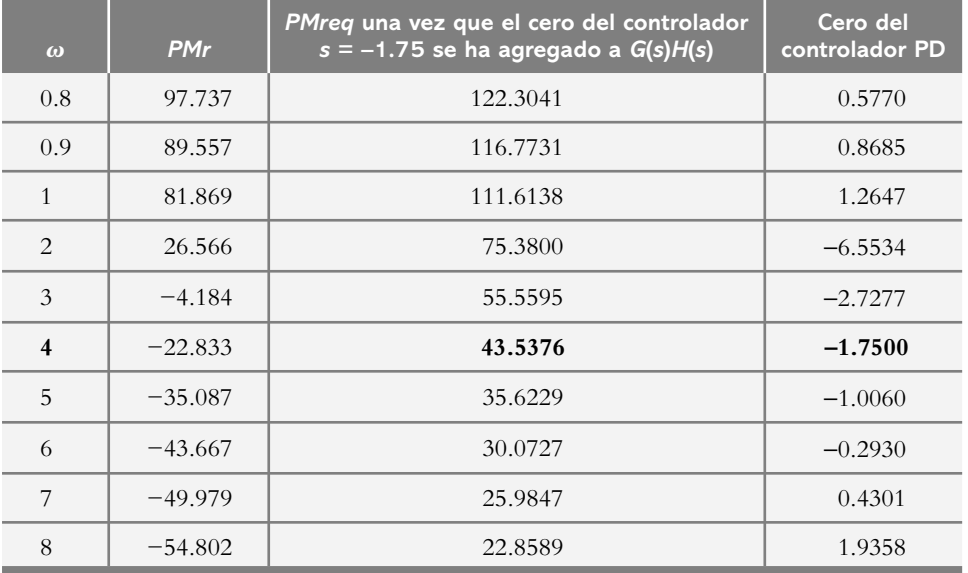

Tabla 9.13 Todos los posibles comportamientos del sistema definido por la función de transferencia de lazo abierto de la ecuación (9.37) *G*(*s*)*H*(*s*), cuando se le ha añadido un controlador PD: *Gc*(*s*) = (*s* + 1.75); el margen de fase es de *PMr* = 43.5370 cuando *Kr* = 0.1908 unidades

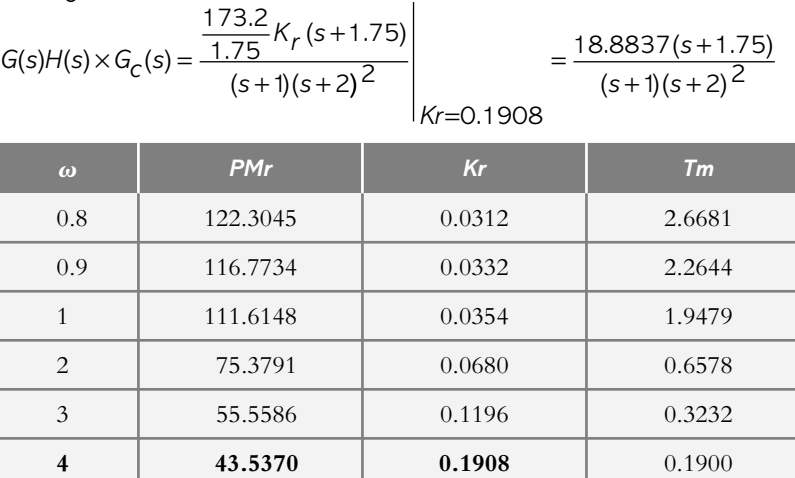

De acuerdo con la definición del controlador PD dado por la ecuación (8.14):

5 35.6227 0.2820 0.1243

6 | 30.0720 | 0.3933 | 0.0875 7 25.9847 0.5248 0.0648

$$
G_c(s) = K_p T_d \left[ s + 1/T_d \right] \tag{8.14}
$$

se puede corroborar que para todos los ceros de fase mínima, independientemente de su valor, se presentará un margen de fase *PMr* = 43.5365 siempre y cuando se calcule la ganancia *Kr* resultante.

$$
\text{Para } \omega = 2 \text{ rad/seg: } G(s)Gc(s) = \frac{(173.2 / 6.5534) Kr(s + 6.5534)}{(s + 1)(s + 2)^2}
$$

tal que con  $Kr = 0.0988$  y  $PMr = 43.5365$ .

$$
Para ω = 3 rad/seg: G(s)Gc(s) = \frac{(173.2 / 2.7277) Kr(s + 2.7277)}{(s + 1)(s + 2)^{2}}
$$

tal que con  $Kr = 0.1597$  y  $PMr = 43.5365$ .

$$
Para ω = 4 rad/seg: G(s)Gc(s) = \frac{(173.2 / 1.7500) Kr(s + 1.7500)}{(s + 1)(s + 2)^{2}}
$$

tal que con  $Kr = 0.1908$  y  $PMr = 43.5370$ .

Para  $\omega = 5$  rad/seg: $G(s)Gc(s) = \frac{(173.2 \times 1.006) Kr(s+1.006)}{(s+1)(s+2)^2}$  $173.2 / 1.006$  Kr (s + 1.006 1)  $(s + 2)^2$ tal que con  $Kr = 0.1685$  y  $PMr = 43.5367$ .

 Un aspecto importante del procedimiento descrito es que puede desarrollarse en Matlab como archivo .*m* según se indica en el siguiente archivo .*m* denominado GMPM1.

```
% Nombre del archivo m: GMPMC1
% Diseño de un controlador PD
disp('Función de transferencia G(s)=173.2/(s^3+5s^2+8s+4)')
numG=input('Definir numerador de G(s):'); = 173.2
denG=input('Definir denominador de G(s): '); = [1 5 8 4]
disp('G(s)')printsys(numG,denG)
disp('Presionar ENTER para continuar')
pause
\frac{0}{0}disp('Evaluación de margen de fase y margen de ganancia')
[Gm,Pm,Wcg,Wcp]=margin(numG,denG);
disp('El margen de ganancia en unidades y en decibeles es: ')
GM = 0.2079 unidades
GMdb=20*log10(Gm) = -13.6447 db
disp('La frecuencia de cruce de fase Wcg es: ')
Wcg = 2.8285disp('El margen de fase en grados es: ')
PM = -37.9788disp('La frecuencia de cruce de magnitud Wcp es: ')
Wcp = 5.3014disp('Presionar ENTER para continuar')
pause
% Las siguientes instrucciones generan la tabla 9.12.
disp('Cálculo del cero (s+z) del controlador PD')
PMreq=input('Indicar el margen de fase requerido PMreq: '); = 43.5370
n=input('Indicar el número de polos y ceros n: '); n= 4
%
for j=0:1w=[0.1*10^{\circ}j:0.1*10^{\circ}j:0.9*10^{\circ}j]';
   [M,F]=bode(numG,denG,w);
   PMr=180+F; 
   PMcero=180*(n−1)+PMreq−PMr;
 fi=PMcero−180; alfa=tan(fi*pi/180)./w; zero=−1./alfa;
 disp(' w M F PMr cero')
  [w M F PMr cero]
end
w M F PMr cero
      0.1000 42.9777 −11.4354 168.5646 −0.0701
      0.2000 42.0388 −22.7311 157.2689 −0.0879
      0.3000 40.5613 −33.7608 146.2392 −0.0676
      0.4000 38.6568 −44.4213 135.5787 −0.0143
      0.5000 36.4505 −54.6375 125.3625 0.0718
      0.6000 34.0637 −64.3622 115.6378 0.1938
      0.7000 31.6016 −73.5721 106.4279 0.3583
      0.8000 29.1479 −82.2626 97.7374 0.5770
      0.9000 26.7648 −90.4427 89.5573 0.8685
```
1.0000 24.4942 −98.1301 81.8699 1.2647

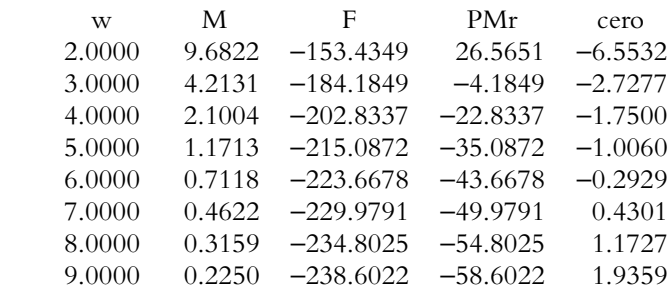

disp('Presionar ENTER para continuar')

```
pause
```
% Las siguientes instrucciones generan la tabla 9.13. disp('Función de transferencia con el controlador PD')  $G(s)Gc(s)=(173.2/1.75)(s+1.75)Kr/[(s+1)(s+2)^2]$ numGGc=input('Definir numerador de G(s)Gc(s):'); =(173.2/1.75)\*[1 1.75] denGGc=input('Definir denominador de G(s)Gc(s):'); =  $[1 5 8 4]$ for  $j=0:1$  $w=[0.1*10^{\circ}j:0.1*10^{\circ}j:0.9*10^{\circ}j]$ '; [M,F]=bode(numGGc,denGGc,w);

 PMr=180+F; Kr=1./M; Tm=(180+F)./(57.3\*w); disp(' w M F PMr Kr Tm') [w M F PMr Kr Tm] end

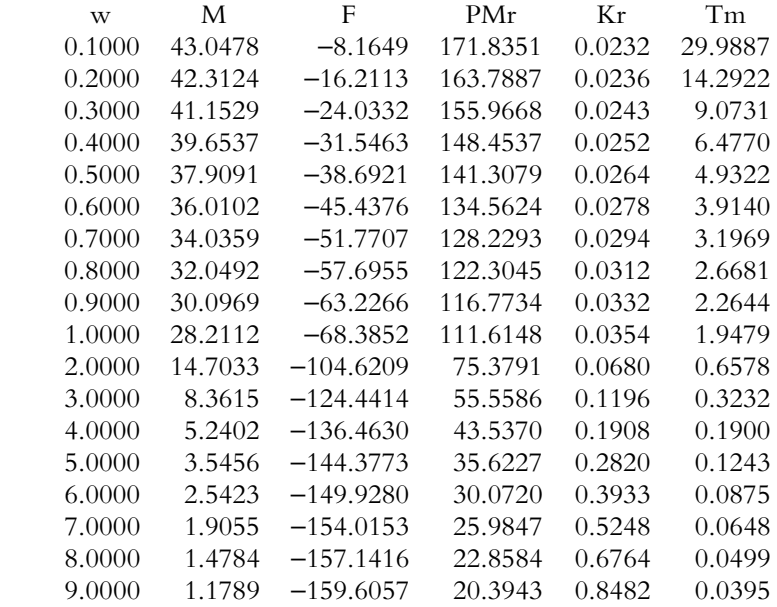

%

disp('Presionar ENTER para finalizar') pause

Otra característica importante del método de la CMGMF para la sintonización de controladores es que, como se ha comentado, el cero del controlador PD puede colocarse en cualquier posición, según indica la tabla 9.12, para obtener en cada uno

de los casos el margen de fase requerido *PMreq* = 43.5370, siempre y cuando el cero elegido sea de fase mínima. Para ello, hay que tomar como referencia los ceros de fase mínima de la tabla 9.12. Por ejemplo, al considerar al cero en *z* = −6.5534 para la frecuencia de  $\omega = 2$  rad/seg, se procederá a calcular la ganancia *Kr* necesaria para obtener un margen de fase resultante de 43.5370. El siguiente archivo .*m* GMPM2 presenta el código correspondiente.

```
% Nombre del archivo m: GMPMC2
% Ajuste de la ganancia Kr para obtener un margen de fase específico de:
% PMreq=43.5370° para cualquier cero de fase mínima.
disp('Sistema con controlador PD con el cero en z=−6.5534: ')
disp('G(s)Gc(s)=')disp('(173.2/6.5534)*(s+6.5534)]Kr/(s+1)(s+2)^2')
numGGc=input('Definir numerador de G(s)Gc(s): '); 26.429*[1 6.5534]
denGGc=input('Definir denominador de G(s)Gc(s): '); [1 5 8 4]
disp('G(s)Gc(s)')printsys(numGGc,denGGc)
disp('Presionar ENTER para continuar')
pause
%
```
disp('Cálculo de la ganancia Kr para obtener un margen de fase especifico') PMreq=input('Indicar el margen de fase requerido PMreq: '); = 43.5365 for  $j=0:1$ 

 $w=[0.1*10^{\circ}j:0.1*10^{\circ}j:0.9*10^{\circ}j]$ '; [M,F]=bode(numGGc,denGGc,w); PMr=180+F; Kr=1./M; Tm=(180+F)./(57.3\*w); disp(' w M F1 PMr Kr Tm') [w M F PMr Kr Tm] end disp('Presionar ENTER para finalizar')

pause

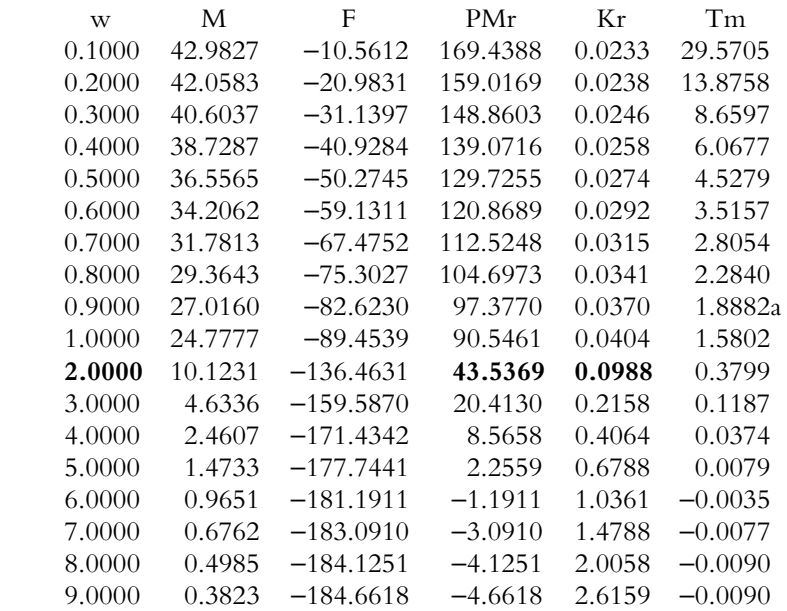

 Los resultados, luego de ejecutar el archivo .*m*: GMPM2, corroboran que para el cero del controlador PD, colocado en *z* = −6.5532, con ganancia *Kr* = 0.0988, *PMr* es de 43.5369. La tabla 9.14 muestra las diferentes ubicaciones de los diversos ceros de fase mínima y sus respectivas ganancias para conseguir, en cada caso, un margen de fase prácticamente de 43.5376.

La figura 9.11 es la respuesta al escalón de la función de transferencia de lazo cerrado  $T(s)$  para diversas posiciones del cero del controlador PD. En la gráfica se aprecia que los mejores resultados se obtienen cuando *z* = −1.75 (*Kr* = 0.1908) y *z* = −0.1684 (*Kr* = 0.1684).

 $\omega$  *PMr Kr* **Posición del cero del controlador**  *G***(***s***)\****Gc***(***s***) una vez seleccionadas las posiciones de los ceros** 2 | 43.53 | 0.0988 | −6.5532  $(26.429)Kr(s + 6.553)$  $(s + 1)(s + 2)^2$ 3 43.53 0.1597 −2.7277 (63.4967)Kr (s + 2.727)  $(s + 1)(s + 2)^2$ **4** 43.53 0.1908 **–1.75**  $(98.9714)Kr(s + 1.75)$  $(s + 1)(s + 2)$  $98.9714$  Kr(s + 1.75  $1)(s + 2)^2$ *Kr s*  $(s + 1)(s)$ +  $+ 1)(s +$ **5**  $\vert$  43.53  $\vert$  0.1684  $\vert$  **–1.006**  $(172.167)Kr(s + 1.006)$  $(s + 1)(s + 2)^2$ 

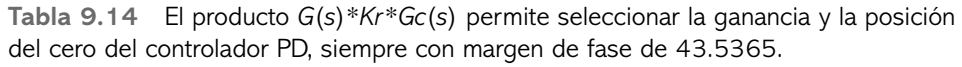

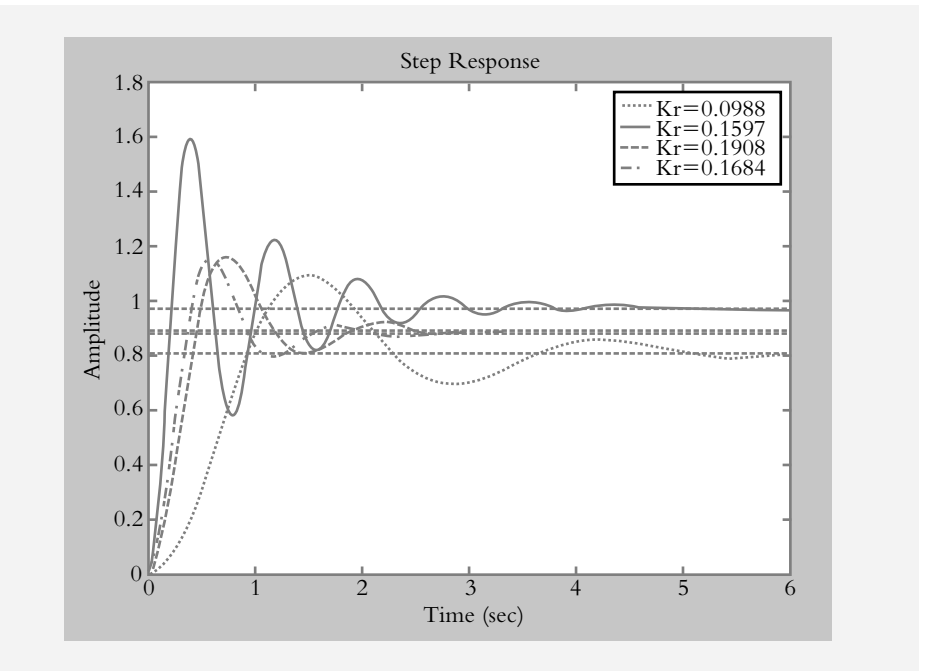

**Figura. 9.11** Respuesta al escalón en lazo cerrado incluido un controlador PD para diferentes posiciones del cero  $(s + z)$ . Para especificaciones transitorias, los valores más adecuados del cero son: *z* = –1.7500 (*Kr* = 0.1908) y *z* = –1.006  $(Kr = 0.1684)$ .

# 9.5.2b Diseño del controlador Pl

La metodología utilizada para diseñar un controlador PI, como en el caso del controlador PD, es considerar la ecuación (9.38), pero adaptándola para agregarle un polo en el origen y un cero en (*s* + *z*). Un bosquejo preliminar del lugar geométrico de raíces respectivo sugiere que el cero del controlador podría colocarse en *s* = −1.5. En relación con la tabla de la CMGMF respectiva, se le añadirán dos columnas. La primera de ellas es para evaluar el margen de fase requerido *PMreq* y seleccionar el más adecuado; en este caso, se considera *PMreq* = 41.4228.

Si se desarrolla la ecuación (9.38), se obtiene:

$$
PM_{\substack{cero\\(s+z)}} + PM_{\substack{polo\\p1=0}} + PM_{\substack{polo\\p2=-1}} + PM_{\substack{polo\\p3=-2}} + PM_{\substack{polo\\p4=-2}} = 180(n-1) + PMreq\ (9.42)
$$

Si se hace *n* = 5, el único parámetro por determinar es *PM*<sub>cero</sub>  $(s+z)$ 

 La segunda columna por agregar consiste en aplicar las ecuaciones (9.42), (9.39), (9.40) y (9.41) con lo que se determinarán todas las posibles posiciones del cero (*s* + *z*). La tabla 9.15 muestra dicha información.

$$
\phi(\omega) = PMcero - 180 \qquad (9.39) \qquad \text{alfa} = tg[\phi(\omega)]/\omega \qquad (9.40)
$$

$$
y \qquad \qquad cero = -1/alfa \qquad (9.41)
$$

Tabla 9.15 La tabla 9.11 se modifica, lo que incluye dos nuevas columnas. La primera de ellas es el resultado de agregar a *PMr* del sistema original, el margen de fase del polo en el origen y del cero (*s* + *z*); esta información proporciona el margen de fase requerido *PMreq*. La segunda columna indica las diferentes posiciones del cero del controlador PI. Lo anterior permite elegir un margen de fase requerido  $PMreg(\omega = 0.7) = 41.4228$  y la posición del cero en *s* = -1.5015, pero también para ω = 0.7 rad/seg.

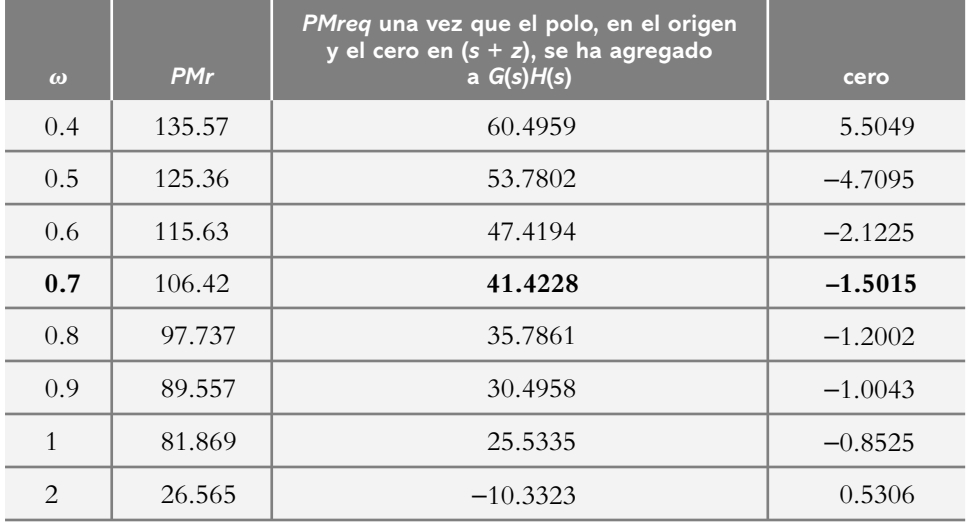

 La tabla 9.16 presenta un resumen del sistema cuando se incorporan el polo en el origen y los diversos ceros de fase mínima. Ambos elementos conforman al controlador PI. La más signifi cativa ubicación del cero (*s* + *z*) corresponde a *z* = −1.0043 con ganancia  $Kr = 0.0249$ , lo cual ocasiona un margen de fase de 41.42 en  $\omega = 0.9$  rad/seg.

**Tabla 9.16** El producto *G*(*s*)\**Kr*\**Gc*(*s*) permite seleccionar diversas ganancias *Kr* y posiciones específicas del cero ( $s + z$ ), así como un polo en el origen (parámetros del controlador PI) siempre con un mismo margen de fase de 41.42.

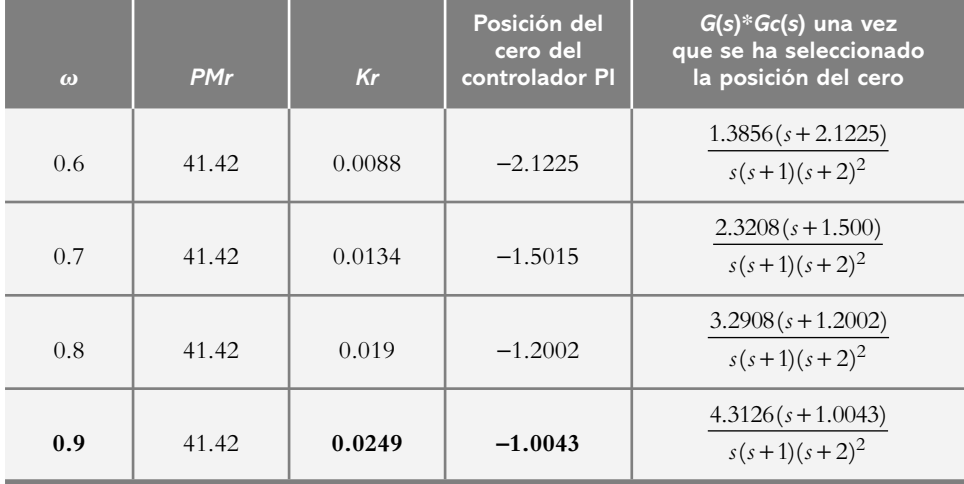

La figura 9.12 muestra las diversas repuestas al escalón de la función de transferencia de lazo cerrado *T*(*s*) para diferentes posiciones de los ceros (*s* + *z*) para un controlador PI con sus respectivas ganancias *Kr*.

En relación con la definición del controlador PI, ecuación (8.11):

$$
G_c(s) = K_p \left[ \frac{s + 1/T_i}{s} \right] \tag{8.11}
$$

se puede corroborar que para todos los ceros de fase mínima siempre se presentará un margen de fase *PMr* = 41.4228° siempre y cuando se calcule la ganancia *Kr* resultante para cada caso:

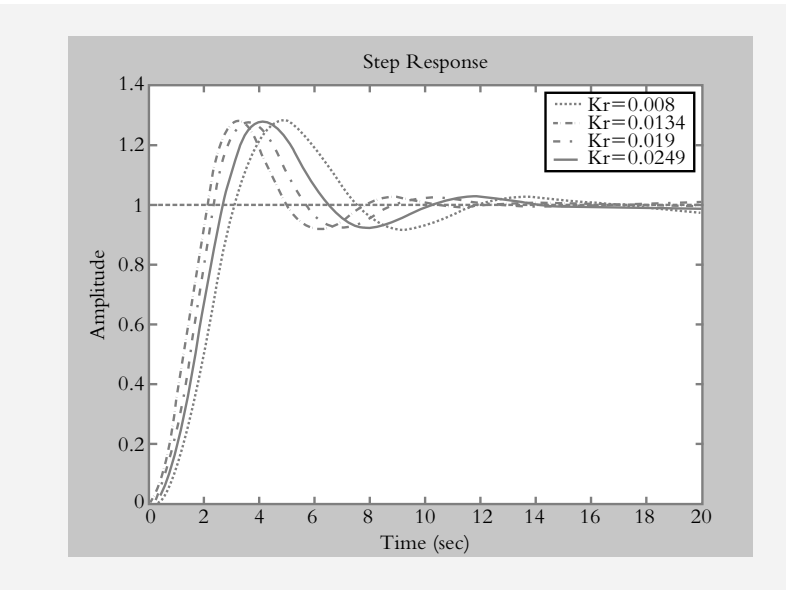

**Figura 9.12** Respuesta al escalón de la función de transferencia de lazo cerrado *T*(*s*) para diferentes posiciones del cero del controlador PI. Para especificaciones transitorias del dominio tiempo, la ubicación más adecuada del cero es *z* = –1.0043 (*Kr* = 0.0249), cuyo margen de fase es de 41.42 y el margen de ganancia, de 11.339 db.

Para  $\omega = 0.6$  rad/seg:  $G(s)Gc(s) = \frac{173.2 Kr(s + 2.1225)}{s(s + 1)(s + 2)^2}$  $173.2$  Kr (s + 2.1225) 1)  $(s + 2)^2$ tal que con *Kr* = 0.008, *PMr* = 41.422°, *GMr* = 11.88 db. Para  $\omega = 0.7$  rad/seg:  $G(s)Gc(s) = \frac{173.2 \text{ Kr}(s+1.5015)}{s(s+1)(s+2)^2}$ 173.2  $Kr(s + 1.5015)$ 1)  $(s + 2)^2$ tal que con *Kr* = 0.0134, *PMr* = 41.422° y *GMr* = 12.30 db. Para  $\omega = 0.8$  rad/seg:  $G(s)Gc(s) = \frac{173.2 \text{ Kr} (s+1.2002)}{s (s+1) (s+2)^2}$  $173.2$  Kr (s + 1.2002 1)  $(s + 2)^2$ tal que con *Kr* = 0.0190, *PMr* = 41.422°, *GMr* = 11.94 db. Para  $\omega = 0.9$  rad/seg:  $G(s)Gc(s) = \frac{173.2 \text{ K}r(s+1.0043)}{s(s+1)(s+2)^2}$ 173.2  $Kr(s + 1.0043)$ 1)  $(s + 2)^2$ tal que con  $Kr = 0.0249$ ,  $PMr = 41.422°$  y  $GMr = 11.33$  db.

# 9.5.2c Diseño del controlador PID

La metodología del diseño del controlador PID, como en los casos anteriores, comienza con un bosquejo del respectivo lugar geométrico de raíces, donde, además de los elementos propios de *G*(*s*), se incluyen los parámetros propios del controlador PID correspondientes a un polo en el origen y un par de ceros asociados al polinomio cuadrático (*s*^2 + *b*1*s* + *bo*). Estos últimos se considerarán como un par de ceros reales repetidos; en este caso,  $z1 = z2 = -1.5$ , con lo que se da origen al polinomio ( $s^2 + 3s + 2.25$ ).

 A partir de las consideraciones anteriores se procede a evaluar el margen de fase requerido *PMreq*, que se muestra en la tabla 9.17. El archivo .*m* respectivo es muy semejante al que está en GMPM1.m; la única diferencia estriba en la fila para generar al par de ceros reales repetidos.

% Instrucciones para generar la tabla 9.17. disp('Cálculo de los ceros del controlador PID') PMreq=input('Indicar el margen de fase requerido PMreq: '); 42.825 n=input('Indicar el número de polos y ceros n: '); 6 for  $j=0:1$  w=[0.1\*10^j:0.1\*10^j:0.9\*10^j]'; [M,F]=bode(numGH,denGH,w); PMr=180+F−90PMcero=180\*(n−1)+PMreq−PMr;  **fi** =**PMcero**−**180; fi** =**fi /2;**  % Al dividir entre dos el numero fi se producen dos ceros reales repetidos alfa=tan( $fi*pi/180$ )./w; cero=−1./alfa; % Par de ceros reales repetidos disp(' w M F1 PMr ceros') [w M F PMr ceros] end

 La tabla 9.18 contiene una sinopsis de *Gc*(*s*)*G*(*s*) para diferentes posiciones de ceros de fase mínima (*s* + *z*)^2, en donde, independientemente de la posición de los ceros reales repetidos seleccionados, siempre se mantendrá el mismo margen de fase elegido correspondiente a 42.825.

**Tabla 9.17** Cuando se agrega al margen de fase resultante *PMr* el margen de fase requerido *PMreq*, debido a un polo en el origen y un par de ceros reales repetidos  $(s + 1.5)^2$ , es posible seleccionar un margen de fase específico, que en este caso corresponderá a *PMreq* = 42.825.

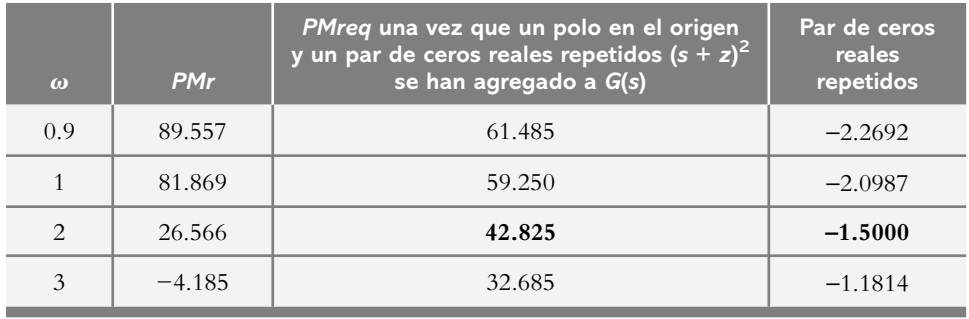

Tabla 9.18 El producto de *G*(*s*) \**Kr*\**Gc*(*s*) para variaciones infinitas de ganancia permite seleccionar ganancias específicas y la ubicación de ceros reales repetidos para un margen de fase de 42.825. La curva de respuesta al escalón de *T*(*s*) con controlador PID se presenta para (*s* + 1.5)^2 (para *Kr =* 0.0558) y (*s* + 1.1814)^2  $(para Kr = 0.0565).$ 

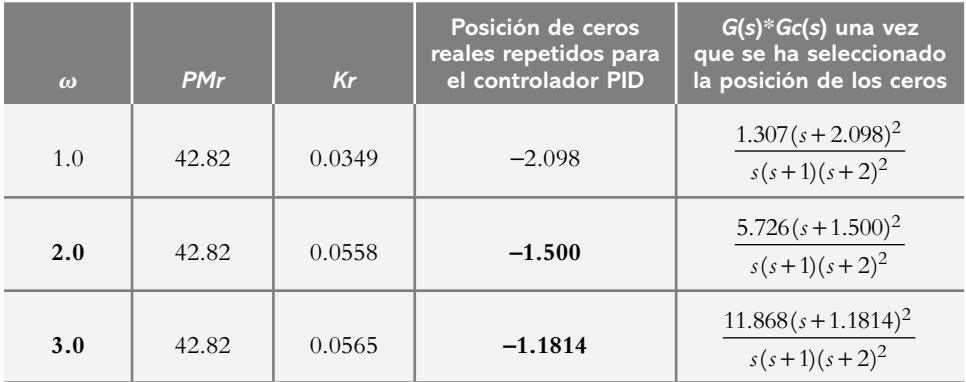

La figura 9.13 presenta las diversas repuestas al escalón de la función de transferencia de lazo cerrado *T*(*s*) para diferentes ubicaciones de los ceros (*s* + *z*)^2 del controlador PID, con sus respectivas ganancias *Kr*.

De acuerdo con la definición del controlador PID, dado por la ecuación (8.17):

$$
G_c(s) = K_p T_d \left[ \frac{s^2 + (1/T_d)s + 1/T_i T_d}{s} \right]
$$
 (8.17)

la configuración del controlador PID *Gc*(*s*) es particularizada a nuestros parámetros,<sup>7</sup> lo que, aunado al sistema *G*(*s*), corresponde a:

$$
G(s)G_c(s) = \frac{173.2(|2 \wedge 2| / |z \wedge 2| \tau_d K_r (s+z)^2}{s(s+1)(s+2)^2}
$$
(9.43)

<sup>&</sup>lt;sup>7</sup> El término  $|2 \wedge 2|$  de la ecuación (9.43) corresponde al valor absoluto del par de polos reales repetidos provenientes del factor  $(s + 2)^2$ .

 Es posible corroborar que para todos los ceros de fase mínima, independientemente de su valor, se presentará un margen de fase *PMr* = 43.5365, siempre y cuando se calcule la ganancia *Kr* resultante para cada caso:

para 
$$
ω = 0.9
$$
 rad/seg,  $Kr = 0.0313$ ,  $PMr = 42.82°$  y  $GMr = ∞$ .

$$
G(s)Gc(s) = \frac{173.2(4/2.2692^2)(0.2203)Kr(s+2.2692)^2}{s(s+1)(s+2)^2}
$$

 $\text{para } \omega = 1.0 \text{ rad/sec}, Kr = 0.0316, PMr = 42.82^{\circ} \text{ y } GMr = \infty.$ 

$$
G(s)Gc(s) = \frac{173.2(4 / 2.0987^2)(0.2382) Kr(s + 2.0987)^2}{s(s + 1)(s + 2)^2}
$$

 $\text{para } \omega = 2.0 \text{ rad/seg}, Kr = 0.0558, PMr = 42.82^{\circ} \text{ y } GMr = \infty.$ 

$$
G(s)Gc(s) = \frac{173.2(4 \cdot 1.5^2)(0.3333)Kr(s+1.5)^2}{s(s+1)(s+2)^2}
$$

 $\text{para } \omega = 3.0 \text{ rad/sec}, Kr = 0.0565, PMr = 42.82^{\circ} \text{ y } GMr = \infty.$ 

$$
G(s)Gc(s) = \frac{173.2(4/1.1814^2)(0.4232)Kr(s+1.1814)^2}{s(s+1)(s+2)^2}
$$

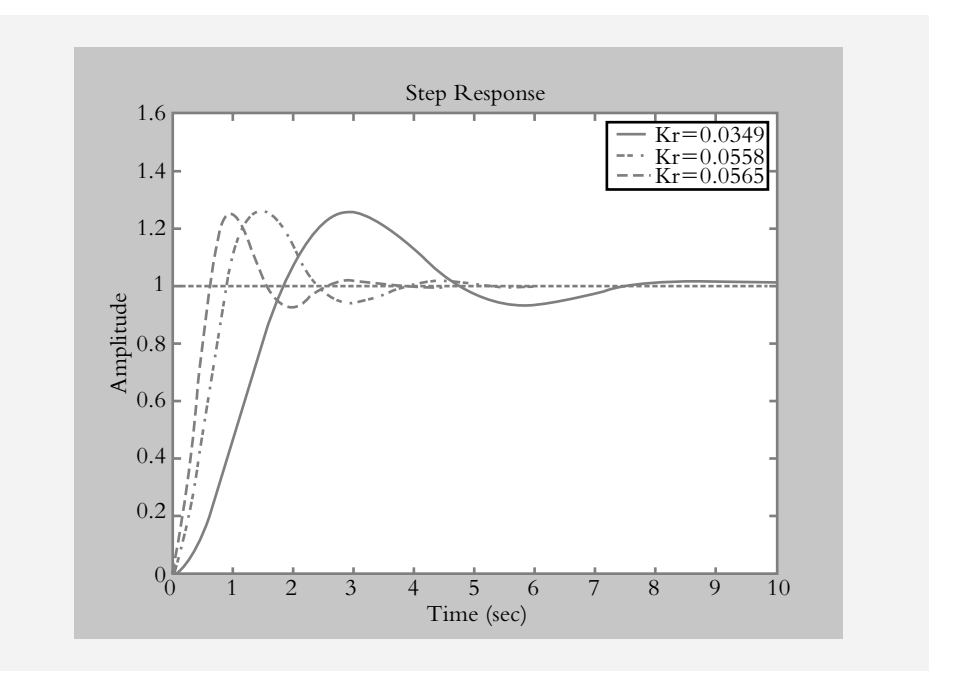

**Figura 9.13** Respuesta al escalón de la función de transferencia de lazo cerrado *T*(*s*) para diferentes posiciones de los ceros (*s*+*z*)^2 del controlador PID. Los mejores resultados transitorios ocurren cuando  $z1 = z2 = -1.5$ (*Kr* = 0.0558) y *z*1 = *z*2 =  $-1.1814$  (*Kr* = 0.0558); en ambos casos, el margen de fase es de 42.825.

> Como conclusión a lo expuesto, tanto en este apartado como en lo presentado en este capítulo, se concluye que la herramienta de diseño basada en el principio de la curva de márgenes de ganancia y márgenes de fase CMGMF, además de proveer un principio de diseño analítico y adaptado a cada configuración particular, hace posible obtener una muy diversa cantidad de aplicaciones.

#### **9.6 PROBLEMAS**

**9.1** Escriba un archivo .*m* para variaciones de frecuencia  $\omega$ <sub>i</sub> en décadas que determine las ganancias  $K_R$  requeridas para obtener todos los posibles márgenes de ganancia y fase, los máximos atrasos de tiempo permitidos *T<sub>M</sub>* y el índice *K* óptimo; calcule la ganancia para que el siguiente sistema opere en las cercanías de *PM req* = 45° y  $GM_{req} = 13$  db:

$$
G(s)H(s) = \frac{40 K}{s(s+4)(s+10)} e^{-s T},
$$
 donde  $T = 1$  seg

**9.2** Interprete los resultados mostrados en la tabla 9.19 correspondientes al sistema del problema 9.1.

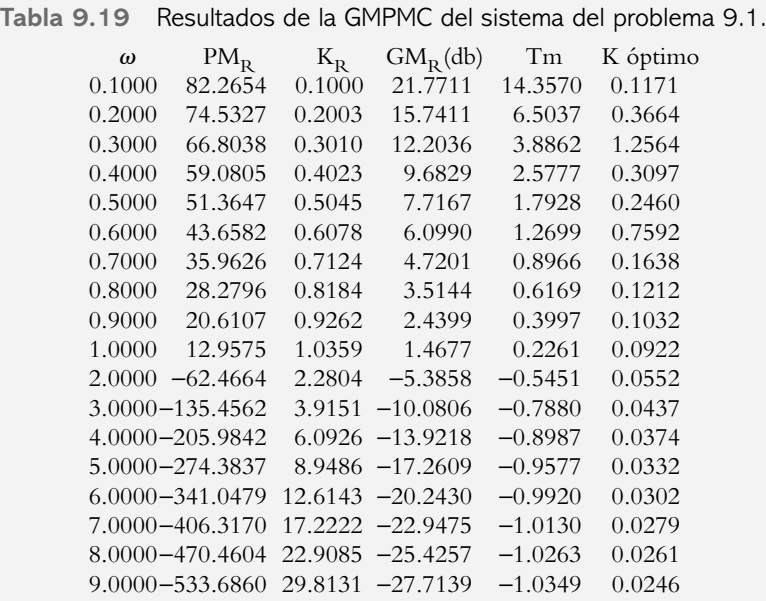

**9.3** Para la configuración que se observa en la figura 9.14, determine el comportamiento total del sistema (así como sus limitaciones), aplicando el criterio de la CMGMF. Asimismo, sintonice el controlador proporcional con base en:

- *a*) La mejor alternativa suponiendo que *PM req* = 40° y  $GM_{req} = 13$  db.
- *b*) El criterio de Ziegler-Nichols (empleando el método de la ganancia máxima).

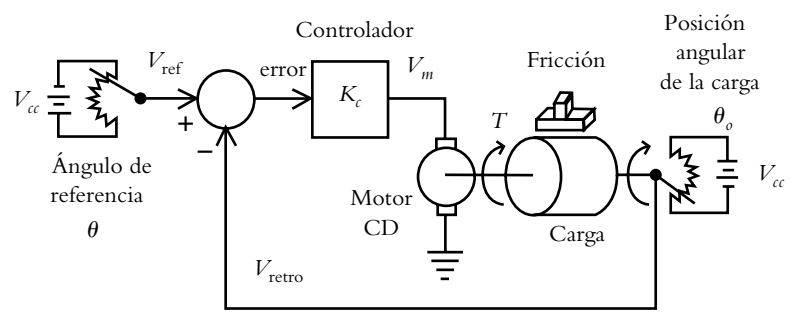

**Figura 9.14** Sistema descrito por la función de transferencia de lazo abierto:  $G(s)H(s) = \frac{8.847K}{s(s+1.47058)}$ 8.847 (véase el problema 8.12).

**9.4** Para el sistema de control de concentración mostrado en la figura 9.15 y considerando un atraso de tiempo de *T* = 0.55 seg, calcule la ganancia *K* del controlador para que el sistema satisfaga los requisitos de *PM req* = 40° y *GM req* = 6 db. Compare las respuestas con el escalón unitario utilizando el criterio de la CMGMF y el de Ziegler-Nichols. ¿Qué conclusiones pueden obtenerse en cuanto a las características de respuesta del sistema?

 Los elementos de la función de transferencia de lazo abierto son:

$$
G(s) = \frac{2K}{s + 0.45} \text{ y } H(s) = e^{-0.55 s}
$$

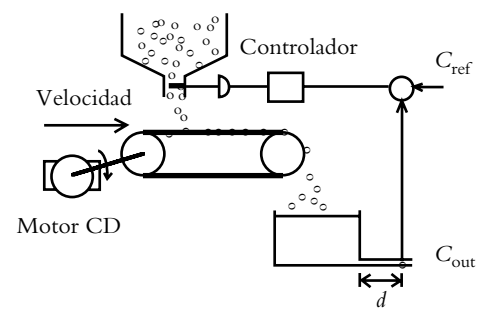

**Figura 9.15** Sistema de control de concentración donde se ajustará la ganancia del controlador.

**9.5** Con respecto al problema 9.4, encuentre una explicación física a la columna relacionada con el máximo atraso de tiempo permitido  $T_M$  de la tabla IX.4. (Véase la solución del problema 9.4).

**9.6** Escriba un archivo .*m* que obtenga la reducción de grado de la función de transferencia original y grafique la respuesta al escalón para la ganancia seleccionada  $K_R =$ 0.9357. El requisito es que tanto el sistema original como la reducción a un grado menor tengan exactamente el mismo margen de fase: *MF* = 53.706. El sistema considerado es:

$$
T_{h=4}(s) = \frac{K}{s^4 + 10s^3 + 35s^2 + 50s + K}
$$
\n
$$
K = 50
$$

mientras la función de transferencia de lazo abierto corresponde a:

$$
G_{h=4}(s) = \frac{K}{s(s+5)(s^2+5s+10)} \bigg|_{K=50} \, y \, H(s) = 1.
$$

**9.7** Con respecto al problema anterior, escriba un archivo .*m* tal que sea posible obtener una aproximación a 2 para  $K_R$  = 0.9357 manteniendo el margen de fase de 53.706 del sistema original (véase la tabla IX.5).

**9.8** Con respecto al problema 9.6, obtenga un conjunto de aproximaciones a tercero y segundo grados, considerando que deben mantenerse, con respecto al sistema original, los siguientes márgenes de fase: 69.9080°, 61.8251°, 53.7068° y 9.1623°.

**9.9** Aproxime a segundo grado el sistema definido por:

$$
G_{h=3}(s) = \frac{20 \cdot Kr}{(s+1)(s+2)(s+10)}\bigg|_{K\,r=9.9298}
$$

cuyo margen de fase deberá ser semejante a 20° y el error de estado estable al escalón menor al 10%, ya que se trata de un sistema de tipo 0.

**9.10** Con respecto a las columnas de la tabla de valores relacionados con la CMGMF, ¿de qué depende la elección de una fila en particular?

**9.11** Sea un sistema de cuarto grado definido por medio de:

$$
G(s) = \frac{16 K}{s (s+2) (s^2 + 3 s + 4)}
$$

donde **no** es posible llevar a cabo la reducción de grado mediante los métodos vistos en el capítulo 5, sección 5.4, ya que los polos dominantes están demasiado cercanos a los polos restantes. En este caso, emplee el método de la CMGMF para:

- *a*) Ajustar la ganancia *K* de tal manera que se obtenga un margen de fase cercano a los 45° y a los 8 db.
- *b*) Obtener aproximaciones polinómicas de tercer y segundo grados mediante el método de la CMGMF.

**9.12** Con respecto al problema anterior, ajuste la ganancia *K* del controlador para que el sistema en lazo cerrado aproximado a segundo grado presente un amortiguamiento de  $\lambda = 0.46988$  unidades.

- *a*) Sintonice la ganancia empleando el LGR.
- *b*) Efectúe la reducción polinómica por medio de la CMGMF y ajuste la ganancia para que el sistema resultante sea de segundo grado.

**9.13** ¿Es posible llevar a cabo la reducción polinómica de sistemas de grado *n* para aplicarse a espacio de estado?

### **REFERENCIAS 9.7**

Hernández Gaviño, R., Congreso internacional de electrónica y comunicaciones, *Análisis en frecuencia para la determinación de ganancia óptima en términos de márgenes de ganancia y fase para variaciones de ganancia entre los límites de estabilidad de los sistemas de control*, Universidad de las Américas, Puebla, México, 1992.

Hernández Gaviño, R., XIV Congreso académico nacional de ingeniería electrónica, *Análisis del comportamiento de sistemas en el dominio de la frecuencia para variaciones de ganancia*, Instituto Tecnológico de Chihuahua, Chihuahua, México, 1992.

Hernández Gaviño, R., Proceedings of the IEEE International Symposium on Industrial Electronics, *Curvas de márgenes de ganancia y fase*, vol. 3, Universidad de Minho, Guimaraes, Portugal, 1997.

Hernández Gaviño, R., VIII Congreso latinoamericano de control automático, *Compensación con la curva de márgenes de ganancia y fase*, Asociación Chilena de Control Automático, Viña del Mar, Chile, 1998.

Messner, W. C. y Tilbury, D. M*., Control tutorials for MATLAB and Simulink: a web-based approach*, Addison-Wesley, 1998.

Stefani, R. T., Shahian, B., Savant C. J. y Hostetter, G. H., *Design of feedback control systems*, Oxford University Press, 2002.

# **9.8 SOLUCIONES A LOS PROBLEMAS DEL CAPÍTULO 9**

**9.1** El archivo .*m* que presenta el comportamiento total del sistema, en términos de márgenes de ganancia y fase para variaciones de ganancia, se muestra a continuación. Los resultados intermedios se intercalan en cuadros de texto. Un archivo .*m* puede llamar a otros archivos .*m*, como se verá con los archivos: Calculos.m y Rectangulo. m. En este caso se empleará la aproximación de Padé de tercer grado para  $Td = 1$  seg.

Archivo m: Cap9Prob1.m disp('Definir entre corchetes numerador y denominador de  $G(s)H(s)$ : ') nump=input('Definir numerador  $G(s)H(s)$ :') % [40] denp=input('Definir denominador  $G(s)H(s)$ : '); % [1 14 40 0] Td=input('Definir atraso de tiempo Td: '); % 1 disp('Aproximación de Padé de tercer grado') [numpade,denpade]=pade(Td,3); disp('Función de transferencia de lazo abierto G(s)H(s)') [numgh,dengh]=series(numpade,denpade,nump,denp); printsys(numgh,dengh)

Función de transferencia de lazo abierto *G*(*s*)*H*(*s*)

 $-40 s^{3} + 480 s^{2} - 2400 s + 4800$ 

\_\_\_\_\_\_\_\_\_\_\_\_\_\_\_\_\_\_\_\_\_\_\_\_\_\_\_\_\_\_\_\_\_  $s^{6} + 26 s^{5} + 268 s^{4} + 1440 s^{3} + 4080 s^{2} + 4800 s^{3}$ 

disp('Cálculo del margen de ganancia y fase') [Gm,Pm,Wcg,Wcp]=margin(numgh,dengh); disp('El margen de ganancia, en unidades y decibeles corresponde a:')

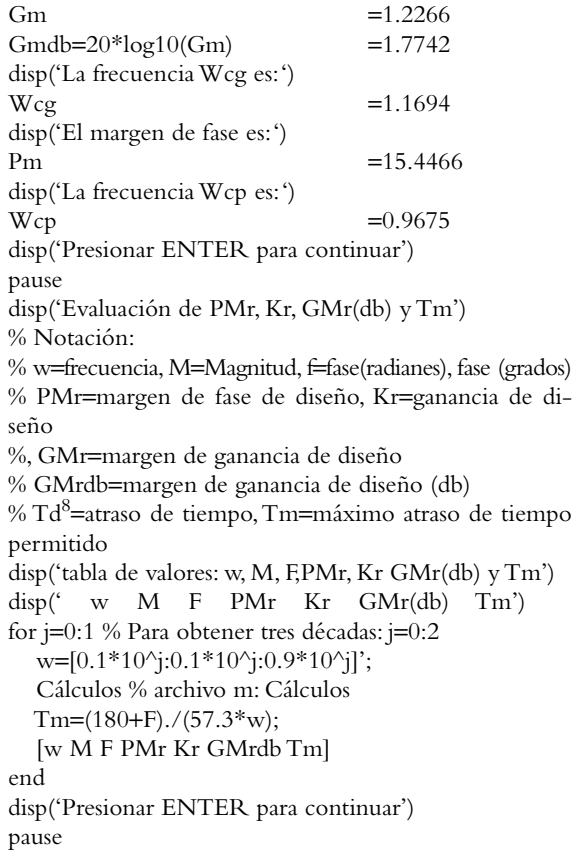

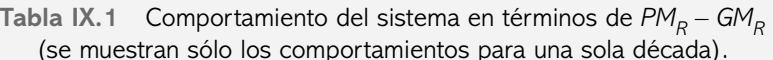

| W      | M      | F           | PMr     | Kr     | GMr(db) | Tm      |
|--------|--------|-------------|---------|--------|---------|---------|
| 0.1000 | 9.9964 | $-97.7346$  | 82.2654 | 0.1000 | 21.7711 | 14.3570 |
| 0.2000 | 4.9928 | $-105.4673$ | 74.5327 | 0.2003 | 15.7411 | 6.5037  |
| 0.3000 | 3.3225 | $-113.1962$ | 66.8038 | 0.3010 | 12.2036 | 3.8862  |
| 0.4000 | 2.4856 | $-120.9195$ | 59.0805 | 0.4023 | 9.6829  | 2.5777  |
| 0.5000 | 1.9821 | $-128.6353$ | 51.3647 | 0.5045 | 7.7167  | 1.7928  |
| 0.6000 | 1.6453 | $-136.3418$ | 43.6582 | 0.6078 | 6.0990  | 1.2699  |
| 0.7000 | 1.4038 | $-144.0374$ | 35.9626 | 0.7124 | 4.7201  | 0.8966  |
| 0.8000 | 1.2218 | $-151.7204$ | 28.2796 | 0.8184 | 3.5144  | 0.6169  |
| 0.9000 | 1.0796 | $-159.3893$ | 20.6107 | 0.9262 | 2.4399  | 0.3997  |
|        |        |             |         |        |         |         |

<sup>&</sup>lt;sup>8</sup> En vez de aplicar la aproximación de Padé, es más conveniente usar:  $G(s) \Big|_{s=j\omega} = e^{-sT} = e^{-j\omega T}$  (en el dominio de la frecuencia), de manera tal que al emplear la identidad de Euler, *e* − *j*ωT=cosωT−jsenωT la magnitud de G(*jω*) es  $|G(j\omega)| = \sqrt{\cos^2 \omega T + \sin^2 \omega T} = 1$  y la fase queda representada como:  $\angle G(j\omega) = \angle e^{-j\omega T} = \tan^{-1}\left(\frac{1}{\epsilon}\right)$ ⎞  $G(j\omega) = \angle e^{-j\omega T} = \tan^{-1}\left(\frac{-\text{sen }\omega T}{\cos \omega T}\right) = -\omega T(\text{rad}) = -57.3 \omega T^{\circ}.$ 

disp('Curva de márgenes de ganancia y de fase') for  $j=0:1$  $w=[0.1*10^{\circ}]:0.1*10^{\circ}]:0.9*10^{\circ}]$ Caálculos % archivo m: Cálculos plot(PMr,GMrdb) axis([−10 90 −5 25]) hold on title('Curva de márgenes de ganancia y de fase (GM-PMC)')

 xlabel('márgenes de fase (grados)'); ylabel('márgenes de ganancia (db)')

 Rectángulo % archivo m: Rectángulo end

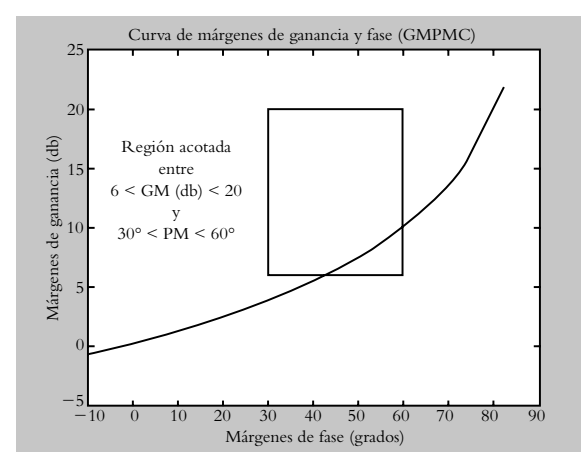

**Figura IX.1** Curva de márgenes de ganancia y de fase de *G*(*s*)*H*(*s*) =  $\frac{40K}{s(s+4)(s+10)}e^{-sT}$ , donde *T* = 1 seg.

disp('Presionar ENTER para continuar') pause

% Notación:

% cov=cpvarianza, Dist=Distribución, DistMF, DistGM, Kóptimo

% PMreq= margen de fase requerido,

Indicar Margen de Fase requerido (grados): 45 Indicar Margen de Ganancia requerido (db): 13

% GMrq=margen de ganancia requerido disp('Cálculo del número Kopt') disp('la elección de Kopt deberá ser su valor máximo') PMreq=input('Indicar Margen Fase requerido (grados): '); GMreq=input('Indicar Margen Ganancia(db): '); disp(' w PMr Kr GMr(db) Tm Koptimo') for  $j=0:1$  $w=[0.1*10^{\circ}]:0.1*10^{\circ}]:0.9*10^{\circ}]$  Calculos % archivo m: Calculos Tm=(180+F)./(57.3\*w); cov=(PMr-PMreq).\* (GMrdb-GMreq); dist=sqrt((PMr-PMreq).^2+(GMrdb-GMreq).^2); Koptimo=abs(dist./cov); [w PMr Kr GMrdb Tm Koptimo] end disp('Presionar ENTER para finalizar')

 Los archivos .m llamados por el archivo .m principal: Cap9Prob1.m corresponden a:

% Nombre: Calculos M=1./(w.\*sqrt((0.25\*w).^2+1).\*sqrt((0.1\*w).^2+1));  $f=-pi/2-atan(0.25*w) -atan(0.1*w);$ F=f\*180/pi-57.2957\*w\*Td; PMr=180+F; Kr=1./M; GMr=Gm\*M; GMrdb=20\*log10(GMr);

% Nombre: Rectangulo  $p1=[30 60]; p2=[6 6];$  $plot(p1,p2,r')$  p3=[30 60]; p4=[20 20];  $plot(p3,p4,r^2)$  q1=[30 30]; q2=[6 20];  $plot(q1,q2,r)$  q3=[60 60]; q4=[6 20];  $plot(q3,q4,r)$ 

pause

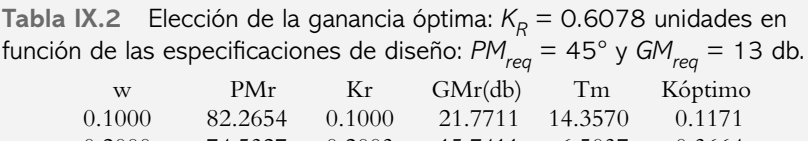

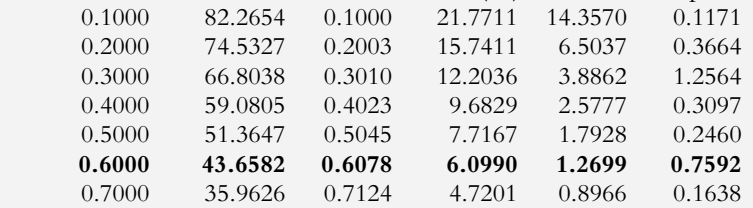

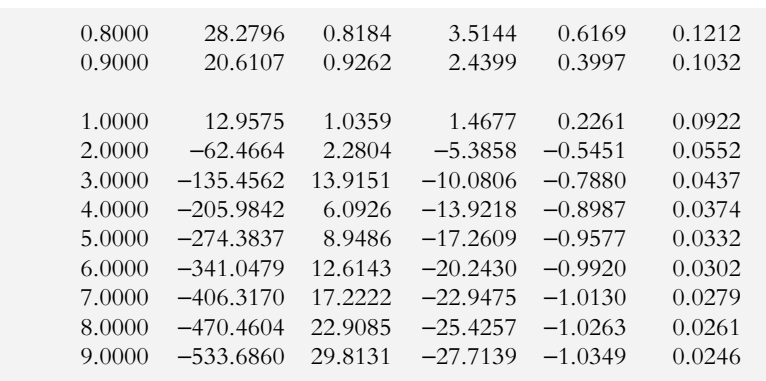

 Cabe enfatizar que los valores representados en las respectivas tablas de GMPMC están expresados en variaciones de décadas; por lo tanto, es posible que entre  $0.5 \leq \omega$  $< 0.7$  exista algún valor mayor a  $K_{\text{out}} > 0.7592$ .

**9.2** En principio, la tabla 9.11 (que es la misma que la tabla IX.2) muestra todos los posibles márgenes de fase y ganancia del sistema considerado; de esta manera es posible elegir la mejor combinación entre márgenes según las necesidades del usuario para seleccionar una *Kr* específica. Además se lleva a cabo la predicción del máximo atraso de tiempo  $T_M$  según se indicó en la solución del ejemplo 9.2.

**9.3***a*) La curva de márgenes de ganancia y fase respectiva se muestra en la figura IX.2, la cual se caracteriza por tener únicamente márgenes de fase, ya que el sistema siempre es estable, con lo cual el eje *j-* nunca será cruzado. Esto implica que el margen de ganancia del sistema es infinito.

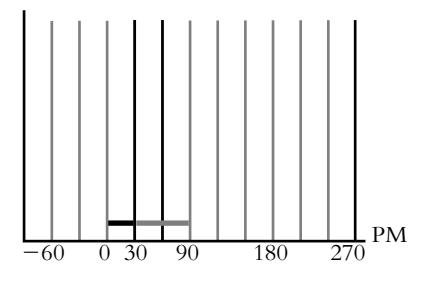

Phase Margin (degrees)

$$
\begin{array}{c} K < 1 \\ K > 1 \end{array} \quad \blacksquare
$$

**Figura IX.2** Curva de márgenes de fase del sistema

$$
G(s)H(s) = \frac{8.847K}{s(s+1.47058)}.
$$

 La tabla IX.3 muestra el comportamiento del sistema en función de todos los posibles márgenes de fase, la elección de  $K_R$  se lleva a cabo en las inmediaciones donde se cumple el requisito elegido: *PM req* = 40°.

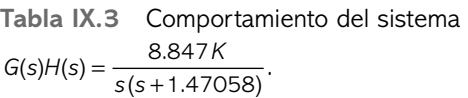

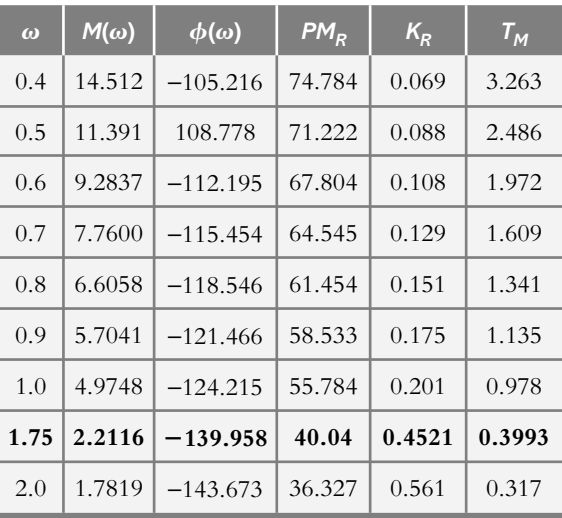

Una vez que se ha seleccionado la ganancia  $K_R$  = 0.4521 unidades, la respuesta al escalón de la función de transferencia de lazo cerrado *T*(*s*) resultante:

$$
T(s) = \frac{3.9988}{s^2 + 1.4706 s + 3.9988}
$$

se muestra en la figura IX.3.

*b*) El método de Ziegler-Nichols de la ganancia máxima no puede aplicarse, ya que el sistema nunca se vuelve marginalmente estable; como alternativas quedarían los métodos adicionales vistos en el capítulo 8.

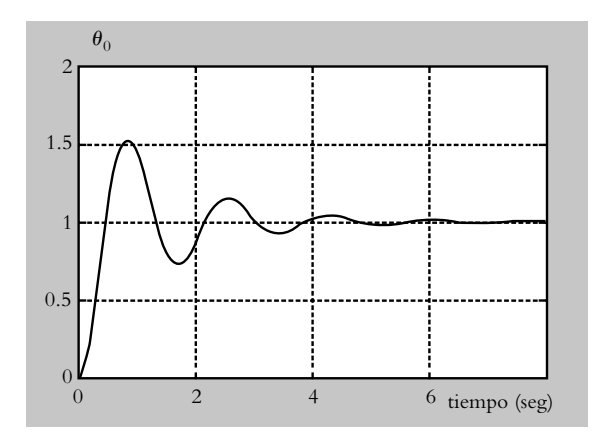

**Figura IX.3** Respuesta al escalón unitario del sistema de lazo cerrado, una vez que se ha calculado la ganancia  $K_R$  = 0.452 unidades.

**9.4** La tabla IX.4 presenta los resultados de aplicar el criterio de GMPMC, así como la elección de la ganancia que satisface las especificaciones de funcionamiento:  $PM_{req} = 40^{\circ}$  y  $GM_{req} = 6$  db. La figura IX.4 muestra los criterios de CMGMF y Ziegler-Nichols ( $K_c = 0.7875$ ), donde se consideró que  $MG = K_u = 1.575$  unidades (= 3.943 db) en la frecuencia  $\omega_{\pi} = \omega_{\mu} = 3.117 \text{ rad/sec}$ siendo la ganancia del controlador  $K_c = 1.025$  (método CMGMF).

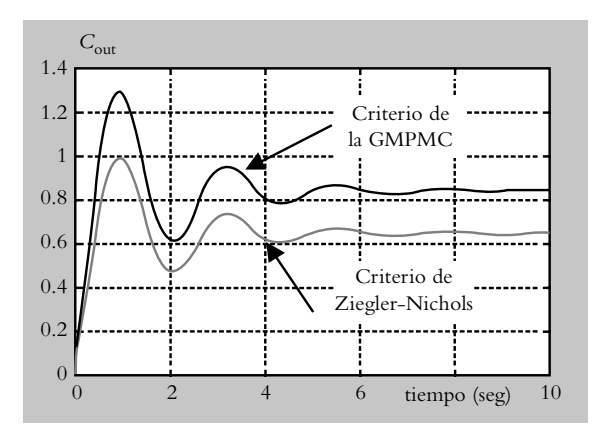

**Figura IX.4** Ajuste del sistema considerado aplicando los criterios de sintonización mencionados donde  $K_R = 1.025$ .

| $\omega$ | $M(\omega)$ | $\phi(\omega)$ | $PM_R$ | $K_R$  | $GM_R$<br>(db) | $T_{M}$ |
|----------|-------------|----------------|--------|--------|----------------|---------|
| 0.8      | 2.1789      | $-85.852$      | 94.148 | 0.4589 | 10.708         | 2.054   |
| 0.9      | 1.9876      | $-91.966$      | 88.204 | 0.5031 | 9.910          | 1.710   |
| 1.0      | 1.8238      | $-97.284$      | 82.715 | 0.5483 | 9.163          | 1.444   |
| 2.0      | 0.9756      | $-140.345$     | 39.66  | 1.025  | 3.729          | 0.346   |
| 3.0      | 0.6593      | $-176.007$     | 3.9930 | 1.5168 | 0.3250         | 0.023   |

**Tabla IX.4** Comportamiento del sistema  $G(s)H(s) = \frac{2K}{s + 0.45} e^{-0.55 s}$ . 0.55

 ¿Qué conclusiones pueden obtenerse en cuanto a las características de las respuestas del sistema?

 El método de la CMGMF permite ajustar la ganancia óptima del controlador  $K_R$  dentro de todo su comportamiento posible. En este caso se esperaba una respuesta lenta (debido a la restricción de un margen de ganancia  $GM<sub>p</sub>$  bajo), un comportamiento que se puede corroborar al observar la gráfica respectiva de la respuesta.

**9.5** En relación con la columna  $T_M$  de la tabla IX.4, la CMGMF predice que para el valor seleccionado de ganancia  $T_M$  = 0.346 seg, al atraso original de 0.55 seg, se le puede añadir un tiempo menor a 0.346 segundos antes de que el sistema se haga inestable. ¿Cómo afectará la inclusión de atrasos de tiempo adicionales? La respuesta es que con ello, aunque el sistema se hace menos estable, es posible disminuir la distancia del sensor de

concentración o incrementar la velocidad de la banda transportadora.

**9.6** El archivo .*m* correspondiente se muestra a continuación, en tanto que la ganancia de diseño que se elige corresponde a  $K_r = 0.9357$ , de tal manera que, para dicho valor de ganancia, el sistema se comportará con un margen de fase: *MF* = 53.706° (según se verá en la tabla IX.5); además, la ganancia normalizada corresponde a  $K_n$  = 50. Los resultados intermedios se intercalan en cuadros de texto.

Archivo m: Cap9Prob6.m

clc disp('Función por reducir: G(s)H(s)=50/  $[s(s+5)(s^2+5s+10)]$ 

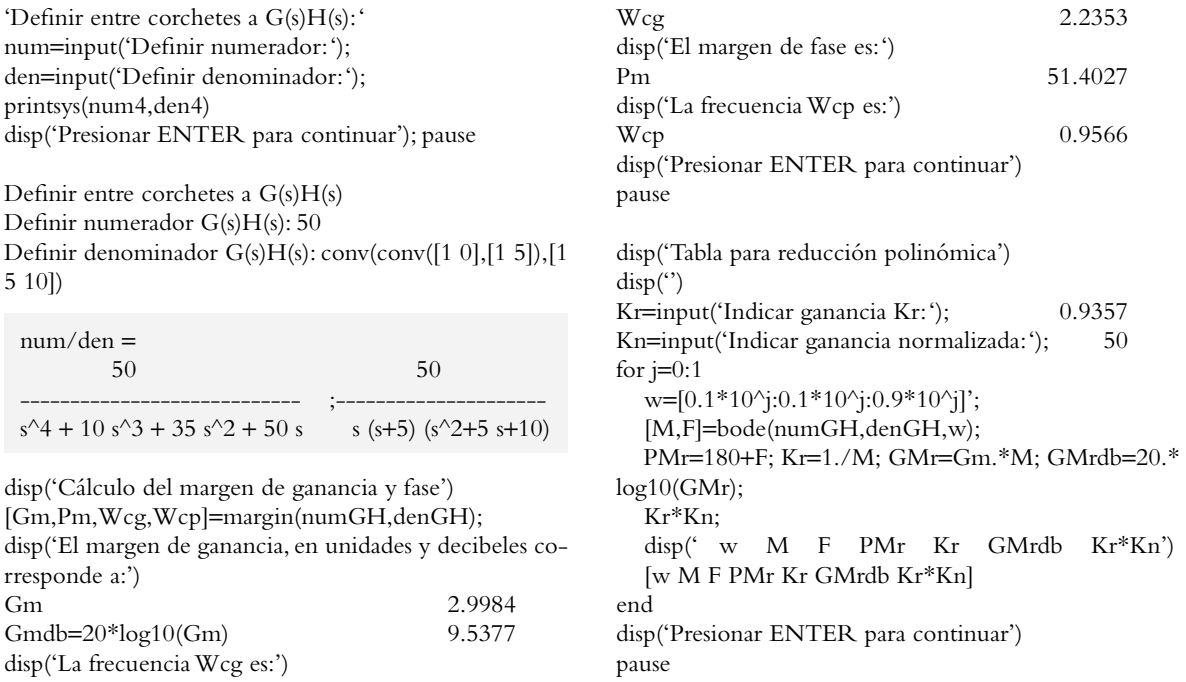

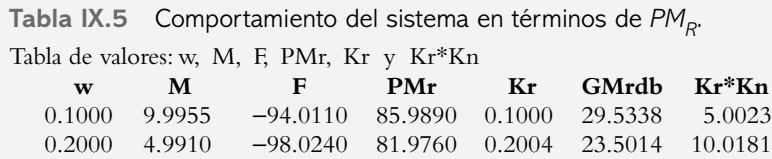

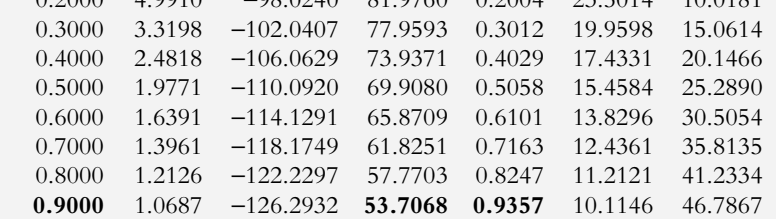

disp('Reducción a tercer grado') disp('Con respecto a la tabla anterior:') w=input('Indicar frecuencia elegida w: '); PMreq=input('Indicar margen de fase requerido PMreq: '); g=input('Indicar grado del polinomio requerido g: '); disp('Polo dominante elegido: parte real de la raíz de  $(s^2+5s+10)$ PoloDom=input('Indicar polo dominante P2: ') % PoloDom=abs(PoloDom); disp('Márgenes de fase conocidos PM1 yPM2:') PM1=90 PM2=180−atan(w/abs(PoloDom))\*180/pi disp('Margen de fase por determinar:') PM3=180\*(g−1)+PMreq−PM1−PM2 disp('Presionar ENTER para continuar') pause

Reducción a tercer grado Con respecto a la tabla anterior: Indicar frecuencia elegida w: 0.9 Indicar margen de fase requerido PMreq: 53.7068 Indicar grado del polinomio requerido g: 3 Polo dominante elegido: parte real de la raíz de  $(s^2+5s+10)$ Indicar polo dominante P2: −2.5  $PoloDom = -2.5000$ Márgenes de fase conocidos PM1 yPM2:  $PM1 = 90$ PM2 = 160.2011 Margen de fase por determinar:  $PM3 = 163.5057$ 

ángulofase3=PM3−180 ángulofase3=abs(ángulofase3) alfa3=tan(ángulofase3\*pi/180)/w; disp('El polo que buscamos es:') polo3=−1/alfa3 disp('Ajuste de magnitud de G(s)3') Magnitude3= abs(PoloDom)\*abs(polo3)/  $(w*sqrt(w^2+PoloDom^2)*sqrt(w^2+polo3^2));$ K3=1/Magnitude3; numG3=K3\*abs(PoloDom)\*abs(polo3); denG3=conv([1 abs(PoloDom) 0],[1 abs(polo3)]); disp('Aproximación a función de transferencia de lazo abierto de tercer grado:') printsys(numG3,denG3) disp('Presionar ENTER para continuar'); pause

ángulofase $3 = 16.4943$ El polo que buscamos es:  $polo3 = -3.0395$ Aproximación a función de transferencia de lazo abierto de tercer grado: num/den = 7.5804  $\mathcal{L}=\mathcal{L}=\mathcal{$ 

 $s^{3}$  + 5.5395  $s^{2}$  + 7.5986 s

disp('La función de transferencia T(s) de cuarto grado es:') Kr=input('Indicar ganancia Kr: '); 0.9357 numG4=Kn\*Kr; denG4=conv([1 5 0],[1 5 10]); [num4T,den4T]=cloop(numG4,denG4,−1); T4=tf(num4T,den4T); disp('Función original T(s) de cuarto grado:') printsys(num4T,den4T)  $\frac{0}{6}$ disp('Aproximación de T(s) a tercer grado') [num3T,den3T]=cloop(numG3,denG3,−1); T3=tf(num3T,den3T);  $\frac{1}{2}$ printsys(num3T,den3T) disp('Respuesta al escalón unitario del sistema original y de la') disp('aproximación a tercer grado')  $step(T4,'-.T3,'-.T2,'-.')$ legend('-','4th degree','--','3rd degree')

La figura IX.5 muestra la respuesta al escalón unitario del sistema original de cuarto grado y la aproximación resultante a tercer grado. Ambos sistemas tienen el mismo margen de fase de 53.7068°.

Función original T(s) de cuarto grado:

$$
num/den =
$$

46.785

 $\overline{\phantom{a}}$  , and the set of the set of the set of the set of the set of the set of the set of the set of the set of the set of the set of the set of the set of the set of the set of the set of the set of the set of the s  $s^4 + 10 s^3 + 35 s^2 + 50 s + 46.785$ 

Aproximación de T(s) a tercer grado:

num/den =

7.5804

 \_\_\_\_\_\_\_\_\_\_\_\_\_\_\_\_\_\_\_\_\_\_\_\_\_\_\_\_\_\_  $s^{3}$  + 5.5395  $s^{2}$  + 7.5986 s + 7.5804

ambos sistemas presentan el mismo margen de fase de 53.7068°.

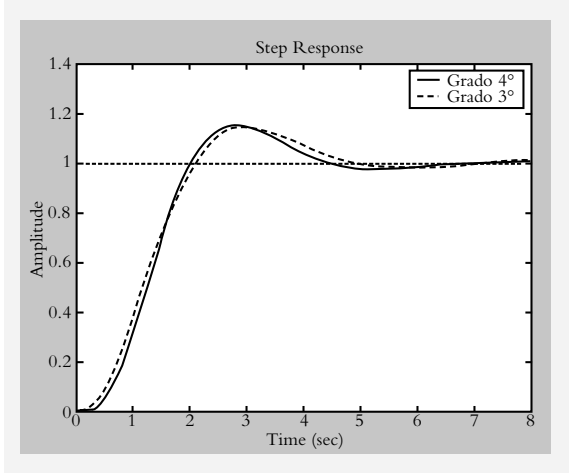

**Figura IX.5** Respuestas al escalón unitario del sistema original de grado cuarto y del sistema de grado menor (tercer grado), ambas exactamente con el mismo margen de fase *MF* = 53.706°.

**9.7** Para obtener las aproximaciones a grados menores del sistema original de cuarto grado:

$$
T_{h=4}(s) = \frac{46.786}{s^4 + 10s^3 + 35s^2 + 50s + 46.786}
$$
 (a)

donde:

$$
G(s)H(s)_{h=4}(s) = \frac{46.786}{s(s+5)(s^2+5s+10)}
$$
 (b)

se tomarán en cuenta los mismos parámetros con respecto a las condiciones aplicadas en la solución del proble $m$ a 9.6:  $\omega = 0.9$  rad/seg,  $K_R = 0.9357$  unidades y  $PM_{req}$ = 53.706°. El archivo .*m* mostrado a continuación es el complemento del problema anterior. Se supondrá que ya se han definido los datos iniciales del archivo .*m* bajo consideración.

Definir entre corchetes a  $G(s)H(s)$ Definir numerador  $G(s)H(s)$ : 50 Definir denominador  $G(s)H(s)$ : conv(conv([1 0],[1 5]), [1 5 10]) Definir ganancia normalizada Kn: 50 num/den = 50 50 --------------------- ;--------------------

 $s^4 + 10 s^3 + 35 s^2 + 50 s$  s  $(s+5) (s^2+5 s+10)$ 

disp('Reducción a segundo grado') disp('Con respecto a la tabla anterior:') disp('La frecuencia elegida w: ') w  $0.9$ disp('El margen de fase requerido PMreq: ') PMreq 53.706 g=input('Indicar grado del polinomio requerido g: '); 2 disp('Polo dominante elegido: parte real de la raíz de  $(s^2+5s+10)$ PoloDom=input('Indicar polo dominante P2: ') −2.5 disp('El margen de fase conocido es PM1:') PM1=90 disp('Margen de fase por determinar:') 143.7086 PM2=180\*(g−1)+PMreq−PM1 ángulofase2=PM2−180 36.2932 ángulofase2=abs(ángulofase2) alfa2=tan(ángulofase2\*pi/180)/w; disp('El polo que buscamos es: ') polo2=−1/alfa2 −1.2255 disp('Ajuste de magnitud de G(s)2') Magnitude2=abs(polo2)/( w\*sqrt(w^2+polo2^2)) pause K2=1/Magnitude2 numG2=K2\*abs(polo2); denG2=conv([1 0],[1 abs(polo2)]); printsys(numG2,denG2) disp('Presionar ENTER para continuar'); pause

ángulofase $3 = 36.2932$ El polo que buscamos es: polo $3 = -1.2255$ 

Aproximación a función de transferencia de lazo abierto de segundo grado: num/den = 1.3684

 $\frac{1}{2}$ 

 $s^2 + 1.2255 s$ 

disp('La función de transferencia T(s) de cuarto grado es:') Kr=input('Indicar ganancia Kr: '); 0.9357 numG4=Kn\*Kr; denG4=conv([1 5 0],[1 5 10]); [num4T,den4T]=cloop(numG4,denG4,−1); T4=tf(num4T,den4T); disp('Función original T(s) de cuarto grado:') printsys(num4T,den4T)

disp('Aproximación de T(s) a segundo grado:') numG3=K3\*abs(PoloDom)\*abs(polo3); denG3=conv([1 abs(PoloDom) 0],[1 abs(polo3)]); printsys(numG3,denG3) [num2T,den2T]=cloop(numG2,denG2,−1); T2=tf(num2T,den2T); disp('') printsys(num2T,den2T)  $step(T4,'-.T3,'-.T2,'-.')$ legend('-','4th degree','--','3rd degree')

Función original T(s) de cuarto grado: num/den =

46.785

 $\mathcal{L}=\mathcal{L}=\mathcal{$  $s^4 + 10 s^3 + 35 s^2 + 50 s + 46.785$ Aproximación a función de transferencia de lazo abierto de segundo grado: num/den =

1.3684

$$
\overline{\qquad \qquad }(c)
$$

 $s^2 + 1.2255 s$ Aproximación de T(s) a segundo grado: num/den =

1.3684

 $\qquad \qquad \qquad \textbf{(d)}$  $s^2 + 1.2255 s + 1.3684$ 

La figura IX.6 presenta la respuesta al escalón unitario del sistema original y su aproximación a segundo grado.

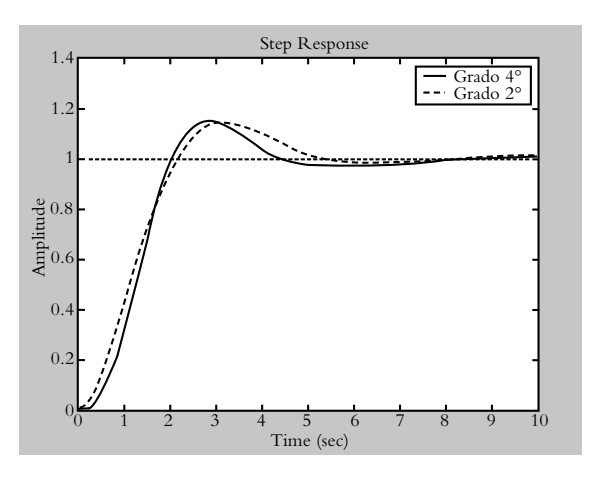

**Figura IX.6** Aproximación a segundo grado con margen de fase de 53.7068°.

**9.8** Para obtener las aproximaciones a grados menores del sistema original de cuarto grado:

$$
T_{h=4}(s) = \frac{K}{s^4 + 10s^3 + 35s^2 + 50s + K} \bigg|_{K=50}
$$
 (1)

donde la función de transferencia de lazo abierto corresponde a:

$$
G_{h=4}(s) = \frac{K}{s(s+5)(s^2+5s+10)}\Big|_{K=50 \, \gamma H(s)=1} \tag{2}
$$

se tomará en cuenta el mismo procedimiento aplicado en la solución del problema 9.6 considerando el listado mostrado en la tabla IX.6.

 La función original y las aproximaciones a grados menores de las funciones de transferencia de lazo cerrado y lazo abierto son:

a) Para 
$$
K_r = 0.5058
$$
 y  $PM_r = 69.9080$ :

$$
T_{h=4}(s) = \frac{50 K_r}{s^4 + 10 s^3 + 35 s^2 + 50 s + 50 Kr} \bigg|_{K_r = 0.5058} \tag{3}
$$

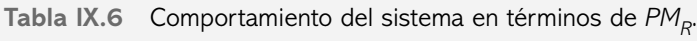

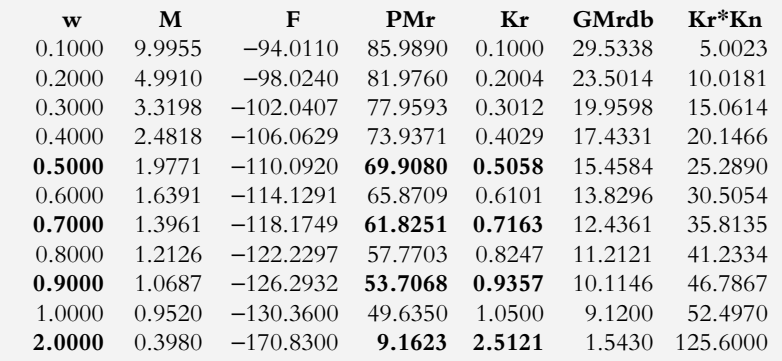

$$
G(s)_{h=4}(s) = \frac{50 K_r}{s(s+5)(s^2+5s+10)}\Big|_{K_r=0.5058}
$$
 (4)

Aproximación a tercer grado:

$$
T_{h=3}(s) = \frac{4.1747}{s^3 + 5.7365 s^2 + 8.0913 s + 4.1747}
$$
 (5)

$$
G(s)_{h=3}(s) = \frac{4.1747}{s^3 + 5.7365s^2 + 8.0913s} = \frac{4.1747}{s(s+2.5)(s+3.2364)}
$$
(6)

Aproximación a segundo grado:

$$
T_{h=2}(s) = \frac{0.72774}{s^2 + 1.3669 s + 0.72774}
$$
 (7)

$$
G(s)_{h=2}(s) = \frac{0.72774}{s(s+1.3669)}
$$
 (8)

Los resultados de los lugares geométricos de raíces (no mostrados) para la ganancia  $K_r = 0.5058$  aplicada a cada una de las ecuaciones (4), (6) y (8), es decir, polos de lazo cerrado para la ganancia bajo consideración, máximo pico de sobreimpulso  $MP$  y amortiguamiento  $\lambda$ , se indican en la tabla IX.7a.

*b*) Para  $K_r = 0.7163$  y  $PM_r = 61.8251$ :

$$
T_{h=4}(s) = \frac{50 K_r}{s^4 + 10 s^3 + 35 s^2 + 50 s + 50 Kr} \bigg|_{K_r=0.7163}
$$
(9)

$$
G(s)_{h=4}(s) = \frac{50 K_r}{s(s+5)(s^2+5s+10)}\Big|_{K_r=0.7163} \tag{10}
$$

Aproximación a tercer grado:

$$
T_{h=3}(s) = \frac{5.8624}{s^3 + 5.649 s^2 + 7.8725 s + 5.8624}
$$
 (11)

$$
G(s)_{h=3}(s) = \frac{5.8624}{s^3 + 5.649 s^2 + 7.8725 s} = \frac{5.8624}{s(s+2.5)(s+3.1490)}
$$
(12)

Aproximación a segundo grado:

$$
T_{h=2}(s) = \frac{1.0378}{s^2 + 1.3069 s + 1.0378}
$$
 (13)

$$
G(s)_{h=2}(s) = \frac{1.0378}{s(s+1.3069)}
$$
(14)

| G(s)H(s)                            | Ganancia en puntos<br>específicos del LGR | <b>Polos dominantes</b><br>de lazo cerrado                           | MP(%)     | $\lambda$ |
|-------------------------------------|-------------------------------------------|----------------------------------------------------------------------|-----------|-----------|
| $G(s)H(s)_{h=4}(s)$<br>ecuación (4) | $k = 0.5058$                              | $P_{1,2} = -3.6381 \pm 0.0.2129j$<br>$P_{3,4} = -1.3619 \pm 0.2129j$ | $0\%$     | 0.988     |
| $G(s)H(s)_{h=3}(s)$<br>ecuación (6) | $k = 4.1747$                              | $P_{1,2} = -0.8889 \pm 0.5135$<br>$p_3 = -3.9588$                    | $0.438\%$ | 0.866     |
| $G(s)H(s)_{h=2}(s)$<br>ecuación (8) | $k = 0.727$                               | $P_{1,2} = -0.683 \pm 0.51j$                                         | 1.48%     | 0.802     |

**Tabla IX.7a** Comportamiento transitorio del sistema original y de sus aproximaciones a grados menores. En todos los casos los márgenes de fase son 69.9080°.

 Los resultados de los lugares geométricos de raíces (no mostrados) para la ganancia  $K_r = 0.7163$  aplicada a las ecuaciones (10), (12) y (14), es decir, polos de lazo cerrado para la ganancia correspondiente, máximo pico de sobreimpulso  $MP$  y amortiguamiento  $\lambda$ , se indican en la tabla IX.7b.

*c*) Para  $K_r = 0.9357$  y  $PM_r = 53.7068$ :

$$
T_{h=4}(s) = \frac{50 K_r}{s^4 + 10 s^3 + 35 s^2 + 50 s + 50 Kr} \Big|_{K_r=0.9357}
$$
 (15)

$$
G(s)_{h=4}(s) = \frac{50 K_r}{s(s+5)(s^2+5s+10)}\Big|_{K_r=0.9357}
$$
 (16)

Aproximación a tercer grado:

$$
T_{h=3}(s) = \frac{7.5804}{s^3 + 5.5395s^2 + 7.5986s + 7.5804}
$$
 (17)

$$
G(s)_{h=3}(s) = \frac{7.5804}{s^3 + 5.5395 s^2 + 7.5986 s} = \frac{7.5804}{s(s+2.5)(s+3.0398)}
$$
(18)

Aproximación a segundo grado:

$$
T_{h=2}(s) = \frac{1.3684}{s^2 + 1.2255 s + 1.3684}
$$
 (19)

$$
G(s)_{h=2}(s) = \frac{1.3684}{s(s+1.2255)}
$$
 (20)

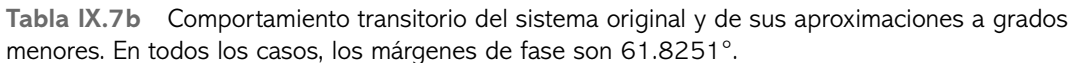

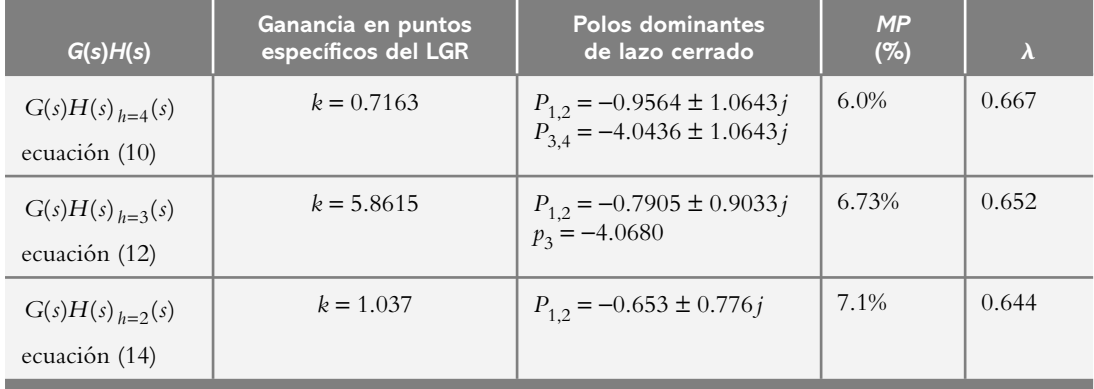

 Los resultados de los lugares geométricos de raíces (no mostrados) para la ganancia  $K_r = 0.9357$  aplicada a las ecuaciones (16), (18) y (20), es decir, polos de lazo cerrado para la ganancia indicada, máximo pico de sobreimpulso  $MP$  y amortiguamiento  $\lambda$ , se muestran en la tabla IX.7c.

*d*) Para  $K_r = 2.5121$  y  $PM_r = 9.1623$ :

$$
T_{h=4}(s) = \frac{50 K_r}{s^4 + 10 s^3 + 35 s^2 + 50 s + 50 Kr} \bigg|_{K_r=2.5121} \tag{21}
$$

$$
G(s)_{h=4}(s) = \frac{50 K_r}{s(s+5)(s^2+5s+10)}\Big|_{K,=2.5121}
$$
 (22)

menores. En todos los casos, los márgenes de fase son 53.7068°.

Aproximación a tercer grado:

$$
T_{h=3}(s) = \frac{19.073}{s^3 + 4.7074 s^2 + 5.5185 s + 19.073}
$$
 (23)

$$
G(s)_{h=3}(s) = \frac{19.073}{s^3 + 4.7074 s^2 + 5.5185 s} = \frac{19.073}{s(s + 2.5)(s + 2.2074)}
$$
(24)

Aproximación a segundo grado:

$$
T_{h=2}(s) = \frac{4.0517}{s^2 + 0.32258 s + 4.0517}
$$
 (25)

$$
G(s)_{h=2}(s) = \frac{4.0517}{s(s+0.32258)}
$$
 (26)

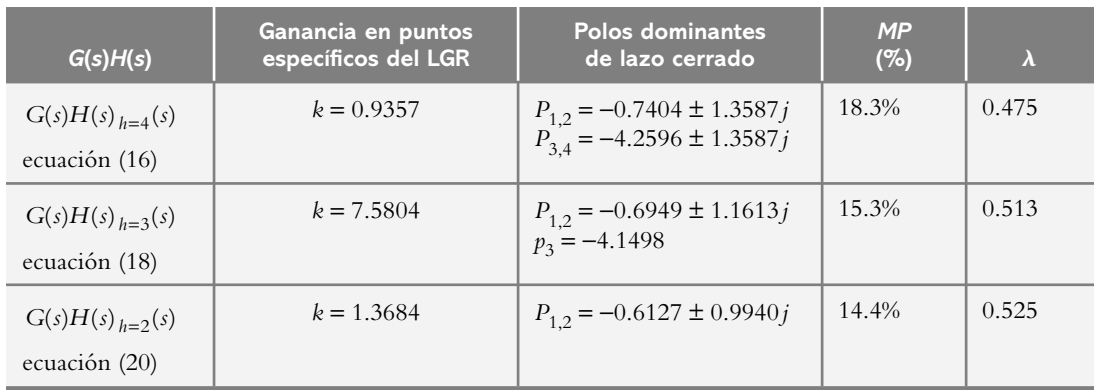

**Tabla IX.7c** Comportamiento transitorio del sistema original y de sus aproximaciones a grados

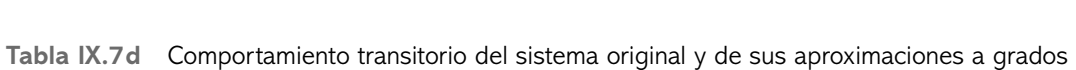

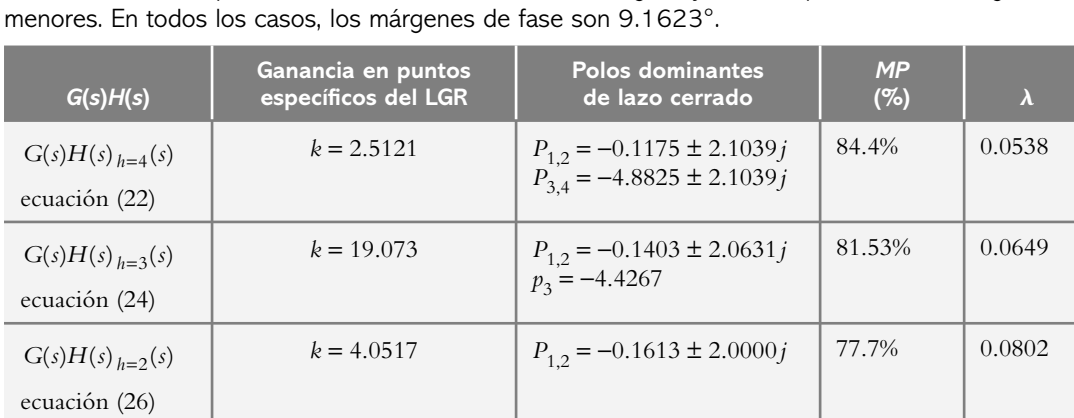

La figura IX.7 es la representación gráfica de la respuesta al escalón unitario, tanto del sistema original de cuarto grado como de sus aproximaciones a tercero y segundo grados, considerando diversos márgenes de fase: **1.**  $PM = 69.9^{\circ}$  para  $\omega = 0.5$  rad/seg **2.**  $PM = 61.825^{\circ}$  para  $\omega = 0.7$  rad/seg **3.** *PM* = 53.706° para  $\omega = 0.9$  rad/seg y **4.**  $PM = 9.1623^{\circ}$  para  $\omega = 2$  rad/seg. Las aproximaciones a grados menores tienen el mismo margen de fase que el sistema original de grado cuarto para cada caso.

**9.9** Para el sistema que se indica a continuación, en principio se obtendrá su CMGMF para conocer sus características en términos de todos sus posibles márgenes de ganancia y de fase. El sistema bajo análisis queda definido mediante la función de transferencia de lazo abierto *G*(*s*):

$$
G(s)H(s)_{h=3}(s) = G(s)_{h=3} = \frac{20 \cdot Kr}{(s+1)(s+2)(s+10)}\bigg|_{H(s)=1}
$$

el cual presenta un error de estado estable finito al escalón, ya que se trata de un sistema de tipo 0.

Las especificaciones de funcionamiento consideran un margen de fase semejante de 20° y un error de estado

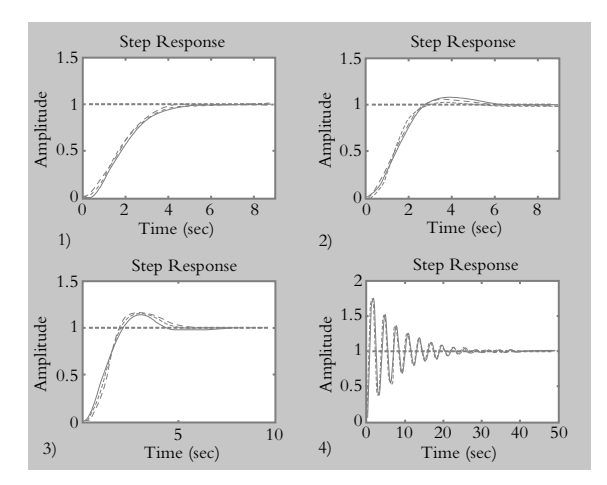

Figura IX.7 Respuesta al escalón del sistema definido por la ecuación (1), donde se consideraron diversas ganancias para obtener distintos márgenes de fase: **1.**  $PM = 69.9^{\circ}$  para  $\omega = 0.5$  rad/seg **2.**  $PM = 61.825^{\circ}$  $\mu$ para  $\omega$  = 0.7 rad/seg **3.** *PM* = 53.706° para  $\omega$  = 0.9 rad/seg y **4.**  $PM = 9.1623^\circ$  para  $\omega = 2$  rad/seg.

estable al escalón menor al 10%. La tabla IX.8a presenta los datos contenidos en la CMGMF del sistema.

**Tabla IX.8a** Comportamiento del sistema en términos de PM<sub>R</sub> – GM<sub>R</sub>.

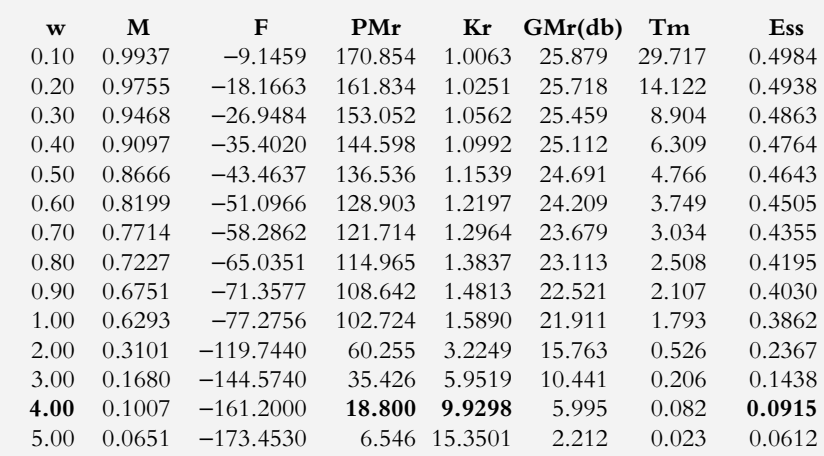

Para el sistema:

$$
G_{h=3}(s) = \frac{20 \cdot K}{(s+1)(s+2)(s+10)} \bigg|_{K=1}
$$

el margen de ganancia, en unidades y decibeles corresponde a:

Gm = 19.8009 unidades o Gmdb = 25.9337 db. La frecuencia  $Wcg = 5.6570$  rad/seg. El margen de fase es: Pm = 180° La frecuencia  $Wcp = 0$  rad/seg.

 De acuerdo con los datos de la tabla IX.8, la elección de una ganancia  $K = K_r = 9.9298$  ocasiona que el sistema tenga un margen de fase de 18.80° y un error se estado estable al escalón menor al 10%, ya que  $y(\infty) = 0.9095$ y  $e_{\rm sc}$  = 9.05%. Ambos resultados satisfacen las especificaciones de diseño.

 El siguiente paso consistirá en obtener una aproximación a segundo grado que mantenga las especificaciones mencionadas.

 La tabla IX.8b permite establecer el comportamiento del sistema en términos de los diversos márgenes de fase al ajustar la ganancia *Kr* :

 Si se aplica el archivo .*m*, visto en la solución del problema 9.7 y particularizado para nuestro caso, se obtiene:

Funciones de transferencia  $G(s)$ <sub>h</sub> = 3(*s*) y  $T(s)$ <sub>h</sub> = 3(*s*) son:

$$
G(s)_{h=3}(s) = \frac{198.596}{s^3 + 13s^2 + 32s + 20} = \frac{198.596}{(s+1)(s+2)(s+10)}
$$

$$
T(s)_{h=3}(s) = \frac{198.596}{s^3 + 13s^2 + 32s + 218.596} =
$$

$$
\frac{198.596}{(s+11)(s^2+2.288s+18.4373)}
$$
 (a)

mientras las aproximaciones a segundo grado son:

$$
G(s)_{h=2}(s) = \frac{16.0555}{(s+1)(s+0.3333)} = \frac{16.0555}{s^2 + 1.3333s + 0.3333}
$$

$$
T(s)_{h=2}(s) = \frac{16.0555}{(s+1)(s+0.3333)} = \frac{16.0555}{s^2 + 1.3333s + 16.3888}
$$
(b)

**Tabla IX.8b** Comportamiento del sistema en función de *PM* – *GM*, para la frecuencia de  $\omega = 4$  rad/seg y margen de fase de 18.800°.

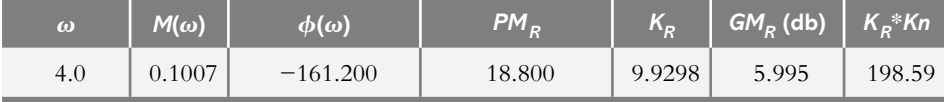

 Las respuestas al escalón unitario de las ecuaciones (a) y (b) se muestran en la figura IX.8, en la cual se observa también que los valores finales del sistema original,  $y(\infty)$ = 0.9085*k*, y el correspondiente de la aproximación a segundo grado,  $y(\infty) = 0.9796$ , son diferentes.

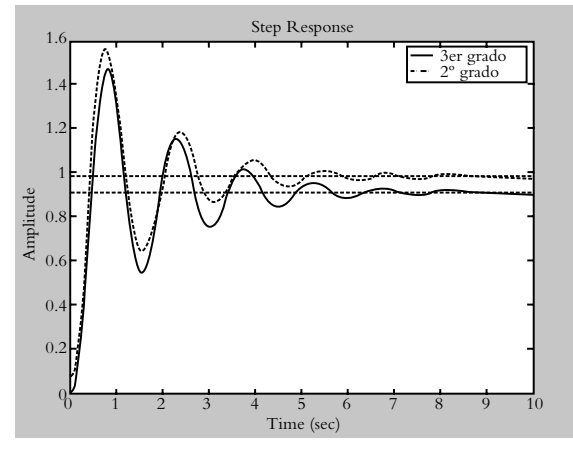

**Figura IX.8** Respuesta al escalón unitario del sistema original de tercer grado(-) y su aproximación a segundo grado (--).

 Se deja al diseñador la elección de seleccionar la aproximación dada por la ecuación (b) o agregar un factor adicional a dicha ecuación para obtener el mismo error de estado estable que el sistema original; sin embargo, con esto último, el margen de fase de la aproximación resultante se verá levemente afectado.

$$
T_{h=2}(s) = \frac{\text{factor} \times 16.05555}{s^2 + 1.33333s + 16.3888 \text{factor}} = 0.9273
$$
  

$$
\frac{14.8892}{s^2 + 1.33333s + 16.3888}
$$
 (c)

**9.10** Con respecto a las columnas de la tabla de valores correspondiente a toda CMGMF, la elección de una determinada fila de valores depende de lo siguiente:

- *a*) Si se pretende optimizar la elección de una determinada ganancia  $K_R$ , la decisión está en función de la frecuencia  $\omega$  de operación del sistema de control, así como de los coeficientes de relación *PM r* ← GM r que implican a *GM<sub>R</sub>*, *PM<sub>R</sub>* y a la magnitud de  $K_R$ .
- *b*) Si lo que se va a llevar a cabo es la reducción del grado del polinomio original, se tomará en cuenta la frecuencia angular de operación del sistema, así como la correcta selección de un margen de fase específico.

 Desde luego, es posible combinar ambos criterios, el de optimizar la ganancia del controlador y el de efectuar la reducción a grados menores de la función de transferencia original. Lo anterior se realizó en la solución del problema 9.7.

**9.11** El sistema bajo consideración, en términos de la función de transferencia de lazo abierto, es:

$$
G_{h=4}(s) = \frac{16 K}{s(s+2)(s^2 + 3s + 4)}
$$

que se ajustará la ganancia *Kr* mediante la CMGMF.

*a*) El margen de ganancia y el margen de fase de la ecuación anterior corresponden a:

Gm = 0.8400 unidades, o Gmdb = −1.5144 db a la frecuencia Wcg = 1.2649

y el margen de fase es: Pm = −9.1914 a la frecuencia Wcp = 1.4016

 Para satisfacer los requisitos del sistema, mediante la CMGMF mostrada en la tabla IX.9, se logra que el margen de fase sea de 46.9881° y el margen de ganancia de 8.44 db, para lo cual se requiere que la ganancia del sistema  $K_R = 0.318$  unidades.

*b*) Si se emplean los métodos de reducción polinómica mediante la CMGMF, se obtienen los siguientes resultados.

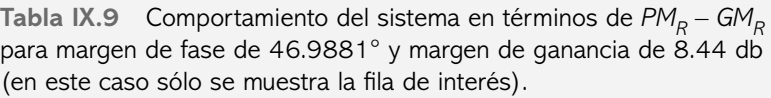

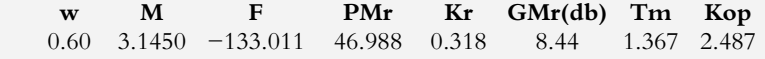

La representación gráfica de la respuesta al escalón unitario del sistema original, ecuación (a); la aproximación a tercer grado, ecuación (b), y la aproximación a segundo grado, ecuación (c), se presentan en la figura IX.9.

 Función original *T*(*s*) de cuarto grado: num/den =

$$
5.088
$$

(a) 
$$
s^4 + 5 s^3 + 10 s^2 + 8 s + 5.088
$$

 Función de transferencia de lazo abierto *G*4(*s*)  $num/den =$ 

5.088

$$
\frac{}{s^4 + 5 \, s^3 + 10 \, s^2 + 8 \, s}
$$

 Aproximación de *T*(*s*) a tercer grado: num/den =

$$
1.6075
$$

$$
\frac{}{s^{3} + 3.046 \, s^{2} + 2.3191 \, s + 1.6075}
$$
 (b)

 Aproximación a tercer grado *G*3(*s*): num/den

1.6075

$$
\frac{}{s^2 + 3.046 \, s^2 + 2.3191 \, s}
$$

 Aproximación de *T*(*s*) a segundo grado: num/den =

 $\mathcal{L}_\text{max}$  and  $\mathcal{L}_\text{max}$  and  $\mathcal{L}_\text{max}$ 

$$
0.52774\\
$$

$$
s^2 + 0.64315 s + 0.52774
$$

 Aproximación a segundo grado *G*2(*s*) num/den =

$$
\frac{0.52774}{s^2 + 0.64315 s}
$$
 (c)

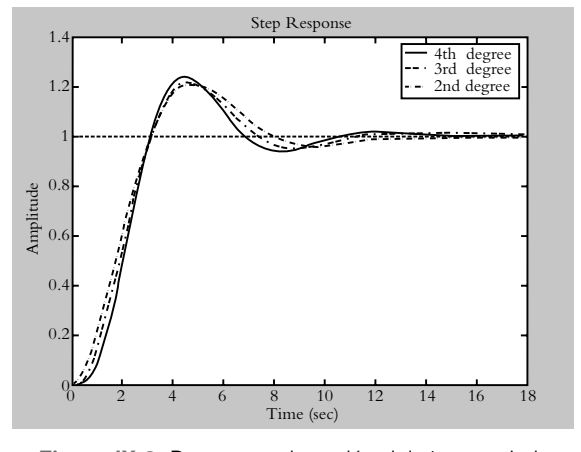

**Figura IX.9** Respuesta al escalón del sistema de la ecuación (a) y de sus aproximaciones a grados menores, ecuaciones (b) y (c).

**9.12** La figura IX.10 muestra el LGR del sistema:

$$
G(s) = \frac{16 K}{s(s+2)(s^2+3s+4)}
$$

*a*) Satisfacer el requisito de amortiguamiento  $\lambda$  = 0.46988, el LGR presenta los siguientes datos:

Cuando  $K = 0.318$ , los polos de lazo cerrado se localizan en:
*p*<sub>1,2</sub> = −0.3646 ± 0.8415 *j* y  $p_{3,4}$  = −2.1354 ± 1.2185 *j* (estos puntos se muestran en la figura IX.10a); sin embargo, dicha ganancia no satisface el requisito de que los polos restantes se ubiquen seis veces hacia la izquierda de los polos dominantes, por lo cual no es posible aplicar la aproximación tradicional a polinomio de menor grado.

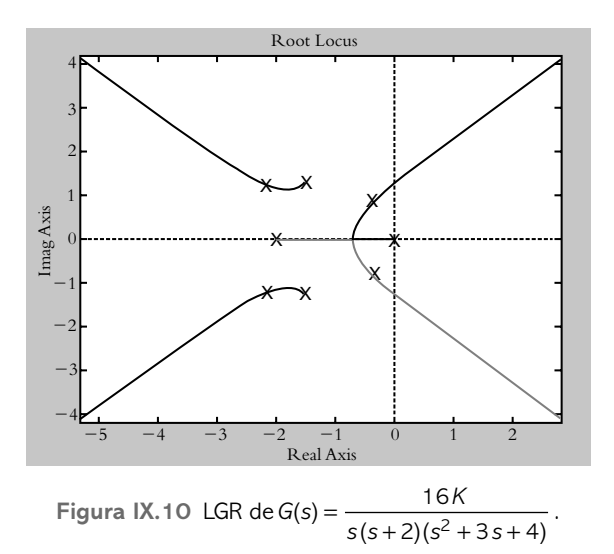

*b*) Por lo anterior, se considerará la aproximación a polinomio de segundo grado obtenida en el problema 9.11: Con respecto a la aproximación obtenida a segundo grado del sistema del problema anterior:

$$
T_2(s) = \frac{0.57774}{s^2 + 0.64315 s + 0.52774}.
$$

cuya ecuación característica (para la ganancia seleccionada de  $K<sub>R</sub> = 0.318$ , según lo expuesto en el problema anterior) muestra los siguientes parámetros:  $\lambda = 0.46988$  y  $\omega_n = 0.7264$ . La relación  $\lambda$  – PM establece que el amortiguamiento  $\lambda = 0.01$ *MF*, siempre y cuando<sup>9</sup>  $\lambda \le 0.7$ ; por lo tanto,  $\lambda = 0.46988$  es semejante al margen de fase  $PM =$ 46.988. Lo anterior se indica en la figura IX.11.

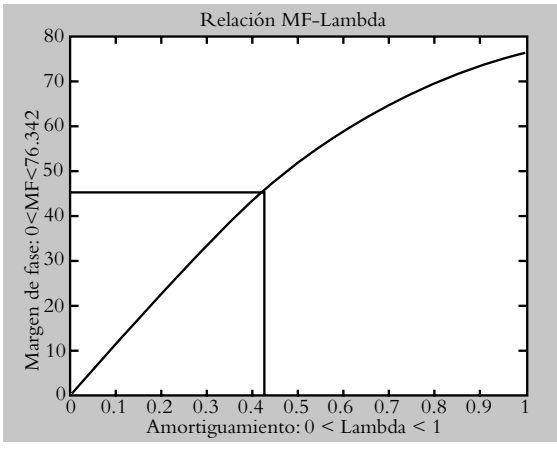

Figura IX.11 Relación  $\lambda$  – *PM*.

**9.13** La reducción polinómica puede aplicarse a espacio de estado, ya que las ecuaciones de estado son un conjunto de ecuaciones diferenciales de orden *n* escritas como *n* ecuaciones diferenciales de primer orden.

<sup>&</sup>lt;sup>9</sup> Véase capítulo 6, problema 6.14 (relación entre  $\lambda$  y *MF*).

# **Introducción** a **MATLAB**

# **INTRODUCCIÓN**

**A1**

Este apéndice es una breve introducción a Matlab (en lo que respecta a su ventana de trabajo), y pretende ser una guía para el manejo básico de comandos y funciones predefinidas. También se hace una introducción a la notación matricial, ya que Matlab se basa en dicha herramienta, que continúa con la sintaxis propia al aplicarse en el análisis de los sistemas de control. Asimismo, se hace una breve explicación del manejo de tablas y gráfi cos, para fi nalmente hacer referencia a la creación de archivos .*m*, lo cual permitirá incrementar considerablemente el potencial de Matlab cuando se requieren códigos de más de unas cuantas líneas.

# Contenido

- Introducción a Matlab.
- Notación matricial empleada por Matlab.
- Guía de comandos para aplicar a los sistemas de control.
- Manejo de tablas y gráficas con Matlab.
- Elaboración de archivos .*m*.
- Referencias del apéndice A1.

# **Objetivos**

- Introducir los conceptos asociados con el manejo de Matlab.
- Definir la sintaxis del álgebra matricial.
- Introducir los comandos para el análisis de los sistemas de control.
- · Definir los comandos para elaborar tablas y gráficos con Matlab.
- Explicar la creación de archivos .*m*.

# **INTRODUCCIÓN A MATLAB A1.1**

Para iniciar una sesión de trabajo con Matlab, a partir del supuesto de que tal programa ya ha sido instalado en el disco duro de la PC, se procede a hacer *doble clic* con el ratón en el icono respectivo, según se indica en la figura A1.1.

**Figura A1.1** Icono de Matlab, en el cual se hace *doble clic* para iniciar una sesión de trabajo.

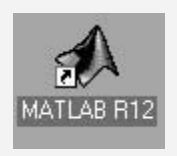

 De esta forma, se muestra en pantalla la ventana principal de Matlab, donde será posible escribir un conjunto de instrucciones a partir del doble prompt >>, como se observa en la figura A1.2.

**Figura A1.2** Presentación de la ventana principal de Matlab denominada *ventana de trabajo*.

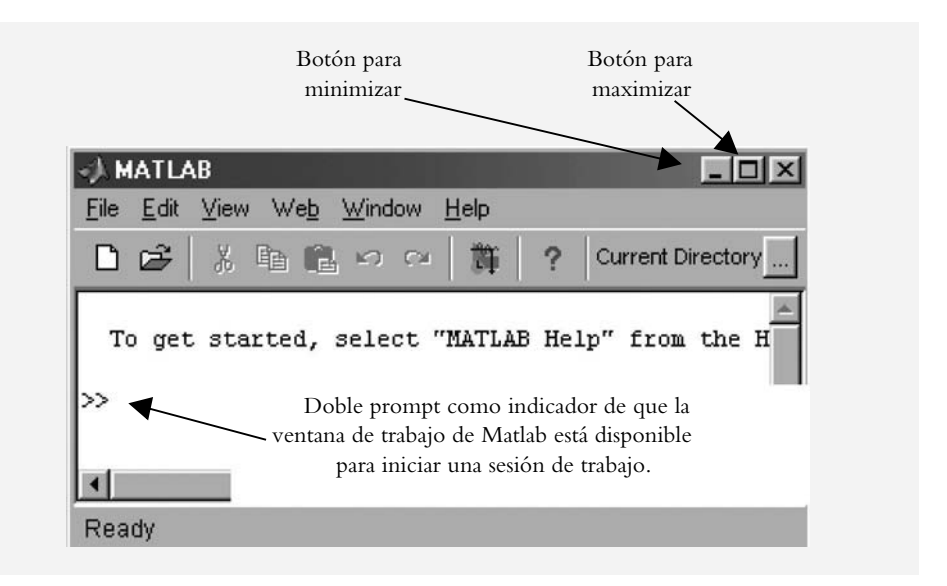

Para finalizar una sesión de trabajo<sup>1</sup> en Matlab, se utilizan las instrucciones *exit* o *quit*, precedidas del doble prompt, lo cual se genera automáticamente cada vez que se presiona ENTER.

 La ventana de trabajo de Matlab puede maximizarse o minimizarse; sin embargo, cuando se escriben conjuntos de instrucciones, es recomendable darle un tamaño personalizado a la ventana (como máximo, la cuarta parte de la pantalla total), para poder visualizar la ventana de trabajo de Matlab simultáneamente con otras posibles ventanas adicionales; por ejemplo, en el caso de que se quiera exhibir una ventana de gráficos y/o interactuar con Simulink.

<sup>1</sup> Al inicio del manuscrito se utilizó la versión 6.0; en la actualidad, ya se cuenta con las versiones 7.0, 8.0 y posteriores. En lo que nos compete, la diferencia estriba en ubicaciones diferentes de algunos elementos de la caja de herramientas de las diversas librerías de Simulink.

 Como inicio, después del doble prompt, es posible escribir cualquier conjunto de operaciones algebraicas:

$$
>> 4/5 + 3.27
$$

 Como a la sentencia anterior no le fue designado el nombre de ninguna variable, Matlab responde con el nombre genérico de *ans* (abreviación de *answer*):

 $ans =$ 4.0700

Cuando se asignan nombres específicos a las variables, éstos pueden ser cualesquiera, siempre que no contengan variables reservadas para Matlab; cabe poner énfasis en que, en Matlab, las minúsculas y las mayúsculas se consideran como variables diferentes. Los nombres de las variables empiezan con una letra, la cual presidirá ya sea a números o a letras seguidas, mientras que el nombre elegido no debe exceder de 19 caracteres.

La estructura de una variable igualada a una sentencia corresponde a:

variable = sentence  

$$
>> y=2/5+5.68-(4.23*(-12))/25
$$

y Matlab responde con el valor calculado para la variable definida:

 $y =$ 8.1104

Las operaciones aritméticas, elemento por elemento, se indican en la tabla A1.1:

| <b>Símbolo</b> | Operación      | <b>Notación</b> |
|----------------|----------------|-----------------|
| $^{+}$         | Suma           | $a + b$         |
|                | Resta          | $a - b$         |
| $\ast$         | Multiplicación | $a * b$         |
|                | División       | a/b             |
| $\wedge$       | Potencia       | $a \wedge b$    |

**Tabla A1.1** Operadores aritméticos elementales.

Por su parte, la tabla A1.2 muestra la sintaxis de algunas funciones matemáticas.

**Tabla A1.2** Funciones matemáticas elementales. (*Continúa*)

| <b>Síntaxis</b> | <b>Función</b>              |
|-----------------|-----------------------------|
| sin(x)          | Seno de $x$ (radianes)      |
| asin $(x)$      | Arco seno de $x$ (radianes) |

| cos(x)           | Coseno de $x$ (radianes)           |
|------------------|------------------------------------|
| acos (x)         | Arco coseno de <i>x</i> (radianes) |
| tan(x)           | Tangente de x (radianes)           |
| atan $(x)$       | Arco tangente de $x$ (radianes)    |
| sinh(x)          | Seno hiperbólico de x              |
| $\cosh(x)$       | Coseno hiperbólico de x            |
| tanh(x)          | Tangente hiperbólica x             |
| abs $(x)$        | Valor absoluto de x                |
| sqrt $(x)$       | Raíz cuadrada de x                 |
| $\text{imag}(x)$ | Parte imaginaria de x              |
| real $(x)$       | Parte real de $x$                  |
| conj(x)          | Conjugado complejo de $x$          |
| log(x)           | Logaritmo natural de $x$           |
| log10(x)         | Logaritmo de base 10 de $x$        |
| exp(x)           | Exponencial de x                   |

**Tabla A1.2** Funciones matemáticas elementales. (*Continuación*)

#### ∞ **EJEMPLO A1.1**

Con Matlab, evalúe el seno de 60° en radianes y en grados.

#### *Solución:*

Matlab proporciona directamente el resultado de sen(60°) en radianes:

>> angulo=60; ALFA=sin(angulo)  $ALFA = -0.3048$ 

Para convertir de radianes a grados, se utiliza:

>> alfa=sin(angulo\*pi/180)  $\text{alfa} = 0.8660$ 

Se observa que *ALFA* y *alfa* son variables diferentes entre sí.

En lo que respecta a variables predefinidas y resultados especiales, Matlab presenta las siguientes opciones presentadas en la tabla A1.3.

| <b>Variables especiales</b>          | <b>Función</b>                     |
|--------------------------------------|------------------------------------|
| pi                                   | Número                             |
| $i \circ j \left( \sqrt{-1} \right)$ | Prefijo de variable imaginaria     |
| Inf                                  | Indica un número infinito $\infty$ |
| Nan                                  | Resultado de dividir entre cero    |
| eps                                  | Valor del épsilon de la máquina    |

Tabla A1.3 Variables predefinidas especiales.

Los diversos formatos de exhibición de números se muestran en la tabla A1.4.

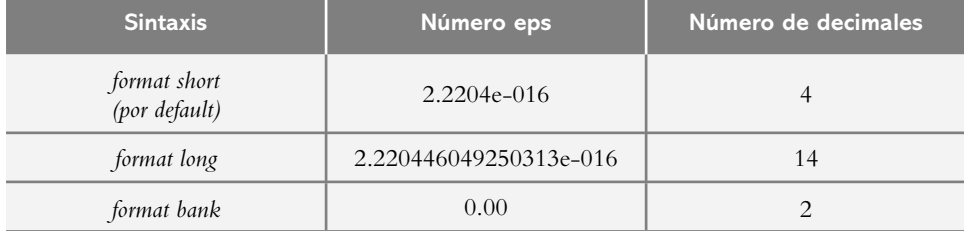

**Tabla A1.4** Formato de presentación de dígitos.

 Matlab tiene una muy grande cantidad de comandos y funciones especiales, a la vez que algunos comandos (por no decir que la mayoría) presentan diferentes alternativas, razón por la cual se suele utilizar la instrucción *help*, seguida del comando del que se desea conocer sus múltiples opciones de aplicación.

#### ∞ **EJEMPLO A1.2**

Determine las posibles opciones del comando *format*.

#### *Solución:*

En la ventana de trabajo de Matlab se escriben, después del doble promt, las instrucciones:

>> help format

a lo que Matlab responde según se indica a continuación:

FORMAT Set output format.

 All computations in Matlab are done in double precision. FORMAT may be used to switch between different output display formats as follows: FORMAT Default. Same as SHORT. FORMAT SHORT Scaled fixed point format with 5 digits. FORMAT LONG Scaled fixed point format with 15 digits.

 FORMAT SHORT E Floating point format with 5 digits. FORMAT LONG E Floating point format with 15 digits. FORMAT SHORT G Best of fixed or floating point format with 5 digits.

FORMAT LONG G Best of fixed or floating point format with 15 digits. FORMAT HEX Hexadecimal format. FORMAT + The symbols  $+$ ,  $-$  and blank are printed for positive, negative and zero elements. Imaginary parts are ignored. FORMAT BANK Fixed format for dollars and cents. FORMAT RAT Approximation by ratio of small integers. Spacing: FORMAT COMPACT Suppress extra line-feeds. FORMAT LOOSE Puts the extra line-feeds back in.

 Overloaded methods help quantizer/format.m

## **NOTACIÓN MATRICIAL A1.2**

Salvo el caso de problemas muy sencillos, como el tratado en el ejemplo A1.1, en general Matlab requiere el uso de matrices (representadas en este texto con letras mayúsculas: *A*, *B*, *C*, etcétera), las cuales se definen como arreglos numéricos de *m* filas por *n* columnas (*m* × *n*). Los elementos de las matrices se designan por medio de letras minúsculas *a*, *b*, *c*, etcétera; por ejemplo, el término a<sub>ii</sub> corresponde al elemento ubicado de la *i-ésima* fila y de la *j*-*ésima* columna (siempre en este orden):

$$
A = \begin{bmatrix} a_{11} & a_{12} & \dots & a_{1n} \\ a_{21} & a_{22} & \dots & a_{2n} \\ \vdots & \vdots & \dots & \vdots \\ a_{m1} & a_{m2} & \dots & a_{mn} \end{bmatrix}
$$

Para representar en Matlab una matriz A, por ejemplo de  $3 \times 2$ :

$$
A = \begin{bmatrix} -2 & 12 & 0 \\ 25 & -8 & 9 \end{bmatrix},
$$

los componentes de la matriz se escriben entre corchetes [ ]. Se procede entonces a escribir los elementos de la primera fila, ya sea al separarlos por comas o dejar un espacio entre cada elemento. Una vez que se ha escrito la primera fila, continúa la representación de las filas siguientes, separadas por el símbolo ;.

#### ∞ **EJEMPLO A1.3**

Defina las siguientes matrices en Matlab.

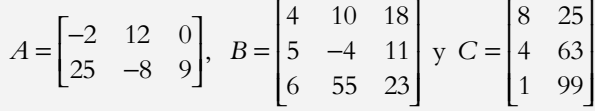

#### *Solución:*

La primera matriz se escribirá en Matlab usando comas entre los elementos de cada fila; las siguientes matrices se representarán por medio de espacios en blanco (opción quizá más conveniente).

$$
\Rightarrow A = [-2, 12, 0; 25, -8, 9];
$$

Comentario: El símbolo *;* tiene dos funciones, la primera de ellas es la de separar las filas, el segundo punto y coma (fuera del arreglo, busca procesar la información, **pero no presentar los datos** una vez que se ha presionado ENTER).

>> B=[4 10 18; 5 –4 11; 6 55 23];

Comentario: Una matriz puede escribirse en uno o más renglones, cuando tiene varios elementos en sus filas y columnas.

>> C=[8 25; 4 63; 1 99]

Comentario: Los símbolos ; dentro del corchete separan las diversas filas de la matriz; sin embargo, al terminar la definición de ésta, **no** se ha escrito el símbolo *;*, esto es para que, después de presionar ENTER, la información se procese y se exhiba en el espacio de trabajo de Matlab para la matriz introducida.

 $C =$ 

Es bien sabido que el producto de la matriz A (de  $m \times p$ ) por la matriz B (de  $p \times n$ ) no es una operación matricial elemento a elemento, mientras que el resultado de A\*B corresponde a una matriz de orden o tamaño *m* × *n*. En los casos en los que se requiera llevar a cabo operaciones elemento a elemento para productos, cocientes y potencias, se utiliza la notación que se indica en la tabla A1.5.

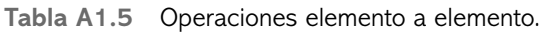

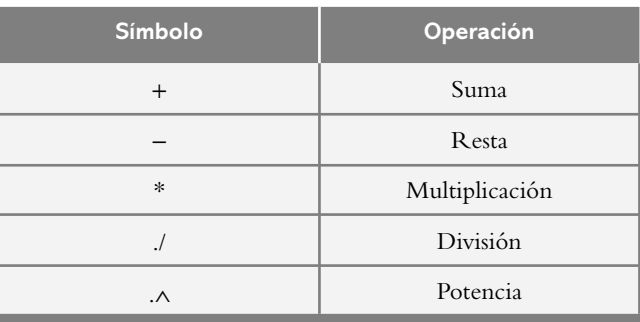

 En sí, la suma algebraica es una operación *elemento a elemento*, por lo que no se requiere añadir el punto previo cuando se realiza tal operación.

∞ **EJEMPLO A1.4**

Para las siguientes matrices:

$$
A = \begin{bmatrix} -2 & 12 & 0 \\ 25 & -8 & 9 \end{bmatrix}, \ B = \begin{bmatrix} 4 & 10 & 18 \\ 5 & -4 & 11 \\ 6 & 55 & 23 \end{bmatrix} \text{ y } C = \begin{bmatrix} 8 & 25 \\ 4 & 63 \\ 1 & 99 \end{bmatrix},
$$

efectúe las siguientes operaciones con Matlab:

*a*) A\*B *b*) B\*C *c* ) A^2 *d* ) A.^2

#### *Solución:*

El código de cada operación y su resultado se muestran a continuación:

 $>> A = [-2 12 0; 25 - 8 9];$ >> B = [4 10 18; 5 −4 11; 6 55 23];  $>> C = [8 25; 4 63; 1 99];$ >> % espacio en blanco o bien algún posible comentario  $>> A*B$  $ans =$  52 −68 96 114 777 569  $>> B*C$  $ans =$  90 2512 35 962 291 5892  $>> A^2$ ??? Error using  $==> \wedge$ 

Matrix must be square.

Comentario: Producto matricial no válido; la operación supone elevar al cuadrado la matriz A, cuyo tamaño es de 2 × 3: esto es, multiplicar la matriz de 2 × 3 por la misma matriz de 2 × 3. El número de columnas de la primera matriz no coincide con el número de filas de la segunda matriz, discrepancia que indica que la operación A^2 no puede llevarse a cabo.

 $>> A.^{2}$  $ans =$  4 144 0 625 64 81

Comentario: A diferencia del caso anterior, la operación A.^2 indica un producto matricial (no convencional) que se lleva a cabo elemento a elemento, esto es, se eleva al cuadrado cada componente *aij* de la matriz A.

 Hasta ahora, en esta primera sesión de trabajo se ha escrito el siguiente código, que consta de los 16 renglones, los cuales aparecen a continuación:

```
>> 4/5 + 3.27>> y=2/5+5.68−(4.23*(-12))/25
\gg angulo = 60;
>> ALFA = sin(angular)\gg alfa = sin(angulo*pi/180)
>> A = [-2, 12, 0; 25, -8, 9];>> B = [4 10 18; 5 -4 11;
6 55 23];
>> C = [8 25; 4 63; 1 99]>> A = [-2 12 0; 25 - 8 9];>> B = [4 10 18; 5 −4 11; 6 55 23];
>> C = [8\ 25; 4\ 63; 1\ 99];>> A*B>> B*C>> A^2>> A.^2
```
Usos de las flechas  $\uparrow y \downarrow$ : Se observa en el listado anterior que los renglones 6, 7, 8 y 9 corresponden a los equivalentes 10, 11 y 12; de hecho, este último trío de código no necesariamente debió escribirse de nuevo. En cada sesión de trabajo, Matlab guarda en memoria RAM todo el código tecleado, por lo cual, para escribir una instrucción anterior, sólo se presiona el símbolo ↑ (localizado en el teclado) el número de veces necesarias hasta que Matlab muestre el código requerido, el cual, una vez que se presenta, puede repetirse o modificarse. El símbolo  $\downarrow$  permite descender en el código a partir de instrucciones llamadas con anterioridad. Por lo expuesto, los símbolos  $\uparrow y \downarrow$  simplifican, en gran medida, la escritura o modificación de nuevos códigos.

 Instrucción *clc*. Se comentó que Matlab guarda en memoria todo el código escrito en una sesión particular de trabajo, la cual logra albergar una gran cantidad de comandos e instrucciones, de manera que a partir de cierto momento, el código escrito puede llegar a ser inútil. En consecuencia, suele utilizarse la instrucción *clc* que limpia la pantalla, pero permanece para almacenar todo el código escrito; sin embargo, al usar las flechas  $\uparrow$  y  $\downarrow$ puede llamarse cualquier instrucción o ecuación ya escrita.

# A1.2.1 Comandos propios de los sistemas de control

En principio, toda función de transferencia relacionada con los sistemas de control se introduce en Matlab por medio de arreglos matriciales, lo cual permite procesar la información para gran diversidad de aplicaciones. Para no ser repetitivos, ya que en todo el texto se ha explicado con detalle el uso y la aplicación de los comandos que tiene que ver con los sistemas de control, en esta sección sólo se presentarán algunas de dichas instrucciones, además de agregar un pequeño comentario en cada caso, así como una referencia a la página o las páginas en donde se localizan a lo largo del texto.

 Se considera que los componentes de un sistema de control están constituidos por funciones de transferencia racionales  $G(s)H(s)$  o  $T(s)$ , en donde cada elemento se define por medio de numeradores y denominadores individuales como matrices fila. La tabla A1.6 incluye algunos de los códigos más utilizados en el análisis y el diseño de los sistemas de control.

**Tabla A1.6** Códigos para el análisis de los sistemas de control, en donde se considera que ya se han definido  $G_1(s)$ ,  $G_2(s)$ , etcétera, y  $H(s)$ .

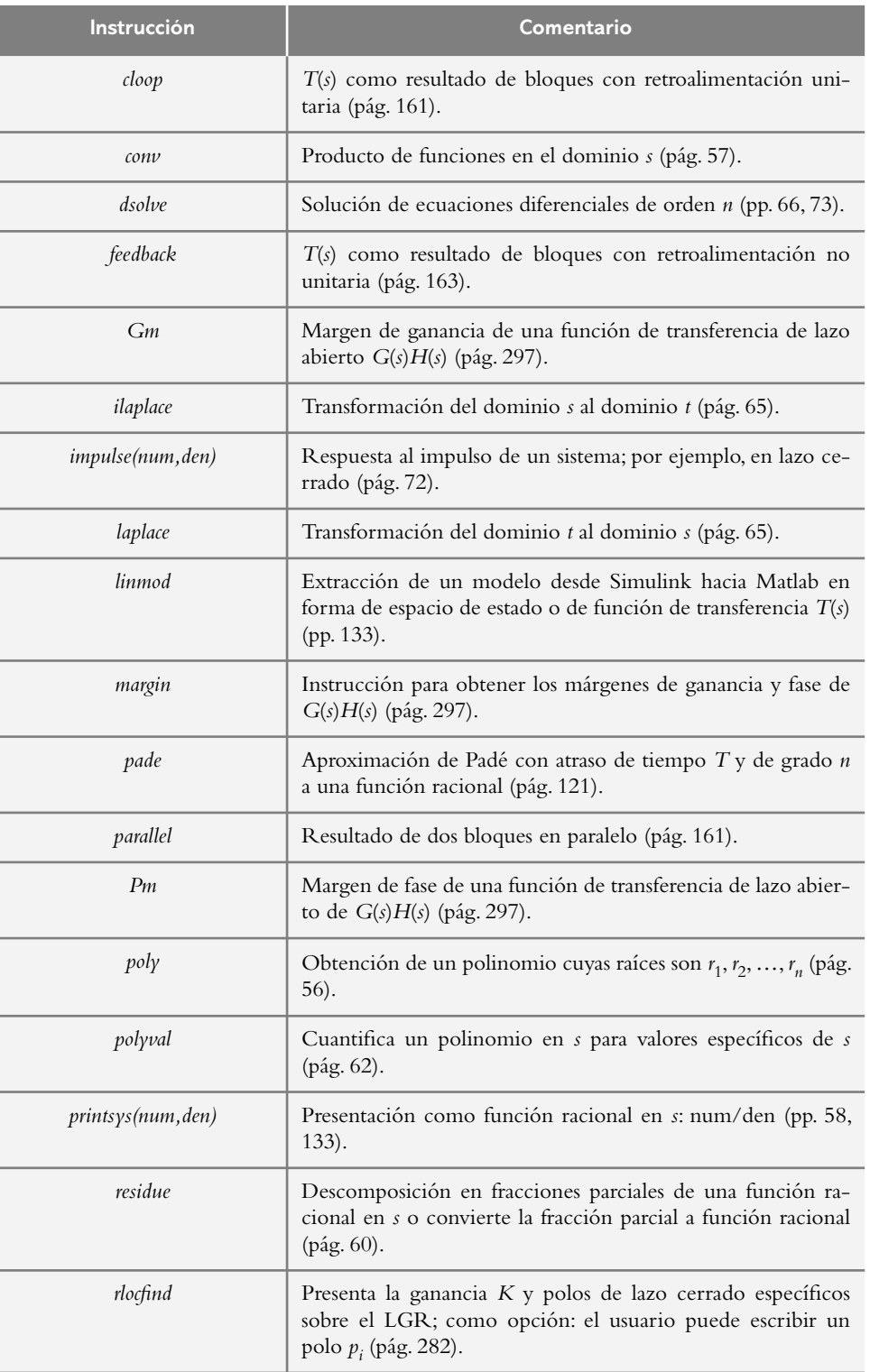

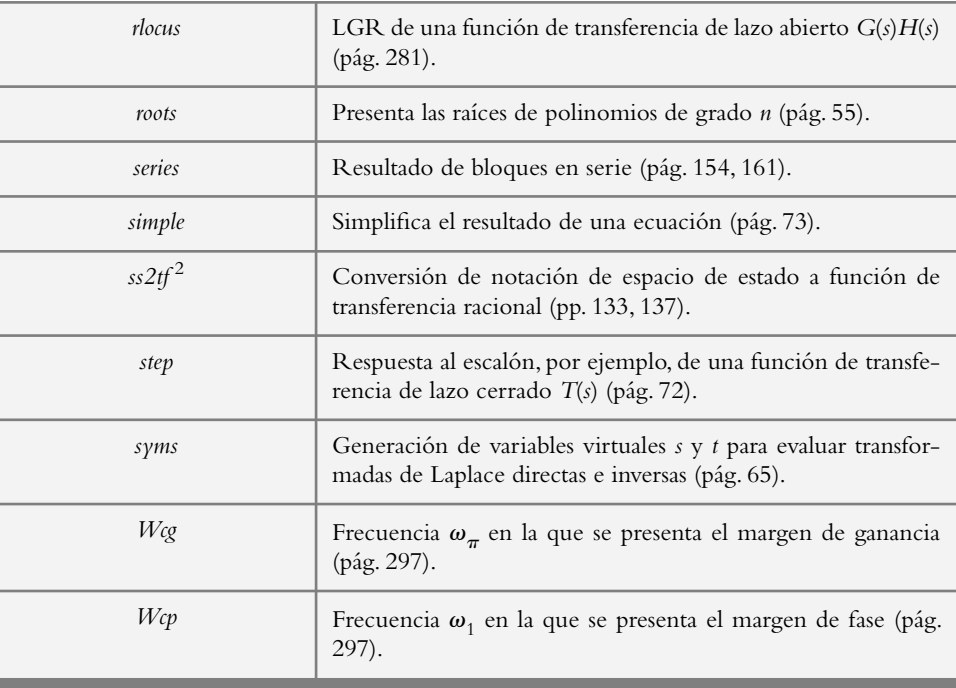

#### ∞ **EJEMPLO A1.5**

Para el sistema de la figura A1.3a, empleando Matlab, obtenga la función de transferencia de lazo cerrado *T*(*s*) y su respuesta al escalón unitario si  $V_{ref} = 1$  volt.

**Figura A1.3a** Sistema de control de nivel por analizar.

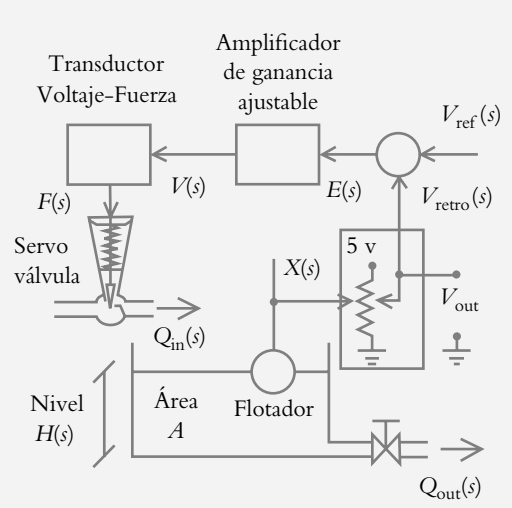

#### *Solución:*

El sistema de la figura A1.3a representa un sistema de control de nivel por medio de una servoválvula proporcional, cuyo diagrama de bloques se muestra en la figura A1.3b,  $K_{pot} = 0.25$ .

<sup>2</sup> La instrucción *tf2ss* convierte notación en "*s*" a espacio de estado (conjunto de "*n*" ecuaciones diferenciales, todas ellas de primer orden).

**Figura A1.3b** Diagrama de bloques del sistema de control de nivel *h*(*t*) con servoválvula.

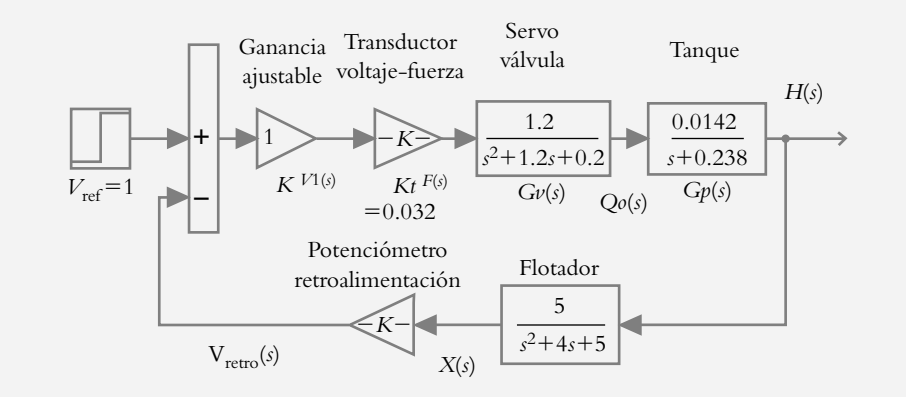

El siguiente código en Matlab tiene como finalidad obtener la función de transferencia resultante de lazo cerrado *T*(*s*), así como su respuesta a entrada unitaria  $V_{ref} = 1$  volt.

 $>>$  % Definición de K(=1), Kt(=0.032) y Gv(s) >> numGv=[0.032\*1.2]; denGv=[1 1.2 0.2];  $>>$  % Definición de Gp(s) >> numGp=[0.0142]; denGp=[1 0.238]; >> % Obtención de función de transferencia >> % de trayectoria directa >> [numG,denG]=series(numGv,denGv,numGp,denGp); >> printsys(numG,denG)  $num/den =$  0.00054528  $\overline{\phantom{a}}$  ,  $\overline{\phantom{a}}$  ,  $\overline{\phantom{a}}$  $s^3 + 1.438 s^2 + 0.4856 s + 0.0476$  $>>$  % Definición de H(s) >> numH=[0.25\*5]; denH=[1 4 5]; >> printsys(numH,denH) num/den = 1.25  $\frac{1}{2}$  $s^2 + 4s + 5$ >> % Obtención de la función de transferencia >> % de lazo cerrado T(s) >> [numT,denT]=feedback(numG,denG,numH,denH); >> printsys(numT,denT) num/den =  $0.00054528 s^2 + 0.0021811 s + 0.0027264$  $\frac{1}{2}$  ,  $\frac{1}{2}$  ,  $\frac{1$  $s^{5}$  + 5.438 s<sup> $\land$ </sup> + 11.2376 s<sup> $\land$ </sup>3 + 9.18 s<sup> $\land$ </sup>2 + 2.6184 s + 0.23868 % La respuesta al escalón (no mostrada, se obtiene al escribir: >> step(numT,denT)

## **TABLAS Y GRÁFICAS CON MATLAB A1.3**

En la ingeniería, tanto las tablas como los gráfi cos son de suma importancia. Por esa razón, en esta sección se introducirán los comandos para generar tablas y posteriormente algunas de las múltiples opciones para la graficación. Como ilustración a la tabulación de los valores de una determinada ecuación, se elegirá al termistor, el cual queda descrito por la expresión:

$$
R(T = 25 \,^{\circ}\text{C}) = 25,000 \, e^{-0.0123 \, T}
$$

 La tabla de valores de la ecuación correspondiente se genera escribiendo primero el rango de valores de la variable independiente, 0 < *T* < 50 °C, separados por el incremento deseado, en este caso de 5 °C.

```
>> T = [0:5:50];
>> % El apóstrofo se añade para que la lista de valores se muestre ordenada:
>> R = 25000*exp(-0.0123.*T);>> ' T R(T)' % Título de la gráfica
>> [T R] T R(T)
  1.0e+004 * % Los siguientes valores se multiplican por 1.0e + 004
        0 2.5000
   0.0005 2.3509
   0.0010 2.2107
   0.0015 2.0788
   0.0020 1.9548
   0.0025 1.8382
   0.0030 1.7286
   0.0035 1.6255
   0.0040 1.5285
   0.0045 1.4373
   0.0050 1.3516
```
 Para ejemplos adicionales, consulte las soluciones de los problemas 9.1 y 9.6 del capítulo 9.

# A1.3.1 Gráficas con Matlab

La graficación con Matlab abarca muy diversos tipos de representaciones, y ahora nos ocuparemos de él. Por otro lado, aunque de manera breve, se explicarán algunos de los comandos más importantes para la aplicación en el análisis de los sistemas de control.

La tabla A1.7 muestra la sintaxis general de instrucciones básicas.<sup>3</sup> Posteriormente se añadirán tablas que contendrán opciones alternativas para la generación de diversos tipos en el modo gráfico.

| Instrucción         | <b>Comentario</b>                                                                                                    |
|---------------------|----------------------------------------------------------------------------------------------------|
| axis                | Personalización de ejes.                                                                                                    |
| clf                 | A diferencia del comando clc, la instrucción clf borra la grá-<br>fica.                                                                                                    |
| $e$ <i>z</i> $plot$ | Variable dependiente y rango de la variable independiente.                                                                                                    |
| grid                | Agrega una retícula a la gráfica.                                                                                                    |
| hold off            | Desactiva la instrucción hold on.                                                                                                    |
| hold on             | Instrucción para retener en pantalla una determinada gráfica<br>y así poder empalmar gráficas posteriores, sin que se borren<br>las representaciones anteriores.                  |
| plot                | Gráfica lineal $x - y$ de arreglos de filas o columnas.                                                                                                    |
| subplot             | Las gráficas se presentan en subventanas, ya sea en 2, subplot<br>$(211)$ y subplot $(212)$ , o en 4, subplot $(221)$ , subplot $(222)$ , sub-<br>$plot(223)$ y subplot $(224)$ . |
| tittle              | A la gráfica se le adiciona un nombre.                                                                                                    |
| text                | Coloca cualquier texto en la(s) gráfica(s) en coordenadas pro-<br>pias de cada gráfica.                                                                                           |
| $x$ label           | Leyenda en el eje x.                                                                                                    |
| ylabel              | Leyenda en el eje $\gamma$ .                                                                                                    |

Tabla A1.7 Comandos para generación y formato de gráficas.

#### ∞ **EJEMPLO A1.6**

Represente la gráfica de la respuesta libre oscilatoria de un sistema definido por:  $\gamma = \cos(2.5 t) + 2.47 \operatorname{sen}(2.5 t)$ 

#### *Solución:*

El siguiente código se utiliza para graficar  $t - y$ , >> t=[0:0.1:10]; y=cos(2.5\*t)+2.47\*sin(2.5\*t); >> plot(t,y), title('Respuesta libre oscilatoria') >> ylabel('Amplitud'), xlabel('Tiempo (seg.)')

>> grid

<sup>3</sup> Como se verá en el siguiente ejemplo, cuando en una fila se introducen dos o más instrucciones, puesto que se trabaja en el modo de presentaciones gráficas, éstas se separan por comas (";"), a diferencia del código matemático, en el cual dos o más instrucciones en un mismo renglón se separan así: ";".

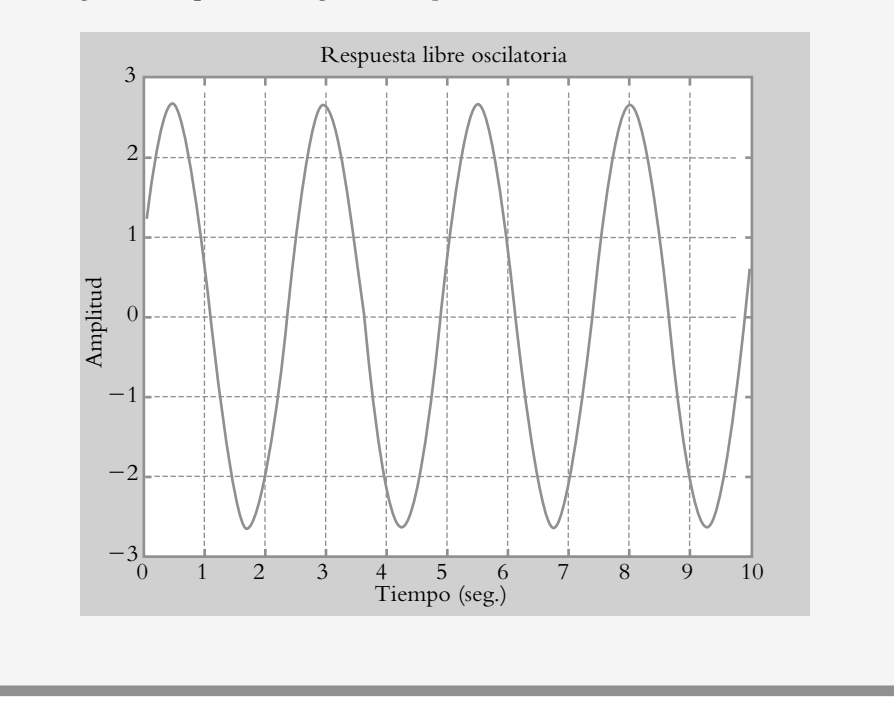

La figura A1.4 presenta la gráfica de  $y(t)$  en el intervalo  $0 \le t \le 10$ .

#### **Figura A1.4** Representación gráfica de  $x = cos(2.5t) +$ 2.47sen(2.5*t*) en el intervalo (0,10).

#### ∞ **EJEMPLO A1.7**

Con respecto al sistema masa-resorte-amortiguador que se ilustra en la figura A1.5a, resuelva con Matlab la ecuación diferencial  $(D^2 + 0.5D + 1.5)y = 2$  con condiciones iniciales  $y(0) = y'(0) = 0$  y grafique la respuesta del sistema en el rango de  $0 < t < 20$ .

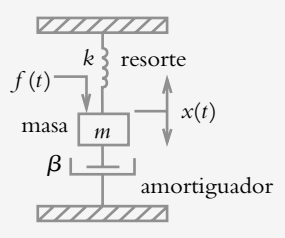

#### *Solución:*

El código en Matlab para resolver y graficar la respuesta  $y(t)$ , relacionada con la ecuación diferencial  $(D^2 + 0.5D + 1.5)y = 2$ , es:

 $y=dsolve('D2y+0.5*Dy+1.5*y=2',Dy(0)=0',y(0)=0')$ 

 $y =$ 

4/3-4/3\*exp(-1/4\*t)\*cos(1/4\*23^(1/2)\*t)-4/69\*23^(1/2)\*exp(  $-1/4*t$ <sup>\*</sup>sin(1/4<sup>\*23^</sup>(1/2)<sup>\*</sup>t)

**Figura A1.5a** Sistema masa-resorteamortiguador:  $m = 1$  slug,  $b = 0.5$  lb/(pies/seg),  $k = 1.5$  lb/pie; la entrada es una fuerza constante:  $f = 2$  Nw. *d y dt*

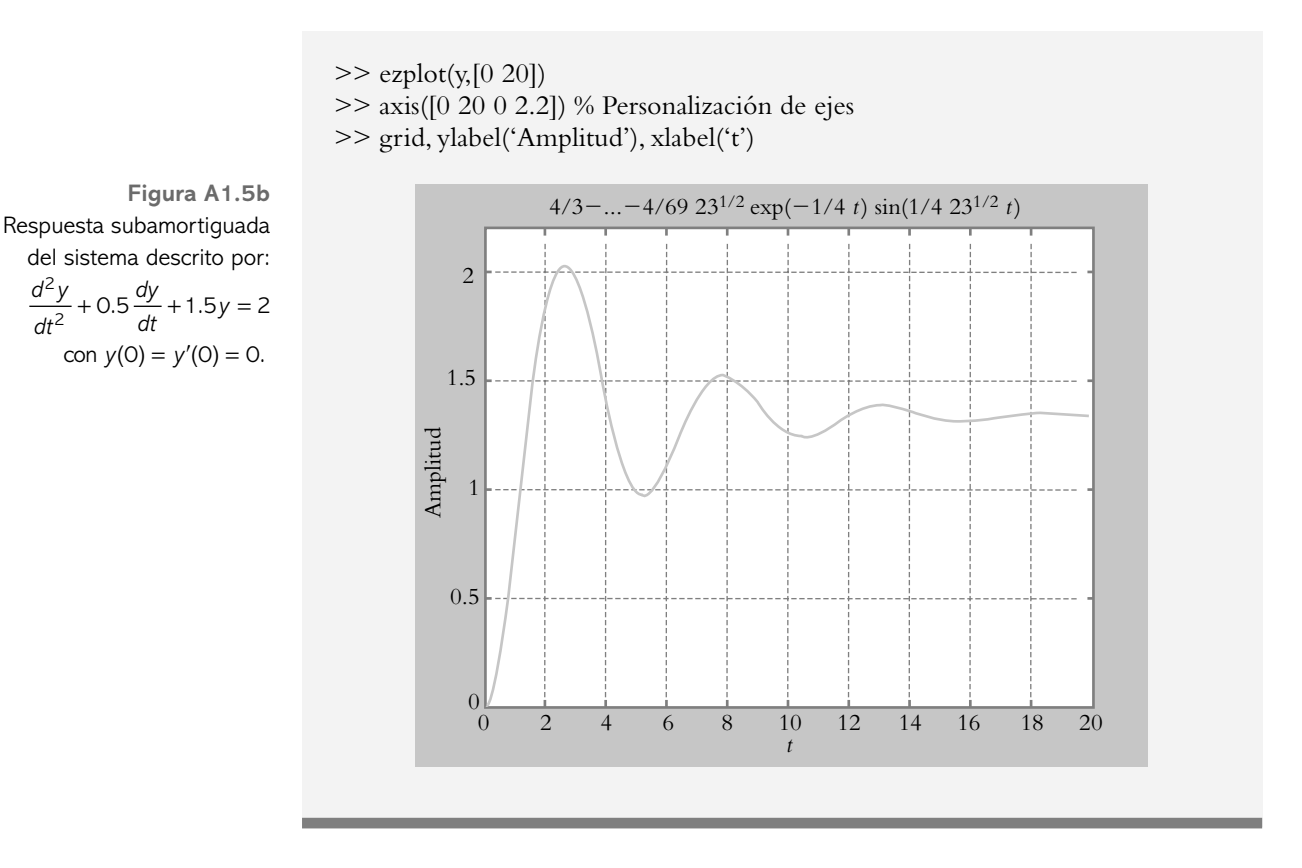

El comando *plot* lleva a cabo gráficas *x* − *y*; además, permite adicionar diferentes argumentos para obtener diferentes tipos de líneas y colores; lo anterior se muestra en la tabla A1.8.

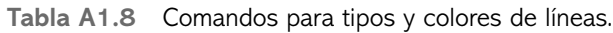

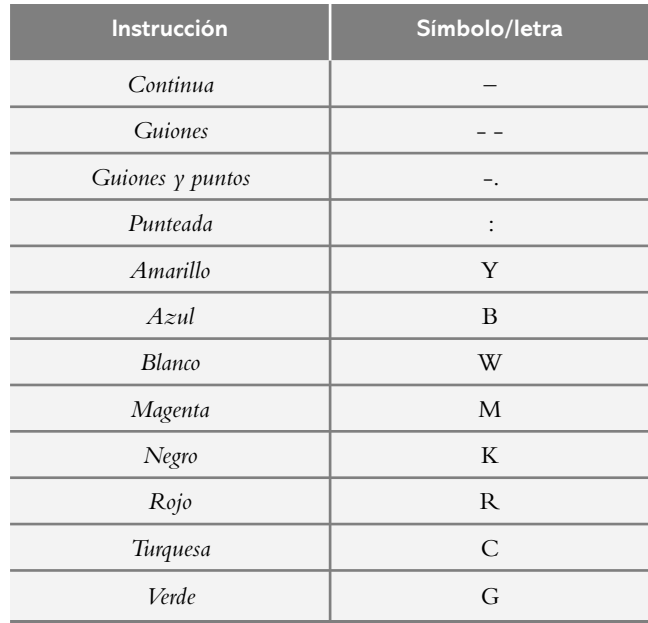

#### ∞ **EJEMPLO A1.8**

En el tanque mostrado en la figura A1.6a, con capacidad de ocho litros, están disueltos 0.25 kg de sal. Una solución de agua salada con  $\alpha$  kg de sal por litro entra al tanque con velocidad de  $\beta$  l/min; la mezcla bien agitada sale a la misma velocidad con la que entra. Considere que la concentración de entrada  $\alpha$ , así como las velocidades de entrada y salida  $\beta$  son: *a*)  $\alpha$  6.50105 kg/l y  $\beta$  0.7568 l/min y *b*)  $\alpha$  4.8764 y  $\beta$  1.2304 l/min. Obtenga las gráficas de las variaciones de las concentraciones  $q_1(t)$  y  $q_2(t)$  con respecto al tiempo.

#### *Solución:*

Las ecuaciones diferenciales que describen a los modelos son:

$$
\frac{d q_1}{dt} + 0.0946 q_1 = 4.92 \quad \text{(a)} \quad \text{y} \quad \frac{d q_2}{dt} + 0.1538 q_2 = 6 \quad \text{(b)}
$$

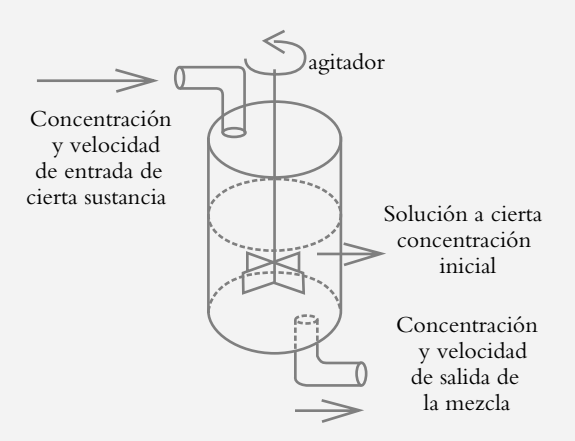

Las soluciones de (a) y (b) corresponden a:

 $\Rightarrow$  q1=dsolve('Dq1+0.0946\*q1=4.92','q1(0)=0.25')

 $q1 =$ 24600/473–97927/1892\*exp(–473/5000\*t)

 $\gg$  pretty(q1) % Comando que simplifica un resultado

 24600 97927 473  $---- - - \exp(---- t)$ 473 1892 5000

 $\Rightarrow$  q2=dsolve('Dq2+0.1538\*q2=6','q2(0)=0.25')

 $q2 =$ 30000/769–119231/3076\*exp(-769/5000\*t)

**Figura A1.6a** Sistema de variación de concentración.  $pretry(q2)$ 

```
 30000 119231 769
  --- - \exp(- --- t) 769 3076 5000
```
El siguiente código en Matlab se escribe para generar las gráficas mostradas en la figura A1.6b:

>> % Rango de valores de la variable independiente  $\gg$  t=[0:0.5:70];

```
>> % Ecuación de la variación de la concentración q1(t)
\Rightarrow q1=52.0084–51.7584*exp(-0.0945.*t);
```

```
\gg % Instrucción para presentar la gráfica de q1(t) en color verde
>> % y símbolo +
>> plot(t,q1,'g+–')
\gg % Instrucción para retener la gráfica de q1(t) y empalmar
>> % la gráfica de q2(t)
>> hold on
>> % Ecuación de la variacion de la concentración q2(t)
\Rightarrow q2=39.0117–38.7617*exp(-0.1538.*t);
\gg % Instrucción para mostrar la gráfica de q2(t) en color azul
>> % y símbolo +
>> plot(t,q2,'b+:')
>> % Conjunto de instrucciones para personalizar la gráfica:
>> % Instrucción para colocar una cuadrícula en la gráfica
>> grid
>> % Título de la gráfica
>> title('Variación de las concentraciones q1(t) y q2(t)')
>> % Etiquetas en la abscisa y la ordenada
>> xlabel('tiempo (seg)'), ylabel('concentraciones')
>> % Texto colocado en coordenadas relativas con respecto 
>> % a la escala de la gráfica
\gg text(35,55,'q1(t)'), text(35,35,'q2(t)')
>> % Comando para desactivar la instrucción hold on
>> hold off
```
Opciones adicionales para la graficación se ilustran en el siguiente ejemplo, referente a dos tanques interactuantes, que está representado por medio de dos ecuaciones diferenciales simultáneas.

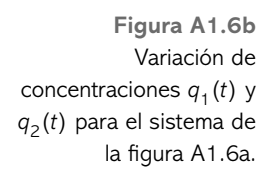

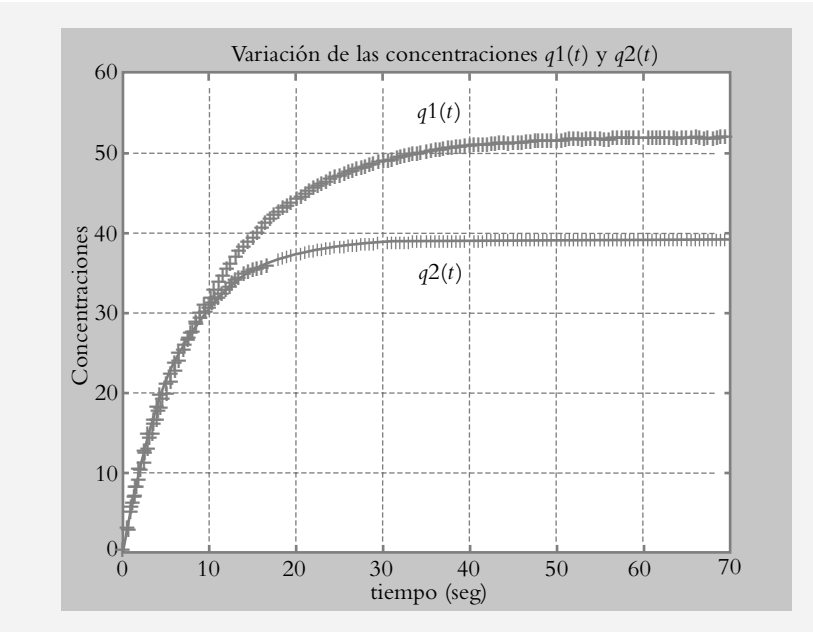

#### ∞ **EJEMPLO A1.9**

Con respecto al sistema de la figura A1.7a, en el tanque  $T_1$ , que contiene 50 l de agua, se han disuelto 25 kg de sal; además, se conecta a un segundo tanque T<sub>2</sub>, con 50 l de agua pura, mientras está conectado al tanque *T*1. Al bombear líquido hacia y desde los tanques, determine el comportamiento de las concentraciones  $q_1(t)$  y  $q<sub>2</sub>(t)$  en ambos tanques considerando lo siguiente:

Volumen de los tanques  $T_1$  y  $T_2$ : 50 l. Rapidez de entrada hacia el tanque *T*<sub>1</sub>: 3 l/min. Rapidez de salida del tanque  $T_1$ : 4 l/min. Rapidez de entrada hacia el tanque *T*<sub>2</sub>: 4 l/min. Rapidez de salidas del tanque  $T_2$ : 3 l/min y 1 l/min.

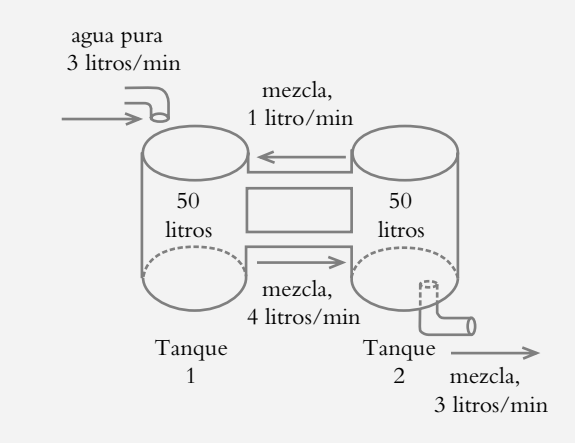

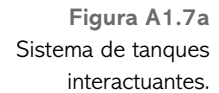

Concentración de entrada hacia el tanque *T*<sub>1</sub>: l/min Concentración inicial en el tanque *T*<sub>1</sub>: 25 l/min. Sal inicial en el tanque  $T_1$ : 25 kg. Sal inicial en el tanque  $T_2$ : 0 kg.

#### *Solución:*

El comportamiento de las concentraciones  $q_1(t)$  y  $q_2(t)$  se calcula mediante el siguiente código en Matlab:

```
>> [q1,q2]=dsolve('Dq1=0.02*q2–0.08*q1','Dq2=0.08*q1
-0.08*q2';q1(0)=25';q2(0)=0'q1 = 25/2*exp(-3/25*t) + 25/2*exp(-1/25*t)q2 = 25*exp(-1/25*t) - 25*exp(-3/25*t)>> ezplot(q2,[0,70])
>> axis([0 70 0 30])
>> hold on
\gg ezplot(q1,[0,70])
>> grid
\gg xlabel('t')
>> ylabel('Variaciones de las concentraciones q1(t) y q2(t)')
\Rightarrow text(15,12.5,'q1(t)'), \Rightarrow text(35,7.5,'q2(t)')
>> hold off
```
 En esta ocasión, la información sobre las diversas concentraciones para variaciones de tiempo y su graficación se llevarán a cabo por medio de una variante del comando *plot*, esto es, habrá que generar una lista de valores de *q*1(*t*) y *q*2(*t*), a partir de los cuales se obtendrán las gráficas de las variaciones de las concentraciones correspondientes.

```
>> % El apóstrofo al final del corchete permite que el listado de
>> % datos se presente en forma ordenada.
\gg t=[0:5:70]';
>> q1=12.5*exp(–0.12.*t)+12.5*exp(–0.04.*t);
>> q2=25*exp(–0.04.*t) –25*exp(–0.12.*t);
>> |t q1 q2|t q1 q2ans = 0 25.0000 0
    5.0000 17.0943 6.7480
   10.0000 12.1439 9.2281
   15.0000 8.9264 9.5878
  20.0000 6.7506 8.9653
  25.0000 5.2208 7.9523
  30.0000 4.1065 6.8468
  35.0000 3.2699 5.7900
  40.0000 2.6266 4.8417
   45.0000 2.1227 4.0196
```
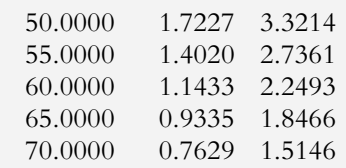

>> % Al definir las abscisas:  $\Rightarrow$  t=[0 5 10 15 20 25 30 35 40 45 50 55 60 65 70]; >> % y las ordenadas; >> q1=[25 17.0943 12.1438 8.9264 6.7506 5.2208 4.1065 3.2699

2.6266 2.1227 1.7227 1.4020 1.1433 0.9335 0.7629];

q2=[0 6.748 9.2281 9.5878 8.9653 7.9523 6.8468 5.79 4.8417 4.0196 3.3214 2.7363 2.2493 1.8466 1.5146];

 $\gg$  plot(t,q1) >> hold on  $\gg$  plot(t,q2) >> hold off

Las representaciones resultantes de graficar plot $(t,q1)$  y plot $(t,q2)$  se muestran en la figura A1.7b.

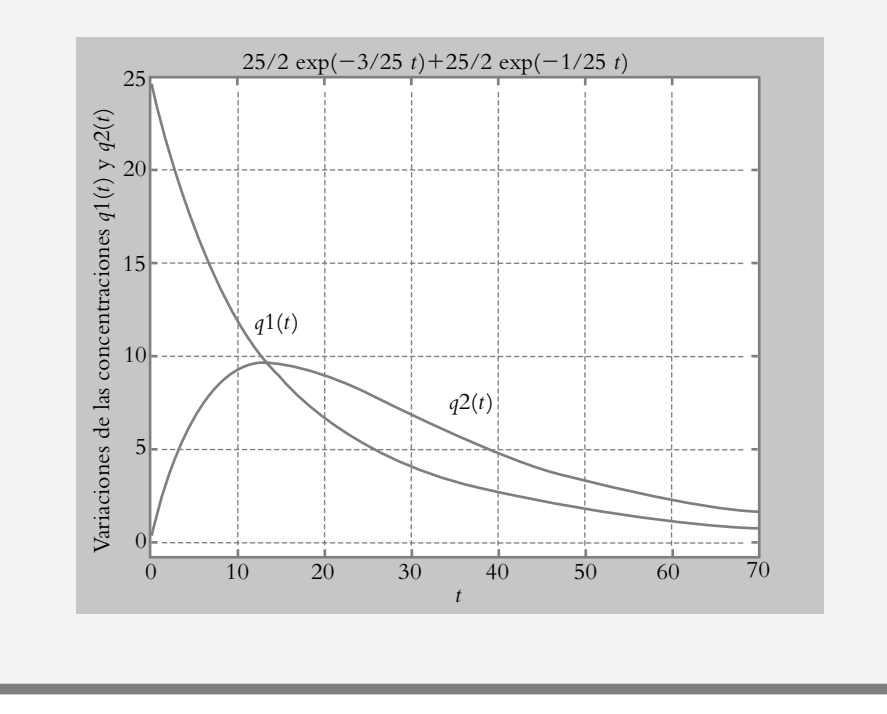

**Figura A1.7b** Variaciones de las concentraciones  $q_1(t)$  $y q_2(t)$ , con respecto al tiempo del sistema de dos tanques interactuantes mostrado en la figura A1.7a.

> Representaciones gráficas adicionales al formato lineal *x* − *y* son, por ejemplo, la grafi cación polar, así como el formato logarítmico y/o semilogarítmico (tanto en abscisa como en ordenada). Las diversas alternativas de este tipo de representación gráfica se indican en la tabla A1.9.

| <b>Instrucción</b>             | Comentario                                                       |
|--------------------------------|------------------------------------------------------------------|
| loglog(x, y)                   | Graficación logarítmica en abscisa y<br>logarítmica en ordenada. |
| polar(ángulo, magnitud)        | Gráfica polar de magnitud r y fase $\theta$ .                    |
| semilog $x(x, y)$ <sup>4</sup> | Gráfica logarítmica en $x$ y lineal en $y$ .                     |
| semilogy(x, y)                 | Gráfica lineal en $x$ y logarítmica en $y$ .                     |

Tabla A1.9 Formatos adicionales de gráficas no lineales.

La gráfica de una ecuación polar es el conjunto de todos los puntos en el plano  $(r, \theta)$ que corresponden a la solución de una ecuación polar.

#### ∞ **EJEMPLO A1.10**

Obtenga la gráfica polar de  $r = 1 - 2\cos(\theta)$  en el intervalo  $(0, 2\pi)$ .

#### *Solución:*

El siguiente conjunto de instrucciones permite obtener con Matlab la gráfica polar correspondiente mostrada en la figura A1.8.

>> theta=0:0.01:2\*pi;  $\gg$  r=1-2\*cos(theta); >> polar(theta,r)  $\ge$  title('Gráfica polar de r = 1-2cos(theta)')

Las gráficas semilogarítmicas, en especial del tipo logarítmico en *x* y lineal en *y*, son de suma importancia en el análisis de frecuencia de los sistemas de control. Para una función de transferencia de lazo abierto *G*(*s*)*H*(*s*) = *numgh*/*dengh*, Matlab incorpora la rutina:

 $\geq$  numgh=[ ]; dengh=[ ]; >> [mag,phase,w]=bode(numgh,dengh); >> margin(mag,phase,w)

<sup>4</sup> La graficación semilogarítmica en *x* y lineal en *y* se utiliza frecuentemente para representar las magnitudes y fases con respecto a variaciones de frecuencia  $\omega$  en el análisis de frecuencia (gráfica de Bode).

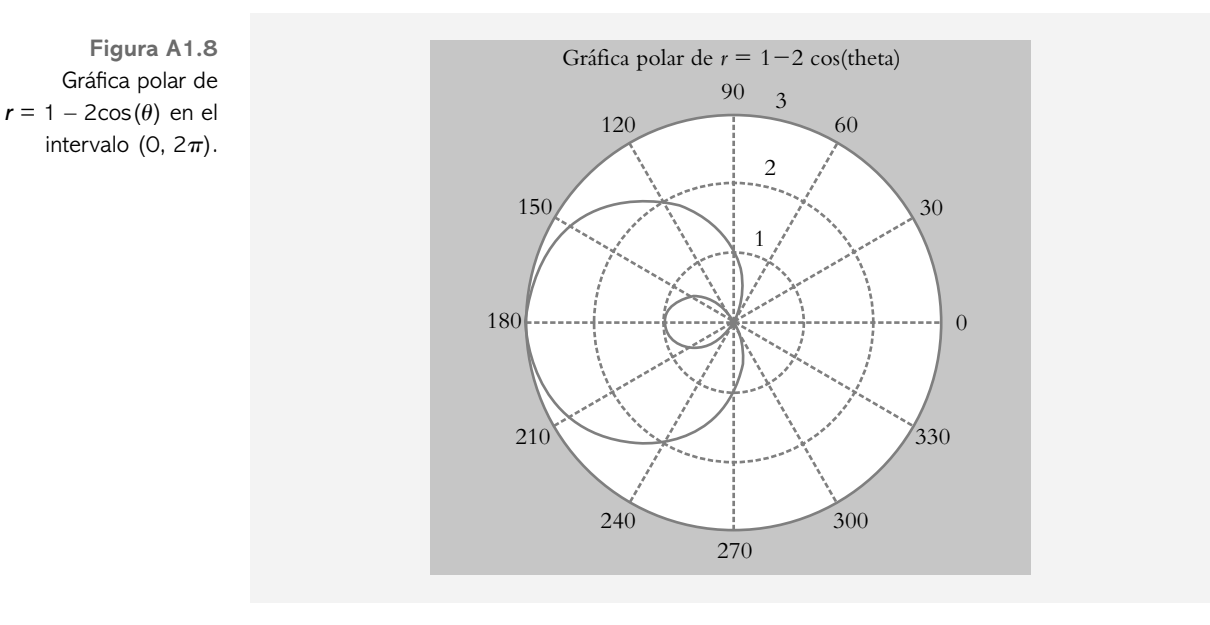

que proporciona directamente el espectro de magnitud y fase en relación con la frecuencia  $\omega$  (en sus respectivas gráficas de Bode), así como los márgenes de ganancia y fase, según se ilustra en el siguiente ejemplo.

#### ∞ **EJEMPLO A1.11**

Obtenga la gráfica de Bode, así como los márgenes de ganancia y fase del sistema de control de posición angular mostrado en la figura A1.9a. El proceso *G*<sub>p</sub>(s) y los parámetros del sistema son:

 $G_p(s) = \frac{1}{s(Js+b)}$ 

Control proporcional  $Kc = 1.8696$ Momento de inercia J  $= 0.085$  Kg-m<sup>2</sup>. Amortiguamiento b  $= 0.125$  Nw-m(rad/seg). Potenciómetro de referencia  $= 0.8$  volts. Potenciómetro de retroalimentación = 0.8 volts. Constante del motor  $Km = 0.94$  N-m/volt.

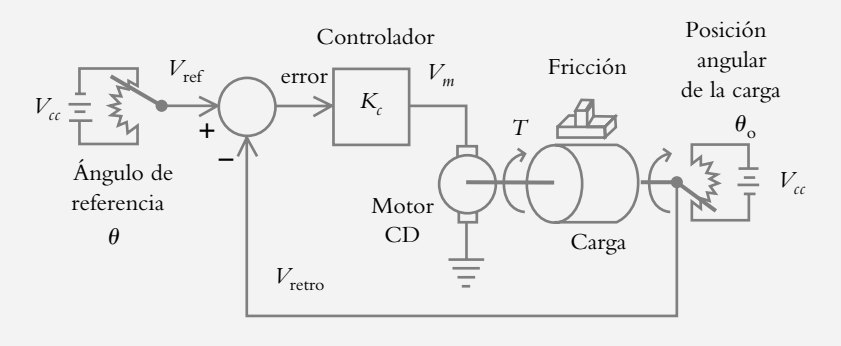

**Figura A1.9a** Sistema de lazo cerrado de control de posición angular.

#### *Solución:*

El diagrama de bloques correspondiente se aprecia en la figura A1.9b. Como el potenciómetro de entrada y el de retroalimentación son iguales, por álgebra de bloques se introdujeron en *G*(*s*).

**Figura A1.9b** Diagrama de bloques del sistema de la figura A1.9a.

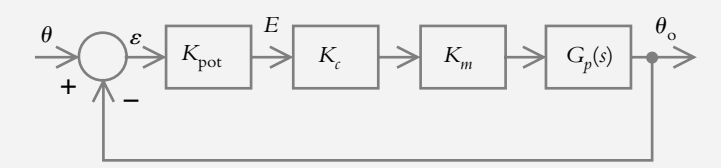

La función de transferencia de lazo abierto *G*(*s*)*H*(*s*) es:

$$
G(s)H(s) = \frac{0.752 K_c}{s(0.085 s + 0.125)}\bigg|_{Kc=1.8696}
$$

 El diagrama de Bode, obtenido mediante el siguiente código en Matlab, se muestra en la figura A1.9c.

>> numgh=0.752\*1.8696;dengh=[0.085 0.125 0];

>> [mag,phase,w]=bode(numgh,dengh);

>> margin(mag,phase,w)

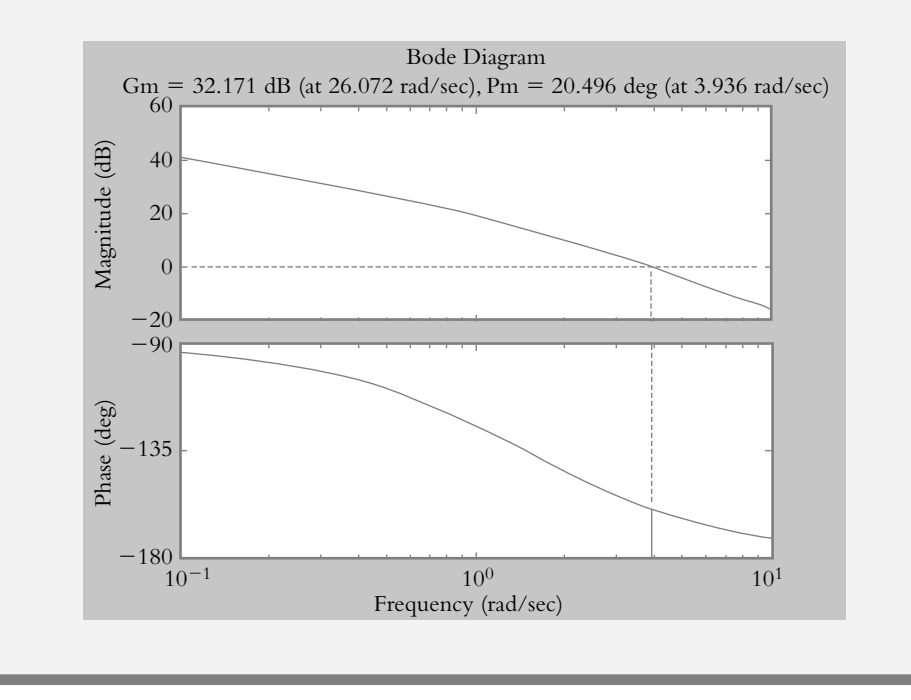

Como ejemplo de gráficas  $x - y$  no lineales en la abscisa y/o en la ordenada, el siguiente caso ilustra el uso de la instrucción *semilogx* para generar la gráfica de Bode

**Figura A1.9c** Diagrama de Bode (espectro de magnitud y fase *versus*  frecuencia), así como su margen de ganancia y fase para una ganancia de  $K = 1.8696$  unidades.

del espectro de magnitud con respecto a la frecuencia  $\omega$  correspondiente al sistema del ejemplo A1.11.

#### ∞ **EJEMPLO A1.12**

Mediante el comando semilogx, obtenga el espectro en frecuencia de la magnitud relacionada con el sistema descrito mediante la función de transferencia de lazo abierto:

$$
G(s)H(s) = \frac{0.752 K_c}{s(0.085 s + 0.125)}\bigg|_{Kc=1.8696}
$$

#### *Solución:*

La abscisa, representada en variaciones logarítmicas, queda expresada en décadas, esto es, en una escala lineal de 1 a 10, por ejemplo, se asocian los respectivos logaritmos de base 10 a:

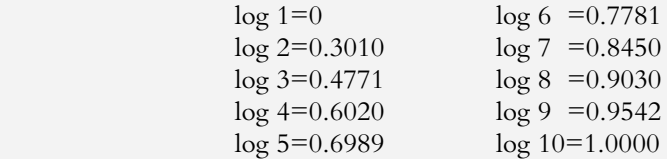

 Se obtienen las variaciones logarítmicas en la década bajo consideración. Este tipo de notación puede ajustarse a variaciones de frecuencia en diferentes rangos de valores: de 0.01 a 0.1 (10<sup>-2</sup> a 10<sup>-1</sup>), de 0.1 a 1 (10<sup>-1</sup> a 10<sup>0</sup>), de 1 a 10 (10<sup>0</sup> a 10<sup>1</sup>), de 10 a 100 (10<sup>1</sup> a 10<sup>2</sup>), etcétera.

 El siguiente código en Matlab se utiliza para la representación en forma semilogarítmica en *x* de la función de transferencia de lazo abierto que nos atañe:

```
>> % Definición de G(s)H(s)
```

```
>> numgh=0.752*1.8696;dengh=[0.085 0.125 0];
```
>> % Espaciamiento de la frecuencia w, rango de las décadas

 $>>$  % desde 0.1 y 1000 rad/seg y número de puntos graficados

```
>> w=logspace(-1,3,200);
```
>> % Gráfica de Bode en el intervalo considerado de frecuencias

>> [mag,phase,w]=bode(numgh,dengh,w);

>> % Indicación de graficación semilogarítmica en la abscisa

>> semilogx(w,20\*log10(mag))

>> % Retícula semilogarítmica agregada a la gráfica

>> grid

 $\gg$  title('Gráfica de Bode de G(s)H(s)=1.4059/(0.085 s^2+0.125 s')

>> xlabel('Frecuencia w (rad/seg)')

>> ylabel('Magnitud (decibeles')

La gráfica mostrada en la figura A1.10 es la gráfica de Bode del espectro de magnitud *M*(*w*) contra frecuencia ω.

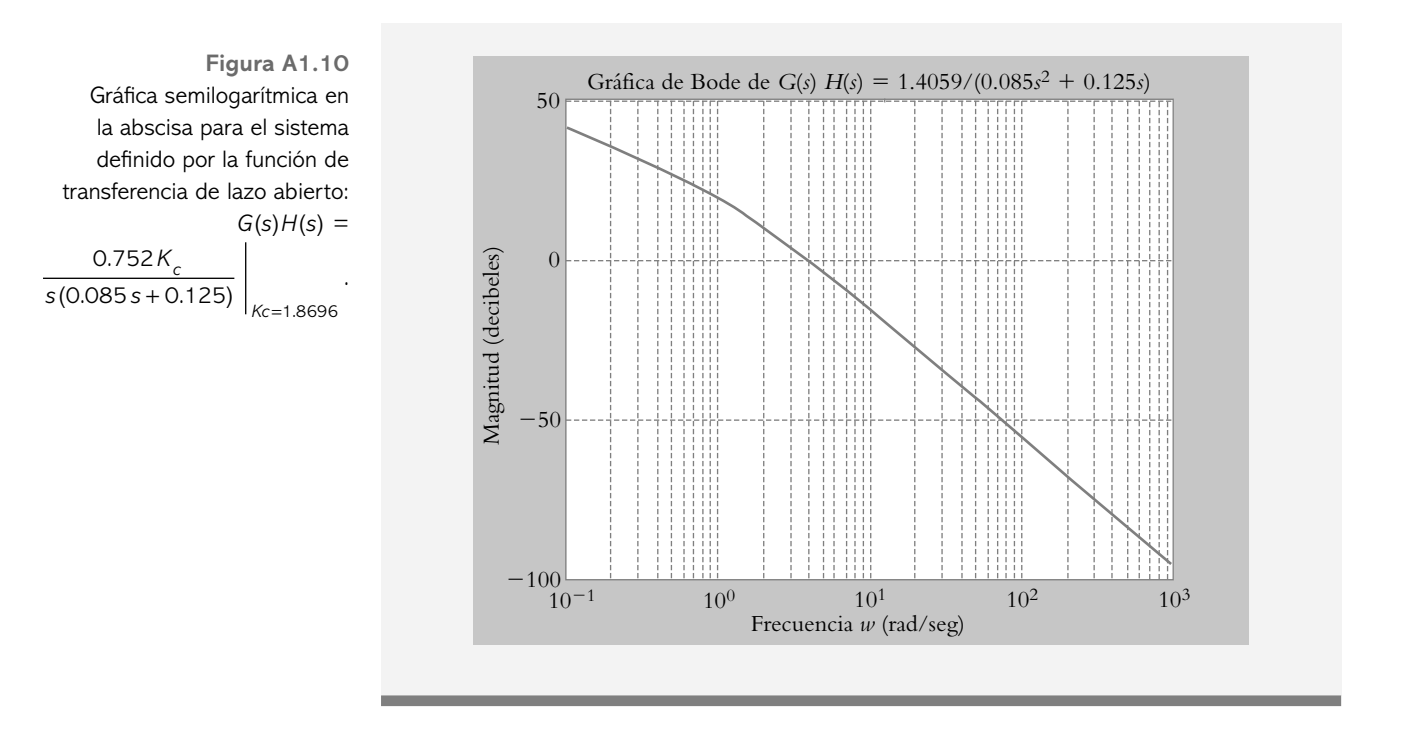

# **ARCHIVOS .***m* **A1.4**

Hasta ahora se ha utilizado la ventana principal de Matlab para escribir y ejecutar diversos códigos, lo cual es válido siempre y cuando éstos no sean repetitivos ni demasiado largos. Por lo anterior, cabe mencionar que el verdadero potencial de Matlab radica en elaborar archivos especiales denominados archivos .*m*, que se caracterizan por lo siguiente:

- *a*) Pueden ser llamados desde Matlab las veces que se requiera (sin necesidad de volver a escribir el código respectivo).
- b) Permiten la flexibilidad de poder llevar a cabo el cambio de datos.
- *c*) Los archivos .*m* se graban y se guardan en el disco duro de la PC.
- *d* ) Los archivos .*m* pueden ser llamados desde otros archivos .*m*.

 Para crear un archivo .*m* se hace clic en *New*, del menú *File*, del espacio de trabajo de la ventana principal de Matlab (figura  $A1.11a$ ), donde hay que seleccionar la opción *m*-*file*. Así, se presenta una subventana especial, que se muestra en la figura A1.11b.

 La ventana donde se escribe el código del archivo .*m* carece de los símbolos de doble prompt propios de la ventana de trabajo de Matlab. Cuando se llama la subventana respectiva para crear un archivo .*m*, ésta se muestra con el nombre *Untitled*; una vez que se ha escrito en dicha subventana el código respectivo, el usuario le dará el nombre correspondiente al archivo .*m* creado, con la opción *Save as* de la barra de herramientas (figura A1.12). Tal archivo .*m* ya almacenado en memoria,<sup>5</sup> se llamará desde la ventana de trabajo de Matlab.

<sup>5</sup> Es importante aclarar que los archivos .*m*, así como los archivos hechos en Simulink (ver Apéndice A2), se graban en la carpeta Work de MATLAB en forma automática, si se elige otro directorio, dichos archivos no funcionarán a menos que se establezca la ruta.

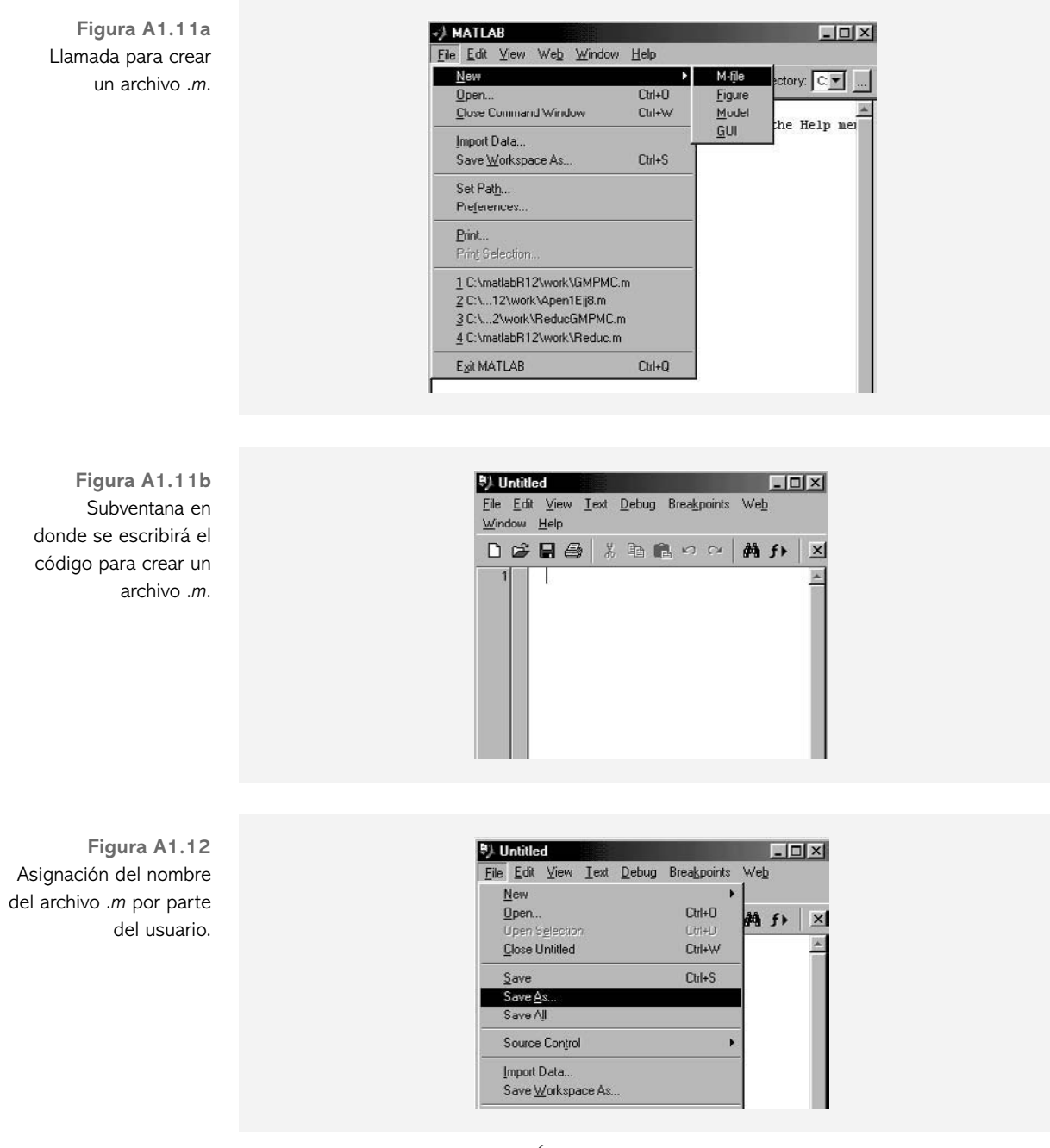

Como ejemplo de creación, <sup>6</sup> almacenamiento y ejecución de archivos .*m*, se considerarán dos casos. El primero implica enviar los datos desde Matlab hacia el respectivo archivo .*m*. En el segundo caso, se suministran directamente al archivo .*m* respectivo los datos requeridos para su funcionamiento interactuando con Matlab.

<sup>6</sup> Es importante enfatizar que durante la escritura de todo archivo .*m*, es altamente recomendable plagarlos de comentarios, precedidos éstos del símbolo "%", lo anterior con el objeto de darle mayor claridad al código respectivo. Cabe mencionar que los comentarios agregados como: nombre, función del archivo, etc. no son procesados por MATLAB.

#### ∞ **EJEMPLO A1.13**

Para el sistema definido por la función de transferencia de lazo abierto, con *H(s)*  $= 1:$ 

$$
G(s)H(s) = \frac{a_2 s^2 + a_1 s + a_0}{b_5 s^5 + b_4 s^4 + b_3 s^3 + b_2 s^2 + b_1 s + b_0}
$$

considerando que  $a_2 = 1$ ,  $a_1 = 4$ ,  $a_0 = 4$ ,  $b_5 = 1$ ,  $b_4 = 12$ ,  $b_3 = 60$ ,  $b_2 = 194$ ,  $b_1 = 435$  y  $b_0 = 450$ , escriba un archivo *m* de manera que sea posible:

- *a*) Determinar los polos y ceros de *G*(*s*)*H*(*s*).
- *b*) Bosquejar el LGR de *G*(*s*)*H*(*s*).
- *c* ) Obtener la función de transferencia de lazo cerrado *T*(*s*).
- *d*) Graficar la respuesta de lazo cerrado al escalón unitario.

#### *Solución:*

Una vez que se han declarado los coeficientes del numerador y el denominador de *G*(*s*)*H*(*s*) en la ventana de trabajo de Matlab, se procede a escribir el código del archivo .*m* en la subventana previamente abierta. Se recomienda escribir el nombre de tal archivo como referencia para guardarlo en memoria con el nombre seleccionado: A1Ej13 (la extensión .*m* del archivo se omite):

```
% Nombre: A1Ej13
```

```
% Obtención del diagrama de polos y ceros, así como del respectivo
% LGR de G(s)H(s), la función de transferencia de lazo cerrado
\% T(s) y su respuesta al escalón unitario
% Limpia la pantalla del espacio de trabajo de Matlab
clc
% Los coeficientes a2, a1, \ldots, b5, b4, \ldots% son escritos previamente en el espacio de trabajo de Matlab
% antes de llamar al archivo .m guardado en disco duro como A1Ej13
%
num=[a2 a1 a0];
den=[b5 b4 b3 b2 b1 b0];
G(s)H(s)printsys(num,den)
'Presionar ENTER para continuar'
pause
'Polos y ceros de G(s)H(s)'
polos=roots(den)
ceros=roots(num)
'Presionar ENTER para continuar'
pause
'Diagrama de polos y ceros y LGR'
subplot(211), pzmap(num,den)
subplot(212), rlocus(num,den)
'Presionar ENTER para continuar'
```
pause 'Función de transferencia de lazo cerrado' % Borra las gráficas exhibidas previamente. clf [numT,denT]=cloop(num,den,-1); printsys(numT,denT) 'Presionar ENTER para continuar' pause 'Respuesta al escalón unitario' step(numT,denT) 'Presionar ENTER para FINALIZAR' pause

 La ejecución del archivo .*m*, en el espacio de trabajo de Matlab se muestra a continuación.

 $G(s)H(s)$ num/den =  $s^2 + 4s + 4$ 

 $\overline{\phantom{a}}$  , and the set of the set of the set of the set of the set of the set of the set of the set of the set of the set of the set of the set of the set of the set of the set of the set of the set of the set of the s  $s^{5} + 12 s^{4} + 60 s^{3} + 194 s^{2} + 435 s + 450$ 

Presionar ENTER para continuar

Polos y ceros de G(s)H(s) polos =  $-0.5000 \pm 3.1225i$  –5.0000  $-3.0000 \pm 0.0000i$ 

 $ceros =$  –2 –2

Presionar ENTER para continuar. Diagrama de polos y ceros y LGR (figura A1.13a.)

Presionar ENTER para continuar. Función de transferencia de lazo cerrado num/den =

 $s^2 + 4s + 4$ 

 $\overline{\phantom{a}}$  , and the set of the set of the set of the set of the set of the set of the set of the set of the set of the set of the set of the set of the set of the set of the set of the set of the set of the set of the s  $s^{5} + 12 s^{4} + 60 s^{3} + 195 s^{2} + 439 s + 454$ 

Presionar ENTER para continuar. Respuesta al escalón unitario (figura A1.13b) Presionar ENTER para FINALIZAR

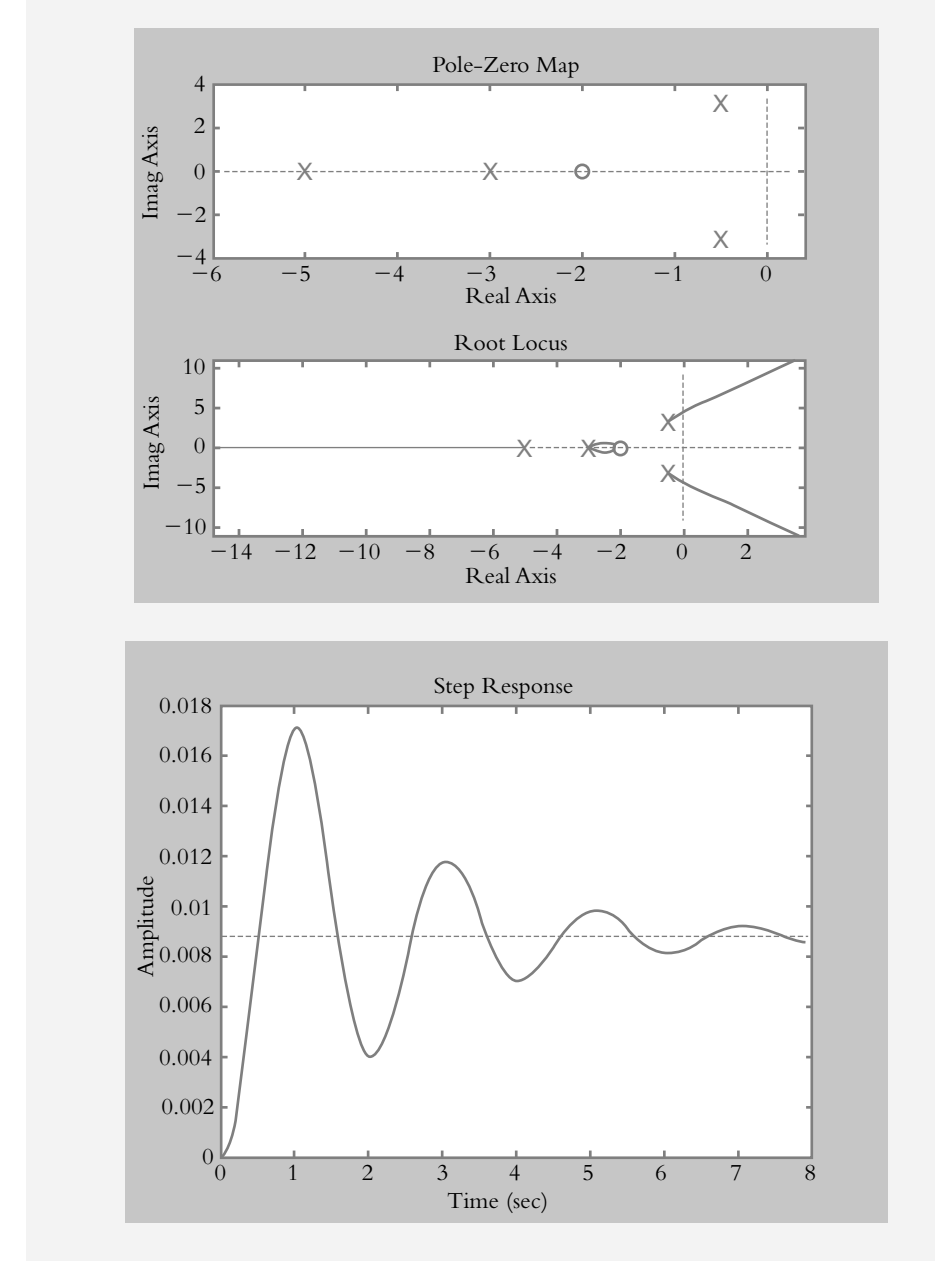

#### **Figura A1.13a** Diagrama de polos y ceros y LGR de *G*(*s*)*H*(*s*).

**Figura A1.13b** Respuesta al escalón unitario de la función de transferencia de lazo cerrado

*T*(*s*).

∞ **EJEMPLO A1.14**

Para el sistema mostrado en la figura A1.14, escriba un archivo .*m* que permita obtener el diagrama de polos y ceros de la función de transferencia de lazo abierto  $G(s)H(s)$ .

Considere que:  $G(s) = \frac{2K}{s+0.45} \Big|_{K=0}$  $\left.\frac{K}{0.45}\right|_{K=1}$  y  $H(s) = e^{-0.55 s}$ ; además,  $H(s)$  debe expresarse como función racional por medio de la aproximación de Padé de tercer grado.

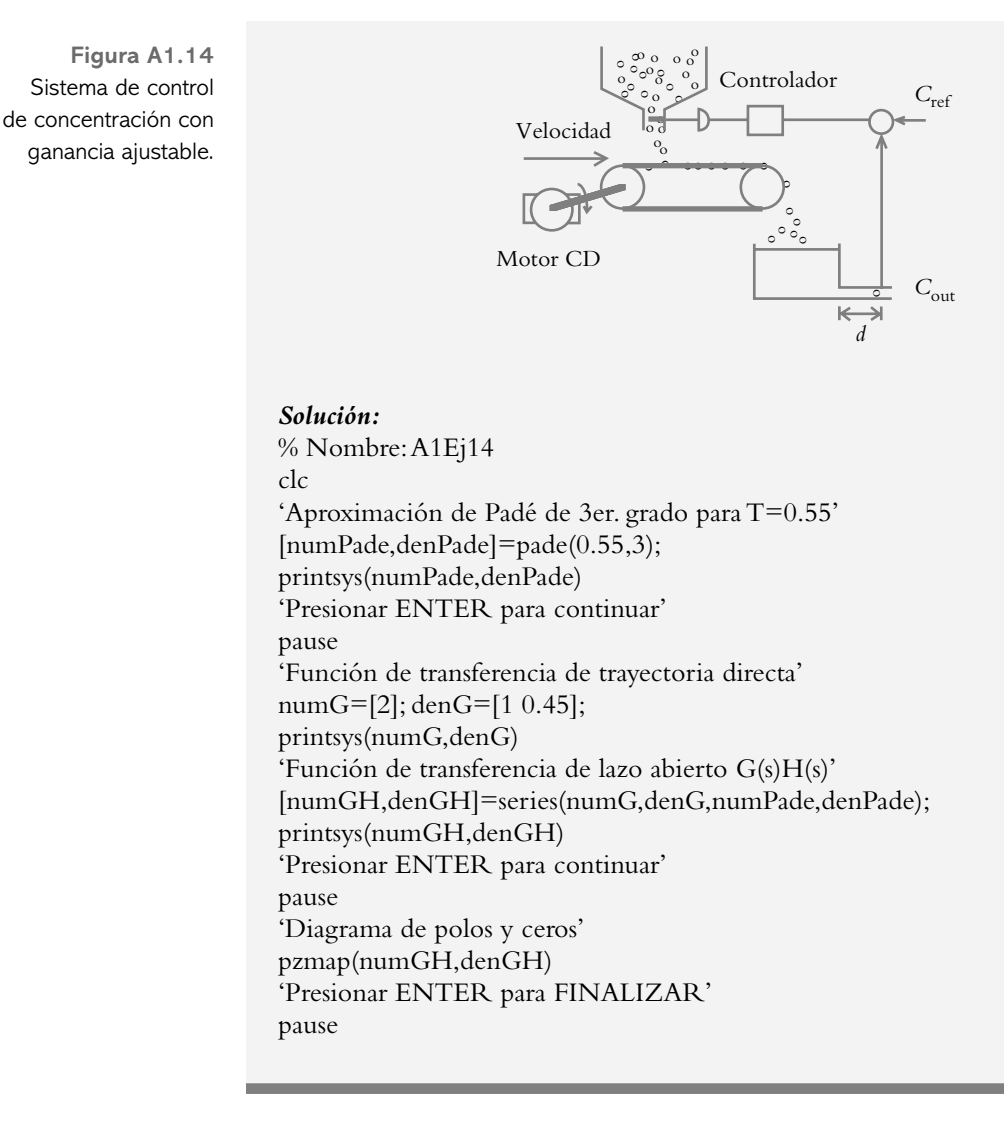

## **REFERENCIAS A1.5**

Biran, A. y Breiner, M., *Matlab for engineers*, Addison-Wesley, 1995. Etter, D. M., *Solución de problemas de ingeniería con Matlab*, Pearson, 1998. Nakamura, N., Análisis numérico y visualización gráfica con Matlab, Pearson, 1997. Ogata, K., *Solving control engineering problems with Matlab*, Prentice Hall, 1994.

# **A2**

# **Introducción** a **Simulink**

# **INTRODUCCIÓN**

En este apéndice se lleva a cabo una introducción a Simulink (como una herramienta adicional de Matlab), para lo que se presentan sus múltiples modalidades, con especial hincapié en las siguientes: *Continuous* (sistemas continuos), *non linear* (sistemas no lineales), *math* (funciones matemáticas especiales), *signals* & *systems* (funciones adicionales), *sources* (diversos tipos de entradas) y *sinks* (opciones de salida). Una vez que un modelo determinado se ha representado en forma gráfica (proceso realizado mediante Simulink) se procede a efectuar diferentes aplicaciones, entre ellas, extracción de modelos hacia la ventana de trabajo de Matlab y empaquetamiento de sistemas en un único bloque denominado *subsystem* (subsistema).

# Contenido

- Introducción a Simulink.
- Presentar algunas de las múltiples cajas de herramientas de Simulink.
- Representación de modelos lineales y no lineales en Simulink.
- Extracción de modelos desde Simulink hacia Matlab.
- Manejo de subsistemas.
- Referencias del apéndice A2.

# **Objetivos**

- Introducir las utilerías y cajas de herramientas de Simulink.
- Representar funciones de transferencia y/o ecuaciones diferenciales en Simulink.
- Manipular los modelos realizados por Simulink.

# **INTRODUCCIÓN A SIMULINK A2.1**

Simulink es una herramienta adicional de Matlab que permite la representación gráfica por medio de bloques, tanto de ecuaciones diferenciales (dominio tiempo) como de funciones de transferencia (dominio *s*) de sistemas lineales y no lineales. También es posible la representación de sistemas discretos en su correspondiente dominio *z* (no tratados en este texto). Una vez que el modelo se ha representado en Simulink, si se regresa a la ventana de trabajo de Matlab, será posible obtener una representación, ya sea a manera de ecuaciones de estado (*n* ecuaciones diferenciales lineales de primer orden) o en forma de función de transferencia *T*(*s*).

 Para iniciar una sesión de trabajo en Simulink, en la ventana de trabajo de Matlab y después del doble prompt, se escribe con minúscula la palabra *simulink*, según lo indica la figura A2.1, a partir de lo cual se abre una nueva ventana, $^1$  que permite el acceso a las diversas cajas de herramientas de Simulink. Lo anterior se muestra en la figura A2.2.

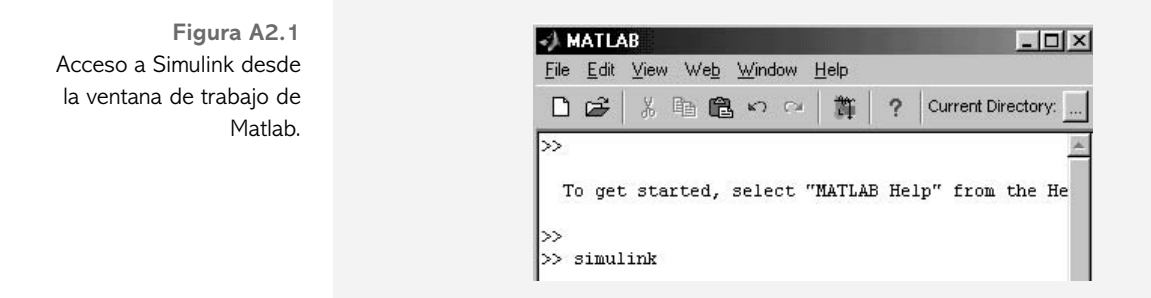

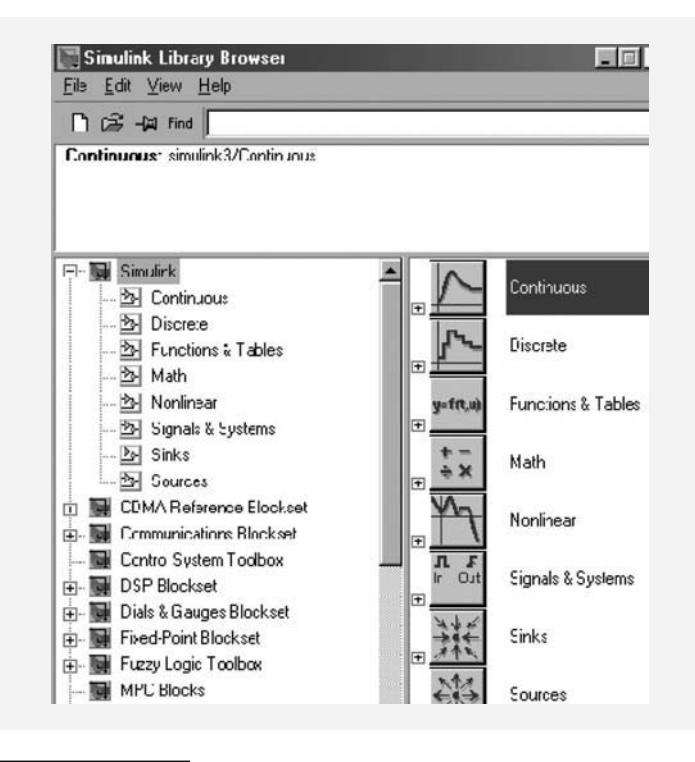

 $1$  Es conveniente que tanto la ventana principal de Matlab como la ventana principal de Simulink no abarquen toda la pantalla, por lo cual se recomienda personalizar las ventanas para poder verlas simultáneamente.

**Figura A2.2** Caja de herramientas de Simulink: *Continuous* (sistemas continuos), *Discrete* (sistemas discretos), *Functions*  & *Tables* (funciones y tablas), *Math* (funciones matemáticas especiales), *Non Linear* (sistemas no lineales), *Signals* & *Systems* (funciones adicionales), *Sinks* (opciones de salida). y *Sources* (diversos tipos de entradas).
Cada una de las librerías anteriores muestra a la vez diversas alternativas si se hace clic en el icono respectivo. La figura A2.3 indica los distintos bloques de la herramienta *Continuous* (sistemas continuos), algunos de los cuales requieren particularizarse para funciones específi cas; por ejemplo, *Transfer Fcn* (función de transferencia), *Transport Delay* (retardo de tiempo), etcétera.

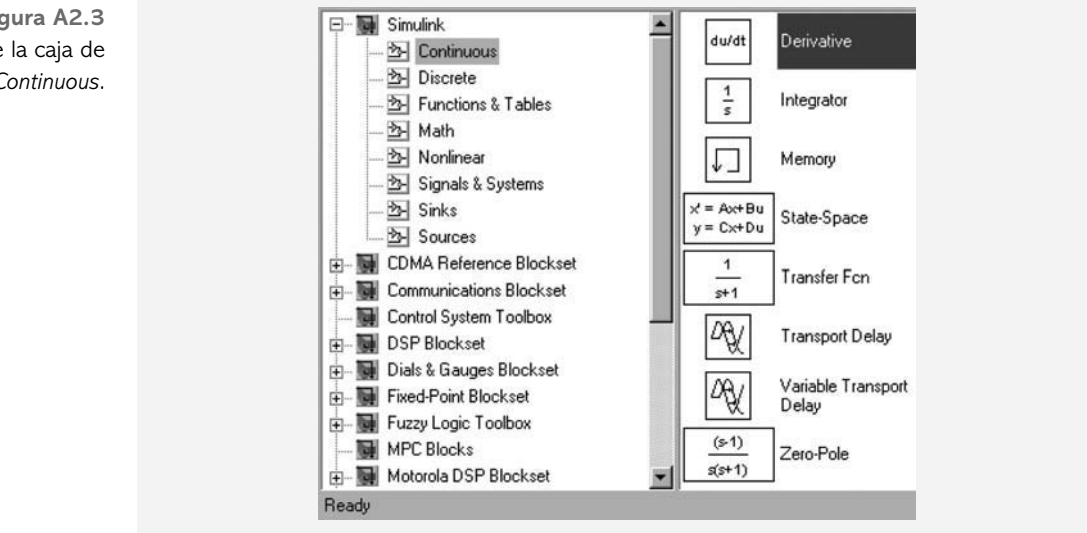

 Las múltiples opciones de la caja de herramientas *Math* (funciones matemáticas) se muestran en la figura A2.4. De manera análoga, las figuras A2.5, A2.6, A2.7 y A2.8 repre-

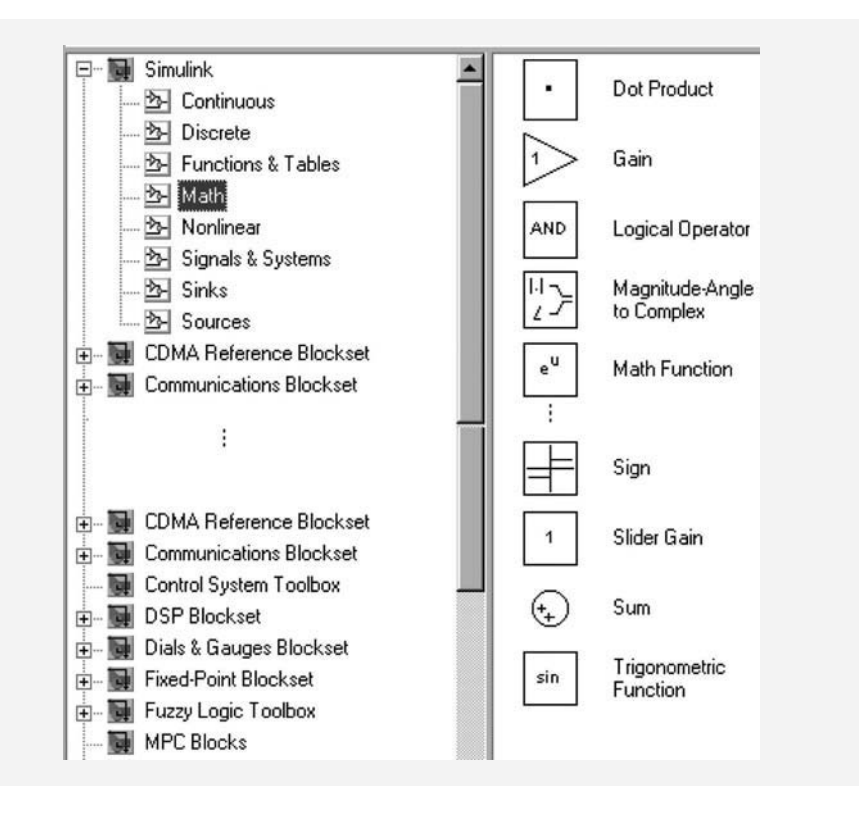

**Figura A2.4** Caja de herramientas de la opción *Math* (funciones matemáticas), donde se destacan los iconos referidos a continuación: Gain (ganancia fija ajustada por el usuario), *Slider Gain* (ganancia variable dentro de un cierto rango de valores definidos por el usuario), *Sum* (punto de suma o comparador, que puede representarse en forma de círculo o como rectángulo; además, dicho elemento es viable al tener dos o más entradas, las cuales pueden ajustarse a signos algebraicos positivos y/o negativos, según cada configuración y necesidad particulares, etcétera.

**Figura A2.3** Alternativas de la caja de herramienta *Continuous*.

sentan las alternativas de las utilerías *Non Linear* (sistemas no lineales), *Signals* & *Systems* (funciones adicionales), *Sinks* (opciones de salida) y *Sources* (diversos tipos de entradas).

**Figura A2.5a** Algunas de las opciones de la caja de herramienta de elementos no lineales (*Nonlinear*).

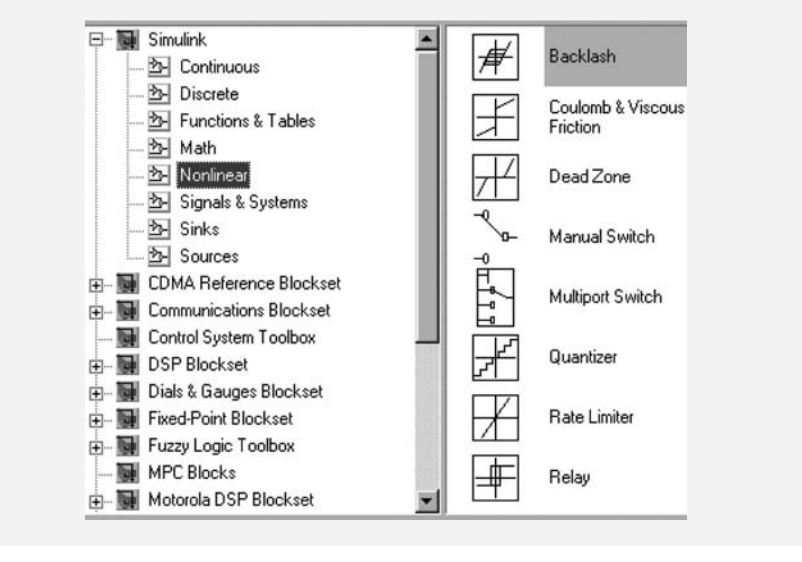

 De todo elemento elegido puede obtenerse una breve descripción y una aplicación si se activa mediante la opción Help-Blocks (figura A2.5b).

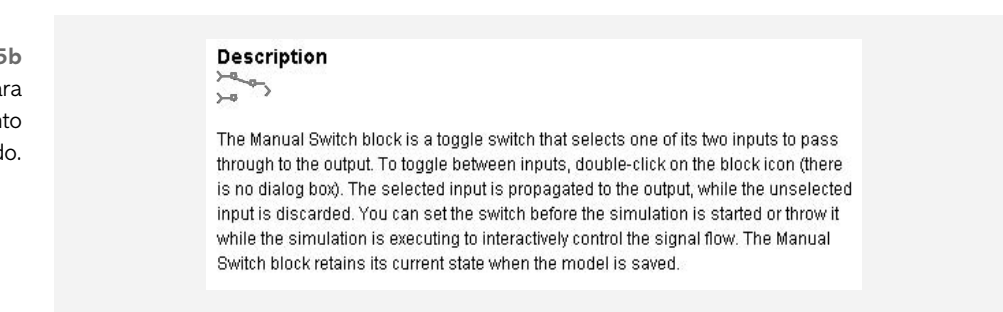

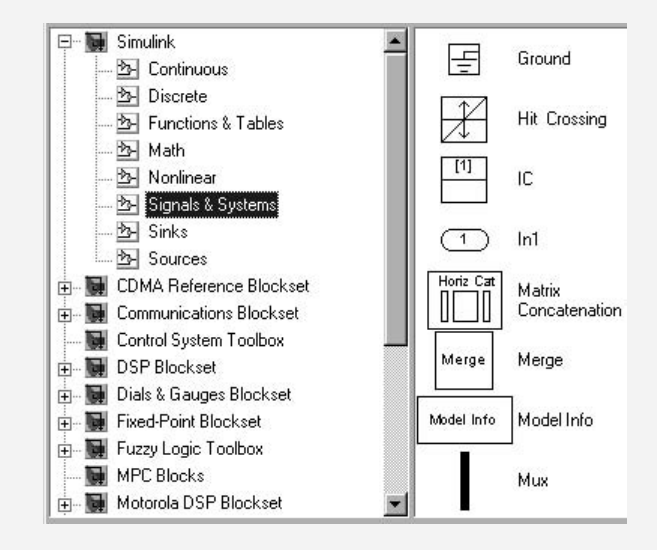

**Figura A2.5b** Ayuda disponible para cualquier elemento seleccionado.

**Figura A2.6** Algunas opciones de la librería *Signals* & *Systems*.

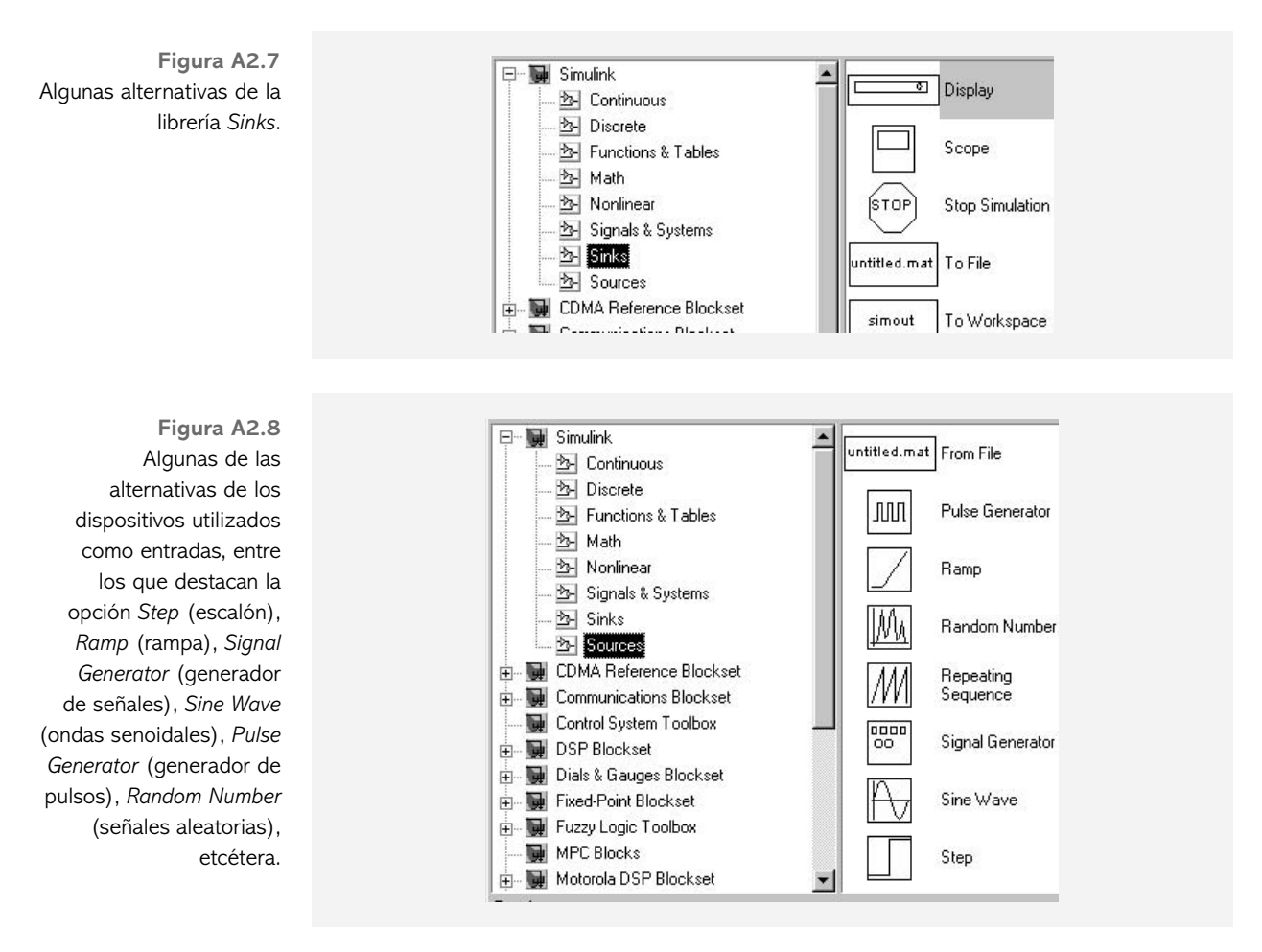

 Hasta ahora se han descrito las diversas cajas de herramientas y algunas de sus múltiples alternativas.<sup>2</sup> En la siguiente sección se procederá a la representación de diversos modelos y a la particularización de los elementos que así lo requieran.

## **REPRESENTACIÓN DE SISTEMAS DE CONTROL A2.2 EN SIMULINK**

#### ∞ **EJEMPLO A2.1**

Para el sistema de control de nivel por medio de servoválvula mostrado en la figura A2.9a, ajuste los niveles mínimos y máximos a 25% y 50% para una referencia de  $h_{ref}(t) = 1$  *m*, y obtenga la representación del sistema en Simulink, considerando que el proceso está dado por:

$$
G(s) = \frac{1}{s+1.5}
$$

<sup>2</sup> Según la versión de Matlab, las utilerías y sus diversas opciones pueden presentarse en ubicaciones diferentes.

**Figura A2.9a** Sistema de control de nivel sí-no.

**Figura A2.9b**

Diagrama en Simulink del sistema de nivel.

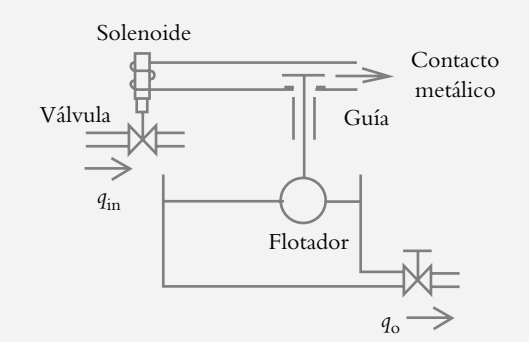

### *Solución:*

La representación en Simulink del sistema de nivel descrito en la figura A2.9a se muestra en la figura A2.9b.

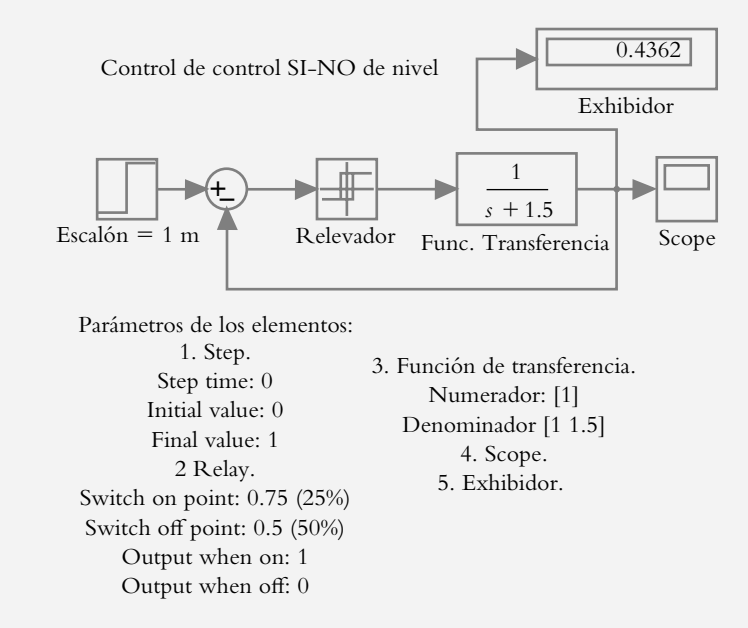

El comportamiento del control de nivel sí-no se presenta en la figura A2.9c.

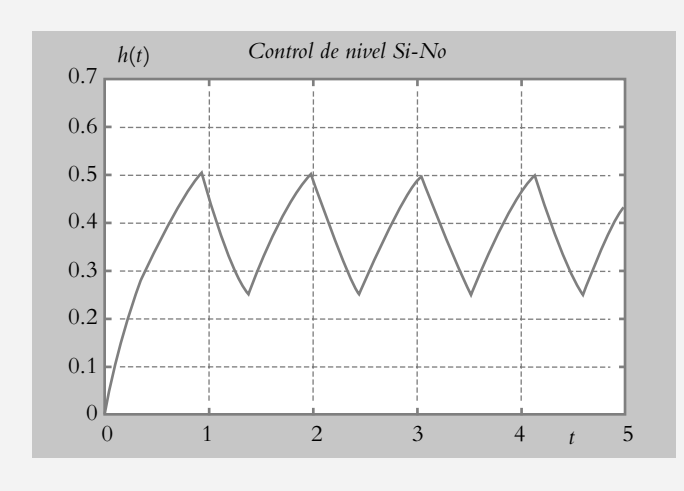

**Figura A2.9c** Activación y desactivación de la servoválula cuando los niveles están a 25% y 50%, respectivamente, según las especificaciones introducidas por el usuario.

Para obtener la configuración mostrada en la figura A2.9b fue necesario personalizar antes los elementos *Step*, *Sum*, *Backlash* y *Transfer Fnc*, provenientes de las cajas de herramientas *Sources*, *Math*, *Nonlinear* y *Continuous*, respectivamente; los elementos restantes, *Scope* y *Display* (ambos de la librería Sinks), no requieren particularizarse.

Particularización de los parámetros de *Step*, *Sum*, *Relay* y *Transfer Fnc*:

*a*) Bloque *Step*, librería *Sources* (véase la figura A2.10):

*Step time*: La función escalón es por definición discontinua en  $t = 0$ ; para el caso del bloque escalón, Simulink presenta por default la discontinuidad en *t* = 1, razón por la que hay que cambiar dicho valor de 1 a 0, en este caso.

*Initial value*: Valor inicial del escalón previo a la discontinuidad, por lo cual dicho parámetro se ajusta a cero (Simulink presenta por default dicho valor).

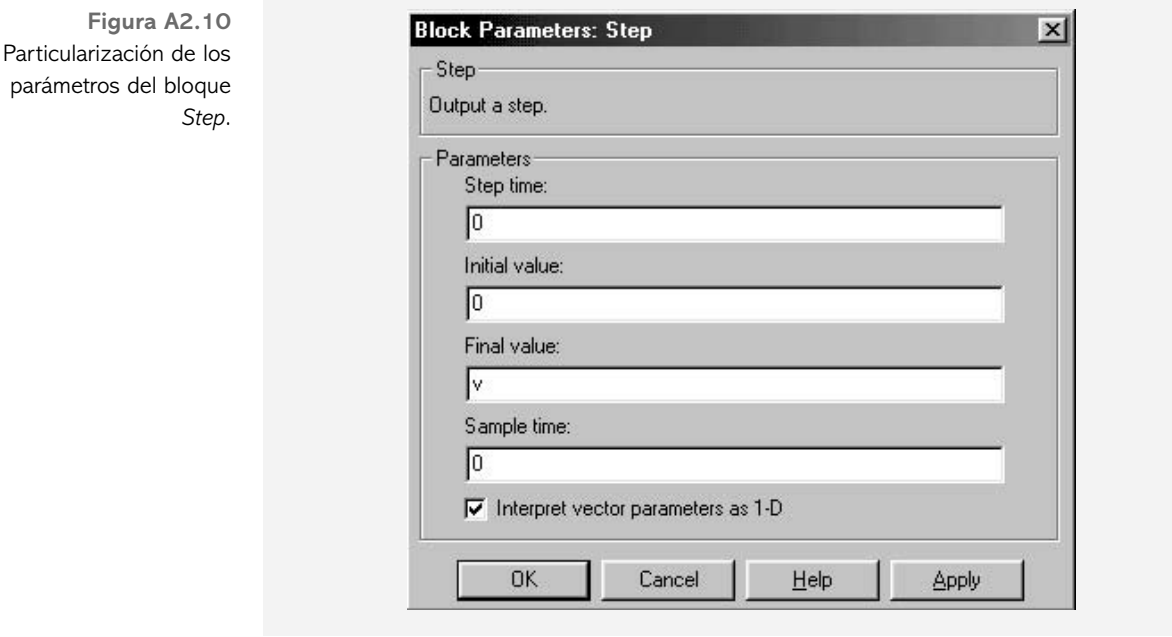

*Final value*: Valor asignado a la magnitud del escalón para su valor final, que puede introducirse en la ventana correspondiente como número o a manera de literal (por ejemplo, v o Vref) y definir la variable desde la ventana de trabajo de Matlab.

*Sample time*: Valor de muestreo después de la discontinuidad del escalón; por default, se utiliza el número asignado de cero.

*b*) *Sum*, librería *Math* (véase la figura A2.11a):

Este elemento ofrece dos tipos de opciones en cuanto a su presentación final: forma y número de entradas; el primero de ellos es simplemente la forma que se le dará al punto de suma. El usuario puede elegir entre las alternativas: *circular* o *rectangular*. El símbolo | actúa como separador de las entradas. Lo anterior se muestra en la figura A2.11b.

**Figura A2.11a Block Parameters: Sum**  $\vert x \vert$ Personalización de los Sum elementos del bloque *Sum*. Add or subtract inputs. Specify one of the following: a) string containing + or - for each input port, | for spacer between ports  $[e.g. ++|++]$ b) scalar >= 1. A value > 1 sums all inputs; 1 sums elements of a single input vector Parameters round Icon shape: rectangular List of signs: round  $\sqrt{1+1}$  $\nabla$  Saturate on integer overflow OK Cancel Help Apply **Figura A2.11b** F

La barra | se utiliza como separador con respecto al número de las entradas algebraicas del sumador.

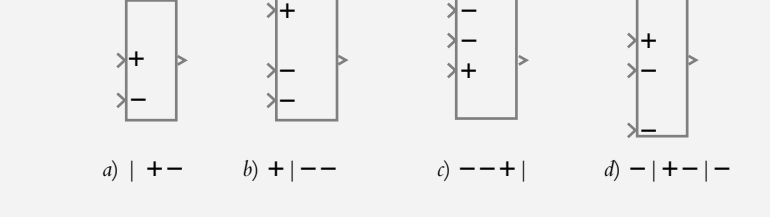

*c*) *Relay*, librería *Nonlinear* (relevador, véase la figura A2.12):

Cuando el nivel esté al 25% del valor mínimo con respecto a la referencia definida por el usuario, el relevador se activa; cuando el nivel es del 50%, el relevador se desactiva (véase la figura A2.9c).

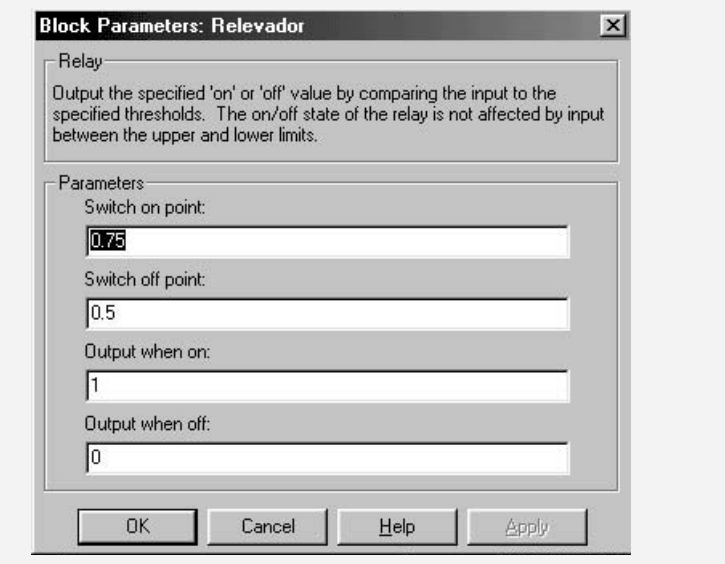

**Figura A2.12** Particularización de los parámetros del relevador de acuerdo con las especificaciones del ejemplo A2.1.

### *d*) *Transfer Fnc*, librería *Continuous* (véase la figura A2.13):

Para este caso hay que introducir, entre corchetes y a manera de matrices fila, los elementos del numerador y denominador de *G*(*s*), que para nuestro caso corresponden a la función de transferencia del proceso $^3$   $G_p(s)$ :

$$
G_p(s) = \frac{1}{s+1.5}
$$

Block Parameters: Func. Transferencia  $\overline{\mathbf{x}}$ Transfer Fon: Matrix expression for numerator, vector expression for denominator. Output width equals the number of rows in the numerator. Coefficients are for descending powers of s. Parameters Numerator:  $\overline{\mathbf{u}}$ Denominator:  $[11.5]$  $\bigcap K$ Cancel Help **Apply** 

### ∞ **EJEMPLO A2.2**

Para el sistema mostrado en la figura A2.14a y definido por la siguiente ecuación diferencial, obtenga la representación del sistema en Simulink y la respuesta *x*(*t*).

**Figura A2.14a** Sistema masa-resorteamortiguador: *m* = 2,  $beta = 12, k = 68$  y  $f(t) = 4.$ 

$$
f(t) = k \n\n
$$
\left.\begin{array}{c}\n k \rightarrow 0 \\
\text{resorte} \\
\hline\n m \rightarrow 0\n \end{array}\right\}
$$
\n
$$
\beta \perp\n \text{amortiguador}
$$
$$

$$
m\frac{d^2x}{dt^2} + \beta\frac{dx}{dt} + kx = f(t)
$$
 (a)

### *Solución:*

Primero se reordena la ecuación (a), de manera tal que el miembro izquierdo con coeficiente unitario contenga la derivada de mayor orden:

$$
\frac{d^2x}{dt^2} = \frac{1}{m} \left[ -b \frac{dx}{dt} - kx + f(t) \right]
$$
 (b)

La ecuación anterior indica que hay tres factores, multiplicados por el coeficiente (1/*m*), los cuales, al sumarse algebraicamente, producirán la salida *d* <sup>2</sup> *x*/*dt* <sup>2</sup> ;

**Figura A2.13** Llenado de los elementos, numerador y denominador de una función de transferencia, como matrices fila.

<sup>3</sup> Una vez que los bloques o elementos susceptibles de particularizados se han actualizado, en la subventana correspondiente se hace clic en el botón OK.

pero si se integra dos veces este término, se obtendrán los elementos necesarios para *armar* la ecuación (b) y, simultáneamente, la solución de la ecuación diferencial:  $x(t)$ . La representación en Simulink de la ecuación (b) se indica en la figura A2.14b.

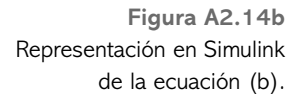

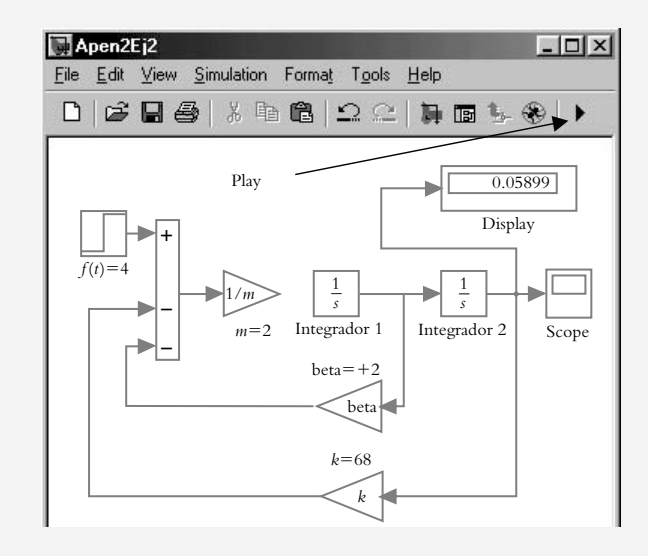

Los valores de los coeficientes de la ecuación diferencial se introducen desde la ventana principal de Matlab antes de ejecutar el diagrama hecho en Simulink (o los coefi cientes pueden escribirse directamente en el diagrama de bloques); para el primer caso:

 $>> m=2;$  $>>$  beta=12;  $>> k=68;$  $>> f=4;$ 

La figura A2.14c muestra la respuesta del sistema para la entrada  $f(t) = 4$  unidades.

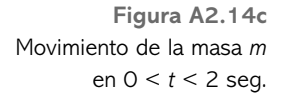

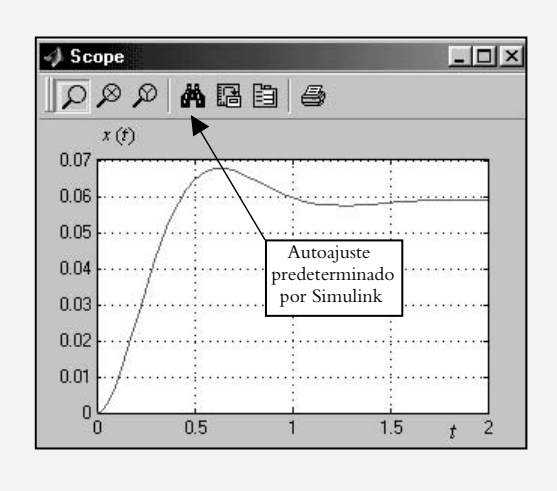

 Una vez que se ha obtenido en Simulink la representación de la ecuación diferencial respectiva, se procede a realizar la simulación del programa, lo cual se logra de dos maneras:

- a) Al hacer clic con el botón izquierdo del ratón sobre el símbolo *play*: ▶, según se muestra en la figura A2.14b.
- *b*) En la barra de herramientas de la ventana de Simulink se elige la opción *Simulation*, seguida de la instrucción *Star*. Lo anterior se ilustra en la figura A2.15.

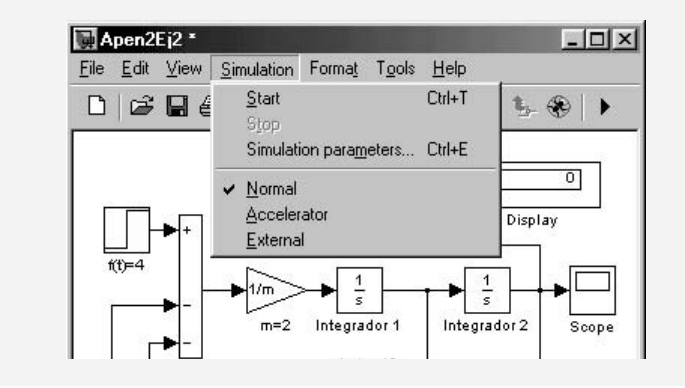

**Figura A2.15** Alternativa para llevar a cabo la simulación del diagrama representado en Simulink.

# A2.2.1 Personalización de la gráfica presentada por Simulink

Una vez que se ha completado la ecuación en Simulink, se procede a su ejecución, con la finalidad de obtener una representación gráfica de la(s) variables(s) seleccionada(s) por el usuario. Por default, Simulink presenta en su opción *Scope* la gráfica correspondiente, de tal forma que si se hace clic en el icono indicado en la figura A2.14c, la gráfica se ajusta según parámetros preestablecidos por Simulink:

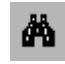

 Sin embargo, tanto la abscisa como la ordenada pueden particularizarse según las necesidades del usuario.

*a*) Personalización de la abscisa.

El eje de la abscisa se ajusta según se indica en la figura A2.16a.

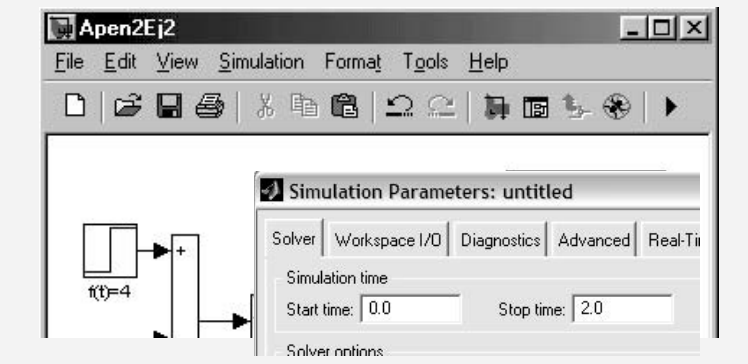

**Figura A2.16a** De la barra de herramientas se selecciona *Simulation* y a continuación *Simulation parameters*; en la opción *Stop time* se indica el valor máximo de tiempo; en este caso, 2 segundos.

### *b*) Personalización de la ordenada (figura A2.16b).

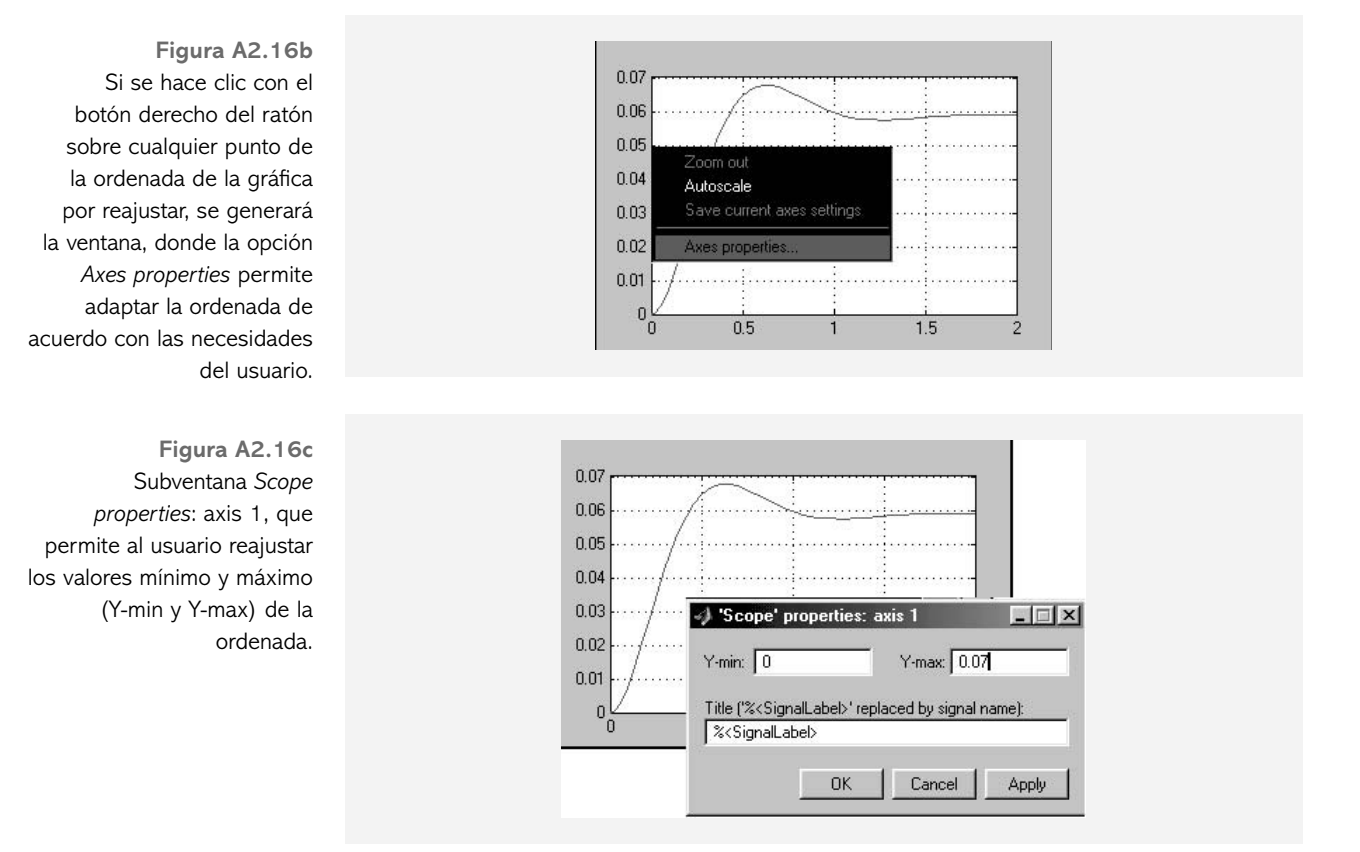

## **EXTRACCIÓN DE MODELOS DESDE SIMULINK A2.3 HACIA MATLAB**

#### ∞ **EJEMPLO A2.3**

Para el sistema de nivel mostrado en la figura A2.17a, obtenga:

- *a*) La representación del sistema en Simulink.
- *b*) Mediante el comando *linmod* y con la interacción de Matlab, genere una expresión de la función de transferencia resultante *G*(*s*).
- *c* ) La respuesta del sistema al escalón.

Considere que:  $U = 2.5 \text{ m}^3/\text{seg}$   $A = 5 \text{ m}^2$   $y$   $R = 0.42 \text{ m}^2/\text{seg}$ 

**Figura A2.17a** Sistema a nivel.

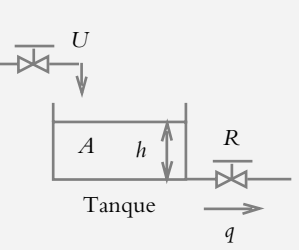

#### *Solución:*

La ecuación general de un sistema de nivel linealizado es de la forma:

$$
A\frac{dh}{dt} = q_i - q_o, \text{ donde } q_o = \frac{1}{R}h
$$

Si se particulariza la ecuación anterior, se tiene:

$$
A\frac{dh}{dt} = U - \frac{1}{R}h\tag{a}
$$

 La ecuación a representar en Simulink, al reacomodar los términos de (a), de manera tal que en el miembro izquierdo quede sólo la derivada de mayor orden con coeficiente unitario, corresponde a:

$$
\frac{dh}{dt} = \frac{1}{A} \left[ -\frac{1}{R} h + U \right]
$$
 (b)

La representación en Simulink de la ecuación (b) se muestra en la figura A2.17b. Una vez terminada la representación de la ecuación o conjunto de ecuaciones, es necesario definir en la ventana principal de Matlab los coeficientes de cada ecuación; de esta manera, es posible correr el programa desde Simulink:

>> U=2.5; >> A=5; >> R=0.42;

*dh*/*dt* Integrador | Scope 1.05 Display I/*A* I/*R*  $R = 0.42$  $U=2.5$   $\downarrow$   $A=5$  $\ddot{}$ — 1 *s*  $h(t)$ 

 A todo diagrama representado en Simulink se le puede añadir el texto deseado simplemente al hacer doble clic en el punto seleccionado del espacio de trabajo, lo cual es muy conveniente, ya que permite identificar con claridad la ubicación de las variables de interés una vez que éstas se hayan añadido.

La representación gráfica de la variación del nivel  $h(t)$  se muestra en la gráfica de la figura A2.17c.

**Figura A2.17b** Representación en Simulink de la ecuación (b), la cual contiene la descripción analítica de las características del sistema.

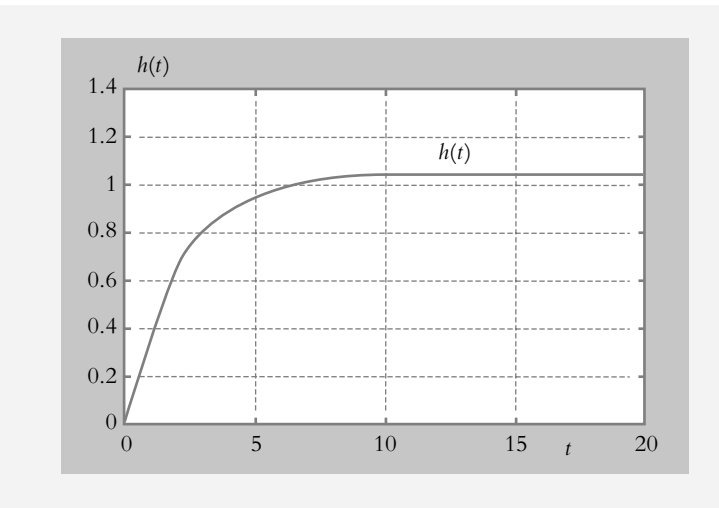

**Figura A2.17c** Variación del nivel *h*(*t*) con respecto al tiempo.

> Para obtener la descripción analítica del modelo representado en Simulink, es necesario sustituir la entrada (*Step*) y la salida (*Scope*) por los elementos *In*1 y *Out*1 (ambos ubicados en la librería *Signals & Systems*: figura A2.17d).

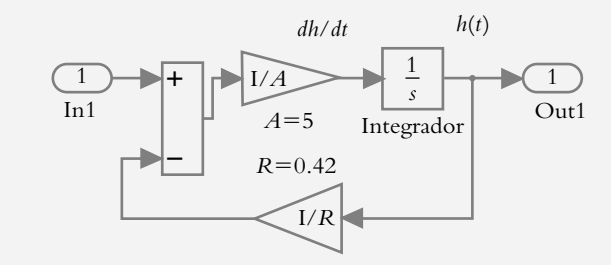

 Una vez realizada la sustitución indicada, se procede a grabar el archivo; por ejemplo, en este caso, con el nombre de *Apen2Ej3d*. A continuación se efectuará la extracción del modelo respectivo a su forma analítica desde Matlab.

 El código escrito en Matlab para llevar a cabo la extracción del modelo desde Simulink hacia la ventana de trabajo de Matlab, se indica a continuación:

 $>> [A,B,C,D] = limmod('AppendEj3d');$ >> % Debido a que se introdujo una ecuación diferencial, es necesario >> % convertir el resultado en espacio de estado a notación de >> % función de transferencia (función racional en s)  $\gg$  [num,den]=ss2tf(A,B,C,D); >> printsys(num,den)  $num/den =$  0.2  $\frac{1}{2}$  $s + 0.47619$ 

 Los archivos en Simulink quedan guardados con el nombre que da el usuario en la carpeta Work de Matlab; dicho archivo puede llamarse desde Matlab tan sólo si se escribe su nombre respectivo.

**Figura A2.17d** Sustitución de la entrada *Step* y la salida *Scope* por *In*1 y *Out*1, respectivamente; el archivo se guarda con el nombre de *Ap2Ej3d*.

#### ∞ **EJEMPLO A2.4**

Para el sistema mostrado en la figura A2.18a, obtenga:

- *a*) La representación del sistema en Simulink, expresado como funciones de transferencia.
- *b*) Mediante el comando *linmod* y con la interacción de Matlab, genere una expresión de la función de transferencia *G*(*s*).
- *c* ) La respuesta del sistema.

**Figura A2.18a** Conversión de movimiento de rotación a traslación.

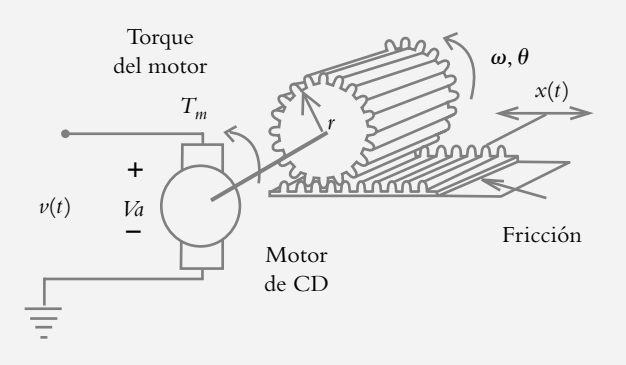

Los parámetros del sistema y sus variables son:

 $\nu(t) = 1$  v.

*L* = 0.01 hy, *R* = 1 Ω, *J* = 5 Nw-m/rad, *b* = 5 Nw/(m/seg), *m* = 5 Kg,  $r = 0.5$  m,  $K_t = 1$  Nw-m/rad,  $K_a = 0.01$  v-seg/rad,  $K_p = 0.5$  rad/v  $K_f = 1$  Nw-m/amp  $\tau_K =$  Torque aplicado a la barra.  $v(t) = 1$  v = Voltaje aplicado al motor  $\tau_m$  = Torque generado por el motor.  *va* = Fuerza contraelectromotriz proporcional a la velocidad del motor.  $\omega_m$  = Velocidad del motor. *i* <sup> $i_m$ </sup> = Velocidad del motor.<br> $i_m$  = Corriente de armadura.<br> $j_m$  = Desplazamiento angular del eje del motor.  $\theta_m$  = Desplazamiento angular del eje del motor.  $\hat{\theta}$  = Desplazamiento angular del engrane con momento de inercia *J*. *-* = Velocidad angular del engrane con momento de inercia *J*.  *x* = Desplazamiento de traslación de la plataforma de masa *m*.  $f_e$  = Fuerza aplicada al sistema de traslación. *Solución:*

El sistema de la figura A2.18a se analizará en diferentes etapas:

*a*) Motor de CD controlado por corriente de armadura *i a* .

- b) Relación torque del motor  $\tau_m$ -torsión  $K_t$ .
- *c*) Conversión rotación angular  $\theta$  a traslación *x* debida al engrane y a la cremallera.
- *d* ) Carga (plataforma de masa *m* con desplazamiento *x* de traslación).

*e*) Integración de la velocidad *v* para obtener el desplazamiento *x*.

### *a*) Motor de CD controlado por corriente de armadura *i<sub>a</sub>*.

$$
v(t) = L\frac{di_m}{dt} + Ri_m + v_a
$$
 (1)

donde:

$$
\nu_a = K_a \omega_m \tag{2}
$$

por lo que al sustituir (2) en (1), se obtiene:

$$
v(t) = L\frac{di_m}{dt} + Ri_m + K_a \omega_m
$$
 (3)

## b) Relación torque del motor  $\tau_m$ -torsión  $K_t$ .

El torque generado por el motor  $\tau_m$  es igual al torque  $\tau_K$  aplicado a la barra de torsión  $K_t$ :

$$
\tau_m = K_f \, i_m \tag{4}
$$

y como  $\tau_m = \tau_K$ 

$$
\tau_K = K_f \, i_m \tag{5}
$$

por lo que para la barra de torsión  $K_t$  se tiene  $K_f$   $i_m = K_t(\theta_m - \theta)$  de modo que al despejar  $\theta_m$  se obtiene:

$$
\theta_m = \frac{K_f}{K_t} i_m + \theta \tag{6}
$$

El resultado de derivar la expresión anterior es que la ecuación queda expresada en términos de  $ω<sub>m</sub>$ :

$$
\omega_m = \frac{d\theta_m}{dt} = \frac{K_f}{K_t} \frac{di_m}{dt} + \omega \tag{7}
$$

Al sustituir (7) en la ecuación (3):

$$
v(t) = L\frac{di_m}{dt} + Ri_m + K_a \left[ \frac{K_f}{K_t} \frac{di_m}{dt} + \omega \right]
$$

Al reordenar la ecuación anterior:

$$
\left[L + \frac{K_a K_f}{K_t}\right] \frac{di_m}{dt} + Ri_m + K_a \omega = v(t)
$$
\n
$$
\left[\frac{LK_t + K_a K_f}{K_t}\right] \frac{di_m}{dt} + Ri_m = v(t) - K_a \omega
$$
\n(8)

cuya transformada de Laplace corresponde a:

$$
I_m(s) = \frac{K_t}{\left(L K_t + K_a K_f\right) s + R K_t} \left[V(s) - K_a \omega(s)\right]
$$
 (I)

*c***) Conversión rotación-traslación debida al engrane y a la cremallera.** La relación rotación-traslación para el engrane de radio *r* corresponde a:

$$
x = r\theta \tag{9} \text{y (II)}
$$

o bien, si se deriva (9):

$$
\frac{dx}{dt} = r\frac{d\theta}{dt} = r\,\omega\tag{10}
$$

### *d* **) Carga (plataforma de masa** *m***) con desplazamiento de traslación** *x***.**

$$
J\frac{d^2\theta}{dt^2} + r f_e = \tau_K = K_f i_m \tag{11}
$$

donde el número *rf<sub>e</sub>* tiene unidades propias de los sistemas de rotación.

Para el sistema mecánico de traslación:

$$
f_e = m\frac{d^2x}{dt^2} + b\frac{dx}{dt}
$$
 (12)

por lo que la expresión (12) puede expresarse en términos de  $\theta$ , según lo indica la ecuación (9):

$$
f_e = mr \frac{d^2\theta}{dt^2} + br \frac{d\theta}{dt} = mr \frac{d\omega}{dt} + br \omega
$$
 (13)

Si se sustituye (13) en (11) y se utiliza la velocidad angular  $\omega$  como variable dependiente:

$$
J\frac{d\omega}{dt} + r \left[ mr\frac{d\omega}{dt} + br\omega \right] = K_f i_m
$$

y se reagrupa la expresión anterior:

$$
\left(J + mr^2\right) \frac{d\omega}{dt} + br^2 \omega = K_f i_m \tag{14}
$$

La transformada de Laplace de la ecuación (14) corresponde a:

$$
\omega(s) = I_m(s) \frac{K_f}{\left(J + mr^2\right) s + br^2}
$$
 (III)

*e***) Integración de la velocidad** *v* **para obtener desplazamiento** *x***.** La derivada del desplazamiento  $\theta$  corresponde a la velocidad  $\omega$ :

$$
\omega = \frac{d\theta}{dt} \tag{15}
$$

Ya que derivar en tiempo equivale a multiplicar por *s*, se tiene:

$$
\theta(s) = \frac{1}{s}\omega(s)
$$
 (IV)

 A diferencia del ejemplo anterior, en esta ocasión se representarán en Simulink las funciones de transferencia en el dominio *s*, definidas por las ecuaciones (I), (II) (III) y (IV), en lugar de las ecuaciones diferenciales correspondientes (lo cual también es posible).

$$
I_m(s) = \frac{K_t}{\left(L K_t + K_a K_f\right) s + R K_t} \left[V(s) - K_a \omega(s)\right]
$$
 (I)

$$
x = r\theta \tag{II}
$$

$$
\omega(s) = I_m(s) \frac{K_f}{\left(J + mr^2\right) s + br^2}
$$
 (III)

$$
\theta(s) = \frac{1}{s}\omega(s)
$$
 (IV)

Los parámetros escritos en la ventana de trabajo de Matlab son:

 $\gg$  v=1; L=0.01; R=1; J=5; b=5; m=5; >> r=0.5; Kt=1; Ka=0.01; Kp=0.5; Kf=1;  $>> K1=L*Kt+Ka*Kf;$  $>> K2=J+m*r^2;$ 

La figura A2.18b muestra el diagrama en Simulink resultante, después de que se han sustituido la entrada *Step* y la salida *Scope* por los elementos *In*1 y *Out*1, respectivamente. El archivo resultante se grabó como *Apen2Ej4a*.

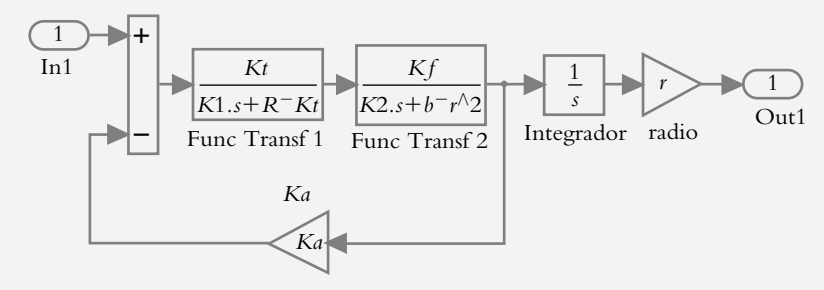

 La extracción de la función de transferencia hacia Matlab se lleva a cabo mediante el siguiente conjunto de instrucciones:

>> [num,den]=linmod('Apen2Ej4a'); Returning transfer function model >> printsys(num,den) num/den =

**Figura A2.18b** Representación en Simulink de las ecuaciones (I), (II), (III) y (IV). 2.8422e-014  $s^2$  + 1.954e-014 s + 4

 $\overline{\phantom{a}}$  ,  $\overline{\phantom{a}}$  ,  $\overline{\phantom{a}}$  $s^3 + 50.2 s^2 + 10.08 s$ 

Lo que corresponde a:

$$
G(s) = \frac{X(s)}{V(s)} = \frac{4}{s^3 + 50.2 s^2 + 10.08 s}
$$

## **EMPAQUETAMIENTO DE SUBSISTEMAS A2.4**

#### ∞ **EJEMPLO A2.5**

Si se empaqueta en un subsistema el modelo del sistema del ejemplo A2.4, se formará la configuración mostrada en la figura A2.19a.

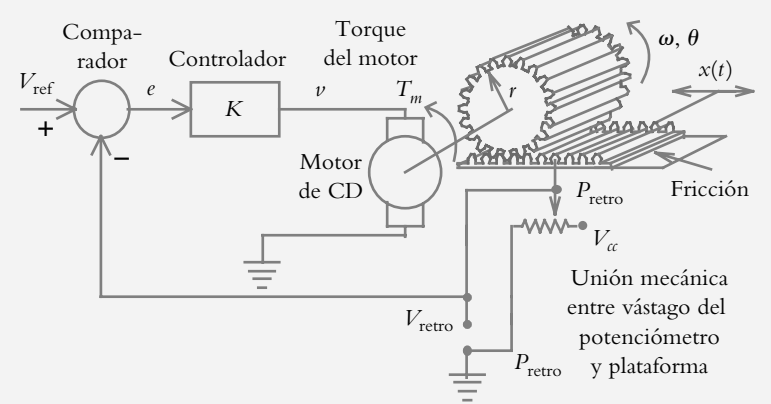

Plataforma de masa *m* a posicionar en *x*(*t*)

### *Solución:*

Toda configuración representada en Simulink con entradas *In* y salidas *Out* puede contenerse en un bloque especial denominado *Subsystem* ubicado en la librería *Signals & Systems*. Para este caso, la configuración del ejemplo A2.4 se introducirá en el citado bloque *Subsystem*.

El procedimiento a seguir se indica a continuación.

- **1.** Con respecto al diagrama en Simulink, representado en la figura A2.18b, mediante el comando Edit de la barra de herramientas se procede a elegir la opción *Select All* y posteriormente, en el mismo menú, se selecciona la alternativa *Copy*. Lo anterior se ilustra en la figura A2.19b.
- **2.** Con respecto a la ventana de Simulink, se abre un nuevo documento *New*, en donde se colocará el elemento *Subsystem* de la librería *Signals* & *Systems*. Al hacer doble clic en el bloque *Subsystem*, se abrirá una nueva ventana en la que se

**Figura A2.19a** Configuración de lazo cerrado para formar una configuración de control de posición de traslación *x*(*t*).

**Figura A2.19b** Selección de componentes para ser incrustados en el bloque *Subsystem*. pegarán (Paste) los elementos seleccionados (según lo indica la figura A2.19b). Con este paso, el bloque *Subsystem* ya contendrá los elementos seleccionados.

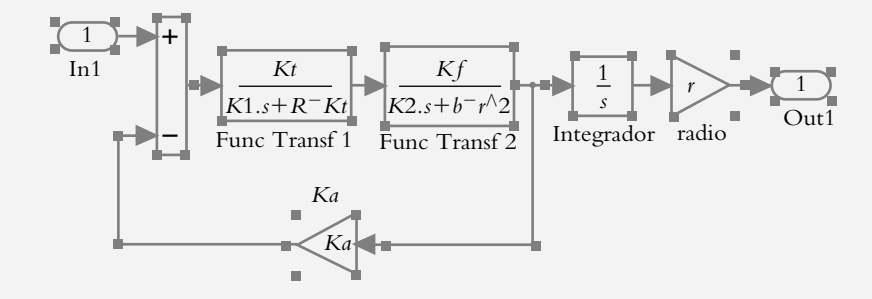

**3.** Al subsistema generado se le adicionan los elementos externos mostrados en la figura A2.19a. La configuración resultante se muestra en la figura A2.19c.

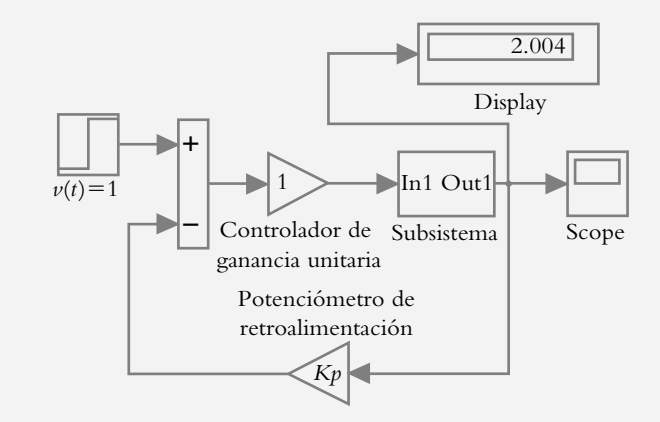

**Figura A2.19c** Configuración en Simulink una vez que se ha llevado a cabo la definición del subsistema grabado como *Apen2Ej5b*.

La gráfica del desplazamiento de la masa *m* se indica en la figura A2.19d.

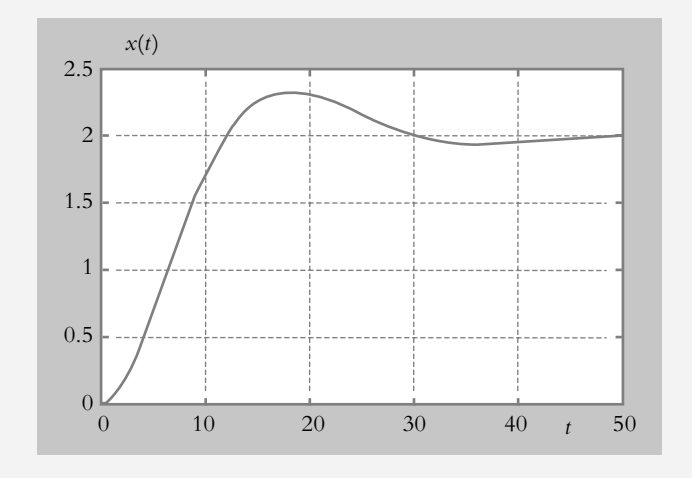

**Figura A2.19d** Comportamiento en lazo cerrado del desplazamiento de la masa *m*.

> Para obtener la función de transferencia de lazo cerrado *T*(*s*), relacionada con la figura A2.19c, se escribe el siguiente código, que supone la sustitución de la entrada y la salida por los elementos *In*1 y *Out*1, junto con el comando *linmod* (el archivo resultante se guarda como *Apen2Ej5b*):

> [num,den]=linmod('Apen2Ej5b'); Returning transfer function model >> printsys(num,den) num/den = −3.5527e−014 s^2 − 8.7041e−014 s + 4  $\overline{\phantom{a}}$  , and the set of the set of the set of the set of the set of the set of the set of the set of the set of the set of the set of the set of the set of the set of the set of the set of the set of the set of the s

 $s^2$  + 50.2  $s^2$  + 10.08 s + 2

lo que equivale a:

$$
T(s) = \frac{4}{s^3 + 50.3s^2 + 10.08s + 2}
$$

## **REFERENCIAS A2.5**

Ashish, T., *Modern control design with Matlab* & *Simulink*, John Wiley & Sons Ltd., 2002.

Krishna, K. S. y Gayatri, A., *System design through Matlab, control toolbox and Simulink*, 2001, Springer.

Messner, W. C. y Tilbury, D. M., *Control tutorials for Matlab and Simulink: a web-based approach*, Addison Wesley, 1998.

Nise, N. S., *Control systems engineering, Matlab tutorial updated to version 6*, Wiley, 2000.

Nise, N. S., *Control systems engineering*, Wiley, 2000.

Ogata, K., *Solving control engineering problems with Matlab*, Prentice Hall, 1994.

## **BIBLIOGRAFÍA GENERAL**

Ashish, T., *Modern control design with MATLAB* & *Simulink*, John Wiley & Sons Ltd., 2002.

Ayres, F., *Teoría y problemas de ecuaciones diferenciales*, Serie Schaum, McGraw-Hill, 1969.

Barrientos, A., R. Sanz, F. Matía y E. Gambao, *Control de sistemas continuos, problemas resueltos*, McGraw-Hill, 1996.

Betz, H., P. B. Burcham y G. M. Ewing, *Ecuaciones diferenciales con aplicaciones*, Harla, 1977.

Biran, A. y M. Breiner, *MATLAB for engineers*, Addison-Wesley, 1995.

Bishop, R. H., *Modern control systems analysis* & *design using MATLAB* & *Simulink*, Addison-Wesley, 1997.

Canales, R. R. y R. R. Barrera, *Análisis de sistemas dinámicos y control automático*, Limusa, 1980.

Contreras Montes, J. A., *Introducción a la implementación de controladores PID analógicos*, www.control-automatico.net.

Coughanowr, R. D., *Process systems analysis and control*, McGraw-Hill, 1991.

Cusidó, A. R., *Control de procesos*, Alfaomega, 1999.

Chapra, S. C., *Métodos numéricos para ingenieros*, McGraw-Hill, 1999.

D'Azzo, J. J. y C. H. Houpis, *Feedback control systems, analysis* & *synthesis*, McGraw-Hill, 1985.

Davis, S. A., *Retroalimentación y sistemas de control*, Fondo educativo interamericano, 1977.

Distefano, J. J., A. R. Stubberaud e I. J. Williams, *Feedback and control systems*, serie Schaum, McGraw-Hill, 1995.

Dorf, R. C., *Modern control systems*, Addison-Wesley, 1998.

Dorsey, J., *Sistemas de control continuos y discretos, modelado, identificación, diseño, implementación*, McGraw-Hill, 2005.

Dutton, K., S. Thompson y B. Barraclough, *The art of control engineering*, Prentice Hall, 1997.

Edwards, C. D. y D. E. Penney, *Ecuaciones diferenciales elementales con aplicaciones*, Prentice Hall, 1986.

Etter, D. M., *Solución de problemas de ingeniería con MATLAB*, Pearson, 1998.

Golubitsky, M. y M. Dellnitz, *Álgebra lineal y ecuaciones diferenciales con uso de MATLAB*, Thomson, 2001.

Gourishankar, B., *Conversión de energía electromecánica*, Alfaomega, 1998.

Grantham, W. J. y T. L. Vincent, *Sistemas de control moderno, análisis y diseño*, Limusa, 1998.

Gutiérrez Buides, M., *Ejercicios sobre circuitos amplificadores*, Instituto Superior Politécnico José A. Echevarría, 2001.

Hanselman, D., *Mastering MATLAB 6, a comprehensive tutorial and reference*, Prentice Hall, 2001.

Harrison, H. L. y J. G. Bollinger, *Controles automáticos*, Trillas, 1981.

Haykin, S. y B. Van Veen, *Señales y sistemas*, Limusa Wiley, 2001.

Hernández Gaviño, R., Proceedings of the IEEE International Symposium on Industrial Electronics, *Curvas de márgenes de ganancia y fase*, vol. 3, Universidad de Minho, Guimaraes, Portugal, 1997.

Krishna, K. S. y A. Gayatri, *System design through MATLAB, control toolbox and Simulink*, 2001, Springer.

Kuo, B. C., *Sistemas de control automático*, Prentice Hall, 1996.

Leonard, N. E. y W. S. Levine, *Using MATLAB to analyze and design control systems*, Addison-Wesley, 1995.

Lewis, P. H. y Ch. Yang, *Sistemas de control en ingeniería*, Prentice Hall, 1999.

Mahalanabis, A. K., *Introducción a la ingeniería de sistemas*, Limusa, 1987.

Messner, W. C. y D. M. Tilbury, *Control tutorials for MATLAB and Simulink: a web-based approach*, Addison-Wesley, 1998.

Nakamura, N., *Análisis numérico y visualización gráfica con MATLAB*, Pearson, 1997.

Nakamura, S., *Métodos numéricos aplicados con software*, Pearson Educación, 1992.

Navarro, R., *Ingeniería de control analógica y digital*, McGraw-Hill, 2004.

Nise, N. S., *Control Solutions to accompany Control Systems Engineering*, John Wiley & Sons, 2004.

\_\_\_\_\_\_\_, *Control systems engineering, MATLAB tutorial updated to version 6*, Wiley, 2000.

\_\_\_\_\_\_\_, *Control systems engineering*, Wiley, 2000.

Ogata, K., *Modern Control Engineering*, Prentice Hall, 1990.

\_\_\_\_\_\_\_, *Dinámica de sistemas*, Prentice Hall, 1987.

\_\_\_\_\_\_\_, *Solving control engineering problems with MATLAB*, Prentice Hall, 1994.

Raven, F. H., *Automatic control engineering*, McGraw-Hill, 1995.

Roca, C. A., *Control de procesos*, Alfaomega, 1999.

Rodríguez Ávila, J. E., *Introducción a la ingeniería de control automático*, McGraw-Hill, 1998.

Rodríguez, M. A., *Sistemas de medida y regulación*, Paraninfo, 2000.

Rodríguez R., F. J., *Dinámica de sistemas*, Trillas, 1989.

Rohrs, Ch. E., J. L. Melsa y D. G. Schultz, *Sistemas de control lineal*, McGraw-Hill, 1994.

Rudy, N. M. y J. Hernández, *Controles industriales*, Pueblo y educación, 1990.

Smith, A. C. y B. A. Corripio, *Control automático de procesos, teoría y práctica*, Limusa, 1997.

Spiegel, M. R., *Transformadas de Laplace*, Serie Schaum, McGraw-Hill, 1991.

Stefani, R. T., B. Shahian, C. J. Savant y G. H. Hostetter, *Design of feedback control systems*, Oxford University Press, 2002.

Stonick, V. y K. Bradley, *Labs for Signals and Systems Using MATLAB*, PWS Publishing Company, 1996.

Suárez García, R., *Prácticas fundamentales de control lineal*, Alhambra, 1977.

Tewari, A., *Modern control design with MATLAB and Simulink*, John Wiley & sons, 2002.

Umez-Eronini, Eronini, *Dinámica de sistemas y control*, Thomson Learning, 2001.

Zill, D., *Ecuaciones diferenciales con aplicaciones de modelado*, Thomson, 2002.

Zoher Z., Karu., *Signals and Systems Made Ridiculously Simple*, ZiZi Press, Cambridge, MA, 2002.

# **ÍNDICE ANALÍTICO**

### **A**

Acción de control, 5, 363 Acoplamiento electromecánico, 93 Ajuste de ganancia. *Véase* Ganancia ajustable Álgebra de bloques, 153 Amortiguamiento y frecuencia natural no amortiguada, 199 Amplificador de ganancia ajustable, 10, 12 de potencia, 13 operacional MC1741, 11 Análisis de error y sensibilidad, 325 de Routh-Hurwitz, 247 en lazo abierto, 191, 214 cerrado, 191, 215 Aproximación teórica de una curva de respuesta real, 190 de un sistema subamortiguado, 220 de sistemas de grado superior, 226 Archivo m.5.1, 209 m.5.2, 212 m.5.3, 222 Asíntotas y centroide, 263, 311 Atraso de tiempo (aproximación de Padé), 121

## **B**

 $Bloque(s), 3-6$  en paralelo, 154 extracción, de, de configuración en paralelo, 155 del, fuera de un punto de reparto, 155 inserción de, hacia el punto de reparto, 155

## **C**

Cambio de puntos de suma, 154 Centroide y asíntotas, 263

Ceros en la columna principal, 247 Ciclo, 148 Cofactor ∆*i*, 149 Comando conv, 57 Comparador, 11 Constante de tiempo  $\tau$ , 188 Contorno de raíces, 301 Control acciones de, 5, 363 combinación de las, 366 automático, 2, 3 de posición, 8 de temperatura, 16 con termostato, 18 de lazo cerrado, 16 derivativo, 365 implementación de un, de ganancia, 10 integral, 364, 368 proporcional (P), 364 -integral, 366, 368 -derivativo: PD, 367 Controlador(es), 6, 362 diseño de PD, 426 PI, 432 PID, 434 Convolución, 57 Corrimiento en tiempo, 32 en frecuencia, 31, 39 propiedad de, 39 Criterio de Cohen-Coon, 375 de estabilidad de Routh-Hurwitz y lugar geométrico de raíces¸ 243 de sintonización de controladores, 371 de Ziegler-Nichols método de la ganancia máxima, 371 curva de reacción, 380 Curva de márgenes de ganancia y de fase (CMGMF), 401 concepto de, 402

 diseño de controladores y, 422 metodología en el diseño de controladores con la, 424

## **D**

Determinante ∆, 148 Diagramas de bloques, 3 de un sistema retroalimentado, 6 elementos de los, 4 de polos y ceros de los sistemas, 28 interpretación del, 29 Diseño de sistemas de control, 282

## **E**

Ecuación(es) conjunto de, para el comportamiento de un sistema, 403, 405 de onda, 24 de un circuito, 24 de un sistema hidráulico, 24 diferenciales lineales, 24 ordinarias, 24 parciales, 24 solución de, 66 grado de una, 24 orden de una, 24 Efecto de la retroalimentación en la estabilidad, 342 de los ceros en funciones de transferencia, 223 en la adición de ceros, 363 de polos, 362 Engranes, 98 Entrada de referencia, 10 impulso, 2 rampa, 2 relación entre, sistema y salida, 47 tipos de, 2

Error(es) *E*(*s*), 327 clasifi cación de sistema y, en función de *G*(*s*), 331 constantes de, 335 de estado estable *G*(*s*), 335 en función de *T*(*s*), 327 para sistemas con retroalimentación no unitaria, 339 Escalón, 2 unitario, 33 Estabilidad relativa, márgenes de ganancia y fase, 292 Estado estable error de, en función de *T*(*s*), 327

## **F**

Flotador, palanca y control, 3 Fracciones parciales conversión de, a función racional, 61 descomposición de, 43, 60 expansión en, 60 Función(es) de transferencia, 2, 26, 50 de lazo cerrado, 288, 342 para configuraciones con amplificadores operacionales, 125 escalón, 47 unitario *U*(*t*), 32 individual y de lazo cerrado, 160 rampa, 47 respuesta-impulso, 2, 49

## **G**

Ganancia ajustable, 10, 398

#### **I**

Impulso, 2 Interpretación del número *s*, 24

### **L**

Lazo abierto, 5 sistema en, y en, 214 cerrado, 5, 160, 191, 342 función de transferencia de, 288, 342

 respuesta de, 291 sistema en lazo abierto y en, 214 Linealización, 114 de sistemas no lineales, 113 Lugar geométrico de raíces (LGR), 255, 311 con Matlab, 281 concepto, 255 generalización de, 298 reglas que se aplican al, 263

### **M**

Matlab para simplificar diagramas de bloques, 161 y Simulink en la simplificación de sistemas, 160 Máximo pico de sobreimpulso *MP*, 204 Método convencional de sistemas de grado elevado a segundo grado, 412 de Evans, 260 de la constante de tiempo  $\tau$ , 191 de Routh-Hurwitz, 244 aplicación del, 252 Modelos de sistemas físicos, 76 matemáticos de sistemas físicos, 75 Modos de control y diseño de controladores, 361 Motor de CD, 92 controlado por corriente de campo, 92 Movimiento de punto de reparto y generación de doble punto de suma, 154 del bloque a la derecha del punto de suma, 155 del punto de suma, 154

### **P**

Palanca, 101 Parámetros de diseño para los sistemas de segundo orden, 204

Parte eléctrica, 92 imaginaria, 30 mecánica de rotación (carga), 93 real, 29 Polinomios raíces y, 56 reducción de, 411, 416 representación de, 58 Polos adyacentes, 272 Potenciómetro, 104

### **R**

Raíces evaluación de, 55 polinomios y, 56 Rampa, 2 función, 47 Reducción de diagramas de flujo de señales (método de Mason), 145 Régimen de estado estable, 50 transitorio, 50 Representación de polos y ceros en el plano *s*, 58 Retroalimentación, 6 efectos de la, en la estabilidad, 342

## **S**

Salida *Y*, 50 Sensibilidad, 325 a la variación en los parámetros del sistema, 342 con respecto al lugar geométrico de raíces, 347 del error de estado estable, 345 Serie de Taylor, 113 Servomecanismo hidráulico, 108 Simulink, 160, 164 Sistema(s) características de respuesta de los, 183 comportamiento de, en función de CMGMF, 409 de control, 1, 2, 7 clasificación de los, 5 de lazo abierto y cerrado, 5 de grado superior, 221 de mezcla, 105

 de primer orden, 185 en lazo abierto y en lazo cerrado, 191 de segundo orden, 195 en lazo abierto y en lazo cerrado, 214 diversos, 105 eléctrico(s) RLC (resistencia-inductanciacapacitancia), 77 no linealidades de, 120 estables, 27 físicos y ecuaciones diferenciales, 77 híbridos, 88 hidráulico, 112 inestables, 27 interactuantes, 86 marginalmente estable, 27 masa-resorte (sistema libre oscilatorio), 79

 amortiguador (sistema amortiguado), 83 mecánico de traslación (sistema masaresorte-amortiguador), 79 de rotación, 85 no linealidades, 118 no lineales, 118 reducción de, 141 representación de, 142 salida del, 2 SISO y MIMO, 143 térmico, 110 Solenoide, 88

## **T**

Teorema de valor inicial, 52, 63 y final, 52, 61

de valor final, 52, 63 primer, de traslación, 31 segundo, de traslación, 32 Terminación anticipada del arreglo, 248 Tiempo pico *Tp*, 204 de asentamiento *Ta*, 205 de elevación *Te*, 205 Transformada de derivadas, 34 de integrales, 36 de Laplace, 23, 26, 65 con Matlab, 55 directa, 65 inversa, 38, 65 propiedades de la, e interpretación, 31 Transformador, 97 Transmisores de energía, 97 Trayectoria, 146